# COURS DE CLASSE IV DIPLOMÉ

Version en noir et blanc (prête à imprimer) (BW, Black/White) compilée le 4 février 2019

## **a) Sommaire, selon la Checksheet :**

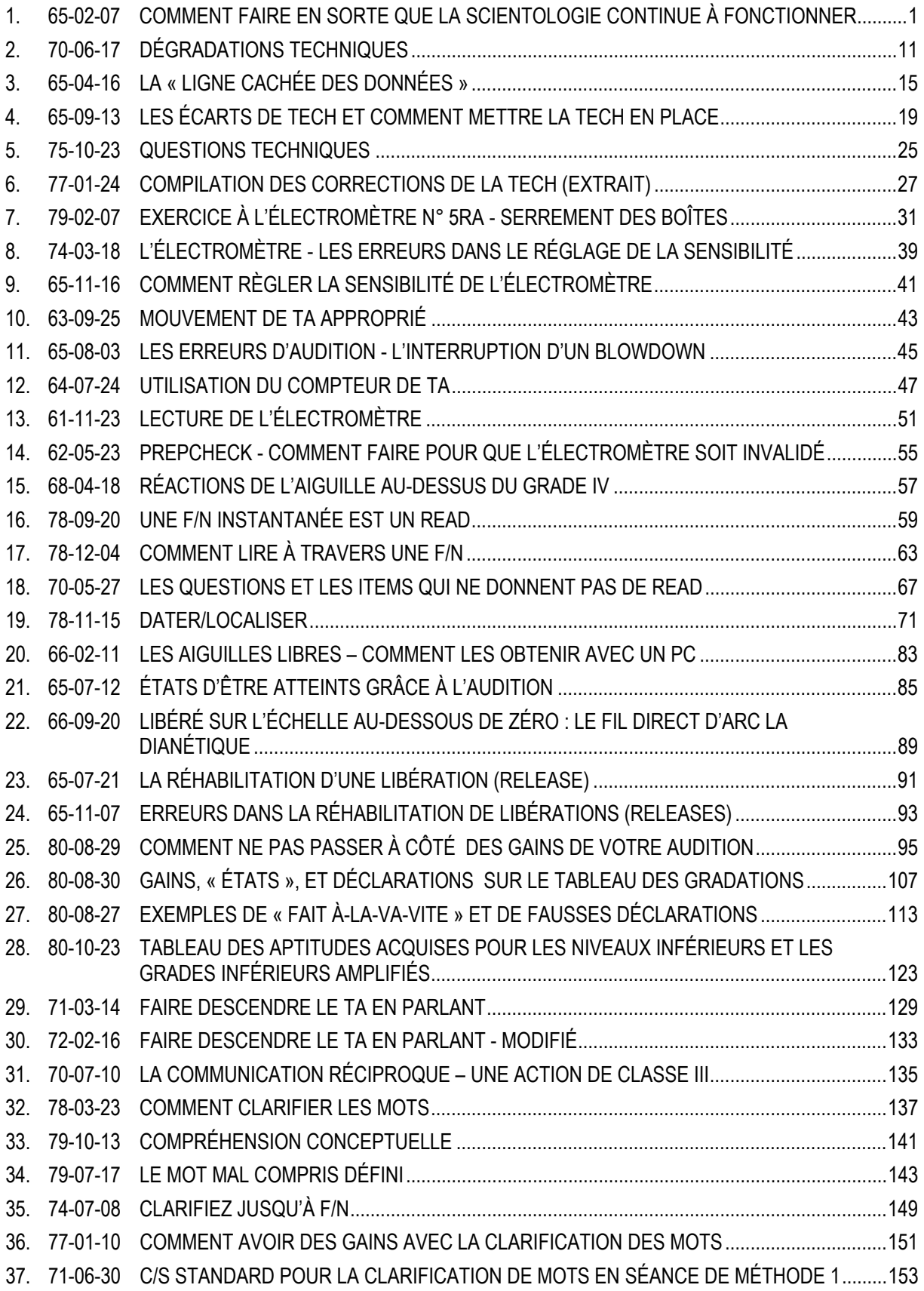

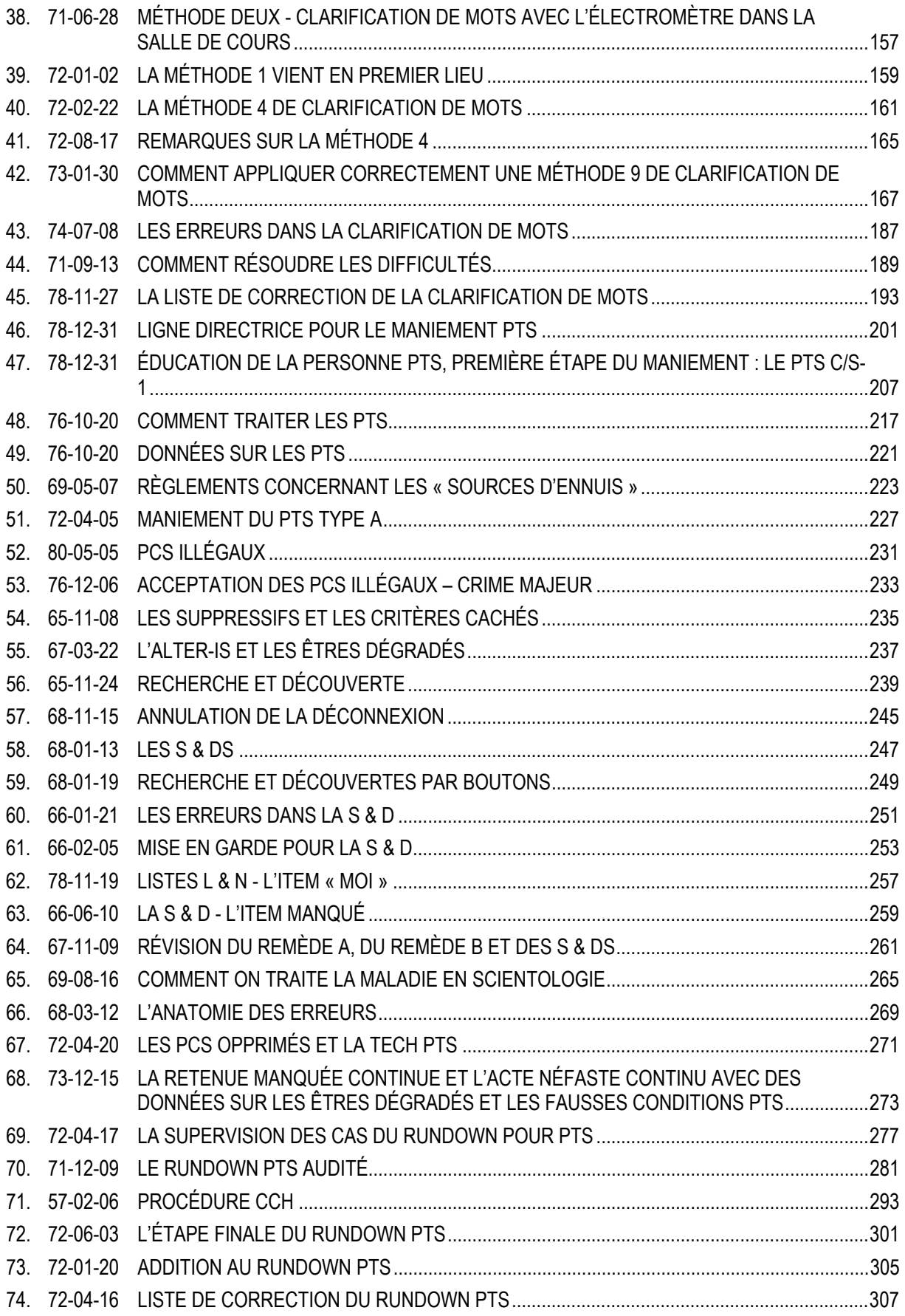

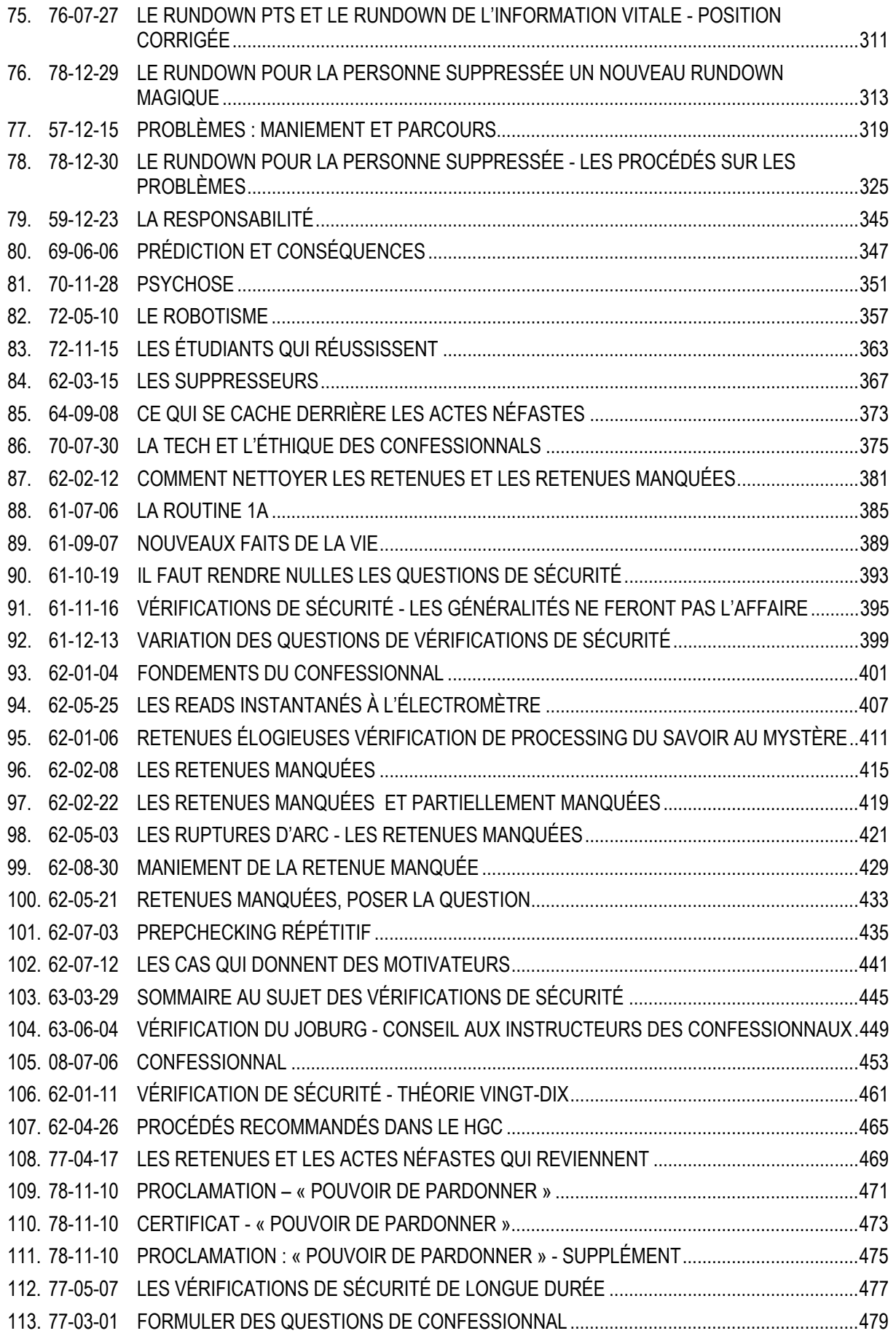

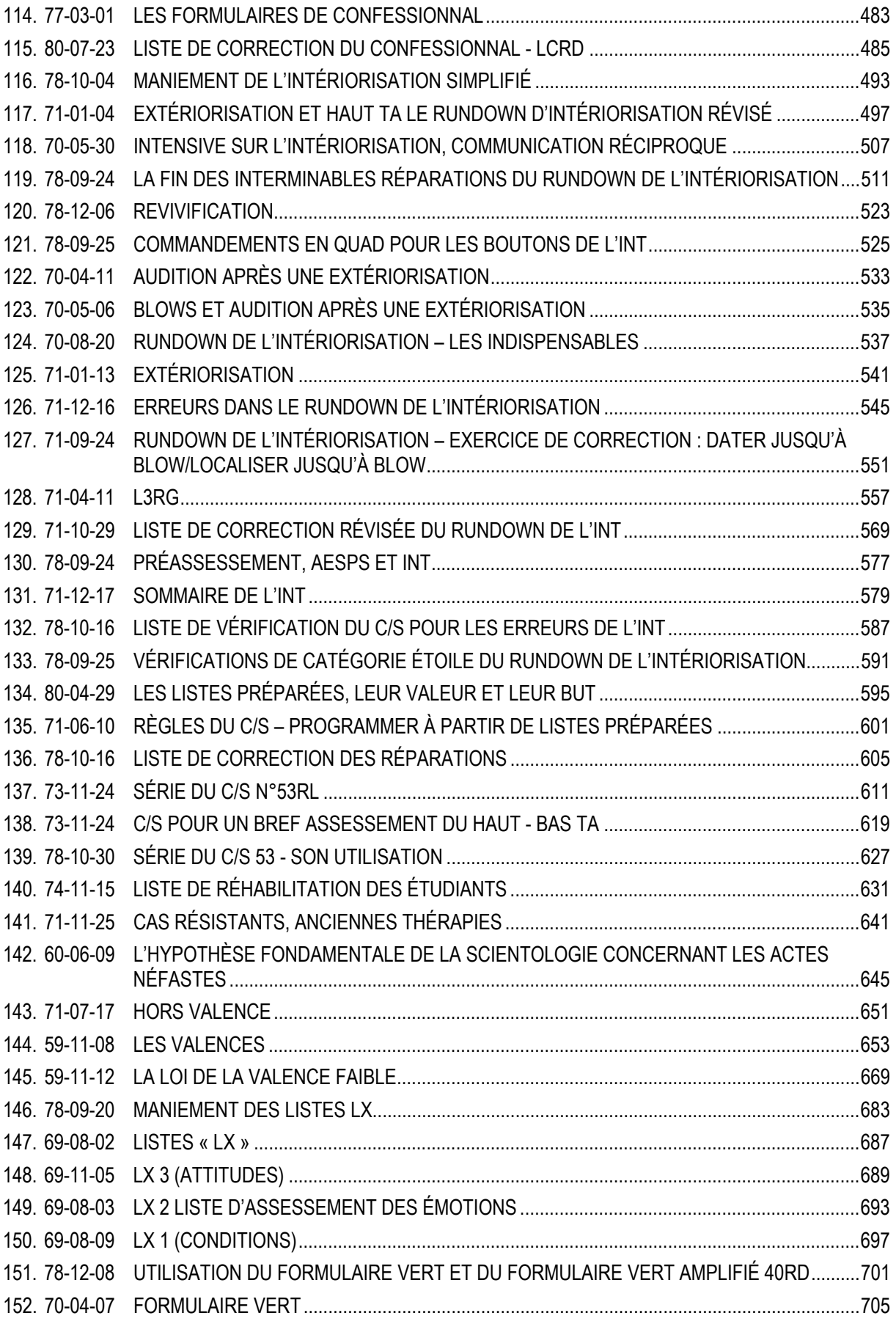

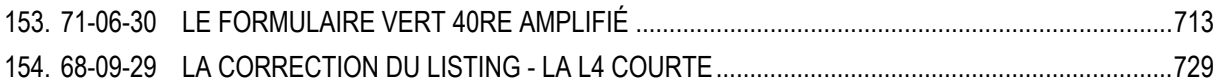

## **b) Sommaire, par ordre chronologique :**

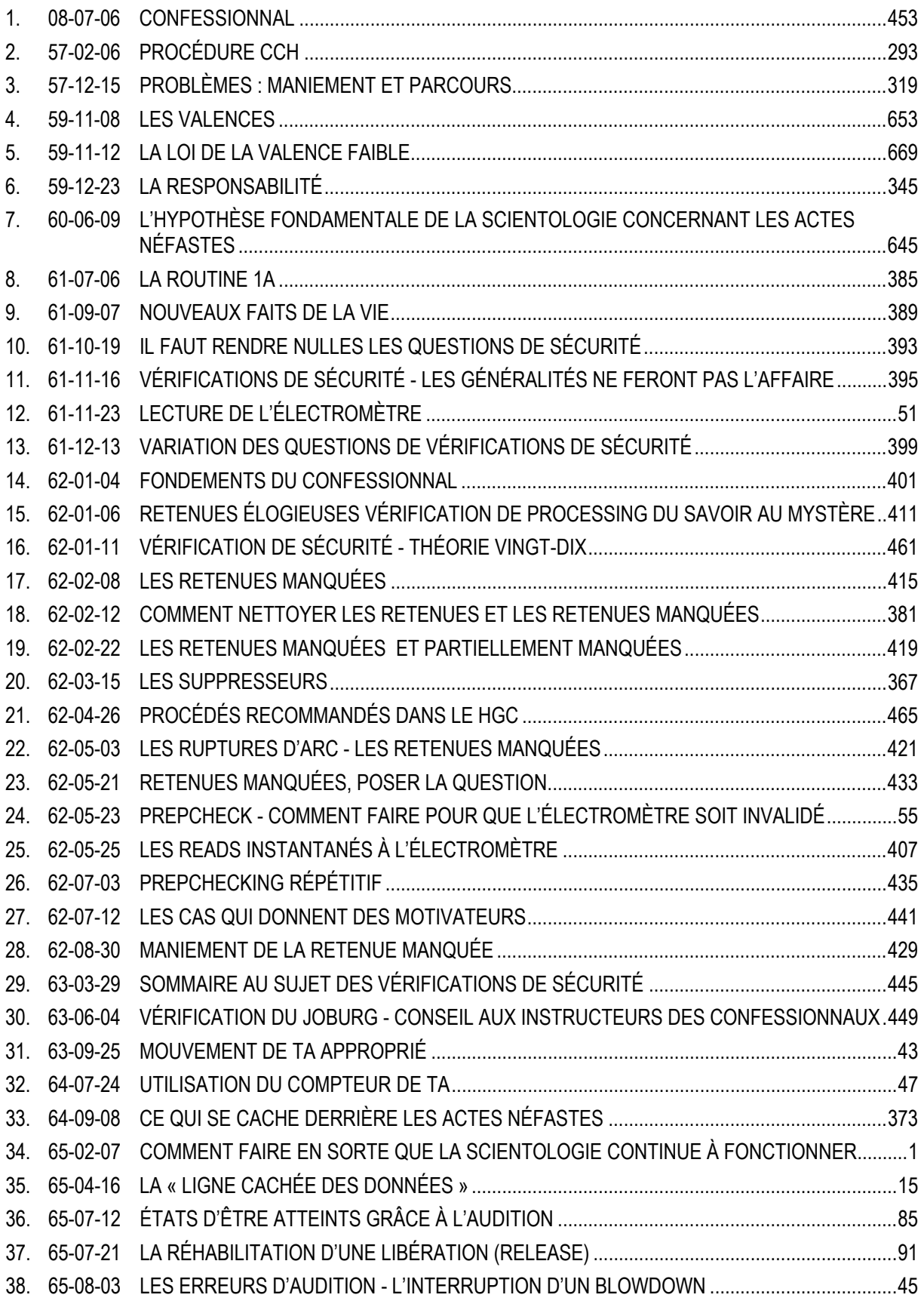

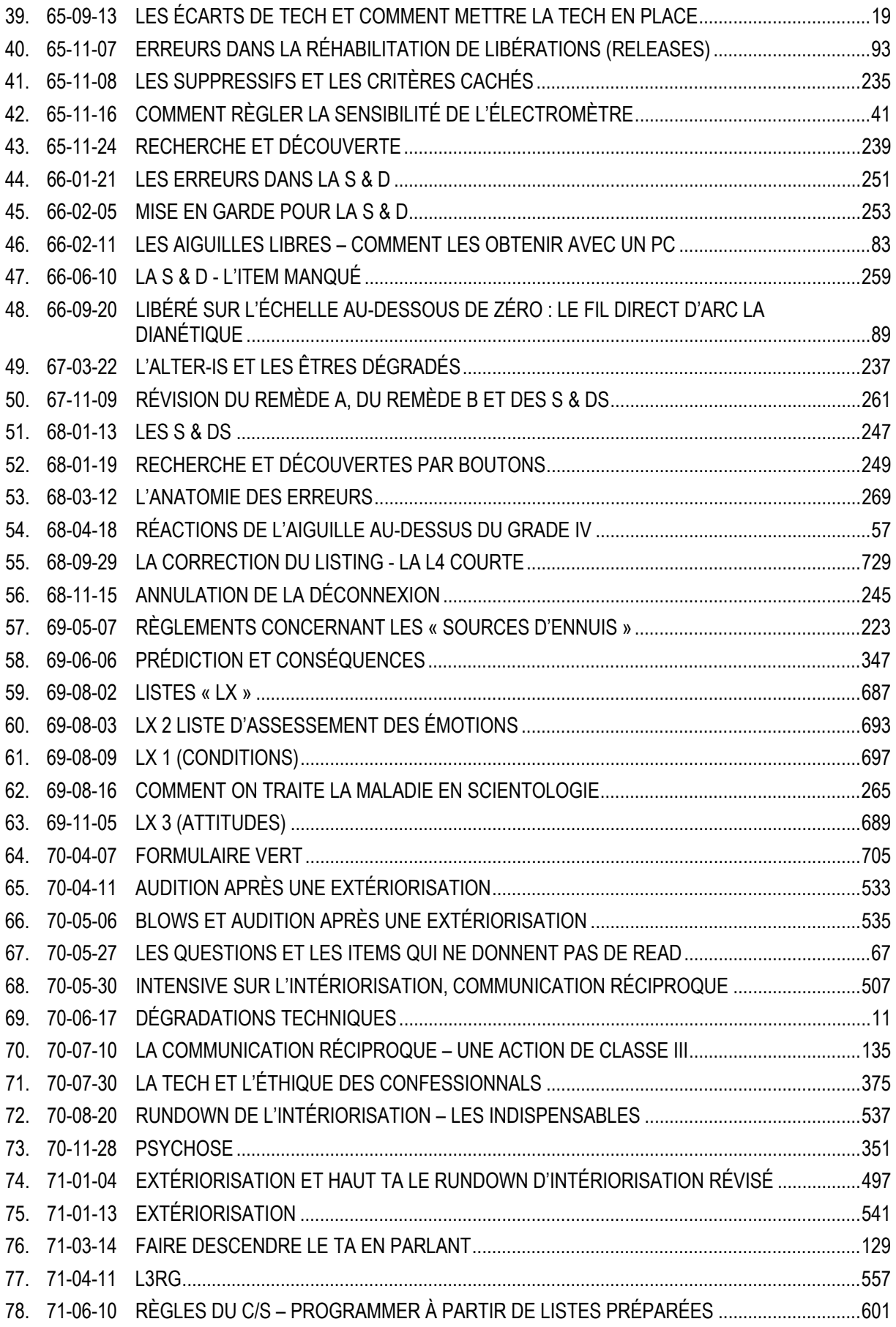

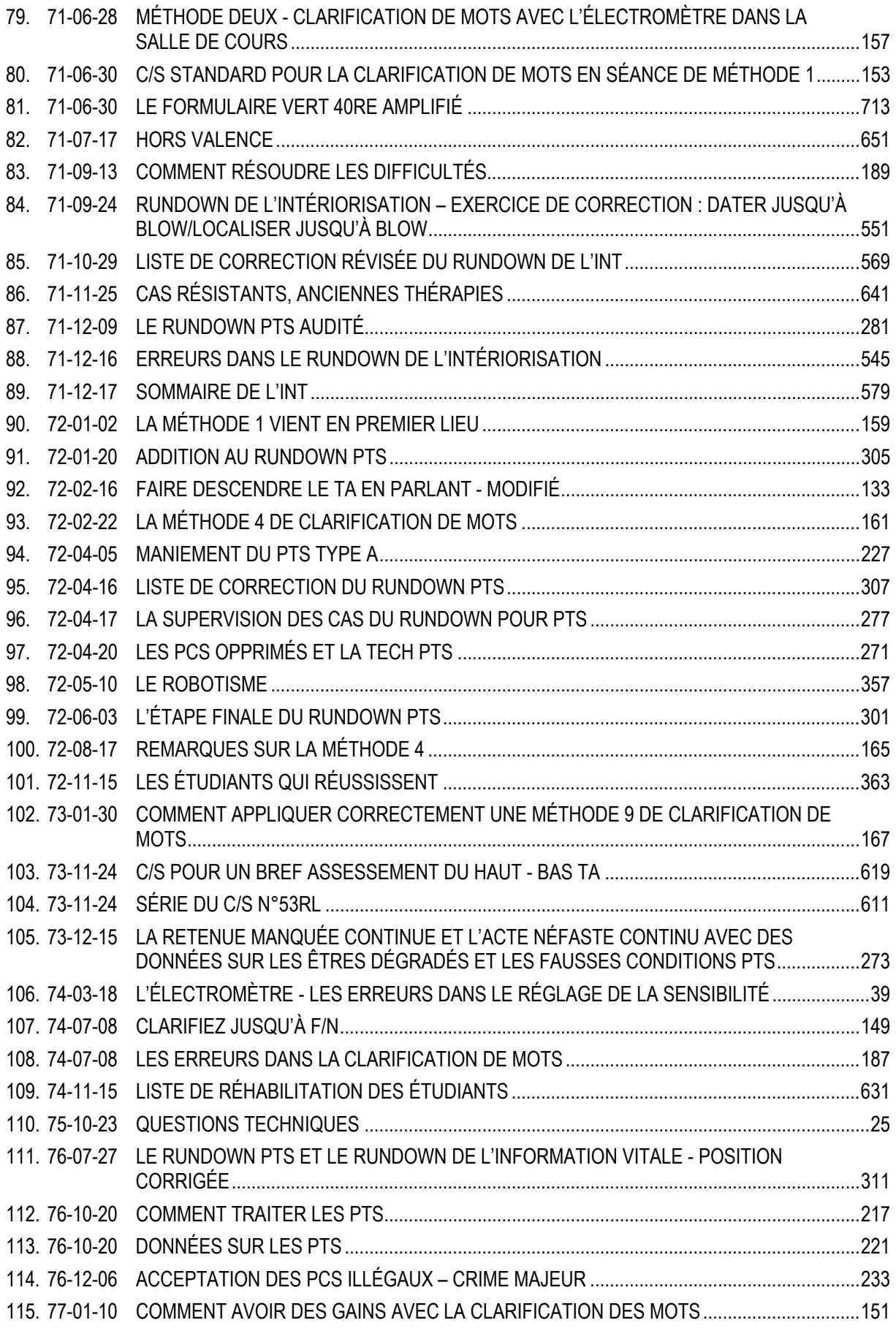

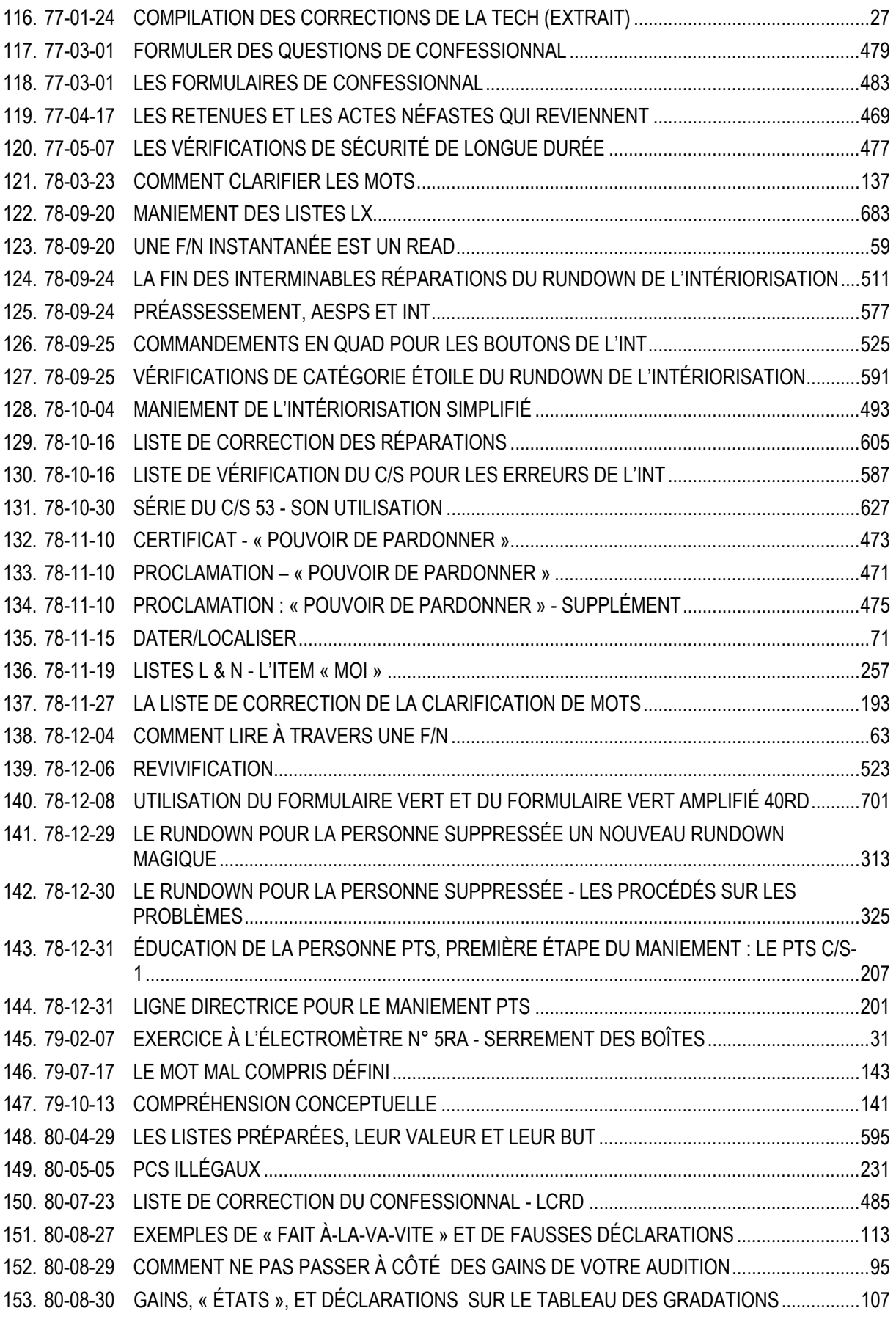

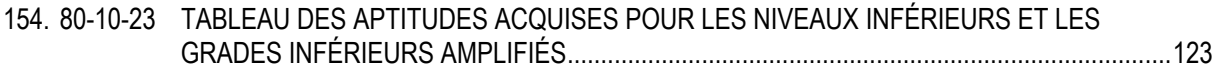

## **c) Sommaire, par ordre alphabétique :**

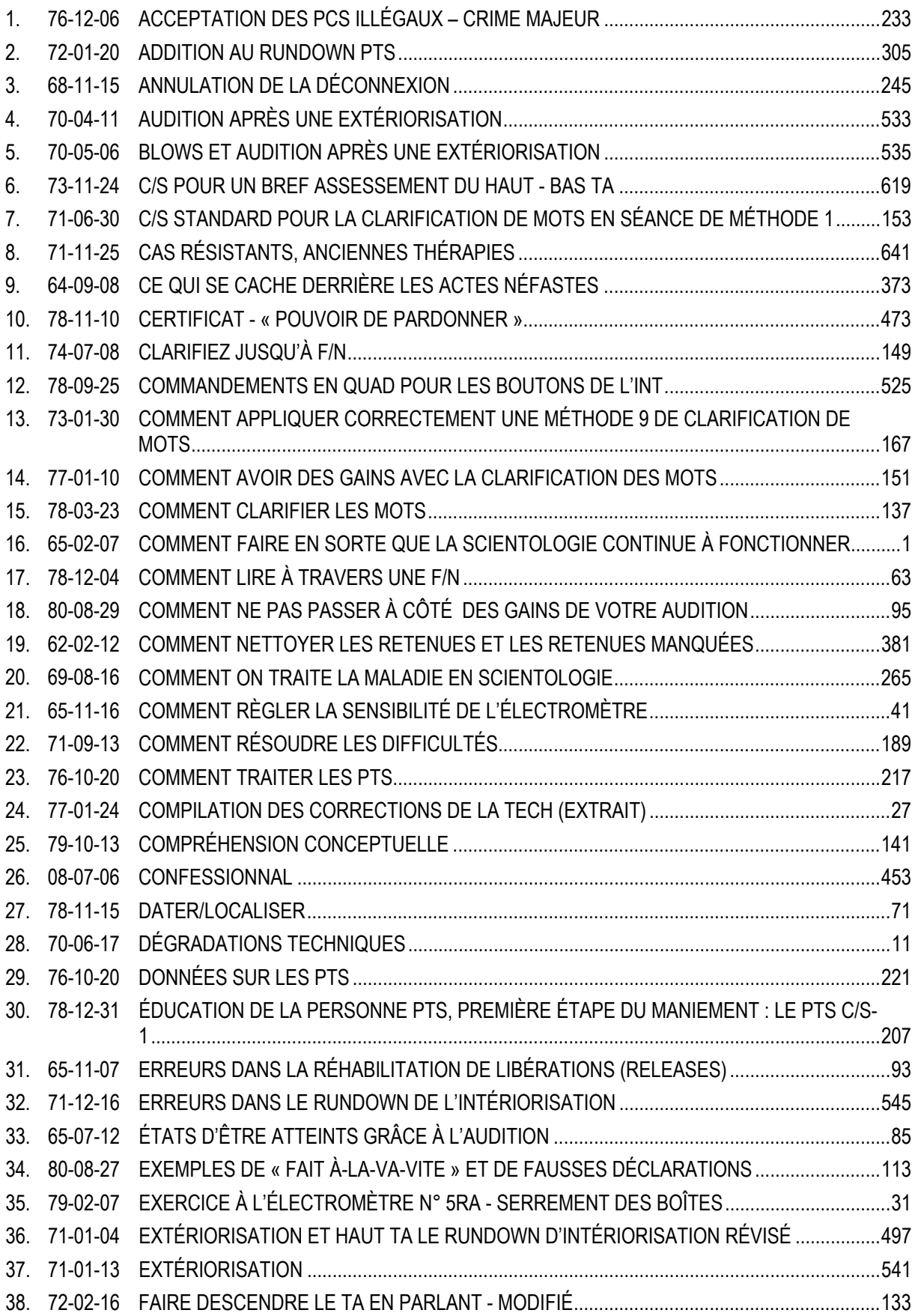

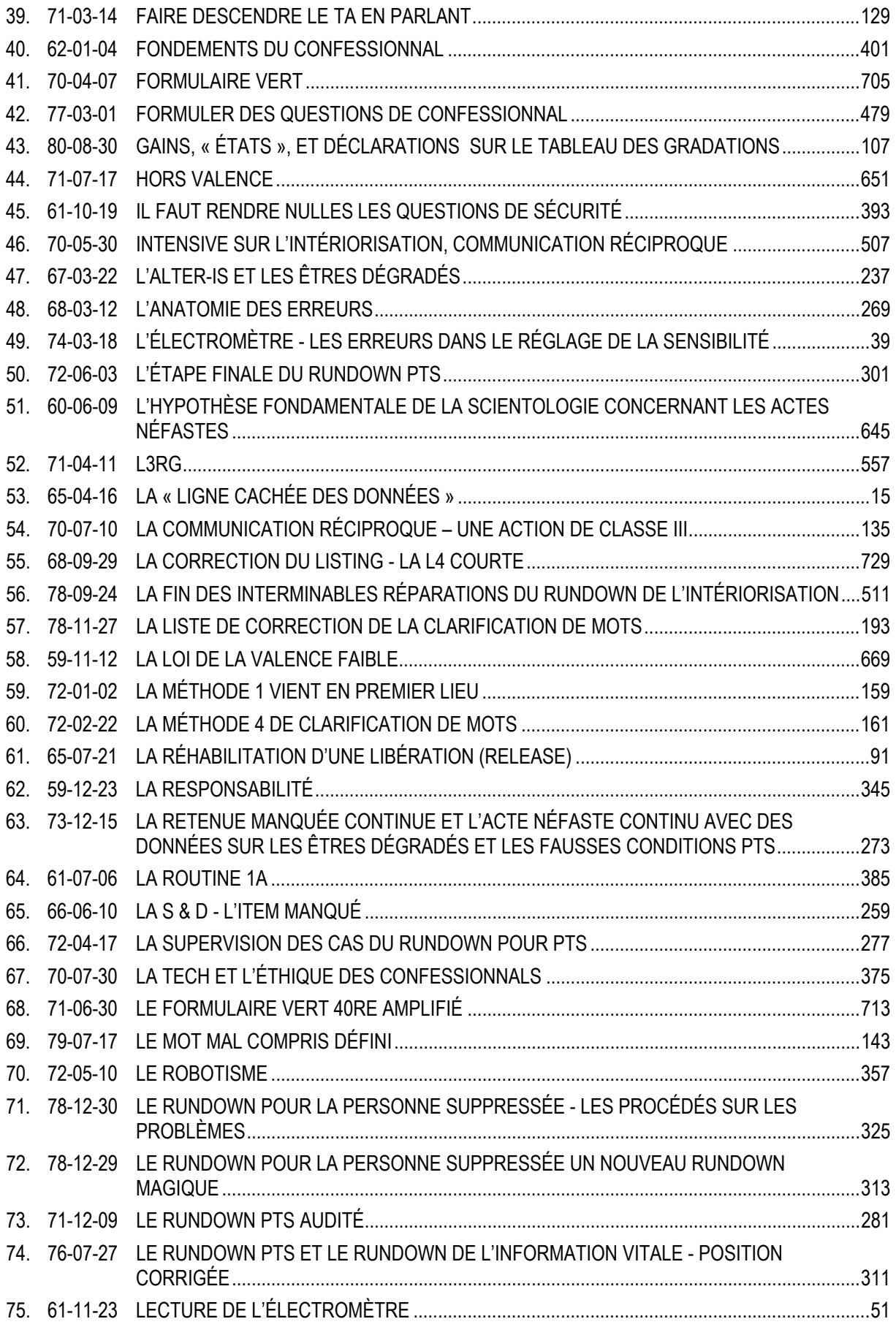

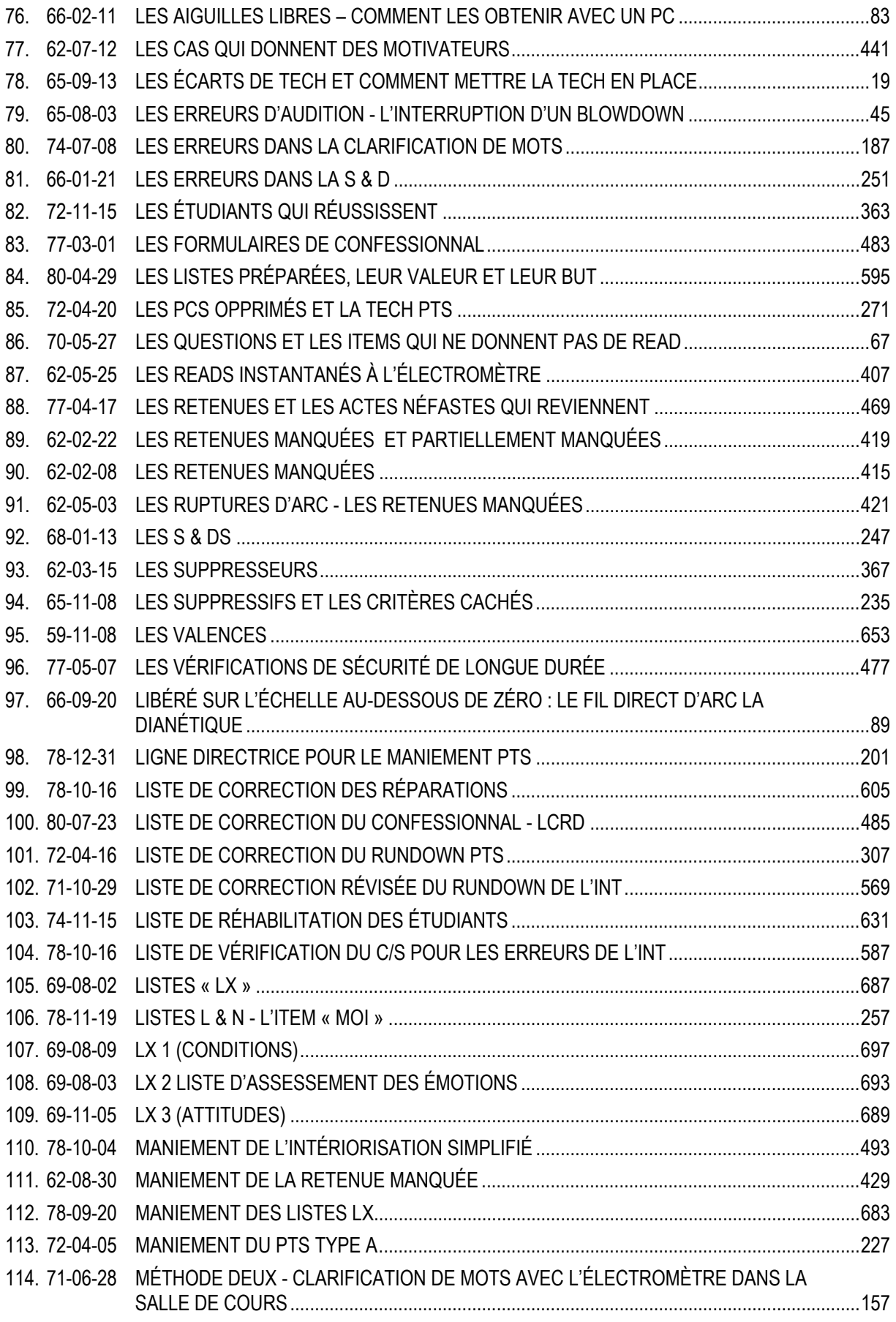

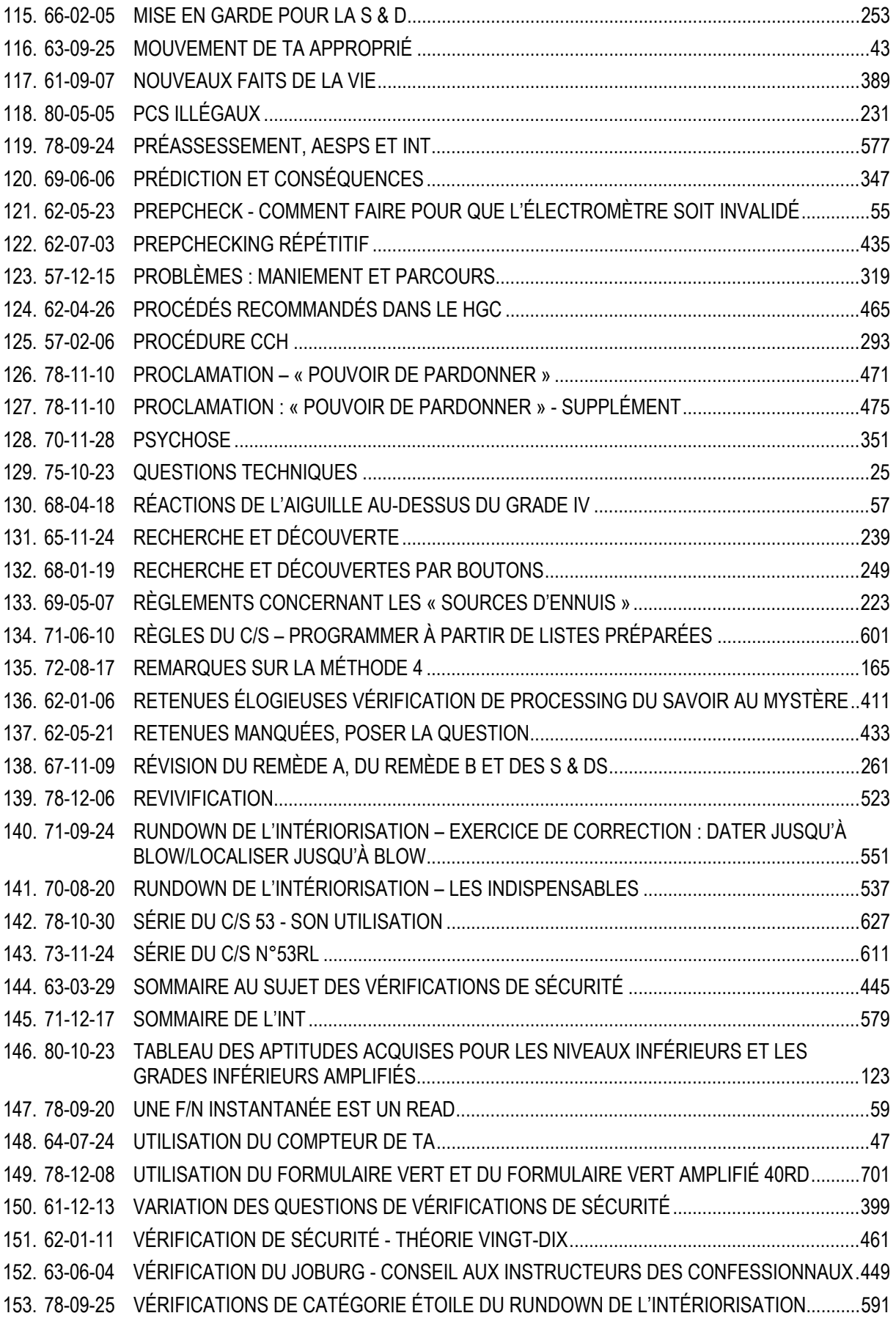

154. [61-11-16 VÉRIFICATIONS DE SÉCURITÉ - LES GÉNÉRALITÉS NE FERONT PAS L'AFFAIRE..........395](#page-414-0) 

## HUBBARD COMMUNICATIONS OFFICE Saint Hill Manor, East Grinstead, Sussex LETTRE DE RÈGLEMENT DU HCO DU 7 FÉVRIER 1965

Repolycopier Étudiants de St Hill Chapeau du Sec. de l'Assn/Sec de l'Org Chapeau du Sec. du HCO Chapeau du Sup. des Cas Chapeau du Dir. du Processing Chapeau du Dir. de l'Entraînement Chapeau du Membre du Personnel Franchise

(Publiée en mai 1965)

N° 1 de la série « Comment faire en sorte que la Scientologie continue à fonctionner »

# **COMMENT FAIRE EN SORTE QUE LA SCIENTOLOGIE CONTINUE À FONCTIONNER**

<span id="page-20-0"></span>*Note :* le fait d'avoir négligé cette Lettre de Règlement a mis les Membres du Personnel à rude épreuve, a coûté d'innombrables millions et a rendu nécessaire, en 1970, d'entreprendre un effort maximum sur un plan international afin de rétablir les données fondamentales de la Scientologie dans le monde. En l'espace de cinq ans, après la parution de cette Lettre de Règlement, alors que je ne me trouvais plus sur les lignes, des transgressions avaient failli détruire les organisations. Les « Grades-à-la-va-vite » ont fait leur apparition et ont frustré des dizaines de milliers de cas de leurs gains. Par conséquent, toute négligence ou transgression de cette Lettre de Règlement est un **Crime Majeur** qui entraînera des commissions d'enquête concernant les administrateurs et les **Cadres**. Ce n'est pas « une affaire purement technique », étant donné que le fait de négliger cette Lettre de Règlement détruit les organisations et a provoqué un effondrement qui a duré deux ans. **Il appartient à chaque Membre du Personnel de la mettre en vigueur.** 

### **MESSAGE SPÉCIAL**

## **LA LETTRE DE RÈGLEMENT QUI VA SUIVRE VEUT BIEN DIRE CE QU'ELLE VEUT DIRE.**

**C'ÉTAIT VRAI EN 1965, QUAND JE L'AI ÉCRITE, C'ÉTAIT VRAI EN 1970, QUAND JE L'AI FAITE REPUBLIER. JE LA REPUBLIE AUJOURD'HUI EN 1980 POUR ÉVITER QUE NOUS RETOMBIONS DANS UNE PÉRIODE OÙ LES ACTIONS FONDAMENTALES DU TABLEAU DES GRADES SOIENT OMISES ET FAITES A LA VA-VITE, CE QUI FERAIT QUE LES CAS SERAIENT PRIVÉS DE LEURS GAINS ET QUE LA VIABILITÉ DE LA SCIENTOLOGIE ET DES ORGS SERAIT MENACÉE. LA SCIENTOLOGIE NE CONTINUERA DE FONCTIONNER QUE TANT QUE VOUS FEREZ VOTRE PART DE TRAVAIL POUR QU'ELLE** 

**CONTINUE DE FONCTIONNER, EN APPLIQUANT CETTE LETTRE DE RÈGLEMENT.** 

## **CE QUE JE DIS DANS CES PAGES A TOUJOURS ÉTÉ VRAI, CELA RESTE VRAI AUJOURD'HUI, CELA RESTERA VRAI EN L'AN 2000 ET CONTINUERA D'ÊTRE VRAI POUR L'INFINITÉ DES TEMPS A VENIR.**

**PEU IMPORTE OÙ VOUS EN ÊTES EN SCIENTOLOGIE, QUE VOUS SOYEZ OU NON MEMBRE DU PERSONNEL, CETTE LETTRE DE RÈGLEMENT VOUS CONCERNE.** 

#### **TOUS LES NIVEAUX**

## **COMMENT FAIRE EN SORTE QUE LA SCIENTOLOGIE CONTINUE À FONCTIONNER**

Le Secrétaire ou le Communicateur du HCO doit effectuer une vérification de chapeau relative à cette Lettre de Règlement sur tous les Membres du Personnel et sur tous les nouveaux Membres du Personnel dès leur entrée.

Cela fait un certain temps que nous sommes parvenus à une technologie qui fonctionne uniformément.

La seule chose à faire maintenant, c'est de la faire appliquer.

Si vous n'êtes pas capable de faire appliquer la technologie, alors vous n'êtes pas capable de délivrer ce qui est promis. C'est aussi simple que cela. Si vous êtes capable de faire appliquer la technologie, vous êtes capable de délivrer ce qui est promis.

La seule chose que puissent vous reprocher les étudiants ou les pcs, c'est « pas de résultats ». Les ennuis arrivent seulement là où il y a « pas de résultats ». Les gouvernements et les monopoles attaquent seulement lorsqu'il n'y a « pas de résultats » ou « de mauvais résultats ».

Par conséquent la route qui s'étend devant la Scientologie est claire et son succès final est assuré si la technologie est appliquée.

Il est donc du devoir du Secrétaire de l'Association ou du Secrétaire de l'Organisation, du Secrétaire du HCO, du Superviseur des Cas, du Directeur du Processing, du Directeur de l'Entraînement et de tous les Membres du Personnel, de veiller à ce que la technologie correcte soit appliquée.

Veiller à ce que la technologie correcte soit appliquée consiste à :

- Un : Avoir la technologie correcte.
- Deux : Connaître la technologie.
- Trois : Savoir qu'elle est correcte.

Quatre : Enseigner correctement la technologie correcte.

Cinq : Appliquer la technologie.

Six : Veiller à ce que la technologie soit appliquée correctement.

Sept : S'acharner de toutes ses forces à réduire à néant la technologie incorrecte.

Huit : Anéantir toute application incorrecte.

Neuf : Fermer la porte à toute possibilité de technologie incorrecte.

Dix : Fermer la porte à l'application incorrecte.

Le point un a été fait.

Le point deux a été réalisé par beaucoup.

Le point trois est réalisé par celui qui applique la technologie correcte de façon appropriée et qui observe que c'est ainsi qu'elle fonctionne.

Le point quatre est fait chaque jour avec succès dans la plupart des parties du monde.

Le point cinq est accompli uniformément chaque jour.

Le point six est réalisé uniformément par les Instructeurs et les Superviseurs.

Le point sept est fait par quelques uns, mais c'est un point faible.

Le point huit n'est pas travaillé assez durement.

L'attitude « indulgente » de celui qui n'est pas très intelligent fait obstacle au point neuf.

Le point dix est rarement fait avec suffisamment de férocité.

Les points sept, huit, neuf et dix sont les points où la Scientologie peut s'enliser dans n'importe quelle partie du monde.

Les raisons n'en sont pas difficiles à trouver. (a) Une certitude branlante que la Scientologie fonctionne au point trois peut amener une faiblesse aux points sept, huit, neuf et dix. (b) De plus, ceux qui ne sont pas trop intelligents ont un gros bouton quant à leur propre importance. (c) Plus le QI (quotient intellectuel, NdT) est bas, moins l'individu peut bénéficier des fruits de l'observation. (d) Les Facsimilés de Service des gens les font se défendre contre tout ce qu'ils confrontent, bon ou mauvais, et leur font chercher à mettre gens et choses dans leur tort. (e) Le bank cherche à supprimer le bien et à perpétuer le mal.

Aussi en tant que Scientologues et en tant qu'organisation, devons-nous rester très en éveil quant aux points sept, huit, neuf et dix.

Durant toutes les années où je me suis livré à la recherche, j'ai gardé mes lignes de communication grandes ouvertes aux données concernant la recherche. Autrefois j'ai cru qu'un groupe pourrait élaborer la vérité. Un tiers de siècle m'a complètement désabusé de cette idée. J'étais disposé à accepter suggestions et données, mais une poignée de suggestions seulement (moins de vingt) avaient une valeur à long terme et aucune n'était majeure ou fondamentale ; et chaque fois que j'ai accepté des suggestions majeures ou fondamentales et les ai utilisées, nous avons fait fausse route, ce dont je me suis repenti, et j'ai dû finalement admettre mon erreur.

D'autre part il y a eu des milliers et des milliers de suggestions et d'écrits qui, si nous les avions acceptés et mis en oeuvre auraient eu pour résultat la destruction complète de tout notre travail, ainsi que de la santé d'esprit des pcs. Donc je sais ce qu'un groupe de gens fera et combien insensés ils deviendront en acceptant une « technologie » inutilisable. Des statistiques réelles nous révèlent qu'à 20 pour 100'000 environ, un groupe d'humains imaginera une mauvaise technologie pour détruire la bonne. Et comme nous aurions pu progresser sans suggestions, il vaut mieux nous endurcir et continuer ainsi, maintenant que nous avons atteint notre but. Ce point sera, naturellement, attaqué comme « impopulaire », « égoïste » et « non démocratique ». C'est très possible. Mais c'est un point de survie. Et je ne vois pas en quoi les mesures populaires, l'abnégation et la démocratie ont fait quoi que ce soit pour l'homme, sinon l'enfoncer plus encore dans la boue. À l'heure actuelle, la popularité couronne les romans de bas étage, l'abnégation a empli les jungles du sud-est asiatique d'idoles de pierre et de cadavres, et la démocratie nous a donné l'inflation et l'impôt sur le revenu.

Notre technologie n'a pas été découverte par un groupe. Il est vrai que, si le groupe ne m'avait pas soutenu de bien des façons, je n'aurais pas pu la découvrir non plus. Mais il reste que, dans ses étapes de formation, elle n'a pas été découverte par un groupe. Alors les efforts du groupe, on peut le présumer sans risque, ne lui ajouteront rien ni ne la modifieront de façon positive dans le futur. Je peux le dire seulement maintenant que c'est fait. Il reste naturellement, la classification ou la coordination par le groupe de ce qui a été fait, et cet apport sera valable, mais seulement dans la mesure où il ne cherchera pas à modifier les principes de base et les applications couronnées de succès.

Les contributions qui furent précieuses dans cette période de formation de la technologie furent celles de l'amitié, de la défense, de l'organisation, de la dissémination, de l'application, des renseignements sur les résultats et du financement. Ce furent là des contributions importantes qui furent et sont toujours appréciées. Des milliers de gens apportèrent ainsi leur contribution et firent de nous ce que nous sommes. Mais la contribution aux découvertes ne faisait cependant pas partie du tableau général.

Nous ne spéculerons pas ici pour savoir pourquoi ce fut ainsi ou comment j'en vins à surmonter le bank. Nous nous occupons seulement de faits et ce qui précède est un fait : le groupe livré à lui-même n'aurait pas développé la Scientologie, mais avec les folles dramatisations du bank appelées « idées nouvelles », l'aurait anéantie. La preuve en est que l'homme n'a jamais auparavant développé de technologie du mental qui marche, et surtout, qu'il a développé en fait une mauvaise technologie : psychiatrie, psychologie, chirurgie, traitements de choc, fouets, contraintes, punitions, etc., à l'infini.

Aussi rendez-vous compte que nous sommes sortis de la boue par quelque bonne fortune et bon sens et *refusez-vous* à y retomber. Veillez à ce que les points sept, huit, neuf et dix soient suivis de façon inflexible et rien ne nous arrêtera jamais. Montrez-vous moins inflexible à leur sujet et faites preuve d'indulgence à leur sujet et nous périrons.

Jusqu'ici, bien que je sois resté ouvert à toutes les suggestions, je n'ai pas échoué sur les points sept, huit, neuf et dix dans les zones que j'ai pu étroitement superviser. Mais il ne suffit pas que ce soit uniquement moi et quelques autres qui y travaillions.

Chaque fois que le contrôle relatif aux points sept, huit, neuf et dix a été relâché, tout le secteur de l'organisation impliquée a échoué. Voyez Elizabeth, New Jersey, Wichita, les premières organisations et les premiers groupes. Ils se sont écroulés pour la seule raison que je n'avais pas continué les points sept, huit, neuf et dix. Puis, quand ils furent sens dessus dessous, on vit les « raisons » évidentes de l'échec. Mais avant cela, ils avaient cessé de délivrer, et c'est ça qui les avait entraînés dans d'autres raisons.

Le dénominateur commun d'un groupe est le bank réactif. Les thétans sans bank réagissent différemment. Ils n'ont en commun que leur bank. Ils ne s'accordent alors que sur des principes du bank. D'une personne à l'autre le bank est identique. Ainsi les idées constructives viennent d'un individu et reçoivent rarement l'accord général d'un groupe humain. Un individu doit s'élever au-dessus d'une soif obsédante d'approbation de la part d'un groupe humanoïde pour réaliser quelque chose de décent. L'accord de bank est ce qui a fait de la terre un enfer, et si vous cherchiez l'enfer et trouviez la Terre, elle ferait certainement l'affaire. Guerres, famines, agonies et maladies ont été le lot de l'homme. Aujourd'hui même, les grands gouvernements de la terre ont développé le moyen de faire frire chaque homme, femme et enfant sur la planète. C'est ça le bank. C'est le résultat de la pensée collective. Les choses positives et agréables sur cette planète viennent d'actions et d'idées individuelles qui ont d'une façon ou d'une autre échappé à l'idée de groupe. Regardez par exemple comment nous sommes nous-mêmes attaqués par les médias de « l'opinion publique ». Pourtant, il n'y a pas de groupe plus Ethique que le nôtre sur cette planète.

Ainsi chacun de nous peut s'élever au-dessus de la domination du bank, puis, en tant que groupe d'êtres libérés, parvenir à la liberté et à la raison. C'est seulement le groupe aberré, la populace, qui est destructif.

Quand vous ne faites pas les points sept, huit, neuf et dix activement, vous travaillez pour la populace dominée par le bank. Car il ne fait pas le moindre doute qu'elle (a) introduira une technologie incorrecte et ne jurera que par elle, (b) appliquera la technologie aussi incorrectement que possible, (c) ouvrira la porte à n'importe quelle idée destructrice et, (d) encouragera une application incorrecte.

C'est le bank qui dit que le groupe est tout et l'individu rien. C'est le bank qui dit que nous devons échouer.

Aussi ne jouez pas ce jeu. Faites les points sept, huit, neuf et dix et vous débarrasserez votre chemin de toutes les épines futures.

Voici un exemple vrai dans lequel un Cadre supérieur a dû intervenir à cause d'un pc qui déraillait : un Superviseur des Cas dit à l'Instructeur A de faire auditer le préclair C sur le procédé X par l'Auditeur B. L'Auditeur B dit plus tard à l'Instructeur A que : « Ça n'a pas marché. » L'Instructeur A était faible quant au point trois ci-dessus et ne croyait pas réellement aux points sept, huit, neuf et dix. Aussi l'Instructeur A dit-il au Superviseur des Cas : « Le procédé X n'a pas marché avec le préclair C. » Eh bien, *cela* porte directement atteinte à chacun des points un à six ci-dessus chez le préclair C, l'Auditeur B, l'Instructeur A et le Superviseur des Cas. Cela ouvre la porte à l'introduction d'une « nouvelle technologie » et à l'échec.

Que s'est-il passé ici ? L'Instructeur A n'a pas sauté à la gorge de l'Auditeur B. C'est tout ce qui s'est passé. Voici ce qu'il aurait dû faire : saisir le rapport de l'Auditeur et

l'examiner. Quand un Cadre supérieur examina ce cas, il trouva ce que le Superviseur des Cas et autres avaient laissé passer : le procédé X augmentait le TA du préclair C jusqu'à 25 divisions de TA pour la séance, mais vers la fin de la séance l'Auditeur B avait fait du Q & A avec une cognition et avait abandonné le procédé X alors que ce dernier provoquait encore un haut TA, et il avait dévié sur un procédé de sa propre facture, ce qui fit presque dérailler le préclair C. On s'aperçut en faisant subir un examen à l'Auditeur que son QI se trouvait autour de 75. On découvrit que l'Instructeur A avait des idées formidables selon lesquelles il ne faut jamais invalider qui que ce soit, pas même un cinglé. On découvrit que le Superviseur des Cas était « trop occupé par des tâches administratives pour avoir le temps de s'occuper des cas proprement dits ».

Très bien, il s'agit là d'un exemple par trop typique. L'Instructeur aurait du faire les points sept, huit, neuf et dix. Cela aurait commencé ainsi : Auditeur B : « Ce procédé X n'a pas marché ». Instructeur A : « Qu'est-ce que *toi* tu as mal fait exactement ? » Attaquant tout de suite : « Où est ton Rapport d'Audition pour la séance ? Bien. Regarde ici, tu obtenais beaucoup de TA quand tu as arrêté le procédé X. Qu'est-ce que tu as fait ? » Le pc ne serait pas alors arrivé à deux doigts du déraillement et tous les quatre auraient gardé leur certitude.

En un an, on rapporta à quatre reprises, dans un seul petit groupe que le procédé correct recommandé n'avait pas marché. Mais à l'examen, il s'avéra qu'à chaque fois le procédé (a) avait augmenté le TA, (b) avait été abandonné et, (c) avait été faussement rapporté comme inutilisable. De plus, en dépit de son mauvais emploi, le procédé correct recommandé avait résolu (*cracked*, ndt) chacun de ces quatre cas. Pourtant, on avait rapporté *qu'il ne marchait pas !*

Il existe des exemples similaires dans l'enseignement, et ceux-ci sont d'autant plus mortels que chaque fois que l'enseignement de la technologie correcte est défectueux, les erreurs résultantes, non corrigées chez l'Auditeur se trouvent perpétuées avec chaque préclair que l'Auditeur audite par la suite. Donc, les points sept, huit, neuf et dix sont encore plus importants dans un cours que dans la Supervision des Cas.

En voici un exemple : une recommandation délirante est donnée au sujet d'un étudiant qui arrive à la fin de son cours, « parce qu'il obtient plus de TA avec des pcs que n'importe quel autre étudiant du cours ! » On rapporte des chiffres de 435 divisions de TA par séance. La recommandation comprend également : « Bien sûr, sa séance modèle est médiocre, mais c'est juste un don qu'il a. » On examine soigneusement son travail parce que personne, aux Niveaux 0 à IV ne peut obtenir autant de TA avec ses pcs. Et l'on découvre qu'on n'avait jamais appris à cet étudiant à lire le cadran du TA de l'électromètre ! Et aucun Instructeur n'avait observé son maniement de l'électromètre et l'on n'avait pas découvert qu'il « surcompensait » nerveusement, amenant le TA à 2 ou 3 divisions plus haut qu'il n'était nécessaire pour amener l'aiguille à « set ». Ainsi, tout le monde s'apprêtait à jeter les procédés standard et la Séance Modèle, parce que cet étudiant « obtenait un TA si remarquable ». On se contentait de lire les rapports et d'écouter les fanfaronnades et on ne *regardait* jamais cet étudiant. Les pcs, en fait, faisaient des gains légèrement inférieurs à la moyenne, gênés par une Séance Modèle dure et des procédés mal formulés. Si bien que ce qui faisait faire des gains aux pcs (la véritable Scientologie) était caché sous un tas de déviations et d'erreurs.

Je me rappelle un étudiant qui faisait du squirrelling dans un cours de l'Académie et qui auditait d'autres étudiants sur la Piste Entière après les heures de cours en utilisant un tas de procédés non standard. Les étudiants de l'Académie étaient dans un état de surexcitation avec toutes ces nouvelles expériences et ne furent pas rapidement mis sous contrôle. On n'avait jamais enfoncé assez durement, pour qu'ils y restent ancrés, les points sept, huit, neuf et dix dans la tête de l'étudiant lui-même. Par la suite, cet étudiant empêcha un autre squirrel d'être corrigé et sa femme mourut d'un cancer résultant de mauvais traitements physiques. Un Instructeur dur et inflexible aurait pu à ce moment-là sauver deux squirrels et la vie d'une jeune femme. Mais non, les étudiants avaient le droit de faire tout ce qui leur plaisait.

Faire du squirrelling (dévier pour se livrer à des pratiques étranges, ou bien modifier la Scientologie), provient uniquement de la non-compréhension. Habituellement, la noncompréhension n'a pas surgi avec la Scientologie, mais avec quelque contact passé avec une pratique humanoïde étrange, laquelle n'avait pas été comprise non plus.

Quand les gens ne sont pas capables d'obtenir des résultats de ce qu'ils pensent être une pratique standard, on peut compter sur eux pour faire, dans une certaine mesure, du squirrelling. La plupart des ennuis de ces dernières années sont venus d'organisations dans lesquelles des Cadres *n'arrivaient* pas à assimiler la Scientologie en tant que telle. Lorsqu'on leur enseignait la Scientologie, ils étaient incapables de définir des termes ou des exemples de principes. Et des organisations où ils se trouvaient eurent des tas d'ennuis. Et pis encore, il ne fut pas facile d'y mettre de l'ordre, parce qu'aucun de ces individus ne pouvait ou ne voulait dupliquer les instructions. Il s'ensuivit une débâcle dans deux endroits, débâcle directement issue d'échecs passés dans l'enseignement. Donc un enseignement correct est vital. Le Directeur de l'Entraînement et ses Instructeurs et tous les Instructeurs de Scientologie doivent se montrer impitoyables, lorsqu'ils s'assurent que les points quatre, sept, huit, neuf et dix sont bien mis en oeuvre. Cet étudiant, quelque idiot et impossible qu'il paraisse, et inutile à qui que ce soit, peut cependant un jour être la cause de troubles cachés, parce que personne ne s'est assez préoccupé de s'assurer que la Scientologie lui rentrait dans le crâne.

Avec ce que nous savons maintenant, il n'y a aucun étudiant parmi ceux que nous inscrivons que nous ne puissions former convenablement. Un Instructeur doit faire très attention aux progressions lentes et prendre personnellement les flemmards par la peau du cou. Aucun système ne le fera pour lui ; c'est seulement vous ou moi, en relevant nos manches, qui pourront rompre l'échine aux mauvaises façons d'étudier, et nous ne pouvons le faire qu'avec un étudiant pris individuellement, jamais avec une classe tout entière. Il est lent = quelque chose va infiniment mal. Agissez rapidement pour corriger cela. N'attendez pas la semaine prochaine, parce qu'alors, il se sera collé dans d'autres confusions. Si vous n'arrivez pas à leur faire obtenir leur diplôme en faisant appel à leur bon sens et à une sagesse lumineuse de leur part, alors faites qu'ils l'obtiennent dans un tel état de choc, que la seule pensée de faire du squirrelling leur donne des cauchemars. Par la suite, l'expérience leur inculquera progressivement le point trois, et ils sauront qu'ils ont mieux à faire que d'aller à la chasse aux papillons, alors qu'ils devraient auditer.

Quand quelqu'un s'inscrit, considérez que c'est pour la durée de l'univers. Ne permettez jamais une approche du type « esprit ouvert ». S'ils veulent partir, laissez-les partir rapidement. S'ils se sont engagés, ils sont à bord, et s'ils sont à bord, ils y sont dans les mêmes conditions que le reste d'entre nous : vaincre ou mourir dans la tentative. Ne les laissez jamais être à moitié Scientologues. Les plus belles organisations de l'histoire ont été des organisations dures, vouées à leur tâche. Aucun groupe gnangnan de dilettantes efféminés n'a jamais réalisé quoi que ce soit. Nous vivons dans un univers dur. Le vernis social lui donne une apparence de douceur. Mais seuls les tigres y survivent, et même eux en voient de toutes les couleurs. Nous survivrons parce que nous sommes durs et dévoués. Quand nous faisons réellement et correctement l'instruction de quelqu'un, il devient de plus en plus tigre. Quand nous instruisons tièdement et que nous avons peur d'offenser, peur d'imposer, nous ne faisons pas des étudiants de bons Scientologues et, ce faisant, nous laissons tomber tout le monde. Quand Mme Gentillet vient nous voir pour prendre des cours, changez ce doute égaré dans son oeil en un regard fixe et décidé, et elle y gagnera, et nous y gagnerons tous. Ménagez-la et nous mourrons tous un peu. L'attitude correcte à adopter pour enseigner est : vous êtes ici, donc vous êtes Scientologue. Maintenant, nous allons faire de vous un Auditeur expert, quoi qu'il arrive. Nous aimerions mieux vous voir mort qu'incapable.

Si vous placez cela dans le contexte économique de la situation et que vous tenez compte du manque de temps nécessaire, vous voyez la croix que nous avons à porter.

Mais nous n'aurons pas à la porter pour toujours. Plus nous grandirons, et plus nous aurons d'argent et de temps pour faire notre travail. Et les seules choses qui peuvent nous empêcher de grandir aussi rapidement sont les points 1 à 10. Gardez ces données en tête et nous pourrons grandir. Vite. Et à mesure que nous grandirons, nos chaînes seront de moins en moins pesantes. Ne maintenez pas les points un à dix, et nous grandirons moins.

Ainsi, l'ogre qui pourrait nous dévorer n'est ni le gouvernement, ni les Grands Prêtres, mais notre échec éventuel à conserver et pratiquer notre technologie.

Les Instructeurs, les Superviseurs ou les Cadres doivent férocement mettre en doute les cas de « Ça ne marche pas. » Ils doivent découvrir ce qui s'est vraiment passé, ce qui a été audité et ce qui a été fait ou pas fait.

Si vous avez les points un et deux, vous ne pourrez obtenir le point trois pour tous qu'en vous assurant de tout le reste.

Nous ne jouons pas un jeu mineur en Scientologie. Ce n'est pas quelque chose de gentil ou quelque chose que l'on fait faute de mieux.

L'agonie future de cette planète, de chaque homme, femme et enfant et votre destinée pour l'infinité des billions d'années à venir dépendent de ce que vous faites ici et maintenant, avec et dans la Scientologie.

C'est une activité mortellement sérieuse. Si nous ne parvenons pas à sortir du piège maintenant, il se peut que nous n'ayons jamais une autre chance.

Rappelez-vous ceci : c'est notre première chance d'y parvenir depuis l'infinité des billions d'années passées. Ne la gâchez pas parce qu'il semble déplaisant ou pas sociable de faire les points sept, huit, neuf et dix.

Faites-les et nous gagnerons.

#### L. RON HUBBARD

Adopté comme Règlement Officiel

#### COMMENT FAIRE EN SORTE QUE LA  $\qquad \qquad 9$  HCOPL 07.02.65 SCIENTOLOGIE CONTINUE À FONCTIONNER

de l'Église

par

## CHURCH OF SCIENTOLOGY INTERNATIONAL

## HUBBARD COMMUNICATIONS OFFICE Saint Hill Manor, East Grinstead, Sussex LETTRE DE RÈGLEMENT DU HCO DU 17 JUIN 1970R

Révisé le 9 avril 1977

(*Révision en italique*)

<span id="page-30-0"></span>Repolycopier S'applique à tous les SHs et Académies **HGCs** Franchises

### **URGENT ET IMPORTANT**

## **DÉGRADATIONS TECHNIQUES**

## **(Cette Lettre de Règlement et la HCOPL du 7 fév. 1965 doivent faire partie de chaque pack de cours et en constituer les premiers éléments et doivent figurer sur les Feuilles de Contrôle.)**

Toute Feuille de Contrôle en usage ou en stock qui comporte des déclarations dépréciatives doit être détruite et republiée sans déclaration modificatrice.

Exemple : A Saint Hill, les Feuilles de Contrôle des Niveaux 0 à IV portent la mention : « A. Matériaux historiques ». « Cette section est incluse à titre historique, cependant elle présente beaucoup d'intérêt et de valeur pour l'étudiant. La plupart des procédés ne sont plus utilisés, car ils ont été remplacés par une technologie plus moderne. On exige seulement de l'étudiant qu'il lise ces matériaux et qu'il s'assure de ne pas passer de mots mal compris. » Sous cette rubrique viennent se classer des choses vitales comme les TRs, l'Op Pro By Dup (Procédure d'Ouverture par Duplication) ! Cette déclaration est mensongère.

Je n'ai pas approuvé ces Feuilles de Contrôle, tous les matériaux des cours de l'Académie et de Saint Hill **sont** en usage.

Des actions de ce genre nous ont donné « les Grades à la va-vite », des Ruptures d'ARC au sein du public, et elles ont dégradé les cours de l'Académie de St Hill.

Toute personne reconnue coupable d'avoir commis les **Crimes Majeurs** ci-dessous se verra assigner une Condition de **Trahison** ou bien verra ses certificats annulés ou bien sera renvoyée, et son passé fera l'objet d'une enquête minutieuse :

1. Abréger un cours officiel de Dianétique ou de Scientologie si bien que les procédés, la théorie et l'efficacité de ces sujets n'existent plus dans leur intégralité.

- 2. Ajouter des commentaires aux Feuilles de Contrôles ou bien des instructions indiquant que les matériaux, quels qu'ils soient, sont « historiques » ou « plus utilisés maintenant » ou « vieux » ou bien entreprendre des actions similaires qui amèneront l'étudiant à ne pas connaître, à ne pas utiliser et à ne pas appliquer les données sur lesquelles il est entraîné.
- 3. Utiliser après le 1<sup>er</sup> septembre 1970 toute Feuille de Contrôle de cours que je n'ai pas moi-même rédigée ou qui n'a pas été autorisée par « the Authority, Verification and Correction Unit International » (Unité Internationale des Autorisations, des Vérifications et des Corrections, ndt) et acceptée par le Conseil d'Administration.
- 4. Ne pas rayer d'une Feuille de Contrôle qui reste en usage dans l'intervalle, des commentaires du genre « historique », « arrière plan », « pas utilisé », « vieux », etc.... ou **faire oralement de semblables déclarations aux étudiants.**
- 5. Permettre à un pc, sans suggestion ni évaluation, d'attester plus d'un Grade à la fois de par sa propre détermination.
- 6. N'auditer qu'un procédé d'un des Grades Inférieurs de 0 à IV *alors que le Phénomène Final du Grade n'a pas été atteint*.
- 7. Ne pas utiliser tous les procédés d'un Niveau *alors que le Phénomène Final n'a pas été atteint*.
- 8. Se vanter de la rapidité avec laquelle on a délivré une séance, par exemple : « J'ai mis en place le Grade 0 en 3 minutes. » Etc.
- 9. Ecourter la durée de l'application de l'audition en obéissant à des considérations d'ordre financier ou pour économiser du personnel.
- 10. Entreprendre des actions calculées destinées à perdre l'emploi de la technologie de la Dianétique et de la Scientologie, ou bien empêcher son utilisation, ou bien abréger ses matériaux ou son application.

**Raison** : dans les organisations, on a considéré que le meilleur moyen d'arriver à ce que les étudiants terminent leurs cours et à ce que les pcs soient audités, était de réduire les matériaux ou de supprimer des procédés appartenant aux Grades. La solution erronée qui a été trouvée afin de répondre aux pressions exercées dans le but d'accélérer la terminaison des cours et de l'audition a été tout simplement de ne pas délivrer les services.

La méthode correcte à employer pour faire progresser un étudiant plus rapidement consiste à utiliser la Communication Réciproque et à appliquer les matériaux sur l'étude des étudiants.

La meilleure chose à faire, si l'on veut vraiment manier les pcs, est de veiller à ce qu'ils fassent entièrement chaque Niveau avant de passer au suivant et à les réparer s'ils n'y parviennent pas.

Le mystère du déclin du réseau tout entier de la Scientologie à la fin des années 60 est entièrement dévoilé. Ce déclin provenait des actions entreprises pour raccourcir la durée de l'étude et de l'audition, actions qui consistaient à supprimer des matériaux et des actions.

La solution qui mènera à un redressement est d'utiliser et de délivrer à nouveau dans leur intégralité la Dianétique et la Scientologie.

Le produit d'une organisation est le suivant : des étudiants bien éduqués et des pcs audités à fond. Lorsque ce produit disparaît, l'organisation disparaît aussi. Les organisations doivent survivre dans l'intérêt de cette planète.

> L. RON HUBBARD Fondateur

## HUBBARD COMMUNICATIONS OFFICE Saint Hill Manor East Grinstead, Sussex LETTRE DE RÈGLEMENT DU HCO DU 16 AVRIL 1965

Repolycopier Etudiants de St Hill Franchise

## **LA « LIGNE CACHÉE DES DONNÉES »**

<span id="page-34-0"></span>Certains étudiants ont cru qu'il existait, en Scientologie, une « ligne technique cachée de données », ligne le long de laquelle je transmettais une Tech scientologique sans la faire connaître aux étudiants.

Cela m'a poussé à examiner la chose. *Car une telle ligne n'existe pas*.

Je me suis demandé s'il s'agissait d'une « Retenue Manquée de rien ». Il peut y en avoir, voyez-vous. Il n'y a rien là, et cependant, l'auditeur essaye de l'obtenir, et le pc a une Rupture d'ARC. C'est ce qu'on appelle « nettoyer ce qui est propre », avec un électromètre.

Un pc que j'ai très bien nettoyé avait été harcelé pendant des années au sujet d'un incident qui était arrivé quand il avait 5 ans. Un tas de gens avaient essayé de « l'obtenir ». Le pc était dans un état lamentable. Je découvris qu'il n'y avait rien là. Aucun incident ! Le read à l'électromètre provenait de charge relative à l'audition passée. Je pense qu'il a probablement dû éternuer, ou que ses doigts ont glissé sur les boîtes quand on l'a pour la première fois interrogé sur « un incident quand tu avais cinq ans ».

Un auditeur qui « voit un read » quand il n'y a pas de charge crée une « Retenue Manquée de rien ».

C'est *l'autre face* de la Rupture d'ARC (la chose *absente*) la non-existence de quelque chose. Rien à manger. Pas d'argent. Ces choses provoquent des Ruptures d'ARC chez les gens.

Il se passe la même chose avec une « Retenue Manquée de rien ».

Prenez l'exemple de Johannesburg. Il y a quelques années, les Scientologues de l'extérieur étaient dans tous leurs états à cause de trois semeurs de troubles qui avançaient toutes sortes de choses absurdes sur le compte de l'Org de Scientologie de là-bas. Ils organisaient des réunions extravagantes et des tas de choses de ce genre. La vérité était que ces trois individus avaient fait un sale coup et ils jurèrent leurs grands dieux quand je cherchais à les interroger.

Ils créèrent une « Retenue Manquée de rien » parmi les Scientologues de l'extérieur de cette région ! Il n'y avait absolument rien qui clochait là-bas avec la Scientologie ou avec nous. Il y avait quelque chose qui clochait chez ces trois personnes. Elles avaient volé l'Org.

Les Scientologues de l'extérieur n'arrêtaient pas de chercher ce qui clochait avec l'Org ou avec nous. Il n'y avait rien. On ne pouvait donc pas le nettoyer puisqu'il n'y avait rien à nettoyer. Il y avait trois voleurs qui s'étaient enfuis avec des biens de l'Org et qui défiaient ceux qui leur donnaient l'ordre de les rendre. Comment on en est venu à penser que quelque chose clochait avec nous reste une énigme. Ils sont encore en train de « nettoyer cette Rupture d'ARC », à Johannesburg ! Car ça ne peut pas être nettoyé, il n'y a rien à nettoyer ! A moins qu'ils ne se rendent compte qu'il n'y avait rien du tout ! C'est une Retenue Manquée de rien. Le personnel essentiel de l'Org et nous, à Saint Hill, faisions simplement notre travail habituel !

Les gouvernements qui recherchent le mal, dans les Orgs de Scientologie vont devenir fous (je l'espère), car ils recherchent quelque chose qui n'existe pas. Ils sont faciles à vaincre parce que ce qu'ils racontent est si insensé que même leurs propres systèmes légaux ne peuvent faire autrement que s'en rendre compte. La partie est donc facile à gagner.

La seule personne qui devient folle devant une Retenue Manquée de rien est la personne qui pense qu'il y a quelque chose alors que ce n'est pas le cas.

Il en va de même avec la « ligne cachée des données » dont les étudiants croient parfois voir la présence dans les cours.

Cette ligne n'existe pas.

Mais dans ce cas précis, il existe une ligne *apparente*.

Quand des instructeurs ou des supérieurs hiérarchiques transmettent une technologie alter-isée ou des solutions insolites, l'étudiant a l'impression qu'ils doivent être bien placés, qu'ils doivent avoir quelque ligne de données que lui n'a pas.

L'étudiant la cherche et commence à son tour à alter-iser en faisant semblant de la détenir quand *lui* devient instructeur.

C'est une Retenue Manquée de rien.

L'*ensemble* de la technologie est publiée dans les Bulletins du HCO et dans les Lettres de Règlement du HCO que j'écris et que je mets en circulation, et dans les conférences enregistrées que je donne et que je mets en circulation.

Je ne dis rien aux gens en privé, pas même aux instructeurs.

Par exemple, j'ai avec l'aide des instructeurs à qui j'ai appris à prendre en main la R6, enseigné cette dernière en donnant des conférences et en écrivant des Bulletins pour eux. *Chacune* de ces conférences enregistrées sert à enseigner aux étudiants du Cours de Saint Hill les données concernant les GPMs et la manière de les résoudre.

Toutes les nouvelles données que j'ai transmises à ce sujet ont été mises à la disposition de toutes ces personnes.

Ainsi, l'instructeur n'a que les connaissances liées à son niveau d'étude et a utilisé exactement les mêmes HCOBs, les mêmes HCOPLs et les mêmes conférences que celles utilisées maintenant par l'étudiant.

Il n'y a pas de « ligne cachée de données ». Le fait d'y croire provoque une Rupture d'ARC.

*Il* y a quelqu'un qui prétend avoir obtenu de moi plus qu'il n'y a dans les conférences enregistrées, les livres et les publications reronéotypées, mais cela n'est qu'une *apparence*, car, ne mâchons pas nos mots, en fait, il y a quelqu'un qui alter-ise les matériaux. Cela *ressemble* à une « ligne cachée de données ». Ça n'en est assurément pas une.
Tous les matériaux des Niveaux Inférieurs sont contenus dans les HCOBs, dans les HCOPLs ou dans les conférences enregistrées.

*Tous* les matériaux qui sont sortis concernant les GPMs sont à la disposition de l'étudiant quand celui-ci atteint ce Niveau.

On pourrait dire qu'il en existe une si on se trouvait à 100 lieues de portée de la ligne principale de données. Mais elle n'est vraiment pas cachée. Elle se trouve dans les cours et dans les Orgs.

Une fois, j'ai ri au nez du psychologue *le plus haut placé* attitré à la Maison Blanche (le gouvernement des Etats-Unis). Il examina quelques changements spectaculaires de Q.I., déclara qu'une telle chose révolutionnerait du jour au lendemain la psychologie si elle était connue, et il ajouta : « Pas étonnant que vous gardiez votre technologie secrète ! »

C'est *très* amusant, quand on voit le mal que nous, nous donnons, vous et moi, pour la faire connaître à tout le monde !

La ligne des données n'est pas cachée. Elle est à la disposition de tout le monde. Il est possible qu'une grande partie soit difficile à publier. Mais *tout* est là, dans les cours, dans les Académies ou à Saint Hill. Si vous le désiriez, vous pourriez vous procurer chaque conférence enregistrée qui existe dans la bibliothèque des bandes magnétiques. Cela pourrait vous revenir cher, mais ce serait possible.

Il n'y a pas de *ligne* cachée.

Il y a un tas de données que *je* n'ai pas eu le temps de mettre sur papier et d'envoyer sur les lignes pour de simples raisons de temps. Mais je travaille dur pour y arriver.

Et même quand mon personnel et mes communicateurs les plus proches m'entendent parler d'un nouveau procédé ou d'un nouveau plan, ils le voient quelques jours plus tard dans un HCOB ou dans une HCOPL.

*N'allez pas*, pour l'amour du ciel, prendre l'alter-is de quelqu'un comme la preuve qu'une ligne cachée existe.

En Scientologie, nous disons : « Si ce n'est pas écrit, ce n'est pas vrai. » Cela s'applique aux ordres. Quelqu'un dit : « Ron a dit de ... », et un Membre du Personnel vétéran ajouterait : « Je veux le voir. » J'ai vu des nouveaux venus entrer dans une Org et dire : « Ron a dit que je devais recevoir 25 heures d'audition. » Et dans les premiers temps, quand les orgs démarraient, il arrivait qu'on les leur donne. Nous avons donc appris à la dure : « Si ce n'est pas écrit, c'est que ça n'a pas été dit. »

Et cela s'applique aux ordres de n'importe qui, pas simplement aux miens.

Et si c'est conforme à la Tech ou au Règlement, c'est également vrai. Si ça n'est pas dans un HCOB ou dans une HCOPL, ou bien si ce n'est pas enregistré avec ma voix, ce n'est pas la Tech ou le Règlement.

La prochaine fois que vous entendez quelqu'un m'attribuer un soi-disant ordre ou un procédé squirrel, dites : « Si ce n'est pas écrit ou enregistré, ce n'est pas vrai. »

Et regardez les résultats techniques fleurir dans ce secteur.

L. RON HUBBARD

### HUBBARD COMMUNICATIONS OFFICE Saint Hill Manor, East Grinstead, Sussex BULLETIN DU HCO DU 13 SEPTEMBRE 1965R RÉVISÉ ET REPUBLIÉ LE 16 FÉVRIER 1981

Repolycopier Données vitales pour les Secrétaires Techniques Directeur du Processing Responsable de l'Entraînement dans le HGC Directeur de l'Entraînement Superviseurs de Cours Tous les étudiants Tech/Qual

> Révisé et republié comme publication de la Série « Comment faire pour que la Scientologie continue à fonctionner ».

(Egalement publié comme HCOPL, même date, même titre)

(On a révisé le paragraphe trois de la section « ASSESSEMENT », p.6 de ce Bulletin, pour mettre à jour l'emploi des Listes Préparées dans la résolution des cas et apporter des données supplémentaires sur le sujet.)

*N° 26 de la Série « Comment faire pour que la Scientologie continue à fonctionner »* 

# **LES ÉCARTS DE TECH ET COMMENT METTRE LA TECH EN PLACE**

Le terme « **écart de Tech** » signifie que la Scientologie n'est pas appliquée ou bien qu'elle n'est pas correctement appliquée. Quand la Tech est **en place**, nous voulons dire par là que la Scientologie est appliquée et qu'elle est appliquée correctement. Par **Tech**, on veut dire *technologie*, c'est-à-dire bien sûr l'application des exercices et des procédés scientifiques de précision de la Scientologie. *Technologie* signifie les méthodes d'application d'un art ou d'une science, par opposition à la simple connaissance de la science elle-même ou de l'art luimême. On pourrait connaître toute la théorie des automobiles et la science qui permet de les construire, et l'art de les créer, et n'être toujours pas capable d'en construire, d'en créer ou d'en conduire une. *La mise en pratique* de la construction, de la création ou de la conduite d »une automobile est totalement distincte de la théorie, de la science et de l'art des automobiles.

Un auditeur n'est pas simplement un scientologue. C'est quelqu'un qui *peut mettre en application*. Donc, la technologie de la Scientologie est l'application réelle de cette dernière, à soi-même, à un préclair ou aux situations que l'on rencontre dans la vie.

La Tech implique l'**utilisation**. Il y a un large fossé entre la simple connaissance et l'application de cette connaissance.

Quand nous disons « la Tech n'est pas en place », nous pourrions aussi dire : « Bien que cette unité ou que cette personne *sache* peut-être tout au sujet de la Scientologie, cette personne ne l'applique pas vraiment. »

Non seulement un auditeur capable connaît la Scientologie, mais il sait comment *appliquer* la technologie à lui-même, aux pcs et à la vie.

Beaucoup de personnes qui auditent ne sont pas encore passées du stade « savoir au sujet de » au stade « appliquer ». C'est pourquoi vous les voyez perdre leur temps avec les pcs. Quand un auditeur *capable* voit un pc critique, *bing*, il sait que le pc a une Retenue et il la fait sortir. Cela parce que la Tech de cet auditeur est *en place*. Ce qui signifie qu'il sait quoi faire avec ses données.

Cependant, une autre personne qui *connaît* un tas de choses en Scientologie, qui a pris des cours et tout ça, voit un pc critique et il essaye alors de faire la somme de tout ce qu'il sait au sujet des pcs et s'égare ; et il en conclut alors qu'il s'agit d'un pc de Grade 0 et qu'il y a quelque chose de nouveau qui ne va pas, qu'on n'a jamais vu auparavant.

Quelle est la différence ici ? C'est la différence qu'il y a entre une personne qui sait mais qui ne peut appliquer et un technicien capable qui peut appliquer la connaissance.

La plupart des joueurs de golf savent que vous devez garder l'œil sur la balle avant de la frapper, pendant que vous la frappez et après l'avoir frappée. C'est la donnée fondamentale de celui qui veut envoyer la balle de manière puissante, loin sur le parcours. Donc, si cela est si connu, pourquoi si peu de joueurs de golf le font-ils ? Ils en sont au point ou ils *savent* qu'ils doivent le faire. Ils n'en sont pas encore au point ou ils en sont capables. Ensuite, leurs idées s'embrouillent tellement, quand ils voient tous les mauvais coups qui *ne sont pas* allés sur le parcours, qu'ils achètent des pattes de lapin ou de nouveaux clubs ou étudient la balistique. Bref, comme ils n'arrivent pas à le *faire*, ils se dispersent et font autre chose.

Tous les auditeurs passent par là. Tous, une fois entraînés, *connaissent* les procédés corrects. Ils doivent ensuite atteindre le niveau où ils *exécutent* les procédés corrects.

L'observation y joue un rôle énorme. L'auditeur est tellement maladroit avec son électromètre et avec tous ses outils qu'il ne connaît pas, qu'il n'a pas le temps de voir ce qui se passe avec le pc ou qu'il n'y fait pas attention. C'est ainsi que, pendant 15 ans, des tas d'auditeurs ont produit des releases *sans jamais s'en apercevoir*. Ile étaient si préoccupés de savoir et si maladroits dans l'application qu'ils n'ont jamais vu la balle descendre le parcours et atterrir 200 mètres plus loin !

Alors, ils ont commencé à faire autre chose et ont fait du squirrel. Le pc avait un release, mais malgré toute sa connaissance de la science, l'auditeur, technicien incompétent, n'avait pas vu que l'audition marchait, alors que, même appliqué très médiocrement, cette audition *avait en fait* marché.

Vous voyez ce que je veux dire ?

Vous devez avoir une *très très* bonne connaissance de vos outils pour voir plus loin qu'eux ! Un auditeur qui fait du squirrel, qui perd son temps avec un pc, qui tâtonne et qui obtient rarement des résultats ne sait pas assez bien ce qu'est une séance et son jargon, et ne connaît pas suffisamment son électromètre et le mental pour voir *plus loin* qu'eux et voir le pc.

Les exercices viennent à bout de cela. Ce qui fait un technicien compétent, c'est-la pratique. Il doit savoir ce qu'il essaye de faire et quels sont les éléments dont il s'occupe. *C'est alors* qu'il peut produire un résultat.

Je vais vous donner un exemple : Je demandai à un auditeur de revoir une ancienne séance d'une certaine date, donnée à un pc, et de trouver ce qui avait été *manqué dans cette séance*. Quelque chose *devait* avoir été manqué, car l'action du TA du pc s'était effondrée durant cette séance, et elle était restée nulle par la suite. Donc, cet auditeur chercha une « Retenue Manquée par l'auditeur dans cette séance ». La réparation ordonnée échoua complètement. Pourquoi ? Cet auditeur ne savait pas que l'on pouvait manquer autre chose qu'une Retenue de type Acte Néfaste caché. Il ne savait pas qu'un pc pouvait avoir une Retenue accidentelle, qu'un pc pouvait penser qu'il avait une Retenue parce qu'on ne l'avait pas entendu ou qu'on ne lui avait pas accusé réception. Cet auditeur ne savait pas qu'un item d'une Liste pouvait être manqué et immobiliser le TA. Et même s'il connaissait ces choses, il ne les *connaissait* pas suffisamment bien pour les *faire*. Un deuxième auditeur plus compétent prit la relève et, *bing*, l'item manqué de la liste fut rapidement trouvé. L'auditeur plus compétent demanda simplement : « Dans cette séance, qu'est-ce qui a été manqué ? » et il l'obtint rapidement. L'auditeur précédent avait transformé un ordre simple : « Trouve ce qui a été manqué dans cette séance » en quelque chose d'autre : « Quelle Retenue a été manquée dans cette séance ? » Son talent ne comportait pas le fait d'appliquer un ordre simple et direct, car l'audition lui semblait *très* complexe, vu qu'il avait tant de mal à l'appliquer.

Vous pouvez apprendre à quelqu'un toutes les données et ne pas avoir un auditeur. Un vrai auditeur doit être capable *d'appliquer* les données au pc.

Les importances jouent ici un rôle énorme. J'avais embauché un technicien photographe, spécialiste du travail en chambre noire, qui venait d'obtenir son diplôme. C'était pathétique de voir son incapacité à appliquer les données importantes. Il connaissait sur le bout des doigts toutes les vertus de l'équipement employé dans le passé et des trucs étranges pour obtenir des effets rarement demandés. *Mais* il ne savait pas qu'il faut essuyer le révélateur que l'on a sur les mains avant de recharger son appareil avec un nouveau film. Par conséquent, toutes les photos qu'il prenait après avoir rechargé l'appareil étaient perdues. Il ne savait pas qu'on nettoyait les bouteilles ayant contenu des produits chimiques avant d'y remettre d'autres produits chimiques. Pourtant, il pouvait citer à n'en plus finir des formules dont on ne se servait plus depuis cinquante ans ! Il *connaissait* la photographie. Il ne pouvait pas appliquer ce qu'il savait. Très vite, on le vit à droite à gauche, en train de chercher de nouveaux révélateurs, de nouveaux papiers et de nouvelles méthodes. Alors que tout ce qu'il avait à faire, c'était apprendre à se laver les mains et à les sécher avant de manipuler un nouveau film.

Je me souviens également d'un phénomène, pendant la Deuxième Guerre mondiale, qui vint à bord avec de tout nouveaux galons et qui, les yeux écarquillés, se mit à fixer le gouvernail et la boussole. Il dit qu'il avait tout étudié à leur sujet, mais qu'il n'en avait jamais vu auparavant et qu'il s'était souvent demandé si on s'en servait vraiment. Dieu seul sait comment il s'imaginait qu'on gouvernait et qu'on manœuvrait les bateaux une fois que la terre n'est plus en vue. Il pensait peut-être que tout se passait par télépathie ou sur un ordre du Bureau de la Navigation !

L'alter-is et les résultats médiocres ne proviennent pas vraiment du non-savoir. Ils proviennent d'un « incapable d'appliquer ».

Des exercices, des exercices, des exercices et la répétition continue des données importantes viennent à bout de cette condition de « incapable d'appliquer ». Si vous entraînez les auditeurs à la dure et si vous répétez suffisamment souvent les faits de base de l'audition, ils finiront par démêler leurs confusions et commenceront à appliquer.

#### **DONNÉES IMPORTANTES**

Les données vraiment importantes d'une séance d'audition sont si peu nombreuses qu'on pourrait facilement les mémoriser en quelques minutes.

Les voici, du point de vue d'un Superviseur des Cas ou d'un auditeur :

- 1. Si un auditeur n'obtient pas de résultats, c'est que, soit lui, soit le pc est en train de faire autre chose.
- 2. Rien ne remplace le fait de savoir comment employer et lire un électromètre à la perfection.
- 3. Un auditeur doit être capable de lire, de comprendre et d'appliquer les HCOBs et les instructions.
- 4. Un auditeur doit bien savoir ce qu'il fait et bien connaître les mécanismes du mental pour pouvoir observer ce qui se passe chez le pc.
- 5. Rien ne remplace des TRs parfaits.
- 6. Un auditeur doit être capable de dupliquer le commandement d'audition et d'observer ce qui se passe, et de continuer ou d'arrêter les procédés selon les résultats qu'en retire le pc.
- 7. Un auditeur doit être capable de voir quand il a causé un release chez le pc et de s'arrêter là, rapidement et en douceur, sans brutalité ni overrun.
- 8. Un auditeur doit avoir observé les résultats de son audition standard et avoir confiance en cette dernière.

#### **LES RÉACTIONS DES CAS**

L'auditeur et le Superviseur des Cas doivent connaître les *seules* raisons, au nombre de six, pour lesquelles un cas n'avance pas. Ce sont :

- 1. Le pc est suppressif.
- 2. Le pc est **toujours** Source Potentielle d'Ennuis s'il fait des Montagnes Russes, et ce n'est qu'en trouvant le Suppressif **correct** qu'on va nettoyer cela. Aucune autre action ne le fera. Les Montagnes Russes (perte des gains obtenus en audition) n'ont *pas* d'autre cause.

- 3. On ne doit *jamais* auditer un pc qui a une Rupture d'ARC, pas même une minute, mais on doit *immédiatement* localiser la Charge Dépassée et l'indiquer. En agissant autrement, on va endommager le cas du pc.
- 4. Un Problème de Temps Présent de longue date empêche le pc d'avoir de bons gains et l'envoie en arrière dans le temps.
- 5. La *seule* raison pour laquelle un pc est critique, c'est qu'il a une Retenue ou un mot mal compris ; il n'y a **pas** d'autre raison. Et lorsqu'on essaye de localiser une Retenue, il ne s'agit pas d'un Motivateur fait au pc, mais de quelque chose que le pc a fait.
- 6. La raison pour laquelle des cas n'ont pas de gains, ce sont des Actes Néfastes continuels dissimulés (voyez le numéro 1, le suppressif).

La *seule* autre raison possible pour laquelle un pc n'obtient pas de gains avec le processing standard est que le pc ou l'auditeur ne se sont pas présentés pour la séance.

Maintenant, honnêtement, est-ce que ces points ne sont pas faciles à retenir ?

Mais une personne en entraînement, qui manie maladroitement l'électromètre, qui s'y prend gauchement avec ce qu'elle a appris et qui baigne dans l'ignorance vous dira *toujours* qu'il s'agit d'autre chose que des points ci-dessus. Ce genre de personne extrait des Motivateurs, audite des pcs en Rupture d'ARC, qui ne vont même pas la regarder, pense que les Montagnes Russes sont provoquées par le fait de manger les céréales qui ne conviennent pas et remédie à tout cela au moyen de quelque nouvelle action fantastique qui fait tout s'écrouler.

#### **L'ASSESSEMENT**

Vous pourriez prendre un auditeur et assesser à l'électromètre le premier groupe de huit points ; le point qui ne va pas provoquerait un fall et vous pourriez réparer la chose.

Vous pourriez prendre un pc et assesser à l'électromètre le deuxième groupe de six points et obtenir à chaque fois la réponse qui permettrait de résoudre le cas.

Vous avez le N° 53 de la Série C/S qui énumère toute chose générale qui peut être aberrée chez un thétan et vous avez le Formulaire Vert qui englobe les choses qui stoppent un cas. De plus, il y a des douzaines de Listes Préparées destinées à résoudre diverses choses qui peuvent clocher chez un cas, avec une action d'audition ou en séance. Le HCOB du 29 avril 80, LES LISTES PREPARÉES, LEUR VALEUR ET LEUR OBJECTIF, est un sommaire des divers types de Listes Préparées et de l'usage auquel on les réserve.

Quand je vous dis que ce sont là les réponses, je sais ce que je dis. Je ne me sers de rien d'autre. Et j'attrape à chaque coup mon auditeur coupable ou mon pc embourbé.

Pour vous donner une idée de la simplicité de la chose : un pc dit qu'il est « fatigué » et que c'est pour cela qu'il a une somatique. Eh bien, cela n'est pas possible puisque la somatique est toujours là. Donc, je demande s'il a un problème, et après qu'il m'en ait donné quelques-uns, le pc n'a pas changé ; donc, il ne s'agit pas d'un problème. Je demande une Rupture d'ARC et, *bing*, j'en trouve une. Comme je connais les principes du mental et que j'ai l'habitude d'observer les pcs, je vois que cela va mieux, mais que ce n'est pas parti, et je demande une Rupture d'ARC antérieure similaire. Et *bing*, c'est la bonne, et la chose disparaît complètement. Je sais que si le pc dit qu'il s'agit de A et que cela ne disparaît pas, c'est qu'il doit s'agir d'autre chose. Je sais qu'il s'agit de l'un des six points. J'assesse en commençant la liste par le haut. Je sais quand j'ai obtenu ce qui ne va pas en regardant les réactions du pc (ou de l'électromètre). Et je manie en conséquence.

Je sais aussi, fondamentalement, qu'il s'agit d'un nombre limité de choses. Et de manière plus fondamentale encore, je sais de longue expérience en tant que technicien que je peux résoudre la chose et c'est ce que je fais.

Il n'existe pas de « magie » en audition, comme le croit le psychiatre. Il y a uniquement la compétence, qui consiste employer des données connues et à les appliquer.

Tant que l'auditeur ne connaîtra pas ses outils, les cas et les résultats, ce ne sera pas un auditeur. Vous aurez un mélange confus d'espoir et de désespoir qui se débat parmi des données non-stables.

L'étude, les exercices et le savoir viennent à bout de ces choses, un technicien capable sait ce qui permet d'obtenir des résultats et les obtient.

Donc, faites-leur faire des exercices. Enfoncez-leur les données ci-dessus dans la tête jusqu'à ce qu'ils les fredonnent dans leur sommeil. Et finalement, ils vont voir clair. Ils observent le pc qui se trouve en face d'eux, ils appliquent la Tech standard. Et, chose merveilleuse à contempler, les résultats de la Scientologie *sont là*, au complet. La Tech est **en place**.

> L. RON HUBBARD Fondateur

### HUBBARD COMMUNICATIONS OFFICE Saint Hlll Manor, East Grinstead, Sussex BULLETIN DU HCO DU 23 OCTOBRE 1975

Repolycopier FLAG Tous les Terminaux Tech de FOLO Tout le personnel chargé du Contrôle de la qualité Tout le personnel de Qual Tout le personnel Tech

#### *Série de la Clarification de Mots n°56*

# **QUESTIONS TECHNIQUES**

Durant toutes ces années, on nous a posé de nombreuses « questions techniques ».

Beaucoup de nouveaux auditeurs en entraînement sont venus à FLAG. Certains d'entre eux étaient très heureux d'être là, car ils pouvaient enfin trouver une « réponse » à leurs « questions techniques ». Leurs questions vinrent sur mes lignes alors, bien entendu, une investigation s'ensuivit afin de découvrir pourquoi une Org Class IV ou Class VII pouvait avoir des questions techniques.

ON DÉCOUVRIT, DANS TOUS LES CAS, QUE LA PERSONNE QUI POSAIT UNE QUESTION TECHNIQUE AVAIT DES MOTS INCOMPRIS OU N'AVAIT PAS LU LES MATÉRIAUX OU ÉCOUTÉ LES BANDES NÉCESSAIRES.

Les mots incompris étaient des mots comme « Scientologie », « Auditeur », « Tone arm » - des choses que la personne rencontrait constamment dans son travail.

CHACUNE de ces questions techniques était déjà traitée exhaustivement dans les matériaux, mais la personne n'avait jamais daigné clarifier ses malentendus. Parfois même, elle n'avait pas lu les matériaux de base mis à sa disposition.

De plus, on découvrit qu'il ÉTAIT ABSOLUMENT FATAL D'ESSAYER DE RÉPONDRE À CES QUESTIONS OU DE LES EXPLIQUER. L'explication donnée venait s'ajouter aux mots incompris ou à l'absence d'étude et provoquait chez la personne d'autres questions confuses.

On adopta donc sur mes lignes une règle invariables lorsque des questions techniques nous parvenaient, la personne était immédiatement et correctement maniée à l'électromètre, afin de localiser les mots mal compris, de les lui faire définir ou de trouver le faux rapport attestant qu'elle avait étudié les matériaux.

Lorsque les « questions techniques » furent maniées de cette façon et UNIQUEMENT de cette façon, le résultat fut une F/N et des VVVWGIs. Toute explication n'entraîna que des BIs.

Donc, cette règle est tout a fait, tout a fait invariable.

RÉPONDEZ TOUJOURS UNE QUESTION TECHNIQUE EN RÉFÉRANT LA PERSONNE AUX MATÉRIAUX ET EN LUI DONNANT UN ORDRE DE CRAMMING AFIN DE TROUVER SES MOTS MAL COMPRIS.

L'Auditeur qui n'est pas manié de cette façon-là continuera d'échouer.

De plus, les explications VERBALES de la Tech ou les lettres expliquant quelque chose introduisent une fausse ligne de données et favorisent encore plus l'out-Tech. De telles actions créent une situation de squirrel. Donc :

NE RÉPONDEZ JAMAIS À UNE QUESTION TECHNIQUE PAR DES EXPLICATIONS VERBALES OU ÉCRITES. Référez uniquement La personne aux matériaux et distribuez des ordres de Cramming afin de trouver les mots mal compris ou les matériaux qui n'ont pas été étudiés.

La raison pour laquelle les auditeurs entraînés à FLAG et les auditeurs ayant travaillé sur des lignes de C/S, produisent de tels résultats phénoménaux, est probablement que les deux règles ci-dessus sont observées à la lettre partout où je travaille.

C'est vrai. Les meilleurs auditeurs du monde ont été formés en appliquant ces règles.

Et maintenant que vous avez le Dictionnaire Technique, c'est particulièrement facile.

Donc, NE faites PAS sombrer un auditeur ou un étudiant en lui donnant des explications pour répondre à ses questions techniques. Appliquez ces règles et faites qu'elles soient mises en vigueur avec succès sur les matériaux originaux.

Faire autre chose, c'est rendre un très mauvais service.

Voilà les règles fondamentales permettant de garder la Tech en place.

L.RON HUBBARD FONDATEUR

### HUBBARD COMMUNICATIONS OFFICE Saint Hill Manor, East Grinstead, Sussex BULLETIN DU HCO DU 24 JANVIER 1977

Repolycopier Tous les auditeurs Tous les Superviseurs Tous les stages Toutes les personnes qui achètent les volumes des HCOBs Large diffusion publique

#### URGENT ET IMPORTANT

#### **COMPILATION DES CORRECTIONS DE LA TECH (EXTRAIT)**

#### **H. LA F/N ET LA POSITION DU TA**

Le fait de manquer des F/Ns (aiguilles flottantes) chez les pcs est un sujet très importants car un pc dont on a manqué une F/N devient overrun, peut se mettre dans tous ses états et son cas peut même être bloqué.

La première fois que je me suis heurté à ce phénomène (il y a quelques années), c'était pour une histoire de réglage de la sensibilité de 1'électromètre. Apparemment, la plupart des auditeurs se contentaient de régler le bouton de la sensibilité à 5 et de le laisser là, sans tenir compte des progrès du pc et sans tenir compte de la personne qu'ils étaient en train d'auditer. Cela leur donnait des F/Ns extrêmement larges qui heurtaient le bord du cadran sur l'un des côtés ou les deux, et des problèmes, étant donné qu'ils étaient incapables de maintenir l'aiguille à « set ». La façon correcte de s'y prendre consiste à toujours régler la sensibilité d'après le serrement de boîtes du pc. Quand le pc serre les boîtes, le bouton de la sensibilité devrait donner un fall d'environ un tiers de cadran, ni plus ni moins. C'est la seule façon de maintenir une aiguille à « set » sur le cadran. Autrement, on rate des F/Ns. Pour certains pcs, il faut aller jusqu'à 128 (32) pour obtenir un tel fall lors du serrement de boîtes, si je viens de remarquer un pc qui avait une F/N tellement large que l'on devait régler la sensibilité à 1 (.32), c'est-à-dire au réglage le plus bas que l'on puisse avoir sur l'électromètre sans 1'éteindre ; et même alors, ce pc a eu un fall de la moitié du cadran lors du serrement de boîtes, il fallait donc avoir l'oeil pour ne pas manquer de F/Ns. Je mentionne tout cela au cas où l'on aurait à nouveau cessé de l'appliquer.

On vient de faire une découverte retentissantes dans un stage, un superviseur de stage employait de la tech verbale qui s'est étendue dans le monde entier, comme quoi vous ne DEVEZ PAS appeler F/N une F/N, tant qu'elle n'apparaît pas quand le TA est entre 2 et 3, et comme quoi on ne peut appeler F/N un mouvement du type F/N surgissant alors que le TA est au-dessus de 3 ou au-dessous de 2. C'était une lubie à lui et il la répandit avec un paquet de tech verbale parmi un nombre incroyable d'auditeurs, ce qui rendit malheureux un nombre considérable de pcs.

Le résultat et le remède sont contenus dans le HCOB du 10 déc. 1976, qui comporte la mention « Urgent et important ». On lui a attribué cette mention, parce que, apparemment, il existe très peu de pcs dont on n'a pas manqué de F/Ns.

Ce HCOB doit être étudié très soigneusement. Cependant, voici un bref exposé de la procédure correcte à suivre lorsqu'on a des F/Ns avec le TA dans la mauvaise zone (audessous de 2 ou au-dessus de 3) :

- 1. Regardez les indicateurs du pc,
- 2. Annoncez la F/N, quelle que soit la position du TA, si les indicateurs du pc sont bons,
- 3. Notez la véritable position du TA quand vous indiquez la F/N,
- 4. Venez à bout du faux TA à la première occasion, à un moment où cela n'interférera pas avec le cycle d'audition en cours,
- 5. Pour tout pc dont vous soupçonnez que des F/Ns ont été ignorées à cause d'un faux TA, établissez un C/S et faites faire une réparation et une réhabilitation des points où, au cours de son audition, des F/Ns ont été manquées.

Autrement dit, réglez correctement votre sensibilité, et lorsqu'une F/N apparaît avec le TA au-dessous de 2 ou au-dessus de 3, sachez qu'il s'agit d'une F/N, d'après le mouvement de l'aiguille et d'après les indicateurs du pc, annoncez-la, indiquez-la et notez-la sur les feuilles de travail. Notez la véritable position du TA. Puis, avant la séance suivante, ou après avoir terminé un cycle d'auditiong crucial avec le pc, au cours des quelques séances qui suivent, abordez le sujet tout entier de son faux TA et résolvez-le.

Il est très cruel de manquer une F/N chez un pc, car cela invalide la libération de la charge qu'il avait sur le sujet sur lequel il était audité et le porte à croire qu'il ne va pas mieux, même s'il se sent mieux. Voici un cas historiques celui d'un auditeur qui avait obtenu une F/N au bout de dix minutes d'audition, puis, parce qu'elle avait surgi alors que le TA était légèrement au-dessus de 3, avait audité le pc trois heures de plus, avec le TA qui grimpait ; le pc était malheureux et le processing ne donna aucun résultat. Ce genre de chose est tout à fait sinistre.

Le tech verbale ne remplace pas les HCOBs.

#### **I. LE FAUX TA**

Après avoir écrit le HCOB dont je viens de parler, dans lequel je dis aux auditeurs d'annoncer la F/N sans tenir compte du TA, à condition que les indicateurs du pc soient bons, puis de résoudre le TA du pc, j'ai découvert que les publications concernant la correction du faux TA avaient été appliquées n'importe comment.

Si on lit n'importe comment le HCOB du 29 fév. 1972R, révisé le 23 nov. 1973, et le HCOB suivant, HCOB du 29 fév. 1972RA, révisé le 23 avr. 1975, ils pourraient impliquer que l'on audite le pc sur la liste de vérification du faux TA comme on audite n'importe quelle autre liste préparée. En d'autres termes, cette idiotie a introduit le fait que les reads de l'électromètre servaient à deviner si, oui ou non, 1'électromètre savait si, oui ou non, le pc

réagissait convenablement. En fait, cette liste est une liste des choses que l'auditeur vérifie à la main et mécaniquement, chez le pc. Il ne se réfère pas aux reads et n'assesse rien sur le pc, il se contente de vérifier personnellement les points de la liste. C'est en cela que consiste la liste de vérification. On ne l'assesse pas pour trouver un item qui donne un read. Par conséquent, un auditeur qui essaie de corriger un faux TA et d'amener le TA entre 2 et 3, en employant un électromètre pour assesser la liste, ne trouverait jamais ce qui se passe et serait incapable d'obtenir cette position du TA sur l'électromètre.

C'est pour cette raison qu'il était indiqué d'écrire le HCOB du 13 janvier 1977, de recompiler et de mettre à jour la liste de vérification entière et intégrale que l'auditeur doit faire avec le pc. On l'a publiée comme HCOB du 21 janv. 1977.

Par conséquent, il sera maintenant très facile pour un auditeur de corriger le faux TA chez un pc et il sera capable d'obtenir un TA entre 2 et 3 en suivant la procédure correcte.

Vous savez, n'est-ce pas, que le TA monte de plus d'une division, quand vous commencez à employer une électrode à une main ? Il ne s'agit pas d'un « faux TA que vous pouvez corriger. Les auditeurs solo qui ne se servent que d'une main ont un TA qui oscille entre 3,7 et 4,5 sur la manette de ton. Ce n'est pas un cas de faux TA, on le vérifie toujours, au début et à la fin de la séance, en prenant les deux boîtes avec les deux mains. Mais là aussi, un faux TA peut se produire, si les mains sont trop sèches ou trop moites, ou que la taille des boîtes est incorrecte.

Vous ne devriez pas avoir trop d'ennuis avec ça. En fait, c'est quelque chose de très simple, mais les transgressions dans ce secteur ont cause bon nombre d'ennuis et j'ai été très content de trouver les publications qui comportaient des erreurs et de les corriger pour vous.

Une vidéo, qui sera mise à la disposition des Académies, traitera également de la façon de résoudre le faux TA.

> L. RON HUBBARD FONDATEUR

## HUBBARD COMMUNICATIONS OFFICE Saint Hill Manor, East Grinstead, Sussex BULLETIN DU HCO DU 7 FÉVRIER 1979R

# CORRIGÉ ET REPUBLIÉ LE 12 FÉVRIER 1979 RÉVISÉ LE 15 FÉVRIER 1979

Repolycopier Checksheet pour obtenir l'autorisation de manier l'électromètre Tous les auditeurs Tech **Oual** C/Ss Responsables du Cramming

# **EXERCICE À L'ÉLECTROMÈTRE N° 5RA - SERREMENT DES BOÎTES**

L'exercice à l'électromètre présenté ici révise immédiatement et remplace l'exercice à l'électromètre N° 5 qui se trouve dans le Livre des Exercices à l'électromètre, et modifie toutes les données des « Données essentielles sur l'Electromètre » qui contredisent ce qui est exposé ici.

Numéro : EM-5R.

Nom : serrement de boites.

Objectif :

- I. Démontrer à l'étudiant comment le fait de serrer les boîtes incorrectement donne une réaction de l'aiguille inexacte et non fiable.
- II. Entraîner un étudiant-auditeur à la façon exacte de faire serrer les boîtes à un pc.
- III. Entraîner un étudiant-auditeur à régler la sensibilité de manière à obtenir une chute de l'aiguille d'1/3 du cadran lors du serrement de boites, pour qu'il sache ainsi régler la sensibilité adéquate à chaque préclair dans une session d'audition.
- IV. Convaincre l'étudiant-auditeur de la nécessité de régler correctement la sensibilité pour obtenir une chute de l'aiguille d'1/3 de cadran, et pour avoir un électromètre qui fonctionne et réagit correctement.

Position : le coach et l'étudiant-auditeur, qui a un électromètre devant lui, sont assis face à face à une table. L'électromètre est déjà installé.

#### **SUR QUOI MET-ON L'ACCENT DANS L'ENTRAINEMENT :**

Section I : donner à l'étudiant-auditeur une réalité sur la façon incorrecte de serrer les boîtes, afin qu'il connaisse tous les points qu'il peut avoir à corriger pour être sûr d'avoir un serrement de boîtes correct.

- 1. Le coach prend les boîtes et pose ses mains sur la table, afin que l'étudiant puisse clairement les voir.
- 2. Le coach dit à l'étudiant de régler l'amplificateur de sensibilité (booster) à la position la plus basse, et de mettre le bouton de sensibilité à 1.
- 3. Le coach dit à l'étudiant d'amener l'aiguille à la ligne « set » du cadran de l'aiguille.

Le coach demandera à l'étudiant de remettre l'aiguille sur « set », si nécessaire, chaque fois qu'il serrera les boites.

- 4. Le coach serre les boîtes en exerçant une pression égale. S'il n'y a pas de read, ou qu'un très petit read, moins de 2,5 cm avec la sensibilité à 1, l'étudiantauditeur met le bouton de sensibilité à 5, et lui demande de serrer les boîtes a nouveau. S'il n'obtient toujours pas de read, ou qu'il est inférieur à a 2, 5 cm, l'étudiant déplace la sensibilité à 16 et fait à nouveau serrer les boîtes au coach. Le but de la démonstration suivante est de régler la sensibilité, afin que vous puissiez observer clairement un mouvement de l'aiguille d'environ 2,5 cm, quand le pc serre les boîtes. Vous pouvez donc régler la sensibilité au-dessus ou au-dessous de 5, tant que vous obtenez un fall d'environ 2,5 cm lors du serrement de boîtes.
- 5. La sensibilité ayant été réglée lors de l'étape 4 ci-dessus, le coach serre ensuite incorrectement les boîtes, différemment à chaque fois. Le coach montre à l'étudiant ce qu'il fait de particulier avec ses mains, puis lui demande d'observer ce qui se passe sur l'électromètre et la longueur du fall de l'aiguille sur le cadran, chaque fois qu'il fait un serrement de boîtes incorrect, de la facon suivante :
	- A. Le coach tient les boîtes dans le creux de la main, les doigts et les pouces étant totalement en contact avec les boîtes. Au moment où il serre les boîtes, le coach lève un doigt et le remet ensuite après avoir relâché sa pression. C'est un serrement de boîtes incorrect.
	- B. Le coach tient les boîtes comme en A. Cette fois-ci, il serre très rapidement et légèrement les boîtes. C'est un serrement de boîtes incorrect.
	- C. Le coach tient les boîtes comme en A, les serre progressivement, puis, quand il arrête de serrer les boîtes, il relâche sa pression sur les boîtes, qui est donc beaucoup plus lâche qu'avant le serrement de boîtes. C'est un serrement de boîtes incorrect.
	- D. Le coach tient les boîtes comme en A, et cette fois-ci il les serre rapidement et fortement. C'est un serrement de boîtes incorrect.
- E. Le coach tient les boîtes comme en A, les serre fortement et ne relâche la pression qu'en partie. C'est un serrement de boîtes incorrect.
- F. Le coach tient les boîtes comme en A, mais les serre en deux fois, tout d'abord légèrement, puis soudain plus fortement. C'est un serrement de boîtes incorrect.
- G. Le coach tient les boites comme en A, les serre rapidement et fortement, et maintient sa pression. L'étudiant devrait remarquer que l'aiguille part loin vers la droite à cause du mouvement soudain, et qu'elle ne revient que partiellement puisque le coach maintient toujours sa pression, ce qui donne une mesure incorrecte du serrement de boîtes. L'étudiant devrait remarquer que la véritable dimension du fall provoqué par le serrement de boîtes est la distance entre la position initiale de l'aiguille à « set » et sa position finale avec la pression maintenue. Ce n'est pas la distance entre la position initiale et celle atteinte loin vers la droite dans l'élan de l'aiguille. Un serrement de boîtes rapide et fort est incorrect.
- H. Le coach tient les boîtes de telle façon qu'elles ne soient pas en contact avec les paumes, et les serre. C'est un serrement de boîtes incorrect.
- I. Le coach tient les boîtes en mettant ses pouces le long des boîtes et dépassant de celles-ci, et les serre. C'est un serrement de boîtes incorrect.
- J. Le coach tient les boîtes en s'y agrippant très fortement, et les serre. C'est un serrement de boîtes incorrect.
- K. Le coach tient les boîtes en soulevant légèrement l'index qu'il remet ensuite sur la boîte au moment ou il les serre. C'est un serrement de boites incorrect.

L'étudiant-auditeur continue l'exercice jusqu'à ce qu'il comprenne qu'un serrement de boîtes incorrect provoque des réactions de l'aiguille inexactes et non fiables.

Section II : faire bien comprendre à l'étudiant ce qu'est un serrement de boîtes correct et l'entraîner à la façon d'obtenir un serrement de boîtes correct.

- 1. Le coach devrait tout d'abord effectuer l'exercice suivant pour montrer à l'étudiant-auditeur ce qu'est un serrement de boîtes correct :
	- A. Le coach demande à l'étudiant-auditeur de secouer ses mains, jusqu'à ce que ses doigts soient détendus et souples.
	- B. Le coach dit ensuite à l'étudiant-auditeur de poser ses mains sur la table, les paumes vers le haut, sans exercer de contrôle sur ses doigts. Les doigts de l'étudiant-auditeur se replieront alors vers les paumes.
	- C. Maintenant, le coach place simplement les boîtes dans les mains de l'étudiant-auditeur en travers de ses paumes. La courbe naturelle des doigts suffit à maintenir les boîtes en place et le fait de placer les boîtes

en travers des paumes garantit qu'une surface maximum de la peau touche les boîtes. Les paumes, tous les doigts, et les pouces de l'étudiant-auditeur doivent être en contact avec les boîtes. Assurez-vous que les pouces entourent les boîtes au lieu d'être verticaux.

- D. Le coach demande maintenant à l'étudiant-auditeur d'augmenter progressivement sa pression sur les boîtes, jusqu'à obtenir un léger serrement, puis la lui fait relâcher. C'est un serrement de boites correct.
- E. Remarque : lorsque l'étudiant-auditeur relâche sa pression, veillez à ce qu'il ne décolle pas un doigt ou un pouce, ou ses paumes des boîtes. Il devrait garder la même pression que celle qu'il exerçait au départ, comme au point G ci-dessus.
- 2. Ayant fait cela, le coach fait faire l'exercice suivant à l'étudiant :
	- A. Faites prendre les boîtes au coach et dites-lui de garder ses mains sur la table, de manière à ce que vous puissiez les voir lors du serrement de boîtes,
	- B. Vérifiez la pression du coach sur les boîtes pour vous assurer qu'elle est correcte, comme en B et C ci-dessus. L'étudiant devra peut-être essayer différentes tailles de boîte, des petites, des moyennes ou des grandes, selon la grandeur des mains du coach, afin de trouver la taille qui lui convient, de façon à ce qu'il puisse les tenir confortablement, sans effort, et qu'elles s'adaptent à ses paumes, avec une surface maximum de la peau en contact avec les boîtes.
	- C. Réglez l'amplificateur de sensibilité à la position la plus basse.
	- D. (a) Mettez le bouton de sensibilité à 1 sur le cadran de la sensibilité.
		- (b) Amenez l'aiguille à la ligne « set » du cadran de l'aiguille.
		- (c) Donnez les commandements nécessaires à obtenir un serrement de boîtes :

« Serre les boîtes, s'il te plaît. » « Merci. »

L'étudiant doit veiller à ce que le coach augmente progressivement sa pression sur les boîtes et la relâche.

- (d) Notez la taille de la chute de l'aiguille quand le coach a serré les **boîtes**
- E. Maintenant, augmentez la sensibilité et mettez-la à 2, puis refaites les étapes D (b), (c) et (d) ci-dessus, en notant à nouveau la taille de la chute de l'aiguille, quand le coach a serré les boîtes.
- F. Refaites les étapes D (b), (c) et (d), en réglant la sensibilité à 3, puis à 4, 5, 6, et ainsi de suite, jusqu'à ce que l'aiguille heurte le bord du cadran quand le coach serre les boîtes. Lorsque l'aiguille heurte le bord du cadran lors du serrement de boîtes, vous ne pouvez pas noter la longueur de la chute de l'aiguille.

On donne des flunks à l'étudiant pour ne pas avoir demandé au coach d'enlever toutes les bagues et les bijoux qu'il a aux doigts, car ceux-ci peuvent provoquer des reads inhabituels, pour ne pas avoir vérifié qu'une surface maximum de la peau touche les boîtes ; pour ne pas s'être assuré que les pouces entourent les boîtes et ne soient pas verticaux ; pour ne pas avoir installé l'électromètre ni ajusté l'aiguille correctement ; ne pas avoir remarqué que le coach serrait les boîtes d'une façon soudaine, forte, saccadée ou convulsive, au lieu d'exercer une pression égale sur les boîtes, ou ne pas avoir remarqué qu'il relâchait tout d'un coup sa pression, et ne pas l'avoir manié ; pour ne pas s'être assuré que le coach ne décolle pas un doigt, le pouce ou les paumes des boîtes, quand il relâche sa pression ; pour ne pas avoir noté avec précision la longueur de la chute de l'aiguille au moment où le coach serrait les boîtes ; et pour donner les commandements incorrects. On corrige toute incompétence relative aux exercices précédents au moyen d'une feuille rosé.

Section III : donner à l'étudiant-auditeur une réalité sur la façon de régler la sensibilité de manière à obtenir une chute d'1/3 de cadran lors du serrement de boîtes.

L'étudiant-auditeur devrait savoir que le réglage de la sensibilité, pour obtenir une chute d'1/3 de cadran lors du serrement de boîtes, constitue une partie essentielle de toutes les sessions qu'il donne. C'est la sensibilité qu'il utilisera pendant la session. Il est primordial d'adapter correctement la sensibilité à chaque préclair dans chaque session, pour ne pas laisser passer de reads ni de F/Ns. Si l'on règle la sensibilité trop basse ou trop haute, avec un préclair donné dans une session donnée, cela masquera des reads ou des F/Ns, et bouleversera le cas du préclair. Par conséquent, l'étudiant-auditeur doit bien posséder cet exercice.

- 1. A. Faites prendre les boîtes au coach et dites-lui de garder ses mains sur la table de manière à ce que vous puissiez les voir lors du serrement de **boîtes** 
	- B. Vérifiez si la pression du coach est correcte et assurez-vous également que la taille des boîtes est correcte.
	- C. Réglez l'amplificateur de sensibilité à la position la plus basse.
	- D. (a) Réglez le bouton de sensibilité à 5 sur le cadran de la sensibilité.
		- (b) Amenez l'aiguille à la ligne « set » sur le cadran.

(c) Faites serrer les boîtes au coach, en vous assurant qu'il le fait correctement.

(d) Notez la longueur de la chute de l'aiguille quand le coach a serré les boîtes.

- E. Lors de l'étape D (d), l'aiguille fera soit
	- (a) une chute de moins d'1/3 de cadran, soit
	- (b) une chute de plus d'1/3 de cadran.

Si c'est (a), augmentez légèrement la sensibilité, refaites les étapes D (b), (c) et (d) et continuez à le faire jusqu'à ce que vous obteniez une chute d'1/3,de cadran. Si c'est (b), diminuez légèrement la sensibilité et refaites les étapes D (b), (c) et (d), jusqu'à ce que vous obteniez une chute d'1/3 de cadran.

En/d'autres termes, augmentez ou diminuez votre sensibilité, selon la grandeur de la chute, jusqu'à ce que vous ayez réglé correctement la sensibilité.

Chaque fois que l'étudiant-auditeur demande de serrer les boîtes, il doit veiller à ce que le coach tienne et serre les boîtes correctement.

F. L'étudiant note ensuite la sensibilité exacte qui lui a donné une chute d'1/3 de cadran.

On donne des flunks pour les erreurs commises dans la section II ci-dessus, et pour ne pas reconnaître une chute de l'aiguille d'1/3 de cadran quand on l'obtient, lors du serrement de boîtes, ne pas remarquer que le coach exerce une pression beaucoup plus forte, ou plus légère que celle qu'il exerçait lorsque la sensibilité était à 1, et pour ne pas régler correctement la sensibilité, de manière a obtenir une chute d'1/3 de cadran.

2. Maintenant, le coach fait faire l'exercice à l'étudiant-auditeur avec d'autres étudiants, et le contrôle, jusqu'à ce que l'étudiant puisse régler la sensibilité correctement de façon a obtenir une chute d'1/3 de cadran avec précision et facilité, et que le coach en soit satisfait.

Section IV : faire comprendre à l'étudiant-auditeur que le fait de régler correctement la sensibilité, pour obtenir une chute d'1/3 de cadran lors du serrement de boîtes, lui permet d'avoir un électromètre qui fonctionne et réagit convenablement, et lui montrer pourquoi une sensibilité incorrectement réglée empêche l'électromètre de fonctionner et de réagir convenablement. L'étudiant comprendra ainsi pourquoi il doit régler la sensibilité, de manière à obtenir une chute d'1/3 de cadran.

- 1. Le coach demande à l'étudiant-auditeur de régler la sensibilité avec précision, de manière à obtenir une chute d'1/3 de cadran au moyen d'un serrement de boîtes correct, comme dans la section III.
- 2. L'étudiant-auditeur fait le « test du pincement » de la façon suivante : l'étudiant pince le coach au bras, suffisamment pour lui faire légèrement mal.
- 3. Observant maintenant l'électromètre, l'étudiant dit au coach :

« Rappelle-toi le moment où je t'ai pincé. » « Merci. »

- 4. L'étudiant note la réaction de l'aiguille à son commandement et la longueur de la chute de l'aiguille.
- 5. Le coach fait faire les étapes 2, 3,et 4 à l'étudiant à plusieurs reprises, en lui faisant chaque fois noter la réaction de l'aiguille au commandement : « Rappelle-toi ce pincement. »
- 6. Le coach demande à l'étudiant de mettre la sensibilité à 1. L'étudiant fait serrer les boîtes au coach et regarde s'il y a un read. S'il y en a un, il en note la taille

et laisse la sensibilité à 1. S'il n'y en a pas, lors du serrement de boîtes, l'étudiant laisse encore la sensibilité à 1.

- 7. L'étudiant-auditeur fait le « test du pincement », comme dans les points 2, 3, 4 et 5 ci-dessus, en notant la différence des réactions de l'aiguille au commandement : « Rappelle-toi ce pincement », en les comparant à celles qu'il avait obtenues lors de l'étape 5, avec une sensibilité correctement réglée. II est possible qu'il n'y ait pas de read, et l'étudiant devrait le remarquer.
- 8. Le coach demande maintenant à l'étudiant de mettre la sensibilité à 32, et serre les boîtes.
- 9. L'étudiant refait le test du pincement et note la réaction de l'aiguille au commandement : « Rappelle-toi ce pincement. »
- 10. Le coach dit ensuite à l'étudiant de régler correctement la sensibilité, de façon à obtenir une chute d'1/3 de cadran quand il serre les boîtes, et ils refont le test du pincement.
- 11. L'étudiant devrait se rendre compte, à la suite des tests du pincement, qu'une sensibilité réglée correctement d'après un serrement de boîtes correct, permet d'avoir un électromètre qui fonctionne et réagit convenablement, et, qu'avec une sensibilité incorrectement réglée, il ne peut ni lire ni faire fonctionner l'électromètre. S'il ne s'en rend pas bien compte, le coach lui fait refaire les étapes 7 à 10, jusqu'à ce qu'il comprenne pourquoi on doit régler la sensibilité de façon à obtenir une chute d'1/3 de cadran, provoquée par un serrement de boîtes correct.

On donne des flunks à l'étudiant pour ne pas noter ce qu'a fait l'aiguille, ni la taille du read qui s'est produit au moment où l'étudiant a demandé au coach de se rappeler le pincement, pour les erreurs dans le réglage exact de la sensibilité, et pour ne pas obtenir un serrement de boîtes correct quand on le lui demande dans l'exercice.

Historique : exercice d'entraînement développé par L. Ron Hubbard à Saint Hill en décembre 1963 et révisé par L. Ron Hubbard en février 1979.

L. RON HUBBARD

### HUBBARD COMMUNICATIONS OFFICE Saint Hill Manor, East Grinstead, Sussex BULLETIN DU HCO DU 18 MARS 1974R RÉVISÉ LE 22 FÉVRIER 1979

Repolycopier Tech Qual Tous les auditeurs

# **L'ÉLECTROMÈTRE - LES ERREURS DANS LE RÉGLAGE DE LA SENSIBILITÉ**

#### Réf :

HCOB du 4 déc.77 CHECKLIST POUR LA PREPARATION DES SÉANCES DE L'ÉLECTROMÈTRE HCOB du 24 janv.77 URGENT ET IMPORTANT, COMPILATION DES CORRECTIONS DE LA TECH HCOB du 7 fév.79R EXERCICE A L'ÉLECTROMÈTRE NO 5RA, SERREMENT DE BOÎTES

Un auditeur doit régler la sensibilité d'un électromètre exactement pour chaque pc et pour chaque séance.

Il y a presque autant de réglages qu'il y a de pcs, et ce réglage peut même varier de séance en séance pour le même pc.

#### **TROP BAS**

Chez certains pcs, si l'on règle la sensibilité trop bas (par exemple, sensibilité 1), les reads seront voilés et ils ressembleront à des Ticks. Les F/Ns seront voilées. Par contre, une sensibilité de 16 à 128 montrera les reads et les F/Ns.

Un auditeur peut stopper les progrès du pc en ne réglant pas la sensibilité assez haut pour que les reads et les F/Ns soient visibles. Il manquera des reads aussi bien que des F/Ns.

Chez presque tous les pcs, un serrement de boîtes convulsif ou incorrect peut projeter l'aiguille à travers le cadran et amener l'auditeur à réduire, réduire, réduire la sensibilité, jusqu'à ce qu'il arrive à un point où les Long Falls deviennent des Ticks et où les F/Ns n'existent pas. L'exercice à l'électromètre n°5RA explique la manière correcte de serrer les boîtes.

#### **TROP HAUT**

L'auditeur qui règle la sensibilité trop haut lorsqu'il audite un pc qui progresse vite, un Clair ou un OT, aura des impressions étranges concernant le cas.

Les « reads latents » sont communs chez ce genre de cas. Ils ne sont pas latents du tout. Ce qui se passe, c'est que la F/N fait plus de la largeur du cadran, lorsque la sensibilité est élevée, et un début de F/N ressemble à un read, étant donné que son balancement est stoppé par le bord droit du cadran.

De plus, le pc peut presser délicatement les boîtes de façon incorrecte avec ses pouces et ses index lors du serrement de boîtes et amener l'auditeur à augmenter la sensibilité de plus en plus ; et alors, lorsque la sensibilité est réglée trop haut, l'auditeur est incapable de maintenir l'aiguille à l'intérieur du cadran, et manque ainsi des reads ou bien en imagine. L'exercice à l'électromètre 5RA vous apprend maintenant la façon correcte de le faire.

Si l'on s'y prend mal, on relève des items qui ne sont pas chargés, le cas est ralenti, il y a de l'overrun et toutes sortes de bouleversements qui requièrent des réparations.

Il arrive parfois qu'un OT VII qui s'audite avec une électrode à une main ait une F/N de 1/3 de cadran avec la sensibilité à 2 !

Cela correspondrait à une F/N de 3/4 de cadran avec deux boîtes.

Il arrive parfois qu'un Clair ait un TA flottant au lieu d'une F/N avec la sensibilité réglée à 5 ou à 10. Il faudrait peut-être l'auditer avec la sensibilité réglée à 1 avec deux boîtes pour maintenir l'aiguille sur le cadran ou détecter des F/Ns.

C'est très important, étant donné que l'auditeur va manquer des F/Ns, prendre des débuts de F/Ns pour des reads et, comme l'aiguille du pré-OT dépasse la largeur du cadran, il va manquer des reads.

C'est ainsi que des zones qui n'ont pas de charge sont auditées et que des zones qui en ont sont ignorées.

Il en résulte une confusion difficile à réparer.

Beaucoup de pcs des Niveaux Inférieurs requièrent également un réglage de sensibilité bas.

Il arrive quelquefois qu'un pc facile ait l'air très difficile, pour la seule raison qu'un mauvais serrement de boîtes a provoqué de mauvais réglages de la sensibilité.

Réglez la sensibilité de façon à ce que le pc ait une chute de l'aiguille de 1/3 de cadran avec un serrement de boîtes correct, conformément à l'exercice à l'électromètre n°5RA (Réf. HCOB du 7 fév. 79R, EXERCICE A L'ÉLECTROMÈTRE n°5RA, SERREMENT DES BOÎTES). Et faites les exercices. Vous serez surpris.

Ce ne sont pas des réparations qu'on vous demande. Ce sont des gains.

L. RON HUBBARD Fondateur

### HUBBARD COMMUNICATIONS OFFICE Saint Hill Manor, East Grinstead, Sussex BULLETIN DU HCO DU 16 NOVEMBRE 1965R RÉVISÉ LE 22 FÉVRIER 1979

Repolycopier Tech Qual Tous les auditeurs Checksheets pour l'électromètre

# **COMMENT RÈGLER LA SENSIBILITÉ DE L'ÉLECTROMÈTRE**

(Réf. :

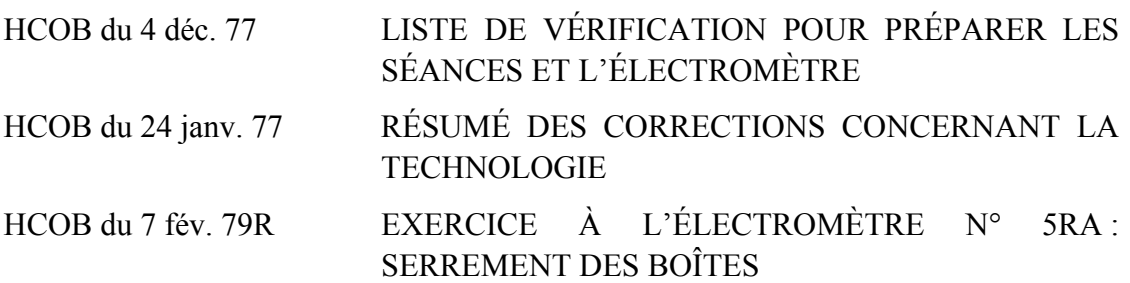

Lorsqu'il prépare une séance, l'auditeur installe son électromètre conformément à l'exercice à l'électromètre N° 4.

Il règle la sensibilité de manière à obtenir une chute d'1/3 de cadran avec un serrement des boîtes correct, selon le HCOB du 7 fév. 79R, EXERCICE À L'ÉLECTROMÈTRE N° 5RA : SERREMENT DES BOÎTES. Il le fait avec chaque pc au début de chaque séance, le pc tenant les boîtes, selon le HCOB du 4 déc. 77, LISTE DE VÉRIFICATION POUR PRÉPARER LES SÉANCES ET L'ÉLECTROMÈTRE.

Il n'y a pas de réglage type de la sensibilité pour un pc, quel que soit le Grade sur lequel il se trouve. Le réglage de la sensibilité est déterminé par le serrement des boîtes du pc lors de chaque séance.

> L. RON HUBBARD FONDATEUR

### HUBBARD COMMUNICATIONS OFFICE Saint Hill Manor, East Grinstead, Sussex BULLETIN DU HCO DU 25 SEPTEMBRE 1963

Orgs Centrales Franchises

#### SCIENTOLOGIE I to IV

# **MOUVEMENT DE TA APPROPRIÉ**

La question de combien de mouvement de TA est approprié doit être maintenant répondue vu qu'il a été définitivement établi que *les gains du pc sont directement et uniquement proportionnels au mouvement de TA*.

Voici les premières réponses basées sur l'observation directe des pcs après séance.

Le mouvement de TA est mesuré par LE NOMBRE DE DIVISIONS DE BAISSE DU TA par 2 heures et demie ou par heure d'audition.

Le mouvement de TA n'est pas mesuré par les hausses et les baisses, mais seules les baisses sont utilisées. On utilise généralement le système décimal pour cela. Mais des fractions peuvent aussi être prises en compte. Les Falls de l'aiguille sont laissés de côté dans le calcul, seuls les mouvements véritables du TA sont utilisés.

On peut additionner ou donner une idée approximative du MOUVEMENT TOTAL DE BAISSE DU TA. Après une séance, si l'auditeur a correctement tenu son rapport du mouvement de TA, on peut additionner toutes les divisions et les fractions de division du mouvement de baisse (pas celui de hausse) et le résultat est appelé TOTAL DE TA POUR LA SÉANCE.

Un déplacement de l'aiguille sur l'entier du cadran peut donner un mouvement d'environ un 10ème de division, mais comme cité ci-dessus, il ne sera pas utilisé dans le calcul. L'action de l'aiguille est mise de côté lors de l'addition.

Exemple : comme mentionné dans la colonne de TA sur le rapport de l'auditeur : 4.5, 4.2, 4.8, 4.0, 3.5 vous donne  $.3 + .8 + .5$ , soit 1.6 divisions de mouvement de TA pour cette période de temps. Si cela est fait pour 2 heures et demie de séance, le tableau suivant vous donne une idée possible de ce qui est attendu et ce qui va se passer avec un pc.

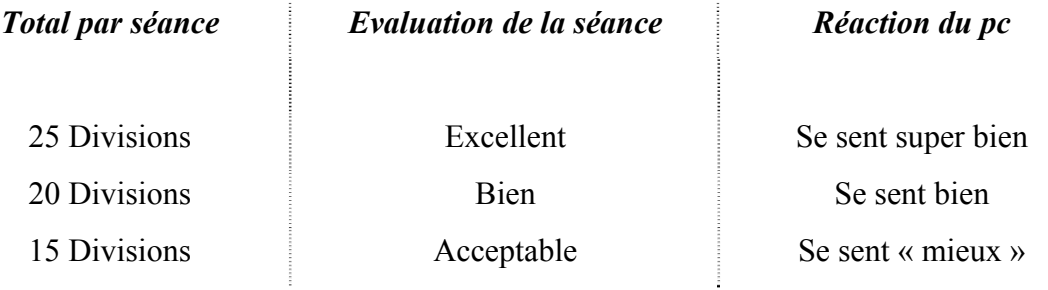

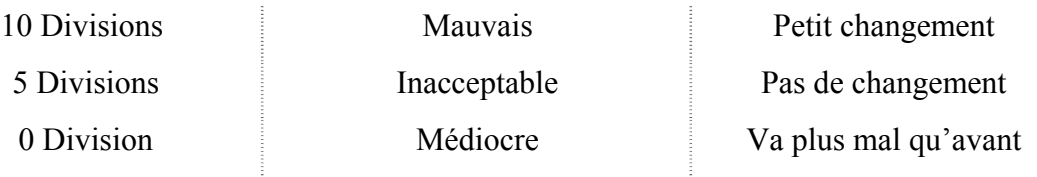

Tout total entre 10 à 0 Divisions de baisse de TA pendant 2 heures et demie de séance signifie qu'il y a là quelque chose dont il faudrait s'occuper. Dans cette zone vous allez être très occupés.

Pour une intensive de 25 heures, le tableau des baisses de Divisions de TA pour toute l'intensive seraient le suivant :

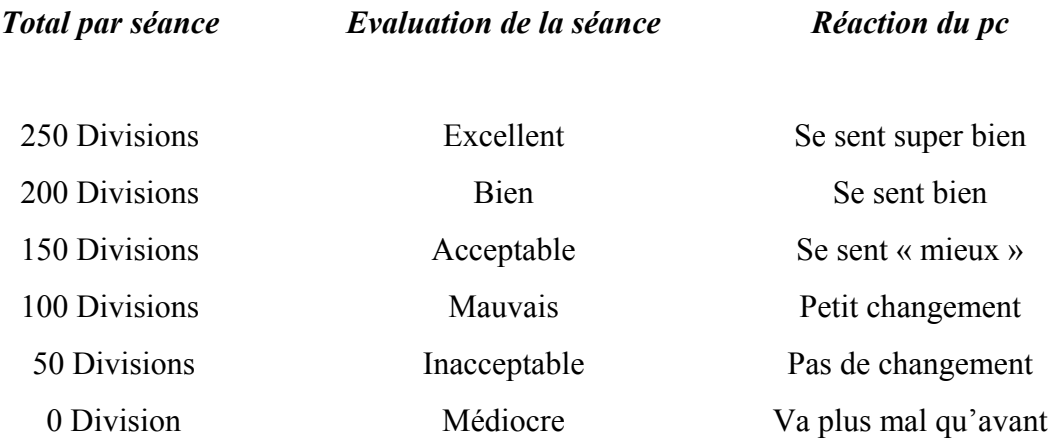

L'état du cas du préclair peut être entièrement prévu en regardant le montant du mouvement de TA en une séance ou une intensive.

La seule exception à cela est quand le pc, en train de parcourir des procédés de R4 (l'ancienne R3), peut tomber dans un « nid » de buts ou de RIs dépassés qui peut le mettre mal à l'aise malgré le fait que le mouvement de TA ait été bon ou même excellent. Une analyse de cas permettra de localiser la Charge Dépassée. Lors d'audition où de la charge a été dépassée, mais que le mouvement de TA était bon, la réalité subjective du pc sur le gain ne sera pas comparable à la quantité de mouvement de TA vécu durant cette audition. Mais dès que le moment de la Charge Dépassée est localisée, le gain attribuable au mouvement de TA va être perçu.

#### L. RON HUBBARD

### HUBBARD COMMUNICATIONS OFFICE Saint Hill Manor, East Grinstead, Sussex BULLETIN DU HCO DU 3 AOÛT 1965

Reronéotyper Tous les étudiants Tous les membres du personnel

# **LES ERREURS D'AUDITION - L'INTERRUPTION D'UN BLOWDOWN**

Un auditeur qui parle ou qui bouge pendant un Blowdown du TA commet une grave erreur.

Quand on doit faire descendre le TA rapidement, l'aiguille a l'air de flotter quelque peu, mais elle tombe, tout simplement.

Pour voir si l'aiguille flotte, il faut que le TA ait cessé de descendre.

Lorsqu'un Blowdown se produit, cela veut dire que le pc a une période de soulagement et de cognition pendant le Blowdown et, pendant un moment, après que le Blowdown a cessé.

C'est pourquoi l'auditeur qui parle ou qui bouge pendant un Blowdown ou un peu après commet une grave erreur.

On l'a remarqué il y a quelques années et on l'a mentionné dans les premiers matériaux concernant les buts.

#### **Un auditeur ne doit ni parler ni bouger pendant un Blowdown.**

Quand un auditeur doit bouger le TA de droite à gauche pour que l'aiguille reste sur le cadran et que le mouvement de l'aiguille est de 0,1 divisions ou plus, c'est qu'un Blowdown est en train de se produire. Bien sûr, l'aiguille tombe vers la droite.

C'est une période pendant laquelle le bank se libère d'une charge. Cela s'accompagne de prises de conscience chez le pc. Il arrive parfois que le pc ne les exprime pas tout haut. Néanmoins, elles se produisent.

Si l'auditeur parle ou bouge au lieu de régler le TA en silence avec son pouce, il se peut que le pc refoule les cognitions et interrompe le Blowdown.

Pour voir si une aiguille flotte, le TA doit être immobile entre 2 et 3 sur un électromètre étalonné. On ne peut pas observer une aiguille flottante au cours d'un Blowdown.

Si un auditeur se redresse brusquement et a l'air surpris ou satisfait, ou si un auditeur dit le commandement suivant ou bien « ça y est » au cours d'un Blowdown, cela peut drôlement massacrer le cas d'un pc. C'est donc vraiment une erreur.

Pour obtenir des résultats en audition, on doit auditer avec un bon cycle de comm, accepter les réponses du pc, manier les originations du pc, être discret dans ses actions d'audition, ne pas arrêter le pc pendant qu'on écrit, ne pas user de trucs comme par exemple attendre que le pc nous regarde avant de lui donner le commandement suivant, ne pas donner d'accusé de réception prématuré et provoquer ainsi de l'itsa compulsif, et être très silencieux pendant un Blowdown et juste après.

L. RON HUBBARD

LRH :ml.cden

### HUBBARD COMMUNICATIONS OFFICE Saint Hill Manor, East Grinstead, Sussex BULLETIN DU HCO DU 24 JUILLET 1964

Repolycopier Etudiants de Saint Hill Franchises

#### *SCIENTOLOGIE III & IV*

## **UTILISATION DU COMPTEUR DE TA**

Depuis la sortie du **Compteur de TA**, de nouveaux problèmes sont apparus dans l'audition et dans la supervision de l'audition.

Sans un rapport écrit approprié de l'heure et du « TA » (on entend par là le déplacement précis du TA avec le nombre total de divisions vers le bas durant une unité de temps telle que 20 minutes ou de 2 heures et demie de séance), on ne sait pas si oui ou non un procédé a été aplani. Un procédé est considéré être aplani quand il ne produit pas plus de 0.25 division de TA en 20 minutes. L'auditeur ne va pas pouvoir contrôler les dernières 20 minutes parce qu'il n'a ni noté le temps ni le TA. En conséquence, il ou elle audite au petit bonheur et laisse ainsi des cycles d'action de procédés non aplanis ou sur-aplanis chez des cas. Et cela suffit pour bouleverser des préclairs.

De plus, quand deux procédés ont été parcourus durant une séance et le Compteur n'a été utilisé que sur la séance entière, le Superviseur de l'audition n'a aucune idée si le premier procédé était aplani avant que le deuxième ait été commencé.

Ainsi le « TA total » d'une séance peut être une erreur grossière en raison du mauvais maniement du TA. Si l'auditeur ne remet pas le TA comme il le faut chaque fois que l'aiguille reste éloignée de « set » sur l'écran, on aura *moins* de TA pour la séance.

Si l'auditeur déplace le TA en ramenant habituellement l'aiguille plus loin que « set » et doit ensuite revenir en avant ou en arrière, le Compteur de TA va alors montrer bien plus de mouvement de TA pour la séance qu'il n'y en a effectivement eu.

La façon de manier ce dilemme est d'utiliser un Compteur de TA uniquement pour une estimation grossière du mouvement de TA pour une séance (ou un procédé) et de continuer de prendre note de l'action du TA aux Niveaux III et IV. (Aux Niveaux V et VI, on est bien trop occupé et à ce moment-là, on devrait être capable de faire confiance au Compteur de TA, car durant ce genre de séances le mouvement de TA est très important.)

Le TA n'est jamais touché durant un éternuement, un mouvement du corps, etc., et on n'en prend pas note. Mais si le TA a un Blowdown à cause de cela, on inscrit ce fait dans la colonne sur la Feuille de Travail et le nouveau TA est ensuite aussi mentionné.

Toute audition au-dessous du Niveau V devrait être consignée avec mention de l'heure et de la position du TA.

Transcrire ainsi le TA fait qu'il est inutile d'utiliser des kilos de Formulaires de Rapport de l'Auditeur. On utilise un Formulaire de Rapport de l'Auditeur pour rapporter la séance et des Feuilles de Travail de la même dimension pour y inscrire l'heure et la position du TA, y compris ce qui s'est passé durant la séance. Ces Feuilles de Travail sont divisées en deux ou trois colonnes verticales au moyen d'un stylo-à-bille et chacune d'elles est elle-même divisée en deux verticalement. Dans la première colonne, on inscrit l'heure et dans la seconde on mentionne où se trouvait le TA à ce moment-là. N'inscrivez le TA que quand l'aiguille a été ramenée à « set ». Si quelque chose se passe de notable, notez-le dans l'espace de ces deux colonnes, en l'utilisant donc pour de brèves notes, et ensuite continuez de les utiliser pour l'heure et la position du TA.

On inscrit la position du TA avec l'heure où cela s'est passé uniquement quand le TA doit être bougé afin de ramener l'aiguille jusqu'à « set ». Une aiguille qui se déplace et revient tout de suite après jusqu'à « set » (dans les 1-2 secondes) n'est pas notée. Des changements de 0.1 Division ne sont pas pris en compte, car trop petits.

On remplit ces trois doubles colonnes, et ensuite on tourne la page et on la remplit de même façon.

Des Rapports d'Auditeur imprimés ne sont *jamais* utilisé comme Feuilles de Travail. Ils donnent le détail de : quand la séance a été commencée ; l'état du pc ; ce que l'on va auditeur ; la formulation du procédé ; etc. Ensuite, on prend les Feuilles de Travail et on ne reprend le Rapport d'Auditeur, à moitié rempli, qu'afin de noter ce qui s'est passé en fin de séance avec les buts du pc et ses gains et tout ce genre de choses. On regarde le TA en fin de séance et on l'inscrit sur le Rapport.

Tout est mentionné de telle façon qu'on puisse voir la séance entière, inclus le mouvement de TA total, en un coup d'œil, uniquement en regardant un côté du Rapport d'Auditeur. Sur cette page, on y trouve : le début et la fin de la séance ; comment *était* le pc au début et comment il est à la fin ; le total du Compteur du TA ; ce qui a été fait durant la séance ; si elle a eu du succès ou s'il y a une erreur ; tout cela en un coup d'œil.

Pour essayer d'analyser la séance et aider un peu plus le pc, on peut aussi vérifier les *Feuilles de Travail*.

Quand la séance est terminée, les Feuilles de Travail sont mises dans la séquence appropriée (qui est facile à établir car l'heure a été notée régulièrement), le Rapport de l'Auditeur est mis au-dessus et le tout est agrafé ensemble dans le coin en-haut à gauche. Si, pour une séance de 2 heures et demie, il est difficile de les agrafer avec une agrafeuse normale, cela veut dire qu'il y a beaucoup trop de notes de faites, et aucun pc sur III ou IV n'est *si* actif.

Des fautes dans le maniement du TA apparaissent (trop ou pas assez de remises à set par l'auditeur) ; l'aplanissement d'un procédé peut être retracé ; des changements de procédés peuvent être observés ; et l'auditeur ou le Superviseur de l'Audition peut ainsi découvrir ce qui s'est réellement passé.

Même moi je ne saurais pas comment déterminer la prochaine séance au Niveaux III et IV, si je n'avais un enregistrement du TA de la dernière séance à regarder, que cela ait été

ma séance ou celle de quelqu'un d'autre. Des jugements aussi délicats comme « Est-ce que le TA était près à démarrer durant ce procédé ? » ou « Est-ce qu'on est allé au-delà d'un aplanissement ? » ne peuvent pas être répondues, ni par l'auditeur et encore moins par le Superviseur de l'Audition, si aucun enregistrement du TA n'existe.

Donc, n'acceptez pas d'inscription du TA faite « toutes les deux minutes » ou « chaque minute ». C'est inutilisable, car cette façon ponctuelle de le noter ne signifie rien du tout. Quand le TA doit être bougé de plus de 0.1 division afin de garder l'aiguille sur set, on note l'heure et la position du TA. C'est la seule réponse à la question de combien de fois on prend en compte et note le mouvement de TA.

Des changements de procédé sont notés dans l'espace des colonnes de l'heure et du TA, mais ils le sont aussi à la fin de la séance sur le Rapport d'Audition. On ne change pas souvent de procédé et seulement si le dernier (1) a été fait assez longtemps pour que le TA soit *prêt à démarrer,* (2) a eu son mouvement du TA retiré et (3) qu'il n'avait produit que .25 de division de TA durant 20 minutes d'audition consécutive.

Le Compteur du TA est indispensable ou alors on va perdre énormément de temps pour additionner son mouvement de TA de séance alors qu'on aurait besoin d'un repas ou d'une pause. Mais il ne va jamais au grand jamais supplanter une Feuille de Travail. L'automation ne peut aller que jusqu'à ce point. Les Compteurs de TA ne peuvent pas penser. Les auditeurs que j'entraîne le peuvent.

#### L. RON HUBBARD

## HUBBARD COMMUNICATIONS OFFICE Saint Hill Manor, East Grinstead, Sussex BULLETIN DU HCO DU 23 NOVEMBRE 1961

Franchise

# **LECTURE DE L'ÉLECTROMÈTRE**

Une étude de l'audition a dévoilé la donnée que l'Erreur Grossière d'Audition causant la carence des résultats des Vérifications de Sécurité et des Intensives sur les Problèmes réside entièrement dans l'incapacité de lire un électromètre.

En supervisant l'audition, vous pourrez un jour avoir une énorme réalité sur le fait que tous les échecs résultent de Grossières Erreurs d'Audition, pas d'aléatoires différences de cas.

Des auditeurs, supervisés par quelqu'un, exigent souvent une « solution inhabituelle » parce qu'un cas ou un autre ne bouge pas. Le Superviseur imprudent va alors fournir une « solution inhabituelle » après l'autre « afin de manier ce cas différent ». Cela peut être Jean Dupont qui « ne peut pas s'imaginer de quelconque changement dans sa vie » ou cela peut être Marie Durand qui « ne donne aucune réaction durant une Vérification de Sécurité ». Et le Superviseur passe une nuit entière pour donner à l'auditeur une nouvelle solution plus élaborée. Ensuite, plus souvent que le contraire, l'auditeur revient le lendemain et dit : « Cela n'a pas mieux fonctionné ». Et le Superviseur devient à moitié fou et repasse une nuit entière… Si cela vous semble familier en tant que Superviseur, vous savez que vous *auriez* dû demander : « *Qu'est-ce* qui n'a pas fonctionné ? » Généralement, l'auditeur ne se rappelle même pas de la solution, car elle n'a jamais été utilisée. Ou elle a été appliquée d'une façon étrange.

Mais *aujourd'hui*, les raisons des échecs portent toutes le label « Grossière Erreur d'Audition ».

Une de ces erreurs pourrait être : que l'auditeur n'est jamais arrivé à l'heure pour la séance, l'électromètre était complètement inutilisable, le pc n'avait ni mangé ni dormi depuis trois jours, le vacarme de la construction juste à côté rendait impossible de donner un commandement et d'entendre la réponse. L'auditeur n'a pas parcouru un seul procédé connu. Voilà l'ordre de grandeur d'une « ERREUR GROSSIÈRE D'AUDITION ». Ce n'est jamais : le pc n'était pas à l'heure, le pc avait de la peine à se souvenir, etc. En supervisant l'audition, cherchez *toujours* l'Erreur Grossière d'Audition et ne cédez *jamais* à donner une solution *extra-ordinaire*.

Eh bien, en suivant mon propre conseil, quand je voyais des éléments bizarres durant des nouveaux procédés de Mise au Clair qui prenaient beaucoup trop de temps, je ne regardais pas si les pcs étaient « différents », mais je regardais s'il y a avait des Erreurs Grossières d'Audition. Et je les trouvais.

Les auditeurs qui avaient des problèmes ne pouvaient pas lire un électromètre.

Bien que cela paraisse impossible, il a été prouvé que c'est vrai. J'avais demandé à Mary Sue de regarder cela et Herbie Parkhouse l'avait ensuite mené à bout. Où il y avait eu du trouble, les erreurs trouvées dans la lecture de l'électromètre étaient tellement immenses qu'elles auraient sauté aux yeux lors de n'importe quelle inspection occasionnelle.

Les erreurs étaient les suivantes :

- 1. L'auditeur pensait que l'on ne pouvait pas lire l'électromètre quand l'aiguille bougeait d'un endroit à un autre. L'auditeur attendait à chaque fois qu'elle s'arrête avant de poser une question.
- 2. L'auditeur croyait que l'aiguille devait être exactement sur « set » avant que l'on puisse en tenir compte.
- 3. L'auditeur ne savait pas qu'un rise de l'aiguille pouvait être pris en considération si le rise stoppait ou que l'aiguille s'agitait à la suite d'une question.
- 4. L'auditeur n'avait pas fait l'Exercice à l'Electromètre sur les réactions du corps du livre *Données Essentielles sur l'Electromètre* et prenait en compte uniquement les réactions du corps et ignorait toutes les autres.
- 5. L'auditeur pensait qu'on ne pouvait pas lire un électromètre s'il montrait la respiration ou les battements de cœur.
- 6. L'auditeur regardait toujours le pc pendant quelques secondes après avoir posé la question, et ensuite il regardait l'électromètre ; il manquait ainsi tous les reads sauf ceux latents (sans importance).
- 7. L'auditeur restait assis à fixer l'électromètre durant vingt secondes après que la réaction ait eu lieu.
- 8. L'auditeur pensait que l'électromètre pouvait si facilement être trompé qu'il était plus fiable de se faire sa propre idée de quel était l'item du pc ou de quoi il était coupable.
- 9. Un auditeur pensait que si l'aiguille avait un rise sur une question de Rudiments, le Rudiment n'était pas en place.

Toutes celles-là et bien d'autres encore s'avéraient être que :

SI UNE VÉRIFICATION DE SÉCURITÉ OU UNE INTENSIVE SUR LES PROBLÈMES NE DONNAIT PAS DE RÉSULTATS, C'ÉTAIT PARCE QUE L'AUDITEUR NE POUVAIT PAS LIRE L'ÉLECTROMÈTRE.

C'est là l'Erreur Grossière d'Audition.

Dans ce Bulletin, je ne suis pas en train d'essayer de vous donner une quelconque méthode de comment remédier à cela. Je suis seulement en train de le clamer à l'attention de tout un chacun.

Ce fait est assez important pour qu'une étude séparée y soit consacrée.

Il n'existe aucun autre mécanisme pour faire que des cas progressent que d'apprendre à se servir d'un électromètre ou en enseignant aux gens à le lire.

Ce seul point remédié pourrait changer tout l'avenir de la Scientologie, une organisation ou d'un auditeur.
# L. RON HUBBARD

# HUBBARD COMMUNICATIONS OFFICE Saint Hill Manor, East Grinstead, Sussex BULLETIN DU HCO DU 23 MAI 1962

Orgs Centrales Départements de la Tech

# *TRÈS IMPORTANT*

# *READS À L'ÉLECTROMÈTRE*

# **PREPCHECK - COMMENT FAIRE POUR QUE L'ÉLECTROMÈTRE SOIT INVALIDÉ**

En raison du nombre fantastique de reads instantanés ayant été manquées par des auditeurs pauvrement entraînés, il serait bien de vérifier cette question chez *tout* préclair ayant été déjà audité dans le passé :

« *Est-ce qu'un auditeur n'a pas réussi à obtenir un read à l'électromètre quand vous pensiez qu'il aurait dû y avoir une réaction ? »*

Ou toute autre formulation.

« *En tant qu'auditeur, n'avez-vous jamais intentionnellement ignoré une réponse significative à l'électromètre ?* »

Ou toute autre formulation.

« *N'avez-vous jamais invalidé une réaction de l'électromètre ?* »

Ou toute autre formulation.

« *En tant que préclair, avez-vous déjà convaincu avec succès un auditeur que l'électromètre avait tort ?* »

Ou toute autre formulation.

*« N'avez-vous jamais essayé d'invalider un read de l'électromètre afin de garder quelque chose secret ? »* 

Ou toute autre formulation.

Les pcs dont les reads ont été manqués de manière routinière commencent à avoir si peu confiance à l'électromètre qu'ils sont perpétuellement en Rupture d'ARC. Seules des Ruptures d'ARC empêchent un électromètre de réagir. Ce manque de confiance en l'électromètre peut annuler tous les reads !

Il est absolument *fatal* de laisser passer une réaction instantanée sur un pc. Cela invalide l'électromètre et peut annuler tout read ultérieur.

Les électromètres fonctionnent. Ils fonctionnent à tous les coups. Seuls les auditeurs n'y parviennent pas en manquant d'utiliser les réactions à l'électromètre pour guider la séance. La question d'audition peut être mauvaise ou la capacité de l'auditeur à lire l'électromètre laisse à désirer.

En raison d'une mauvaise lecture de l'électromètre, beaucoup de pcs ont l'opinion cachée que les électromètres ne fonctionnent pas vraiment. La cause en sont des auditeurs négligents qui manquent des reads instantanés et qui ne parviennent pas à nettoyer des questions brûlantes.

Si le pc sait que c'est brûlant et l'auditeur manque de voir la réaction à l'électromètre, le pc pense qu'il peut « être plus fort que l'électromètre » et il devient plus difficile à auditer par la suite en raison de ce phénomène particulier.

Voilà exactement comment les électromètres peuvent être invalidés – des auditeurs qui ne savent pas les lire et des électromètres qui ne sont pas de Mark IV. Et les deux choses sont arrivées de nombreuses fois dans le passé, donc nettoyez les questions ci-dessus. Ce sont les seules choses qui empêchent certains pcs d'avoir des gains.

Oh, et bien sûr, ne manquez pas de reads sur l'électromètre ! Et, bien évidemment, soyez certains d'être bien entraînés au maniement de l'électromètre !

L. RON HUBBARD

# HUBBARD COMMUNICATIONS OFFICE Saint Hill Manor, East Grinstead, Sussex BULLETIN DU HCO DU 18 AVRIL 1968

Repolycopier Revue des Divisions de Qual Orgs Avancées Matériaux d'étude OT

# **RÉACTIONS DE L'AIGUILLE AU-DESSUS DU GRADE IV**

Tous les Clairs, la plupart des cas au-dessus du Grade V et quelques cas au-dessous qui reçoivent un Formulaire Vert ou des Listes d'Auto-Analyse occasionnent 2 phénomènes de l'aiguille de l'électromètre auxquels ont doit prêter attention (mais pas dans le cas d'un Nulling).

1. Comme les postulats d'un Clair réagissent par un bond de l'aiguille, habituellement assez long (plus d'un pouce, env. 2,5cm ndt), un « non » que le pc se dit à lui-même en réponse à la question posée peut donner un read.

Un read ne veut donc pas invariablement dire « oui » ou qu'il y a de la charge sur la question. Tout ce que cela signifie, c'est que l'électromètre a donné un read.

L'auditeur doit maintenant découvrir à quoi correspondait le read avant de décider qu'il lui faut faire quelque chose à propos de la partie en question du Formulaire Vert ou de la Liste. On ne se contente pas d'admettre que le read signifiait « oui ».

Prenez comme règle générale que le read doit faire l'objet d'une question, et ne tenez pas tout de suite pour acquis que ce qui était demandé était chargé.

Exemple :

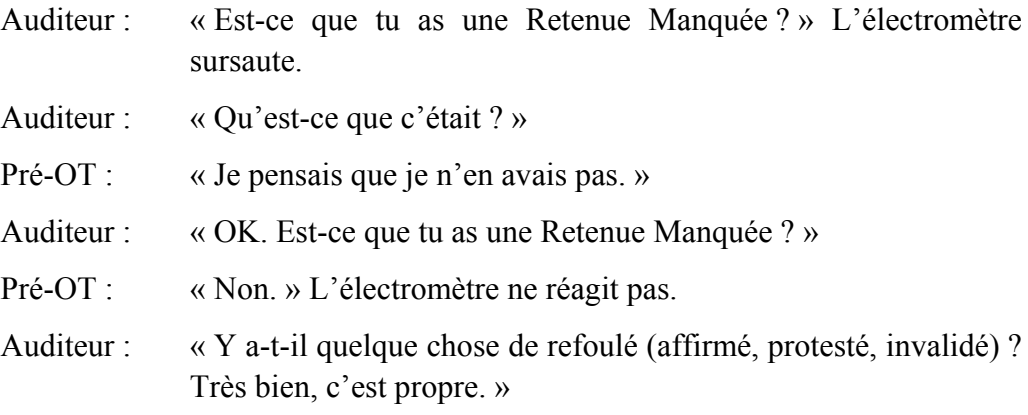

Les Ticks (Tick : petit sursaut de l'aiguille) (3mm) signifient souvent qu'il y a là quelque chose. Les postulats d'un pré-OT donnent des reads plus longs lorsqu'ils surgissent.

La manière dont vous maniez ce phénomène de postulat ou de commentaire-àsoi-même venant d'un cas de Niveau Supérieur importe peu. Il est important que l'auditeur ne bloque pas le cas en jugeant à tort que quelque chose ne va pas, parce qu'il croit que chaque bond signifie « oui » ou que la question est chargée parce qu'elle provoque un bond. Une question n'est chargée que si on n'arrive pas à la nettoyer avec les Boutons, jusqu'à ce que l'action elle-même soit entreprise.

Un pré-OT, à la différence des pcs qui n'en sont pas encore au Grade 1 ou au Grade 2, décèle d'ordinaire ce qui ne va pas dès qu'on le mentionne. Il est plus conscient.

2. Une réaction telle qu'une brève aiguille sale signifie toujours « non » chez un pré-OT.

Donc, il existe un « non » certain et digne de confiance chez un pré-OT.

Une véritable Aiguille Sale est constante et persiste. La même petite action agitée de l'aiguille avec une personne Grade V ou au-dessus signifie « non ! » ou que la question est nulle.

Chez les pcs au-dessous du Grade V, cela correspond à une Retenue, à une Rupture d'ARC ou pratiquement à tout ce qu'on veut et elle est bien sûr continue.

> L. RON HUBBARD Fondateur

# HUBBARD COMMUNICATIONS OFFICE Saint Hill Manor, East Grinstead, Sussex BULLETIN DU HCO DU 20 SEPTEMBRE 1978 REPUBLIÉ LE 9 OCTOBRE 1978

Reronéotyper

(Annule le HCOB du 8 avr. 78, Une F/N est un read,) (Republié pour supprimer une référence incorrecte)

# **UNE F/N INSTANTANÉE EST UN READ**

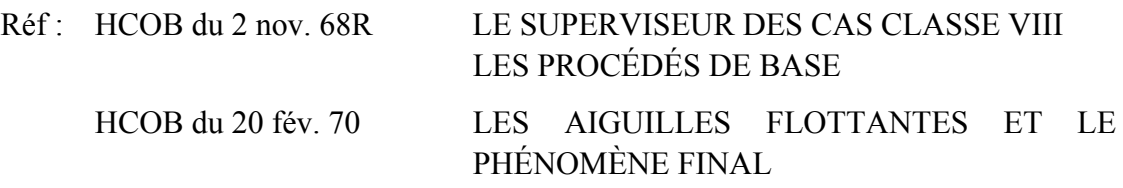

Une F/N instantanée est une F/N qui se produit immédiatement à la fin de la pensée majeure formulée par l'auditeur ou à la fin de la pensée majeure formulée par le pc (quand il origine des items ou dit ce que le commandement veut dire).

La plupart du temps, elle apparaîtra sous forme de LFBD/F/N ou de LF/F/N.

Donc, qu'est-ce que ça veut dire « une F/N instantanée est un read » ?

Un read signifie qu'il y a là de la charge dont il faut s'occuper. Cela veut dire qu'il y a de la force liée à la signification, force accessible au pc et sur laquelle il peut être audité. Cela signifie que cet item est réel pour le pc.

Une F/N signifie que quelque chose a été keyed-out.

Un key-out, c'est ce que nous recherchons dans la plupart des procédés que nous auditons. Cela veut dire « stop. Fin du procédé, fin du Rudiment, fin de l'action. » Donc, une F/N instantanée ne signifie pas toujours que vous devez prendre l'item.

Pour vous y retrouver, vous devez comprendre les mécanismes fondamentaux du keyout, du key-in et de l'effacement. C'est alors que vous verrez clairement pourquoi une F/N est un read et *quand* on prend l'item qui a provoqué cette F/N. Si vous mélangez tout, vous pouvez vraiment mettre un pc sens dessus dessous.

Par exemple, pour des Rudiments, des questions de Prepcheck, des protestations, des overruns, des réhabs, pour n'en citer que quelques-uns, on ne prend pas l'item qui donne une F/N instantanée. Le Phénomène Final d'une charge key-out a été atteint.

Mais si l'on ignore une F/N instantanée avec des items dianétiques et certaines Listes de Correction, etc., on laisse le pc avec de la Charge Dépassée et avec des secteurs majeurs de son cas non résolus. La solution, c'est de se demander : « Est-ce qu'un *maniement* est nécessaire pour cet item ou bien est-ce que cette F/N est l'EP légitime ? »

Vous devrez aussi comprendre que nous parlons de F/Ns **instantanées**. Une F/N qui continue à F/Nner pendant tout un assessement signifie « pas de charge ».

Une F/N instantanée sur un item signifie qu'il vient juste de se produire un key-out de la charge liée à cet item et que cet item peut à nouveau faire l'objet d'un key-in. Il y a des actions, comme en Dianétique, où vous ne cherchez pas de key-out. Vous voulez extraire le postulat de l'incident de base de la chaîne, c'est-à-dire un effacement.

En Dianétique, une F/N instantanée prend le pas sur tous les autres reads. La raison en est que le pc, qui vient d'avoir un key-out de la charge relative à cet item, va trouver cet item plus réel. Cet item sera celui qui est le plus auditable. Si un item donne une F/N instantanée, on prend cet item en premier. On prend ensuite dans l'ordre habituel les LFBD, les LF, les F et les SF.

C'est surtout au C/S que la chose est utile. Un C/S peut parcourir une colonne de 2WC ou une Liste L & N et repérer l'item qui a F/Nné. Si le C/S ne se rend pas compte que c'était *ça* l'item, il peut alors considérer à tort un item LFBD ou un item F de la colonne de 2WC comme l'item de ce sujet.

Quand on rencontre une F/N qui est un read, on doit presque toujours s'en remettre au prochain C/S, sauf en Dianétique.

Exemple : Un C/S cherche le Facsimilé de Service dans une Communication Réciproque. (D'ordinaire, vous faites une L & N pour trouver les Facsimilés de Service, mais il peut arriver que, vous en trouviez un au cours d'une Communication Réciproque.) Le pc en mentionne plusieurs et finalement il y en a un qui F/N. Le C/S sait immédiatement que c'est *le* Facsimilé de Service.

Exemple : Une Communication Réciproque a pris la tournure d'une Liste et le C/S essaye de la reconstruire. S'il ne sait pas qu'une F/N est un read, il risque de passer à côté du bon item de cette Liste, qui est celui qui s'est produit immédiatement avant la F/N. C'est l'item.

L'auditeur qui fait une L & N doit savoir qu'une F/N peut être un read et il doit se servir de ce principe en séance. L'item qui a donné une F/N est naturellement l'item.

Dans une séance de Dianétique, il n'est pas rare de trouver une brève F/N sur une Liste ou sur un préassessement. En Dianétique, nous ne sommes pas intéressés par les keyouts. Nous nous intéressons aux chaînes et aux effacements. Donc, l'item de la Liste qui a donné un read et qui est le plus « chaud » est celui qui a donné une F/N. D'ordinaire, ce sera un BD F/N. Si l'auditeur de Dianétique ne sait pas qu'une F/N instantanée est un read, il va probablement ignorer l'item qui a donné une F/N.

En Dianétique, lorsqu'on aborde un item qui a donné une F/N, il va immédiatement y avoir un key-in de l'item, mais c'est ce que veut l'auditeur de Dianétique.

L'auditeur de Scientologie manie d'ordinaire d'autres phénomènes, et s'il ignorait une F/N et continuait la séance, le TA monterait et il aurait des ennuis.

Donc, l'emploi de ce principe est une chose très délicate et doit être compris.

Bien entendu, la première chose qu'il vous faut savoir, c'est à quoi ressemble une F/N.

Une compréhension et une application parfaites de cette tech feront la différence entre un cas entièrement résolu et un cas qui va simplement « mieux ». Comprenez-la et servezvous en. Vous verrez la différence au niveau de vos résultats.

L. RON HUBBARD FONDATEUR

# HUBBARD COMMUNICATIONS OFFICE Saint Hill Manor, East Grinstead, Sussex BULLETIN DU HCO DU 4 DÉCEMBRE 1978

 $C/Ss$ Auditeurs Classe III et au-dessus Superviseurs Responsables du Cramming

# **COMMENT LIRE À TRAVERS UNE F/N**

(Réf. :

HCOB du 15 oct. 73RB COMMENT FAIRE LE NULLING DES LISTES No 87RB de la Série C/S, PRÉPARÉES ET LES MENER JUSQU'À F/N)

# QUAND IL ASSESSE UNE LISTE JUSQU'À F/N, UN AUDITEUR DOIT SAVOIR LIRE À TRAVERS UNE F/N.

C'est une aptitude qui, jusqu'à présent, n'a été employée de façon routinière que par des auditeurs très entraînés ou par une poignée de Classes III et de Classes IV, ou au-dessus, très vifs. Mais vu la difficulté que les auditeurs ont eue à F/Ner des listes préparées, il devient évident que, à partir de Classe III, tous les auditeurs devraient être entraînés à lire à travers une F/N.

C'est là la réponse à presque toutes les difficultés qu'un auditeur a rencontrées en assessant une liste jusqu'à F/N.

Une F/N accélère ou ralentit, ou fait différentes choses tout en restant une F/N, et on peut lire à travers.

Voici comment cela se passe : le poids du balancement de l'aiguille (qui F/Nne à cause d'un item antérieur) fait continuer l'aiguille sur sa lancée, ce qui aura tendance à masquer la réaction d'un autre item. Cela va presque le masquer, mais pas tout à fait. Vous allez voir la F/N « stopper » (« F/N check », ndt) ou ralentir pendant un bref moment, puis continuer, et cela signifie que vous êtes en présence d'un item brûlant. Tout item qui provoque un « arrêt » (« check », ndt) d'une F/N est un item brûlant. L'auditeur qui sait lire à travers une F/N va s'en rendre compte et manier l'item sur-le-champ. Ensuite, il continue la liste, ne manquant rien, maniant ce qu'il y a à manier et, grâce à cet emploi compétent de l'électromètre, il mène vraiment l'assessement de cette liste jusqu'à F/N. Il ne faut pas forcément des jours ou même plusieurs séances pour le faire.

Si un auditeur ne sait pas lire à travers une F/N, il ne va pas voir cela. Il assesse la liste, la F/N « stoppe » (« check », ndt) ou ralentit, et il ne la voit pas et continue donc sans s'arrêter. Puis, quelques items plus loin, la F/N meurt. Il va avoir du mal à F/Ner cette liste parce qu'il a maintenant une réaction refoulée.

Exemple :

Un auditeur obtient une F/N au début de l'assessement, laquelle persiste au fur et à mesure qu'il énonce les items de la liste. A l'item 5, disons, la F/N « stoppe » ou ralentit pendant un bref moment.

Comme l'auditeur ne sait pas lire à travers une F/N, il ne s'en rend pas compte et continue sans s'arrêter. Au 6ème ou au 7ème item environ, la F/N meurt et l'auditeur est perplexe parce que la F/N s'est arrêtée, mais qu'il n'a pas non plus obtenu de réaction aux items 6 et 7. Ou bien, il va peut-être mal dupliquer la F/N morte, la prendre à tort pour une réaction sur les items 6 ou 7 et tenter d'aborder l'un ou l'autre. Dans les deux cas, il court audevant d'ennuis parce qu'il a raté le bon item, et il se peut même qu'il essaye de manier un item incorrect. Il va avoir du mal à assesser cette liste jusqu'à F/N.

L'action correcte à effectuer, quand une F/N meurt de cette façon, est de revenir en arrière sur la liste et de réassesser les derniers items pour trouver la réaction manquée. Mais on devrait être capable de lire à travers une F/N.

La cause principale des bouleversements et des protestations des pcs par rapport aux « sur-réparations » et aux maniements interminables avec des Listes de Réparation réside probablement dans ce seul facteur : l'auditeur ne sait pas lire à travers une F/N. Il rate donc les items chargés et relève des items -qui ne sont pas chargés. Et la réparation s'éternise, car les questions chargées ne sont pas trouvées et maniées.

C'est aussi probablement la raison pour laquelle on a vu certains auditeurs fuir devant une liste à F/Ner. Ils « savent », par expérience, que c'est un travail laborieux.

En vérité, il n'est pas nécessaire qu'un auditeur s'échine à mener une liste d'assessement jusqu'à F/N. Cela demande simplement de bons TRs et un emploi compétent de l'électromètre, y compris l'aptitude à lire à travers des F/Ns.

Un auditeur peut être entraîné à voir une réaction à travers une F/N. L'exercice consisterait à l'asseoir devant un électromètre, un étudiant qui F/N tenant les boîtes, et à lui faire assesser les Listes Préparées du Livre des Exercices à l'Electromètre, et voir à chaque fois les « arrêts » ou les « ralentissements » ou tout changement qui/se produit dans une F/N qui, par ailleurs, se prolonge. Il va découvrir qu'il peut lire à travers une F/N et devenir un vrai adepte de cette pratique, et dès lors, il ne ratera aucun read.

Vous allez avoir un auditeur qui a confiance en son aptitude à F/Ner une liste avec précision et à fond, et qui le fera en deux fois moins de temps (et de trauma) qu'il lui faudrait sinon.

Et beaucoup moins de pcs « sur-réparés ». (Des pcs « sur-réparés » sont habituellement des pcs dont les vrais réactions ont été manquées et dont des réactions incorrectes ont été relevés. Donc, être « sur-réparés » signifie en fait « mal réparé » ou « pas réparé ».)

C'est là l'emploi le meilleur et le plus précis que l'on puisse faire de l'électromètre. Nous attendons maintenant de l'auditeur qui doit F/Ner des listes préparées qu'il emploie l'électromètre à la perfection et avec la plus grande précision.

# L. RON HUBBARD

# HUBBARD COMMUNICATIONS OFFICE Saint Hill Manor, East Grinstead, Sussex BULLETIN DU HCO DU 27 MAI 1970

Repolycopier

# **LES QUESTIONS ET LES ITEMS QUI NE DONNENT PAS DE READ**

Ne faites jamais de Liste à partir d'une question de Listing qui ne donne pas de read.

Ne faites jamais de Prepcheck avec un item qui ne donne pas de read.

Ces règles s'appliquent à toutes les Listes, à tous les items, et même à la Dianétique.

Un « Tick » ou un « Stop » n'est pas un read. Les Small Falls, les Falls, les Long Falls, les Long Falls Blowdowns (du TA) sont des reads.

On peut créer de sérieux ennuis au cas d'un préclair en établissant une Liste à partir d'une question qui ne donne pas de read, en faisant le Prepcheck ou en auditant un item qui ne donne pas de read.

Voici le genre de chose qui se produit avec une Liste :

La Liste est : « *Qui ou quoi ferait voler des cerfs-volants ?* » Le C/S a dit : « Fais une Liste avec cette question jusqu'à ce que tu aies un item BD F/N. » Donc, l'auditeur fait effectivement une Liste de cette question, sans vérifier du tout s'il y a un read. La Liste peut continuer pendant 99 pages, avec le pc qui proteste, qui se met dans tous ses états. On appelle cela une Liste « *dead horse* », parce qu'elle n'a pas donné d'item. La raison en est que la question de Listing elle-même n'avait pas donné de read. On fait une L4 avec le pc pour corriger la situation et on obtient « action inutile ».

Vous n'allongez pas une Liste qui ne donne pas d'item. L'action correcte est d'employer une L4 ou toute version ultérieure. Si vous allongez une Liste « *dead horse* », vous ne faites qu'empirer les choses. Servez-vous d'une L4 et tout rentrera dans l'ordre.

Il peut également se produire cette chose bizarre. Le C/S dit de faire le Listing de « *Qui ou quoi tuerait des bisons* ? » L'auditeur s'exécute, obtient l'item BD F/N : « un chasseur ». Le C/S dit aussi de faire, comme deuxième action, le Listing de « *Qui ou quoi se prendrait pour un dur ?* » L'auditeur omet de vérifier si la question donne un read et en fait le Listing. S'il avait vérifié, il aurait vu que la question ne donnait pas de read. Pourtant, l'item « un chasseur cruel » ressort de la Liste. La question de cette Liste a réactivé la charge provoquée par la première question, et l'item « un chasseur cruel » est un item incorrect, car ce n'est qu'une variante, mal formulée, de l'item de la première Liste ! Nous sommes maintenant en présence d'une action inutile et d'un item incorrect. Nous faisons une L4, mais le pc reste dans tous ses états, car il se peut que seule l'une ou l'autre des deux erreurs donne un read.

 $\mathcal{L}_\text{max}$ 

Quand on fait une « Liste » en Dianétique, on ne fait pas une action de Listing. Tout ce qu'on cherche à trouver, c'est une somatique ou une sensation, etc., qu'on pourra auditer. L'item doit donner un read manifeste. Sinon, il ne produira pas de chaîne à auditer. En fait, la question de la Liste en Dianétique donne habituellement un read, mais on ne prend pas la peine de le vérifier.

Cependant, un item ou un flux qui ne donne pas de read ne produira ni de chaîne, ni basique ; et le pc va parcourir sa Piste du Temps dans tous les sens pour en trouver et il ne réussira qu'à embrouiller son bank.

Voici la morale de cette histoire :

**Vérifiez toujours une question de Listing avant de laisser le pc faire la Liste.** 

**Notez toujours le read qu'elle a donné (sF, F, LF, LFBD) sur la Feuille de Travail.** 

**Vérifiez toujours si un item donne un read avant de faire un Prepcheck et vérifiez toujours si un item donne un read avant d'auditer les rappels ou les engrammes.** 

**Notez toujours le read (sF, F, LF, LFBD) qu'a donné un item sur la Feuille de Travail.** 

#### **LA CHARGE**

Le sujet tout entier de la « charge » est fondé là-dessus. La « charge » est l'impulsion électrique du cas qui active l'électromètre.

La « charge » montre non seulement qu'une zone contient quelque chose mais aussi qu'il est possible que le pc ait de la réalité sur elle.

Le pc peut avoir une jambe cassée ; pourtant, cela ne donne peut-être pas de read sur l'électromètre. Ce serait quelque chose de chargé qui, pourtant, se trouverait en dessous du niveau de réalité du pc. Donc cela ne donnera pas de read.

# **LES CHOSES QUI NE DONNENT PAS DE READ SERONT IMPOSSIBLES À AUDITER.**

Le Superviseur des Cas compte toujours sur l'**auditeur** pour vérifier si des questions ou des items ou des flux donnent un read avant de les auditer.

Quand une question ou un item ne donne pas de read, l'auditeur peut et doit toujours employer « Refoulé » et « Invalidé ». « *Concernant cet(te) (question) (item), est-ce que quelque chose a été refoulé ?* » « *Concernant cet(te) (question) (item), est-ce que quelque chose a été invalidé ?* » Si l'un ou l'autre donne un read, la question, l'item, donnera aussi un read. Le Superviseur des Cas compte également sur l'**auditeur** pour employer « Refoulé » et « Invalidé » sur une question ou un item. Si la question ou l'item ne donne toujours pas de read, arrêtez-vous là. Ne vous en servez pas, n'en faites pas le Listing. Passez à l'action suivante du C/S ou mettez fin à la séance.

L. RON HUBBARD Fondateur

# HUBBARD COMMUNICATION OFFICE Saint-Hill Manor, East Grinstead, Sussex BULLETIN DU HCO DU 15 NOVEMBRE 1978

C/Ses Auditeurs de Tech et de Qual Classe IV et au-dessus

# **DATER/LOCALISER**

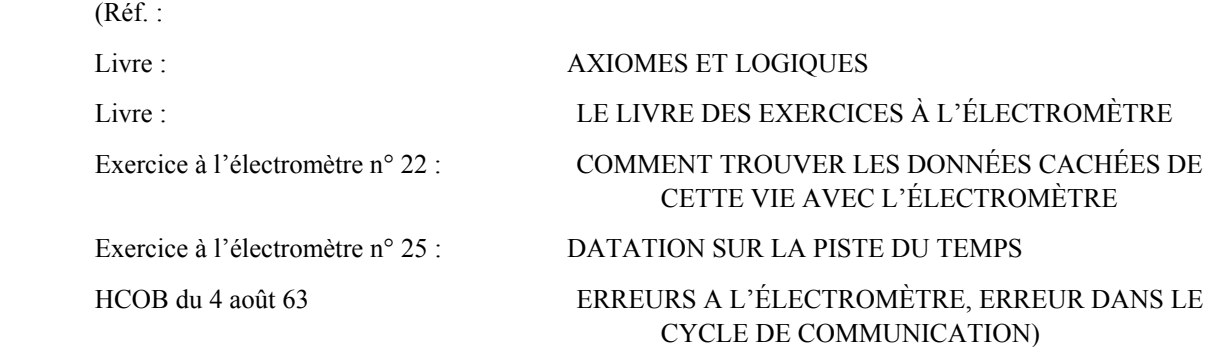

*Axiome 30 :* « La règle générale de l'audition est que : toute condition indésirable et cependant persistante, une fois considérée à fond, s'évanouira.

#### *Les Axiomes de Scientologie*

*Extrait de l'axiome 38 :* (…) La Vérité est le temps, le lieu, la forme et l'événement exact. (…) Nous voyons donc que la découverte de la Vérité amènerait, ainsi que l'expérience l'a montré, un as-is-ness. (…)

*Les Axiomes de Scientologie* 

Un thétan sait que s'il pouvait se souvenir de la place exacte, du temps exact et des conditions exactes où une chose s'était produite, et de la personne exacte qui l'avait créée, il obtiendrait alors une disparition de cette chose.

Dater est l'action que l'auditeur prend pour aider le pc à retrouver le moment exact où quelque chose s'est passé.

Localiser est l'action que l'auditeur prend pour aider le pc à retrouver l'endroit exact où quelque chose s'est passé.

En datant et localisant, et en obtenant le moment et l'endroit exact où une chose spécifique s'est passée, on rend le pc capable de faire disparaître la masse et l'énergie qui étaient reliées à l'événement et qui l'avaient laissé coincé à ce point-là.

Dater/Localiser, comme il est demandé de le faire dans plusieurs Listes de Correction Préparées, est un outil très efficace pour manier certaines fautes trouvées sur une telle Liste. Ce pourraient être des moments où quelque chose a été continué trop longtemps, ou bien un moment de libération, de perte, de traumatisme, d'émotion douloureuse ou n'importe quel autre événement de cette nature dépassés ou invalidés de quelconque façon. Dater/Localiser est aussi utilisé dans la correction de fausses dates ou de faux endroits qui auraient été formulés par le pc pendant de l'audition antérieure.

Dans ces cas-là, les pcs restent coincés, d'une certaine manière, à ces points-là, ou bien quelques unités d'attention au moins resteront coincées à ces points, et quand on obtient le « quand » et le « où » exacts, ils se décoincent.

Quelque chose qui est regardé dans son temps, son endroit, sa forme et son événement exacts peut être as-isé.

#### **POUR QUELLE RAISON EST-CE QUE VOUS DATEZ/LOCALISEZ ?**

Une personne peut avoir une fausse date d'un incident, ou elle peut avoir une date totalement cachée. Elle peut aussi avoir une confusion sur deux incidents, en pensant qu'un événement s'est passé avant l'autre alors que c'était en fait le contraire. Elle peut avoir deux incidents qui se sont mêlés l'un dans l'autre sur la Piste du Temps. Ou, ce qui est plus grave encore, elle peut être coincée dans un incident du passé qui agit comme si c'était le temps présent pour elle. En d'autres termes, ce temps existe encore pour elle dans le PT. Elle voit les choses depuis ce point dans le temps.

En le datant exactement, vous libérez son point de vue coincé dans le temps. Vous voyez un blowdown sur l'électromètre et le pc ressentira la dissipation soudaine de la masse.

On pourrait alors se poser la question suivante : si vous avez daté un incident jusqu'à un « blow », qu'est-ce qui reste encore là et qui peut être amené à disparaître en trouvant sa localisation ? La réponse est que, en plus d'un point de vue coincé dans le temps, une personne peut avoir un point de vue coincé sur l'endroit.

Comme il avait une fausse date, il peut aussi avoir un faux endroit, ou bien un endroit qui est caché, ou encore une confusion entre deux endroits ou plus. Il peut être complètement coincé dans un endroit antérieur. Cette localisation du passé existe encore maintenant pour lui. Le point de vue de cet endroit est encore là pour lui.

Vous faites donc les deux : Dater/Localiser. En trouvant quand et où c'était, on fait « blower » aussi bien le temps que l'endroit de l'incident. S'il est encore coincé dans l'un ou l'autre, il est hors du temps du présent et hors de l'endroit présent. Obtenir la date et l'emplacement précis l'en fait sortir et le ramène dans le temps présent.

Quelquefois pendant le dater, le pc retrouve simultanément aussi l'endroit passé correct, et ainsi elle (la localisation) blow en même temps. L'auditeur doit savoir que cela peut se produire et reconnaître quand cela se passe, afin de ne pas envoyer mécaniquement le pc sur les étapes de la localisation.

#### **DATER/LOCALISER N'EST PAS UNE PROCÉDURE MÉCANIQUE**

Bien que Dater/Localiser soit une action précise, elle n'est en aucun cas une procédure mécanique. L'auditeur doit connaître la théorie sur laquelle repose cette procédure s'il veut l'appliquer avec succès. Il doit comprendre qu'il doit accepter les données du pc et qu'il travaille avec lui. L'application robotique des étapes provoque non seulement la non obtention du résultat désiré, mais peut complètement troubler un cas.

#### **BLOW**

Définition de blow : la dissipation soudaine de masse dans le mental accompagnée d'une sensation de soulagement. (Dictionnaire technique).

Cette définition doit aussi bien être comprise par l'auditeur que par le pc. Elle est clarifiée avec le pc avant de commencer les étapes de Dater/Localiser. Si c'est nécessaire, demandez au pc une démonstration, en utilisant une boîte de démonstration, afin qu'il ne reste aucune confusion à ce sujet.

Un blow est une manifestation bien définie. La donnée vitale pour l'auditeur est que le pc doit dire : « Quelque chose a blowé » ou « Cela a disparu » ou « C'est parti » ou « Cela a disparu », pas simplement « Je me sens plus léger. »

## **UTILISATION DE L'ÉLECTROMÈTRE**

Pendant le Dater/Localiser, le pc est à l'électromètre, mais l'auditeur s'adresse au pc et obtient les réponses du pc, en gardant aussi un oeil sur l'électromètre. Il n'a pas recours à l'électromètre pour situer une date ou une localisation, à moins que le pc lui-même abandonne sur une ou l'autre des étapes à suivre.

Un pc peut être rendu plus ou moins dépendant de l'électromètre, en tenant compte de la façon dont l'auditeur l'utilise. Si le cas du pc s'améliore, il devient plus indépendant de l'électromètre. Et c'est dans cette direction que vous voulez aller.

RÈGLE : Utilisez l'électromètre pour dater et vérifier la date donnée *uniquement* à partir du moment où le pc n'a plus été capable de vous donner une date de lui-même. (HCOB du 4 août 63, ERREURS À L'ÉLECTROMÈTRE, ERREUR DANS LE CYCLE DE COMMUNICATION.)

La même règle s'applique dans son utilisation sur les étapes de localisation.

#### **LE TEMPS**

Pour dater n'importe quoi, vous utilisez un système de mesure du temps. Il y a plusieurs systèmes pour mesurer le temps et comme le temps est fondamentalement un postulat ou une considération, il n'y a aucun système absolu pour le mesurer. Le temps peut être mesuré selon le nombre d'années passées. Il peut être mesuré en année, mois et jour (1918 après Jésus-Christ, le 1<sup>er</sup> janvier). Ces deux systèmes sont applicables sur cette planète, car le terme « année » définit le temps que prend cette planète pour accomplir une orbite autour du soleil. Sur la Piste Entière, différents systèmes de datation ont été utilisés. L'idée de base est d'utiliser le système que le pc applique, parce que l'idée de base de la datation est de trouver un temps passé dans lequel le pc est coincé. Et le pc utilisera très souvent le système utilisé dans la période du temps dans lequel il est coincé. Cela ne joue aucun rôle quel que

*COURS DE CLASSE IV DIPLOMÉ 73 04.02.19* 

soit le système de mesure du temps que le pc utilise. Ce qui est important est que l'auditeur accepte et utilise le système que le pc emploie et n'essaie pas de le faire changer.

La première chose que vous faites est de demander au pc : « Quand était-ce ? ». Il va peut être vous répondre en « Il y a x années » ou bien « Il y a x semaines ». Ou il peut dire que « C'était en 1890 » ou « C'était le 24 août 1672. » Ou il peut encore utiliser un système de datation sur la Piste du Temps. L'un ou l'autre système, vous le prenez, et s'il a dit : « Le matin du 2 mai 1912 », vous ne demandez pas alors : « Il y a combien d'années ? » Comme il vous a dit exactement quand, votre question changerait le système de datation que le pc utilise.

## **Vous pouvez utiliser tout système de mesure du temps dans la datation ; la chose importante est que vous utilisiez le système que le pc utilise.**

Il est remarquable qu'un pc puisse dater quelque chose qui s'est passé avant la naissance de cette planète en termes de nombre d'années passées. Il le peut grâce à une sorte d'ordinateur mental, mais l'auditeur ne doit pas exiger que le pc convertisse une date en un quelconque autre système.

Et quand le pc l'a dite, l'auditeur ne change rien à l'ordre dans lequel elle a été donnée. Si elle a été donnée en années – mois – semaines – jours – heures – minutes – secondes et fractions d'une seconde, on ne le rappelle pas ensuite en jour, année, mois, car cela troublera le pc. On la rappelle dans le même ordre.

**Quand vous redonnez une date au pc pour l'indiquer, redonnez-la exactement dans le même ordre où le pc l'avait trouvée ou vous l'avait donnée.** 

# **DATES IMPLANTÉES/DATES RÉELLES**

Les dates implantées donnent généralement de petits reads alors que les dates véritables réagissent largement. Si vous suspectez recevoir de fausses dates d'un implant, alors vérifiez : « Date d'un implant ? » et vous obtiendrez un read sur cette question. Ensuite, la fausse date de l'implant ne donnera plus de read. La date réelle, elle, réagira largement.

Faites une vérification à l'électromètre :

- a) est-ce une fausse date d'un implant ?
- b) est-ce une date réelle ?

et la réaction de l'électromètre vous l'indiquera.

#### **DATER**

## **Le but de dater est** *d'obtenir un blow* **du temps passé dans lequel le pc est resté coincé.**

Que le pc donne la date, ou que l'auditeur doive la trouver avec l'électromètre, vous devez vous rappeler que ce que vous recherchez c'est un blow.

Quelquefois, vous obtiendrez un blow déjà au moment où le pc dit : « C'était il y a très longtemps. » Un blow est accompagné par un BD et une F/N. Donc, soyez attentif quand le dater donne un soudain LF ou BD et une F/N. Et si le pc n'origine pas qu'il a blowé, demandez-le lui afin que vous ne continuiez pas d'essayer de dater pour blower quelque chose qui a déjà blowé !

Une date doit très souvent être trouvée précisément jusqu'à la fraction d'une seconde pour obtenir un blow.

S'il n'y a pas de blow quand un pc donne la date, ou quand l'auditeur l'a trouvée en utilisant l'électromètre, alors vous la donnez au pc comme indication et cela blow-ra.

Si cela ne se passe pas, c'est parce qu'il y a une erreur dans la date, ou l'auditeur a changé la date ou sa séquence en la redonnant, ou le blow avait déjà eu lieu en datant et cela n'a pas été remarqué et a été overrun.

Un pc aura généralement besoin au début de l'aide de l'auditeur, et l'auditeur devra procéder à tout le datage sur l'électromètre, en établissant l'ordre de grandeur et chaque élément de la date. Par la suite, la capacité du pc s'améliore et il commence à devenir plus capable de trouver des dates de lui-même. L'auditeur doit être attentif à cette évolution et accepter les données du pc sans *jamais* les remettre en question, les vérifier à l'électromètre ou les invalider. Quelquefois les pc laisseront échapper la date entière d'un coup, et l'auditeur doit être prêt à l'écrire et pouvoir l'indiquer correctement.

#### **LOCALISER ET DISTANCE**

Quand vous essayez de localiser quelque chose, vous utilisez une *direction* et un système *de mesure de distance*. De même que le temps est fondamentalement une considération, la distance l'est aussi. Et il existe beaucoup de systèmes pour mesurer la distance, aussi bien sur cette planète et que plus tôt sur la Piste du Temps. La distance peut être mesurée en miles, kilomètres, années-lumière, pour n'en nommer que quelques-uns. Sur la Piste Entière, dans une des civilisations dites de l'opéra spatial, les distances galactiques étaient mesurées par rapport au temps pris par un vaisseau spatial particulier, appelé un « Hylan », pour parcourir une certaine distance. Les distances intergalactiques étaient donc mesurées en nombre de jours que le « vaisseau Hylan » avait pour les parcourir. Vous découvrirez probablement que les pcs ont tendance à employer le système de mesure de distance qui était utilisé au temps de l'emplacement passé dans lequel ils sont coincés. De même qu'un pc peut utiliser une sorte d'ordinateur mental pour retrouver des dates de la Piste Entière en « il y a x années », il peut aussi retrouver mentalement des localisations en « x kilomètres de distance ». Mais l'auditeur ne s'attend jamais à ce qu'il le fasse, donc il ne le lui demande jamais.

### **Vous pouvez utiliser tout système de mesure de distance dans la localisation, la chose importante est que vous utilisiez le système que le pc utilise.**

Et quand vous avez la distance, vous devez la lui indiquer correctement, et ne pas changer l'ordre dans lequel elle avait été formulée.

**Quand vous indiquez une distance, redonnez-la toujours correctement, et dans le même ordre dans lequel elle avait été formulée ou trouvée.** 

#### **LOCALISER**

### **Le but de localiser est d'obtenir un blow de l'emplacement passé dans lequel le pc est coincé.**

Comme dans le dater, l'auditeur devra peut-être aider le pc avec l'électromètre, mais habituellement le pc sera capable de trouver les données et de les communiquer ; et au cas où le pc y arrive, l'auditeur n'aura jamais recours à l'électromètre.

Il se peut que vous obteniez déjà un blow au moment où vous demandez au pc d'indiquer la direction ou au moment où le pc se rend compte que cela s'est passé ailleurs, ou « pas ici » ou « en Grèce » ou quoi que ce soit d'autre. L'auditeur doit être attentif et voir le LF ou le BD et la F/N et demander au pc si cela a blowé, et donc ne pas continuer à essayer d'obtenir le blow d'une localisation qui a déjà blowé !

Habituellement, si vous n'obtenez pas de blow en trouvant la direction et la distance, vous obtiendrez un blow en indiquant la localisation au pc. S'il n'y a pas de blow, alors il y a une erreur dans la direction ou la distance, ou bien l'auditeur a changé la formulation lorsqu'il l'a indiquée au pc.

Dans le localiser, l'auditeur obtient la localisation physique *passée*. Cela veut dire que l'auditeur obtient la direction, la distance, quelle galaxie, quelle étoile, quelle planète, quel pays, etc., en mettant le doigt sur la localisation exacte dans l'espace où cela s'est passé.

Mais ces points ne sont pas pris de façon mécanique dans tous les cas ; on utilise les questions qui s'appliquent à la situation.

Par exemple, si cela s'est passé : « À la prochaine porte », on ne demande pas : « Sur quelle planète ? » Ou bien si le pc a dit pendant le dater que cela s'est passé : « Il y a deux ans », dans le localiser on ne va pas lui demander : « Dans quelle galaxie ? », car c'est bien entendu dans celle où il se trouve aujourd'hui. Ou bien : « Quelle étoile ? », non plus. Si vous commencez à demander : « Dans quelle galaxie ? » concernant un incident passé sur la Terre, le pc va être projeté dans un incident en arrière sur la Piste du Temps.

Et si cela s'était passé à l'extérieur d'une ville dehors dans la campagne, vous ne demanderiez pas dans quelle ville, dans quelle maison, ou dans quelle rue ou dans quelle chambre, non plus. Vous devez utiliser les questions qui s'appliquent à la situation donnée.

Le pc se trouve bien sûr DANS la chambre d'audition. On ne demande pas où *il* est. On ne demande pas non plus : « Qui d'autre y avait-il là ? » ou « Qu'y a-t-il d'autre là ? » car ces choses vont projeter le pc sur la Piste du Temps. On n'essaie pas de faire parcourir des engrammes en faisant l'étape de localiser. C'est simplement la localisation. Où ? Quoi ? À quelle distance ? *La localisation*.

ET dans le localiser, s'il n'y a aucun blow immédiat quand la localisation est complètement repérée et paraît correcte, alors on indique la localisation au pc. Elle blow habituellement quand elle est indiquée au pc après qu'il l'ait découverte et formulée.

# **DEUX PROCÉDURES SÉPARÉES**

Il y a deux procédures séparées pour Dater/Localiser, et celle qu'on utilise dépend de la capacité du pc à trouver les données et à les communiquer. La première procédure est utilisée quand le pc arrive à trouver et à exprimer les données de lui-même. La deuxième procédure est utilisée quand l'auditeur doit obtenir toutes les données à l'aide de l'électromètre. Comme dans toute audition, la capacité du pc augmente en avançant, l'auditeur doit donc y être attentif et doit pouvoir sans problème passer de la procédure de Dater/Localiser avec l'aide de l'électromètre à celle d'accepter et de prendre les données exprimées par le pc. Il peut aussi se passer qu'un pc qui était capable de trouver et d'exprimer les données de lui-même puisse se heurter à quelque chose de particulièrement lourd et donc avoir besoin de l'assistance de l'auditeur. La règle est la suivante :

**N'ayez jamais recours à l'électromètre si le pc peut trouver et exprimer les données de lui-même, et ne laissez jamais un pc se débattre dans quelque chose, s'il ne parvient pas à trouver les données. N'utilisez jamais l'électromètre pour remettre en question, « corriger » ou invalider les données du pc.** 

# **ÉTAPE PRÉLIMINAIRE**

Avant de Dater/Localiser avec un pc pour la première fois, vous devez clarifier ce que vous allez faire et les mots et termes qui seront utilisés, afin qu'il les comprenne et sache ce qui est attendu de lui.

- 1. Donnez un Facteur de Réalité au pc : dite-lui que vous allez dater le moment de l'incident dans le passé (c.-à-d. quand cela s'est passé), jusqu'à ce que cela blow.
- 2. Clarifiez le mot « blow » avec le pc en lui faisant regarder les définitions no 1 et 2 dans le Dictionnaire Technique.
- 3. Clarifiez tout malentendu que le pc a par rapport aux dates et dater ou les mots utilisés dans la mesure de temps, ou bien les nombres (par exemple « billions », etc.).
- 4. Donnez un Facteur de Réalité au pc que vous allez établir la direction et la distance afin de trouver la localisation passée de l'incident (c.-à-d. où cela s'est passé), jusqu'à ce que cela blow.
- 5. Clarifiez le terme « direction » et le concept de montrer. Clarifiez le terme « distance » et tout malentendu que le pc a au sujet des façons de mesurer la distance (par exemple kilomètres, année-lumière, etc.).
- 6. Faites savoir au pc que vous obtiendrez des réponses de lui, non pas de l'électromètre, à moins que cela ne soit nécessaire de l'aider avec l'électromètre. Et que si le pc devait obtenir soudainement la date ou la localisation, qu'il doit vous le dire. Laissez-lui aussi savoir que vous datez et localisez afin d'obtenir un blow et que quand il se produit, il doit vous le communiquer, car le but de cette procédure est d'obtenir que la masse blow.

# **DATER JUSQU'À BLOW/ LOCALISER JUSQU'À BLOW LES ÉTAPES DE LA PROCÉDURE PREMIÈRE PROCÉDURE : LE PC COMMUNIQUE LES DONNÉES**

# **DATER, PROCÉDURE N° 1**

- 1. Facteur de réalité : « Nous allons dater le moment passé quand (\_\_\_\_\_\_\_\_) s'est passé précisément, jusqu'à ce que la masse blow. »
- 2. Demandez au pc quand cela s'est passé. (Si le pc ne le sait pas, datez à l'aide de l'électromètre selon la deuxième procédure).
- 3. Ecrivez la réponse du pc.
- 4. Si le pc ne l'a pas déjà donné, dites-lui de vous donner le reste de la date jusqu'à la fraction de seconde.
- 5. Redonnez la date dans la même séquence dans laquelle le pc vous l'avait donnée, et cela blow-ra.

(Attention : le blow peut se produire plus tôt dans les étapes et l'auditeur ne doit pas le dépasser. Si vous le suspectez et le pc ne l'a pas mentionné de luimême, demandez-lui si cela a blowé.)

## **LOCALISER, PROCÉDURE N° 1**

- 1. Facteur de réalité : « Nous allons trouver la localisation passée où (\_\_\_\_\_\_\_\_) s'est passé précisément, jusqu'à ce que la masse blow. »
- 2. Obtenez que le pc désigne la direction où cela s'est passé. (Montre avec le doigt dans la direction de l'endroit passé).
- 3. Demandez au pc la distance qu'il y a jusqu'à cette localisation. (Il s'agit de la distance d'où le pc est maintenant jusqu'à cette localisation du passé.)
- 4. Si le pc ne l'a pas déjà donné, dites-lui de vous donner le reste de la distance jusqu'à la plus petite fraction, afin d'avoir la distance la plus précise possible.
- 5. Redonnez la distance dans le même ordre où le pc vous l'avait donnée, et cela blow-ra.

Note : si le pc commence à vous donner la localisation dans d'autres termes tels que : « au coin de Times Square à New York », vous acceptez bien sûr les données du pc, et ne demandez pas qu'il convertisse cela en kilomètres d'ici, ou quoi que ce soit d'autre.

(Attention : le blow peut se produire plus tôt dans les étapes de localisation et l'auditeur ne doit pas le dépasser. Quelquefois le blow se produira en demandant que le pc montre du doigt. Quelquefois le pc trouvera la localisation pendant le dater et tout blow-ra à ce moment-là. Si vous suspectez un blow à cause d'un BD et F/N et que le pc ne l'a pas communiqué de lui-même, demandez-lui si cela a blowé.)

## **DEUXIÈME PROCÉDURE : L'AUDITEUR TROUVE LES DONNÉES AU MOYEN DE L'ÉLECTROMÈTRE**

### **DATER, PROCÉDURE N° 2**

Au cas où le pc ne saurait pas quand cela s'était passé (selon l'étape n° 2 de dater cidessus), vous trouverez la date au moyen de l'électromètre.

- 1. Etablissez avec quel système ou mesure du temps cette datation sera faite. Par exemple avec « il y a tant d'années » ou bien avec le chiffre de l'année (p.ex. 1918 après Jésus-Christ), ou quelque autre système entièrement différent. Mais ne le faites pas si vous savez déjà que c'est une date de cette vie-ci, ou une date d'un temps sur cette planète, car cela serait opérer de façon robotique.
- 2. Etablissez l'ordre de grandeur.
- 3. Trouvez la date exacte au moyen de l'électromètre, à une fraction de seconde près, et ce jusqu'à ce que vous obteniez un blow et une F/N.
- 4. S'il n'y a pas de blow ni de F/N quand la date exacte est trouvée, redonnez-la correctement au pc dans le même ordre où elle avait été trouvée et vous devriez obtenir le blow.
- 5. Si vous n'avez pas obtenu de blow, il y a soit une erreur dans la date ou dans quelque partie de la date, soit elle n'était pas assez précise, soit encore elle a blowé plus tôt et cela n'a pas été remarqué.

Vérifiez à l'électromètre :

Fausse date ?

Datation pas assez précise ?

Date implantée ?

Une quelconque partie de la date était inexacte ?

Déjà blowé ?

Maniez ce qui a donné un read et vous obtiendrez un blow et une F/N.

## **LOCALISER, PROCÉDURE N° 2**

Il est rare qu'un pc ne puisse pas trouver la direction et la distance, ou encore montrer du doigt la localisation passée exacte. Si vous rencontrez ceci, faites la même procédure que celle qui a été donnée pour le Localiser, procédure n° 1, mais en recherchant chaque point au moyen de l'électromètre.

- 1. Obtenez que le pc désigne du doigt la localisation afin de trouver la direction.
- 2. Etablissez le système de mesure de distance que vous utiliserez (c.-à-d. kilomètres, ou année-lumière, ou quoi que ce soit d'autre).
- 3. Obtenez la distance.
- 4. Obtenez tout segment restant de distance aux fractions ou aux dixièmes près.
- 5. Redonnez au pc la distance ou la localisation comme indication, et vous devriez obtenir un blow et une F/N.
- 6. Si il n'y a pas de blow, c'est qu'il y a eu une erreur.

Vérifiez à l'électromètre :

Une quelconque partie de la localisation est fausse ?

Fausse direction ?

Fausse distance ?

Localisation pas assez précise ?

Déjà blowé ?

Maniez ce qui a donné un read et vous obtiendrez un blow et une F/N.

**Attention :** dans le Dater/Localiser, si l'auditeur se trouve coincé dans une situation et ne peut pas corriger l'erreur facilement, il ne doit pas continuer à mettre le pc dans la confusion en continuant à lui donner de fausses dates ou localisations, car cela peut bouleverser profondément un cas. **Dans cette circonstance, indiquez au pc qu'il y a une erreur dans le dater ou le localiser et terminez la séance afin de recevoir des directives du C/S.** 

 $\frac{1}{2}$  ,  $\frac{1}{2}$  ,  $\frac{1}{2}$  ,  $\frac{1}{2}$  ,  $\frac{1}{2}$  ,  $\frac{1}{2}$  ,  $\frac{1}{2}$  ,  $\frac{1}{2}$ 

Vous trouverez, ci-dessous, une procédure qui peut être utilisée, si c'est nécessaire, dans le localiser. Elle ne doit cependant pas être utilisée de manière mécanique, mais seulement quand elle s'applique à la situation. Si vous savez que l'incident s'est produit dans un passé récent ou dans cette vie, vous ne demandez pas : « Dans quelle galaxie ? », car cette question n'aurait pas de sens et enverrait le pc en arrière sur la Piste du Temps.

Désigne la direction (le pc désigne avec le doigt)

Distance ? (aux fractions ou dixièmes près, pour trouver la distance exacte)

Quelle galaxie ?

Quelle étoile ?

Quelle planète ?

Quel pays ?

Quelle ville ?

Quelle rue ?

Quelle maison ?

Quelle position dans la rue ?

Quelle pièce ?

Distance depuis le devant de la maison ?

Où dans la pièce ?

À quelle distance de chaque mur ?

À quelle distance du sol ?

À quelle distance du plafond ?

Poursuivez avec des questions qui resserreront la localisation de plus en plus précisément, jusqu'à un blow et une F/N.

**Note :** les étapes précitées, très particulièrement, ne doivent pas être effectuées de manière mécanique. Écoutez le pc et travaillez avec lui de manière réaliste afin d'obtenir la localisation exacte, mais n'évaluez en aucune façon pour lui.

Si à un point de ces étapes, on établit la localisation au milieu de l'océan ou par exemple au milieu d'un champ, etc., l'auditeur utilise les repères disponibles ou des points de référence afin d'obtenir la localisation (p.ex. la distance jusqu'au rivage le plus proche ou la distance jusqu'à la grande pierre) jusqu'à un blow et une F/N.

Si, en localisant, le pc commence à parcourir l'incident ou donne trop de « descriptions de la scène », l'auditeur lui fait remontrer la direction du doigt, et reprend ensuite la procédure de localisation d'où il s'était arrêté.

#### **RISQUE**

Dans le Dater/Localiser, il y a une source possible de BPC, qui est particulière au Dater/Localiser.

Une date correcte d'un incident ou d'une masse peut agir comme fausse date pour un autre incident ou une autre masse, étant pour eux une fausse date.

Une localisation correcte d'un incident ou d'une masse peut agir comme une fausse localisation pour d'autres incidents ou d'autres masses, car elle ne leur correspond pas.

Une chose particulière au Dater/Localiser est qu'une date correcte ou une localisation correcte peut occasionner une BPC parce qu'elle est aussi une date ou une localisation fausse pour d'autres incidents ou masses. Cela ne se produit pas toujours, mais est mentionné ici afin qu'un auditeur ou un C/S connaisse cette donnée au cas où cette situation se présenterait.

Les manifestations observées sont les suivantes :

- a) un pc est inexplicablement bouleversé.
- b) l'auditeur obtient un read aussi bien sur la question : « Date correcte ? » que sur « Fausse date ? »
- c) le TA monte.
- d) la masse ou la pression augmente.

On pourra soulager cela en indiquant au pc que la date trouvée est une fausse date pour d'autres incidents ou d'autres masses, et que l'on indique que la localisation trouvée est une fausse localisation pour d'autres incidents ou masses.

# **RÉSUMÉ**

**Une date correcte blow-ra, surtout si elle a été trouvée à une fraction de seconde près.** 

**Une localisation correcte blow-ra, surtout si elle a été trouvée jusqu'à la fraction de distance la plus infime.** 

Dater/Localiser fonctionne très bien et avec succès quand c'est fait correctement, rapidement et sans accroc. Plus l'auditeur prend de temps, plus il va restimuler toutes sortes d'autres choses qui n'ont rien à faire avec cette action.

Les étapes de Dater/Localiser ne doivent pas être faites de façon mécanique. On doit en comprendre le mécanisme, comment cela doit se faire et pourquoi.

La chose primordiale de Dater/Localiser est d'amener le pc dans le PT en effaçant la date et la localisation, en les trouvant exactement, car le pc se trouve coincé en dehors du temps présent par cette date et par cette localisation.

Quiconque comprend cette théorie ne l'appliquera jamais de façon mécanique.

C'est une action très précise qui doit être faite sans accroc avec de bons TRs. Ses résultats sont phénoménaux.

> L. RON HUBBARD **FONDATEUR**

# HUBBARD COMMUNICATIONS OFFICE Saint Hill Manor, East Grinstead, Sussex BULLETIN DU HCO DU 11 FÉVRIER 1966R RÉVISÉ LE 22 FÉVRIER 1979

Repolycopier Tech Qual Tous les auditeurs

# **LES AIGUILLES LIBRES – COMMENT LES OBTENIR AVEC UN PC**

(Réf. :

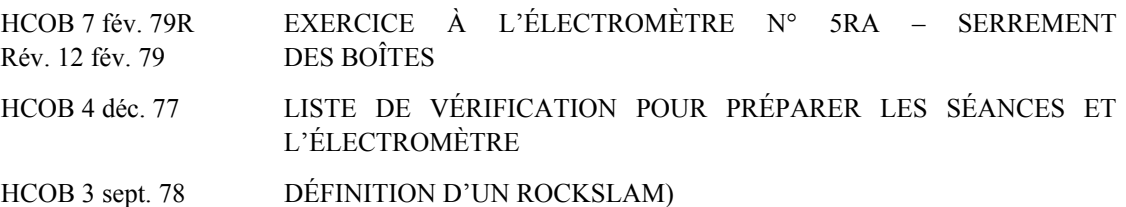

Des Aiguilles Libres peuvent être *uniquement* cachées par des overruns ou des erreurs de l'auditeur dans la séance de Réhabilitation, ainsi que par des Ruptures d'ARC d'audition antérieure.

Quand un TA monte ou est haut, cela signifie un overrun dans la vie, durant un procédé ou durant la libération d'un Grade.

Le seul Niveau où vous ne pouvez pas avoir d'overrun, c'est sur le Grade VII. Tous les Grades au-dessous peuvent être sujets à des overruns.

Des domaines de la vie avant la Scientologie peuvent être sujets à des overruns. Le mécanisme est le suivant : quelqu'un avait conçu un but ; il ou elle avait eu du succès avec et continua avec et cela résulta en un overrun. En audition, on touche le but et son overrun, et on va obtenir une Aiguille Libre à ce sujet. Cela ne signifie pas que la personne avait alors eu une libération. Cela signifie que la découverte du but et de son overrun durant l'audition produit une Aiguille Libre *aujourd'hui*.

Afin de réhabiliter des Grades, avec quelques pcs, il sera peut-être nécessaire de trouver des overruns de la Piste Entière. Si beaucoup de Niveaux ont été parcourus au-delà d'une Aiguille Libre, il faudra peut-être d'abord démêler tout cela comme une pelote de laine pleine de nœuds jusqu'à obtenir la première Aiguille Libre. Dans ce cas-là, on doit réhabiliter chaque Grade que *le pc a parcouru* et dont il se souvient. On s'en occupe brièvement jusqu'à ce que le pc soit content, mais pas nécessairement jusqu'à une Aiguille Libre. On trouve ensuite un autre overrun et on fait la même chose. Et on fait cela en cherchant les périodes où le pc se sentait bien à un moment ou un autre par rapport à l'audition. Si vous continuez comme cela, vous allez voir tout à coup une Aiguille Libre chez le pc ! Déterminez quel est le Grade sur lequel il est libéré, et ensuite obtenez rapidement une Aiguille Libre sur les autres Grades restants ayant été overrun (mais pas ceux que le pc n'a jamais parcourus). Il sera peutêtre nécessaire de prendre en compte un overrun de la Piste Entière d'un but ou même du but de devenir libéré, Clair ou OT.

Tout cela va très vite, l'audition est adroite, très près de la procédure en utilisant la Tech de Réhabilitation – mais sans aucun grinding répétitif.

Si vous placez la sensibilité trop basse, vous n'allez pas voir l'Aiguille Libre (l'Aiguille Flottante). Si vous placez la sensibilité trop haute, cela va vous rendre impossible de reconnaître une Aiguille Libre, car l'aiguille est déjà tellement en mouvement que vous ne pourrez pas voir de changement. C'est pourquoi vous placez la sensibilité pour chaque séance jusqu'à ce qu'elle tombe d'environ un tiers du cadran quand le pc serre les boîtes. Vous serez alors à même de facilement reconnaître quand elle apparaîtra.

Les pcs ont plutôt tendance à obtenir une Aiguille Libre à la suite d'une grande cognition. Ne soyez donc pas trop absorbé à regarder le pc pendant une cognition, mais gardez un œil sur l'aiguille. Et si elle devient libre, ne lui demandez rien d'autre. Donnez gentiment un « Ca y est » et *sans lui couper la parole*, amenez le pc directement à « Déclaration ? » en Qual. (Pour un auditeur à l'extérieur, commencez le prochain Grade.)

Des TRs agréables et doux vont vous amener à une Aiguille Libre.

Une Aiguille Sale est causée par les trois choses suivantes :

- 1. Les TRs de l'auditeur sont mauvais.
- 2. L'auditeur rompt le Code de l'Auditeur.
- 3. Le pc a des Retenues, qu'il ne désire pas voir dévoilées.

Si une Aiguille devient Sale durant une séance de Réhabilitation, parcourez une Liste 1C de suite et trouver rapidement le Pourquoi.

Les Réhabilitations ne sont pas des substituts de procédés. Si un Grade n'a pas été *parcouru*, vous ne pouvez bien entendu pas le réhabiliter.

Durant une Réhabilitation, n'employez jamais un nouveau procédé pour réparer un overrun. Réhabilitez le procédé qui a été overrun, ne faites pas de nouvelles choses.

Regardez aussi la HCOPL du 10 février 1966 à ce sujet.

Vous pouvez obtenir des Aiguilles Libres avec un pc. Cela n'exige que des TRs standard, de la Tech Standard, et une Réhabilitation standard, ainsi que *le désir d'en obtenir une* et de laisser le pc en avoir une.

#### L. RON HUBBARD

HUBBARD COMMUNICATIONS OFFICE Saint Hill Manor, East Grinstead, Sussex BULLETIN DU HCO DU 12 JUILLET 1965

Repolycopier Franchises

# **ÉTATS D'ÊTRE ATTEINTS GRÂCE À L'AUDITION**

#### **Types de Libération**

Les états de Libération diffèrent dans le fait qu'un peut être plus stable qu'un autre.

Le Mental Réactif (connu aussi sous le nom de Bank R6) ne peut être définitivement audité que par quelqu'un qui est entraîné jusqu'à Classe VI. Quand le Mental Réactif et complètement audité (complètement effacé), quelqu'un est un Clair.

Et quand un Clair a été refamiliarisé avec ses capacités, vous aurez alors un Thétan Opérant (un OT).

Un Libéré est tiré HORS de son Mental Réactif.

Un Clair a complètement effacé son Mental Réactif.

Un Thétan Opérant est quelqu'un qui est Cause sur la Matière, l'Energie, l'Espace et le Temps et n'est pas dans un corps.

C'est le degré et l'importance relative d'être tiré hors du Mental réactif qui détermine l'état de Libération.

Il existe de nombreuses choses qui peuvent ramener quelqu'un dans le Mental Réactif.

Ce sont 1) des locks, 2) des secondaires, 3) des engrammes, 4) la Piste du Temps Entière.

#### **Locks**

En réduisant des locks, comme on le fait sur les Niveaux 0 à IV, on enlève l'aptitude des locks de ramener un être dans son Bank R6.

Les locks sont des images mentales d'expériences non douloureuses, mais dérangeantes, que la personne a vécues. Leurs forces dépendent de secondaires et d'engrammes.

Ainsi une personne dont les locks ont été réduits est un **Libéré de Premier Degré**.

#### **Secondaires et engrammes**

Quand les secondaires et les engrammes d'un être ont été réduits, il est moins à même d'être ramené dans le Mental Réactif que quand il vient juste d'avoir réduit leurs locks.

Les secondaires sont des images mentales contenant de la mésémotion (tristesse, colère, apathie, etc.). Ils ne contiennent pas de douleur. Ce sont des moments de chocs et de stress, et leurs forces dépendent des engrammes à leurs bases.

Les engrammes sont des images mentales contenant de la douleur et de l'inconscience que la personne a vécues.

Quand ceux-ci sont réduits, une personne est un **Libéré de Deuxième Degré**.

#### **La Piste Entière**

Des morceaux de la Piste Entière subsistent après que les locks, les secondaires et les engrammes ont été réduits. Ces morceaux empêchent l'être de retrouver la connaissance.

La Piste Entière est l'enregistrement, moment par moment, de l'existence d'une personne dans cet univers, sous forme d'images et d'impressions.

Quand ces morceaux sont nettoyés, un être est un **Libéré de Troisième Degré**.

#### **Extérieur**

Quand un être est un Libéré de Premier, Deuxième ou Troisième Degré et est aussi devenu extérieur à son corps durant cette période, nous ajoutons simplement « OT » au Degré de Libération. C'est de seconde importance en comparaison du fait d'être un Libéré, car aussitôt que l'être essaie d'exercer sa puissance « OT », il a tendance à restimuler son Bank R6 et retourne dans son corps.

C'est tout ce que nous entendons quand nous appelons une personne un Libéré de Premier Degré OT. La personne n'est pas seulement sortie de son bank, mais aussi de son corps.

#### **Procédés**

De nombreux procédés, tous au-dessous de Classe V, produisent un Libéré de Premier Degré. Quand on continue de l'auditer sur les Grades Inférieurs après que l'être en avait été libéré, il va se heurter à ses secondaires et ses engrammes. On peut le ressortir à nouveau de cela avec la technologie moderne et il peut facilement retrouver son état de Libéré de Premier Degré.

Des Procédés de Puissance peuvent être parcourus avec un Libéré de Premier Degré. Ils permettent de surmonter les secondaires et les engrammes. Mais cela exige un auditeur de Classe VII très expert, car c'est un travail délicat. Ils produisent un Libéré de Deuxième Degré.

En faisant les premiers Procédés de Puissance, le préclair atteint souvent le Premier Degré de Libération ou le Premier Degré de Libération OT. C'est uniquement en faisant tous les Procédés de Puissance de base (incluant celui appelé PrPr 6) que l'on obtient un Libéré de Deuxième Degré.

Certains Procédés de Puissance Avancés produisent un Libéré de Troisième Degré. Ils récupèrent principalement de la connaissance et ajustent leur compréhension de la prise de conscience de l'environnement réalisée au Deuxième Degré de Libération lors des Procédés de Puissance.

#### **Clair - Le Bank R6**

Quand quelqu'un a été entraîné jusqu'à Classe VI et qu'on lui a fourni les matériaux concernant le Mental Réactif de base afin de l'auditer (on a consacré des années pour les élaborer et ils sont bien trop complexes pour s'y attaquer sans entraînement et sans les références actuelles), il peut alors atteindre l'état de Clair.

Le Mental Réactif est composé de significations et de masses aussi anciennes que l'Univers et il est la cause fondamentale du déclin de chaque individu. Chaque personne a son propre bank de base, mais ils sont exactement les mêmes. Son contenu est plutôt inutile et gênant.

Un Clair n'est pas sujet au grand stress de son bank et ainsi il peut être libre. Il utilise ses propres buts fondamentaux et pour la première fois, il est totalement lui-même.

#### **Thétan Opérant**

Cet état d'être est atteint en faisant des exercices et de la familiarisation après que l'état de Clair ait été obtenu.

Un vrai OT n'a pas de Mental Réactif, il est cause sur la Matière, l'Energie, l'Espace, le Temps et la Pensée, et il est entièrement libre.

#### **Sommaire**

Ce HCOB contient une brève description de chaque Etat d'Etre que l'on peut recouvrer grâce à l'audition.

C'est la toute première fois qu'ils ont pu être isolés et clairement définis.

Voilà tous les états qui existent sauf pour les homo-sapiens et les animaux, mais sur ceux-là on en sait déjà bien assez.

#### L. RON HUBBARD
HUBBARD COMMUNICATIONS OFFICE Saint Hill Manor, East Grinstead, Sussex BULLETIN DU HCO DU 20 SEPTEMBRE 1966

Repolycopier

# **LIBÉRÉ SUR L'ÉCHELLE AU-DESSOUS DE ZÉRO : LE FIL DIRECT D'ARC LA DIANÉTIQUE**

Il existe plusieurs Grades de Libération au-dessous de zéro, sur l'échelle inférieure à zéro du Tableau de Gradation original complet.

Beaucoup de ces points de l'échelle inférieure peuvent être atteints simplement en assessant. (Il est important d'arrêter l'assessement au moment où se produit la Libération ; ne continuez pas à assesser durant la même séance.)

Il existe trois Grades de Libération spécifiques au-dessous de zéro, et donc au-dessus du point le plus bas de l'échelle. Ils sont les suivants, depuis celui le plus bas :

Libéré sur le Fil Direct

Libéré de secondaires en Dianétique

Libéré d'engrammes en Dianétique

Un ancien Fil Direct d'ARC ne se trouve pas sur le Grade 0 ou III, mais bien plus bas au-dessous des Libérés en Dianétique. Son ancien objectif est cependant toujours valable : rendre une personne capable de parcourir des secondaires et des engrammes. (Notre tech est toujours valide, vous savez, malgré l'origine du Fil Direct en 1950.)

Le Fil Direct d'ARC était fantastiquement efficace pour faire se mouvoir une personne de « neurotique » à « normal ».

Mais pour parcourir le Fil Direct d'ARC, on doit utiliser un électromètre et on arrête d'auditer le pc au moment où on a une Aiguille Libre. Ne continuez pas à faire les gaffes des « années 50 et début 60 ».

Un pc libéré sur le Fil Direct d'ARC peut aujourd'hui parcourir des secondaires. Quand une aiguille devient libre durant le parcours d'un secondaire, on doit aussi arrêter d'auditer des secondaires.

Le Libéré de Secondaires en Dianétique peut maintenant parcourir des engrammes. Quand une aiguille devient libre durant le parcours d'un engramme, on doit arrêter immédiatement d'auditer le pc.

Des Attestations der ces Libérations de Grades inférieurs peuvent être confirmés par Qual et même par le Département de Certificats et Récompenses en informant brièvement son Directeur.

Il est donc ainsi possible d'obtenir une Libération sur l'échelle inférieure en assessant l'échelle inférieure, et ensuite, une plus grande Libération en parcourant le Fil Direct d'ARC, et une encore plus grande en parcourant des secondaires en Dianétique, et après une encore plus élevée en parcourant des engrammes en Dianétique. Et ultérieurement, avec de bons TRs et la Tech Standard, normalement, on obtient un Grade 0.

Comme beaucoup de gens arrivent facilement à une Libération sur le Grade 0, ces zones inférieures peuvent être négligées. Mais pour ceux qui ne marcheraient pas facilement sur le Grade 0 (à moins que la raison pour « pas de Libération » soit de l'overrun), ils peuvent commencer avec un assessement de l'échelle inférieure, et ensuite le Fil Direct d'ARC, etc., et, pour un nouvel essai, ensuite repartir sur le Grade 0.

Tous les pcs pourraient sans danger commencer sur l'échelle inférieure.

### **REMARQUES POUR QUAL**

Souvenez-vous qu'il existe plusieurs overruns qui peuvent demander une réparation. Ce sont :

La vie (overrun durant une vie antérieure sur un sujet quelconque).

Le Fil Direct (Auto-Analyse inclus).

Du Processing répétitif ancien (Procédés de Localisation, etc.).

Des Secondaires en Dianétique.

Des Engrammes en Dianétique.

Il y a des cas qui vont rester bloquer ou ne vont pas arriver à une Libération sur le Grade avant que les choses ci-dessus ne soient réhabilitées ou (si elles n'avaient jamais été parcourues) avant qu'elles ne soient auditées.

Des Ruptures d'ARC peuvent causer des obstacles à l'obtention d'une Libération sur le Grade 0 ou tout autre Niveau et elles peuvent aussi entraver des réhabilitations. Et de mauvais TRs peuvent bloquer tout l'ensemble.

> L. RON HUBBARD FONDATEUR

## HUBBARD COMMUNICATIONS OFFICE Saint Hill Manor, East Grinstead, Sussex BULLETIN DU HCO DU 21 JUILLET 1965

Repolycopier Chapeaux de la Division Technique Chapeaux de la Division des Qualifications Etudiants Classes III & IV

## **LA RÉHABILITATION D'UNE LIBÉRATION (RELEASE)**

Se réfère à et complète le HCOB du 30 juin 1965

En faisant une Réhabilitation d'une Libération Antérieure, si vous découvrez l'instant où le pc a été key-out lors d'une Libération antérieure, vous découvrez ensuite le moment du key-in qui a suivi, puis vous faites faire au pc de l'Itsa sur ces points alternativement, l'un après l'autre. Vous le guidez un petit peu quand vous voyez un fall (vous dites au pc [qui est en train de penser] que l'aiguille est tombée en disant : « Qu'est-ce que c'est ? »). Et si l'auditeur accuse réception à tout ce qui est trouvé durant la séance de Réhabilitation et si vous vous occupez de tous les moments, récents ou anciens, similaires de l'histoire du pc, vous aurez le TA qui descendra et l'aiguille flottera momentanément.

Si vous la terminez quand le pc est heureux et que rien n'a été raté lors de la séance de Réhabilitation, le pc se sentira en pleine forme et vous aurez probablement retrouvé une Aiguille Flottante.

Rappelez-vous que ce n'est pas une question alternative et répétitive : « Qu'est-ce qui a été key-out à ce moment-là ? », « Qu'est-ce qui a été key-in à ce moment-là ? », mais que vous devez inviter le pc à faire de l'Itsa en utilisant ces questions, ou en les reformulant, l'une après l'autre jusqu'à que le TA descende et qu'il reste en bas (et qu'il ne remonte pas suite à des bourdes durant le Cycle de Communication en séance).

En touchant le key-out, et ensuite le key-in qui était survenu dans cette séance antérieure lors de laquelle le pc avait eu une Libération, il ou elle fera vraiment partir la charge et vous aurez retrouvé la Libération.

J'ose affirmer que vous pourriez prendre un ancien pc avec un TA bloqué à 5.0 et en localisant les moments où il ou elle se sentait bien au cours des séances et en traitant chacun d'eux l'un après l'autre jusqu'à ce qu'il ou elle ait « trouvé » à sa satisfaction, le TA finirait par se retrouver à la position Clair et vous auriez une Aiguille Flottante momentanée ou continue.

C'est fait en douceur.

La seule bourde que vous pourriez vraiment faire lors de la séance de Réhabilitation, excepté des erreurs dans le cycle de communication ou des ruptures du code, serait de ne pas vous arrêter lorsque l'aiguille flotte.

La règle de toute audition est de NE JAMAIS CONTINUER DE PARCOURIR UN PROCÉDÉ AU-DELÀ D'UNE AIGUILLE FLOTTANTE AVEC UN TA ENTRE 2.0 ET 3.0.

Ceci s'applique également aux séances de Réhabilitation de Libération Antérieure. Lorsque l'aiguille flotte à nouveau, si elle le fait, vous donnez gentiment un : « Ça y est », vous arrêtez là et l'envoyez à « Déclaration ? ». Continuer amènera de la sur-audition.

Bonne chasse.

L. RON HUBBARD

## HUBBARD COMMUNICATIONS OFFICE Saint Hill Manor, East Grinstead, Sussex BULLETIN DU HCO DU 7 NOVEMBRE 1965

Repolycopier Personnel de Qual Personnel de Tech Etudiants

# **ERREURS DANS LA RÉHABILITATION DE LIBÉRATIONS (RELEASES)**

L'erreur la plus risible faite communément durant la Réhabilitation d'une Libération est celle où l'auditeur abaisse la valeur de sa propre audition, key-out un lock d'une période antérieure à la Scientologie et dit au pc qu'il avait été une fois un Libéré avant d'avoir reçu de l'audition.

Des auditeurs on déclaré des préclairs Libérés à l'âge de 9 ans ou en 1942 ou des fois même encore antérieurement. Tout cela à cause d'une non-compréhension du phénomène des Libérations. Cela laisse quelques pcs assez perplexes aussi !

« Quand vous étiez tombé sur la tête à l'âge de cinq ans, antérieurement, vous étiez un Libéré car maintenant vous avez une Aiguille Flottante. » Cette déclaration de l'auditeur démontre son manque de compréhension du phénomène de la Libération.

Car, *il est bien entendu* que si vous avez un key-out d'un lock important, vous pouvez avoir *aujourd'hui* un état de Libération.

Mais *ce n'est pas* parce que l'Aiguille Flotte aujourd'hui qu'elle flottait alors juste avant que le pc tombe sur la tête à l'âge de cinq ans.

Avec une meilleure compréhension grâce à l'audition, le pc peut aujourd'hui atteindre une Libération en ayant un key-out d'un incident qui l'avait fait se sentir alors *plus mal* que normal.

Son aiguille *ne flottait pas* avant qu'il se soit presque étouffé avec son biberon à l'âge de 2 ans. Le fait de faire blower le lock de l'étouffement avec son biberon peut produire aujourd'hui qu'il ait une Libération, grâce à son nouveau savoir, à l'intérêt de l'auditeur et juste grâce à la technologie *si puissante* de l'audition de base.

Un auditeur faisant cela est en train de saboter sa propre présence, sa compétence et son cycle de communication. Tout cela, additionné au fait de blower un lock, produit un Libéré aujourd'hui, mais cela ne produit pas un Libéré des années avant que le pc n'ait été audité.

Je n'ai jamais vu une « Aiguille Flottante naturellement » en l'absence d'audition. Et je ne m'y attends pas du tout non plus.

Les gens sont normaux, anxieux, névrotiques ou psychotiques. Des thérapies par les distractions, par un changement de localisation, ou en changeant la tapisserie, peuvent faire qu'une personne monte sur l'Echelle des Tons au-dessus de son niveau normal. Mais elles n'amènent jamais quelqu'un jusqu'à une Libération. Le fait de devenir plus heureux ne fait pas que le bank key-out. Il amène une personne à occlure le bank qui est keyed-in, ou à l'« oublier ».

Seule l'audition key-out le bank.

Un auditeur faisant de la Réhabilitation, utilisant un électromètre, une ligne de communication et son savoir au sujet du mental, est en train de faire quelque chose qui n'avait pas été fait auparavant. Et il produit des Libérations. Il les produit *aujourd'hui* en faisant des key-out du passé. Il ne les produit pas il y a des années de cela. Il n'est pas en train d'auditer il y a des années de cela. Il est en train, ce jour, d'auditer un pc d'aujourd'hui et il produit, aujourd'hui, une Libération d'aujourd'hui.

La vie ne fait pas de key-out de locks. Des billions d'années de vie n'ont jamais remis en ordre un quelconque moment du passé. Sortez-vous l'idée mystique mystique de la tête que si vous vivez assez longtemps, vous arriverez vous-même à une Libération ou jusqu'à Clair. C'est un piège.

Ne compliquez pas excessivement vos actions durant la Réhabilitation de Libérations en attribuant faussement un moment de Libération du pc. Si vous le faites, il va être confus car la date lui étant donnée est fausse.

En demandant un moment de Libération, quand vous recevez un instant avant la Scientologie, réalisez que le pc a trouvé quelque chose qui, si elle avait été une Libération, lui produirait d'obtenir une Libération aujourd'hui. Vous allez recevoir la même réponse, que vous demandiez : « Quelle période faudrait-il que je contact afin d'obtenir chez vous une Libération ? » ou « Donnez-moi un moment de grave key-in. » ou « Donnez-moi un moment de changement important. » Ou en lui faisant un Assessement de l'Intensive sur les Problèmes. Ou en lui faisant un Assessement de Ruptures d'ARC du temps passé. Vous allez arriver à la *même* période à chaque fois. Traitez ce moment-là avec des Procédés de Réhabilitation (ou n'importe lequel des nombreux autres procédés) et vous allez avoir le phénomène de Libération se passer droit devant vos yeux.

Donc, ne dites pas au pcs : « Vous étiez un Libéré avant d'avoir reçu de l'audition. Je vois que vous étiez un Libéré juste avant que vous ne tombiez dans la poubelle à l'âge de deux ans ». Ces deux affirmations sont fausses.

Des résultats qui persistent sont basés uniquement sur la Vérité.

Faites ce que vous avez à faire durant des Réhabilitations. Ne faites pas de fausses assertions à leur sujet. Votre audition est joliment puissante. Ne la galvaudez pas.

#### L. RON HUBBARD

## HUBBARD COMMUNICATIONS OFFICE Saint Hill Manor, East Grinstead, Sussex BULLETIN DU HCO DU 29 AOÛT 1980

(PUBLIÉE AUSSI EN TANT QUE HCOPL, MÊME TITRE, MÊME DATE)

BPI Tech **Oual** Cadres C/Ses KOTs Auditeurs Chargés des Inscriptions

> *Série de Comment Faire en Sorte que la Scientologie Continue à Fonctionner n°23*

## **COMMENT NE PAS PASSER À CÔTÉ DES GAINS DE VOTRE AUDITION**

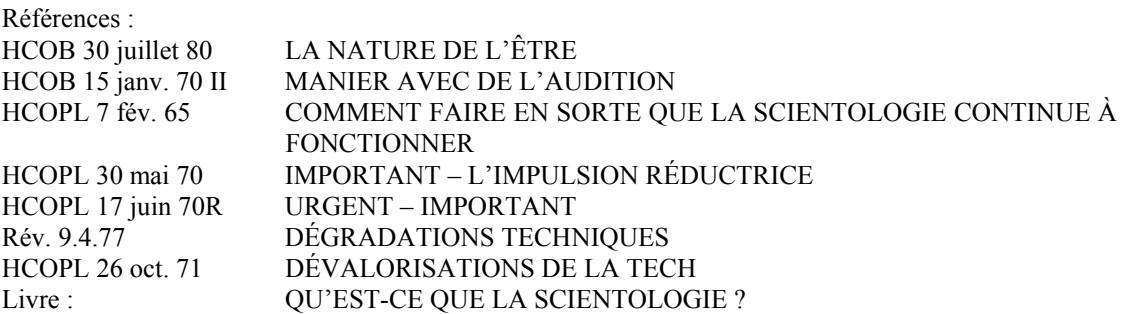

L'audition est l'un des services les plus précieux que l'on puisse rendre à un être. La raison pour laquelle nous recevons de l'audition est pour avoir des gains et pour avancer sur le Pont qui mène à Clair et à des états supérieurs. Il est donc sage de savoir comment ne pas passer à côté des gains de l'audition.

## **DÉFINITIONS**

*AUDITION (auditing) :* application des procédés et de la procédure scientologiques à quelqu'un par un auditeur entraîné. L'audition débarrasse une personne des barrières qui empêchent, stoppent ou amoindrissent son intelligence et ses aptitudes ainsi qu'elle accroît également les aptitudes d'une personne, progressivement ; elle devient alors plus capable, et sa survie, son bonheur et son intelligence s'améliorent considérablement. (Dictionnaire Technique)

*GAIN DE CAS (case gain) :* les améliorations et regains de vie qu'expérimente une personne grâce à l'audition. Toute amélioration de cas du point de vue du préclair. (Dictionnaire Technique)

*GAIN D'APTITUDE (ability gain)* : le pc reconnaît sa capacité à faire maintenant des choses qu'il ne pouvait pas faire auparavant. (Dictionnaire Technique)

*À-LA-VA-VITE (quickie) :* vous trouverez aussi dans le dictionnaire sous : « à-la-va-vite » = « Toute chose bâclée ou faite en vitesse ». Et aussi : « Un programme (comme un programme d'études) préparé et exécuté trop rapidement. » C'est tout ce qui ne satisfait pas pleinement aux exigences. Cela veut donc vraiment dire « omettre des actions, pour une quelconque raison, qui satisferaient à toutes les demandes ou exigences et faire quelque chose de moins que ce qui pourrait être réalisé. » En bref, c'est ne pas faire toutes les étapes et actions possibles pour un aboutissement parfait. (Dictionnaire Technique)

*GRADES À-LA-VA-VITE (quickies Grades) :* un terme péjoratif qui signifie que des Grades ont été « parcourus » sans parcourir tous leurs procédés jusqu'au Phénomène Final complet, ce qui réduit ainsi l'efficacité de la Scientologie en échouant à l'appliquer correctement. (Dictionnaire Technique)

*RÉSULTAT FINAL D'UN GRADE (OU NIVEAU) :* aux Niveaux Inférieurs, une cognition ne signifie pas nécessairement qu'on a recouvré une aptitude. Trente, quarante cognitions sur un seul des Niveaux Inférieurs pourraient venir renforcer (et le feraient probablement) la réalisation qu'on est libéré sur l'ensemble du sujet du Niveau. Il est prudent d'auditer plus de procédés. Il est risqué d'en auditer trop peu. (HCOB du 16 juin 70. CE QUE FAIT LE C/S)

*ERREURS DANS LA REHABILITATION DE LIBÉRATIONS (RELEASES) :* l'erreur la plus risible faite communément durant la Réhabilitation d'une Libération est celle où l'auditeur abaisse la valeur de sa propre audition, key-out un lock d'une période antérieure à la Scientologie et dit au pc qu'il avait été une fois un Libéré avant d'avoir reçu de l'audition. Car, *il est bien entendu* que si vous avez un key-out d'un lock important, vous pouvez avoir *aujourd'hui* un état de Libération. Avec une meilleure compréhension grâce à l'audition, le pc peut aujourd'hui atteindre une Libération en ayant un key-out d'un incident qui l'avait fait se sentir alors *plus mal* que normal. Je n'ai jamais vu une « Aiguille Flottante naturellement » en l'absence d'audition. Et je ne m'y attends pas du tout. (HCOB du 7 nov. 65, ERREURS DANS LA REHABILITATION DE LIBÉRATIONS (RELEASES)

## **POURQUOI FAIRE À-LA-VA-VITE ?**

Les raisons pour lesquelles les gens se lancent dans le « faire à-la-va-vite » sont abordées dans les HCOBs et les HCOPLs sur le thème de « faire à-la-va-vite », référencés au début de cette Publication. Les raisons individuelles que l'on trouve chez des cas étudiés récemment sont les suivantes :

#### **« MANQUE DE TEMPS »**

Dans une course désespérée pour avancer avant-hier sur le Tableau des Gradations, certaines personnes ont pensé qu'elles n'avaient pas le temps d'auditer tous les procédés et les Grades en cours de route. Malheureusement, si l'on ne suit pas et on n'audite pas chacun des procédés et chacune des actions telles qu'ils ont été développés, on n'avance jamais sur le Tableau des Gradations. Le Tableau des Gradations montre les procédés, les actions, et la séquence de ceux-ci, qui permettent à une personne de grimper de l'humanoïde aberré en passant par Clair jusqu'à OT.

Tout au long de nombreux billions d'années de la Piste Entière, cela n'avait jamais été possible jusqu'à ce que les techniques et la voie de sortie de l'aberration jusqu'à OT soient développées en Dianétique et en Scientologie. Aujourd'hui, la Piste Entière est, il est vrai, très longue et il n'est donc pas étonnant qu'après une si longue, si longue période d'aberration, les gens soient impatients d'arriver jusqu'à Clair et OT. Et en fait, ceux-ci sont l'état normal ou naturel d'un thétan de toute façon, alors bien sûr, tous veulent y revenir. Mais si vous omettez de la Tech pour aller plus vite et que vous poussez cela à l'extrême, alors vous n'arriverez à rien, même si cela ne vous a pas pris de temps !

En fait, compte tenu de la longueur de la Piste Entière et du fait que jusqu'à la Dianétique et la Scientologie, on n'a jamais pu atteindre l'état de Clair ou d'OT, c'est vraiment une voie très rapide : cela ne prend que quelques années dans une vie !

Les états de Clair et d'OT sont si désirables, ont une telle valeur à être atteints et si infiniment préférables à l'aberration, que tout le temps passé à les atteindre en vaut vraiment, en fait, la peine.

#### **STATUTS**

Parfois, les gens donnent une importance erronée aux statuts en voulant être meilleurs ou en allant plus vite que quelqu'un d'autre. Lorsque cela a une incidence sur sa propre audition et la progression du cas, il s'agit en fait d'une importance très mal placée.

L'audition n'est pas un jeu consistant à battre quelqu'un d'autre, ni à attester un état plus élevé que celui d'un autre. L'audition peut être considérée comme un jeu qui consiste à battre son bank ou son propre cas, et un jeu qui consiste à s'améliorer et à accroître ses aptitudes.

Avoir de l'audition dans le but d'essayer de surpasser un autre, ou de chercher à attester un état plus élevé qu'un autre n'est pas un but, et pourrait priver quelqu'un des gains et des capacités réalisables en audition. Aborder l'audition dans le but de réaliser des gains et d'acquérir de nouvelles capacités – après tout, c'est à cela que sert l'audition – c'est *votre* audition et c'est *vous* qui en bénéficierez.

#### **HARMONIQUES INFÉRIEURES**

Beaucoup d'états sur le chemin vers Clair et OT ont des harmoniques inférieures. (Pour plus de données, écoutez la Conférence du SHSBC 6608C16, SHSBC-438, LES LIBÉRÉS ET LES CLAIRS.)

Par exemple, une personne qui est incapable de communiquer et qui ne peut concevoir l'idée de communiquer, et encore moins d'être capable de le faire, commencerait à se rendre compte en audition que la communication existe, qu'elle est possible et qu'elle pourrait devenir capable de communiquer. Ce serait en soi un état de libération. Il ne s'agit pas d'un Libéré sur la Communication car la personne n'est pas encore capable de communiquer. Mais c'est un état de libération, et de loin préférable à l'état dans lequel se trouvait la personne avant l'audition. On ne déclarerait pas la personne comme étant une libérée du Grade 0. On poursuivrait l'audition jusqu'à ce que la personne ait les pleines aptitudes du Grade 0 – Libéré sur la Communication.

De la même façon, une personne peut obtenir une certaine libération dans l'audition lorsqu'elle a suffisamment de key-outs et qu'elle a l'idée de ce que ce serait d'être Clair, OT, ou même d'avoir l'idée de ce que ce serait d'atteindre l'Etat Natif, ou de Statique. Cela pourrait s'accompagner de la prise de conscience que l'on peut réellement atteindre ces états, et cela s'accompagnerait d'une résurgence de l'espoir de sortir de la spirale descendante. De toute évidence, la personne n'a pas encore atteint l'un de ces états et ne devrait pas être envoyée pour déclarer ou attester qu'elle l'a atteint. Bien qu'il s'agisse d'une harmonique inférieure de l'état réel, il est toujours très bon que la personne atteigne cette réalité et cet espoir accrus. Si une personne est envoyée ou autorisée à déclarer qu'elle a atteint l'un de ces états : Clair, OT ou Etat Natif alors qu'elle ne l'a pas encore atteint, cela pourrait en fait constituer un obstacle à sa progression sur le Pont. Les fausses déclarations donnent à la personne la fausse impression qu'elle l'a déjà atteint, et donc qu'il n'y a rien de plus à atteindre ! (Cela donne à la personne une idée très incorrecte de la valeur de ces états, et pour ceux qui voient ça, cela agit comme une dégradation à la fois de ces états et de la Scientologie).

La réponse n'est pas de confondre l'harmonique inférieure avec la vraie chose, mais de reconnaître la différence, d'en accuser réception à ces harmoniques inférieures ou points de libération comme indiquant un progrès vers la vraie chose. Poursuivez l'audition et l'état véritable sera atteint.

#### **CLAIR NATUREL ET « OT NATUREL »**

Ces derniers temps, il y a eu beaucoup de gens qui se sont demandés s'ils pouvaient être des Clairs naturels, et d'autres qui ont pensé qu'ils pouvaient être des « OT naturels ».

Dans le HCOB du 5 mars 79R, FAUSSES DÉCLARATIONS DE CLAIR DIANÉTIQUE, il est déclaré :

 « Techniquement, il n'existe que très peu de thétans qui n'ont pas été autre chose que Clair. »

Il est à noter que de tels cas sont rares, donc on peut se demander : Pourquoi alors tant de gens estiment parfois que ce sont des Clair naturels ?

Pour comprendre cela, vous devez comprendre la nature fondamentale d'un thétan. (Définitions : **1.** L'unité consciente de conscience qui a toutes les potentialités, mais pas de masse, de longueur d'onde et de localisation. (HCOB 3 juillet 59, INFORMATION GÉNÉRALE) **2.** La personne elle-même, pas son corps, ni son nom, ni l'univers physique, ni son mental, ni quoi que ce soit d'autre. C'est ce qui est conscient d'être conscient. C'est l'identité qui est l'individu. Le thétan le plus familier à chacun d'entre vous : « Vous. » (Aud 25 UK) (Dictionnaire Technique)

Avant qu'un thétan ne soit aberré, c'*était*, tout d'abord, un OT. (OT = *Operating Thetan* = Thétan Opérant. Définition : « l'état le plus élevé existant. » En d'autres termes, il opérait à son plein potentiel en tant que thétan. C'est tellement plus élevé que l'état dans lequel se trouvent les gens aujourd'hui, qu'il peut être difficile d'imaginer à quoi cela pourrait ressembler.

Mais, bien que l'Homme soit descendu de l'état naturel ou normal dans lequel se trouve un thétan, il ne semble jamais « normal » ou « naturel » pour lui qu'il soit aberré non plus. Après tout, il est lui-même *fondamentalement*, un thétan.

Pendant l'audition, lorsqu'un préclair se débarrasse d'une aberration, il revient d'autant plus à être pleinement lui-même, et il lui semble toujours parfaitement naturel d'être ainsi. Et c'est plus naturel. également ! Par exemple, si un préclair avait une aberration d'avoir « peur de l'eau » et que celle-ci était si forte que la personne se sentait extrêmement restimulée à la vue d'une rivière, alors, en auditant le préclair pour qu'il se débarrasse de cette aberration, il lui semblerait rien de plus normal ou naturel de se sentir maintenant à l'aise ou même d'apprécier la vue d'une rivière. La personne sait à juste titre que c'est la façon naturelle d'être pour un thétan. Mais cela ne veut pas dire qu'il a toujours été comme ça – il ne l'était pas avant cette séance d'audition où cette aberration a été maniée !

De même, lorsqu'une personne devient Clair, il semble parfaitement naturel pour elle d'être Clair, et c'est le cas. Comme un Clair ne s'attarde pas sur des malheurs antérieurs, il peut souvent sembler qu'il ou elle « a toujours été comme cela ». Il n'est donc pas du tout inhabituel pour une personne de considérer qu'elle est un Clair naturel. Il est certainement naturel pour la personne d'être Clair, et c'est plus proche de l'état original du thétan. Mais là encore, cela ne veut pas dire que le Clair *a* toujours *été* comme cela.

Il n'est donc pas rare qu'un Clair passe par une période avec le sentiment qu'il a « toujours été Clair ». Il faut un niveau de conscience un peu plus élevé pour se rendre compte que ce n'était pas toujours le cas, et cela arrive habituellement un peu plus tard.

Rien de tout cela ne signifie bien sûr que quiconque doit contredire ou invalider quelqu'un parce qu'il a le sentiment d'être un Clair naturel, ni essayer de lui faire changer d'avis à ce sujet. Cela ne change en rien non plus son programme d'audition, comme de faire, de toute façon, toutes les étapes et les actions du Tableau des Gradations. La question principale est de savoir si la personne est Clair ou non. Devenir Clair est un point très important, et une réalisation de très grande valeur, à la fois pour la personne elle-même et en tant que validation de l'audition de la Dianétique et de la Scientologie.

#### **FAIRE SEMBLANT**

Faire semblant, bien qu'il s'agisse d'une aptitude, est une activité basse sur l'Echelle et s'accompagne habituellement de Retenues, même si ce n'est qu'une Retenue que l'on fait semblant.

Il y a eu des cas où un pc a fait semblant d'avoir eu une cognition (quelques fois la cognition de quelqu'un d'autre qui avait été racontée au pc) ou de prétendre avoir atteint un Grade ou un état pas véritablement atteint. La seule personne qui en souffre réellement est le pc – et ensuite, seulement jusqu'à ce que la vérité de l'affaire ne soit révélée. Cela peut et a empêché des gains de cas.

L'une des premières maximes de la Scientologie est : « Si c'est vrai pour toi, c'est vrai pour toi. » Faire semblant viole ce principe, car on sait vraiment que ce n'est pas vrai.

Il est de loin préférable de se débarrasser des Retenues de faire semblant d'obtenir des gains ou des états, et toute autre Retenue sur le cas, car c'est alors que l'on peut faire de véritables gains de cas.

#### **ARGENT ET ÉCONOMIES**

Certains ont pensé que plus vite ils passeraient à travers leur audition, moins cher ce serait. Il s'agit en fait d'une fausse économie. Tôt ou tard, l'audition « faite à-la-va-vite » et les fausses déclarations aboutissent invariablement en un cas bloqué. Ensuite, il n'est pas seulement nécessaire de réparer ou de faire une Revue de l'audition « faite à-la-va-vite », mais il est également nécessaire de parcourir et d'aplanir correctement les procédés, les Grades et les Niveaux qui ont été manqués ou « faits à-la-va-vite ».

En ayant expérimenté de nombreux cas, il est invariablement moins coûteux de le faire à fond la première fois.

#### **SUIVRE UN MAUVAIS EXEMPLE**

Sur certains cas étudiés, le pc avait, en fait, commencé à vouloir « faire à-la-va-vite » ou à affirmer des états qui n'étaient pas vraiment atteints, en copiant le mauvais exemple donné par d'autres. Dans certaines régions, cela a conduit à du « fait à-la-va-vite » et de telles attestations sont devenues populaires ou « la chose à faire ».

Ce n'est pas parce qu'une personne insiste et affirme avoir atteint « l'état » de « perfection en tant qu'être sur toutes les Dynamiques » (tout en agissant de la manière la plus aberrante) ou veut attester être un « superlettré naturel » sans faire le Cours sur l'Etude (en fait, la personne avait des difficultés à étudier et a cherché à échapper à devoir confronter à apprendre comment étudier) ou a dit avoir « atteint » l'état de Clair naturel, ou qu'elle a fait tous les Grades et tous les Niveaux d'OT au cours de sa vie précédente, ou qu'elle est totalement OT et n'a pas besoin de continuer à monter sur le Tableau des Gradations ; aucune de ces raisons n'est une raison valide pour que quiconque d'autre suive un si mauvais exemple, et bousille son cas aussi !

Bien sûr, lorsqu'on entend dire que d'autres personnes traversent leurs procédés ou leurs Grades rapides comme l'éclair, elles peuvent avoir l'impression d'être des cas lents, ou du moins qu'il y a quelque chose qui cloche chez elles, en comparant leur vitesse de progression avec les autres. Il s'agit d'une comparaison incorrecte, car chaque procédé prend en fait autant de temps que nécessaire pour chaque cas, et c'est une variable. Les véritables Phénomènes Finaux des procédés et des Aptitudes Gagnées des Grades ne sont eux pas variables, et c'est pour les atteindre que l'on audite les procédés et les Grades.

Le mécanisme réel du sentiment de malaise ou d'infériorité dû à d'autres qui revendiquent faussement des états, des Grades ou des aptitudes est décrit dans le HCOB du 18 déc. 57, PSYCHOSE, NEVROSE ET PSYCHIATRES.

Tout le problème ici est que c'est une erreur de baser sa propre réalité concernant son cas ou son audition sur ce que l'autre ou les autres font – il est bien mieux d'être honnête avec soi-même.

## **DONNÉES VERBALES**

Il y a eu des exemples de quelques personnes qui ont rendu un très mauvais service en donnant à d'autres des cognitions ou des Phénomènes Finaux, malgré que ce soit illégal et, en fait, suppressif. De tels bénéficiaires, étant malhonnêtes, peuvent penser qu'ils pourraient ensuite eux-mêmes le répéter dans le but d'échapper à l'audition d'un procédé ou pour être autorisés à attester.

Cela peut rendre les choses plus difficiles pour le personnel de Tech et de Qual, car ils doivent déterminer si le pc a eu la cognition lui-même ou si un autre la lui a donnée.

C'est même rendre un mauvais service à une personne qui essaie honnêtement de recevoir de l'audition pour avoir des gains de cas, car cela peut l'amener à se demander si elle en a eu la cognition elle-même ou si c'est parce qu'on la lui avait déjà dite.

*Et* très souvent, les personnes, qui sont assez basses pour donner des cognitions ou des EPs à d'autres, ont-elles-mêmes une pauvre confrontation et une pauvre duplication, donc elles modifient généralement la cognition ou le Phénomène Final de toute façon, et bloquent d'autres avec leur version modifiée !

Ces faits peuvent être facilement nettoyés et maniés avec un cas en tant qu'« évaluation », mais les personnes qui le *font* doivent être signalées à l'Ethique.

#### **UNE SOLUTION INHABITUELLE À LA BPC**

La BPC (*Bypassed Charge* = Charge Dépassée) est souvent difficile à confronter (à moins d'avoir suivi le Cours de TRs Professionnels). On pourrait facilement préférer de s'éloigner d'elle plutôt que de la confronter.

Si la Charge Dépassée devient sérieuse, la personne perd toute volonté à continuer l'audition et peut chercher des moyens d'éviter la BPC ou même une audition ultérieure.

Dans certains dossiers, on a adopté une solution inhabituelle qui consistait à trouver ou à affirmer que le procédé avait été overrun, ou qu'il était inutile, ou que la personne avait déjà été libérée ou avait atteint un certain état. On espérait, en faisant cela, que la personne serait en mesure d'attester quelque chose et qu'elle n'aurait plus jamais à faire face à cette séance ou ce procédé. Bien sûr, ce n'est pas une solution, car la personne reste coincée dans cette BPC jusqu'à ce que le sujet soit confronté et manié.

C'est une règle technique établie que si quelque chose ou un procédé a été overrrun au-delà de son Phénomène Final, le pc peut devenir bouleversé jusqu'à ce que cela soit avéré et que le point de libération sur ce procédé soit réhabilité. Mais cela s'applique seulement quand le point de libération ou le Phénomène Final s'est produit, puis a été dépassé.

C'est une toute autre chose que de considérer qu'un procédé a été overrun, ou « n'était pas nécessaire », alors que le Phénomène Final du procédé, pour commencer, ne s'est jamais produit, ou pire encore que le procédé n'a même pas du tout été audité !

Ceci est facile à détecter car si le Phénomène Final ne s'est pas produit, ou si le procédé n'a pas été audité, la réponse alors est de localiser et d'indiquer la véritable BPC en utilisant une Liste de Correction appropriée, et d'aplanir le procédé jusqu'à son résultat final.

#### **DROGUES**

Les personnes qui ont consommé des drogues, en particulier des drogues dures ou d'autres produits chimiques toxiques ou certains médicaments, confondent souvent les états mentaux d'euphorie hallucinatoire et euphorique (parfois connus sous le nom de « ivresses médicamenteuses » ou « libérations par des drogues ») avec des états de libération véritables. C'est devenu de plus en plus fréquent depuis le début des années 60, et on en parle abondamment dans les HCOBs sur le sujet des drogues et le Rundown sur les Drogues.

Les personnes ainsi affectées par les drogues peuvent penser à tort qu'elles sont ou ont atteint un état d'existence très élevé alors qu'il ne s'agit que d'une drogue en restimulation, et parce que l'un des effets des drogues est de diminuer l'aptitude de la personne à confronter (souvent à un point où la personne ne peut plus du tout confronter une image mentale), il arrive souvent ces jours-ci de voir des dossiers où des gens se sont considérés comme déjà libérés sur les Grades, ou même Clair ou encore OT, ou même dans certains états délirants inventés. Bien sûr, ceux-ci ne sont pas étayés par les performances de la personne dans sa vie.

Le maniement de cela est très facile. Le Rundown de Purification, le Rundown de la Survie et le Rundown sur les Drogues manient entièrement ce phénomène et permettent à la personne de faire des gains en audition, parfois pour la première fois.

#### **MANQUE D'ECLAIRCISSEMENTS**

Lorsque les Tableaux de Gradations ne sont pas affichés, ne sont pas utilisés et pas bien connus, l'objectif des différents Grades peut devenir inconnu. Les aptitudes acquises et les inaptitudes perdues déterminent si une personne a atteint un Grade ou non. Si le pc ne connaît pas le Tableau de Gradations, il pourrait facilement être influencé en pensant qu'il a tout obtenu d'un Grade ou d'un Niveau après un ou plusieurs procédés, tant les gains et les cognitions obtenus sur chaque procédé sont grands. Mais ce serait lui rendre un mauvais service que de laisser quelqu'un penser qu'il a tout eu, alors qu'il n'a qu'à peine effleuré la surface.

Les Tableaux de Gradations devraient être bien affichés et le public devrait être instruits par les Chargés des Inscriptions et les autres Membres du Personnel de l'Org.

### **SI VOUS PENSEZ QUE CELA VOUS CONCERNE**

Si vous pensez que l'un des points ci-dessus s'applique à vous ou à votre audition, sachez que cela peut être manié. La première chose à faire est de le faire savoir au Chargé des Inscriptions de l'Org la plus proche, qui informera la Division Technique et vous conseillera sur la façon de faire.

Il n'y a aucune condition rencontrée dans l'audition qui ne puisse être maniée avec 100% de Tech Standard. D'innombrables exemples de cas et de Lettres de Succès en témoignent.

### **PROPAGANDE NOIRE**

 (Voir la définitions de « PR Noire » dans la définition de « Propagande Noire » dans le Dictionnaire Administratif de Scientologie.)

Il y a les 2½% de Personnes Suppressives qui feraient n'importe quoi pour empêcher la Scientologie de fonctionner. La seule façon d'y parvenir est de l'empêcher d'être appliquée, d'alter-iser ses procédés et/ou les « faire à-la-va-vite ».

En faisant des procédés, des Grades ou des Niveaux « à-la-va-vite », le pc est empêché de faire les gains de ces procédés, de ce Grade ou de ce Niveau, et l'artiste de la Propagande noire peut alors dire ou laisser entendre que la Scientologie ne fonctionne pas.

En omettant complètement des procédés, des Grades ou des Niveaux, ou en prétendant qu'ils sont « inutiles », on dirait que la Scientologie n'a pas fonctionné, mais en fait, elle n'a pas été appliquée du tout !

En faisant une fausse attestation ou en attestant faussement des Grades ou des états non atteints, ou en le prétendant, l'artiste de la PR noir rabaisse ou dégrade le Niveau ou l'état réel. Et en inventant des états étranges et inhabituels à déclarer ou à attester, certaines personnes ont essayé de tourner en dérision ou de ridiculiser les Grades et les états *véritables*.

Ces personnes sont décrites dans le HCOB du 27 sept. 66, LA PERSONNALITÉ ANTI-SOCIALE – L'ANTI-SCIENTOLOGUE et dans la HCOPL du 7 août 65, LES PRINCIPALES CARACTÉRISTIQUES DES PERSONNES SUPPRESSIVES.

L'un des trucs des Suppressifs a été de parler des vies passées avec irréalisme et d'une manière qui ridiculise le sujet. Une version plus récente est celle qui consiste à *prétendre* d'avoir « audité tout ça dans sa dernière vie », y compris souvent des Niveaux qui n'avaient même pas été publiés lors de leur dernière vie, ou à prétendre avoir atteint des états tels que Clair Naturel ou d'autres « états » inventés. Ceux-ci sont facilement détectés, car la personne, tout en prétendant être dans une état de cas fantastique, est par simple observation incompétente et basse de ton dans la vie. (Cela ne signifie pas tous ceux qui disent avoir été audités au cours de leur dernière vie, car il en existe beaucoup qui l'ont vraiment été.)

Ceux qui ont dit ou fait ces choses ne sont pas tous suppressifs, bien sûr, mais on découvrira que ceux qui se moquent délibérément des états ou des réalisations de la Scientologie, ou qui déclarent avoir « tout fait, et ça n'a pas marché », seront dans une situation d'Ethique et devront être traités comme tels. Invariablement, il s'avérera non seulement qu'ils n'ont pas « tout fait », mais qu'ils ont généralement fait très peu ou même pas du tout ce qu'ils déclarent comme « n'ayant pas marché » !

#### **LA MEILLEURE ROUTE**

La meileure route est le Tableau de Gradations.

Le Tableau des Grades d'aujourd'hui est un meilleur Pont en raison des progrès techniques réalisés au cours de la dernière année..

Le Tableau des Gradations d'aujourd'hui consiste en :

- LE RUNDOWN DE PURIFICATION,
- LE RUNDOWN DE LA SURVIE,
- LE RUNDOWN DE NED SUR LES DROGUES (pour préclairs),
- ou, LE RUNDOWN SUR LES DROGUES DE SCIENTOLOGIE (pour les Clairs),
- PROGRAMME DE NED ENTIER (pour préclairs),
- GRADES AMPLIFIÉS COMPLETS, FIL DIRECT D'ARC et 0-IV,
- PUISSANCE ET PUISSANCE PLUS (pour préclairs),
- Ensuite dans une Org Avancée pour l'entraînement Solo et les Niveaux Solo.

Les nouveaux ajouts du Rundown de Purification et du Rundown de la Survie au début du Pont augmentent considérablement la quantité des gains que l'on retirera de l'audition ultérieure et, dans certains cas, rendent le cas auditable pour la première fois. Ainsi, non seulement on obtient des gains sur ces derniers et sur le Rundown sur les Drogues, mais ces actions se traduisent par la suite par un gain considérablement accru de l'audition ultérieure.

Bien que certains se soient demandés si les Grades Amplifiés étaient nécessaires pour ceux qui sont devenus Clair avant les Grades, je peux vous assurer qu'ils le sont vraiment. Sans les Grades Amplifiés, il n'est pas possible de réussir les Niveaux Solo, et certains d'entre eux pourraient ne pas réussir du tout. C'est pourquoi les Grades Amplifiés sont d'une importance capitale en ce qui concerne le Pont, tant pour les préclairs que pour les Clairs.

Et quand je parle des Grades, je veux dire des Grades entièrement et minutieusement audités, chaque procédé parcouru jusqu'à son EP complet, et chaque Grade parcouru jusqu'à la pleine aptitude de ce Grade.

Seulement quelqu'un ayant à cœur d'autres intérêts pour le pc conseillerait de sauter ou d'économiser l'un des Rundowns ou l'un des Grades mentionnés ci-dessus. Faire cela réduirait la quantité de gains et les résultats de l'audition.

Vos capacités et votre liberté en tant qu'être dépendent de l'obtention de tous les résultats de chaque procédé, de chaque action et de chaque Grade, sans qu'il ne soit nécessaire de le faire à-la-va-vite et sans fausse attestation. Sinon, à long terme, c'est vous qui perdrez.

J'ai vos meilleurs intérêts à cœur, et je vous recommande de faire chacun de ces Rundowns et chacun de ces Grades Amplifiés, afin que vous puissiez acquérir toutes les aptitudes et les résultats inestimables que l'on atteint régulièrement aujourd'hui. En lisant les brillantes Lettres de Succès et les comptes rendus des gains que les Scientologues retirent aujourd'hui de chaque Grade et Niveau du Pont, je ne désire rien de moins pour vous. Pourquoi se contenter de moins ?

Insistez pour tirer le meilleur parti de votre audition. J'ai travaillé et j'ai fait de grands progrès dans l'amélioration de la qualité des TRs des auditeurs et de leur maniement de l'électromètre, ainsi que dans la formation des auditeurs de manière générale pour améliorer la qualité de l'audition. Et j'ai affiné et amélioré le Pont avec ces nouveaux développements techniques. Tout cela dans le but d'obtenir de meilleurs gains pour vous. J'ai construit un meilleur Pont.

En obtenant les gains et les résultats complets de chaque Niveau, vous finirez par atteindre le gain ultime de la liberté totale et du rétablissement de soi-même. Je mets ces gains à la disposition de mes amis – des Scientologues, partout.

> L. RON HUBBARD Fondateur

Assisté par le Snr C/S Int

HUBBARD COMMUNICATIONS OFFICE Saint Hill Manor, East Grinstead, Sussex BULLETIN DU HCO DU 30 AOÛT 1980 (Aussi publié en tant que HCOPL, même date, même titre.)

**Oual** Tech

## *Série de KSW n°24*

## **GAINS, « ÉTATS », ET DÉCLARATIONS SUR LE TABLEAU DES GRADATIONS**

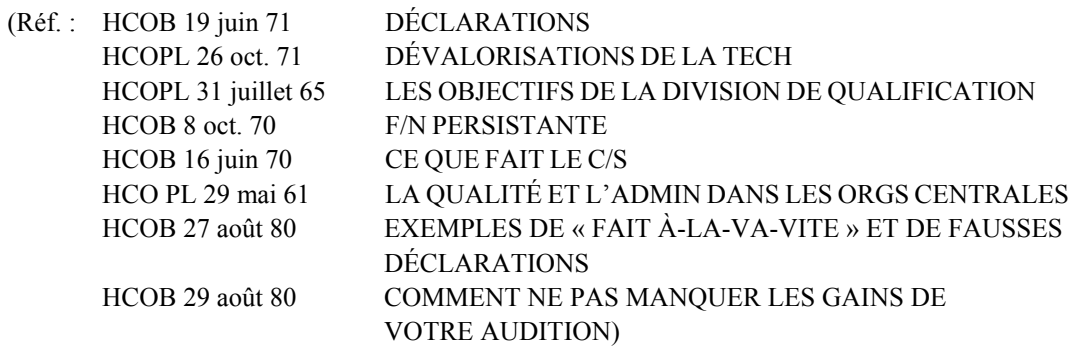

#### **GAINS DU PC**

Grâce aux percées techniques des deux dernières années et à l'amélioration de la qualité de l'audition grâce à l'amélioration de l'entraînement des TRs et de l'utilisation de l'électromètre, les résultats de l'audition atteignent aujourd'hui un nouveau sommet. Les pcs obtiennent de plus grands et plus fréquents gains en audition. Et maintenant, la question de savoir manier correctement les gains d'audition a pris de l'importance.

Aujourd'hui, nous sommes si habitués à ce que les pcs et les pré-OTs aient des gains et des résultats positifs très fréquemment en audition, que l'on pourrait facilement oublier qu'il existe une vraie technologie pour les gérer. Un maniement correct améliore la progression des cas, mais si l'on ne sait pas les manier correctement, les résultats peuvent s'en trouver réduits. Par conséquent, la bonne façon de manier les gains et les résultats positifs en audition vaut la peine d'être connue.

La méthode la plus commune et la plus fréquente pour gérer les gains est l'accusé de réception. Et bien sûr, le fait de ne pas accuser réception à un gain ou un résultat positif peut bloquer un cas. Le fait de ne pas accuser réception est une plus petite version de

l'invalidation. Un suppressif invalidera, en fait, les gains de cas, mais une personne dont le TR 2 est faible pourrait commettre l'erreur de ne pas accuser réception comme il se doit. Il est important que les gains des pcs reçoivent un accusé de réception. Un accusé de réception communique la reconnaissance que quelque chose est ce qu'il est, et ne fait rien d'autre.

Il y a différents degrés de gains. Certains sont plus grands que d'autres. Une série de petits gains s'additionne généralement à un gain plus important ou même à un changement de cas majeur. Tous les gains sont précieux pour les pcs, mais la valeur d'un gain particulier varie d'un pc à l'autre.

Les gains de cas majeurs font l'objet de déclarations ou d'attestations. Lorsqu'un pc termine un Grade ou un Niveau grâce à l'application complète des procédés, il est envoyé pour faire une déclaration et pour rédiger une Lettre de Succès. Les déclarations signifient la terminaison d'un Grade, d'un Niveau un d'un Rundown majeur.

Envoyer un pc pour une « déclaration » d'un gain mineur est une erreur car cela demande d'en retirer plus qu'il n'y en avait. Il est incorrect de ne pas faire de déclaration suite à un changement de cas majeur, car cela l'amoindrit.

Le gradient de maniement des gains d'audition du petit au plus grand est :

- (a) l'accusé réception d'un gain. (TR 2),
- (b) faire écrire au pc son gain dans une Lettre de Succès,
- (c) déclarer la terminaison avec une attestation et une Lettre de Succès,
- (d) et dans le cas d'une F/N persistante, laisser le pc avoir le gain et ne pas tenter d'auditer au-delà de ce gain, aussi longtemps que la F/N persistante dure.

## **DÉFINITIONS**

*GAIN D'APTITUDE (ability gain)* : le pc reconnaît sa aptitude à faire maintenant des choses qu'il ne pouvait pas faire auparavant. (DICTIONNAIRE TECHNIQUE)

*GAIN DE CAS (case gain)* : les améliorations et renouveaux qu'expérimente une personne grâce à l'audition. Toute amélioration de cas du point de vue du préclair. (DICTIONNAIRE TECHNIQUE)

*COGNITION (cognition) :* as-is de l'aberration accompagné d'une prise de conscience par rapport à la vie. (DICTIONNAIRE TECHNIQUE)

*GAIN (win)* : une victoire ou un succès. (Dictionnaire)

*ÉTAT* (*state*) : un mode d'existence, une phase ou une étape, une condition. (Dictionnaire)

*PHÉNOMÈNE FINAL (End Phenomena) :* les indicateurs du pc et de l'électromètre qui montrent qu'une Chaîne ou un procédé est *terminé*. En Dianétique, ils montrent que le basique de la Chaîne ou du Flux a été effacé, et en Scientologie, que le pc a eu une libération sur le procédé audité. (DICTIONNAIRE TECHNIQUE)

*PHÉNOMÈNE FINAL D'UN PROCÉDÉ (End Phenomena for a process) :* le Phénomène Final (EP) correct d'un procédé se compose de F/N, cognitions, VGIs. Maintenant, faites bien attention. C'est l'EP correct d'un PROCÉDÉ. Ce n'est pas l'EP d'un **Niveau** ou même d'un **type** de procédé. (HCOB 16 juin 70, CE QUE FAIT LE C/S)

*GRADE (Grade) :* série de procédés aboutissant à une aptitude précise atteinte par le pc, soumise à un examen et que le pc atteste. (DICTIONNAIRE TECHNIQUE)

*RÉSULTAT FINAL D'UN GRADE (OU NIVEAU) (End result for a Grade (or Level) :* aux Niveaux Inférieurs, une cognition ne signifie pas nécessairement qu'on a recouvré une aptitude. Trente, quarante cognitions sur un seul des Niveaux Inférieurs pourraient signifier (signifieraient probablement) la prise de conscience que l'on est libéré sur l'ensemble du sujet du Niveau. En auditant davantage de procédés, on garantit une sécurité qui demeurerait bien précaire si l'on en auditait trop peu. (HCOB 16 juin 70, CE QUE FAIT LE C/S)

*F/N PERSISTANTE (persistent F/N)* : une F/N qui, quoi que vous essayez de clarifier et d'auditer, vous donnera une F/N, SANS QUE LE CAS N'EN SOIT AFFECTE LE MOINS DU MONDE. Si vous poursuivez l'audition au-delà de ce moment, vous gaspillez votre temps et les procédés.Vous avez rencontré une « F/N indestructible » qu'on appelle à juste titre une F/N persistante. Elle persiste au moins ce jour-là. (HCOB 8 OCT. 70, SÉRIE DU C/S N°20, F/N PERSISTANTE)

*ERREUR DANS LA RÉHABILITATION DE LIBÉRATION (Release rehabilitation error) :* l'erreur la plus risible faite communément durant la Réhabilitation d'une Libération est celle où l'auditeur ignore la valeur de sa propre audition, key-out un lock d'une période antérieure à la Scientologie et dit au pc qu'il avait été une fois un Libéré avant d'avoir reçu de l'audition. Car, *bien sûr,* si vous avez un key-out d'un lock important, vous pouvez avoir *aujourd'hui* un État de Libération. Avec une meilleure compréhension grâce à l'audition, le pc peut aujourd'hui atteindre une Libération en faisant le key-out d'un incident qui l'avait fait se sentir alors *plus mal* que d'ordinaire. Je n'ai jamais vu une « Aiguille Flottante naturelle » en l'absence d'audition. Et je n'en attends pas. (HCOB 7 NOV. 65, ERREUR DANS LA RÉHABILITATION DE LIBÉRATION)

## **DÉCLARATIONS**

Il y a deux types de résultats d'audition pour lesquels des déclarations sont faites. Le premier est *l'acquisition d'une aptitude*. Le deuxième type est une nouvelle condition ou un *nouvel état d'être*.

L'acquisition d'une aptitude est le résultat d'un Programme, d'un Rundown, d'un Grade ou d'un Niveau (du Tableau des Gradations). Il en résulte une aptitude nouvelle ou regagnée en tant qu'être, et/ou la perte d'une inaptitude. Le point important concernant ces déclarations est que l'action, comme un Rundown ou un Grade, doit être entièrement complétée jusqu'à la pleine aptitude indiquée pour ce Rundown ou ce Grade. Il est très facile de savoir si le pc ou le Pré-OT a terminé le Grade. S'il a la pleine aptitude du Grade ou le Phénomène Final du Niveau, sans aucune aide ou suggestion, il peut faire alors une déclaration. Mais jusqu'à ce que le pc ou le Pré-OT ait atteint la pleine aptitude, on ne doit pas ordonner, et ni permettre une quelconque déclaration. Au lieu de cela, *l'audition* du pc ou du Pré-OT *doit être poursuivie jusqu'à ce que tous les résultats et les aptitudes soient atteintes*.

Parfois, un pc ou un Pré-OT atteint une nouvelle condition ou un nouvel état d'être grâce à l'audition. Un exemple en est « Thétan Extérieur ». La personne extériorise de son corps, et peut rester ainsi pendant une courte ou une longue période de temps. L'état de « Thétan Extérieur » fait l'objet d'une déclaration et on y accuse réception ou on valide cette réussite. Elle peut ou non s'accompagner d'un accroissement d'une aptitude, mais elle s'accompagne d'une conscience accrue.

Un « état d'être » est plus une question de réalité subjective, plutôt qu'une aptitude qui peut être observée dans l'action. Et comme la réalité d'un pc change, ses considérations sur son état d'être changent aussi. Ainsi, les « états d'être » ont tendance à être conditionnels, à changer continuellement pour le mieux durant l'audition et ne font normalement pas l'objet de déclarations. De plus, on ne les discerne pas aussi facilement que les aptitudes. Par exemple, l'aptitude à communiquer librement peut être facilement observée, car c'est évident dans la vie et la vie et n'est pas seulement une affaire de réalité du pc.

Il y a certains états d'être qui sont des états définis. Par exemple : « Thétan Exterieur » et « L'Etat de Clair ». Il s'agit d'états déterminés avec précision, et on doit faire une déclaration lorsqu'ils ont été atteints et s'ils l'ont été (et jamais lorsqu'ils ne l'ont pas été !). Il est facile de déterminer par un Superviseur de Cas qualifié si ces états ont été atteints, car il existe des preuves ou des phénomènes spécifiques qui accompagnent ces états. Ce n'est pas seulement une question de ce que le pc dit ou pense, ce sont de vrais états réels. Et ces états, une fois atteints, sont au-delà de tout ce que l'Homme a expérimenté. On les a recherchés et on a lutté pour les avoir durant des éternités et on ne doit pas les gaspiller ou les traiter avec un manque de respect. Les gains de la Dianétique et de la Scientologie sont prêts à être atteints et à être appréciés, et c'est ce que nous avons fait et c'est ce que nous devons continuer à faire.

#### **FAUSSES DÉCLARATIONS**

Parfois les gens rencontrent des harmoniques inférieures de ces états et parfois un préclair peut se heurter à un faux état élevé d'une dramatisation d'un engramme. Les drogues et les toxines non maniées dans le corps peuvent entrer en restimulation et provoquer des hallucinations, y compris des faux états élevés et de l'euphorie contenus dans les trips de drogue. La personne va parfois déclarer ou même affirmer qu'elle a atteint un nouvel état élevé et merveilleux et peut même vouloir en faire une déclaration. Mais le Superviseur de Cas ne doit jamais acquiescer à de telles demandes ni les encourager en autorisant une déclaration. Il est toujours évident de savoir si un pc a réellement atteint un état grâce à l'audition, ou s'il affirme quelque chose qui n'est pas atteint mais pouvant résulter d'hallucinations, ou s'il espère juste simplement ou s'il prend ses désirs pour de la réalité.

Le pire de tout, c'est quand on lui a donné une cognition ou informé du Phénomène Final et qu'il affirme ensuite faussement qu'il a atteint un état pour des raisons malhonnêtes. Des cas de fausses déclarations de ce genre se sont déjà produits et doivent être nettoyés et maniés, *et* avec ces cas, l'audition doit être continuée jusqu'à ce qu'ils aient vraiment atteint ces états-là.

Ensuite, il y a des cas de personnes qui n'ont pas été du tout Clair, qui ont affirmé qu'elles l'étaient et qu'elles avaient atteint l'état dans une pratique antérieure, ou en dehors de l'audition, ou qu'elles étaient Clair naturel. Si ces personnes étaient réellement Clair, les véritables preuves et les phénomènes de cet état seraient présents et évidents à un C/S qualifié parce que vérifiés lors d'une DCSI. Dans de nombreux cas, ces déclarations avaient été faites simplement sur la base de l'affirmation de la personne qu'elle était Clair, sans aucune preuve que cet état soit présent, parce que quelqu'un « ne voulait pas invalider la réalité de la personne », ou qu'il sentait qu'il « devait valider » la personne. Il s'agit d'une mauvaise application du Code de l'Auditeur, en ce sens que vous ne pouvez pas valider quelque chose qui n'est pas vrai au départ. En outre, cela rend un vraiment mauvais service à la personne, à la fois en lui permettant de penser qu'il n'a plus rien d'autre à atteindre et en risquant de l'exposer à des matériaux des Niveaux Supérieurs avant qu'elle ne soit prête à les recevoir.

La raison habituelle à de telles déclarations fausses, c'est que la personne, n'ayant jamais atteint Clair, n'a pas les évidences ou les phénomènes de l'Etat de Clair, et certains ont pensé à tort que cela pourrait signifier que la personne était un Clair naturel. Ce n'est pas le cas, bien sûr, et c'est assez évident si vous y regardez de plus près. S'il était un Clair naturel, il montrerait les phénomènes du Clair. Ayant parfois été incapable de trouver le point où la personne est devenue Clair (soit en raison du manque de compétence de l'auditeur, soit parce qu'il n'y a pas eu de tel point vu que la personne n'est pas encore Clair), l'auditeur a alors supposé que le pc pouvait être un Clair naturel. Mais des états tels que l'Etat de Clair ont des phénomènes très définis et précis, et si ceux-ci n'existent pas, alors la personne n'est tout simplement pas Clair. La seule chose correcte à faire est de continuer à manier le cas selon le Tableau de Gradation jusqu'à ce qu'il ou elle atteigne cet état.

Du même genre, l'exemple de la personne qui a cherché à affirmer l'état de « superlettré naturel », plutôt que de confronter le Cours sur l'Etude, qui aurait abouti à « superlettré ». C'est stupide, bien sûr, car la personne n'était pas capable d'étudier, et en essayant de blower de l'étude en affirmant être « superlettré naturel », la personne se refusait ainsi tous les avantages de devenir capable d'étudier et d'être superlettré ! Donc, si quelqu'un pense qu'il doit simplement « valider » l'affirmation de quelqu'un, il doit se rendre compte qu'en ne le faisant pas, et en insistant pour que la personne continue et obtienne tous les gains et résultats disponibles, il lui fait une faveur !

Certains Membres du Personnel de Tech ont estimé qu'ils pourraient causer une Rupture d'ARC s'ils n'acceptaient pas une fausse assertion en autorisant une déclaration. Le plus souvent, cela ne cause pas de Rupture d'ARC du tout. Mais même s'il y a un léger bouleversement, il peut facilement être manié en séance, et permettez-moi de vous assurer que cela causerait une bien, bien plus grande Rupture d'ARC de laisser quelqu'un attester faussement. L'être sait toujours quand il n'a pas réussi, et si vous lui faites croire que vous êtes un imposteur en lui permettant une fausse déclaration, vous pourriez en faire un ennemi.

La seule honnêteté est de dire à un pc qu'il y a plus de gains à tirer d'un procédé, d'un Grade ou d'un Niveau, qu'il n'est pas encore terminé et ne peut donc pas être attesté, *et* de continuer l'action jusqu'à son EP complet et son résultat. Le pc l'appréciera toujours finalement.

De même, avec les étudiants, le Superviseur de Cours ne permettrait jamais à l'étudiant d'attester qu'il a terminé le cours tant que l'étudiant ne connaît pas vraiment les données et ne peut les appliquer avec succès. Bien qu'il y ait du travail à faire pour terminer le cours, les diplômés de ce Superviseur le respecteront vraiment, lui et la Scientologie.

## **REMÈDE AUX FAUSSES ASSERTIONS**

Chaque fois que vous rencontrez une fausse assertion de la part d'un préclair selon laquelle il « a réussi », vous constaterez que le préclair est submergé, qu'il a fait l'objet soit d'une audition trop abrupte soit qu'il n'a parfois pas été audité du tout. La fausse assertion est invariablement un effort pour résoudre une difficulté ou des difficultés que la personne rencontre, mais elle ne pense pas y pouvoir faire face et les manier. La fausse assertion est une fausse solution et un effort pour blower.

De la même façon, les étudiants qui cherchent à faire de fausses attestations sont submergés et ne pensent pas qu'ils peuvent y arriver honnêtement. Mais avec la Tech d'étude et un gradient correct, ils pourraient y arriver.

La solution, dans un cas comme dans l'autre, consiste à réparer la Charge Dépassée ou les erreurs, puis à reprendre l'audition ou l'étude sur un gradient inférieur que la personne pourra faire.

N'ayez *jamais* recours à de fausses déclarations comme solution à l'HE&R (Emotions et Réactions Humaines) et aux Charges Dépassées, même si on le demande.

Maniez *toujours* la Charge Dépassée et faites en sorte que le cas ait à nouveau des gains et continuez l'audition jusqu'à ce que le *résultat complet* soit atteint.

Si vous faites ce qui précède et que vous appliquez pleinement la Dianétique et la Scientologie, vos préclairs et vos étudiants vous respecteront et vous apprécieront, et vous vous respecterez vous-même. Ignorez les malhonnêtes qui vous disent que tous leurs pcs sont des Clairs naturels, ou comment ces procédés sont inutiles, ou à quelle vitesse ils ont réussi à passer à travers un procédé ou un Rundown. Suivez vos HCOBs et vos matériaux de Tech, et travaillez-y jusqu'à ce que vous obteniez les Phénomènes Finaux complets de chaque procédé, les résultats complets et les aptitudes de chaque Grade et Niveau.

Tout le long des années à venir, vous serez récompensés lorsque vous verrez vos préclairs et vos étudiants gagner et réussir en montant le Pont.

*Faites que la Scientologie continue à fonctionner* et chacun va gagner. Je compte sur vous pour le faire.

> L. RON HUBBARD Fondateur

## HUBBARD COMMUNICATIONS OFFICE Saint Hill Manor, East Grinstead, Sussex BULLETIN DU HCO DU 27 AOÛT 1980

(PUBLIÉ AUSSI EN TANT QUE HCOPL, SÉRIE POUR LES CADRES, MÊME TITRE)

Tout Tech Tout Qual **KOT** 

> *Série « Comment faire en sorte que la Scientologie continue à fonctionner » n°21*

## **EXEMPLES DE « FAIT À-LA-VA-VITE » ET DE FAUSSES DÉCLARATIONS**

(Ref. :

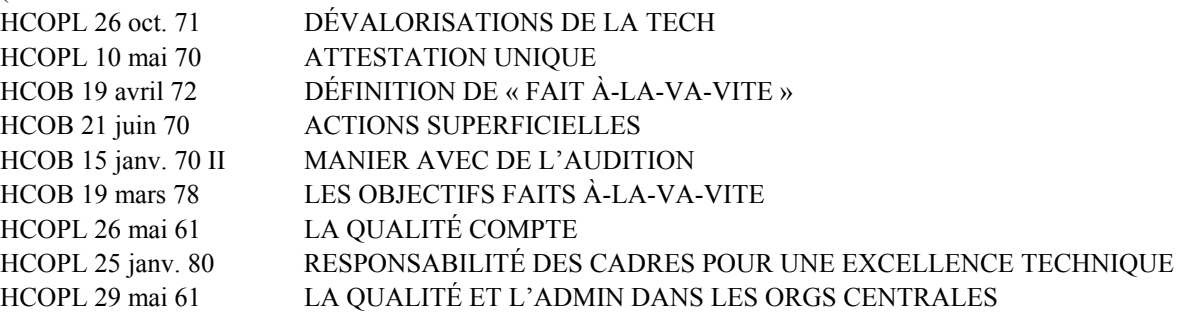

Lorsque la Tech Standard est utilisée, nous obtenons couramment des résultats enthousiastes. Lorsque les procédés sont entièrement audités jusqu'à leur EP, et que chaque procédé ou action d'un Grade est parcouru jusqu'à la pleine aptitude gagnée, les pcs obtiennent des gains au-delà même de leurs attentes. Non seulement ils écrivent des lettres de succès, mais ils arrêtent les gens dans les couloirs et au coin des rues pour parler de leurs gains. Ils font de la promotion et de la dissémination auprès de leurs amis et à des inconnus, et réclament que d'autres se fassent auditer afin qu'ils obtiennent les mêmes gains aussi. Nous constatons ceci depuis des années en Dianétique et en Scientologie. Tout ce qui est inférieur à ceci a toujours été relié à une mauvaise application ou à la non-application de la Tech.

Au cours des derniers mois, des dossiers provenant de diverses Orgs tout autour du monde ont été revus. Dans beaucoup de ces dossiers, il y avait un « *fait à-la-va-vite* » évident, et il y avait de *fausses attestations*.

Il s'agit en effet d'un spectacle navrant, car ces personnes se sont vu refuser les bénéfices entiers disponibles provenant de leur audition sur les Grades et autres Rundowns. Le pc ne sait très souvent pas cela, et a l'impression que c'est tout ce qu'il existe sur le Grade ou le Niveau. « Faire à-la-va-vite » avec un pc sur un procédé ou, pire encore, sur une série de procédés, empêche le pc d'avoir les cognitions et les gains que les procédés auraient amener. Déclarer faussement qu'un pc ou un Pré-OT a complété un Grade ou un Niveau, lui dénie non seulement des gains, mais laisse aussi la personne avec l'idée fausse qu'il n'y a plus rien à tirer de ce procédé, Grade ou Niveau.

En revanche, il existe les fantastiques lettres de succès et les rapports de gains, de succès et de nouvelles capacités que les pcs et les Pré-OTs font depuis des années en Dianétique et en Scientologie. Ce sont les résultats pour lesquels nous travaillons tous et ce que nous voulons voir.

## **ÉTUDES DE CAS**

Les études de cas suivantes sont publiées pour illustrer la raison pour laquelle il est nécessaire que chaque Scientologue s'assure que les procédés de Dianétique et de Scientologie ne soient pas altérés, « faits à-la-va-vite » ou faussement attestés.

(Note technique : ces études de cas sont des exemples de cas et de la façon dont ils ont été maniés. Elles n'ont pas d'autre but que de servir d'exemples. Chaque cas est C/Sé selon la Série du C/S et le Tableau des Gradations et on ne pourra jamais C/Ser ou programmer un cas sans utiliser *toutes* les références techniques couvrant le sujet.)

#### **Etude de cas n°1 :**

Ce dossier est arrivé pour une Revue car le pc causait simplement beaucoup de bouleversement autour d'elle, et elle avait le sentiment qu'elle devrait partir car elle ne faisait rien de constructif et ne contribuait pas aux objectifs de la Scientologie. Le pc avait attesté Clair et jusqu'au Grade II, mais son comportement était à l'opposé, son dossier a été étudié pour trouver ce qui avait été réellement audité et si oui ou non ces procédés avaient été amenés à bout.

Avant la Scientologie, le pc avait été hypnotisé et quand cela s'est présenté lors d'une séance, cela a donné un BD (montrant que c'était fortement chargé), mais cela n'avait jamais été mené jusqu'au bout. Il est donc possible que la personne soit encore encline à dramatiser les commandements post-hypnotiques qui ont été donnés durant l'hypnose. (Voir *DIANÉTIQUE : LA SCIENCE MODERNE DE LA SANTÉ MENTALE*.)

Le pc avait reçu de son père des lettres au niveau de ton hostilité cachée qui la bouleversaient et la restimulaient. Cela signifiait qu'elle était dans une condition PTS (*Potential Trouble Source*, Source Potentielle d'Ennuis), et qu'elle n'était pas en mesure de conserver les gains qu'elle faisait en audition et en entraînement. (Voir *LE LIVRE DU*  *MINISTRE VOLONTAIRE* et le livre *QU'EST-CE QUE LA SCIENTOLOGIE ?* Il existe aussi plus de matériaux à ce sujet dans le COURS PTS/SP).

Au début de l'audition, le pc était apparemment dans une sorte de Condition de Jeux avec d'autres personnes à propos de « la vitesse » à laquelle elle « pouvait traverser » le Grade et affirmait continuellement qu'elle trouvait tout cela « inutile » et qu'elle voulait simplement passer à autre chose de supérieur. Cela montre que le pc n'était pas en séance (Définition de *en séance* : intéressé par son propre cas et désireux de parler à l'auditeur), et se faisait auditer pour une autre raison que pour faire des gains de cas. (Mais pour quelle autre raison se fait-on auditer que pour avoir des gains de cas ?) Si l'auditeur et le C/S avaient connu leurs HCOBs, ils n'auraient pas laissé cette situation se poursuivre, mais ils auraient découvert ce qui se passait avec ce pc et l'auraient mise en séance et lui auraient fait faire des gains de cas. Au lieu de cela, en raison des assertions du pc que « tout était inutile » et d'une très malencontreuse idée que le pc « se sentirait invalidé », ils ont laissé le pc attester sans qu'il ait réellement été audité sur cette action, ni qu'il n'ait fait les gains et ni gagné l'aptitude de cette action. Cette fausse déclaration n'a pas seulement rendu un mauvais service au pc, elle a aussi invalidé ou dégradé l'action elle-même (car elle donne la fausse impression que c'est tout ce qu'il y a là-dessus).

Le pc a reçu quelques Procédés Objectifs, mais ces procédés ont été aussi « faits à-lava-vite », et le pauvre pc, ne tirant pas de gains de ces procédés car ils n'étaient pas audités assez longtemps, a bientôt commencé à invalider l'efficacité de ces procédés et à affirmer qu'elle sentait qu'ils étaient peut-être aussi inutiles. A partir de là, le pc a commencé à faire du « figure-figure » au sujet de ce qui n'allait pas avec elle ou son cas et, suivant sa propre idée ou une suggérée par un autre, a pensé qu'elle pourrait être un Clair Dianétique. Les Procédés Objectifs n'ont jamais été aplanis ni amenés au bout et le pc n'a donc pas obtenu les gains qu'ils auraient pu lui procurer. (Voir HCOB du 12 mai 80, LES DROGUES ET LES PROCÉDÉS OBJECTIFS – LES DROGUES ET LA PISTE DU TEMPS DES VIES ANTÉRIEURES.)

Le pc a ensuite été mis sur une DCSI (*Dianetic Clear Special Intensive* = Intensive Spéciale de Clair Dianétique), mais le Superviseur des Cas a commis une grave erreur en n'ayant pas étudié ses dossiers et en ne voyant pas que ce pc n'avait pas fait de gain de cas durant son audition. Il n'y avait aucune évidence dans ses dossiers qui montrait qu'elle avait pu devenir Clair. Et alors qu'elle était auditée sur la DCSI, le pc était était confus au sujet de ce qu'était l'état de Clair, car elle avait entendu beaucoup de données verbales à ce sujet. Sa principale préoccupation était que quelqu'un d'autre puisse l'attester avant elle ! Comme il n'y avait pas d'état de Clair à réhabiliter, il n'y a pas eu de résurgence des gains pendant la DCSI. Perplexe, le pc s'est alors mis à penser qu'il devait s'agir d'autre chose, et s'est demandé s'il pouvait être un Clair naturel, et a même commencé à affirmer que c'était le cas.

Sur le Fil Direct d'ARC, les procédés n'ont pas fonctionné correctement et le pc a eu du mal à les parcourir (bien sûr, comme ce cas avait maintenant eu plusieurs fausses déclarations, et n'avait pas parcouru les procédés antérieurs du Tableau de Gradations qui lui auraient donné l'aptitude de parcourir ces procédés). On a conclu faussement que la raison du problème était que le pc n'avait pas besoin de ces procédés et, bien que le pc n'avait pas atteint l'aptitude que l'on pouvait gagner sur ce Grade, elle a été autorisée à l'attester. La « Lettre de Succès » était essentiellement du genre qu'il était « bon d'avoir terminé cette action », ce qui est une déclaration qui laisse un goût amer en considération des gains et des compétences habituellement obtenues sur le Fil Direct d'ARC. Le pc a obtenu une amélioration de sa capacité à se souvenir (et il serait très difficile de ne pas obtenir une telle amélioration sur ces procédés), mais ce n'est pas beaucoup en comparaison à ce qui aurait pu et aurait dû être réalisé sur le Grade.

Il y a eu une histoire similaire lors du Grade 0 dans la mesure où le pc avait de la difficulté à faire le procédé initial du Grade et au lieu que le C/S se rende compte que c'était dû à des points non en place antérieurs sur le cas, elle avait été autorisée à attester parce que elle affirmait maintenant qu'elle avait déjà la capacité du Grade 0, avant que le Grade n'ait été audité. Par crainte d'« invalider sa réalité » ou quelque chose du genre, elle a été autorisée à attester le Grade 0. C'était bien sûr une solution très incorrecte, car la raison pour laquelle elle ne pouvait pas parcourir les procédés du Grade 0 n'était pas à cause de l'absence de charge sur eux, mais parce que le pc, n'ayant pas parcouru les procédés précédents sur le Tableau de Gradations, n'était pas en mesure de parcourir le Grade 0.

La même histoire s'est répétée sur le Grade I et le Grade II. Le pc n'a pas été en mesure de parcourir les procédés avec succès, a commencé à affirmer qu'elle « l'avait déjà fait avant » et elle a été autorisée à attester.

Puis, en raison de son incapacité à communiquer, de son incapacité à gérer ses problèmes, ses Actes Néfastes et ses Retenues dans la vie, elle s'est retrouvée dans des problèmes et a fait de sa vie un gâchis. Cela semblait déroutant pour les autres personnes qui l'entouraient, et même pour l'auditeur et le C/S. Mais un examen de ses Grades antérieurs a révélé qu'elle ne les avait pas atteints et qu'elle s'était abaissée à des prétentions d'états et de Grades non atteints.

Le maniement d'un cas dans cet état est déjà couvert par les HCOBs de la Série du C/S (*Case Supervisor* = Superviseur des Cas) – en particulier la Série du C/S de 1 à 10. Il s'agit de manier la Charge Dépassée des procédés non aplanis et de ceux mal audités, de se débarrasser de la Retenue du pc par rapport aux prétentions des états et des Grades non atteints, et de faire en sorte que les procédés soient audités et aplanis jusqu'à leur résultat complet. Ensuite, le pc aura les gains et les capacités du Tableau des Gradations. (Voir une copie du Tableau des Classifications et des Gradations – ou sa copie dans le livre QU'EST-CE QUE LA SCIENTOLOGIE ?)

La première séance après cette étude de dossier a été une séance de Communication Réciproque légère du niveau de la Réparation de Vie, et cela a changé entièrement le cours de la vie du pc et son avenir pour le meilleur.

## **Etude du cas n°2 :**

Ce pc n'avait pratiquement pas eu d'audition du tout, avait attesté l'Etat Natif, la Sérénité de l'Etre, Statique, Clair naturel, Clair Thêta mis au Clair, OT Clair et tous les Grades à la fois dans une Déclaration Multiple. (Définition de la Déclaration Multiple : déclaration d'avoir atteint les Grades 0 à IV tous en même temps et souvent sans mention du Phénomène Final du Grade. [Dictionnaire Technique])

Toutes les attestations ci-dessus ont été jugées fausses dans la mesure où l'inspection du dossier du pc avait montré qu'elle n'avait en fait atteint aucun d'entre eux, et qu'il ne comprenait même pas la signification de certains de ces états, sauf d'une manière vague.

Dès le début de son audition, le pc avait constamment affirmé qu'elle avait déjà atteint le Grade avant que le procédé ne soit parcouru, qu'aucun procédé n'était nécessaire et que donc, seule une question de statut l'importait. (A noter que la nécessité d'affirmer qu'on l'a déjà atteint, avant que le procédé soit parcouru, est en fait un refus de laisser quelque chose avoir un effet sur soi et une tentative pour être totalement cause. Ceci est bas sur l'Echelle des Effets. Voir *SCIENTOLOGIE 0-8*.) Concernant le cas de ce pc, plusieurs Superviseurs des Cas lui avaient permis de déclarer ou d'attester ces états à cause de leurs propres incompris à propos de l'estimation du niveau de cas d'un pc, et en raison de la fausse idée qu'il serait mieux de ne pas bouleverser le pc en autorisant ces fausses attestations. En fait, ces erreurs ont privé le pc de la plupart des gains de cas qu'elle aurait pu obtenir, et ont dû résulter dans l'attitude qu'il n'y avait pas plus à retirer de l'audition.

L'histoire de l'audition de ce pc a commencé avec deux séances en Dianétique ratées, après quoi le pc a commencé à affirmer qu'elle devait être Clair Dianétique (car elle n'était pas capable de parcourir une R3RA). Bien sûr, ce n'est pas sur cette base que l'on peut décider que quelqu'un est Clair ! La raison pour laquelle le pc n'était pas en mesure de parcourir la R3RA était qu'elle avait pris des drogues dures, qu'elle n'avait pas fait le Rundown de Purification, ni n'avait été auditée sur les Procédés Objectifs. Le pc n'était pas encore en mesure de faire face à une image mentale. Pourtant, quelqu'un lui a suggéré que sa prochaine étape était l'AO (*Advanced Organization* = Organisation Avancée) ! Le pc a été faussement déclaré Clair naturel et ainsi que d'autres états et n'a pas parcouru un seul procédé en séance depuis, mais elle « détale comme un lapin ». (Définition de « lapin » : Une personne qui fuit tout, y compris son bank. [Dictionnaire Technique]) Le pc a eu le malheur d'avoir des auditeurs et des Superviseurs des Cas qui estimaient qu'ils devaient la « valider », mais qui validaient en fait le bank, et non l'être.

Il y a eu une tentative d'auditer le Fil Direct d'ARC, mais les procédés qui ont été parcourus l'ont été « faits à-la-va-vite » et tous les procédés du Grade n'ont pas été audités, cependant le pc a été autorisé à attester sa terminaison.

Après cela, le pc a commencé à considérer que les Grades 0-IV seraient aussi probablement inutiles, bien qu'elle n'en avait parcourus aucun. (Une personne qui a été déclarée avoir achevé un Grade non audité et non terminé pourrait facilement commencer à avoir l'idée que tous les Grades ne sont pas « nécessaires » ou qu'elle pourrait ne rien en tirer non plus.) Le pc a commencé à originer qu'elle voulait faire ensuite les Niveaux d'OT (sans les Grades), probablement dans l'espoir désespéré qu'elle pourrait avoir un gain de cas quelque part sur le Tableau des Gradations, et s'est fixée sur l'idée que la réponse se trouvait plus haut sur le Tableau des Gradations. Puis le pc a commencé à originer qu'elle avait peutêtre reçus tous les Grades dans sa dernière vie. Le pc n'avait aucun souvenir d'avoir été audité sur aucun de ces procédés lors de sa dernière vie, et l'attribuait à « son savoir ». Et puis le pc a eu une séance non standard, avec une Tech non en place pour « réhabiliter ses libérations de sa vie antérieure ». Bien qu'aucun procédé n'ait été obtenu en Rappel et qu'aucun point de libération n'ait pu être trouvé, on a supposé que le pc avait parcouru et était libéré sur tous les procédés du Grade 0-IV dans sa dernière vie et on l'a déclaré « Libéré sur les Grades ». (En violation des HCOBs et des Lettres de Règlement sur les Déclarations Multiples.)

(Note : Cela ne veut pas dire qu'il est impossible qu'une personne ait pu être auditée sur les procédures antérieures de Dianétique et de Scientologie lors de sa dernière vie. On a trouvé plusieurs cas où la personne était en Dianétique et Scientologie au cours de sa dernière vie. De tels cas réagissent très différemment du cas décrit ci-dessus, et les procédés audités dans l'audition faite durant sa dernière vie peuvent être trouvés et être soit aplanis, soit réhabilités s'ils avaient été audités jusqu'à une libération. Ceux-ci répondent aux actions standard habituelles, de manière standard.)

Le pc a été mis sur le Rundown de Purification et elle allait commencer le Rundown de la Survie, mais parce qu'elle pensait que sa prochaine étape était les Niveaux d'OT, elle a commencé à protester à leur sujet.

Le maniement d'un cas comme celui-ci consiste à nettoyer toute protestation et affirmation, y compris à tirer toute Retenue sur le fait d'avoir prétendu d'avoir atteint des Grades ou des états qui n'avaient pas été atteints, et de faire le Rundown de la Survie. Lorsque les effets des drogues ont été entièrement maniés sur le cas, remettez le pc sur le Tableau des Gradations selon la Série du C/S n°1 à 10 et faites-le progresser. Ce n'est pas difficile à faire. Il s'agit d'appliquer la Tech de manière standard, de mener chaque procédé jusqu'à son EP et *de ne pas en omettre un seul*. Et puis, comme elle sera appliquée, le pc obtiendra tous les gains de cas que l'on peut avoir avec la Tech.

Dans les séances suivantes, un CS-l de Scientologie avait été commencé, et bien qu'un CS-1 ait été « déjà fait avant » en environ 30 minutes, les mots communs des Rudiments et le mot « Scientologie » se sont avérés être mal compris et leur clarification a amené du mouvement de TA et le pc était intéressé.

## **Etude du cas n°3 :**

Ce cas n'avait reçu aucun Grade. Il avait fait le Rundown de Purification et avait eu quelques Procédés Objectifs « faits à-la-va-vite ». Par la suite, le Superviseur des Cas s'est inquiété du fait qu'il n'y avait pas eu de réel produit. Il a été programmé par rapport à cela et a reçu des Revues approfondies.

Au cours de ces Revues, le pc a continué à faire du figure-figure au sujet de son cas et de l'audition et à se demander ce qui n'allait pas. La raison en était qu'il faisait maintenant l'objet d'une audition sur des Procédés Subjectifs ou des procédés de pensées, plutôt que sur des Procédés Objectifs non aplanis. Au niveau du cas, il n'était pas encore capable de confronter et de manier des images mentales. Ainsi, ces diverses actions de réparation telles qu'un C/S 53, des Ruds sur divers sujets et des Prepchecks étaient tous des gradients trop élevés et ne s'adressaient pas à ce qui n'allait pas dans le cas.

L'étude des dossiers a montré qu'il n'avait été audité sur les CCHs 1 à 4 que pendant 1 heure et 23 minutes, sur le S-C-S sur un objet que pendant 30 minutes, sur le S-C-S sur le corps que pendant 23 minutes, sur le SOP 8-C que pendant 25 minutes, sur Op Pro par Dup que pendant 1 heure et 20 minutes. Il manifestait la caractéristique du cas de figure-figure, que les Procédés Objectif auraient manié.

Le maniement de ce cas a consisté à faire flotter ses Rudiments et à le faire ensuite traverser le Rundown de la Survie. De cette façon, les Procédés Objectifs du pc ont été aplanis, ce qui lui a donné tous les gains disponibles, y compris le fait de sortir du figurefigure et d'être capable de confronter et d'as-iser la charge mentale. (Voir en 1957, les HCOBs sur les Procédés Objectifs, ainsi que le livre : LA CRÉATION DES APTITUDES HUMAINES.)

#### **Etude du cas n°4 :**

Un autre cas avait eu des Objectifs « faits à-la-va-vite » lors du Rundown de la Survie et avait souvent eu des Languettes Rouges par la suite. Des efforts considérables pour réparer le cas à l'aide de Procédés Subjectifs ou des procédés de pensées *n'ont pas fonctionné* et l'inspection des dossiers a révélé à la fois des Objectifs « faits à-la-va-vite » et du figurefigure.

Le maniement de ce cas a consisté à faire simplement la Liste de Correction du Rundown de la Survie (qui a révélé que le pc avait pensé que ses Objectifs n'étaient pas aplanis depuis le début), puis à les faire auditer et aplanir sur le Rundown de Survie, il a alors immédiatement commencé à avoir des gains.

## **Etude du cas n°5 :**

C'est le cas d'une personne qui a supervisé certains des cas ci-dessus. Son cas a été examiné pour savoir s'il y avait de la Tech non en place similaire sur son cas.

Ces propres Objectifs avaient aussi « faits à-la-va-vite ». (CCHs 1 à 4, 20 min. ; CCH 5, 15 min. ; CCH 6, 10 min. ; etc.)

Il avait été déclaré Clair naturel (bien qu'il ne l'était pas), et avait attesté OT Clair (une fausse déclaration aussi).

Il était sur ses Niveaux d'OT, mais il n'aurait pas dû être autorisé à commencer des Cours Avancés parce que son cas n'avait pas été correctement préparé pour cela. Par conséquent, cela n'a pas bien fonctionné sur les Niveaux d'OT et il s'est souvent heurté à de la BPC lors des séances en solo. Au lieu de nettoyer la BPC en utilisant la Liste de Correction appropriée, l'auditeur solo et le Superviseur des Cas sont passés à l'inhabituel et ont fait ce qu'on appelle « détaler comme un lapin ». Il n'a pas audité OT II jusqu'à son Phénomène Final, mais il a eu l'idée qu'il l'avait peut-être déjà achevé et qu'il était peut-être en train de faire de l'overrun, une explication à ses problèmes. Mais il n'avait pas bien parcouru le Niveau et il avait de la BPC. Il a reçu une consultation à ce sujet, et il a eu une F/N sur l'idée d'être soulagé de sortir de ce Niveau et il a été autorisé à attester. Mais ceci n'est pas un F/N sur le Niveau lui-même.

Sur OT III, il a eu encore plus de difficultés, et n'a fait que quatre séances, ce qui est extrêmement « fait à-la-va-vite ». Lors de la dernière séance, il a commencé à modifier la procédure et s'est retrouvé assez confus et plein de masses. Une fois de plus, on a supposé à tort que la cause de la difficulté était due au fait que le Niveau avait déjà été atteint et qu'il était overrun. La BPC réelle n'avait pas été maniée car la Liste de Correction appropriée n'avait pas été faite, et il a été autorisé à attester OT III après une « réhabilitation » de quelque chose qui n'était pas le Phénomène Final de ce Niveau.

Le dossier est donc une succession de problèmes, de maladies et de plaintes de malêtre, tant sur le plan personnel qu'à son poste. Il a dramatisé l'impulsion de « faire à-la-vavite » avec les pcs et les étudiants qu'il supervisait. En ce qui concerne son propre cas, il s'était mis dans l'état d'esprit que ce qui n'allait pas chez lui devait appartenir au Niveau Supérieur suivant.

Le maniement de ce cas consistait à indiquer et à annuler les fausses déclarations. Ensuite, de le faire passer à travers la zone de non-interférence (HCOB du 23 déc. 71, Série du C/S n°73, LA ZONE DE NON-INTERFÉRENCE), de sorte qu'il puisse alors manier entièrement les choses de son cas non en place, et de faire un Programme de Retour qui comprendrait le Rundown de la Survie (comme il avait fait le Rundown de Purification), le Rundown sur les Drogues pour OT, puis une entière réparation du cas selon le HCOB du 26 octobre 1975, Série du C/S série n°95, CAS RATÉS, selon le Tableau des Gradations.

Le cas a été remis de Solo à OT III et a recommencé à progresser.

#### **Etude de cas n°6 :**

Ce pc avait été audité précédemment sur certains des Procédés Objectif, mais quelques-uns d'entre eux avaient été « faits à-la-va-vite ». Elle avait eu les Grades 0-IV « faits à-la-va-vite ». Elle avait attesté Clair naturel et avait, d'une manière ou d'une autre, eu l'idée qu'elle était prête pour Solo et les Niveaux d'OT. Par la suite, elle avait fait le Rundown de Purification, et était sur le point de commencer le Rundown de la Survie, mais a rechigné, car elle pensait que ce ne serait peut-être pas nécessaire et qu'elle pourrait être en mesure de persuader quelqu'un de la laisser simplement commencer Solo et les Niveaux d'OT (sans être préparée pour cela). Il y avait juste une chose qui la tracassait : elle était introvertie la plupart du temps, et elle avait des problèmes avec quelqu'un dans son environnement. (L'introversion aurait été maniée par les Procédés Objectifs audités jusqu'à leur Phénomène Final, et les relations interpersonnelles, en particulier la capacité de communiquer, sont maniées sur les Grades.)

Le maniement de ce cas a consisté à réparer l'audition mal faite qui avait eu lieu lors des Objectifs antérieurs, et de manier la protestation au sujet des Objectifs mal audités, ce qui

a résulté en un gain important pour le pc. Ensuite, les Procédés Objectifs non aplanis seraient aplanis (mais ceux qui avaient été *parcourus* jusqu'à l'EP ne seraient pas audités à nouveau), suivis d'un Rundown sur les Drogues de Scientologie, une réparation et l'achèvement des Grades 0 à IV à jusqu'à leur entières aptitudes acquises. Ensuite, cette personne pourra aller sur Solo, correctement préparée et retirera tous les gains disponibles des Niveaux d'OT.

En revanche, les deux études de cas suivantes illustrent la différence qu'il y a quand la Tech de la Scientologie est appliquée correctement et pleinement. (Il ne s'agit que de deux cas choisis au hasard parmi de nombreux cas similaires maniés avec succès.)

 $\overline{\phantom{a}}$  , where  $\overline{\phantom{a}}$ 

### **Etude de cas n°7 :**

Ce pc n'avait jamais pas été audité avant de faire le Rundown de Purification, qui a été entièrement et minutieusement accompli. Ensuite, le Rundown de la Survie a été fait avec chaque procédé réellement exécuté jusqu'à son EP, et le Rundown de la Survie a donné un très bon résultat. Par la suite, le pc a commencé un programme standard de NED. Il est actuellement sur son Rundown sur les Drogues de NED et se porte très bien. Plusieurs des séances de R3RA ont duré de 3 à 4 heures, ce qui n'est pas rare dans les chaînes de Dianétique bien auditées. Mais chaque chaîne a été correctement parcourue jusqu'à son EP complet avec F/N, VGIs, Cognition, Effacement et le postulat de base blowé. La première séance de NED a complètement changé la vie du pc et sa façon de voir les choses, pour le mieux. Actuellement, le pc est en train de gagner à la fois dans l'audition et la vie, et il fait des gains à chaque séance.

#### **Etude de cas n°8 :**

Ce cas avait eu des Objectifs « faits à-la-va-vite », suivis de nombreuses « Réparations » qui, bien sûr, n'ont rien réparé du tout.

Ensuite, le pc a fait le Rundown de Purification jusqu'à son EP, le Rundown de la Survie (durant lequel tous les Objectifs « faits à-la-va-vite » ont été entièrement aplanis, et après il a commencé NED).

Ce cas fait aussi de grands gains et renaît à chaque séance de NED. Les chaînes sont parcourues jusqu'à leur EP complet et le pc avance bien sur son chemin et sort des conditions dans lesquelles il se trouvait avant de rencontrer la Scientologie. Il fait des gains de cas importants à chaque séance. Et c'est comme ça que cela doit se passer !

 $\overline{\phantom{a}}$  , where  $\overline{\phantom{a}}$ 

Il convient de noter que si chacun des cas qui avaient été « faits à-la-va-vite » et/ou faussement attestés sur des états non atteints, n'ont pas tiré profit de tous les gains disponibles

durant leur audition, chacun d'entre eux avait quand même réalisé quelques gains. La technologie de la Scientologie est si puissante qu'elle doit être *très mal* appliquée (*ou pas appliquée du tout*) pour obtenir une situation « sans résultats ». Certains de ces cas ne savaient même pas quels gains ils avaient ratés !

Mais obtenir simplement quelques gains n'est pas notre affaire. La Dianétique et la Scientologie produisent des résultats fabuleux quand elles sont entièrement appliquées. Aidez à faire en sorte que la Scientologie continue à fonctionner en insistant sur une *entière application* de la Tech !

> L. RON HUBBARD Fondateur

## HUBBARD COMMUNICATIONS OFFICE Saint Hill Manor, East Grinstead, Sussex LETTRE DE RÈGLEMENT DU HCO DU 23 OCTOBRE 1980

#### PUBLICATION II

#### ANNULE LA BPL DU 25 JUIN 70RB

#### RÉVISÉE LE 27 AVRIL 1975,

### GRADES INFÉRIEURS AMPLIFIÉS, TABLEAU DES APTITUDES ACQUISES

(Publié aussi en tant qu'HCOB, même date, même titre)

Repolycopier Tech/Qual Cadres C/Ses KOTs Auditeurs Chargés des Inscriptions Examinateurs Secrétaires de Qual HCO Certs. & Réc.

# **TABLEAU DES APTITUDES ACQUISES POUR LES NIVEAUX INFÉRIEURS ET LES GRADES INFÉRIEURS AMPLIFIÉS**

Réf. :

TABLEAU DE CLASSIFICATION, DE GRADATION ET DES NIVEAUX DE **CONSCIENCE** 

HCOB 11 nov. 73 DÉCLARATION DU PRÉCLAIR, LA PROCÉDURE

La BPL du 25 juin 70RB, révisée le 27 avril 75, Grades Inférieurs Amplifiés, Tableau des Aptitudes acquises, est **annulée** car elle ne mentionnait pas les aptitudes acquises sur tous les flux des Grades Inférieurs Amplifiés.

## **Les Grades Amplifiés sont attestés par le pc qui fera la déclaration complète de l'aptitude acquise sur les quatre flux.**

Le Tableau donné ci-dessous fait la liste des aptitudes acquises pour chacun des Niveaux Inférieurs, ainsi que les quatre flux des Grades Amplifiés de 0 à IV.

Il est utilisé par l'Examinateur lorsqu'un pc est envoyé « Déclarer ». L'Examinateur fait lire au pc tout l'énoncé de l'aptitude acquise pour ce Grade (y compris les quatre flux) ou ce Niveau et doit accepter uniquement le pc déclarant l'énoncé complet de l'aptitude acquise.

La procédure pour déclaration se fait exactement telle qu'indiquée dans le HCOB du 11 nov. 73, DÉCLARATION DU PRÉCLAIR - LA PROCÉDURE.

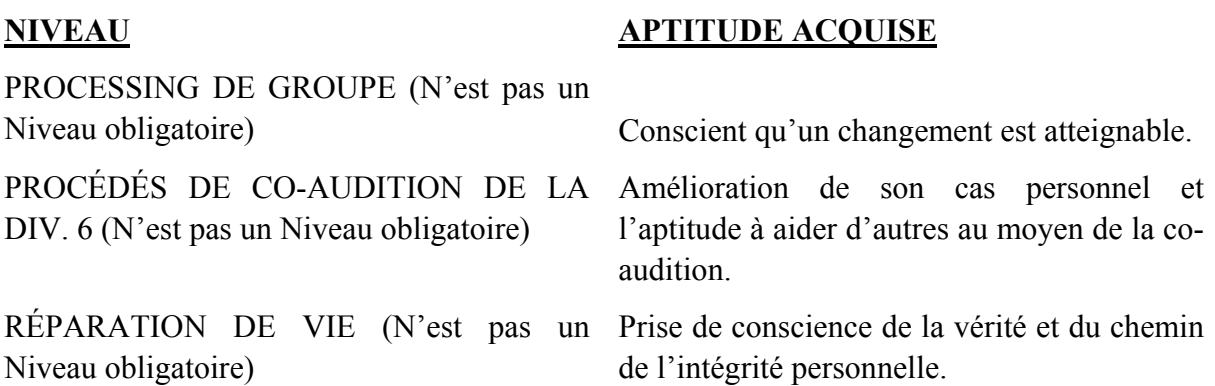

Note : si un pc a besoin d'une communication réciproque ou de rudiments ou une quelconque autre réparation concernant sa vie ou son livingness avant de commencer une action majeure comme le Rundown de Purification, on peut lui la donner avant, selon la décision du C/S. (Cette action n'est pas obligatoire et ne serait faite que si elle a été ordonnée par le C/S.)

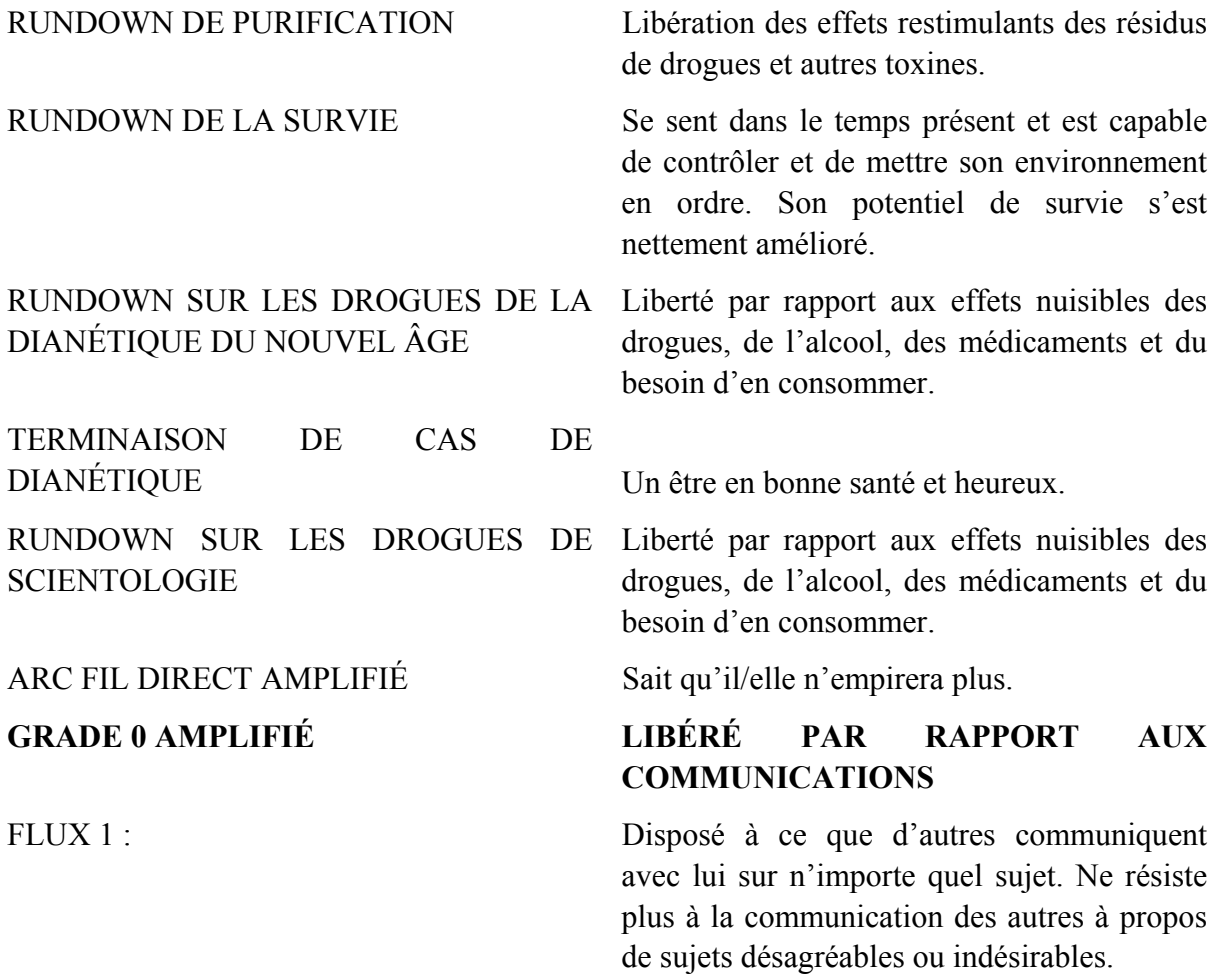
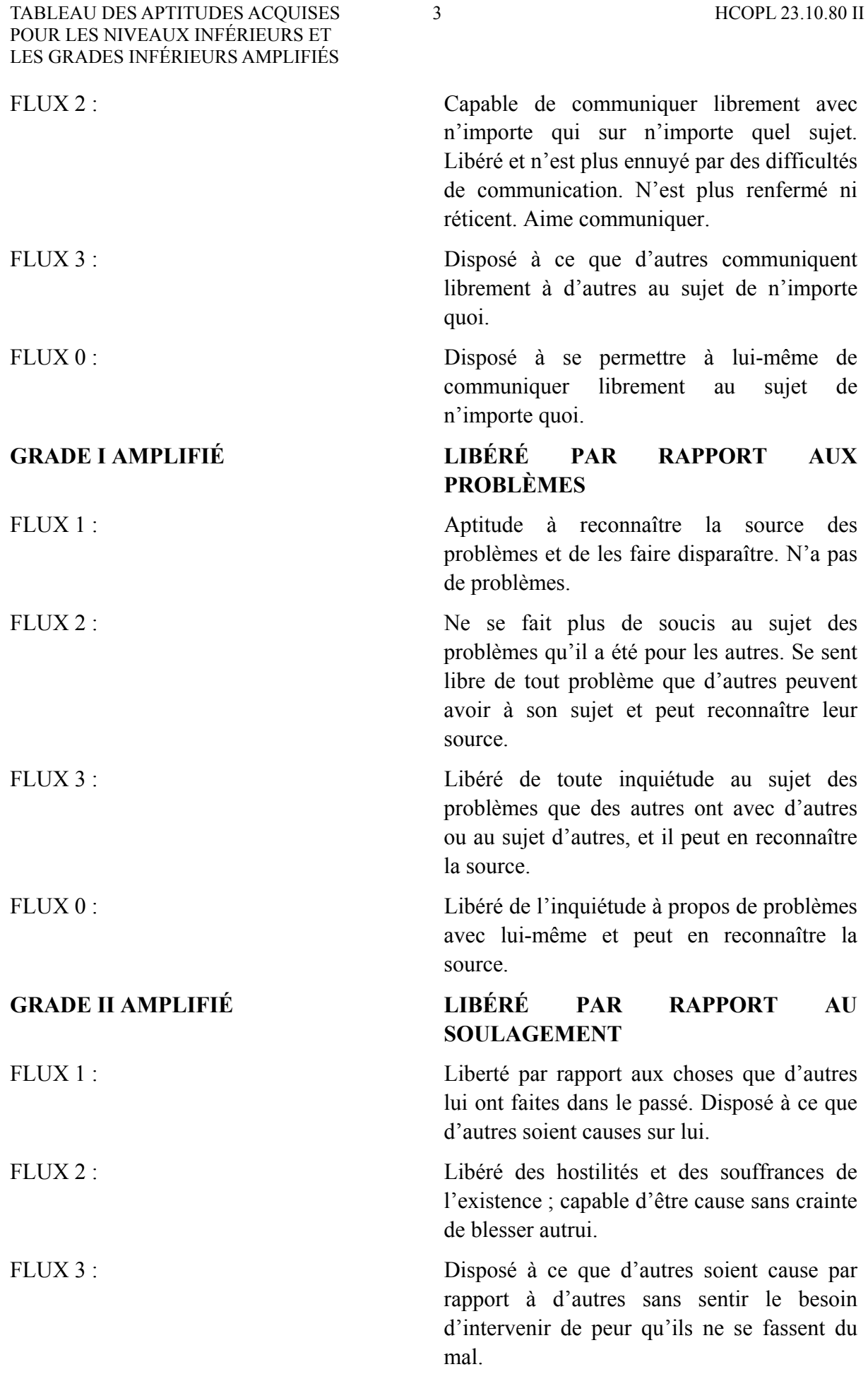

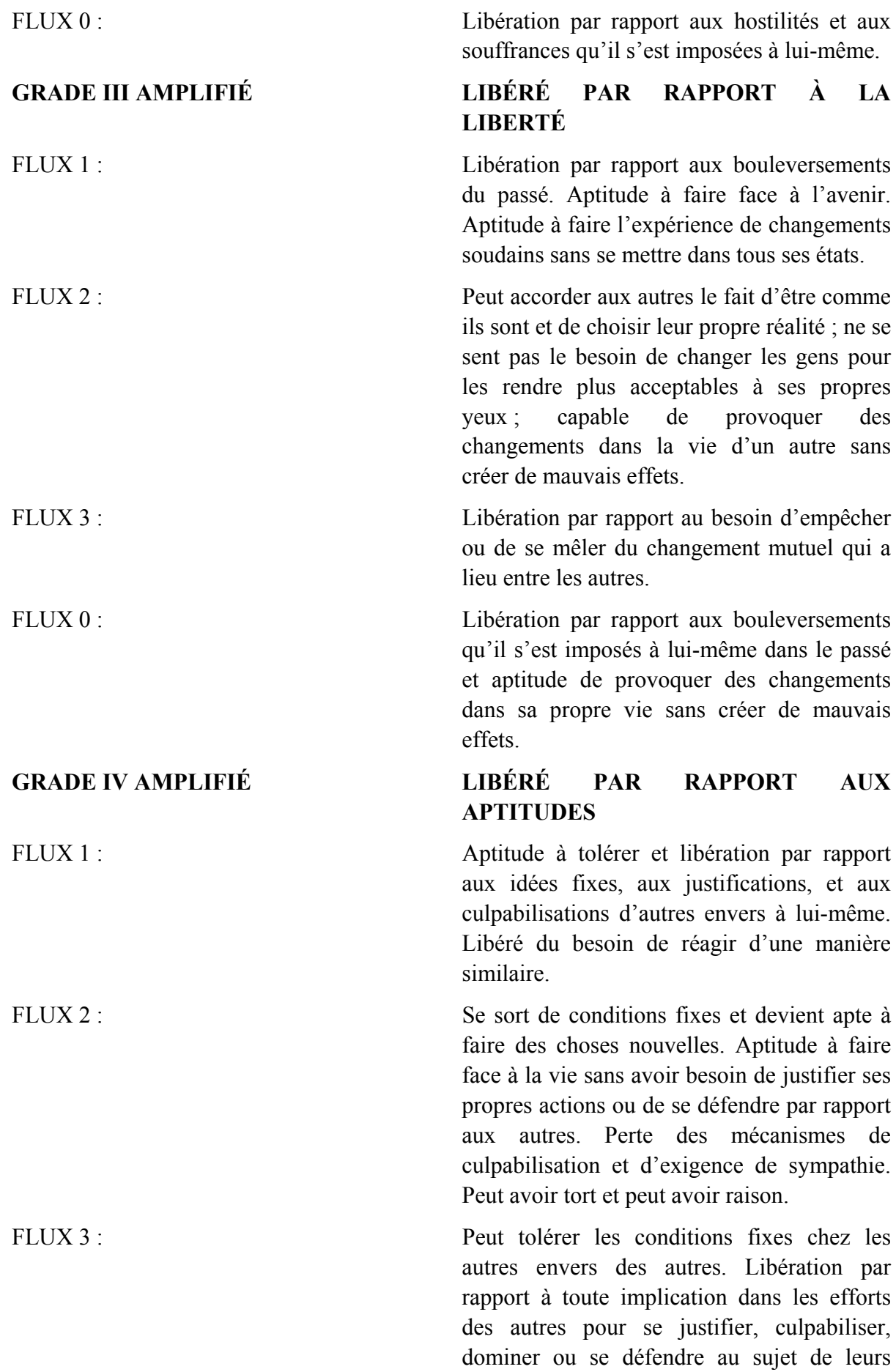

actions par rapport à d'autres.

FLUX 0 : Aptitude à faire face à la vie sans avoir besoin de se donner tort. Perte du mécanisme de culpabilisation de lui-même et d'auto invalidation.

L. RON HUBBARD

Approuvé et adopté par

L'EGLISE DE SCIENTOLOGIE INTERNATIONALE

## HUBBARD COMMUNICATIONS OFFICE Saint Hill Manor, East Grinstead, Sussex BULLETIN DU HCO DU 14 MARS 1971RA PUBLICATION II

Repolycopier Tous les Niveaux de Scientologie

#### RÉVISÉ ET REPUBLIÉ LE 18 DÉCEMBRE 1974 COMME BTB

RE-RÉVISÉ LE 26 FÉVRIER 1977

(RÉVISÉ POUR EFFACER LE PARAGRAPHE 13, PAGE 3 QUI DIT DE FAIRE DESCENDRE LE TA DE 3,5 OU 3,2 AVEC UNE L1C, CE QUI EST UNE VIOLATION DE LA SÉRIE DU C/S 44R, RÈGLEMENTS DU C/S – PROGRAMMER À PARTIR DE LISTES PRÉPARÉES ET POUR EFFACER LE PARAGRAPHE 3, PAGE 4, CONFORMÉMENT À L'ERRATA DU 16 OCTOBRE 1975)

## **FAIRE DESCENDRE LE TA EN PARLANT**

(UN SUJET D'EXPERTISE DE FLAG)

Une des marques de fabrique (signe de) d'un auditeur expert de n'importe quelle Classification de Scientologie est la capacité à **faire descendre le TA en parlant**, s'il est élevé au début de la séance. Ce n'est pas une nouvelle technique. Cela a été fait depuis de nombreuses années par des auditeurs bien entraînés et c'est fait à Flag simplement et de façon experte en cas de besoin.

Si l'on comprend l'anatomie du mental humain et ce qu'est la Charge Dépassée, on comprendra cette technique qui est simple mais importante. Les auditeurs de Scientologie de tous Niveaux devraient être capables de faire descendre le TA en parlant rapidement et simplement sans restimuler plus le pc.

On **ne** fait **pas** descendre le TA en obtenant des overruns, des Rudiments ou des Ruptures d'ARC. Ce n'est pas fait en réhabilitant des libérations antérieures. On le fait par une simple action consacrée **à poser la bonne question, obtenir une réponse et – en laissant la Manette de Ton descendre.** 

En laissant la Manette de Ton descendre, cela signifie que l'auditeur ne doit avoir aucune opinion ou ridge vis-à-vis du préclair et lui *laisser* enlever la charge qui fera descendre la Manette de Ton.

#### **L'auditeur n'interrompt jamais le pc quand la Manette de Ton bouge.**

Pour poser la bonne question avec cette technique, vous devez en premier connaître ce que vous êtes en train d'essayer d'accomplir. Pourquoi voulez-vous amener le TA en bas ?

La réponse est simple, le TA qui est élevé (3,5 ou au-dessus), indique qu'il y a de la masse sur laquelle le pc a son attention. Vous voulez que cette masse disparaisse pour pouvoir diriger l'attention du préclair où *vous* le voulez.

Donc ce que vous faites simplement est d'amener le préclair à vous dire ce qui est en restimulation pour qu'il puisse le key-out **sans conduire le préclair plus loin dans son bank – et ainsi restimuler plus de masses.**

Vous ne devez pas restimuler plus le bank du préclair parce qu'il est *déjà* restimulé par quelque chose. La masse est juste là. Vous pouvez la voir réagir sur l'électromètre. Mais comme ce n'est pas *la* masse que vous vous êtes préparé à auditer dans la séance, ce serait du Q&A de changer le C/S et le programme en l'auditant.

Donc vous devez **destimuler** le pc en lui faisant dire ce sur quoi il a son attention et ainsi libérer son attention pour que vous puissiez auditer l'Action Majeure.

En bref, en faisant descendre le TA en parlant, vous libérez l'attention du préclair d'où elle se trouve pour que vous puissiez ensuite **la diriger où vous le voulez**.

#### **COMMENT FAIRE DESCENDRE LE TA**

Pour faire descendre le TA, vous commencez simplement la séance comme d'habitude et **si** le TA est haut – 3,5 ou au-dessus – vous posez au pc une question comme celles cidessous – en utilisant un bon ARC, d'excellents TRs, accordant l'être au pc sans être mièvre ou sirupeux, mais en étant là à l'aise et même sympathique si le préclair n'est pas bouleversé.

Quelques questions que vous pourriez poser :

« As-tu ton attention sur quelque chose ? »

« Y a-t-il quoi que ce soit que tu aimerais me dire ? »

« Depuis ta dernière séance, est-il arrivé quelque chose dont tu aimerais me parler ? »

« Comment les choses ont-elles été ces derniers temps ? »

« Comment les choses ont-elles été depuis ta dernière séance ? »

Ou, à l'occasion, vous pourriez demander : « As-tu eu des gains ces derniers temps ? »

On devrait poser la question avec la limite de temps sur laquelle le pc a son attention et ne pas le conduire dans son bank en restimulant des nouvelles choses.

C'est **léger, léger**, avec un œil sur le pc et un œil sur l'électromère donc vous pouvez voir si la Manette de Ton fait un blowdown et sur quoi il a lieu.

Ceci ne doit devenir imprécis et compliqué. Il n'y a pas de Q&A. Le pc dira peut-être « non » et la question n'aura aucune réaction sur l'électromètre. Essayez une autre question mais restez collé aux genres de questions données.

Si l'électromètre réagit, que le pc ne dit rien et que la Manette de Ton ne fait pas de blowdown, vous pouvez demander : « Qu'est-ce que c'était ? » ou « As-tu pensé à quelque chose là ? » (Voir l'exercice : Pêcher une cognition, BTB du 25 juin 70, Pêcher une Cognition.)

Vous découvrirez également que certains sujets que le pc mentionne donne un blowdown. On peut les noter pour s'en servir, en redirigeant l'attention du pc vers eux quand le pc change de sujet et que le TA commence à monter. Exemple : Il dit : « Mère », le TA fait un blowdown, il continue par « Père », le TA commence à monter. Nonchalamment, posez-lui à nouveau des questions au sujet de sa mère et le TA descendra. C'est dangereusement proche du Q&A, sauf que ça manie le TA. Cela fait de l'effet.

Quand tout le reste échoue, retournez à vos Feuilles de Travail pour trouver la plus grande chute de TA et redirigez l'attention du pc sur ce sujet et vous pourriez avoir votre F/N.

#### **Ne soyez pas accusatif, grossier ou évaluatif.**

Le préclair vous répondra et la Manette de Ton commencera à descendre. Parfois le préclair ne répondra pas mais il y mettra son attention et la Manette de Ton commencera à tomber.

### **N'interrompez jamais un préclair pendant que la Manette de Ton fait un blowdown, même s'il ne parle pas.**

Inscrivez sur les Feuilles de Travail tout nom, élément, événement ou tout ce qui a fait descendre la Manette de Ton et **entourez-le**.

Quand la Manette de Ton s'est arrêtée de descendre, vous pouvez indiquer au pc ce qui est arrivé en disant : « Il y avait une charge sur… (le sujet qui a fait descendre le TA). » (Attention : Ceci **ne** peut **pas** être utilisé à la place d'un bon TR 2 ou pour sortir le pc de séance.)

Le pc dira habituellement quelque chose comme : « Sûr qu'il y a de la charge sur le sujet ! » et vous serez presque certain d'avoir une F/N, cog, VGIs. Vous indiquerez sur la Feuille de Travail, bien sûr, ce qui s'est passé et vous écrirez « indiqué ».

Vous laisserez le pc avoir son gain là-dessus en indiquant la F/N, puis vous poursuivrez avec les actions de votre C/S. Si le C/S indique : « Faire flotter un Rudiment s'il n'y a pas de F/N », vous ne feriez pas flotter un Rudiment parce que vous *avez* votre F/N.

#### **CONCLUSION**

L'auditeur *observe* le préclair. Par sa seule présence, l'auditeur permet au préclair de se sentir en sécurité et désireux d'être en séance et la Manette de Ton descendra souvent uniquement avec ceci, si elle est élevée au début de la séance.

On a vu des auditeurs qui avaient la présence de faire ceci à maintes reprises. La présence d'un auditeur de ce calibre n'est pas inhabituelle, même aux Niveaux Inférieurs. C'est l'auditeur qui contrôle la séance, le bank du pc, l'attention du pc **et** le TA du pc.

Faire descendre le TA en parlant est l'action de sortir l'attention du pc des masses et de faire descendre la Manette de Ton pendant la séance.

Quand le TA est en bas, l'auditeur dirige habilement l'attention du pc sur la portion du bank qu'il veut restimuler et auditer conformément au C/S.

#### **Les précautions majeures en faisant descendre le TA en parlant sont :**

- 1. N'en faites pas une Action Majeure. Utilisez-la seulement pour amener le TA en bas et laissez-la.
- 2. N'utilisez la technique pour faire descendre le TA en parlant qu'au début de la séance et pas au milieu de la séance si le TA est monté.

Un auditeur ne devrait jamais commencer une séance avec un TA élevé. Un auditeur avec une bonne présence, de bons TRs et la capacité à accorder l'être au préclair n'aura jamais besoin de plus de quelques minutes pour faire descendre le TA en parlant et commencera le C/S rapidement.

> Lt. Cmdr. Joan Robertson Aide à l'Entraînement et aux Services

Révisé et republié comme BTB par la Mission de Flag 1234 Responsable CPO : Andrea Lewis Second : Molly Harlow

Approuvé par les Aides des Membres du Personnel du Commodore et le Conseil d'Administration des Publications

Re-révisé le 25 février 77 par l'Assistant AVU I/A

Autorisé par AVU

pour les **CONSEILS** D'ADMINISTRATION DES ÉGLISES DE SCIENTOLOGIE

## HUBBARD COMMUNICATIONS OFFICE Saint Hill Manor, East Grinstead, Sussex BULLETIN DU HCO DU 16 FÉVRIER 1972

Repolycopier Tous les terminaux de Tech Tous les auditeurs Franchise

## *Série du C/S n°74*

## **FAIRE DESCENDRE LE TA EN PARLANT - MODIFIÉ**

Le savoir-faire pour faire descendre le TA en parlant devrait être préservé. C'est une compétence.

Mais nous avons résolu des hauts et des bas TAs depuis à peu près une année et nous de devons plus à les faire descendre en parlant comme action permanente.

Les auditeurs **devraient** savoir comment le faire, et puis l'utiliser rarement.

La façon correcte de manier un haut TA est :

D'appliquer les HCOBs du 24 octobre 1971, du 12 novembre 1971 et du 15 février 1972, tous appelés FAUX TA, si cela n'a pas déjà était fait par l'auditeur avec son pc.

**Puis**, si le TA est haut, ne le descendez pas en parlant ou n'utilisez pas de solutions inhabituelles, faites un C/S 53 ou un Assessement pour haut ou bas TA et maniez. La Liste de Correction de l'Int-Ext est faite comme indiquée, de même que la Liste de Correction de Clarification de Mots.

Du moment où cela concerne un C/S, lorsque le TA du pc est étant haut au début de la séance, il devrait exiger la chose suivante : « *Vérifiez selon les HCOBs sur le Faux TA.* » Et quand cela est fait : « *Assessez la Série du C/S 53 et renvoyez-la moi.* » Ou « *Faites un Assessement pour haut et bas TA et renvoyez-le moi.* » Il donne ensuite rapidement des C/S pour les actions requises.

Il devrait avoir un « ordre permanent » pour tous ses auditeurs :

### **Si le TA est haut ou bas en début de séance, ne continuez pas la séance, mais demandez un C/S.**

Un auditeur ne devrait pas, en fait, faire descendre le TA en parlant, car nous savons maintenant qu'il peut se trouver en train d'auditer par dessus un Rundown de l'Intériorisation pas encore donné ou bâclé.

Cela permet donc de gagner du temps si d'autres séances ne sont pas effectuées quand le TA est haut.

FAIRE DESCENDRE LE TA EN PARLANT - 2 HCOB 16.02.72 MODIFIÉ SÉRIE DU C/S N°74

De manière générale, on considérera désormais comme standard pour un auditeur, dianétique ou de Classe supérieure, de ne pas démarrer une séance avec un haut TA, mais de demander un C/S.

Et quand il n'y a pas de C/S, on considérera comme standard qu'un auditeur, voyant un haut TA, fasse immédiatement un C/S 53 en Méthode 5 (en l'assessant entièrement), et de manier ensuite.

#### **Il existe des raisons précises pour qu'un TA soit haut et aujourd'hui, cela est facilement manié.**

Il n'y a pas besoin de faire descendre le TA en parlant. Il est plus rapide de trouver directement la raison pour laquelle il est haut.

Le maniement en douceur de telles situations est la marque d'un expert.

L. RON HUBBARD Fondateur

## BOARD TECHNICAL BULLETIN DU 10 JUILLET 1970

Remiméo Auditeurs Classe III et au-dessus

> Republié le 28 juin 1974 comme BTB Annule le HCOB du 10 juillet 1970, même titre.

# **LA COMMUNICATION RÉCIPROQUE – UNE ACTION DE CLASSE III**

Remplace le HCOB du 21 avril 1970, LES C/Ss DE COMMUNICATION RÉCIPROQUE et le HCOB du 3 juillet 1970, Série du C/S no 14, C/SER LA COMMUNICATION RÉCIPROQUE pour tenir compte de la classification des actions de Communication Réciproque.

La Communication Réciproque est maintenant classifiée comme action de Classe III. C'est à cause de l'utilisation fréquente d'assessement requérant des techniques de Classe III durant l'utilisation de la Communication Réciproque.

A partir de maintenant, elle sera enseignée dans les Académies, sur les cours de Classe III et elle sera auditée uniquement par des auditeurs Classe III ou au-dessus.

Checksheets, Tableaux de Gradation, packs de cours, etc. sont modifiés conformément.

Cela modifie le HCOB du 21 avril 1970, page 2, paragraphe 5, qui déclare « Chaque auditeur peut faire de la Communication Réciproque… même les auditeurs de Dianétique ». Le reste de ce HCOB reste inchangé. Dans le HCOB du 3 juillet 1970, Série du C/S no 14, les règles E et M sont changées de « Classe II » à « Classe III ».

Ci-dessous, il y a quelques points concernant la Communication Réciproque pour les C/S et les auditeurs :

- 1. Ne poussez pas les questions qui ne donnent pas de read.
- 2. Vous pouvez vérifier « refoulé » et « protesté ».
- 3. La Communication Réciproque avec un haut TA n'est pas mauvaise, mais un auditeur qui combat un haut TA, si.
- 4. La Communication Réciproque n'est pas une invitation au Q&A.
- 5. Les séances de Communication Réciproque peuvent être menées à F/N dans la plupart des cas.

(Basé sur les C/S de LRH)  $C/S-4$ 

Republié comme BTB par Flag Mission 1234 I/C : CPO Andrea Lewis 2nd : Molly Harlow

## HUBBARD COMMUNICATIONS OFFICE Saint Hill Manor, East Grinstead, Sussex BULLETIN DU HCO DU 23 MARS 1978RA

REVISÉ LE 14 NOVEMBRE 1979

Reronéotyper

(ANNULE le BTB du 16 déc. 73, Série de la Clarification de Mots n°51, ERREURS DANS LA CLARIFICATION DE MOTS.)

*Série de la Clarification de Mots n°59RA* 

## **COMMENT CLARIFIER LES MOTS**

Références :

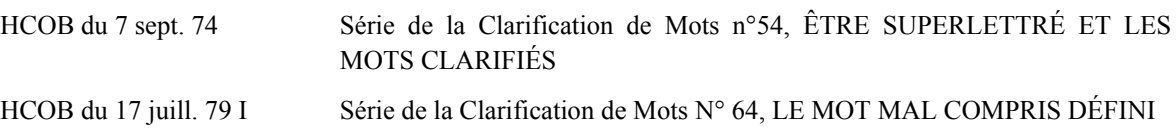

Lors de ces derniers mois, des recherches ont été effectuées avec différents groupes, sur la Clarification de Mots, l'étude et l'entraînement. Il en est ressorti sans le moindre doute qu'un mot mal compris reste mal compris et bloquera une personne par la suite, si elle ne clarifie pas le sens du mot dans le contexte des matériaux qu'elle lit ou étudie, et qu'elle ne clarifie pas également tous les sens du mot dans la communication générale.

Lorsqu'un mot a différentes définitions, on ne peut pas dire qu'on l'a « compris », tant qu'on n'en a compris qu'une définition. On doit être capable de comprendre le mot quand on le rencontre plus tard employé d'une façon différente.

#### **COMMENT CLARIFIER UN MOT**

Pour clarifier un mot, on le cherche dans un bon dictionnaire. On recommande soit « L'Oxford English Dictionary », soit le « Shorter Oxford English Dictionary » et le « Funk and Wagnalls Standard English Dictionary  $v^1$  $v^1$ .

La première étape consiste à parcourir rapidement toutes les définitions pour trouver celle qui s'applique au contexte du mot tel qu'il était mal compris. On lit la définition et on emploie le mot dans des phrases jusqu'à ce qu'on ait un concept clair de sa signification. Cela peut demander dix phrases ou plus.

<span id="page-156-0"></span> $\frac{1}{1}$ <sup>1</sup> Note du traducteur : il s'agit évidemment des dictionnaires anglais pour étudiants anglais, pour les étudiants en français, nous conseillons le Robert Scolaire, 12-16 ans.

Ensuite, on clarifie chacune des autres définitions de ce mot, en employant chaque fois le mot dans des phrases jusqu'à ce qu'on en ait une compréhension conceptuelle.

La prochaine étape consiste à clarifier l'étymologie (qui explique l'origine du mot). Cela aide à acquérir la compréhension fondamentale du mot. Ne clarifiez pas les définitions techniques ou spécialisées (mathématiques, biologie, etc.), les définitions anciennes (qui ne sont plus en usage), ou les définitions archaïques (anciennes, qu'on n'emploie plus de façon générale), sauf si le mot est employé de cette façon dans le contexte où il a été mal compris.

La plupart des dictionnaires donnent les idiotismes d'un mot. Un idiotisme est une expression ou une locution qu'on ne peut pas comprendre en se basant sur le sens courant des mots qui la composent. Par exemple, « avoir beau » est un idiotisme français qui signifie « s'efforcer en vain ». Il y a beaucoup de mots en français qui s'emploient de façon idiomatique ; ces idiotismes se trouvent généralement à la suite des définitions du mot luimême dans le dictionnaire. Il faut les clarifier.

On doit également clarifier toute autre information que donne le dictionnaire, comme des remarques sur l'usage du mot, ses synonymes, etc.

De cette façon, on acquiert une compréhension complète du mot.

Si l'on rencontre un mot ou un symbole mal compris dans la définition d'un mot qu'on est en train de clarifier, il faut le clarifier immédiatement en suivant la même procédure, puis revenir à la définition qu'on était en train de clarifier. (Les abréviations et les symboles du dictionnaire sont généralement donnés tout au début du dictionnaire.)

### **EXEMPLE**

Vous êtes en train de lire la phrase : « Il nettoyait les cheminées pour vivre », et vous n'êtes pas sûr de ce que « cheminée » veut dire.

Vous le trouvez dans le dictionnaire et vous parcourez toutes les définitions pour voir laquelle s'applique. Le dictionnaire dit : « Conduit pour l'évacuation de la fumée ou des gaz émanant d'un feu. »

Vous n'êtes pas sûr de la définition de « conduit » ; vous le cherchez dans le dictionnaire ; le dictionnaire dit : « Un canal ou un passage pour la fumée, l'air ou les gaz de combustion. » Ça correspond, ça se comprend, alors vous l'employez dans quelques phrases jusqu'à ce que vous en ayez un concept clair.

Dans ce dictionnaire, il y a d'autres définitions pour « conduit » ; vous clarifiez chacune d'elles et vous l'employez dans des phrases.

Vous clarifiez l'étymologie du mot « conduit ».

Maintenant, vous revenez à « cheminée ». La définition « Conduit pour l'évacuation de la fumée ou des gaz émanant d'un feu » a un sens ; alors vous l'employez dans des phrases jusqu'à ce que vous en ayez le concept.

Puis vous clarifiez les autres définitions. Dans l'un des dictionnaires, vous trouvez une définition vieille et une définition géologique. Vous les ignorez car elles ne sont pas employées couramment.

Maintenant, vous clarifiez l'étymologie du mot. D'après l'étymologie, vous découvrez que le mot vient du mot grec « *karoinos* » qui signifie « âtre ».

Si le mot a des synonymes, des remarques concernant son usage ou des idiotismes, vous les clarifiez aussi.

Et c'en est fini de la clarification du mot « cheminée ».

#### **CONTEXTE INCONNU**

Si vous ne connaissez pas le contexte d'un mot, comme dans les Méthodes 1, 5 (lorsqu'elle est faite à partir d'une liste), 6 ou 8 de Clarification de Mots, vous devez clarifier toutes les définitions en commençant par la première, ainsi que l'étymologie, les idiotismes, etc., comme je viens de l'expliquer.

## **« LES CHAÎNES DE MOTS »**

Si vous voyez que vous passez un temps fou à clarifier les mots contenus dans les définitions des mots, procurez-vous un dictionnaire plus simple. Un bon dictionnaire vous permettra de clarifier un mot sans avoir à en clarifier des tas d'autres dans l'intervalle.

## **LES MOTS CLARIFIÉS**

**Un mot clarifié est un mot qu'on a clarifié jusqu'à ce qu'on en ait une parfaite compréhension conceptuelle, en clarifiant chacune de ses significations courantes, ainsi que toutes définitions techniques ou spécialisées entrant dans le cadre du sujet dont on s'occupe.** 

Voilà ce que c'est, un mot clarifié. C'est un mot qui est compris. Lors d'une Clarification de Mots à l'électromètre, cela s'accompagnerait d'une Aiguille Flottante et de Très Bons Indicateurs. Il peut y avoir plus d'une F/N par mot. La clarification d'un mot doit se terminer par une F/N et des VGIs. Sans électromètre, elle doit s'accompagner de Très Bons **Indicateurs** 

Et c'est comme ça qu'un mot doit être clarifié.

Quand les mots sont compris, la communication peut avoir lieu, et lorsque la communication est là, n'importe quel sujet donné peut être compris.

#### L.RON HUBBARD

## HUBBARD COMMUNICATIONS OFFICE Saint Hill Manor, East Grinstead, Sussex BULLETIN DU HCO DU 13 OCTOBRE 1979

Repolycopier

#### *Série de la Clarification de Mots n°66*

# **COMPRÉHENSION CONCEPTUELLE**

Ceux qui ne possèdent pas la notion de concept s'enlisent dans les termes et les mécaniques. (Mécaniques : lorsque nous parlons de mécaniques, nous entendons, espace, énergie, objets et temps, et lorsque quelque chose en est composé, nous parlons de quelque chose de mécanique, NDT) Ils n'arrivent pas à opérer au niveau du concept et sont extrêmement littéraux.

Celui qui est dans ce cas ne peut éviter de se retrouver au milieu d'un méli-mélo. Il est très bénéfique de nettoyer ce méli-mélo et les sens des mots, mais si cela n'amène pas la personne à penser de façon conceptuelle, elle ne fera que continuer à s'embrouiller de plus en plus.

La compréhension est conceptuelle. Vous pourriez manier les choses, les objets et les symboles indéfiniment, sans parvenir à une compréhension ou à une réelle communication, à moins d'être capable d'accéder finalement à une compréhension conceptuelle.

Les gens peu instruits ont souvent une compréhension littérale et non conceptuelle.

L. RON HUBBARD FONDATEUR

## HUBBARD COMMUNICATIONS OFFICE Saint Hill Manor, East Grinstead, Sussex BULLETIN DU HCO DU 17 JUILLET 1979R PUBLICATION I

RÉVISÉ LE 2 SEPTEMBRE 1981

Repolycopier Clarificateurs de Mots Tech Qual Membres du Personnel

> (L'unique révision qu'on a apportée sert à clarifier, dans le premier paragraphe, comment une erreur ou une omission quelconque relative à la compréhension du mot « état » appartient au domaine du mot mal compris, à l'aide d'exemples d'états mal compris.)

> > *Série de la Clarification de Mots n° 64R*

# **LE MOT MAL COMPRIS DÉFINI**

Réf. :

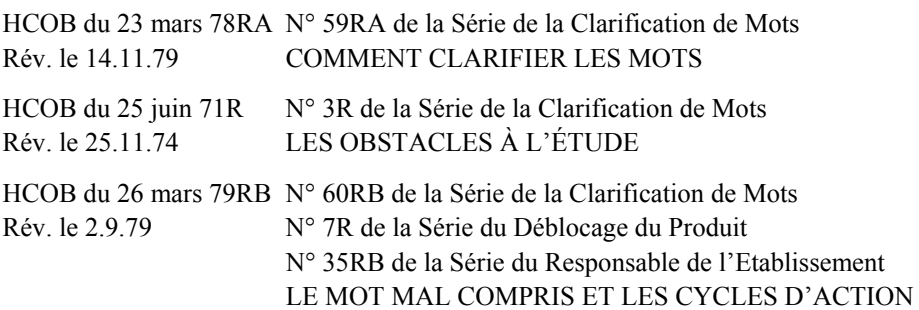

On utilise les termes « **mal compris** » ou « **incompris** » pour définir toute erreur ou toute omission dans la compréhension d'un mot, d'un concept, d'un symbole ou d'un état. (Exemples d'état mal compris : on pourrait mal comprendre la localisation d'un objet ou son facteur temps, ou bien l'état ou la condition de quelqu'un ou de quelque chose.)

La plupart des gens croient qu'un mot mal compris est simplement quelque chose que, de toute évidence, ils ne connaissent pas, c'est-à-dire un « incompris ».

Un incompris est un mot mal compris, mais une personne peut mal comprendre un mot de bien d'autres manières.

### **Un** *mot* **ou un symbole mal compris est un mot ou un symbole dont l'étudiant a :**

1. *UNE FAUSSE DÉFINITION (TOTALEMENT INCORRECTE) :* une définition qui n'a aucun rapport avec le sens réel du mot ou du symbole.

*Exemple* : la personne lit ou entend le mot « chat » et pense que « chat » veut dire « botte ». On ne peut pas se tromper davantage.

*Exemple* : une personne voit le signe égal (=) et pense que cela veut dire soustraire deux fois quelque chose.

2. *UNE DÉFINITION INVENTÉE :* une définition inventée est une forme de fausse définition. La personne l'a inventée elle-même, ou bien on lui a donné une définition inventée. Ne connaissant pas la véritable définition, elle en invente une. C'est parfois difficile à discerner, parce que la personne est certaine de la connaître ; après tout, c'est elle qui l'a inventée. Elle a suffisamment protesté, avant d'inventer cette définition, pour que l'électromètre donne un read. Dans ce cas-là, la personne est certaine de connaître la définition du mot ou du symbole.

*Exemple* : quelqu'un, lorsqu'il était petit, se faisait traiter de fille par ses copains, chaque fois qu'il refusait de faire quelque chose d'audacieux. Il invente, pour « fille », la définition de « personne lâche ».

*Exemple* : une personne n'a jamais su ce que le symbole du point d'exclamation ( !) veut dire, mais, voyant qu'il représente des jurons dans des bandes dessinées, elle invente la définition « gros mot » et le considère comme tel dans tout ce qu'elle lit.

3. *UNE DÉFINITION INCORRECTE :* une définition qui n'est pas juste, mais qui peut avoir un certain rapport avec le mot ou le symbole, ou se situer dans une catégorie similaire.

*Exemple* : la personne lit ou entend le mot « ordinateur » et croit que c'est une « machine à écrire ». C'est là un sens incorrect pour « ordinateur », même si une machine à écrire et un ordinateur sont deux types de machines.

*Exemple* : une personne croit qu'un point (.) après une abréviation signifie qu'il faut suspendre la lecture à cet endroit.

4. *UNE DÉFINITION INCOMPLÈTE :* une définition qui ne convient pas.

*Exemple* : la personne lit le mot « bureau » et pense que cela veut dire « pièce ». La définition du mot « bureau » est la suivante : « Pièce ou bâtiment où une personne fait des affaires ou exerce une activité déterminée. » (Réf. Dict. de la langue anglaise Funk & Wagnalls Standard.) La personne possède une définition incomplète du mot « bureau ».

*Exemple* : la personne voit une apostrophe ( $\degree$ ) et sait que cela veut dire que quelque chose est possédé ('s) mais ignore qu'on l'utilise aussi pour montrer qu'une lettre a été élidée dans un mot. Elle voit le mot « can't » et aussitôt, elle essaie d'imaginer qui est can. (En anglais : Peter's dog = le chien de Peter, « 's » introduit l'idée de possession - Ndt.)

5. *UNE DÉFINITION MAL ADAPTÉE :* définition qui ne convient pas au mot pris dans le contexte de la phrase entendue ou lue.

*Exemple* : la personne entend la phrase : « Je fais la cuisine. » La personne comprend que la cuisine est la « pièce d'une maison dans laquelle on prépare et fait cuire les aliments ». C'est là *une* définition de « cuisine », mais elle ne va pas, dans le contexte de la phrase que la personne a entendue. Etant donné que cette personne possède une définition mal adaptée, elle pense que l'autre personne construit la cuisine. Résultat : la phrase qu'elle a entendue n'a pas réellement de sens pour elle. La définition de « cuisine » qui s'applique correctement à la phrase entendue est la suivante : « Préparation des aliments ; art d'apprêter les aliments pour un repas. » (Réf. Dictionnaire Petit Robert.)

La personne ne comprendra vraiment ce qu'elle entend que lorsqu'elle aura complètement clarifié tous les sens du mot « cuisine », car alors, elle aura aussi la définition qui s'applique exactement au contexte.

*Exemple* : la personne voit un tiret (-) dans la phrase : « J'ai fini les numéros 3-7 aujourd'hui. » Elle pense qu'un tiret est un signe moins, se rend bien compte qu'on ne peut pas soustraire 7 de 3, et donc ne comprend pas.

6. *UNE DÉFINITION HOMONYMIQUE :* (Homonyme : un mot qui a deux ou plusieurs sens totalement différents) : un homonyme est un mot qu'on utilise pour désigner plusieurs choses différentes qui ont un sens tout à fait différent ; il peut s'agir également d'un ou deux mots, ou plus, qui ont la même consonance, parfois la même orthographe, mais qui n'ont pas le même sens.

*Exemple* : la personne lit la phrase : « Il cherche dans le dossier les documents en question. » La personne comprend que quelqu'un ouvre un dossier de chaise pour trouver ces documents.

La personne connaît bien le sens du mot « dossier », mais il ne s'agit **pas** de ce mot ! Il existe un autre mot « dossier », celui qui est utilisé dans la phrase qu'elle vient de lire et qui signifie : « Ensemble des pièces concernant une affaire et rassemblées dans une chemise ; la chemise qui les contient. » (Réf. Petit Robert.)

La personne a un mot mal compris, parce qu'elle a une définition homonymique du mot « dossier » et elle devra clarifier le 2<sup>ème</sup> sens du mot « dossier » avant de comprendre la phrase.

*Exemple* : la personne voit un signe plus (+) et comme cela ressemble à une croix, elle pense qu'il s'agit de quelque chose de religieux.

*Exemple* : la personne entend le mot « point » dans la phrase : « Ce fut le point le plus dramatique de l'Histoire », et sachant qu'un « point » se trouve en fin de phrase et signifie que celle-ci est terminée, elle suppose que le monde a trouvé une fin des plus dramatiques.

*Exemple* : une personne peut aussi avoir des mots mal compris dus à des homonymes lorsqu'elle ne connaît pas l'usage familier ou argotique d'un mot. La personne entend : « Il s'est fait faucher son tapis. » La personne pense « moissonner, faucher ». Elle ne connaît pas le sens familier de « faucher » tel qu'il est utilisé dans la phrase : « Voler, piquer, chiper. » (Réf. Petit Robert.)

7. *UNE DÉFINITION PAR SUBSTITUTION :* (Synonyme : un mot qui n'a pas le même sens mais un sens similaire.) quand une personne utilise un synonyme pour définir un mot, elle possède une définition par substitution.

Un synonyme n'est pas une définition. Un synonyme est un mot dont le sens est *similaire* à celui d'un autre mot.

*Exemple* : la personne lit le mot « énorme » et pense que la définition du mot est « très gros ». La personne a un mot mal compris, parce que « énorme » signifie : « Qui dépasse les bornes habituelles, ce qu'on a l'habitude d'observer et de juger ; de dimensions considérables. » La personne n'a pas le sens complet de « énorme » et croit que cela veut dire seulement « très gros ». (Réf. Petit Robert.)

Connaître les synonymes des mots accroît votre vocabulaire, mais cela ne signifie pas que vous comprenez le *sens* d'un mot. Apprenez la définition complète d'un mot aussi bien que celle de ses synonymes.

8. *UNE DÉFINITION OMISE (QUI MANQUE) :* une définition omise est une définition que la personne ne possède pas ou qui manque dans le dictionnaire qu'elle utilise.

*Exemple* : la personne, entend la réflexion : « La nourriture est trop riche, ici. » La personne connaît deux définitions du mot « riche ». Elle sait que « riche » veut dire :

« Qui possède beaucoup d'argent, de terres, de biens, etc. » et « des gens aisés ». Aucune de ces définitions n'a beaucoup de sens pour elle dans la phrase qu'elle vient d'entendre. Elle n'arrive pas à comprendre ce que la nourriture a à voir avec le fait d'avoir beaucoup d'argent.

Il peut arriver que des définitions soient omises, lorsqu'on se sert d'un mini dictionnaire. Si la personne avait cherché le mot « riche » dans un petit dictionnaire de poche, elle serait probablement toujours bloquée sur son mot mal compris. Il est probable qu'un mini dictionnaire ne lui donnera pas la définition dont elle a besoin. Pour comprendre le mot, il faudrait qu'elle se procure un dictionnaire de bonne taille, afin d'être sûre qu'il lui donne la définition omise : « Qui contient de nombreux éléments ou des aliments importants en abondance. » (Réf. Petit Robert.)

*Exemple* : la personne lit : « Il évaluait la lumière à f. 5,6. » Elle ne voit pas de quoi il s'agit, alors elle regarde à « f » dans le Petit Robert et se demande si c'est la température, la monnaie, le symbole du fluor ou peut-être l'abréviation de « francs ». Comme le texte ne parle pas de la France, elle ne voit pas ce que cela veut dire. La définition oubliée dans le Petit Robert est la définition de « f » en photographie, qui est simplement : « Symbole de la distance focale d'une lentille ou d'un groupe de lentilles. » (Dict. Lexis.) La morale de tout cela, c'est qu'il faut avoir assez de dictionnaires autour de soi.

*REMARQUE* : il peut arriver qu'aucun dictionnaire ne donne la définition appropriée d'un mot ; il s'agit alors d'une erreur de langage.

9. *ABSENCE DE DÉFINITION :* une absence de définition correspond à un mot ou un symbole « incompris ».

*Exemple* : la personne lit la phrase suivante : « L'affaire n'a rapporté aucun lucre. » Une incompréhension s'ensuit, car elle ne possède pas la définition de « lucre ». Le mot signifie : « Gain, profit. » (Réf. Petit Robert.) Ce n'est pas qu'elle ait défini le mot de façon incorrecte, inappropriée ou autre, mais qu'elle n'en possède pas la moindre définition. Donc, elle ne le comprend pas. La définition n'existe pas pour elle, jusqu'au moment où elle regarde ce mot dans un dictionnaire et le comprend alors parfaitement.

*Exemple* : une personne voit un point à la fin d'un mot dans une page imprimée et, n'ayant pas la définition d'un point (.), elle a tendance à lire toutes ses phrases les unes après les autres sans s'arrêter.

10. *UNE DÉFINITION REJETÉE :* une définition rejetée est une définition que la personne ne veut pas accepter. Les raisons pour lesquelles elle ne veut pas l'accepter sont habituellement fondées sur des réactions émotionnelles liées à ce mot. La personne s'imagine que cette définition est dégradante pour elle, ses amis ou le groupe, ou la trouve, d'une façon ou d'une autre, restimulante pour elle. Bien qu'elle puisse avoir compris le mot complètement de travers, il se peut qu'elle refuse de se le faire expliquer ou de le chercher dans le dictionnaire.

*Exemple* : la personne refuse de chercher dans le dictionnaire le mot « mathématiques ». Elle ne sait pas ce que ça veut dire, elle ne veut pas le savoir et ne veut rien avoir à faire avec ce mot. En discutant de la raison pour laquelle elle refuse de chercher ce mot, on découvre qu'elle a été expulsée de l'école parce qu'elle s'était faite sauvagement recaler au bout d'un mois à ses premiers cours de mathématiques. Si elle se rendait compte qu'elle s'était faite recaler parce qu'elle ne savait pas ce qu'elle était censée étudier, elle serait alors disposée à chercher le mot dans le dictionnaire.

*Exemple* : la personne refuse de chercher la définition d' « astérisque » (\*) dans le dictionnaire. En discutant, il ressort que chaque fois qu'elle voit un astérisque dans un texte, elle sait que le sujet va être « très ardu à lire » et qu'il est « littéraire », « difficile » et « intellectuel ».

Une discussion sur les raisons pour lesquelles elle ne veut pas chercher le mot dans le dictionnaire révèle et libère habituellement la charge émotionnelle qui y est liée et dont elle ne s'était peut-être pas rendu compte auparavant. Si on s'y prend bien, elle voudra alors chercher le mot dans le dictionnaire, ayant entrevu les raisons qui l'en empêchaient.

Chaque fois que vous rencontrez un mot qui correspond à l'une ou plusieurs de ces définitions d'un mot ou d'un symbole mal compris, il vous faut le clarifier à l'aide d'un dictionnaire de bonne taille ou de plusieurs dictionnaires, d'un manuel ou bien d'une encyclopédie.

Il est catastrophique d'aller au-delà d'un mot ou d'un symbole mal compris ou de l'ignorer, pour la simple raison qu'on ne comprendra pas ce qu'on est en train d'étudier.

Un étudiant doit s'imposer comme discipline de ne pas aller au-delà de mots mal compris. Il faut qu'il apprenne à voir qu'il est passé au-delà d'un mot mal compris, d'après ses réactions à ce qu'il est en train de lire, en particulier d'après le vide mental qui d'ordinaire suit immédiatement un mot mal compris. Il doit chercher les mots mal compris dans le dictionnaire et en trouver toutes les définitions, avant de poursuivre sa lecture. On doit persuader les étudiants de le faire. C'est une autodiscipline qu'ils doivent acquérir.

Lorsqu'une personne cherche à clarifier des mots pour elle et pour d'autres, elle doit avoir parfaitement compris ce qu'est un « mot mal compris » et un « mot incompris », ainsi que toutes leurs différentes définitions. L'erreur la plus commune que commet une personne qui reçoit de la clarification de mots est de croire qu'un mot mal compris est simplement quelque chose qu'elle ne connaît pas. Avec une définition aussi limitée, elle ne peut ni recevoir, ni donner de clarifications de mots correctement. Il faut donc très bien connaître ces définitions de « mal compris » et « d'incompris », car il sera souvent nécessaire de les faire clarifier à la personne qui fait l'objet d'une clarification de mots.

Bonne lecture.

L. RON HUBBARD FONDATEUR accepté par le CONSEIL D'ADMINISTRATION de L'EGLISE DE SCIENTOLOGIE DE CALIFORNIE

## HUBBARD COMMUNICATIONS OFFICE Saint Hill Manor, East Grinstead, Sussex BULLETIN DU HCO DU 8 JUILLET 1974R PUBLICATION I

RÉVISÉ LE 24 JUILLET 1974

Repolycopier

*Série de la Clarification de Mots n°53R* 

# **CLARIFIEZ JUSQU'À F/N**

(La Série de la Clarification de Mots n°32R de la est devenu le n°32RA après avoir été corrigé afin d'exiger une F/N sur tous les mots, et d'interdire la Clarification de Mots en présence d'un haut TA.)

N'essayez PAS d'appliquer les Méthodes 1, 2 ou 4 de Clarification de Mots à une personne dont le TA est élevé au début de la séance. Pour ramener le TA dans une zone normale, utilisez les procédures d'audition standard faites par un auditeur de la Classe requise. (Il s'agira habituellement du n°53RG (maintenant 53RL - NdT) de la Série du C/S et de son maniement.)

Si le TA est élevé au début de la séance, on ne peut évidemment pas obtenir une F/N sur le TA en clarification de mots alors qu'il est élevé pour une autre raison.

Menez TOUJOURS un mot jusqu'à F/N quand vous le clarifiez avec 1'électromètre. Il peut arriver qu'il s'agisse d'une chaîne, et que le mot exige que l'on remonte « antérieur similaire ». Mais même dans ce cas, quand la chaîne a donné une F/N, les mots de la chaîne qui n'ont pas donné de F/N jusqu'alors doivent être menés jusqu'à F/N.

Exemple : Un mot ayant trait à la chimie réagit. Pas de F/N. On remonte E/S (antérieur similaire) sur ce mot et sur les mots suivants. Le pc retrouve une conférence à l'école. Ici, le mot mal compris donne une F/N. On vérifie maintenant les mots qui sont apparus pendant que l'on remontait A/S. Habituellement, ils donnent simplement une F/N.

Ne clarifiez pas des quantités de mots jusqu'à « une aiguille propre » (aiguille qui réagit quand l'auditeur parle et ne fait rien le reste du temps. NdT) pour dire ensuite que la personne a reçu une « Clarification de Mots ». Des cas sont mis sans dessus dessous car la Clarification de Mots peut être faite en présence des Rudiments non en place, ou même de liste ou d'Int non en place (Liste non en place - Out List - élément de Liste incorrect ou Liste incorrecte - NdT).

Une Feuille de Travail sur une Clarification de Mots doit montrer honnêtement que tous les mots ont donné une F/N.

#### SÉRIE DE LA CLARIFICATION DE MOTS N°53R

#### **LANGUETTE ROUGE**

Quand on a appliqué une Clarification de Mots à un pc avec l'électromètre, sans F/N ou en présence d'un haut ou bas TA, LE DOSSIER TOUT ENTIER DOIT FAIRE L'OBJET D'UNE « LANGUETTE ROUGE ».

Les Feuilles de Travail de Clarification de Mots doivent aller dans le dossier du pc, tout comme celles d'une découverte du « pourquoi », des assists par le toucher et autres actions d'audition. (Pourquoi - Why - la raison fondamentale découverte au moyen d'une investigation - NdT)

Un pc « à languette rouge » à cause d'une clarification de mots doit être réparé dans les 24 heures, comme tout autre cas de languette rouge.

On a constaté que le fait que certains cas soient bloqués remontait à des erreurs de Clarification de Mots. Une fois celle-ci réparée, les cas redémarreront.

> L. RON HUBBARD Fondateur

## HUBBARD COMMUNICATIONS OFFICE Saint Hill Manor, East Grinstead, Sussex BULLETIN DU HCO DU 10 JANVIER 1977

Repolycopier

*Série de la Clarification de Mots n°55* 

# **COMMENT AVOIR DES GAINS AVEC LA CLARIFICATION DES MOTS**

En appliquant vraiment la Tech, les Clarificateurs de Mots peuvent obtenir des résultats et des gains beaucoup plus élevés. On a vu plusieurs exemples récents ou certains membres du personnel technique et administratif haut placés ne dupliquaient pas les Publications et les instructions, pourtant, ils avalent reçu de la Clarification de Mots sur ces matériaux sans qu'aucun mot incompris n'ait été trouvé. Lorsqu'ils reçurent de nouveau de la Clarification de Mots par quelqu'un qui connaissait vraiment son affaire, il y eu des mots incompris à clarifier pendant des heures, ce qui provoqua finalement un regain d'activité. Et dans un grand nombre de ces cas, les terminaux en question avaient écrit des lettres de succès et disaient qu'ils n'avaient jamais trouvé de mots incompris auparavant ! Tous les exemples cités avaient les dénominateurs communs suivants :

- 1. Le Clarificateur de Mots pouvait vraiment manier un électromètre et obtenir une réaction sur une question.
- 2. Les Clarificateurs de Mots avaient une certitude personnelle que la Clarification de Mots marchait et pouvait l'appliquer exactement et trouver les mots, incompris jusqu'à l'obtention de résultats délirants.

## **TRs ET PRATIQUE DE L'ÉLECTROMÈTRE**

Le fait que la plupart des séances de Clarification de Mots commence avec la phrase « Je ne t'audite pas », ne signifie pas que les TRS et la pratique de l'électromètre ne s'appliquent pas. Au contraire, ce sont des compétences vitales qui doivent être maintenues minutieusement par des TRs journaliers tout comme n'importe quel auditeur le fait et le TR 1 et l'aptitude à faire réagir une question doivent être vérifiées par Qual chaque semaine ou chaque mois. La raison en est tout à fait simple : un Clarificateur de Mots doit comprendre que toutes les formes de Clarification de Mots qu'il peut appliquer, qu'elles soient faites avec ou sans électromètre, ont été développées pour aider l'individu à trouver les mots incompris qu'il ne pouvait pas trouver lui-même. On doit assumer que la personne a déjà cherché tous les mots incompris qu'elle peut trouver (c'est après tout un délit d'Ethique de ne pas clarifier les mots incompris) et qu'elle se met ensuite entre les mains du Clarificateur de Mots pour trouver tous les mots incompris qui peuvent se trouver sous son niveau de conscience. Tout manque d'impact dans la Clarification de Mots à l'électromètre ou le fait d'être raisonnable en ce qui concerne les hésitations et les bredouillements ou des définitions que l'on a sautées lors de Clarification de Mots sans l'électromètre laisseront une personne dans un état où elle

« saura » qu'elle n'a pas de mots incompris, mais où elle se demandera pourquoi elle a encore des difficultés avec le sujet ou son poste.

Il se peut simplement que les gens qui sont récalcitrants à la Clarification de Mots n'aient pas compris ces points non plus, et se demandent pourquoi ils ont besoin de Clarification de Mots quand ils ne « pensent » pas avoir de mots incompris.

#### **CERTITUDE PERSONNELLE**

La Clarification de Mots marche. Nous ne manquons pas de gens qui peuvent en témoigner. Les seules fois où la Clarification de Mots semble échouer sont quand il y a des erreurs telles que :

- a) Pas de réactions ou des réactions manquées.
- b) Des hésitations et des erreurs ignorées dans la Clarification de Mots sans électromètre.
- c) Partir dans des considérations ou dans des confusions sans aller jusqu'aux mots incompris qui existent toujours derrière ça, et sans ensuite définir entièrement les mots incompris.

Le remède est simple. Si l'on a reçu de la Clarification de Mots dans un domaine sans que les difficultés originales soient résolues, alors des mots incompris ont été manqués et la seule chose à faire c'est de recourir directement à un Clarificateur de Mots et de dire : « Je veux que l'on me trouve mes mots incompris ! » Dans certains cas une Liste de Correction de Clarification de Mots peut être requise, mais le plus souvent, il suffit simplement de trouver les mots incompris que l'on a manqués.

Pour toute personne qui n'a pas encore fait l'expérience de trouver un vrai mot incompris, rapportez-vous en alors simplement à un Clarificateur de Mots et prenez n'importe quel sujet ou domaine dans lesquels vous avez des difficultés et commencez à vous faire tirer vos mots incompris jusqu'à ce que ce sujet ou ce domaine ait du sens. Continuez ceci sur autant de sujets que nécessaire pour que ne subsiste aucun doute dans votre esprit quant au fait que la Clarification de Mots marche. (Le gain de cas que l'on obtient, lorsqu'un vrai mot incompris est trouvé, peut parfois rivaliser avec les plus gros gains en audition.) Tout Clarificateur de Mots doit avoir cette certitude et la transmettre à ceux à qui il fait de la Clarification de mots.

Les gains sont là pour être cueillis. La récompense est une organisation qui fonctionne mieux avec des membres du personnel et du public très productifs. Vous le méritez. Suivez simplement la Tech comme elle a été établie dans la Série sur la Clarification de Mots et vous l'aurez.

### L. RON HUBBARD

Assisté par le CS-4/5 pour les CONSEILS D'ADMINISTRATION DES EGLISES DE SCIENTOLOGIE

## HUBBARD COMMUNICATIONS OFFICE Saint Hill Manor, East Grinstead, Sussex BULLETIN DU HCO DU 30 JUIN 1971R

#### PUBLICATION II

(Révisé le 9 août 71)

(Révisé le 11 mai 72)

#### (Annule le HCOB du 30 juin 71, Publication II, 8R et 8RR)

Repolycopier Tech & Qual Secs C/Ss Auditeurs Clarificateurs de Mots Uniquement

*Série de la Clarification de Mots n°8RB* 

# **C/S STANDARD POUR LA CLARIFICATION DE MOTS EN SÉANCE DE MÉTHODE 1**

- 0. Clarifiez les mots de la Liste de Correction de la Clarification de Mots de façon à être prêt à l'employer en cas de blocage.
- 1. S'il n'y a pas de F/N, faites flotter un Rudiment. Si le TA est haut ou bas, n'essayez pas de faire flotter une Rupture d'ARC. Au lieu de cela, faites un C/S 53R. (Voir « LES DROITS DE L'AUDITEUR », N° 1 de la Série C/S, s'il y a des ennuis avec ce pc. S'il y a eu des erreurs dans les séances passées de Clarification de Mots, servezvous du HCOB du 21 juillet 1971 RÉVISÉ pour faire toutes les corrections nécessaires de Clarification de Mots.)
- 2. Ne clarifiez pas ces mots avant l'assessement\*, ASSESSEZ.

Facteur de Réalité : nous allons parcourir une liste de sujets pour voir s'il y a des mots que tu n'as pas compris en étudiant ces sujets. (Assessez toute la liste rapidement et clairement, avec un bon TR 1 et en notant chaque read de l'électromètre\*.)

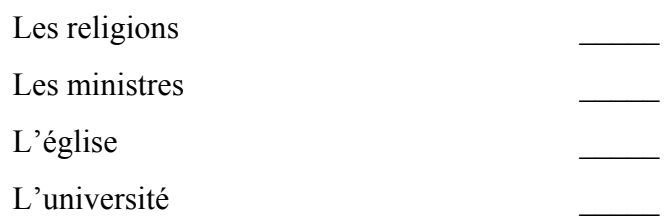

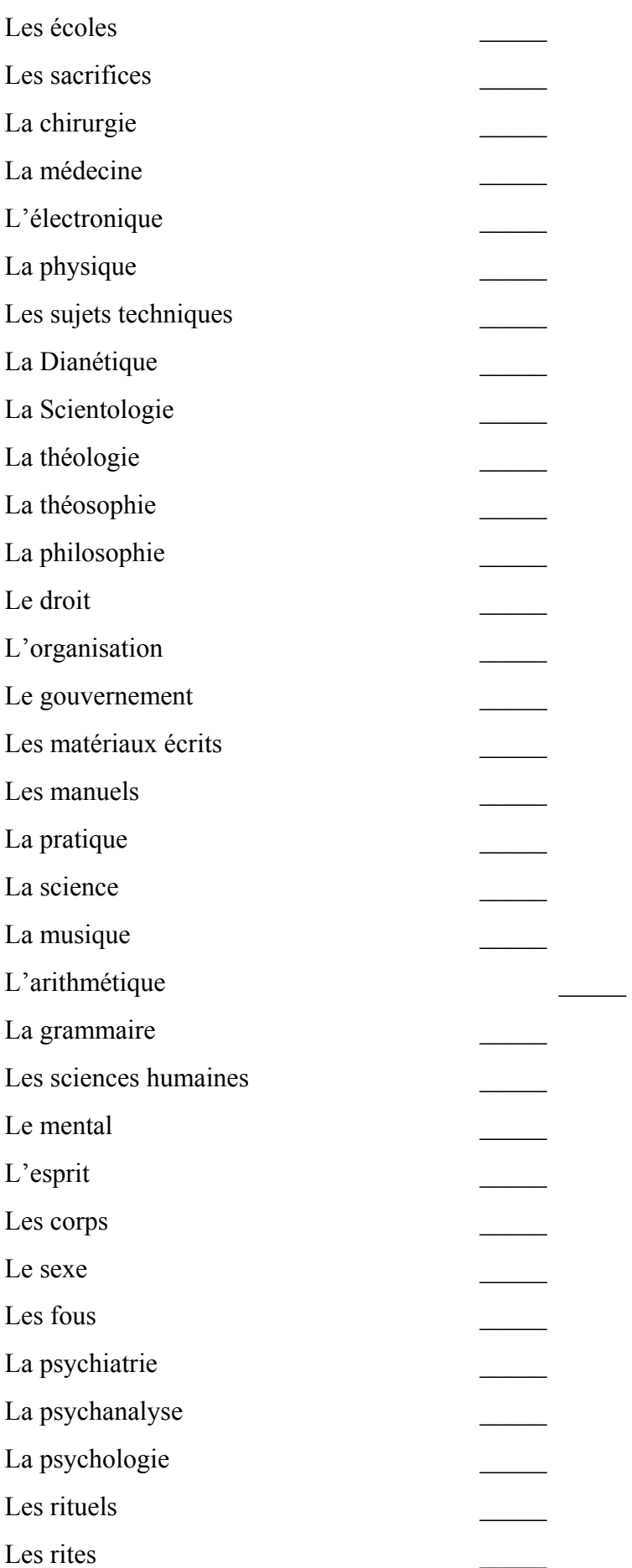

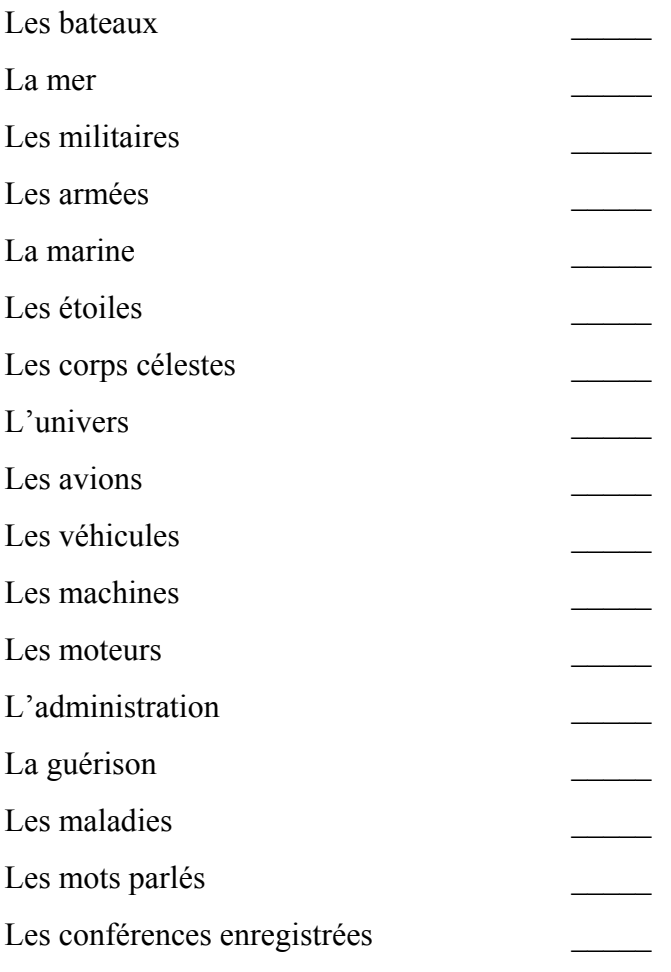

Ajoutez des items relatifs à la vie du pc.

- 3. Posez la question suivante : « *Est-ce qu'il y a dans cette liste un mot que tu n'as pas compris ?* » Clarifiez-le. Puis faites l'étape 5 sur ce mot avant de poursuivre. (Ne réassessez pas cette liste parce qu'il y avait un mot de la liste pas compris.)
- 4. Prenez les autres items qui donnent un read en commençant par le meilleur read et ainsi de suite et menez chacun d'eux A/S jusqu'à F/N. Menez tout mot que vous trouvez jusqu'à F/N. Il peut y avoir beaucoup de F/Ns par sujet. Terminez le sujet sur un gain.
- 5. « *Dans le sujet \_\_\_\_\_\_\_\_\_ quel mot a été mal compris ?* »

Il FAUT qu'il les cherche dans le dictionnaire, alors ayez un bon dictionnaire à portée de la main. N'acceptez pas de « Je sais ce que ça veut dire » si le sujet ou le mot donne un read. CLARIFIEZ « GRAMMAIRE » ou les mots grammaticaux dans un livre de grammaire simple, pas dans un dictionnaire.

Ce n'est pas un moment antérieur où il a mal compris ce mot. C'est un mot antérieur dans ce sujet et cela peut être un sujet antérieur.

On ne touche pas aux considérations le concernant ni à d'autres questions.

On néglige les Actes Néfastes, les Retenues, etc. On ne les fait pas par rapport au sujet du mot. On s'en occupe lors des Rudiments de la séance.

Contentez-vous de faire le procédé et il finira par donner une F/N sur chaque chaîne.

- 6. Quand tous les reads du premier assessement ont été maniés jusqu'à F/N, RÉASSESSEZ toute la liste. N'enlevez pas de la liste les items déjà maniés.
- 7. Refaites l'étape 4.
- 8. Répétez l'étape 5.
- 9. Répétez l'étape 6, etc.
- 10. DANS LE CAS D'UN BLOCAGE QUELCONQUE OU D'UNE SOMATIQUE QUELCONQUE, CORRIGEZ LE BLOCAGE EN VOUS SERVANT DE LA LISTE DE CORRECTION DE LA CLARIFICATION DE MOTS.
- 11. L'assessement de toute la liste doit aboutir à une F/N persistante ; c'est le Phénomène Final des séances de Clarification de Mots.

L. RON HUBBARD Fondateur

## BOARD TECHNICAL BULLETIN (BULLETIN TECHNIQUE DU CONSEIL D'ADMINISTRATION) DU 28 JUIN 1971R REPUBLIÉ LE 1<sup>er</sup> JUILLET 1974 EN TANT QUE BTB RÉVISÉ LE 20 NOVEMBRE 1974 ANNULE LE BTB DU 28 JUIN 1971, MÊME TITRE

Repolycopier Tech & Qual Superviseurs Feuille de Contrôle des Superviseurs Feuille de Contrôle de l'Officier de Cramming Clarificateurs de Mots

(Révision dans ce caractère de lettres)

#### *Série de la Clarification de Mots n°6R*

## **MÉTHODE DEUX -**

# **CLARIFICATION DE MOTS AVEC L'ÉLECTROMÈTRE DANS LA SALLE DE COURS**

Cette Méthode ce Clarification de Mots est couverte dans le HCOB du 13 juin 70, Publication II, ANALYSE DES DIFFICULTÉS DE L'ÉTUDE PAR UN CONSEILLER HUBBARD, n°3 et 4.

L'étudiant commence à avoir des difficultés en étudiant.

On le met à l'électromètre et le Clarificateur de Mots (ou le Superviseur) lui donne le Facteur de Réalité : « Je ne t'audite pas. »

Il fait relire à l'étudiant le passage **précédant** des matériaux qu'il étudie et le mot mal compris est trouvé grâce à la réaction sur l'électromètre.

Le mot est ensuite entièrement défini en utilisant un dictionnaire et il est utilisé plusieurs fois dans des phrases crées par l'étudiant.

La zone où se trouvait le malentendu est à nouveau lue jusqu'à ce qu'elle soit comprise.

Si cela ne se résout pas entièrement, alors vous devrez peut-être faire relire un passage antérieur dans le HCOB pour localiser un précédent mot malentendu.

Cela peut le faire revenir à un HCOB antérieur ou un plus ancien sur le même sujet.

Le Clarificateur de Mots **ne** peut utiliser la Communication Réciproque **que** pour localiser les matériaux étudiés quand le problème a commencé.

L'étudiant trouve **ces** matériaux et les amène au Clarificateur de Mots où le mot est localisé et manié comme ci-dessus.

Parfois, un étudiant doit mettre un mot dans 6 ou 8 phrases ou plus avant qu'il ne se s'associe finalement avec lui et qu'il se l'approprie et que le TA descende et qu'il y ait des VGIs et une F/N. Chaque mot clarifié est amené jusqu'à F/N.

Cette Méthode de Clarification de Mots n'est pas faite si le TA de l'étudiant est supérieur à 3,5 ou inférieur à 2,0 ; l'étudiant est envoyé en Qual pour recevoir un C/S 53RI.

> Tiré des données du Clarificateur de Mots de Flag Aide à l'Entraînement et aux Services

Révisé par le CS-5 Enseigne Judy Ziff En coordination avec la Mission de Flag n°1234 Responsable : CPO Andrea Lewis Second : Molly Harlow

Aides du Personnel du Commodore

Approuvé par le Conseil des Publications pour le CONSEIL DES DIRECTEURS des ÉGLISES DE SCIENTOLOGIE

## HUBBARD COMMUNICATIONS OFFICE Saint Hill Manor, East Grinstead, Sussex BULLETIN DU HCO DU 2 JANVIER 1972

Repolycopier

#### *Série de la Clarification de Mots n°30*

# **LA MÉTHODE 1 VIENT EN PREMIER LIEU**

N'essayez pas de faire une Clarification de Mots sur des matériaux en utilisant la Méthode 2 de Clarification de Mots avant que la personne ait reçu une Clarification de Mots en Méthode 1.

L'expérience montre qu'en appliquant la M 2 sans M 1, on restimule une charge antérieure se rapportant à des mots qui ont été mal compris dans le passé.

Quand une personne essaye de faire la Méthode 2 de Clarification de Mots sur des matériaux alors qu'elle n'a pas reçu la Méthode 1, cela peut être très long, l'étudiant peut connaître beaucoup de mésémotion (due à de la charge antérieure sur les mots).

Vous pouvez utiliser la Méthode 3 (qui consiste à revenir en arrière pour trouver le mot mal compris). Vous pouvez également utiliser la Méthode « Ne passez pas de mot mal compris, consultez le dictionnaire ».

### **EP DE LA MÉTHODE 2**

Le Phénomène Final (ce qui se produit à la fin) de la Méthode 2 de Clarification de Mots consiste en une F/N continue sur les matériaux.

Quand la personne a une F/N ininterrompue sur les matériaux dont on a clarifié les mots en Méthode 2, il est temps d'arrêter. L'EP a été atteint.

Quand le Clarificateur de Mots force l'étudiant à continuer après cela, les reads obtenus sont souvent faux, ou bien il s'agit de reads de protestation.

Les faux reads proviennent de cognitions (prises de conscience) ayant trait aux matériaux. Les reads de protestation proviennent du simple fait que le pc est contrarié d'avoir à continuer.

Une fois que l'EP de la Méthode 2 est atteint sur un ensemble spécifique de matériaux, on permet alors à l'étudiant de continuer lui-même, cherchant les mots qu'il ne connaît pas dans le dictionnaire en revenant en arrière pour trouver un mot qui a été manqué.

Une personne qui aborde un nouveau sujet ou une nouvelle branche d'un certain sujet devrait recevoir une Méthode 2 sur ce sujet. Une personne qui entame un niveau supérieur dans un sujet devrait recevoir une Méthode 2 dessus.

Si après cela l'étudiant s'enlise ou ne parvient pas à comprendre ou à appliquer le sujet, ou s'il est recalé à un examen sur ce sujet, on peut faire une Liste de Correction de Clarification de Mots, trouver ce qui ne va pas et le manier.

Cet EP est valable seulement si la personne a reçu la Méthode 1 de Clarification de Mots avant d'avoir commencé la Méthode 2 de Clarification de Mots.

L'EP de la Méthode 2 peut être obtenue de nombreuses fois sur différents sujets ou branches de sujets.

> L. RON HUBBARD Fondateur
## HUBBARD COMMUNICATIONS OFFICE Saint Hill Manor, East Grinstead, Sussex BULLETIN DU HCO DU 22 FÉVRIER 1972RA (Révisé le 26 mars 72 et le 8 juillet 1974.)

Repolycopier Tous les Superviseurs Casquette de l'Etudiant Cours Hubbard Professionnel de Superviseur de Cours Mini Cours de Superviseur de Cours Cours de Clarification de Mots Cours du Resp. de l'Etabl. Personnel du Dépt. 13

#### *Série de la Clarification de Mots n°32RA*

URGENT - IMPORTANT - URGENT

Vital pour tout Superviseur, tout Resp. de l'Etabl. et tout Responsable du Cramming

# **LA MÉTHODE 4 DE CLARIFICATION DE MOTS**

Lorsqu'ils partent à la chasse d'un mot mal compris, les Responsables du Cramming Technique et Administratif, les Clarificateurs de Mots et les Superviseurs de Cours se servent de la Méthode 4 de Clarification de Mots, les Responsables du Cramming l'emploient pour trouver des mots mal compris qui concernent ce sur quoi porte le Cramming reçu par la personne. Les Clarificateurs de Mots s'en servent avec les stagiaires, quand ces derniers ont besoin d'un réentraînement ou d'un réentraînement partiel, ou même dans le cas où le stagiaire a été envoyé en Cramming. Les Superviseurs de Cours l'emploient CONTINUELLEMENT dans la salle de cours POUR DES ÉTUDIANTS QUI N'AVANCENT PAS ou lorsque des étudiants ont des questions.

Ce qu'il faut savoir, c'est que si la personne qui a besoin d'une Méthode 4 de Clarification de Mots a reçu un Cramming ou n'avance pas, dans son étude, c'est à cause d'une confusion qui a résulté d'un mot mal compris (comme il est dit dans le no 16R de la Série sur la Clarification de Mots) ou à cause d'une absence de matériaux.

La Méthode 4 consiste à chercher le mot mal compris, à le trouver, à le clarifier jusqu'à F/N, à en chercher un autre dans le même passage, cela jusqu' à ce qu'il n'en reste plus et qu'une F/N et des VGIs fassent leur apparition. Puis on prend un autre passage, on l'éclaircit et, finalement, tous les mots mal compris, qui ont été causes du Cramming ou de l'absence de progrès de l'étudiant, sont ainsi clarifiés.

On n'a pas besoin de l'autorisation du C/S pour faire une M 4. On n'a pas besoin d'avoir reçu une Méthode 1 pour recevoir une Méthode 4.

L'exercice à l'électromètre que l'on doit pratiquer pour la Méthode 4 est l'exercice no 21. C'est la méthode employée pour chercher une cognition.

La M 4 nécessite une application correcte des TRs et un bon emploi de l'électromètre. Tous les Superviseurs, Resp. de l'Etabl. et membres du personnel du Dépt. 13 doivent recevoir des checkouts sur cette tech, s'y exercer et l'appliquer, CAR IL S'AGIT D'UNE TECH VITALE DANS LE DOMAINE DE L'ÉTUDE.

#### **LA MÉTHODE 4 DE CLARIFICATION DE MOTS**

- 1. Donnez les boîtes à la personne. Dites : « Je ne t'audite pas ».
- 2. Tout en observant l'électromètre, demandez :

« Est-ce qu'il y a une partie de ce que tu étudies que tu n'as pas entièrement comprise ? »

Suivez le read. Servez-vous de l'exercice « partir à la recherche d'une cog » (selon le HCOB du 25 juin 70, Publication III) si besoin est.

S'il n'y a pas de read, vous pouvez varier la question, c.-à-d. :

« Est-ce qu'il y a une partie des matériaux que tu es en train d'étudier avec laquelle tu n'es pas d'accord ? »

ou bien,

« Est-ce qu'il y a une partie des matériaux que tu es en train d'étudier que tu penses ne pas pouvoir appliquer ? »

ou encore

« Dans (les matériaux qu'on est en train de vérifier), est-ce qu'il y a quelque chose que tu n'as pas compris ? »

Laissez l'étudiant vous en parler brièvement. Ne lui communiquez PAS les données.

Vérifiez que son pack d'étude est complet, car il se pourrait qu'il manque des données. Il se peut aussi qu'il n'ait jamais lu le pack.

S'il manquait des données, ne passez pas à l'étape 3. Veillez à ce qu'il obtienne le pack complet et le lise. Puis répétez la Méthode 4.

Si la personne n'a tout bonnement pas lu les matériaux, ne cessez pas à l'étape 3, mais faites-lui lire les matériaux. Puis répétez la Méthode 4.

3. Trouvez de quoi il s'agit, puis demandez :

« Quel mot a été mal compris juste avant ? »

L'électromètre donne un read, le Clarificateur de Mots trouve le mot. Il n'accepte jamais une confusion, mais trouve le mot qui a donné le read (SF, F, LF, BD), le fait éclaircir au moyen d'un dictionnaire, le fait employer dans des phrases, jusqu'à ce qu'il puisse voir, d'après les phrases, que l'étudiant comprend maintenant le mot. Le mot donne alors une F/N. Le Clarificateur de Mots a à sa disposition tous les outils de la tech de l'étude et de la Clarification de Mots pour mener le mot jusqu'à F/N. Le Clarificateur de Mots ne s'en tient pas à un seul mot mal compris, mais s'assure que tous soient clarifiés.

- 4. Répétez les étapes 2 et 3 jusqu'à ce que les matériaux soient totalement clarifiés et que tout malentendu ou toute confusion ait disparue.
- 5. Si l'action s'enlise, lorsqu'on l'effectue dans la salle de cours, l'étudiant doit être envoyé en Qual afin d'être corrigé, et le Superviseur doit être envoyé en Cramming pour ses TRs et son emploi de l'électromètre et pour s'exercer à cette procédure.

L'action correcte à employer pour L'ÉTUDIANT EST DE LUI APPLIQUER UNE LISTE DE CORRECTION DE LA CLARIFICATION DE MOTS ET DE MANIER TOUT CE QUI SE PRÉSENTE.

Bien sûr, si la question ci-dessus donne une F/N, c'est qu'il n'y a pas de mots mal compris en ce qui concerne les matériaux qu'on est en train de vérifier, mais comme la personne est en Cramming et qu'elle n'avance pas dans son étude, c'est qu'il y a, de toute évidence, des mots mal compris à trouver et à clarifier.

Voyez la HCOPL du 16 fév. 72, « L'objectif du Dépt de l'Amélioration du Personnel ». Elle dit que ce Dépt « demande et cherche du travail dans toute l'org et le ramène chez lui ». Donc, quelqu'un dont les stats sont en baisse, qu'il s'agisse des stats du poste ou de sa stat d'étudiant, ne pas savoir quoi faire, être surchargé de travail, sembler incapable de résoudre une situation, comment fait-on cela, etc., etc., toutes ces choses indiquent la présence de mots mal compris, étant donné que la personne manifeste ainsi sa confusion. Eh bien, à la base de la confusion se trouve un mot mal compris, comme le dit le n° 16R de la Série sur la Clarification de Mots.

Le Dépt de la Valorisation du Personnel (HCOPL du 16 fév. 72) travaille à son objectif et l'atteint en se servant de la Méthode 4 de Clarification de Mots.

L'une des façons qu'emploient les Clarificateurs de Mots de ce Dépt pour faire le travail consiste à se servir de la Méthode 4 de Clarification de Mots.

LES SUPERVISEURS DE COURS SE SERVENT DE LA MÉTHODE 4 POUR RÉSOUDRE TOUTE QUESTION POSÉE PAR UN ÉTUDIANT AU SUJET DU CONTENU DES MATÉRIAUX DU COURS.

La raison pour laquelle les étudiants posent des questions sur « ce qu'on entend par là » est soit qu'il leur manque des matériaux de la checksheet, soit qu'ils n'ont pas lu les matériaux en leur possession, SOIT QU'ILS ONT EU UN MOT MAL COMPRIS JUSTE AVANT DE SOMBRER DANS LA CONFUSION.

Le Superviseur a seulement besoin de savoir où se trouvent les matériaux et D'AVOIR L'INTELLIGENCE DE FAIRE UNE MÉTHODE 4 AU LIEU DE FOURNIR À L'ÉTUDIANT DES RÉPONSES ALTER-ISÉES QUI EMPÊCHENT LA SCIENTOLOGIE DE FONCTIONNER.

La Clarification de Mots, et tout particulièrement la Méthode 4, est le moyen à employer POUR METTRE EN PLACE LA HCOPL « DE CRIME MAJEUR » DU 7 fév.

1965, republiée le 15 juin 70, « COMMENT FAIRE POUR QUE LA SCIENTOLOGIE CONTINUE À FONCTIONNER ».

SI VOUS VOULEZ QUE LA SUPERVISION DE COURS ET LE CRAMMING SOIENT COURONNÉS DE SUCCÈS, CONNAISSEZ BIEN CETTE ACTION ET SER-VEZ-VOUS-EN.

FAITES QUE LA SCIENTOLOGIE CONTINUE À FONCTIONNER

L. RON HUBBARD FONDATEUR

## HUBBARD COMMUNICATIONS OFFICE Saint Hill Manor, East Grinstead, Sussex BULLETIN DU HCO DU 17 AOÛT 1972R

(Révisé le 8 juillet 1974)

Repolycopier

#### *Série de la Clarification de Mots n°42R*

# **REMARQUES SUR LA MÉTHODE 4**

Une question trop générale en Méthode 4 rend son emploi inutile et peut sérieusement restimuler une personne.

Exemple : « *Est-ce qu'il y a quelque chose à 1'université que tu n'as pas compris ?* » C'est bien sûr une question franchement ridicule. « *As-tu jamais entendu quelque chose que tu n'as pas compris ?* » serait tout aussi idiot.

#### **DÉCOMPOSER LES MATÉRIAUX**

Quand vous faites une Méthode 4, il vous faut décomposer les matériaux (les diviser en petites parties distinctes) pour poser les questions.

Exemples : Nous avons les feuilles 1 et 2 qui traitent toutes deux du même sujet. En Méthode 4, la question incorrecte serait : « *Est-ce qu'il y a, dans les feuilles 1 et 2, quelque chose que tu n'as pas compris ?* », sans même lui faire voir les feuilles ! La façon correcte de procéder serait de prendre la feuille 1 et de la diviser en quelques sections évidentes, de donner la feuille à la personne et de la lui faire regarder. Désignez la première section et dites : « *Y a-t-il quelque chose que tu n'as pas compris dans cette section ?* », tout en observant l'électromètre. Puis passez à la section suivante et procédez de la même façon. Allez jusqu'au bout de la feuille 1. Puis passez à la feuille 2 et faites de même.

Une personne doit savoir ce sur quoi porte la question et doit avoir son attention sur le passage au moment où on lui pose la question.

#### **BANDES MAGNÉTIQUES**

De même qu'il serait ridicule de demander : « *As-tu jamais mal compris quelque chose que tu as lu ?* », de même serait-il stupide de demander : « *As-tu jamais eu un mot mal compris dans une bande ?* »

La façon correcte de procéder est de prendre la bande, de la placer sur une machine et d'en faire écouter une petite partie, puis de demander : « *Est-ce qu'il y a, dans la première partie de cette bande, quelque chose que tu n'as pas compris ?* », tout en observant

1'électromètre. Puis amener rapidement la bande vers un autre passage et procéder de même. Ainsi, on aura couvert toute la bande.

On peut faire de même avec des notes prises à partir de bandes, section par section.

#### **LIVRES**

On couvre les livres chapitre par chapitre.

# **LA M 4 À LA VA-VITE**

La Méthode 4 échoue complètement quand :

- 1. L'auditeur se sert mal de l'électromètre,
- 2. La question est trop générale,
- 3. On n'a pas les matériaux à portée de la main,
- 4. On ne dirige pas l'attention de la personne sur les parties des matériaux,
- 5. On ne mène pas chaque mot découvert jusqu'à F/N.

Une Méthode 4 faite à la va-vite échoue. Cela prédispose la personne à des échecs dans son étude.

Et nous voulons qu'elle réussisse dans son étude, pas vrai ?

## L. RON HUBBARD FONDATEUR

*COURS DE CLASSE IV DIPLOMÉ 166 04.02.19* 

# HUBBARD COMMUNICATIONS OFFICE Saint Hill Manor, East Grinstead, Sussex BULLETIN DU HCO DU 30 JANVIER 1973RD

RÉVISÉ LE 19 DÉCEMBRE 1979 RE-RÉVISE LE 13 SEPTEMBRE 1980

Repolycopier Tous les Superviseurs Tous les Clarificateurs de Mots

*Série de la Clarification de Mots n<sup>o</sup> 46RD* 

# **COMMENT APPLIQUER CORRECTEMENT UNE MÉTHODE 9 DE CLARIFICATION DE MOTS**

(Annule le BTB du 30 janvier 1973RA, Série de la Clarification de Mots n°46RA de la, LA MÉTHODE 9.)

(Réf. : LA MÉTHODE 9 ILLUSTRÉE, qui sera publiée en temps voulu et fera partie d'un cours spécial. Le HCOB du 23 mars 1978RA, révisé le 14 nov. 1979, Série de la Clarification de Mots n°59RA, COMMENT CLARIFIER LES MOTS.)

La Série de la Clarification de Mots n°46RB était le premier HCOB qui donnait dans son intégralité l'emploi correct et la façon correcte d'appliquer la Méthode 9. On l'a révisé le 19 décembre 1979 pour y inclure des développements concernant la façon d'opérer pour clarifier un mot. Cette révision se trouve à la page 9, dans la section 7, « Clarifiez le mot ». On y avait apporté cinq autres modifications, toutes mineures. Cette révision du 13 septembre 1980 (qui concerne l'étape 8 de la procédure et les exemples d'une M9 correcte qui suivent) sert à clarifier et à approfondir le fait suivant : pour faire une Méthode 9 de Clarification de Mots, il est nécessaire de comprendre les matériaux qu'on est en train de clarifier. Tous les écrits précédents sur le sujet, qui n'étaient pas de moi, disaient que le mot mal compris de la personne était celui sur lequel elle butait. Ce n'est pas vrai. De temps en temps seulement, il arrive que le mot mal compris de la personne soit celui sur lequel elle bute. En général, ainsi qu'on l'a vu depuis longtemps dans la Tech de l'étude, c'est un mot ou un symbole antérieur qui a provoqué le bafouillement, le sursaut, les clignements d'yeux, l'oubli ou la mauvaise prononciation d'un mot, ou quelque autre réaction.

#### **HISTORIQUE**

La Méthode 9 de Clarification de Mots a d'abord été développée au cours d'un projet pilote, dont le but était d'apprendre à lire à des gens qui ne savaient pas lire dans leur langue maternelle. Les premières versions de la Méthode 9 ne furent pas rédigées correctement, mais malgré cela, l'emploi de cette technologie commença à se répandre. On a découvert que les étudiants étrangers ne comprenaient pas ce qu'ils lisaient, mais que étant donné la dégradation de la qualité de l'éducation de notre culture, les gens qui savaient lire dans leur langue maternelle pourraient aussi bénéficier de l'utilisation de la M9. On découvrit ensuite que des étudiants d'université étaient incapables de réussir une Méthode 9. Et la dernière enquête a démontré que 31 professeurs pris au hasard dans le corps enseignant avaient raté une Méthode 9 portant sur leurs matériaux de lecture courants.

Ce qui s'est passé ici, apparemment, c'est que le niveau d'éducation des gens s'est dégradé à tel point que notre culture est incapable de lire ou d'entendre. Dans une culture technique comme la nôtre, il ne faut pas chercher plus loin la cause de son échec.

Comme nous n'avons pas suffisamment de Superviseur s pour donner des Méthodes 9 à tous les individus de la planète, un par un, encore moins à une classe de taille moyenne, les étudiants doivent la faire entre eux, suivant un système de permutation. Cela a posé un problème avec la Méthode 9, parce qu'on demandait à des étudiants qui ne savaient pas lire de comprendre comment faire cette Méthode 9 qui permettrait de découvrir les choses qui les empêchaient de lire. Nous voilà de nouveau dans un cercle vicieux. C'est pourquoi on a démontré la procédure à suivre dans un livre illustré qui sera publié en temps voulu et fera partie d'un cours spécial. Ce livre illustré montre à l'étudiant comment appliquer une Méthode 9 à un autre étudiant et il en sera capable, une fois que le Superviseur lui aura fait faire des exercices d'après le livre. Par conséquent, on a également résolu ce problème.

A l'heure actuelle, la Méthode 9 est probablement la Méthode clé de Clarification de Mots. Vous serez étonné au plus haut point de constater que quelqu'un qui a l'habitude de lire des westerns est incapable de réussir une Méthode 9 sur ces westerns. Il voit : « Il montait son rouan (une sorte de cheval) » et il comprend : « Il ruait en montant ». Il a tellement pris l'habitude de not-iser son inaptitude à comprendre ce qu'il lit qu'il pense que c'est normal. N'est-ce pas comme ça que tout le monde lit ?

La Méthode 9 lui fait entrer dans le crâne qu'il ne comprend vraiment pas ce qu'il est en train de lire. Ce n'est pas là le but de la Méthode 9. Le but, c'est de produire quelqu'un qui sache lire. Cependant, tout comme l'un de ces professeurs d'anglais à qui l'on avait appliqué une M9 sur son propre texte, si la personne proteste violemment au départ en disant qu'elle sait évidemment ce qu'elle est en train de lire, très vite, la chose lui devient vraiment réelle et elle constate où elle en est. Ainsi, on s'est assuré de son envie de continuer.

On constatera que les choses auxquelles on se heurte principalement sont des choses simples. C'est pourquoi, habituellement, on fait précéder la M9 d'une M8, tel qu'on l'indique dans le nouveau cours élémentaire de lecture. Ce cours lui montre, à l'aide d'un livre illustré, comment se servir d'un dictionnaire, et lui fait définir les mots simples de la langue. On découvrira que les virgules, les points-virgules et même les lettres capitales sont souvent mal comprises.

L'utilité de la Méthode 9 a donc évolué, tout d'abord Méthode destinée à localiser les choses sur lesquelles un étudiant non anglophone se cassait le nez, et finalement Méthode destinée à percer à jour les professeurs et le reste de la culture et à les corriger. C'est une Méthode très importante ; et il faut très bien l'apprendre.

#### **COMMENT APPRENDRE LA MÉTHODE 9**

La Méthode 9 de Clarification de Mots permet de découvrir les mots qu'une personne ne comprend pas dans un livre ou d'autres matériaux écrits ; elle consiste à lui faire lire ces derniers à haute voix au Clarificateur de Mots.

Elle est très simple et très précise et elle peut être appliquée par les étudiants entre eux avec d'excellents résultats, aussi bien que par un Clarificateur de Mots professionnel. Pour faire une Méthode 9, il n'est pas indispensable d'être un expert, ni d'avoir un électromètre, comme l'exigent beaucoup d'autres Méthodes de Clarification de Mots. La Méthode 2 de Clarification de Mots est très voisine de la Méthode 9, mais elle requiert l'emploi d'un électromètre pour détecter les mots mal compris. Le bénéfice de la M9, bien qu'elle soit très complète et efficace, ne se limite pas uniquement à ceux qui utilisent un électromètre et à ceux qui ont d'autres compétences requises pour la M2. C'est pour cette raison qu'elle est très facile à apprendre et qu'elle peut être d'un usage très répandu. Pour enseigner la Méthode 9, il suffit que le Superviseur fasse lire à l'étudiant la version de la Méthode 9 du livre illustré, qui sera publiée en temps voulu et fera partie d'un cours spécial, et lui fasse faire des exercices qui lui permettent de recevoir une Méthode 9 et de donner une Méthode 9 à d'autres étudiants. On peut également apprendre tout seul, en lisant ce livre illustré et ce HCOB.

#### **LES MOTS MAL COMPRIS**

Lorsqu'un étudiant lit tout seul, il lui arrive souvent de passer des mots mal compris sans s'en rendre compte. Mais chaque fois qu'il passera un mot mal compris, il aura des problèmes avec ce qu'il est en train de lire.

Un mot mal compris empêche une personne de dupliquer ce que les matériaux écrits disent vraiment. A cause de lui, la formule de la communication cesse d'être en place.

Il y a maintes façons de mal comprendre un mot et il est important, pour la personne qui fait une Méthode 9, de connaître les différents types de mots mal compris. On peut mal comprendre un mot à cause d'une définition fausse (totalement erronée), d'une définition incorrecte, d'une définition incomplète, d'une définition inappropriée, d'une définition homonymique (homonyme : un mot qui a deux sens distincts, ou davantage), une définition par substitution (par un synonyme : un mot qui a un sens similaire, mais non identique), pas de définition (définition omise), une définition rejetée (par la personne elle-même, souvent à cause d'une donnée fausse) ou une définition inventée (par la personne elle-même, souvent à cause d'une donnée fausse). Le HCOB du 17 Juill. 79, publication I, LA DÉFINITION D'UN MOT MAL COMPRIS, traite de tout cela en détail.

Si la personne a eu l'habitude de passer beaucoup, beaucoup de mots mal compris dans sa lecture ou dans son éducation (comme c'est le cas chez presque tout le monde dans notre culture actuelle), non seulement son aptitude à être va diminuer, mais également son intelligence. Ce qu'elle écrit et ce qu'elle lit et ce qu'elle entend ne sera pas compris, elle ne comprendra pas ce qu'elle lit et ce qu'elle entend, et elle sera hors-communication. Il est probable qu'elle se sera retranchée dans la première dynamique, le monde lui semblera très étrange, elle se sentira « incomprise » (oh combien vrai !) et la vie lui paraîtra un peu misérable. Elle peut même avoir l'air d'une criminelle aux yeux des autres. Dans le meilleur des cas, elle deviendra une sorte de robot ou de zombie. Alors vous voyez à quel point il est important de clarifier les mots mal compris. C'est probablement à cause de l'inaptitude à communiquer que la culture actuelle est une culture portée sur les drogues.

Vous serez étonné de constater que quelqu'un qui a l'air d'un idiot criminel se met tout d'un coup à avoir l'air génial, en comparaison, après avoir reçu une Méthode 9.

#### **POURQUOI LA MÉTHODE 9 FONCTIONNE**

Un étudiant qui comprend tous les mots de la page qu'il est en train de lire sera à même de lire cette page à haute voix à la perfection. II se sentira vivant et l'esprit vif et comprendra tout ce qu'il lit. Mais lorsqu'un étudiant passe un mot ou un symbole qu'il ne comprend pas, le mot ou le symbole mal compris provoque une rupture dans sa voix ou son état d'être physique. Sa voix peut changer, ou bien il peut trébucher sur un mot, faire une grimace, plisser les yeux ou réagir d'une façon ou d'une autre.

C'est facile à comprendre, si vous vous souvenez qu'une personne peut devenir « vide » après avoir passé un mot ou un symbole qu'elle n'a pas compris. Elle peut se tromper dans sa lecture à l'endroit exact du mot mal compris, ou bien passer ce mot et se tromper plus loin, sur un autre mot ou un autre symbole. Elle va se sentir lourde et pour essayer de pallier à ce sentiment de lourdeur, elle va mettre plus d'effort dans sa lecture. Cela se traduira toujours par une action non optimale, quelle qu'elle soit, et le Clarificateur de Mots doit en prendre note et résoudre cela tout de suite.

Une réaction non optimale, c'est tout ce que fait l'étudiant, hormis lire la page facilement, naturellement et à la perfection. Voici quelques exemples de réactions non optimales qui peuvent surgir :

- 1. L'étudiant qui ajoute un mot, en oublie un ou en change un dans la phrase qu'il est en train de lire.
- 2. L'étudiant qui bute sur un mot ou le lit de travers.
- 3. L'étudiant qui fait une pause ou se met à lire lentement.
- 4. L'étudiant qui fronce les sourcils ou qui n'a pas l'air sûr.
- 5. L'étudiant qui se raidit ou contracte une partie du corps, par exemple, plisser les yeux, serrer les poings, se mordre les lèvres, ou n'importe quelle autre réaction physique.
- 6. L'étudiant qui lit en faisant des efforts.
- 7. L'étudiant qui lit de façon volubile ou comme un robot (et c'est comme ça qu'il a lu, quand quelqu'un l'a obligé à lire « correctement », quelqu'un qui ignorait tout des mots mal compris.)

Il peut y avoir d'autres manifestations.

Notez que les exemples ci-dessus ne constituent pas une liste complète des réactions non optimales, mais qu'ils ne servent qu'à vous donner une idée des choses qu'il faut chercher. En toute honnêteté, on peut bafouiller en lisant, quand on essaie de lire dans une lumière faible, qu'on a des troubles de la vue, ou que les caractères d'imprimerie ou l'écriture ou les corrections au crayon sont très difficile à déchiffrer. C'est pourquoi il est nécessaire de faire une Méthode 9 avec une bonne lumière, et si le gars est censé porter des lunettes, il doit porter ses lunettes, et les matériaux sur lesquels porte la Méthode 9 ne doivent comporter aucune rature ni rien de biffé. Il faut écarter tout texte qui n'est pas net et tout ce qui pourrait empêcher la personne de voir le texte. Sinon, l'étudiant vous dira simplement qu'il ne pouvait pas voir le texte, que la lumière était mauvaise ou n'importe quel autre pourquoi incorrect.

Chaque fois que la personne fait une erreur en lisant ou réagit d'une façon non optimale, vous découvrirez **toujours** un mot mal compris, juste avant ou parfois à l'endroit même.

Exemple : l'étudiant lit une page à voix haute. Il lit : « Raymond rentrait chez lui, lentement, pensivement », puis il fronce les sourcils. L'autre étudiant, qui lui donne une Méthode 9, dit : « Arrête. Est-ce qu'il y a ici un mot ou un symbole que tu n'as pas compris ? » (Si l'étudiant se demande pourquoi on l'a arrêté, le Clarificateur de Mots lui dit la réaction qu'il a notée.)

L'étudiant regarde ce qu'il a lu. Il a des doutes au sujet du mot « lentement ». Il le dit au Clarificateur de Mots et ils regardent le mot « lentement » dans le dictionnaire ; l'étudiant l'emploie dans des phrases, jusqu'à ce qu'il le comprenne parfaitement.

Une fois que le mot mal compris est localisé et clarifié, l'étudiant s'épanouit et se remet à lire clairement et correctement.

# **L'ÉTUDIANT VOLUBILE**

Les Méthodes d'enseignement employées dans les écoles à l'heure actuelle inculquent très souvent la volubilité aux étudiants. On entraîne l'étudiant à refouler ou à passer les mots mal compris et à faire écho à ce que dit le livre, à la manière d'un robot. Quand il est capable de le faire, on dit que c'est un « bon étudiant » et un « bon lecteur ». En fait, avec cette Méthode, on considère que le fait d'avoir compris ce qu'on a lu n'a rien à voir avec l'action de lire. Si les enseignants s'intéressent un tant soit peu à la compréhension, c'est seulement pour mesurer la mémoire, et non la compréhension. Dans les écoles d'aujourd'hui, on dit en fait aux étudiants de carrément passer les mots qu'ils ne comprennent pas et de trouver par eux-mêmes comment les dire et de poursuivre leur lecture, qu'ils comprennent ou non le texte. Il y a même un manuel qui conseille : « Si vous trouvez un mot difficile, lisez-le du mieux que vous pouvez et poursuivez votre lecture. » On entraîne expressément les étudiants à refouler des réactions telles que mal prononcer un mot, remplacer un mot par un autre, introduire d'autres mots, répéter le même mot, en oublier. Ces réactions indiquent que la personne a passé des mots mal compris, mais s'il subit un entraînement à la dure, un étudiant peut apprendre à devenir assez robot pour refouler même ces réactions et continuer de lire, laissant derrière lui une accumulation de mots mal compris. En toute honnêteté, ce n'est pas que les professeurs ont essayé de l'enfoncer. Les effets des mots mal compris et les raisons de telles erreurs n'avaient pas été découverts. Les professeurs ne les connaissaient pas. Par conséquent, ils ont inventé différents exercices pour forcer l'étudiant à ne pas faire ces « erreurs de compréhension ». Ils n'avaient pas la Tech et ne savaient même pas ce qui causait ces manifestations. Vous en trouvez les raisons dans la Méthode 9 et la Tech de l'étude.

Au cours d'une Méthode 9, vous pouvez repérer un étudiant volubile, parce qu'il lit comme un robot et qu'il ressemble à un robot. Une chose à faire, avec un étudiant volubile, c'est de lui demander si on lui a jamais appris à refouler des réactions par rapport à des mots qu'il ne comprenait pas en lisant. On lui demande de se débarrasser de cet effort pour « refouler ». Il vous dira aussitôt que c'était le cas, quand c'est vrai, et pourra manifester quelque réaction émotionnelle. On le laisse simplement en parler jusqu'à ce que la charge semble s'être libérée, puis on lui fait reprendre la M9. Il se peut qu'il subsiste un peu de volubilité, bien sûr, mais il s'y mettra progressivement et, peu à peu, deviendra plus honnête et plus là. Evidemment, quand vous lui donnez une Méthode 9, il pense que vous lui demandez simplement de prononcer certains sons. C'est comme cela qu'il avait été entraîné. S'il est censé lire à haute voix, il est censé émettre certains sons. Bien entendu, ces sons n'ont aucune signification pour lui, mais ça ne fait rien. Auparavant, son intention, son type d'éducation, en ce qui concerne la lecture à haute voix, ne visaient qu'à réussir l'examen. C'est pourquoi le Superviseur peut avoir besoin de lui expliquer pourquoi il reçoit une Méthode 9. Cependant, même s'il lit comme un robot et qu'il refoule tout, vous pourrez constater que, lorsqu'il se heurte aux mots mal compris de taille, il refoule encore plus ses réactions. Il les lit encore plus mécaniquement que le reste du texte. Ils peuvent donc eux aussi être repérés. Dès qu'il aura découvert quelques-unes de ces choses et qu'il aura compris ce que vous essayez de faire, il commencera à être beaucoup plus disposé à faire la M9. Une Méthode 9 sur les matériaux de lecture courants révélera chez l'étudiant un manque de compréhension de ce qu'il lit et fera apparaître ses mots mal compris, si bien qu'il pourra vraiment les voir par lui-même. Cela peut être pour lui une révélation, que des pages écrites et des ondes sonores puissent communiquer quelque chose. Une autre Méthode, extrême, celle-ci, pour aider un étudiant volubile particulièrement mal éduqué consiste à lui faire lire un paragraphe puis, au moyen d'une Méthode qu'on appelle « la table à modeler », à le lui faire démontrer. Il en sera incapable. De plus, il s'en rendra compte. Ce n'était que des sons.

# **LA MÉTHODE 9 SUR LES MATÉRIAUX DE LECTURE COURANTS**

Pour faire une Méthode 9 sur des matériaux de lecture courants, l'étudiant choisit un livre de poche ou quelque chose qu'il lit pour son plaisir et le lit à voix haute au Clarificateur de Mots.

S'il est incapable de le lire parfaitement, c'est qu'il a passé des mots mal compris. Au départ, il se peut que le fait d'avoir des mots mal compris ne soit pas réel pour l'étudiant. Mais après en avoir trouvé et en avoir clarifié un certain nombre au moyen de la Méthode 9, l'étudiant se rendra compte qu'il a vraiment des mots mal compris et que ces mots mal compris font obstacle à son aptitude à lire.

Lorsque l'étudiant en arrive au point où il se rend compte qu'il a vraiment des mots mal compris dans des matériaux qu'il a l'habitude de lire pour se distraire, il veut vraiment trouver ses propres mots mal compris et d'ordinaire il y parvient facilement. A ce moment-là, on peut arrêter la M9 sur les matériaux de lecture courants. L'étudiant est maintenant beaucoup plus conscient de ses propres mots mal compris et plus apte à les trouver et à en venir à bout, et il est sur la bonne voie pour lire naturellement, correctement et en comprenant ce qu'il lit.

## **COMMENT FAIRE UNE MÉTHODE 9**

#### 1. **L'étudiant et le Clarificateur de Mots sont assis l'un en face de l'autre**.

L'étudiant et le Clarificateur de Mots sont assis l'un en face de l'autre, à une table ou à un bureau. Chacun d'eux a un exemplaire du texte qui fait l'objet de la Clarification de Mots. Le Clarificateur de Mots doit être capable de voir l'étudiant et la page qu'il a devant lui, en même temps.

#### 2. **Des dictionnaires à portée de la main.**

Il faut avoir à portée de la main un bon dictionnaire, simple, de la langue française et tout autre dictionnaire dont l'étudiant peut avoir besoin. (Surtout, ne vous servez pas de ce qu'on appelle un « dictionnaire abrégé ». Ce n'est pas la même chose qu'un dictionnaire simple et très clair. Un dictionnaire abrégé est ce que vous trouvez d'habitude dans les drugstores sur les présentoirs de livres de poche. Il définit le mot A par le mot B, puis il définit le mot B par le mot A. Il omet également toutes les autres définitions et toutes les définitions techniques. Ayez toujours à portée de la main, au moins dans la salle de classe, l'éventail de dictionnaires le plus étendu et le plus volumineux qu'on ait jamais vu sur tous les sujets possibles et imaginables , ainsi que toutes les encyclopédies que vous pouvez rassembler.)

#### 3. **L'étudiant se rend compte de ses mots mal compris.**

Avant que l'étudiant ne commence à lire, vous devez lui dire que s'il voit un mot dont il ne connaît pas la signification, il doit s'arrêter, consulter le dictionnaire et clarifier ce mot, au lieu de continuer sa lecture. Et l'on doit encourager l'étudiant à trouver et à clarifier lui-même ses mots mal compris. La Méthode 9 amène l'étudiant à en être capable, de sorte que dans le futur, il trouvera et clarifiera tout seul ses mots mal compris. Au cours d'une Méthode 9, le Clarificateur de Mots n'empêche jamais l'étudiant de clarifier un mot, quand celui-ci reconnaît qu'il le comprend mal. Si on l'applique correctement, la Méthode 9 rendra l'étudiant capable de trouver et de clarifier tout seul ses mots mal compris. (Si vous ne voulez pas passer dix ans à faire une Méthode 9 sur une page, le mieux est de lui faire faire une Méthode 8 sur les mots simples de la langue française (ou anglaise, NdT). cela fera partie d'un cours spécial qui améliorera grandement l'aptitude à lire et à écrire de quelqu'un.)

#### 4. **L'étudiant lit le texte à haute voix au Clarificateur de Mots.**

L'étudiant lit le texte à haute voix au Clarificateur de Mots. On n'emploie pas d'électromètre. Pendant que l'étudiant est en train de lire, le Clarificateur de Mots suit le même texte sur son propre exemplaire, regarde l'étudiant et l'écoute.

Le Clarificateur de Mots doit être très vigilant et voir ou entendre toute réaction non optimale de l'étudiant au cours de sa lecture.

#### 5. **Réaction non optimale = mot mal compris.**

Lorsque l'étudiant a une réaction non optimale au cours de sa lecture, cela indique au Clarificateur de Mots qu'il a rencontré un mot mal compris. A ce moment-là, le Clarificateur de Mots et l'étudiant doivent localiser le mot ou le symbole mal compris exact. On le découvrira juste avant ou quelquefois à l'endroit même où s'est manifestée la réaction non optimale.

#### 6. **Trouvez le mot mal compris.**

S'il n'est pas évident pour l'étudiant qu'il a eu une réaction et qu'il continue simplement de lire, le Clarificateur de Mots dit : « Arrête. Est-ce qu'il y a, ici, un mot ou un symbole que tu n'as pas compris ? » C'est le devoir du Clarificateur de Mots de guider l'étudiant jusqu'au mot mal compris. Il se trouve soit à l'endroit où la réaction non optimale est apparue, soit avant. L'essentiel est d'y amener l'étudiant. Puis on le regarde dans le dictionnaire.

Il se peut que l'étudiant soit capable de repérer tout de suite son mot mal compris et de l'indiquer au Clarificateur de Mots. Ou bien il se peut qu'il ait du mal à le trouver, auquel cas, le Clarificateur de Mots devra l'aider.

Le Clarificateur de Mots l'aide de la façon suivante : Il le fait revenir en arrière dans le texte, à partir du passage où il a réagi, jusqu'à ce qu'il trouve le mot mal compris. Le Clarificateur de Mots peut également lui faire une vérification par sondage (spotcheck - NdT). Cela consiste à choisir dans le texte des mots que l'étudiant a déjà lus et à vérifier avec lui s'il en connaît la définition.

Si l'étudiant a des doutes sur un mot ou qu'il donne une définition fausse, on relève ce mot et on le clarifie à l'aide du dictionnaire.

#### 7. **Clarifiez le mot.**

Une fois qu'on a trouvé le mot mal compris, on doit le clarifier totalement dans le dictionnaire. L'étudiant va être coincé sur la définition du mot tel qu'il est employé dans le texte sur lequel porte la Clarification de Mots, et ce ne sera pas forcément la première définition que donne le dictionnaire. Si l'on essaie de clarifier n'importe quelle autre définition avant celle sur laquelle il est bloqué, cela revient à tenter de clarifier un mot en présence d'autres mots mal compris. Par conséquent, il parcourt rapidement les définitions pour trouver celle qui s'adapte au contexte et clarifie cellelà en premier. Il clarifie ensuite celles qui restent.

Voici comment on clarifie un mot :

La première étape consiste à parcourir rapidement les définitions pour trouver celle qui s'applique au contexte dans lequel le mot a été mal compris. On lit la définition et l'on emploie le mot dans des phrases, jusqu'à ce qu'on ait un concept clair de sa signification. Cela peut demander dix phrases ou davantage.

Ensuite, on clarifie chacune des autres définitions de ce mot, en employant chaque fois le mot dans des phrases, jusqu'à ce qu'on ait une compréhension conceptuelle de chaque définition.

L'étape suivante consiste à clarifier l'étymologie du mot (qui en explique l'origine). Cela aide à comprendre l'essence du mot.

Ne clarifiez pas les définitions techniques ou spécialisées (mathématiques, biologie, etc.) ou « vieilles » (qu'on n'emploie plus) ou vieillies (anciennes et qu'on n'emploie plus couramment), à moins que le mot ne soit employé dans ce sens dans le texte où il a été mal compris.

La plupart des dictionnaires donnent les idiotismes d'un mot. Un idiotisme est une locution ou une expression dont ne peut pas comprendre le sens d'après le sens habituel des mots qui le composent. Par exemple, « avoir beau » est un idiotisme français qui signifie « s'efforcer en vain ». Il existe en français pas mal de mots qui ont un sens idiomatique et on les trouve habituellement dans le dictionnaire, après les définitions du mot lui-même. Il faut clarifier ces idiotismes.

On doit aussi clarifier toute autre information que donne le dictionnaire à propos du mot, tel que des notes sur son usage, les synonymes, etc., de façon à avoir une compréhension complète du mot.

Si l'on rencontre un mot ou un symbole mal compris dans la définition d'un mot que l'on est en train de clarifier, on doit le clarifier tout de suite en suivant la même procédure, puis revenir à la définition qu'on était en train de clarifier. (Les symboles et les abréviations du dictionnaire se trouvent habituellement tout au début du dictionnaire.)

#### 8. **Lire de nouveau la phrase ou le paragraphe.**

Le Clarificateur de Mots demande ensuite à l'étudiant de relire la phrase du texte dans laquelle on a découvert le mot ou le symbole mal compris. L'étudiant le fait. Le Clarificateur de Mots doit maintenant s'assurer que l'étudiant comprend la phrase et/ou le paragraphe qui contenait le mot mal compris. Si l'étudiant ne l'origine pas de lui-même, le Clarificateur de Mots doit lui demander de lui dire ce que signifie la phrase ou le paragraphe. Il ne se contente pas de laisser l'étudiant poursuivre sa lecture sans comprendre le texte qui contenait le mot mal compris.

Si l'étudiant ne comprend toujours pas la phrase ou le paragraphe, c'est qu'il y a probablement un autre mot ou un autre symbole mal compris avant dans le texte ; il faut le trouver et le clarifier. Ce n'est que lorsqu'il comprend parfaitement la partie du texte où se trouvait le mot mal compris que l'étudiant reprend la Méthode 9. Il reprend sa lecture à partir de la phrase où se trouvait le mot mal compris, et non à partir du moment où est apparue la réaction non optimale.

On traite toutes les réactions non optimales ultérieures en découvrant le mot ou le symbole mal compris qui se trouve à proximité et en le clarifiant, comme indiqué cidessus.

#### 9. **On poursuit la Méthode 9 jusqu'à la fin du texte.**

On poursuit la Méthode 9 jusqu'à la fin du texte qui fait l'objet de la Clarification de Mots.

#### 10. **Quand la méthode 9 de Clarification de Mots est terminée, l'étudiant va chez l'Examinateur.**

On envoie toujours l'étudiant chez l'Examinateur des pcs, après une séance de Méthode 9.

Et c'est tout ce qu'il y a à faire en ce qui concerne la Méthode 9 !

## **AVERTISSEMENT EN CE QUI CONCERNE LA MÉTHODE 9**

Quand le Clarificateur de Mots a lui-même des mots mal compris dans les matériaux sur lesquels il donne une Clarification de Mots, il a tendance à se transformer en statue de pierre et à rester là, assis, sans rien faire pour aider l'étudiant. Le Clarificateur de Mots doit toujours clarifier ses propres mots mal compris, sinon, lorsque l'étudiant bute sur un mot, le Clarificateur de Mots ne le verra ou ne l'entendra même pas, à cause de ses propres mots mal compris, il peut rater le bafouillage de l'étudiant et ne jamais relever les mots mal compris de l'étudiant.

Le Clarificateur de Mots peut également rater des réactions de l'étudiant lorsque son attention est tellement fixée sur le texte qu'il finit par oublier l'étudiant ou ne le regarde même pas.

Quand des étudiants se donnent mutuellement une Méthode 9 sur les mêmes matériaux d'étude, ils ne font PAS que les lire, car cela ne fera que leur donner des mots mal compris. Ils prennent les matériaux qui font l'objet de la Clarification de Mots, paragraphe par paragraphe ou section par section, et se donnent réciproquement une Méthode 9. Cela se fait de la manière suivante : l'un des étudiants donne une Méthode 9 à son jumeau sur une section, puis reçoit une Méthode 9 sur ce qu'il vient de clarifier avec son jumeau, plus la section suivante. Puis ils alternent de nouveau. Le jumeau reçoit une Méthode 9 sur ce qu'il vient de clarifier avec l'autre étudiant, ainsi que sur la section suivante. De cette manière, ce n'est pas toujours la même personne qui dirige. Si l'on n'emploie pas ce système de permutation lors de la Méthode 9, des mots mal compris peuvent passer inaperçus. Il faut traiter tout le texte de cette manière,

# **EXEMPLES DE RÉACTIONS CHEZ LES ÉTUDIANTS - LA FACON CORRECTE D'AGIR**

Un étudiant peut réagir de maintes et maintes façons différentes quand il passe un mot qu'il ne comprend pas. Un étudiant peut également réagir de bien des manières à une Méthode 9. Tout ce dont a besoin un Clarificateur de Mots pour réussir des Méthodes 9, c'est comprendre la Méthode 9 et l'appliquer en suivant ce bulletin à la lettre.

Voici quelques exemples de réactions chez un étudiant et de la façon correcte dont doit s'y prendre le Clarificateur de Mots :

A. L'étudiant change un mot dans la phrase.

*Exemple* : le texte dit : « Puis le garçon se baissa et caressa son chien. »

L'étudiant dit : « Puis le gamin se baissa et caressa son chien. »

Le Clarificateur de Mots dit : « Arrête-toi. Y a-t-il là un mot ou un symbole que tu n'as pas compris ? »

L'étudiant regarde les mots « puis », « garçon » et « le ». Il connaît ces mots. II regarde alors la phrase précédente. Dans cette phrase, il voit le mot « colley ». Il n'est pas sûr de ce que cela veut dire.

Il le dit au Clarificateur de Mots et ils clarifient le mot « colley ».

A ce moment-là, le Clarificateur de Mots demande à l'étudiant de relire la phrase où se trouvait le mot mal compris, ainsi que la phrase suivante. L'étudiant le fait et le Clarificateur de Mots s'assure que, maintenant, il comprend les phrases.

Ils reprennent la Méthode 9 à partir de la phrase où se trouvait le mot « colley ».

B. L'étudiant ajoute un mot.

*Exemple* : le texte dit : « L'enfant allait à l'école. »

L'étudiant dit : « Le petit enfant allait à l'école. »

Le Clarificateur de Mots dit : « Arrête-toi. Est-ce qu'il y a là un mot ou un symbole que tu n'as pas compris ? »

L'étudiant regarde la phrase. Il dit qu'il comprend tous les mots, mais qu'il pense que la phrase devrait dire : « Un enfant allait à l'école », plutôt que : « L'enfant allait à l'école. »

Le Clarificateur de Mots dit : « Bien, on va vérifier quelques mots rapidement. Que veut dire 'L », dans cette phrase ? »

L'étudiant a le regard vide pendant un moment et ne dit rien.

Le Clarificateur de Mots dit : « Bien. Nous allons regarder la définition de 'L ». »

Ils regardent « L' » dans le dictionnaire et le clarifient.

Après avoir clarifié le mot « L' », le Clarificateur de Mots demande à l'étudiant de regarder la phrase à nouveau et de lui dire ce qu'elle signifie.

Maintenant, l'étudiant comprend parfaitement la phrase ; ils reprennent donc la Méthode 9 à partir de cette phrase.

C. L'étudiant oublie un mot.

*Exemple* : le texte dit : « Ensuite, Robert visita la ville. »

L'étudiant dit : « Robert visita la ville. »

Le Clarificateur de Mots dit : « Arrête-toi. Est-ce qu'il y a là un mot ou un symbole que tu n'as pas compris ? »

L'étudiant regarde la phrase. Il ne trouve rien qu'il ne comprenne pas. Le Clarificateur de Mots lui demande de regarder la phrase précédente pour voir si le mot mal compris s'y trouve. L'étudiant n'en trouve pas là non plus. Le Clarificateur de Mots continue de le faire remonter dans le texte, et l'étudiant finit par repérer le mot mal compris dans la première phrase de la page.

Le mot trouvé est alors clarifié.

Le Clarificateur de Mots lui demande alors de relire la phrase dans laquelle se trouvait le mot mal compris.

L'étudiant lit la phrase et fronce les sourcils.

Le Clarificateur de Mots dit : « Bien, est-ce qu'il y a là un autre mot ou un autre symbole que tu ne comprends pas ? »

Ils remontent encore plus loin dans le texte et trouvent un autre mot que l'étudiant avait passé sans le comprendre. Le mot est complètement clarifié et le Clarificateur de Mots demande à l'étudiant de lire le passage dans lequel se trouvait cet autre mot mal compris. Le Clarificateur de Mots lui demande ensuite de lui dire ce que veut dire ce passage.

L'étudiant le fait et maintenant, il le comprend ; ils reprennent la Méthode 9 à cet endroit du texte.

D. L'étudiant oublie une partie d'un mot, comme un « c », ou un « es » à la fin d'un mot.

*Exemple* : le texte dit : « Il y avait un énorme tas de différentes machines dans le hangar. »

L'étudiant dit : « Il y avait un énorme tas de différent machines dans le hangar. »

Le Clarificateur de Mots dit : « Arrête-toi. Tu as oublié le 'es' de 'différentes'. Regarde la phrase ou la page et dis-moi quel est le mot ou le symbole que tu as mal compris. »

L'étudiant dit : « Je n'ai pas de mots mal compris dans cette page. »

Le Clarificateur de Mots lui accuse réception et lui demande à nouveau de chercher le mot ou le symbole mal compris.

L'étudiant parcourt toute la page, mais persiste à dire qu'il n'a pas de mots mal compris. Le Clarificateur de Mots commence alors à lui faire une vérification par sondage de ce que veulent dire certains mots de la page.

Le Clarificateur de Mots demande : « Quelle est la définition de 'machines' ? » L'étudiant dit : « Cela veut dire : instruments de travail. » Le Clarificateur de Mots dit : « C'est bien. Quelle est la définition de 'différent' ? » L'étudiant lui en donne la définition correcte ; le Clarificateur de Mots prend alors un à un les mots de la phrase et demande la définition de chacun d'eux, jusqu'à ce qu'il arrive au mot « avait ».

L'étudiant dit : « C'est quelque chose avec lequel on scie. » Le Clarificateur de Mots dit : « Regardons le mot 'avait' dans le dictionnaire. » Ils clarifient alors chaque définition du mot « avait » et l'on découvre soudain que la personne n'a jamais compris qu'il s'agissait d'une forme conjuguée du verbe « avoir ».

Une fois que tout cela est clarifié, le Clarificateur de Mots demande à l'étudiant de relire la phrase et de lui dire ce qu'elle signifie.

L'étudiant dit : « Il y avait un énorme tas de différentes machines dans le hangar. » « Oui, je comprends, ça veut dire qu'il y avait beaucoup, beaucoup de différentes sortes de machines dans le hangar. C'est clair. »

Maintenant, le Clarificateur de Mots lui fait reprendre la Méthode 9.

E. L'étudiant bute sur un mot ou le dit de travers.

*Exemple* : le texte dit : « Je pense que je vais aller faire du shopping. » L'étudiant dit : « Je p-p-p-pense… » L'étudiant s'arrête après avoir bafouillé.

Le Clarificateur de Mots dit : « Y a-t-il ici un mot ou un symbole que tu ne comprends pas ? »

L'étudiant dit : « Eh bien, ça ne veut rien dire. »

Le Clarificateur de Mots dit : « Qu'est-ce qui ne veut rien dire ? »

L'étudiant dit : « Je ne vois pas pourquoi il dit 'pense', ici. »

Le Clarificateur de Mots dit : « Très bien. Regardons 'penser' dans le dictionnaire. »

Ils regardent donc « penser » dans le dictionnaire, mais l'étudiant n'a pas l'air de comprendre, bien qu'il comprenne tous les mots de la définition.

Le Clarificateur de Mots demande : « Dis-moi à quelle partie du discours correspond 'pense' dans cette phrase. »

L'étudiant dit : « Euh, je ne sais pas. »

Le Clarificateur de Mots dit : « D'accord, Bien ; là, dans le dictionnaire, il y a marqué 'verbe'. Qu'est-ce que ça veut dire pour toi ? »

L'étudiant : « Euh... » (longue pause).

Le Clarificateur de Mots dit : « Très bien. » II prend un livre de grammaire et dit : « Regarde cette définition de 'verbe'. »

Ils clarifient alors le mot « verbe », mais ce faisant, l'étudiant dit : « Ah, j'ai toujours pensé qu'il ne pouvait y avoir qu'un verbe dans une phrase et cette phrase en avait deux. Quelqu'un m'a bien eu. » Et comme il a fait une cognition et qu'il l'a vraiment compris, ils reprennent la Méthode 9. II emploie le mot dans des phrases jusqu'à ce qu'il le possède bien, puis ils regardent la définition suivante de « penser » dans le dictionnaire.

Une fois que toutes les définitions de « penser » sont clarifiées, le Clarificateur de Mots fait relire la phrase à l'étudiant. L'étudiant le fait, sans se tromper. Le Clarificateur de Mots lui demande ce que la phrase veut dire et l'étudiant le lui dit exactement, en comprenant.

Ils reprennent la Méthode 9 à partir de cet endroit.

F. L'étudiant hésite ou fait une pause en lisant ou se met à lire plus lentement.

*Exemple* : le texte dit : « Le soleil illuminait les fleurs. »

L'étudiant dit : « Le soleil..... illuminait les fleurs. »

Le Clarificateur de Mots dit : « Arrête-toi. Quel mot ou quel symbole as-tu mal compris, juste avant ? »

L'étudiant remonte attentivement dans le texte mais n'arrive pas à trouver de mot qu'il ne comprenne pas.

Le Clarificateur de Mots dit : « Bien. Je vais faire une vérification par sondage. »

Le Clarificateur de Mots fait subir à l'étudiant une vérification rapide et détaillée, mais ils ne découvrent pas de mots mal compris.

Le Clarificateur de Mots demande alors : « Montre-moi à quel endroit du texte tu te sentais encore à l'aise. »

L'étudiant le lui montre. C'est trois paragraphes plus haut.

Le Clarificateur de Mots dit : « Bien. Nous allons chercher les mots mal compris à partir de cet endroit-là. »

Il fait subir une vérification par sondage intensive dans cette partie, et finit par trouver le mot mal compris et par le clarifier.

Après s'être assuré que l'étudiant comprend la partie du texte où le mot mal compris a été découvert, le Clarificateur de Mots reprend la Méthode 9 à partir de la phrase où se trouvait le mot mal compris.

G. L'étudiant fronce les sourcils, n'a pas l'air sûr, se raidit ou bien manifeste son incompréhension d'une manière ou d'une autre.

*Exemple* :

Le texte dit : « La famille se réunissait tous les soirs pour dîner. »

L'étudiant dit : « La famille se réunissait tous les soirs pour dîner. »

Tandis qu'il lit, un éclair d'incertitude passe sur son visage.

Le Clarificateur de Mots dit : « Arrête-toi. Regarde la section que tu viens de lire et dis-moi quel mot ou quel symbole tu as mal compris. »

L'étudiant demande : « Mais pourquoi m' as- tu arrêté ? »

Le Clarificateur de Mots dit : « Tu n'avais pas l'air sûr de toi en lisant cette phrase. »

L'étudiant dit : « Eh bien, en fait, mon attention était retenue par l'avant-dernière page. »

Le Clarificateur de Mots dit : « Bien. Est-ce qu'il y avait là un mot ou un symbole mal compris ? »

L'étudiant dit : « J'ai mon attention sur le mot 'pour', mais je l'ai déjà cherché dans le dictionnaire. »

Le Clarificateur de Mots dit : « Bien, regardons-le encore une fois. »

Ils clarifient le mot « pour » et l'étudiant se rend compte qu'il n'avait pas totalement clarifié toutes les définitions, la première fois qu'il l'avait cherché.

Ils clarifient toutes les définitions de « pour », dans leur intégralité, puis le Clarificateur de Mots demande à l'étudiant de relire ces phrases et de lui dire ce qu'elles signifient. Quand l'étudiant a bien compris les matériaux, ils reprennent la Méthode 9 à partir de la phrase où se trouvait le mot « pour » ; l'étudiant lit sans problème et sans effort.

- H. L'étudiant se contracte physiquement d'une certaine manière, par exemple, il serre les poings, plisse les yeux, serre les mâchoires, se trémousse, raidit une partie du corps, etc.
	- 1. Le texte dit : « Les filles étaient ravies de se voir. »

L'étudiant dit : « Les filles (ses mâchoires se contractent) étaient ravies de se voir. »

Le Clarificateur de Mots dit : « Arrête-toi. Reviens sur la section que tu viens de lire. Est-ce qu'il y avait là un mot ou un symbole mal compris ? »

L'étudiant regarde la page pendant un bon moment. Le Clarificateur de Mots peut voir qu'il remonte dans le texte. Finalement, l'étudiant dit : « Je ne vois aucun mot que je ne comprends pas, mais cette phrase me paraît un peu bizarre : « C'était le soir de Noël, Alice écoutait 'Douce Nuit' quand Carole entra dans la pièce. »

Le Clarificateur de Mots dit : « Bien. Faisons une vérification par sondage à cet endroit-là. Que veut dire 'Carole' ? »

L'étudiant dit : « C'est un nom de fille. »

Le Clarificateur de Mots dit : « Bien. Que veulent dire les guillemets, dans cette phrase ? »

L'étudiant dit : « Hum. Eh bien, quelqu'un dit 'Douce Nuit' à Alice. »

Le Clarificateur de Mots dit : « Très bien. Je voudrais que tu lises cette section sur les guillemets, dans le livre de grammaire. »

L'étudiant lit la section à haute voix et dit : « Ah, je vois. 'Douce Nuit', c'est une chanson et les noms de chansons s'écrivent avec des guillemets. J'ai compris, maintenant ! »

Le Clarificateur de Mots dit : « Bravo », et demande à l'étudiant de lui donner quelques exemples où l'on se sert des guillemets. Puis ils reviennent au texte.

2. Le texte dit : « Les hommes traversaient tranquillement le chantier naval. »

L'étudiant dit : « Les hommes traversaient tranquillement le chantier naval. » (L'étudiant se penche et regarde la page encore plus attentivement.)

Le Clarificateur de Mots dit : « Arrête-toi. Est-ce qu'il y a là un mot ou un symbole que tu as mal compris ? »

L'étudiant regarde la phrase. « Eh bien. Je n'ai jamais vu 'chantier naval' employé comme ça. Ça ne veut rien dire. »

Le Clarificateur de Mots lui accuse réception et lui fait regarder le mot dans le dictionnaire. L'étudiant lit la définition et s'épanouit. Il regarde le Clarificateur de Mots et dit : « Et pendant tout ce temps, j'ai cru qu'un chantier naval était un chantier construit sur l'eau, et je n'ai jamais pu comprendre pourquoi ... »

3. Le texte dit : « La voiture démarra dans une traînée de poussière. »

L'étudiant dit : « La voiture démarra dans une traînée (l'étudiant plisse les yeux) de poussière. »

Le Clarificateur de Mots dit : « Y a-t-il par là un mot ou un symbole que tu ne comprends pas ? »

L'étudiant a l'air dérouté. « Non, c'est simplement que la phrase ne veut rien dire. »

Le Clarificateur de Mots dit : « Très bien. Quelle est la définition de 'traînée' ? »

« Oh, c'est la trace laissée par le sabot d'un cheval, là où il est passé. »

Le Clarificateur de Mots dit : « Très bien, regardons le mot 'traînée' ». Le mot est clarifié et l'étudiant voit qu'il avait une définition complètement fausse.

Maintenant, le Clarificateur de Mots lui fait relire la phrase et lui demande de lui dire ce qu'elle signifie. L'étudiant a toujours des doutes au sujet de cette phrase et il croit que la phrase veut dire : La voiture démarra dans un endroit où il y avait de la poussière, ou quelque chose comme ça.

Ils clarifient complètement le mot « dans » et l' étudiant comprend parfaitement ce que la phrase veut dire. Ils reprennent la Méthode 9 à partir de cet endroit.

I. L'étudiant bâille, réprime un bâillement, il a les yeux qui se mettent à pleurer.

Le texte dit : « Il y avait une pomme rouge et brillante sur la table. »

L'étudiant dit : « Il y avait une pomme rouge et brillante (bâillement). »

Le Clarificateur de Mots dit : « Très bien. Trouvons le mot ou le symbole que tu n'as pas compris dans ce passage. »

L'étudiant dit : « Je ne suis pas sûr d'avoir la bonne définition pour le mot 'brillant' dans le dictionnaire. »

Le Clarificateur de Mots dit : « Bien sûr », et ils regardent le mot « brillant » dans le dictionnaire.

Ensuite, l'étudiant relit la phrase et dit au Clarificateur de Mots ce qu'elle signifie. Ils reprennent la Méthode 9 à partir de cette phrase.

J. L'étudiant se met à lire avec davantage d'effort.

Par exemple, il fait très attention, ou il lit d'une façon qui n'est pas naturelle, ou bien comme un robot, ou d'une façon qui montre que les mots n'ont pas de signification pour lui ou qu'il ne comprend pas ce qu'il est en train de lire.

Le texte dit : « Les familles faisaient un pique-nique sur la plage. »

L'étudiant dit : « Les familles faisaient un pique-nique sur la plage. »

L'étudiant lit le texte correctement, mais il fait bien attention de ne pas se tromper.

Le Clarificateur de Mots dit : « Arrête-toi. Trouvons le mot ou le symbole que tu n'as pas compris avant cette phrase. »

L'étudiant dit : « Oui, j'ai commencé à me sentir mal à l'aise en lisant la phrase précédente. »

Le Clarificateur de Mots dit : « Bien. Cherchons le mot mal compris juste avant. »

L'étudiant trouve son mot mal compris et le clarifie.

Après s' être assuré que l' étudiant comprend le passage du texte, le Clarificateur de Mots et l'étudiant reprennent la Méthode 9 à partir de la phrase dans laquelle l'étudiant a trouvé le mot mal compris.

La chose importante dont le Clarificateur de Mots doit se souvenir, c'est qu'**on trouvera un mot mal compris là où un étudiant à une réaction, habituellement juste avant l'endroit où il a réagi.**

On peut toujours, toujours, trouver le mot mal compris, au moyen d'une bonne communication, de la persévérance et d'une application tout à fait standard de la Méthode 9, telle qu'elle est décrite dans ce HCOB. Si l'étudiant a du mal à y parvenir, il doit demander au Superviseur de l'aider.

# **LES TRs ET LA MÉTHODE 9**

Pour être un très bon Clarificateur de Mots en Méthode 9, il faut avoir ses TRs en place. On doit être capable de faire du TR 3 avec la question et d'obtenir le véritable mot mal compris, et cependant, en même temps, il ne faut jamais appliquer la procédure de la Méthode 9 de manière mécanique ou machinale. Par exemple, il peut arriver que, au milieu d'une phrase, l'étudiant s'arrête, sourie, puis poursuive sa lecture. En l'interrogeant, vous découvrez qu'il vient enfin de comprendre un bulletin qu'il avait lu maintes et maintes fois auparavant. Ne lui demandez pas alors s'il a un mot mal compris. Contentez-vous de lui accuser réception de son gain et de poursuivre votre Clarification de Mots en ayant vos TRs en place et en appliquant ce bulletin de façon 100 % standard. Les bénéfices et les gains que retireront ceux à qui vous appliquez cette Clarification de Mots seront loin d'être minces.

#### **QUERELLES ET BOULEVERSEMENTS**

Il arrive de temps à autre que les étudiants qui font une Clarification de Mots commencent à se quereller ou se mettent dans tous leurs états. Si cela se produit, vous savez qu'il s'est passé l'une des deux choses suivantes :

- 1. On a imposé à l'étudiant des « mots mal compris » qu'il avait en fait compris, ou
- 2. De véritables mots mal compris n'ont pas été repérés et on les a laissés passer.
- 1. Si cela se produit, vous pouvez nettoyer tout mot qu'on a cherché à tort, en lui demandant si on lui a fait chercher dans le dictionnaire des mots qu'il comprenait. Si tel est le cas, l'étudiant s'épanouira et vous dira quel mot ou quels mots on lui a fait clarifier à tort. Cela fait, on peut reprendre la Méthode 9.
- 2. Si cela ne résout rien, on sait que l'on a laissé passer des mots mal compris. Demandez au jumeau qui fait la Clarification de Mots de faire revenir l'étudiant, au passage où tout allait encore bien et de le faire lire à partir de là, en faisant la Méthode 9 au fur et à mesure, et en relevant les mots mal compris manqués. On découvrira habituellement qu'on avait laissé passer non pas un mot mal compris, mais plusieurs.

#### **LES FEUILLES DE TRAVAIL**

Les Feuilles de Travail constituent un compte rendu d'une séance de Clarification de Mots. Elles comportent le nom de l'étudiant, le nom du Clarificateur de Mots, la date et le nom ou le titre de ce qui a fait l'objet de la Clarification de Mots. Le Clarificateur de Mots remplit des Feuilles de Travail au cours de la séance de Clarification de Mots et note quels mots ont été cherchés dans le dictionnaire et clarifiés et toute autre information importante concernant la Clarification de Mots.

On agrafe les Feuilles de Travail au Formulaire d'Examen de l'étudiant, lorsque la Clarification de Mots est terminée. On les classe dans son dossier de pc.

# **COMMENT APPRENDRE À L'ÉTUDIANT À FAIRE UNE MÉTHODE 9**

On apprend à l'étudiant à faire une Méthode 9 en se servant de ce HCOB et de « La Méthode 9 illustrée » (qui sera publiée en temps voulu et fera partie d'un cours spécial). Il s'agit d'un livre illustré simple que l'on remet à l'étudiant. Ce dernier lit le livre, puis fait les exercices de Méthode 9 qui se trouvent à la fin du livre. Le Superviseur lui donne des vérifications et le corrige si nécessaire, en se servant uniquement des données contenues dans « la Méthode 9 illustrée » et ce HCOB. On n'introduit ni Tech verbale ni opinions.

Le résultat final d'une Méthode 9 bien administrée est un étudiant certain de ne pas avoir de mots mal compris dans les matériaux en question et par conséquent capable d'étudier et d' appliquer facilement ces matériaux.

La Méthode 9 est ce qui sauvera la civilisation.

Elle est facile à faire. Elle est amusante et apporte des gains fantastiques

Il est d'une importance capitale que la Méthode 9 soit appliquée correctement, exactement et à la lettre, sinon, les gens seront privés des énormes gains qu'elle permet d'obtenir.

L. RON HUBBARD

# HUBBARD COMMUNICATIONS OFFICE Saint Mil Manor, East Grinstead, Sussex BULLETIN DU HCO DU 8 JUILLET 1974R PUBLICATION II

RÉVISÉ LE 24 JUILLET 1974

Reronéotyper

#### *Série du C/S n°92R*

# **LES ERREURS DANS LA CLARIFICATION DE MOTS**

(S'applique aux Méthodes 1, 2, 4 et 5 qui s'effectuent à 1'électromètre.)

On attire l'attention du C/S, sur le N° 32RA révisé de la Série de la Clarification de Mots qui requiert qu'on mène jusqu'à F/N tout mot clarifié et sur le HCOB du 8 juillet 74 de la Série de la Clarification de Mots qui requiert qu'on indique d'une Languette Rouge les erreurs de Clarification de Mots et que toutes les Feuilles de Travail de W/C soient mises dans les dossiers.

Il est arrivé que des problèmes de cas proviennent d'une Clarification de Mots effectuée à 1'électromètre en présence d'un haut TA ou de mots non menés jusqu'à F/N.

Le C/S ne peut pas s'en apercevoir si les Feuilles de Travail de la Clarification de Mots ne sont pas incluses dans le dossier et que le système de la LANGUETTE ROUGE pour l'absence de F/N n'est pas employé. Si l'on fait ces deux choses, le C/S peut avoir toutes les données.

Pour corriger les erreurs de Clarification de Mots, on emploie une Liste de Correction de la Clarification de Mots.

Lorsqu'il y a haut TA ou bas TA au début d'une séance de Clarification de Mots, on y remédie habituellement avec un C/S 53RG.

Toutes les feuilles de travail des actions non effectuées en séance, comme la recherche d'un pourquoi, les Assists par le Contact, les Assists par le Toucher et la Clarification de Mots doivent être incluses dans le dossier de pc.

On ne doit pas se servir de tout cela pour ne pas clarifier les mots de quelqu'un. Faites un C/S pour remédier rapidement à ce haut TA et mettez une Languette Rouge sur le dossier jusqu'à ce qu'on ait remédié à la situation. Puis effectuez la Clarification de Mots.

#### L. RON HUBBARD Fondateur

# HUBBARD COMMUNICATIONS OFFICE Saint Hill Manor, East Grinstead, Sussex BULLETIN DU HCO DU 13 SEPREMBRE 1971

Repolycopier

#### *Série de la Clarification de Mots n°23*

# **COMMENT RÉSOUDRE LES DIFFICULTÉS**

En clarification de mots, les ennuis sont en fait très peu nombreux.

Il en existe cependant quelques uns.

Un auditeur ou un étudiant qui applique une clarification de mots à un autre peut lui-même « attraper » des mots mal compris à moins qu'il regarde également les définitions et les comprenne en même temps qu'il les fait clarifier à l'autre personne. Cela ne requiert pas d'étape supplémentaire. Il serait en fait assez difficile de ne pas voir la définition du mot en même temps.

La personne qui tente de « faire un blow » (partir) et refuse de continuer la clarification de mots a presque toujours un ÉNORME mot mal compris sur un mot non encore localisé. L'action qui convient est de le ramener, de TROUVER ET CLARIFIER LE MOT.

Lorsqu'on obtient pas de bons résultats avec les méthodes 1, 2 ou 3, on y remédie en utilisant la liste de correction pour la clarification de mots, selon le HCOB du 21 juillet 71, révisé le 9 août 71. (Maintenant HCOB du 27 nov. 78 NdT)

Cette liste de correction convient à toute les méthodes de clarification de mots.

Par exemple, si une méthode 2 tourne à l'aigre et que l'étudiant « connait tous les mots de toute façon », ou « ne comprend pas mieux pour autant », est critique ou manifeste n'importe quelle autre réaction défavorable qui ne résoud rien, on peut toujours avoir recours à la liste de correction pour clarification de mots.

Cette liste est faite par un auditeur Classe III ou au-dessus. Elle est tout à fait miraculeuse.

Exemple : étudiant enlisé après avoir reçu une méthode 2 de son twin. Maniement : un auditeur Classe III lui applique la liste de correction pour la clarification de mots.

La liste de corection est pratiquée selon le HCOB du 14 mars 71, « Menez tout jusqu'à F/N ». En d'autres termes, on mène tous les reads se rapportant à la liste jusqu'à une aiguille flottante. Toute autre liste requise pour le maniement de certains reads sur la liste de correction est menée jusqu'à F/N, et quand cette liste requise donne une F/N, on considère alors que la question de la liste de correction pour la clarification de mots a donné une F/N. (La liste de correction donne un read sur le point 4 : erreur de liste. L'auditeur prend une liste appelée L4B, laquelle corrige les listes, et il mène chaque read de la « L4B » jusqu'à F/N. On écrit alors  $\langle F/N \rangle$  au  $\langle \langle F/N \rangle$  au  $\langle \langle F/N \rangle$  erreur de liste ».)

#### SÉRIE DE LA CLARIFICATION DE MOTS N°23

La technologie du maniement d'une liste de correction pour la clarification de mots est entièrement traitée dans les matériaux généraux de l'audition.

Le fait de ne pas savoir se servir d'un électromètre peut causer des ennuis.

Nous disposons d'un cours spécial dans lequel on apprend à se servir d'un électromètre. Le livre sur les exercices à 1'électromètre présente tous les exercices. Ce n'est pas long à apprendre. Les ëlectromètres sont également disponibles en abondance aujourd'hui

Il n'est pas difficile de devenir auditeur Classe III ou de préférence, Classe IV de l'académie SI on utilise la clarification de mots !

Toute clarification de mots est régie par la discipline du code de l'auditeur.

On peut améliorer ses « TRs » (TRs= exercices d'entraînement pour l'audition) dans un cours de TRs pendant lequel on apprend à confronter, à parler de façon à être entendu, à accuser réception, à être capable de répéter des commandements et à manier les originations de l'étudiant.

On peut dire que les ennuis en clarification de mots proviennent du manque d'entraînement. Aussi, tous ceux qui font de la clarification de mots devraient s'organiser pour (1) suivre un cours de TRs, (2) acquérir un ëlectromètre et apprendre à s'en servir, (3) apprendre le code de l'auditeur et (4) si ce n'est pas déjà fait, devenir auditeur Classe III de l'académie.

Il est essentiel de savoir appliquer les points 1 à 3 ci-dessus pour faire une méthode 2 de clarification de mots. Par ailleurs, il est très facile d'acquérir les compétences requises dans les points (1) à (3). De plus, ce n'est pas bien difficile de devenir auditeur Classe III.

Parfois des gens pensent que seuls ceux qui veulent devenir auditeurs professionnels étudient dans l'académie, c'est une idée fausse., On imagine mal comment un père, un homme d'affaires, une mère, un employé ou un officiel pourraient réussir sans connaître les fondements des réactions humaines et sans savoir les manier. Celui qui est auditeur Classe III ou Classe IV sait comment s'y prendre. Le vrai professionnel devient habituellement Classe VI et les véritables experts sont Classe VIII, IX et X. Cela dépend du niveau de compéten¬ce que vous voulez atteindre. Un Classe XII du bateau de Flag pourrait faire d'un cas mental sérieux atteint de folie délirante une personne non seulement saine d'esprit, mais brillante et normale, en 8 ou 9 heures, et amener une personne normale à l'état de génie en 15 à 20 heures.

Mais nous couvrons là toute l'étendue du mental humain.

Dans la méthode deux de clarification de mots, on devrait certainement connaître ses « TRs », son code de l'auditeur et son électromètre. Pour la Méthode 1, il faut être auditeur Classe III de l'académie.

Il s'avérera que tous les ennuis rencontrés proviennent d'une omission de ces conditions requises ET du fait de ne pas utiliser la clarification de mots sur les matériaux que l'on étudie afin d'obtenir ces compétences.

Celui qui suit cet HCOB rencontrera en fait très peu d'ennuis.

La clarification de mots EST une technologie de précision et il EXISTE quelque chose à savoir à son propos puisqu'elle n'a jamais été connue auparavant.

#### SÉRIE DE LA CLARIFICATION DE MOTS N°23 L. RON HUBBARD

Fondateur

## HUBBARD COMMUNICATIONS OFFICE Saint Hill Manor, East Grinstead, Sussex BULLETIN DU HCO DU 27 NOVEMBRE 1978

Repolycopier Clarificateurs de Mots Auditeurs lauréats Classe IV Gradué et au-dessus C/Ss

> (Annule le BTB du 21 juillet 1971RE, la Liste de Correction de la Clarification de Mots révisée.)

> *N° 35RF de la Série de la Clarification de Mots*

# **LA LISTE DE CORRECTION DE LA CLARIFICATION DE MOTS**

La WCCL (*Word Clearing Correction List*, Liste de Correction de la Clarification de Mots - NdT) est la liste à employer quand une Clarification de Mots, quelle qu'elle soit, s'embourbe. On doit corriger tout ennui avec la Clarification de Mots en assessant et en maniant cette liste. La WCCL est destinée à des erreurs de Clarification de Mots et non d'étude ; elle n'est pas non plus destinée à résoudre le cas de la personne ; il faut l'employer dans des séances de Clarification de Mots pour corriger des erreurs de Clarification de Mots.

Si, une fois qu'on a entièrement manié une WCCL, il semble y avoir une autre Charge Dépassée liée au sujet de l'étude, on devrait faire un Formulaire Vert pour l'étude.

On peut assesser cette liste en Méthode 3 ou en Méthode 5.

Tous les Clarificateurs de Mots doivent recevoir une Vérification sur cette Liste et l'employer pour corriger des erreurs de Clarification de Mots.

#### 1. EST-CE QU'IL Y A QUELQUE CHOSE QUI NE VA PAS AVEC TON CAS ?

Si l'assessement de cette liste est une action de Clarification de Mots à l'électromètre effectuée dans la salle de cours, arrêtez là et attendez les instructions du C/S, sinon assessez et maniez un no 53 de la Série C/S.

2. EST-CE QUE TU AS REÇU DE LA CLARIFICATION DE MOTS EN PRÉSENCE DE RUDIMENTS NON EN PLACE ?

Trouvez le(s)quel(s) et maniez jusqu'à F/N et VGIs.

3. EST-CE QU'UN MOT EST TOUJOURS MAL COMPRIS ?

Trouvez lequel et clarifiez-le jusqu'à F/N. (S'il s'agit de la Méthode 1 de Clarification de Mots, clarifiez-le A/S jusqu'à EP.)

 $\frac{1}{2}$ 

 $\mathcal{L}_\text{max}$ 

 $\mathcal{L}_\text{max}$ 

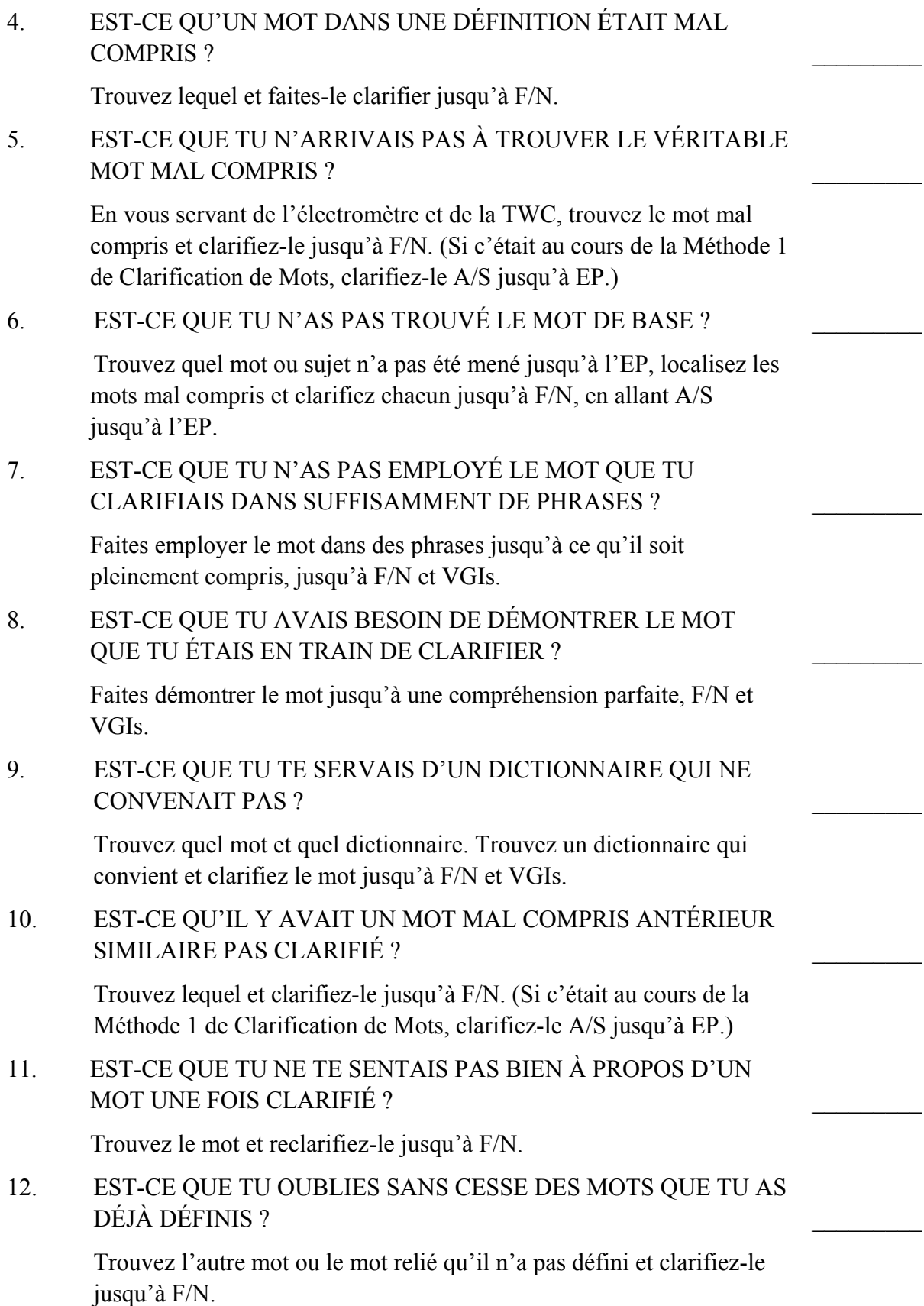

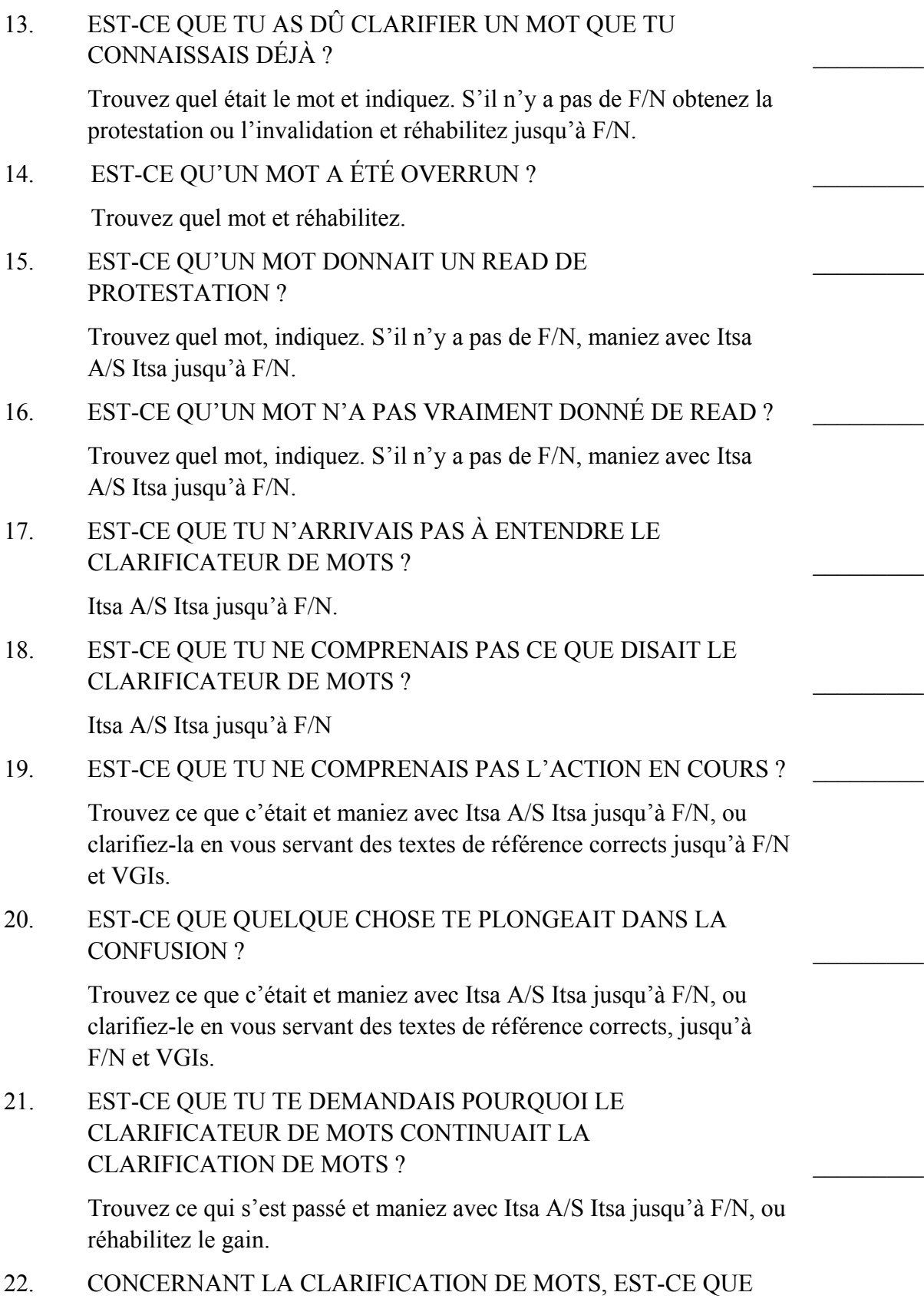

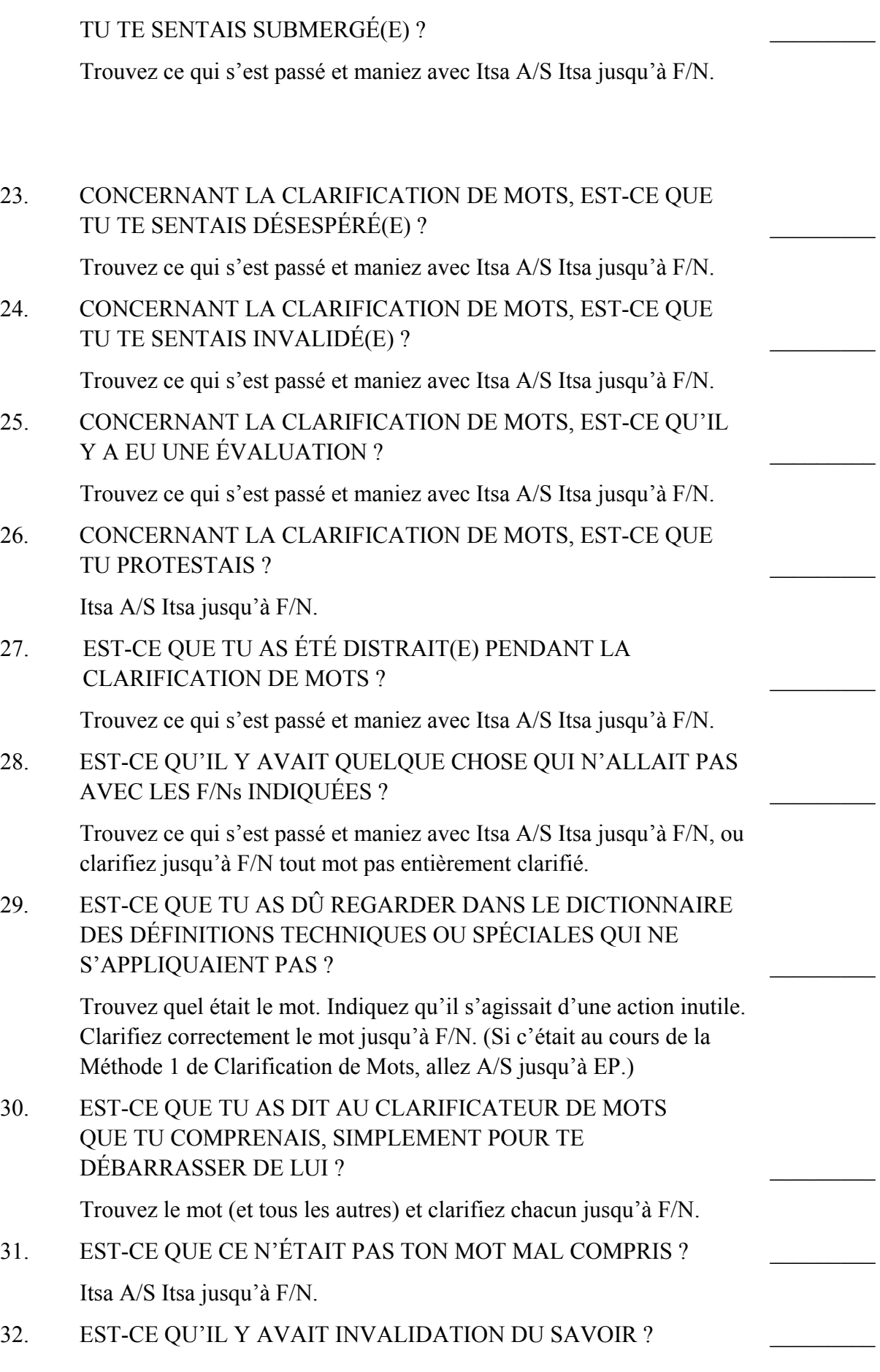
Trouvez ce que c'était et maniez avec Itsa A/S Itsa jusqu'à F/N. 33. EST-CE QUE TU EMPLOYAIS DES BOÎTES DE LA MAUVAISE TAILLE ? Checkliste pour faux TA. Trouvez avec le pc les boîtes de la bonne taille.  $\mathcal{L}_\text{max}$ 34. EST-CE QUE TES MAINS SE FATIGUAIENT PENDANT LA CLARIFICATION DE MOTS ? Checkliste pour faux TA, Trouvez avec le pc les boîtes de la bonne taille.  $\frac{1}{2}$ 35. EST-CE QU'UN MOT DE LA LISTE DE SUJETS ÉTAIT MAL COMPRIS ? Trouvez lequel et clarifiez-le jusqu'à F/N. (Si c'était au cours de la Méthode 1 de Clarification de Mots, allez A/S jusqu'à EP.)  $\frac{1}{2}$ 36. EST-CE QU'UN SUJET EST TOUJOURS MAL COMPRIS ? Trouvez quel sujet et quel mot et clarifiez-le jusqu'à F/N. (Si c'était au cours de la Méthode 1 de Clarification de Mots, allez A/S jusqu'à EP.)  $\frac{1}{2}$ 37. EST-CE QUE TU N'AS PAS TROUVÉ LE SUJET DE BASE ? Trouvez quel sujet est inachevé au moyen de la TWC, localisez les mots mal compris de ce sujet et clarifiez chacun jusqu'à F/N. (Si c'était au cours de la Méthode 1 de Clarification de Mots, allez A/S jusqu'à EP.)  $\frac{1}{2}$ 38. CONCERNANT DES SUJETS OU DES COURS QUE TU AS ETUDIÉS DANS LE PASSÉ, EST-CE QUE TU AS TROUVÉ L'UN D'EUX DIFFICILE ? Quand le pc a répondu à cette question, posez cette deuxième question : EST-CE QU'IL Y AVAIT DES MOTS DANS CES COURS QUE TU NE COMPRENAIS PAS PLEINEMENT ? Trouvez les mots par sujet et faites définir chacun. Puis refaites les étapes jusqu'à ce que les deux questions F/Nent.  $\frac{1}{2}$  $\frac{1}{2}$ 39. EST-CE QUE TU AS TOUJOURS DES MOTS MAL COMPRIS RELATIFS À DES COURS ANTÉRIEURS ? Trouvez quel(s) cours et faites clarifier chaque mot mal compris. Puis revérifiez la question et maniez jusqu'à ce qu'elle F/N lors de la vérification.  $\frac{1}{2}$ 40. EST-CE QUE TU AS DES MOTS MAL COMPRIS LIÉS À TON ÉDUCATION SCOLAIRE AVANT LA SCIENTOLOGIE OU À

## TON ÉDUCATION FAMILIALE ?

Quand le pc a répondu à cette question, demandez :

# EST-CE QU'IL Y AVAIT UN MOT DANS (SUJET NOMMÉ) QUE TU NE COMPRENAIS PAS ?

Faites-le définir complètement jusqu'à F/N, ainsi que tous les autres mots incompris de ce sujet. Maniez tous les sujets nommés ci-dessus par la personne. Puis revérifiez la question originelle et maniez jusqu'à ce qu'elle F/N lors de la vérification.

41. EST-CE QUE TU RECEVAIS DE LA CLARIFICATION DE MOTS SUR UN SUJET QUI N'AVAIT PAS DONNÉ DE READ ?

> Trouvez lequel. Indiquez. S'il n'y a pas de F/N, réhabilitez ou datez/localisez.

### 42. EST-CE QU'UN SUJET A ÉTÉ-OVERRUN ?

Trouvez lequel et indiquez. S'il n'y a pas de F/N, réhabilitez.

# 43. EST-CE QU'UN SUJET MAL COMPRIS A ÉTÉ MANQUÉ ?

Trouvez quel(s) sujet(s) et quels mots et clarifiez chacun jusqu'à F/N. (Si c'était au cours de la Méthode 1 de Clarification de Mots, allez A/S jusqu'à EP.)

# 44. EST-CE QUE TU ESSAYES DE FAIRE F/Ner LA LISTE ?

Mettez en place les Rudiments concernant la Clarification de Mots, chacun jusqu'à F/N, VGIs. Réhabilitez tout overrun.

45. EST-CE QU'IL Y A UN SUJET QUI AURAIT DÛ ÊTRE SUR LA LISTE MAIS QUI N'Y ÉTAIT PAS ?

> Trouvez quel sujet et clarifiez tous les mots mal compris jusqu'à F/N, en allant A/S jusqu'à EP.

- 46. EST-CE QU'ON EST PASSÉ À CÔTÉ D'UN GAIN ? Trouvez lequel et réhabilitez.
- 47. EST-CE QU'IL Y A AUTRE CHOSE QUI NE VA PAS ? Trouvez quoi et maniez, ou renvoyez le dossier chez le C/S.
- 48. EST-CE QU'IL N'Y AVAIT RIEN QUI CLOCHAIT DÈS LE

 $\frac{1}{2}$ 

 $\frac{1}{2}$ 

 $\frac{1}{2}$ 

 $\frac{1}{2}$ 

 $\frac{1}{2}$ 

 $\frac{1}{2}$ 

 $\frac{1}{2}$ 

 $\frac{1}{2}$ 

 $\frac{1}{2}$ 

 $\mathcal{L}_\text{max}$ 

 $\frac{1}{2}$ 

# DÉPART ?

Indiquez. Si pas de F/N, réhab. ou datez/localisez.

49. EST-CE QU'IL Y A UNE QUELCONQUE AUTRE CHARGE DÉPASSÉE CONCERNANT LE SUJET DE L'ÉTUDE ?

Assessez et maniez un Formulaire Vert pour l'étude.

L. RON HUBBARD FONDATEUR

# HUBBARD COMMUNICATIONS OFFICE Saint Hill Manor, East Grinstead, Sussex BULLETIN DU HCO DU 31 DÉCEMBRE 1978

#### PUBLICATION II

Repolycopier Feuille de Contrôle du Classe IV Grad Feuille de Contrôle du Cours de Classe VI C/Ses Auditeurs de Classe IV et au-dessus HCO Officiers d'Ethique

# **LIGNE DIRECTRICE POUR LE MANIEMENT PTS**

Des situations PTS peuvent survenir n'importe quand au cours du programme d'audition ou d'entraînement de Scientologie d'une personne et doivent être maniées rapidement et de bonne façon afin que la personne puisse reprendre son étude ou son audition. De nombreux préclairs nouveaux en Scientologie nécessitent un maniement PTS et c'est là une des premières choses qu'ils devront recevoir.

L'audition ou l'entraînement ne doivent pas être poursuivis alors que la personne est sous l'influence d'une situation PTS étant donné que du processing ou de l'entraînement sous la pression d'une oppression ne donneront pas de résultats.

On ne continue pas en espérant quelque chose ou en ignorant la situation pas plus qu'on ne l'appelle par un autre nom ni ne fait autre chose si ce n'est manier. Le maniement d'une situation PTS est bien trop facile pour que l'on puisse permettre toute justification ou excuse pour ne pas le faire, et les étapes données ci-dessous vous donnent les nombreux maniements utilisables pour aboutir à une résolution complète de toutes situations PTS chez n'importe quel préclair.

### **INSTRUCTION**

Une personne PTS est souvent la dernière à se douter de son état. Il se peut que cette personne le soit devenue temporairement ou momentanément. Et il se peut que cette personne soit devenue très légèrement PTS. Ou il se peut aussi que cette personne soit très PTS et qu'elle l'ait été pendant longtemps. Mais cette personne est en tout cas PTS et nous devons l'instruire de cette question.

#### **LE PTS C/S 1**

Le PTS C/S 1, tel qu'il est indiqué dans le HCOB du 31 déc. 78, Publication III, INSTRUCTION DE LA PERSONNE SOURCE POTENTIELLE D'ENNUIS, PREMIÈRE ÉTAPE DU MANIEMENT : LE PTS C/S 1 doit être fait avant d'entamer tout autre maniement pour PTS.

Cette action amène une personne à comprendre quelle est sa situation et quels en sont les mécanismes. Un PTS C/S 1 complet est la base de tout maniement PTS réussi.

### **LES INTERVIEWS POUR PERSONNES PTS**

Une interview à l'électromètre pour personne PTS conformément au HCOB du 24 avril 1972 I,  $N^{\circ}$  79 de la Série du C/S, INTERVIEWS POUR PERSONNES PTS, ou un « maniement du 10 août » conformément au HCOB du 10 août 1973, COMMENT TRAITER LES PTS, fait par un auditeur en séance ou un MAA, un D of P ou un SSO aideront la plupart du temps la personne à repérer la personne antagoniste ou l'élément SP. Une fois repérée, la personne Source Potentielle d'Ennuis *doit* être aidée pour déterminer le maniement pour ce terminal, *conformément* à *la HCOPL du 20 oct. 81R, révisée le 10.9.83, MANIEMENT DU PTS TYPE A.* (Ou plus rarement en déconnectant d'avec cette personne. *Réf. : HCOB du 10 sept. 83, PTS ET DÉCONNEXION.)*

(Si une quelconque difficulté est rencontrée à cette étape, ou si le SP ne peut être aisément localisé, le préclair ou l'étudiant n'est probablement pas un PTS Type I et devrait être confié à un auditeur qualifié pour manier les situations PTS Type II avec une Tech PTS d'un niveau plus élevé.)

#### **MANIEMENT**

Une fois que le terminal antagoniste a été localisé, un maniement est fait pour amener la personne de légèrement effet à gentiment cause sur sa situation. Ce maniement comprendra tout ce qui sera nécessaire pour aboutir au résultat, et qui bien sûr, variera en fonction de la personne et des circonstances.

Une approche du type beau temps belles routes vis à vis de la personne antagoniste est d'ordinaire ce qu'il faut. Le maniement doit faire l'objet d'un accord entre la personne Source Potentielle d'Ennuis et la personne qui l'aide et doit être taillé sur mesure pour que la personne soit mise au point cause sur sa situation personnelle.

Le maniement peut inclure le fait que l'on fasse du coaching pour cette personne pour voir comment cette personne a en fait précipité cette condition PTS au départ en n'appliquant pas ou en appliquant incorrectement les données fondamentales de la Scientologie à sa vie et à ses relations avec la personne maintenant antagoniste, conformément à la BPL du 5 avril 72RC, MANIEMENT DU PTS TYPE A.

Références supplémentaires :

HCOB du 10 août 73 COMMENT MANIER LES PTS

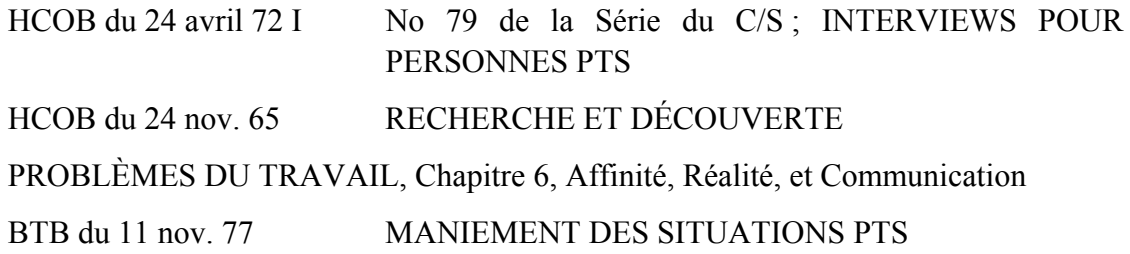

#### **QU'EST CE QUE LA SCIENTOLOGIE**

II est tout à fait courant que la personne antagoniste au préclair n'ait pas véritablement le concept de ce qu'est la Scientologie. Ceci peut être vrai aussi d'un tout nouveau scientologue qui va alors donner de fausses informations à d'autres personnes.

Le livre « QU'EST CE QUE LA SCIENTOLOGIE » (What is Scientology) est un outil très utile. Le préclair peut en envoyer un exemplaire aux personnes qui lui sont antagonistes et cela leur donnera l'espoir que la personne aura de meilleures réactions dans la vie ou, si elles sont antagonistes à la Scientologie, cela peut leur montrer vis-à-vis de quoi elles sont en train d'être antagonistes.

Des recommandations, comme quoi la personne PTS (ou toute autre personne désirant informer ses amis ou les mettre sur le bon chemin, car le livre n'a pas été écrit pour dé-PTSiser les gens) doit se procurer et utiliser ce livre, devraient être faites par l'Officier d'Ethique faisant l'interview. Le prix du livre a été fixé spécialement de façon à être plus abordable pour le public en général en dépit du coût élevé d'impression. Il s'agit d'un grand livre imposant qui renferme les vraies réponses à toutes les questions que des gens pourraient se poser et fait gagner bien du temps passé en explications à la personne PTS ou toute autre personne.

C'est là un outil tout à fait formidable lorsqu'il est utilisé de cette manière en plus du fait que c'est là un livre tout à fait bon que les Scientologues devraient avoir, simplement du fait de sa valeur.

# **POURRONS-NOUS JAMAIS ÊTRE AMIS ?**

Des succès tout à fait extraordinaires dans le maniement de situations PTS se produisent lorsqu'on utilise la cassette et le livret « Pourrons-Nous Jamais Etre Amis ? ». Des parents, amis, pères, mères de Scientologues qui, à cause de malentendus ou d'informations erronées, pensaient être en désaccord par rapport à la Scientologie et ses buts ont découvert, après avoir écouté la cassette, qu'ils sont en plein accord avec elle et accordent maintenant leur soutien à la Scientologie.

Les résultats possibles avec cette cassette ne peuvent être sous-estimés. Elle peut être utilisée toute seule lorsque la communication a vraiment été rompue entre les deux terminaux, ou conjointement avec d'autres maniements pour personne PTS.

#### **PROGRAMME**

L'interview ainsi que les diverses actions faites pour la personne doivent aboutir, comme il l'est indiqué dans les diverses publications données ici en référence, à un programme à faire par la personne. Si elle ne fait pas le programme ou le rapport de ses progrès, ou bien si le programme ne produit aucun changement dans la situation, l'Officier d'Ethique chargé de l'interview doit demander à la personne de recevoir de l'audition à ce sujet. (On peut faire flotter les Rudiments et/ou un PTS RD doit être donné par un auditeur qualifié dans le HGC.)

Les Clairs et les OTs peuvent se voir faire flotter les Rudiments et peuvent faire tous les PTS RD à l'exception du maniement des engrammes.

Cela est d'ordinaire suivi d'un RD pour personne opprimée.

#### **RUDIMENTS**

Les Ruds ainsi que les Actes Néfastes en Flux Triple ou Quadruple sur le terminal antagoniste sont souvent faits pour « mettre les Ruds en place » et permettre au préclair de mieux faire face à la situation à laquelle elle se trouve confrontée. Ceci ne serait fait bien sûr qu'en séance par un auditeur qualifié et uniquement sur ordre du Superviseur de Cas.

#### **LE RUNDOWN POUR PERSONNES PTS**

Le Rundown pour personnes PTS est fait lorsque des préclairs qui ont eu des maniements standards réussis font des Montagnes Russes par la suite, tombent malades, ou se retrouvent de nouveau avec une situation basse, ou lorsqu'ils continuent à trouver des terminaux dont ils sont PTS.

Le Rundown pour personnes PTS manie un secteur plus étendu de la condition PTS d'un préclair et est audité jusqu'au Phénomène Final d'un pc qui obtient et conserve des gains de cas et qui ne fera plus jamais des Montagnes Russes.

Références :

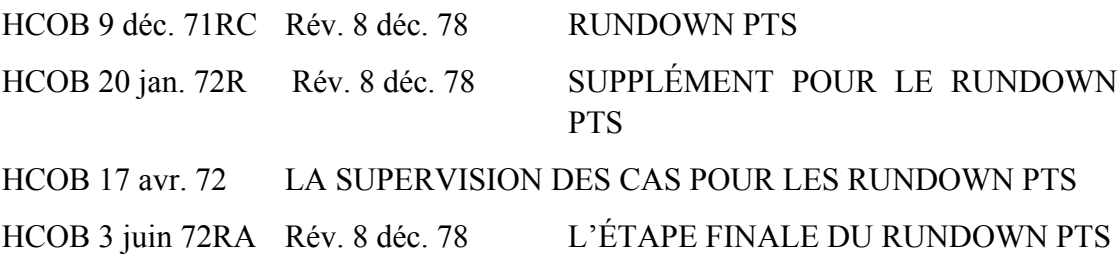

#### **LE RUNDOWN POUR PERSONNE OPPRIMÉE**

Ce Rundown est d'une beauté toute simple et d'une efficacité magique. Cela peut être fait avec d'excellents résultats pour toute personne PTS quel que soit son niveau de cas, depuis le tout début jusqu'au Niveau de Clair et OT.

Le Phénomène Final de ce maniement est un rétablissement miraculeux de la communication entre les terminaux qui s'étaient brouillés et cela est originé par la personne auparavant antagoniste. (Référence : HCOB du 29 déc. 78R, LE RUNDOWN POUR LA PERSONNE OPPRIMÉE)

# **DU REPOS, DE LA TRANQUILLITÉ ET UN ENVIRONNEMENT SÛR**

Du repos, de la tranquillité et un environnement sûr doivent être fournis pour une personne qui est devenue PTS Type Trois.

« Dans ce cas, le SP apparent du Type Deux s'étend au monde entier et est souvent même plus que tous les gens qui sont là - car la personne a parfois des fantômes ou des démons autour d'elle et ce ne sont là rien d'autre que des SPs apparents de plus et qui sont de plus imaginaires en tant qu'êtres. »

« ...A l'écart des SPs apparents, maintenue dans une atmosphère tranquille, sans tracas ni menaces, et si personne ne vient l'effrayer, la personne en arrive jusqu'à l'état Type Deux et une Recherche et Découverte devrait régler le problème. » (HCOB du 24 nov. 65, RECHERCHE ET DÉCOUVERTE)

Ce sont là des outils de précision et des outils puissants. Avec ceux-ci, nous pouvons manier nos étudiants, préclairs et membres du personnel PTS et obtenir des succès retentissants à tous les coups.

Je compte sur vous pour ce faire.

L. RON HUBBARD **FONDATEUR** 

# HUBBARD COMMUNICATIONS OFFICE Saint Hill Manor, East Grinstead, Sussex HCO BULLETIN DU 31 DECEMBRE 1978

#### PUBLICATION III

Auditeurs de Classe III et au-dessus Clarificateurs de Mots HCO Tech/Qual C/Ses Cours de Détection et de Maniement des PTS/SP Officiers d'Ethique Checksheet du Gradué de Classe IV

# **ÉDUCATION DE LA PERSONNE PTS, PREMIÈRE ÉTAPE DU MANIEMENT : LE PTS C/S-1**

Réf. :

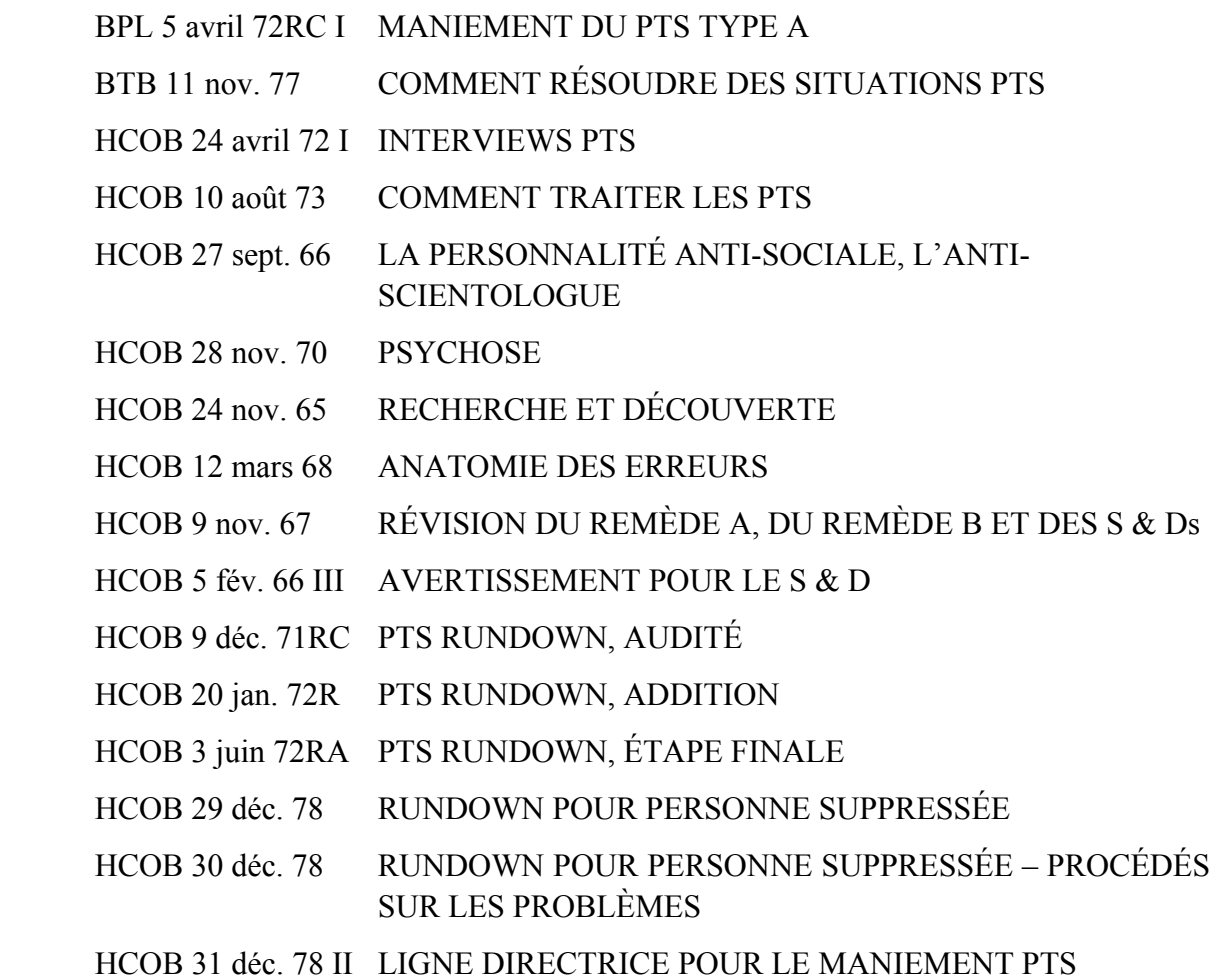

Quand vous constatez que vous avez une Source Potentielle d'Ennuis dont vous devez vous occuper, la toute première chose que vous devez faire, c'est l'éduquer sur les données fondamentales de la tech des SP/PTS.

*Ne commencez pas* d'autre maniement PTS avec une personne PTS avant qu'elle ait terminé les étapes d'instruction fondamentale du PTS-C/S-1 données dans cet HCOB.

En l'absence d'éducation sur les données fondamentales de la tech PTS, vous aurez des étudiants et des pcs PTS qui affirmeront qu'ils ne le sont pas, vous aurez des bouleversements, de la protestation et des résurgences de situations PTS passées « déjà maniées ». Les PTS ne feront pas de cognition, n'entreprendront pas d'actions afin de manier le terminal antagoniste, et ne se remettront pas. Laisser de côté l'éducation ne fonctionne simplement pas. Un travail très complet doit être accompli à ce moment afin de garantir le succès du maniement PTS qui suit.

Les situations PTS varient selon les gens et les circonstances, et peut-être que vous désirerez continuer les étapes d'éducation de la personne PTS au-delà de ce qui a été mentionné ci-dessus, avant que vous ne commenciez de quelconque autre maniement avec lui. Je laisse cette décision à votre jugement professionnel. Malgré tout, les étapes du PTS-C/S-1 données dans cet HCOB doivent être faites avec tous les étudiants et pcs PTS *avant de faire n'importe quelle sorte d'interview PTS, de maniement du 10 août ou d'audition PTS*.

Il est clair que la personne devrait étudier entièrement le Cours de Détection, d'Acheminement et de Maniement des PTS/SPs, afin qu'il comprenne complètement les mécanismes qui ont bouleversé sa vie ; mais le PTS-C/S-1 lui donnera suffisamment de données et de compréhension pour qu'il puisse commencer à manier la zone PTS.

### **LE PTS C/S-1**

Le PTS-C/S-1 suivant n'est pas une longue action et peut et devrait être accomplie rapidement. Son but est de donner à chaque étudiant ou pc PTS les données nécessaires et les facteurs de réalité sur la tech fondamentale des PTS/SPs, afin qu'il comprenne et soit capable et désireux de manier sa situation PTS avec succès. Il peut être fait par un auditeur en séance ou dans la salle de cours sous la supervision d'un Clarificateur de mots ou d'un Superviseur de Cours.

Note : quelques pcs et étudiants, qui ont été entraînés ou qui ont déjà reçu du maniement PTS dans le passé, vont peut-être protester qu'ils connaissent les termes et les références. Quand cela se passe, accusez en réception avec d'excellents TRs et sans invalidation ou évaluation, et dites-leurs que cette action rend le maniement PTS plus efficace pour tout le monde et est une étape exigée du maniement. Si l'auditeur ou le Clarificateur de Mots a d'excellents TRs et donne un bon facteur de réalité, cela ne résultera pas sur une Rupture d'ARC et la personne aura des gains fabuleux.

L'auditeur ou le Clarificateur de mots devrait être complètement familier avec cette publication ainsi que toutes celles du pack du Cours PTS/SP. Il aura besoin de regarder très exactement ce qui devra être vu avec le pc dans ce PTS-C/S-1 et il aura aussi besoin de très bien connaître ses matériaux, en les ayant à disposition comme références et pour pouvoir clarifier tout malentendu ou toute question que le pc pourrait avoir.

On aura besoin des choses suivantes :

- du Dictionnaire Technique
- du Dictionnaire Administratif
- d'un bon dictionnaire anglais
- d'un bon dictionnaire dans la langue maternelle du pc ou de l'étudiant, ainsi qu'un dictionnaire anglais/ langue maternelle et langue maternelle /anglais.
- de la feuille des définitions (à la fin de ce Bulletin)
- d'une boîte à démo
- A. Faites définir par le pc chaque terme, en utilisant la référence. (Note : vous ne demandez pas : « Sais-tu ce que signifie ce mot ? » Vous demandez : « Quelle est la définition de …… ? »

Ayant obtenu la définition du pc, demandez-lui de vous faire une ou deux phrases en utilisant le terme correctement. Dans le cas où cela s'applique, demandez-lui de vous faire des exemples en utilisant son expérience ou celle d'autres. Faites-lui faire des démonstrations à l'aide de la boîte à démo. Faites ceci avec tous les termes utilisés et amenez chaque terme jusqu'à une F/N.

B. Contrôlez régulièrement s'il y a des questions (ou des malentendus) et assurezvous que tous soient maniés jusqu'à ce que le pc ou l'étudiant obtienne une compréhension claire du mot. Ne soyez pas satisfait d'un beau parleur qui ne montre pas de compréhension, mais d'un autre côté, ne faites pas d'overrun ou ne soyez pas trop dur envers le pc ou l'étudiant, non plus.

Assurez-vous que chaque mot clarifié soit amené jusqu'à F/N.

# **PROCÉDURE DU PTS C/S-1**

- 1. Donnez le facteur de réalité que vous allez clarifier les mots de base et les concepts concernant l'état PTS.
- 2. Clarifiez le mot AFFINITÉ. Faites faire une démonstration de la signification par l'étudiant.
- 3. Clarifiez le mot RÉALITÉ. Demandez à l'étudiant de faire des phrases et des exemples démontrant sa compréhension.
- 4. Clarifiez le mot COMMUNICATION. Faites faire une démonstration de la signification par l'étudiant ou le pc.
- 5. Clarifiez RUPTURE D'ARC. Faites démontrer par le pc ou l'étudiant ce qu'est une Rupture d'ARC.
- 6. Clarifiez le mot PROBLÈME. Faites démontrer par le pc ou l'étudiant ce qu'est un problème.
- 7. Clarifiez le mot RETENUE. Demandez au pc ou à l'étudiant de vous donner un exemple d'une Retenue.
- 8. Clarifiez le mot RETENUE MANQUÉE. Faites démontrer par le pc ou l'étudiant ce qu'est une Retenue Manquée.
- 9. Clarifiez le mot POSTULAT. Demandez au pc ou à l'étudiant s'il a déjà postulé quelque chose. Demandez-lui de vous en parler.
- 10. Clarifiez le mot CONTRE- (le préfixe).
- 11. Demandez au pc ou à l'étudiant de vous démontrer différents exemples de postulats et de contre-postulats.
- 12. Clarifiez les mots HOSTILE et ANTAGONISME.
- 13. Clarifiez le mot SUPPRESSER. Faites démontrer par le pc, ou l'étudiant, différents exemples de comment quelqu'un ou quelque chose peut être suppressé.
- 14. Clarifiez le mot SUPPRESSION. Demandez au pc ou à l'étudiant de vous donner des exemples de suppressions qu'il a vues dans des films, ou lues dans des livres, ou de suppressions qu'il a vues ou dont il a fait l'expérience luimême.
- 15. Clarifiez le mot PERSONNE SUPPRESSIVE. Demandez à l'étudiant de vous démontrer les différentes définitions.
- 16. Clarifiez le mot GROUPES SUPPRESSIFS.
- 17. Clarifiez FAIRE DES MONTAGNES RUSSES. Demandez au pc ou à l'étudiant de vous démontrer « faire des montagnes russes ». Demandez-lui s'il a déjà vu quelqu'un qui faisait des montagnes russes. Laissez-lui vous en parler brièvement s'il le désire.
- 18. Clarifiez SOURCE POTENTIELLE D'ENNUIS (PTS). Demandez au pc ou à l'étudiant de bien vous le démontrer.

(Si cette étape est faite par un Clarificateur de Mots dans la salle de cours, terminez ici et envoyez le pc ou l'étudiant chez l'Examinateur. Faites-lui ensuite commencer la section d'étude.

Si cette étape est faite en séance, l'auditeur peut continuer avec la section d'étude.)

# **SECTION D'ÉTUDE**

19. Les Publications suivantes doivent être lues par l'étudiant ou le pc PTS, clarifiés en Méthode 4 et une Vérification de Catégorie Etoile doit être donnée sur leur contenu. Cela peut être fait dans la salle de cours, sous supervision du Superviseur de Cours, ou en séance avec un auditeur.

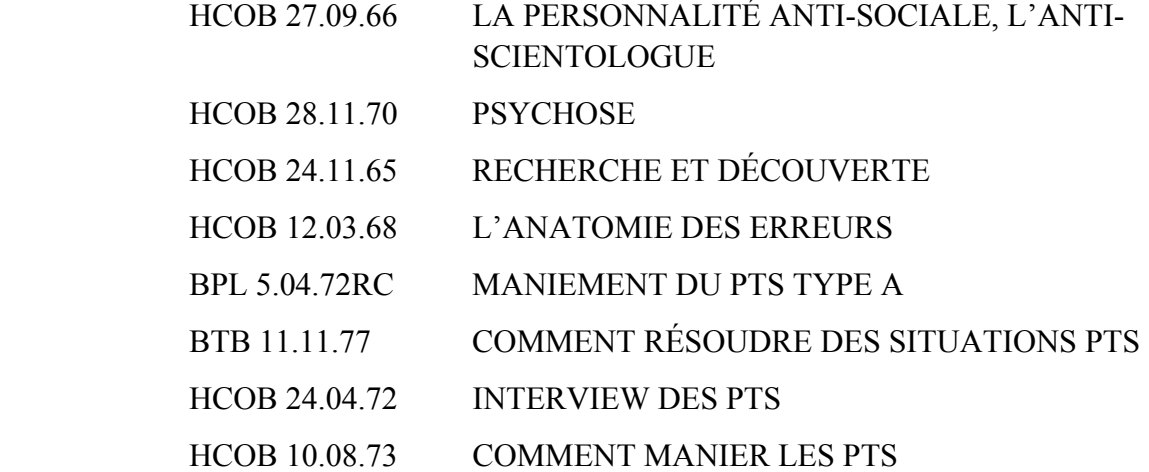

20. Terminez ici et envoyez le pc ou l'étudiant chez l'Examinateur. Faites suivre le dossier du pc avec toutes les Feuilles de Travail au C/S, qui va les examiner afin de contrôler que tout a été fait correctement et complètement, pour ensuite donner la prochaine étape à faire à la personne.

Eduquer une personne PTS est la clef pour la mettre en position cause envers la situation PTS. Faites ce PTS-C/S-1 complètement et correctement. On ne doit pas le considérer comme étant un substitut au Cours de Détection, d'Acheminement et de Maniement des PTS/SPs, mais il va préparer le pc ou l'étudiant PTS à un maniement PTS plein de succès. Ensuite seulement, vous le faites s'inscrire au Cours PTS/SP.

 $\mathcal{L}_\text{max}$ 

La tech PTS est très efficace et puissante. Tirez-en le meilleur parti en l'appliquant aussi correctement que possible, avec l'ÉDUCATION comme première étape

> L. RON HUBBARD **FONDATEUR**

# **PTS C/S-1 DÉFINITIONS**

#### **AFFINITÉ**

Sentiment d'amour ou d'affection pour quelque chose ou pour quelqu'un. L'affinité est un phénomène relié à l'espace, en ce sens qu'elle exprime l'envie d'occuper le même espace que la chose pour laquelle on éprouve de l'amour ou de l'affection. Son contraire serait l'antipathie, l'aversion ou le rejet, c'est-à-dire la répugnance à occuper le même espace que quelque chose ou quelqu'un ou ne pas avoir envie de l'approcher. Le mot « affinité » vient du latin *affinis*, qui veut dire « proche de », « adjacent » ou « contigu ». (Dictionnaire Technique de Dianétique et de Scientologie)

# **REALITÉ**

Le degré d'accord atteint par les deux extrémités d'une ligne de communication. C'est essentiellement le degré de duplication réalisé entre la cause et l'effet. Ce qui est réel n'est réel que parce qu'on est d'accord sur sa réalité, et pour aucune autre raison. (Dictionnaire Technique de Dianétique et de Scientologie)

#### **COMMUNICATION**

Echange d'idées ou d'objets entre deux personnes ou deux terminaux. Plus précisément, la définition de la communication est la considération et l'action qui consistent à émettre une impulsion ou une particule à partir d'un point source, à travers une distance, jusqu'à un point réception, avec l'intention de faire naître au point réception une duplication et une compréhension de ce qui a émané du point source. La formule de la communication est : cause, distance, effet, avec intention, attention et duplication avec compréhension. La communication, par définition, n'a pas besoin d'être réciproque. La communication est l'un des composants de la compréhension. (Dictionnaire Technique de Dianétique et de Scientologie / HCOB du 5 avri1 73, rep. le 19 septembre 74, L'AXIOME 28 AMENDÉ / Glossaire du livre *La Dianétique Aujourd'hui*.)

# **RUPTURE D'ARC**

Chute ou coupure soudaine de son affinité, de sa réalité ou de sa communication avec quelqu'un ou quelque chose. Les bouleversements avec les gens ou avec les choses sont le résultat d'une diminution ou d'une coupure d'affinité, de réalité, de communication ou de compréhension. On l'appelle Rupture d'ARC plutôt que bouleversement parce que, si l'on découvre lequel des trois points de la compréhension a été réduit, on peut causer un rapide

rétablissement de l'état d'esprit de la personne. Ce mot se prononce A-R-C, en épelant chacune des lettres. (Dictionnaire Technique de Dianétique et de Scientologie)

# **PROBLÈME**

Tout ce qui est opposition de forces égales, particulièrement postulat - contre-postulat, intention - contre-intention ou idée - contre-idée et intention - contre-intention qui tracasse le préclair. (Glossaire du livre *La Dianétique Aujourd'hui*.)

# **ACTE NÉFASTE (OVERT)**

- 1. Acte agressif ou destructif commis par l'individu contre une ou plusieurs des huit dynamiques (soi, famille, groupe, humanité, animaux ou plantes, MEST, vie ou infini). (Glossaire de *La Dianétique Aujourd'hui*.)
- 2. Ce que vous faites et que vous ne voulez pas qu'il vous arrive. (Dictionnaire Technique de Dianétique et de Scientologie)

### **RETENUE**

Acte Néfaste (de contre-survie) non révélé. (Glossaire du livre *La Dianétique Aujourd'hui*.)

## **RETENUE MANQUÉE**

Acte de contre-survie non révélé qui a été restimulé par un autre, mais qui n'a pas été découvert. C'est une Retenue qu'un autre a presque découverte, l'individu qui a la Retenue se demande alors si l'on a découvert ou non son acte caché. (Glossaire du livre *La Dianétique Aujourd'hui*.)

### **POSTULER**

- 1. Conclure, décider ou résoudre un problème ou bien établir un mode d'action futur ou annuler un mode d'action passé. (Dictionnaire Technique de Dianétique et de Scientologie)
- 2. Créer une pensée autodéterminée qui met en route, arrête ou change des efforts du passé, du présent ou du futur. (Dictionnaire Technique de Dianétique et de Scientologie)
- 3. En Scientologie, signifie donner naissance à un « penser » (thinkingness) ou à une considération. C'est un mot qui a une application spéciale et qui signifie

avoir un « penser » (thinkingness) causatif. Nom : postulat. (Dictionnaire Technique de Dianétique et de Scientologie)

## **CONTRE-**

Préfixe qui exprime l'opposition, comme dans le cas d'une direction ou d'un objectif ; par exemple : contremarche, contrecarrer.

## **HOSTILE**

- 1. Qui se comporte comme ennemi.
- 2. Qui ressent ou manifeste de l'inimitié ; antagoniste.

# **ANTAGONISME**

- 1. Résistance mutuelle ; opposition ; hostilité.
- 2. Etat d'opposition de deux forces, de deux principes ou de deux facteurs.

## **SUPPRESSER**

Ecraser, réduire, rabaisser, refuser de laisser atteindre, rendre hésitant à atteindre, faire renoncer ou rabaisser de toutes les façons et par tous les moyens possibles aux dépends de l'individu et pour garantir une protection imaginaire d'un suppresseur. (Dictionnaire Technique de Dianétique et de Scientologie)

# **SUPPRESSION**

La suppression est « une intention ou une action nuisible contre laquelle on ne peut pas se défendre ». Par conséquent, lorsqu'on peut y faire quoi que ce soit, elle est moins suppressive. (Dictionnaire Technique de Dianétique et de Scientologie)

### **PERSONNE SUPPRESSIVE**

- 1. Une personne qui possède certaines caractéristiques de comportement et qui opprime les gens de son entourage, et ceux-ci, lorsqu'elle les opprime, deviennent PTS ou Sources Potentielles d'Ennuis. (Dictionnaire Technique de Dianétique et de Scientologie)
- 2. Personne qui a fait un contre-postulat à l'encontre du pc dont vous êtes en train de vous occuper. (Dictionnaire Technique de Dianétique et de Scientologie)

#### ÉDUCATION DE LA PERSONNE PTS 9 HCOB 31.12.78 III PREMIÈRE ÉTAPE DU MANIEMENT : LE PTS C/S-1

3. Une personne qui cherche activement à opprimer la Scientologie ou un scientologue ou à leur nuire au moyen d'actes suppressifs. (Dictionnaire Technique de Dianétique et de Scientologie)

#### **GROUPES SUPPRESSIFS**

Groupes qui cherchent à détruire la Scientologie ou qui se consacrent tout particulièrement à blesser ou à tuer des gens ou à porter atteinte à leur cas, ou qui préconisent la destruction de l'humanité. (Dictionnaire Technique de Dianétique et de Scientologie)

### **FAIRE DES MONTAGNES RUSSES**

- 1. Cas qui s'améliore puis empire. Un cas qui fait des montagnes russes est toujours en relation avec une Personne Suppressive et n'aura pas de gains stables, tant qu'on n'aura pas trouvé la personne qui l'opprime ou le Suppressif de base antérieur. Comme le cas ne va pas mieux, c'est une Source Potentielle d'Ennuis pour nous, pour les autres et pour lui-même.
- 2. S'améliore, empire, s'améliore, empire.

# **SOURCE POTENTIELLE D'ENNUIS**

- 1. Quelqu'un en relation avec une Personne Suppressive qui l'invalide lui, et qui invalide son être, son audition, sa vie. (Dictionnaire Technique de Dianétique et de Scientologie)
- 2. Il s'agit de quelqu'un qui est en relation avec une personne ou un groupe opposé à la Scientologie. C'est quelque chose de technique. Il en résulte maladies et montagnes russes et c'est la cause des maladies et des montagnes russes. (Dictionnaire Technique de Dianétique et de Scientologie)
- 3. La personne PTS est facile à repérer. Elle est en pleine forme aujourd'hui et vous la trouvez totalement effondrée le lendemain. Elle reçoit une merveilleuse séance, puis tombe gravement malade. C'est l'histoire de sa vie. (Dictionnaire de la Technologie Moderne de Gestion)
	- 4. Le mécanisme de la condition PTS est le suivant : une menace dans l'environnement provoque le key-in continuel de quelque chose. Il peut s'agir d'une somatique qui revient tout le temps ou d'une somatique continuellement présente, d'une pression ou d'une masse qui revient régulièrement. Dans les cas extrêmes de ce genre, la menace présente dans l'environnement n'est pas imaginaire. On peut entreprendre une action pour en provoquer le key-out. Mais si elle est véritable et qu'elle persiste, elle sera l'objet d'un nouveau keyin, ce qui provoque une pression qui revient sans arrêt et que le processing ordinaire ne soulage pas. (Dictionnaire de la Technologie Moderne de Gestion)

# **RECHERCHE ET DÉCOUVERTE**

La Recherche et la Découverte de la suppression est appelée « S & D ». Elle permet de localiser celui qui suppresse le cas. (Search & Discovery) (HCOB du 9 nov. 67, AUDITEUR DE REVUE, LE LIVRE DES REMÈDES POUR LES CAS, RÉVISION DU REMÈDE A, DU REMÈDE B ET DES S & Ds)

« Rappelez-vous que la véritable Personne Suppressive (SP) fut celle qui tissa un environnement dangereux autour du pc. Lorsque vous trouvez cette personne, vous libérez les perceptions ou l'espace du pc, dans le temps présent. C'est comme si vous le sortiez d'un cocon. »

Le SP a persuadé le pc ou l'a poussé à croire que l'environnement était dangereux, toujours dangereux, et l'a donc amené à diminuer son espace, à occuper moins d'espace et à atteindre moins.

Une fois que l'on a vraiment détecté le SP et qu'on l'a indiqué au pc, ce dernier sent s'émousser cette impulsion à ne pas atteindre et son espace s'élargit.

L'environnement sera sûr ou dangereux, suivant que la personne est disposée à atteindre et à s'épanouir dans un environnement sûr, ou suivant qu'elle cherche à moins atteindre et se replie sur elle-même dans un environnement dangereux.

Un SP veut que l'autre atteigne moins. Il y arrive parfois en poussant la personne à aller vers un danger et à s'y blesser, si bien que, par la suite, la personne cherchera à moins atteindre.

Le SP veut des êtres plus faibles, moins puissants. Le SP croit que si un autre devenait puissant, celui-ci l'attaquerait.

Le SP a vraiment peur et se bat constamment et secrètement pour rendre les autres moins puissants et moins capables. (HCOB du 5 fév. 66, MISE EN GARDE POUR LA S&D)

# HUBBARD COMMUNICATIONS OFFICE Saint Hill Manor, East Grinstead Sussex BULLETIN DU HCO DU 20 OCTOBRE 1976 PUBLICATION II

Repolycopier SSO DPE Responsable de l'Ethique Checksheet du Cours PTS/SP

# **COMMENT TRAITER LES PTS**

De temps en temps, j'entends parler de traitements PTS qui « n'ont pas marché » ou de gens qui restent « quand même PTS », ou des choses de ce genre. Ou bien j'entends par hasard des déclarations extrêmes, comme quoi un PTS est virtuellement un lépreux incurable qu'il faut fuir et tenir à l'écart, ou comme quoi presque tout le monde est plus ou moins PTS ; alors, qu'est-ce que vous pouvez vraiment y faire ? Il faut prendre conscience de cette chose fondamentale : la condition PTS, comme toute autre condition de cas qui accable l'homme, réagit à la bonne vieille tech bien standard, mais, naturellement, il faut avoir étudié et compris cette tech pour l'appliquer.

Je me souviens, il y a des années, lorsqu'on s'occupait des PTS, personne ne savait ce que PTS voulait vraiment dire, ni de quoi il s'agissait, alors qu'on employait le terme à tout va. J'ai donc demandé récemment un projet pilote, pour voir quel serait l'effet d'une méthode d'étude destinée à guérir les PTS.

# **LE PREMIER PROJET PILOTE**

Avant le projet pilote final, un Aide avait effectué un projet pilote et ne l'avait pas dirigé selon les instructions. Le CS-5 a revu ce projet raté, afin de découvrir pourquoi il avait échoué avec tant de gens, 4 sur 6 n'avaient jamais terminé l'action et les deux qui l'avaient terminée avaient échoué.

Le CS-5 fit un rapport. Voilà ce que j'ai découverts : soit ils n'étaient pas PTS en premier lieu, soit ils l'étaient, mais ce n'était pas là leur problème majeur. Trois de ces cas (2 qui recevaient de l'audition et 1 qui étudiait) n'avaient pas leur Ethique en place, faisaient des Rockslams, étaient des cas de Dianétique Amplifiée qui tentaient d'expliquer leur comportement en disant qu'ils étaient PTS. Par conséquent, traiter leur condition PTS ne résolvait rien. Le cas le plus intéressant ici, c'était l'étudiant : il s'est rendu compte qu'il n'était pas PTS, que c'était une mauvaise indication et que ce qui n'allait pas chez lui, c'était qu'il avait de mauvaises intentions et qu'il commettait des Actes Néfastes. L'un des cas audités eut une prise de conscience similaire, mais il ne s'est pas si bien acquitté de son poste et il est tombé très malade deux mois plus tard environ. En ce qui concerne les trois cas pilote du premier lot, l'un ne pouvait fournir que des noms de terminaux de l'org ; c'était donc un cas de Dianétique Amplifiée ; et les deux autres, qu'on avait envoyés en étude, étaient des étudiants sérieusement bloqués, c'est pourquoi ils n'avaient jamais décollé.

(L'un d'eux a maintenant terminé le cours, au bout de quatre mois.) Voilà donc ce qui ressort du projet pilote original.

On ordonna donc un second projet pilote, afin de déterminer le bien-fondé de la possibilité originale : que les gens puissent, au moyen de l'étude, se sortir de leur condition PTS.

#### **LE SECOND PROJET PILOTE**

On a fait étudier à trois personnes le Cours PTS/SP, et trois autres ont été aidées par des stagiaires qui avaient eux-mêmes étudié ce Cours. Les cas traités par des étapes d'audition ou d'interviews terminèrent leur traitement en 10 heures. Les cas en étude ont mis en moyenne 4 à 6 semaines d'étude à temps partiel. Deux étudiants du projet pilote original terminèrent eux aussi le cours. On a ensuite observé si chacun des cas faisait de mauvaises originations à l'Examinateur, s'il avait des rapports médicaux, des problèmes d'Ethique ou des problèmes sur poste. Ces indicateurs ne se sont manifestés chez aucun de ces cas, y compris ceux qui n'avaient pas terminé l'étude. L'un de ces cas origina des problèmes de cas, mais il se révéla qu'il n'était pas PTS, mais un cas de Dianétique Amplifiée.

En ce qui concerne le projet pilote d'étude, tous les rapports journaliers et toutes les lettres de succès écrites une fois le cours terminé mentionnent invariablement plus de certitude, plus de stabilité et plus de causalité, grâce aux données. Un fait particulièrement intéressant : trois des participants eurent la « cognition » qu'en fait, ils n'étaient pas PTS (pourtant, on les avait mis sur le projet pilote à cause de véritables situations PTS) mais au cours de l'étude, ils alignèrent les traitements PTS passés qu'ils n'avaient pas vraiment compris à l'époque, découvrirent pourquoi des terminaux PTS du passé étaient corrects ou incorrects, localisèrent des terminaux qui leur en avaient fait voir de toutes les couleurs dans le passé et virent la raison du comportement de certaines personnes. Bref, il semble que les étudiants étaient en train de libérer de la charge concernant leurs traitements PTS passés et certains terminaux de leur existence, presque comme dans une séance d'audition, et, bien qu'ils affirmassent ne pas être PTS, il serait probablement plus proche de la vérité de dire qu'ils n'étaient plus PTS (maintenant qu'ils avaient les données). On a rapporté que tous vont bien sur leur poste, qu'ils ne sont pas malades, qu'ils ne font pas de montagnes russes et qu'ils n'ont pas de problèmes d'Ethique.

Les personnes chargées de résoudre les situations PTS (qui avaient étudié le pack PTS/SP) ont été particulièrement utiles lorsque la personne avait un problème d'étude qui requérait une solution la rendant capable d'étudier, et lorsque la personne avait besoin qu'on l'aide à élaborer des solutions aux situations PTS qui avaient été découvertes. De plus, les S & Ds, les traitements du HCOB du 10 août et les interviews PTS ne sont pas des actions solo. Cela se résout en quelques heures ; il ne faut pas des intensives.

#### **FAUSSES CONDITIONS PTS**

Comme on l'a remarqué dans le premier projet pilote, il faut prendre garde aux fausses conditions PTS, car on peut prendre à tort pour une condition PTS l'absence de formation sur poste, l'ignorance des fondements de la Scientologie qui permettent de bien se débrouiller dans la vie, une mauvaise audition passée qui n'a pas été corrigée, ainsi que de mauvaises intentions et une Ethique personnelle non en place ; et rien ne sera résolu. Vous pouvez soupçonner la présence de ces choses, lorsque vos « PTS » commencent à dépasser 20 % des membres du personnel et du public.

# **RÉSUMÉ**

Cela fait des années que nous avons la tech pour résoudre la condition PTS, mais elle n'a pas été pleinement utilisée, puis elle a été confondue avec la Dianétique Amplifiée. On peut résoudre la condition PTS de façon routinière, lorsqu'on connaît et qu'on applique parfaitement la tech. On peut amener une personne PTS à être cause en ce qui concerne sa situation, en lui faisant étudier la tech PTS. Elle est d'une importance capitale pour les membres du personnel. Nous pouvons résoudre cette condition et la personne elle-même peut la résoudre.

Rien ne remplace la compréhension.

L. RON HUBBARD **FONDATEUR** 

Assisté par le CS-5

# HUBBARD COMMUNICATIONS OFFICE Saint Hill Manor, East Grinstead, Sussex LETTRE DE RÈGLEMENT DU HCO DU 20 OCTOBRE 1976R RÉVISÉ LE 29 JUIN 1977

#### PUBLICATION I

Repolycopier SSO Dir. de l'Amélioration du Personnel Responsables de l'Ethique Feuille de Contrôle du Cours de PTS/SP

# **DONNÉES SUR LES PTS**

Selon un Projet-Pilote récent, il est devenu tout à fait évident que le maniement complet d'une personne PTS consiste en ceci :

- A. Condition PTS résolue définitivement au moyen d'une interview ou d'audition administrée par une personne qui a suivi l'entraînement contenu dans la BPL du 31 mai 71RF.
- B. Etudier et terminer avec succès la Feuille de Contrôle du Cours de PTS/SP, BPL du 31 mai 71RF, re-révisée le 4 mars 1977.

La Tech sur les PTS est simple. Elle consiste à localiser correctement le Suppressif, puis à s'occuper du cas du pc, ce qui requiert une parfaite compréhension du mécanisme qui gouverne les phénomènes que l'on rencontre chez les PTS/SPs. La Tech employée pour localiser la source suppressive est de plus traitée en détail dans la Feuille de Contrôle du Cours de PTS/SP. Ceux qui doivent s'occuper des personnes PTS doivent absolument l'avoir étudiée.

> L. RON HUBBARD FONDATEUR

Avec l'aide du CS-5

Révision effectuée avec l'assistance de Anna Nordlof Int Cross Check Br Dir (Dir. du Bureau Int. des Vérifications par Recoupement Quartiers Généraux Internationaux

LRH :JE :AN :nt :lf :

# HUBBARD COMMUNICATIONS OFFICE Saint Hill Manor, East Grinstead, Sussex LETTRE DE REGLEMENT DU HCO DU 7 MAI 1969

(Révise la Lettre de Règlement du HCO du 27 oct. 1964)

Repolycopier Franchise Etudiants de Saint Hill Personnel de Saint Hill Cours de Dianétique

# **RÈGLEMENTS CONCERNANT**

# **LES « SOURCES D'ENNUIS »**

#### VOIR ÉGALEMENT LA HCOPL DU 6 AVRIL 69, PUBLICATION II, INSCRIPTION À L'AUDITION DIANÉTIQUE (Révisée par la HCOPL du 12.6.69, même titre- NdT).

Il existe, pour les types de personnes qui nous ont causé des ennuis considérables, des règlements similaires à ceux qui concernent les maladies physiques et la folie.

On peut rassembler ces personnes sous l'étiquette « Sources d'Ennuis ». En voici les différents types :

(a) Les personnes intimement liées à des gens (époux ou famille) que l'on sait antagonistes aux traitements mentaux ou spirituels, ou à la Scientologie. Dans les faits, de telles personnes, même si elles approchent la Scientologie de façon amicale, subissent continuellement tant de pression de la part de gens qui exercent sur elles une influence indue, qu'elles font de piètres gains en audition et que la seule chose qui les intéresse est de prouver à l'élément antagoniste qu'il a tort.

Par expérience, elles causent un tas d'ennuis, à la longue, car leur propre condition ne s'améliore pas suffisamment sous une telle pression, pour qu'elles puissent combattre l'antagonisme de manière efficace. On ne peut pas toucher leur Problème de Temps Présent, puisqu'il est permanent ; et tant qu'il en est ainsi, aucune organisation ni aucun auditeur ne doit les accepter pour de l'audition.

- (b) Les criminels qui ont un casier judiciaire continuent souvent de commettre, entre les séances, tant d'actes malveillants qui passent inaperçus, qu'ils ne font pas de gains adéquats du point de vue cas. Par conséquent, les organisations et les auditeurs ne doivent pas les accepter pour de l'audition.
- (c) Une Organisation Centrale ou un auditeur ne doit jamais accepter pour du processing des personnes qui ont déjà menacé de mener en justice ou

d'attaquer la Scientologie ou de lui créer des embarras, qui l'ont attaquée ou qui ont participé à une attaque contre la Scientologie ; ils ne doivent pas non plus accepter pour du processing leur famille proche. Leur passé n'a été consacré qu'à servir des desseins autres que faire faire des gains aux gens et ils se retournent habituellement contre l'organisation ou contre l'auditeur. Ils se sont eux-mêmes exclus de la Scientologie à cause de leurs Actes Néfastes contre la Scientologie, et il sera par la suite trop difficile de les aider, étant donné qu'ils ne peuvent pas accepter ouvertement l'aide de ceux auxquels ils ont tenté de nuire.

- (d) Les cas du type « responsable de ma condition » sont inacceptables : nous sommes remontés trop souvent à d'autres causes pour expliquer leur condition. Par cas du type « responsable de ma condition », nous entendons la personne qui affirme qu'un livre ou un certain auditeur est « totalement responsable de la terrible condition dans laquelle je suis ». De tels cas demandent des faveurs inhabituelles, de l'audition gratuite, des efforts invraisemblables de la part des auditeurs. Si l'on passe ces cas en Revue, on constatera qu'ils étaient dans la même condition, ou dans une condition pire, bien avant l'audition, qu'ils mènent une campagne calculée pour se faire auditer gratuitement, qu'ils ne sont pas si mal en point qu'ils le prétendent, et que leur antagonisme s'étend à toute personne qui cherche à les aider, y compris leur propre famille. Etablissez la vérité et décidez sur cette base.
- (e) Les personnes qui ne se font pas auditer de leur propre détermination sont un handicap, parce qu'une autre personne les y force et que, personnellement, elles ne désirent pas s'améliorer. Bien au contraire, habituellement, elles veulent seulement mettre dans son tort la personne qui veut qu'elles se fassent auditer, et ainsi, elles ne vont pas mieux. La personne ne retirera des bienfaits de l'audition que le jour où elle se sera elle-même fixée le but de se faire auditer.
- (f) Lorsque des personnes « veulent se faire auditer pour voir si la Scientologie fonctionne » avec ce seul but en tête, nous avons constaté qu'elles ne font jamais de gains, car elles n'y mettent pas du leur. Les reporters font partie de cette catégorie. Il ne faut pas les auditer.
- (g) Il faut ignorer les personnes qui affirment « si vous aidez tel ou tel cas... » (à grands frais et à *vos* frais) parce qu'il s'agit d'une personne riche et qui jouit d'une grande influence ou que les voisins seront épatés. Le processing est destiné à améliorer les individus, et non à progresser à coup d'« exploits » ou à accorder à des cas une importance indue. Pour le processing, n'auditez que selon votre bon vouloir et selon les arrangements habituels. Ne déployez pas d'efforts extraordinaires au détriment d'autres personnes qui veulent vraiment se faire auditer pour des raisons normales. Ce genre d'arrangements n'a jamais abouti à de bons résultats, étant donné qu'ils avaient un but peu honorable : la notoriété, et non l'amélioration.

- (h) Les personnes qui « ont l'esprit ouvert », mais qui n'ont pas personnellement l'espoir ou le désir de se faire auditer ou d'acquérir une connaissance, doivent être ignorées ; elles n'ont pas du tout l'esprit ouvert, mais sont incapables de se décider sur quoi que ce soit ; on les trouve rarement très responsables et elles gâchent les efforts de ceux qui « cherchent à les convaincre ».
- (i) Les personnes qui ne croient pas que quelque chose ou quelqu'un puisse aller mieux. Leur objectif, quant à se faire auditer, est en totale contradiction avec celui de l'auditeur et, du fait de ce conflit, elles ne retirent rien de l'audition. Lorsque de telles personnes sont entraînées, elles se servent de leur entraînement pour dégrader les autres. C'est pourquoi on ne doit pas les accepter pour de l'entraînement ou de l'audition.
- (j) Il ne faut pas accorder une importance indue aux gens qui cherchent à prendre part à un jugement sur la Scientologie au cours d'audiences, ou à enquêter sur la Scientologie. Il ne faut pas chercher à les renseigner ou à les aider, de quelque manière que ce soit. Cela comprend les juges, les commissions, les reporters de journaux, les journalistes de magazines, etc. Tout effort pour être coopératif ou pour renseigner n'a jamais rien apporté de bénéfique, étant donné que leur première idée est un « je ne sais pas » bien ancré, et que, généralement, cela se termine par un « je ne sais pas » tout aussi enraciné. Si une personne est incapable de voir par elle-même ou de juger d'après l'évidence, c'est que son pouvoir d'observation est insuffisant, même pour distinguer la vérité. Dans les affaires légales, ne prenez que les mesures qui s'imposent et qui seront efficaces (ne partez pas en croisade devant le tribunal). En ce qui concerne les reporters, etc., il est inutile de leur dire quoi que ce soit qui aille à l'encontre de la croyance populaire. On leur fournit leur histoire avant qu'ils ne quittent la salle de rédaction et, en leur disant quoi que ce soit, vous ne faites que renforcer ce qu'ils ont à dire. Ils ne sont pas une ligne de communication publique qui influence beaucoup l'opinion des gens. Le règlement est catégorique. Ignorez-les.

Bref, en ce qui concerne les fauteurs de troubles, la règle générale consiste à rompre la communication, car plus on la prolonge, plus ces gens créent d'ennuis. Je n'ai jamais vu l'audition ou l'enseignement aider des personnes du type de celles que je viens de citer. Je connais beaucoup de cas qui ont été résolus simplement en les ignorant, jusqu'à ce qu'ils changent d'avis, ou bien en leur tournant simplement le dos.

Lorsqu'on adopte comme règle de couper la communication, il faut également faire preuve de jugement, car il y a des exceptions en toute chose, et il pourrait être fatal d'omettre de résoudre le cas d'une personne qui, momentanément, est bouleversée dans l'existence ou manifeste du mécontentement à notre égard. Ces règlements concernent donc les personnes non scientologues en général ou les personnes qui n'ont pas encore franchi le seuil et font un pas dans notre direction. Lorsque ce genre de personne possède l'une des caractéristiques cidessus, nous et les autres gagnerons à les ignorer.

La Scientologie fonctionne. Vous n'avez pas besoin de le prouver à tout le monde. La Scientologie n'est pas un cadeau de droit divin pour les gens, vous savez. Il faut qu'ils la méritent. Cela s'est vérifié avec chaque philosophie qui cherchait à améliorer l'homme.

L'entraînement est également interdit à toutes les « Sources d'Ennuis » décrites cidessus ; lorsqu'on découvre qu'une personne, qui est en train de recevoir de l'entraînement ou de l'audition, appartient à l'une des catégories de (a) à (j), on doit l'aviser d'arrêter et d'accepter un remboursement qui doit être versé immédiatement ; à ce moment-là, on doit lui en donner toute l'explication. Donc, on ne doit pas permettre à cette minorité, qui est dans la confusion la plus totale, de se mettre en travers de la progression de la majorité et d'empêcher cette majorité de bénéficier des services. Et moins vous mettrez de perturbations sur vos lignes, mieux ce sera, et plus vous finirez par aider de gens.

L. RON HUBBARD

# BOARD POLICY LETTER LETTRE DE RÈGLEMENT DU CONSEIL D'ADMINISTRATION DU 5 AVRIL 1972RC

#### PUBLICATION I

#### RÉVISÉE LE 29 DÉCEMBRE 1978

Repolycopier Chapeau du Secrétaire du HCO Chapeau du Dir I & R Chapeau de l'E/O Feuille de contrôle du Classe IV Gradué

# **MANIEMENT DU PTS TYPE A**

CE MANIEMENT EST FAIT PAR L'OFFICIER D'ÉTHIQUE OU LE HAS D'UNE ORG OU, EN LEUR ABSENCE, PAR LE QUAL SEC.

C'est en fait une interview avec la personne soupçonnée d'être PTS. Cela se passe souvent à l'électromètre, afin d'aider à la vérification des données.

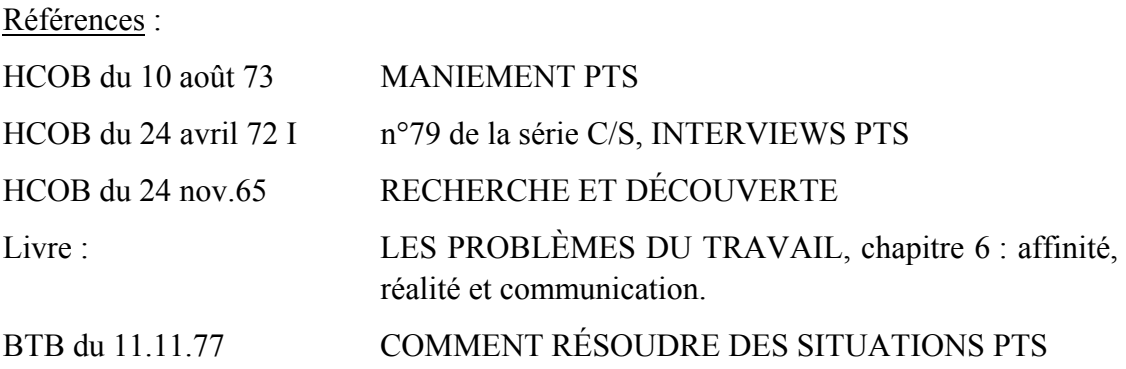

Si une situation PTS existe réellement, l'interview doit déboucher sur un programme écrit avec lequel la personne est d'accord. On doit lui en donner une copie et en mettre une dans son dossier d'Ethique.

Au fur et à mesure que la personne fait les étapes du programme, elle rend compte de leur exécution à l'Officier d'Ethique de l'org qui l'a interviewée.

Si la personne échoue dans la réalisation du programme ou qu'il n'en résulte aucun changement réel dans la situation, alors celui qui a fait l'interview doit exiger que cette personne reçoive de l'audition pour manier ce sujet (un Rundown PTS donné en HGC par un auditeur qualifié).

Si, après un RD PTS la personne se sent bien, mais que les personnes qui la suppressaient continuent à lui créer des ennuis, l'Officier d'Ethique doit alors insister pour que la personne reçoive un RD POUR PERSONNE SUPPRESSÉE.

La première étape de toute interview doit être de bien peser les données de cette Lettre de Règlement, la clarification de tout mot ou définition mal compris qu'elle contient et l'assurance que la personne sait ce que « PTS » signifie réellement.

Une partie de tout maniement peut comprendre le fait qu'on demande à la personne de suivre un cours habituellement appelé « Feuille de Contrôle PTS/SP ».

Mais en aucun cas et dans n'importe quel maniement, on ne peut permettre à la personne de continuer d'être PTS, car cela peut ruiner sa vie.

# **DÉFINITION**

Par Lettre de Règlement du HCO du 7 mai 69, un PTS (signifiant : *Potential Trouble Source* : Source Potentielle d'Ennuis) Type A est une personne « ...intimement liée à des personnes (tels des liens familiaux ou conjugaux) dont l'antagonisme aux traitements mentaux ou spirituels ou à la Scientologie est connu. Dans la pratique, de telles personnes, même lorsqu'elles abordent la Scientologie en amies, doivent supporter une telle pression continue de la part des personnes ayant sur elles une influence indue qu'elles font peu de gains en audition et leur seule préoccupation consiste à prouver que l'élément antagoniste a tort. »

#### **UNE SOURCE D'ENNUIS**

De telles personnes, ayant des membres de leur famille antagonistes, sont une source d'ennuis pour la Scientologie, car les membres de leur famille ne sont pas inactifs. En fait, à partir d'expérience directe, enquête après enquête sur la Scientologie, on a découvert que ceux qui étaient à l'origine des conditions ayant entraîné l'enquête, de même que ceux qui y témoignaient, étaient les femmes, les maris, les mères, pères, frères, soeurs ou grands-parents de quelque scientologue. Leurs témoignages étaient pleins de déclarations telles que : « Mon fils a complètement changé après avoir commencé la Scientologie, il ne s'est plus montré respectueux envers moi. » « Ma fille a abandonné une merveilleuse carrière de coiffeuse pour faire de la Scientologie. » « Ma soeur a ces étranges yeux fixes qu'ont tous les scientologues. »

Leur témoignage était illogique et leur description était fausse sur ce qui était arrivé, mais le fait est que de telles personnes CAUSÈRENT à la Scientologie, aux orgs de Scientologie et à leurs amis scientologues beaucoup d'ennuis et de difficultés.

## **NE CRÉEZ PAS L'ANTAGONISME**

Beaucoup de scientologues avec leur mauvaise compréhension et application de la Scientologie sont à l'origine des conditions d'antagonisme. En voici quelques illustrations qui montrent comment cela se fait : un scientologue à sa mère : « Je sais maintenant où tu es sur l'Echelle des Tons - 1,1 ben dis donc, qu'est-ce que tu es sournoise ! ». (Evaluation et invalidation).

Le père à un scientologue : « Maintenant je ne veux plus que tu recommences à emprunter la voiture sans ma permission. Je te l'ai dit des centaines de fois... » Le scientologue à son père : « D'accord ! Très bien OK ! BON ! MERCI ! J'AI COMPRIS ! ». (Ce n'est pas un accusé de réception, mais un moyen de faire taire le père).

Un scientologue à son frère aîné : « Tu m'as tué dans une vie antérieure, espèce de salaud ! ». (Evaluation et invalidation).

La mère à un scientologue : « Mais que fais-tu donc ? » Le scientologue à sa mère : « J'essaie de confronter ton sale bank ! ». (Invalidation).

Il y a tellement de manières de mal utiliser la Tech, d'invalider et d'évaluer pour les autres d'une manière destructive, de créer de la Charge Dépassée (voir Dict. Technique), des Ruptures d'ARC et des bouleversements qu'on ne peut pas tous les énumérer. L'idée c'est de ne PAS le faire. Pourquoi vous créer des ennuis à vous-même et à vos amis scientologues alors qu'on n'y gagne rien, sinon de la rancune ?

#### **LE POURQUOI**

D'après la Lettre de Règlement du HCO du 7 mars 1965R, Publication III, c'est un CRIME de devenir ou d'être PTS sans le signaler ou sans agir ou recevoir de l'audition tout en étant PTS. De plus, selon la HCOPL du 7 mai 69, un PTS ne peut pas être entraîné.

Cela signifie qu'une personne qui est PTS ne peut pas recevoir d'audition ou d'entraînement alors qu'elle est PTS et cela signifie également qu'elle ferait mieux d'agir pour manier sa condition. D'après un règlement plus ancien (qui a été annulé entre-temps), on demandait à l'individu PTS de manier ou de déconnecter du membre de la famille antagoniste avant de pouvoir continuer son entraînement ou son audition. Beaucoup choisissaient la facilité et se séparaient simplement, car une telle séparation ne durait que le temps de leur entraînement ou de leur audition ; en fait ils ne maniaient pas réellement la condition de vie qui les bouleversait en tant que scientologues.

Des exécutifs de la Scientologie ont dû promettre aux autorités de la Nouvelle Zélande que le règlement au sujet de la déconnection des familles soit annulé. Et cela a été fait. Mais depuis ce moment-là, nous avons plus de difficultés avec les PTS qu'auparavant.

C'est pourquoi nous avons besoin d'une voie légale et raisonnable afin d'amener ces situations à bonnes fins.

Un système très efficace pour le maniement des situations PTS Type A a maintenant été développé. Vous le trouvez dans cette Lettre de Règlement et dans les HCOBs du 10 août 73, MANIEMENT PTS, du 8 mars 83, MANIEMENT DES SITUATIONS PTS, etc.

En suivant les étapes données dans le HCOB du 31 déc.78 II, EXPOSÉ SUR LE MANIEMENT PTS et en utilisant pleinement tous les Bulletins et les PLs concernant le sujet du maniement des PTS, on peut par là garantir que les situations seront définitivement maniées.

Chaque individu PTS devrait, comme première étape de son maniement, se présenter en Ethique et, avec l'aide de celle-ci, trouver le POURQUOI de l'antagonisme de sa famille et ensuite se mettre effectivement à manier la situation. Le POURQUOI pourrait être que ses

parents auraient voulu qu'il soit avocat et donc reprochent à la Scientologie qu'il ne le soit pas devenu, plutôt que de blâmer le fait qu'il se soit fait recaler à la faculté de droit et qu'il ne pouvait pas supporter l'idée de devenir avocat !

Ou le POURQUOI pourrait être que le scientologue continue d'écrire à ses parents pour leur demander de l'argent ou bien que la mère vient juste de lire un article de journal enthêta.

Dans tous les cas on devrait trouver le POURQUOI et l'individu PTS devrait ensuite faire tout ce qui est nécessaire pour manier la situation.

### **MANIEMENT**

La personne PTS doit être déclarée comme telle par l'Ethique et ne pas recevoir de l'entraînement ou de l'audition de Scientologie tant que la situation n'a pas été maniée (un Rundown PTS complet reçu dans l'HGC en est l'exception).

Le maniement pourrait être aussi simple que d'écrire à son père et dire : « Je ne me plains pas que tu sois concierge, s'il te plaît, ne te plains pas que je sois scientologue. La chose importante est que je suis ton fils et que je t'aime et te respecte. Je sais que tu m'aimes, mais s'il te plaît, apprends à me respecter comme un individu adulte qui sait ce qu'il veut dans la vie ». Ou cela pourrait être : « Je t'écris papa, car maman continue de m'adresser ces horribles coupures de journaux qui me bouleversent, car je sais qu'elles ne sont pas fondées. Tu ne le fais pas... il m'est donc plus facile de t'écrire à toi. »

Encore une fois, il y a autant de façon de manier que de Pourquoi trouvés. Chaque cas est particulier. Rappelez-vous également que la possibilité existe toujours qu'il n'y ait PAS de situation. Et si la personne pense qu'elle est PTS et ne l'est pas, elle peut se rendre malade. Ou si elle soutient qu'elle ne l'est pas alors qu'elle l'est, elle peut aussi être bouleversée. Donc, trouvez en premier lieu s'il Y A une situation.

Le but de l'Ethique est de s'assurer que la situation est maniée.

# MARY SUE HUBBARD

# HUBBARD COMMUNICATIONS OFFICE Saint Hill Manor, East Grinstead, Sussex LETTRE DE RÈGLEMENT DU HCO DU 5 MAI 1980

Repolycopier Tous les Superviseurs de Cas Tous les D of Ps Tous les auditeurs Tous les Officier d'Ethique Tous les Chargés des Inscriptions du GO

## ANNULE La HCOPL Pilote du 26 mars 1979 III, TECH NON EN PLACE ET PCs « ILLÉGAUX »)

# **PCs ILLÉGAUX**

Réf. :

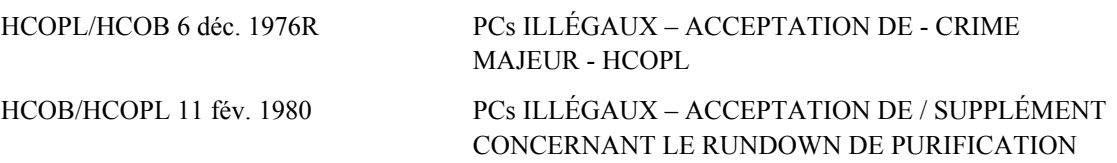

La Lettre de Règlement Pilote susmentionnée, TECH NON EN PLACE ET LES PCs « ILLÉGAUX », est ici ANNULÉE.

Cette HCOPL considérait comme une infraction conduisant à une Commission d'Enquête de libeller faussement quelqu'un de pc « illégal ». Cela a eu pour effet de détourner l'attention des Membres du Personnel en mettant leur attention sur la question de savoir s'ils seraient soumis à une Commission d'Enquête, plutôt que de repérer et de gérer correctement un pc illégal.

Cela a amené à dire que des pcs illégaux étaient sur les lignes pour de l'audition.

Les pcs illégaux devraient être détectés et correctement étiquetés.

Les critères utilisés pour déterminer les pcs illégaux et leur maniement font partie de la HCOPL/HCOB du 6 déc. 1976R,– ACCEPTATION DES PCs ILLÉGAUX - CRIME MAJEUR.

Suivant cette Lettre de Règlement, un pc illégal est tout pc :

- 1. qui est en phase terminale (mortelle), indépendamment de ce que l'Org ou les Chargés des Inscriptions ont promis ou affirmés.
- 2. qui a des antécédents psychiatriques considérables, y compris la prise de drogues dures, ou avoir subi des chocs de divers types, ou des opérations cérébrales dites psychiatriques, ou une institutionnalisation.
- 3. qui s'est vu refuser l'audition par le Bureau du Gardien en raison d'antécédents, de connexions ou d'une situation actuelle pouvant affecter la sécurité de l'Org.

Cette dernière catégorie comprend uniquement les personnes qui ont été eux-mêmes ou dont les membres de la famille travaillent dans les médias, la police et des organisations gouvernementales telles que des organismes de renseignement ou toute autre agence fédérale dans un quelconque pays. Les personnes qui se sont adressées à la presse ou ont tenté de poursuivre la Scientologie sont également comprises dans la catégorie ci-dessus.

Cela n'inclut pas les personnes ayant une Ethique non en place, ce ne sont pas des pcs illégaux. La Condition PTS est maniée selon le type de Condition PTS (a-j ou I-III), comme déjà traité dans les HCOPLs existantes.

Le refus de manier des pcs ou des étudiants non illégaux sous prétexte qu'ils étaient « illégaux » (contrairement aux Lettres de Règlement) ou « PTS » est un indicateur de Tech non en place.

Lorsque la Tech n'est plus en place, une Org peut avoir peur de devoir manier des cas difficiles, car elle ne peut pas les craquer. Donc, elle ne les gère pas. Au lieu de cela, la personne peut être étiquetée « pc illégal » ou « PTS » pour justifier qu'elle ne soit pas maniée.

En cas de refus de service au public, une enquête complète devrait être faite sur la Tech non en place, l'absence de terminaux de Tech, l'absence de terminaux de Qual ou de terminaux HCO et de leurs Cadres.

C'est le devoir du Communicateur de LRH ou du Gardien de la Tech (KOT), mais cela peut être fait par des Cadres de l'Org de leur propre initiative. Dans les deux cas, la véritable cause de la situation doit être découverte et la gestion entièrement résolue et complétée. Cette action est couverte dans la HCOPL du 12 février 1978, LA PUISSANCE DES COMMUNICATEURS DE LRH ET DES KOTs ET LE RÉSEAU DES COMMUNICATEURS DE LRH.

> L. RON HUBBARD FONDATEUR

Assisté par Susan Krieger Responsable de la Mission du CMO de Révision des Publications

Pour le CONSEIL DES DIRECTEURS des ÉGLISES DE SCIENTOLOGIE

*COURS DE CLASSE IV DIPLOMÉ 232 04.02.19*
### HUBBARD COMMUNICATIONS OFFICE Saint Hill Manor, East Grinstead, Sussex LETTRE DE RÈGLEMENT DU HCO DU 6 DÉCEMBRE 1976R RÉVISÉE LE 27 MAI 1980

(Également révisée en tant qu'HCOB du 6 décembre 76R, même titre)

#### (Les révisions sont faites dans ces caractères de lettres)

Repolycopier Tous les Chargés des Inscriptions Tous les Superviseurs des Cas Tous les D of P Tous les auditeurs GO

# **ACCEPTATION DES PCs ILLÉGAUX –**

### **CRIME MAJEUR**

Ce sera une infraction passible d'une Commission d'Enquête pour un Superviseur des Cas ou un auditeur de superviser le cas, ou d'accepter pour du processing et d'auditer, tout pc :

- 1. Qui est malade (condamné), quoi que les Chargés des Inscriptions de l'org aient pu promettre ou affirmer. Cela inclut des maladies telles qu'un cancer avancé.
- 2. Qui a un passé considérable de psychiatrie, comprenant des drogues fortes, des chocs de toutes sortes et/ou des prétendues opérations psychiatriques du cerveau, ou d'internement.
- 3. Qui s'est vu refuser du processing par le GO en raison de son passé, de ses relations antérieures ou de son état actuel, dans la mesure où cela pourrait avoir une incidence sur la sauvegarde et la sécurité de l'org.

Ce sera aussi une infraction passible d'une Commission d'Enquête pour tout Directeur Général Commandant, Secrétaire Général de l'Org, Secrétaire Technique, Directeur de l'Audition ou autre cadre ou membre du staff de faire pression ou d'user de persuasion auprès d'un Superviseur des Cas ou d'un auditeur pour qu'il donne du processing à toute personne tombant dans l'une ou plus des trois catégories de pc illégaux décrites ci-dessus.

Ce n'est pas que de tels cas ne peuvent pas, dans de nombreuses circonstances, être résolus. C'est que ce ne sont ni la Scientologie ni l'org qui ont provoqué cette condition, mais les docteurs et les psychiatres, et que de telles conditions sont en dehors de la zone de responsabilité de l'org.

Inscrire de tels pc est déjà illégal, mais où cela s'est produit intentionnellement ou accidentellement, personne n'a le droit d'imposer de telles personnes à des Superviseurs des Cas ou à des auditeurs, pour quelque raison que ce soit.

Toute promesse faite à de telles personnes ou à ses parents n'engage aucunement une organisation ni son staff, et de telles promesses constituent également une infraction passible d'une Commission d'Enquête.

Une pétition spéciale peut être faite par la personne concernée auprès du GO, dont les représentants peuvent agir pour corriger des injustices ou des utilisations erronées de cette Lettre de Règlement. Mais le GO n'a pas lui-même le droit de persuader ou d'exiger que les Superviseurs des Cas ou les auditeurs acceptent la personne pour du processing, à moins qu'il soit démontré très clairement que la personne ne tombe dans aucune des trois catégories cidessus.

Les docteurs sont trop souvent négligents et incompétents, les psychiatres ne sont que des meurtriers purs et simples. La solution n'est pas de recoller les morceaux pour eux, mais d'exiger que les docteurs en médecine deviennent compétents, et d'abolir la psychiatrie et les psychiatres ainsi que les psychologues et autres infâmes excroissances criminelles du nazisme. La société et les organismes policiers devraient s'occuper de telles infractions. Ce n'est pas aux scientologues de sauver les épaves créées par ces professions, mais d'empêcher en premier lieu que cela n'arrive en réformant une société dégradée.

En attendant que les docteurs soient devenus totalement compétents et que la psychiatrie et la psychologie aient été reconnues pour ce qu'elles sont et abolies, les Superviseurs des Cas et les auditeurs sont passibles d'action de justice s'ils abandonnent leurs droits et s'occupent de tels cas. Ce n'est pas qu'ils ne peuvent pas. Ils ne doivent pas.

> L. RON HUBBARD Fondateur

pour le COMITÉ DES DIRECTEURS des EGLISES DE SCIENTOLOGIE

### HUBBARD COMMUNICATICNS OFFICE Saint Hill Manor, East Grinstead, Sussex BULLETIN DU HCO DU 8 NOVEMBRE 1965

Repolycopier Personnel de Tech Personnel de Qual Etudiants Division Technique Division des Qualifications

### **LES SUPPRESSIFS ET LES CRITÈRES CACHÉS**

Si vous trouvez un Suppressif chez un cas, vous trouverez également un problème chronique.

Un problème est un postulat - contre-postulat.

Quand une personne est confrontée à l'oppression, elle se heurte à un contre-postulat.

Un critère caché est un problème dont une personne pense qu'il doit être résolu avant que l'audition puisse s'avérer avoir fonctionné. C'est un critère dont elle se sert pour juger la Scientologie, l'audition ou l'auditeur.

Ce critère caché est toujours un vieux problème qui existe depuis longtemps. C'est une situation de postulat - contre-postulat, et la source du contre-postulat était suppressive vis-àvis du pc.

Par conséquent, vous pouvez toujours découvrir un Suppressif en trouvant le critère caché d'un pc et en remontant jusqu'à l'origine de ce critère. Vous trouverez quelqu'un qui était suppressif pour le pc.

De même, si vous remontez jusqu'aux personnes et jusqu'aux groupes qui ont été suppressifs pour le pc, vous verrez surgir un critère caché.

La donnée est la suivante : un cas qui s'améliore puis empire (un « cas de montagnes russes » ou un cas « qui fait des montagnes russes ») est toujours en relation avec une Personne Suppressive.

Les montagnes russes sont provoquées par le critère caché qui entre en action : « Ma vue ne s'est pas améliorée. » Localisez le Suppressif du cas dans le temps présent, puis remontez depuis ce suppressif jusqu'à d'autres Suppressifs antérieurs, et vous verrez soudain le pc s'épanouir et (apparemment sans raison) déclarer que sa vue s'est subitement améliorée.

Un cas qui s'améliore puis empire (qui fait des montagnes russes) est toujours en relation avec une Personne Suppressive et il ne fera de gains stables que le jour où l'on trouvera la Personne Suppressive qui opprime le cas, ou la Personne Suppressive de base, encore plus loin dans le passé.

Etant donné que le cas ne va pas bien, il est une Source Potentielle d'Ennuis. Pour nous, pour les autres, pour lui-même. Vous ne pouvez pas auditer ce pc avec de bons résultats, parce qu'il existe un critère caché. Ce qui amène le pc à croire qu'il ne va pas mieux. En outre, les Suppressifs oppriment également le pc sans raison, tant que le critère caché est présent.

Trouvez le Suppressif et amenez le pc à résoudre la situation ou à rompre ses liens. Puis auditez le pc jusqu'au Grade de libéré sur les problèmes, en le débarrassant des critères cachés et du Suppressif de base.

N'auditez jamais un pc qui est Source Potentielle d'Ennuis autrement qu'en tenant toujours compte de la donnée infaillible et invariable, selon laquelle un cas qui fait des montagnes russes est toujours PTS à cause de ses relations avec un SP.

Remarquez également qu'une personne devenue Clair est maintenant un thétan qui voit la vie d'un oeil nouveau et qui a de nouveaux critères cachés (qui requièrent qu'on localise les Suppressifs) sur lesquels il n'avait pas de réalité en tant qu'homme ou, plus tard, en tant que libéré.

L. RON HUBBARD

### HUBBARD COMMUNICATIONS OFFICE Saint Hill Manor, East Grinstead, Sussex BULLETIN DU HCO DU 22 MARS 1967

Repolycopier Niveau 0

### IMPORTANT SÉRIE SUR LE SAVOIR FAIRE ADMINISTRATIF N° 14

### **L'ALTER-IS ET LES ÊTRES DÉGRADÉS**

Altérer des ordres et la Tech est pire que ne pas obtempérer.

L'alter-is n'est rien d'autre qu'éviter un ordre de façon sournoise. Bien qu'il semble souvent provoqué par une non-compréhension, la non-compréhension elle-même et le fait de ne pas signaler cette dernière ne sont rien d'autre que se soustraire à des ordres.

Les êtres très dégradés pratiquent l'alter-is. Les êtres simplement dégradés refusent d'obéir sans le faire savoir. Les êtres qui se trouvent dans une condition acceptable essayent d'obéir, mais observez les difficultés qu'ils ont à se faire aider quand ils en ont besoin. Les êtres compétents et hauts de ton comprennent les ordres et les exécutent si possible, mais surtout, ils font leur travail sans avoir besoin d'une foule d'ordres spéciaux.

Les êtres dégradés trouvent que toute instruction est pénible, étant donné qu'on les a éduqués avec difficulté et au moyen de mesures brutales dans le passé. C'est pourquoi ils alter-isent n'importe quel ordre ou n'obéissent pas.

Donc, si vous vous trouvez en présence d'alter-is (désobéissance cachée) et de non exécution d'ordres dans l'audition de pcs ou dans une organisation, alors que la Tech ou les instructions étaient correctes, c'est que vous avez affaire à un être dégradé à l'extrême, et il vous faut agir en conséquence.

On se sert, gentiment, de procédés très simples, de Niveau Inférieur, pour un être dégradé.

Si un Membre du Personnel alter-ise ou désobéit en Admin, dans une Org et spécialement dans la Division Technique, vous avez, là aussi, affaire à un être dégradé, mais ici il s'agit de quelqu'un qui est bien trop pc pour être Membre du Personnel. Il n'arrive pas à être cause, alors que les membres du personnel doivent être cause. Donc, il ne devrait pas faire partie du personnel.

C'est là une donnée essentielle et fondamentale qui régit tous les maniements de pcs et de membres du personnel.

Un être dégradé n'est pas suppressif car il peut avoir des gains du point de vue cas. Mais il est tellement PTS qu'il ne travaille que pour des Suppressifs. C'est une espèce de super-PTS permanent qui est totalement hors de portée d'une simple S & D et dont le cas ne peut être résolu qu'au Niveau du Cours d'OT 3.

NO 14

Les êtres dégradés, à l'instar de leurs associés suppressifs, détestent, haïssent et cherchent à contrecarrer instinctivement toute personne qui a la responsabilité de quelque chose ou tout Grand Etre.

Quiconque émet des ordres sensés est le premier pour qui l'être dégradé éprouve de la rancune.

L'être dégradé ment à ses supérieurs, évite sournoisement d'exécuter des ordres en les alter-isant, n'obéit pas, ne fournit que des idées complexes qui ne seront jamais applicables (qui feront obstacle) et constitue une source générale de perturbation. Souvent il a l'air doux ou même « coopératif ». Il lui arrive même souvent de flatter. Parfois, il est tout simplement idiot. Mais il est tout le temps en train d'alter-iser ou de ne pas faire ce qu'on lui a dit de faire.

Cette donnée est apparue au cours de recherches aux Niveaux Supérieurs et elle explique très bien certains phénomènes passés jusqu'ici inexpliqués : le pc qui change les commandements ou qui ne les exécute pas, le travailleur qui n'y arrive pas comme il faut ou qui fait toujours des pauses-café.

Dans les secteurs où l'oppression a été très forte pendant longtemps, les gens deviennent des êtres dégradés. Cependant, ils ont déjà dû l'être avant, à cause d'incidents de la Piste du Temps.

Certains thétans sont meilleurs que d'autres. Il n'y en a pas un seul qui soit vraiment égal à un autre. Mais cela ne veut pas dire que l'être dégradé est forcément un thétan naturellement mauvais. Il est tout simplement tellement PTS et l'est depuis si longtemps, qu'il nous faut notre plus haut niveau de Tech pour finalement le défaire de sa condition, après qu'il a escaladé tous nos Grades.

Il y a environ 18 êtres dégradés pour un Grand Etre dans la race humaine (c'est la proportion minimum). Donc ceux qui font avancer les choses sont rares. Et il n'existe pas un seul être qui peut espérer s'en sortir sans l'aide des quelques Grands Etres qui travaillent dans nos Orgs. En même temps, il nous est impossible d'avoir un monde truffé d'êtres dégradés et de nous en sortir quand même. Donc, nous n'avons pas le choix.

Et nous pouvons les sortir de leur condition aux Niveaux Supérieurs, même s'ils ne sont pas utiles.

Ce sont là, en fait, des données pour OTs, mais nous avons besoin de ces données aux Niveaux Inférieurs pour faire notre travail.

> L. RON HUBBARD FONDATEUR

### HUBBARD COMMUNICATION OFFICE Saint Hill Manor, East Grinstead, Sussex BULLETIN DU HCO DU 24 NOVEMBRE 1965

Repolycopier Exigé pour les étudiants du Niveau IVO A tous les auditeurs de Revue

### **NIVEAU IV**

### **RECHERCHE ET DÉCOUVERTE**

Condition requise : une connaissance de la définition et des buts de l'Ethique.

Le procédé appelé Recherche et Découverte exige également une bonne connaissance de l'Ethique.

On doit savoir ce qu'est une Personne Suppressive, ce qu'est une Source Potentielle d'Ennuis et on doit connaître le mécanisme de comment et pourquoi un cas fait des Montagnes Russes et ce que c'est. Toutes ces données existent dans la Lettre de Règlements sur l'Ethique et on doit bien les étudier avant d'essayer une Recherche et Découverte ou de continuer l'étude de ce Bulletin du HCO. L'Ethique n'est pas simplement une action légale, elle manie tout le phénomène du cas qui empire (fait des Montagnes Russes) après l'audition et sans cette technologie, un auditeur est facilement dérouté et tend à plonger et faire des actions squirrel. La seule raison pour laquelle un cas fait des Montagnes Russes après une bonne audition standard est le phénomène PTS et la présence d'un Suppressif.

### **TROIS TYPES**

Il y a trois types de PTS.

Le Type Un est le plus facile. Le SP sur le cas est bien dans le temps présent, opprimant activement la personne.

Le Type Deux est plus difficile, car la Personne Suppressive apparente dans le temps présent est seulement un restimulateur du Suppressif réel.

Le Type Trois est au-delà des installations des orgs qui ne sont pas équipées d'hôpitaux, car ces gens sont entièrement psychotiques.

### **MANIEMENT DU PTS DE TYPE UN**

Le Type Un est normalement manié par un Officier d'Ethique au cours d'une audience.

On demande à la personne si quelqu'un l'invalide ou invalide ses gains ou la Scientologie et si le préclair répond par un nom, et qu'on lui dit alors de manier ou de déconnecter de cette personne, les Bons Indicateurs arrivent promptement et la personne est tout à fait satisfaite.

Pourtant, si on ne réussit pas à trouver le SP sur le cas ou si la personne commence à nommer SP le personnel de l'org ou d'autres personnes invraisemblables, l'Officier d'Ethique doit se rendre compte qu'il manie un PTS de Type Deux, et parce que l'audition consommera du temps, envoie la personne en Tech ou en Qual pour une Recherche et Découverte.

Il est facile de distinguer un PTS de Type Un d'un Type Deux. Le Type Un s'épanouit immédiatement et cesse de faire des Montagnes Russes au moment où le SP de temps présent est localisé. Le pc cesse de faire des Montagnes Russes. Le pc ne revient pas là-dessus et arrête de supplier. Le pc ne commence pas de se soucier des conséquences de la déconnexion. Si le pc fait une de ces choses, alors c'est un Type Deux.

On peut voir que l'Ethique manie la majorité des PTS rapidement. Il n'y aucun souci là-dessus. Tout va bien.

On peut voir également que l'Ethique ne peut pas s'accorder le temps de manier un PTS de Type Deux, et il n'y a aucune raison pour que le Type Deux ne doive pas payer un montant approprié pour l'audition.

Par conséquent quand l'Ethique voit que son approche de Type Un ne marche pas rapidement, elle doit envoyer la personne à la Division appropriée qui manie par une Recherche et Découverte.

### **TYPE DEUX**

Le pc qui n'est pas sûr, ne veut pas déconnecter, ou fait encore des Montagnes Russes ou qui ne s'épanouit pas, et ne peut nommer aucun SP, est un Type Deux.

Seule, la Recherche et Découverte l'aidera.

### **RECHERCHE ET DÉCOUVERTE**

La première chose à savoir est que LE CAS QUI EMPIRE EST SEULEMENT CAUSÉ PAR UNE SITUATION PTS.

Il n'y aura jamais aucune autre raison.

Dès, que vous doutez de cette donnée et que vous réfléchissez à « d'autres causes » ou essayez de l'expliquer de quelque autre façon, vous n'empêchez plus le cas d'empirer et vous ne sauvez plus ceux qui ont empiré.

La seconde chose à savoir est qu'UN SUPPRESSIF EST TOUJOURS UNE PERSONNE, UN ÊTRE OU UN GROUPE D'ÊTRES. Un suppressif n'est pas une condition, un problème, un postulat. Les problèmes et contre-postulats interviennent dans l'affaire, mais le SP en tant qu'être ou en tant que groupe doit toujours être localisé comme un être ou un groupe et non pas comme une simple idée. Comme la technologie est proche de celle d'un Facsimilé de Service et similaire à elle, un auditeur mal entraîné peut confondre les deux et produire une condition qu'il dit être la cause. Les personnes qui ne peuvent pas confronter et qui par conséquent voient les personnes comme des idées et non pas comme des gens, sont celles qui ont le plus de chances d'échouer en faisant la Recherche et Découverte.

La troisième chose à savoir est qu'il peut y avoir un SP réel et une autre personne ou être similaire au SP réel qui est seulement un SP apparent.

Un SP réel opprime vraiment une autre personne.

Un SP apparent rappelle seulement au préclair le SP réel et le pc est donc restimulé et devient PTS

Le SP réel peut être dans le temps présent (PTS de Type Un) ou est dans le passé ou éloigné (PTS de Type Deux).

Le Type Deux a toujours un SP apparent qui n'est pas le SP sur le cas, il confond les deux et est PTS seulement à cause de la restimulation, pas à cause de la suppression.

La Recherche et Découverte en tant que procédé se fait exactement selon les règles générales du Listing. On dresse une Liste des personnes ou groupes qui suppressent ou ont suppressé le préclair. La Liste est complète quand seul un élément réagit en faisant le Nulling, et c'est l'élément.

Si l'élément s'averre être un groupe, on fait une seconde Liste de qui ou quoi représente ce groupe, on obtient une Liste suffisamment longue pour ne laisser seulement qu'un élément qui réagit en faisant le Nulling et c'est le SP.

Un incident n'est pas une personne ou un groupe.

Une condition n'est pas une personne ou un groupe. Et un groupe n'est pas une personne, ce que vous voulez est un être.

Les signes de l'électromètre ne prêtent à aucune erreur et les Bons Indicateurs arrivent fortement quand le SP réel est découvert.

C'est là toute l'action. Elle est sujette aux maux et erreurs divers de rédiger et de faire le Nulling d'une Liste tels que faire une Liste trop longue ou trop courte, mettre en Rupture d'ARC le préclair en dépassant l'élément ou obtenir une Liste incomplète. On évite ces points en connaissant son affaire en tant qu'auditeur et en pouvant manier un électromètre avec adresse et confiance.

Quand on rate une Recherche et Découverte et qu'on trouve le mauvais SP réel, les signes sont les mêmes que ceux où on manie un Type Deux, comme un Type Un - la personne n'est pas sûre, il n'y a pas de Bons Indicateurs, elle fait à nouveaux des Montagnes Russes, etc.

Le SP réel peut se situer dans une vie antérieure, mais il est rarement vital de sortir beaucoup du temps présent et d'habitude une personne de cette vie surgit.

Exécuté correctement, les Bons Indicateurs du pc arrivent immédiatement, il fait une cognition, l'électromètre réagit très bien avec des Blowdowns et des longs Falls répétés, et le pc cesse de faire des Montagnes Russes.

On doit prendre soin de ne pas être trop enthousiaste en allant très en arrière sur la Piste du Temps du pc, car vous entreriez dans des implants de toute la Piste du Temps, etc., facilement maniables seulement au Niveau V. Le pc peut être submergé si vous êtes allé trop en arrière, et vous allez souhaiter ne pas l'avoir fait. Pourtant ceci, normalement, se produit seulement quand le pc a été mis en Rupture d'ARC par l'auditeur, quand le bon élément a été dépassé et que la Liste était trop longue ou quand, deux ou trois éléments réagissent encore sur la Liste (Liste incomplète).

Localiser un Facsimilé de Service est tout à fait similaire à la Recherche et Découverte, mais ce sont des procédés entièrement différents.

Seules les actions sont similaires. Dans la Recherche et la Découverte le Produit Final est un être. Dans le Facsimilé de Service le Produit Final est un élément ou un concept ou une idée. Ne mélangez pas les deux.

#### **MANIEMENT DU TYPE TROIS**

Le PTS de Type Trois se trouve surtout dans les asiles ou devrait s'y trouver.

Dans ce cas, le SP apparent du Type Deux est répandu partout dans le monde et est souvent plus que tous les gens qui sont là - car la personne a quelques fois des fantômes autour d'elle, ou des démons et ils sont vraiment des SPs plus apparents, mais aussi des êtres ordinaires.

Tous les cas des asiles sont PTS. Toute la démence est comprise dans ce seul fait.

Le fou n'est pas simplement un être mal en point, le fou est un être qui a été submergé par un SP réel jusqu'à ce que trop de personnes soient des SPs apparents. Ceci fait faire des Montagnes Russes à la personne, continuellement dans la vie. Les Montagnes Russes sont même cycliques (se répètent comme un cycle).

Le maniement d'un fou comme un Type Deux pourrait marcher. Mais probablement pas dans tous les cas. On pourrait obtenir suffisamment de gains sur quelques personnes et échouer complètement en raison d'un si grand nombre de perte sur la plupart des gens.

Juste comme vous dites à un Type Deux de déconnecter du SP réel (où qu'il soit trouvé sur la Piste du Temps), vous devez déconnecter la personne de l'environnement.

Mettre la personne dans un asile courant revient à la mettre dans une maison de fous. Et quand elle est aussi traitée, ça peut la finir. Car soumise à n'importe quel traitement, elle fera des Montagnes Russes jusqu'à ce qu'elle soit rendue Type Deux, et soumise à une Recherche et Découverte.

Le travail avec un Type Trois n'est pas un traitement en tant que tel. C'est de procurer un environnement relativement sans danger, du calme, du repos et aucun traitement d'une nature mentale. Le mettre dans une cour calme avec un objet immobile pourrait faire l'affaire si on lui permettait de rester assis là sans être inquiété. Des soins médicaux d'une nature très douce sont nécessaires comme une alimentation intraveineuse et des somnifères (pour dormir et des médicaments calmants), donc ceci peut être nécessaire, de telles personnes sont également quelques fois physiquement malades, d'une maladie demandant des soins médicaux reconnus.

Un traitement par les drogues, des traitements de chocs, une opération, tout ça est simplement plus suppressif. La personne n'ira pas vraiment bien, rechutera, etc.

L'audition standard sur une telle personne est sujette au phénomène de Montagnes Russes. Elle empire après s'être trouvée mieux. Des « succès » sont sporadiques, il y en assez pour être tenté de continuer, mais elle empire à nouveau puisque cette personne est PTS.

Cependant, éloignée des SPs apparents, maintenue dans un environnement calme, sans être tourmentée, menacée ou effrayée, la personne monte au Type Deux et une Recherche et Découverte devrait terminer l'affaire. Mais il y aura toujours quelques échecs, car les fous quelques fois se retirent dans une inconscience rigide comme dernière défense, quelques fois on ne peut pas les garder en vie, et quelques fois ils sont trop affolés et agités pour jamais devenir calme, les extrêmes du trop calme et du jamais calme portent quelques noms psychiatriques tels que « catatonie » (c'est-à-dire retiré totalement) et « maniaque » (c'est-àdire trop agité).

La classification est intéressante mais non productive puisqu'ils sont tous PTS, tous vont faire des Montagnes Russes et aucun ne peut être entraîné ou audité avec une idée de résultats durables, peu importe le miracle temporaire.

Enlever un PTS de Type Trois de l'environnement, donnez-lui du repos et du calme, faites une Recherche et Découverte quand le repos et le calme ont fait de la personne un Type Deux.

(Note : Ces paragraphes sur le Type Trois réalisent une promesse donnée dans « *Dianétique : La Science Moderne de la Santé Mentale* » de développer la Dianétique en asile.)

L'hôpital mental moderne avec sa brutalité et ses traitements suppressifs n'est pas la façon de donner du repos et du calme à un psychotique. Avant que quoique ce soit d'efficace ne puisse être effectué dans ce domaine, un asile approprié devrait fournir seulement du repos, du calme et une assistance médicale pour une alimentation par intraveineuse et des sirops pour dormir, si nécessaire, mais pas comme « traitement », et ce sera un lieu où aucun traitement ne sera tenté jusqu'à ce que la personne semble rétablie et seulement à ce momentlà, on fera une Recherche et Découverte comme nous venons de le voir pour le Type Deux.

### L. RON HUBBARD

### HUBBARD COMMUNICATIONS OFFICE Saint Hill Manor, East Grinstead, Sussex BULLETIN DU HCO DU 15 NOVEMBRE 1968

Repolycopier

## **ANNULATION DE LA DÉCONNEXION**

Maintenant que nous pouvons manier tous les types de cas, la déconnexion en tant que condition est annulée.

> L. RON HUBBARD Fondateur

### HUBBARD COMMUNICATIONS OFFICE Saint Hill Manor, East Grinstead, Sussex BULLETIN DU HCO DU 13 JANVIER 1968

Repolycopier

### **LES S & Ds**

Il existe trois types de S & D (Search & Discovery = Recherche et Découverte). On s'en sert pour neutraliser l'influence qu'exercent sur un cas des personnes ou des choses suppressives, afin que la personne puisse être auditée et ne soit plus PTS (Potential Trouble Source = Source Potentielle d'Ennuis). Les gens qui sont PTS le sont devenus, parce que des personnes ou des objets les opprimaient. Les S & Ds permettent également de guérir la démence, quand la personne est en mesure d'être auditée.

Les S & Ds consistent toutes en des procédés de LISTING, et si l'auditeur n'est pas bien entraîné à la technologie du Listing et ne l'applique pas de façon compétente, non seulement il n'obtiendra pas de bons résultats, mais le pc pourra tomber malade (un item incorrect a été donné, la liste est trop longue ou trop courte, ou si le pc est audité en présence d'une Rupture d'ARC ou d'un PTP).

Les pcs qui tombent malades sont toujours plus ou moins PTS.

On ne devrait pas montrer les questions à un pc, car il risquerait de se mettre à faire de l'Auto-Listing.

Le « type » de S & D est déterminé par la première lettre du mot clé de la question de Listing.

### **S & D TYPE U**

« Qui ou quoi a essayé de te démolir ? » (Démolir, en anglais, se dit « *Unmock* » - NdT).

Quand cette formulation ne dit rien au pc, employez : « Qui ou quoi à tenté de te réduire à rien ? » Il se peut qu'un cas en très mauvais état réagisse mieux avec : « Qui ou quoi t'a détruit ? »

Vous avez là (ci-dessus) la S & D standard et la plus employée.

### **S & D TYPE S**

« Qui ou quoi essaies-tu d'arrêter ? » (En anglais, arrêter se dit « **s**top » - NdT).

Ce procédé marche plus ou moins avec tous les cas. Il est tout particulièrement utile quand on a affaire à un cas qui crée beaucoup d'ennuis, qui a de petits reads ou qui est plutôt suppressif. Appliqué à un fou, il devrait également donner des résultats, car le moment où le  $\theta$ (thétan) bascule dans la folie correspond au moment où il commence à arrêter les choses en général. J'ai recherché pendant des années le point exact où un  $\theta$ n cessait d'être sain d'esprit et sombrait dans la folie par rapport à un sujet donné, et j'ai finalement découvert qu'il s'agissait du moment exact où il se mettait à essayer d'arrêter toute chose sans distinction.

#### **S & D TYPE W**

« De qui ou de quoi essaies-tu de te retirer ? » (Se retirer, en anglais, se dit « **W**ithdraw » - NdT). C'est ce qui se passe, après que la personne n'a pas réussi à arrêter.

Si vous les administrez toutes à la suite au même pc, le meilleur ordre à suivre serait le type W, le type S et le type U. On peut appliquer à un pc n'importe laquelle ou toutes les trois.

Les S & Ds peuvent être appliquées plus d'une fois au même pc.

Si le Listing est fait correctement, les résultats sont pure magie. Sinon, cela signifie que la tech de Listing est très mal appliquée et que l'auditeur devrait réétudier TOUS les matériaux et TOUTES les bandes sur le sujet.

On localise et on répare les erreurs au moyen de la toute nouvelle L4A (HCOB du 9 janvier 1968).

> L. RON HUBBARD Fondateur

HUBBARD COMMUNICATIONS OFFICE Saint Hill Manor, East Grinstead, Sussex BULLETIN DU HCO DU 19 JANVIER 1968

Repolycopier R & D

# **RECHERCHE ET DÉCOUVERTES PAR BOUTONS**

La façon la plus sûre de manier un pc avec une Recherche et Découverte est d'assesser pour savoir quel type de Recherche et Découverte donner en premier.

Avec le pc sur électromètre, dites « Démolir » (ou « Réduire à rien »), « Arrêter », « Se retirer de », « Suppresser », « Invalider » (ou n'importe lequel des Boutons utilisés dans les anciennes Intensives sur les Problèmes). A ce moment, prenez celui qui a le read le plus important et mettez-le dans la question : « Qui ou quoi a essayé de te \_\_\_\_\_\_\_\_\_ ? » ou « qui ou quoi essaies-tu de \_\_\_\_\_\_\_\_\_\_ ? »

Une fois que vous avez Listé la question et que vous avez trouvé l'item du pc et que vous avez donné cet item au pc, vous pouvez prendre le read le plus important sur les mots restants et mettre cela dans la question et obtenir un autre item pour cela.

Tant que vous pouvez obtenir que l'un des Boutons donne un read, vous pouvez obtenir un item en faisant une R & D avec.

AVERTISSEMENT : Ne continuez pas une R & D au-delà d'une Aiguille Flottante.

AVERTISSEMENT : Ne Listez pas un Bouton de R  $\&$  D si la question pour la Liste ne donne pas de read.

### **R & D PAR ASSESSEMENT POUR QUESTION**

Vous pouvez aussi faire une R & D en assessant pour trouver un Bouton à utiliser dans une question de R  $&$  D.

On procède en posant la question : « Qu'est ce qu'ils essaient de te faire ? »

Faites en sorte que le pc la Liste, trouve l'item et utilisez ensuite cet item dans une question de R & D.

Ceci marche sur tous les cas, mais marche toujours mieux sur les cas qui n'ont pas réagi auparavant à la R & D.

Introduisez ensuite l'item obtenu avec la question : « Qui ou quoi essaye de te  $\longrightarrow$ 

### **LES RECHERCHE ET DÉCOUVERTE DU BUT**

Une Recherche et Découverte du But par Assessement pour des questions peut être fait en commençant par Lister : « Qu'essayes-tu de faire ? » ou « Qu'as-tu essayé de faire ? » Vous testez ces deux questions pour voir où se trouve le read le plus fort, et vous Listez avec celle qui donne le meilleur read.

Lorsque vous avez l'item de : « Qu'essayes-tu de faire ? ? » ou « Qu'as-tu essayé de faire ? », vous l'introduisez dans la question de Recherche et Découverte « Qui ou quoi as tu manqué de  $(item\, two)$ ? » ou « Qui ou quoi as-tu essayé de ? »

Les deux questions sont testées pour avoir le read le plus important et sont Listées pour avoir un item.

AVERTISSEMENT : La question doit être sensée et on doit pouvoir y répondre. Ne changez pas la formulation de l'item. Changez la question pour qu'elle ait un sens.

Cette forme de R & D peut donner une question Effet comme seule réponse possible.

Si l'item trouvé sur la première Liste ne marche pas avec une cause, formulez-la en utilisant l'effet : « Qui ou quoi a essayé de te faire ? »

Tout ce que 1'on cherche à faire avec cette Recherche et Découverte, c'est de trouver la personne ou la chose qui a réduit l'intensité du but du pc.

 $\frac{1}{2}$  ,  $\frac{1}{2}$  ,  $\frac{1}{2}$  ,  $\frac{1}{2}$  ,  $\frac{1}{2}$  ,  $\frac{1}{2}$  ,  $\frac{1}{2}$  ,  $\frac{1}{2}$ 

Toutes ces Recherches et Découvertes ne mettent pas à l'écart les R & Ds standards des types W, S et U. Le « type U » est la Recherche et Découverte de base. Cela est destiné à l'usage essentiellement lorsque le pc a eu un passé de Revue ou un sérieux passé du point de vue d'Ethique, ou bien lorsqu'il est fou ou suppressif, MAIS son utilisation n'est pas quelque chose indiquant que le pc est bas de ton. Ces R & Ds ont des effets magiques sur n'importe qui.

La Recherche et Découverte du But est tirée d'une recherche plus ancienne et est quelque chose de magique pour les artistes. Elle a l'inconvénient d'avoir à être faite intelligemment, étant en quelque sorte comme un assessement des buts plus d'une Recherche & Découverte. Quelquefois 1'assessement de buts (« Qu'est ce que tu essayes de faire ? ») est suffisamment magique pour donner une Aiguille Flottante. Si c'est le cas ne passez jamais cela pour en arriver à la deuxième question qui utilise le but.

> L. RON HUBBARD Fondateur

### HUBBARD COMMUNICATION OFFICE Saint Hill Manor, East Grinstead, Sussex BULLETIN DU HCO DU 21 JANVIER 1966

Repolycopier

### LA RECHERCHE ET DÉCOUVERTE (LES CAS D'ÉTHIQUE, LES PTS)

### **LES ERREURS DANS LA S & D**

(Le traitement des PTS par la S & D)

Quand vous avez échoué dans une Recherche et Découverte, c'est que vous avez mal appliqué ou que vous avez omis les points suivants :

- 1. Item incorrect (erreurs de Listing ou d'assessement, une liste trop longue ou trop courte, un mauvais emploi de l'électromètre, une question mal posée).
- 2. On n'a pas vraiment demandé à la personne de rompre ses liens avec le SP par une déclaration écrite.
- 3. En fait, il s'agissait d'une Rupture d'ARC, non d'un SP, et il aurait fallu rechercher les Ruptures d'ARC au lieu de rechercher des SPs.
- 4. Le SP qu'on avait découvert avait été refusé par l'auditeur ou par l'Ethique.

La règle d'or de la S & D s'applique également : si l'on n'a pas découvert la personne correcte ou le groupe correct, il n'y aura pas de Bons Indicateurs.

Donc, une S & D mal faite, *quelle qu'elle soit*, (voir les points ci-dessus) ne donnera pas un pc rayonnant et dynamique. Les S & Ds appliquées correctement à un pc PTS se traduisent toutes par une guérison remarquable, qui tient du miracle. Alors ne vous en prenez pas à une S & D, lorsqu'elle « échoue ». Prenez-vous en au manque de compétence dans son emploi et la personne qui l'a ordonnée ou qui l'a appliquée doit être réentraînée.

### L. RON HUBBARD

### HUBBARD COMMUNICATIONS OFFICE Saint Hill Manor, East Grinstead, Sussex BULLETIN DU HCO DU 5 FÉVRIER 1966

Repolycopier Casquette de la Div. Tech. Auditeurs du HGC Personnel de Qual Franchise

### **Niveau III**

### **MISE EN GARDE POUR LA S & D**

Lorsqu'on applique mal une Recherche et Découverte (on a découvert un SP qui n'est pas le bon), un pc peut tomber malade dans la semaine ou les quinze jours qui suivent.

L'assessement est un talent en soi. Ce sujet a fait l'objet d'une foule d'écrits et de nombreuses bandes.

Voici les erreurs d'assessement les plus courantes (les Erreurs Grossières d'Audition habituelles mises à part) :

- 1. Une Liste trop courte.
- 2. Une Liste trop longue.
- 3. Un emploi de l'électromètre maladroit ou incorrect.
- 4. Une Liste refoulée.
- 5. Un item invalidé.
- 6. Un pc à qui on a laissé faire trop d'Itsa.
- 7. Un pc qui se met en Rupture d'ARC à cause d'un Listing trop court ou trop long.
- 8. Un auditeur qui ne laisse pas le pc avoir son item.
- 9. La Liste entière ne s'aplanit pas, parce qu'on a laissé passer l'item qui se trouvait avant sur la Liste.
- 10. Un auditeur qui n'observe pas les Indicateurs, Bons ou Mauvais, pour voir si son assessement était correct.

Quand on a trouvé le véritable SP, les Bons Indicateurs affluent et le pc ne s'effondre pas dans les 36 ou 72 heures.

Le hic, dans une Recherche et Découverte, c'est qu'on peut être au bord de trouver l'item correct. Il peut arriver qu'on découvre un item qui est presque l'item correct. Si l'on accepte ce dernier, il y a peu de chances que le pc s'épanouisse davantage et il peut soutenir que c'est celui-là. Cependant, le pc reste plus ou moins dans le doute, ce qui est, à tous les coups, le signe d'un item presque correct.

La véritable réaction qui se produit lorsqu'on a trouvé la bonne personne est un « Bien sûr ! » ne laissant aucun doute.

Ce qui peut rendre le pc malade quelques jours après, ou une semaine après, c'est le fait d'avoir presque trouvé l'item correct. On a restimulé la Charge Dépassée (By-Passed Charge) liée à l'item correct, sans avoir découvert ce dernier.

Souvenez-vous que le véritable Suppressif (SP) était celui qui tissait autour du pc un environnement dangereux. Trouver cette personne équivaut à libérer les perceptions ou l'espace du pc dans le temps présent. C'est comme si on le sortait d'un cocon.

Le SP a persuadé le pc ou l'a poussé à croire que l'environnement était dangereux, toujours dangereux et l'a donc amené à diminuer son espace, à occuper moins d'espace et à atteindre moins.

Une fois qu'on a vraiment détecté le SP et qu'on l'a indiqué au pc, ce dernier sent s'émousser cette impulsion à ne pas atteindre, et son espace s'élargit.

L'environnement sera sûr OU dangereux, suivant que la personne est disposée à atteindre et à s'épanouir dans un environnement sûr, ou suivant qu'elle cherche à moins atteindre et se replie sur elle-même dans un environnement dangereux.

Un SP veut que l'autre atteigne moins. Il y arrive parfois en poussant la personne à aller vers un danger et à s'y blesser, si bien que, par la suite, la personne cherchera moins à atteindre.

Le SP veut des êtres plus faibles, moins puissants. Le SP croit que si un autre devenait puissant, celui-ci l'attaquerait.

Le SP a vraiment peur et se bat constamment et secrètement pour rendre les autres moins puissants et moins capables.

La Scientologie contrecarre un SP. Il y en a qui feront tout ce qui est en leur pouvoir pour tenter de détruire les scientologues, ou une organisation, ou un membre du personnel.

Mais il existait des SPs bien avant la Scientologie. Il est très peu probable en vérité que l'on découvre que le SP de base dans l'entourage du pc est suppressif parce que la Scientologie existe ou que le pc est scientologue.

L'enfance est la période la plus fertile. C'est là qu'on a le plus de chances de localiser le SP du cas. Un enfant est faible et se trouve à la merci des adultes. C'est ce seul fait qui permit toutes les guérisons que Freud a effectuées par accident. A chaque fois que l'analyste réussissait son travail, c'est qu'il avait accidentellement localisé un SP. Mais il se mettait ensuite à faire de l'overrun avec le patient et à le restimuler sans aboutir à un effacement. En d'autres termes, il ne laissait pas le patient avoir son item. Une heure avec un électromètre dans les mains d'un auditeur expert, capable d'assesser correctement, donnera tous les résultats qu'un analyste ou Freud a jamais espéré obtenir, et ce invariablement, alors que les analystes n'obtenaient que de maigres résultats.

Mais si vous obtenez presque le véritable SP et que vous ne découvrez pas le véritable SP, alors vous vous heurtez au même phénomène que celui auquel s'est heurté l'analyste : le pc va mieux pendant un moment, puis s'effondre à nouveau.

Je ne veux pas dire par là que vous risquez de détruire des personnes pour toujours. Les techniques de l'analyste étaient bien plus restimulantes que notre Recherche et Découverte. Leur résultat était que la personne en parlait pendant des années !

Mais votre pc risque quand même d'attraper un rhume carabiné si vous échouez dans une Recherche et Découverte.

Alors n'échouez pas.

Appliquez-la correctement.

Trouvez le SP correct.

Tout se passe bien, si vous faites vos assessements à la lettre ; une Liste complète, ni trop longue, ni trop courte. Vous trouvez l'item correct de la Liste. De Bons Indicateurs font alors leur apparition. Et pas de rechute dans les deux semaines.

C'est comme ça qu'on fait une véritable Recherche et Découverte.

L. RON HUBBARD

### HUBBARD COMMUNICATIONS OFFICE Saint Hill Manor, East Grinstead, Sussex BULLETIN DU HCO DU 19 NOVEMBRE 1978

Auditeurs Classe IV et au-dessus C/Ses, de Classe IV et au-dessus

URGENT - IMPORTANT

### **LISTES L & N - L'ITEM « MOI »**

RÈGLE : L'ITEM « MOI » DOIT ÊTRE ACCEPTÉ SUR TOUTE LISTE S & D (Recherche et Découverte).

RÈGLE : L'ITEM « MOI » NE DOIT JAMAIS ÊTRE REPRÉSENTÉ.

L'item « Moi » sur une Liste de L & N doit être accepté en tant qu'item, car il s'agit fondamentalement du seul item correct qu'il puisse y avoir pour une liste d'identité ou de valence.

L'item « Moi » apparaît souvent sur des Listes de S & D, ou des Listes similaires de L & N où il est demandé une identité ou une valence. S'il n'est pas accepté ou s'il est représenté, il va vraiment bousiller le cas. (Cela inclut les pronoms, « moi-même » et « Je ».)

La chose correcte à faire lorsque le pc donne cet item, est de l'accepter comme étant l'item pour la Liste, et de ne pas continuer cette Liste ni entreprendre une quelqu'autre action avec cet item.

> L. RON HUBBARD FONDATEUR

### HUBBARD COMMUNICATIONS OFFICE Saint Hill Manor, East Grinstead, Sussex BULLETIN DU HCO DU 10 JUIN 1966 PUBLICATION II

Repolycopier Casquettes de Division Technique Auditeurs du HGC Personnel de Qual

### **LA S & D - L'ITEM MANQUÉ**

Voici quatre points que je tiens à vous mettre dans la tête :

- 1. MALADIE = UNIQUEMENT PTS
- 2. UNIQUEMENT PTS = MALADIE
- 3. SEULE UNE CONDITION PTS PEUT RENDRE MALADE UN GRADE V (ou n'importe quel Grade)
- 4. UNE S & D MAL FAITE PEUT RENDRE UN PC MALADE.

Compris ?

BIEN ! !

Maintenant, si une personne qui a reçu une S & D tombe malade, qu'est-ce que cela vous indique ?

Cela vous indique ceci :

- (a) Elle est PTS.
- (b) La S & D n'a pas été appliquée correctement.
- (c) Un item a été manqué.

REMARQUE : L'item manqué peut se trouver sur une Liste qui a été faite 2 ou 3 ans auparavant.

Dans le HCO B du 5 fév. 1966, MISE EN GARDE POUR LA S & D, j'ai établi clairement le fait suivant : « Ce qui peut rendre le pc malade, c'est le fait d'avoir presque trouvé l'item correct. » On a restimulé la charge de l'item CORRECT, mais on a découvert un item INCORRECT et on a dit qu'il était OK.

Une mauvaise S & D est FATALE.

Une mauvaise S & D peut provoquer une condition physique dangereuse. Avec une mauvaise S & D, le pc peut se retrouver à l'hôpital. (Je connais deux cas à qui c'est arrivé.)

Alors je vous en prie ! JE VOUS EN PRIE ! Mettez-vous cela dans la tête, c'est d'une telle importance. Quand un pc tombe malade, recherchez toujours, je répète, TOUJOURS, l'item qui a été MANQUÉ sur une liste antérieure.

Connaissez vos Bulletins sur la S & D, connaissez votre Bulletin sur le Listing et Nulling - À LA LETTRE - et vous ne pourrez pas vous tromper.

Mettons un terme aux Montagnes Russes, ne les favorisons pas.

C'EST EXTRÊMEMENT FACILE.

L. RON HUBBARD

### HUBBARD COMMUNICATIONS OFFICE Saint Hill Manor, East Grinstead, Sussex BULLETIN DU HCO DU 9 NOVEMBRE 1967

Repolycopier

#### AUDITEURS DE REVUE LE LIVRE DES REMÈDES POUR LES CAS

# **RÉVISION DU REMÈDE A, DU REMÈDE B ET DES S & Ds**

(Remarque : Ce HCOB doit être réimprimé pour être inséré dans chaque exemplaire du Livre des Remèdes des Cas.)

Ce Bulletin doit être inséré dans le Livre des Remèdes des Cas ; il modifie les **procédures** pour le Remède A, le Remède B et les S & Ds (Recherche et Découverte de Suppressifs). (S & D : abréviation de l'anglais « Search and Discovery », en français : Recherche et Découverte, NdT)

Récemment on a effectué des analyses des Départements de la Revue de diverses Divisions des Qualifications ainsi que des analyses du flux des étudiants et des pcs à travers l'Org de Saint Hill, et il en est ressorti que :

- 1. Les procédés **clés**, en ce qui concerne les orgs, sont le Remède A, le Remède B et les S & Ds.
- 2. Les auditeurs ont besoin d'une technologie directe et mécanique pour appliquer ces trois procédés avec efficacité.

### **LE REMÈDE A**

Le Remède A permet de localiser les **malentendus** qu'a la personne en Scientologie. A l'origine, on disait « mots mal compris ». Des mots émergeront bien sûr, lorsqu'on auditera les malentendus en général.

Le **Remède A** se fait uniquement au moyen du Listing. On ne doit pas se contenter de le faire verbalement. C'est un procédé du Niveau III.

Voici la question de Listing : « *Dans les sujets de la Dianétique et de la Scientologie, qui ou quoi a été mal compris ?* »

On trouve l'item sur la Liste et on le donne à l'étudiant. C'est tout. Il n'y a pas d'autre étape.

On doit appliquer toutes les règles du Listing.

Si l'étudiant ne veut pas de l'item, c'est qu'il est incorrect, et l'on doit corriger la Liste en se conformant aux règles générales d'audition qui régissent le Listing.

### **LE REMÈDE B**

La forme de ce procédé a changé. On l'effectue avec trois Listes. On ne peut faire ces trois Listes qu'au moyen d'un Listing dans les règles et en se servant de la tech générale du Listing, telle qu'elle est régie par la tech du Niveau III.

Ces listes ont la forme d'un I.

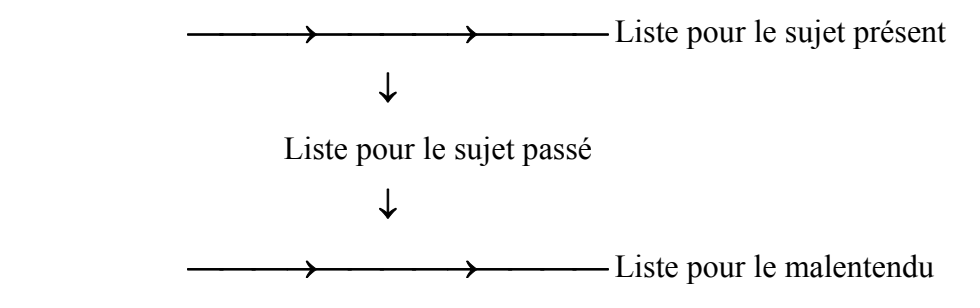

### **LA LISTE 1B**

Elle sert à localiser ce qui, en Scientologie, crée des difficultés à la personne dans le temps présent. On l'applique en tant que Liste et l'on trouve l'item.

Voici la question de Listing :

« *Dans tes études de Dianétique et de Scientologie, qui ou quoi te crée des difficultés ?* »

On trouve l'item et on le donne à l'étudiant.

Cette étape est régie par toute la Tech du Listing.

#### **LA LISTE 2B**

A présent, on fait le Listing de l'item trouvé sur la Liste 1B afin de trouver le sujet passé similaire à celui qui crée des difficultés à l'étudiant dans le temps présent.

Voici la question de Listing :

« *Dans ton passé, qui ou quoi était similaire à (*item trouvé dans la liste 1B*) ?* »

Il est absolument illégal de limiter la question à cette vie-ci.

Il faut appliquer toutes les règles du Listing.

On trouve l'item et on le donne à l'étudiant.

### **LA LISTE 3B**

On fait maintenant la troisième Liste du procédé.

Voici la question de Listing :

« *Qui ou quoi était mal compris dans (*item trouvé dans la liste 2B*) ?* »

Le Listing est régi par la Tech générale du Listing, qu'on peut trouver dans le Niveau III.

On trouve l'item et on le donne à l'étudiant.

Ce qui met fin au Remède B.

Si, à n'importe quel moment du procédé, une F/N fait son apparition et que l'étudiant a visiblement de Bons Indicateurs, arrêtez-vous là.

On emploie ce procédé pour quiconque a des difficultés en étudiant la Dianétique et la Scientologie. Si la difficulté ne se résout pas avec le Remède A, c'est qu'elle vient de quelque sujet antérieur.

On peut appliquer le procédé plus d'une fois, à condition d'en suivre toutes les étapes à chaque fois.

### **LA S & D**

On appelle « S & D » l'action de rechercher et de découvrir une oppression. Elle permet de localiser les Suppressifs du cas.

J'ai plusieurs fois approfondi (trouvé des procédés qui vont beaucoup plus loin) les  $S & DS$ .

Le premier procédé consistait simplement à demander qui aurait pu se montrer suppressif à l'égard du pc. Il reste valide, mais je lui ai trouvé deux défauts :

- 1. L'auditeur ne fait pas du tout une S & D du type Listing, mais se contente de la bâcler avec un peu de bavardage.
- 2. La Liste dressée à partir de cette question contient un véritable Suppressif, qui est totalement ignoré.

C'est pourquoi j'ai cherché une question plus fondamentale, et j'ai obtenu de bien meilleurs résultats, car la nouvelle question allait beaucoup plus au fond des choses.

La nouvelle question était : « *Qui ou quoi aurait pu t'opprimer ?* »

Puis je me suis rappelé une question qui allait encore plus loin : « *Quel objectif a été opprimé ?* » On a donné cette question à la Division des Qualifications de Saint Hill, il y a quelque temps.

Il y avait deux Listes. La première concernait l'objectif, comme nous venons de le voir. La seconde était : « *Qui ou quoi opprimait (*objectif trouvé*) ?* »

Pour une raison ou pour une autre, probablement parce que personne ne faisait les deux Listes, ce procédé encore plus fondamental fut négligé.

J'ai donc poursuivi ma recherche et développé ce qui, dorénavant, fera office de  $S & D$ 

Il s'agit de l'un de ces procédés qui font des étincelles. Il est **extrêmement** puissant. Il ne faut donc pas l'appliquer n'importe comment.

Si vous obtenez un item incorrect lors d'une S & D, **vous pouvez rendre le pc malade**. Il faut donc faire la S & D correctement et suivre toutes les règles du Listing, telles qu'elles sont données dans la tech du Niveau III.

De plus, je viens de constater que lorsque l'item découvert est une généralité (un sujet le qui englobe beaucoup de choses, non pas quelque chose de spécifique comme « des chiens » ou « le public »), la Liste n'est pas complète, un point c'est tout. Il ne faut pas se contenter d'une généralité, puis faire le Listing avec la généralité. De toute façon, on constatera *que* le pc finira par donner l'item spécifique, un item qui ne sera pas une généralité. Evidemment, si cela semble indiqué, on peut également faire une Liste « représentative » avec un item général.

Je ne pus établir la véritable question de S & D que lorsque je découvris l'objectif que tous les Suppressifs ont en commun, objectif qui constitue un effort fondamental chez tout Suppressif. Lorsque je découvris cet effort, je pus former la question.

Voici la question clé de la S & D :

« *Qui ou quoi a tenté de te démolir ?* » (En anglais, *unmock*, NdT.)

*Démolir* (effort de réduire à rien ou détruire) constitue l'effort principal de tout Suppressif.

Ce qui explique pourquoi cette question de Listing, lorsqu'on l'essaye, donne des items que les types de S & D passés ne permettaient pas du tout de découvrir.

Il faut soigneusement clarifier la question avec les non scientologues. Si vous devez la reformuler, prenez garde de ne pas en perdre la signification. « A essayé de te réduire à néant » pourrait faire l'affaire, mais, au moment où j'écris ces lignes, seul « démolir » a été mis à l'épreuve. Une question destinée à ceux qui ne sont cas des Scientologues entraînés sera développée et publiée, et insérée dans le livre.

On doit uniquement se servir du **Listing** pour cette question de S & D et l'on doit faire très attention à n'appliquer que la Tech du Listing du Niveau III, car sa puissance est telle que, si on l'applique n'importe comment et que l'on trouve un item incorrect, elle va avoir un retour de flamme sur le pc.

On trouve l'item au moyen du Listing et on le donne au pc, et c'est la fin du procédé. Si l'on obtient une généralité, on peut employer la Liste « représentative ». Mais si l'on poursuit le Listing, on arrivera au même résultat : un item spécifique. On ne doit pas donner au pc un item général, en disant que c'est là le résultat final.

Ce procédé constituera dorénavant la S & D standard, effectuée en Revue.

L. RON HUBBARD **FONDATEUR** 

<span id="page-283-0"></span>1

<sup>2</sup> **Liste représentative** : voir Dictionnaire Technique.

### HUBBARD COMMUNICATIONS OFFICE Saint Hill Manor, East Grinstead, Sussex BULLETIN DU HCO DU 16 AOUT 1969R RÉVISÉ LE 25 SEPTEMBRE 1978

Checksheet de Classe VIII Auditeurs Classe VIII Livre du C/S Classe VIII Checksheet de Gradué de Classe IV

(Les révisions sont dans ce caractère de lettres)

**(- … -** indique où du texte a été enlevé)

### **COMMENT ON TRAITE LA MALADIE EN SCIENTOLOGIE**

La maladie est bien sûr le résultat de la restimulation de chaînes d'engrammes.

Cependant, on doit se demander ce qui provoque la restimulation.

La réponse est : des Rudiments non en place, plus un environnement ou une situation suppressifs.

Par conséquent, et de toute évidence, si l'on veut vraiment venir à bout de la maladie et opérer quelques miracles, on devra se servir de toutes ses armes.

Ne vous y trompez pas, la Dianétique (HCOB du 24 juillet 1969R, LES PCS SÉRIEUSEMENT MALADES) peut pratiquement, à elle seule, ramener un mort à la vie, à tous égards, et l'on peut s'en servir sans avoir recours à autre chose.

Cependant, lorsque cela ne fonctionne pas complètement, le Superviseur des Cas de Classe VIII et des auditeurs de Scientologie bien entraînés peuvent alors intervenir.

Examinons l'éventail de toutes les choses fondamentales dont on peut se servir en Scientologie et en Dianétique.

- 1. Mettre en place les Rudiments sur la vie (voir ci-dessous).
- 2. 3 S & Ds.
- 3. Traitement narratif et préassessment complet sur la zone malade, auditez en flux triples ou quadruples, plus d'autres actions d'Assist dianétique et tout traitement médical nécessaire. (Voir le HCOB du 2 avril 69RA, rév. le 28.7.78, LES ASSISTS DIANÉTIQUES, qui met en garde contre le fait de submerger un pc malade avec trop de restimulation.)
- 4. NED pour OTs (pour les OT III et au-dessus).

Evidemment, cette maladie n'a aucune chance. Elle disparaît au point 1. Ou au point 2. Ou au point 3. Ou au point 4 **- … -.**

Le système est évident. Vous vous débarrassez des Rudiments qui ne sont pas en place actuellement, et la maladie peut se destimuler. Vous vous débarrassez des suppressions, et la destimulation est encore plus nette.

Vous effacez tous les engrammes, et la source a disparu.

Vous faites les flux deux, **- … -** trois et zéro, et les actes néfastes et les compassions disparaissent à leur tour.

Bien sûr, vous pouvez avoir une rechute, si vous n'utilisez que les Rudiments.

Vous avez également des chances d'avoir une rechute après les S & Ds.

Les motivateurs disparaissent avec les chaînes d'engrammes.

La maladie du type Actes Néfastes et compassion disparaît avec les flux deux, **- …**  trois et zéro.

#### **LES RUDIMENTS DANS LA VIE**

Etant donné qu'une personne dont les Rudiments ne sont pas en place ne fait pas vraiment de gains, il est sage de mettre en place les Rudiments « dans la vie ».

On le fait de la manière suivante :

« Dans la vie, est-ce que tu as eu une Rupture d'ARC ? »

« Dans la vie, est-ce que tu as eu un problème ? »

« Dans la vie, est-ce que tu as eu une Retenue ? »

Si la personne a reçu beaucoup d'audition, vous demandez, après chaque question « dans la vie » : « Est-ce que c'était présent dans une séance d'audition ? »

#### **S & DS**

Voici la façon complète de procéder pour les Trois S & Ds (comme on le décrit dans le HCOB du 19 janvier 1968, dans le pack de Classe VIII) :

S & D à 3 items

Faites flotter les Rudiments

Assessez :

Se retirer de Arrêter Démolir (Unmock - NdT) **Suppresser** Invalider Réduire à rien Suggérer Faire attention à Omettre de révéler

Prenez les trois items qui donnent les plus grands reads (faites un Nulling jusqu'à ce qu'il vous reste les trois items). Commencez par celui qui donne le plus grand read.

Puis incluez l'un de ces items dans ces deux questions pour voir laquelle donne le meilleur read.

« Qui ou quoi a tenté de te \_\_\_\_\_\_\_\_\_\_\_ ? »

« Qui ou quoi as-tu essayé de \_\_\_\_\_\_\_\_\_ ? »

Faites un Listing avec la question qui donne le meilleur read, d'après les lois du Listing & Nulling. SUIVEZ CES LOIS À LA LETTRE, ou vous rendrez la personne encore plus malade !

Employez chacun des 3 items de cette manière.

Faites un Prepcheck de tout item qui ne donne pas de F/N, jusqu'à ce qu'il donne une F/N OU se révèle ne pas être l'item correct, auquel cas, rectifiez la liste. Si l'item de la liste, une fois découvert et indiqué, ne donne pas de F/N, faites un Prepcheck jusqu'à ce que cet item donne une F/N.

#### **LA DIANÉTIQUE**

Les HCOBs de la Dianétique du Nouvel Age traitent de tout ce qui concerne les assists et les traitements des problèmes du corps et des maladies en Dianétique.

\_\_\_\_\_\_\_\_\_\_\_\_\_\_\_\_\_\_\_\_\_\_\_\_

On peut considérer ce Rundown comme quelque chose qui combat la maladie jusqu'à ce que cette dernière lâche prise.

Si l'on traite la maladie médicalement et spirituellement, on gagnera à tous les coups.

On ne recommande cette approche complète que lorsque l'on s'est heurté à une condition qui ne voulait pas céder.

 $\mathcal{L}_\text{max}$ 

Très souvent, on fait précéder tout cela d'un Assist dianétique.

Habituellement, on fait le traitement dianétique sans y inclure les Rudiments ni les S  $&$  Ds.

Mais quand vous avez affaire à quelqu'un dont le « lumbago » n'a pas succombé à la Dianétique, vous pouvez employer cette approche complète comme roue de secours.

C'est bien, d'avoir un arsenal complet.

### L. RON HUBBARD FONDATEUR
# HUBBARD COMMUNICATIONS OFFICE Saint Hill Manor, East Grinstead, Sussex BULLETIN DU HCO DU 12 MARS 1968

Repolycopier

# **L'ANATOMIE DES ERREURS**

En présence de suppression, on commet des erreurs.

Lorsque les gens commettent des erreurs ou font des choses stupides, c'est la preuve qu'il y a un SP dans le voisinage.

> L. RON HUBBARD FONDATEUR

# HUBBARD COMMUNICATIONS OFFICE Saint Hill Manor, East Grinstead, Sussex BULLETIN DU HCO DU 20 AVRIL 1972

Repolycopier

# *No 4 de la Série de la Dianétique Amplifiée*

(Ajouter le n° 76 de la Série C/S à la Checksheet du HGDS)

# **LES PCS OPPRIMÉS ET LA TECH PTS**

(PTS signifie Source Potentielle d'Ennuis - Potential Trouble Source - ce qui veut dire quelqu'un en relation avec une Personne Suppressive.)

Etant donné que le Spécialiste Hubbard Diplômé de Dianétique (HGDS) est souvent appelé à s'occuper de pcs qui ne vont pas bien, il est vital qu'il sache tout sur la « Tech PTS » et qu'il soit capable de s'en servir.

Toutes les personnes malades sont PTS.

Tous les pcs qui font des Montagnes Russes (qui perdent régulièrement leurs gains) sont PTS.

Les Personnes Suppressives sont elles-mêmes PTS d'elles-mêmes.

Si un Spécialiste de Dianétique ne sait pas cela, qu'il n'a aucune réalité sur le sujet et qu'il ne s'en sert pas, il essuiera des échecs inutiles avec les pcs.

Une Tech Administrative considérable est liée au sujet qu'est la condition PTS et il existe un Rundown spécial qui sort les gens PTS de cette condition.

Ces gens en sortiront si l'auditeur connaît sa tech PTS, s'il audite bien et s'il se sert à la fois de la Tech de l'Audition et de la Tech Administrative pour venir à bout de cette condition PTS.

La Tech Administrative implique une interview, qui est d'ordinaire menée par le Directeur du Processing ou par le Responsable de l'Ethique, et on demande à la personne de résoudre la situation PTS avant de se faire auditer. On vérifie aussi si la personne est devenue stable après son audition sur le Rundown PTS.

C'est pourquoi le Spécialiste de Dianétique doit parfaitement connaître le HCOB du 17 avril 72, LA SUPERVISION DES CAS DU RUNDOWN POUR PTS, et tous les matériaux de la checksheet, HCO PL du 31 mai 71.

Le HCOB du 17 avril 72 est également le n° 76 de la Série C/S, ce qui permettra de s'assurer que les Superviseurs des Cas s'occupent correctement de l'admin et de la Supervision des Cas.

L. RON HUBBARD

FONDATEUR

# HUBBARD COMMUNICATIONS OFFICE Saint Hill Manor, East Grinstead, Sussex BULLETIN DU HCO DU 15 DÉCEMBRE 1973

Reronéotyper Tous les Niveaux Addition à la checksheet du Niveau II Responsables de l'Ethique MAA C/Ss

# **LA RETENUE MANQUÉE CONTINUE ET L'ACTE NÉFASTE CONTINU AVEC DES DONNÉES SUR LES ÊTRES DÉGRADÉS ET LES FAUSSES CONDITIONS PTS**

Références :

(1) Liste des conférences et liste des HCOBs du Niveau II, page 4 de la HCOPL du 26.1.72, Publication VI, concernant les Actes Néfastes et les Retenues,

> (2) No 14 de la Série sur le « Savoir-Faire Administratif, L'alter-is et les êtres dégradés », HCOB du 22 mars 67.

Il existe deux cas spéciaux de Retenues et d'Actes Néfastes. On est loin d'en trouver chez tous les cas. Mais on en rencontre chez quelques cas. Il s'agit des RETENUES MANQUÉES CONTINUES ou des ACTES NÉFASTES CONTINUS.

Ce n'est pas tout à fait la même chose que « l'Acte Néfaste continuel » du HCOB du 29 sept. 65. Dans ce cas, la personne réitère des Actes Néfastes, habituellement contre quelque chose de bien déterminé.

# **LA RETENUE MANQUÉE CONTINUE**

Une Retenue Manquée continue se produit lorsqu'une personne se sent d'une certaine manière, et quiconque la voit la manque.

Exemple : un médecin n'a pas du tout confiance en sa compétence. Chaque patient qui le voit manque le fait qu'il n'a pas confiance en lui.

Cela réagit comme une Retenue Manquée.

Bien sûr, cela repose sur quelque mauvais incident qui a détruit sa confiance en lui (habituellement, il s'agit d'un incident qui a l'intensité d'un engramme).

Mais étant donné que la personne fait tout ce qu'il faut pour retenir cela, ceux qui la voient manquent la Retenue.

LA RETENUE MANQUÉE CONTINUE ET 2 HCOB 15.12.73 L'ACTE NÉFASTE CONTINU AVEC DES DONNÉES SUR LES ÊTRES DÉGRADÉS ET LES FAUSSES CONDITIONS PTS

On peut en trouver des milliers de variantes. Une femme ressent un mépris continu pour son enfant, mais elle garde cela pour elle. Par conséquent, l'enfant manque continuellement une Retenue. Tous les phénomènes de la Retenue Manquée réagissent sans cesse contre l'enfant.

Il est probable que tout comportement social malhonnête va aboutir à une Retenue Manquée continue. L'homme politique qui hait les gens, le prêtre qui ne croit plus en Dieu, le mécanicien qui pense en lui-même qu'il porte malheur aux machines, tous ces gens-là installent en eux-mêmes un phénomène de Retenues Manquées et peuvent le dramatiser dans leur comportement.

# **L'ACTE NÉFASTE CONTINU**

Une personne qui se croit nuisible pour les autres peut également considérer un grand nombre de ses actions ordinaires comme nuisibles.

Elle peut avoir l'impression de commettre un Acte Néfaste continu à l'égard des autres.

Exemple : un mannequin croit qu'elle escroque les vieilles dames en leur présentant des vêtements dans lesquels elles auraient l'air minables. Selon elle, c'est un Acte Néfaste continu.

Bien entendu, toutes les vieilles dames lui manquent cet Acte Néfaste.

L'apparence, le simple fait de vivre, certains peuvent les considérer comme un Acte Néfaste.

Il en résultera un phénomène de Retenue Manquée.

# **LES ÊTRES DÉGRADÉS**

La Retenue continue et l'Acte Néfaste continu constituent probablement l'une des bases du sentiment de dégradation.

Les êtres dégradés, comme on les décrit dans « Savoir-Faire Administratif, 'L'alter-is et les êtres dégradés', HCOB du 22 mars 67 », doivent au moins une part de cet état au fait qu'ils ont quelques Retenues Manquées continues ou un Acte Néfaste continu imaginaire.

C'est ce qui leur donne le sentiment d'être dégradés et les fait agir de cette manière.

#### **SOLUTION**

On peut ajouter à n'importe quel programme cette autre version des Rudiments : vérifier s'il y a une Retenue Manquée continue ou un Acte Néfaste continu.

Il existe une question maîtresse que l'on peut répartir en trois Listes à employer suivant les lois du Listing & Nulling :

« *Quand quelqu'un te regarde, quel est le sentiment (l'action*, *l'attitude) chez toi qu'il manque ?* »

Puis :

« *Quand cela a-t-il été manqué ?* »

« *Qui l'a manqué ?* » et

« *Qu'a-t-il fait qui t'a fait croire que cela avait été manqué ?* »

Il existe une autre approche, moins dangereuse, parce qu'on ne fait pas de Liste :

Pour la Retenue Manquée continue, on pourrait poser la question suivante :

« *Y a-t-il une certaine manière dont tu te sens dont les autres ne se rendent pas compte ?* »

Découvrez ce que c'est au moyen de la Communication Réciproque. Puis demandez :

« *Qui manque cela ?* », réponse, puis

« *Quand[3](#page-294-0) quelqu'un l'a-t-il manqué ?* »

A/S, jusqu'à un moment antérieur.

Ensuite :

« *Qu'a-t-il fait qui t'a fait penser qu'il savait ?* »

Cela va produire un key-out sur le sujet et peut changer le comportement.

Pour l'Acte Néfaste continu, on demanderait :

« *Y a-t-il quelque chose que tu fais dont les autres ne savent rien ?* »

Faites de la Communication Réciproque sur ce sujet et trouvez ce que c'est. Puis demandez :

« *Qui n'en a rien découvert ?* »

1

<span id="page-294-0"></span><sup>3</sup> **Note du traducteur** : en anglais « when » est traduit généralement par « quand », mais la définition anglaise ne comprend pas seulement une date ou une heure, cela peut aussi signifier une « circonstance dans le temps » et doit être compris ici comme cela. C'est pourquoi vient ensuite le suivi avec A/S.

LA RETENUE MANQUÉE CONTINUE ET 4 HCOB 15.12.73 L'ACTE NÉFASTE CONTINU AVEC DES DONNÉES SUR LES ÊTRES DÉGRADÉS ET LES FAUSSES CONDITIONS PTS

Menez chacune des questions ci-dessus jusqu'à F/N.

#### **MOUVEMENTS**

Les gens qui ont des Retenues ou des Actes Néfastes continus ont tendance à être très lents, très maladroits et incertains. Ils doivent être très prudents. Et ils commettent des erreurs. La lenteur ou un comportement de robot constituent les indices de la présence de Retenues Manquées ou d'Actes Néfastes continus.

#### **PTS**

Très souvent, on qualifie À TORT un cas de PTS, alors qu'il s'agit en réalité d'une question de Retenues Manquées continues et d'Actes Néfastes continus.

Lorsqu'une personne « PTS » ne réagit pas facilement à un traitement PTS, vous savez que vous avez affaire à des Retenues Manquées continues et/ou à des Actes Néfastes continus.

# **RÉSUMÉ**

On ne rencontre pas ces conditions chez tous les cas. Lorsque vous les rencontrez, vous avez affaire à un être dégradé. Quand une personne PTS ne réagit pas à un traitement PTS, essayez les Retenues Manquées continues et les Actes Néfastes continus. Vous pouvez empêcher des blows, résoudre beaucoup d' »Emotions et Réactions Humaines » (*Human Emotions & Reactions*, ndt), et ainsi, changer le caractère.

> L. RON HUBBARD **FONDATEUR**

# HUBBARD COMMUNICATIONS OFFICE Saint Hill Manor, East Grinstead, Sussex BULLETIN DU HCO DU 17 AVRIL 1972

Repolycopier

Série du C/S n°76

# **LA SUPERVISION DES CAS DU RUNDOWN POUR PTS**

(Références :

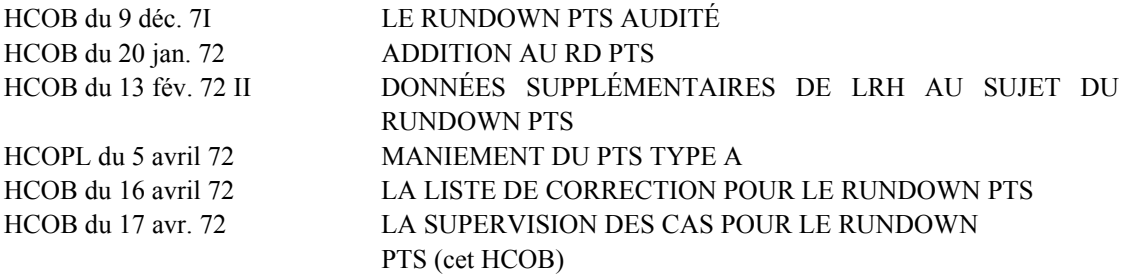

Et toutes les publications ultérieures sur ce thème.)

Le seul objectif d'un Rundown PTS est : amener une personne à ne plus être PTS.

Le but n'est pas simplement d'auditer quelques procédés. Le but est qu'une personne aille bien maintenant.

Pour vraiment comprendre ce Rundown, il faudrait tout d'abord savoir ce qu'est un PTS et pourquoi on effectue le Rundown.

Cela s'applique aussi bien à l'auditeur qu'au C/S.

P.T.S. signifie *Potential Trouble Source*, Source Potentielle d'Ennuis. Cela désigne quelqu'un en relation avec une personne ou un groupe opposé à la Scientologie.

C'est un fait TECHNIQUE.

Il en résulte maladie et montagnes russes et C'EST la CAUSE de la maladie et des montagnes russes.

Lorsque vous faites correctement un RD PTS sur un pc, il ne devrait plus être malade ou faire des hauts et des bas.

MAIS CELA IMPLIQUE QUE LA PERSONNE RÉSOLVE LA CONDITION PTS DANS L'UNIVERS CONCRET, PAS SIMPLEMENT DANS SON BANK.

Un auditeur et un C/S doivent veiller à ce qui suit :

(a) Le HCO ou le Directeur du Processing, s'il n'y a personne dans le HCO, s'occupe de façon adéquate de la personne, pour qu'elle résolve le problème de la relation qui la rend PTS. (Voir la HCO PL du 5 avril 72, MANIEMENT DU PTS TYPE A.)

- (b) Faites le RD correctement (voyez les HCOBs cités en référence ci-dessus).
- (c) La personne doit avoir une interview avec le Directeur du Processing APRÈS que le RD ait été « terminé », afin de s'assurer qu'à présent, la personne va bien (n'est pas PTS).
- (d) En examinant le dossier, prenez garde à tout nouveau signe de maladie ou de montagnes russes. S'il y en a, découvrez ce qu'on a laissé passer en assessant la LISTE DE CORRECTION DU RD PTS. (Voir le HCOB du 16 avril 72.)
- (e) Traitez ce qui se présente sur la LISTE DE CORRECTION DU RD PTS.
- (f) Réinterviewez la personne pour vous assurer qu'elle va bien à présent.

#### **DONNÉES**

Toute personne qui s'occupe de cas PTS, qui les audite ou qui en supervise les cas, devrait avoir terminé la Checksheet actuelle du Cours PTS/SP, qui est fondée sur la HCOPL du 31 mai 71, checksheet d'origine qui renferme la Tech et les Lettres de Règlement existantes sur le sujet.

Doivent être ajoutées à cette Checksheet (HCOPL du 31 mai 71) les Publications suivantes :

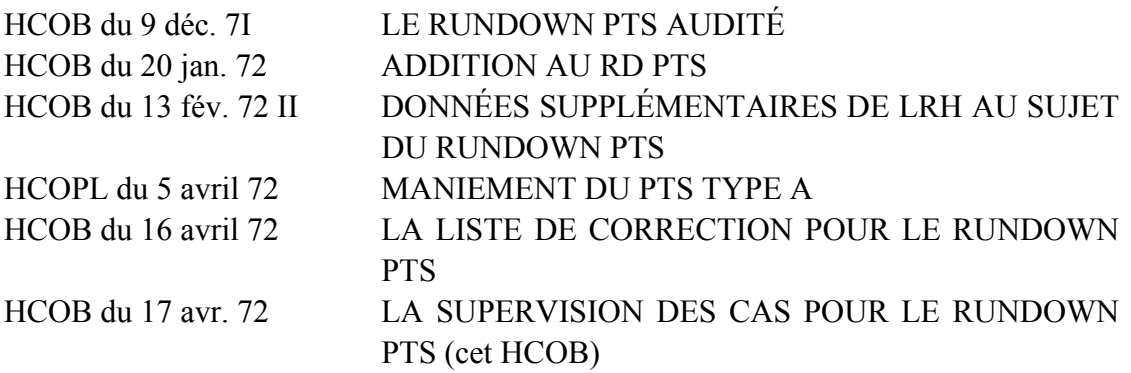

Et toutes les Publications ultérieures sur ce thème.)

# **LES SITUATIONS PTS**

La chose la plus difficile à faire comprendre à propos d'une situation PTS est que C'EST la raison des maladies et des montagnes russes (la personne perd des gains) incessantes.

La condition existe *vraiment*. Elle est en fait courante.

Nous *possédons* maintenant la tech d'audition qui permet de la résoudre.

On doit en appliquer correctement les matériaux, comme on le ferait avec n'importe quels autres.

Nous ne faisons pas ce Rundown pour faire quelques séances, vendre un peu d'audition, ou simplement expliquer pourquoi la personne se trouve dans cette condition. Nous faisons le Rundown, afin que la personne ne soit plus PTS.

*Le Phénomène Final (EP) du RD PTS est atteint quand la personne va bien et reste stable*.

En tant que C/S, vous DEVEZ placer sur le dossier du PC PTS une ÉTIQUETTE JAUNE portant la mention « PTS ». On l'y laissera jusqu'à ce que la personne NE SOIT PLUS PTS.

Si vous ne procédez PAS de cette façon, vous AUREZ CONTINUELLEMENT DES DIFFICULTÉS avec environ 25% de vos pcs ou plus, car vous établirez des C/S pour l'audition d'une personne qui est PTS, tombera malade, fera des montagnes russes, parce qu'on n'a jamais traité sa condition PTS jusqu'à l'EP.

Soit dit en passant, ces gens vous diront : « Oh, je ne suis pas PTS. » « Mais ton père est en train d'attaquer l'org en justice ! » « Oh, je sais, mais cela ne me gêne pas. A part ça, je suis malade à cause de quelque chose que j'ai mangé l'année dernière. Et si je fais des montagnes russes, c'est parce que je n'aime pas l'Examinateur. Mais je ne suis pas PTS. » Le mystère est éclairci lorsque vous découvrez qu'il n'a pas la moindre idée de ce que signifient les Lettres de Règlement ou ce qu'est la condition, alors donnez-leur une copie de la HCOPL du 5 avril 72 et faites-leur la lire. S'ils veulent ensuite en savoir plus, donnez-leur la HCOPL du 23 déc. 65. (Souvenez-vous que l'on doit leur donner une Méthode 4 de Clarification de Mots dessus, sinon ils n'auront aucune compréhension de cela même s'ils les liront).

Quand nous nous occupons d'un pc PTS, nous ne menons pas de campagne visant à débarrasser le monde des Suppressifs. Mais les faits sont les faits et la tech est la tech.

En tant que C/S, si vous n'amenez pas la personne à faire tout d'abord ce qui est dit dans la HCOPL du 5 avril 72, quand vous traitez une personne PTS, vous risquez de violer les Règlements. Cela permet de résoudre la situation proprement dite. Puis, vous pouvez vous occuper de la personne au moyen du Rundown PTS.

Le Rundown PTS est un Rundown fantastique. Comme tous les autres, il y a une façon standard de s'y prendre.

> L. RON HUBBARD FONDATEUR

# HUBBARD COMMUNICATIONS OFFICE Saint Hill Manor, East Grinstead, Sussex BULLETIN DU HCO DU 9 DÉCEMBRE 1971RC RÉVISÉ LE 29 JUILLET 1976

RE-RÉVISÉ LE 8 DÉCEMBRE 1978

Repolycopier Checksheet de diplômé Classe IV Checksheet Classe IV et au-dessus C/Ss Responsables de l'Ethique

# **LE RUNDOWN PTS AUDITÉ**

Références :

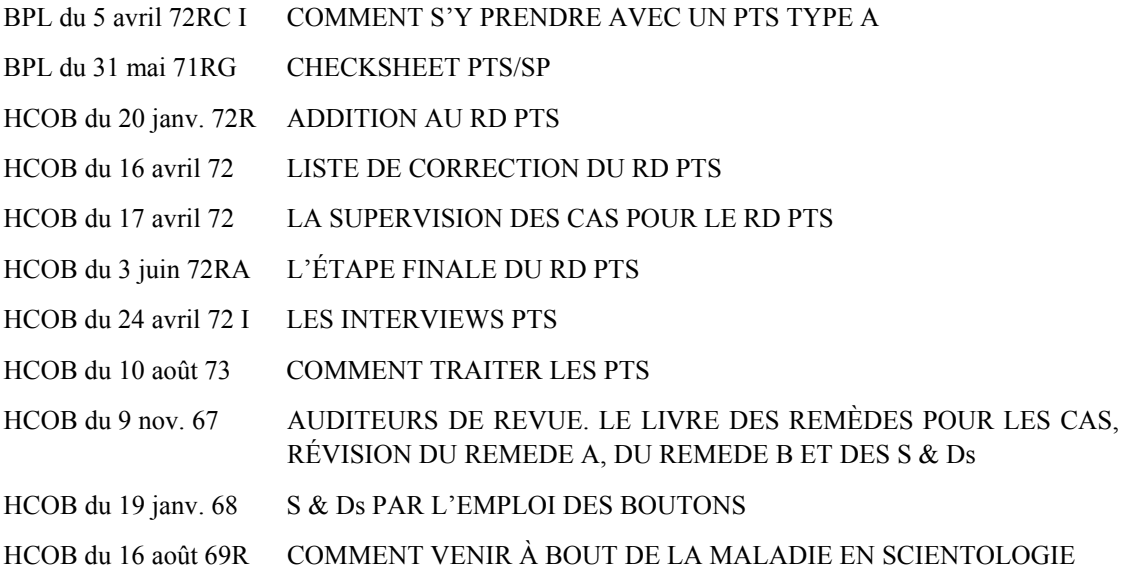

#### **CAS**

Les cas nous posaient encore un problème : celui du « phénomène PTS ».

P.T.S. signifie *Potential Trouble Source*, Source Potentielle d'Ennuis. Lorsqu'une personne est opprimée, elle devient Source Potentielle d'Ennuis.

Il existe quantités de HCOBs et de PLs sur le sujet. Ils contiennent tous des observations et des prédictions vérifiables.

La cause des MONTAGNES RUSSES est le fait d'être PTS. Faire des Montagnes Russes signifie s'effondrer brusquement après un gain. Les pcs qui ne conservent pas leurs gains sont PTS.

Dans le passé, l'approche consistait en une S & D (*Search and Discovery* = Recherche et Découverte, ndt). Elle est toujours valable et le Rundown « 3 S & Ds » est utilisé sans modification dans le Rundown PTS.

Grâce au Rundown PTS, cette condition de cas courante et bien trop fréquente peut maintenant être résolue.

#### **QUI L'APPLIQUE**

Il existe, en fait, trois façons de traiter les PTS :

- 1. La première méthode consiste essentiellement en une action d'Ethique effectuée par le Responsable de l'Ethique. On en trouve les données essentielles dans LA LETTRE DE RÈGLEMENT DU CONSEIL D'ADMINISTRATION DU 5 avril 72RC, Publication I, COMMENT S'Y PRENDRE AVEC UN PTS TYPE A. C'est habituellement la première étape dès les premiers signes de difficultés. Ce n'est pas une action auditée, c'est une interview. On donne à la personne PTS un programme destiné à régler la situation.
- 2. La seconde méthode est le RUNDOWN PTS AUDITÉ, tel qu'il est exposé dans ce HCOB, dans le HCOB du 20 janvier 72R, ADDITION AU RD PTS et dans le HCOB du 3 juin 72RA. Il est fait par un auditeur au cours d'une séance (ordinaire), comme le décrivent ces HCOBs.

Il peut être effectué par des auditeurs diplômés Classe IV qui sont également des HNEDAs (*Hubbard New Era Dianetics Auditors* = Auditeurs Hubbard de la Dianétique du Nouvel Age, ndt), et qui ont reçu l'autorisation d'auditer dans le HGC.

Il serait très dangereux pour le pc de permettre à un auditeur qui n'est pas diplômé Classe IV et HNEDA, et qui n'a pas reçu l'autorisation d'auditer dans le HGC à la suite d'internats compétents, de se lancer dans un Rundown PTS, car ce dernier requiert un Listing exact, des TRs exacts, un emploi de l'électromètre précis, une stricte adhérence au Code, une audition très honnête et une Supervision des Cas compétente.

3. La troisième méthode est le RUNDOWN POUR PERSONNES OPPRIMÉES, HCOB du 29 déc. 78 et le HCOB du 30 déc. 78R, LE RUNDOWN POUR PERSONNES OPPRIMÉES : PROCÉDÉS SUR LES PROBLÈMES. Il est administré par un auditeur qualifié au cours d'une séance ordinaire. Il permet essentiellement de résoudre le problème posé par l'AUTRE personne en relation avec le pc.

Par conséquent, vous avez ici les TROIS phases du traitement de la condition PTS. La première phase, l'interview, ramène le calme et règle la situation dans la plupart des cas. Mais lorsque le pc est encore affecté par la relation suppressive et qu'il fait des Montagnes Russes, on l'audite sur le Rundown du point 2 ci-dessus. Il résout en général la condition PTS du pc en tant que cas. Mais il subsiste parfois une autre personne, la personne ou le groupe suppressif et sa relation avec le pc dans l'univers concret. Et c'est ce que résout le point 3 cidessus.

# **CLAIRS, OTs ET CLAIRS DIANÉTIQUES**

Les étapes dianétiques du Rundown PTS audité, ne sont pas appliquées aux Clairs, OTs ou aux Clairs dianétiques. (Réf. : HCOB du 12 sept. 78, INTERDICTION D'AUDITER LA DIANÉTIQUE SUR LES CLAIRS ET LES OTs.)

Les Clairs, les OTs et les Clairs dianétiques peuvent bien sûr recevoir l'interview (étape 1 ci-dessus) et le Rundown pour personnes opprimées, étape 3 ci-dessus, car ni l'un ni l'autre ne comprennent le parcours d'engrammes.

#### **DÉVELOPPEMENT**

La découverte et le développement de la théorie PTS ont été abondamment traités.

J'y ai récemment mis la touche finale au cours de ma recherche sur les Niveaux d'OT en novembre 1971.

La découverte essentielle fut de me rendre compte qu'on ne devait PAS invalider le fait d'avoir connu certaines personnes auparavant.

Cette découverte est du même ordre que celle des vies passées en 1950. Certaines personnes, pensant que c'était « impopulaire » la désapprouvèrent. Et d'autres provoquèrent de tels scandales, en se prenant pour des personnages illustres, que les vies passées furent facilement invalidées. Mais les personnes, qui ne remontent pas la Piste du Temps en Dianétique, ne se rétablissent pas. Même le fait de parcourir les vies passées, comme si elles étaient « imaginaires », suivant les conseils donnés dans la *Science de la Survie*, fait brusquement démarrer un cas dianétique bloqué.

De même, lorsque des jeunes gens et des jeunes filles se servaient de « je t'ai connu quand tu étais \_\_\_\_\_\_\_ « , pour s'attirer les faveurs du sexe opposé, cela tendait à invalider le fait d'avoir connu certains individus avant cette vie.

Mais maintenant, il s'avère que la SEULE situation PTS qui soit sérieuse et durable et qui puisse provoquer des Montagnes Russes, provient du fait d'avoir connu la personne avant cette vie.

Il est probable qu'on connaissait également des personnes avant la dernière ou d'autres vies. De toutes façons, cela apparaît lors des 3 S & Ds.

#### **ÉCHEC**

Il n'y a que quatre points qui peuvent faire échouer un Rundown PTS :

- 1. Incorrectement audité. Auditeur pas toujours capable d'établir une Liste correcte, mauvais TRs, mauvais emploi de l'électromètre, R3RA médiocre, carrément pas entraîné ou pas tout à fait familiarisé avec ce Rundown.
- 2. Pc incomplètement préparé. Par exemple : a des problèmes de TA, mais aucun C/S 53 n'a été fait, est un cas qui ne change pas, mais aucun EX GP 40RD n'a

été fait, l'audition passée n'a pas été réparée au moyen d'une programmation correcte, le pc est trop fatigué ou trop malade pour la R3RA.

- 3. Le Rundown n'a pas été fait complètement, mais a été interrompu ou laissé incomplet (le pc va encore faire des Montagnes Russes).
- 4. Les gens qui « sont incapables de parcourir des engrammes »..., c'est à dire un drogué qui n'a pas reçu un Rundown sur les Drogues complet.

Il n'y a rien de particulièrement compliqué dans l'audition du Rundown PTS, si ce n'est que toute l'audition doit être impeccable, et lorsque le Rundown PTS est raté à cause de mauvaises Listes, d'une R3RA médiocre, de mauvais TRs ou d'un mauvais emploi de l'électromètre, c'est un véritable gâchis. Le Rundown est si puissant que les erreurs de Supervision des Cas et d'audition sont particulièrement graves.

Auditer des pcs malades sur le Rundown PTS ne devrait pas être une pratique standard. C'EST ce dont ils ont besoin, MAIS vous pouvez facilement submerger un pc malade en auditant des engrammes.

On audite un RD PTS lorsque le pc est prêt et lorsqu'on remarque qu'il fait des Montagnes Russes, et pas au moment où il s'effondre avec de la fièvre.

Le fait d'être sujet aux Montagnes Russes peut également être provoqué par un mauvais Rundown sur l'Intériorisation, ou une mauvaise Réparation de l'Int, des Listes mal faites ou tout autre type de Charge Dépassée. On devrait régler tous ces points avant de tenter un RD PTS.

Avant d'auditer un RD PTS, les points 2 à 4 ci-dessus doivent avoir été appliqués. Ce Rundown n'est pas uniquement réservé à la Dianétique Amplifiée. Mais c'est un Rundown distinct, développé avant la Dianétique Amplifiée.

#### **LES EFFETS DU RD**

Des changements de valence surviennent rapidement et fréquemment au cours des RDs PTS et devraient être notés sur les Feuilles de Travail.

On peut parfois, durant la R3RA, passer beaucoup de temps et éprouver beaucoup de difficultés avec l'incident de base. Assurez-vous de ce qui se passe avec une L3RF, mais obtenez le postulat fait au cours du basique, même si vous devez y travailler dur. Dans le RD PTS, des incidents peuvent « se développer ». Des parties manquantes peuvent apparaître. La personne peut avoir un tout nouveau point de vue sur le sujet, lorsqu'elle passe au F2 après avoir terminé le F1.

Des somatiques chroniques apparaîtront probablement et seront éliminées au cours de ce Rundown. Grâce à ce RD, on pourra remédier à des conditions de cas qu'aucun autre moyen n'avait jamais permis de résoudre.

# **PHÉNOMÈNE FINAL**

Il y a un moment où le pc est absolument sûr d'avoir connu la personne avant cette vie. Ce n'est pas l'EP.

Un pc peut extérioriser pendant ce RD. Ce n'est PAS l'EP (mais cela peut nécessiter un Int RD, si le pc n'en a jamais reçu).

L'EP EST : UN PC QUI A DES GAINS ET QUI LES GARDE, ET QUI NE FAIT JAMAIS PLUS DE MONTAGNES RUSSES.

#### **FLUX**

Pour le Flux 1, vous ne pouvez pas vous servir de n'importe quelle direction, vers le pc, ou venant du pc, comme on le faisait dans le passé, sinon vous allez créer un sacré gâchis.

Le Flux 1 est : vers le pc.

Le Flux 2 est : le pc vers la personne (ou l'endroit).

Le Flux 3 est : la personne (ou l'endroit) vers d'autres.

Le Flux 0 est : le pc vers lui-même à cause de la personne (ou de l'endroit).

Si vous utilisiez comme F1 de la R3RA : « Localise, un moment où tu as connu », vous pourriez obtenir « vers le pc », « le pc vers la personne », ou « la personne vers d'autres ». Vous n'obtiendriez pas un F1 purement motivateur. Cela laisserait la chaîne PTS partiellement auditée.

C'est également vrai pour les Ruds.

# **CHOSES À REFAIRE**

Si le pc ne se rétablit pas, on devrait alors chercher les raisons de l'échec dans les points 1 à 4 exposés ci-dessus.

On devrait ensuite corriger les Listes et la R3RA avec la L4BRA et la L3RF.

Puis, on devrait rechercher et traiter l'item, la personne ou l'endroit qu'on a laissé passer. Il n'y a pas à mettre en doute la valeur du Rundown. Il est possible qu'on ait raté quelque chose. On a pu avoir négligé l'item « amour fou », car il paraissait improbable, mais une telle attraction obsessionnelle est toujours basée sur le fait d'avoir connu (et probablement tué) l'autre personne.

C'est à ce moment qu'on atteindra le véritable EP, alors qu'auparavant, il ne faisait que donner l'impression d'avoir été atteint.

# **SOMMAIRE DE RÉFÉRENCES**

Voici les Publications qui traitent directement de ce Rundown :

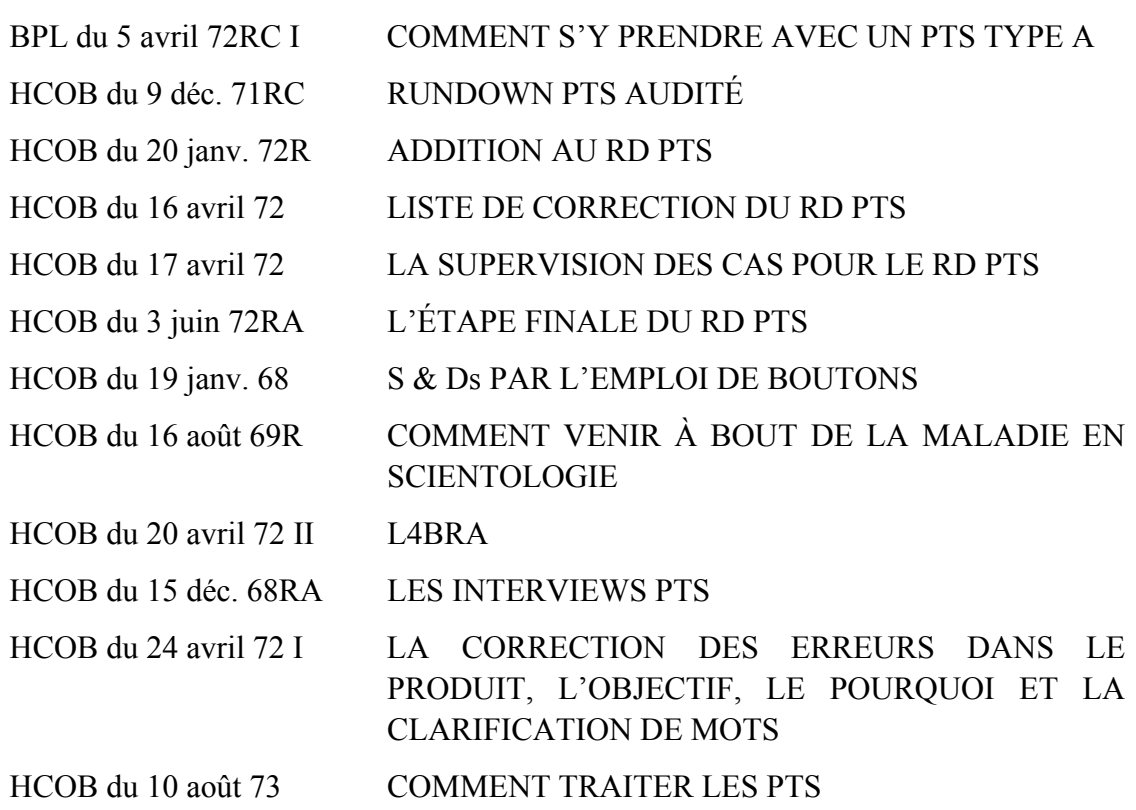

#### **LE RUNDOWN**

#### **A. S & Ds PASSÉES :**

- **1.** Recueillez les items S & D passés (qui auraient déjà dus être vérifiés pendant les actions de préparation du cas) ou demandez au pc de vous les nommer si vous n'avez pas de dossier.
- **2.** Prenez le plus ancien, et demandez si le pc l'a connu auparavant. Si cela donne un read, appliquez les étapes 3 à 6. Sinon, prenez l'item suivant et refaites cette vérification.
- **3.** R3RA Triple/Quad sur l'item en utilisant les commandements suivants :
- F1 *Localise un moment où* \_\_\_\_\_\_\_ t'a fait quelque chose.
- F2 *Localise un moment où tu as fait quelque chose à*  $\cdots$
- F3 *Localise un moment où \_\_\_\_\_\_\_ a fait quelque chose à d'autres.* \_\_\_\_\_\_\_\_
- F0 *Localise un moment où tu t'es fait quelque chose a toi même à cause de* \_\_\_\_\_\_.
- **4.** Ruds et Actes Néfastes Triple/Quad sur l'item, en utilisant les commandements suivants :
- a) *Est-ce que \_\_\_\_\_\_\_t'a causé une Rupture d'ARC ?* ARCU CDEINR, E/S jusqu'à FN \_\_\_\_\_\_\_\_

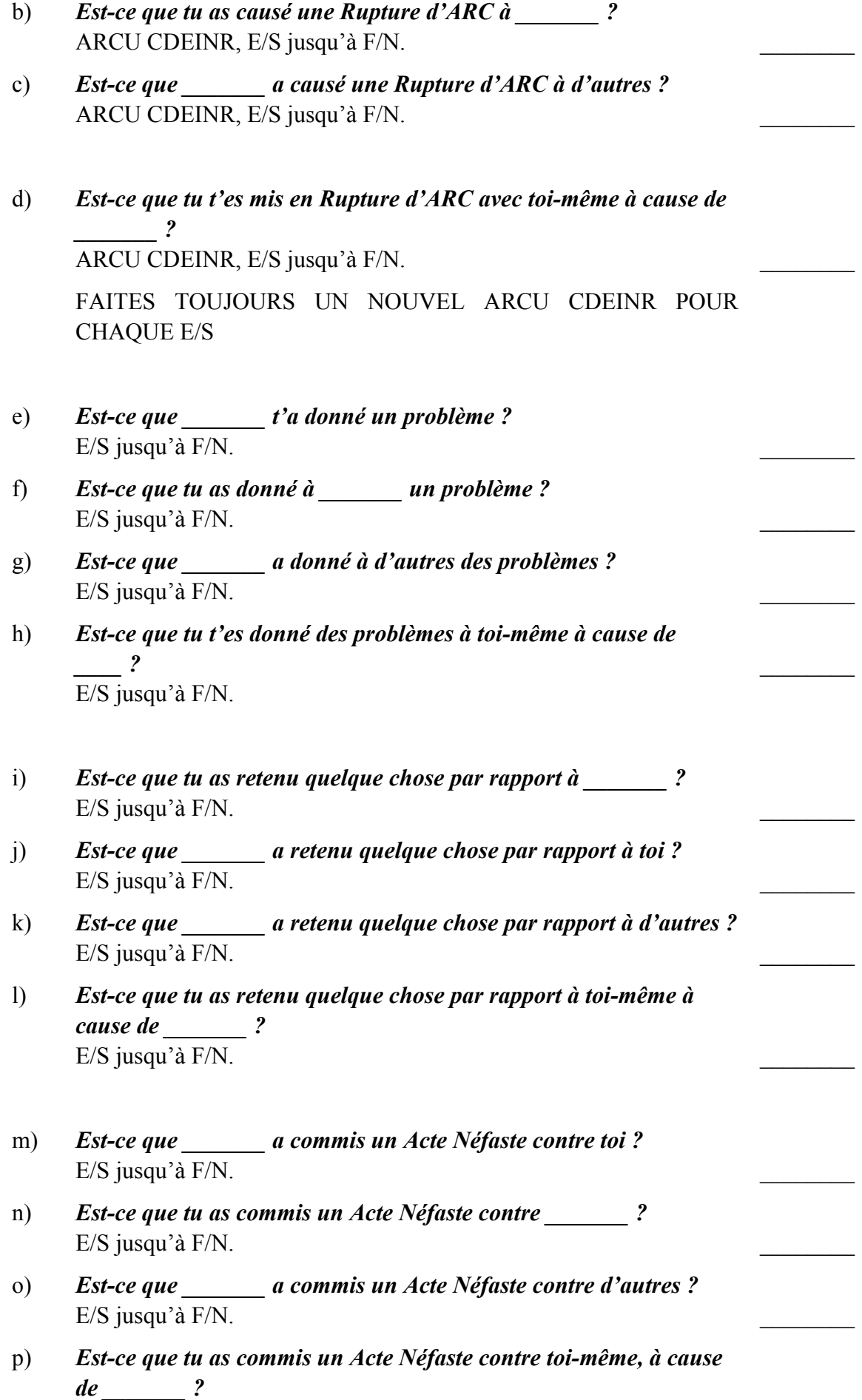

 $E/S$  jusqu'à  $F/N$ .

- **5.** Auditez « Ne peux pas avoir/Avoir imposé » en effectuant les étapes suivantes :
- a) Clarifiez « ne peux pas avoir », « ne pouvais pas avoir » comme LE FAIT DE REFUSER QUELQUE CHOSE À QUELQU'UN D'AUTRE. Clarifiez « avoir imposé » comme LE FAIT DE FAIRE ACCEPTER À QUELQU'UN CE QU'IL NE VOULAIT PAS. Demandez au pc un exemple ou deux, jusqu'à ce qu'il comprenne ces définitions.
- b) Avec les items SP, auditez répétitivement « ne peux pas avoir/avoir imposé » en tant que Motivateur, puis en tant qu'Acte Néfaste, le Flux 3 étant « terminal vers d'autres », « d'autres vers terminal » (quatre Flux de deux commandements chacun, ou cinq si le pc est en \_\_\_\_\_\_\_\_  $Quad<sup>4</sup>$  $Quad<sup>4</sup>$  $Quad<sup>4</sup>$ ).
- c) Après avoir appliqué les quatre Flux à CHAQUE item, on devrait auditer l'Avoir Objectif<sup>[5](#page-307-1)</sup>. . The contract of the contract of the contract of the contract of the contract of the contract of the contract of the contract of the contract of the contract of the contract of the contract of the contract of the contrac

LES COMMANDEMENTS :

- F1 *Est-ce que a exercé un ne peux pas avoir sur toi ? Parle-m'en. Est-ce que \_\_\_\_\_\_\_ t'a imposé quelque chose que tu ne voulais pas ? Parle-m'en.* (Alternatif/répétitif jusqu'à EP.) \_\_\_\_\_\_\_\_
- F2 *Est-ce que tu as exercé un ne peux pas avoir sur \_\_\_\_\_\_\_ ? Parle-m'en. Est-ce que tu as essayé d'imposer quelque chose à \_\_\_\_\_\_\_ qu'il (elle) ne voulait pas ? Parle-m'en.* (Alternatif/répétitif jusqu'à EP.) \_\_\_\_\_\_\_\_
- F3 *Est-ce que \_\_\_\_\_\_\_ a exercé un ne peux pas avoir sur d'autres ? Parle-m'en. Est-ce que \_\_\_\_\_\_ a imposé quelque chose à d'autres qu'ils (elles) ne voulaient pas ? Parle-m'en.*  (Alternatif/répétitif jusqu'à EP.) \_\_\_\_\_\_\_\_
- F3A *Est-ce que d'autres ont exercé un ne peux pas avoir sur* ? *Parle-m'en.*

<span id="page-307-0"></span> $\frac{1}{4}$  Note de l'éditeur : ne checkez pas ce procédé s'il donne une réaction, selon le HCOB du 27 mai 1960 QUESTIONS ET ITEMS QUI NE DONNENT PAS DE READ.

<span id="page-307-1"></span><sup>5</sup> Note de l'éditeur : « L'Avoir Objectif » se réfère aux Procédés d'Avoir de Pré-Séance selon le HCOB du 23 sept. 60 ; donc, la façon la plus simple est que l'auditeur utilise le Procédé d'Avoir du préclair.

*Est-ce que d'autres ont imposé à \_\_\_\_\_\_\_ quelque chose qu'il (elle) ne voulait pas ? Parle-m'en.* (Alternatif/répétitif jusqu'à EP.) \_\_\_\_\_\_\_\_

F0 *Est-ce que tu as exercé un ne peux pas avoir sur toi-même à cause de \_\_\_\_\_\_\_ ? Parle-m'en. Est-ce que tu as essayé de t'imposer quelque chose à toi-même que tu ne voulais pas à cause de \_\_\_\_\_\_\_ ? Parle-m'en.*  (Alternatif/répétitif jusqu'à EP.) \_\_\_\_\_\_\_\_

#### **AVOIR OBJECTIF**

**6.** Traitez tous les items S & D passés en suivant les étapes ci-dessus. \_\_\_\_\_\_\_\_

# **B. INTERVIEWS PTS PASSÉES :**

- **7.** Recueillez tous les items des interviews PTS passées (qui auraient déjà dû être vérifiés avec le No 78 de la Série C/S pendant les actions de préparation).
- **8.** Vérifiez si le pc a connu l'item le plus ancien auparavant. S'il y a un read suivez les étapes ci-dessous. \_\_\_\_\_\_\_\_
- **9.** R3RA Triple/Quad sur l'item. \_\_\_\_\_\_\_\_
- **10.** Ruds et Actes Néfastes Triple/Quad sur l'item. \_\_\_\_\_\_\_\_
- **11.** Ne peux pas avoir/avoir imposé sur l'item suivi de l'Avoir Objectif. \_\_\_\_\_\_\_\_
- **12.** Répétez les étapes 8 à 11 sur tous les items valables d'interviews PTS passées.

#### **C. NOUVELLES S & Ds (3 S & Ds) :**

- **13.** Faites 3 S & Ds d'après le HCOB du 16 août 69R, COMMENT VENIR À BOUT DE LA MALADIE EN SCIENTOLOGIE, ASSESSEMENT ET L & Ns.
- **14.** Vérifiez si le pc connaissait le premier item auparavant. Appliquez les étapes suivantes s'il y a un read. \_\_\_\_\_\_\_\_
- 15. R3RA Triple/Quad sur l'item.
- **16.** Ruds et Actes Néfastes Triple/Quad sur l'item. \_\_\_\_\_\_\_\_
- **17.** Ne peux pas avoir/avoir imposé sur l'item suivi de l'Avoir Objectif. \_\_\_\_\_\_\_\_
- **18.** Répétez les étapes 14 à 17 sur les autres items s'ils sont valables. \_\_\_\_\_\_\_\_

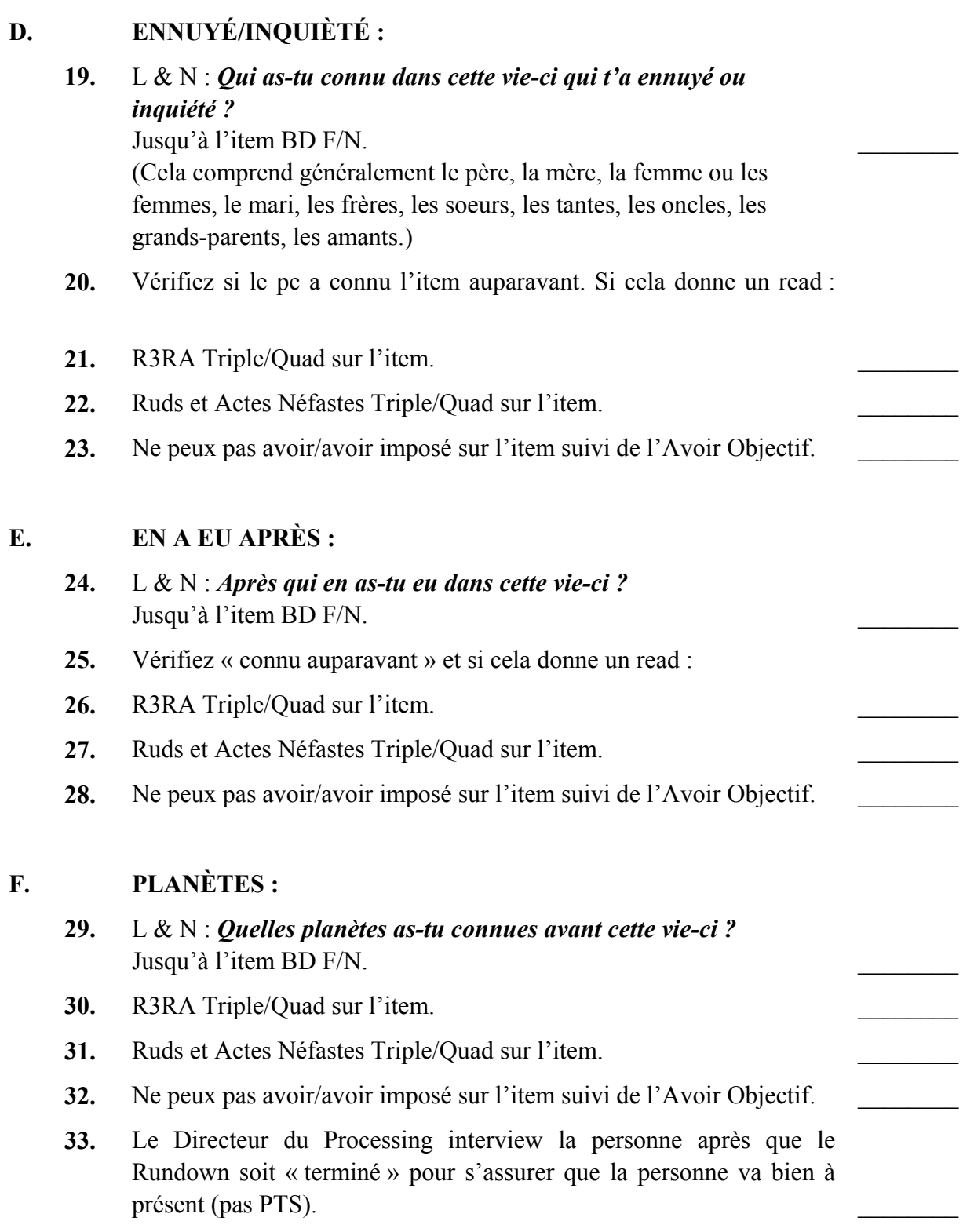

#### **FLUX QUI DONNENT DES READS**

On vérifie si chaque Flux de chaque procédé du Rundown donne un read avant de l'auditer. Cela s'applique à la Dianétique, aux Ruds, à ne peux pas avoir/avoir imposé<sup>[6](#page-310-0)</sup>. Vous n'auditez pas les Flux qui ne donnent pas de read.

# **RÉPARATION**

Les erreurs de l'auditeur pendant le Rundown sont corrigées avec la L4BRA, la L3RF et le C/S 53, si nécessaire.

Si, au cours du Rundown, vous vous trouvez en présence d'une énorme confusion qui ne se résout pas, appliquez la LISTE DE CORRECTION DU RD PTS, HCOB du 16 avril 72.

Si le pc tombe malade ou fait des Montagnes Russes après avoir terminé le Rundown, on fait la LISTE DE CORRECTION DU RD PTS, HCOB du 16 avril 72, et on nettoie tout ce que l'on a laissé passer.

# **RÉSUMÉ**

Le Rundown PTS sous sa forme révisée est très direct et très puissant. Le L & N a raison de chaque aspect de la condition PTS. Ne le ratez pas en commettant des erreurs d'audition. Exercez-vous y à fond avant de l'appliquer.

> L. RON HUBBARD **FONDATEUR**

1

<span id="page-310-0"></span><sup>6</sup> Note de l'éditeur : ne checkez pas ce procédé s'il donne une réaction, selon le HCOB du 27 mai 1960 QUESTIONS ET ITEMS QUI NE DONNENT PAS DE READ.

#### HUBBARD COMMUNICATIONS OFFICE

#### BULLETIN TECHNIQUE DU HCO DU 6 FÉVRIER 1957

La Procédure suivante ne doit pas être mise à la disposition générale du field, mais doit être délivrée seulement au staff d'organisation. La raison pour laquelle ce n'est pas mis à la disposition du field d'une manière générale est que très peu d'auditeurs ont l'habileté nécessaire pour parcourir ces techniques. L'intégralité de ceci sera mise à la disposition, quelque peu modifiée, et encore plus amplifiée, dans un certain temps, et formera l'épine dorsale d'un livre. Par conséquent, j'apprécierai votre courtoisie en ne mettant pas ces techniques à la disposition de n'importe qui, mais en les gardant dans la Clinique jusqu'à ce que le livre puisse être écrit, puisque vous me devanceriez si vous ne faites pas cela, et le livre aurait ça de moins de raison d'être et d'attrait. La raison pour laquelle je mets à disposition ceci en ce moment est que nous en avons besoin, et nous avons tous les droits de les utiliser, mais je ne souhaite pas qu'elles soient mises à disposition d'une manière générale, puisqu'elles sont effectivement si puissantes qu'un auditeur qui a été mal instruit ne sera pas capable de les manier du tout sur des préclairs. Il est préférable d'utiliser ceci avec quelqu'un qui a été entraîné. Cela prendra un certain temps pour amener une personne à être totalement formée sur ce sujet.

# **PROCÉDURE CCH**

Cette Procédure a deux formes, il y a la forme longue et la forme courte. La forme longue est omise ici puisqu'elle n'est pas nécessaire pour un grand nombre de cas, et la forme courte est tout à fait directe jusqu'au sommet.

Le nom « CCH », est issu de Communication-Contrôle-Avoir (Havingness en anglais, ndt.). Ce sont les objectifs de pratique directe de cette Procédure.

Le but de cette Procédure est de prendre le préclair depuis les profondeurs les plus basses où il puisse être atteint et de l'élever directement jusqu'au sommet les plus hauts où il pourra être poussé. Par conséquent, le souffle de la Procédure CCH est beaucoup plus puissant que n'importe quel autre Procédure d'audition jamais délivrée.

Cette Procédure est couverte plutôt dans les longues séries des conférences du 16ème ACC qui traitaient spécifiquement de technique. Cela ne signifie pas la totalité des conférences du 16ème ACC, cela signifie cette section des conférences du 16ème ACC qui concernait directement la technique. Une étude de ces conférences est recommandée avant qu'une utilisation étendue de la Procédure CCH ne soit mise en route dans les Cliniques. Des copies de ces conférences seront bientôt disponibles à Washington et à Londres.

Le but de l'Auditeur est de découvrir une capacité au préclair et de l'améliorer.

La première capacité qu'on peut découvrir chez un préclair est de la communication sous une forme ou une autre. Ceci s'applique également à une personne dans un état comateux. Une telle personne répondra ordinairement au toucher si vous n'attendez pas d'elle d'accusé de réception. Elle n'est pas capable d'accuser réception à notre communication vers elle par le toucher, puisqu'elle ne peut tout d'abord pas contrôler le corps de manière suffisante ou adéquate afin de donner la réplique.

# **PROCÉDÉS HPA/HCA**

#### **Groupe I : Procédés de Communication, enseignés dans l'Endoctrinement**

*\*[7](#page-313-0) Parties de Communication* 

**\***A. « *Regarde-moi. Qui suis-je ? »* 

**\***B. *Mimique avec contact de la main.*

Commandements : « Mets tes mains contre les miennes »,

Ensuite :

« mime et contribue au mouvement de mes mains ».

Accuser réception quand le préclair a exécuté le commandement.

Ensuite dire :

« Mets tes mains sur tes genoux ».

Ensuite l'auditeur refait la même chose. Répéter ce procédé.

**\***C. *Mimique avec les mains (échelle graduée d'espaces).* 

La mimique avec les mains est parcourue de la même manière que la mimique avec le contact de la main, avec les changements suivants dans les commandements :

« Lève tes mains en face des miennes, à environ 1cm de distance entre tes mains et les miennes ».

Ensuite :

« Mime et contribue au mouvement de mes mains, en maintenant la même distance entre nos mains ».

Accuser réception.

Ensuite :

« Mets tes mains sur tes genoux ».

Ensuite l'auditeur pose ses mains sur ses genoux.

Quand ce niveau du procédé est aplani, l'auditeur mets ensuite plus d'espace entre luimême et le préclair, de façon graduelle, et change la partie distance du commandement en conséquence. Utiliser une échelle graduée jusqu'à une limite d'un mètre.

**\***D. *Reflet de l'image de la mimique avec les mains.* 

Les commandements sont :

« Lève tes mains en face des miennes ».

<span id="page-313-0"></span> <sup>7</sup> **\***– signalés pour être enseignés dans les classes HPA et HCA.

« Mime mes commandements comme dans un miroir : ce qui veut dire que, quand je ramène ma main, tu ramènes ta main sur le même côté du corps, et quand j'avance mes mains, tu avances tes mains également. »

« Bien. Mets tes mains sur tes genoux. »

E. *Mimique avec le corps entier.* 

L'auditeur choisit deux espaces dans la salle d'audition, les délimite avec des chaises ou d'autres objets, ou utilise une couverture. Il y a un espace pour le préclair, et un autre pour l'auditeur. L'auditeur explique au préclair ceci :

« Je vais aller dans mon espace et te donner un commandement qui consistera en une série de positions du corps. Quand j'aurai fini d'exécuter ce commandement, je sortirai de l'espace. Tu iras alors, sans aucun autre commandement de ma part, dans ton espace et tu mimeras le commandement que je t'ai donné. Quand tu auras fini de faire cela, tu sortiras de ton espace et ça sera la fin de ce commandement ».

Puis le procédé est répété.

Si le préclair ne fait pas un bon travail en mimant l'auditeur ou qu'il a un long retard inhabituel de communication, le procédé pourra être parcouru avec l'auditeur qui va dans son espace et qui donne le commandement en même temps que le préclair va dans son espace et mime le commandement. C'est-à-dire, le commandement est exécuté simultanément par l'auditeur et le préclair au lieu que l'auditeur l'exécute en premier et puis que le préclair le suive, avec une mimique.

# **Groupe II. Procédés de Localisation-Contrôle :**

*Parties de Contrôle* 

A. *Localisation.*

« Localise le\_\_\_\_\_\_\_\_\_. »

L'auditeur fait localiser au préclair le sol, le plafond, les murs, l'ameublement dans la pièce, et d'autres objets et corps.

\*B. *Le fait de Connecter.* 

 « Regarde autour d'ici et trouve quelque chose que ça ne te ferait rien de connecter avec toi. »

 Soyez sûr que pendant le parcours de ce procédé le préclair fait (cause) des choses qu'il connecte avec lui plutôt qu'il se connecte avec les choses. S'il se connecte avec les choses, c'est la condition de non-jeu. Il est important qu'on insiste là-dessus dans la séance.

\*C. *Solides 8-C.*

« Est-ce que tu vois ce  $\qquad$  là-bas ? »

« Bien. »

- « Marche jusqu'à lui. »
- « Bien. »

*COURS DE CLASSE IV DIPLOMÉ 295 04.02.19* 

« Touche-le. »

« Maintenant, rends-le un petit peu plus solide. »

« Bien. »

« Lâche le \_\_\_\_\_. »

« Bien. »

Le procédé est répété, avec l'auditeur qui sélectionne l'objet chaque fois.

D. *S-C-S.* 

« Je vais te dire de mettre en route le corps. Ensuite je veux que tu mettes en route le corps. »

« D'accord. »

« Mets le corps en route. »

Si le préclair a mis en route le corps, il accuse réception à l'exécution du commandement. Puis l'auditeur répète ce procédé.

Note : ces commandements devraient être utilisés exactement, et devraient être dupliqués par l'auditeur. Vous devriez aussi avoir l'accord du préclair pour le faire à chaque fois. La partie changer de S-C-S est parcourue ainsi : l'auditeur choisit et arrange avec le préclair la localisation de trois points dans la pièce. L'auditeur désigne ensuite ces points comme étant le Point A, le Point B et le Point C, et le préclair est debout sur l'un d'eux. Le commandement, dupliqué chaque fois, est le suivant :

« Je vais te dire de changer la position du corps du Point au Point . Tu changeras alors la position du corps de  $\alpha$  à  $\alpha$ . OK ? »

Quand le préclair dit qu'il a entendu et compris cela, l'auditeur donne alors le commandement :

« Change la position du corps de  $\alpha$  à  $\cdots$  ».

Les Points A, B et C peuvent être choisis par l'auditeur dans n'importe quel ordre. La partie Arrêter de S-C-S est parcourue ainsi :

« Je vais te dire de déplacer le corps dans cette direction ».

L'auditeur indique une direction dans la pièce.

« Je veux alors que tu déplaces le corps, et à un certain moment, je te dirai d'arrêter. Je veux alors que tu arrêtes le corps. »

Quand le préclair a arrêté son corps, l'auditeur alors accuse réception et répète le procédé et les commandements.

Comme cela l'a été indiqué deux fois, l'auditeur duplique toujours les commandements et obtient l'accord du préclair pour être sûr qu'il a mis en route, changé et arrêté le corps lui-même, pendant le parcours des trois procédés ci-dessus.

#### **Groupe III. Procédés de Duplication :**

- A. *Procédure d'Ouverture par Duplication.* 
	- « Va jusqu'au \_\_\_\_\_. »
	- « Regarde-le. »
	- « Lève-le. »
	- « Quelle est sa couleur ? »
	- « Quelle est sa température ? »
	- « Quel est son poids ? »
	- « Pose-le exactement à la même place. »

Le préclair obéit à chaque commandement et répond à chaque question l'une après l'autre.

- L'auditeur dit alors, indiquant l'autre objet :
- « Va jusqu'au ».

« Regarde-le. »

- « Lève-le. »
- « Quelle est sa couleur ? »
- « Quelle est sa température ? »
- « Quel est son poids ? »

« Pose-le exactement à la même place. »

L'auditeur utilise les mêmes mots, les mêmes objets, et la même formule maintes et maintes fois.

Ce procédé doit être parcouru avec un bon ARC tout le temps, avec une bonne duplication des commandements, et avec un bon contrôle.

\*B. *Empêche-le de partir.* 

L'auditeur demande au préclair de sélectionner un nombre d'objets dans la pièce qui semblent réels au préclair. L'auditeur sélectionne alors deux de ces objets. Ces objets devraient être d'une dimension qui soit facile à manier avec les mains, et d'une signification aussi non-restimulante que possible pour le préclair. L'auditeur sélectionne alors deux de ces objets et les place de chaque côté d'une table en face du préclair de manière à ce qu'il puisse les atteindre facilement et à une certaine distance l'un de l'autre, ou bien sur les bras de la chaise du préclair, un objet sur chaque bras.

Les commandements du procédé sont :

- « Lève le ».
- « Bien. »
- « Empêche-le de partir. »
- « Bien. »

*COURS DE CLASSE IV DIPLOMÉ 297 04.02.19* 

Quand le préclair l'a empêché de partir pour au moins un instant et avec certitude, l'auditeur dit alors :

« Repose-le exactement où tu l'as trouvé ».

« Bien. »

L'auditeur dit alors, en indiquant l'autre objet :

« Lève le ».

« Bien. »

« Empêche-le de partir. »

« Bien. »

« Repose-le exactement où tu l'as trouvé. »

« Bien. »

Le procédé est répété.

\*C. *Tiens-le immobile.* 

Les commandements pour ce procédé et son exécution sont les mêmes que le procédé « Empêche-le de partir », avec les exceptions suivantes : le commandement « Tiens-le immobile » est utilisé à la place du commandement « Empêche-le de partir ».

#### **Groupe IV. Procédés d'Avoir :**

#### *Avoir Objectif*

A. *Terrible Trio.* 

« Regarde autour d'ici et trouve quelque chose que tu serais disposé à avoir. »

« Regarde autour d'ici et trouve quelque chose auquel tu serais disposé à permettre de rester là où il est. »

« Regarde autour d'ici et trouve ce dont tu serais disposé à te passer. »

B. *Trio sur des Valences.* 

« Regarde autour d'ici et trouve quelque chose que \_\_\_\_\_ ne peut pas avoir. »

Parcourez ce commandement jusqu'à ce qu'il soit aplani.

Ensuite parcourez :

« Regarde autour d'ici et trouve quelque chose que tu peux avoir. »

(NOTE : \_\_\_\_\_ devrait être une personne, tel que mère, père, soeur, etc.)

C. *Solides Objectif* 

« Regarde autour d'ici et trouve quelque chose. »

« OK. »

« Rends-le un petit plus solide. »

#### **Groupe V. Avoir Subjectif :**

A. *Avoir Subjectif.* 

« Fais un mock up de \_\_\_\_\_. »

« Rends-le un petit peu plus solide. »

« Fais ce que tu veux avec le mock up. »

- 1. Confusions.
- 2. Gaspillage d'avoir.
- B. *Fil Direct.*

« Dis-moi quelque chose que tu serais disposé à oublier. »

Le préclair répond, l'auditeur accuse réception. Répéter jusqu'à que ce soit aplani.

#### **Groupe VI. Procédés de Pensée :**

A. *Echelle Montante.* 

Ceci est parcouru sur l'Echelle des Tons Emotionnels et/ou le Tableau des Attitudes, en partant du niveau le plus bas jusqu'au sommet.

« Mets \_\_\_\_\_ dans le mur. »

Le préclair répond, l'auditeur accuse réception.

(Exemple : « Mets de l'apathie dans le mur », etc.)

\*B. *Problème de Temps Présent.* 

« Invente un problème de grandeur comparable à \_\_\_\_\_. »

« Comment est-ce que cela pourrait être un problème pour toi ? »

Rajouter un terminal dans la partie vide : le mieux est d'utiliser un terminal simple avec un minimum de condition.

C. *Trouve un point.* 

« Regarde autour d'ici et trouve une place que tu pourrais éclairer. »

Le préclair répond, l'auditeur accuse réception.

« Invente une conséquence au fait d'avoir éclairé cela. »

Le préclair répond, l'auditeur accuse réception.

\*D. *Pensées dans des Murs.* 

(1) « Fais en sorte que le mur d'en face te dise : 'cela veut dire va vers \_\_\_\_\_' »

Le préclair donne la partie manquante du commandement, mais elle doit être une localisation. Ceci est parcouru sur le mur en face, derrière, à droite, à gauche, le plafond et le plancher – utiliser les mêmes ordres d'un bout à l'autre.

Après un tour, vous alternez :

« Aie le mur en face qui te dise, 'cela veut dire ne va pas vers \_\_\_\_\_\_' ».

Quand ces alternés sont aplanis, parcourez :

(2) « Fais en sorte que le mur en face te dise, 'cela veut dire reste dans  $\cdots$  »,

qui est alterné avec :

« Fais en sorte que le mur en face te dise, 'cela veut dire ne reste pas dans \_\_\_\_\_' »

Parcourir les paires (1) et (2) comparativement aplani – ceci est le seul procédé pour l'estomac noué (terror stomach, ndt.).

E. *Non-Savoir Objectif.* 

« Regarde autour d'ici et trouve quelque chose que ça ne te ferait rien de ne pas savoir. »

# L. RON HUBBARD

Ce Bulletin est susceptible d'être corrigé

LRH : rs.lnd.rd

# HUBBARD COMMUNICATIONS OFFICE Saint Hill Manor, East Grinstead, Sussex BULLETIN DU HCO DU 3 JUIN 1972RA RÉVISÉ LE 15 OCTOBRE 1974

#### RE-RÉVISÉ LE 8 DÉCEMBRE 1978

(Annule le BTB du 24 mars 1973R, « LES ERREURS DANS LE RD PTS ».)

Repolycopier Auditeurs Classe IV diplômés et au-dessus Checksheet de Classe IV diplômé Responsables de l'Ethique

# **L'ÉTAPE FINALE DU RUNDOWN PTS**

Voici une étape supplémentaire pour le Rundown PTS. Je l'ai moi-même développée et elle a été testée à Flag. On audite cette étape après avoir audité chaque terminal, afin d'éviter la Charge Dépassée.

# **EN VOICI LES ÉTAPES :**

- 1. Prenez le terminal que vous avez déjà audité avec la R3RA et les Rudiments.
- 2. Clarifiez « ne peux pas avoir », « ne pouvais pas avoir » comme LE FAIT DE REFUSER QUELQUE CHOSE À QUELQU'UN D'AUTRE. Clarifiez « avoir imposé » comme LE FAIT DE FAIRE ACCEPTER À QUELQU'UN CE QU'IL NE VOULAIT PAS. Demandez au pc de vous donner un exemple ou deux, jusqu'à ce qu'il comprenne ces définitions.
- 3. Avec l'item SP, auditez répétitivement « ne peux pas avoir/avoir imposé » en tant que Motivateur, puis en tant qu'Acte Néfaste, le Flux trois étant « terminal vers d'autres », « d'autres vers terminal », et le Flux zéro étant « le pc vers luimême à cause du terminal » (quatre Flux de deux commandements chacun, ou cinq, si le pc est audité en quad). Vérifiez si les Flux donnent un read, avant de les auditer. N'auditez pas les Flux qui ne donnent pas de read.
- 4. Après avoir appliqué au terminal les quatre (ou cinq) Flux « ne peux pas avoir/avoir imposé », on doit auditer l'Avoir Objectif. Puis on prend l'item suivant du Rundown PTS et l'on y applique toutes les étapes ci-dessus.

#### **LES COMMANDEMENTS :**

F1 *Est-ce que a exercé un « ne peux pas avoir » sur toi ? Parle-m'en. Est-ce que \_\_\_\_\_\_ t'a imposé quelque chose que tu ne voulais pas ?* 

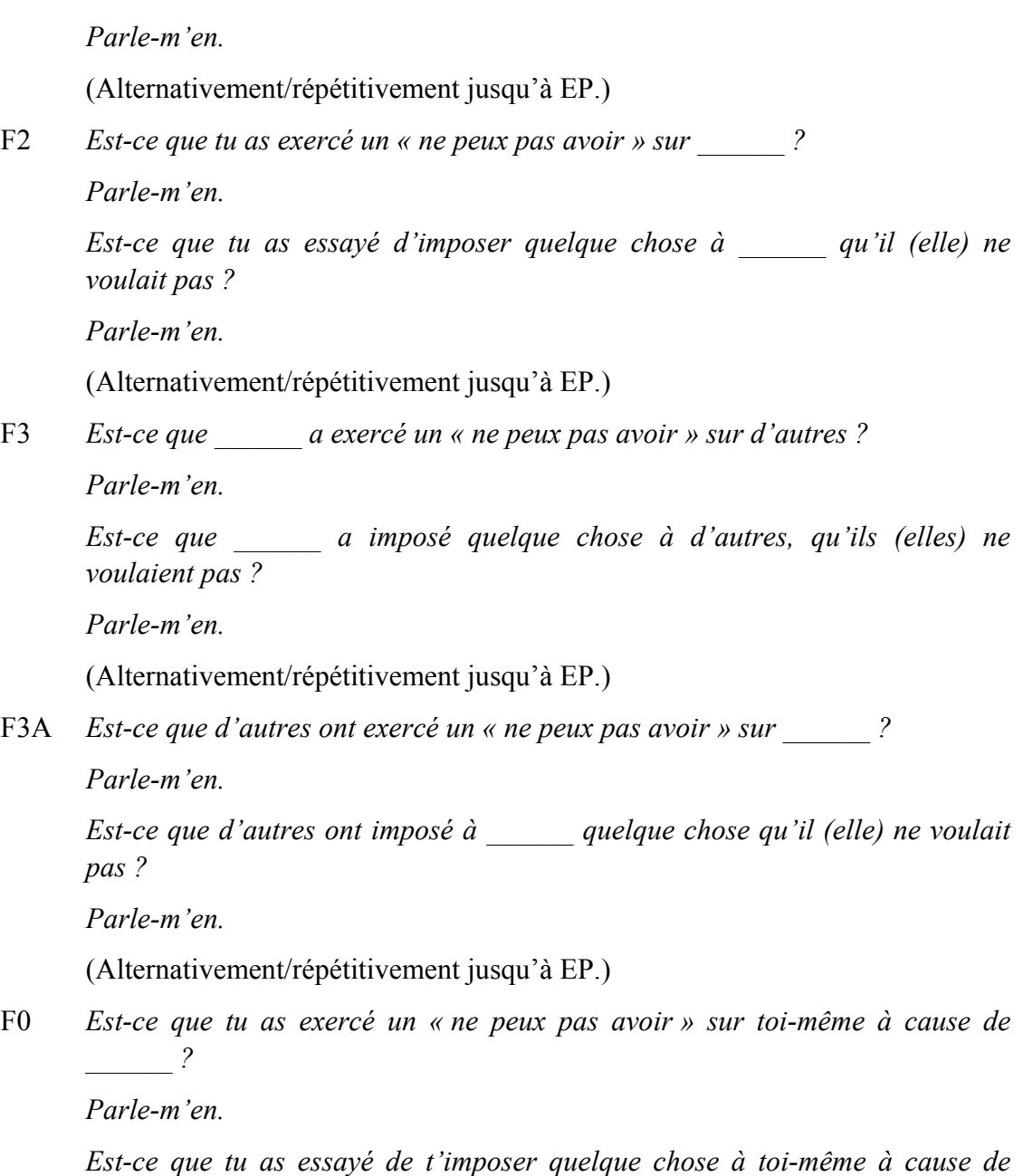

*Parle-m'en.* 

 *\_\_\_\_\_\_ ?* 

(Alternativement/répétitivement jusqu'à EP.)

#### **AVOIR OBJECTIF**

#### **THÉORIE**

La théorie est que les SPs sont SPs parce qu'ils refusent l'avoir et imposent un avoir dont on ne veut pas. Ils refusent également le faire et imposent du faire dont on ne veut pas. Ils refusent aussi l'être et imposent un être dont on ne veut pas. C'est pourquoi nous n'avons jamais été capables d'auditer l'Avoir Subjectif. Il se heurtait aux SPs, aux Actes Néfastes et aux Retenues qui concernaient ces SPs.

Un Rundown tout à fait complet consisterait donc à commencer avec « ne sois pas », « dois être », puis à continuer avec « ne fais pas », « dois faire », et à terminer avec « ne peux pas avoir », « avoir imposé ». (N'auditez pas cela pour le moment.) Avoir devrait suffire à régler le problème, sans qu'on ait besoin d'avoir recours à être ou à faire.

SI LE TA MONTE EN FLÊCHE OU QUE LE PC S'ÉCROULE, ARRÊTEZ-VOUS IMMÉDIATEMENT ET COMMENCEZ L'AVOIR OBJECTIF. Si cela ne résout pas la situation, faites immédiatement un CS 53RL et maniez.

#### **REMARQUES SUR LE RUNDOWN PTS**

Avec la publication du HCOB du 17 mars 74, COMMUNICATION RÉCIPROQUE, L'EMPLOI DE QUESTIONS INCORRECTES, il est maintenant nécessaire de convertir en questions de L&N les Communications Réciproques qui sont destinées à trouver des items. Exemple : « Qui as-tu connu dans cette vie-ci, qui t'as ennuyé ou inquiété ? » Faites un L&N jusqu'à obtention de l'item BD F/N.

Evitez de faire deux fois le Listing d'une même question. Il n'y a qu'avec les pcs du Grade VA qu'on devrait limiter aux planètes le L&N destiné à trouver des endroits et des planètes, et au moindre signe de difficultés, on devrait se servir d'une L4BRA.

On peut trouver d'autres items pour le RD PTS dans des interviews PTS passées. Si l'on applique le RD en se servant du L&N, il s'avérera extrêmement puissant et direct. On doit bien y préparer le pc.

> L. RON HUBBARD FONDATEUR
### HUBBARD COMMUNICATIONS OFFICE Saint Hill Manor, East Grinstead, Sussex BULLETIN DU HCO DU 20 JANVIER 1972R RÉVISÉ LE 8 DÉCEMBRE 1978

Repolycopier Checksheet de Classe IV Diplômé Checksheet Classe VI C/Ss Classes IV Diplômés et au-dessus Responsables de l'Ethique

## **ADDITION AU RUNDOWN PTS**

(Réf. : HCOB du 9 déc. 71R, rév. le 8 déc. 78, RUNDOWN PTS AUDITÉ)

Voici les seules raisons pour lesquelles un RD PTS ne marche pas :

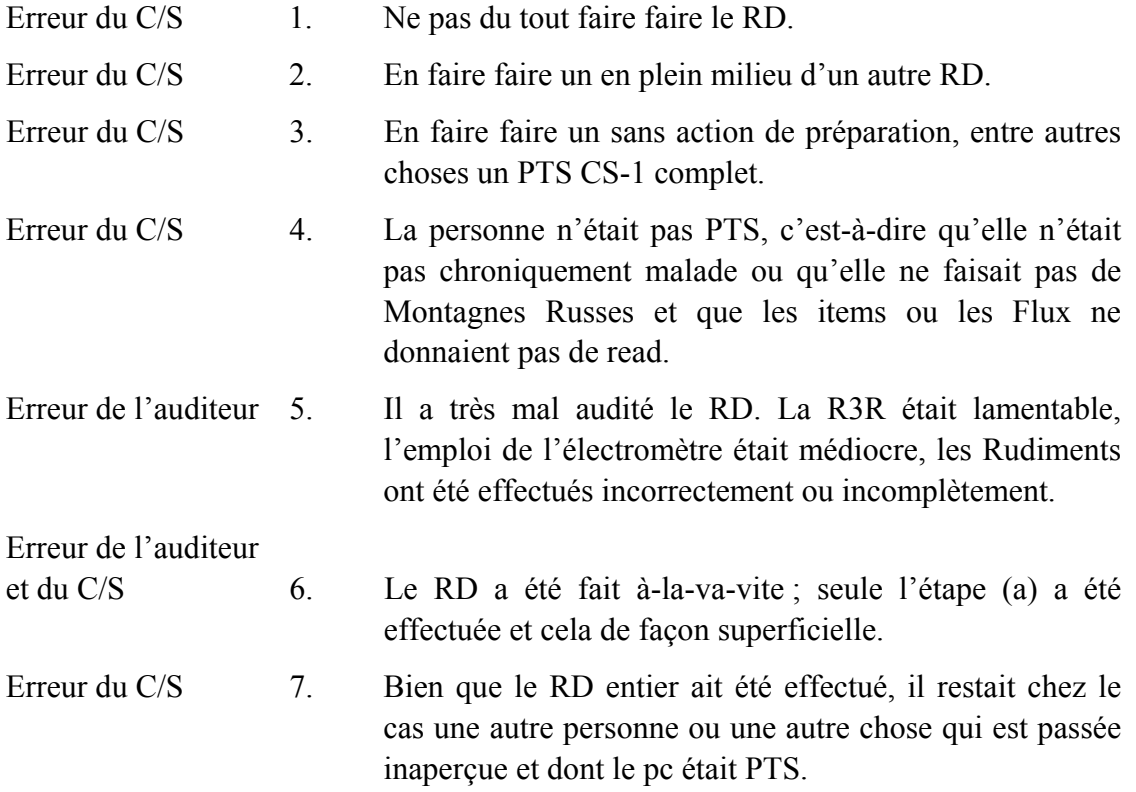

Voici les règles qui concernent les PTS :

UNE PERSONNE QUI FAIT DES MONTAGNES RUSSES EST TOUJOURS PTS. UNE PERSONNE QUI EST CHRONIQUEMENT MALADE EST TOUJOURS PTS.

UN RUNDOWN PTS QUI NE MARCHE PAS N'A PAS ÉTÉ APPLIQUÉ EN RAISON DES POINTS 1 À 7 CI-DESSUS.

Les remèdes aux points ci-dessus sont les suivants :

- 1. Faites-le faire.
- 2. Programmez-le au moment adéquat.
- 3. Préparez correctement le cas de façon à ce que le RD donne de bons résultats et que les erreurs commises dans le passé soient corrigées.
- 4. Déterminez dans quelle mesure la personne conserve ses gains avant d'en programmez un. Si vous avez un doute quelconque, faites le RD.
- 5. Envoyez l'auditeur en cramming pour les TRs, l'emploi de l'électromètre, les exercices de la R3RA et les Ruds. Appliquez une L4BRA, L3RF au pc et réglez ce qui se présente.
- 6. Terminez le Rundown.
- 7. Communication Réciproque : « *Sur quoi as-tu ton attention ?* » jusqu'à F/N. Faites flotter en simple tous les Ruds concernant le Rundown PTS ; L&N « *Concernant le Rundown PTS, quel être ou quelle chose a été omis ?* » ; R3RA triple ou quad sur l'item ; faites flotter tous les Ruds et les Actes Néfastes Triple ou Quad sur l'item ; auditez « ne peux pas avoir/avoir imposé » Triple ou Quad. Si la situation n'est pas parfaitement réglée à ce moment-là, faites un L&N : « *Quel autre sujet ou quelle autre personne pourrait avoir été omise au cours du Rundown PTS ?* » et appliquez à l'item chacune des étapes du Rundown selon le HCOB du 9 déc. 71RC, rév. le 8 déc. 78, LE RUNDOWN PTS AUDITÉ.

Un RD PTS marche toujours. Il y a rechute, lorsqu'on a commis une des erreurs énumérées dans les paragraphes numérotés ci-dessus.

C'EST UNE TECH VITALE POUR LE PC. SI ON L'APPLIQUE CORRECTEMENT, LES CAS LES PLUS DIFFICILES SE METTENT À AVANCER À TOUTE ALLURE.

> L. RON HUBBARD **FONDATEUR**

## HUBBARD COMMUNICATIONS OFFICE Saint Hill Manor, East Grinstead, Sussex BULLETIN DU HCO DU 16 AVRIL 1972R RÉVISÉ LE 20 DÉCEMBRE 1983

Repolycopier Tech **Oual** C/Ses Auditeurs Checksheet PTS/SP

(*Révisions en italiques*)

(Révisé pour ajouter les questions 1 et 2 et pour donner des références supplémentaires sur les maniements)

## **LISTE DE CORRECTION DU RUNDOWN PTS**

(Réf. :

HCOB du 17 avril 72R, rév. le 20 déc. 83, N276R de la Série C/S, COMMENT FAIRE LE C/S DU RUNDOWN PTS)

Cette liste de Correction est assessée et menée à bien si, après avoir appliqué un Rundown PTS au pc, n'importe quel signe de maladie ou de montagnes russes apparaît.

Elle sert aussi de Liste de Vérification des actions requises dans le Rundown PTS.

Les actions à suivre sont indiquées à chaque fois sous les phrases d'assessement.

La Liste est toujours faite en Méthode 5 (on assesse tout, puis on manie).

L'assessement peut être fait sans préfixe ou comme indiqué par le C/S en utilisant le préfixe : « Sur le Rundown PTS \_\_\_\_\_\_\_\_ ? »

(Remarque : pour les cas qui ont eu plusieurs réparations sur le Rundown PTS et qui ont pourtant continué à faire des hauts et des bas, le C/S peut donner l'ordre que 1'assessement soit mené jusqu'à une Liste donnant une F/N.)

#### 1. TU AS EXTÉRIORISÉ ?

Indiquez-le. Si le pc n'a jamais reçu d'Int RD, donnez-lui un Int Rundown standard.

2. TON INT. RUNDOWN A ÉTÉ SABOTÉ ?

Si c'est le cas, indiquez-le. Faites un C/S en fonction de ce qui est trouvé, conformément aux Bulletins de la Série de l'Int. RD

3. IL Y A EU DES ERREURS DE LISTE ?

Faites une L4BRA.

 $\frac{1}{2}$ 

 $\frac{1}{2}$ 

 $\frac{1}{2}$ 

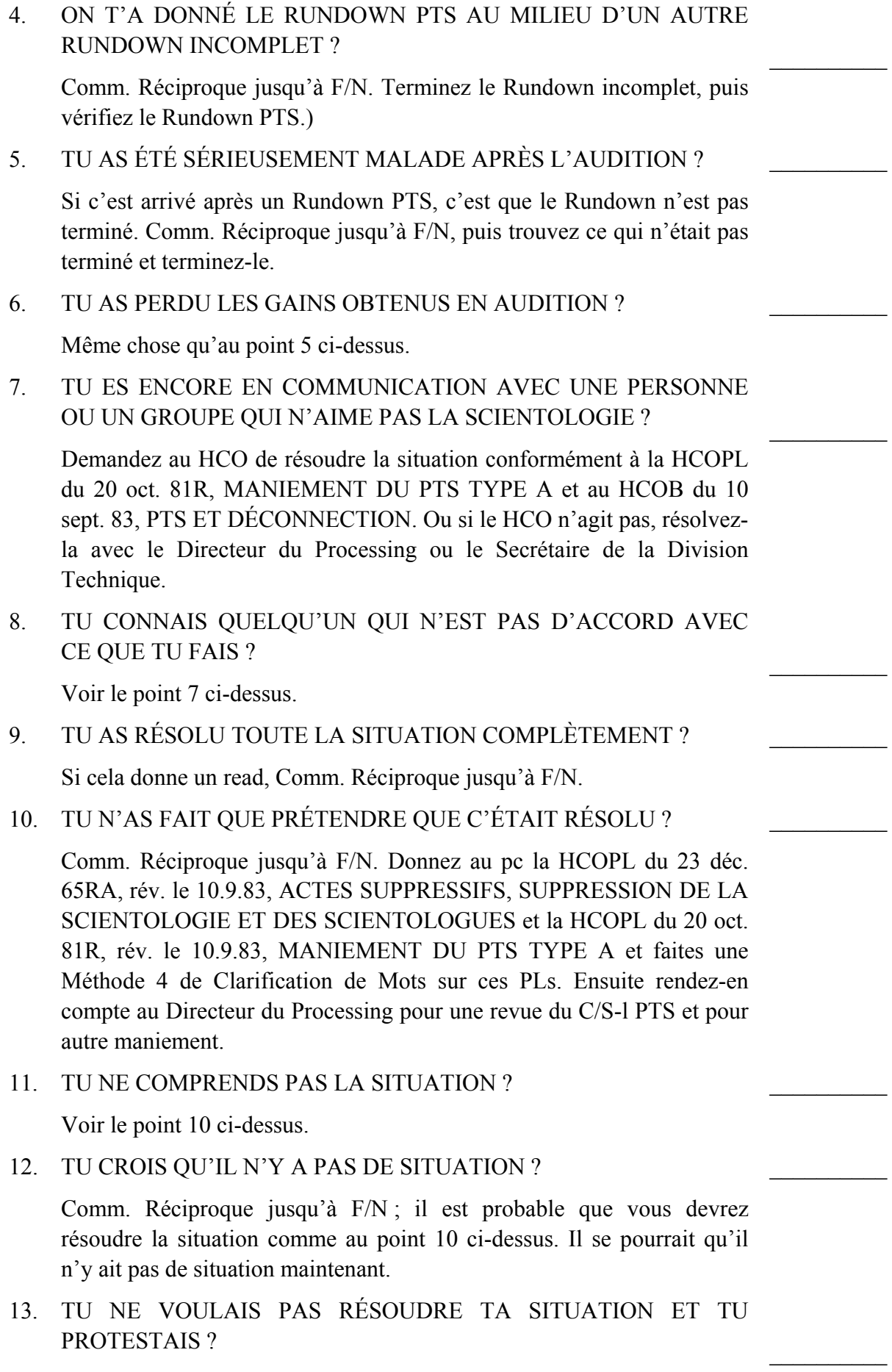

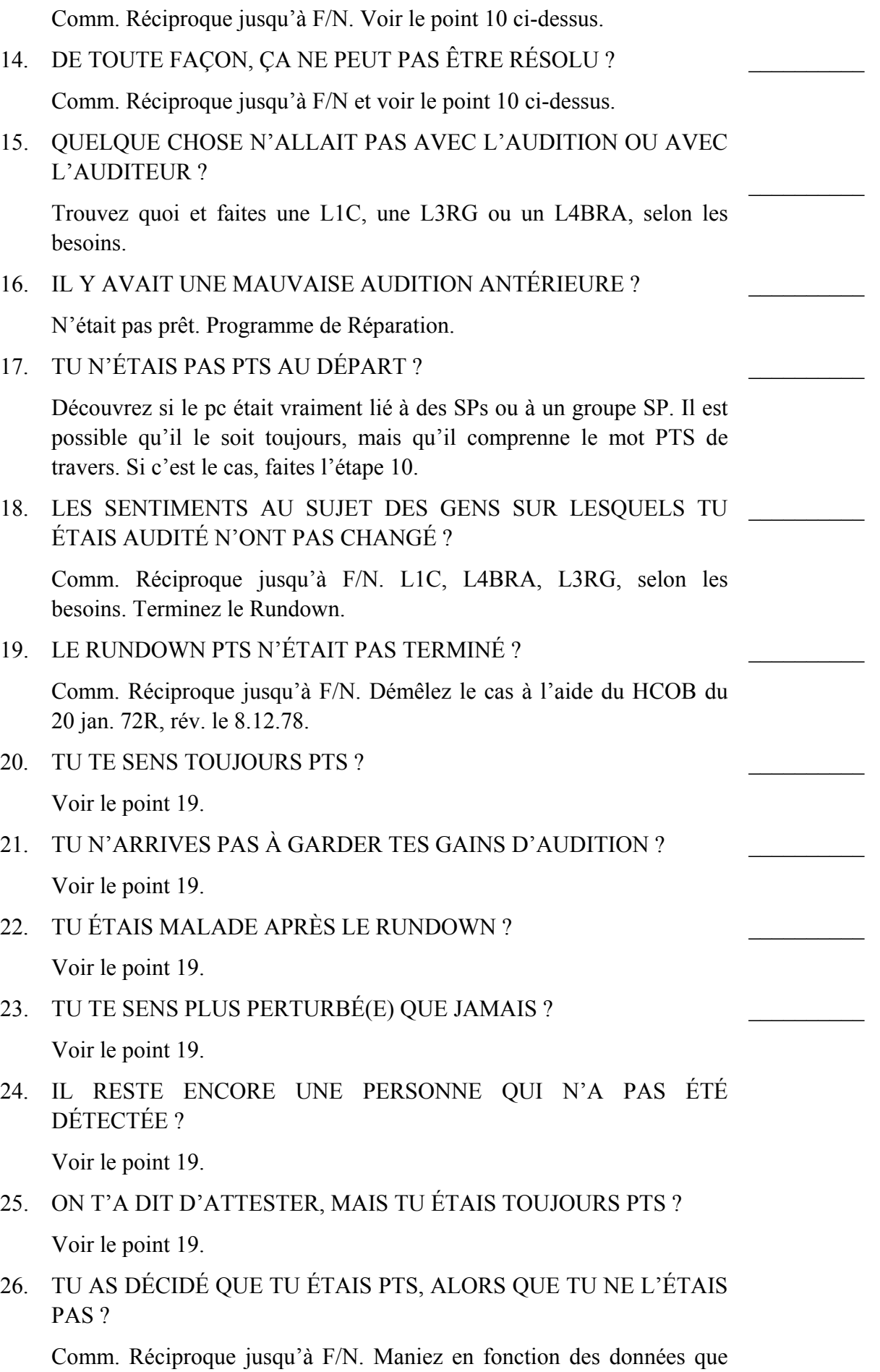

communique le pc.

27. TU AS DIT QU'UNE PERSONNE ÉTAIT SUPPRESSIVE ALORS QU'ELLE NE L'ÉTAIT PAS VRAIMENT ?

Voir le point 26.

28. IL Y A UNE SITUATION QUI N'A PAS ÉTÉ RÉVÉLÉE ?

Comm. Réciproque jusqu'à F/N. Obtenez toutes les données. C/Sez en conséquence.

- 29. IL Y A EU DES MENSONGES ? Voir le point 28.
- 30. TU N'ES PAS D'ACCORD AVEC TOUT ÇA ? Voir le point 28.
- 31. TA CONDITION A VRAIMENT ÉTÉ CAUSÉE PAR AUTRE CHOSE ?

Voir le point 28.

32. IL Y AVAIT DES MOTS MAL COMPRIS ?

Voir le point 28. Requiert une revue du pc sur le PTS C/S-l.

- 33. TOUT ALLAIT TRÈS BIEN EN PREMIER LIEU ? Voir le point 28.
- 34. IL Y A EU DES ERREURS AU SUJET DE L'ENGRAMME ?

L3RG. N'auditez aucun procédé de Dianétique sur un Clair ou un OT ; ne faites seulement qu'indiquer tout read sur la L3RG.

- 35. IL Y A EU DES ERREURS DE LA PART DE L'AUDITEUR ? L1C.
- 36. MAINTENANT, TU TE SENS BIEN ? Comm. Réciproque jusqu'à F/N.

L. RON HUBBARD FONDATEUR

HUBBARD COMMUNICATIONS OFFICE Saint Hill Manor, East Grinstead, Sussex BULLETIN DU HCO DU 27 JUILLET 1976

Repolycopier Tous les auditeurs

# **LE RUNDOWN PTS ET LE RUNDOWN DE L'INFORMATION VITALE - POSITION CORRIGÉE**

Mon attention vient d'être attirée par le fait que le HCOB du 9 décembre 1971RA et le HCOB du 6 octobre 1972, qui ont été écrits par le CS-4, limitaient le traitement des PTS et le Rundown de l'Information Vitale à la Dianétique Amplifiée, ce qui est une position incorrecte.

TOUS les Membres du Personnel concernés par le maniement des PTS, que ce soit dans le HCO, en Division 4 ou en Division 5, DOIVENT étudier la Feuille de Contrôle pour PTS est la Lettre de Règlement du Conseil d'Administration du 31 mai 1971RB et en réussir l'examen. Bref, C'EST LÀ la position réelle du Rundown PTS sur le Tableau des Gradations ou dans les cours.

Quand on doit faire un Listing pour traiter une personne PTS ou trouver un « pourquoi » ou un « qui » dans les Rundown PTS ou autre chose, il est dangereux de confier ces actions à quelqu'un d'autre qu'un Classe IV qui a suivi un stage pour apprendre à les appliquer. Ce qui ENTRE EN LIGNE DE COMPTE, c'est quelqu'un qui sache faire du Listing. La position du pc sur le Tableau des Gradations n'entre PAS en ligne de compte.

VOUS DEVEZ MANIER LES GENS QUI SONT PTS COMME ON MANIE LES PTS, AVANT DE POUVOIR LES AUDITER AVEC DE BONS RÉSULTATS.

QUICONQUE MANIE DES GENS PTS DOIT AVOIR ÉTUDIÉ LA FEUILLE DE CONTRÔLE SUR LES PTS (BPL DU 31 MAI 1971RB) ET EN AVOIR REÇU LE CERTIFICAT.

A cause des erreurs introduites dans ces deux HCOBs, il y a eu dans les Orgs et à l'extérieur des tas et des tas de PTS dont on ne s'est pas occupé. Vous ne pouvez auditer une personne PTS sur rien d'autre que ce qui vient à bout de la condition PTS.

Ces HCOBs vont être republiés en tant que HCOB du 9 décembre 1971RB et en tant que HCOB du 6 octobre 1972R pour corriger l'erreur qui a consisté à placer le Rundown PTS et le Rundown de l'Information Vitale dans la Dianétique Amplifiée, alors qu'ils n'en font pas partie.

Une Mission qui a travaillé plus d'un an à corriger les HCOBs signés de mon nom alors qu'ils n'étaient pas de moi et à les republier sous la forme de Bulletins Techniques du Conseil d'Administration a laissé passer ces deux-là. A part ça, elle a fait un bon travail. La personne qui a écrit les originaux les a trouvés et a attiré l'attention sur cette erreur.

S'IL VOUS PLAÎT, CORRIGEZ CELA DANS TOUS LES PACKS !

#### L. RON HUBBARD

## HUBBARD COMMUNICATIONS OFFICE Saint Hill Manor, East Grinstead, Sussex BULLETIN DU HCO DU 29 DÉCEMBRE 1978

Repolycopier Checksheet Classe IV Gradué Checksheet Classe VI, (Cours de l'Auditeur Spécialiste Hubbard) C/Ses Auditeurs Classe IV Gradué et au-dessus Officiers d'Ethique

## **LE RUNDOWN POUR LA PERSONNE SUPPRESSÉE UN NOUVEAU RUNDOWN MAGIQUE**

Parfois, les résultats de la tech « ordinaire » de Scientologie sont très impressionnants, même pour moi. Je suis maintenant parfaitement habitué à ce que les miracles soient monnaie courante, mais les miracles ne sont pas si communs, même de nos jours, et ils méritaient bien une attention particulière.

Souvent, la Personne Suppressive, dont le pc est PTS, est là, dans le temps présent, et peut encore tourmenter et bouleverser le pc. C'est à cette situation que s'applique le Rundown pour la Personne Suppressée.

Ce nouveau Rundown, le Rundown pour la Personne Suppressée, produit un merveilleux résultat : il amène, à distance, par l'audition du pc PTS, le terminal antagoniste à changer de dispositions. Ce terminal, qui était antagoniste, invalidant, hostile ou carrément suppressif, va soudain changer de sentiments et chercher à faire la paix avec le pc PTS.

On ne considère pas ce Rundown comme achevé, tant que le miracle ne s'est pas produit : on prend un pc PTS et on l'audite, on l'audite et on l'audite, au moyen de Procédés sur les Problèmes, jusqu'à ce qu'un changement majeur survienne *dans l'univers du terminal antagoniste*, qui le pousse à prendre des initiatives amicales avec le pc ou à son sujet.

Cette origination ou tentative d'origination, amicale et spontanée, du terminal antagoniste, qui s'adresse au pc ou qui le concerne, surviendra à tous les coups *si* l'on audite les Procédés sur les Problèmes et qu'on les aplanit complètement. Cela va se produire, peu importe l'absence de communication qui existait entre les deux terminaux, ou peu importe combien de temps s'est écoulé depuis la dernière fois qu'ils ont communiqué.

On poursuit le Rundown jusqu'à l'EP. On audite chaque Procédé sur les Problèmes jusqu'à l'EP qui lui est propre.

Si le parcours d'engrammes ne peut pas être fait durant le Rundown pour PTS à cause de l'état de Clair ou OT de la personne PTS, on peut, à sa place, faire le Rundown pour Personnes Suppressées, mais dans ce cas-là, l'EP complet du Rundown pour Personnes Suppressées doit être atteint.

Voici comment cela fonctionne. Le pc, à cause d'un ou de plusieurs actes qu'il a commis auparavant, est devenu effet du terminal antagoniste. Le terminal essaie alors d'opprimer le pc. Le pc déjà effet du terminal, devient effet de l'oppression. Donc, le postulat du pc de s'améliorer et d'améliorer ses conditions est contrecarré par le contre-postulat du terminal suppressif ; il se retrouve ainsi avec un Problème de Temps Présent suffisamment important pour le priver de tout gain, car seul un Problème de Temps Présent arrêtera le progrès d'un cas. Au Problème de Temps Présent s'ajoutent les Ruptures d'ARC avec le terminal antagoniste, et comme seules les Ruptures d'ARC vont faire empirer un cas, il en résulte une absence de gain ou la détérioration du cas, étant donné qu'il a, dans son environnement, une relation antagoniste.

Voici une explication simple et probable de ce qui se passe : le pc, en parcourant les Procédés sur les Problèmes, en arrive à être cause sur ses problèmes avec le terminal, et si l'on continue de l'auditer sur les problèmes, il va en venir à bout et véritablement effacer les problèmes qu'*il lui* a donnés.

Quand cela se produit, le terminal qui était antagoniste entre en communication avec le pc, ou dit des choses amicales sur le pc à d'autres gens. Il écrira une lettre pour faire la paix ou lui téléphonera pour dire : « Tout va bien », ou il dira à Tante Germaine qu'il est revenu à de meilleurs sentiments au sujet du pc et qu'il a décidé de mettre une croix sur le passé. Il arrive parfois que la personne antagoniste ignore où se trouve le pc, mais elle essayera quand même de communiquer.

Cette origination amicale du terminal antagoniste est l'EP du Rundown. Si le terminal n'origine rien, c'est que vous n'avez pas audité suffisamment de Procédés sur les Problèmes. IL N'Y A QU'UN CAS OU CELA NE MARCHE PAS : LORSQUE VOUS N'AVEZ PAS PARCOURU TOUS LES PROCÉDÉS POSSIBLES SUR LES PROBLÈMES OU QUE VOUS LES AVEZ PARCOURUS EN TRANSGRESSANT LA TECH, PAR EXEMPLE EN VOUS SERVANT D'UN ÉLECTROMÈTRE DÉFECTUEUX.

### **QUAND FAIRE LE RUNDOWN**

On fait le Rundown pour la Personne Suppressée après l'étape éducative donnée dans le HCOB du 31 déc. 78 III, ÉDUQUER LA SOURCE POTENTIELLE D'ENNUIS, LA PREMIÈRE ÉTAPE DU TRAITEMENT, LE C/S-l PTS, et après une interview PTS ou une interview du 10 août, ou bien après avoir, au moyen d'une S & D, localisé le terminal antagoniste et résolu la situation avec ce terminal, et après avoir fait le Rundown PTS.

Cette procédure, qui est auditée sur le terminal antagoniste, doit être employée dans tous les cas, même quand la situation PTS du pc a apparemment été soulagée par un traitement PTS antérieur. Auditez toujours cette Procédure sur les Problèmes, même si les traitements antérieurs avaient très bien réussi. Ce Rundown est destiné à réconcilier le pc et le terminal antagoniste.

On donne au pc le Facteur de Réalité suivant : il doit informer l'auditeur de toute communication qu'il reçoit du terminal antagoniste ou de toute communication qui concerne ce dernier. (Cependant, on ne doit pas lui dire quel est l'EP du Rundown.)

#### **COMMENT FAIRE LE RUNDOWN**

On trouve les Procédés sur les Problèmes, utilisés dans le Rundown pour la Personne Suppressée, dans le HCOB du 30 déc. 78, LE RUNDOWN POUR LA PERSONNE SUPPRESSÉE - LES PROCÉDÉS SUR LES PROBLÈMES, et on les audite en Flux Triple ou Quadruple dans l'ordre donné. On vérifie si chaque Flux donne un read avant de le parcourir, et chaque Flux chargé est mené jusqu'à l'EP : F/N, cog, VGIs.

On a atteint l'EP du Rundown lorsque le terminal antagoniste origine quelque chose d'amical au préclair ou cherche à communiquer amicalement avec lui. Il ne s'agit pas seulement de la fin des hostilités ; c'est plus que cela. Même si le terminal antagoniste ne connaît pas l'adresse du pc, il la trouvera, fera savoir qu'il veut le contacter, et le pc aura de ses nouvelles, directement ou indirectement. Et ce sera un message amical. Même si le terminal antagoniste ne connaît pas l'adresse du pc, ce dernier recevra des nouvelles selon lesquelles le terminal antagoniste souhaite mettre une croix sur le passé. C'est là l'EP que vous visez. Continuez d'appliquer au pc les Procédés sur les Problèmes relativement au terminal antagoniste, jusqu'à ce que cet EP survienne.

Il est très important de ne pas « sous-auditer » le Rundown. Certains auditeurs seront tentés d'arrêter le Rundown, parce que le pc a eu un gain majeur ou a recouvré une aptitude ou quelque chose de ce genre. Quand le pc a eu un gain majeur, vous devriez bien sûr le laisser en profiter et cesser de l'auditer, tant que la F/N persistante est là. Mais n'acceptez pas d'autre EP pour ce Rundown que l'EP suivant : sans qu'on l'y pousse, le terminal qui était antagoniste origine quelque chose d'amical au pc ou au sujet de ce dernier. Continuez d'auditer les problèmes, jusqu'à ce que l'EP soit atteint. Vous voulez voir le miracle se produire, non ? La seule façon de faire échouer ce Rundown est de ne pas continuer d'auditer les Procédés jusqu'à ce que l'EP soit atteint.

### **À QUI APPLIQUER LE RUNDOWN**

Le Rundown pour la Personne Suppressée peut être appliqué à n'importe quelle personne PTS, quel que soit son niveau de cas. Il donne de bons résultats, qu'on l'applique à des Clairs, des OTs, des Clairs Dianétique ou qu'on l'applique à des pcs qui viennent de démarrer leur audition. La seule condition requise est que chaque pc recevant le Rundown doit avec d'abord fait le PTS C/S-1 selon HCOB du 31 déc. 78 III et, si ce n'était pas déjà fait, avoir été instruite sur les différentes procédures d'audition de Scientologie conformément au C/S-1 de Scientologie selon le HCOB du 15 juillet 78, LE C/S-1 DE L'AUDITION EN SCIENTOLOGIE.

Et, bien sûr, comme dans toute autre audition, le pc doit avoir ses Rudiments en place.

#### **REMARQUE À L'ATTENTION DE L'AUDITEUR ET DU C/S**

L'un des nombreux avantages du Rundown pour la Personne Suppressée est sa simplicité. Il existe très peu de choses qui puissent le faire échouer. Toutefois, ce Rundown exige un emploi compétent de l'électromètre et une façon très standard de procéder, et le C/S doit prendre garde aux points suivants :

- 1) L'auditeur doit se rendre compte que la cible de ce Rundown n'est pas seulement le pc ; la cible est aussi le terminal antagoniste avec lequel le pc est en relation. Et l'EP n'est pas seulement un changement chez le pc, mais aussi un changement chez le terminal antagoniste, qui se manifeste par une communication positive et amicale avec le pc. L'auditeur et le C/S doivent se rendre compte que ce sont là la cible et l'EP de ce Rundown.
- 2) On doit auditer *TOUS* les Procédés sur les Problèmes relativement au terminal antagoniste, et la seule chose qui fera échouer le Rundown, c'est de ne pas auditer suffisamment de Procédés sur les Problèmes.
- 3) *UTILISATION DE L'ÉLECTROMÈTRE* : l'auditeur qui donne ce Rundown doit être expérimenté dans l'utilisation de l'électromètre afin de ne manquer aucun read et omettre de parcourir des Flux qui donnent un read ou essayer de parcourir des Flux qui ne donnent pas de reads. Une utilisation imparfaite de l'électromètre peut compromettre les résultats du Rundown, car le parcours de *tous les Flux chargés sur les problèmes est vital*. L'auditeur doit être capable de lire son électromètre et doit relever les reads instantanés qui se produisent immédiatement quand il a énoncé le commandement. (Réf : HCOB du 5 août 78, LES READS INSTANTANÉS)
- 4) *EPs*. Chaque Flux qui donne un read au cours de chaque Procédé sur les Problèmes doit être mené jusqu'à l'EP : cog, F/N, VGIs. Le C/S s'assurera que les Procédés sont vraiment menés jusqu'à l'EP. Et au cas où l'on aurait du mal à atteindre l'EP du Rundown, il doit soupçonner qu'un ou plusieurs Procédés sur les Problèmes n'ont pas été suffisamment audités, n'ont pas été aplanis, ou n'ont pas été audités du tout.

Certains auditeurs diront peut-être qu'ils ont fait le Rundown, que le pc est dans une forme éclatante, qu'il a eu des gains fabuleux et que le Rundown pour la Personne Suppressée est maintenant terminé.

Voici ce que vous répondez : « Finis le Rundown. Continue, jusqu'à ce que le terminal se mette en rapport avec le pc pour faire la paix ». Et, en effet, un, deux ou trois jours plus tard, le pc, au comble de la surprise, annoncera que sa soeur, qui ne lui parle plus depuis dix ans, vient de lui envoyer une lettre affectueuse ; ou que son père, qui l'a renié depuis qu'il a commencé à faire de la Scientologie, vient juste de téléphoner pour dire « Bonjour » et qu'ils ont eu une discussion extra, comme au bon vieux temps.

C'est toujours ce qui se produit, quand on audite tous les Procédés sur les Problèmes.

Voilà donc le Rundown pour la Personne Suppressée. Il relève à la fois de l'exploit et de la magie, et il est très facile de le mener à bien, avec une bonne audition bien standard. Faites-en bon usage, auditez-le dans son intégralité, et vous obtiendrez à tous les coups des succès éclatants avec les pcs PTS.

#### L. RON HUBBARD

FONDATEUR

## P.A.B. n° 126 BULLETIN DE L'AUDITEUR PROFESSIONNEL de L. RON HUBBARD

via le Hubbard Communications Office 35/37 Fitzroy Street, London W.1

le 15 décembre 1957

## **PROBLÈMES : MANIEMENT ET PARCOURS**

En Scientologie, le procédé sans doute le plus important s'appelle : « Les Problèmes de Grandeur Comparable ». Il n'a pas de pareil. Nous ne nous préoccupons pas de savoir à quel Niveau un procédé peut se parcourir. Mais nous n'avons nulle part en Scientologie un procédé qui s'applique autant aux hauts qu'aux bas Niveaux que « Les Problèmes de Grandeur Comparable ».

Maintenant, vous devriez bien comprendre l'idée de son champ d'application. Il existe des procédés qui, sans aucun doute, peuvent aller plus bas ou plus haut – nous sommes certains de ceci. Mais aucun autre procédé ne se parcourt aussi bien en bas qu'en haut. La seule chose indispensable dans un « problème de grandeur comparable » est que le terminal sélectionné doit être réel pour le préclair. C'est une condition requise pour son parcours. « Les Problèmes de Grandeur Comparable » deviennent réels uniquement si le ou les terminaux sélectionnés deviennent réels. C'est la première condition. Lorsque ce procédé échoue, c'est qu'il n'est pas vraiment audité, car « Les Problèmes de Grandeur Comparable » est un procédé qui, par définition, amène le préclair à inventer des situations d'importance similaire à une situation donnée, et la situation donnée doit se composer d'un ou de plusieurs terminaux.

Maintenant, qu'entendons-nous par « terminal » ? *On pourrait dire que c'est n'importe quelle masse fixe utilisée dans un système de communication*. Donc, vous voyez, un homme pourrait être un terminal, mais un poste pourrait également être un terminal. Ainsi une tête pourrait être un terminal de la même manière qu'un chapeau. Mais en considérant les deux choses, le chapeau pourrait être contesté. Il est discutable parce qu'il a moins de masse et on peut facilement s'en débarrasser. Il existe une frontière entre un terminal et une condition quelque part. Nous avons donc à savoir ce qu'est une condition.

*Une condition est une circonstance qui concerne une masse ou un terminal*. Quand vous cherchez des « problèmes de grandeur comparable », si vous les parcourez en tant que conditions, vous demandez une circonstance ou un problème comparable à une circonstance, ce qui n'a et n'a jamais eu de position fixe et n'a jamais été utilisé dans un système de communication. Donc vous décrivez une description – et il n'y a rien là-dedans dans lequel le préclair puisse mordre.

Nous devons donc tout d'abord concevoir la différence entre une condition et un terminal. C'est vraiment important que vous puissiez le concevoir. Si vous ne pouvez pas concevoir la différence entre une condition et un terminal, vous êtes dans de sales draps ; cette technique sera toujours au-delà de votre compréhension – mais elle est pourtant très facile à appréhender.

La lumière est allumée. Maintenant, « allumée » est une circonstance concernant la lumière. Donc vous ne voudriez pas parcourir un « problème de grandeur comparable à 'allumée' », mais vous parcourrez un « problème de grandeur comparable à 'la lumière' ». Vous voyez ? Cela semble idiot, mais beaucoup de gens passent à côté de cela. Regardons ceci maintenant et voyons qu'il y a des masses et que celles-ci sont relativement fixes. Les masses sont des masses et, en passant, elles ne sont pas des particules. Les masses sont des choses qui sont retirées d'un thétan par mock-up et les particules sont des choses qui sont retirées des masses. Vous ne parcourez pas des particules. Donc, ce que nous entendons par terminal a une localisation dans un espace relativement fixe, identifiable et isolable.

Maintenant pourquoi vous ne parcourez pas les particules, pourquoi vous ne parcourez pas « les problèmes de grandeur comparable » sur des mots, pourquoi vous ne parcourez pas « les problèmes de grandeur comparable » sur des conditions d'une sorte ou d'une autre ? La meilleure démonstration en est que vous pouvez le parcourir une fois – et que c'est une aventure satisfaisante pour l'auditeur, pas pour le préclair. Pour que ce soit un vrai test garanti, réussi, vous devriez parcourir quelque chose comme ceci : un problème de grandeur comparable sur des mots inhabituels. C'est suffisamment indéfini et vague… Vous descendrez en flammes votre préclair assez rapidement.

Pour parcourir ceci de manière optimale, l'auditeur doit choisir avant tout un terminal spécifique – pas une condition. La seconde action est de choisir le terminal correct. Maintenant, vous devez comprendre la procédure pour délivrer cette technique. Peut-être que vous demandez maintenant pourquoi j'insiste tellement là-dessus. La chose la plus fabuleuse – cette technique peut dérailler plus rapidement durant l'audition que n'importe quelle autre technique que je connais un tant soit peu. Alors, une des choses les plus remarquables à ce sujet est une chose que les auditeurs n'acceptent pas de la part des préclairs – ce sont les problèmes. En d'autres mots, un auditeur qui résout des problèmes obsessivement prendrait un temps fou pour parcourir cette technique, parce qu'il est obligé d'accepter un problème de la part du préclair à chaque fois que le préclair répond à la question. Voici la manière de parcourir ceci : on a besoin en fait de trois réponses environ. Vous dites : « Donne-moi un problème de grandeur comparable à ta mère », et le préclair répond : « L'Océan Atlantique ». Alors l'auditeur dit : « Bien, comment ceci pourrait-il être un problème pour toi ? » vous aurez ce genre de bizarreries. Le préclair pourrait dire : « Et bien, l'Océan Atlantique inonde ses rives (en anglais banks, NDT) ». Maintenant, l'auditeur qui ne supporte pas les problèmes accepterait cette réponse comme étant un problème – mais c'est une condition. La première chose que le préclair avait donnée était ce qu'il concevait comme étant un terminal comparable, donc il a donné une condition. Et le seul fait de répéter une nouvelle fois ceci : « Donne-moi un problème de grandeur comparable à (un terminal) » lui permettrait de comprendre la question. Mais il y avait un problème inhérent à ceci – « Comment ceci pourrait-il être un problème pour toi ? » Donc les commandements d'audition sont : « Donnemoi un problème de grandeur comparable à (un terminal) », « Comment ceci pourrait-il être un problème pour toi ? » et si nécessaire : « Comment ceci pourrait-il être un problème pour toi ? », aussi longtemps que nécessaire pour que le préclair trouve et exprime le problème. La technique est inutilisable à moins que le préclair n'ait l'idée de ce qu'est un problème. La sémantique de la chose va le désarçonner. Donc clarifier le commandement pourrait être utile. Le mot qui est susceptible de perturber le commandement est « problème », pas « grandeur comparable », vous êtes susceptible de croire que certains préclairs vont s'accrocher sur « grandeur comparable » parce que ces derniers sont polysyllabiques, pourtant ce n'est pas làdessus qu'ils vont s'accrocher.

L'audition de ce procédé doit inclure une autre chose et celle-ci est l'impression que le préclair se fait lui-même du procédé. C'est évidemment une part nécessaire du parcours. Nous disons : « Un problème de grandeur comparable à ta mère ». Le préclair répond : « L'Océan Atlantique ». Nous disons : « Comment ceci pourrait-il être un problème pour toi ? » Le préclair répond : « Oh, il inonde ses rives ». Et vous dites : « Bien, comment ceci pourrait-il être un problème pour toi ? » Il répond : « Oh, je pourrais m'imaginer un moyen quelconque de l'empêcher de déborder ». Si vous n'êtes pas encore sûr, parce que vous ne seriez pas sûr de cette réponse, vous diriez : « Mais, comment ceci *pourrait-il* être un problème pour toi ? » ou – un commandement alternatif – « Peux-tu t'imaginer toi-même comment tu pourrais le faire ? » Et il le fera – c'est ce que vous voulez. Il va devoir se faire une idée de lui-même le faisant. Vous voulez que cela soit inclus dans l'anatomie du parcours du procédé.

Maintenant, un commandement alternatif à tout ceci serait « de grandeur incomparable » à ce que je viens de mentionner. Quand vous vous attaquez à quelque chose de si énorme, de si formidable qu'en conséquence le préclair aura un retard de communication de deux heures – vous voyez, on vient juste de l'informer qu'il va être électrocuté à l'aube – vous voulez le désensibiliser, le sortir de sa tête et leur laisser un corps mort, ce qui serait un bon gag – quelque chose de cet ordre, vous comprenez. Vous réalisez que ce problème pourrait être énorme. Sa fixité est incroyablement forte. Ça va d'un horizon à un autre, descend jusqu'au centre de la Terre et d'un autre côté, emplit l'univers entier. Le problème est aussi grand que ça. Donc cette technique de grandeur incomparable va au fond des problèmes. Si une personne ne peut pas obtenir une donnée de grandeur comparable, alors qu'êtes-vous supposé faire ? Obtenez un problème de grandeur incomparable. Vous ne pouvez pas évaluer sur une seule donnée, sauf par postulat. Bien sûr, vous-mêmes devriez être capable de dire : « C'est important » ou bien : « Ce n'est pas important » et ça pourrait donc bien être une évaluation à partir d'une seule donnée. Mais vous ne seriez plus un humain. A propos, vous êtes conscient du fait que vous ne pouvez pas être humain et avoir raison – ce n'est pas possible. J'ai mentionné ce fait auparavant.

Maintenant, nous avons donc la nécessité d'avoir une évaluation par des autres. L'évaluation de la part d'autres personnes. Imaginez maintenant la spécificité des problèmes ou des situations. Quand une personne n'évalue plus les choses dans un style majestueux et royal, quand elle a capitulé dans le but d'avoir un jeu encore plus complexe et compliqué, elle a alors besoin de deux données. Il est nécessaire d'avoir une certaine expérience du mal pour expérimenter le bien. Et il existe des gens qui nous disent combien tout est mauvais, qui ont expérimenté beaucoup de gentillesse. C'est très bizarre. Vous devriez examiner ceci. Tout ce que vous avez à faire est de restimuler la bonté antérieure pour glisser dans les conséquences du mal postérieur. Supposons que quelqu'un soit particulièrement méchant et nous le complimentons pour son bon cœur, son amour pour ses semblables - et il vomit. Il risque de se plier en deux devant vous. Vous pourriez restimuler, faire apparaître une telle chose jusqu'à ce que ceci s'écroule et ne soit plus un bouton.

Nous comprenons les choses quand nous n'évaluons plus par postulat, mais nous sommes polis et nous évaluons en prouvant, en démontrant, nous ne sommes plus capables d'admettre une « seule et unique » chose. Ce n'est pas bon parce qu'un thétan est une créature « seule et unique » à un degré prononcé, et il restimule son propre beingness. Quand il tombe dans des harmoniques inférieures de son propre beingness, il périclite. Tout ce que vous avez à faire est d'exagérer le fait d'être une facette d'un thétan, vous aurez alors des ennuis. Mais maintenant ça ne veut pas dire que vous ne pouvez pas obtenir ces choses. Je parlais des harmoniques inférieures. Comment se retrouve-t-il dans des harmoniques inférieures ? Par fixation. Par fixations sur des incidents divers, et certainement sur des choses qui existent comme « seule et unique ». Il n'y a rien d'autre de tel, et si vous voulez regarder une chose pareille vous ne pourrez pas détourner le regard, vous devrez la regarder. Et ça devient très mauvais…, très, très mauvais.

En fait ceci devient très amusant quand vous avez des problèmes de grandeur comparable, parce qu'une personne, lorsqu'elle parcourt ceci, se sert de son désir d'évaluation, mais elle place l'évaluation sur une base causative, vous quittez alors les logiques les plus élevées pour une logique tirée du bank. Une personne n'a pas besoin d'avoir un magnifique soleil dans la rue pour que sa journée soit belle. Vous comprenez ceci ? Une personne, à un degré remarquable, cesse d'être dépendante de son environnement pour se donner du plaisir ou de la douleur.

Si vous restez debout à ne rien faire et attendez que quelque chose d'autre décide que ce que c'est, vous aurez des problèmes sérieux. Les enfants font ça – font ceci à un degré tel qu'ils ne savent même pas quelle quantité de douleur est douloureuse jusqu'à ce qu'ils interrogent maman ou papa. Un enfant est dépendant de l'évaluation extérieure et j'ai vu un enfant y adhérer au point de ne pas manger une crème glacée. Pourquoi ? « Les crèmes glacées sont mauvaises. Je n'aime pas les crèmes glacées. » J'ai dit : « Quoi ? » J'ai sauté sur mes pieds en tant qu'auditeur et j'ai dit : « Qui t'a dit ça ? » « Oh… » « Allons, qui t'a dit ça ? » J'ai dit : « Les crèmes glacées sont bonnes. » Une chose horrible à faire. J'ai extirpé le sortilège de l'autre personne et je l'ai remplacé par le mien. Les enfants font du Fil Direct plutôt rapidement. Vous pouvez presque tout arranger avec un enfant si vous leur faites du Fil Direct.

Ainsi, nous examinons la situation et trouvons qu'un individu subit la vie autant qu'elle le façonne. Nous avons donc sa propre évaluation de la vie comme point cause, comme une capacité, qui est nécessaire à son rétablissement. Nous trouvons ceci sous la rubrique des Problèmes de Grandeur Comparable. Vous réalisez que nous pourrions dévier et discuter du sujet entier de la logique, à la seconde même où nous mentionnons la grandeur comparable. Au fait, je veux vous rendre attentif aux Prélogiques. Je vais vous demander de les lire.

La seule raison pour laquelle les « Problèmes de Grandeur Comparable » fonctionne si bien et si facilement est que l'individu met un certain nombre de choses sur automatique, ce qui veut dire qu'il ne prendra pas de responsabilité pour un côté de la dichotomie. Il abandonne toute responsabilité pour le mal. C'est une situation intéressante parce qu'il devient incapable de manier le mal, il s'installe sur une base à deux facettes de stimulusréponse. Et dans sa prochaine vie, il deviendra complétement mauvais. Il n'a pris aucune responsabilité pour ça et ça va le bouffer. Si vous prenez assez de responsabilité pour un lion, vous pourrez le manger – à chaque fois.

Il existe une expérience intéressante que vous pourriez accomplir vous-même – je vous avertis que vous pourriez faire ceci pour avoir à comprendre la responsabilité et l'automatisme, parce que l'automaticité et la responsabilité sont plus qu'indispensables à la compréhension des Problèmes de Grandeur Comparable – et c'est ceci : « Aie l'idée de l'effort nécessaire pour construire ce mur. » Aie l'idée de quelque chose sur le plan de l'effort et ressens presque immédiatement l'irresponsabilité massive la concernant. Ça pourrait être une si grande irresponsabilité que vous pourriez tomber malade.

Si vous voulez être méchant avec un préclair, pas pour l'améliorer particulièrement, vous pourriez simplement lui dire : « Donne-moi une idée de l'effort nécessaire pour créer ton cas. » Il resterait assis là, complètement irresponsable envers son cas. Son cas est là, il n'est pas responsable de ce dernier. Maintenant comment pouvez-vous retrouver votre responsabilité pour quelque chose ? Vous devez êtes capable de le manier. Vous pouvez mettre quelque chose sur automatique, mais généralement quand vous faites ceci, vous vous retrouverez tôt ou tard irresponsable de cette chose, parce que c'est la définition d'automatique. Donc nous mettons quelque chose sur automatique. Bien, si nous mettons nos problèmes sur automatique, nous devenons nous-mêmes finalement un problème sans notre consentement. En d'autres mots nous mettons les problèmes sur automatique, nous devenons par la suite nous-mêmes une solution. Et quand nous ne sommes plus qu'une solution, le monde qui nous entoure n'est rien d'autre qu'un problème et nous sommes obsessivement une solution et tous les problèmes sont sur automatique, c'est la meilleure méthode que je connaisse pour nous affaiblir rapidement. Nous devenons plus faibles en étant un problème, c'est tout. L'entier des Facsimilé de Service peut se résumer en un seul mot : solution. C'est tout. Si vous reprenez le contrôle de cette automaticité des problèmes l'individu pourra récupérer ensuite son Facsimilé de Service. Mais rappelez-vous que vous avez intérêt à parcourir des terminaux, pas des conditions.

Ce dont je viens juste de vous parler, au sujet des solutions de manière globale, est tout ce que nous allons examiner en 1952 en ce qui concerne les Facsimilés de Service – et c'est un joli morceau. Si vous le faites de cette manière, si vous savez comment le faire, si vous pouvez examiner tout ceci et voir rapidement comment c'est construit et pourquoi c'est fait ainsi, et que vous le préparez et l'installez de telle manière que vous sachiez ce qui se passe avec le préclair, vous serez alors capable de manier les somatiques chroniques directement. Vous serez capable de manier n'importe quelle Dynamique directement.

#### L. RON HUBBARD

## HUBBARD COMMUNICATIONS OFFICE Saint Hill Manor, East Grinstead, Sussex BULLETIN DU HCO DU 30 DÉCEMBRE 1978R RÉVISÉ LE 6 JANVIER 1979

Reronéotyper Checksheet de Classe IV Gradué Checksheet Classe VI C/Ss Auditeurs Classe IV Gradué et au-dessus

## **LE RUNDOWN POUR LA PERSONNE SUPPRESSÉE - LES PROCÉDÉS SUR LES PROBLÈMES**

Références :

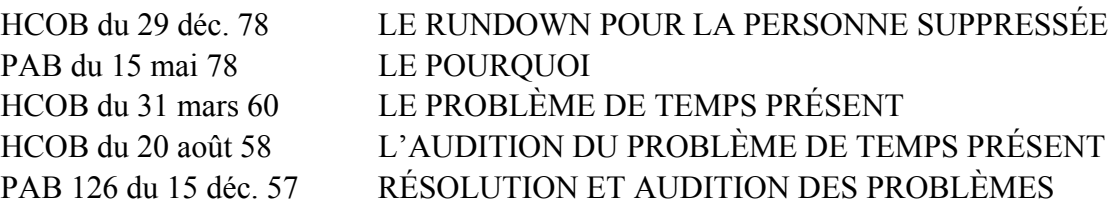

Ce Bulletin contient les Procédés sur les Problèmes qu'il faut auditer au cours du Rundown pour la Personne Suppressée.

## **DÉFINITION D'UN PROBLÈME**

La première action et la plus vitale, lorsqu'on commence le Rundown pour la Personne Suppressée, c'est de clarifier parfaitement avec le pc le mot PROBLÈME, en tant que problème, non en tant que considération ou situation.

LE CONFLIT D'INTENTIONS NOUS DONNE CE QUE NOUS APPELONS DES PROBLÈMES. L'ANATOMIE D'UN PROBLÈME EST LA MÊME QUE CELLE DES INTENTIONS. UN PROBLÈME CONSISTE EN DEUX INTENTIONS OU PLUS QUI S'OPPOSENT. QUEL QUE SOIT LE PROBLÈME AUQUEL VOUS FAITES FACE OU AVEZ FAIT FACE, L'ANATOMIE FONDAMENTALE DE CE PROBLÈME EST : INTENTION-CONTRE-INTENTION.

LA DÉFINITION D'UN PROBLÈME EST : INTENTION CONTRE INTENTION OU DEUX OU PLUSIEURS POINTS DE VUE SUR UN MÊME SUJET QUI S'OPPOSENT ET ENTRENT EN CONFLIT.

L'action la plus importante de ce Rundown est d'apprendre ce qu'est un problème. L'auditeur, sans suggérer de cognition au pc, doit clarifier avec lui la définition d'un problème pour que le pc la comprenne parfaitement et puisse facilement créer des exemples de problèmes. Vous n'aboutirez nulle part avec ce Rundown si l'auditeur et le pc ne comprennent pas ce qu'est un problème.

L'audition des problèmes s'effectue suivant un gradient de confrontation et peut se poursuivre longtemps avant que le pc n'ait une prise de conscience.

C'est un phénomène vraiment fascinant. La personne est constamment tourmentée par quelque chose ou par quelqu'un. Finalement, elle le nomme et l'identifie, ce qui est déjà une bonne chose. Mais lorsque vous vous mettrez à auditer les problèmes sur ce terminal, vous constaterez que le pc ne se sent absolument pas concerné par tout cela. C'est quelque chose qui se trouve à des milles de lui et qui flotte quelque part dans l'espace. Le problème n'a rien à voir avec lui ou autre chose.

Exemple :

Auditeur : « Dis-moi un problème avec ta mère. »

Pc : « Elle n'est jamais à la maison. »

« Elle n'est jamais à la maison » n'est pas un problème. Un problème comprend deux terminaux. Le problème tel que l'a donné le pc dans l'exemple ci-dessus ne contient rien de vivant. Ce n'est rien d'autre qu'une condition. Mais petit à petit, à mesure qu'on auditera les Procédés sur les Problèmes, il en arrivera à dire que le problème est en fait quelque chose qu'on doit résoudre et qui le concerne, lui. Voilà enfin un point d'acquis !

#### **LES PROCÉDÉS SUR LES PROBLÈMES**

On aborde les Procédés dans l'ordre où ils sont donnés. On vérifie si chaque Flux de chaque Procédé donne un read, avant de l'auditer, en employant le nom du terminal hostile au pc. Chaque Flux relevé est ensuite audité jusqu'à l'EP suivant : cognition, F/N, VGls.

Un exemplaire de cette Feuille de Procédés est placé dans le dossier du pc audité sur le Rundown pour la Personne Suppressée. L'auditeur appose ses initiales et la date à côté des Flux de chaque Procédé audité, chaque fois qu'ils ont été menés jusqu'à l'EP complet.

### **LE PHÉNOMÈNE FINAL**

LE RUNDOWN POUR LA PERSONNE SUPPRESSÉE EST MENÉ JUSQU'À L'EP SUIVANT : LE TERMINAL ANTAGONISTE ORIGINE SPONTANÉMENT QUELQUE CHOSE D'AMICAL AU PC OU À SON BUT.

L'EP se produira quand on aura audité à fond suffisamment de Procédés sur les Problèmes relativement à ce terminal. L'auditeur doit savoir se servir de l'électromètre à la perfection, car manquer des reads et omettre d'auditer des Flux chargés peut empêcher le pc d'atteindre l'EP de ce Rundown.

(Référence :

HCOB du 5 août 78 LES READS INSTANTANÉS HCOB du 3 déc. 78 LES FLUX QUI NE DONNENT PAS DE READS.)

Si le pc a eu un gain important, terminez la séance et laissez-le profiter de son gain. Ne tentez pas d'auditer en présence d'une Aiguille Flottante persistante, sinon, vous allez laisser passer des Flux chargés, parce que « l'aiguille flottait sans arrêt sur chacun d'eux ». Arrêtez donc d'auditer le pc pendant un certain temps pour le laisser profiter de son gain, afin de pouvoir l'amener à l'EP complet et miraculeux de ce Rundown.

IL N'Y A QU'UNE CHOSE QUI EMPÊCHE CE RUNDOWN DE FONCTIONNER : NE PAS AUDITER À FOND TOUS LES PROCÉDÉS POSSIBLES SUR LES PROBLÈMES.

#### **I. Réf. : LA CRÉATION DES APTITUDES HUMAINES, R2-34**

- **F1** Peux-tu te rappeler un problème au sujet de (terminal) qui te préoccupait ? Comment te semblait-il alors ? Comment te semble-t-il maintenant ? Peux-tu te rappeler un autre problème concernant (terminal) qui te préoccupait ? (Continuez en utilisant les commandements ci-dessus) jusqu'à l'EP
- **F2** Peux-tu te rappeler un problème que (terminal) a eu avec toi et qui le préoccupait ? Comment lui semblait-il alors ? Comment lui semble-t-il maintenant ? Peux-tu te rappeler un autre problème que (terminal) a eu avec toi et qui le préoccupait ? (Continuez en utilisant les commandements ci-dessus) jusqu'à l'EP
- **F3** Peux-tu te rappeler un problème que d'autres ont eu avec (terminal) et qui les préoccupait ? Comment leur semblait-il alors ? Comment leur semble-t-il maintenant ? Peux-tu te rappeler un autre problème que d'autres ont eu avec (terminal) et qui les préoccupait ? (Continuez en utilisant les commandements ci-dessus) jusqu'à l'EP
- **F3A** Peux-tu te rappeler un problème que (terminal) a eu avec d'autres et qui le préoccupait ? Comment lui semblait-il alors ? Comment lui semble-t-il maintenant ? Peux-tu te rappeler un autre problème que (terminal) a eu avec d'autres et qui le préoccupait ? (Continuez en utilisant les commandements ci-dessus) jusqu'à l'EP

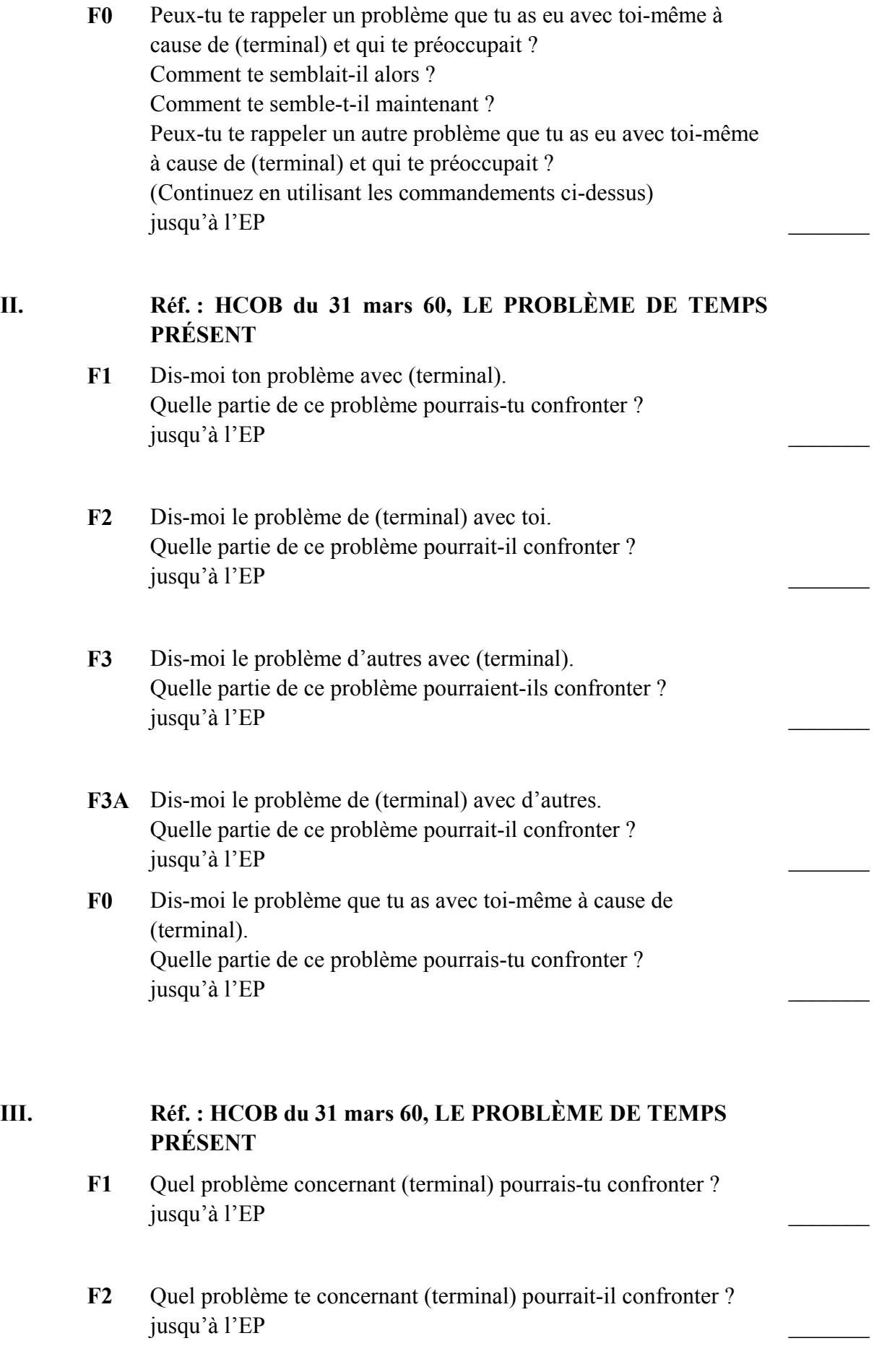

- **F3** Quel problème concernant (terminal) d'autres pourraient-ils confronter ? jusqu'à l'EP
- **F3A** Quel problème concernant d'autres (terminal) pourrait-il confronter ? jusqu'à l'EP
- **F0** Quel problème te concernant et concernant (terminal) pourrais-tu confronter ? jusqu'à l'EP \_\_\_\_\_\_\_

#### **IV. Réf. : HCOB du 6 juillet 61, LA ROUTINE 1A**

Doit être auditée sous forme de fourchette (1-10, 1-10, 1-10, etc. jusqu'à l'EP).

Remarque : Quel problème concernant (terminal) d'autres pourraient-ils confronter (ou quel problème concernant d'autres (terminal) pourrait-il confronter ?) peut être utilisé au lieu de devrait. Prenez celui qui donne un read sur l'électromètre.

- 1. Quel problème concernant (terminal) pourrais-tu confronter ?
- 2. Quel problème concernant (terminal) n'as-tu pas à confronter ?
- 3. Quel problème te concernant (terminal) devrait-il confronter ?
- 4. Quel problème te concernant (terminal) ne confronterait-il pas ?

5. Quel problème concernant (terminal) d'autres devraient-ils confronter ?

6. Quel problème concernant (terminal) d'autres ne confronteraient-ils pas ?

7. Quel problème concernant d'autres (terminal) devrait-il confronter ?

8. Quel problème concernant d'autres (terminal) ne confronteraitil pas ?

9. Quel problème te concernant et concernant (terminal) pourraistu confronter ?

10. Quel problème te concernant et concernant (terminal) n'as-tu pas à confronter ?

jusqu'à l'EP \_\_\_\_\_\_\_

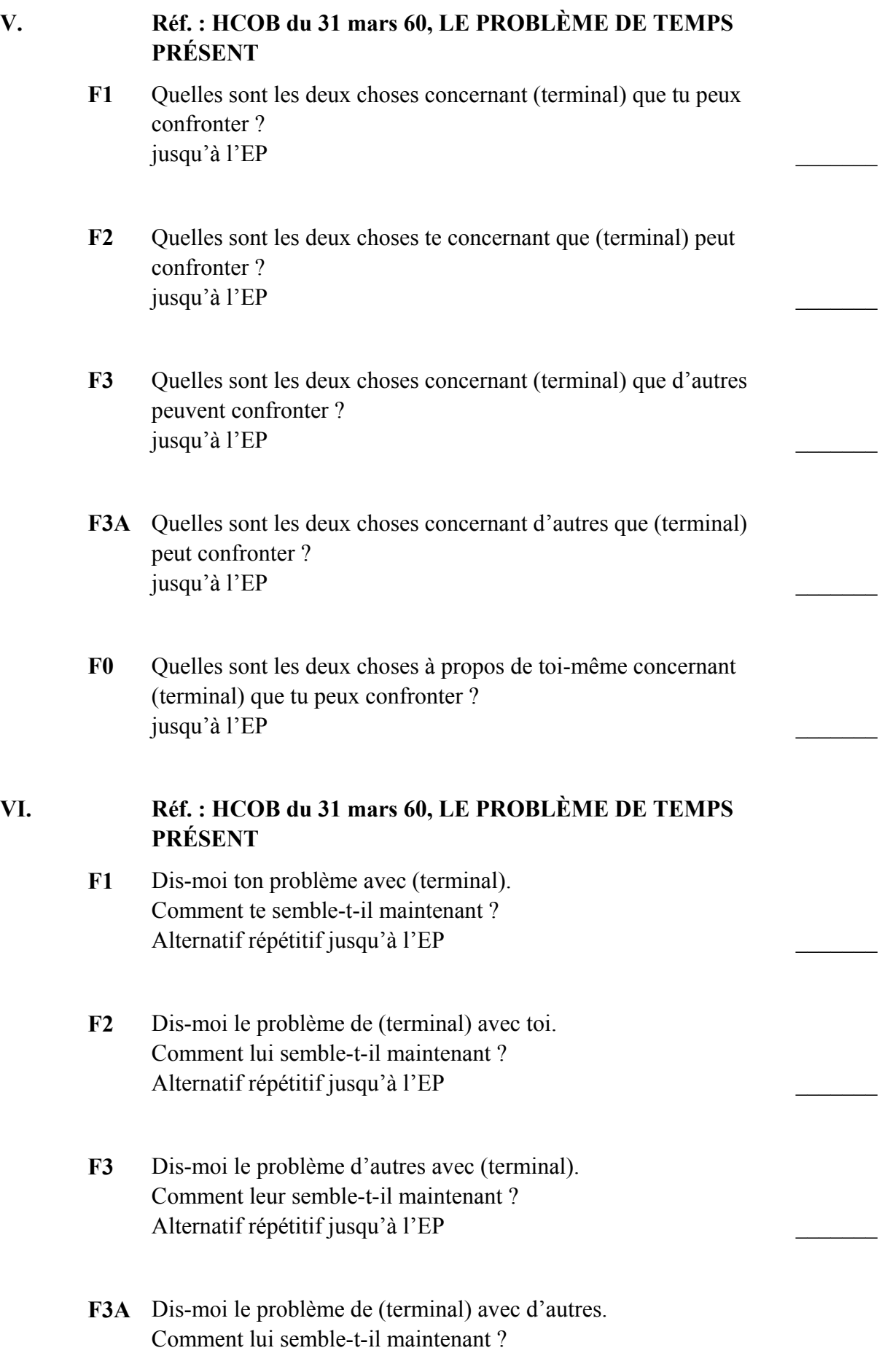

Alternatif répétitif jusqu'à l'EP \_\_\_\_\_\_\_ **F0** Dis-moi ton problème avec toi-même à cause de (terminal). Comment te semble-t-il maintenant ? Alternatif répétitif jusqu'à l'EP \_\_\_\_\_\_\_ **VII. Réf. : HCOB du 19 nov. 65, LE PROCÉDÉ SUR LES PROBLÈMES F1** Quel problème as-tu eu avec (terminal) ? Quelles solutions as-tu apportées à ce problème ? (On amène le pc à donner son problème, puis on obtient les solutions jusqu'à ce qu'il n'y ait plus de mouvement du TA. Ensuite, on demande une nouvelle formulation du problème et on demande d'autres solutions.) jusqu'à l'EP **F2** Quel problème (terminal) a-t-il eu avec toi ? Quelles solutions a-t-il apportées à ce problème ? jusqu'à l'EP \_\_\_\_\_\_\_ **F3** Quel problème d'autres ont-il eu avec (terminal) ? Quelles solutions ont-ils apportées à ce problème ? jusqu'à l'EP \_\_\_\_\_\_\_ **F3A** Quel problème (terminal) a-t-il eu avec d'autres ? Quelles solutions a-t-il apportées à ce problème ? jusqu'à l'EP \_\_\_\_\_\_\_ F0 Ouel problème as-tu eu avec toi-même à cause de (terminal) ? Quelles solutions as-tu apportées à ce problème ? jusqu'à l'EP **VIII. Réf. : HCOB du 19 janv. 61, PROCÉDÉS HAS SUPPLÉMENTAIRES F1** Aie l'idée de résoudre un problème que tu as avec (terminal). Aie l'idée de ne pas résoudre un problème que tu as avec (terminal). jusqu'à l'EP **F2** Aie l'idée que (terminal) résout un problème qu'il a avec toi. Aie l'idée que (terminal) ne résout pas un problème qu'il a avec toi.

jusqu'à l'EP \_\_\_\_\_\_\_

- **F3** Aie l'idée que d'autres résolvent un problème qu'ils ont avec (terminal). Aie l'idée que d'autres ne résolvent pas un problème qu'ils ont avec (terminal). jusqu'à l'EP
- **F3A** Aie l'idée que (terminal) résout un problème qu'il a avec d'autres. Aie l'idée que (terminal) ne résout pas un problème qu'il a avec d'autres. jusqu'à l'EP
- **F0** Aie l'idée de résoudre un problème avec toi-même concernant (terminal). Aie l'idée de ne pas résoudre un problème avec toi-même concernant (terminal). jusqu'à l'EP \_\_\_\_\_\_\_

#### IX. Réf. : LA CRÉATION DES APTITUDES HUMAINES, R2-71

- **F1** Donne-moi quelques réponses concernant (terminal). jusqu'à l'EP
- **F2** Donne-moi quelques réponses pour (terminal) te concernant. jusqu'à l'EP
- **F3** Donne-moi quelques réponses pour d'autres concernant (terminal). jusqu'à l'EP
- **F3A** Donne-moi quelques réponses pour (terminal) concernant d'autres. jusqu'à l'EP
- **F0** Donne-moi quelques réponses pour toi-même concernant (terminal). jusqu'à l'EP

#### **X. Réf. : HCOB du 3 mai 59, SOLUTION AUX SOLUTIONS**

 $\frac{1}{2}$ 

 $\frac{1}{2}$ 

- **F1** Quelles solutions pourrais-tu faire persister concernant (terminal) ? jusqu'à l'EP \_\_\_\_\_\_\_
- **F2** Quelles solutions (terminal) pourrait-il faire persister te concernant ? jusqu'à l'EP
- **F3** Quelles solutions d'autres pourraient-ils faire persister concernant (terminal) ? jusqu'à l'EP \_\_\_\_\_\_\_
- **F3A** Quelles solutions (terminal) pourrait-il faire persister concernant d'autres ? jusqu'à l'EP
- **F0** Quelles solutions à propos de toi-même concernant (terminal) pourrais-tu faire persister ? jusqu'à l'EP

## **XI. Réf. : HCOB du 14 sept. 61, LES NOUVEAUX COMMANDEMENTS POUR LES RUDIMENTS**

- **F1** Trouvez si le pc a un problème qui donne un read avec (terminal). Si c'est le cas, auditez : Dis-moi ce qui est inconnu à propos de ce problème avec (terminal). jusqu'à l'EP
- **F2** Trouvez si (terminal) a un problème avec le pc qui donne un read. Si c'est le cas, auditez : Dis-moi ce qui est inconnu de (terminal) à propos de ce problème avec toi. jusqu'à l'EP
- **F3** Trouvez si d'autres ont un problème avec (terminal) qui donne un read. Si c'est le cas, auditez : Dis-moi ce qui est inconnu d'autres à propos de ce problème avec (terminal). jusqu'à l'EP

 $\mathcal{L}_\text{max}$ 

- **F3A** Trouvez si (terminal) a un problème avec d'autres qui donne un read. Si c'est le cas, auditez : Dis-moi ce qui est inconnu de (terminal) à propos de ce problème avec d'autres. jusqu'à l'EP
- **F0** Trouvez si le pc a un problème avec lui-même à cause de (terminal) qui donne un read. Si c'est le cas, auditez : Dis-moi ce qui est inconnu à propos de ce problème avec toimême. jusqu'à l'EP

## **XII. Réf. : HCOB du 7 sept. 64 II, PTPs, ACTES NÉFASTES ET RUPTURES D'ARC**

- **F1** Dis-moi quelque chose que tu ne sais pas au sujet de (terminal). jusqu'à l'EP
- **F2** Dis-moi quelque chose que (terminal) ne sait pas à ton sujet. jusqu'à l'EP
- **F3** Dis-moi quelque chose que d'autres ne savent pas au sujet de (terminal). jusqu'à l'EP
- **F3A** Dis-moi quelque chose que (terminal) ne sait pas au sujet d'autres. jusqu'à l'EP
- **F0** Dis-moi quelque chose que tu ne sais pas à ton sujet à cause de (terminal). jusqu'à l'EP

## **XIII. Réf. : HCOB du 24 fév. 59, BULLETIN TECHNIQUE HCOB du 3 juill. 59, INFORMATION GÉNÉRALE**

Auditez sur le terminal le Fil Direct Acte Néfastes-Retenues pour

les personnes sélectionnées.

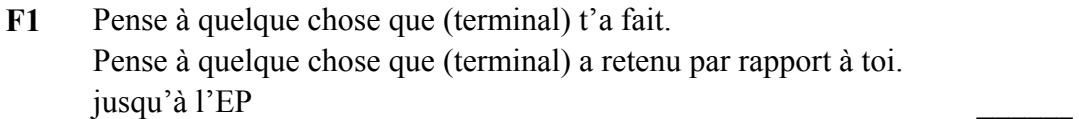

- **F2** Pense à quelque chose que tu as fait à (terminal). Pense à quelque chose que tu as retenu par rapport à (terminal). jusqu'à l'EP \_\_\_\_\_\_\_
- **F3** Pense à quelque chose que d'autres ont fait à (terminal). Pense à quelque chose que d'autres ont retenu par rapport à (terminal). jusqu'à l'EP
- **F3A** Pense à quelque chose que (terminal) a fait à d'autres. Pense à quelque chose que (terminal) a retenu par rapport à d'autres. jusqu'à l'EP
- **F0** Pense à quelque chose que tu t'es fait à toi-même à cause de (terminal). Pense à quelque chose que tu as retenu par rapport à toi-même à cause de (terminal). jusqu'à l'EP \_\_\_\_\_\_\_

## **XIV. Réf. : HCOB du 15 oct. 58, LA PROCÉDURE DE CLAIR DE L'ACC**

**F1** Dis-moi ton problème avec (terminal). De quelle partie de ce problème pourrais-tu être responsable ? Alternatif répétitif jusqu'à l'EP \_\_\_\_\_\_\_

**F2** Dis-moi le problème de (terminal) avec toi. De quelle partie de ce problème pourrait-il être responsable ? Alternatif répétitif jusqu'à l'EP \_\_\_\_\_\_\_

## **F3** Dis-moi le problème d'autres avec (terminal). De quelle partie de ce problème pourraient-ils être responsables ? Alternatif répétitif jusqu'à l'EP \_\_\_\_\_\_\_

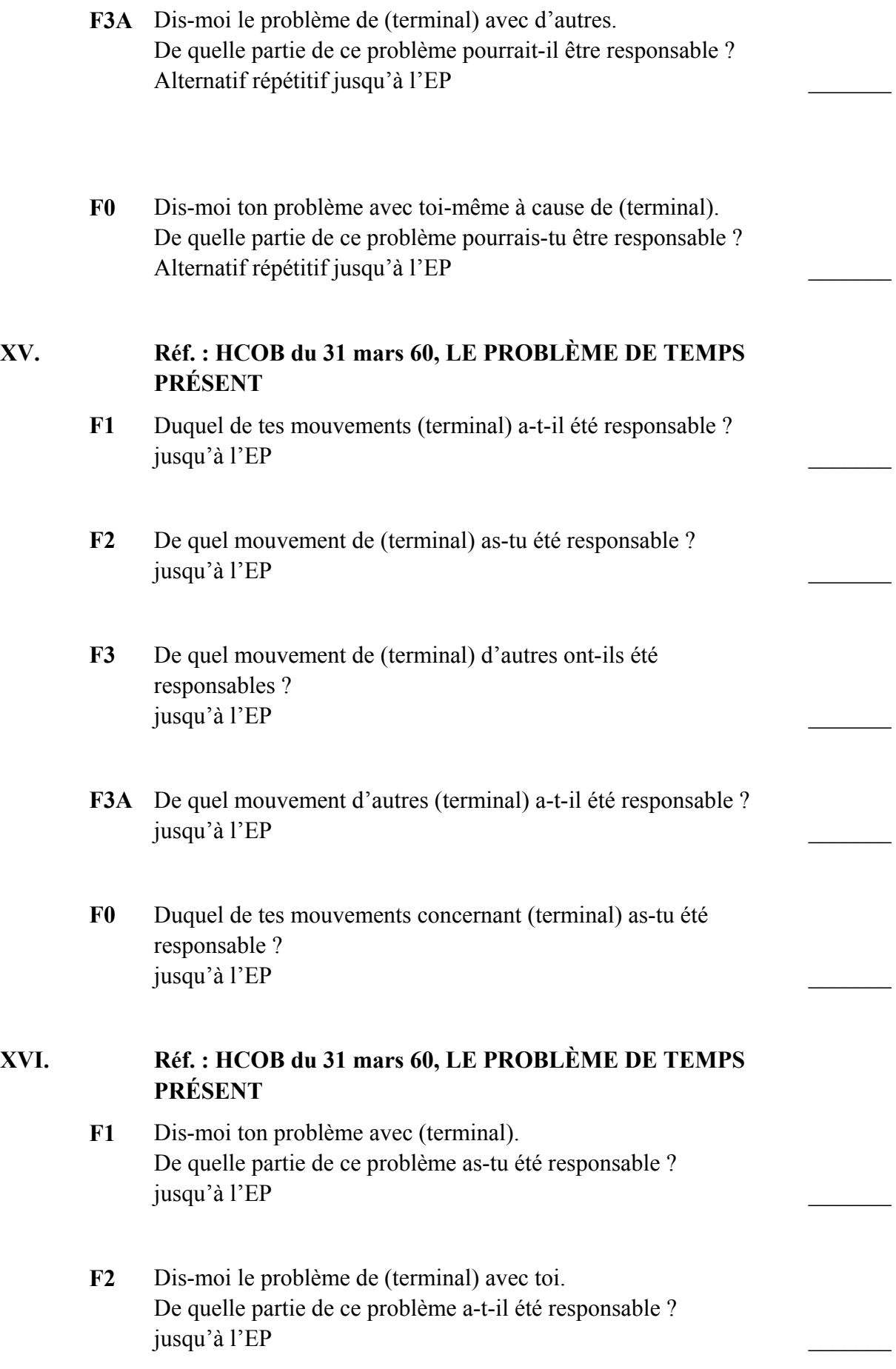

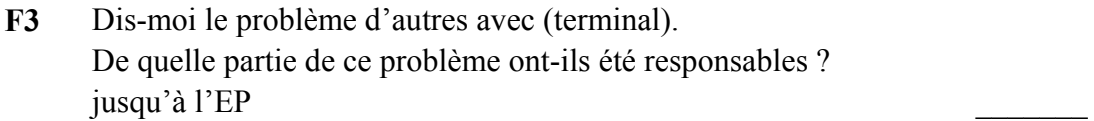

- **F3A** Dis-moi le problème de (terminal) avec d'autres. De quelle partie de ce problème a-t-il été responsable ? jusqu'à l'EP
- **F0** Dis-moi ton problème avec toi-même à cause de (terminal). De quelle partie de ce problème as-tu été responsable ? jusqu'à l'EP

#### **XVII. Réf. : PAB 42, 24 déc. 54, SIX PROCÉDÉS DE BASE**

- **F1** Quel genre de problèmes pourrais-tu avoir avec (terminal) ? jusqu'à l'EP
- **F2** Quel genre de problèmes (terminal) pourrait-il avoir avec toi ? jusqu'à l'EP
- **F3** Quel genre de problèmes d'autres pourraient-ils avoir avec (terminal) ? jusqu'à l'EP
- **F3A** Quel genre de problèmes (terminal) pourrait-il avoir avec d'autres ? jusqu'à l'EP
- **F0** Quel genre de problème pourrais-tu avoir avec toi-même à cause de (terminal) ? jusqu'à l'EP

### **XIX. F1 Réf. : HCOB du 17 mars 60, SÉANCES STANDARDISÉES**

Dis-moi un problème auquel (terminal) serait une solution. jusqu'à l'EP

**F2** Dis-moi un problème pour (terminal) auquel tu serais une solution.

jusqu'à l'EP \_\_\_\_\_\_\_

- **F3** Dis-moi un problème pour d'autres auquel (terminal) serait une solution. jusqu'à l'EP \_\_\_\_\_\_\_
- **F3A** Dis-moi un problème pour (terminal) auquel d'autres seraient une solution. jusqu'à l'EP
- **F0** Dis-moi un problème concernant (terminal) auquel tu serais toimême une solution. jusqu'à l'EP

## **XX. Réf. : LA CRÉATION DES APTITUDES HUMAINES, page 51, R2-20**

- **F1** Quel genre de problème (terminal) pourrait-il être pour toi ? Pourrait-il être ce problème ? Peux-tu te voir toi-même en train d'y réfléchir ? Donne-moi un autre problème que (terminal) pourrait être pour toi. Peut-il être ce problème ? et ainsi de suite jusqu'à l'EP \_\_\_\_\_\_\_
- **F2** Quel genre de problème pourrais-tu être pour (terminal) ? Pourrais-tu être ce problème ? Peux-tu voir (terminal) en train d'y réfléchir ? Donne-moi un autre problème que tu pourrais être pour (terminal). Peux-tu être ce problème ? et ainsi de suite jusqu'à l'EP \_\_\_\_\_\_\_
- **F3** Quel genre de problème (terminal) pourrait-il être pour les autres ? Est-ce que (terminal) peut être ce problème ? Peux-tu voir d'autres en train d'y réfléchir ? Donne-moi un autre problème que (terminal) pourrait être pour d'autres. Est-ce que (terminal) peut être ce problème ? et ainsi de suite jusqu'à l'EP
- **F3A** Quel genre de problème d'autres pourraient-ils être pour (terminal) ?

 $\frac{1}{2}$ 

Est-ce que d'autres peuvent être ce problème ? Peux-tu voir (terminal) en train d'y réfléchir ? Donne-moi un autre problème que d'autres pourraient être pour (terminal). Est-ce que d'autres peuvent être ce problème ? et ainsi de suite jusqu'à l'EP \_\_\_\_\_\_\_

**F0** Quel genre de problème pourrais-tu être pour toi-même à cause de (terminal) ? Peux-tu être ce problème ? Peux-tu te voir toi-même en train d'y réfléchir ? Donne-moi un autre problème que tu pourrais être pour toi-même à cause de (terminal). Peux-tu être ce problème ? et ainsi de suite jusqu'à l'EP \_\_\_\_\_\_\_

## **XXI. Refaites le même procédé, en vous servant du mot « solution » comme suit :**

**F1** Quel genre de solution (terminal) pourrait-il être pour toi ? Pourrait-il être cette solution ? Peux-tu te voir toi-même en train d'y réfléchir ? Donne-moi une autre solution que (terminal) pourrait être pour toi. Peut-il être cette solution ? et ainsi de suite jusqu'à l'EP

- **F2** Ouel genre de solution pourrais-tu être pour (terminal) ? Peux-tu être cette solution ? Peux-tu voir (terminal) en train d'y réfléchir ? Donne-moi une autre solution que tu pourrais être pour (terminal). Peux-tu être cette solution ? et ainsi de suite jusqu'à l'EP
- **F3** Quel genre de solution (terminal) pourrait-il être pour d'autres ? Est-ce que (terminal) peut être cette solution ? Peux-tu voir d'autres en train d'y réfléchir ? Donne-moi une autre solution que (terminal) pourrait être pour d'autres. Est-ce que (terminal) peut être cette solution ? et ainsi de suite jusqu'à l'EP \_\_\_\_\_\_\_
- **F3A** Quel genre de solution d'autres pourraient-ils être pour (terminal) ?

 $\frac{1}{2}$
Est-ce que d'autres peuvent être cette solution ? Peux-tu voir (terminal) en train d'y réfléchir ? Donne-moi une autre solution que d'autres pourraient être pour (terminal). Est-ce que d'autres peuvent être cette solution ? et ainsi de suite jusqu'à l'EP \_\_\_\_\_\_\_

**F0** Quel genre de solution pourrais-tu être pour toi-même à cause de (terminal) ? Peux-tu être cette solution ? Peux-tu te voir toi-même en train d'y réfléchir ? Donne-moi une autre solution que tu pourrais être toi-même à cause de (terminal). Peux-tu être cette solution ? et ainsi de suite jusqu'à l'EP \_\_\_\_\_\_\_

## **XXII. Réf. : LA CRÉATION DES APTITUDES HUMAINES, R1-11**

- **F1** Quel genre de problème (terminal) peut-il être pour toi en ce qui concerne l'avoir ? Quel genre de problème (terminal) peut-il être pour toi en ce qui concerne le non-avoir ? jusqu'à l'EP
- **F2** Quel genre de problème peux-tu être pour (terminal) en ce qui concerne l'avoir ? Quel genre de problème peux-tu être pour (terminal) en ce qui concerne le non-avoir ? jusqu'à l'EP
- **F3** Quel genre de problème (terminal) peut-il être pour d'autres en ce qui concerne l'avoir ? Quel genre de problème (terminal) peut-il être pour d'autres en ce qui concerne le non-avoir ? jusqu'à l'EP
- **F3A** Quel genre de problème d'autres peuvent-ils être pour (terminal) en ce qui concerne l'avoir ? Quel genre de problème d'autres peuvent-ils être pour (terminal) en ce qui concerne le non-avoir ? jusqu'à l'EP

**F0** Quel genre de problème concernant (terminal) peux-tu être pour toi-même en ce qui concerne l'avoir ? Quel genre de problème concernant (terminal) peux-tu être pour toi-même en ce qui concerne le non-avoir ? jusqu'à l'EP

## **XXIII. Refaites le même procédé en vous servant du mot « solution » comme suit :**

- **F1** Quel genre de solution à l'avoir (terminal) peut-il être pour toi ? Quel genre de solution au non-avoir (terminal) peut-il être pour toi ? jusqu'à l'EP
- **F2** Quel genre de solution à l'avoir peux-tu être pour (terminal) ? Quel genre de solution au non-avoir peux-tu être pour (terminal) ? jusqu'à l'EP
- **F3** Quel genre de solution à l'avoir (terminal) peut-il être pour d'autres ? Quel genre de solution au non-avoir (terminal) peut-il être pour d'autres ? jusqu'à l'EP
- **F3A** Quel genre de solution à l'avoir d'autres peuvent-ils être pour (terminal) ? Quel genre de solution au non-avoir d'autres peuvent-ils être pour (terminal) ? jusqu'à l'EP
- **F0** Quel genre de solution à l'avoir concernant (terminal) peux-tu être pour toi-même ? Quel genre de solution au non-avoir concernant (terminal) peux-tu être pour toi-même ? jusqu'à l'EP \_\_\_\_\_\_\_

## **XXIV. Réf. : LA CRÉATION DES APTITUDES HUMAINES, R2-20**

Demandez au pc de choisir ou de prendre un objet de la pièce, d'examiner cet objet jusqu'à ce qu'il soit sûr qu'il est réel. On audite le commandement répétitivement sur chaque Flux jusqu'à ce que le pc soit convaincu qu'il peut créer des problèmes à volonté.

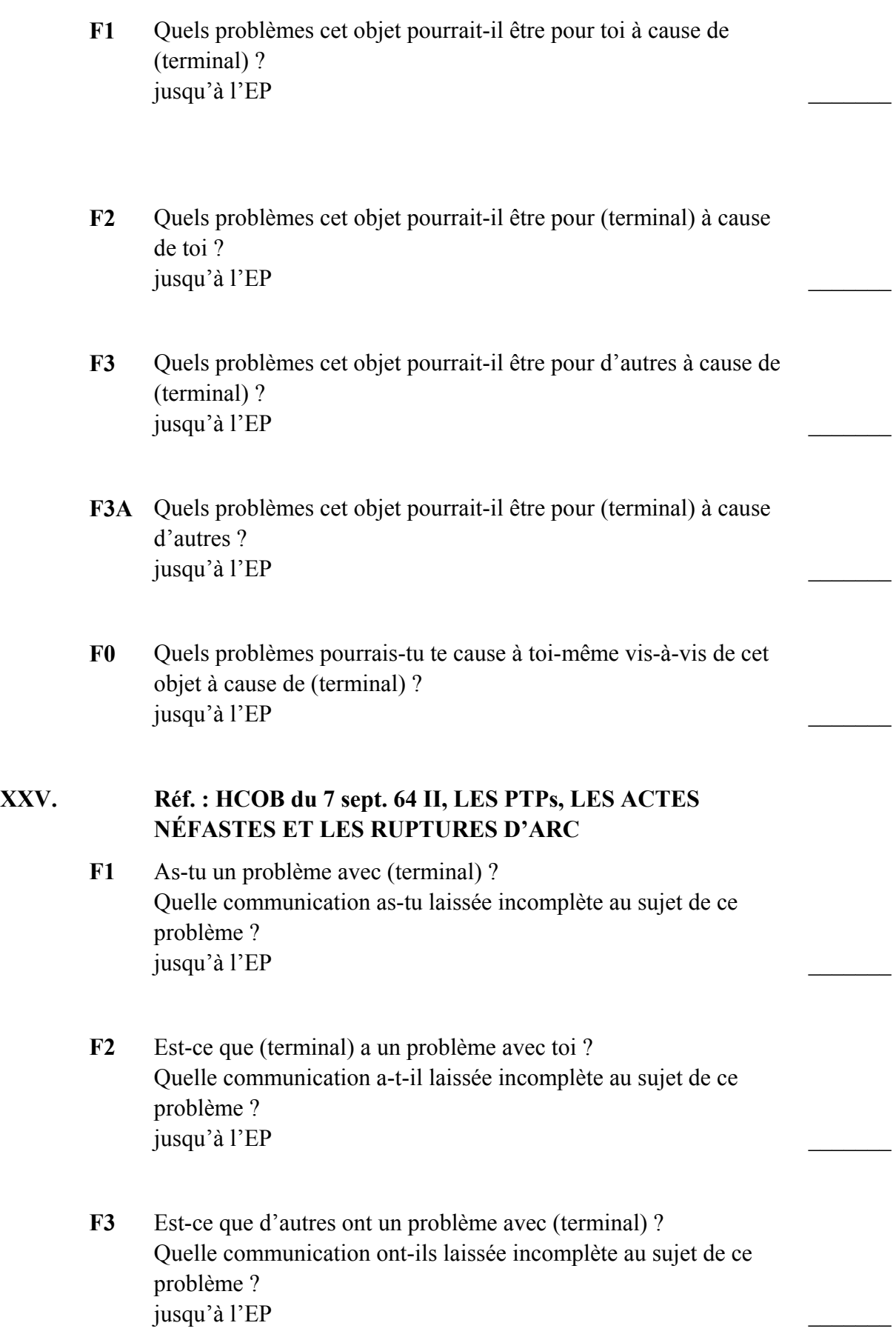

- **F3A** Est-ce que (terminal) a un problème avec d'autres ? Quelle communication a-t-il laissée incomplète au sujet de ce problème ? jusqu'à l'EP \_\_\_\_\_\_\_
- **F0** As-tu un problème avec toi-même à cause de (terminal) ? Quelle communication as-tu laissée incomplète avec toi-même au sujet de ce problème ? jusqu'à l'EP

## **XXVI. Réf. : HCOB du 21 juil. 59, PROCÉDÉS AUTORISÉS DANS LE HGC**

- **F1** D'où (terminal) pourrait-il communiquer avec toi ? jusqu'à l'EP
- **F2** D'où pourrais-tu communiquer avec (terminal) ? jusqu'à l'EP
- **F3** D'où d'autres pourraient-ils communiquer avec (terminal) ? jusqu'à l'EP
- **F3A** D'où (terminal) pourrait-il communiquer avec d'autres ? jusqu'à l'EP
- **F0** D'où pourrais-tu communiquer avec toi-même au sujet de (terminal) ? jusqu'à l'EP

L. RON HUBBARD **FONDATEUR** 

## HUBBARD COMMUNICATIONS OFFICE Saint Hill Manor, East Grinstead, Sussex BULLETIN DU HCO DU 23 DÉCEMBRE 1959

Large Diffusion Publique

## **LA RESPONSABILITÉ**

Si la définition de « Thétan Opérant » est « cause en ce qui concerne toutes les dynamiques, sciemment et volontairement », nous voyons tout de suite que la responsabilité doit aller de pair avec le fait de produire un Thétan Opérant.

Il est impossible d'as-iser des actes dont on ne prend pas la responsabilité. On ne peut as-iser que ceux dont on prend vraiment la responsabilité.

La raison pour laquelle on ne parvient pas à se rappeler ses vies passées ou qu'on va même jusqu'à nier leur existence est liée à la responsabilité ; la personne ne veut pas prendre la responsabilité d'avoir été telle ou telle identité, ce qui provoque un key-in dans le temps présent et occlut la personne, chaque fois qu'elle cesse de faire preuve de responsabilité envers ses semblables. Lorsqu'on combat « d'autres identités » dans le présent, on cesse d'assumer la responsabilité d'autres identités. C'est ainsi que les identités que la personne a eues dans le passé deviennent « d'autres gens », et elle se met à dramatiser ses identités passées parce qu'elle ne parvient pas à en prendre la responsabilité.

Lorsqu'on renonce à prendre la responsabilité des diverses dynamiques, on devient de moins en moins capable d'influer sur ces dynamique et l'on en devient, par conséquent, victime. On a obligatoirement fait subir aux autres dynamiques ce que ces dernières semblent maintenant avoir le pouvoir de vous faire subir. C'est ainsi qu'on peut être blessé, qu'on peut perdre le contrôle, que son influence peut devenir nulle et qu'on s'attire des ennuis.

Celui qui se détache des autres gens a commis des Actes Néfastes contre ces derniers. Ces Actes Néfastes deviennent des retenues et la personne va alors fortement s'individualiser. Vous avez vu ce phénomène se produire en audition. Plus l'auditeur commet d'Actes Néfastes contre le pc, moins il a envie d'auditer ce pc. Ou bien, plus le pc commet d'Actes Néfastes contre l'auditeur, moins il aura envie de rester en séance. Apparemment, il y a cause et effet. En fait, toute vie, lorsqu'elle est aberrée, consiste en causes qui s'opposent.

La raison pour laquelle une personne « blowe » d'une séance, « blowe » d'une organisation ou « blowe » de la Scientologie est simple. Elle tient secrètes certaines informations et cache ses Actes Néfastes. Au bout d'un certain temps, elle débarrasse le plancher. Montrez-moi un pc qui quitte une séance et je vous montrerai un pc qui n'a pas dit la vérité à son auditeur et qui est coupable d'Actes Néfastes dissimulés contre les dynamiques et l'auditeur. Montrez-moi un membre du personnel qui s'enfuit de l'organisation et je vous montrerai un membre du personnel qui s'est rendu coupable d'Actes Néfastes dissimulés contre l'organisation.

Il est fatal d'auditer qui que ce soit, s'il n'y a pas communication réciproque totale entre l'auditeur et le pc. La personne qui continue de se faire auditer sans revendiquer la responsabilité de ce qu'elle a fait est une personne qui ne fera pas de gains en audition ou qui perdra ses gains d'audition. Etant donné que la grande majorité de la race humaine a des Actes Néfastes non révélés, ce fait peut, à lui seul, prendre des proportions gigantesques dans le progrès de la Scientologie, et rien qu'à cause de cela, nous devrons dorénavant y accorder la majeure partie de notre attention.

Evidemment, vous verrez que, tout d'abord, les gens nous éviteront, de peur que nous découvrions quelque chose. Mais, à mesure que l'on comprendra mieux ce fait, vous constaterez que les gens qui viennent nous voir sont disposés à révéler ce dont ils se rendus coupables et à y mettre bon ordre.

Comme il s'agit là de quelque chose par trop fréquent, il faut que personne, parmi nous, n'ait contre les dynamiques d'Actes Néfastes non révélés qui l'empêchent d'avoir des gains en audition ou qui l'amèneraient à se servir des confidences de quelqu'un à des fins malhonnêtes.

Donc cette découverte technique implique que, du point de vue administratif, nous devons rester propres et avoir la conscience tranquille. Nous serons aussi forts qu'un milliard de personnes si nous n'avons rien à cacher.

Peut-être cela sera-t-il populaire. Peut-être pas. Peu m'importe C'est efficace. C'est ça qui importe pour moi.

Et rappelez-vous qu'à chaque fois qu'une personne révèle des Actes Néfastes et des retenues peu honorables, nous devons auditer : « De quelle partie de cet acte ou de cet incident pourrais-tu être responsable ? »

Vous allez voir plus de progrès de cas que jamais, à condition que vous ayez le cran de surmonter ce premier obstacle.

Donc, à présent, nous faisons de l'irresponsable quelqu'un de responsable, du coupable quelqu'un de fort, et cela en un clin d'œil.

## L. RON HUBBARD

## HUBBARD COMMUNICATIONS OFFICE Saint Hill Manor, East Grinstead, Sussex BULLETIN DU HCO DU 6 JUIN 1969

Repolycopier Feuille de Contrôle de Classe II Académie **SHSBC** 

# **PRÉDICTION ET CONSÉQUENCES**

La raison principale des Actes Néfastes omis et commis réside probablement dans l'incapacité ou la capacité défectueuse de l'Homme à prédire et à se rendre compte des conséquences.

Les Hommes sont plutôt bloqués dans le présent et ils sont tellement impliqués dans les confusions du présent qu'ils prévoient rarement quoi que ce soit et sont principalement inconscients de toute conséquence de leurs propres actions ou de leurs échecs à agir.

Cela leur donne une apparence de stupidité.

Quand les Hommes deviennent trop confus pour même rester dans le présent, ils glissent dans le passé et deviennent « psychotiques » ou au mieux « névrotiques ».

Pavlov, le psychologue russe, était acceptable dans les universités et les gouvernements occidentaux, principalement parce qu'il ne traitait que des mécanismes de stimulation et de réponse. Les gens dans les universités et les gouvernements, et dans d'autres endroits où il est difficile de voir la vie (à cause de leurs positions si hautaines), ont pris la psychologie et la psychiatrie pour argent comptant : les Hommes sont des animaux que l'on peut entraîner comme des ours dansants. En d'autres termes, ces sujets étaient des sujets politiques visant à *contrôler*. Il n'y avait aucune idée de *guérir* quoi que ce soit. « Traitement » ne signifiait pas soigner ou guérir, mais *dresser* en punissant les « mauvaises » caractéristiques. Il est intéressant de noter qu'aucun des deux sujets n'a jamais répertorié de *bonnes* caractéristiques. Un « traitement » typique était de punir une « mauvaise habitude » avec une décharge électrique. Ils donnaient à un alcoolique un peu d'alcool et lui donnaient une décharge pour qu'il la ressente ensuite chaque fois qu'il pensait à l'alcool.

Avant la Dianétique et la Scientologie, c'était Pavlov le Russe qui était au travail dans toutes les pratique mentales américaines. Inutile de dire qu'un grand nombre de personnes ont été blessées à vie mais pas une seule n'a été guérie de quoi que ce soit.

Le psychiatre et le psychologue qui ont fait ceci étaient eux-mêmes d'un tempérament criminel et se vantaient largement de ne pas pouvoir distinguer le vrai du faux. La définition juridique de la santé mentale est la capacité de distinguer le vrai du faux.

La raison pour laquelle les politiciens autoritaires au sein du gouvernement ont soutenu le psychologue et le psychiatre avec des milliards de dollars et les ont aidés à détruire tout rival potentiel était que certains types de gouvernement conçoivent que leur devoir est de contrôler les populations. A leur avis, leurs populations ne sont qu'un troupeau d'animaux à gérer, à empêcher de commettre des actes antisociaux, à traire pour en tirer des impôts ou à abattre.

En créant un environnement totalement confus et violent et en dépouillant le pays de toutes les garanties constitutionnelles, la sécurité de l'individu a été compromise au point où il doit être constamment attentif aux menaces immédiates dans son environnement.

Cela a eu tendance à fixer les gens tout près du temps présent. Cela leur prive de tout avenir, toute planification pour l'avenir ou toute conséquence à long terme dans le futur.

Ainsi, le « traitement » mental russe importé en Occident a en fait empêché les gens d'être en mesure de prédire, car ils étaient continuellement martyrisés par le gouvernement.

Ainsi, le crime a atteint un niveau fantastique. Le citoyen, pris au piège de l'insécurité dans le présent par des contraintes économiques, gouvernementales et sociales scandaleuses, est devenu beaucoup moins capable de prédire et est devenu inconscient des conséquences de ses propres actes.

La plupart des gens de type « criminels » sont totalement incapables de prédire et n'ont donc aucune crainte des conséquences, même si elles sont évidentes pour une personne plus saine d'esprit.

Le cas en très mauvais état ne donne aucune réaction sur l'électromètre. N'ayant aucune conscience du bien ou du mal en raison de sa basse condition, il n'y a aucune charge apparente pour des Actes Néfastes omis ou commis, peu importe qui a été blessé.

L'Homme est fondamentalement bon.

Lorsque son niveau de conscience augmente, il commence à pouvoir prédire et voir pour lui-même ou pour autrui les conséquences de actions néfastes.

Plus il est libéré et plus son intelligence et ses capacités augmentent, plus il devient « moral ».

Ce n'est que lorsqu'il est abaissé en dessous du niveau de conscience, chroniquement, que l'homme commet des actions néfastes.

Ce n'est pas pour rien que les soldats doivent être brutalisés et bloqués dans le présent par la menace et la contrainte pour leur faire commettre des actions nuisibles.

Lorsque la conscience d'une personne est améliorée, elle est également capable de prédire et de prévoir les conséquences sur les huit Dynamiques.

Il n'est pas bon de d'avoir dans son environnement des gouvernements criminels et des sociétés qui brutalisent, ils ne sont pas assez « intelligents » pour prévoir leur propre disparition. Ils s'engagent dans des guerres froides ou chaudes au lieu de résoudre leurs problèmes. Ils achètent Pavlov et sa technologie pour les chiens afin d'éliminer tout « mauvais caractère » plutôt que de soigner et de guérir qui que ce soit. Ils travaillent à réduire toute liberté ou à abolir les garanties constitutionnelles.

La vraie santé mentale est un état où l'on est suffisamment intelligent pour résoudre ses problèmes sans violence physique ni destruction d'autres êtres, tout en étant capable de survivre avec bonheur et succès.

Le chemin de la folie à la santé mentale consiste à prendre conscience du monde à l'entour, l'avenir et les conséquences de ses propres actions.

Ainsi, nous trouvons que le principe de l'Enchaînement Acte Néfaste/Motivateur explique la brutalité dans lequel les peuples sont tombés et leurs techniques en fournissent le remède.

> L. RON HUBBARD FONDATEUR

## HUBBARD COMMUNICATION OFFICE Saint Hill Manor, East Grinstead, Sussex BULLETIN DU HCO DU 28 NOVEMBRE 1970

Repolycopier Classes VIII Checksheet Classe VIII

Série du C/S n°22

## **PSYCHOSE**

En changeant légèrement de procédure avec certains préclairs, j'ai pu observer les motivations et les mécanismes sous-jacents à la psychose.

Il est fort probable que c'est la première fois qu'on a observé dans leur intégralité les mécanismes qui sont causes de la démence. Je dois dire que cela requiert un peu de confrontation.

L'élimination de la démence est maintenant chose faite. On peut considérer comme accomplie « la recherche future dans le domaine » mentionnée dans « *La Dianétique : La Science Moderne de la Santé Mentale* ».

Voici les choses qu'un C/S doit savoir sur la démence :

## **UN POURCENTAGE ÉLEVÉ**

La race humaine compte environ 15 à 20% de déments. Ce pourcentage est en tout cas bien plus élevé que ce qu'on avait estimé.

Les gens vraiment déments ne manifestent pas forcément leur folie dans leurs actions. Ce ne sont pas les cas psychiatriques manifestes qui cessent de bouger pendant des années ou qui hurlent pendant des jours et des jours. Ils ne manifestent ce genre de chose que lorsqu'ils sont au bout du rouleau ou temporairement sous l'effet de la tension.

Les crimes que le dément commet continuellement, et sciemment, sous le couvert d'une conduite socialement acceptable, sont bien plus malfaisants que ceux catalogués dans les textes psychiatriques.

Les actions du dément ne sont pas « inconscientes ». Le dément est parfaitement conscient de ce qu'il fait.

Toutes les actions du dément sont parfaitement justifiées et sont, pour lui, tout à fait rationnelles. Etant donné que la nature nuisible et irrationnelle de sa conduite n'est pas chose réelle pour lui, elle ne s'enregistre pas souvent sur un électromètre.

Ce qu'il produit sur son poste est destructif, mais il justifie cela par l'ignorance ou en disant qu'il s'est trompé.

En tant que cas, il fait continuellement des montagnes russes lorsqu'il reçoit de l'audition normale.

Il a presque toujours un ton émotionnel fixe. Chez la majorité des déments, ce dernier ne varie pas. Chez quelques-uns, il est cyclique : il est haut, puis il est bas.

Toutes les caractéristiques attribuées à la Personne Suppressive sont en fait celles du dément.

Voici les façons les plus simples de détecter des déments pour un C/S :

- 1. Alors qu'ils prétendent tenir leur poste ou remplir leurs fonctions, le résultat est en fait invariablement destructif pour le groupe : objets cassés ou égarés, affaires qui marchent mal, etc.
- 2. Le cas n'a pas de gains ou fait des montagnes russes et tombe sous la rubrique « symptômes PTS ».
- 3. D'habitude, les déments sont chroniquement malades, physiquement.
- 4. Ils éprouvent une haine profonde, mais soigneusement dissimulée, pour quiconque cherchant à les aider.
- 5. Leur « aide » est en fait destructive.
- 6. Ils cherchent souvent à se faire transférer ou désirent s'en aller.
- 7. Ils sont engagés dans des conflits que personne d'autre ne voit. On se demande comment ils peuvent faire preuve de tant d'hostilité.

#### **TYPES**

Les 1500 et quelques « différents types de démences » des psychiatres allemands ne sont que différents symptômes de la même cause. Il n'existe qu'une démence et elle engendre diverses manifestations. Les psychiatres se sont trompés appelant ces dernières « les différents types de démences » et en essayant d'inventer divers traitements.

## **DÉFINITION**

Il est maintenant possible de définir la démence avec précision.

En voici la définition :

## **La démence est la détermination montrée ou dissimulée, mais toujours constante et complexe, de nuire ou de détruire.**

La seule chose effrayante, en ce qui concerne cette détermination, est probablement l'astuce avec laquelle on peut la dissimuler.

Bien qu'une personne saine d'esprit soit capable de se mettre en colère, de se mettre dans tous ces états ou de se montrer un peu destructive pendant de brèves périodes, elle retrouvera sa raison. Le dément dissimule cela, est continuellement en proie à la mésémotion et ne recouvre pas la raison (sauf avec le processing moderne).

#### **LA NATURE DE L'HOMME**

L'homme est fondamentalement bon. C'est évident. En effet, quand il se met à faire le mal, il cherche à détruire sa mémoire afin de changer et il cherche à détruire son corps. Il cherche à réfréner ses impulsions malveillantes en entravant ses aptitudes et sa force.

Il est capable d'agir avec beaucoup de malveillance mais sa nature fondamentale l'oblige à se dissimuler de maintes façons.

La « force » démesurée du dément est chose rare et se trouve compensée par des efforts d'autodestruction.

Le fait que l'homme soit mortel, le fait qu'il s'accroche à l'idée « d'une seule vie », tout cela vient des efforts qu'il fait pour se réfréner, pour éliminer sa mémoire, tentatives stériles destinées à changer sa conduite, ses habitudes et ses impulsions autodestructrices ainsi que la perte de ses capacités et de ses aptitudes.

Comme ce raisonnement se vérifie parfaitement au cours du processing et avec tous les cas observés, nous avons pour la première fois la preuve de la véritable nature de l'homme.

Du fait que 20% seulement sont déments et que ceux qui travaillaient dans le domaine de la santé mentale l'étaient également, pour la plupart, tout le monde a acquis la réputation de vouloir le mal. Les gouvernements qui comptent ce type de personnalité parmi leurs membres s'appuient sur l'opinion des déments et attribuent les caractéristiques des 20% à tout le monde sans exception.

Ce qui donne 80% de diagnostics incorrects. Ce qui explique pourquoi la science du mental a été destructive quand l'état s'en est servi.

#### **TECHNIQUES**

La seule technique dont le dément peut tirer profit à l'heure actuelle est celle qui fait partie de la technologie de l'Enchaînement Acte Néfaste-Motivateur et du Grade II.

A Flag, au moment où j'écris ces lignes, on a apporté de nouvelles améliorations à cette technologie, mais elles ont tant de puissance que la moindre erreur peut provoquer une crise de démence chez le dément. Aussi, lorsqu'elles seront exportées, ne seront-elles appliquées que par des spécialistes entraînés, et leur programmation prendra pas mal de temps.

**En attendant**, il serait utile au C/S de connaître et d'employer les règles qui suivent :

#### **Auditez toujours la Dianétique en Triples.**

Ne l'auditez jamais en simple. Le côté Acte Néfaste (Flux 2) est vital. Si vous vous contentez d'auditer le Flux 1, les Motivateurs, le pc ne se rétablira pas complètement. De plus, en n'auditant un psychotique que sur le Flux 1 (le Motivateur), il ne se rétablira pas ; il risque même d'avoir une crise de psychose. Si l'on ne faisait qu'auditer les Motivateurs, on n'éliminerait jamais les manifestations de psychose.

## **Appuyez-vous sur la technologie du Grade II Amplifié pour soulager ou guérir les déments.**

Ne leur demandez pas continuellement ce qu'on leur a fait, car ils vont exploser.

Voici une nouvelle découverte : lorsque vous effacez le Motivateur, la personne acquiert une meilleure réalité sur ses Actes Néfastes. Si vous effaciez tous ses Motivateurs, il ne lui resterait plus la moindre raison pour justifier ses Actes Néfastes. Et si l'on n'efface pas ensuite ces derniers, elle risque de chercher à se détruire.

## **FACON DE SE COMPORTER**

Voici la façon **apparente** dont se comporte le dément : il vient (demander du processing, s'engager dans le personnel, etc.) en affichant son intention d'être aidé ou d'aider, puis il sème la pagaille en tant que pc ou en tant que membre du personnel, puis il dit que tout est pourri et il s'en va. Cela saute suffisamment aux yeux. Il est venu, il a trouvé tout ça minable et il est parti.

Ce n'est là que son comportement **apparent. Ce ne sont là que des raisons apparentes.**

Voici le cycle véritable, qui s'appuie sur de nombreux cas. Ayant entendu parler de quelque chose de positif qui risque d'aider tous ces gens mesquins, horribles, pleins de haine et pourris jusqu'à la moelle, le dingue arrive, détruit ceci, bouleverse cela, démolit un tel, anéantit tel autre, et **lorsque quelqu'un dit : « Non ! »** , le psychotique va

- a) soit causer son effondrement physique,
- b) soit s'enfuir.

Ce qui motive le psychotique, c'est son intention de nuire.

S'il se rend compte qu'il est en train de nuire à des choses auxquelles il ne devrait pas nuire, il va causer son propre effondrement. S'il a peur qu'on le découvre, il prend la poudre d'escampette.

Le psychotique est tout à fait conscient de son impulsion.

#### **CONCLUSION**

Tout cela n'est pas très beau. C'est dur à confronter. Même moi, je trouve cela dur à confronter.

Freud pensait que tous les hommes renfermaient un monstre caché, car il avait surtout affaire à des psychotiques et voyait comment ils se comportaient.

Tous les hommes ne sont pas psychotiques. Le pourcentage de ceux qui le sont est plus élevé que je ne l'ai supposé, mais il est très loin des 100%.

Parfois on ne prend conscience de leur présence que lorsqu'on se met à travailler à certaines choses et à les améliorer. Ils resteront tant qu'ils pourront les dégrader ou tant qu'il subsistera le moindre espoir de les détruire. Puis, lorsqu'on portera son attention sur l'amélioration de ces choses, les psychotiques déguerpiront.

Les artistes, les écrivains ont souvent ce genre de personne dans leur entourage, car voilà des gens qu'il convient de détruire. Si ces derniers réussissent, ou si le psychotique n'arrive pas à les détruire, ou s'il risque de se faire découvrir, il s'en va, souvent de façon aussi destructive que possible.

Les organisations sont souvent victimes d'agissements de ce genre. Un psychotique réussit à faire partir les bons membres du personnel. Puis, tôt ou tard, il prend conscience du mal qu'il fait, et il tombe malade ou s'en va.

La société n'est pas le moins du monde préparée à faire face à tout cela. Le dément se promène, détruisant tout sur son passage. Et les honnêtes gens pensent que c'est « la nature humaine » ou « inévitable » ou « la faute d'une enfance malheureuse ».

Le dément peut maintenant être guéri. Le processing l'a prouvé. Et ça marche. Et on y parvient plutôt rapidement. Mais, comme je l'ai dit, la technique employée est si rapide que seul un auditeur parfait, spécialement entraîné, peut l'appliquer.

Cela fait longtemps que je me suis rendu compte qu'il nous faudrait être capable de guérir le dément, vu que le psychiatre est en voie de disparition. Les circonstances m'ont permis de travailler au problème. Et je l'ai résolu. En attendant que toutes les données soient publiées, le C/S pourra toujours tirer grand profit de ce qui précède car ce genre de cas viennent sur ses lignes bien plus souvent qu'il ne le soupçonne.

Il est possible d'aider les déments. Leur cas n'est pas désespéré.

Je suis sûr que ces données vous seront utiles.

L. RON HUBBARD **FONDATEUR** 

## HUBBARD COMMUNICATIONS OFFICE Saint Hill Manor, East Grinstead, Sussex BULLETIN DU HCO DU 10 MAI 1972

Repolycopier

## **LE ROBOTISME**

(Réf. : HCOB du 28 nov. 1970, N° 22 de la Série C/S « Psychose »)

Un progrès technique a été effectué en ce qui concerne l'inactivité, la lenteur ou l'incompétence des êtres humains.

Deux ans et demi d'une étude intense de l'aberration et de ses effets sur la capacité de fonctionner en tant que membre d'un groupe ont abouti à cette découverte.

Un membre de groupe idéal est capable de travailler, en étant cause et en coopérant totalement avec ses collègues, à l'accomplissement des buts du groupe et la réalisation de son propre bonheur.

Le principal défaut de l'homme est une incapacité à fonctionner tout seul ou à contribuer à des réalisations de groupe.

Les guerres, les désordres politiques, les régimes de contrainte, la criminalité croissante, une « justice » de plus en plus dure, la soif inextinguible d'un bien-être excessif, les échecs économiques et les conditions d'une autre époque qui ont toujours cours, trouvent leur dénominateur commun dans l'inaptitude des êtres humains à s'organiser.

La réponse politique actuelle, en vogue au Vingtième Siècle et de plus en plus répandue, est le totalitarisme auquel l'état soumet la vie entière de l'individu. La courbe de production de ce genre d'état est très basse et nombreux sont ses crimes contre l'individu.

Par conséquent, la découverte du facteur qui fait de l'humanoïde une victime de l'oppression serait une découverte appréciable.

Dès les premières lignes, « *La Dianétique, la Science Moderne de la Santé Mentale* » mentionne que l'homme manque d'une réponse concernant sa nature.

Le groupe a besoin de cette réponse pour sa survie et le bonheur de chacun de ses membres.

## **ÉCHELLE**

Pan-déterminé

## Autodéterminé

Déterminé par d'autres = Bande du robot

Ne se souvient pas = Bande du robot

#### Fou

#### **LE BESOIN D'ORDRES**

On constate que le mécanisme exact du besoin d'ordres est l'une des conséquences de la condition mentale exposée dans le HCOB du 28 nov. 70, Psychose.

L'individu qui a des intentions malveillantes doit se retenir, parce qu'il peut commettre des actes destructifs.

Lorsqu'il n'arrive pas à se retenir, il commet des Actes Néfastes à l'égard de ses semblables ou d'autres dynamiques et, de temps en temps, perd le contrôle et c'est effectivement ce qui arrive.

Cela le rend bien sûr complètement inactif.

Afin de surmonter cela, il refuse d'assumer la responsabilité de ses propres actions.

Quoi qu'il fasse, cela doit être sous la responsabilité des autres.

Il n'agit donc que lorsqu'il reçoit des ordres. Il lui faut donc des ordres pour agir.

Par conséquent, on peut qualifier une telle personne de robot. Et l'on pourrait appeler cette maladie le robotisme.

#### **PERCEPTION**

Les études sur la perception entreprises depuis le HCOB du 28 nov. 70 révèlent que la vue, l'ouïe et les autres canaux de la conscience s'affaiblissent en proportion du nombre d'Actes Néfastes et par conséquent de Retenues que la personne a commis sur la Piste Entière.

En soulageant quelqu'un de ces Actes Néfastes et de ces Retenues, sa vue s'éclaircit remarquablement.

Par conséquent, une personne qui se retient de commettre des Actes Néfastes parce que ses desseins sont indésirables a une très mauvaise perception.

Elle ne voit rien de ce qui l'entoure.

Si l'on ajoute cela à son refus d'agir de sa propre initiative, il en résulte qu'elle devient aveugle par rapport à l'environnement.

## **PRODUITS-ACTES NÉFASTES**

(Voir P/L du 14 nov. 70 n° 14 de la Série sur l'Organisation)

Etant donné qu'elle n'agit pas sur des ordres dont elle prend la responsabilité, elle les exécute sans les comprendre parfaitement.

En outre, elle les exécute dans un environnement qu'elle ne voit pas.

Donc, lorsqu'elle est obligée de produire, elle produit des produits-Actes Néfastes. On les appelle ainsi parce que, en fait, ce ne sont pas des produits utilisables, mais des produits dont personne ne veut et qui sont en eux-mêmes des Actes Néfastes - comme des biscuits immangeables ou une « réparation » qui provoque encore plus de dégâts.

#### **LENTEUR**

Une personne est lente parce que ses mouvements dépendent de la détermination des autres, parce qu'elle se retient prudemment et que, de toute façon, elle ne voit rien.

Donc, elle se sent perdue, confuse ou en danger et ne parvient pas à agir positivement.

Etant donné qu'elle produit des produits-Actes Néfastes, elle en voit de toutes les couleurs ou ne reçoit jamais de remerciements et commence ainsi à décliner.

Elle ne peut se déplacer rapidement, sinon, elle a des accidents. Alors, elle s'apprend à être prudente et à rester sur ses gardes.

#### **LA JUSTICE**

La justice de groupe a quelque utilité, mais le résultat, en réalité, est que la personne se retient encore plus et, bien qu'elle apporte une restriction nécessaire, elle ne produit pas d'amélioration durable.

Cependant, les menaces et « clouer quelqu'un au pilori » (exemple de mesures disciplinaires) poussent la personne à faire attention et à canaliser ses actions sur une voie plus désirable, du point de vue du groupe.

La justice est nécessaire dans une société où vivent de tels individus, mais elle n'est pas un moyen d'amélioration.

#### **LA MALVEILLANCE**

Bien que le véritable fou soit malfaisant, il n'y a pas de réelle malveillance chez le robot ou très peu.

Le véritable fou est incapable de contrôler ou de retenir ses intentions malveillantes et, dans le meilleur des cas, il les dramatise de façon dissimulée.

Les fous ne sont pas toujours visibles. Mais ils le sont suffisamment. Et ils sont vraiment malfaisants.

Par contre, le robot contrôle dans une large mesure ses impulsions malveillantes.

Il n'est pas malfaisant.

Le danger qu'il représente provient surtout de l'incompétence dont il fait preuve, du temps qu'il fait perdre aux autres, des pertes de temps et de matériel et du fait qu'il entrave les efforts du groupe en général.

Tout cela, il ne le fait pas intentionnellement. Il n'en est pas réellement conscient.

Il est surpris et peiné de la colère qu'il engendre, lorsqu'il casse quelque chose, sabote des programmes et se met en travers du chemin. Il ne s'en rend pas compte. Car il ne le voit pas. Il lui arrive de bien faire pendant un moment (en perdant un temps fou) puis il va, par négligence, démolir exactement ce qu'il fallait pour que toute l'activité s'effondre.

Les gens croient qu'il a calculé son coup. C'est rarement le cas.

Il finit par être de plus en plus convaincu qu'on ne peut pas lui faire confiance et qu'il lui faut se retenir encore plus !

#### **FAUX RAPPORTS**

Le robot fait de nombreux faux rapports. Etant incapable de voir, comment peut-il savoir ce qui est vrai ?

Il cherche à parer à la colère et à s'attirer la bonne volonté en faisant du « PR » (en se vantant) sans se rendre compte qu'il fait de faux rapports. (PR : public relations ; en français, relations publiques. Expression argotique qui signifie : masquer ; faire un tas de faux rapports, pour masquer l'inactivité ou de mauvaises actions - NdT)

#### **LE MORAL**

Le moral du robot sombre facilement. Etant donné que la production est à la base du moral et qu'en réalité il ne produit pas beaucoup, si on l'abandonne à ses propres initiatives, son moral s'effondre sérieusement.

#### **INERTIE PHYSIQUE**

Le corps est un objet physique. Il n'est pas l'être lui-même.

Etant donné que le corps a de la masse, il a tendance à rester immobile si on ne le bouge pas et à suivre une certaine direction si on ne le dirige pas.

Comme il ne fait pas vraiment fonctionner son corps, le robot a besoin qu'on le déplace lorsqu'il est immobile ou qu'on le remette sur la voie lorsqu'il va dans une mauvaise direction.

Par conséquent, une personne qui vit dans le voisinage d'un ou de plusieurs de ces êtres a tendance à s'épuiser à force de les faire bouger ou de les retenir lorsqu'ils s'égarent.

L'épuisement ne survient que lorsqu'on ne comprend pas le robot.

C'est l'exaspération qui vous épuise.

Lorsqu'on comprend le robot, on ne s'exaspère pas, parce qu'on peut manier la situation. Mais seulement à condition de savoir ce qu'est un robot.

# **PTS**

Les Sources Potentielles d'Ennuis ne sont pas forcément des robots.

Une personne PTS se retient, en général, par rapport à une personne, un groupe ou une chose suppressive.

Elle se conduit à l'égard de cette personne, ce groupe ou cette chose comme un robot ! Elle en accepte les ordres, ne serait-ce qu'en les prenant à contre-pied.

Ses Actes Néfastes contre la Personne Suppressive la rendent aveugle et non autodéterminée.

#### **LE POURQUOI DE BASE**

La raison fondamentale pour laquelle des gens sont soit incapables de fonctionner, soit lents, soit inactifs, soit incompétents et improductifs est la suivante :

## **Ils se retiennent de commettre des actions destructives et refusent donc de prendre des responsabilités ; par conséquent, ils ont besoin d'ordres.**

Il faut que l'individu lui-même formule exactement ce **Pourquoi** après avoir examiné et saisi ce principe.

Si l'on écrit ce principe en haut d'une feuille et qu'on demande ensuite à la personne de le formuler exactement tel qu'il s'applique à elle, on aboutira au pourquoi de son inaction et de son incompétence personnelles. L'Examinateur enregistrera de Bons Indicateurs et une F/N.

#### **PROCESSING**

Le travail physique dans l'univers physique, la confrontation en général, atteindre et se retirer et les Procédés Objectifs remédient considérablement à cette condition.

Des Assists par le Toucher, administrés correctement et régulièrement jusqu'au Phénomène Final exact, remédieront aux maladies de telles personnes.

La Clarification de Mots est une Tech essentielle pour ouvrir les lignes de comm de la personne, nettoyer ses mots mal compris passés et améliorer sa compréhension.

La Tech PTS maniera le robotisme dont la personne fait preuve à l'égard des individus, des groupes ou des choses suppressives. On peut ajouter à cela comme dernière étape et au rundown PTS le **Pourquoi** cité plus haut, tel qu'il se rattache aux choses ou aux êtres suppressifs qu'on a découverts.

On peut utiliser le pourquoi cité plus haut en appliquant la Formule de Danger, telle qu'elle est décrite dans la HCOPL du 9 avril 72, Formule correcte de Danger et dans la HCOPL du 3 mai 72, Ethique et Exécutifs. Il peut exister d'autres pourquoi individuels dans ces cas précis.

## **LA DIANÉTIQUE AMPLIFIÉE**

La Dianétique Amplifiée, exécutée à la perfection, accomplit des miracles, en ce sens qu'elle élimine à la fois la démence et le robotisme. Un maniement des drogues et d'autres actions peut s'avérer nécessaires.

Une fois le robotisme entièrement vaincu, le Produit Final n'est pas une personne qui est incapable de suivre des ordres ou qui n'agit que sur sa propre initiative.

Les états totalitaires craignent que les êtres ne soient délivrés de cette condition, étant donné qu'ils ont la bêtise d'encourager activement et de souhaiter l'existence de tels êtres. Mais il ne s'agit là que d'une faiblesse dans leur cause et cela ne provient que du fait qu'ils n'ont pas l'habitude de voir des êtres totalement autodéterminés. De plus, l'éducation, la publicité et les distractions ne sont destinées qu'aux robots. Il a même existé des religions pour supprimer « la mauvaise nature de l'homme ».

A défaut d'exemples ou de compréhension, beaucoup de gens ont eu peur de libérer le robot et de lui permettre de se contrôler tout seul. Cette pensée leur fait même horreur.

Mais, voyez-vous, ils ne s'épanouissent que lorsqu'ils sont autodéterminés et lorsqu'ils peuvent être pan-déterminés au point de pouvoir contribuer à la prospérité de tous.

> L. RON HUBBARD Fondateur

HUBBARD COMMUNICATIONS OFFICE Saint Hill Manor, East Grinstead, Sussex BULLETIN DU HCO DU 15 NOVEMBRE 1972 PUBLICATION II

Repolycopier ED Secrétaire Technique Directeur de l'Entraînement Etudiants Secrétaire des Qualifications Officier du Cramming Pack de Confessionnal

# **LES ÉTUDIANTS QUI RÉUSSISSENT**

Au cours de l'année passée, j'ai fait un travail considérable de recherche, d'observation, de projets pilotes et de recherche encore sur le sujet de faire en sorte que les étudiants réussissent.

Nous avons bien sûr une excellente technologie de l'étude qui est très en avance sur tout ce que l'Homme a jamais eu. Elle a été développée sur une période de 22 ans.

Parfois l'étudiant est très lent.

Parfois il arrête l'étude parce qu'il n'applique pas.

Parfois la Tech d'étude n'est pas utilisée. Quand c'est le cas bien sûr la Tech « n'a pas marché » parce qu'elle n'a pas été utilisée.

J'ai maintenant mené suffisamment de projets pilotes pour résoudre cela.

## **HONNÊTETÉ**

Dans les Règlements, la séquence naturelle de l'Ethique, de la Tech et de l'Administration est écrite depuis longtemps.

Lorsque l'Administration n'est pas en place, il est nécessaire de mettre en place la Tech. Lorsque la Tech n'est pas en place, il est nécessaire de mettre en place l'Ethique.

En d'autres termes, il faut que l'Ethique soit en place pour mettre la Tech en place.

**L'Ethique** est une chose personnelle. Par définition, le mot signifie :

« L'étude de la nature générale de la morale et des choix moraux spécifiques à faire par l'*individu* dans sa relation avec les autres. » (*American Heritage Dictionary*)

Lorsque l'on est éthique ou que l'on « a son éthique en place », c'est de son propre déterminisme et c'est fait par soi-même.

**La justice** est l'action du groupe sur l'individu quand celui-ci n'a pas mis sa propre éthique en place.

Dans la culture dans laquelle nous vivons, la justice est si sauvage et souvent si insensée qu'elle tend à inhiber la confession par l'individu de ses fautes et infractions mineures.

Cela l'aberre car il ne peut pas se débarrasser de ses Retenues.

En découlent mauvaise santé, mauvaise vue, surdité et d'autres choses, comme peuvent le prouver les résultats de l'audition.

#### **L'individu en vient aussi à être hors communication.**

#### **Et cela l'empêche d'entrer en contact avec ce qu'il a appris et de l'appliquer.**

L'étudiant lent, l'étudiant beau-parleur, l'étudiant incapable d'appliquer *ont tous des Retenues.* 

C'est vrai pour n'importe quel cours et pour n'importe quels matériaux, et ça l'a toujours été mais personne ne l'a jamais réalisé car il n'y avait pas réellement de maîtrise du sujet du mental avant la Dianétique et la Scientologie.

La culture elle-même encourage la malhonnêteté et n'a donc pas été capable de résoudre pleinement le problème de l'étude.

Seul un étudiant honnête lit vraiment, fait vraiment ce qu'il est censé faire et applique vraiment.

#### **PROJETS PILOTES**

Plusieurs cours pilotes ont été menés pour découvrir ces matériaux.

Un cours d'environ 12 étudiants les a finalement révélés.

Ils étaient très lents. Ils étaient incapables d'appliquer les matériaux lors d'un stage.

Il a alors été découvert qu'*aucun* d'entre eux n'avait fait un Rundown Primaire honnête. Ils l'avaient fait dans un esprit « je sais mieux », en trichant, et avaient attesté indûment.

Puis une investigation complémentaire a montré qu'ils étaient *tous* arrivés au cours avec leur éthique vraiment pas en place.

Chacun d'eux a alors reçu un Confessional et on les a fait repartir de zéro : ils ont refait un Rundown Primaire complet et la Casquette de l'étudiant puis ils ont réétudié les matériaux du cours.

Et c'est seulement là qu'ils ont réussi à appliquer ce qu'ils étudiaient.

C'était également vrai de leurs Superviseurs, qui avaient tous suivi leur Cours de Superviseur avec leur éthique non en place. Comme quoi on ne doit pas blâmer que les étudiants !

Un Superviseur des Cas en formation ne faisait pas une bonne Supervision des Cas. On a découvert qu'il n'avait même pas lu les exemples de programme de la Section des Comptes-rendus de cas parce qu'« il savait déjà » alors qu'il avait pourtant attesté l'avoir fait. Avant tout cela, son éthique n'était pas en place.

Après qu'on s'est occupé de ses Retenues, il a pu superviser les cas et s'est bien débrouillé.

#### **CONFESSIONNAUX**

La technologie des confessionnaux a été énormément améliorée au cours de l'année passée.

Avec cette vaste amélioration, il devient possible d'éliminer les barrières et les contreintentions empêchant de mettre son éthique en place et d'étudier de manière éthique et d'être capable d'*atteindre* avec les matériaux étudiés et donc de les appliquer.

Si un étudiant quel qu'il soit, commençant dans une école ou démarrant un cours, reçoit un Confessionnal standard avant de commencer l'étude sérieuse, il avancera *beaucoup*  plus vite, étudiera honnêtement, appliquera les matériaux étudiés et, s'il utilise vraiment la Tech d'étude, étudiera le sujet concerné avec succès et sera capable d'appliquer ce qu'il apprend.

La seule utilisation de la Tech d'étude fonctionne tant bien que mal dans un grand nombre de cas. Mais quand elle est précédée d'un Confessionnal bien fait et exhaustif, ses résultats sont plus complets et beaucoup plus rapides.

Lorsque j'ai travaillé pour la première fois sur des évaluations d'étude en 1971, le « facteur malhonnêteté » est apparu comme un Pourquoi très général. Mais il n'a pas été utilisé à l'époque, car il ne semblait pas y avoir de manière simple de s'en occuper.

En améliorant la technologie des Confessionnaux dans une autre voie de recherche totalement différente, le problème de l'étudiant est également devenu clair.

Seul l'étudiant honnête est un bon étudiant et fait honneur à sa classe et au sujet et à lui-même.

La seule réserve est que le Confessionnal lui-même doit être donné de manière compétente et honnête. Mais les Confessionnaux honnêtes donnent des auditeurs de Confessionnal honnêtes et l'action peut être supervisée de près par une personne experte.

Ceci ouvre la voie à l'amélioration et à une plus grande réussite dans le sujet déjà gagnant et couronné de succès de la Tech d'étude.

L'Homme n'est pas heureux s'il n'est pas honnête. Blanc, noir, rouge ou marron, ça toujours été vrai de tous les temps et de toutes les races. Et c'est vrai de tous les étudiants dans toutes les écoles.

L'étudiant honnête est celui qui réussit le mieux.

Et la technologie du Confessionnal peut le rendre honnête, rapidement et facilement.

L. RON HUBBARD

## HUBBARD COMMUNICATIONS OFFICE Saint Hill Manor, East Grinstead, Sussex BULLETIN DU HCO DU 15 MARS 1962

Complète le Bulletin du 8 mars 1962, Le mauvais « auditeur »

## **LES SUPPRESSEURS**

La découverte du type de cas de « l'autre côté des Retenues », la personne qui a peur de découvrir, dévoile la raison qui se trouve derrière tous les cas qui progressent lentement.

Ma première publication fut destinée à l'audition parce qu'en ce moment la bonne audition est, bien sûr, ma première préoccupation.

Mais ne négligeons pas l'importance de cette dernière découverte. Car ici, nous avons le cas le plus rude à auditer aussi bien que l'auditeur le plus rude.

Chaque cas a un peu « peur de découvrir ». Donc, il se peut que vous ayez pris pour vous le Bulletin du 8 mars 1962 davantage que ce qu'il ne le fallait.

MAIS l'audition de tout le monde peut être améliorée, même la mienne, et si on ajoute à cela la pleine volonté de découvrir nos autres qualités d'audition, cela va certainement améliorer notre aptitude à auditer. C'est probablement la seule différence de cas réelle que j'ai eue. Ma propre « peur de découvrir » est minime et donc je n'avais pas de réalité sur cette difficulté généralement répandue. J'ai découvert cela en essayant d'expliquer les différences parmi les étudiants *et* chez les auditeurs qui cherchaient à m'auditer. Certains pouvaient, d'autres ne pouvaient pas. Et c'était bizarre parce que mon aptitude à as-iser le bank est grande, par conséquent, j'aurais dû être facile à auditer. Mais certains pouvaient m'auditer et d'autres ne le pouvaient pas. Deux auditeurs différents n'obtenaient pas la même chose avec moi. Comme s'ils avaient eu un préclair différent. Par conséquent, il devait y avoir un autre facteur. Ce fut l'étude que j'ai faite de cela et mon effort pour comprendre « la mauvaise audition » que j'avais reçue qui nous donnèrent le premier indice. Je fis une analyse très scrupuleuse de ce que l'auditeur faisait, celui qui n'arrivait pas à m'auditer ; moi, un préclair facile. La réponse, après de nombreux essais et beaucoup d'étude sur les étudiants, a finalement éclaté et c'était les phénomènes de « peur de découvrir ». Ainsi, mon premier papier là-dessus (Bulletin du 8 mars 1962) présente le problème comme un problème de compétence d'audition.

## **LE PRÉCLAIR DIFFICILE**

La caractéristique du préclair difficile *n'est pas* une tendance du préclair aux Ruptures d'ARC et aux hurlements comme nous sommes tentés de le croire, mais quelque chose de beaucoup plus subtil.

La première observation de cela doit être créditée à Georges Sanborn, à Phoenix, en 1954, qui m'a fait remarquer dans une conférence d'auditeur : « je ne sais pas. Je ne pense pas que ce préclair progresse (il auditait un membre du personnel). Je m'attendais à ce qu'il dise « Eh bien, devine ce qui s'est passé ! »ou 'Ca alors' ! » ou quelque chose comme cela et il a simplement continué à grincer, j'imagine que vous appeleriez cela « pas de cognition » ou quelque chose comme cela. John, avec sa longue voix trainante qui est amusante, avait mis le doigt sur quelque chose de dur.

Le préclair qui ne fait pas de gain est le préclair qui ne va pas « as-iser ». Qui ne va pas confronter. Qui peut être audité à longueur de temps sans faire de cognition sur quoi que ce soit.

Le préclair qui fulmine ou qui dramatise peut être ou ne pas être un préclair difficile. Le psychologue animal a fait cette erreur. C'est toujours la personne agitée qui doit être blâmée et jamais celle qui est calme. Mais, celle qui est calme, est très souvent le cas de beaucoup le plus coriace.

Depuis des années je fais des observations sur la personne dont « la pensée n'a pas d'effet sur son bank ». Et, maintenant, nous avons cette personne. Cette personne a tellement peur de découvrir des choses qu'elle ne va permettre à rien d'apparaître et, par conséquent, rien ne va être as-isé et, par conséquent, il n'y aura pas de cognition !

Le cas grinçant, le cas en audition pour l'éternité, est un cas qui a peur de découvrir.

Nous avons besoin d'un nouveau mot. Nous avons : les *Retenues* qui signifient un non-désir de révéler une action passée. Nous devrions, probablement, appeler l'opposé d'une *Retenue* un « suppresseur ». Un « *suppresseur* » *serait l'impulsion qu'on a à défendre à quelqu'un de lui révéler quelque chose*. Ceci étant, bien sûr, un Acte Néfaste, cela réagit sur son propre cas en une impulsion à s'empêcher de découvrir quoi que ce soit du bank et, bien sûr, cela refoule également la libération de ses propres Retenues et, ainsi, c'est plus fondamental qu'une Retenue. Un « suppresseur » est souvent considéré comme « une conduite sociale » dans la mesure où l'on empêche des choses qui pourraient embarrasser ou effrayer des gens d'être révélées.

Dans tous les cas un suppresseur conduit à un refoulement de la mémoire et de l'environnement. C'est le *refoulement* qui est principalement surmonté lorsque vous parcourez l'Avoir sur un préclair. Le préclair est désireux de laisser apparaître les choses dans la pièce (ou, à un certain degré, devient plus disposé à les percevoir). Le procédé à un commandement qui met fin à la démence, « Regarde autour d'ici et trouve quelque chose qui est vraiment réel pour toi » (qui, parfois, rend une personne démente saine d'esprit en un commandement), amenait la personne à décharger tout le danger d'un item et à le laisser se mettre à jour. Eh bien, pour tout cas, la découverte du mécanisme d'un suppresseur ouvre à nouveau plus grandes les portes aux procédés d'Avoir. « Regarde autour d'ici et trouve quelque chose auquel tu permettrais d'apparaître » serait un Procédé d'Avoir fondamental utilisant le mécanisme du suppresseur.

Ainsi, nous avons un nouvel outil dont l'usage est vaste qui est même plus important que les Retenues dans la moitié des cas.

La moitié des cas s'auditera plus rapidement sur les Retenues, l'autre moitié plus rapidement sur les suppresseurs. Tous les cas s'auditeront un peu sur les Retenues et un peu sur les suppresseurs car tous les cas ont à la fois des Retenues et des suppresseurs.

On connaît les Retenues depuis l'an 1, les suppresseurs n'ont pas du tout été un mécanisme maîtrisé. Ainsi, nous sommes sur un terrain de recherche tout nouveau et vierge.

Venant s'ajouter aux données du Bulletin du 8 mars 1962, un autre symptôme de l'auditeur dangereux serait celui qui fait du Q et A avec un préclair et qui ne fait jamais face à la question de base qui a été posée mais qui s'en éloigne furtivement tandis que le préclair l'évite et il l'évite également en tant qu'auditeur. Tout Q et A dangereux est constitué de cette action de l'auditeur qui correspond aux soins que le préclair se donne à éviter un sujet ou un item chaud. Si le préclair cherche à éviter en s'éloignant furtivement du sujet, l'auditeur, dans ses questions, va également s'éloigner furtivement du sujet. L'auditeur invite également le préclair à éviter en posant des questions hors de propos qui éloignent le préclair d'un sujet chaud.

\_\_\_\_\_\_\_\_\_\_\_\_\_\_\_\_\_\_\_\_\_\_\_\_\_\_\_

Ajoutez également p) Celui qui échoue à diriger l'attention du préclair. Le préclair veut filer et l'auditeur laisse partir le préclair.

Ajoutez également q) Celui qui laisse le préclair terminer les procédés et les séances de sa propre volonté.

Ajoutez également r) Celui qui ne va auditer que les procédés choisis par le préclair.

Ajoutez également s) Celui qui n'obtient pas de somatique pendant l'audition.

Ajoutez également t) Celui qui a un cas Cinq Noir (Black Five, voir Dict. Tech., ndt).

Le dénominateur commun de l'auditeur dangereux est « l'action qui va prévenir la révélation de données ».

Parce que l'auditeur a une terreur folle de découvrir quoi que ce soit, toute la concentration de l'auditeur est occupée à réprimer tout ce qu'un procédé peut révéler.

Certains auditeurs ne répriment qu'un type de personne ou de cas et auditent les autres passablement. Les maris, en tant qu'auditeur, ont plus tendance à avoir peur de ce que leur femme peuvent leur révéler et les femmes en tant qu'auditeur ont tendance à davantage réprimer ce que leur mari peuvent leur révéler. Ainsi, les équipes mari-femme seraient plus malchanceuses que d'autres types d'équipes d'audition en règle générale, mais ce n'est pas invariable et on peut maintenant y remédier s'ils s'auditent exclusivement l'un l'autre sur des procédés de type suppression.

\_\_\_\_\_\_\_\_\_\_\_\_\_\_\_\_\_\_\_\_\_\_\_\_\_\_\_

*Addition au Classe 1 :* 

## **PROCÉDÉ X2 SUR LA RÉVÉLATION**

« Qu'est-ce que tu ne voudrais pas qu'un autre présente ? »

« Qu'est-ce qu'un autre ne voudrait pas que tu présentes ? »

« Qu'as-tu présenté ? »

« Qu'est-ce qu'un autre a présenté ? »

*Addition au Classe 2 :* 

#### **QUESTION 0 AJOUTÉE :**

« As-tu jamais refoulé quelque chose ? »

*Addition au Classe 3 :*

#### **ADDITION DE LIGNES :**

« Qui ou quoi réprimerait une identité ? » (Trouvez son terminal d'opposition).

« Qui ou quoi ferait du savoir quelque chose de rare ? » (Trouvez son terminal d'opposition).

« Qui ou quoi ne voudrait pas de passé ? » (Trouvez son terminal d'opposition).

« Qui ou quoi serait inconfrontable ? » (Trouvez son terminal d'opposition).

« Qui ou quoi empêcherait d'autres (un autre) de gagner ? » (Trouvez son terminal d'opposition).

« De qui ou de quoi rie devrait-il être tenu aucun compte lorsque tu fais faire quelque chose à quelqu'un ? »

(Trouvez son terminal d'opposition).

« Qui ou quoi ferait bien comprendre à un autre qu'il ou qu'elle n'a pas gagné ? » (Trouvez son terminal d'opposition).

(Pour choisir de quel item vous allez trouver en premier le terminal d'opposition, lisez au préclair chacune de ces lignes de Classe 3 [y compris celles du Bulletin du 8 mars] une fois chacune en recherchant à l'électromètre la plus grande réaction. Ensuite, prenez celle-ci en premier. Faites la même chose à chaque fois avec les lignes restantes. On fait la même chose

[un assessement de la sorte] sur les items du Line Plot lorsqu'ils sont trouvés pour découvrir le prochain item dont on va chercher le terminal d'opposition.)

L. RON HUBBARD

## HUBBARD COMMUNICATIONS OFFICE Saint Hill Manor, East Grinstead, Sussex BULLETIN DU HCO DU 8 SEPTEMBRE 1964

Reronéotyper Franchise Etudiants de Saint Hill

## **NIVEAUX II A IV**

# **CE QUI SE CACHE DERRIÈRE LES ACTES NÉFASTES**

J'ai fait récemment une découverte fondamentale au sujet des Actes Néfastes que j'aimerais mentionner rapidement pour mémoire.

Vous pouvez appeler cela le « cycle d'un Acte Néfaste ».

- 4. Un être semble avoir un Motivateur.
- 3. Cela à cause d'un Acte Néfaste que l'être a commis.
- 2. L'être a commis un Acte Néfaste parce qu'il ne comprenait pas quelque chose.
- 1. L'être ne comprenait pas quelque chose parce qu'il n'avait pas compris un mot ou un symbole.

Donc, aussi étrange que cela puisse paraître, on peut attribuer tout état d'anéantissement, la maladie, etc. à un symbole mal compris.

Cela se déroule ainsi :

- 1. L'être ne comprend pas la signification d'un mot ou d'un symbole.
- 2. Cela l'amène à mal comprendre la zone de ce symbole ou de ce mot (celui qui l'a employé, ce à quoi il s'appliquait).
- 3. A cause de cela, l'être se sent différent ou antagoniste par rapport à l'utilisateur ou à n'importe quoi qui se rapporte à ce symbole, et cela justifie pour lui un Acte Néfaste.
- 4. Une fois qu'il a commis 1'Acte Néfaste, l'être pense alors qu'il lui faut un Motivateur, et il se sent écrasé.

Nous avons là ce qui constitue l'enfer. C'est là le piège. C'est ce qui fait que les gens tombent malades. C'est de la stupidité et un manque d'aptitude.

C'est la raison pour laquelle l'Audition à la Table à Pâte à Modeler marche.

La méthode employée pour rendre un pc Clair consiste alors simplement à localiser le Motivateur, à trouver son mot mal compris, puis à le lui faire démontrer en pâte à modeler et expliquer. Les Actes Néfastes s'évanouissent. C'est de la magie pure.

L'astuce consiste à localiser la zone où le pc a l'un de ces Motivateurs.

Le sujet est exposé plus longuement dans la conférence de Saint Hill du 3 septembre 1964, mais il s'agit d'une découverte trop importante pour n'être conservée que sur bande.

Voici le cycle : un mot ou un symbole mal compris - Rupture d'ARC avec ce qui est associé au mot ou symbole - Acte Néfaste - Motivateur ressenti comme nécessaire pour justifier l'Acte Néfaste - déclin de la liberté, de l'activité, de l'intelligence, du bien-être et de la santé.

Si l'on connaît tout cela et la technologie de l'audition, on peut alors manier et clarifier ces symboles et ces mots et produire les gains qui, selon notre description, constituent l'état de Clair, car l'être est débarrassé de tout ce qui causait son déclin.

L. RON HUBBARD

LRH :jw.cden

## HUBBARD COMMUNICATIONS OFFICE Saint Hill Manor, East Grinstead, Sussex BULLETIN DU HCO DU 30 JUILLET 1970 REPUBLIÉ LE 6 JUIN 1984

(Annule le BTB du 30 juillet 1970, LA TECH ET L'ÉTHIQUE DES CONFESSIONALS)

Reronéotyper Secs du HCO Casquettes de I&R Casquettes d'Ethique C/S de Tech Personnel de Qual Checksheet du HSSC

> (Ce HCOB a été écrit d'après un briefing que j'avais donné à Flag en juillet 1970. Il a été publié à l'origine sous la forme d'un HCOB mais d'autres personnes l'ont republié sous la forme d'un Board Technical Bulletin le 6 mars 1977. En reléguant cette Publication au rang de « BTB », on a pratiquement fait tomber les données en désuétude. J'ai réexaminé ces données. Elles constituent un compte rendu fidèle de mon briefing original et sont donc republiées ici sous leur forme originale, un HCOB.)

# **LA TECH ET L'ÉTHIQUE DES CONFESSIONNALS**

HCO s'intéresse avant tout à la JUSTICE.

La Justice telle qu'elle était pratiquée aux 17ème et 18eme Siècles consistait à attraper les coupables et à les pendre. Cette méthode permettait de maintenir « le calme » dans le pays.

Même si une telle méthode est pratique pour ramener le calme, la pendaison n'apporte toutefois rien de bon aux gens ! La solution, vous la trouverez exprimée dans cette règle :

LORSQUE VOUS DONNEZ UN CONFESSIONNAL À UNE PERSONNE SANS TROUVER LE BASIQUE ANTÉRIEUR, C'EST COMME SI VOUS LA PENDIEZ.

Si vous n'arrivez pas à mener un Confessionnal jusqu'au basique et jusqu'à F/N, la personne va constamment vous donner des problèmes avec son Ethique, et cela aussi longtemps que vous n'y aurez pas remédié.

Lorsque vous donnez un Confessionnal à un gars, que ça ne produit rien et que l'aiguille est propre, vous devez indiquer que la Confession était inutile. Vous obtiendrez probablement une F/N.

Lorsque HCO s'intéresse à quelqu'un, c'est normalement pour savoir ce qui se passe MAINTENANT, ce qu'il fabrique EN CE MOMENT. On risque donc d'oublier de demander : comment se fait-il que ce gars a commis des Actes Néfastes, toujours les mêmes, durant les 2 ans passés et que cela continue encore aujourd'hui ? Quelque part dans ce passé se trouve un sacré Acte Néfaste, des Actes Néfastes répétés contre la Scientologie ou LRH. Alors quel est cet Acte Néfaste ? Vous devez remonter en arrière pour le trouver. Ca vous permettra peut-être de découvrir un Acte Néfaste qui vous en bouchera un coin !

C'est l'item le plus ANCIEN de cette chaîne qui donnera une-F/N. Et rappelez-vous que les Actes Néfastes par omission sont toujours précédés d'Actes Néfastes par perpétration. Vous devez donc vous poser la question : « Mais pourquoi tous ces Actes Néfastes par omission ? » Il y a un Acte Néfaste antérieur par perpétration, vous pouvez en être sûr.

Ce qui nous donne une autre règle :

SI VOUS NE POUVEZ PAS MENER UN CONFESSIONNAL JUSQU'À F/N, C'EST QUE VOUS N'AVEZ PAS TROUVÉ L'ACTE NÉFASTE ANTÉRIEUR.

Il est possible que les Boutons n'aient pas été vérifiés (invalidé, protesté, action inutile). Saviez-vous que vous pouvez faire grimper un TA en faisant une action inutile ? C'est un peu comme lorsqu'on impose un item incorrect à un pc. Cela le fait protester et rejeter l'item, et il tente de stopper l'action. C'est une des causes principales de l'impopularité des Confessionnals.

Dans les Rudiments, vous avez les Ruptures d'ARC, les problèmes et les Retenues. Le Confessionnal, lui, traite spécifiquement des Actes Néfastes et des Retenues. On utilise donc tout l'éventail des boutons dans un Confessionnal, à savoir : les Rudiments + Faux, Refoulé, Invalidé, Evalué, Protesté, Inutile. Ces Boutons sont surtout intéressants pour Qual, mais demeurent parfaitement valables lors d'un Confessionnal du HCO. Donc, si le TA grimpe durant un Confessionnal, vous vérifiez les Rudiments ou les Boutons.

SI VOUS N'OBTENEZ PAS DE F/N LORS D'UN CONFESSIONNAL, IL VOUS FAUT CONTACTER QUAL POUR QUE CA SOIT NETTOYÉ DANS LES 24 HEURES.

Chaque fois que le Responsable de l'Ethique ne parvient pas à obtenir une F/N dans un Confessionnal, une Revue doit être effectuée d'urgence, dans les 24 heures. La Liste de Réparation des Confessionnals comprend les Rudiments et les Boutons.

L'action Technique du HCO serait de se demander : « Mais pourquoi diable ça ne donne pas de F/N ? » Il ya des choses antérieures sur cette chaîne, ou d'autres choses qui n'ont pas encore été trouvées. S'il ya une F/N, cela veut dire qu'il n'a pas commis cette chose-là.

Il peut évidemment s'agir d'une aiguille de Rupture d'ARC. Les gens peuvent avoir des Ruptures d'ARC avec l'univers physique, avec leurs semblables. Ils peuvent avoir l'impression qu'on leur a nui, s'en prendre ensuite à un quidam et commettre ainsi l'Acte Néfaste. Mais ce quidam qu'ils attaquent n'est pas la source du bouleversement. Ils se trompent sur la source. Si leur jugement était correct, ils seraient capables de voir les faits dans leur réalité et n'auraient pas de charge.

Un Acte Néfaste est donc précédé par une Rupture d'ARC. Et vous découvrirez qu'une Rupture d'ARC est le résultat d'un problème.

Aussi, chaque fois que vous ne menez pas un Confessionnal jusqu'à une F/N vous vous heurtez à ce genre de situation. Voilà encore une autre façon de rendre les Confessions impopulaires. Mais si le Confessionnal n'a pas donné de F/N cela montre aussi qu'il était absolument nécessaire d'en donner une à la personne.

Si, après avoir donné un Confessionnal à la personne vous voyez une série de catastrophes se produire dans son sillage, vous savez qu'il n'y a pas eu de F/N. De même, une personne qui considère chaque petite action comme un Acte Néfaste monstrueux, ce qui est
en essence de l'auto-invalidation, a derrière tout ça un Acte Néfaste énorme quelque part, assez gros pour lancer les forces de police de plusieurs galaxies a ses trousses !

Si cela ne donne pas de F/N, c'est que vous n'avez pas trouvé cet Acte Néfaste !

La F/N n'a jusqu'à maintenant jamais été intégrée dans la technologie des Confessionnals. Rien n'avait été publié disant que vous deviez mener un Confessionnal jusqu'à F/N et expliquant ce que vous deviez faire si vous n'obteniez pas ou ne pouviez obtenir une F/N.

#### **L'ÉLECTROMÈTRE ET LE CRIMINEL**

Le hic dans tout cela, c'est que l'électromètre réagit selon le niveau de réalité. Vous pouvez avoir un gars qui n'a aucun read sur vos questions, et découvrir le lendemain qu'il avait fait exactement les choses sur lesquelles vous l'aviez interrogé. Et pourtant cela n'avait donné aucun read ! Un vrai criminel n'aura pas de read sur le fait d'avoir tué sa grand-mère de sang froid 5 minutes avant le Confessionnal. Même si il avoue l'avoir fait il n'aura pas de read ! Si vous avez affaire à un vrai criminel, vous n'arriverez pas à le nettoyer et il n'aura pas de F/N. De temps à autre, il aura des R/Ss.

Pour mener à bien le Confessionnal, vous devez augmenter son niveau de réalité selon un gradient. Vous pourriez par exemple demander : « Pourquoi est-ce que ce n'était pas un Acte Néfaste ? » Il serait d'abord très étonné à l'idée que ça puisse être un Acte Néfaste. Mais vous feriez sortir un flot de justifications. Vous pouvez utiliser cela avec un cas qui n'a « pas d'Actes Néfastes ».

Cette Tech appartient plutôt au domaine de l'audition. Mais HCO devrait cependant essayer de le parcourir. Peu importe s'il réussit ou pas. S'il ya le moindre doute à propos de la F/N, ou si vous ne parvenez pas à terminer sur une F/N, transmettez à Qual pour qu'il en trouve la cause.

Chaque fois qu'un Confessionnal est donné, il faut le mentionner dans le dossier de pc, sinon le C/S risque de commettre des erreurs dans son C/Sing en raison de données manquantes. D'ailleurs, et à moins qu'il n'y ait des données de nature criminelle dans la Confessionnal, tout doit être glissé dans le dossier de pc.

#### **HCO ET LES GAINS DU POINT DE VUE CAS**

#### (Voyez la HCOPL du 20 juillet 70, Les cas et le moral du personnel)

Le pourcentage de gens qui font des gains du point de vue cas est fonction du moral de l'org. Il est donc dans l'intérêt du HCO de demander au C/S combien il a de cas qui ne font pas de gains (la Pile No 4), et de les identifier. Vous devriez également connaître ceux qui ne vont pas bien (Piles No 2 et 3) ainsi que leur nombre, pour vous assurer que la majorité fait de bons gains du point de vue cas.

Certains ennuis du HCO peuvent venir d'une absence de progrès du point de vue cas chez le personnel. Vous trouvez par exemple un cadre en train de donner des excuses pour ne pas faire son travail, la cause en est peut-être une personne sous lui qui ne fait pas de gains du point de vue cas et qui perturbe ses supérieurs et ses collègues. Etant donné que ces derniers n'identifient pas la personne comme étant la source de la perturbation, ils vont à leur tour prendre ses stops et ses « je ne peux pas le faire » pour argent comptant, et trouver quelque autre excuse pour ne pas faire leur travail. Vous devez vous rendre compte mon vieux que, lorsque quelqu'un se décharge de sa casquette sur vous, c'est qu'il a des Actes Néfastes !

Un cadre devrait se demander, au lieu de faire un rapport disant que les gens ne veulent pas travailler dans sa Division, « pourquoi ne veulent-ils pas travailler dans la Division ? »

Les choses vont s'améliorer dans la mesure du il existe une ligne pour s'occuper des cas qui présentent des stops et des « je ne peux pas ».

HCO devrait transmettre au C/S .la liste de- ceux qui ont reçu des Confessionnals. HCO transmet les dossiers des Confessionnals et ceux qui n'ont pas de F/N sont nettoyés ou maniés comme il convient en Qual avec la Liste de Réparation.

Lancez une campagne visant à faire progresser tous ces cas.

S'il ya le moindre doute quant à savoir où classer une personne parmi les 4 catégories de dossiers de cas, vous descendez le dossier d'une catégorie. Par exemple une personne qui serait dans la catégorie 2 et dont le statut serait mis en doute passerait immédiatement dans la Pile No 3.

Les cas de la Pile No 4 vont en HCO et recoivent des Confessionnals. S'ils obtiennent une F/N, c'est bien. Sinon, cela entraîne tout simplement une action disciplinaire de Div 1 : Ordre de Non Enturbulation ou autre.

Affichez une annonce contenant le texte suivant : « Toute personne qui se sent mal à la suite d'un Confessionnal ou qui a 1'impression d'avoir reçu un Confessionnal par erreur devrait communiquer son nom à l'Examinateur de Qual. »

Le Responsable de l'Ethique peut « chauffer » son Confessionnal en employant quelques Boutons test : Actes Néfastes, Retenues, Retenues Manquées. Vous pourriez même faire un pré-assessement pour le Confessionnal. Tout dépend de ce que vous cherchez.

#### **STATISTIQUES**

HCO est dans une position critique quand il n'a pas de stats. Veillez à ce qu'il y ait quelqu'un dans le Dépt 3 qui s'occupe des stats, les rassemble, les reporte sur les graphiques et les affiche. Si une personne a des mauvaises stats ou des stats basses, cela vient toujours, vous le constaterez, d'un Acte Néfaste quelconque commis par elle.

#### **AMNISTIES**

Afin de pouvoir bénéficier d'une amnistie, la personne qui en fait la demande doit mettre par écrit les crimes pour lesquels elle accepte cette amnistie.

## **CE QU'EST UNE ACTION DE RÉPARATION**

Une action de Réparation de Confessionnal n'est pas considérée comme une séance d'audition car les données révélées lors de celle-ci peuvent exposer la personne à des actions d'Ethique et sont remises à HCO. Aussi, avant de remettre à Qual un Confessionnal qui n'a pas donné de F/N, dites à la personne : « tu m'as dit tout ce que tu voulais. Tu es conscient que tout ce qui sera découvert ultérieurement sur le sujet pourra t'exposer à des sanctions d'Ethique. »

> L. RON HUBBARD FONDATEUR

## HUBBARD COMMUNICATIONS OFFICE Saint Hill Manor, East Grinstead. Sussex BULLETIN DU HCO DU 12 FÉVRIER l962

St Hill CenOCon Franchise

# **COMMENT NETTOYER LES RETENUES ET LES RETENUES MANQUÉES**

J'ai finalement ramené la façon de nettoyer les Retenues à une formule fixe qui comprend tous les éléments fondamentaux nécessaires à l'obtention de gains importants chez un cas, sans que la moindre Retenue ne soit manquée.

Les étapes qui vont suivre forment maintenant LE moyen de nettoyer une Retenue ou une Retenue Manquée.

#### **L'OBJECTIF DE L'AUDITEUR**

L'objectif de l'auditeur est d'amener le pc à regarder de telle manière qu'il puisse parler à l'auditeur.

L'objectif de l'auditeur n'est pas de faire parler le pc. Si le pc est en séance, il parlera à l'auditeur. Si le pc n'est pas en séance, il ne donnera pas de Retenues à l'auditeur. Je n'ai jamais eu de difficulté à obtenir une Retenue d'un pc. J'ai eu parfois des difficultés à amener le pc à trouver une Retenue pour qu'il m'en parle. Si le pc ne veut pas dire une Retenue à l'auditeur (et que le pc la connaît), on y remédie par des Rudiments. Je me dis toujours, et avec raison, que si le pc en est conscient, il m'en parlera. Mon rôle est d'aider le pc à trouver, de telle sorte qu'il ait quelque chose à me dire. La principale bourde que commet l'auditeur qui tire des Retenues est de partir du principe que le pc les connaît déjà, alors qu'il n'en est rien.

Appliqué à la lettre, ce système permettra au pc de trouver une Retenue, d'en éliminer toute la charge et de la révéler entièrement à l'auditeur.

Manquer une Retenue ou ne pas la tirer entièrement est l'unique source des Ruptures d'ARC.

Que cela devienne bien réel pour vous dès maintenant. Tous les ennuis que vous avez, que vous avez eus ou que vous aurez avec des pcs enclins aux Ruptures d'ARC proviennent uniquement et entièrement de ce que vous avez restimulé une Retenue, sans avoir réussi à l'extraire. Ça, le pc ne le pardonne jamais. Le système qui va suivre vous permet de contourner cette masse solide que forment les Retenues manquées et leurs conséquences démesurées.

## **LE SYSTÈME**

Ce système se compose de cinq parties :

- 0. La difficulté à manier.
- 1. Ce qu'est la Retenue.
- 2. Le moment où a eu lieu la Retenue.
- 3. Tout ce qui concerne la Retenue.
- 4. Qui aurait dû être au courant.

On répète maintes et maintes fois les étapes (2), (3) et en vérifiant à chaque fois l'étape (l), jusqu'à ce qu'elle ne réagisse plus.

Les étapes (2), (3) et (4) clarifient (l). Cela remédie en partie à (0).

On nettoie (0) en trouvant beaucoup de (l) et on résout (l) en parcourant maintes fois les étapes (2), (3) et (4).

Voici comment on appelle ces étapes : (0) difficulté, (l) que, (2) quand, (3) tout, (4) qui. L'auditeur doit les retenir dans l'ordre suivant : que, quand, tout, et qui. L'ordre ne varie jamais. On pose les questions l'une après l'autre. On ne doit pas répéter la même question plusieurs fois de suite.

### **UTILISEZ UN MARK IV**

Toute l'opération se fait avec un Mark IV. N'utilisez pas d'autre électromètre, car les autres électromètres lisent peut-être bien électroniquement, mais ils n'enregistrent pas assez bien les réactions mentales.

Employez tout le système et toutes les questions avec la sensibilité à 16.

#### **LES QUESTIONS**

- 0. Posez la question qui correspond à la difficulté du pc. L'électromètre enregistre un read.
- l. Que. « Que retiens-tu sur ... ? » (la difficulté) (ou tout élément qui sera donné dans des publications futures).

L'électromètre enregistre un read. Le pc répond en donnant une Retenue, importante ou minime.

2. Quand. « Quand cela s'est-il produit ? » ou « Quand est-ce arrivé ? » ou « A quel moment cela s'est-il produit ? »

L'électromètre enregistre un read. L'auditeur peut dater de façon générale ou précise sur l'électromètre. Il vaut mieux commencer par dater d'une façon générale ; on établira plus tard une date précise avec l'électromètre, en parcourant les étapes sur la même Retenue.

- 3. Tout. « Est-ce tout ? » L'électromètre enregistre un read. Le pc répond.
- 4. Qui. « Qui aurait dû être au courant ? », « Qui n'en a rien su ? » L'électromètre enregistre un read. Le pc répond.

Maintenant, vérifiez (l) en utilisant la question sur laquelle l'électromètre avait enregistré un read la première fois. (La question de l'étape (l) ne varie jamais sur la même Retenue.)

Si l'aiguille réagit toujours, reposez (2), puis (3) et (4), en recueillant à chaque question le plus possible de données. Puis revérifiez (1). On se contente de vérifier (1). On ne le traite jamais, sauf en se servant des étapes (2), (3) et (4).

Continuez ce roulement jusqu'à ce que l'aiguille soit propre à l'étape (1) et, par conséquent, ne réagisse plus quand vous vérifiez cette étape.

Traitez toujours de cette manière toute Retenue que vous trouvez (ou avez découverte).

## **RÉSUMÉ**

Vous avez là les prémices de la PRÉPARATION À LA MISE AU CLAIR. En abrégé, « Prep-Clearing ». Laissez tomber toute référence ultérieure à la Vérification de Sécurité ou Sec-Check. Lors du Prep-Clearing, l'auditeur a pour tâche de préparer les Rudiments du pc, de façon à ce qu'ils ne puissent pas se détériorer pendant la 3D Criss-Cross (3D Criss-Cross : Procédé qui s'adresse aux Buts-Problème-Masse).

La valeur du Prep-Clearing, pour ce qui est des gains obtenus par les cas, est supérieure à celle de toute audition de Classe I ou de Classe II passé.

Nous avons largement dépassé la Vérification de Sécurité, en ce qui concerne la facilité avec laquelle auditer et les gains obtenus par les cas.

Vous aurez sous peu les dix listes de Prep-Clearing qui vous fourniront les questions des étapes (0) et (l).

En attendant, traitez toute Retenue que vous trouvez comme indiqué précédemment, dans, l'intérêt du préclair, dans votre propre intérêt en tant qu'auditeur et pour préserver la réputation de la Scientologie.

(Remarque : pour vous exercer à ce système, prenez une Retenue que le pc a donnée plusieurs fois, à vous ou à d'autres auditeurs. Traitez la question qui, à l'origine, a permis de l'obtenir comme à l'étape (l), et nettoyez-la suivant le système décrit plus haut. Vous n'en reviendrez pas.)

#### L. RON HUBBARD

LRH :sf :cden

## HUBBARD COMMUNICATIONS OFFICE Saint Hill Manor, East Grinstead, Sussex BULLETIN DU HCO DU 6 JUILLET 1961

Franchise

## **LA ROUTINE 1A**

Voici la première amélioration apportée aux Routines.

Il arrive parfois que certains auditeurs ne parviennent pas à obtenir des résultats avec les CCHs et il arrive également que certains pcs se heurtent constamment à de gros problèmes qui gênent l'assessment des Buts SOP, ces problèmes étant des critères cachés par lesquels ils jugent tout progrès en audition.

Il s'avère également que les problèmes, en tant que sujet, constituent la seule raison pour laquelle des cas ne progressent pas (comme dans les Rudiments). Par conséquent, les problèmes sont probablement la raison pour laquelle certaines gens deviennent facilement Clair, alors que ce n'est pas le cas pour d'autres.

Les considérations concernant la donnée stable et la confusion mènent également à l'audition des problèmes, car un problème est composé de deux données stables opposées et donc de deux confusions.

La définition d'un problème est la suivante : « Deux postulats ou plus opposés les uns aux autres ».

Tous les pcs devraient probablement être audités sur la Routine 1. L'échelle du changement avait pour but de manier l'alter-is en exécutant des commandements d'audition. Vous constaterez que l'audition des problèmes remédie à l'alter-is chez un cas.

Un exposé complet de la Routine 1A de base fut donné aux étudiants du Cours d'Instructions Spéciales de Saint Hill le 3 juillet 1961 et l'on devrait étudier la conférence donnée ce même jour, afin d'acquérir toutes les données relatives à la Routine 1A. Néanmoins, on peut utiliser cette Routine 1A avec grand profit et sans conséquences graves, même si l'on n'en possède pas toutes les données ; elle permettra du moins d'obtenir de meilleurs résultats à l'audition médiocre des CCHs et, dans tous les cas, vous aurez des résultats. Essayez-la.

## **ÉTAPES**

La Routine 1A ne comprend que deux étapes :

- 1. Les problèmes
- 2. Le Formulaire 3 de Vérification de Sécurité du HCO WW ou les formulaires de processing du HCO WW.

Le commandement original était : « Rappelle-toi un problème. » C'est le commandement de base. Voici un commandement quelque peu meilleur, dans la mesure où il permet au pc d'améliorer ses aptitudes, de faire l'as-is de choses autres que la seule Piste du Temps et de le « défixer » de la 1ère dynamique ;

« Quel problème pourrais-tu confronter ? » « Quel problème n'as-tu pas à confronter ? » « Quel problème un autre devrait-il confronter ? » « Quel problème un autre ne confronterait-il pas ? » « Quel problème serait confronté par d'autres ? » « Quel problème d'autres ne confronteraient-ils pas ? »

Remarque : la troisième question peut être également formulée comme suit : « Quel problème un autre pourrait-il confronter ? » prenez celui qui réagit sur l'électromètre.

## **VÉRIFICATION DE SÉCURITÉ (SEC CHECK)**

Ce procédé est suivi d'une Vérification de Sécurité. Il doit s'agir d'un Formulaire de Vérification de Sécurité du HCO WW et jamais d'une version faite sur place. Pour administrer une Vérification de Sécurité, on doit parfaitement maîtriser le nouveau livre intitulé « Données Essentielles sur l'Électromètre » expédié en ce moment même par HCO WW. Quand on procède à une Vérification de Sécurité (tout comme pour les buts), on ne prend que le READ INSTANTANÉ, sans jamais s'occuper des READS LATENTS. Si l'aiguille marque une chute ou réagit un dixième de seconde après que la question a été posée, vous le relevez, car il s'agit d'un read instantané. Si elle ne marque pas une chute ou ne réagit pas, pendant une seconde ou plus pour réagir après coup, ne vous occupez PAS du read ou ne faites rien à ce sujet. Il s'agit d'un READ LATENT. Quand le pc vous répond par la négative, ou affirme ne pas avoir fait quelque chose, servez-vous uniquement de l'électromètre.

Si le pc vous avoue avoir fait quelque chose en réponse à l'une des questions, ne vous reportez pas à l'électromètre. Ne regardez même pas l'électromètre lorsque vous posez la question de Vérification de Sécurité pour la première fois. Si le pc vous dit alors qu'il n'a rien fait, observez l'aiguille et, sans regarder le pc, reposez la question. Si le pc vous répond toujours non ou quelque chose d'équivalent et que vous obtenez un read instantané, relevez le read et posez d'autres questions. Ne laissez jamais passer une question de Vérification de Sécurité provoquant un read instantané. Elle est très chargée. Négligez-la, chaque fois qu'elle ne provoque qu'un read latent. Il n'y a pas de charge ou cela se rapporte à autre chose. Utilisez l'électromètre uniquement lorsque le pc nie le fait. Augmentez la sensibilité et posez à nouveau la question avant d'abandonner une question contestée par le pc.

## **PROPORTION ENTRE L'AUDITION DES PROBLÈMES ET L'AUDITION DES VÉRIFICATIONS DE SÉCURITÉ**

Auditez les problèmes et les Vérifications de Sécurité suivant les mêmes proportions 1/1 du point de vue de la durée, mais ne le faites jamais pendant le même matinée, le même après-midi ou la même soirée, ni au cours de la séance. Auditez la Vérification de Sécurité les matinées et les problèmes pendant les après-midi ou vice-versa, ou bien de façon alternative, une fois l'un, une fois l'autre. N'attendez pas d'avoir aplani les problèmes avant de passer aux Vérifications de Sécurité. Les problèmes sont très longs à auditer. Un pc peut être audité par deux auditeurs différents, l'un lui donnant une séance à un moment de la journée, l'autre à un

moment différent. Il se peut que le pc soit en Rupture d'ARC du fait que la séance sur les problèmes a été interrompue pour passer à celle des Vérifications de Sécurité. C'est pourquoi les Vérifications de Sécurité se font dans une séance et les problèmes au cours d'une autre. Répartissez vos séances à des moments différents.

#### **LA VALEUR DE LA ROUTINE 1A**

Chaque pc devrait recevoir la Routine 1A à un moment ou à un autre quand il suit la route vers l'état de Clair ou a presque atteint cet état. Il est préférable de l'auditer au début, en supprimant les PTPs et la tendance à alter-iser les commandements, car cette Routine accélère l'audition par la suite. Elle ne va pas aussi loin que les CCHs, mais presque.

La Routine 1A est extrêmement précieuse pour n'importe quel cas. Elle vous procurera beaucoup de gains.

Bien que je n'aie pas encore de données complètes à ce sujet, Je crois que la Routine 1A permettra aux cas, qui ont du mal à démarrer ou qui mettent beaucoup de temps à devenir Clair, de progresser plus rapidement. Donc, utilisez-la.

L. RON HUBBARD

## HUBBARD COMMUNICATIONS OFFICE Saint Hill Manor, East Grinstead, Sussex BULLETIN DU HCO DU 7 SEPTEMBRE 1961

Franchise

## **NOUVEAUX FAITS DE LA VIE**

#### **Vérifications de Sécurité**

Nos Vérifications de Sécurité ont été intégrées dans l'audition et font partie intégrante du processing, elles produisent des gains très spectaculaires lorsqu'elles sont bien faites.

Il existe une nouvelle façon de donner les Vérifications de Sécurité, « ne pas savoir ». Voici quelques données à ce sujet :

Dans votre version « ne pas savoir » de la Vérification de Sécurité ou sur n'importe quelle « Vérification de Sécurité » utilisée en audition, *n'*employez *pas* « cette vie-ci » ou ne limitez pas la Vérification à cette vie-ci de toute façon.

Toutes les instructions données sur la manière de faire une Vérification de Sécurité sur le Formulaire 3 du HCO WW le sont pour des Vérifications de Sécurité *de sécurité*, pas pour des Vérifications de Sécurité *d'audition*. Omettez ces instructions quand vous utilisez les Vérifications de Sécurité d'audition.

N'utilisez pas de commandement répétitif en faisant des Vérifications de Sécurité. Variez la question et *découvrez*. Utilisez des versions de « ne pas savoir », « oublier », « oublié », « ne devrait pas savoir à propos de », etc.

Exemple : (L'auditeur a pris la question sur le viol du Formulaire. Il ou elle ne lit pas encore la question.)

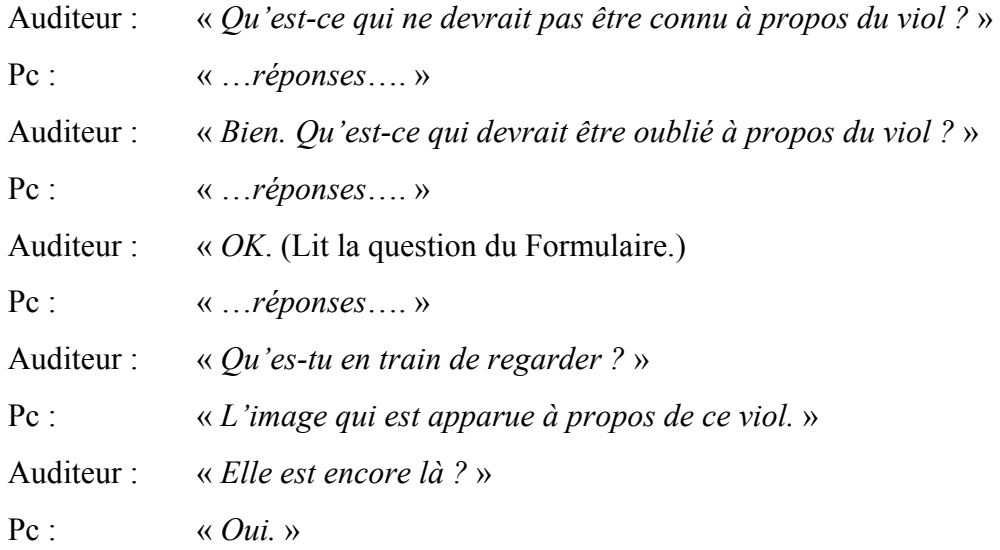

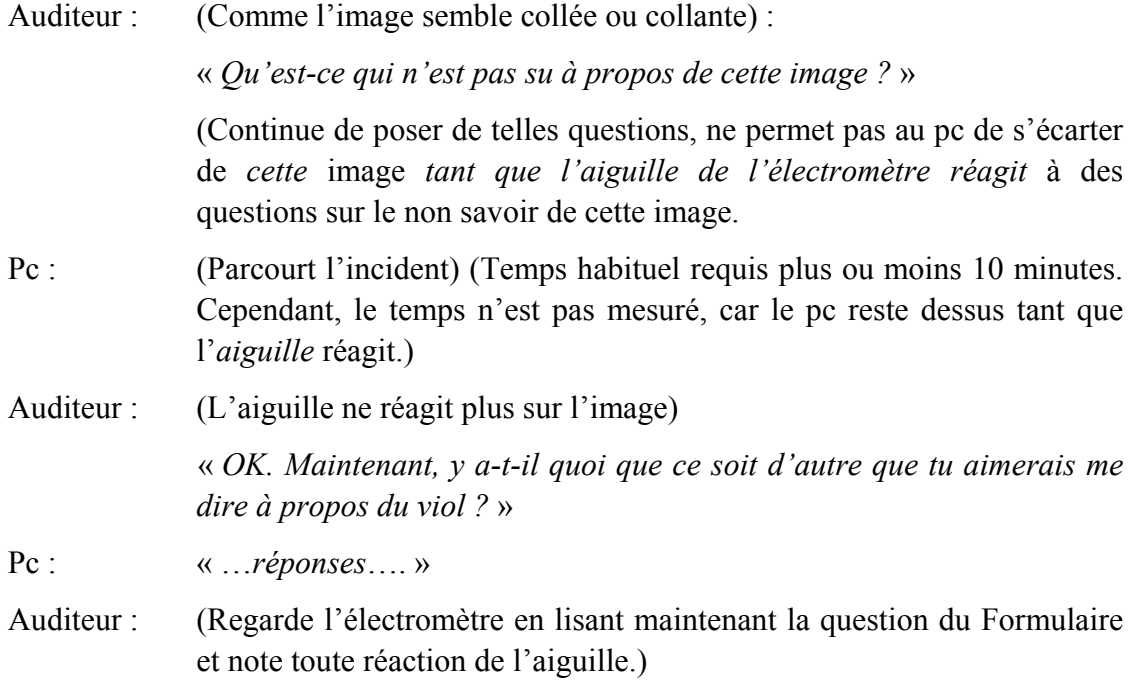

Ce qui est important ici, c'est que l'on aplani toutes les images contactées avec des questions « ne pas savoir », etc., et on aplanit toute action de l'aiguille sur la question de la Vérification de Sécurité.

*N'abandonnez pas* une question de Vérification de Sécurité avant que :

- 1. toute action de l'aiguille a disparu de la question elle-même avec une sensibilité à 16, et
- 2. toute action de l'aiguille a disparu de chaque incident contacté et parcouru.

Note : Ceci est une nouvelle et très efficace façon de parcourir des engrammes, le développement le plus important au sujet des engrammes depuis 1950.

Les auditeurs qui n'ont pas encore maîtrisé ce qui précède ou qui n'ont jamais été euxmêmes « sur la Piste du Temps » ou qui n'ont jamais vu une image dans laquelle ils étaient en valence ou qui n'ont « aucune réalité sur leurs vies passées » (qui n'ont jamais vu un engramme en 3D) ne devraient utiliser que la Procédure Standard des Vérifications de Sécurité consistant simplement à lire la question et à supprimer l'action de l'aiguille de la question elle-même.

#### **Prévention des Ruptures d'ARC**

Un pc enclin aux Ruptures d'ARC n'a que les choses suivantes qui ne vont pas, à condition qu'une audition même vaguement correcte ait été donnée :

- 1. Des Rudiments ne sont pas en place, particulièrement des Retenues.
- 2. La Routine 1A (problèmes) n'est pas aplanie.
- 3. Une intolérance au non-savoir qui fait que le pc est anxieux sur ce que fait l'auditeur.
- 4. Une intolérance au mouvement.
- 5. Une grande pénurie d'audition.
- 6. A donné un ordre à l'auditeur au sujet de son cas auquel l'auditeur a alors obéi.

#### **L'observation d'une terrible vérité**

Si, rien qu'une fois, vous faites ce que le pc vous dit de faire, vous mettez alors le pc en auto-audition, les lois fondamentales de la *Thèse Originelle* sont violées, le bank du pc s'effondre et le pc va ensuite être en Rupture d'ARC.

Cela pourrait vous arriver, vous les auditeurs. Si vous laissez le pc être entièrement responsable de la séance, il n'y existera pas de séance, aucune progression et des Ruptures d'ARC se produiront.

Presque toutes les Ruptures d'ARC sont précédées par un pc donnant à l'auditeur un ordre d'audition ou une suggestion au sujet des Rudiments, ce qui devrait être parcouru, etc.

Exemple :

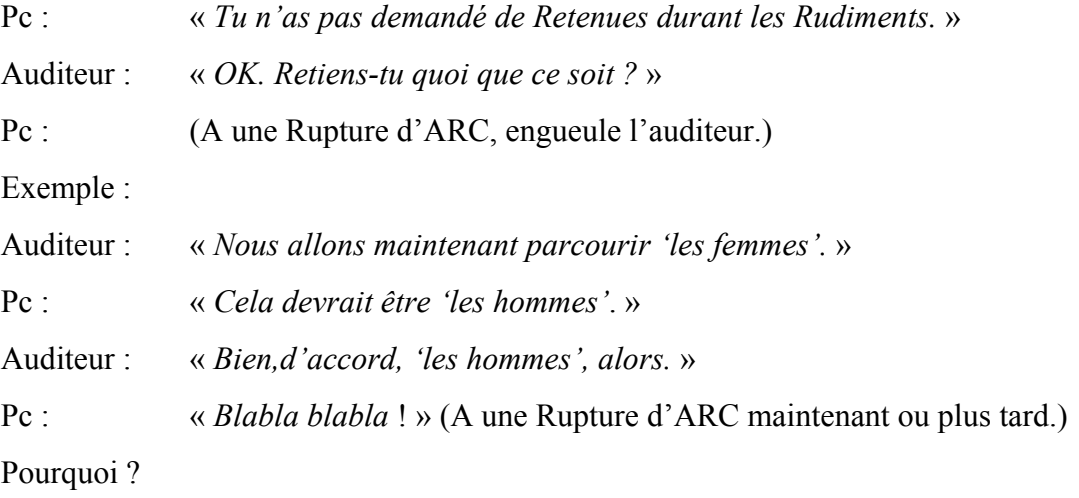

Le pc vient juste de perdre un auditeur, le bank lui tombe dessus.

Comment bien prendre sa revanche sur un pc : suivez n'importe quelle minuscule instruction que le pc fait concernant la séance.

Cela va fixer le pc.

Regardez cela minutieusement. C'est une terrible vérité.

*C'est cela* la vraie signification de Q&A.

#### L. RON HUBBARD

HUBBARD COMMUNICATIONS OFFICE Saint Hill Manor, East Grinstead, Sussex BULLETIN DU HCO DU 19 OCTOBRE 1961

Franchise

## **IL FAUT RENDRE NULLES LES QUESTIONS DE SÉCURITÉ**

Le danger principal, dans les Vérifications de Sécurité, n'est pas de fouiller le passé d'une personne, mais de ne pas le faire complètement.

Lorsque vous laissez une question de Vérification de Sécurité « à vif », puis passez à la suivante, vous créez une situation désagréable qui va avoir des répercussions. II se peut que la personne ne réagisse pas tout de suite. Mais elle sera, pour le moins, plus difficile à auditer dans le futur et plus facilement hors-séance. Cela peut être plus violent que cela : un pc à qui il reste une question de Vérification de Sécurité non aplanie risque de quitter la séance ou de causer un tort considérable à la Scientologie ou à lui-même.

Le plus vilain tour que vous pourriez jouer à quelqu'un, c'est de ne pas aplanir une question de Vérification de Sécurité et de passer à la suivante. Ou bien de ne pas rendre l'aiguille nulle quand il y a des Retenues lors des Rudiments et de poursuivre la séance.

Une fois, un auditeur n'a pas aplani l'une des questions de Vérification de Sécurité d'une jeune fille qui se faisait auditer. Il passa joyeusement à la suivante. Après la séance, la jeune fille partit raconter à tous ceux qu'elle connaissait les pires mensonges qu'elle pouvait imaginer sur la conduite immorale des Scientologues. Elle écrivit des tas de lettres à des relations qui n'habitaient pas dans la ville, où elle racontait de sinistres histoires d'orgies sexuelles. Un scientologue à l'esprit vif entendit les rumeurs, remonta rapidement jusqu'à la source, se saisit de la jeune fille, l'assit sur une chaise, vérifia son audition et trouva la question de Vérification de Sécurité non aplanie. La Retenue ? Des écarts de conduite sexuelle. Une fois qu'on eut tiré la Retenue, la jeune fille partit à toute allure pour réparer tout ce qu'elle avait fait auparavant pour nous discréditer.

Un homme était resté bloqué pendant un an du point de vue cas. Il était extrêmement dur à auditer. Finalement, on posa la question spéciale : « quelle question de Vérification de Sécurité n'a pas été aplanie chez toi ? » Elle fut trouvée et rendue nulle. Et après, son cas progressa à nouveau.

Les mécanismes de la chose sont nombreux. Et nombreuses sont les réactions du pc. En résumé, quand une question de Vérification de Sécurité n'est pas aplanie chez un pc, puis est ignorée, les conséquences sont nombreuses.

### **LE REMÈDE**

Voici comment empêcher facilement que des questions d'une Vérification de Sécurité restent non aplanies :

- 1. Connaissez « *Données Essentielles sur l'Electromètre* ».
- 2. Connaissez l' électromètre.
- 3. Ne travaillez qu'avec un électromètre autorisé.
- 4. Connaissez les différents Bulletins qui traitent des Vérifications de Sécurité.
- 5. Débarrassez-vous de vos Retenues pour ne pas éviter celles des autres.
- 6. Répétez les questions en les variant, jusqu'à ce que vous soyez absolument certain qu'il n'y ait plus la moindre réaction de l'aiguille sur une question, la sensibilité étant réglée à 16.

### L. RON HUBBARD

LRH :md :cden

## HUBBARD COMMUNICATIONS OFFICE Saint Hill Manor, East Grinstead, Sussex BULLETIN DU HCO DU 16 NOVEMBRE 1961

Franchise

# **VÉRIFICATIONS DE SÉCURITÉ - LES GÉNÉRALITÉS NE FERONT PAS L'AFFAIRE**

La meilleure manière de mettre un pc dans tous ses états est de ne pas aplanir une question de Vérification de Sécurité. On y remédie en demandant de temps à autre : « est-ce qu'une question de Vérification de Sécurité a été manquée qui te concerne »et en aplanissant ce qui a été manqué.

La meilleure façon de « manquer » une question de Vérification de Sécurité est de laisser le pc se complaire dans des généralités ou dans des « je pensais... ».

On rend une question de Vérification de Sécurité nulle en la vérifiant une dernière fois avec la sensibilité à 16.

Lorsqu'on est en présence d'une Retenue comme : « oh, je me suis souvent mis en colère contre eux », on doit trouver quand, où, la première fois « que tu t'es mis en colère » et, finalement : « qu'est-ce que tu leur avais fait juste avant cela ? » Là, vous allez vraiment obtenir une aiguille nulle.

Le pc qui retient les Retenues d'un autre et qui donne celles-là en guise de réponse est un drôle d'oiseau. Et l'auditeur ne l'aide pas quand il le laisse faire.

Situation : Vous demandez au pc de vous donner une Retenue concernant Joe. Si le pc dit : « j'ai entendu dire que Joe... », on devrait tout de suite lui demander : « qu'est-ce que tu as fait à Joe ? Toi. Toi uniquement. » Et l'on découvre qu'il a chipé à Joe sa dernière blonde en date. Mais si l'auditeur avait laissé ce pc continuer de dire que Joe était ceci ou cela, la séance se serait éternisée et le TA n'aurait pas cessé de monter.

Nous avons des pcs qui se servent de « Retenues » pour répandre toutes sortes de mensonges. Nous leur demandons : « est-ce que tu as jamais fait quelque chose contre l'org ? » Le pc dit : « eh bien, je retiens le fait que j'ai entendu dire... ». Ou bien il dit : « eh bien, j'ai eu des pensées amères concernant l'org. » Ou encore : « j'ai critiqué l'org quand... ». Et si nous ne manoeuvrons pas tout de suite pour obtenir CE QUE LE PC A FAIT, nous allons facilement mettre une ou deux séances pour un item qui aurait dû prendre cinq minutes.

Si le pc, en réponse à une question de Vérification de Sécurité, dit qu'il a « entendu dire », « pensé », « dit », c'est que son bank réactif est, en fait, en train de dire : « j'ai une Retenue énorme, écrasante, et si je continue à courir à gauche et à droite en répandant des pensées critiques et des rumeurs et en disant ce que les autres ont fait, vous ne la trouverez jamais. » Et s'il s'en tire, c'est que l'auditeur a laissé passer une question à laquelle correspondait une Retenue.

Tout ce que nous voulons savoir, c'est ce que le pc a fait, quand il l'a fait, quand il l'a fait pour la première fois et ce qu'il a fait juste avant cette première fois. De cette façon, nous mettons le doigt dessus à chaque fois.

#### **LE PC IRRESPONSABLE**

Si vous voulez obtenir les Retenues d'un « pc irresponsable », il arrive parfois, quand vous lui demandez ce qu'il à fait ou retenu, que vous ne puissiez obtenir de réaction sur l'électromètre.

Ce problème nous a arrêté pendant un certain temps. Finalement, j'ai eu un éclair de génie, et je me suis aperçu qu'il importe peu que le pc considère ou non la chose comme un crime, car il ne répondra en fait qu'à des variantes qui comprennent « ne sait pas », comme l'illustrent les exemples suivants :

Situation : « qu'as-tu fait à ton mari ? » Réponse du pc : « Rien de mal. » Réaction nulle de l'électromètre. Mais nous connaissons ce pc ; nous avons remarqué qu'elle critique son mari, qu'elle commet des Actes Néfastes contre lui. Mais elle n'arrive pas à prendre la responsabilité de ses actes.

Mais elle arrive à prendre la responsabilité du fait que son mari ne sache pas. Ça, elle s'en assure.

Donc, nous demandons : « qu'as-tu fait que ton mari ne sait pas ? »

Et il lui faut une heure pour cracher le morceau, tant il y en a. La question a libéré les grandes eaux. L'électromètre saute dans tous les sens.

Et une fois qu'elle s'est débarrassée de ses Retenues, son niveau de responsabilité monte et elle est capable de prendre la responsabilité des items.

Cela s'applique à tout domaine, à tout sujet ou à tout terminal de la Vérification de Sécurité.

Situation : nous obtenons un tas de « je pensais », « j'ai entendu dire », « ils ont dit », « ils ont fait », en réponse à une question. Nous prenons le ou les terminaux concernés et nous les plaçons dans le blanc de la question qui suit :

« Qu'as-tu fait que \_\_\_\_\_ ne sait (ne savent) pas ? »

Et c'est ainsi que nous pouvons obtenir les Actes Néfastes majeurs qui se cachaient derrière les « tout le monde est si méchant, sauf moi ».

Tout cela vous empêche de manquer une question de Vérification de Sécurité. En laisser passer une est un crime sérieux. Il faudra moins de travail pour aplanir chaque question.

A chaque séance de Vérification de Sécurité, vous devez demander au pc, au cours des Rudiments de la fin : « est-ce que j'ai manqué une question de Vérification de Sécurité te concernant ? ». Cela en plus de : « est-ce que tu retiens quelque-chose ? » et des « demivérités ? », etc.

Et si votre pc manifeste souvent des Retenues pendant que vous faites une Vérification de Sécurité, vous pouvez régulièrement demander, après avoir posé plusieurs questions : « est-ce que j'ai manqué une question de Vérification de Sécurité te concernant ? »

Nettoyez toujours ce qui a été manqué.

Un pc peut être extrêmement bouleversé à cause d'une question manquée de Vérification de Sécurité. Faites progresser les pcs, ne les enfoncez pas.

L. RON HUBBARD

LRH :esc :cden

## HUBBARD COMMUNICATIONS OFFICE Saint Hill Manor, East Grinstead, Sussex BULLETIN DU HCO DU 13 DECEMBRE 1961

Départements Techniques Franchises

# **VARIATION DES QUESTIONS DE VÉRIFICATIONS DE SÉCURITÉ**

*Vous ne variez* une question de Vérification de Sécurité que si sa répétition risque de vous mener à une impasse.

Exemple : « As-tu volé quelque chose ? »

« Oui, une pomme. »

« Bien. As-tu volé quelque chose ? »

« Non. »

« Bien. (En regardant l'électromètre.) As-tu volé quelque chose ? »

« Non. » (L'électromètre réagit.)

MAINTENANT variez la question.

Et, terminez toujours en vous assurant que la question d'*origine* : « As-tu volé quelque chose ? » est nulle.

*Tout* cela se trouve sous la rubrique : « Obtenir une réponse à la question d'audition avant de passer à la suivante ».

Si vous créez une impasse, vous allez amasser les Retenues Manquées, les Rudiments ne seront plus en place et vous aller tout gâcher. Par conséquent, jusqu'à ce que vous *trouviez vraiment* quelle était la réponse à la question de Vérification de Sécurité posée, vous NE répétez PAS la question — seulement des variations (sauf pour vérifier que la question ne donne plus une réaction après avoir tiré une Retenue) jusqu'à ce que l'électromètre ne donne plus de réaction sur la première question.

#### L. RON HUBBARD

## BOARD TECHNICAL BULLETIN (BULLETIN TECHNIQUE DU CONSEIL D'ADMINISTRATION) DU 4 JANVIER 1962 Republié le 6 mars 1977

Révise et remet en place le HCOB du 4 janvier 1962 « Vérification de Sécurité : les fondements » en tant que BTB

Repolycopier Franchises

## **FONDEMENTS DU CONFESSIONNAL**

La chose la plus fondamentale à savoir au sujet des Confessionnaux est qu'un cas avec des Retenues ne va pas arriver à Clair. Et l'élément fondamental suivant à savoir est qu'**un cas avec des Retenues ne va pas arriver à Clair**. Peut-être que si cela est répété assez fort et longuement, pas seulement les préclairs, mais même les auditeurs vont réaliser que c'est une vérité absolue et immuable et, qu'en toutes circonstances, on ne peut jamais l'ignorer ou la négliger.

Première chose, qu'est-ce qu'une Retenue ? Une Retenue est une non-action, qui suit une action réelle durant laquelle l'individu a fait quelque chose, ou a été complice de l'accomplissement de quelque chose, étant une transgression d'un quelconque code moral consistant en accords auxquels cet individu avait souscrit afin de garantir, avec d'autres, la survie d'un groupe avec lequel il collabore ou avait collaboré dans une direction de survie.

Parce qu'une Retenue est une non-action ou un non-mouvement après un faire (doigness), elle reste naturellement suspendue et flotte dans le temps – en raison des actions ou des Actes Néfastes qui ont précédé la non-action ou le non-mouvement de la Retenue. Le mental réactif est donc un combinaison de Retenues empilées que l'individu a contre des groupes dont il se sent avoir individué, mais dont il ne s'est pas séparé du fait qu'il a des Retenues dans son bank et aussi toute la combinaison des accords au sein de ces groupes, desquels il ne s'est pas séparé, et qu'il utilise maintenant réactivement afin de résoudre des problèmes sans inspection.

Exemple : à une certaine époque, une personne avait fait partie des Saints Guerriers. Une des mœurs de ce groupe était que tout ceux qui n'acceptaient pas la Parole devaient être détruit. Les Saints Guerriers firent une expédition punitive contre une tribu voisine qui n'acceptait pas la Parole, mais d'autres croyances. Ce fut une grande bataille avec beaucoup de morts, cependant, durant la bataille, cette personne prit pitié d'un petit enfant sans défense et ne le tuant pas, le prit hors du champ de bataille, lui donnant à boire et à manger et le laissant à l'abri ; ensuite il retourna à la bataille.

Après avoir gagné la bataille, les Saints Guerriers eurent leur service habituel durant lequel chacun racontait comment il avait tué des non-croyants. Notre personne retint du groupe qu'il n'avait non seulement pas tué, mais qu'il avait sauvé la vie d'un non-croyant. Nous avons ainsi la non-action de la Retenue après l'Acte Néfaste ou l'action de sauvetage de l'enfant, tout cela additionné ensemble aboutit à la transgression des mœurs des Saints **Guerriers** 

En raison de transgressions similaires, la personne a finalement individué du groupe des Saints Guerriers et devint membre du Conseil d'Administration de la Société pour la Bonté envers les Humains, qui a elle-même ses propres accords au sujet de la survie et pour lesquels la personne avait donné son accord. Cependant, quand des difficultés ou des problèmes arrivèrent, la personne, au lieu de tout traiter avec bonté, essaya secrètement de détruire tout ceux qui ne voulaient pas accepter les principes de bonté. Ainsi, elle résolvait réactivement les problèmes de la Société pour la Bonté envers les Humains avec les mœurs de survie des Saints Guerriers. En raison de toutes ses transgressions et ses Retenues dues à ses impulsions destructives tout en étant membre de la Société pour la Bonté envers les Humains, elle indivdua finalement aussi de ce groupe.

Aujourd'hui, elle est un membre d'Anti-Emotions SA et trouve qu'elle ne peut pas écarter toutes ses émotions, mais a une tendance à être destructive et aimable en même temps. Elle est donc toujours en train de résoudre des problèmes, pas seulement avec les mœurs des Saints Guerriers, mais aussi avec celles de la Société pour la Bonté envers les Humains. Et c'est ainsi que ça fonctionne.

En auditant cette personne, nous allons trouver qu'elle a eu toutes ces Retenues d'Actes Néfastes contre les Saints Guerriers, la Société pour la Bonté envers les Humains et l'Anti-Emotions SA. Après avoir tiré tous les Actes Néfastes, il sera vraiment séparé de tous ces groupes et n'utilisera plus réactivement leurs mécanismes de survie pour solutionner ses problèmes.

En plus de l'action de retenir, il existe un point où le préclair fait ce que le mental réactif fait. Il retient ses propres Actes Néfastes de transgressions contre le code moral d'un groupe afin d'éviter la punition, ainsi il accroît sa propre survie ; et finalement il se retire soimême du groupe dans un effort de s'empêcher de commettre d'autres Actes Néfastes. Donc, comme le mental réactif contient tous les accords de survie du passé qui ont été utilisés pour résoudre des problèmes menaçants la survie de l'individu, il décide donc de retenir ses transgressions afin de pouvoir survivre, et se retire lui-même de groupes afin de s'empêcher de commettre d'autres Actes Néfastes. Retenir et survivre se passent au même moment. Le pont de communication entre le préclair et le mental réactif est la Retenue.

Tirer des Actes Néfastes qui ont été retenus est ensuite la première étape dans la direction d'un préclair prenant contrôle de son mental réactif. Le plus de Retenues il donne, le plus de vieux mécanismes du mental réactif sont détruits.

De plus, comme une Retenue d'un Acte Néfaste crée un prochain Acte Néfaste de passavoir sur le groupe avec lequel on est en action commune pour sa survie en suivant un code moral, nous parcourons donc toute l'ignorance créée pour les autres par un individu résultant en une ignorance au sujet de soi-même. De cette façon, nous auditons l'individu en direction de son Etat Natif ou du savoir (knowingness).

Par conséquent, en faisant les Confessionnaux avec un préclair, vous êtes vraiment en train d'attaquer la base entière du mental réactif. C'est une activité dans laquelle l'auditeur devrait s'engager sérieusement et avec efficacité. En faisant cela, l'auditeur prend en compte que le préclair peut se rappeler ses Actes Néfastes et peut submerger le mental réactif. Juste

comme avec les CCHs, et aussi avec les Confessionnaux, chaque objection évoquée par le préclair concernant les Confessionnaux est seulement une confusion produite par le mental réactif, mais l'individu est vraiment en train d'essayer de chercher ce qui est là, malgré l'activité du mental réactif. C'est pourquoi tout échec à tirer un Acte Néfaste est considéré comme étant un crime envers le préclair. Tout échec de l'auditeur de tirer un Acte Néfaste donne une victoire au mental réactif et un échec au préclair, et donc donne au préclair un autre Acte Néfaste contre le groupe avec lequel il est maintenant associé, c'est-à-dire la Scientologie, parce qu'il a ainsi réussi à retenir quelque chose d'elle.

Ainsi, durant les Confessionnaux, l'auditeur, à chaque question, ne regarde jamais l'électromètre en parcourant la question, jusqu'à ce que le préclair ait atteint une impasse et ne puisse honnêtement plus trouver d'autres réponses. Cela crée de la certitude que l'auditeur et le préclair sont vraiment en train de travailler ensemble pour submerger le mental réactif.

Sur chaque question, quand l'impasse est atteinte, l'auditeur vérifie la question en regardant l'électromètre. Si l'électromètre montre un read instantané (n'importe quelle réaction, p.ex. un Rockslam, un Thêta Bop ou un changement de caractéristique de l'aiguille apparaissant entre une demi seconde à trois quart de seconde, dans le cas où un préclair aurait un problème d'ouïe) sur la question ou sur n'importe quel mot ou phrase dans la question, alors l'auditeur utilise l'électromètre afin d'assister le préclair à tirer d'autres Actes Néfastes.

Ce n'est qu'à ce point de l'impasse quand le préclair *insiste* qu'il n'a pas d'autres réponses, mais que la question ou des parties de la question continuent à montrer des réactions, que l'auditeur varie la question originelle du Confessionnal, qu'il décompose la question par rapport aux mots ou phrases réagissants, et qu'il nettoie toutes les réactions de tous les mots ou phrase dans la question ou de la question elle-même. Une donnée stable par rapport à cela est que si la question ou une de ses quelconques parties continue à réagir, il y a d'autres Retenues ou pas tout n'a été tiré d'une Retenue particulière. Ne laissez jamais un préclair vous convaincre que ce sont uniquement des Retenues déjà tirées qui sont toujours en train de réagir. Une Retenue tirée ne va pas causer qu'une question continue à réagir ; cela peut être que pas tout au sujet d'une Retenue a été tiré ou qu'il existe encore d'autres Retenues non divulguées sur cette question.

## **Ne quittez pas une question de Confessionnal avant que l'auditeur, le préclair, le mental réactif et l'électromètre soient en complet accord qu'il n'existe plus rien là sur cette question.**

Rappelez-vous que l'électromètre ne doit pas suivre le Code de l'Auditeur. S'il continue à réagir sur une question, alors l'auditeur doit nuller cette question.

Ce qui est compris sous nuller la question est que l'auditeur, doit avoir tout d'abord assez de présence en tant qu'auditeur afin de faire à ce que l'électromètre donne des reads de façon correcte - et rappelez-vous que cela dépend de son aptitude à obtenir à ce que les Rudiments soient en place et à quelle proportion il est réel pour le préclair – et ensuite que la question originale complète et qu'aucune partie de la question de Rudiment ne donne une quelconque réaction, inclus pas de comportement particulier de l'aiguille à une sensibilité de 16. Chaque comportement particulier de l'aiguille sur une question de Confessionnal signifie qu'il y a une réaction à la question et on doit trouver tout ce qui a à faire avec cette question jusqu'à ce que l'aiguille soit nulle, ou qu'elle monte.

Une question de Confessionnal ne doit jamais être laissée non-nullée. Si l'intensive du préclair arrive à son terme, vous devez nuller la question sans vous importer du nombre d'heures supplémentaires qu'il vous faudra pour l'obtenir nulle chez le préclair. S'il continue son audition, vous lui dites que la question n'est pas nulle et que vous la nullerez lors de la prochaine séance. Chaque manquement à obtenir un Acte Néfaste est un crime envers le préclair.

Eliminez de tout Confessionnal toutes les questions de « pensées mauvaises », et remplacez-les par « fait quelque chose contre/à » dans la question. Des pensées mauvaises sont simplement des signes vous indiquant que le préclair a réellement fait quelque chose. Des pensées mauvaises sont simplement un mécanisme d'atténuation d'un Acte Néfaste.

Quand vous tirez des Actes Néfastes, soyez attentif à ne pas permettre au préclair de vous donner ses justifications de les avoir commis. En lui permettant de vous donner des motivateurs ou des « raisons pourquoi », vous lui permettez d'atténuer l'Acte Néfaste.

Vous êtes uniquement intéressé à ce que le préclair a fait, pas ce qu'il a entendu que d'autres ont fait. Ne laissez jamais un préclair vous donner des Retenues à propos de tiers, excepté dans le cas où il a été complice d'un acte criminel. Un préclair qui essaie réactivement de vous donner des Retenues de tiers, vous donne normalement des Retenues mensongères, vous devez donc être prudent quand vous contrôlez vos nouveaux Rudiments de fin.

Rappelez vous que votre devoir en tant qu'auditeur est simplement d'utiliser votre compétence pour obtenir une plus grande décence et une plus grande capacité chez les autres. Vous le faites en nettoyant toute réaction de l'électromètre et en obtenant tous les Actes Néfastes et les Retenues. Un auditeur n'est pas là pour faire respecter la morale des gens. Si un auditeur essaie de rendre un préclair coupable, il est en train de violer le point 15 du Code de l'Auditeur, qui dit : « Je m'engage à ne pas mêler les processus scientologiques à d'autres pratiques. ». La punition est une ancienne pratique qui ne fait pas partie de nos activités en Scientologie. Faites un Confessional en tenant compte de la réalité et du code moral d'un pc et n'essayez pas de le rendre coupable. La valeur de toute Retenue est uniquement la valeur qu'un préclair lui donne.

En s'améliorant, le niveau de responsabilité du cas va augmenter, et si son niveau de responsabilité augmente, il va pouvoir se débarrasser de plus de Retenues pas encore communiquées auparavant. Si un auditeur n'obtient plus de nouvelles Retenues revenant à l'esprit du préclair, il devrait regarder s'il ne fait pas de graves erreurs dans son audition. Ou s'il n'est pas intéressé et ne désire pas aider le préclair, ou s'il n'est techniquement pas au point au niveau de ses TRs, de sa séance modèle, de son maniement de l'électromètre, ou s'il n'arrive pas à faire que son préclair soit en séance ou s'il a lui-même des Retenues. Seul un auditeur ayant lui-même des Retenues ne va pas pouvoir en tirer d'autres personnes.

Le nombre de Retenues qu'un préclair a à disposition à un moment donné est uniquement en fonction de ceux qui sont à disposition à ce moment-là. Afin de clarifier un peu ce point, mettons que chaque préclair a le même nombre de Retenues. Eh bien, le nombre à disposition variera selon le niveau de réalité et de responsabilité que le préclair a présentement. Les préclairs avec un haut niveau de réalité et de responsabilité vont avoir plus de Retenues à disposition prêtes à être tirer que les préclairs ayant un niveau de réalité et de responsabilité plus bas. C'est pourquoi, il est important que le Confessionnal soit continué

tout au long de l'audition. Car le niveau de réalité et de responsabilité du préclair augmentera durant son audition et amènera plus d'Actes Néfastes à sa conscience. S'ils ne sont pas tirés, le préclair va être forcé à les retenir sans en avoir l'intention et son cas va s'enliser et ne plus progresser.

Il existe beaucoup de Confessionnal du HCO WW à disposition pour vous aider à tirer des Retenues. En les utilisant, un auditeur ne doit jamais, au grand jamais, sauter une des questions, par contre, il peut en rajouter. En outre, il existe l'Intensive sur les Problèmes, le Confessionnal sur les Dynamiques, des Confessionnaux spécialement ajustés à l'activité présente ou professionnelle du préclair, et des Confessionnaux qui s'occupent des transgressions que le préclair a eues par rapport au code moral de tout groupe avec lequel il a eu affaire. En prenant en considération le nombre de groupes avec lesquels une personne a eu affaire uniquement dans une vie, vous pouvez voir l'immense potentialité des Confessionnaux appliqués aux codes moraux de tous les groupes sur la piste entière. Une attention particulière doit être donnée au groupe avec lequel il est présentement à travailler avec, la Scientologie. C'est pourquoi, il est important de faire les deux dernières pages du Formulaire 3 et tout le Formulaire 6 sur tous les scientologues en premier parce qu'un préclair s'attend à avoir quelque chose pour l'aider contre ce à quoi il a des Actes Néfastes, et ces Actes Néfastes sont des Actes Néfastes contre lui-même, car, s'ils ne sont pas tirés, ils vont l'empêcher d'être aidé. En second, les Actes Néfastes contre le propre groupe, car ils sont plus importants ; et ensuite ceux commis dans cette vie, puis les Actes Néfastes commis sur la Piste du Temps, la raison en étant qu'il est toujours connecté avec ces groupes et cette vie-ci.

Les Confessionnaux sont les sources les plus fructueuses de cognitions, car ils retirent le non-savoir du préclair sur la Troisième Dynamique, qui a laissé les autres dans l'ignorance et soi-même dans la stupidité. A côté de cela, vous améliorez formidablement l'aptitude du préclair à communiquer et de plus, vous rendez le préclair plus facile à auditer. Et si toutes ses Retenues sont retirées, il peut alors être mis au Clair.

Ca vaut la peine de travailler pour obtenir ces gains-là, n'est-ce pas ?

Alors, allons-y, au boulot !

Tiré des Conférences sur Bandes du Saint Hill Special Briefing Course Par Mary Sue Hubbard

Pour L. RON HUBBARD Fondateur

Révisé par Training & Services Bureau

Authorized by AVU for the BOARDS OF DIRECTORS

of the CHURCHES OF SCIENTOLOGY

BDCS :AH :RT :LRH :MSH :esc :If

## HUBBARD COMMUNICATIONS OFFICE Saint Hill Manor, East Grinstead, Sussex BULLETIN DU HCO DU 25 MAI 1962

Organisations Centrales Franchises

## **LES READS INSTANTANÉS À L'ÉLECTROMÈTRE**

Un read instantané est défini comme étant : « La réaction de l'aiguille qui se produit précisément à la fin de toute pensée majeure énoncée par l'auditeur. »

La réaction de l'aiguille peut être n'importe quelle réaction, excepté une réaction « nulle ». N'importe quel changement de caractéristique, pourvu qu'il se soit produit de façon instantanée, peut être un read instantané. L'absence de read à la fin de la pensée majeure indique une réaction nulle.

On ignore tous les reads prématurés et les reads latents. Ils sont le résultat de pensées mineures qui peuvent ou non être restimulées par la question.

L'auditeur ne se sert que des reads instantanés. Lors des Rudiments et des questions « Que », etc., on ne clarifie que les reads instantanés.

N'importe quelle réaction de l'aiguille peut être un read instantané : rise, fall, rise accéléré, fall accéléré, double tick (aiguille sale), thêta bop ou n'importe quelle autre action, tant qu'elle apparaît à la fin exacte de la pensée majeure énoncée par l'auditeur. S'il n'y a aucune réaction à cet endroit exact (la fin de la pensée majeure), la question est nulle.

On entend par « pensée majeure » la pensée complète exprimée en mots par l'auditeur. Les reads qui apparaissent avant l'énonciation complète de la pensée majeure sont des « reads prématurés ». Les reads qui apparaissent après son énonciation complète sont des « reads latents ».

On entend par « pensée mineure » les pensées auxiliaires exprimées par des mots dans la pensée majeure. Elles sont provoquées par l'effet réactif de certains mots dans la phrase complète. On n'en tient pas compte.

Exemple : « As-tu jamais blessé de méchants cochons ? »

(En anglais, l'adjectif « sales » est placé avant le mot « cochons » dans le commandement. Comme cela n'est pas possible en français, nous avons remplacé « sale » par « méchant » afin de pouvoir garder l'ordre des mots pour que l'explication suivante garde le même sens que dans l'original anglais, NDT)

Pour le pc, les mots « tu », « blessé », et « méchants » sont tous réactifs. Par conséquent, les pensées mineures exprimées par ces mots réagissent également sur l'électromètre.

La pensée majeure est constituée par la phrase toute entière. Dans cette pensée se trouvent des pensées mineures comme « tu », « blessé » et « méchants ».

Par conséquent, il se peut que l'aiguille de l'électromètre réagisse de la façon suivante : « As-tu (fall) jamais blessé (fall accéléré) de méchants (fall) cochons (fall) ? »

Seule la pensée majeure donne le read instantané et seul le dernier fall (souligné dans la phrase ci-dessus) indique quelque chose. Si ce dernier read était absent, la phrase entière serait nulle malgré les faits antérieurs.

Vous pourriez nettoyer les réactions (mais habituellement on ne le fait pas) de chacune de ces pensées mineures. L'exploration de ces reads prématurés est appelée « décomposer la question ».

S'occuper de reads dus à des pensées mineures occasionne des situations risibles comme dans l'exemple écrit en 1960 : « Etre blessé, drogué, hypnotisé par le chat ». On peut prouver n'importe quoi en acceptant ces reads prématurés. Pourquoi cela ? Parce que Douleur, Drogue et Hypnose sont des pensées mineures au sein de la pensée majeure : « As-tu jamais été blessé, drogué et hypnotisé par un chat ? » L'auditeur inexpérimenté croira que ce genre de stupidité s'est vraiment produit. Mais remarquez que si on nettoie chaque pensée mineure de la pensée majeure, celle-ci ne réagit plus en tant que phrase globale. Si la personne à l'électromètre a été blessée, droguée, hypnotisée par un chat, alors seule la découverte de l'origine de la pensée globale nettoiera la pensée globale.

Les pcs pensent également à d'autres choses pendant qu'on leur pose des questions et ces restimulations personnelles et occasionnelles réagissent également avant et après un read instantané, mais sont ignorées. Il arrive très rarement que les pensées du pc réagissent exactement à la fin d'une pensée majeure, faussant ainsi le résultat ; c'est rare.

Nous voulons le read qui a lieu instantanément après la dernière syllabe de la pensée majeure, sans retard. C'est le seul read que nous prenons en considération pour trouver si un Rudiment est en place ou non, si un but réagit, etc. C'est ce qu'on appelle un « read instantané ».

Il existe une question de Rudiment globale lorsque nous demandons des demi-vérités, etc. Nous faisons quatre Rudiments en un seul et par conséquent, nous avons quatre pensées majeures dans une seule phrase. Cette combinaison est la seule exception apparente, mais ce n'est pas vraiment une exception. C'est simplement un moyen rapide de faire quatre Rudiments en une seule phrase.

Si on pose maladroitement une question en plaçant « Dans cette séance » à la fin de la pensée majeure, cela peut poser des problèmes à l'auditeur. Ces modificateurs devraient intervenir avant la phrase : « Dans cette séance, as-tu... ? »

Lorsque vous énoncez la pensée majeure, vous vous adressez directement au mental réactif. Par conséquent, toute pensée analytique ne réagira pas instantanément.

Le mental réactif se compose :

- 1. d'une absence de temps,
- 2. d'une non-connaissance,
- 3. de survie.

L'électromètre réagit au mental réactif, jamais au mental analytique. L'électromètre réagit instantanément à n'importe quelle pensée restimulée dans le mental réactif.

Si l'électromètre réagit à quelque chose, cette donnée est partiellement ou totalement inconnue du préclair.

Les questions d'un auditeur restimulent le mental réactif. Cela réagit sur l'électromètre.

Seules les pensées réactives réagissent instantanément.

Vous pouvez « familiariser » le pc avec une pensée majeure en la disant deux fois. La seconde fois (ou la troisième si elle est plus longue), vous ne verrez, à la fin exacte de la pensée majeure, que le read instantané. Si vous faites cela, les reads prématurés cesseront, ne laissant que la pensée globale.

Si vous vous embrouillez au cours des Rudiments ou des buts, en essayant de nettoyer des pensées mineures, vous vous perdrez. Dans la Vérification de Sécurité, vous pouvez découvrir des choses en « décomposant la question », mais on le fait rarement aujourd'hui. Vous ne rechercherez que le read instantané dans les Rudiments, les questions « Que », etc. Il se produit exactement à la fin de la pensée globale. C'est tout ce qui vous intéresse quand vous nettoyez un Rudiment ou une question « Que ». Vous ignorez tous les reads prématurés et latents de l'aiguille.

Voici les exceptions à cette règle :

- 1. « Décomposer la question. » Dans ce cas-là, vous utilisez les reads prématurés se produisant exactement à la fin des pensées mineures (comme on l'a vu plus haut au sujet des cochons) pour recueillir différentes données sans rapport avec la pensée globale.
- 2. « Guider le pc » est le seul cas où l'on emploie des reads latents ou des reads occasionnels. Vous voyez un read se reproduire, le même que le read instantané, alors que vous ne parlez pas, et après que vous avez trouvé que la pensée globale réagissait. Vous dites « là » ou « ça », et le pc, découvrant ce qu'il est en train de regarder quand vous le dites, récupère cette connaissance dans le bank réactif, expose les données et la pensée globale se clarifie ou doit être davantage approfondie et clarifiée.

Vous pouvez facilement vous tuer à la tâche si vous essayez de vous occuper des reads de l'électromètre, à moins que vous n'ayez une bonne réalité du read instantané qui se produit à la fin de toute pensée globale exprimée et que vous négligiez tous les reads prématurés et latents. Ces derniers ne sont utilisés que pour guider le pc, lorsqu'il recherche à tâtons la réponse à une question que vous lui avez posée.

C'est tout ce qu'il vous faut savoir sur l'interprétation de l'aiguille de l'électromètre.

(Ce sujet est traité en détail dans les deux conférences de Saint Hill du 24 mai 1962.)

L. RON HUBBARD Fondateur

## HUBBARD COMMUNICATIONS OFFICE Saint Hill Manor, East Grinstead, Sussex LETTRE DE RÈGLEMENT DU 6 JANVIER 1962

CenOCon Franchise

### *Formulaire de Sécurité du HCO n°19*

## **RETENUES ÉLOGIEUSES**

## **Vérification de Processing du Savoir au Mystère**

#### (Une compétence des auditeurs Classe II)

Ceci est la Vérification de Processing la plus intéressante et la plus révélatrice. Elle peut être faite en tout temps, mais de préférence après les deux dernières pages du Joburg (Formulaire 3) et du Formulaire 6 pour les vieux Scientologues et le Formulaire du HCOB du 21 septembre 1961, VÉRIFICATION DE SÉCURITÉ POUR LES ENFANTS, pour les autres. Faire cette Vérification immédiatement avec de nouvelles personnes suscite leur intérêt et facilite le passage à des Vérifications plus rigoureuses.

Cette Vérification est auditée comme suit :

Parcourez 3 questions ou 20 minutes de la Vérification. Ensuite auditez 10 minutes du Procédé de Havingness du pc. Sur tout trio particulièrement « chaud » de cette Vérification, refaites ces trois à nouveau encore et encore. On remarquera que c'est pour cette raison que la Vérification est divisée en sections de 3 questions.

Utilisez l'actuel électromètre anglais du HCO. De nombreuses Retenues n'apparaissent pas sur les autres électromètres, même si leurs réponses *électriques* sont les mêmes que celles de l'électromètre britannique. Les réactions *mentales* ne sont pas les mêmes.

**Ne laissez jamais une question non aplanie lors de toute Vérification de Processing (de Sécurité).** Rendez nulle la réaction de l'aiguille avant d'abandonner toute question (bien qu'une question non aplanie puisse être interrompue pour parcourir du Havingness).

Auditez selon la Séance Modèle du 21 décembre 1961 ou suivante, avec les Rudiments en place. Faites une courte séance<sup>[8](#page-430-0)</sup> afin de les garder en place quand le pc est résistant. Faites un travail complet sur la question de Retenue dans les Rudiments même en faisant une Vérification de Processing (de Sécurité).

Ne prenez que les read instantanés. Répétez la question exactement comme elle est écrite et assurez-vous qu'elle soit nulle avant de la laisser.

<span id="page-430-0"></span> $\begin{array}{c|c}\n\hline\n\text{1} & \text{2} & \text{3} \\
\hline\n\text{2} & \text{3} & \text{4}\n\end{array}$ Voir la définition de « FAIRE DES SÉANCES COURTES » dans le Dictionnaire Technique.

- 1. *As-tu déjà retenu une information vitale ?*
- 2. *As-tu déjà rendu quelqu'un coupable de retenir une information vitale ?*
- 3. *As-tu déjà empêché quelqu'un de faire que d'autres donnent une information vitale ?*

 $\overline{\phantom{a}}$  , where  $\overline{\phantom{a}}$ 

4. *T'es-tu déjà retenu de regarder ?*

- 5. *As-tu déjà rendu quelqu'un coupable de ne pas regarder ?*
- 6. *As-tu déjà empêché quelqu'un de faire que d'autres regardent d'autres ?*
- 7. *As-tu déjà retenu de l'émotion ?*
- 8. *As-tu déjà a rendu quelqu'un coupable d'être émotif ?*
- 9. *As-tu déjà empêché quelqu'un de faire que d'autres de rendre les autres émotifs ?*

 $\overline{\phantom{a}}$  , where  $\overline{\phantom{a}}$ 

 $\mathcal{L}_\text{max}$ 

 $\overline{\phantom{a}}$  , where  $\overline{\phantom{a}}$ 

 $\overline{\phantom{a}}$  , where  $\overline{\phantom{a}}$ 

- 10. *As-tu déjà retenu un effort ?*
- 11. *As-tu déjà rendu quelqu'un coupable d'utiliser un effort ?*
- 12. *As-tu déjà empêché quelqu'un de faire que d'autres utilisent un effort ?*
- 13. *T'es-tu déjà retenu de penser ?*
- 14. *As-tu déjà a rendu quelqu'un coupable de penser ?*
- 15. *As-tu déjà empêché quelqu'un de faire que d'autres pensent ?*
- 16. *As-tu déjà retenu des symboles (des mots) ?*
- 17. *As-tu déjà rendu quelqu'un coupable d'utiliser des symboles (des mots) ?*
- 18. *As-tu déjà empêché quelqu'un de faire que d'autres utilisent des symboles (des mots) ?*

 $\overline{\phantom{a}}$  , where  $\overline{\phantom{a}}$ 

- 19. *T'es-tu déjà retenu de manger ?*
- 20. *As-tu déjà rendu quelqu'un coupable de manger ?*
- 21. *As-tu déjà empêché quelqu'un de faire que d'autres mangent ?*
$\overline{\phantom{a}}$  , where  $\overline{\phantom{a}}$ 

 $\overline{\phantom{a}}$  , where  $\overline{\phantom{a}}$ 

 $\mathcal{L}_\text{max}$ 

 $\overline{\phantom{a}}$  , where  $\overline{\phantom{a}}$ 

 $\overline{\phantom{a}}$  , where  $\overline{\phantom{a}}$ 

 $\overline{\phantom{a}}$  , where  $\overline{\phantom{a}}$ 

- 22. *As-tu déjà retenu du sexe ?*
- 23. *As-tu déjà rendu quelqu'un coupable de sexe ?*
- 24. *As-tu déjà empêché quelqu'un de faire que d'autres aient du sexe ?*
- 25. *As-tu déjà retenu un mystère ?*
- 26. *As-tu déjà rendu quelqu'un coupable d'un mystère ?*
- 27. *As-tu déjà empêché quelqu'un de faire que d'autres causent un mystère ?*

28. *T'es-tu déjà retenu d'attendre ?* 

- 29. *As-tu déjà rendu quelqu'un coupable d'attendre ?*
- 30. *As-tu déjà empêché quelqu'un de faire que d'autres attendent ?*
- 31. *As-tu déjà retenu de l'inconscience ?*
- 32. *As-tu déjà rendu quelqu'un coupable d'inconscience ?*
- 33. *As-tu déjà empêché quelqu'un de faire que d'autres soient inconscients ?*
- 34. *As-tu déjà retenu quelque chose ?*
- 35. *As-tu déjà rendu quelqu'un coupable de retenir ?*
- 36. *As-tu déjà empêché quelqu'un de dire une Retenue ?*
- 37. *T'es-tu déjà retenu de faire une Vérification de Sécurité ?*
- 38. *As-tu déjà rendu quelqu'un coupable de faire uneVérification de Sécurité ?*
- 39. *As-tu déjà voulu empêcher quelqu'un de faire une Vérification de Sécurité ?*

 $\overline{\phantom{a}}$  , where  $\overline{\phantom{a}}$ 

La Vérification peut être poursuivie en utilisant toute connaissance spécifique, toute perception, toute émotion (voir l'Échelle des Tons), toute version de l'effort (force, solidité),

toute version de pensées, y compris le doute et la suspicion, toute version de symboles (y compris des livres). toute version d'actes sexuels, tout manger ou consommation de quelque chose (y compris de l'argent), toute version de mystère, y compris la stupidité, toute version de l'attente et toute version de l'inconscience, y compris le sommeil et les moyens chimiques ou physiques pour produire du sommeil.

On peut avoir de grands gains de cas en auditant d'abord la version générale, puis en examinant les difficultés exprimées par le pc sur l'Echelle du Savoir au Mystère, et ensuite en mettant ces éléments aux endroits appropriés dans la Vérification, de grands gains de cas peuvent être atteints.

### L. RON HUBBARD

## HUBBARD COMMUNICATIONS OFFICE Saint Hill Manor, East Grinstead, Sussex BULLETIN DU HCO DU 8 FÉVRIER 1962

Franchise

## **URGENT**

## **LES RETENUES MANQUÉES**

II existe une chose sur laquelle les scientologues de tous les coins du monde doivent acquérir une bien meilleure réalité : les RETENUES MANQUÉES et les bouleversements qu'elles créent.

Tous les bouleversements rencontrés avec les orgs centrales, les auditeurs de l'extérieur, les pcs, tout le monde, proviennent d'une ou de plusieurs RETENUES MANQUÉES.

Tout pc qui est en Rupture d'ARC est en Rupture d'ARC à cause d'une Retenue Manquée. Tout pc insatisfait est insatisfait à cause de RETENUES MANQUÉES.

Il nous faut acquérir une réalité éclatante sur le sujet.

## **QU'EST-CE QU'UNE RETENUE MANQUÉE ?**

Une Retenue Manquée n'est pas une simple Retenue. Inscrivez cela en lettres de feu. Une Retenue Manquée est une Retenue qui a existé, qui aurait pu être relevée et qu'on a LAISSÉ PASSER.

La conférence du Cours d'Instructions Spéciales de Saint Hill du 1er février 1962 en donne le mécanisme.

Ce fait est exposé dans les conférences du Congrès de DC (District of Columbia - N.d.T.) des 30 et 31 décembre 1961 et du 1er janvier 1962.

Depuis ce Congrès, on a accumulé encore davantage de données. Elles sont nombreuses, volumineuses, submergeantes.

Une personne qui se plaint a des RETENUES MANQUÉES. Une personne enthêta a des RETENUES MANQUÉES. Vous n'avez pas besoin de règlements et de diplomatie pour manier ces gens. Les règlements et la diplomatie n'y arriveront pas. Voici ce dont vous avez besoin : compétence et habileté en audition, un électromètre Mark IV britannique, la personne avec les boîtes dans les mains et les RETENUES MANQUÉES de cette dernière.

UNE RETENUE MANQUÉE est une Retenue qui a existé, sur laquelle on a mis le doigt et qui n'a pas été extirpée. L'enfer lui-même ne connaît point les hurlements engendrés par une Retenue qu'on ignore.

Un programme de RETENUES MANQUÉES n'est pas un programme où l'auditeur extrait les Retenues du pc. Un programme de RETENUES MANQUÉES consisterait, pour l'auditeur, à chercher et à trouver quand et où des Retenues se sont présentées mais ont été MANQUÉES.

On n'a pas forcément demandé la Retenue. Il suffisait qu'elle soit à portée de la main, rien de plus. Et si on ne l'a pas extraite, vous vous retrouvez par la suite avec une personne qui a tendance à être grognon, belliqueuse, sujette aux Ruptures d'ARC ou enthêta.

C'est LA le seul danger en audition. C'est la seule occasion où la phrase « mieux vaut n'importe quel audition que pas d'audition du tout » s'avère être une erreur. Cette phrase est vraie, à une exception près : si vous avez manqué une Retenue qui était à portée de la main, vous aurez ensuite un cas en miettes.

## **COMMENT L'AUDITER**

Lorsque vous voulez relever les Retenues Manquées, ne demandez pas les Retenues, demandez les Retenues Manquées.

Exemple de question :

« Quelle Retenue a-t-on manquée chez toi ? »

Puis l'auditeur poursuit l'action pour découvrir ce que c'était et qui l'a manquée. Et à chaque question de ce genre, on nettoie les réactions de l'aiguille du Mark IV, en amenant la sensibilité à 16.

Finie, l'excuse : « l'électromètre n'enregistre pas ce préclair ». Cela s'appliquait aux vieux électromètres. Cela ne s'applique pas au Mark IV britannique.

Et si le pc ne le considère pas comme un Acte Néfaste et ne peut pas s'imaginer ce qu'est un Acte Néfaste, vous pourrez toujours avoir recours à « ne savait pas ». Exemple : « Qu'est-ce qu'un auditeur ne savait pas dans une séance d'audition ? »

## **EXEMPLE DE SÉANCE SUR LES RETENUES MANQUÉES**

Demandez au pc si quelqu'un n'a jamais manqué une Retenue chez lui lors d'une séance d'audition. Nettoyez-la. Nettoyez toutes les réactions de l'aiguille avec une sensibilité à 16.

Puis localisez la première séance d'audition du pc. Aplanissez : « qu'est-ce que cet auditeur ne savait pas ? », « Qu'est-ce que cet auditeur ne savait pas sur toi ? ».

De plus, mettez les Rudiments en place pour cette première séance. Quand vous auditez un auditeur, faites de même en ce qui concerne son premier pc.

Puis relevez toute séance qui a stagné. Traitez-la exactement de la même manière. (Si vous faites parcourir rapidement à votre pc toute son audition, depuis la première séance que vous venez de nettoyer jusqu'au temps présent, le pc va rester coincé quelque part dans une séance. Traitez cette séance exactement comme la première. Vous pouvez lui faire parcourir son audition maintes et maintes fois, trouver les séances qui ont stagné, nettoyer les Retenues de chacune d'elles et en mettre les Rudiments en place, comme décrit précédemment.)

Nettoyez toutes les séances que vous pouvez trouver. Et obtenez ce que l'auditeur ne savait pas, ce que l'auditeur ne savait pas sur le pc et, par-dessus le marché, mettez en place les autres Rudiments.

Le fait de nettoyer une vieille séance fera surgir tous les gains latents de cette séance. Le jeu en vaut la chandelle !

On peut même aller jusqu'à employer : « qu'est-ce que l'org ne savait pas sur toi ? » pour ceux qui avaient des ennuis avec elle.

On peut même l'appliquer à n'importe quel domaine de l'existence avec lequel le pc a eu des ennuis.

## **RÉSUMÉ**

Si vous nettoyez les Retenues qui ont été manquées chez un pc ou une personne, vous aurez des cas qui progressent rapidement.

II ne s'agit donc pas seulement de données à employer en cas d'urgence pour des intensives ratées. II s'agit d'une technologie vitale qui peut produire des miracles chez les cas.

AVANT DE CONTINUER L'AUDITION D'UN CAS QUI A REÇU UNE PARTIE D'UNE INTENSIVE, L'AUDITEUR DOIT CONSACRER UN MOMENT À LA LOCALISATION DES RETENUES QU'IL POURRAIT AVOIR MANQUÉES CHEZ CE PC.

On doit vérifier, chez tout pc qui termine une semaine d'audition, si l'on n'a pas laissé passer de Retenues Manquées.

Lorsqu'un pc a terminé ses intensives, on doit vérifier le plus soigneusement possible s'il n'y a pas eu de Retenues Manquées. Cela donne des gains d'audition instantanés.

Lorsqu'un cas, quel qu'il soit, n'est pas à même de reconnaître des Actes Néfastes et qu'il ne réagit pas à « Retenues », il réagira à « ne savait pas sur toi ».

Chaque semaine, il faudrait vérifier chez tout étudiant s'il a des Retenues Manquées.

On devrait prendre toute personne qui perturbe un cours ou crée des ennuis à un auditeur, au public à l'extérieur, à l'organisation, à la Scientologie et vérifier si elle a des Retenues Manquées.

II s'est avéré sur les cinq continents que tout électromètre autre que le Mark IV britannique n'atteint qu'occasionnellement les zones inférieures au niveau de conscience ; l'électromètre Mark IV britannique les capte bien et en profondeur. Il est dangereux d'auditer sans électromètre, parce que vous allez en fait laisser passer des Retenues. II est dangereux d'auditer sans savoir comment utiliser vraiment un électromètre, parce que vous pouvez laisser passer des Retenues. Il est dangereux d'auditer avec un électromètre autre que le Mark IV britannique. Vous pouvez auditer EN TOUTE SÉCURITÉ, si vous savez employer un électromètre, que vous utilisez un Mark IV britannique et que vous extirpez toutes les Retenues et les Retenues Manquées.

CHAQUE dispute violente qui vous a opposé à votre pc était due ENTIÈREMENT au fait que vous aviez manqué une Retenue, que vous utilisiez ou non un électromètre, que vous lui demandiez ou non s'il avait des Retenues.

Essayez, la prochaine fois qu'un pc se met dans tous ses états, et vous verrez que je dis la vérité, comme à l'accoutumée.

## L. RON HUBBARD

HUBBARD COMMUNICATIONS OFFICE Saint Hill Manor, East Grinstead, Sussex BULLETIN DU HCO DU 22 FÉVRIER 1962

Franchise CenOCon

# **LES RETENUES MANQUÉES ET PARTIELLEMENT MANQUÉES**

Je ne sais pas exactement comment vous faire comprendre ce qui va suivre, si ce n'est en vous demandant d'être courageux, de plisser les yeux et de plonger.

Je ne fais pas appel à la raison. Seulement à votre confiance, pour le moment. Lorsque vous aurez une réalité sur le sujet, rien ne pourra l'ébranler et vous n'aurez plus d'échecs, ni avec les cas, ni dans la vie. Mais, pour l'instant, il est possible que cela n'ait pas l'air raisonnable. Contentez-vous donc d'essayer, de bien le faire et vous verrez finalement la lumière.

Que sont ces grognements, ces bouleversements, ces Ruptures d'ARC, ces critiques qui n'en finissent plus, ces étudiants qui désertent les Cours de PE, ces mouvements vains ? Ce sont des Retenues Manquées ou partiellement manquées qui ont été restimulées. Si je me contentais de vous apprendre cela pour vous faire acquérir à ce sujet une bonne réalité dans votre propre audition, vos activités deviendraient d'une aisance incroyable.

Il est un fait que les Ruptures d'ARC, les Problèmes de Temps Présent et les Retenues font tous obstacle à une séance. Et nous devons les guetter et les nettoyer.

Mais derrière toutes ces Ruptures d'ARC, ces Problèmes de Temps Présent et ces Retenues se trouve un autre Bouton, qui s'applique à chacun et le résout. Et ce Bouton, c'est la Retenue qui a été restimulée, mais qui a été manquée ou partiellement manquée.

La vie elle-même nous a imposé ce Bouton. Ce n'est pas la Vérification de Sécurité qui lui a donné naissance.

Si vous savez ou que vous êtes supposé savoir quelque chose sur des gens, ces gens s'attendent alors, de façon déraisonnable, à ce que vous les connaissiez, eux, de fond en comble.

Pour Monsieur Tout-le-Monde, la connaissance véritable se limite à la connaissance de ses Retenues ! Pour l'homme de la rue, c'est ça, comble d'horreur, la connaissance suprême. Si vous connaissez ses Retenues, que vous êtes au courant de ses crimes et de ses actes, c'est que vous êtes fort. Si vous connaissez son avenir, vous faites juste preuve de bon sens. Et c'est ainsi que l'on nous persuade de verser dans des sujets tels que « lire les pensées » ou « dire la bonne aventure ».

Toute connaissance comporte ce piège, pour ceux qui posséderaient la sagesse.

L'homme égocentrique croit que toute sagesse se ramène à la connaissance de ses mauvaises actions.

Si un homme avisé, qui se présente comme tel, manque de découvrir ce qu'une personne a fait, cette dernière va éprouver à son égard de l'antagonisme, ou toute autre mésémotion. C'est pourquoi on exécute ceux qui restimulent les Retenues sans toutefois rien découvrir en ce qui les concerne.

C'est d'une folie incroyable. Mais l'observation le prouve.

C'est là la RÉACTION D'ANIMAL SAUVAGE qui fait de l'homme un cousin des bêtes.

Un bon auditeur peut comprendre cela. Un mauvais auditeur en aura toujours peur et ne s'en servira pas.

A chaque séance, le Rudiment final pour les Retenues devrait être énoncé comme suit : « *Est-ce que j'ai manqué une Retenue chez toi ?* »

On devrait demander à tout pc en Rupture d'ARC : « *Quelle Retenue ai-je manquée chez toi ?* » Ou bien : « *Qu'est-ce que je n'ai pas découvert sur toi ?* » Ou : « *Qu'est-ce que j'aurais dû savoir sur toi ?* »

Un auditeur qui fait des Vérifications de Sécurité sans savoir lire un électromètre est dangereux, du fait qu'il va laisser passer des Retenues et que le pc peut se mettre dans tous ses états.

Servez-vous de ceci comme d'une donnée stable : si la personne est bouleversée, c'est que quelqu'un n'a pas découvert ce qu'elle était sûre qu'il découvrirait.

Une Retenue Manquée est un « aurait dû savoir ».

La seule raison pour laquelle quelqu'un, n'importe qui, a quitté la Scientologie est que des gens n'ont pas découvert ce qu'il y avait à découvrir sur lui.

C'est là une donnée précieuse. Qu'elle devienne pour vous une réalité.

L. RON HUBBARD

HUBBARD COMMUNICATIONS OFFICE Saint Hill Manor, East Grinstead, Sussex BULLETIN DU HCO DU 3 MAI 1962

Repolycopier

## **LES RUPTURES D'ARC -**

## **LES RETENUES MANQUÉES**

(*COMMENT SE SERVIR DE CE BULLETIN* :

QUAND UN AUDITEUR OU UN ÉTUDIANT A DES ENNUIS AVEC UN « PC ENCLIN AUX RUPTURES D'ARC » OU UN PC QUI NE FAIT PAS DE GAINS OU LORSQU'ON TROUVE UN AUDITEUR QUI EMPLOIE DES MÉTHODES OU DES PROCÉDÉS DE CONTRÔLE FANTAISISTES POUR « MAINTENIR UN PC EN SÉANCE », LE SECRÉTAIRE DU HCO, LE DIRECTEUR DE L'ENTRAÎNEMENT OU LE DIRECTEUR DU PROCESSING DEVRAIT SIMPLEMENT REMETTRE À L'AUDITEUR UN EXEMPLAIRE DE CE BULLETIN, LE LUI FAIRE ÉTUDIER ET LUI FAIRE PASSER UN EXAMEN EN HCO SUR CE BULLETIN.)

Après quelques mois d'observation et de tests attentifs, je peux en conclure que :

TOUTES LES RUPTURES D'ARC PROVIENNENT DE RETENUES MANQUÉES.

Voici une technologie vitale, pour l'auditeur comme pour toute personne qui veut vivre.

Inversement :

IL N'Y A PAS DE RUPTURES D'ARC LORSQUE LES RETENUES MANQUÉES ONT ÉTÉ NETTOYÉES.

Par RETENUE, nous entendons UN ACTE DE CONTRE-SURVIE NON RÉVÉLÉ.

Par RETENUE MANQUÉE, nous entendons UN ACTE DE CONTRE-SURVIE NON RÉVÉLÉ, QU'UN AUTRE A RESTIMULÉ, MAIS N'A PAS DÉCOUVERT.

 $\overline{\phantom{a}}$  , where  $\overline{\phantom{a}}$  , where  $\overline{\phantom{a}}$ 

Dans une séance d'audition, cela revêt BEAUCOUP plus d'importance que ne l'ont réalisé jusqu'à présent la plupart des auditeurs. Même lorsqu'on leur en parle et qu'on les met en face des faits, certains auditeurs ont, malgré tout, l'air de ne pas en saisir l'importance et omettent de s'en servir. Au lieu de cela, ils continuent à employer d'étranges méthodes pour contrôler le pc ainsi que des procédés excentriques sur les Ruptures d'ARC.

Cela va si loin, qu'un auditeur a laissé mourir un pc, plutôt que de lui extraire ses Retenues Manquées ! Ainsi, cette allergie à extraire les Retenues Manquées peut être si forte, qu'on a connu un auditeur qui préférait échouer complètement, plutôt que de le faire. Il faudrait enfoncer cette idée à coups de marteau dans la tête pour arriver à la faire comprendre. Une fois qu'on y sera arrivé, alors seulement l'audition pourra commencer à se développer dans le monde, c'est important à ce point.

 $\overline{\phantom{a}}$  , where  $\overline{\phantom{a}}$  , where  $\overline{\phantom{a}}$ 

Une séance d'audition comporte 50% de technologie et 50% d'application. Je suis responsable de la technologie. L'auditeur est entièrement responsable de l'application. Ce n'est qu'à partir du moment où un auditeur s'en rend compte qu'il peut obtenir systématiquement de merveilleux résultats, n'importe où.

Maintenant, aucun auditeur n'a besoin d'« autre chose », ou de quelque mécanisme bizarre pour maintenir un pc en séance.

 $\overline{\phantom{a}}$  , where  $\overline{\phantom{a}}$  , where  $\overline{\phantom{a}}$ 

ON MAINTIENT UN PC EN SÉANCE EN LUI TIRANT SES RETENUES.

Ce n'est *pas* la peine d'avoir des séances brutales, orageuses, génératrices de Ruptures d'ARC. Quand cela arrive, ce *n'*est *pas* la faute du pc. C'est la faute de l'auditeur. L'auditeur n'a pas réussi à relever les Retenues Manquées.

A partir de maintenant, ce n'est pas le pc qui impose le ton de la séance. C'est l'auditeur. La seule raison pour laquelle un auditeur a une séance difficile (à condition qu'il ait employé la Technologie Standard, qu'il ait suivi une Séance Modèle et qu'il sache se servir d'un électromètre) est qu'il a omis de demander au pc ses Retenues Manquées.

Ce qu'on appelle une Aiguille Sale (une caractéristique d'un mouvement de l'aiguille du pc) est provoquée non pas par des Retenues, mais par des Retenues Manquées.

 $\mathcal{L}_\text{max}$ 

 $\overline{\phantom{a}}$  , where  $\overline{\phantom{a}}$  , where  $\overline{\phantom{a}}$ 

La technologie actuelle est si puissante qu'elle doit être appliquée à la perfection. On fait ses CCHs en ayant avec le pc une excellente Communication Réciproque. On possède parfaitement ses TRs, sa Séance Modèle et le maniement de son électromètre. Et l'on suit la technologie exacte. Et l'on relève toujours les Retenues Manquées.

 $\overline{\phantom{a}}$  , where  $\overline{\phantom{a}}$  , where  $\overline{\phantom{a}}$ 

L'auditeur a une action et une réponse précises et exactes pour chaque situation d'audition et pour chaque cas. Aujourd'hui, nous n'avons plus le problème de la diversité des approches. Moins les actions et les réponses de l'auditeur varient, plus les gains du pc sont importants. Tout est terriblement précis. Il n'y a plus de place pour les bourdes.

De plus, à chaque action du pc correspond une réponse exacte de l'auditeur. Et pour chacune d'elle, il existe un exercice par lequel on peut l'apprendre.

A l'heure actuelle, l'audition n'est pas un art, qu'il s'agisse de sa technologie ou de sa procédure. C'est une science exacte. C'est ce qui différencie la Scientologie de chacune des pratiques mentales du passé.

La médecine n'a progressé que lorsque les réponses du praticien ont été standardisées et que le praticien avait une attitude professionnelle à l'égard du public.

La Scientologie est loin devant, aujourd'hui.

Quelle joie, pour le préclair de recevoir une séance complètement standard. De recevoir une séance appliquée à la lettre. Et quels gains il fait ! Et que c'est facile, pour l'auditeur !

 $\overline{\phantom{a}}$  , where  $\overline{\phantom{a}}$  , where  $\overline{\phantom{a}}$ 

Ce qui fait la séance, ce n'est pas à quel point l'auditeur est intéressant ou intelligent. C'est à quel point il est standard, c'est là que réside la confiance du pc.

 $\overline{\phantom{a}}$  , where  $\overline{\phantom{a}}$  , where  $\overline{\phantom{a}}$ 

Demander les Retenues Manquées, *chaque* fois que le pc commence à vous donner des difficultés, fait partie de la Technologie Standard. Pour un pc, c'est un facteur de contrôle totalement acceptable. Et cela donne des séances sans le moindre heurt.

Vous *n'*avez *pas* besoin d'employer un quelconque procédé de Rupture d'ARC et vous n'avez pas à le faire. Contentez-vous de demander les Retenues Manquées.

 $\overline{\phantom{a}}$  , where  $\overline{\phantom{a}}$  , where  $\overline{\phantom{a}}$ 

Voici quelques-uns des phénomènes que l'on résout en demandant des Retenues Manquées :

1. le pc ne fait aucun progrès.

- 2. le pc critique l'auditeur ou est en colère contre lui.
- 3. le pc refuse de parler à l'auditeur.
- 4. le pc tente de quitter la séance.
- 5. le pc n'a pas envie d'être audité (ou n'importe qui, qui n'a pas envie d'être audité).
- 6. le pc sombre dans le « boil off ».
- 7. le pc est épuisé.
- 8. le pc se sent vaseux à la fin de la séance.
- 9. le pc a une perte d'avoir.
- 10. le pc dit à d'autres que l'auditeur ne vaut rien.
- 11. le pc demande que des torts soient redressés.
- 12. le pc critique l'organisation ou les gens de la Scientologie.
- 13. les gens qui critiquent la Scientologie.
- 14. absence de résultats en audition.
- 15. échecs dans la dissémination.

Maintenant, je pense que vous serez d'accord pour dire que nous avons rassemblé, dans la liste qui précède, tous les maux dont nous souffrons dans les activités de l'audition.

Maintenant, JE VOUS EN PRIE, croyez-moi, lorsque je vous dis qu'il y a UN REMÈDE UNIQUE pour chacun, et qu'il n'y a que celui-là. Il n'y en a pas d'autre.

Ce remède réside dans cette simple question ou ses variantes : « *est-ce que j'ai manqué une retenue chez toi ?* »

 $\overline{\phantom{a}}$  , where  $\overline{\phantom{a}}$  , where  $\overline{\phantom{a}}$ 

#### **LES COMMANDEMENTS**

Au cas où vous auriez affaire à n'importe laquelle des conditions de 1 à 15, donnez au pc l'un des commandements suivants et NETTOYEZ L'AIGUILLE DE TOUT READ INSTANTANÉ. Posez, comme test final, la question exacte que vous avez posée la première fois. L'aiguille doit être exempte de toute réaction instantanée avant que vous ne puissiez passer à autre chose. Cela aide le pc, si, chaque fois que l'aiguille sursaute, l'auditeur lui dit calmement : « çà » ou « là », simplement pour aider le pc à voir ce qui fait sursauter l'aiguille. On n'interrompt pas le pc s'il est déjà en train d'en parler. Cet encouragement est la *seule* manière de traiter les reads latents en Scientologie, pour *aider* le pc à localiser ce qui a réagi en premier lieu.

Les questions les plus communes sont :

« Pendant cette séance, est-ce que j'ai manqué une retenue chez toi ? »

« Pendant cette séance, est-ce que je n'ai pas réussi à découvrir quelque chose ? »

« Pendant cette séance, y a-t-il quelque chose que je ne sais pas sur toi ? »

La meilleure question de Rudiment à poser au début, en ce qui concerne une Retenue, est la suivante :

« Depuis la dernière séance, y a-t-il quelque chose que tu as fait que je ne connais pas ? »

Suivent les Questions Zéro du Prepcheck :

« Est-ce que quelqu'un n'a pas réussi à découvrir sur toi quelque chose qu'il aurait dû découvrir ? »

« Est-il déjà arrivé que quelqu'un ne réussisse pas à découvrir quelque chose sur toi ? »

« Y a-t-il quelque chose que je n'ai pas réussi à découvrir sur toi ? »

« As-tu déjà réussi à cacher quelque chose à un auditeur ? »

« As-tu déjà fait quelque chose que quelqu'un n'a pas réussi à découvrir ? »

« T'es-tu déjà soustrait à une découverte dans cette vie-ci ? »

« As-tu déjà caché avec succès ? »

« Est-il arrivé que quelqu'un ne réussisse pas à te localiser ? »

(Ces Zéros ne produisent pas de questions « quoi ? » tant que l'auditeur n'a pas repéré d'Acte Néfaste spécifique.)

 $\overline{\phantom{a}}$  , where  $\overline{\phantom{a}}$  , where  $\overline{\phantom{a}}$ 

Lors d'un Prepcheck ou de n'importe quel procédé sauf les CCHs, si l'une des circonstances de 1 à 15 se présente, demandez des Retenues Manquées. Avant d'abandonner une chaîne d'Actes Néfastes en Prepchecking ou au cours d'un Prepchecking, demandez fréquemment des Retenues Manquées : « est-ce que j'ai manqué une retenue chez toi ? » ou les questions ci-dessus.

Ne concluez pas des intensives, sur quelque procédé que ce soit, sans nettoyer les Retenues Manquées.

 $\mathcal{L}_\text{max}$ 

 $\overline{\phantom{a}}$  , where  $\overline{\phantom{a}}$  , where  $\overline{\phantom{a}}$ 

Le fait de demander les Retenues Manquées ne va pas à l'encontre du principe selon lequel il ne faut pas employer de Procédés O/W dans les Rudiments.

 $\overline{\phantom{a}}$  , where  $\overline{\phantom{a}}$  , where  $\overline{\phantom{a}}$ 

La plupart des Retenues Manquées se nettoient tout de suite au cours d'une Communication Réciproque, *à condition* que l'auditeur ne pose pas de questions qui dirigent le pc sur ce qu'il dit. La Communication Réciproque consiste à demander ce qu'a montré l'électromètre, à accuser réception de ce que dit le pc et à vérifier à nouveau l'électromètre, en posant la question qui concerne la Retenue Manquée. Si le pc répond en disant : « j'étais furieux contre ma femme », contentez-vous d'accuser réception et de vérifier ce que fait l'électromètre avec la question de Retenue Manquée. Ne demandez pas : « que faisait-elle ? »

En nettoyant les Retenues Manquées, n'employez pas le système du Prepcheck, à moins que vous fassiez un Prepcheck. Et même lors d'un Prepcheck, quand la Question Zéro n'est pas une question de Retenue Manquée et que vous vérifiez seulement des Retenues Manquées parmi d'autres activités, faites-le simplement comme expliqué précédemment, par une Communication Réciproque, et non par le système du Prepcheck.

Pour arriver à la perfection dans l'audition et obtenir un Mise au Clair généralisée, il suffit de faire ceci :

1. Connaître nos bases, (les Axiomes, les Echelles, les Codes, la théorie fondamentale concernant le thétan et le mental) ;

2. Connaître notre pratique (les TRs, la Séance Modèle, l'électromètre, les CCHs, le Prepcheck et les Routines de la Mise au Clair).

A vrai dire, ce n'est pas beaucoup demandé. Vous aurez en retour des résultats obtenus facilement et un monde bien, bien meilleur. Un HPA/HCA peut apprendre les données qui concernent le point 1 ci-dessus et tous les matériaux du point 2. Hormis les Routines de la Mise au Clair, un HPA/HCA devrait connaître ces choses à la perfection. Elles ne sont pas difficiles à apprendre. Les additifs et les interprétations sont difficiles à assimiler. Pas les données et l'application véritables.

Une fois que l'on connaît tout cela, il est également nécessaire de savoir qu'il suffit de nettoyer l'électromètre des Retenues Manquées pour que le pc se réveille, soit facile à auditer, et que tout se passe comme sur des roulettes.

 $\overline{\phantom{a}}$  , where  $\overline{\phantom{a}}$  , where  $\overline{\phantom{a}}$ 

 $\overline{\phantom{a}}$  , where  $\overline{\phantom{a}}$  , where  $\overline{\phantom{a}}$ 

C'est nous qui nous créons nos propres difficultés. Notre problème réside dans le fait que nous ne nous servons pas de l'application précise de la Scientologie. Nous omettons de l'appliquer dans notre vie ou pendant les séances, nous essayons alors quelque chose de bizarre et nous échouons également. Avec tous nos TRs, notre Séance Modèle et nos électromètres, nous omettons, surtout, de relever et de nettoyer LES RETENUES MANQUÉES.

Il n'est pas nécessaire de nettoyer toutes les Retenues, si nous veillons à ce que les Retenues Manquées soient nettoyées.

 $\overline{\phantom{a}}$  , where  $\overline{\phantom{a}}$  , where  $\overline{\phantom{a}}$ 

Donnez à un nouvel auditeur l'ordre de nettoyer les « Retenues Manquées » et, invariablement, il commencera à demander au pc ses Retenues. C'est là l'erreur. Vous demandez au pc ses *Retenues Manquées*. Pourquoi en faire surgir de nouvelles, alors que vous n'avez pas nettoyé celles qui ont *déjà été manquées ?* Au lieu d'éteindre le feu, nous y mettons de la poudre. Pourquoi en trouver davantage que vous risquez, *ensuite* de manquer, quand vous n'avez pas trouvé celles qui *ont été* manquées ?

Ne soyez pas d'une *indulgence* si démesurée, face aux plaintes des pcs. Bien sûr, il est possible qu'elles soient toutes justifiées, MAIS le pc se plaint uniquement parce que des *Retenues* ont été *manquées*. C'est seulement dans ce cas que le pc se plaint amèrement.

 $\overline{\phantom{a}}$  , where  $\overline{\phantom{a}}$  , where  $\overline{\phantom{a}}$ 

 $\mathcal{L}_\text{max}$ 

Quoi que vous appreniez d'autre, je vous en prie, apprenez et comprenez cela. Votre futur en audition en dépend. Le sort de la Scientologie en dépend. Quand les séances se passent mal, demandez les Retenues Manquées. Quand tout va mal, demandez les Retenues

Manquées. Quand les membres du personnel vont mal, tirez les Retenues Manquées. Ce n'est qu'alors que vous pourrez gagner et prospérer. Nous attendons de vous que vous acquériez une technique parfaite, pour les TRs, la Séance Modèle et l'électromètre ; que vous soyez capables d'appliquer les CCHs, le Prepcheck et les techniques de la Mise au Clair, *et* ; que vous appreniez à repérer et à extraire les Retenues Manquées.

Si les pcs, les organisations et même la Scientologie disparaissent de l'horizon de l'homme, ce sera parce que vous n'aurez pas appris, ni utilisé ces données.

L. RON HUBBARD

## BOARD TECHNICAL BULLETIN (BULLETIN TECHNIQUE DU CONSEIL D'ADMINISTRATION) DU 30 AOÛT 1962

Révisé & Republié le 19 septembre 1974 comme BTB

Repolycopier

(Révision en caractère : Arial)

Annule le HCOB du 30 août 1962, même titre

## **MANIEMENT DE LA RETENUE MANQUÉE**

Il existe trois facteurs importants mentionnés dans le HCOB du 3 mai 1962 LES RUPTURES D'ARC – LES RETENUES MANQUÉES et le HCOB du 4 juillet 1962 CHANGEMENTS DANS DES BULLETINS, et il semble qu'ils soient complètement négligés par la plupart des auditeurs.

Le premier de ces facteurs est que, durant une séance d'audition, qu'importe quand apparaît une des quinze manifestations d'une Retenue Manquée ou que l'auditeur apprend que le pc a l'une d'elle en-dehors des séances, son premier devoir est de tirer le ou les Retenues Manquées qui ont produit ces manifestations.

Si le pc commence à faire du boil off durant la séance, l'auditeur devrait immédiatement tirer le ou les Retenues Manquées. S'il est au milieu des Rudiments envers l'auditeur et le pc commence à faire du boil off, il tire immédiatement les Retenues Manquées et ensuite retourne nettoyer les Rudiments envers l'auditeur. Il n'attend pas d'avoir nettoyé les Rudiments envers l'auditeur ou d'avoir terminé les Rudiments du début de séance avant de tirer les Retenues Manquées.

Si le pc devient agressif et critique envers l'auditeur au milieu d'un procédé, l'auditeur tire la Retenue Manquée sur-le-champ. Il n'attend pas jusqu'à avoir terminé le procédé.

La raison en est que si une Retenue Manquée n'est pas tirée immédiatement, elle va causer que le pc va, jusqu'à un certain degré ou complètement, sortir de séance et que l'électromètre réagira moins bien pour l'auditeur.

Donc, si n'importe laquelle des quinze manifestations de Retenue Manquée apparaît pendant une séance, tirez immédiatement les Retenues Manquées et ensuite retournez au cycle d'action qui avait été interrompu et complétez-le.

Le second facteur est que ce Rudiment de Retenue Manquée ou le Rudiment arbitraire (*random Rudiment*, ndt) sont toujours faits de manière *répétitive*. Vous demandez : « dans cette séance as-tu pensé, dit ou fait quelque chose que je n'ai pas réussi à découvrir ? » avec le système répétitif. La raison en est qu'à cause de la Retenue Manquée, le pc est pratiquement hors séance et l'électromètre ne fonctionne plus aussi bien qu'il le pourrait.

Au moyen du système répétitif, vous obtenez que le pc vous parle, ce qui le ramène plus en séance et faisant que votre électromètre devienne plus opérationnel.

Le dernier et plus important facteur est qu'une ou des Retenues Manquées ont été vraiment tirées que quand le pc ne montre plus aucune des quinze manifestations de Retenues Manquées. C'est un facteur que la plupart des auditeurs ne saisissent pas du tout. J'ai journellement des auditeurs qui viennent chez moi et me disent : « le pc est dans un état de Rupture d'ARC terrifiant. J'ai tiré les Retenues Manquées et le pc est toujours en colère contre tout ». Je lui dit : « alors, tu n'as pas tiré les Retenues Manquées. Tire-les ». L'auditeur me répond : « Mais je l'ai fait. Le Rudiment approprié est propre et ne produit aucune réaction sur l'électromètre ». Je lui réponds : « Ton pc ne serait plus en colère si tu avais tiré les Retenues Manquées. La seule preuve que tu as tiré toutes les Retenues Manquées, ce n'est pas que ton Rudiment approprié est propre, mais que le pc n'est plus en colère. Tire les Retenues Manquées ».

Les Retenues Manquées sont donc tirées quand le pc endormi n'a plus de boil-off, quand le pc en colère ne l'est plus, quand le pc non communicatif communique, quand le pc épuisé ne l'est plus, quand le pc critique n'est plus critique envers l'auditeur, la Scientologie, les organisations de Scientologie ou les scientologues et ainsi de suite – pas quand l'électromètre, qui n'est pas bien opérationnel quand le pc n'est pas en séance, n'indique pas de réaction sur la question de Rudiment appropriée.

Des auditeurs, qui ont besoin d'une règle ou d'un modèle sur lequel ils puissent s'appuyer pour travailler, me posent toujours la question de ce qu'ils doivent faire si l'électromètre ne montre aucune réaction en contrôlant un Rudiment approprié et que la question semble propre. Eh bien, un auditeur peut faire une des deux choses suivantes : il peut mettre en place le Facteur de Réalité en disant au pc, quand celui-ci insiste pour dire qu'il n'y a rien sur le Rudiment approprié et que l'électromètre, n'étant pas très opérationnel, semble lui donner raison en ne donnant pas de read sur la question, que comme il continue à être bouleversé, il faut qu'il continue à regarder et à répondre à la question. Ou, afin de ramener le pc en séance, l'auditeur peut utiliser, de manière répétitive, n'importe quelle question qui va lui tirer ses Retenues Manquées et les nettoyer.

Voici quelques exemples de questions qui vont tirer des Retenues Manquées et qui peuvent être utilisées comme Rudiments appropriés si nécessaire quand le pc manifeste la présence de Retenues Manquées :

- 1. Dans cette séance, y'a-t-il quelque chose qui a été malentendu ?
- 2. Dans cette séance, s'est-il passé quelque chose que j'aurais dû savoir ?
- 3. Dans cette séance, ai-je manqué une Retenue chez toi ?
- 4. Dans cette séance, as-tu décidé de ne pas me dire quelque chose ?
- 5. Dans cette séance, t'est-il arrivé quelque chose que j'aurais dû savoir, mais que je ne sais pas ?

Il existe beaucoup, beaucoup de questions que l'on peut poser. Rappelez-vous de la définition de ce qu'est une Retenue Manquée et vous ne serez pas tout faux. Une Retenue Manquée est « un acte de contre-survie qui a été restimulé par un autre, mais qui n'a pas été découvert ». Gardez cette chose fondamentale à l'esprit et tirez vraiment les Retenues Manquées.

MARY SUE HUBBARD

Révisé et republié en tant que BTB par la Mission de Flag 1234

I/C : CPO Andrea Lewis 2nd : Molly Harlow

Authorisé par AVU pour le BOARDS OF DIRECTORS of the CHURCHES OF SCIENTOLOGY

BDCS :MD :AL :MH :MSH :mh

HUBBARD COMMUNICATIONS OFFICE Saint Hill Manor, East Grinstead, Sussex BULLETIN DU HCO DU 21 MAI 1962

Orgs Centrales Franchises

# **RETENUES MANQUÉES, POSER LA QUESTION**

Comme un pc peut donner un Motivateur comme réponse à la question : « *Est-ce que je t'ai manqué une Retenue* ? » et comme le cas du pc peut se détériorer en l'autorisant à se débarrasser des Motivateurs plutôt que des Actes Néfastes, la question suivante devient **la** question à poser pour les Retenues Manquées :

« *Qu'as-tu fait que je n'ai pas découvert ?* »

Utilisez « *fait* » et non pas « *Retenue Manquée* » dans toute question au sujet des Retenues Manquées.

On trouvera que le côté de la Confusion Antérieure fonctionnera également si on la suit et la Retenue Manquée partira.

En bref, utilisez *fait* pas « Retenue Manquée » dans les questions de Rudiments ou de Rudiments du Milieu, et mettez l'attention sur le faire plutôt que le retenir.

L. RON HUBBARD

## HUBBARD COMMUNICATIONS OFFICE Saint Hill Manor, East Grinstead, Sussex BULLETIN DU HCO DU 3 JUILLET 1962

Orgs Centrales Franchises

# **PREPCHECKING RÉPÉTITIF**

Comme le Prepchecking que nous avons fait est un art compliqué et comme des développements récents ont ouvert la porte à un maniement simplifié des Actes Néfastes, mettez de côté toutes les versions antérieures sur le Prepchecking et les Vérifications de Sécurité et remplacez-les par les choses suivantes.

Ceci est dans l'intérêt de l'amélioration de la qualité de l'audition et pour maintenir des pcs non enturbulés malgré de l'audition non qualifiée. La version, ci-incluse, est plus facile pour entraîner un étudiant, car elle utilise les mêmes actions que les Rudiments répétitifs.

## **PREPCHECKING RÉPÉTITIF**

Nous allons continuer à utiliser le terme « Prepchecking » et nous ferons le Prepchecking entièrement avec des commandements répétitifs.

Nous nous référerons à l'ancienne version de « Prepchecking au moyen du Système des Retenues », mais allons la laisser de côté, car elle est trop compliquée et trop susceptible de restimuler des pcs dans des mains non qualifiées.

## **LA PROCÉDURE D'AUDITION**

Nous manions la Question Zéro exactement de la même façon que dans les Rudiments répétitifs, (HCOB du 2 juillet, 1962).

La séance est commencée exactement comme décrit dans le HCOB du 23 juin 1962, LA SÉANCE MODÈLE (ou celle peut-être révisée entre-temps). On utilise un électromètre Mark IV (utiliser des électromètres de modèles précédents peut provoquer un désastre, car ils ratent des Retenues).

L'auditeur annonce ensuite comme partie principale de la séance qu'un Prepcheck va être fait sur tel ou tel sujet ou formulaire.

L'auditeur prend ensuite un Formulaire Préparé (comme un Formulaire  $3^9$  $3^9$ ,  $6A^{10}$  $6A^{10}$  $6A^{10}$ , Prepcheck des Rudiments du Milieu, Formulaire de Prepcheck des Buts [qui n'a pas encore été édité]).

#### **Étape une**

Sans regarder l'électromètre, l'auditeur pose la question du Formulaire de manière répétitive jusqu'à ce que le pc ait tout dit, qu'il n'a plus de réponses à donner.

#### **Étape deux**

L'auditeur dit ensuite : « je vais checker cela sur l'électromètre » et le fait, en regardant s'il y a un read instantané (HCOB du 25 mai 1962).

S'il y a un read, l'auditeur dit : « il y a un read. Qu'est-ce que c'est ? » (et tire l'attention du pc sur chaque read identique qui apparaît). « Ca….ça….ça…. » jusqu'à ce que le pc le repère dans son bank et communique la donnée.

## **Étape trois**

L'auditeur ignore à nouveau l'électromètre et répète l'étape 1 ci-dessus. Ensuite, il passe à l'étape 2, ainsi de suite.

## **Étape quatre**

S'il n'y pas de read à l'étape 2 ci-dessus, l'auditeur dit : « es-tu d'accord pour dire que c'est nul ? » L'auditeur regarde s'il y a un read instantané là-dessus et s'il y en a un, il fait les étapes deux et trois ci-dessus. Cela donne un double contrôle pour voir si la question est aplanie.

C'est *tout* ce qui existe au sujet du système du Prepchecking répétitif. Tout ce qui peut être ajouté, résultant en un rajout de questions, est destructif pour la séance. Soyez sûr de ne pas faire de Q & A (HCOB du 24 mai 1962).

Soyez certain que votre TR4 est *excellent*, donc que vous *comprenez* (réellement, pas joué) ce que le pc dit et que vous en accusez réception (réellement, afin que le pc le reçoive) et ramenez le pc en séance. Il n'y a rien de plus destructif pour ce type d'audition qu'un mauvais TR4.

<span id="page-455-1"></span><span id="page-455-0"></span> $\frac{1}{\sqrt{9}}$ <sup>9</sup> Note de l'éditeur : voir la HCOPL du 22 mai 61, Les Vérifications de Sécurité les seules valables.

<sup>&</sup>lt;sup>10</sup> Note de l'éditeur : voir la HCOPL du 7 juillet 61, Vérification de Sécurité sur les auditeurs du HGC.

#### **LA DÉLIMITATION DANS LE TEMPS DANS LES QUESTIONS ZÉRO**

Il doit y avoir une délimitation dans le temps dans toutes les Questions Zéro. Bien qu'il soit demandé : « N'as-tu jamais volé quelque chose ? », l'auditeur doit préfacer cela avec une **délimitation dans le temps** comme par exemple : « Dans cette vie-ci…. », « Dans l'audition… » ou quoique ce soit d'autre applicable. Le Formulaire 3 (le Joburg) doit être préfacé de : « Dans cette vie-ci…. » à chaque question. Le Formulaire 6A, comme il parle de préclairs, etc., est déjà limité dans le temps.

En faisant le Prepchecking des Rudiments du Milieu, utilisez : « En audition… » ou toute autre délimitation appropriée à chaque question.

La Question Zéro ne doit pas envoyer le pc sur toute la piste du temps, car les Rudiments du Milieu deviennent ensuite impossible à être répondus et sont une source intarissable de Retenues Manquées.

#### **LES RUDIMENTS DU MILIEU**

Dans le Prepchecking répétitif, les Rudiments du Milieu peuvent être faits par Contrôle Rapide (fast check, ndt. Selon le HCOB du 2 juillet 1962), (en utilisant un ensemble de questions : « Dans cette séance est-ce que quelque chose a été refoulé, invalidé, n'a pas été révélé ou avec lequel tu as été prudent(e) ? » Si l'un des quatre donne un read, emploie-le séparément avec la même formulation pour le nettoyer et fais le reste des Rudiments du Milieu séparément avec : « Dans cette séance, y'a-t-il quelque chose que tu n'as pas révélé ? »).

Utilisez le Contrôle Rapide des Rudiments du Milieu chaque fois que vous nettoyez une Question Zéro, que le pc ait une réponse pour elle ou non.

#### **PREPCHECKING DES RUDIMENTS DU MILIEU**

Pour commencer ou finir une série de séances (comme une intensive), faites un Prepcheck des Rudiments du Milieu.

Dans ce genre de Prepchecking des Rudiments du Milieu, pour des séances de havingness, les Questions Zéro sont les suivantes :

« Depuis que je t'audite, y'a-t-il quelque chose que tu as refoulé ? »

« Depuis que je t'audite, y'a-t-il quelque chose que tu as invalidé ? »

« Depuis que je t'audite, y'a-t-il quelque chose que tu n'as pas révélé ? »

« Depuis que je t'audite, y'a-t-il quelque chose avec laquelle tu as été prudent(e) ? »

Vous additionnez à ces questions standard, dans la même forme : « suggéré », « pas réussi à suggérer », « révélé », « dit des demi-vérités », « porter préjudice à qui que ce soit », « influencé l'électromètre », « pas répondu à une question », « pas répondu à un commandement » et « Depuis que je t'audite, as-tu déplacé ton attention ? ». Aplanissez cela avec la technique O/W comme donnée ci-dessous.

### **ASSISTS AVEC O/W**

Comme un Prepcheck avec Formulaire et même les Rudiments du début ne sont pas faits pour manier un pc qui est *très* désespéré avant que la séance démarre en raison de bouleversements dans sa vie (d'énormes PTPs accompagnés de mésémotion) ou qui est trop malade physiquement pour être pris en audition, un ancien Rudiment peut être utilisé juste après avoir commencé la séance, c'est le maniement d'O/W ordinaire (Overt-Withhold, Acte Néfaste-Retenue, ndt) :

« Qu'as-tu fait ? »

« Qu'as-tu retenu ? »

Ils sont parcourus alternativement. On ne les parcourt *jamais* sur un terminal (p.ex. « Qu'as-tu fait à Georges ? », etc.) Seul le type ordinaire de commandement est maintenant utilisé.

Une fois que le pc va beaucoup mieux, passez aux Rudiments habituels.

(Note : juste en passant, ceci est le meilleur procédé répétitif pour un assist.)

On le parcourt jusqu'à une aiguille nulle sur les deux questions. Si l'une donne un read instantané, continuez à les parcourir les deux jusqu'à ce qu'elles soient les deux nulles, comme dans les étapes une, deux, trois et quatre du Prepchecking répétitif.

Quand vous l'utilisez pour aplanir un Prepcheck sur les Rudiments du Milieu, que ce soit pour le Prepchecking ou pour le Prepchecking ordinaire ou celui pour les sortes de buts, la formulation des commandements O/W est la suivante :

« Depuis que je t'audite, qu'as-tu fait ? »

« Depuis que je t'audite, qu'as-tu retenu ? »

Les deux doivent être nuls pour terminer le procédé. Si l'un donne un read, continuez à parcourir les deux.

Quand ils sont utilisés pour commencer la séance, ou pour le Prepcheck des Rudiments du Milieu, le maniement d'O/W doit être suivi d'un Contrôle Rapide des Rudiments du Milieu.

### **SOMMAIRE**

Ce genre de Prepchecking – le Prepchecking répétitif – est fait plus facilement et de manière plus approfondie que le Prepchecking au moyen du Système des Retenues et son prédécesseur la Vérification de Sécurité. Il remplace les deux.

Compte tenu du fait que le même système est utilisé pour les Rudiments répétitifs (HCOB du 2 juillet 1962), en en apprenant un, l'étudiant apprend aussi l'autre, il sauve ainsi beaucoup de temps d'étude et d'entraînement.

Le Prepchecking répétitif remplace les conditions antérieures requises pour le Classe IIa et *est* le savoir-faire à part entière du Classe II.

Il faut inculquer entièrement à l'auditeur que toute action complémentaire faite par l'auditeur et que chaque rajout est un risque, qui ne sont pas demandés dans le système et qu'ils peuvent bouleverser le pc. C'est un « *must* » que le TR4 de l'auditeur soit très au point et qu'il n'essaie pas de couper court aux originations habituelles, car l'intensité de « l'état d'être en séance », générée par la Séance Modèle moderne utilisée avec les Rudiments répétitifs et le Prepchecking répétitif, est telle qu'elle rend les Ruptures d'ARC très bouleversantes pour le pc, si le TR4 est mauvais.

Si le Prepchecking répétitif est parcouru correctement, avec une bonne utilisation de l'électromètre, la seule source restante de Retenues Manquées est celle causée par un mauvais TR4. (Le pc l'a dit, mais l'auditeur ne l'a pas *compris*.)

Ce bulletin est l'apogée de trois ans de recherches exhaustives dans le développement de la Séance Modèle, des Rudiments et du maniement des Actes Néfastes, et de comment surmonter les limitations de l'auditeur et de l'étudiant dans le maniement des séances. Ensemble, avec le grand succès de la Routine 3GA, il complète l'audition depuis le bleu jusqu'au Clair pour tous les cas pouvant parler. Ces techniques représentent une durée d'élaboration de 13 ans et une durée de recherche générale de 32 ans.

L. RON HUBBARD

LRH :dr.cden

## BOARD TECHNICAL BULLETIN (BULLETIN TECHNIQUE DU CONSEIL D'ADMINISTRATION) DU 12 JUILLET 1962

#### REPUBLIÉ LE 9 JUILLET 1974 EN TANT QUE BTB

#### ANNULE LE HCOB DU 12 JUILLET 1962, MÊME TITRE

Repolycopier

## **LES CAS QUI DONNENT DES MOTIVATEURS**

Les données suivantes ont été compilées par Mary Sue à ma demande étant donné son expérience dans la direction de l'audition des cas.

Les « Zéros pour les Cas Theetie-Weetie » sont particulièrement précieux. Bien que j'ai donné ces données lors d'une conférence il y a quelques mois, elles n'ont pas été compilées ou publiées autrement et ont été négligées. Le « Cas Theetie-Weetie » est *haut* sur le graphique APA, mais ne progresse pas. C'est parce que de tels cas croient que *vous devriez savoir à quoi ils pensent*, donc à chaque instant, quand vous êtes dans leur environnement, vous leur manquez des Retenues. Leurs Actes Néfastes, qui les ont mis dans cet état, sont formulés sur la Liste des Zéros que Mary Sue a compilée ci-dessous. Ces Cas sont également des cas « *donnant des motivateurs* » et sont très difficiles à Prepchecker car ils ne donnent rien d'autre que des motivateurs en réponse à des demandes de Retenues Manquées ou d'Actes Néfastes et ils partent en vrille.

L'auditeur ne doit pas laisser un pc donner des motivateurs comme réponses. Ce Bulletin est précieux en ce sens qu'il donne les bonnes questions pour éviter cela.

Environ 8% de tous les cas de Scientologie relèvent de cette catégorie. Donc si vous ne savez pas ceci, vous échouerez complètement avec un pc sur douze, parce que ce pc évitera les questions standard et, très adroitement, donnera des Motivateurs comme réponses.

De tels pcs vont aussi avoir très facilement des Ruptures d'ARC de sorte que tout accusé de réception doit être particulièrement bon et on doit être ferme mais gentil tout en auditant.

Cependant tous les cas peuvent aussi se comporter comme cela.

### **LE CAS QUI DONNE DES MOTIVATEURS**

Il y a certains types de préclairs qui sont principalement « des cas donnant des Motivateurs ». Les auditeurs peuvent éprouver de graves difficultés avec de tels cas et provoquer beaucoup de bouleversements dans un centre ou dans une Académie en les auditant à effet, plutôt qu'à cause. Un préclair qui ne lâche que des Motivateurs en séance n'est pas seulement audité au point effet, mais il va aussi, tout en faisant cela, expédier tous les Rudiments de fin de séance. Ainsi, non seulement nous savons qu'un cas ne changera pas lorsqu'il n'est audité que sur des Motivateurs, mais nous savons aussi qu'un tel cas aura une baisse de son graphique en raison des Ruptures d'ARC. Rappelez-vous qu'une Rupture de Réalité fait partie d'une Rupture d'ARC, car le Triangle d'ARC entier s'affaisse quand un point du triangle se brise. Le cas qui donne des Motivateurs est bien conscient que chaque réponse-Motivateur qu'il donne n'est pas réellement vraie, mais il est incapable, de manière réactive, de regarder le côté cause de l'image et il considère tout effort de la part de quiconque pour essayer de l'amener à faire ainsi comme un effort de la part de cette personne de le punir ou de le rendre coupable. Il est donc d'une importance vitale, avec un tel cas, de formuler des questions qui ne lui permettront absolument pas de répondre à la question avec un Motivateur, afin de ne pas le mettre sur la voie de ce cycle de détérioration.

Il y a plusieurs raisons pour lesquelles un cas se trouve dans une condition comme celle-là. La raison la plus courante est que toute responsabilité ou cause est un blâme. Une telle personne a fait beaucoup d'Actes Néfastes en blâmant les autres et utilise n'importe quel Motivateur pour justifier ses Actes Néfastes contre les autres. Il existe une autre raison qui est que cette personne n'a pas écouté et a fait que d'autres n'ont pas écouté et n'ont pas accusé réception à diverses difficultés et divers problèmes. Et une autre raison est que la personne croit que tout le monde devrait tout savoir sur elle. Toute question adressée à un tel cas restimule des Retenues Manquées chez elle, car l'auditeur ou l'interlocuteur aurait dû, en premier lieu, tout savoir sur elle. Ce cas a fait des Actes Néfastes en accusant d'autres personnes et des Actes Néfastes en prétendant savoir des choses sur d'autres.

Comme nous l'avons déjà souligné, la *question doit être formulée* chez un cas qui donne des Motivateurs *de telle manière* qu'il ne soit pas possible pour lui d'y répondre *avec un Motivateur*. Pour éviter que cela ne se produise, on recommande les questions suivantes :

#### **Retenues Manquées :**

- « *Dans cette séance, as-tu pensé, dit ou fait quoi que ce soit contre un autre ?* »
- « *Dans cette séance as-tu commis un Acte Néfaste quelconque que j'ai manqué de découvrir ?* »
- « *Dans cette séance as-tu commis un Acte Néfaste que j'aurais dû connaître ?* »
- « *Depuis que tu es venu(e) pour la première fois à ce cours (depuis que tu es venu(e) ici pour la première fois pour l'audition), as-tu fait quelque chose à un autre qu'il ou elle n'a pas pu découvrir ?* »
- « *Depuis que tu es venu(e) pour la première fois à ce cours (depuis que tu es venu(e) ici pour la première fois pour l'audition), as-tu commis des Actes Néfastes qu'un autre n'a pas pu découvrir ? »*

#### **FORMULATION D'ASSIST**

#### **Assist pour les Actes Néfastes/Retenues :**

- « *Qu'as-tu fait à un autre ?* »
- « *Qu'as-tu retenu d'un autre ?* »
- « *Quel Acte Néfaste as-tu commis ?* »
- « *Quel Acte Néfaste as-tu retenu ?* »

Il convient de noter en particulier qu'en ce qui concerne les O/Ws généraux, un bon nombre de cas ont trouvé le Motivateur parfait comme réponse : toutes ses réponses sont données en tant que Motivateurs que le préclair déguise en Actes Néfastes contre sa Première Dynamique. Quand l'auditeur dit : « *Qu'as-tu fait ?* », le préclair dit : « *J'ai commis l'Acte Néfaste contre moi-même de me faire auditer par toi !* » Lorsqu'un préclair fait cela, acceptez la réponse, mais la prochaine fois, changez la formulation du commandement.

## **PREPCHECK DES ZÉROS**

#### **Retenue non-intentionnelle :**

- « *Dans cette vie, est-ce que quelqu'un a manqué d'écouter tes difficultés ?* »
- « *Dans cette vie, est-ce que tu as manqué d'écouter les difficultés de quelqu'un ? »*
- *« Dans cette vie, est-ce qu'il y avait quelqu'un qui n'a pas écouté pas tes problèmes ? »*
- *« Dans cette vie, est-ce qu'il y avait quelqu'un dont tu n'as pas voulu écouter les problèmes ? »*
- *« Dans cette vie, est-ce que quelqu'un a refusé d'écouter tes difficultés ? »*
- *« Dans cette vie, est-ce que tu as refusé d'écouter les difficultés de quelqu'un ? »*

## **LES ZÉROS POUR LES « THEETIE-WEETIES »**

#### **Aurait dû savoir :**

« *N'as-tu jamais faussement accusé quelqu'un d'autre ?* »

- « *N'as-tu jamais fait délibéremment pression sur quelqu'un d'autre avec tes questions ? »*
- « *N'as-tu jamais soumis quelqu'un d'autre à un interrogatoire constant ? »*
- « *N'as-tu jamais harcelé quelqu'un d'autre avec des accusations ? »*
- « *N'as-tu jamais utilisé des accusations contre quelqu'un d'autre afin d'avoir des réponses à des questions ? »*
- « *N'as-tu jamais commis l'Acte Néfaste de soumettre quelqu'un d'autre à des accusations ? »*
- « *N'as-tu jamais délibéremment informé faussemenet des gens ? »*
- « *N'as-tu jamais prétendu savoir des choses que tu ne savais pas ? »*
- « *N'as-tu jamais accusé des gens de mentir ? »*
- « *N'as-tu jamais menti au sujet de quoi que ce soit ? »*
- « *N'as-tu jamais accusé quelqu'un de savoir quelque chose alors qu'elle ne le savait pas ? »*

Alors n'auditez pas votre pc à effet. Si vous posez une question qui ne vous donne que des Motivateurs ou surtout des Motivateurs, des justifications, des explications ou des critiques, posez la bonne question à votre préclair.

> Mary Sue Hubbard Republié en tant que BTB Par la Mission de Flag n°1234 Responsable : CPO Andrea Lewis Second : Molly Harlow Autorisé par AVU Pour le CONSEIL DES DIRECTEURS des ÉGLISES DE SCIENTOLOGIE

## HUBBARD COMMUNICATIONS OFFICE Saint Hill Manor, East Grinstead, Sussex BULLETIN DU HCO DU 29 MARS 1963

Orgs Centrales Franchises

# **SOMMAIRE AU SUJET DES VÉRIFICATIONS DE SÉCURITÉ**

(Comme la Vérification de Sécurité est une des formes d'audition qui n'interfère pas avec la R2 ou la R3, j'ai demandé à Reg Sharpe de faire un Rundown sur ce que nous savons à son sujet. L. RON HUBBARD.)

Les Vérifications de Sécurité ont une part importante à jouer dans l'audition moderne. Nous avons la donnée que quand le pc augmente sa responsabilité, il augmente aussi sa conscience de ses Actes Néfastes. Ce facteur peut sérieusement gêner le progrès du pc. Les Vérifications de Sécurité sont une activité de nettoyage du cas et elles devraient être appliquées de fond en comble et de manière compétente. Ce n'est pas quelque chose qui doit être fait juste pour la forme. C'est fait pour accélérer l'avance du cas. Un pc qui a des Actes Néfastes, prêts à être tirés, ne peut tout simplement pas avoir de progrès rapide comme la technique moderne de Mise au Clair le permet. Donc, ne sous-estimez pas la valeur des Vérifications de Sécurité. Apprenez à les donner. Apprenez à bien les donner et quand vous le faites, allez-y et faites le travail minutieusement et de manière experte.

Les Vérifications de Sécurité sont un type d'audition spécialisé, et il demande pas mal de compétence et parfois aussi du courage pour les mener à bien. Les auditeurs ne doivent pas être gentils et certainement pas désobligeants. Cela ne veut pas dire non plus que vous devez utiliser une voie moyenne tiède entre l'amabilité et la grossièreté. Aucune de ces deux impostures n'ont affaire avec cela. Vous y allez et auditez, vous y allez pour trouver – et cela veut dire que vous creusez pour trouver des **Actes Néfastes**. Si vous y allez avec une Aiguille Propre chez votre pc et qu'en le questionnant vous obtenez que l'aiguille réagisse, alors vous êtes gagnant.

Le succès d'un auditeur peut être évalué par la mesure dans laquelle il peut obtenir des réactions de l'aiguille et ensuite, nettoyer ces réactions, recevoir encore plus de réactions et nettoyer celles-ci, et ainsi de suite. C'est une opération d'investigation, comme de chercher des endroits douloureux du corps, de les localiser et ensuite de les guérir. L'auditeur expérimenté, cependant, trouve la racine du trouble et clarifie une grande quantité d'Actes Néfastes d'un coup.

Les Vérifications de Sécurité sont faites avec la Séance Modèle. Les Rudiments du début sont mis en place et au moment où vous commencez l'action principale de la séance, dans ce cas les Vérifications de Sécurité, le pc devrait avoir une jolie Aiguille Propre. La prochaine chose est de dire au pc que vous allez l'aider à nettoyer, et vraiment nettoyer, les questions du Formulaire que vous utilisez. **Souvenez-vous, c'est la question que vous allez nettoyer, pas l'aiguille**. Vous aviez déjà une Aiguille Propre et vous pourrez probablement la maintenir propre avec un mauvais TR1, un échec à creuser assez profondément, ou juste une mauvaise audition. Non, c'est la question que vous êtes en train de nettoyer, et durant le procédé vous allez obtenir une Aiguille Sale ou une aiguille qui réagira. Alors, faites que votre pc comprenne vraiment que vous allez **nettoyer la question**.

La prochaine action que vous faites est d'annoncer la première question que vous allez nettoyer. La chose importante à cet endroit est de familiariser le pc à la question (groove in, ndt). Il y a une variété de façons de le faire, p.ex. en demandant ce que signifie la question ; quelle période ou durée est-ce qu'elle recouvre ; quelles activités y seraient incluses ; où le pc avait été qui aurait quelque chose à faire avec la question ; s'il est possible que quelqu'un d'autre soit concerné par cela. En d'autres termes, vous essayer d'attirer l'attention du pc sur différentes parties de son bank et vous lui faites avoir un regard préalable dessus. Quand cela a été fait en utilisant un bon TR1, vous lui donnez la question – **sans l'électromètre**. Vous pouvez oublier vos exercices anti-Q & A. Vous prenez la réponse du pc et vous suivez cette piste (bird dog him, ndt). S'il vous donne une réponse générale, vous lui demandez un moment spécifique (ou un exemple spécifique), **n'acceptez pas de Motivateurs**. S'il vous donne un Motivateur, vous dites « OK, mais qu'as-tu fait toi là ? » et vous désirez quelque chose d'avant le Motivateur. Exemple : pc : « j'étais en colère contre lui car il m'avait donné un coup sur mon pied ». Auditeur : « Qu'as-tu fait avant qu'il ne te donne un coup sur le pied ? » Dans ce cas-là, le pc donne un Acte Néfaste : « j'étais en colère contre lui », mais en fait il essaie astucieusement de vous fourguer un Motivateur : « il m'a donné un coup sur le pied ». Donc, la règle est ici : « allez antérieurement au Motivateur ». De la même façon, vous n'acceptez aucunes critiques, pensées mesquines ou explications. Vous voulez ce que le pc a fait et vous voulez le temps, l'endroit, la forme et ce qui s'y est passé.

Quand vous avez réussi cela, vous ne vous laissez pas cela en plan. Vous demandez s'il y a une fois antérieure où il avait fait quelque chose comme cela et vous continuez à aller plus loin dans le temps. Ce que vous recherchez, c'est la fois la plus ancienne où il a volé quelque chose, frappé quelqu'un, qu'il était en colère envers un pc ou quoi que ce soit qu'était son « crime ». Trouvez le plus ancien et vous verrez que les autres vont blower comme les aigrettes d'un pissenlit au vent.

Gardez un petit coup d'oeil sur l'électromètre et vous pourrez savoir quand vous êtes dans une zone chaude. Utilisez le pour savoir où creuser, mais pas pour diriger le pc à cette étape, car cela encouragerait la paresse du côté du pc. **Vous** le voulez là-dedans à fouiller et à creuser dans son bank durant le procédé.

Quand votre pc a entièrement et sainement épuisé la question et uniquement là, vous vérifiez la question à l'électromètre. Si vous avez fait un excellent travail, la question sera propre.

Cependant, si vous obtenez un read, vous dirigez votre pc en disant : « là », « là », chaque fois que vous voyez une répétition du read original. Une fois qu'il l'a trouvé, vous répétez la procédure décrite ci-dessus. Quand vous avez obtenu une Aiguille Propre, vous mettez en place les Rudiments du Milieu sur la séance, et s'ils sont propres et seulement s'ils le sont, vous continuez avec la question suivante. Si le Rudiment fait ressortir quelque chose, alors vous retournez à la question et recommencez à nouveau avec elle. Et c'est ainsi que vous procédez question après question. Le succès d'une séance de Vérification de Sécurité n'est pas jugé par le nombre de questions nettoyées, mais par le nombre de fois où vous avez pu amené votre pc à regarder.

Si vous faites cela correctement, et c'est là toute la manière de faire, vous obtiendrez un pc entièrement satisfait. S'il est en Rupture d'ARC, c'est que vous avez manqué quelque chose, tirez alors les Retenues Manquées. Un TA qui monte est un indice que quelque chose a été manqué. Si un pc n'est pas content, vraiment content, à la fin de la question, alors vous avez manqué quelque chose. Les pcs vous raconteront plus de cent choses qui ne sont pas en ordre avec votre audition, avec les instructions du D of P, avec la forme de la question, etc., mais toutes indiquent la même chose : quelque chose a été manqué.

A la fin, vous faites les Rudiments de fin de séance et ils devraient être parcourus rapidement et sans heurt. Faites un peu de havingness ensuite si nécessaire. Affilez votre crayon pour noter les buts et les gains, et quittez la séance content et satisfait, car c'est ainsi que se sent votre pc.

Juste un mot d'avertissement : si vous laissez une question non aplanie, notez-le sur votre rapport d'auditeur et **dites à votre pc** qu'elle n'est pas aplanie.

Bonnes fouilles.

Publié par : Reg Sharpe Secrétaire du Cours de SHSBC pour

L. RON HUBBARD
# BOARD TECHNICAL BULLETIN (BULLETIN TECHNIQUE DU CONSEIL D'ADMINISTRATION) DU 4 JUIN 1963

### REPUBLIÉ LE 6 MARS 1977

### RÉVISE ET RÉTABLIT LE HCOB DU 4 JUIN 1963

« VÉRIFICATION DU JOBURG CONSEIL AUX INSTRUCTEURS DE VÉRIFICATIONS DE SÉCURITÉ » EN TANT QUE BTB

Orgs Centrales Académies

# **VÉRIFICATION DU JOBURG - CONSEIL AUX INSTRUCTEURS DES CONFESSIONNAUX**

Là où l'on exige en audition le nettoyage des 2 dernières pages du Joburg (Form 3 du Confessionnal), les Instructeurs devraient suivre la procédure suivante en tant que vérification rapide quand ils contrôlent l'étudiant.

L'étudiant reçoit un « raté » sur les choses suivantes :

- 1) Le TA est haut (4,5-5) ou très bas (1,5) et l'aiguille est collante,
- 2) L'aiguille est sale ou se salit durant la vérification.
- 3) Donnez les mots importants ou les phrases qui suivent en cherchant une réaction ou l'apparition d'une aiguille sale :

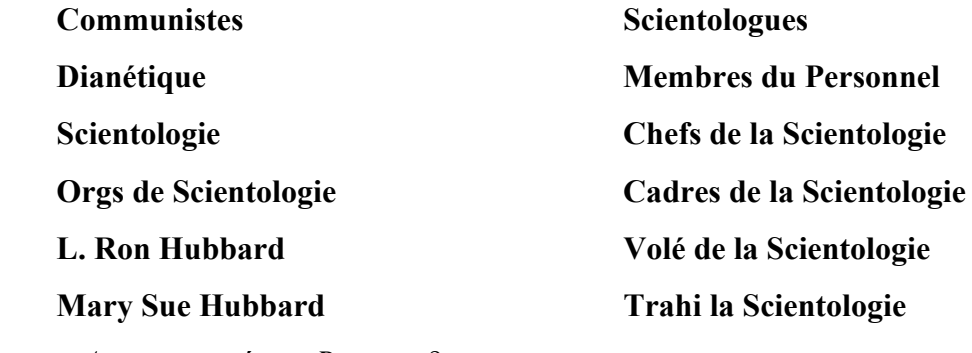

« *Ai-je manqué une Retenue ?* »

« *Quelle question devrait être reposée ? »*

On attribue un « raté » en donnant à l'auditeur soit une Feuille Rose soit une infraction ou les deux.

# **LES RAISOINS POUR LES « RATÉS » CI-DESSUS**

- 1) Le haut TA et l'aiguille collante égale Actes Néfastes, Retenues et Retenues Manquées. La Masse est attirée et non pas as-isée.
- 2) Une Aiguille Sale égale Retenues Manquées.
- 3) Une réaction de l'aiguille égale de la charge d'Actes Néfastes et de Retenues, et une Aiguille Sale égale Retenues Manquées

# **ERREURS GROSSIÈRES D'AUDITION DANS LES CONFESSIONNAUX**

Les Erreurs Grossières d'Audition suivantes ont été observées chez des auditeurs de Confessionnal dans l'Unité W du Cours d'Instruction Spéciale de Saint Hill.

- 1) L'auditeur ne pense pas vraiment que des Retenues existent véritablement.
- 2) L'auditeur essayait de « terminer ce qui était exigé » et n'était pas en train d'auditer le pc.
- 3) Quelques auditeurs ne savaient pas que les Retenues pouvaient être refoulées et qu'elles pouvaient être restimulées et tirées. Par conséquent il était inutile de faire une Vérification du Joburg qui n'aboutissait qu'à un pc abattu.
- 4) Des auditeurs donnaient les questions de Confessionnal et l'électromètre « faisait le travail ».
- 5) Les auditeurs prenaient des Actes Néfastes généraux, des Motivateurs et des justifications et n'obtenaient pas de doingness spécifique de la part du pc.

Un auditeur a accepté : « *J'ai simplement postulé qu'ils allaient se séparer* », et n'a pas obtenu l'Acte Néfaste du doigness préalable. On a même découvert un autre auditeur demandant : « *Qu'est-ce qu'ils t'ont fait d'autre ?* »

6) Des auditeurs n'ont pas réussi repérer les pensées critiques et les Motivateurs et ont aggravé le forfait en omettant d'attirer l'attention du pc sur l'Acte Néfaste spécifique antérieur.

C'est une Erreur Grossière d'Audition et seule une Erreur Grossière d'Audition gaspille du temps d'audition.

La seule façon, pour un auditeur, de rater la vérification ci-dessus ou de passer des semaines à nettoyer le Joburg serait de commettre des Erreurs Grossières d'Audition.

En observant de près les séances d'audition et en interrogeant consciencieusement les auditeurs, les Instructeurs seront en mesure de les corriger ainsi que bien d'autres sérieuses bourdes d'audition.

### VÉRIFICATION DU JOBURG - CONSEIL AUX 3 BTB 4.06.63 INSTRUCTEURS DES CONFESSIONNAUX

Publié par H.G. Parkhouse Superviseur de l'Audition du **SHSBC** 

Pour et autorisé par L. RON HUBBARD Fondateur

Révisé et republié par le Bureau de l'Entraînement et des Services

Autorisé par AVU

Pour le CONSEIL DES DIRECTEURS DES ÉGLISES DE SCIENTOLOGIE

# COMITÉ DE LA RON'S ORG BULLETIN DE RECOMMANDATION DU QUAL BOARD DU 6 JUILLET 2008R RÉVISÉ LE 14 JUILLET 2008

(Révisions dans ce caractère de lettres)

Remimeo Auditeurs de Classe II

# **CONFESSIONNAL**

Le sujet des Vérifications de Sécurité, du Prepchecking et du maniement des Actes Néfastes a une longue histoire dans la tech qui a déjà commencé dans les années 50. Durant toute cette période, beaucoup de changements ont été effectués dans la technologie de comment décharger un pc de ses Actes Néfastes et de ses Retenues qu'il a amassés dans son cas. Ce Bulletin de Recommandation du Qual Board a pour intention de donner un guide, qui puisse être enseigné sur le Niveau II de l'Académie, bâti sur la technologie fonctionnant et ayant fait ses preuves durant les années 60, en combinaison avec des données stables techniques plus récentes.

Le Qual Board recommande d'utiliser cette méthode, car le BTB du 31 août 1972RB « La Procédure du Confessionnal », le BTB du 5 décembre 1972RA « Procédure » et le HCOB du 30 novembre 1978 « La Procédure du Confessionnal », ont introduits la donnée que l'auditeur doit d'abord obtenir un read sur la question de Confessionnal, avant que le pc ait le droit de la regarder et que l'on puisse faire quoi que ce soit avec. On ne trouve aucune justification reliée à LRH disant qu'une question de Confessionnal doit tout de suite avoir un read, en fait on trouve plus souvent la donnée contraire.

La procédure, qui est recommandée ci-dessous, est aussi bien moins mécanique et permettra au préclair de vraiment confronter ses Actes Néfastes et ses Retenues dans un certain domaine, et d'augmenter sa confrontation pour chacun en les abordant avec un gradient. D'un autre point de vue, cette procédure est assez simple afin de pouvoir être enseignée sur le Niveau II et ne demande pas la capacité et l'expérience qui était nécessaire dans le maniement originel du Prepchecking, comme il est décrit dans les HCOBs et les conférences du début de 1962 (cette technique particulière a d'ailleurs été abandonnée ensuite par LRH, car elle était trop difficile à enseigner, mais elle peut tout de même être apprise et appliquée par les étudiants du SHSBC).

Les matériaux de référence les plus importants et qui ont été utilisés pour écrire ce Bulletin sont les suivants :

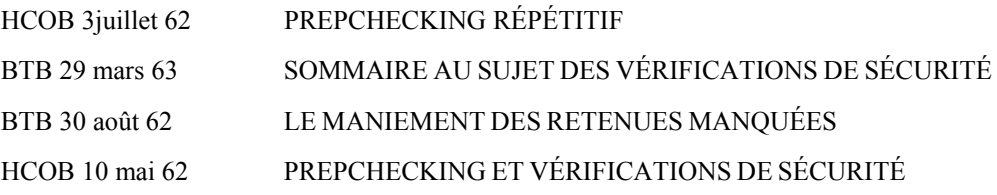

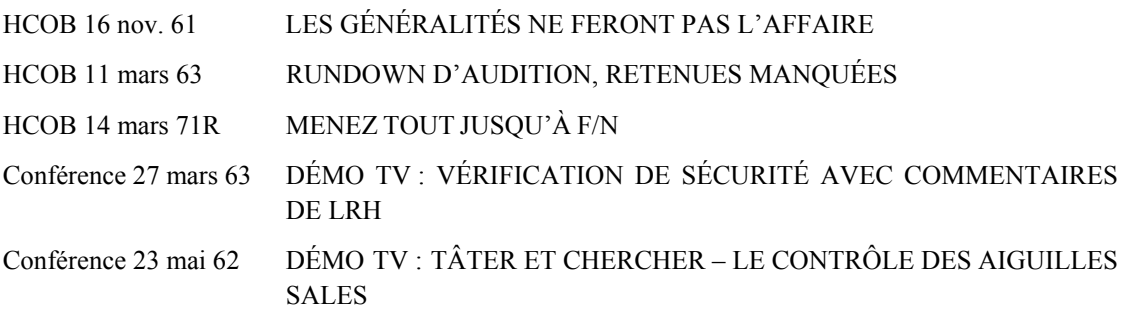

De nos jours, nous donnons du Confessionnal, plus de Vérifications de Sécurité. Les Vérifications de Sécurité ont été développées, afin de protéger les orgs des criminels. LRH écrit dans la HCOPL du 26 août 68, « SUPPRESSION DES VÉRIFICATIONS DE SÉCURITÉ » ·

 $\overline{\phantom{a}}$  , where  $\overline{\phantom{a}}$ 

« La pratique d'exécuter des Vérifications de Sécurité sur la base de celles comme le 'Joburg' est supprimée.

Il existe quelques raisons à cela :

- 1. Nous n'avons aucun intérêt de connaître les secrets et les crimes des gens et nous n'en avons aucune utilité.
- 2. Les Vérifications de Sécurité ont été souvent exécutées sans faire attention au point où la personne se sentait mieux, et ainsi elles furent continuées trop longtemps (overrun).
- 3. Les Vérifications de Sécurité étaient souvent exécutées sans tenir compte de l'état du cas de la personne.
- 4. Les cas les plus bas ne réagissent pas sur les crimes véritables et ainsi la « sécurité » que l'on obtient n'en est souvent que fausse.
- 5. Il existe des critiques de la part du public concernant la pratique des Vérifications de Sécurité.
- 6. Le fait qu'il existe des listes des crimes dans des dossiers implique qu'il faudra peut-être les détruire, et peut-être contenaient-ils aussi des données techniques constructives et valables.
- 7. Si une personne *est* un criminel et a des Actes Néfastes qui ont un effet sur son cas, et qu'il vient de lui-même en parler à un auditeur, celui-ci est lié au Code de l'Auditeur qui l'oblige à ne pas les publier, les utiliser ou les dévoiler.

Rien de cette Lettre de Règlement n'implique un quelconque changement dans l'audition des Grades standard et dans les Rudiments. »

 $\mathcal{L}_\text{max}$ 

Dans beaucoup de HCOBs et de BTBs, il est mis clairement en évidence que tout d'abord, on ne check pas une question de Confessionnal sur l'électromètre.

### **HCOB 6 juillet 61 ROUTINE 1A :**

« Si le pc vous avoue avoir fait quelque chose en réponse à l'une des questions, ne vous reportez pas à l'électromètre. Ne regardez même pas l'électromètre lorsque vous posez la question de Vérification de Sécurité pour la première fois. Si le pc vous dit alors qu'il n'a rien fait, observez l'aiguille et, sans regarder le pc, reposez la question. »

### **BTB 4 janvier 61 FONDEMENTS DU CONFESSIONNAL :**

« Donc, en donnant la question d'un Confessionnal, un auditeur ne regarde jamais l'électromètre jusqu'à ce que le préclair ne sache plus quoi répondre et lui dise qu'il ne voit vraiment et honnêtement plus rien à répondre sur cette question. Grâce à cela, une confiance va s'établir du fait que l'auditeur et le préclair travaillent vraiment ensemble pour maîtriser le mental réactif. »

### **HCOB 3 juillet 62 PREPCHECKING RÉPÉTITIF :**

« Sans maintenant regarder l'électromètre, l'auditeur pose la question du formulaire répétitivement jusqu'à ce que le préclair dise que c'est tout et qu'il n'a plus de réponse à donner. »

### **BTB 29 mars 63 SOMMAIRE AU SUJET DES VÉRIFICATIONS DE SÉCURITÉ :**

« Si c'est fait en utilisant un très bon TR 1, alors posez-lui la question – **sans électromètre**.

 $\overline{\phantom{a}}$  , where  $\overline{\phantom{a}}$ 

Par la suite, et sans raison connue, on exigea qu'une question de Vérification de Sécurité doive donner un read. Cela commença à partir du BTB du 31 août 1972(RB) PROCÉDURE DU CONFESSIONNAL, du BTB du 5 décembre 72(RA) PROCÉDURE et du HCOB du 30 novembre 78(R) PROCÉDURE DU CONFESSIONNAL :

« Avec un bon TR l, posez la première question à la personne, en gardant un oeil sur l'électromètre et en notant tout read instantané. »

Il est donc conseillé *de ne pas utiliser* ces BTBs et HCOBs dans les Ron's Orgs, vu que, selon notre avis, elles n'ont pas été écrites par LRH :

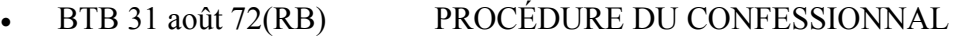

- BTB 5 déc. 72(RA) PROCÉDURE
- HCOB 30 nov. 78(R) PROCÉDURE DU CONFESSIONNAL

Par conséquent, nous en restons à la donnée stable qu'une question de Confessionnal ne doit pas d'abord provoquer un read pour qu'on s'en occupe. Avant d'utiliser l'électromètre, on obtient toutes les réponses que le pc donne.

# **PROCÉDURE DU CONFESSIONNAL**

Ce Bulletin enseigne la Procédure du Confessionnal qui a ses racines dans le HCOB du 3 juillet 1962 LE PREPCHECKING RÉPÉTITIF.

*Prepchecking d'après le Système des Retenues* est une méthode pour le Confessionnal et est enseignée sur un Niveau Supérieur.

- 0. Prenez une Liste de Confessionnal existante, évitez de prendre des Listes de Vérification de Sécurité qui ont été développées pour des raisons de sécurité. Une bonne Liste générale de Confessionnal est celle de la Lettre d'Information du HCO du 11 avril 1962 « CONFESSIONNAL SUR LES DYNAMIQUES » qui recouvre les huit dynamiques et qui peut être encore complétée par le C/S.
- 1. Donnez le Facteur de Réalité au pc que vous allez faire une action de Confessionnal avec lui. Clarifiez la procédure avec lui, y compris les mots les plus importants qui sont utilisés dans les Rudiments de la fin et dans la LCRD.
- 2. Checkez les Rudiments.
- 3. Prenez la première question de votre Liste de Confessionnal. Clarifiez-la.
- 4. Si nécessaire, « familiarisez » le pc à la question (groove in the question, ndt). Il existe différentes possibilités de faire cela, p.ex. en lui demandant ce que la question signifie ; sur quelle partie du temps ou de l'espace elle se réfère ; quelles actions seraient liées à cela ; dans quel endroit était le pc qui pourrait avoir quoi que ce soit affaire à la question ; s'il y a peut-être d'autres gens qui peuvent avoir affaire avec cela.

Autrement dit, vous dirigez l'attention du pc sur différentes parties de son bank et vous l'amenez à y jeter un coup d'œil.

5. Avec un très bon TR 1, vous posez la question au pc – **sans électromètre**. Vous pouvez oublier votre exercice anti-Q & A. Vous prenez la réponse de votre pc et suivez cette piste. S'il vous donne une réponse générale, demandez lui une localisation dans le temps précise (ou bien un exemple particulier). **N'acceptez aucun motivateur**.

 Pour chaque Acte Néfaste, obtenez le quoi, le quand, le où, si c'est tout et qui. (Les questions « qui » étant : Qui a omis de le découvrir ? Qui a l'a presque découvert ? Qui n'en sait toujours rien ?)

6. Allez A/S avec chaque Acte Néfaste trouvé, en demandant pour chaque Acte Néfaste le quoi, le quand, le où et le qui, jusqu'à ce que vous obteniez une F/N et que le pc ne puisse plus en trouver d'antérieur. En allant A/S assurez-vous de ne pas demander seulement s'il y a un Acte Néfaste Antérieur Similaire, mais en incluant dans la question la

formulation de la question originale, p.ex. : « Y'a-t-il une fois Antérieure Similaire où tu as volé une pomme ? »

- 7. Maniez tous les Actes Néfastes que le pc donne comme décrit sous les points 5 et 6.
- 8. C'est seulement quand le pc a tout trouvé, et qu'il l'a lui-même mentionné, que vous checkez la question à l'électromètre. Si vous avez fait votre travail de manière parfaite, l'aiguille sera propre. S'il y a toujours un read instantané, nettoyez-le. Aidezvous de l'électromètre si nécessaire. Si la question ne donne ni F/N ni de read instantané, quand vous la checkez, utilisez les Boutons « refoulé », « invalidé » et « not-isé » pour obtenir un read que vous pourrez ensuite manier. Si vous trouvez un Acte Néfaste, vous devez l'amener jusqu'à F/N, en allant A/S si nécessaire, car vous avez maintenant une question qui donne un read.
- 9. Recheckez la question. Si elle réagit toujours, continuez comme mentionné ci-dessus.
- 10. Une question, pour laquelle le pc n'avait pas de réponse dès le début et sur laquelle il n'y avait pas de read instantané, doit seulement être propre. Sinon, continuez de donner la question comme mentionnée ci-dessus, en la checkant chaque fois après avoir amené une chaîne jusqu'à F/N, jusqu'à qu'elle donne une F/N.
- 11. Continuez avec la prochaine question de la Liste de Confessionnal et faites les points 3-10 avec.
- 12. Si vous rencontrez une quelconque difficulté, checkez (dans cet ordre) a) s'il y a une Retenue manquée, b) un faux read ou c) une Rupture d'ARC. Si vous n'arrivez pas à arranger la situation avec cela, alors faites une LCRD.
- 13. Avant de finir la séance, checkez les Rudiments de la Fin.
	- Durant ce Confessionnal, m'as-tu dit une demi-vérité ?
	- Durant ce Confessionnal, m'as-tu dit un mensonge ?
	- Durant ce Confessionnal, y'a-t-il quoi que ce soit au sujet duquel tu ne m'as pas tout dit ?
	- Durant ce Confessionnal, y'a-t-il quelque chose que je ne sais pas ?
	- Durant ce Confessionnal, as-tu essayé d'une quelconque façon d'influencer l'électromètre ?
	- Durant ce Confessionnal, as-tu retenu quelque chose ?
	- Durant ce Confessionnal, as-tu omis de répondre à une question ?

Laissez le pc répondre aux questions sans les checker à l'électromètre et maniez tout ce que vous obtenez. Ensuite checkez la question à l'électromètre et quand vous avez obtenu un read, maniez tout jusqu'à F/N.

 $\mathcal{L}_\text{max}$ 

L'auditeur doit être familier avec les matériaux de références mentionnés au début de ce Bulletin et il doit s'exercer à utiliser la Procédure jusqu'à ce qu'il puisse la maîtriser jusqu'aux bouts des doigts.

LE QUAL BOARD du COMITÉ DE LA RON'S ORG

Avec le soutien du

TECH EXAMINATION BOARD I/C : Max Hauri 2<sup>nd</sup>: Otfried Krumpholz

ROC QB :TEB :MH :ok/Trad. :YM :ym Dominic O'Brien

### **DÉFINITIONS**

Confessionnal, Vérification de Sécurité (Sec Check), Processing sur l'Intégrité, Prepchecking Répétitif, Prepchecking par Commandement Répétitif sont jusqu'à un certain point des synonymes. Vous trouverez, ci-dessous, les définitions de chaque terme. Référezvous aussi au Dictionnaire Technique et aux matériaux de base pour obtenir plus de données.

### **Vérification de Sécurité, Sec Check :**

Avait été développé pour checker si une personne était un risque quelconque pour la sécurité d'une org. (Réf. HCOB 3 fév. 60) L'attention était concentrée sur l'électromètre, p.ex. si le TA était haut ou si une question ne pouvait pas être nettoyée. Elle était exigée et faite par le HCO, n'était pas considérée comme étant de l'audition, bien qu'elle devienne, par la suite, synonyme au Confessionnal. On ne recommande plus aujourd'hui de donner des Vérifications de Sécurité, voir la HCOPL 15. nov. 70.

### **Confessionnal :**

L'ancêtre du Confessionnal était la Vérification de Sécurité. Il provient du mot « confesser », et il est de l'audition et se conforme donc entièrement au Code de l'Auditeur. De nos jours, nous appliquons principalement le Confessionnal.

Un auditeur de Classe II prend une Question Zéro et obtient les Actes Néfastes y étant reliés, et il va A/S s au besoin.

### **Processing sur l'Intégrité :**

Un autre mot pour Confessionnal. La même façon de faire et le même but. Ce nom avait été créé dans les années 70 pour des raisons de PR (Public Relations = Relations Publiques, ndt). Voir le HCOB 24 janv. 77.

#### **Prepchecking :**

Aussi appelé Prepchecking par le Système des Retenues. Au moyen d'une Question Zéro, un Acte Néfaste est trouvé ; sur la base de cet Acte Néfaste, une question « Quoi » est formulée et on obtient tous les Actes Néfastes du pc répondant à la question, jusqu'au plus ancien. La procédure complète peut être trouvée dans le HCOB 24 juin 62 PREPCHECKING et dans différentes conférences du SHSBC. De nos jours, cette technique est uniquement utilisée par des auditeurs sur l'entraînement avancé.

### **Prepchecking Répétitif :**

L'auditeur obtient tous les Actes Néfastes reliés à une Question Zéro avec laquelle il travaille. Il ne va pas A/S, mais répète la question. Avant de quitter cette question, il check s'il y a un read instantané et si oui, il le nettoie. Voir le HCOB 3 juillet 62 PREPCHECK RÉPÉTITIF.

### **Middle Rudiments du Milieu (Prepchecker les Rudiments du Milieu) :**

Une question du style : « Depuis que je t'audite, y'a-t-il quoi que ce soit que tu refoules ? » est donnée jusqu'à ce qu'il ne vienne plus de réponses, et ensuite on check la question sur l'électromètre et elle est nettoyée si nécessaire. Voir le HCOB 3 juillet 62 PREPCHECK RÉPÉTITIF.

### **Prepcheck :**

Voir aussi « Rudiments du Milieu ». De nos jours, nous avons 20 Boutons (refoulé, évalué, invalidé, etc.) qui sont utilisés afin de retirer toute la charge d'un sujet. Par exemple : « Concernant la 2D, y'a-t-il quelque chose de refoulé ? » Chaque Bouton est audité répétitivement jusqu'à F/N. Voir le HCOB du 14 août 64 BOUTONS DU PREPCHECK.

(Note : en 1978, cette procédure a aussi été nommée « Prepchecking Répétitif Moderne ».)

### **Grands Rudiments du Milieu :**

Voir aussi « Rudiments du Milieu » et « Prepcheck ». La même technique. Neuf différents Boutons sont utilises dans les Grands Rudiments du Milieu. Voir le HCOB 8 mars 63 UTILISATION DES GRANDS RUDIMENTS DU MILIEU.

### **Check Rapide (quelques fois appelé « Rudiments Rapides ») :**

Voir aussi « Prepechecker les Rudiments du Milieu ».

En utilisant la question : « Dans cette séance, y'a-t-il quoi que ce soit que tu as refoulé, invalidé, manqué de révéler ou avec lequel tu as fait attention ? » Si l'un des quatre à une réaction, nettoyez-le avec la même question et faites la fin des Rudiments du Milieu uniquement avec la question : « Dans cette séance, est-ce que tu as manqué de révéler quelque chose ? » HCOB 3 juillet 62 PREPCHECK RÉPÉTITIF.

#### **Question Zéro :**

La question de Confessionnal de n'importe quelle liste de Vérification de Sécurité est utilisée afin d'obtenir un chaîne d'Actes Néfastes. Voir HCOB 24 juin 62 PREPCHECKING. Abr. Zéro

# HUBBARD COMMUNICATIONS OFFICE Saint Hill Manor, East Grinstead, Sussex BULLETIN DU HCO DU 11 JANVIER 1962

CenOCon Franchise

# **VÉRIFICATION DE SÉCURITÉ - THÉORIE VINGT-DIX**

Toutes les valences sont égales à des circuits qui sont égaux à des valences.

C'est la connaissance qui provoque le key-out des circuits.

Voici la définition définitive de l'Avoir.

L'Avoir est le concept d'être capable d'atteindre. Le non-avoir est le concept de ne pas être capable d'atteindre.

Une Retenue amène quelqu'un à penser qu'il ne peut pas atteindre. Par conséquent, ce qui a réduit l'Avoir et a empêché une personne de retirer des gains stables de l'Avoir, ce sont les Retenues. En présence de Retenues, l'Avoir diminue.

Dès qu'on tire une Retenue, on fait recouvrer au pc, potentiellement, son aptitude à atteindre, mais souvent il ne s'en aperçoit pas. Il faut auditer le pc sur l'Avoir pour qu'il profite de ce qu'on lui a tiré la plupart de ses Retenues.

Par conséquent, à partir de ces principes, j'ai développé Vingt-Dix. Si l'on observe les points suivants et que l'on adhère strictement à la procédure, Vingt-Dix s'avérera très vite opérer des miracles.

# **CONDITIONS REQUISES**

- 1. L'auditeur est Classe II (ou Classe II b à Saint Hill)
- 2. On se sert d'un électromètre britannique approuvé par le Tech Sec du HCO WW et d'aucun autre.
- 3. L'auditeur sait comment trouver le Procédé d'Avoir du pc (parmi les 36 Procédés d'Avoir).
- 4. On vérifie si le Procédé d'Avoir rend l'aiguille plus lâche, avant de l'utiliser, chaque fois qu'on va le parcourir.
- 5. On se sert des Vérifications de Sécurité standard qui se présentent sous forme de Lettres de Règlement du HCO. Les deux dernières pages du Joburg et le Formulaire 6 pour les scientologues, la Vérification pour les Enfants et le Formulaire 19 pour les nouveaux venus ; le reste du Joburg et les autres Vérifications pour tout le monde.
- 6. La Procédure Vingt-Dix doit être suivie à la lettre.

### **VINGT-DIX**

### Une technique qui relève de la compétence d'un auditeur de Classe II

- 1. Utilisez la Séance Modèle, qui se trouve dans le HCOB du 21 décembre 196l ou ses amendements.
- 2. Chaque fois que vous avez audité vingt minutes de Vérification de Sécurité, faites dix minutes d'Avoir.
- 3. Si la question de sécurité n'est pas nulle au moment où la période de vingt minutes s'est écoulée, dites au pc : « bien qu'il puisse encore y avoir des Retenues relatives à cette question, nous allons maintenant faire de l'Avoir,
- 4. Si vous abandonnez une question sans l'aplanir pour auditer l'Avoir, revenez-y après les dix minutes d'avoir et aplanissez-la.
- 5. Auditez la Vérification de Sécurité et l'Avoir en vous basant sur l'heure, non sur la condition de la question ou de l'électromètre.
- 6. Soyez prêt à trouver un nouveau Procédé d'Avoir chaque fois que celui que vous êtes en train d'employer ne rend pas l'aiguille lâche après 8 à 10 commandements. Chaque fois que vous vous servez du Procédé d'Avoir, faites le test du serrement de boîtes avant de donner le premier commandement de l'Avoir et après avoir donné 8 à 10 commandements.
- 7. Ne comptez pas le temps passé à rechercher un Procédé d'Avoir dans le temps consacré au parcours de l'Avoir.
- 8. Utilisez généreusement : « est-ce qu'une Retenue a été manquée chez » d'un bout à l'autre de la séance. Servez-vous en très généreusement dans les Rudiments de la fin.

## **APPLICATION AUX BUTS-PROBLÈME-MASSE (GPM)**

Le GPM est souvent tant déformé par les perturbations de la vie présente qu'on ne trouve à assesser que les valences des locks. Cela donne une aiguille embrouillée et on court le risque de ne trouver que des valences de locks.

Les valences de locks sont rattachées à un authentique item 3-D d'un GPM. Ces valences s'enregistrent et semblent même rester en place, mais il est en fait impossible de s'en servir comme items 3-D. Lorsqu'un auditeur trouvait un item qui s'avérait par la suite être incorrect après vérification, c'était d'ordinaire un item de locks. En ce cas, même le nouvel item découvert par le vérificateur peut, lui aussi, s'avérer être un item de locks.

Pour trouver les items 3-D corrects, il est préférable d'auditer Vingt-Dix et d'autres procédés préparatoires pendant 75 à 200 heures, avant de tenter d'obtenir le « paquet » 3-D. (Paquet - en anglais « package » : est toujours constitué de deux RIs qui sont des terminaux et deux RIs qui sont des terminaux d'opposition.)

Si le GPM entier est sujet à un key-out, il vous suffit de découvrir un but et un MODIFIEUR pour en provoquer à nouveau le key-in.

Cette période de préparation n'est pas perdue car, si le pc a un GPM embrouillé, avec des circuits locks antérieurs fortement restimulés dans le temps présent, il faudra y consacrer autant de temps, sinon plus, au détriment du pc. Avec ces cas (la majorité), on passerait le temps de préparation à maintenir le pc en séance, sans parler des items incorrects qui se présenteraient.

Je recommande instamment que Vingt-Dix soit utilisée sur le champ dans tous les HGCs.

L. RON HUBBARD

LRH :ph :cden

# HUBBARD COMMUNICATIONS OFFICE Saint Hill Manor, East Grinstead, Sussex BULLETIN DU HCO DU 26 AVRIL 1962

Franchise

# **PROCÉDÉS RECOMMANDÉS DANS LE HGC**

Après une étude approfondie de divers résultats, j'en suis venu à la conclusion, qui pourra être affinée plus tard, que le meilleur éventail pour toucher tous les cas est une combinaison des CCHs, du Prepchecking et de la Routine 3D Entrecroisée utilisés d'une certaine manière spécifique et définie, avec certains indicateurs spécifiques quant à quand et comment ils sont employés.

À l'heure actuelle, il n'y a pas de meilleurs procédés que ces trois-là. S'ils sont correctement audités, il n'y a pas de cas qui ne peuvent pas être bougés. Alors que de nombreux vieux Procédés Répétitifs ont donné de merveilleux résultats dans tel ou tel cas particulier, aucun de ces procédés n'a jamais donné de résultats dans tous les cas. On peut donc dire que nous n'avons que cette combinaison de procédés qui nous donne des résultats remarquables sur tous les cas – les CCHs, le Prepchecking et la 3D Entrecroisée.

Le seul handicap que ces trois types de procédés comporte est qu'ils exigent des auditeurs très bien formés et une application très précise. Mais les compétences de l'entraînement sont maintenant telles qu'il est sûr qu'à Saint Hill toutes les difficultés dans l'enseignement de ces procédés ont été surmontées. En six mois environ, on peut apprendre à un étudiant à les utiliser avec une habileté telle qu'il émerveillera un préclair de la rapidité de son avancement. La beauté de ces procédés est que l'on peut les entraîner avec précision et ce sont des actions de précision. Si un préclair a des problèmes particuliers et spécifiques ou si le préclair est très difficile, ces trois procédés correctement administrés seront couronnés de succès sans une compréhension particulière du cas de la part de l'auditeur.

Mais ne vous méprenez pas sur la nature précise de son administration. Il y a très peu de « peut-être » dans l'administration de ces trois procédés. Il existe des réponses définitives à tous les problèmes ou différences que l'on peut rencontrer chez les préclairs. Par conséquent, si nous voulons atteindre un niveau élevé généralisé de clarification en Scientologie, nous ne pouvons pas faire de compromis avec le niveau d'entraînement des auditeurs. Je ne dis pas que tous les auditeurs doivent être entraînés à Saint Hill, par contre je dis bien que tous les auditeurs étant arrivés jusqu'ici à Saint Hill pour y être entraînés étaient bien en deçà du niveau de compétence requis pour que ces procédés fonctionnent de manière générale. Mais nous pouvons et surmontons ce facteur de compétence, non seulement à Saint Hill, mais aussi dans les Orgs Centrales qui ont des diplômés de Saint Hill dans leurs Divisions Techniques. Le seul vrai problème technique que j'ai vu récemment s'est produit dans des Orgs où aucun diplômé de Saint Hill n'y avait encore été affecté.

### **MÉTHODE D'UTILISATION**

Les CCHs, selon mes dernières découvertes, devraient être utilisés en compagnie du Prepchecking. Les CCHs utilisent le facteur d'extraversion du temps présent. Le Prepchecking nous donne le facteur d'introversion.

Le système consiste à prepchecker le pc jusqu'à un gain, en une, deux ou trois séances, puis donner des CCHs au pc jusqu'à un gain, en une, deux ou trois séances. Utilisez l'un puis l'autre, puis le premier encore puis le second. Alternez ces deux techniques, chaque fois jusqu'à un gain. N'en faites pas plus de quatre séances consécutives. Ne les utilisez pas toutes les deux en une séance de deux heures. Consacrez toute la séance à l'une ou l'autre. N'utilisez un électromètre et des Rudiments que dans les séances de Prepcheck. N'utilisez aucun électromètre ou Rudiment dans les séances de CCHs.

En faisant le Prepchecking, utilisez le système précis du dernier développement, mais n'utilisez que des questions de Rudiments comme Questions Zéro. Le produit final du Prepchecking utilisé de cette façon est d'obtenir un meilleur mouvement de TA et des Rudiments qui resteront en place lorsque nous arriverons à la 3D Entrecroisée.

Lors de l'assessement de préclair, si le pc montre une excellente action de TA sur le type de pensée de la question d'assessement (ce qui est le cas pour la plupart), le pc pourrait alors être mis directement sur la 3D Entrecroisée, et les CCHs et le Prepchecking laissés de côté. Mais si après un certain temps ou à n'importe quel moment l'action de TA du pc devenait pauvre et les Rudiments devenaient très difficiles à maintenir en place, le pc retournerait ou recommencerait les CCHs et le Prepchecking jusqu'à ce qu'une séance soit à nouveau possible avec la 3D Entrecroisée.

S'il n'y avait que peu d'action de TA lors de l'assessement du préclair, on le mettra alors immédiatement sur les CCHs et le Prepchecking comme ci-dessus.

C'est ainsi qu'il convient d'utiliser ces trois activités : les CCHs, le Prepchecking et la 3D Entrecroisée. Utilisez les CCHs versus le Prepchecking jusqu'à ce que les Rudiments se mettent très facilement en place ou le restent et que le TA bouge bien. Puis passez à la 3D Entrecroisée. Mais si les Rudiments durant la 3D Entrecroisée sont constamment ardus et que l'action du TA tombe, l'auditeur doit retourner aux CCHs et au Prepchecking avec le pc jusqu'à ce que l'action du TA reprenne et que la 3D Entrecroisée puisse être poursuivie.

Nous voyons ainsi que les CCHs et le Prepchecking sont utilisés pour mettre le pc en séance et pour l'y maintenir facilement, et la 3D Entrecroisée est utilisée pour des gains de cas permanents de longue durée. On n'essaie pas d'obtenir un gain réel avec les CCHs et le Prepchecking même s'il existe un gain réel dans l'utilisation de ces procédés. On essaie d'obtenir un vrai gain avec la 3D Entrecroisée.

### **LIMITATIONS D'UTILISATION**

Assez curieusement, il s'est avéré que la 3D Entrecroisée était plus facile à apprendre que le Prepchecking, et n'importe quel auditeur qui peut effectuer un Prepcheck peut rapidement apprendre la 3D Entrecroisée. Cependant, il est également intéressant de savoir qu'il est nécessaire de connaître le Prepchecking avant de faire la 3D Entrecroisée, en raison de l'expérience avec l'électromètre et les Rudiments. Il est plus facile de lire un électromètre durant un Prepchecking que durant la 3D Entrecroisée. Mais il faut être plus habile, en tant qu'auditeur, pour faire mouche en faisant du Prepchecking que lors d'une 3D Entrecroisée.

Si un auditeur peut faire un Prepchecking de manière compétente et obtenir des résultats, sa bataille avec l'audition est aux trois quarts terminée. Le reste est très simple.

### **UN DERNIER MOT**

On n'exige rien de moins que la précision totale de la part de l'auditeur d'aujourd'hui. Cette précision peut s'apprendre et s'apprend. C'est merveilleux d'être audité par un auditeur qui connaît sa Séance Modèle et les TRs, qui ne fait pas de Q&A et qui continue simplement de faire son travail, qui reste en Communication Réciproque avec son pc pendant les CCHs, et qui ne rechigne pas à poser des questions embarrassantes lors du Prepchecking. Il *n'*est *pas* difficile d'arriver à cette perfection. Cette connaissance garantit le succès des séances et le futur de la Scientologie.

Dans une Académie, enseignez les fondements de la Scientologie, les Axiomes, les Codes, les Echelles, les TRs, l'électromètre et la Séance Modèle, etc. Enseignez à un tel étudiant à donner les CCHs, les vieux Procédés Répétitifs tels que le Fil Direct d'ARC et le Prepchecking, et laissez-le avoir des résultats pour son diplôme avec les CCHs et du Prepchecking comme utilisé ici. Donnez-lui son diplôme avec ces compétences bien apprises. Plus tard, donnez-lui un Cours de Classe II qui perfectionnera ses TRs, sa Séance Modèle et l'utilisation de l'électromètre et enseignez-lui la 3D Entrecroisée. Alors, nous aurons de *bons* auditeurs.

Ne faites pas de compromis avec les compétences en matière d'audition. Et la combinaison des procédés donnés ici rendra chaque pc que vous auditez ravi par les résultats que vous obtiendrez.

### L. RON HUBBARD

# HUBBARD COMMUNICATIONS OFFICE Saint Hill Manor, East Grinstead, Sussex BULLETIN DU HCO DU 17 AVRIL 1977

(LRH est cité entre guillemets)

Repolycopier Divs Techniques Divs de Qual Auditeurs C/Ss

# **LES RETENUES ET LES ACTES NÉFASTES QUI REVIENNENT**

Réf. :

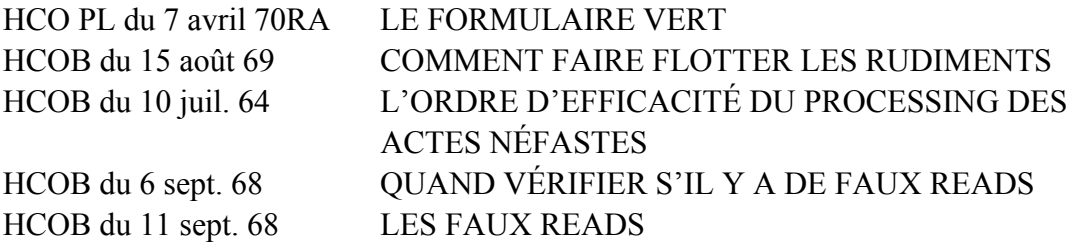

## **DÉFINITION**

Une Retenue ou un Acte Néfaste qui revient est une Retenue ou un Acte Néfaste qui surgit tout le temps, qui se répète ou qui réapparaît. La définition donnée ici est celle de *l'American Heritage Dictionary* et celle du Dictionnaire Technique de Scientologie. Avant de pouvoir manier une Retenue ou un Acte Néfaste qui revient, on doit comprendre ce que c'est. C'est simplement une Retenue ou un Acte Néfaste dont on s'est déjà débarrassé et qui réapparaît en réponse à une question qui demandait une Retenue ou un Acte Néfaste et qui avait visiblement donné un read. Il se peut aussi que le pc soit exaspéré parce qu'il lui faut se débarrasser d'un Acte Néfaste ou d'une Retenue dont il s'est déjà débarrassé. Le pc peut se mettre dans tous ses états, sembler se résigner ou même protester contre un Acte Néfaste ou une Retenue qui reviennent. Ce sont simplement quelques signes révélateurs d'une Retenue ou d'un Acte Néfaste qui reviennent.

## **MÉTHODES ET FAÇONS DE MANIER**

l. Quand un pc est perturbé parce qu'on lui demande une Retenue qui a déjà été tirée et qu'il se met à protester, « c'est qu'il y a manifestement un faux read, étant donné que le pc est en train de se débarrasser d'Actes Néfastes dont il s'est déjà débarrassé ».

COMMENT MANIER : « Vérifiez s'il y a eu des faux reads relatifs à des Actes Néfastes, en demandant au pc de quels Actes Néfastes il s'est débarrassé plus d'une fois et en remontant avec lui jusqu'à l'auditeur ou la personne qui a dit que quelque chose donnait un read alors que ce n'était pas le cas. Nettoyez tout ça. » (Référence : HCOB du 6 sept. 68, QUAND VÉRIFIER S'IL Y A DES FAUX READS.)

2. Quand l'étape 1 ci-dessus ne vient pas à bout de l'Acte Néfaste ou de la Retenue qui revient :

COMMENT MANIER : « Qui a dit ou a semblé conclure que quelque chose donnait un read, alors que ce n'était pas le cas ? Puis on date jusqu'à dissipation soudaine de la masse (en anglais, « blow » (Dict. Technique de Dn et de Sn), définition complète de « blow » : dissipation soudaine de masse dans le mental, accompagné d'un sentiment de soulagement. Manifestation bien déterminée ; le pc doit dire : « Quelque chose s'est dissipé » ou bien : « Ca a disparu » ou bien : »C'est parti » ou encore : « Ca s'est volatilisé ». Il ne doit pas dire : Je me sens plus léger »-NdT.) et on localise jusqu'à dissipation soudaine de la masse. » (Réf. : HCOB du 11 sept. 68, LES FAUX READS.)

3. Quand un pc est perturbé parce qu'on lui tiré des Retenues ou des Actes Néfastes ou quand il signale qu'il avait l'impression que ses Actes Néfastes n'étaient pas acceptés.

COMMENT MANIER : demandez qui ne les acceptaient pas, E/S. (Réf. : HCOPL du 7 avril 70RA, LE FORMULAIRE VERT.)

4. « Le pc a été invalidé pour s'en être débarrassé. »

COMMENT MANIER : découvrez qui a invalidé le pc pour s'être débarrassé d'Actes Néfastes ou de Retenues. (Notez tous les terminaux pour un maniement ultérieur avec le Rundown PTS.)

5. « Le pc a été puni pour s'en être débarrassé. »

COMMENT MANIER : découvrez qui a puni le pc pour s'être débarrassé d'Actes Néfastes et de Retenues. »

On peut trouver, dans les matériaux de référence énumérés ci-dessus, les façons de manier les Actes Néfastes et les Retenues qui reviennent dont on vient de traiter.

# L. RON HUBBARD FONDATEUR

Assisté par Paulette Ausley, Responsable de la Mise en Circulation de la Tech de LRH

# HUBBARD COMMUNICATIONS OFFICE Saint Hill Manor, East Grinstead, Sussex BULLETIN DU HCO DU 10 NOVEMBRE 1978R

# PUBLICATION I

RÉVISÉ LE 3 DÉCEMBRE 1978

(Les révisions sont dans ce caractère de lettres) (Publié aussi en tant qu'HCOPL même date, même titre.)

Repolycopier C/Ses Auditeurs Tech/Qual Vérificateurs de Sécurité  $HCO$ Checksheet de Vérificateur Hubbard de Sécurité Supérieur (HSSC) MAAs/Eos

# **PROCLAMATION – « POUVOIR DE PARDONNER »**

Un Ministre de Scientologie qui a été dûment entraîné et certifié pour la Procédure de Confessionnal de l'Église de Scientologie, aussi appelée Procédure de Vérification de Sécurité, et qui est en bon standing avec l'Église et dont les certificats sont en cours de validité est investi du pouvoir de pardonner les péchés qui ont été reconnus par une personne à qui ce Ministre a administré un Confessionnal.

Les confessions ont fait partie et ont été le propre de la religion depuis toujours.

Il a été largement reconnu à travers les âges que c'est seulement lorsqu'une personne a admis être l'auteur de ses péchés qu'elle peut faire l'expérience d'un soulagement du fardeau de la culpabilité qu'elle supportait du fait de leur existence.

En Scientologie, nous avons eu depuis les toutes premières années, des procédures par lesquelles une personne pouvait confesser ses Retenues et les Actes Néfastes qui se trouvaient à la base de ces Retenues. Nous savons depuis longtemps que le fait de confesser ses propres Actes Néfastes est la première étape vers la prise de responsabilité pour ces Actes Néfastes pour tâcher de faire que les choses soient remises en ordre.

L'accusé de réception qui suit chacune de ces confessions dans la procédure de Scientologie est une assurance pour la personne que sa confession a été entendue.

Une telle assurance l'aide à mettre fin au cycle pour ce qui est des mauvaises choses qu'elle a faites et la décolle d'une préoccupation en ce qui concerne sa culpabilité à ce sujet de façon à ce qu'elle puisse mettre son attention sur des activités constructives.

C'est là le but de tout Confessionnal.

Il existe un autre élément qui apporte une aide supplémentaire à la personne pour ce faire, et c'est le pardon.

Ainsi à la fin d'une Confession, une fois qu'elle est pleinement terminée, l'auditeur de Scientologie qui a administré le Confessionnal doit informer la personne que les péchés qu'elle vient de confesser lui sont pardonnés et qu'elle en est dégagée et libérée.

La formule à utiliser est :

« En vertu des pouvoirs qui me sont conférés, tous les Actes Néfastes et toutes les Retenues que tu m'as communiqués intégralement et en toute vérité te sont pardonnés par les Scientologues. »

Un certificat spécial doit être décerné à chaque Ministre de Scientologie qui a été entraîné et certifié pour administrer les Confessions sur le Cours de Niveau II, qui est en bon standing avec l'Église et dont les certificats sont valides, ce qui lui confère le pouvoir de pardonner les péchés qui lui ont été confessés par une personne au cours d'une séance de Confession.

Tout auditeur entraîné à délivrer la liste de Réparation d'Éthique a priorité pour la remise de tels certificats.

> L. RON HUBBARD Fondateur

# HUBBARD COMMUNICATIONS OFFICE Saint Hill Manor, East Grinstead, Sussex LETTRE DE RÈGLEMENT DU 10 NOVEMBER 1978 PUBLICATION II

Qual Tech HCO Dissémination

# **CERTIFICAT - « POUVOIR DE PARDONNER »**

Réf. :

HCOPL 10 nov. 78 I PROCLAMATION - POUVOIR DE PARDONNER

Tout Ministre Scientologue qui a été entraîné et certifié du Cours de Niveau II ou un Cours de Confessionnal et qui est en règle avec l'Église et dont les certificats sont en vigueur, doit recevoir le Certificat suivant :

« QUE L'ON SACHE QUE :

(Nom de la personne)

est un Ministre de l'Eglise de Scientologie qui a été entraîné et certifié à donner une

Procédure de Confessionnal à : \_\_\_\_\_\_\_\_\_\_\_\_\_\_\_\_\_\_\_\_\_\_\_\_\_\_\_\_\_\_\_\_\_\_\_\_\_\_\_\_

est par la présente investi du POUVOIR DE PARDONNER les péchés qui lui ont été confessés par une personne à qui il a administré une Procédure de Confessionnal complète.

A attesté ce contraitement de loi du de loi de la partie de la partie de la partie de la partie de la partie d

Communicateur de LRH Secrétaire Régional du HCO

Attesté par :

C&A Secrétaire de Qual

\_\_\_\_\_\_\_\_\_\_\_\_\_\_\_\_\_\_\_\_\_\_\_\_\_\_\_\_\_\_\_ \_\_\_\_\_\_\_\_\_\_\_\_\_\_\_\_\_\_\_\_\_\_\_\_\_\_\_\_\_\_

L. Ron Hubbard, Fondateur :

Tout auditeur formé pour délivrer la Liste de Réparation d'Ethique est prioritaire dans la remise de ce gentre de Certificat.

> L. RON HUBBARD Fondateur

## HUBBARD COMMUNICATIONS OFFICE Saint Hill Manor, East Grinstead, Sussex BULLETIN DU HCO DU 10 NOVEMBRE 1978R-1 PUBLICATION II

Supplément du 26 novembre 1978

 $C/S$ Auditeurs Tech/Qual Cours de Confessionnal

# **PROCLAMATION : « POUVOIR DE PARDONNER » - SUPPLÉMENT**

Supplément au HCOB du 10 novembre 78R, Publication I PROCLAMATION : POUVOIR DE PARDONNER

Référence : BTB du 8 décembre 72RC LA LISTE DE RÉPARATION DU CONFESSIONNAL (LCRC)

# **Après toute réaction négative à la proclamation du pardon, obtenez le reste de la Retenue ou réparez la séance de la Retenue.**

Lorsque le Ministre de Scientologie qui a donné un Confessionnal ou une Liste de Réparation d'Ethique accuse réception à la confession et informe la personne que ses Actes Néfastes et ses Retenues confessés sont pardonnés, la réponse habituelle est un soulagement instantané et des VGIs. Rarement, la personne peut réagir négativement, par exemple en n'étant pas capable d'accepter le pardon ou encore en se sentant mal. C'est parce que quelque chose a été manqué. La personne est toujours bloquée dans la honte, le blâme et le regret des Actes Néfastes ou Retenues qui n'ont pas été avoués et elle ne se sentira pas mieux jusqu'à ce qu'elle les ait tous communiqués. Le ministre de Scientologie qui se heurte à ce problème en séance doit obtenir le reste de la Retenue ou réparer la séance de la Retenue. Si la personne devait montrer cette réaction plus tard, en dehors de la séance, le dossier doit être remis au C/S pour être manié immédiatement.

La raison d'une confession incomplète peut être due aux erreurs suivantes :

- (a) N'a pas « tout » dit.
- (b) A pensé à un Acte Néfaste, mais en a communiqué un autre.
- (c) A communiqué une partie de la Retenue, mais pas le reste.
- (d) Un Acte Néfaste ou une Retenue n'a pas été amené antérieur similaire jusqu'au basique.
- (e) Durant la séance un Acte Néfaste ou une Retenue a été restimulé, mais on ne l'a pas demandé ou on n'a rien fait.

(f) Il existe des erreurs dans le Confessionnal comme des Retenues qui ont été auditées plus qu'une fois, des fausses réactions, des TRs non en place, de l'invalidation, de l'évaluation, etc., et cela doit être nettoyé.

Les points ci-dessus et la Liste de Réparation du Confessionnal sont utiles à un C/S pour corriger toute réaction négative à la « Proclamation du pouvoir de pardonner », en s'assurant que la personne obtient un soulagement complet et les VGIs qui accompagnent invariablement un Confessionnal complet et le pardon.

> L. RON HUBBARD Fondateur

# HUBBARD COMMUNICATIONS OFFICE Saint Hill Manor, East Grinstead, Sussex BULLETIN DU HCO DU 7 MAI 1977

Repolycopier

# **LES VÉRIFICATIONS DE SÉCURITÉ DE LONGUE DURÉE**

On a découvert chez certains cas qui n'avaient pas tout de suite des R/Ss, même si leurs crimes et leur passé semblaient indiquer qu'ils auraient dû en avoir, que lorsque la Vérification de Sécurité était poursuivie durant plusieurs séances, à raison d'une séance par jour pendant plusieurs jours de suite, des R/Ss commençaient alors à faire leur apparition. Dans deux cas, des personnes eurent des R/Ss de liste un, bien qu'on n'ait jusqu'alors jamais relevé de R/Ss chez elles.

On peut donc en conclure que les rockslammeurs n'ont pas forcément de R/Ss lors de courtes Vérifications de Sécurité occasionnelles.

Une partie de ce phénomène est que la personne révèle très souvent des Actes Néfastes insignifiants du genre : « j'ai volé un stylo à la HASI » ou bien : « j'ai pensé que tes TRs étaient mauvais et je ne te l'ai pas dit » et autres réponses creuses données dans le temps présent aux questions inquisitrices de la Vérification de Sécurité.

C'est si vrai qu'à chaque fois que je vois un cas donner des « Actes Néfastes » insignifiants et insipides jour après jour, je soupçonne que, tôt ou tard, un bon auditeur découvrira soudain que des Actes Néfastes et des R/Ss vraiment fracassants se cachaient làdessous.

La personne mielleuse, tranquille et « inoffensive » est elle aussi candidate à ce genre de découverte.

Il faut noter tout particulièrement la personne qui « n'a jamais rien fait de mal de toute sa vie et qui n'a jamais commis d'Actes Néfastes d'aucune sorte ».

Ce sont simplement des cas particuliers qui appartiennent à la même catégorie et un auditeur doit y faire attention.

> L. RON HUBBARD **FONDATEUR**

LRH :cb :dr

# HUBBARD COMMUNICATIONS OFFICE Saint Hill Manor, East Grinstead, Sussex BULLETIN du HCO du 1<sup>er</sup> MARS 1977 PUBLICATION III

Repolycopier Auditeurs de Confessionnal Académie Cl IV Senior **SHSBC** 

> Annule le BTB du 21 déc. 1972 FORMULATION DES QUESTIONS DU PROCESSING SUR L'INTEGRITÉ

# **FORMULER DES QUESTIONS**

# **DE CONFESSIONNAL**

(Compilé à partir de la conférence enregistrée par LRH « ENSEIGNER LES VÉRIFICATIONS DE SÉCURITÉ À L'EXTÉRIEUR », SHSBC 6109C26 SHSBC 58)

Les Retenues ne s'ajoutent pas aux Retenues. Elles s'ajoutent aux Actes Néfastes, aux secrets, aux individuations, aux conditions de jeux, elles s'ajoutent à beaucoup plus de choses qu'à des O/WHs.

Bien que nous les appelions négligemment des Retenues, nous demandons à une personne de résoudre ses relations interpersonnelles avec un autre terminal.

Notre confessionnal habituel s'adresse à l'individu par opposition à la société ou à sa famille.

C'est ce que les gens considéreraient comme répréhensible qui crée une Retenue.

Dans une société catholique, ne pas avoir célébré la messe serait un acte répréhensible. Dans une société non catholique, personne ne s'en préoccuperait. Ainsi, la plupart de nos Confessionnaux visent des transgressions contre les mœurs du groupe. C'est la ligne centrale de base du Confessionnal.

Vous pouvez avoir des mœurs spécifiques entre le fils et la mère, des mœurs spécifiques entre le mari et la femme, tout comme vous avez des mœurs spécifiques, bien sûr, entre l'auditeur et le préclair.

C'est un code moral que vous auditez d'une façon ou d'une autre.

Vous redressez quelqu'un par rapport au code moral, le « *Maintenant, je suis supposé….* » Ils ont transgressé une série de « *Maintenant, je suis supposé….* » L'ayant ainsi transgressé, ils sont maintenant individués. Si leur individuation est trop obsessionnelle, ils s'y collent d'un coup sec et deviennent le terminal. Tous ces cycles tournent autour de l'idée de la transgression des « *Maintenant je suis supposé…* » C'est ce qu'un Confessionnal résout et c'est tout ce qu'il résout. C'est vraiment beaucoup plus qu'une Retenue.

Vous vous dirigez directement sur la gestion des masses et des changements d'espace d'une personne. Si vous manquez d'indice dans cette direction, dirigez-vous vers ses zones de mouvement les plus confuses (non émotionnelles).

Ce type a vécu reclus depuis qu'il a vingt ans. Il n'a rien fait depuis ses vingt ans. Il n'est jamais allé nulle part depuis qu'il a vingt ans. Son critère caché est qu'il « devrait sortir plus ». Il sortirait davantage, il saurait que la Scientologie fonctionne. Trouvez dans quel domaine il était avant ses 20 ans. Rester à la maison est un remède à quelque chose. Donc, vous le mettez à l'électromètre. Vous ne pouvez pas trouver de domaines de déplacements de masses lourdes ou de changements dans des espaces avant avoir vingt ans parce qu'il ne travaillait pas. Il se trouvait probablement dans la zone de, peut-être, qu'il était dans l'armée ? Peut-être qu'il était dans un pensionnat ? Tout d'un coup, vous touchez le jackpot et vous trouvez une zone d'activité considérable. Vous recherchez le domaine d'activité considérable qui se situe avant les problèmes. Ensuite, vous auditez un Confessionnal sur ce domaine d'activité.

Vous remontez jusqu'au pensionnat. Il y a un pensionnat qu'il déteste absolument, et il s'en souvient soudainement. C'est sur cela que vous faites le Confessionnal.

Chaque question que vous posez a affaire avec ce pensionnat. Ajoutez seulement les facteurs. Combien de choses peuvent se passer dans un pensionnat ? Combien de personnes sont présentes ? Qu'est-ce qu'il y a dans un pensionnat ? Il y a des étudiants, des garçons, des instructeurs, des entraîneurs, des directeurs d'école, des bâtiments, de l'équipement sportif, et probablement un transport de là-bas jusqu'à la maison, etc.

Découvrez tous les types de délits qu'il aurait pu commettre contre ces items. Vous pouvez imaginer un formulaire entier.

Une des façons de le faire est de prendre un formulaire de Confessionnal existant et de l'ajuster au domaine de l'école. Mais ce n'est pas aussi satisfaisant que de noter toutes les choses qu'il a vraiment faites dans cette école et qu'il ne dira jamais à personne.

Il s'agira inévitablement d'une zone de mœurs sévères. Il s'est opposé à ces mœurs, il s'est donc individué de cette école, il ne peut donc pas as-iser une quelconque partie de sa Piste. Il est piégé dans cette zone et cette activité particulières.

N'importe quel ensemble de perceptions sensorielles réduites fonctionnera comme appât pour les Actes Néfastes. « Oublier » est une version de « ne pas savoir ». Donc, toute réduction de perception sensorielle est un effort de ne pas savoir et ainsi vous avez une cible.

Prenez tout ce que vous aurez concocté là et faites un Confessionnal là-dessus. Finalement, vous obtiendrez un « *Voyez-vous ça !* » Il est trop dedans pour le voir. Vous pouvez le voir parce que vous en êtes extérieur.

Vous écrivez tous les noms auxquels vous pouvez penser au sujet de la zone ou de la Dynamique avec laquelle il a des problèmes et sur laquelle il n'arrive pas à faire de cognition sous quelque forme que ce soit. Vous pouvez immédiatement supposer qu'il ne fait pas de cognition sur cette zone ou domaine, qu'il est vraiment coincé et qu'il a des Retenues, de vous, de la zone et du sujet de la zone qu'il ne connaît même pas.

Une cognition dépend totalement de la liberté de savoir. Les Actes Néfastes et les Retenues sont dédiés à autre chose, ils sont dédiés au non-savoir. Donc, si la personne ne fait pas de cognition, vous pouvez immédiatement supposer qu'elle a une large zone non- savoir, qu'elle ne soupçonne même pas, sur le sujet. En tant que personne extérieure à son cas, vous pouvez suspecter où se trouvent ses problèmes. Vous imaginez un Confessionnal qui y corresponde. La formule pour composer un Confessional est juste de faire une liste de tous les éléments qui vous viennent à l'esprit et qui ont quelque chose à voir avec cette cible.

Prenons sa famille ; il a toujours eu des problèmes familiaux. Vous pouvez le découvrir à partir des PTPs d'un pc. Si vous regardez le type de PTP que le pc a, vous saurez que c'est un Problème de Temps Présent de Longue Durée. Si il a déjà eu trois ou quatre fois de suite des PTPs avec sa famille, cela doit être un Problème de Longue Durée. La meilleure façon de nettoyer cette zone est d'y faire un Confessionnal. Encore une fois, la façon de faire un Confessionnal, c'est de faire une liste de tous les noms et de tous les faire auxquels vous pouvez penser et de demander à la personne si elle a fait des Actes Néfastes contre l'un d'entre eux ; a-t-elle fait quelque chose, s'est-elle immiscée avec quelque chose, par exemple : « *As-tu déjà perturbé les études ?* », « *As-tu déjà fait quelque chose contre les études ?* », « *As-tu déjà empêché des études ?* »

La cognition aura lieu petit à petit. Cela ne va pas arriver en un seul coup.

À long terme, ce sera une réussite, mais cette réussite n'aura lieu que parce que vous aurez préalablement enlevé les cailloux du haut. Quand vous aurez enfin mis à jour la chose, il pourra la regarder et la faire blower.

C'est la règle : **Toute zone ou activité avec laquelle une personne a des difficultés dans la vie ou a eu des difficultés avec dans la vie est un domaine fructueux pour un Confessionnal**.

Vous le découvrirez à chaque fois : elle a des Retenues dans cette zone ou dans ce domaine.

L'un des indicateurs de cela est un Problème de Temps Présent. Vous savez donc que c'est un Problème de Longue Durée. Trois Problèmes de Courte Durée correspondent à un Problème de Longue Durée. C'est un bon mécanisme de détection.

## **La règle dans les Confessionnaux est de décomposer le problème en son expression la plus fondamentale.**

Ensuite, écrivez les noms qui y sont associés et ces faire fondamentaux associés à l'expression première, puis formulez simplement vos questions de Confessionnal sur la base de : « *As-tu déjà... ?* » et tout autre verbe que vous voulez y mettre. « *As-tu déjà fait quelque chose à... ?* » « *As-tu déjà empêché... ?* »

Vous n'avez pas besoin d'être imaginatif car l'aiguille va tomber à chaque fois que vous vous en approchez.

Dans tous les domaines où une personne a des difficultés, elle s'y montre stupide. La stupidité c'est du non-savoir. Cela provient des Actes Néfastes. Mais l'Acte Néfaste doit être caché, il doit donc s'agir d'un Acte Néfaste qui est retenu.

Donc, ces Retenues s'ajoutent à la stupidité et la personne a naturellement des problèmes.

Il n'y a là rien de compliqué du tout.

Compilé à partir de la Conférence enregistrée de LRH SHSBC 6109C26 SHSBC-058 « ENSEIGNER LES VÉRIFICATIONS DE SÉCURITÉ À L'EXTÉRIEUR »

Approuvé par L. RON HUBBARD Fondateur

Assisté par Aide à l'Entraînement et aux Services

# HUBBARD COMMUNICATIONS OFFICE Saint Hill Manor, East Grinstead, Sussex BULLETIN DU HCO DU 1er MARS 1977

### PUBLICATION II

Repolycopier Auditeurs des Confessionnaux Classe IV **SHSBC** 

# **LES FORMULAIRES DE CONFESSIONNAL**

(Compilé à partir de la conférence sur bande de LRH du SHSBC 6109C26 SH Spec 58, « Enseigner les Vérifications de Sécurité à l'Extérieur »)

N'enlevez jamais rien à un Confessionnal.

La meilleure méthode est de rédiger une autre série de questions prédéterminées qui s'appliquent particulièrement à la personne. Vous déterminez les relations qu'a eues la personne avec la vie, puis vous rédigez une petite série de questions spécialement pour elle.

Il est toujours possible de rédiger une liste supplémentaire. N'en faites pas le seul Formulaire de Confessionnal. Accompagnez-le d'un Confessionnal standard.

Vous vous faites une idée du genre de vie qu'a mené votre préclair, de ses activités professionnelles et de sa vie privée. Vous y adaptez les questions de Confessionnal et vous les ajoutez aux formulaires standard.

> L. RON HUBBARD FONDATEUR

Assisté par l'Aide à l'Entraînement et aux Services
# HUBBARD COMMUNICATIONS OFFICE Saint Hill Manor, East Grinstead, Sussex BULLETIN DU HCO DU 23 JUILLET 1980

# ANNULE ET REMPLACE LE BTB DU 8 DÉCEMBRE 1972RA MÊME TITRE

# **LISTE DE CORRECTION DU CONFESSIONNAL - LCRD**

Ceci est une Liste Préparée à utiliser pour réparer et corriger le Confessionnal, qu'ils aient été faits en séance ou par un terminal du HCO qualifié et entraîné techniquement, ou pour réparer d'autres actions de O/Ws telles que la rédaction des  $O/Ws$ 

Si, après un Confessionnal ou la rédaction des OWs, la personne a une Languette Rouge (Red Tag, ndt) chez l'examinateur ou si elle tombe malade ou devient bouleversée, ou ne sait plus où elle en est, cette Liste est assessée et maniée, afin de remettre les choses dans le droit chemin. L'action de correction est à exécuter dans les 24 heures en priorité.

Si la séance s'enlise pendant une action de Confessional, l'auditeur devrait d'abord vérifier : a) les Retenues manquées, b) les fausses réactions et c) les Ruptures d'ARC, dans cet ordre et manier ce qu'il a trouvé (réf. HCOB du 30 nov. 78 PROCÉDURE POUR CONFESSIONNAL). Cette action maniera tout enlisement et résoudra la difficulté. Si elle n'y parvient pas, utilisez la Liste qui suit.

Cette Liste peut être assessée en Méthode 3 ou en Méthode 5. Tous les items qui réagissent sont maniés jusqu'à EP d'après les instructions données.

La Liste devrait être employée avec un préfixe qui limite la période de temps tel que : « *Dans cette séance, \_\_\_\_\_\_\_\_\_\_\_* », « *Sur la rédaction de tes O/Ws, \_\_\_\_\_\_\_\_* », etc.

PRÉCLAIR : \_\_\_\_\_\_\_\_\_\_\_\_\_\_\_\_\_\_\_\_\_\_\_\_\_\_\_\_ DATE : \_\_\_\_\_\_\_\_\_\_\_\_\_\_\_\_\_

AUDITEUR : \_\_\_\_\_\_\_\_\_\_\_\_\_\_\_\_\_\_\_\_\_\_\_\_\_\_\_\_

# 1. OUT INT (INTÉRIORISATION NON EN PLACE) ?

Vérifiez, et assurez-vous que la réaction sur INT est valide et n'est pas une réaction de protestation ou une fausse réaction. Si elle est valide, terminez la séance là, pour attendre les instructions du C/S.

2. ERREUR DE LISTE ?

*COURS DE CLASSE IV DIPLOMÉ 485 04.02.19* 

 $\frac{1}{2}$ 

L4BRA et manier.

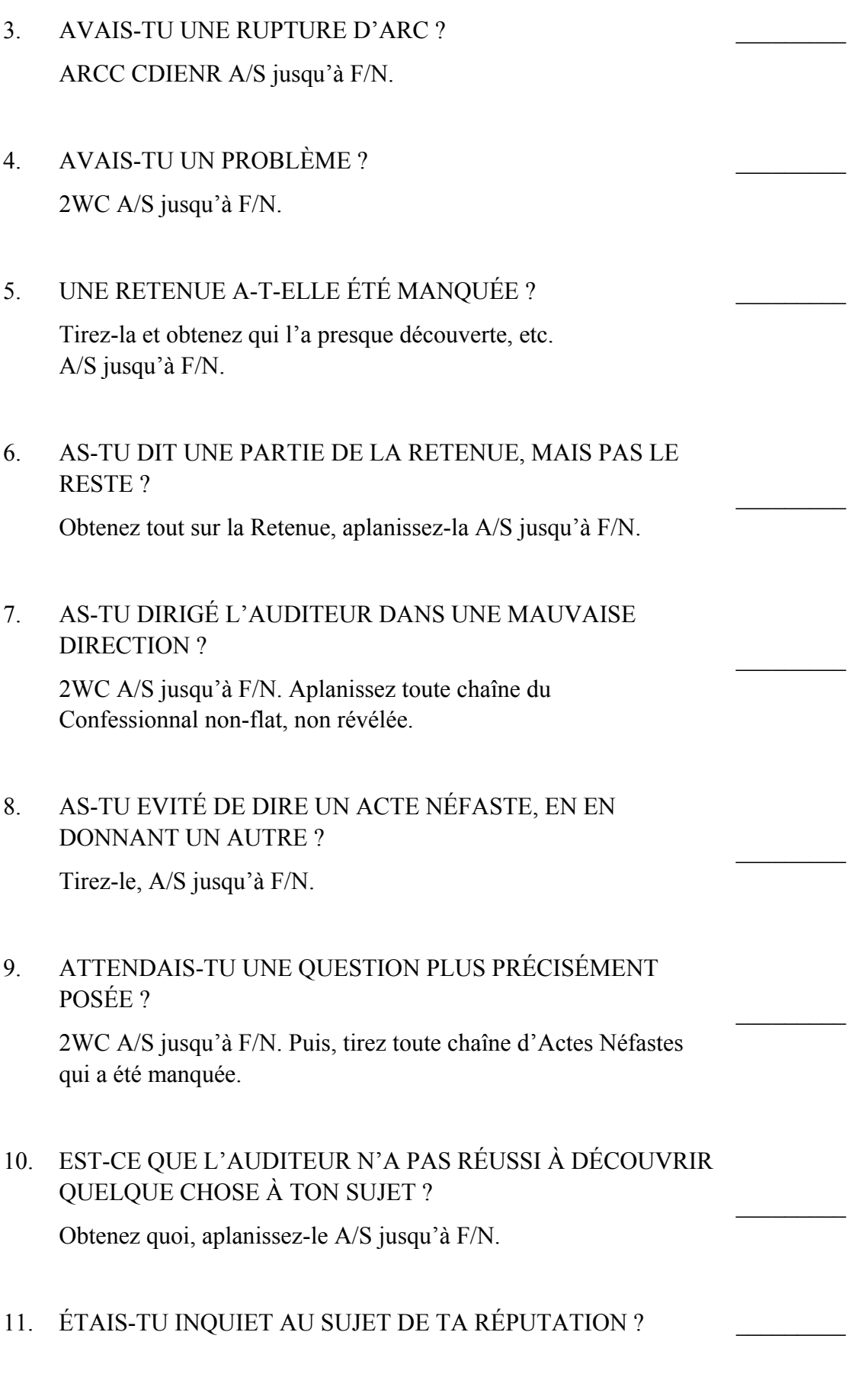

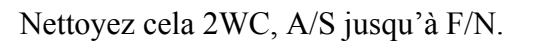

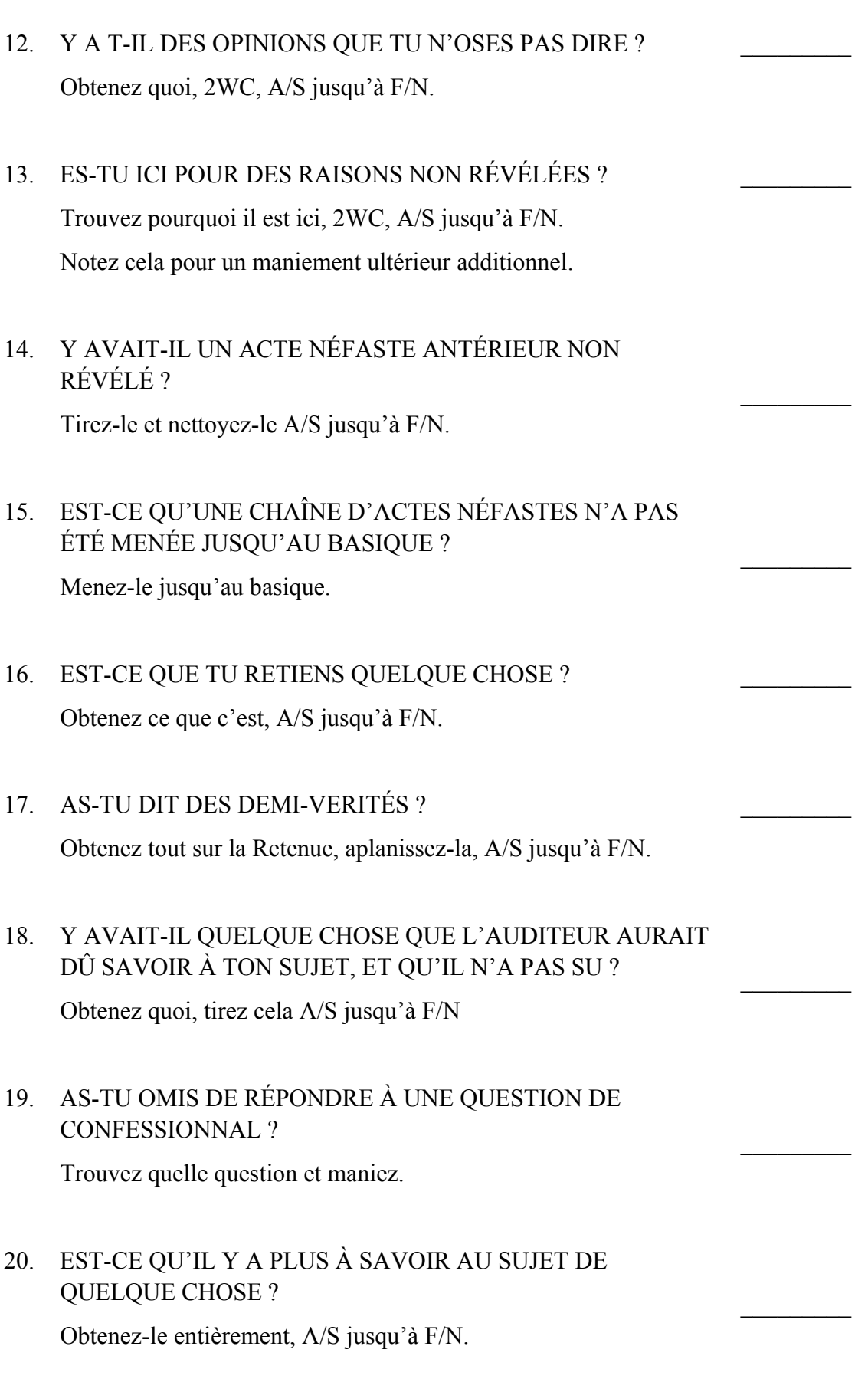

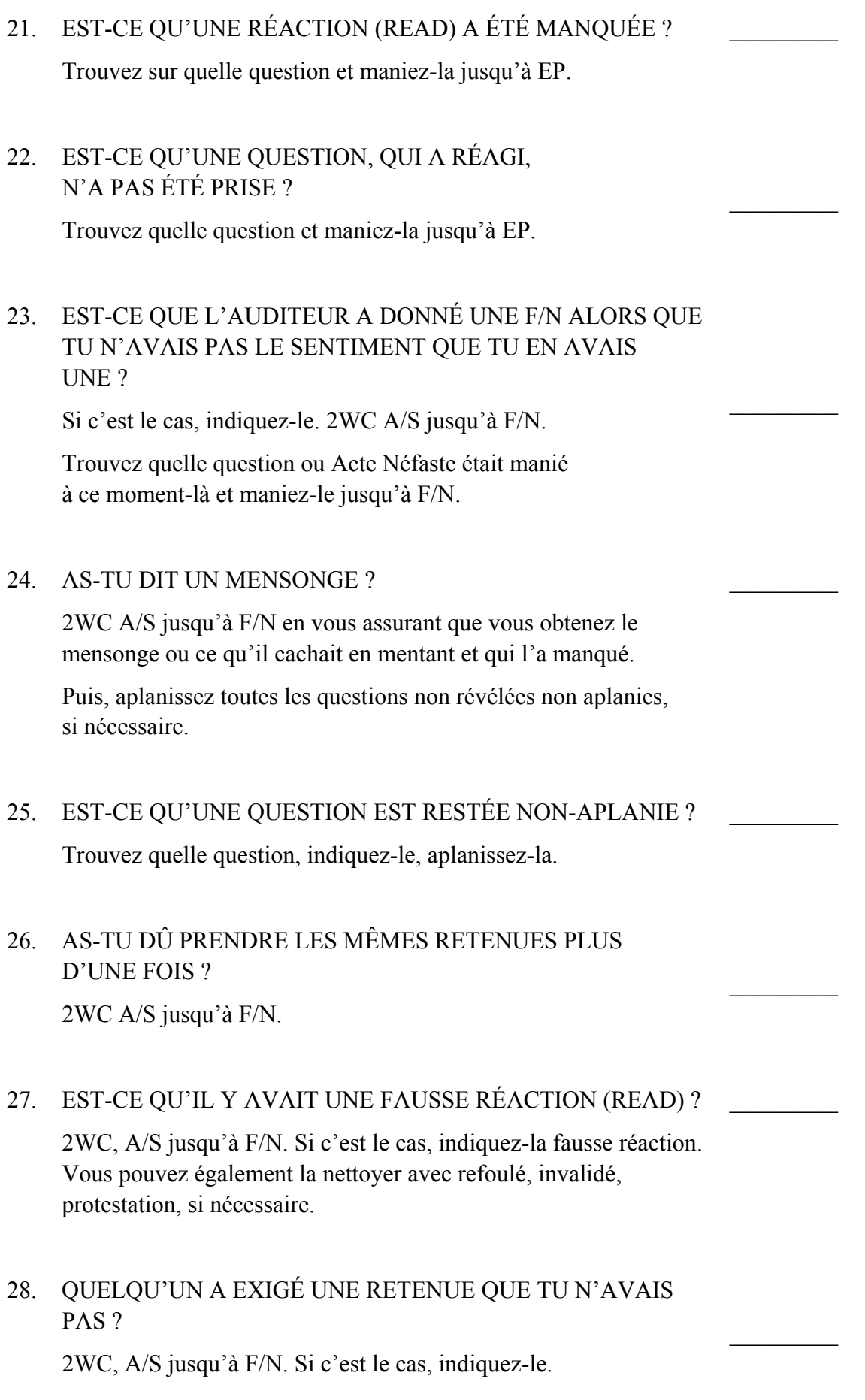

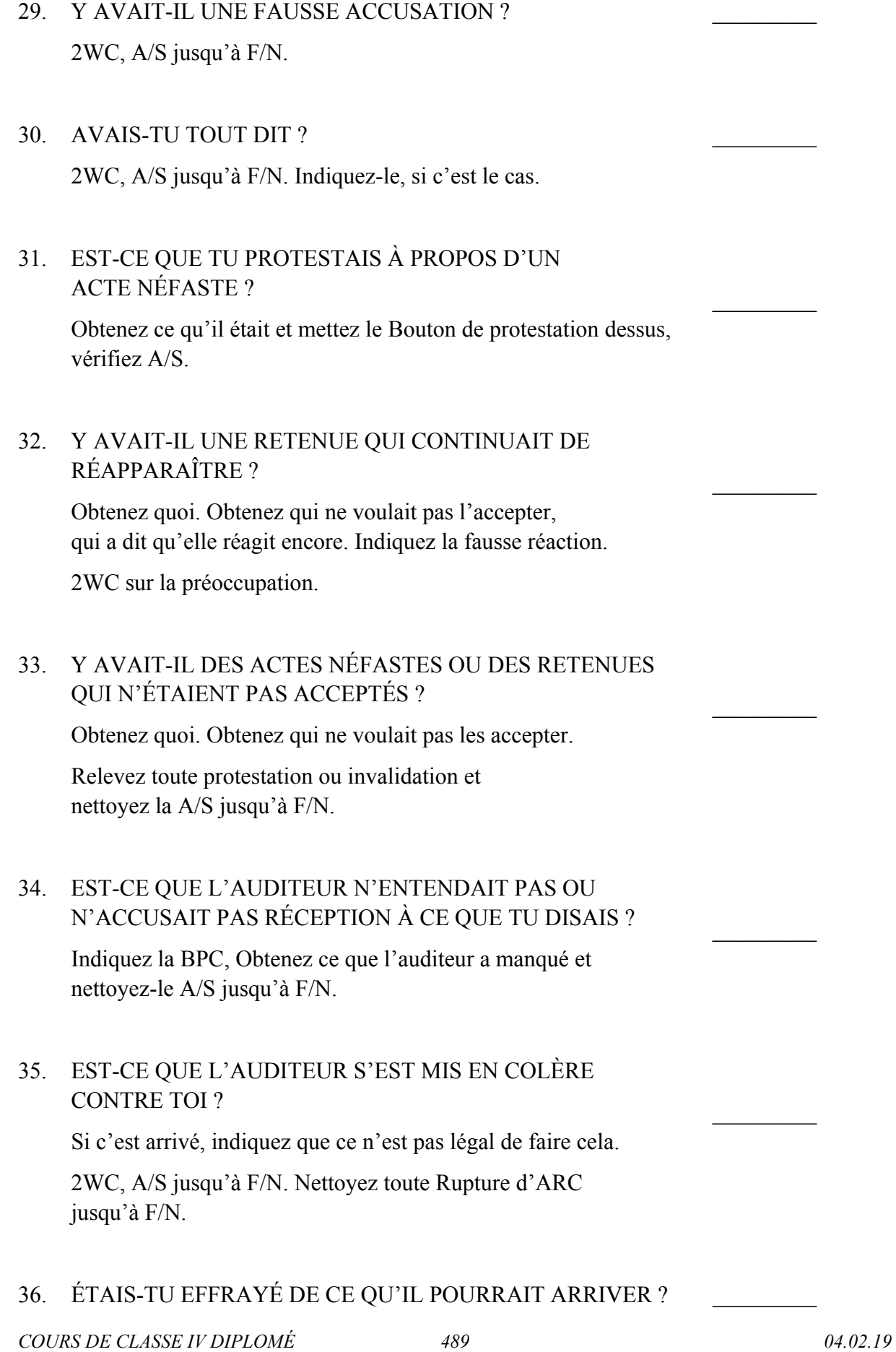

2WC, A/S jusqu'à F/N.

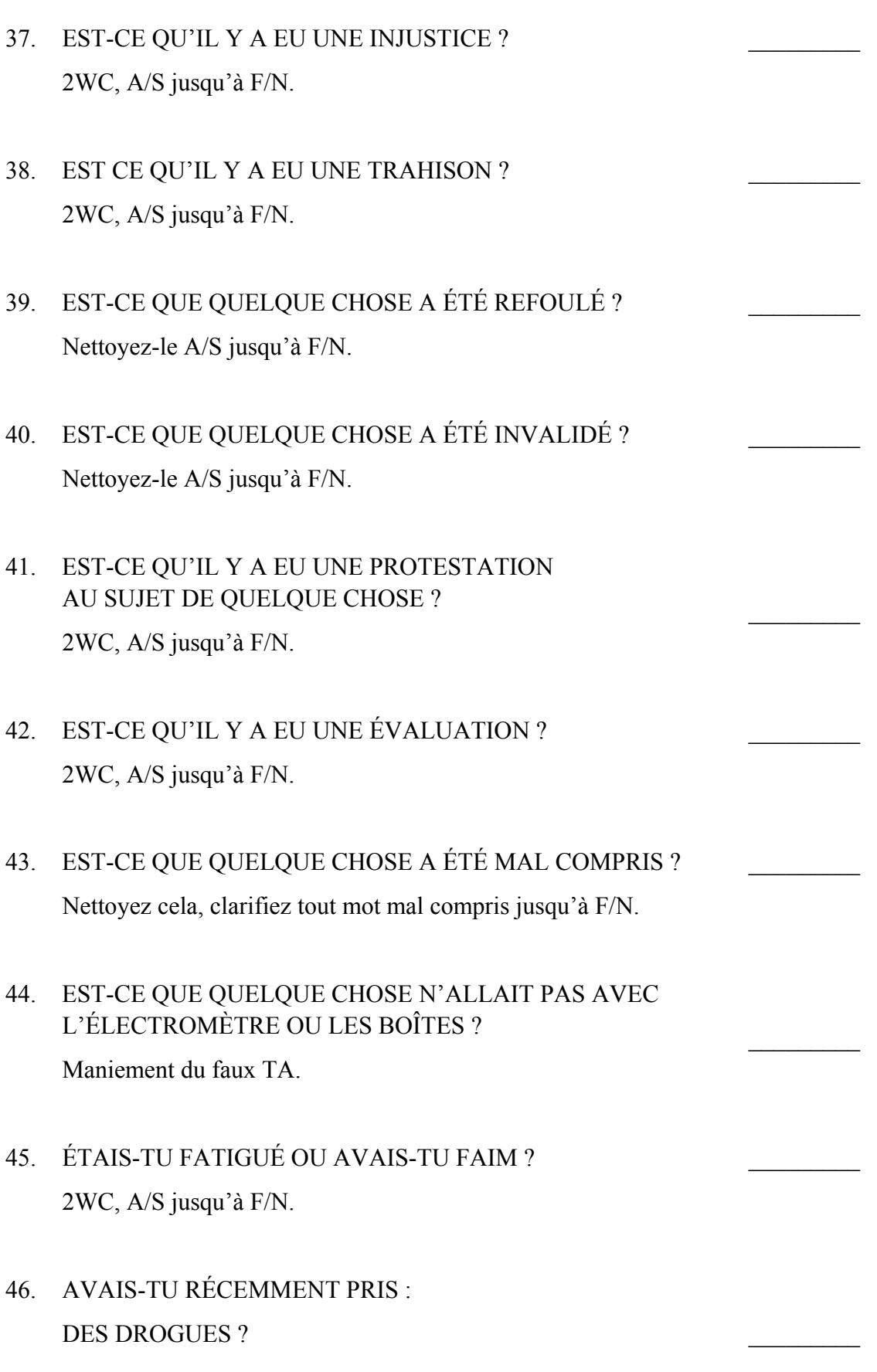

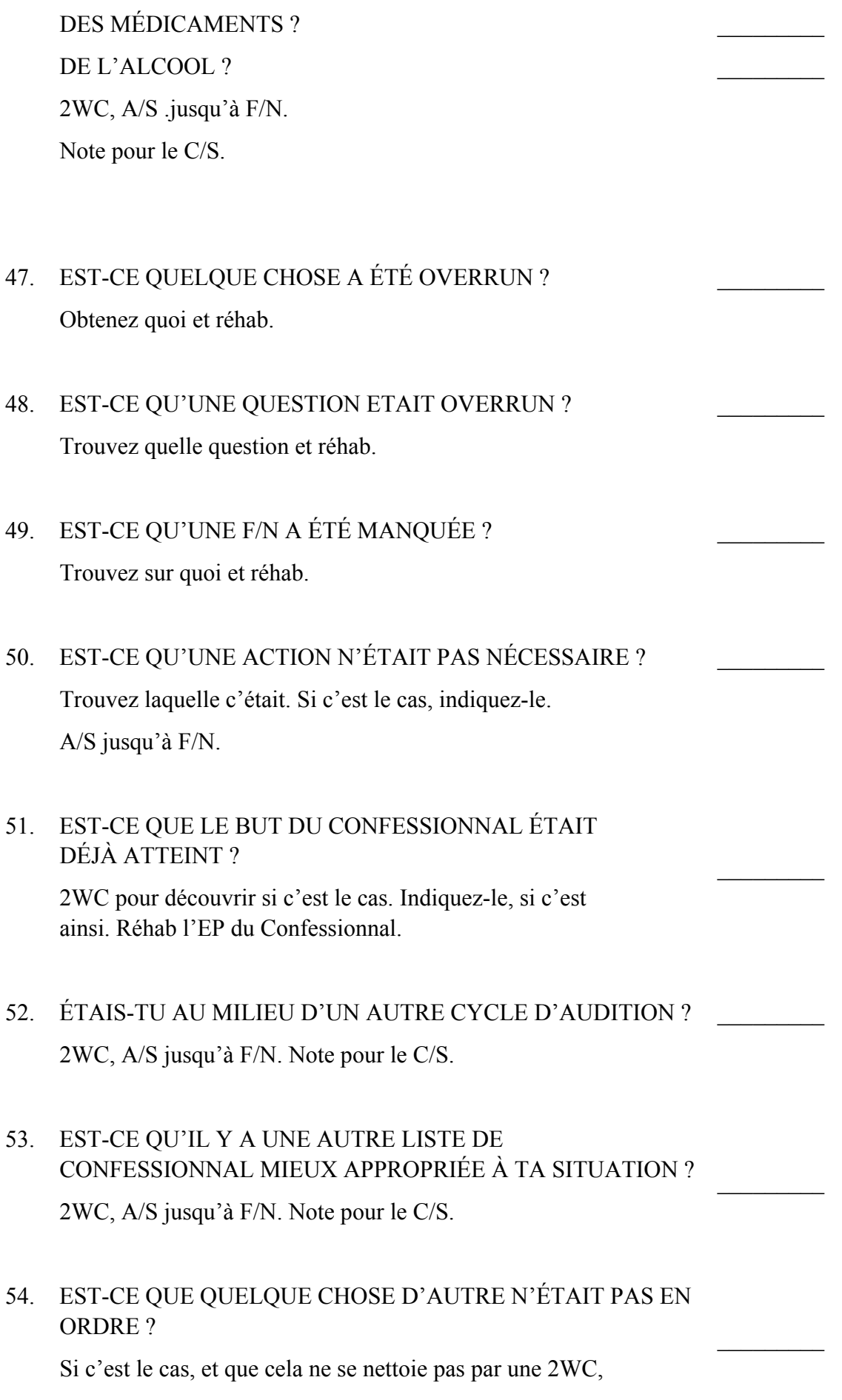

# 55. EST-CE QUE LE BOULEVERSEMENT A ÉTÉ MANIÉ ?

2WC. Si c'est ainsi, indiquez-le jusqu'à F/N.

L.RON HUBBARD FONDATEUR

 $\frac{1}{2}$ 

## HUBBARD COMMUNICATIONS OFFICE Saint Hill Manor, East Grinstead, Sussex HCO BULLETIN OF 4 OCTOBER 1978

Repolycopier Auditeurs  $C/S$ Classe IV Diplômé Tech/Qual Série du Rundown de l'Intériorisation n°1

#### *Série du Rundown de l'Intériorisation n°1*

# **MANIEMENT DE L'INTÉRIORISATION SIMPLIFIÉ**

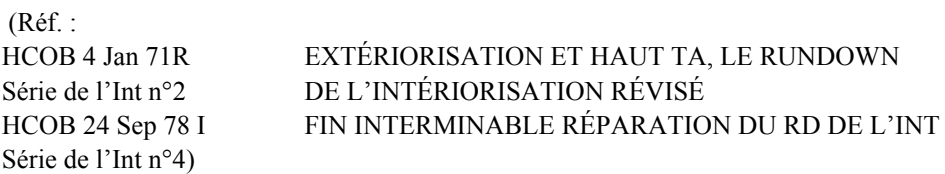

#### EXTÉRIORISATION

L'extériorisation est définie comme l'acte de sortir du corps avec ou sans pleine perception.

C'est ce fait qui prouve que l'individu n'est pas un corps mais un individu. Cette découverte de 1952 a prouvé sans l'ombre d'un doute l'existence d'un thétan, que l'individu était un thétan, et non un corps, et a réfuté que l'Homme était un animal, et a prouvé qu'il était un être spirituel, intemporel et immortel.

Les Publications au sujet de l'extériorisation et de l'intériorisation et le maniement de l'Out-Int ont été maintenant rassemblées dans la Série du Rundown de l'Intériorisation.

 $\mathcal{L}_\text{max}$ 

Depuis quelques années maintenant, nous avons eu le remède pour l'Out-Int, le Rundown de l'Intériorisation, mais nous avons aussi eu des pcs qui se sont heurtés à la nécessité d'une Réparation excessive du remède lui-même. Une grande partie de ce besoin de Réparation est attribuable à des erreurs commises par des auditeurs dans leur application ou leur Réparation de l'Int, et ces erreurs ont été inventoriées dans d'autres Bulletins.

Quelles que soient les raisons de la réparation, une méthode simple et efficace pour réparer l'Int était nécessaire. Ce besoin est maintenant comblé avec la sortie de la nouvelle Fin de l'Interminable Réparation du Rundown de l'Int.

Avec la recherche qui a été faite pour développer ce Rundown de Réparation qui utilise du Rappel, j'ai également eu l'occasion de réévaluer le Rundown de l'Int original luimême. Le résultat est un nouveau Rundown de l'Int révisé.

Nous avons ainsi deux nouveaux outils très efficaces pour manier l'Int :

- 1. Un Rundown de l'Intériorisation simplifié.
- 2. La Fin de l'Interminable Réparation du Rundown de l'Int manie la Réparation de l'Int en douceur et jusqu'au bout par une méthode spéciale d'assessement et de l'audition sur des Flux de Rappel.

Les étapes complètes de ces deux Rundowns sont inclues dans les Publications de la Série du Rundown de l'Int.

NOTE : Selon le HCOB du 12 sept. 78, URGENT - IMPORTANT, INTERDICTION D'AUDITER LA DIANÉTIQUE SUR LES CLAIRS ET LES OTs, les Clairs dianétiques, les Clairs scientologiques et les OTs ne doivent pas être audités sur le Rundown de l'Int, car il utilise la Dianétique. Ils peuvent être audités sur la Fin de l'Interminable Réparation du Rundown de l'Int (HCOB 24 sept. 78 I, Série du Rundown de l'Int n°4), parce qu'il fait parcourir l'Int avec du Rappel.

De plus, les fondements de l'extériorisation et de l'intériorisation sont traités en détail dans la Série du Rundown de l'Int, en particulier dans le HCOB du 4 janv. 71R, EXTÉRIORISATION ET HAUT TA LE RUNDOWN DE L'INTÉRIORISATION RÉVISÉ.

Tout auditeur qui aborde un Rundown de l'Int ou d'une action de Réparation de l'Int doit connaître ces fondamentaux par cœur.

Il doit comprendre que c'est le premier d'une chaîne ou la première partie d'une expérience ou une première expérience (basique sur la chaîne des incidents) qui doit être parcourue pour effacer la chaîne ou l'incident. En d'autres termes, il doit comprendre le principe d'obtenir le début antérieur d'un incident ou un incident antérieur afin d'effacer une chaîne, comme dans la R3RA.

Il doit comprendre que si quelqu'un est DANS quelque chose, c'est qu'il a dû s'y mettre. Et que, par conséquent, le début d'une extériorisation est une intériorisation.

La théorie complète à ce sujet est également couverte dans le HCOB du 4 janv. 71R cidessus, avec laquelle l'auditeur devrait être pleinement familiarisé.

Il y a d'autres données que vous devriez avoir, au sujet de l'Int et des Flux.

Fondamentalement, l'Int est un composé de flux bloqués et d'incidents antérieurs. Il y a un flux bloqué d'« *entrer dedans* » obsessionnellement. Dans la plupart des engrammes de l'Int d'un pc, vous avez un détonateur en fonction qui les pousse dedans. Le début antérieur est toujours « *dedans* ». L'audition doit les faire sortir, les faire blower, avant que vous n'en ayez fini avec l'Int.

La façon dont ce détonateur fonctionne est, par exemple : Un pc sort de sa tête avec F/N, VGIs le mardi. Mais il n'a pas effacé le basique sur l'Int. Ce jour-là, il est sorti sur un « flux de réaction ». Vendredi, il arrive avec son TA à 5,0. Ce qui s'est passé, c'est que le flux s'est redéclanché. Il est maintenant renvoyé dans un « flux de re-réaction ». Vous lui donnez n'importe quelle audition normale et il s'enfoncera encore plus. Vous devez donc vous occuper définitivement de son Int.

Jusqu'à présent, un Rundown de l'Int était fait en clarifiant puis en assessant les Boutons de l'Int « *est entré* » et « *entre* ». Si l'un d'entre eux donnait un read, on auditait le Bouton de l'Int tout d'abord avec un Rappel en Flux en Triple ou en Quadruple, puis sur les Secondaires en Flux en Triple ou en Quadruple, et ensuite les Engrammes en Fölux en Triple ou en Quadruple. Ceci a manié l'Int chez beaucoup, beaucoup de pcs. Mais il est probable qu'une des raisons pour lesquelles nous avons eu autant de Réparations de l'Int, c'est que dans beaucoup de ces cas de Réparation, le pc n'avait jamais audité un quelconque basique. En commençant le Rundown de l'Int avec du Rappel sur le flux bloqué de « *entre* » toujours actif, vous pourrez obtenir un key-out, un key-in, un key-out, un key-in de manière répétitive et ne pas arriver au basique.

Au tout début, nous avions un commandement pour l'extériorisation qui était : « *Essaye de ne pas être un mètre derrière ta tête* », et cela extériorisait les gens. Mais tout ce que cela faisait, c'était de débloquer le flux et de faire sortir la personne hors de sa tête. Vous obtiendrez probablement le même résultat si vous auditiez l'Int avec du Rappel, à la première tentative. Vous donneriez le commandement : « *Rappelle-toi un moment...* » et *boum*, il sortirait. Mais il n'a pas parcouru le basique de l'Int.

Donc, si vous commencez un Rundown de l'Int sur la base du Rappel, vous pourriez avoir une intrusion de certains de ces mécanismes. Et vous pourriez faire répétitivement de l'Int, les engrammes qu'il n'avait pas effacés key-ineront.

Il existe aussi un autre phénomène pouvant se passer : le temps lui-même peut être un flux bloqué.

Vous avez un certain nombre de pcs qui ne peuvent pas reculer plus que quelques minutes sur la Piste du Temps. Ils sont bloqués dans le flux bloqué du temps. Avec des commandements de Rappel, ce genre de pc peut F/Ner très rapidement. (Ou même sur un commandement de la R3RA : « *Localise un moment où tu es entré* », il peut le parcourir de manière superficielle, il ne peut parcourir que des locks et il F/N rapidement). Soudain, il perd les pédales et fonce à reculons sur la Piste. Le flux est inversé et il ne sort pas de sa tête, mais il s'enfonce toujours plus en arrière sur la Piste, sur une restimulation. Et vous allez avoir l'Out-Int qui se répète encore et encore. C'est cela le reste du mécanisme.

Abordé avec l'audition d'engrammes de la R3RA correctement faite, en obtenant toujours le début antérieur et/ou l'incident antérieur, ces chaînes d'incidents sur le flux bloqué de « entre » peuvent sortir en audition d'une manière ordonnée avec la majorité de pcs. Vous effacez les engrammes et vous résolvez le flux obsessionnel bloqué de « entre », et vous avez l'EP de l'Int.

Ou, à un moment donné dans l'audition de l'engramme, le flux se débloque suffisamment pour s'inverser et aller dans la direction opposée et il s'efface tout seul et le tout disparaît. Il s'agit là aussi d'un EP de l'Int qui ne doit pas être ignoré par l'auditeur. (Voir HCOB du 4 janv.71R.)

Et par la suite, le pc va habituellement ne plus avoir d'ennuis ou ne sera plus préoccupé par l'Int.

Il est donc plus sûr d'aborder le Rundown de l'Int en parcourant les engrammes pour commencer, et en ne faisant parcourir que les engrammes sur ce Rundown, et c'est ainsi que le Rundown de l'Int révisé a été établi. Nous avons donc intérêt à effacer d'abord les chaînes d'engrammes et leurs basiques, puis, si une Réparation est nécessaire, de les réparer à l'aide du Rappel, en utilisant la Fin de l'Interminable Réparation du Rundown de l'Int.

#### **PLUS SUR LE RAPPEL**

Aborder l'Int avec du Rappel comporte des risques, comme décrits ci-dessus. Mais il existe aussi des avantages certains d'avoir le Rappel à disposition comme outil, si nécessaire, en parcourant l'Int avec certains cas.

Vous allez rencontrer quelques cas isolés où, pour une raison ou une autre, le pc ne peut pas parcourir d'engrammes. De tels pcs peuvent alors être audités avec la méthode du Rappel telle qu'elle est donnée dans la Fin de l'Interminable Réparation du Rundown de l'Int, en utilisant le Rundown non pas comme une Réparation mais comme un procédé. Les Clairs dianétiques, les Clairs scientologiques et les OTs peuvent être maniés sur l'Out-Int avec cette méthode. Elle peut également être utilisée pour soulager l'Out-Int de pcs faibles ou malades jusqu'à ce qu'ils puissent parcourir des engrammes.

Ce n'est pas une méthode rapide. L'utilisation du système du Rappel pour auditer l'Out-Int (selon la Fin de l'Interminable Réparation du Rundown de l'Int) peut continuer encore et encore. Avec le temps cependant, en y allant graduellement avec le pc, vous pourrez finalement l'amener à un point où il as-is les engrammes, en les faisant blower par inspection. Dans un premier temps, le Rundown de l'Int révisé est de loin un chemin plus rapide pour manier un pc sur l'Out-Int.

Cependant, l'utilisation du Rappel est idéale dans le maniement de la Réparation de l'Int, lorsqu'elle est nécessaire après qu'un Rundown de l'Int a été fait. La Fin de l'Interminable Réparation du Rundown de l'Int donne la méthode exacte pour l'assessement des Boutons de l'Int et des Flux et leur audition sur le Rappel comme action de Réparation. Et là, nous avons une audition sans accroc sur les Flux de Rappel et la résolution de tous les problèmes de l'Int.

Donc, grâce à cette recherche, nous avons une nouvelle version simplifiée du Rundown de l'Int et un procédé inestimable pour toute Réparation de l'Int.

D'autres Publications de la Série du Rundown de l'Int traitent de cela et d'autres données techniques relatives à l'Int.

> L. RON HUBBARD Fondateur

## HUBBARD COMMUNICATIONS OFFICE Saint Hill Manor, East Grinstead, Sussex BULLETIN DU HCO DU 4 JANVIER 1971R RÉVISÉ LE 24 SEPTEMBRE 1978

Repolycopier Auditeurs du HGC Feuille de Contrôle Scn AOs Feuille de Contrôle de Classe VIII Feuille de Contrôle de Classe IV Gradué

> (Révise et remplace le HCOB du 22 mars 70, même titre, en changeant la clarification du commandement et la formulation des commandements de l'Intensive d'Extériorisation.)

> > (Révisions dans ce caractère de lettres) (… indique une suppression)

*Série du Rundown de l'Intériorisation n°2* 

# **EXTÉRIORISATION ET HAUT TA LE RUNDOWN D'INTÉRIORISATION RÉVISÉ**

(Ce Bulletin a été révisé le 24 septembre 78 afin de présenter le nouveau Rundown révisé simplifié qui met de côté les étapes de Rappel et de Secondaire, en incluant toute la palette des Boutons de l'Int et les commandements de l'Int de la Dianétique du Nouvel Age. Il corrige et remplace toutes les Publications antérieures au sujet du Rundown de l'Int et tous les commandements antérieurs du Rundown de l'Int. Il comprend des notes au sujet du nouveau « Fin des lnterminables Réparations du Rundown de l'Int ».)

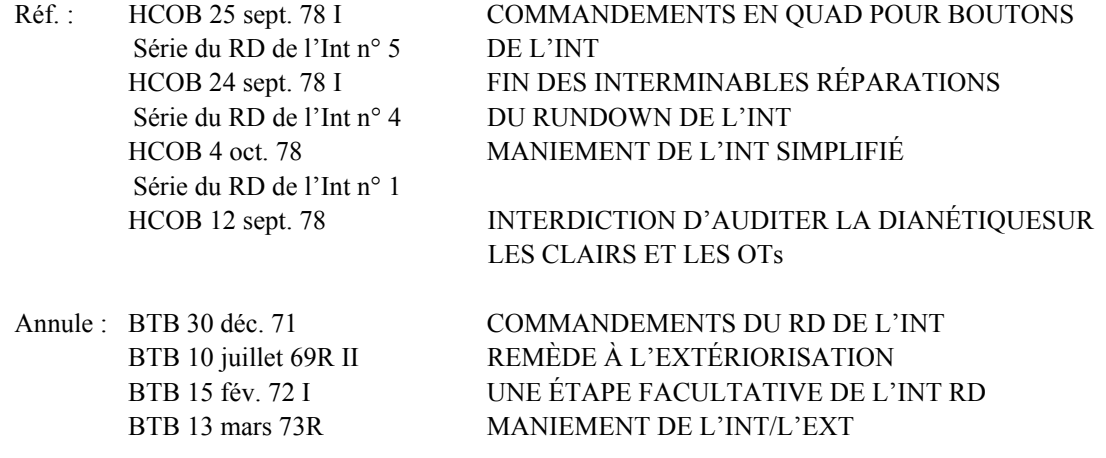

**Note** : Les Clairs, les Ots et les Clairs dianétiques **ne** sont **pas** audités sur le Rundown de l'Int, car ils ne doivent pas être audités en Dianétique. La référence pour le maniement de la Réparation de l'Out-Int avec ces pcs et pré-OTs est le HCOB du 24 sept. 78- I, Série du Rundown de l'Int n°4, URGENT IMPORTANT, LA FIN DES INTERMINABLES RÉPARATIONS DU RUNDOWN DE L'INT.

Il y a déjà longtemps que nous savons que si l'on audite une personne après qu'elle ait extériorisé, on remarque souvent que le TA monte, que des somatiques apparaissent et que le cas se détériore.

La réponse à cela *a été* d'arrêter d'auditer une personne après qu'elle ait extériorisé.

C'est tellement vrai que des 5 cas « à problèmes » que j'ai examinés dernièrement, chacun d'eux avait été audité encore quelque temps après avoir extériorisé. Le TA était monté ou pas, mais les cas étaient bloqués. Ils ne se sont remis à avancer qu'à partir du moment où le fait de l'extériorisation avait été localisé. Aiguille Flottante, Très Bons Indicateurs et si réhabilité (en comptant le nombre de fois), les somatiques partaient.

Le règlement était : n'audite pas après qu'un pc ait extériorisé.

C'est l'une de ces choses très fondamentales qui semblent défier l'avance des recherches et restant non résolues font que les choses restent en mauvais état. Des personnes qui extériorisent sur les premiers procédés des Grades Inférieurs ont quand même besoin encore des Grades suivants, mais si on continue à les auditer, elles n'avancent plus et leur cas se détériore. Cela met une limite à l'audition et la personne peut donc encore avoir des aberrations et des somatiques. Le fait d'avoir extériorisé barre la route.

Il a donc fallu que j'y travaille et j'ai réussi à trouver une voie de sortie. *Youpi* ! !

Cela a été testé longuement et c'est maintenant publié afin d'être utilisé largement.

### **EXTÉRIORISATION**

On définit l'extériorisation comme l'acte de sortir de son corps avec ou sans toutes ses perceptions.

C'est cette action qui prouve que l'individu n'est pas un corps, mais un individu. Cette découverte faite en 1952 a prouvé sans le moindre doute l'existence du thétan et le fait que l'individu est un thétan, non un corps, et que l'Homme n'est pas un animal, mais un être spirituel, immortel et intemporel.

Des techniques pour faire extérioriser des personnes existent depuis 1952. Nous ne les utilisons plus aujourd'hui parce que a) la personne, étant encore aberrée et non Clair, retourne très rapidement dans son corps et b) quand on l'audite ensuite, elle a des problèmes.

C'est un problème majeur qu'un thétan a quelques fois au moment de la mort. Comment extérioriser ? Il va bien sûr le faire une fois de tout façon, mais il devrait en être capable immédiatement.

Mais, dans mes recherches, je trouvais qu'il n'était pas raisonnable qu'une personne soit difficile à auditer simplement parce qu'elle avait extériorisé et ensuite ré-intériorisé. Parce qu'elle a fait çà de toute évidence à chaque mort et à chaque naissance des centaines de millions de fois. Alors pourquoi une extériorisation récente devrait la rendre difficile à auditer ? Et c'est pourtant, c'est un fait.

Le fait de poser cette question était le premier pas vers la solution. Et le reste vint bientôt.

#### **COMMENT SE COMPORTE UN ENGRAMME**

Nous savons en Dianétique que si on continue à auditer la fin d'un engramme qui a, en fait, un début antérieur qui n'est pas pris en considération, le TA va monter.

La raison en est que le *premier* engramme d'une chaîne ou la première partie d'un incident ou une première expérience (basic de la chaîne d'incidents) doit être traversée afin que la chaîne ou l'incident s'efface.

Si vous ne faites traverser que la fin de l'incident, vous allez obtenir un haut TA et pas d'effacement.

Si vous ne faites traverser que les incidents les plus récents de la chaîne, vous aurez un haut TA.

Les pcs se sentiront dans une position inconfortable, éprouveront un sentiment de pression, quand leur TA est haut (dès 3,5 et plus).

Si vous n'effacez pas les incidents ou les chaînes pendant l'audition (ou si il n'y a pas de key-out comme lors d'un release), vous obtiendrez un haut TA perpétuel.

Les cas qui ont un TA haut ont subi un « overrun » sur quelque chose. Mais cela est une explication très très simplifiée. La vérité est qu'ils ont du passer à travers quelque chose qui n'a pas été effacé. Ce quelque chose a un début antérieur plutôt que celui détecté ou bien un incident antérieur. Dans la vie, si quelqu'un a des engrammes à ce sujet, il va ajouter des nouveaux incidents en vivant jusqu'à ce que quelque chose soit « overrun » ou soit fait trop souvent. Et un haut TA en sera le résultat.

Un TA enregistre la MASSE. La masse mentale a une résistance électrique plus grande et on mesure donc plus de « ohms » de résistance (un terme du domaine de l'électricité montrant la difficulté qu'a l'électricité à passer à travers quelque chose). Le plus de résistance, le plus d'unités de résistances sont montrées sur l'électromètre. Le TA mesure donc la résistance.

Ainsi, la fin d'un incident peut être restimulée. Si le début n'est ensuite jamais touché, la personne ne fera qu'accumuler de en plus de masse.

# **LE DÉBUT MANQUÉ**

Ce qui s'est passé là, au sujet de l'extériorisation, c'est que nous nous sommes concentrés sur L'EXTÉRIORISATION.

Si quelqu'un est DANS quelque chose, il doit y être entré d'une manière ou d'une autre.

C'est donc pour cela que le début d'une extériorisation est L'INTÉRIORISATION.

L'être *est allé dans* quelque chose avant qu'il n'en ressorte.

L'extériorisation se passe lors de la mort. C'est un engramme. L'intériorisation se passe lors de la naissance, c'est un engramme.

Ainsi, quand quelqu'un extériorise, on peut s'attendre à ce qu'il ait un Key-in sur le fait d'avoir intériorisé en première place.

Compris l'idée ?

Alors quand vous extériorisez quelqu'un ou qu'il extériorise pendant l'audition, il aura un peu de Key-in et sans avoir été audité dans le passé sur les INTÉRIORISATIONS, il se trouve donc sur la fin d'un incident (extériorisation) qui avait commencé par l'intériorisation.

Ce n'est pas seulement que vous touchiez sur quelque chose (l'extériorisation) qui se trouve à la fin de la chaîne (qui comporte une centaine de millions d'incidents similaires antérieurs), mais vous touchez aussi à quelque chose qui est la fin d'un incident (qui avait commencé par l'intériorisation).

Alors sur les deux, vous pouvez compter que le TA va monter.

## **LE REMÈDE**

Le remède consiste à auditer les *intériorisations* (c.-à-d. les fois où la personne *est entrée*) en utilisant le Bouton de l'Int correctement assessé.

Si cela est fait, le pc peut ensuite être audité sur tout ce que vous désirez après une extériorisation.

L'audition des intériorisations avec la R3RA, en Flux Quadruple ou Triple, restaure la possibilité d'auditer un pc après qu'une extériorisation ait eu lieu en audition.

#### **LES ÉTAPES DU RUNDOWN DE L'INT RÉVISÉ**

Sur la base de recherches récentes, le Rundown de l'Int original a été nouvellement révisé et simplifié.

Une série entière de Boutons de l'Int a été ajoutée.

Les étapes du Rappel et des Secondaires ont été supprimées, de sorte que le pc va au basique de tout problème de l'Int sur un chemin plus rapide.

Les chaînes de l'Int sont parcourues en utilisant les commandements plus simples de la R3RA pour l'Int, et chaque chaîne amenée au Phénomène Final complet de la Dianétique du Nouvel Age.

Le Rundown révisé vient suit.

# **LE PROCÉDÉ**

#### **LE RUNDOWN DE L'INTÉRIORISATION RÉVISÉ**

Les indications du Superviseur de Cas pour un Rundown de l'Intériorisation doivent être suivies par un auditeur étant aussi un Auditor Hubbard de la Dianétique du Nouvel Age.

Il doit avoir un excellent contrôle de l'électromètre, des TRs, de la R3RA, de la théorie de l'Int et des commandements du Rundown de l'Int, et il doit connaître et être capable de reconnaître une F/N, un postulat et l'EP complet de Dianétique quand ceux-ci se produisent.

- 1. Ne faites pas de Rud, d'aucune sorte, et **n'**essayez **pas** de faire une L1C en vitesse. Le TA va crever le plafond sur n'importe quel type de Ruds ou de Liste. Commencez la séance et passez directement aux étapes suivantes.
- 2. Avec le pc à l'électromètre, faites-lui lire les pages 1 à 3 de ce Bulletin (HCOB du 4 janvier 71R), jusqu'au chapitre intitulé « Le remède ». Clarifiez toute confusion. Maniez tout mot mal compris. Aidez le pc à faire une démonstration simple de la théorie que : « dedans » est le début antérieur ou l'incident antérieur similaire de « dehors ».

(Cela *ne* doit *pas* être fait en pâte à modeler ou de manière complexe. Restez simple, mais assurez-vous que le pc le comprenne.)

- 3. Clarifiez EXTÉRIORISATION avec le pc comme étant **l'acte de sortir du corps avec ou sans pleine perception**. Assurez-vous qu'il le comprenne. Faites-lui faire une démonstration, si nécessaire.
- 4. Vérifiez qu'il y a eu de l'audiion après l'extériorisation. (Le TA devrait descendre et donner une F/N, une cog et des VGIs.)
- 5. Réhab (Réhabilitez) cette condition en obtenant ou en comptant le nombre de fois ou le pc a extériorisé. Vous devriez avoir des F/Ns, une cog et des VGI.
- 6. Assessez la Liste des Boutons de l'Int suivante. (**Ne** clarifiez **pas** les Boutons auparavant).

#### **BOUTONS DE L'INT**

ENTRÉ ES ENTRÉ MIS DEDANS INTÉRIORISÉ DANS QUELQUE CHOSE VEUX ENTRER NE PEUX PAS PÉNÉTRER CHASSÉ DES ESPACES NE PEUX PAS ENTRER ÉTÉ PIÉGÉ FORCÉ DEDANS TIRÉ DEDANS

Si aucun des Boutons de l'Int ne donne de read lors de l'assessement, mettez en place « Refoulé », « Invalidé » et « Mal compris » sur la Liste des Boutons de l'Int. (N'omettez pas cette règle fondamentale des assessements. REF : HCOB du 15 oct. 73RA, Série du C/S n°87RA, COMMENT FAIRE LE NULLING DES LISTES PRÉPARÉES ET LES MENER JUSQU'À F/N).

7. Ensuite clarifiez et faites faire une démonstration **uniquement** des Boutons qui ont donné un read.

Si le pc semble désintéressé ou n'est pas satisfait du Bouton qui a réagi, alors vérifiez « Faux ».

**Attention :** Le pc peut avoir un MU qui a causé le read d'un des Boutons. Donc, assurez-vous que le Bouton n'a pas donné un read à cause d'un MU, et si un Bouton a donné un read à cause d'un MU, clarifiez-le et réassessez-le. Ne donnez pas au pc un faux item ou ne faites pas joujou avec un faux item. Les actions ci-dessus vous aident à vous assurer que vous obteniez le Bouton de l'Int **correct**.

Il est important, en clarifiant les Boutons ayant donné un read, que le pc comprenne que vous allez auditer les moments où il « **est entré** » ou « **a été piégé** », etc. et **non pas** « était dedans » ou « était déjà piégé » ou « était coincé dedans », etc. Vous allez auditer le moment exact où l'action d'entrer a eu lieu.

**Les étapes de clarification ci-dessus sont vitales, car le pc ne sera pas en mesure de faire le Rundown de l'Int s'il a des incompréhensions ou sur un Bouton de l'Int mal assessé. L'auditer par-dessus des MUs constitue une violation du Code de l'Auditeur. D'un autre côté, n'en faites pas trop, car vous êtes déjà en présence d'un pc qui a des problèmes.** 

**Remarque :** Si aucun des Boutons de l'Int ne donne de read même lorsque « Refoulé », « Invalidé » et « Mal compris » sont appliqués, **ne** les clarifiez **pas** et **ne** continuez **pas** les étapes du Rundown de l'Int.

8. Lorsque le Bouton avec le plus grand read a été clarifié à l'étape 7, prenez ce Bouton et auditez-le avec la R3RA en Quad. (**En Triple si le pc n'est qu'en Flux Triple**.) Chaque Flux est amené à l'EP de Dianétique complet, en utilisant le commandement :

« *Localise un moment où tu* (Bouton de l'Int). »

#### **Exemple** :

Le Bouton de l'Int avec le plus grand read : **Forcé dedans**. Auditez :

- F1 « *Localise un moment où tu as été forcé dedans. »*
- F2 « *Localise un moment où tu as forcé un autre dedans. »*
- F3 « *Localise un moment où d'autres ont forcé d'autres dedans.* »
- F0 « *Localise un moment où tu t'es forcé dedans.* »

(REMARQUE : Les libellés des commandements en Quad pour chacun des Boutons de l'Int sont donnés dans le HCOB du 25 sept. 78 I, Série du Rundown de l'Int n°5, COMMANDEMENTS EN QUAD POUR LES BOUTONS DE L'INT.)

**N'auditez jamais un pc sur le Flux Zéro pour la première fois sur l'Int. Un pc en Triple peut être pris en Quadruple une fois l'audition de l'Int terminée, mais ceci n'est jamais fait durant l'audition de l'Int ou sa réparation.** 

9. Lorsque les quatre Flux du Bouton ayant donné un read ont tous été audités jusqu'à l'EP complet, réassessez la Liste des Boutons de l'Int selon l'étape 6. Si un autre Bouton donne maintenant un read, répétez les étapes 7 et 8.

Si vous avez une F/N persistante après avoir audité les quatre Flux du premier Bouton, réassessez le jour suivant selon l'étape 6 et si un Bouton donne alors un read, répétez les étapes 7 et 8. D'autre part, si vous avez maintenant une Liste des Boutons de l'Int qui F/N, il n'est pas risqué de terminer le Rundown de l'Int.

10. Sinon, vous continuez à assesser la Liste des Boutons de l'Int selon l'étape 6 et vous auditez tout item donnant un read avec la R3RA en Quad (ou en Triple) selon les étapes 7 et 8, jusqu'à ce que la Liste complète des Boutons de l'Int donne une F/N durant l'assessement.

**Ne faites pas d'overrun sur le Rundown de l'Int.** Voir la section cidessous : « Données vitales au sujet du Phénomène Final du Rundown de l'Int. »

**Attention : Tout Flux de n'importe quel Bouton ayant donné un read doit être audité jusqu'à l'EP en une seule séance, et le Rundown de l'Int doit être complété en aussi peu de séances que possible.** 

11. L'étape finale, qui se fait après l'ultime séance, de préférence un autre jour plus tard, est une séance de Communication Réciproque sur l'Int/l'Ext (Réf : HCOB du 30 mai 70R, Série du Rundown de l'Int n°3, INTENSIVE SUR L'INTÉRIORISATION, COMMUNICATION RÉCIPROQUE.)

#### **AUDITER L'INT AVEC LA R3RA**

Les Etapes et la Procédure de la R3RA sont standard sauf qu'elles abordent le sujet de « l'intériorisation » (représentée par l'un des Boutons de la Liste des Boutons de l'Int).

Il est à noter que le Préassessement de la Dianétique du Nouvel Age ainsi que l'audition des AESPs ne sont pas compris dans la version révisée du Rundown de l'Int. (Voir le HCOB du 24 sept. 78 II, Série du Rundown de l'Int n°13, PRÉASSESSEMENT, AESPs ET INT.)

En auditant une (ou des) chaîne(s) de l'Int, il est important d'auditer l'action « entré » réelle qui serait proche du ou au début de l'incident. Ainsi, si le pc est en train de parcourir un incident où il était « déjà dedans », assurez-vous de vérifier que l'incident n'avait pas commencé plus tôt pour trouver le type d'action « entré ».

Les questions pour trouver un début antérieur durant l'audition de la R3RA sont les suivantes :

« *Y a-t-il un début antérieur à cet incident ?* » ou

« *Est-ce que celui que nous parcourons commence plus tôt ?* »

« *Est-ce qu'il semble y avoir un début antérieur pour cet incident ?* »

Le commandement pour un incident antérieur quand on audite la R3RA est :

« *Y a-t-il un incident antérieur où tu* (Bouton de l'Int) ? »

Chaque Flux doit être amené jusqu'au basique et à l'EP complet de Diantique : F/N, postulat (postulat obtenu = effacement), et des VGIs.

L'auditeur doit avoir une excellente maîtrise de la Tech de la Dianétique du Nouvel Age.

(La référence pour les commandements et la procédure R3RA de la Dianétique du Nouvel Age est le HCOB du 26 juin 78RA, Série de la Dianétique du Nouvel Age n°6RA II, LA ROUTINE 3RA - L'AUDITION DES ENGRAMMES PAR CHAÎNE.)

## **DONNÉES VITALES AU SUJET DU**

# **PHÉNOMÈNE FINAL DU RUNDOWN DE L'INT**

L'extériorisation n'est pas l'EP du Rundown de l'Int. S'il arrive que le pc extériorise pendant le Rundown, vous terminez doucement la séance comme dans n'importe quel autre audition. Mais ce n'est pas l'EP, et vous aurez à le reprendre plus tard et compléter le Rundown de l'Int ou le manier avec la Fin des Interminables Réparations du Rundown de l'Int.

#### **L'EP du Rundown de l'Int est de ne plus être inquiet ou dérangé par une extériorisation ou une intériorisation.**

Ceci est généralement accompli en auditant le pc jusqu'à une Liste des Boutons de l'Int qui F/N.

Mais il existe un autre phénomène qui peut se passer durant le parcours de l'Int. **Il est vital que l'auditeur ne le rate pas si cela devait arriver.**

Cela se passe comme cela : Vous auditez et soudainement une masse se décharge, le TA descend, vous avez tout à coup un TA flottant, et c'est terminé. Le pc a atteint l'EP.

Si vous dépassez ce point, vous aurez des ennuis. Vous **ne** réassessez **pas** ensuite la Liste des Boutons de l'Int et vous **ne** continuez **pas** à auditer les Flux en Quadruple, même si tous les Flux n'ont pas encore été audités avec un Bouton ayant donné un read.

Vous ne faites rien d'autre que d'enlever vos pattes de l'électromètre et de terminer doucement la séance. Si vous faites autrement, vous pouvez bousiller un cas.

Ce n'est pas une extériorisation. L'extériorisation peut se produire en même temps, mais on n'y prend pas garde car l'extériorisation n'est pas l'EP du procédé.

Mais à **n'importe quel** moment où le phénomène ci-dessus se produit durant le Rundown de l'Int – la masse s'en va, le TA s'effondre et vous ne pouvez pas garder l'aiguille sur le cadran parce que le TA lui-même flotte – vous arrêtez là le Rundown parce que vous avez l'EP.

Ce qui s'est passé ici, c'est que vous avez fait disparaître le Flux bloqué de « entré dans ».

L'Int fait monter le TA parce que la personne s'est enfoncée de plus en plus dans la masse et sort de moins en moins de la masse. Vous avez audité le pc sur ce qui a été, pendant des éons, un flux bloqué d'« entré dans » obsessionnel. A n'importe quel moment de l'audition, ce Flux bloqué peut soudainement se libérer. Il se déplace dans la direction opposée, et le Flux bloqué « entré dans » disparaît.

Quand cela se passe, c'est la fin du procédé, et c'est ce que vous désirez accomplir avec le Rundown de l'Int.

Si vous deviez ensuite vérifier la Liste des Boutons de l'Int (ce que vous **ne faites pas à ce moment-là**), vous découvreriez que les Boutons de l'Int F/Nent tous.

#### **AUDITION FUTURE**

Lorsque le pc a atteint l'EP de l'Int, soit avec le phénomène ci-dessus, soit en réassessant les Boutons de l'Int et en les auditant sur les Flux jusqu'à ce que la Liste des Boutons de l'Int F/N, on devrait maintenant pouvoir auditer ce pc même après une extériorisation.

Cependant, le HCOB du 7 mars 75, EXTÉRIORISATION ET COMMENT TERMINER UNE SÉANCE, sera tout de même appliqué.

#### **AVERTISSEMENT**

Le Rundown de l'Int est une action de cas majeure et ne devrait être audité que si le pc est reposé et en bonne condition physique.

# **LA FIN DES INTERMINABLES RÉPARATIONS DU RUNDOWN DE L'INT**

La Fin des Interminables Réparations du Rundown de l'Int (HCOB du 24 sept. 81 I, URGENT – IMPORTANT – LA FIN DES INTERMINABLES RÉPARATIONS DU RUNDOWN DE L'INTÉRIORISATION) est le nouveau procédé superbement pratique qui vient d'être mis au point pour manier toute Réparation de l'Int nécessaire.

Il résout tous les problèmes de l'Int qui pourraient persister même après qu'un pc a fait un Rundown de l'Int tout à fait standard.

Il ne remplace pas le Rundown de l'Int ; il le complète plutôt, quand c'est nécessaire, car on y audite l'Int avec du Rappel. Nous auditons les engrammes de l'Int durant le Rundown de l'Int. Ensuite, si une Réparation est nécessaire, la Fin des Interminables Réparations du Rundown de l'Int peut être utilisée pour nettoyer cela en douceur avec du Rappel. C'est la réponse à la sur-réparation de l'Int avec tout pc.

De plus, elle peut être utilisée pour manier des Réparations de l'Int avec des Clairs, des OTs et des Clairs dianétique.

Le HCOB du 24 sept. 78 I, susmentionné couvre entièrement le but et l'utilisation de ce précieux nouveau Rundown de Réparation.

# **RÉSUMÉ**

Si un pc extériorise durant de l'audition de Dianétique ou de Scientologie, vous devrez, lors de sa prochaine séance, vérifier si les Boutons de l'Int donnent un read, et s'il y en a, les clarifier et faire le nouveau Rundown de l'Int, largement simplifié et révisé en utilisant le C/S ci-dessus. De cette façon, le pc peut continuer à se faire auditer. Et si une Réparation est nécessaire, la Fin des Interminables Réparations du Rundown de l'Int en est la réponse.

Ces nouveaux développements et améliorations nous donnent une technologie plus simple et plus complète que jamais auparavant pour résoudre l'Int.

 $\overline{\phantom{a}}$  , where  $\overline{\phantom{a}}$ 

La route est ouverte pour plus de puissants OTs.

Toutes les découvertes fondamentales sont essentiellement simples.

L. RON HUBBARD Fondateur

HUBBARD COMMUNICATIONS OFFICE Saint Hill Manor, East Grinstead, Sussex BULLETIN DU HCO DU 30 MAI 1970R RÉVISÉ LE 23 SEPTEMBRE 1978

Remiméo C/Se Tech/Qual Auditeurs Checksheet Classe IV

*Série du Rundown de l'Intériorisation N°3* 

# **INTENSIVE SUR L'INTÉRIORISATION, COMMUNICATION RÉCIPROQUE**

Le Rundown d'Intériorisation révisé (HCOB du 4 janvier 71R EXTÉRIORISATION ET HAUT TA, LE RUNDOWN D'INTÉRIORISATION RÉVISÉ) est TOUJOURS suivi d'une séance de conclusion avec « Communication Réciproque sur l'Intériorisation-Extériorisation ».

Si l'audition d'Intériorisation doit être, au préalable, réparé, cela sera naturellement fait.

MAIS UN RUNDOWN D'INTÉRIORISATION N'EST JAMAIS COMPLET JUSQU'À CE QU'UNE SÉANCE COMPLÉMENTAIRE ULTÉRIEURE AIT ÉTÉ DONNÉE AVEC UNE COMMUNICATION RÉCIPROQUE SUR L'INTÉRIORISATION-EXTÉRIORISATION.

Un C/S devrait toujours, pour des réparations de cas, faire attention, si un pc :

- 1. Est extériorisé pendant un quelconque moment durant l'audition.
- 2. Si le pc extériorise et n'avait pas de Int RD, l'Int doit être vérifié selon le HCOB du 4 janvier 71R et si c'est chargé, il n'y a qu'un C/S qui puisse être fait maintenant et c'est le Rundown d'Intériorisation (excepté pour les Clairs qui reçoivent une version rétrospective).
- 3. Si un Rundown d'Intériorisation a été donné, le C/S doit vérifier pour voir si une séance ultérieure doit être donnée avec « Communication Réciproque sur Int-Ext »
- 4. Si cette Communication Réciproque n'est pas faite ou n'est pas faite lors d'une séance séparée, alors la « Communication Réciproque sur Int-Ext » doit être ordonnée, même s'il y a eu plusieurs séances depuis.

## **LE PROCÉDÉ**

En tant qu'auditeur, tu donnerais un facteur de réalité sur le fait que tu va parcourir, avec lui, le domaine de l'intériorisation et de l'extériorisation.

Laisse-le te dire comment il se sent à propos du (des) Bouton(s) d'Int qui a été assessé et parcouru et dans le domaine de l'intériorisation en général.

Une séance de Communication Réciproque sera toujours amenée jusqu'à F/N.

#### **COGNITIONS**

Le plus souvent, le pc n'atteint pas la cognition complète lorsqu'il reçoit le Rundown d'Intériorisation. Son TA reste éventuellement haut après une séance d'Intériorisation. L'O/R ne sert à rien pour le faire descendre. Ce qu'il manque est une séance de Communication Réciproque. Lors de cette séance, le pc a le plus souvent la cognition et les choses sont de nouveau en ordre.

L'erreur actuelle du C/S et de l'auditeur est d'essayer de tout faire très vite et en une seule fois. Ordonner un Rundown d'Intériorisation et une Communication Réciproque lors de la même séance serait une part d'un tel empressement incorrect.

La Communication Réciproque doit avoir lieu lors *d'une autre* séance, de préférence un jour ultérieur.

C'est une erreur épouvantable de C/S de manquer une « Communication Réciproque Int-Ext » après un Rundown d'Intériorisation.

Le signe pour ordonner une vérification selon le HCOB du 4 janvier 71R est lorsque le pc extériorise en audition ou lorsqu'on découvre qu'il a été extériorisé. L'audition ne fonctionne pas bien lorsque le pc est auditer sur l'Extériorisation ou après l'Extériorisation.

Si c'est chargé, un Rundown d'Intériorisation doit être, à présent, ordonné. Si ce n'est pas avec succès, il doit être réparé. Avec succès ou réparé, un Rundown d'Intériorisation doit être suivit d'une séance de Communication Réciproque.

La Communication Réciproque doit être faite avec des TRs exacts. L'auditeur ne doit pas faire de Q&A. Il ne doit pas évaluer (dire au pc ce que tout cela signifie).

La Communication Réciproque est un procédé précis. On laisse le pc raconter, mais pas en lui donnant des commandements. C'est limité au domaine Int-Ext (ou au thème 2WC) et le pc ne sera pas encouragé à « sauter d'un coin à l'autre » par du Q&A.

 $\mathcal{L}_\text{max}$ 

On ne peut pas considérer un Rundown d'Intériorisation complet aussi longtemps qu'une Communication Réciproque ne le suit pas.

Dans le cas où il n'y en aurait pas eu après le Rundown d'Intériorisation, il doit en être ordonnée une.

INTENSIVE SUR L'INTÉRIORISATION  $\begin{array}{ccc}\n & 3 \\
\hline\n & 3\n\end{array}$ HCOB 30.5.70R<br>
COMMUNICATION RÉCIPROQUE SÉRIE DU RUNDOWN DE L'INT N°3

L. RON HUBBARD Fondateur

INTENSIVE SUR L'INTÉRIORISATION 4 HCOB 30.5.70R<br>COMMUNICATION RÉCIPROQUE SÉRIE DU RUNDOWN DE L'INT N°3

SÉRIE DU RUNDOWN DE L'INT N°3

# HUBBARD COMMUNICATIONS OFFICE Saint Hill Manor, East Grinstead, Sussex BULLETIN DU HCO DU 24 SEPTEMBRE 1978RA PUBLICATION I

RÉVISÉ LE 21 FÉVRIER 1979

Repolycopier Auditeurs C/Ss Checksheet de diplômé Classe IV Tech/Qual

(REMARQUE : des auditeurs ont eu des difficultés avec ce Rundown. Il a donc été largement révisé par cette Publication. Avant d'auditer un pc sur ce Rundown, l'auditeur doit recevoir une M9, une M4 et un starrate sur ce RD. Assurez-vous également qu'il sache manier un électromètre, et qu'il fasse des TRs s'il a des difficultés avec ce RD dans le futur. Les changements apportés à ce RD sont considérables et doivent être appliqués dès maintenant ; l'ancien exposé de ce RD ne doit plus être utilisé. Une Int non en place et le fait de continuer à être audité en R3RA alors qu'on a atteint l'état de Clair dianétique sont les raisons principales pour lesquelles les cas se bloquent. Le pourcentage d'intériorisation non en place peut s'élever jusqu'à 75% dans n'importe quelle zone. C'est pourquoi, un Int RD audité avec NED sur des non-Clair et la Fin des Interminables Réparations du Rundown de l'Int sont les actions d'audition les plus importantes qu'un auditeur puisse faire ; elles produiront les résultats les plus surprenants, si la condition existe et qu'elle est maniée de façon experte.)

*Série du Rundown de l'Intériorisation n°4RA* 

IMPORTANT

# **LA FIN DES INTERMINABLES RÉPARATIONS DU RUNDOWN DE L'INTÉRIORISATION**

Nous avions besoin d'un Rundown qui manierait ce qui a été pour certains pcs, une chaîne sans fin de réparations de l'Int.

J'ai ainsi fait des recherches exhaustives et développé le procédé capable de manier cette condition. Il peut donc être publié afin d'être largement utilisé.

Il s'agit du LA FIN DES INTERMINABLES RÉPARATIONS DU RUNDOWN DE L'INTÉRIORISATION.

C'est la solution aux problèmes d'Int.

Le Rundown consiste en l'audition de l'Int au moyen du rappel d'après une méthode simple et précise.

Au premier abord, il paraît impossible qu'un tel procédé puisse manier les problèmes de réparation de l'Int qui semblent les plus ardus et qui affectent continuellement certains pcs. Quoiqu'il en soit, cette apparence est trompeuse, car ce procédé est très efficace. Il s'audite légèrement et facilement sur les pcs, mais ses résultats sont d'une grande portée.

Manié avec dextérité, il atténue et résout miraculeusement l'Int, à la fois sur les nouveaux pcs et sur les pcs à qui l'Int pose continuellement des problèmes.

On doit naturellement auditer le Rundown de l'Int selon le HCOB du 4 janv. 71R, mois lorsqu'on découvre ensuite que ce Rundown de l'Int doit être réparé, on utilise alors ce nouveau Rundown.

Il ne remplace pas le Rundown de l'Int original, qui vient d'être révisé et contient désormais des Boutons supplémentaires et les commandements de la Dianétique du Nouvel Age (HCOB du 4.1.71R). Il lui est plutôt complémentaire.

La Fin des Interminables Réparations du Rundown de l'Int peut être audité sur les Clairs dianétiques, étant donné qu'il manie l'Int au moyen du rappel.

(REMARQUE : il ne peut PAS être audité sur des pcs ou des pré-OTs qui se trouvent dans la zone de non-interférence (entre R6 Solo et l'attestation d'OT 3). Étant donné que la Fin des Interminables Réparations du Rundown de l'Int est une action majeure et non une action de réparation, il est interdit de l'auditer sur quiconque se trouve dans la zone de noninterférence.

Quand une personne, dans la zone de non-interférence, a été auditée sur la fin des Ints interminables, elle devrait finir le Niveau Solo sur lequel elle se trouve, dans la mesure du possible, et passer au Niveau Solo suivant.

Toute personne, ayant été auditée sur la fin des Ints interminables pendant l'audition d'OT III, doit terminer, dans la mesure du possible, son Niveau Solo OT III et recevoir NED pour OTs.)

Dans certains cas particuliers, ce procédé pourrait servir de méthode préliminaire pour le maniement de l'Int sur des pcs malades ou faibles qui ne sont pas tout de suite prêts à parcourir des engrammes et des secondaires. Il pourrait être aussi utilisé pour atténuer une Int non en place sur un nouveau pc qui a extériorisé pendent les objectifs et qui n'a pas encore reçu de CS-1 dianétique ou d'audition de NED.

Mais ce Rundown ne remplace pas le révisé et, dans les exemples ci-dessus, il se peut que le pc ait finalement besoin du Rundown de l'Int révisé.

Comme son nom l'indique, la Fin des Interminables Réparations du Rundown de l'Int a pour but et pour utilisation première de manier une suite de réparations interminable de l'Int. Si l'on a effectué un Rundown de l'Int régulier et que l'Int continue à poser des problèmes après une correction de l'Int complète et standard, la solution est alors d'utiliser le Rundown qui met fin aux interminables réparations de l'Int. Il résout efficacement les problèmes d'Int persistants.

# **QUAND DOIT-ON AUDITER LA FIN DES INTERMINABLES RÉPARATIONS DU RUNDOWN DE L'INT**

Quand un auditeur ou un C/S se trouve en présence d'un cas dont l'Int n'est pas en place, il peut choisir l'action à entreprendre pour la manier. Le choix dépend des actions déjà effectuées sur le cas pour manier l'Int.

La première chose à faire, c'est de déterminer si l'Int n'est vraiment pas en place. Vous ne pouvez pas auditer une personne sur autre chose que l'Int, si cette dernière n'est pas en place. Vous ne pouvez pas non plus auditer quelque chose qui ne comporte pas de charge (ne donne pas de read), car si vous le faites, le pc restera accroché à un item incorrect/sans charge. Un auditeur qui a un read sur la section de l'Int du C/S 53 doit bien s'assurer d'avoir un read valide et non un faux read ou un read de protestation. C'est très important, car vous ne devez pas auditer un pc sur l'Int si cette dernière n'est pas chargée, et vous ne devez pas auditer un pc sur autre chose que l'Int si elle n'est pas en place.

Vous vérifiez si le pc a déjà eu un Rundown de l'Int et si cette action a été correctement auditée ou non. S'il a été mal fait, est-ce que des erreurs dianétiques sur des chaînes dianétiques ont été réparées au moyen de la L3RE ? Est-ce que le pc a reçu une Liste de Correction du Rundown de l'Int ? (Il est nécessaire de déterminer ces points, car la Fin des Interminables Réparations du Rundown de l'Int ne remplace pas le Rundown de l'Int, pas plus qu'une Liste de Correction du Rundown de l'Int. Les erreurs dianétiques doivent être réparées au moyen d'une L3RE.)

On répond à ces questions en étudiant le dossier et on faisant un FES du Rundown de l'Int et toutes réparations, concernant ce dernier.

Si le pc a reçu un Rundown de l'Int qui a été mal fait, vous devez alors faire une Liste de Correction du Rundown de l'Int et toutes les différentes actions nécessaires, à condition que cela soit effectué pendant la période normale du Rundown. N'essayez pas de le faire des années plus tard. La Fin des Interminables Réparations du Rundown de l'Int ne va pas réparer les erreurs de Dianétique flagrantes. Lorsque le pc reçoit ou a reçu récemment un Rundown de l'Int qui a échoué ou au cours duquel on s'est embourbé, on doit alors faire une Liste de Correction du Rundown de l'Int, y compris une réparation des erreurs dianétiques. Si l'Int du pc n'est pas encore en place, bien qu'il ait reçu le Rundown de l'Int, que ce dernier ait été réparé et que toutes les actions habituelles aient été entreprises, vous devez alors faire la Fin des Interminables Réparations du Rundown de l'Int.

Vous devez déterminer si le pc est Clair dianétique ou s'il l'est devenu a un certain moment. Si le pc a reçu une réhabilitation de l'état de Clair dianétique après que le premier Rundown de l'Int ait été fait. Vérifiez les dates, afin de savoir si le pc a été audité en R3R ou en R3RA, pendant le Rundown de l'Int, alors qu'il était Clair dianétique. Si tel est le cas, vous pouvez réparer cela en indiquant au pc le fait qu'il a été audité en R3R ou en R3RA, pendant le Rundown de l'Int après être devenu Clair dianétique. Si les chaînes dianétiques sur l'Int donnent alors des reads, réparez-les en assessant une L3RF et en indiquant. (N'auditez pas ou ne continuez pas une R3R ou une R3RAavec un Clair dianétique.) Si la personne est Clair dianétique et que son Int n'est toujours pas en place, Dieu seul sait pourquoi. La seule chose qu'il vous reste à faire, c'est d'auditer la Fin des Interminables Réparations du Rundown de l'Int.

La façon habituelle de savoir si une Int n'est pas en place, c'est d'assesser les Boutons du C/S 53, et c'est au moyen de cette Liste Préparée que l'on détecte le plus souvent une Int non en place. Vous n'aplanissez pas le Bouton trouvé dans le C/S 53, pas plus que vous n'essayez de le manier. C'est la seule exception du C/S 53 : Vous ne menez pas simplement le Bouton jusqu'à F/N et continuez ensuite. Nous devons examiner la condition de la personne

en nous référant aux indications ci-dessus, afin de décider de la mesure à prendre. C'est pourquoi vous arrêtez tout de suite le C/S 53, en vous assurant soigneusement d'avoir vraiment un read sur l'Int et non pas un faux read ou un read de protestation. (Et rappelezvous que certains pcs, et particulièrement ceux qui ont été audités ou réparés sur l'Int, alors qu'elle n'était pas chargée, peuvent tellement protester que l'Int va donner un faux read dû à une protestation à chaque fois qu'elle est mentionnée. Pour qu'une telle chose se produise et que l'auditeur ne réussisse pas à déterminer si le read sur l'Int est vrai ou faux, il faut que ses TRs, son maniement de l'électromètre et son obnose, lui permettant de déterminer si le pc est en séance ou non, soient vraiment mauvais.) Lorsque vous êtes certain d'avoir un read valide sur l'Int, vous ne continuez pas le C/S 53, mais terminez la séance.

#### **TABLE DU RUNDOWN DE L'INT**

La table suivante indique à l'auditeur et au C/S quelle procédure suivre pour manier l'Int non en place. Une fois remplie, cette table doit être placée avec le sommaire de dossier du pc, au début du dossier, à l'intérieur de la couverture et en dessous du Programme. Cette table doit être mise à jour.

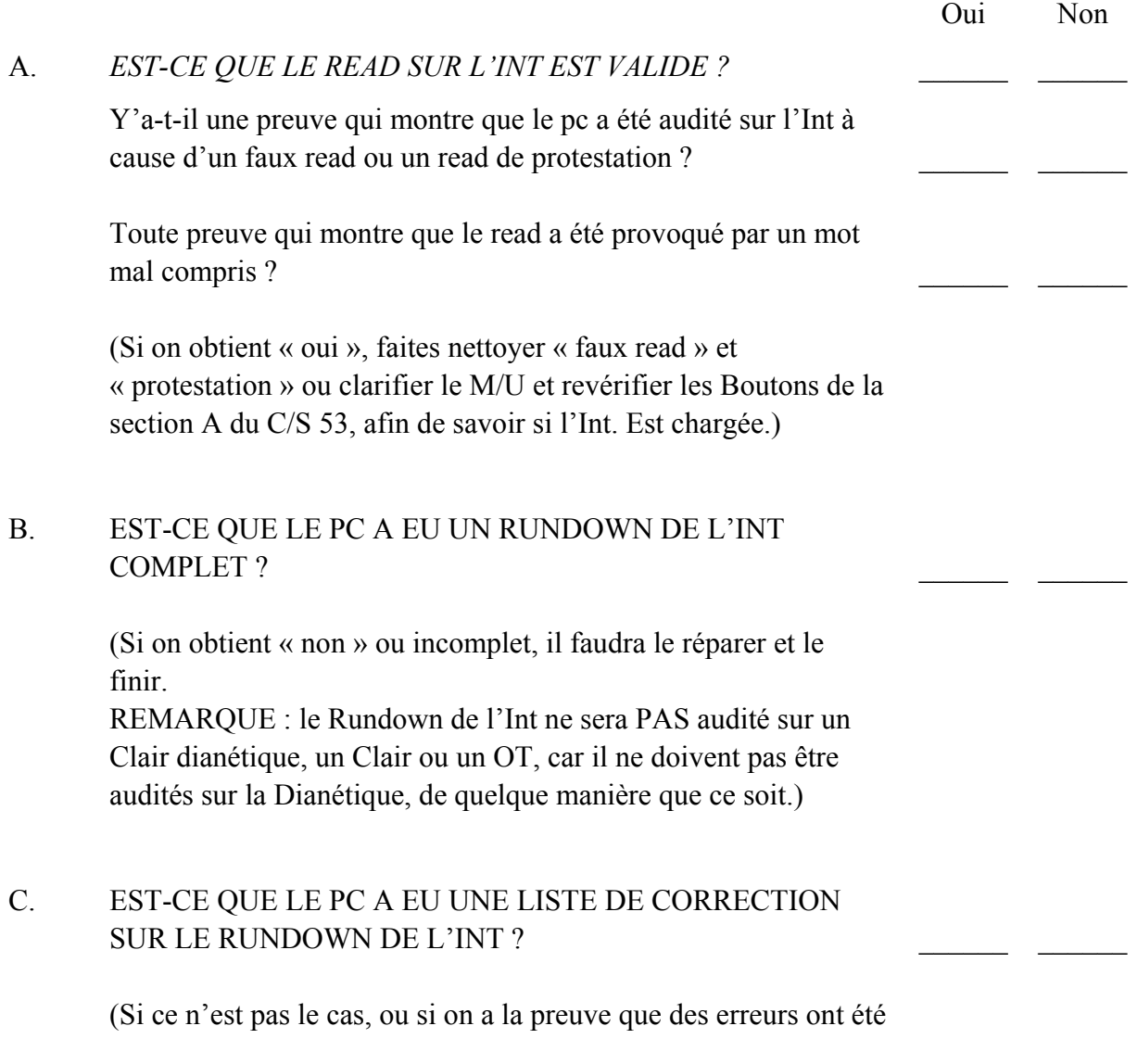

 $\_$ 

commises ou qu'on n'a pas obtenu les résultats escomptés, elle doit être faite avant de continuer le Rundown de l'Int ou de faire la Fin des Interminables Réparations du Rundown de l'Int. Et, si le pc a déjà fait plusieurs Listes de Correction du Rundown de l'Int, rendez-vous compte que l'auditeur ne réussit pas à obtenir de reads sur une Liste ou qu'il n'obtient que des faux reads.)

D. EST-CE QUE LES ERREURS DIANÉTIQUES EN R3R OU EN R3RA COMMISES PENDANT LE RUNDOWN DE L'INT ONT ÉTÉ CORRIGÉES AU MOYEN D'UNE L3RF ?

> (Ne vous mettez pas à faire flotter les Ruds, à faire de la Clarification de Mots, des Assists par le Toucher, de l'Avoir ou d'autres sortes d'audition quand l'Int n'est pas en place.)

- 2. Assessez les Boutons de la Fin des Interminables Réparations du Rundown de l'Int. Prenez le plus grand read.
- 3. Vous auditez ensuite ce Bouton avec la Fin des Interminables Réparations du Rundown de l'Int. On le fait en assessant les Flux. Prenez le Flux qui réagit le mieux et, en utilisant le Procédé de Rappel qui s'applique à ce Flux, parcourez-le jusqu'à l'obtention d'une F/N.
- 4. Réassessez ensuite tous les Flux. Vous vous rendrez compte que celui que vous avez parcouru donnera une F/N. Un autre Flux réagira alors. Parcourez le Flux qui donne le meilleur read par le Procédé de Rappel jusqu'à ce qu'il donne une F/N. Vous répétez cette procédure jusqu'à ce que tous les Flux donnent une F/N. Si au moment où vous parcourez les Flux de ce Bouton, le pc a une grande cog, F/N et GIs , rappelez-vous que vous pouvez avoir déchargé tous les Flux. A ce momentlà, vous réalisez, sans interrompre la cognition du pc, que vous avez fini l'assessement des Flux de ce Bouton. Pour plus de précautions, vérifiez le Bouton afin de savoir s'il réagit maintenant. Il donnera une F/N, naturellement.
- 5. Vous réassessez maintenant toute la Liste de Boutons de la Fin des Interminables Réparations du Rundown de l'Int. Il se pourrait que toute la Liste donne une F/N à ce moment-là, comme il se pourrait qu'elle n'en donne pas. Si vous obtenez un read sur cet assessement, vous le traitez exactement de la même façon qu'auparavant (étapes 3, 4, 5). Vous continuez cette action jusqu'à ce que vous obteniez une F/N sur l'assessement des Boutons de l'Int.

6. Vous attendez ensuite une semaine et vous réassessez une fois de plus la liste des Boutons de l'Int, Si vous obtenez un read, vérifiez le faux read et la protestation. Assurez-vous que le read est valide et, s'il en est ainsi, vous traitez ce Bouton exactement comme vous l'avez fait pour le Bouton ci-dessus et continuez (en faisant les étapes 3, 4, 5).

Si vous obtenez un assessement des Boutons de l'Int qui donne une F/N après un délai d'une semaine, c'est que la Fin des Interminables Réparations du Rundown de l'Int est achevé ; vous faites alors attester le pc.

#### **LES BOUTONS DE L'INT**

ENTRÉ ES ENTRÉ MIS DEDANS INTÉRIORISÉ DANS QUELQUE CHOSE VEUX ENTRER NE PEUX PAS PÉNÉTRER CHASSÉ DES ESPACES NE PEUX PAS ENTRER ÉTÉ PIÉGÉ FORCÉ DEDANS TIRÉ DEDANS POUSSÉ DEDANS

EXEMPLE :

Le Bouton de l'Int assessé est · MIS DEDANS ?

Assessez les quatre Flux en insérant le Bouton dans les divers commandements, mais sans utiliser « Rappelle-toi… » :

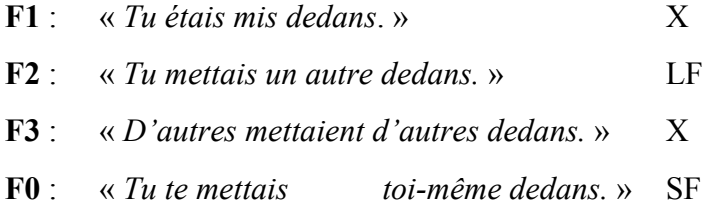

Le Flux 2 réagit le plus, alors auditez-le jusqu'à F/N, et utilisant tous les commandements de rappel (c'est-à-dire « *Rappelle-toi un moment où tu mettais un autre dedans* »). Réassessez les quatre Flux, comme ci-dessus, en utilisant le même Bouton de l'Int.

Voici quelques exemples de commandements d'audition pour « MIS DANS » :

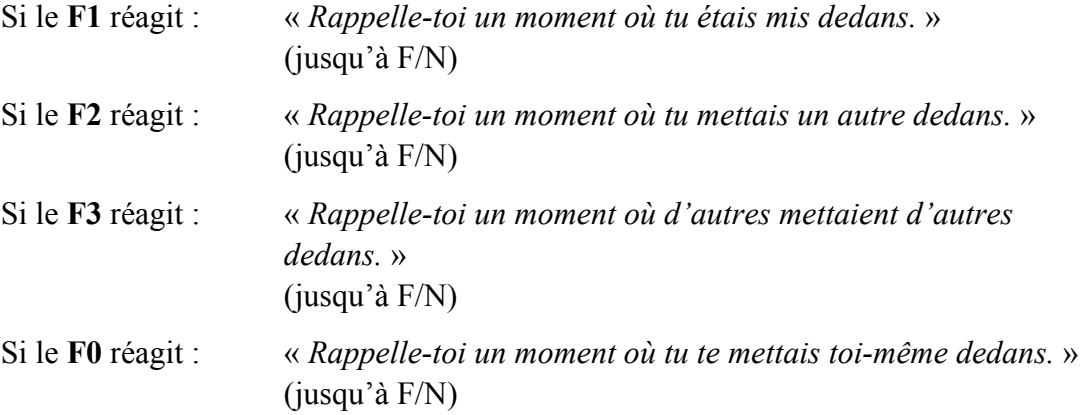

#### **AVERTISSEMENTS ET CONSEILS AU C/S**

La seule fois où vous revérifiez le Bouton pendant l'assessement des Flux, c'est lorsque le pc a une cog, une F/N et des Gis ; là vous devez soupçonner que le Bouton entier s'est dissipé. Ceci soit dit en passant se produit sur le Rundown de l'Int et est la cause la plus courante de l'overrun sur l'Int.

Il existe une autre façon de s'attaquer à cela, si le pc ne fait pas de cognitions qui aboutissent à quoi que ce soit. Quand vous obtenez une F/N sur tous les Flux d'un Bouton, vous pouvez terminer la séance et vérifier le jour suivant si les Flux donnent toujours une F/N, Il arrive parfois, lorsque le pc n'est pas très réceptif, qu'il faille assesser les Flux qui donnaient une F/N le jour précédent, plusieurs jours de suite, pour obtenir une F/N qui dure toute la journée. Souvent, ces Flux réagissent à nouveau le jour suivant. Cela vient du fait que vous auditez des Procédés de Rappel qui provoquent simplement des key-outs, c'est pourquoi vous allez obtenir quelque chose qui sera sujet à un key-in et à un key-out, a un key-in et à un key-out. Cela sera finalement manié. Au cas où vous manieriez chaque jour le même Bouton, il serait indispensable de vérifier le Bouton pour voir s'il réagit avant d'en assesser les Flux le jour suivant.

La période d'attente d'une semaine est calculée en fonction de la période de key-out qui peut durer entre 3 et 10 jours ; comme vous ne pouvez pas dire d'attendre 3 à 10 jours, vous fixez donc cette période à une semaine. Durant ce Rundown, il a pu se produire une restimulation momentanée d'un genre ou d'un autre, telle qu'une légère réaction due aux TRs de l'auditeur ou à une origination très mal maniée, qui aurait provoqué une Aiguille de Rupture d'ARC ou quelque chose dans ce genre ; c'est pourquoi, une telle perturbation va se key-out si vous attendez une semaine avant de réassesser la liste des Boutons. Il se peut aussi que vous ayiez obtenu un gain ou une F/N persistante sur un Bouton, alors que tout le sujet de l'Int n'est pas encore, manié et que votre pc soit restimulé par l'environnement. Rappelezvous qu'en auditant un peu plus de rappel, vous allez faire probablement disparaître cette restimulation pour de bon. Voue attendez donc une semaine pour voir si le pc est à nouveau « key-in »' par l'environnement., Vous réassessez une semaine plus tard et si les Boutons sont tous nettoyés, c'est très bien, mais si quelque chose réagit pendant l'assessement fait la semaine suivante, cela signifie qu'un engramme ou quelque chose d'autre est encore tout près de la surface. Vous le maniez alors une fois de plus, et cette fois-ci, la petite partie qui manquait va apparaître et ce sera la fin du cycle.

Vous maniez les Boutons de l'assessement jusqu'à F/N et l'action est terminée. C'est la fin des interminables Réparations du Rundown de l'Int. (Il n'y a pas de seconde attente d'une semaine.)

Naturellement, si pendant le délai d'une semaine, le pc est à nouveau sujet à un key-ln, fait une origination, a des BIs ou d'autres manifestations indiquant que l'Int n'est toujours pas en place, vous n'allez pas, bien sûr, attendre systématiquement la fin de la semaine avant de lui donner la séance suivante, maintenant que vous 3aves qu'il n'a pas une F/N persistante et qu'il y a autre chose à manier.

Et en refaisant l'assessement des Boutons après un délai d'une semaine, l'auditeur doit à nouveau s'assurer d'avoir un read valide sur l'Int et non pas un faux read ou un read de protestation, avant de s'engager à nouveau dans l'audition de quelque chose. De faux reads lors de l'assessement des reads de protestation ou autre chose de totalement différent de l'Int non en place, qui préoccupe le pc, peuvent provoquer un faux read durant l'assessement des Boutons de l'Int. D'où la nécessité de vous assurer que vous avez un read valide avant de commencer. Et si le pc est effondré ou BIs à ce sujet, il existe aussi une petite checklist qui dit au C/S ce qu'il faut faire.

Les choses qui peuvent aller mal sont très simples et en nombre réduit. Les voici :

- a) L'Int n'était pas en place dès le départ.
- b) Le pc a été audité à partir de faux reads.
- c) Le pc souffrait de quelque chose de totalement différent que l'Int non en place.
- d) Les TRs de l'auditeur sont mauvais, ou il y a violation du Code de l'Auditeur.
- e) Le maniement de l'électromètre de l'auditeur était mauvais, et résultait en des assessements incorrects.
- f) L'auditeur a fait de l'overrun sur les F/Ns, ou a reparcouru un Flux qui vient juste de donner une F/N, invalidant ainsi la F/N récemment obtenue.
- g) Le pc avait un M/U sur le mot « rappel » et essayait de parcourir des engrannes par des Procédés de Rappel.
- h) Le pc a fait une cog majeure sur le sujet de l'Int, faisant disparaître la chose entière et l'auditeur a poursuivi, faisant ainsi de l'overrun sur le Rundown de l'Int ou la Fin des Interminables Réparations du Rundown de l'Int.
- i) Le pc était audité sur des actions autres que l'Int pendant qu'elle n'était pas en place, comme par exemple les Rudiments, les Touch Assists, la Clarification de mots ou toute autre action d'assist ou d'audition, y compris les communications réciproques illégales concernant le cas du pc ou son audition,

l' »audition de café », les évaluations ou invalidations que ses « amis » ou d'autres gens ont faits entre les séances.

j) Les erreurs faites sur le Rundown de l'Int original n'avaient pas été réparées avant de commencer la Fin des Interminables Réparations du Rundown de l'Int.

Si un C/S ne peut trouver, après inspection du dossier, de quels points il s'agit, il peut faire faire une interviewe de D of P ou même faire assesser la Liste ci-dessus, afin de découvrir de quoi il s'agit.

# **DONNÉES VITALES SUR LE PHÉNOMÈNE FINAL DU RUNDOWN DE L'INT**

L'extériorisation n'est pas l'EP du Rundown de l'Int. S'il arrive que le pc devienne extérieur pendant le Rundown, vous terminez alors la séance en douceur comme dans tout autre audition. Mais l'extériorisation n'est pas l'EP, et vous devez le reprendre plus tard et terminer l'Int RD ou le manier avec la Fin des Interminables Réparations du Rundown de l'Int.

L'EP de ce Rundown de l'Int est : plus de soucis ou d'ennuis avec l'extériorisation ou l'intériorisation.

On l'atteint généralement en auditant le pc jusqu'à obtenir une F/N sur la Liste des Boutons de l'Int.

Mais il peut se produire un autre phénomène pendant l'audition de l'Int. IL EST VITAL QU'UN AUDITEUR NE LE RATE PAS LORSQU'IL SE PRODUIT.

Voici comment il se présente : vous auditez et soudain de la masse se décharge, le TA descend, un TA Flottant apparaît et ça y est, le pc a atteint l'EP.

Si vous continuez au-delà de ce point, vous aurez des ennuis. Vous ne réassessez pas la Liste des Boutons de l'Int et vous ne continuez pas d'auditer les Flux en Quad, même si tous les Flux d'un Bouton ayant réagi n'ont pas encore été audités.

Tout ce qu'il vous reste à faire, c'est de mettre votre électromètre de côté, et de terminer la séance en douceur. Si vous agissez autrement, vous pouvez embrouiller un cas.

Ce n'est pas une extériorisation, l'extériorisation, pouvant se produire en même temps. Cependant, nous ne nous en occupons pas le moins du monde parce qu'elle n'est pas l'EP de ce procédé.

Mais quel que soit le moment où ce phénomène se produit au cours de l'Int.RD, la masse s'efface, le TA descend d'une façon vertigineuse, et vous ne pouvez pas garder l'aiguille sur le cadran car le TA est lui-même en train de flotter. Vous terminez là le Rundown parce que vous avez l'EP.

Ce qui s'est passé, c'est que vous avez libéré le Flux bloqué de « entrer dans ».

L'Int fait monter le TA car la personne a plongé de plus en plus profondément dans des masses toujours plus importantes, et est sortie de masses toujours plus réduites. Vous avez audité le pc sur ce qu'a été, pendant des siècles et des siècles, un Flux bloqué qui consistait à vouloir « entrer dans » obsessivement, A n'importe quel moment de l'audition, ce Flux bloqué peut soudainement se libérer, Il part dans la direction opposée et le Flux bloqué « entrer dans » s'évanouit.

Quand cela se produit, c'est la fin du procédé, étant donné que c'est tout ce que vous voulez accomplir avec le Rundown de l'Int.

Si vous vérifiez alors la liste des Boutons sur l'Int (ce que vous NE FAITES PAS À CE MOMENT-LÀ), vous trouveriez que tous les Boutons de l'Int donnent des F/Ns.

# **RÉPARER LA RÉPARATION**

Au fil des ans, l'audition de l'Int a eu tendance à être mal faite. La réparation de l'Int a été de loin trop fréquente et même répétitive chez certains pcs. Certains auditeurs et C/Ss ont décidé que les RDs sur l'Int étaient « délicats », « difficiles » ou très spéciaux. L'Int est parfois spéciale, quelquefois « délicate », mais pas difficile.

Si un auditeur veut auditer avec succès le Rundown de l'Int, il doit être expert dans le maniement de l'électromètre, connaître sans faillir la R3RA et les commandements du procédé, et comprendre la théorie de l'Int. Il doit savoir aussi ce qu'est une F/N, ce qu'est un EP dianétique et être capable de reconnaître quand ils se produisent.

La plupart des réparations de l'Int proviennent d'erreurs faites par les auditeurs (ou C/Ss) : auditer l'Int quand il n'en est pas besoin, l'auditer avec l'idée d'extérioriser le pc, auditer le RD an présence de mots mal compris et faire de l'overrun du RD. Ce sont toutes des violations du Code de l'Auditeur, la plupart étant aggravées par des erreurs dianétiques dans l'audition ou la réparation de l'Int.

Il y a un autre facteur concernant le Rundown de l'Int original qui ne doit pas être négligé. Bien qu'il se classe sous la rubrique « faire de l'overrun du Rundown de l'Int », il n'est parfois ni vu ni compris. En faisant le Rundown de l'Int original, il peut arriver que ce dernier se termine avant que tous les Flux ne soient parcourus.

EXEMPLE : L'auditeur parcourt des engramnes en Flux 1 de l'Int pendant l'Int révisée, puis le Flux 2, et obtient soudain une large F/N persistante et une renaissance spectaculaire du pc. Le TA se trouve dans une position plus basse, et le pc est épanoui et souriant. Puis l'auditeur, si c'est un idiot, continue d'auditer machinalement le Flux 3 et le Flux 0. Le TA monte, le mal de tête chronique du pc revient et le pc est bon pour une réparation interminable de l'Int.

J'ai vu cela se produire plusieurs fois. Le Rundown de l'Int se termine de lui-même et personne ne le remarque excepté le pc. C'est probablement la cause la plus évidente de la réparation de l'Int ; elle est particulière à ce Rundown.

La façon de manier cela consiste à réhabiliter le point de terminaison du mieux que vous pouvez, puis de parcourir la version du rappel, telle qu'elle est indiquée plus haut, et vous découvrirez habituellement que tout se terminera bien. Et la meilleure façon de manier cela, naturellement, c'est de faire bien correctement le procédé dès le départ.
Mais si, en plus de tout ce qui a été dit plus haut, une Liste de Correction de l'Int a été mal assessé, au point où on a laissé passer ce qui ne va réellement pas et puis un item ayant faussement réagi, vous allez vous retrouver dans une confusion totale.

Rien n'excuse l'overrun du Rundown, les violations du Code de l'Auditeur, le mauvais maniement de l'électromètre,ou une audition dianétique criblé de fautes,

D'autre part, l'intériorisation, comme tout autre condition en rapport avec les engrammes, peut avoir plusieurs chaînes. Donc, le déroulement de la vie de tous les jours peut restinuler ces chaînes et déstabiliser l'Int.

Un C/S confronté à la possibilité que tout ce qui est mentionné ci-dessus soit mal fait, peut tomber dans la perplexité la plus complète. Et il peut se tromper et donner l'ordre de faire Liste de Correction sur Liste de Correction, à l'infini.

La règle à suivre est :

SI QUELQU'UN A DES PROBLÈMES AVEC L'INT, L'ACTION CORRECTE À ENTREPRENDRE D'ABORD, CONSISTE À FAIRE FAIRE UN FES COMPLET SUR L'INT RD ORIGINAL LUI-MÊME ET SUR LES RÉPARATIONS DE L'INT QUI ONT ÉTÉ EFFECTUÉES, AVANT D'ORDONNER UNE AUTRE LISTE DE CORRECTION COMPLÈTE.

Très souvent, la solution du problème sautera aux yeux.

Faites corriger correctement les erreurs. Un auditeur qui sait lire un electromètre, auditer et réparer la Dianétique sans faute peut nettoyer toutes les Listes mal assessées, les chaînes dianétiques mal parcourues et les violations du Code de l'Auditeur. Ne laissez pas un auditeur qui n'est pas infaillible quant à ces points approcher un pc sur l'Int.

Si, après avoir manié les erreurs d'une manière standard et s'en être débarrassé, l'Int continue à poser des problèmes, vous n'utilisez pas un autre Int RD ni une autre Liste de Correction de l'Int, mais la FIN DES INTERMINABLES RÉPARATIONS DU RUNDOWN DE L'INT.

Menez-le jusqu'à son EP et ce sera la Fin des Interminables Réparations du Rundown de l'Int.

Si un C/S a des doutes concernant tout cela et se met dans le pétrin en essayant de réparer les chaînes, il peut directement avoir recours au Rundown de réparation ci-dessus en se servant simplement des Procédés de Rappel, et il aura des résultats.

LORSQU'UN CAS A TERMINÉ ET ATTESTÉ UN INT RD OU LA FIN DES INTERMINABLES RÉPARATIONS DU RUNDOWN DE L'INT, LA PROCHAINE ACTION À ENTREPRENDRE EST UN C/S 53 QUI SERA ASSESSÉ ET MANIÉ JUSQU'À L'OBTENTION D'UNE F/N SUR LA LISTE. C'EST LA PROCHAINE ACTION QUI DOIT ÊTRE FAITE. ON DOIT ABSOLUMENT LA FAIRE. (La raison en est qu'il existe d'autres choses chez le cas qui peuvent ne pas aller ; elles sont toutes mentionnées dans le C/S 53 et doivent également être maniées.)

Il n'y a maintenant aucune raison pour qu'un pc (ou un C/S) continue à être empoisonné par des ennuis d'Int.

Nous avons ici un Rundown facile et simple qui peut être audité sur un Clair dianétique, un pré-OT qui n'est PAS sur OT III, ou qui ne trouve PAS quelque part entre le Solo R6 et l'attestation d'OT III, et sur les pcs fragiles, faibles ou malades. C'est le moyen d'échapper aux réparations excessives.

> L. RON HUBBARD FONDATEUR

Révision faite avec l'assistance des Compilations Techniques de LRH

# HUBBARD COMMUNICATIONS OFFICE Saint Hill Manor, East Grinstead, Sussex BULLETIN DU HCO DU 6 DÉCEMBRE 1978

C/Ss Tech/Qual Auditeurs Classe IV

# **REVIVIFICATION**

La revivification est l'action de réveiller un engramme dans lequel le préclair est coincé. L'engramme ou une de ses parties va être vécue par le pc dans le temps présent. On nomme cela une revivification (revivre – revécu), parce que l'engramme est tout à coup plus réel pour le pc que le temps présent ne l'a jamais été. Il revit cet instant brièvement. Il ne fait pas que s'en souvenir ou se le rappeler.

Ce n'est pas la même chose que de retourner à un incident ou à un engramme, comme on l'utilise dans l'audition de Dianétique. *Retourner* est la méthode qui consiste à garder le corps et la conscience d'une personne dans le présent, pendant qu'on lui dit de retourner à un certain incident. La revivification est le revécu d'un incident ou d'une de ses parties comme si cela se passait maintenant.

Cela peut se passer chez un pc au terme de la Fin de l'Interminable Réparation du Rundown de l'Intériorisation (Réf. : HCOB du 24 sept. 78R I, La Fin de l'Interminable Réparation du Rundown de l'Intériorisation).

Le pc est audité sur le rappel sur l'Int, il va souvent commencer à se rappeler des locks. Mais ceux-ci peuvent remettre un engramme en marche, dans lequel il est peut-être resté coincé, et le pc va peut-être activer une revivification de cet incident. Il va véritablement répondre et agir depuis le point ou les points tout en bas de la Piste de Temps, où il est resté coincé.

Si cela se passe, l'auditeur continue simplement à auditer le procédé et fait passer le pc à travers. Pendant que le pc subit cette revivification, il blow ces points restés coincés sur sa Piste de Temps et en ressort neuf et il se trouve maintenant vraiment dans le temps présent.

Comme il est vraisemblable qu'une revivification apparaisse à la Fin de l'Interminable Réparation du Rundown de l'Intériorisation, les auditeurs doivent comprendre ce phénomène et être dans la position de le reconnaître et de le manier de façon routinière avec des TRs parfaits, quand il apparaît.

### L. RON HUBBARD

## HUBBARD COMMUNICATIONS OFFICE Saint Hill Manor, East Grinstead, Sussex BULLETIN DU HCO DU 25 SEPTEMBRE 1978 PUBLICATION I

Repolycopier Auditeurs du HGC Feuilles de Contrôle de Scn  $AOs$ Feuilles de Contrôle du Cours de Classe VIII Feuilles de Contrôle du Cours de Classe IV Diplômé

*Série du Rundown de l'Intériorisation n°5* 

# **COMMANDEMENTS EN QUAD**

# **POUR LES BOUTONS DE L'INT**

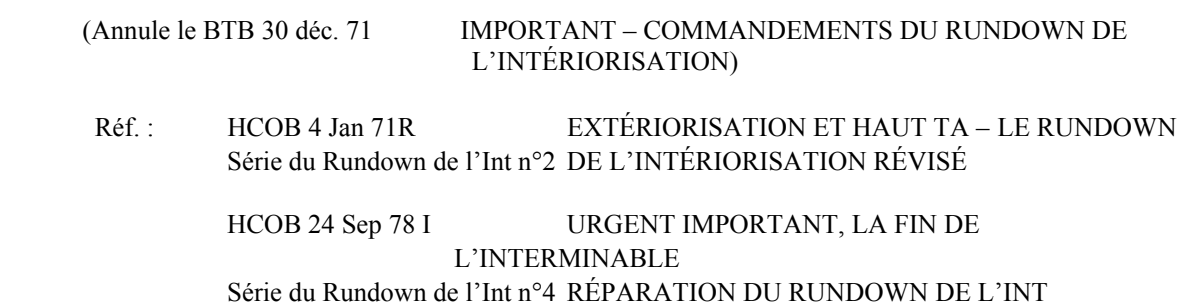

**Note : En utilisant ces commandements (de la R3RA et de Rappel), n'auditez jamais un pc sur le Flux 0 pour la première fois sur l'Int. Maniez l'Int de n'importe quelle façon, ce n'est pas le moment d'introduire un Flux 0 avec un pc. Un pc en Triple peut être amené en Quad après un maniement de l'Int terminé, mais cela n'est jamais fait durant un maniement de l'Int ou durant une Réparation de l'Int.** 

## **RUNDOWN DE L'INTÉRIORISATION RÉVISÉ**

Les commandements suivants sont ceux de la R3RA en Flux en Quad pour chaque Bouton de l'Int sur le Rundown de l'Int révisé.

### **1/ ENTRÉ/EST ENTRÉ**

- F1 « *Localise un moment où tu es entré.* »
- F2 « *Localise un moment où tu as fait qu'un autre est entré. »*
- F3 « *Localise un moment où d'autres ont fait que d'autres sont entrés.* »
- F0 « *Localise un moment où tu t'es fait entrer. »*

#### **2/ MIS DEDANS**

- F1 « *Localise un moment où on t'a mis dedans.* »
- F2 « *Localise un moment où tu as mis un autre dedans.* »
- F3 « *Localise un moment où d'autres ont mis d'autres dedans.* »
- F0 « *Localise un moment où t'es mis toi-même dedans*. »

#### **3/ INTÉRIORISÉ DANS QUELQUE CHOSE**

- F1 « *Localise un moment où tu as intériorisé dans quelque chose. »*
- F2 « *Localise un moment où tu as fait qu'un autre intériorise dans quelque chose.* »
- F3 « *Localise un moment où d'autres ont fait que d'autres intériorisent dans quelque chose.* »
- F0 « *Localise un moment où tu t'es fait intérioriser toi-même dans quelque chose.* »

#### **4/ VEUX ENTRER**

- F1 « *Localise un moment où tu voulais entrer.* »
- F2 « *Localise un moment où tu as fait qu'un autre veuille entrer.* »
- F3 « *Localise un moment où d'autres ont fait que d'autres veuillent entrer.* »
- F0 « *Localise un moment où tu as fait que tu veuilles entrer.* »

#### **5/ NE PEUX PAS PÉNÉTRER**

- F1 « *Localise un moment où tu ne pouvais pas pénétrer. »*
- F2 « *Localise un moment où tu as fait qu'un autre ne puisse pas pénétrer.* »
- F3 « *Localise un moment où d'autres ont fait que d'autres ne puissent pas pénétrer.* »
- F0 « *Localise un moment où tu as fait que tu ne puisses pas pénétrer.* »

# **6/ CHASSÉ DES ESPACES**

- F1 « *Localise un moment où tu as été chassé des espaces.* »
- F2 « *Localise un moment où tu as fait qu'un autre soit chassé des espaces.* »
- F3 « *Localise un moment où d'autres ont fait que d'autres soient chassés des espaces.* »
- F0 « *Localise un moment où tu as fait que tu sois chassé des espaces.* »

#### **7/ NE PEUX PAS ENTRER**

- F1 « *Localise un moment où tu ne pouvais pas entrer. »*
- F2 « *Localise un moment où tu as fait qu'un autre ne puisse pas entrer.* »

F3 « *Localise un moment où d'autres ont fait que d'autres ne puissent pas entrer.* »

F0 « *Localise un moment où tu as fait que tu ne puisses pas entrer.* »

## **8/ PIÈGÉ**

- F1 « *Localise un moment où tu as été piégé.* »
- F2 « *Localise un moment où tu as fait qu'un autre soit piégé.* »
- F3 « *Localise un moment où d'autres ont fait que d'autres soient piégés. »*
- F0 « *Localise un moment où tu as fait en sorte d'être piégé. »*

#### **9/ FORCÉ DEDANS**

- F1 « *Localise un moment où tu as été forcé dedans.* »
- F2 « *Localise un moment où tu as forcé un autre dedans*. »
- F3 « *Localise un moment où d'autres ont forcé d'autres dedans. »*

F0 « *Localise un moment où tu t'es forcé dedans.* »

# **10/ TIRÉ DEDANS**

- F1 « *Localise un moment où tu as été tiré dedans.* »
- F2 « *Localise un moment où tu as tiré un autre dedans.* »
- F3 « *Localise un moment où d'autres ont tiré d'autres dedans. »*
- F0 « *Localise un moment où tu t'es tiré dedans. »*

Chaque Flux doit être amené jusqu'au basique et à l'EP de la Dianétique du Nouvel Âge : F/N, postulat communiqué (= effacement) et VGIs. (Réf : HCOB 26 JUIN 78RA II, SÉRIE DE LA DIANÉTIQUE DU NOUVEL ÂGE N°6RA, LA ROUTINE 3RA – L'AUDITION DES ENGRAMMES PAR CHAÎNES.

#### **LA FIN DE L'INTERMINABLE RÉPARATION DU RUNDOWN DE L'INT**

Ce qui suit sont les commandements de Rappel en Flux Quadruple pour chacun des Boutons de l'Int sur la Fin de l'Interminable Réparation du Rundown de l'Int.

## **1/ ENTRÉ/EST ENTRÉ**

- **F1** « *Rappelle-toi un moment où tu es entré.* »
- **F2** « *Rappelle-toi un moment où tu as fait qu'un autre est entré. »*
- **F3** « *Rappelle-toi un moment où d'autres ont fait que d'autres sont entrés.* »
- **F0** « *Rappelle-toi un moment où tu t'es fait entrer. »*

#### **2/ MIS DEDANS**

- **F1** « *Rappelle-toi un moment où on t'a mis dedans.* »
- **F2** « *Rappelle-toi un moment où tu as mis un autre dedans.* »
- **F3** « *Rappelle-toi un moment où d'autres ont mis d'autres dedans.* »
- **F0** « *Rappelle-toi un moment où t'es mis toi-même dedans*. »

# **3/ INTÉRIORISÉ DANS QUELQUE CHOSE**

- **F1** « *Rappelle-toi un moment où tu as intériorisé dans quelque chose. »*
- **F2** « *Rappelle-toi un moment où tu as fait qu'un autre intériorise dans quelque chose.* »
- **F3** « *Rappelle-toi un moment où d'autres ont fait que d'autres intériorisent dans quelque chose.* »
- **F0** « *Rappelle-toi un moment où tu t'es fait intérioriser toi-même dans quelque chose.* »

#### **4/ VEUX ENTRER**

- **F1** « *Rappelle-toi un moment où tu voulais entrer.* »
- **F2** « *Rappelle-toi un moment où tu as fait qu'un autre veuille entrer.* »
- **F3** « *Rappelle-toi un moment où d'autres ont fait que d'autres veuillent entrer.* »
- **F0** « *Rappelle-toi un moment où tu as fait que tu veuilles entrer.* »

# **5/ NE PEUX PAS PÉNÉTRER**

- **F1** « *Rappelle-toi un moment où tu ne pouvais pas pénétrer. »*
- **F2** « *Rappelle-toi un moment où tu as fait qu'un autre ne puisse pas pénétrer.* »
- **F3** « *Rappelle-toi un moment où d'autres ont fait que d'autres ne puissent pas pénétrer.* »
- **F0** « *Rappelle-toi un moment où tu as fait que tu ne puisses pas pénétrer.* »

### **6/ CHASSÉ DES ESPACES**

- **F1** « *Rappelle-toi un moment où tu as été chassé des espaces.* »
- **F2** « *Rappelle-toi un moment où tu as fait qu'un autre soit chassé des espaces.* »
- **F3** « *Rappelle-toi un moment où d'autres ont fait que d'autres soient chassés des espaces.* »
- **F0** « *Rappelle-toi un moment où tu as fait que tu sois chassé des espaces.* »

#### **7/ NE PEUX PAS ENTRER**

- **F1** « *Rappelle-toi un moment où tu ne pouvais pas entrer. »*
- **F2** « *Rappelle-toi un moment où tu as fait qu'un autre ne puisse pas entrer.* »
- **F3** « *Rappelle-toi un moment où d'autres ont fait que d'autres ne puissent pas entrer.* »
- **F0** « *Rappelle-toi un moment où tu as fait que tu ne puisses pas entrer.* »

## **8/ PIÈGÉ**

- **F1** « *Rappelle-toi un moment où tu as été piégé.* »
- **F2** « *Rappelle-toi un moment où tu as fait qu'un autre soit piégé.* »
- **F3** « *Rappelle-toi un moment où d'autres ont fait que d'autres soient piégés. »*
- **F0** « *Rappelle-toi un moment où tu as fait en sorte d'être piégé. »*

# **9/ FORCÉ DEDANS**

- **F1** « *Rappelle-toi un moment où tu as été forcé dedans.* »
- **F2** « *Rappelle-toi un moment où tu as forcé un autre dedans*. »
- **F3** « *Rappelle-toi un moment où d'autres ont forcé d'autres dedans. »*
- **F0** « *Rappelle-toi un moment où tu t'es forcé dedans.* »

# **10/ TIRÉ DEDANS**

- **F1** « *Rappelle-toi un moment où tu as été tiré dedans.* »
- **F2** « *Rappelle-toi un moment où tu as tiré un autre dedans.* »
- **F3** « *Rappelle-toi un moment où d'autres ont tiré d'autres dedans. »*
- **F0** « *Rappelle-toi un moment où tu t'es tiré dedans. »*

(Réf. : HCOB du 24 sept. 78 I, Série du Rundown de l'Int n°4, URGENT IMPORTANT, LA FIN DE L'INTERMINABLE RÉPARATION DU RUNDOWN DE L'INT.)

L. RON HUBBARD Fondateur

# HUBBARD COMMUNICATIONS OFFICE Saint Hill Manor, East Grinstead, Sussex BULLETIN DU HCO DU 11 AVRIL 1970R RÉVISÉ LE 23 SEPTEMBRE 1978

(Révisions dans ce style de caractère)

(…) indique des suppressions de texte

*Série du Rundown de l'Interiorisation n°6*

Repolycopier Feuille de Contrôle du Cours de Classe IV Diplômé  $C/S$ Auditeurs Tech Secs Qual Secs

# **AUDITION APRÈS UNE EXTÉRIORISATION**

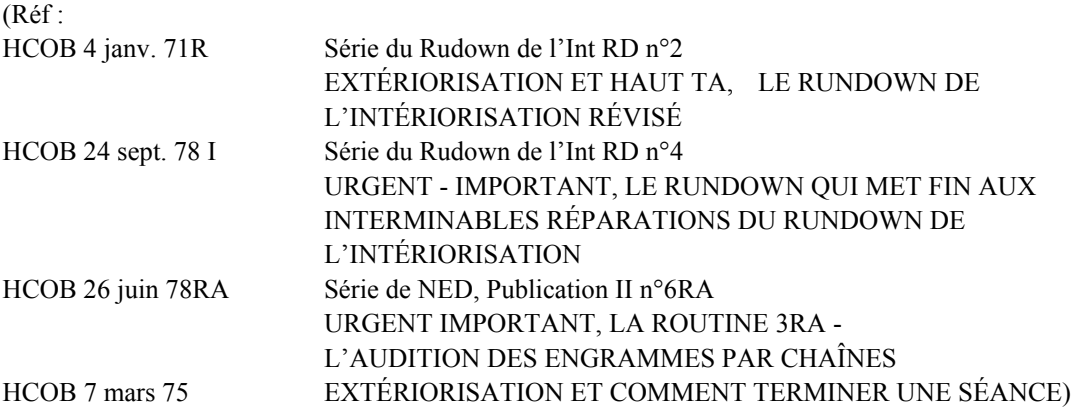

A Flag, où nous faisons beaucoup d'audition avec des pcs et quand j'ai repris le C/Sing après 8 mois hors des lignes de C/S, j'ai trouvé qu'un pourcentage très élevé de cas avaient été audités après avoir extériorisé. C'était un pourcentage très élevé.

Beaucoup de ces pcs (la plupart sur VAs ou sur les Niveaux d'OT) montraient différents symptômes :

- Des Maux de tête
- Des maux et douleurs corporelles
- De l'effort
- Des pressions de l'environnement.

Le dénominateur commun était : « Audités après extériorisation. »

Le symptôme principal était un TA élevé au début de la séance ou un TA élevé chez l'Examinateur après F/Ns, Cog, VGI à la fin de la séance. Cependant, tous n'ont pas souffert d'un TA élevé, mais tous ceux qui avaient un TA élevé après beaucoup d'audition ont été audités après avoir extériorisé.

La première version (1970) du HCOB donné en référence ci-dessus (maintenant le HCOB 4 janv. 71R) au sujet de l'extériorisation et de l'intériorisation a été testée et rédigée en tant qu'avancée qui permet l'auditon après une extériorisation et pour continuer à monter les **Grades** 

Même après, la vérification a montré un pourcentage si élevé de cas ayant été audités après une extériorisation sur la Dianétique, en Scientologie, sur les Procédés de Puissance, sur le Cours de Clearing ou sur les Niveaux d'OT, que je veux faire comprendre avec insistance aux C/S qu'il est d'une importance capitale de gérer cette situation en la vérifiant et en parcourant l'Int.

NOTE : Selon le HCOB du 12 sept. 78, URGENT – IMPORTANT - INTERDICTION D'AUDITER LA DIANÉTIQUE SUR LES CLAIRS ET LES OTs, les Clairs, les OTs ainsi que les Clairs Dianétique ne devraient maintenant pas être audités sur le Rundown de l'Int habituel (Série du Rundown de l'Int n°2), vu que l'on ne doit pas leur faire parcourir de la Dianétique. Les Clairs Dianétique, les Clairs et au-dessus doivent être audités sur le Rundown qui met Fin aux Interminables Réparations du Rundown de l'Int, qui audite l'Int avec le Rappel. (Réf. : HCOB 24 sept. 78, Publication I, Série du Rundown de l'Int n°4, URGENT – IMPORTANT - LE RUNDOWN QUI MET FIN AUX INTERMINABLES RÉPARATIONS DU RUNDOWN DE L'INTÉRIORISATION) Un Clair ou un OT, qui aurait encore ensuite des problèmes insolubles, devrait aller dès que possible dans une AO pour un maniement.

Le C/S standard pour tout autre pc qui a extériorisé pendant l'audition, qui a un haut TA, des maux de têtes, des douleurs corporelles, de grandes pressions ou un inconfort (n'importe laquelle de ces manifestations), devrait être vérifié sur l'Int, exactement selon les étapes données dans le HCOB du 4 janv. 71R, EXTÉRIORISATION ET HAUT TA, LE RUNDOWN DE L'INTÉRIORISATION RÉVISÉ. Ensuite, si l'on découvrait que l'Int était chargée, la personne recevrait le Rundown de l'Int.

Quand les étapes du Rundown de l'Int sont terminées, le C/S suivant doit être fait dans les prochains jours lors d'une séance séparée :

1. Une Communication Réciproque sur l'intériorisation et l'extériorisation.

Cela renforce la cognition. Le pc n'a peut-être pas encore tout assemblé. N'évaluez pas. Il suffit simplement de poser des questions et d'écouter sans faire du Q & A.

 $\mathcal{L}_\text{max}$ 

Nous avons bien plus de succès que nous ne le pensons dans l'audition passée (comme en Dianétique et sur les Grades Inférieurs) !

> L. RON HUBBARD Fondateur

Des pcs et des Pré-OTs peuvent monter vers des Grades plus élevés après une extériorisation si l'Int est auditée. C'est même vrai pour des Clairs Dianétique. Cependant pour les Clairs, les OTs et les Clairs Dianétique, on ne peut auditer l'Int qu'avec le Rundown qui met Fin aux Interminables Réparations du Rundown de l'Int, comme donné en référence plus haut.

# HUBBARD COMMUNICATIONS OFFICE Saint Hill Manor, East Grinstead, Sussex BULLETIN DU HCO DU 6 MAI 1970R RÉVISÉ LE 24 SEPTEMBRE 1978

(Révisions dans ce caractère de lettres)

(…) indique des suppressions de texte

Repolycopier Feuille de Contrôle du Cours de Classe IV Diplômé Tech Secs Qual Secs Tous les auditeurs C/S

*Série du Rundown de l'Intériorisation n°7* 

# **BLOWS ET AUDITION APRÈS UNE EXTÉRIORISATION**

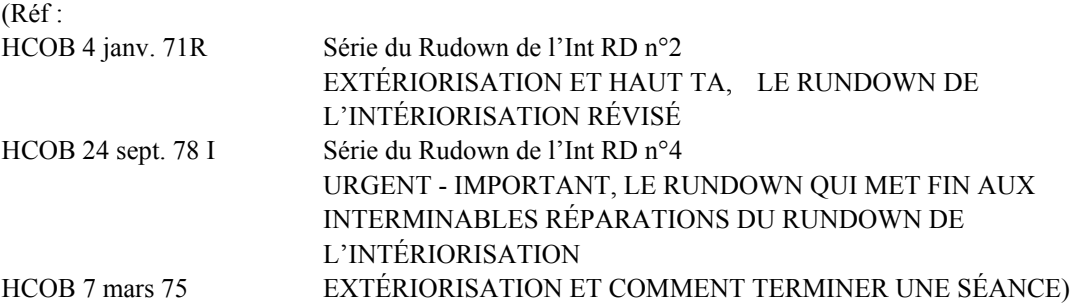

J'ai trouvé une cause majeure des blows des cours, des Orgs et de la Scientologie.

Les Actes Néfastes sont bien sûr la première cause, mais beaucoup ont des Actes Néfastes et *ne blowent pas*, alors pourquoi de telles personnes blowent-elles ?

Un cas audité après une extériorisation, particulièrement s'il a n'a pas reçu d'accusé de réception, a une tendance à rester bloqué sur l'extériorisation. Cela peut (mais ne le fait pas toujours) amener la personne à se retirer !

Trois « blows » récents ont tous fait partie de cette catégorie. Un qui essayait de blower a changé d'avis quand il a été audité sur l'intériorisation.

Un nombre étonnant de pcs deviennent extérieurs durant l'audition moderne. Les procédés de Dianétique et de Scientologie modernes sont très rapides.

Certains ne l'ont même pas réalisé, ils ne savaient pas ce que c'était.

S'ils sont extérieurs et que vous continuez à les auditer sans auditer l'Int selon le HCOB du 4 janv. 71R, EXTÉRIORIZATION ET HAUT TA, LE RUNDOWN DE L'INTÉRIORISATION RÉVISÉ, ils deviennent plus forts en tant que thétan tout en étant ré-intériorisés et ils ont des somatiques bizarres, en particulier dans la tête.

Mal à l'aise, ils veulent SORTIR. Essayer et ne pas pouvoir sortir (puisque l'Int n'a pas été audité) font qu'en désespoir de cause, ils *quittent* une organisation ou une classe, un corps et tout, sans être extérieur en tant que thétan.

Si vous réhabilitez le fait d'être extérieur et auditez un Rundown de l'Intériorisation, la dramatisation cesse.

Les excuses que de tels « blows » vous donnent rempliraient un grand livre. Pourtant ils ne cherchent qu'à extérioriser, ne le peuvent pas, alors ils « extériorisent » en partant, du corps et de tout.

On trouve le Rundown de l'Intériorisation dans le HCOB du 4 janv. 71R.

Pour les Clairs, les OTs et les Clairs Dianétique, on manie avec le Rundown qui met Fin aux Interminables Réparations du Rundown de l'Int. (Réf. : HCOB 24 sept. 78, Publication I.)

Une personne ne peut pas être auditée après avoir extériorisé, vous comprenez.

Mais si on lui donne un Rundown de l'Intériorisation il ou elle peut l'être.

Lorsqu'ils ont été audités après avoir extériorisé sans un Rundown de l'Intériorisation, vous aurez des problèmes avec leur cas, le TA et avec des blows. Alors utilisez la technologie de l'Int.

> L. RON HUBBARD Fondateur

# HUBBARD COMMUNICATIONS OFFICE Saint Hill Manor, East Grinstead, Sussex BULLETIN DU HCO DU 20 AOÛT 1970R RÉVISÉ LE 23 SEPTEMBRE 1978

(Le titre a été changé de « RUNDOWN DE L'EXTÉRIORISATION – LES INDISPENSABLES » à « RUNDOWN DE L'INTÉRIORISATION – LES INDISPENSABLES »)

(Révisions dans ce caractère de lettre)

Repolycopier Feuille de Contrôle du Cours de Classe VIII Feuille de Contrôle du Cours de C/S Feuille de Contrôle du Cours de Classe IV Diplômé C/S Tech/Qual

(…) indique des suppressions dans le texte

*Série du Rundown de l'Intériorisation n°8* 

# **RUNDOWN DE L'INTÉRIORISATION – LES INDISPENSABLES**

(Réf : HCOB 4 janv. 71R Série du Rundown de l'Int RD n°2 EXTÉRIORIZATION ET HAUT TA, LE RUNDOWN DE L'INTÉRIORISATION RÉVISÉ)

Un Rundown de l'Intériorisation doit être :

- **1. Terminé en aussi peu de séances que possible, chaque prochaine séance étant donnée le jour suivant.**
- **2. Audité de façon à compléter tout Flux sur n'importe quel Bouton ayant réagi en une seule séance.** (Cela signifie que vous ne laissez pas une chaîne à moitié parcourue.)
- **3. Audité sans bourde.**
- **4. Suivi d'une séance finale de Communication Réciproque amenée à F/N, cog et VGIs.**

#### **COMPLÉTER LE RUNDOWN DE FAÇON INTENSIVE**

À l'origine, quand seuls « entré » et « est entré » étaient assessés sur le Rundown de l'Int, la règle était que le Rundown entier devait être donné en une seule séance.

La raison en était qu'il y avait de fortes chances que des Rudiments ne soient plus en place entre les séances et qu'ils ne pouvaient bien sûr pas être remis en place tant que le Rundown de l'Int n'était pas terminé, car cela aurait été « auditer un pc après une extériorisation ».

Cela est toujours vrai.

Cependant, avec la série complète des Boutons de l'Int à assesser maintenant et tout Bouton donnant un read, audité avec les Flux en Quadruple ou en Triple, et avec le ré-assessement des Boutons de l'Int, la règle d'une séance peut ne pas être réalisable sans que le Rundown soit fait « à la va-vite », ce qui ne doit pas être le cas.

Il faut donc prévoir suffisamment de temps pour que le Rundown soit entièrement fait, tout en le terminant le plus rapidement possible, afin d'éviter que des situations de Rudiments non en place ne surviennent avant qu'il ne soit terminé.

La façon la plus sûre d'y parvenir est de s'assurer que le Rundown de l'Int :

- 1. soit terminé en aussi peu de séances que possible :
- 2. qu'après la première séance, chaque séance ultérieure soit donnée le jour suivant ;
- 3. qu'un temps considérable (de 2 à 5 heures) soit prévu pour chaque séance quotidienne ;
- 4. que l'auditeur s'assure que le pc **dispose** du temps nécessaire pour cela avant de commencer le Rundown ;
- 5. que n'importe quel Flux sur n'importe quel Bouton de l'Int ayant donné un read **doit** être complété en une seule séance ; (Vous ne terminez pas une séance avec une chaîne qui n'est parcourue qu'à moitié ou partiellement.)
- 6. qu'aucune pause ne soit prise. (A moins que pc ait un PTP physique, auquel cas il peut y avoir une pause **minimale** pour le manier et revenir immédiatement en séance.)

#### **SANS BOURDE**

Les auditeurs qui font occasionnellement des bourdes, qui n'ont pas réussi en Dianétique à aplanir des chaînes ou ne les ont parcourues que jusqu'à des EPs sommaires au lieu d'obtenir une F/N correcte, le postulat éliminé, et des VGIs**, ne doivent,**  fondamentalement, **pas donner les Rundowns de l'Int**.

De toute façon, les bourdes sont juste banales.

Elles créent particulièrement du désordre lorsqu'elles se produisent sur le **Rundown de l'Int**.

Le Rundown de l'Int est de l'audition selon les règles de l'art !

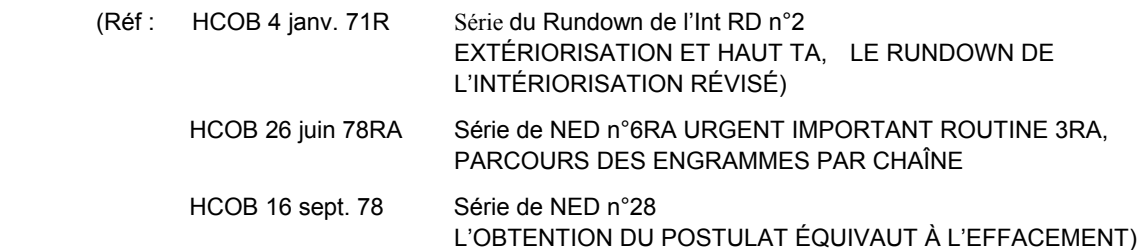

Les bourdes gâtent tout résultat d'audition. Elles provoquent un vrai gâchis sur un Rundown de l'Int car l'audition de Revue, au-delà d'une extériorisation si le Rundown n'est pas terminé, est difficile et se traduit par un TA élevé.

Néanmoins il y a eu une Franchise qui a invalidé la cog du pc, a fait tout faire au pc en pâte à modeler, a laissé des chaînes non terminées, et cela leur a pris une semaine ! Et ensuite ils se demandent pourquoi le pc était malheureux !

#### **Pas de bourdes !**

# **FAIRE SUIVRE AVEC DE LA COMMUNICATION RÉCIPROQUE**

Un jour ou deux ou une semaine après le Rundown de l'Int (pas moins d'un jour ni plus d'une semaine), un Rundown de l'Int **doit être suivi d'une séance de Communication Réciproque**.

La raison en est qu'il y a un retard de cognition dans presque tous les cas. La Communication Réciproque fait sauter des locks, etc. et le pc obtient habituellement une grosse cognition et après cela ne s'inquiète jamais plus au sujet de l'extériorisation.

Si les séances du Rundown de l'Int ne sont pas données **journellement**, qu'elles contiennent des bourdes, et ne sont pas suivies par une Communication Réciproque lors d'une séance ultérieure, le pc peut rester coincer sur le sujet.

L'auditeur qui fait la Communication Réciproque doit avoir de l'expérience et du savoir-faire à ce sujet. (Voir le HCOB du 21 avril 70, LES C/S DE COMMUNICATION RÉCIPROQUE, le HCOB du 3 juillet 70, C/Ser LA COMMUNICATION RÉCIPROQUE, le BTB du 10 juillet 70, LA COMMUNICATION RÉCIPROQUE, UNE ACTION DE CLASSE III.)

Toutes les séances de Communication Réciproque sont menées jusqu'au Phénomène Final : une F/N.

On trouve souvent que le sujet de l'intériorisation-extériorisation est encore chargé. Mais il faut vérifier s'il donne des reads comme avec tous les items et sujets utilisés dans l'audition. La règle est que vous n'auditez pas les choses qui ne donnent pas de read. Les Boutons « Refoulé » et « Invalidé » peuvent être mis en place pour obtenir un read. Si vous vérifiez des choses qui ne donnent pas de read, le TA est susceptible de monter.

Une Communication Réciproque bien faite sur l'intériorisation et l'extériorisation propulse le pc dans le temps présent et le nettoie joliment.

 $\frac{1}{2}$  ,  $\frac{1}{2}$  ,  $\frac{1}{2}$  ,  $\frac{1}{2}$  ,  $\frac{1}{2}$  ,  $\frac{1}{2}$  ,  $\frac{1}{2}$  ,  $\frac{1}{2}$  ,  $\frac{1}{2}$  ,  $\frac{1}{2}$ 

 $\overline{\phantom{a}}$  , where  $\overline{\phantom{a}}$ 

Le Rundown de l'Intériorisation doit être fait quand on découvre que le pc a été audité après avoir extériorisé, à condition bien sûr qu'un des Boutons de l'Int réagisse sur la vérification. S'il y a un read, le Rundown DOIT être fait avant l'audition de Revue, une vérification des Rudiments ou quoi que ce soit d'autre. Il y a donc un risque – c'est quelque chose de délicat.

Un Rundown de... l'Intériorisation... est la chose la plus chaude qui arrive de temps en temps. Par exemple, il résout l'objectif entier du bouddhisme. C'est la clé de l'immortalité. C'est de l'or thêta pur.

Donc, respectez-le en l'appliquant à la lettre, exactement, parfaitement et jusqu'au gain total.

L. RON HUBBARD Fondateur

# HUBBARD COMMUNICATIONS OFFICE Saint Hill Manor, East Grinstead, Sussex BULLETIN DU HCO DU 13 JANVIER 1971R

Repolycopier Feuille de Contrôle du Cours de Classe IV Diplômé

#### REVISÉ LE 24 SEPTEMBRE 1978

(Révisions et additions dans ce caractère de lettres)

(Les points de suspension indiquent la suppression de texte)

(Révisé le 24 sept. 78 pour donner des données actuelles sur les références couvrant l'extériorisation et son maniement)

*Série du Rundown de l'Intériorisation n°9* 

# **EXTÉRIORISATION**

Au cours de l'année écoulée, durant la Revue d'intensives sur l'extériorisation données à l'extérieur, j'ai constaté que de nombreuses erreurs avaient été faites avec des cas.

En recherchant cela, j'ai découvert les choses suivantes :

- 1. Le remède a été utilisé pour faire extérioriser les gens. Les gens extériorisent durant n'importe quelle audition normale. Ce dont on avait besoin, c'était un *remède* pour être en mesure de les auditer par la suite sans faire monter leur TA.
- 2. De toute évidence, les auditeurs ont leurs Cours HDC à la va-vite et ne savaient pas POURQUOI on allait à un début antérieur ou à un incident antérieur. Donc ils ne savaient pas pourquoi il fallait auditer l'intériorisation.
- 3. Le HCOB du 22 mars 70, EXTÉRIORISATION ET HAUT TA, (MAINTENANT le HCOB du 4 janv. 71R, EXTÉRIORISATION ET HAUT TA, LE RUNDOWN DE L'INTÉRIORISATION REVISÉ) doit avoir été étudié uniquement dans l'optique de savoir les commandements par cœur. Sa théorie *n'avait pas* été étudiée.
- 4. Les gaffes habituelles en Dianétique ont gêné le Rundown : l'auditeur n'a pas réussi à faire repasser la chaîne en demandant un incident antérieur... (Réf. : HCOB 26 JUIN 78RA II, Série de la Dianétique du Nouvel Age n°6RA, LA ROUTINE 3RA – L'AUDITION DES ENGRAMMES PAR CHAÎNE.)
- 5. L'intensive sur l'extériorisation s'étirait sur plusieurs séances. Comme on ne peut auditer rien d'autre, les PTPs, etc., s'interposaient entre les séances... (Référence actuelle : HCOB 20 août 70R, Série du Rundown de l'Int n°8, RUNDOWN DE L'INTÉRIORISATION – LES INDISPENSABLES.)
- 6. La clarification du commandement était mal faite et le pc pensait souvent que l'intériorisation signifiait « être dedans et essayer de sortir », donc on auditait la mauvaise fin de l'incident (la fin).
- 7. On auditait dessus des gens qui n'avaient pas du tout été extérieurs et dont le TA était normal, pas haut.
- 8. On le vendait comme Rundown spécial pour extérioriser les gens, pas seulement pour leur permettre de continuer à être audité.

Le nombre de Rundown de l'Extériorisation ratés est excessif.

C'est pourquoi des nouveaux HCOBs et un nouveau pack ont été publiés. Cela inclus :

Le HCOB du 4 janv. 71, EXTÉRIORISATION ET HAUT TA, RÉVISÉ, (Maintenant le HCOB du 4 janv. 71R EXTÉRIORISATION ET HAUT TA, LE RUNDOWN DE L'INTÉRIORISATION RÉVISÉ) qui contient la théorie et de **nouveaux commandements** avec lesquels personne ne peut faire de bourdes.

Le HCOB du 6 janv. 71, VÉRIFICATIONS DE CATÉGORIE ÉTOILE DE L'INTENSIVE POUR L'EXTÉRIORISATION. (Ces données sont maintenant dans le HCOB du 25 sept. 78 II, Série du Rundown de l'Int n°14, VÉRIFICATIONS DE CATÉGORIE ÉTOILE DU RUNDOWN DE L'INTÉRIORISATION.)

Le HCOB du 5 janv. 71, ALLER ANTÉRIEUREMENT DURANT LA R3R ET LES INTENSIVES SUR L'EXTÉRIORISATION. (Cette Publication a été annulée par le BTB du 10 déc. 74-VIII.)

Les commandements et la procédure pour auditer la Dianétique du Nouvel Age dans le Rundown de l'Int se trouvent maintenant dans :

Le HCOB du 4 janv. 71R, Série du Rundown de l'Int n°2, EXTÉRIORISATION ET HAUT TA, LE RUNDOWN DE L'INTÉRIORISATION RÉVISÉ

Le HCOB 26 juin 78RA-II, Série de la Dianétique du Nouvel Age n°6RA, URGENT – IMPORTANT, LA ROUTINE 3RA – L'AUDITION DES ENGRAMMES PAR CHAÎNE.

Le point non en place le plus flagrant en Dianétique... la compétence... Un auditeur de Dianétique qui ne peut pas auditer une séance de Dianétique sans faille et obtenir tous... les Flux jusqu'à une F/N, a étudié dans le doute, a audité dans le doute et devrait être mis dans une Condition de Doute jusqu'à ce qu'il fasse une Révision et qu'il lise vraiment le texte et qu'il fasse les exercices. La Dianétique... est simplement trop facile pour qu'on y fasse des gaffes.

Après en avoir rafistolé beaucoup faits à l'extérieur, je suis devenu très attentif à la qualité de l'entraînement. Un nouveau Cours de Superviseur de Cours a été créé et a été publié.

De manière évidente, il n'est plus exigé des auditeurs qu'ils reçoivent des Vérifications de Catégorie Etoile sur les nouveaux matériaux avant qu'ils ne les auditent. On doit immédiatement remédier à cette omission. **Aucun auditeur n'a le droit d'auditer des matériaux ou d'appliquer des HCOBs sur lesquels il n'a pas reçu de Vérification de Catégorie Etoile.**

Aucun HGC ou C/S ne peut donner l'ordre à un auditeur d'auditer un procédé si cet auditeur n'a pas reçu tout d'abord de Vérification de Catégorie Etoile sur la théorie et la pratique.

En ce qui concerne la Dianétique, un auditeur qui ne peut pas amener une chaîne de manière routinière jusqu'à une cog, une F/N, des VGIs et un effacement... ne peut pas conserver son certificat à moins de faire une Révision et son *certificat* est suspendu jusqu'à ce qu'il la fasse. (L'EP complet de la Dianétique du Nouvel Age est donné dans le HCOB du 16 sept. 78, L'OBTENTION DU POSTULAT ÉQUIVAUT À L'EFFACEMENT.)

Il est inexcusable que des gens fassent des bêtises en utilisant ces outils sûrs et clairs.

Les résultats sont là pour être obtenus. **Nous obtenons quotidiennement des résultats positifs spectaculaires avec ces mêmes matériaux partout où ils sont réellement étudiés et appliqués.**

S'il vous plaît, corrigez l'audition ratée partout où vous la trouvez. Les auditeurs doivent être vérifiés et exercés sur les nouveaux matériaux. Les cours doivent être enseignés de manière précise. Les gens qui font des bourdes doivent recevoir un Cramming jusqu'à ce qu'ils ne le fassent plus. Et ceux qui continuent à faire des bourdes doivent faire une Révision.

Les matériaux utilisés donnent d'excellents résultats. Lorsqu'ils ne sont pas appliqués, on ne les obtient pas.

**Alors, appliquez-les ! Correctement.** 

> L. RON HUBBARD Fondateur

# HUBBARD COMMUNICATIONS OFFICE Saint Hill Manor, East Grinstead, Sussex BULLETIN DU HCO DU 16 DECEMBRE 1971RB RÉVISÉ LE 19 SEPTEMBRE 1974 RE-RÉVISÉ 24 SEPTEMBRE 1978

(Révisions dans ce type de caractère) (…) indique des suppressions de texte

Remimeo Feuille de Contrôle du Rundown de l'Int Auditeurs du HGC  $C/S$ Feuille de Contrôle du Classe IV Diplômé

#### *Série du C/S n°35RB*

*Série du Rundown de l'Int n°10* 

# **ERREURS DANS LE RUNDOWN DE L'INTÉRIORISATION**

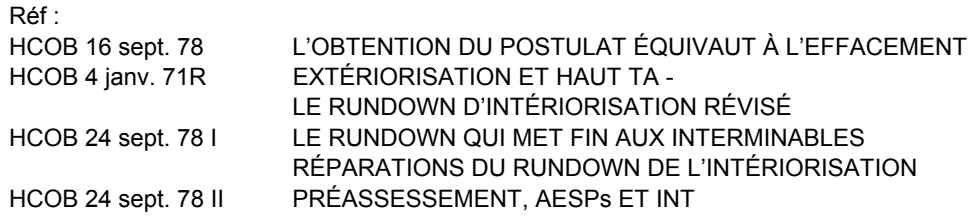

Presque toutes les erreurs dans un Rundown de l'Intériorisation sont des erreurs de Dianétique. La plupart sont très ordinaires, même banales.

Il est vital, tout d'abord, de corriger une erreur du Rundown de l'Int.

Il y a une erreur dans le Rundown de l'Int qui n'est pas une erreur purement de Dianétique et c'est l'erreur de faire quoi que ce soit d'autre avant qu'un Rundown de l'Int ne soit fait correctement ou qu'une erreur dans le Rundown de l'Int ne soit complètement corrigée.

L'erreur dans le Rundown de l'Int peut être... que le Bouton de l'Int n'a pas donné de read sur l'électromètre, ou qu'il a donné un read uniquement à cause d'un malentendu sur le mot, mais... a été quand même audité. (HCOB 4 Jan 71R.) Ceci est rangé sous la rubrique « auditer un item qui n'a pas donné de read. »

Une erreur commune de l'Int est que l'on n'a pas clarifié avec le pc le concept de l'intériorisation ainsi que les mots et les commandements, il a donc été audité au-delà d'incompris.

Ou alors le Rundown de l'Int a été overrun. Disons que l'EP a été atteint sur… le Flux 2. L'auditeur continue en dépassant le gain. Cela va bloquer le Rundown. Il peut arriver aussi que le Rundown soit overrun quand le pc extériorise durant le Rundown. Et l'auditeur

continue ensuite. Egalement quand le pc a une grosse cognition, un grand gain. L'auditeur continue avec le Rundown.

Quand un pc est extériorisé par l'audition et qu'il est ensuite audité au-delà sans qu'on lui donne un Rundown de l'Intériorisation, son TA va monter ou descendre et il peut être vraiment bouleversé. De lourdes masses peuvent s'accumuler et il peut même tomber malade.

Des erreurs dans le Rundown de l'Int peuvent également provenir d'erreurs antérieures en Dianétique. Un certain nombre d'incidents non aplanis invitent à un overrun de ces derniers s'ils se produisent également sur une chaîne de Dianétique.

Pour nettoyer une chaîne ou un incident du Rundown de l'Int embrouillé, il peut être nécessaire de trouver et de nettoyer l'erreur Dianétique sur laquelle il se trouve *pendant* le nettoyage de l'erreur dans le Rundown de l'Int.

Des erreurs, des bourdes, etc., dans le Rundown de l'Int sont maniées en utilisant une LISTE DE CORRECTION RÉVISÉE DU RUNDOWN DE L'INT du HCOB du 29 oct. 71RA.

On doit avoir une excellente maîtrise de l'électromètre afin que l'erreur initiale ne soit pas aggravée par un mauvais assessement de la Liste de Correction et en prenant un item qui a réagi faussement.

Des auditeurs qui ne peuvent pas auditer, avec beaucoup de succès, la *R3RA* ordinaire ne devraient pas approcher un *Rundown de l'*Intériorisation, car leur manque de facilité à manier la Dianétique va ruiner le *Rundown de l'*Int.

Les auditeurs qui ne peuvent pas lire un l'électromètre sans se tromper ne devraient pas approcher un *Rundown de l'*Intériorisation ou une Liste de Correction du Rundown de l'Int ou un Rundown qui met Fin aux Interminables Réparations du Rundown de l'Intériorisation.

### **CLASSE IV DIPLÔMÉ, AUDITEURS DE HNED**

Un excellent auditeur Classe IV Diplômé ou un auditeur HNED peut facilement réparer un Rundown de l'Intériorisation bousillé, après une étude du dossier et en utilisant le HCOB du 29 oct. 71RA LISTE DE CORRECTION RÉVISÉE DU RUNDOWN DE L'INT et, comme indiqué, le HCOB du 24 sept. 78-1, Série du Rundown de l'Int n°4, LE RUNDOWN QUI MET FIN AUX INTERMINABLES RÉPARATIONS DU RUNDOWN DE L'INTÉRIORISATION.

On peut donner à faire ou à corriger un Rundown de l'Int à un auditeur Classe IV Diplômé, à un auditeur HNED, avec un excellent dossier de gains en Dianétique **s'il a reçu une Vérification de Catégorie Etoile sur le Pack de l'Int et le Pack de la Communication Réciproque.**

# **RÉPARATION**

Chaque fois que vous voyez un TA haut et un pc ayant des problèmes, vos premiers soupçons devraient être :

1. Audité au-delà d'une extériorisation durant l'audition sans avoir fait de Rundown de l'Int.

- 2. Un Rundown de l'Int raté car non nécessaire (aucun des Boutons de l'Int n'ayant réagi ou des réactions que sur des incompris.) ou overrun ou des bourdes de l'auditeur durant la séance.
- 3. Une action antérieure de Dianétique bousillée, qui a été emmêlée avec le *Rundown*  de l'Int.

4. Le commandement de l'Int a été incorrectement clarifié (par exemple : « signifie entrer et sortir à nouveau », « signifie piégé », « signifie partir », etc.).

5. Des rixes et des inquiétudes au sujet du haut ou bas TA ont éclaté après avoir raté Rundown de l'Int.

6. Certaines actions majeures, comme les Grades ou des items de Puissance, ont été auditées deux fois.

7. Un C/S a continué, en espérant, a faire auditer le pc sans détecter la vraie raison, comme un Rundown de l'Int raté, et sans avoir fait faire un FES complet de tout Rundown de l'Int ou de toute Réparation.

### **POURCENTAGES**

Le pourcentage des Rundowns de l'Int mal audités est élevé, et beaucoup d'entre eux n'étaient pas nécessaires ou overrun.

Le risque de les laisser non réparés est grand.

Les raisons, très proches de 100%, pour un haut TA sont dues à un Rundwon de l'Int non fait, ou raté et non réparé.

# **EXTÉRIEUR DURANT UNE SÉANCE**

Quand un pc extériorise durant une séance, c'est le Phénomène Final de ce procédé ou de cette action. Dans tous les cas, on la termine en douceur. Si le pc n'a pas encore eu de Rundown de l'Intériorisation, il est vital, lors de la prochaine séance, de vérifier l'Int (selon le HCOB du 24 sept. 71R, EXERCICE DE CORRECTION DU RUNDOWN DE L'INTÉRIORISATION – DATER JUSQU'À BLOW/LOCALISER JUSQU'À BLOW) comme première action. Toutes sortes de bouleversements physiques et émotionnels peuvent en résulter, y compris un haut TA, si cette étape est omise.

### **L'Int doit être vérifié comme prochaine action après la première extériorisation du pc.**

Aucune autre audition ne doit être faite avant que l'Int ne soit entièrement manié ou que l'on prouve qu'il n'est pas chargé lors d'une vérification.

Même des années après un Int RD, si le pc a un haut ou un bas TA, on devrait immédiatement suspecter un problème avec l'Int et le Rundown de l'Int d'alors et toute Réparation de celui-ci est suspect et doit être manié.

La LISTE DE CORRECTION DE L'INT RÉVISÉE (HCOB 29 oct. 71RA) a été faite pour résoudre les erreurs du Rundown de l'Int. La L3RF manie les erreurs de Dianétique. Quand une Liste de Correction de l'Int a été faite et que le pc a encore des maux de tête ou autres troubles de l'Int, un FES minutieux doit être effectué **avant** toute Réparation de l'Int et du Rundown de l'Int lui-même **avant** qu'une autre Liste de Correction ou un autre action ne soit ordonnée.

Isolez toute erreur et faites-la nettoyer par un auditeur qui peut lire un électromètre, auditer et réparer de la Dianétique de manière standard.

Si les problèmes de l'Int persistent et que le C/S est certain que toutes les erreurs ont été complètement réparées et qu'elles n'existent plus, il exige alors que soit fait un RUNDOWN QUI MET FIN AUX INTERMINABLES RÉPARATIONS DU RUNDOWN DE L'INTÉRIORISATION (HCOB 24 sept. 78 I, Série du Rundown de l'Int n°4). Et cela devrait définitivement gérer l'Int.

Ou si le C/S a un doute sur le maniement et qu'il s'embrouille en essayant de réparer des chaînes, il peut directement passer au RUNDOWN QUI MET FIN AUX INTERMINABLES RÉPARATIONS DU RUNDOWN DE L'INTÉRIORISATION et il va arriver quelque part.

Il n'y a rien de bien compliqué d'auditer un *Rundown de* l'Int ou d'en réparer un qui a mal tourné.

Toute l'idée est de savoir si l'auditeur peut ou non auditer une R3RA tout ce qui a de plus ordinaire, et s'il est capable de lire un électromètre.

Donc si **un** auditeur audite un pc après que celui-ci a extériorisé et que le TA monte, on devrait lui faire une Vérification sur la Feuille de Contrôle du Rundown de l'Int entière, afin qu'il arrête de continuer de faire cette erreur.

Et si **qui que ce soit** va auditer un Rundown de l'Int, il doit :

- A. être un auditeur expérimenté de la Dianétique du Nouvel Age et un Classe IV Diplômé ;
- B. recevoir une Vérification de Catégorie Etoile sur la Série du Rundown de l'Int entière ;
- C. **Etre capable de lire un électromètre sans faute.**

Et lorsqu'un C/S est confronté à des hauts ou bas TAs et qu'il ne le manie pas immédiatement avec un Rundown de l'Int audité ou réparé correctement, on doit à nouveau lui faire une Vérification sur le pack du Cours de la Dianétique du Nouvel Age et le pack du Rundown de l'Int.

### **C/S -1 DE DIANÉTIQUE**

On doit faire un C/S-1 de Dianétique très consciencieux avec un pc préalablement non entraîné avant qu'il ne soit audité sur un *Rundown de* l'Int.

Sinon, tout est trop nouveau.

Un C/S-1 n'est pas de l'audition.

Un pc qui ne peut pas faire ce que l'auditeur lui dit ou qui ne peut pas corriger une action erronée est perdu.

Un pc entièrement sans risque serait celui à qui, quand il a été extérieur durant l'audition, l'on a demandé de faire le Cours Hubbard de la Dianétique du Nouvel Age immédiatement, avant même que des Ruds ne soient mis en place et qui n'a pas été audité à nouveau avant de devenir un Auditeur Hubbard de la Dianétique du Nouvel Age. Il serait un pc relativement sans risque.

Un pc qui fait ce qu'un auditeur inexpérimenté dit sans poser de questions peut vraiment se retrouver dans la confusion ! Les pcs non instruits ont vraiment besoin d'auditeurs impeccables et irréprochables. L'auditeur qui peut auditer un pc qui n'a pas été instruit est un bijou. Il doit vraiment connaître son affaire. Parce que le pc fait tout ce que l'auditeur dit. Et s'il se trompe, la séance est foutue. Avez-vous déjà remarqué des corrections originées par le pc sur une Feuille de Travail ? « Je pense que tu as dépassé une F/N. » « J'ai l'impression qu'il y a un overrun. » « J'*ai reçu* le Grade 1 l'an dernier. » De tels auditeurs ne sont pas suffisamment entraînés pour manier des pcs entièrement nouveaux !

### **SIMPLICITÉ**

Honnêtement, les gars, il est aussi facile d'auditer un Rundown de l'Int qu'il l'est d'auditer « une douleur dans l'oreille ».

Ce n'est même pas mystérieux ou pénible.

## **Il est simplement très important de détecter quand il est nécessaire de le faire ou de le réparer.**

Il n'y a pas de mystère.

Certains auditeurs m'ont donné l'impression que j'essayais de leur prémâcher le travail !

> L. RON HUBBARD **FONDATEUR**

# HUBBARD COMMUNICATIONS OFFICE Saint Hill Manor, East Grinstead, Sussex BULLETIN DU HCO DU 24 SEPTEMBRE 1971R

Repolycopier Pack de l'Intériorisation *Feuille de Contrôle du Cours de Classe IV Diplômé* 

#### RÉVISÉ LE 24 SEPTEMBRE 1978

(Révisions dans ce caractère de lettres)

*Série du Rundown de l'Intériorisation n°11* 

URGENT

# **RUNDOWN DE L'INTÉRIORISATION – EXERCICE DE CORRECTION :**

# **DATER JUSQU'À BLOW/LOCALISER JUSQU'À BLOW**

Il arrive *généralement* qu'un Rundown de l'Intériorisation (aussi connu sous le nom de Rundown de l'Int-Ext pour Rundown de l'Intériorisation et de l'Extériorisation) est :

- 1. fait lorsqu'il n'était pas nécessaire ;
- 2. échoue lors de la R3RA ;
- 3. est overrun.

### **INUTILE**

Les Boutons de l'Int doivent être assessés EN PREMIER, puis tout Bouton ou Boutons qui ont donné un read doivent être clarifiés. Si un Bouton a donné un read à cause d'un mot malcompris, il doit être clarifié et puis réassessé. Si un Bouton de l'Int a donné un read valide, on fait le Rundown de l'Int, selon le HCOB du 4 janv. 71R, Série du Rundown de l'Int n°2, EXTÉRIORISATION ET HAUT TA – LE RUNDOWN DE L'INTÉRIORISATION RÉVISÉ.

(Les Clairs, les OTs et les Clairs dianétiques seraient audités à la place sur la Fin de l'Interminable Réparation du Rundown de l'Int, car ils ne peuvent pas être audités en Dianétique. Ce Rundown est également bien adapté comme action préliminaire pour les pcs faibles ou malades qui peuvent être incapables de parcourir des engrammes ou des secondaires. Réf. : HCOB 24 SEPT 78, PUBLICATION I, Série du Rundown de l'Int n°4, URGENT IMPORTANT, LA FIN DE L'INTERMINABLE RÉPARATION DU RUNDOWN DE L'INT)

S'il n'y a pas de reads sur les Boutons de l'Int même après que « Refoulé », « Invalidé », « Malentendu » et « Faux » aient été appliqués à la Liste des Boutons de l'Int, on **ne** fait **pas** de Rundown de l'Int avec ce pc car il est inutile et se place sous la rubrique « auditer un item qui n'a pas donné de read ».

Lorsque ce test est omis, vous avez un Rundown de l'Int qui n'est pas nécessaire de faire avec avec un pc.

Il devra être finalement être réparé.

### **UNE R3RA QUI ÉCHOUE**

Lorsque l'auditeur fait des bourdes en auditant, des erreurs se produisent dans l'audition elle-même. Cela bloquera un Rundown de l'Int.

#### **OVERRUN**

Il arrive *généralement* qu'un Rundown de l'Int soit overrun. Disons que l'EP est atteint sur le Flux 2 et l'auditeur continue au-delà du gain.

Cela bloquera le Rundown

Une des façons de produire un overrun : le pc extériorise pendant le Rundown. Et pourtant, l'auditeur continue.

Une autre façon de faire : le pc a une grand cognition, un grand gain et l'auditeur continue avec le Rundown.

### **RAISON DES ERREURS**

Le Rundown de l'Int est un **remède** simple et précis qui stabilise un pc après une extériorisation et lui permet de pouvoir continuer à être audité.

Quand un pc extériorise en séance, c'est le Phénomène Final de ce procédé ou de cette action. Dans tous les cas, on termine la séance en douceur. Si le pc n'a pas reçu un Rundown de l'Intériorisation, il est vital, comme première action dans sa prochaine séance, de vérifier l'Int (comme ci-dessus). Si cette étape est omise, toutes sortes de bouleversements physiques et émotionnels peuvent en résulter, y compris un TA élevé.

**La prochaine action, après que le pc a extériorisé pour la première fois, est de vérifier l'Int.** 

Aucune autre audition ne doit être effectuée avant que l'Int ne soit entièrement manié ou s'avère être non chargé en le vérifiant.

L'une des raisons pour lesquelles des Rundowns de l'Int inutiles sont faits, c'est que le Chargé des Inscriptions les a vendus. Cela fait du Reg un C/S. Et donc le C/S et l'auditeur le font les auditent.

Peut-être que c'était inutile.

Donc, si c'était inutile, on devra alors le réparer.

# **MAUX DE TÊTE**

Des maux de tête sont un symptôme (pas *tous* les maux de tête le sont) d'un Rundown de l'Int nécessaire ou incorrect.

#### **EXERCICE DE CORRECTION**

Ce qui suit est *l'*Exercice de Correction pour un Rundown de l'Int.

90% des pcs qui ont été audités sur l'Int en ont besoin.

### **PRÉREQUIS**

Avant d'avoir l'autorisation de s'approcher d'une correction de l'Int pour un pc, l'auditeur doit :

- 1. recevoir une Clarification de Mots sur le pack du Rundown de l'Int ;
- 2. avoir de bons TRs ;
- 3. bien savoir utiliser un électromètre ;
- 4. connaître et utiliser le Code de l'Auditeur ;
- 5. avoir terminé toutes les Vérifications de Catégorie Etoile selon la Série du Rundown de l'Int n°14.
- 6. **faire cet excercice avec une poupée jusqu'à ce qu'il puisse le faire parfaitement.** On peut ensuite lui faire confiance pour faire une correction du Rundown de l'Int.

Voici l'exercice (écrit par un auditeur de Classe XII pour son utilisation à Flag) :

#### *Exercice – Réparation de l'Int n°1*

# **RÉPARATION DE L'INT/EXT RATÉE – DATER JUSQU'À BLOW – LOCALISER JUSQU'À BLOW**

- 1. Selon le C/S ou un read sur une Liste Préparée, l'Int semble être overrun.
- 2. Auditeur : « *Nous allons regarder attentivement le sujet de 'aller dans des choses' et ton Rundown de l'Int.* »
- 3. Auditeur : « *Quelle était la première fois dans ton audition où tu désirais aller dans des choses ?* »
- 4. Selon la réponse du pc sur la questions ci-dessus et toute autre Communication Réciproque, l'auditeur établit :
	- (a) si un point aplani existe dans de l'audition ou comme résultat de l'audition (ou lors de l'entraînement) ;
- (b) si le pc estime que le Rundown de l'Int n'est pas aplani ;
- (c) si le pc a des incompris sur le Rundown, ou
- (d) si le pc n'a jamais eu de problème pour entrer et sortir des choses ou être audité après avoir extériorisé.

Le pc et l'auditeur sont satisfaits de ce qu'ils ont établi ci-dessus.

- 5. Si (a) un point est aplani, l'auditeur établit ce qu'était ce point. Si (b) n'est pas aplani, l'auditeur fait une Liste de Correction du Rundown de l'Int ou une L3RF, si nécessaire. S'il s'avère que le Rundown a été overrun ou qu'il n'était pas nécessaire, l'auditeur procède selon cet exercice. Si (c) il y a incompris, l'auditeur les clarifie avec le pc et trouve *ensuite* s'il y a eu un overrun, si ce n'était pas aplani ou s'il n'était pas nécessaire et le manie selon cet exercice. Si (d) ce n'était pas nécessaire, l'auditeur indique qu'il s'agissait d'une action qui n'était pas nécessaire et obtient une F/N.
- 6. Le Rundown de l'Int avait été overrun et le point aplani a été établi à l'étape 5. L'auditeur dit au pc : « *Nous allons Dater ce point en années, mois, etc. jusqu'à ce que quelque chose blow* – *de la masse ou de l'énergie, etc. Je veux que tu me le dises dès que ça arrivera. D'accord ?* »
- 7. Si le pc est confus à propos du « blow », l'auditeur peut faire une démonstration en mettant sa main sur le bras du pc et en l'enlevant soudainement.
- 8. Quand le pc a compris ce qu'on attend de lui, l'auditeur établit l'ordre de grandeur en demandant au pc : « *C'était il y a des années ou des mois ?* »
- 9. L'auditeur obtient les années, les mois, les jours, les heures, les minutes, les secondes et les fractions de secondes, jusqu'au point où quelque chose blow et donne une F/N. Si le *pc renonce,* et seulement à ce moment-là, l'auditeur datera le point aplani à l'électromètre jusqu'à un blow et une F/N.
- 10. Si un grand BD se produit et que l'auditeur suspecte un blow mais que le pc *ne* l'origine *pas*, l'auditeur peut demander au pc si cela a blowé.
- 11. S'il n'y a pas de blow, l'auditeur vérifie *chaque* partie de la date et la corrige si nécessaire jusqu'à un blow et une F/N. S'il n'y a toujours pas de blow et de F/N, l'auditeur vérifie qu'il n'y a pas un point antérieur aplani. S'il y en a un, l'auditeur le date jusqu'à un blow et une F/N. S'il n'y a toujours pas de blow et de F/N, l'auditeur fait une L3RF avec « *Durant ton Rundown de l'Int* » et la manie complètement.
- 12. Lorsque la date est donnée jusqu'à un blow et une F/N et que la F/N a été indiquée, l'auditeur dit au pc : « *Maintenant, nous allons repérer la localisation exacte où ce point aplani s'est produit, jusqu'à ce que quelque chose blow. Je veux que tu me dises quand ça arrivera. D'accord ? »* L'auditeur obtient la localisation dans l'univers physique **passé**.
- 13. L'auditeur clarifie les mots « étoiles », « planète », « galaxie », « localisation », « point », si c'est la première fois qu'un Dater/Localiser est effectué avec ce pc.
- 14. Lorsque le pc comprend ce que l'on attend de lui, l'auditeur commence les étapes de Localiser.

15. L'auditeur dit : « Indique cette localisation. » Le pc indique du doigt jusqu'à ce qu'il soit satisfait d'avoir la direction exacte. Ensuite, l'auditeur continue le reste des étapes jusqu'à un blow et une F/N.

Distance ?

Exacte ?

Quelle galaxie ?

Quelle étoile ?

Quelle planète ?

Quel pays ?

Quelle ville ?

Quelle rue ?

Quelle maison ?

La position dans la rue ?

Quelle chambre ?

La distance depuis le devant de la maison ?¨

Où se trouve la chambre ?

A quelle distance de chaque mur ?

A quelle distance du sol ?

A quelle distance du plafond ?

NOTE : Cette étape n'est pas mécanique. Utilisez les questions qui s'appliquent. Par exemple, si cela s'était passé à « *à côté* », vous ne demanderiez pas : « *Quelle galaxie ?* », etc.)

- 16. Pendant la localisation, si le pc commence à parcourir l'incident ou donne trop de « lieux », l'auditeur demande au pc de montrer du doigt à nouveau, puis reprend là où il s'était arrêté sur les étapes de Localiser.
- 17. A un moment donné sur ces étapes, si il appert que la localisation se trouve au milieu de l'océan ou dans un champ, etc., l'auditeur utilise des repères ou des points de référence disponibles pour obtenir une localisation (p.ex. : « *La distance du point à la terre la plus proche ?* » ou « *La distance depuis le gros rocher ?* ») jusqu'à un blow et une F/N.
- 18. S'il n'y a pas de F/N, l'auditeur vérifie chaque *partie* de l'étape de la Localisation et corrige tout ce qui est nécessaire pour obtenir un blow et une F/N.
- 19. Si l'auditeur soupçonne un blow mais que le pc ne l'a pas originé, l'auditeur demande : « *Quelque chose a blowé ?* » Si l'auditeur suspecte qu'il a dépassé un blow, il peut vérifier : « *A-t-il déjà blowé ?* » Si c'est le cas et qu'il n'y a pas de F/N, l'auditeur le réhabilite en demandant au pc à quel moment cela s'est produit et il obtient la F/N.

20. S'il n'y a pas de blow après la vérification de la localisation, ou après avoir vérifié s'il y avait un blow antérieur, l'auditeur doit alors faire une L3RF avec « *Durant ton Rundown de l'Int* » et la manie complètement.

*NOTE : Un* blow est une manifestation *définie* et le pc doit dire « *quelque chose a blowé* » ou « *cela a disparu* » ou « *c'est parti* » ou « *ce n'est plus là* » et *pas* « *je me sens plus léger* ».

#### **IMPORTANT**

Les étapes de Dater/Localiser ne doivent PAS être effectuées de façon robotique. Il faut comprendre la mécanique du comment et du pourquoi.

Si le pc dit : « *Il y a deux ans* » durant le Dater, on ne va pas alors demander : « *Quelle galaxie ?* » sur l'étape de Localiser, parce qu'elle est, bien sûr, dans celle-ci. Ou : « *Quelle étoile, etc. ?* » non plus. Si vous commencez à demander : « *Quelle galaxie ?* » avec un incident sur Terre, le pc est rejeté en arrière sur la Piste.

Si cela se passait à l'extérieur d'une ville en plein air, vous ne demanderiez pas non plus quelle ville, maison, rue ou pièce.

Sur la Datation, c'est : « *IL Y A…* » ou c'est une date réelle. Quand le pc l'a, l'auditeur ne modifie alors pas la séquence. Si elle est donnée en années – mois – jours – jours – heures – minutes – secondes et fractions de secondes, on ne l'indique pas alors en jour, année, mois, car cela va emmêler le pc. On la redonne dans le même ordre.

ET en datant, on redonne au pc la date trouvée s'il n'y avait pas de blow instantané quand il a été trouvé. D'habitude, cela blow quand on la donne après en avoir pris connaissance.

ET en localisant la même chose se produit. S'il n'y a pas de blow et qu'elle semble correcte, alors on la redonne au pc.

L'essence de l'exercice est d'amener un pc dans le PT en effaçant la date et la localisation en les repérant, car le pc est hors du PT bloqué à la fois par la date et la localisation.

Si la théorie n'est pas comprise, personne ne pourra le faire de manière routinière.

Il s'agit d'une action très précise à réaliser en douceur avec de bons TRs. Ses résultats sont phénoménaux.

> L. RON HUBBARD Fondateur
## HUBBARD COMMUNICATION OFFICE Saint Hill Manor, East Grinstead, Sussex BULLETIN DU HCO DU 11 AVRIL 1971RD

RÉVISÉ LE 14 JUILLET 1978 RE-RÉVISÉ LE 21 SEPTEMBRE 1978

Repolycopier

IMPORTANT

## **L3RG**

## **LISTE DE RÉPARATION POUR LA DIANÉTIQUE ET LE RUNDOWN SUR L'INTÉRIORISATION**

Cette Liste comprend les erreurs les plus fréquentes en Dianétique.

Si l'on ne parvient pas à effacer une chaîne d'incidents, on peut obtenir un TA haut ou bas et un cas bloqué.

**N'essayez pas de réparer une chaîne ou un engramme sans employer cette Liste**, car il peut y avoir plusieurs ou différentes erreurs.

**Souvenez-vous de clarifier chaque mot de cette Liste. Si une question réagit et si le pc dit qu'il ne la comprend pas, clarifiez-la et réassessez** (ne l'expliquez pas et ne l'abordez pas, car elle a réagi à un mot mal compris, non à un fait).

**Il est stupide d'auditer des pcs en Dianétique sans les avoir formés totalement au CS-1 de Dianétique.** 

**Menez tout read trouvé, jusqu'à F/N en le réparant totalement d'après les instructions.** 

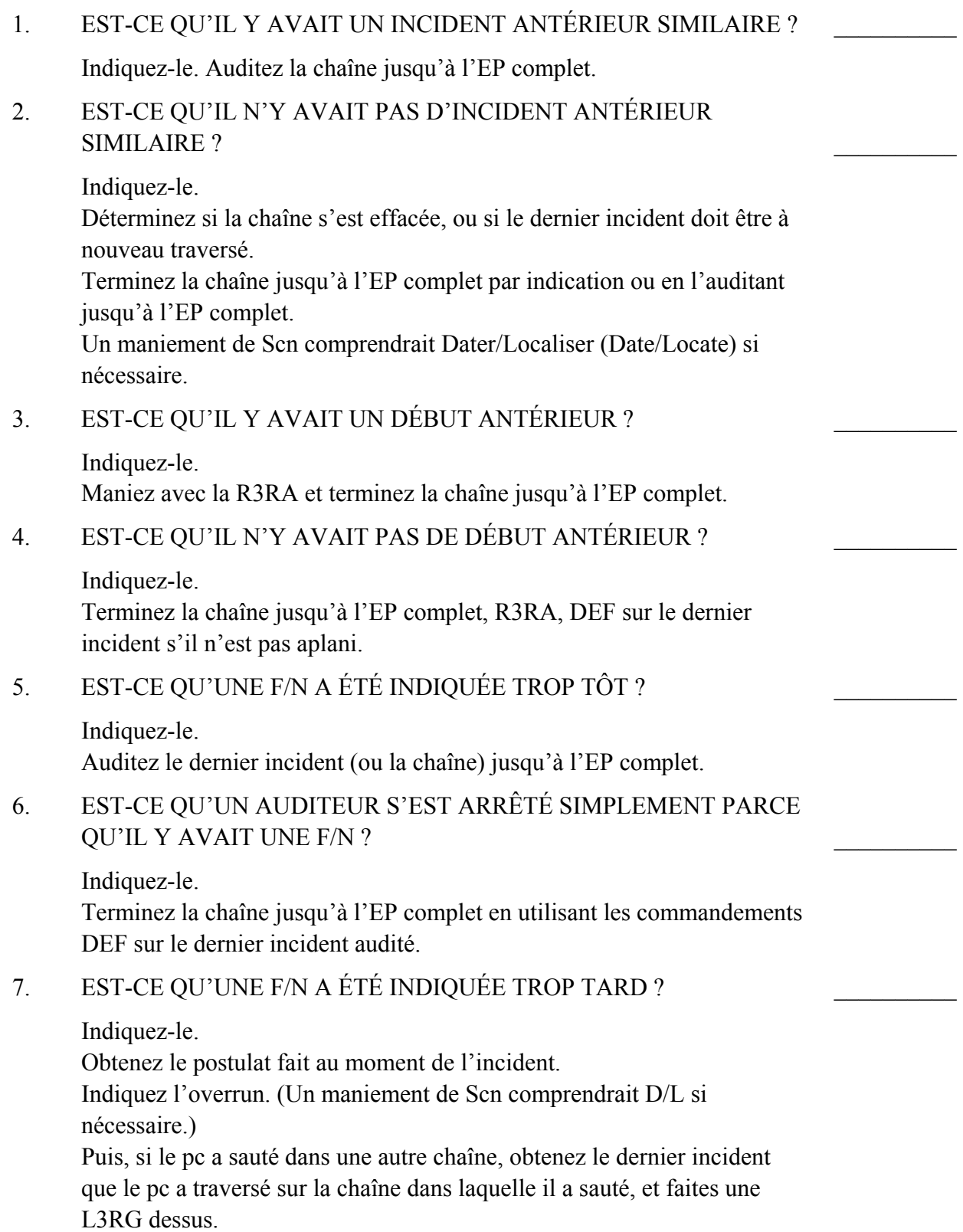

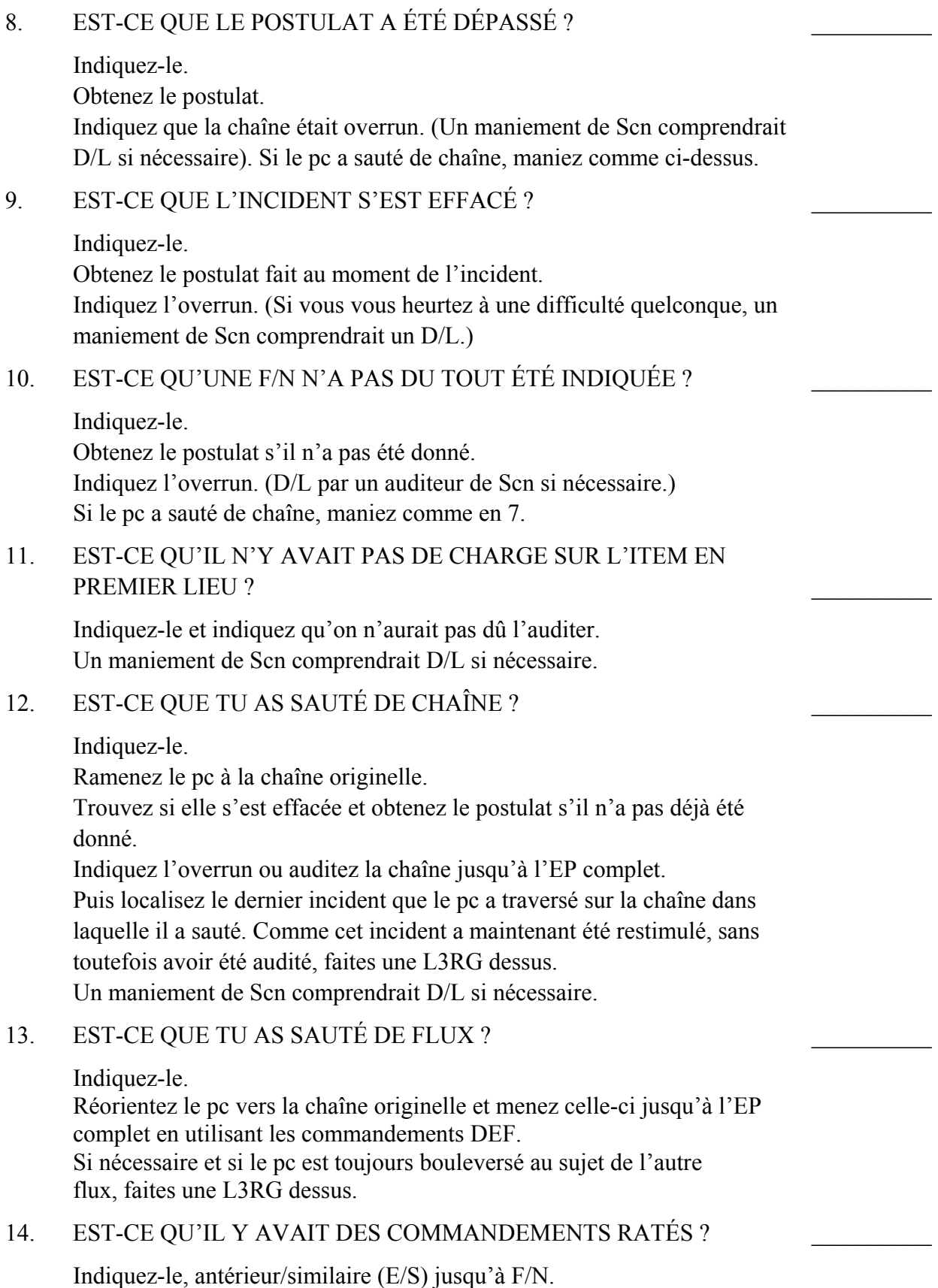

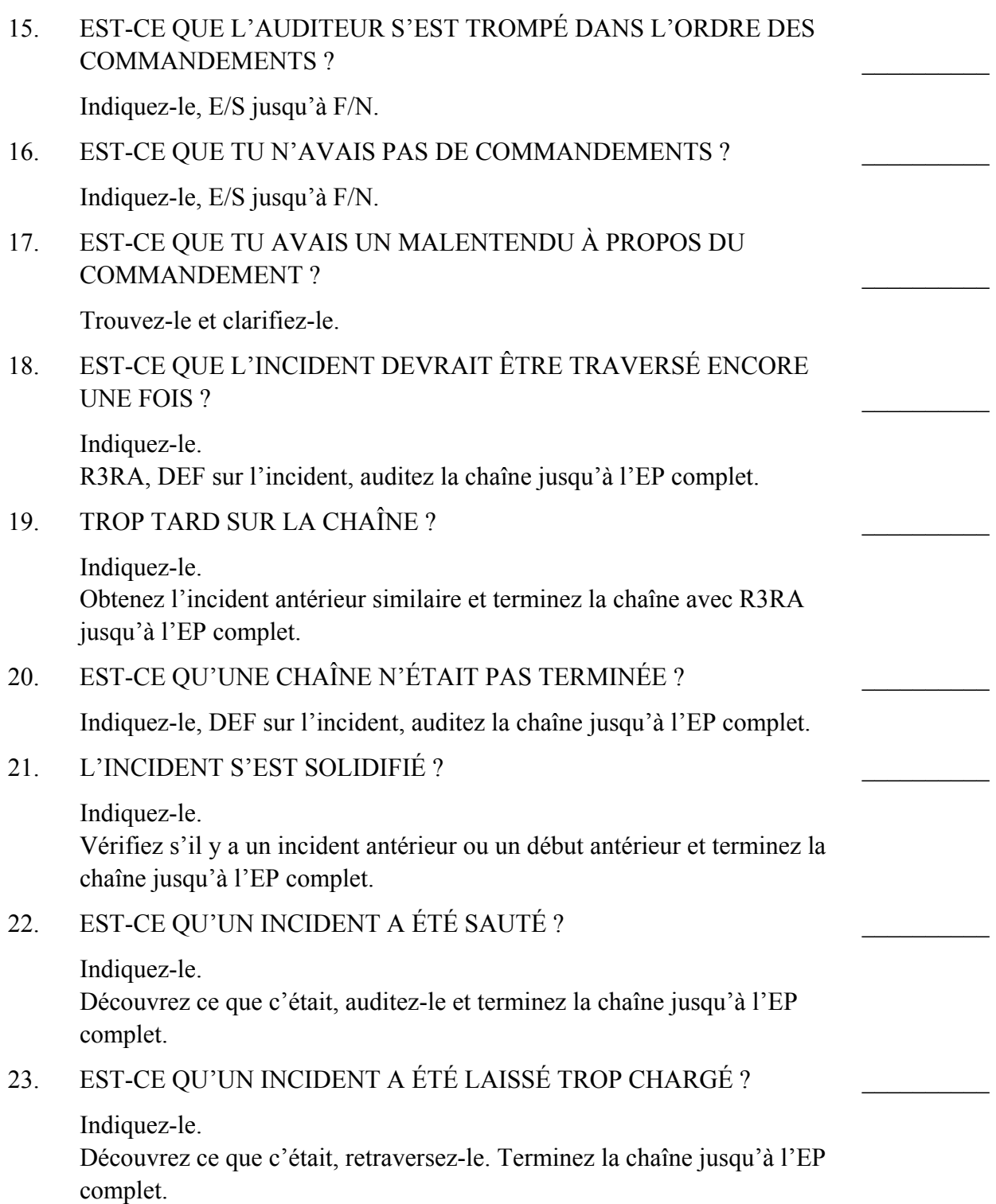

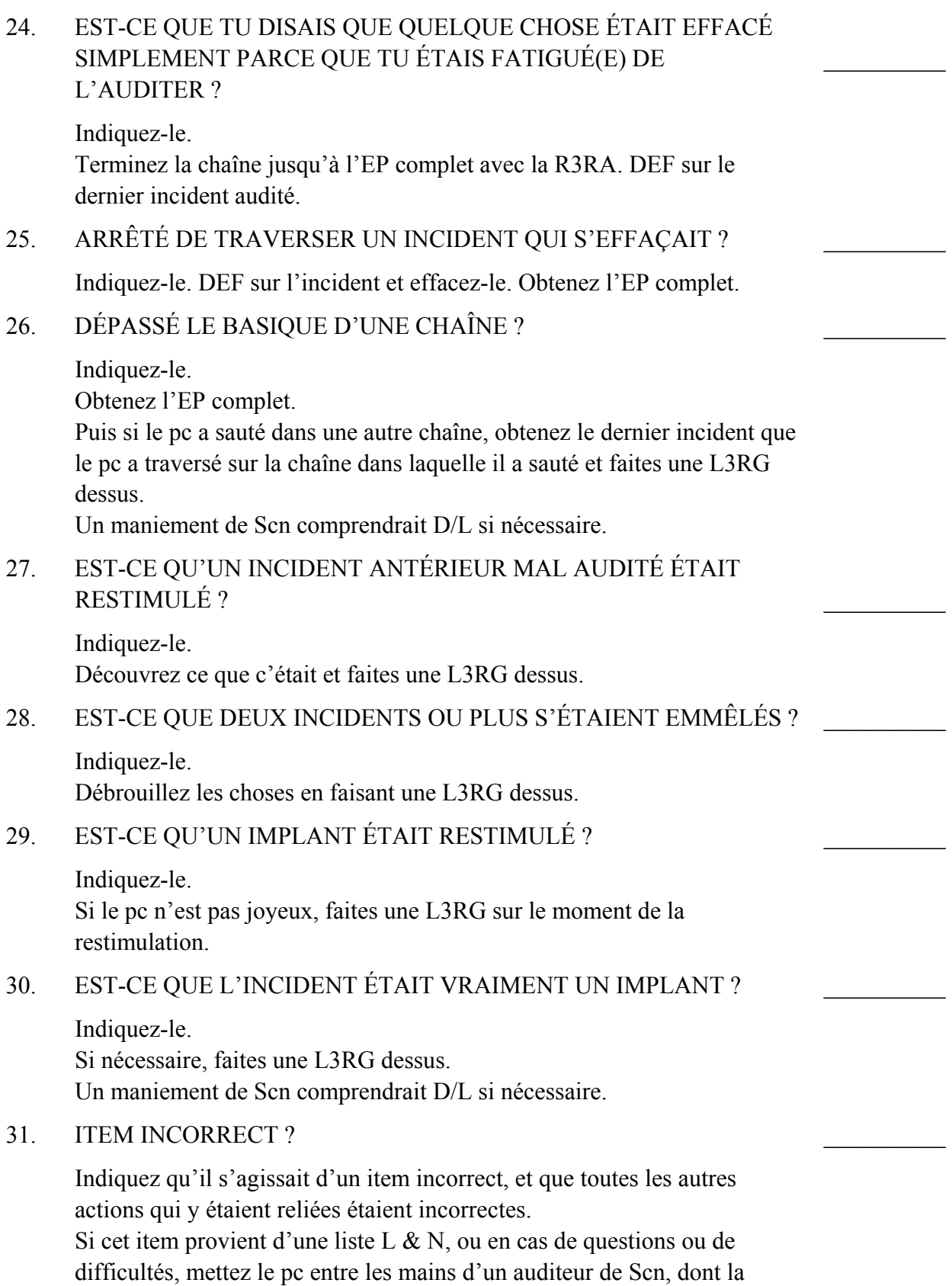

 $\frac{1}{2}$ 

 $\frac{1}{2}$ 

 $\mathcal{L}_\text{max}$ 

 $\frac{1}{2}$ 

 $\frac{1}{2}$ 

 $\frac{1}{2}$ 

 $\frac{1}{2}$ 

 $\mathcal{L}_\text{max}$ 

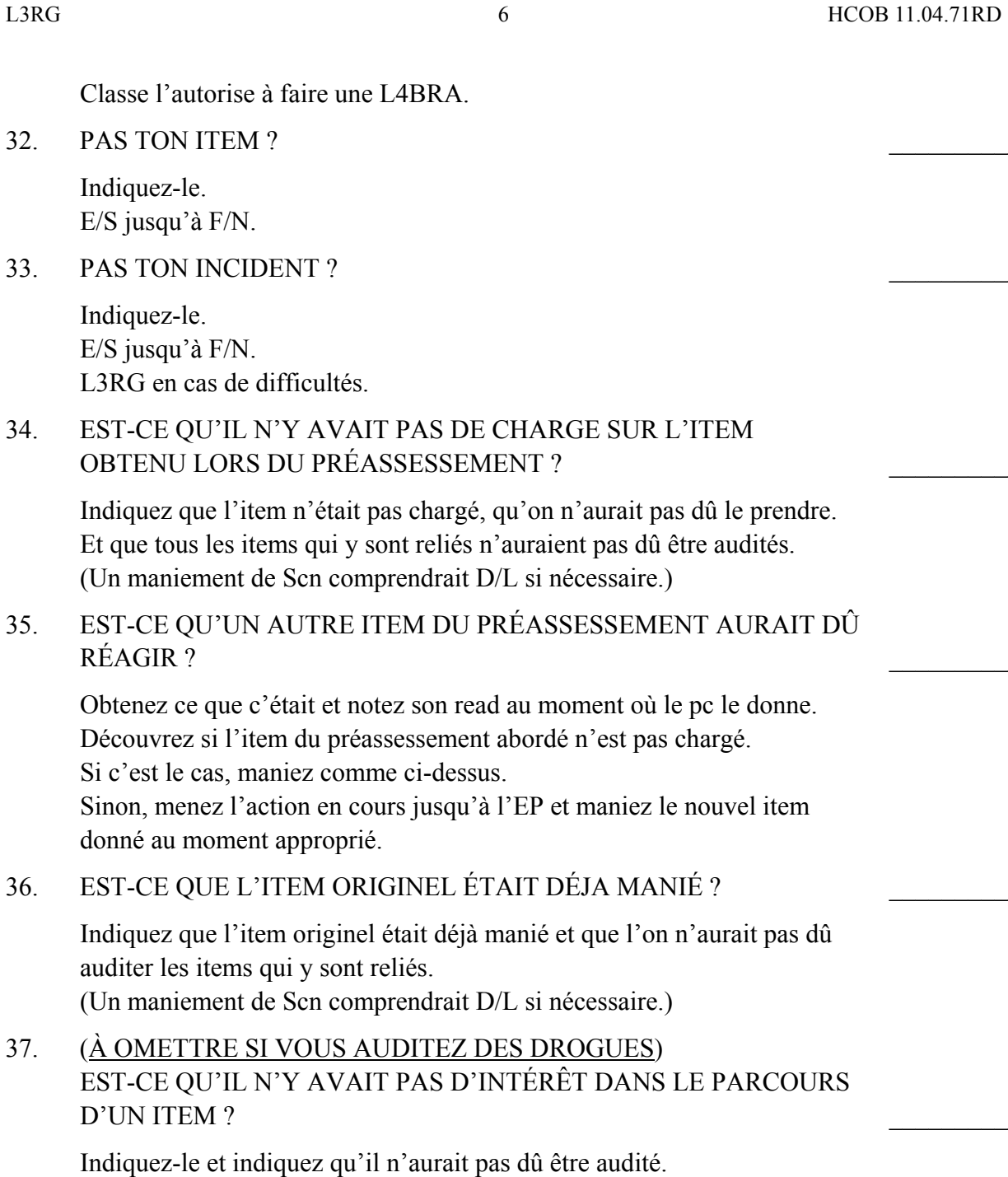

Un maniement de Scn comprendrait D/L si nécessaire.

- 38. EST-CE QUE LA MÊME CHOSE ÉTAIT AUDITÉE DEUX FOIS ?
	- Indiquez-le. Localisez le premier effacement, indiquez l'overrun. Un maniement de Scn comprendrait D/L si nécessaire.
- 39. EST-CE QU'IL Y AVAIT UNE DATE INCORRECTE ?

Indiquez-le. Obtenez la date correcte et auditez l'incident (s'il n'est pas aplani) et la

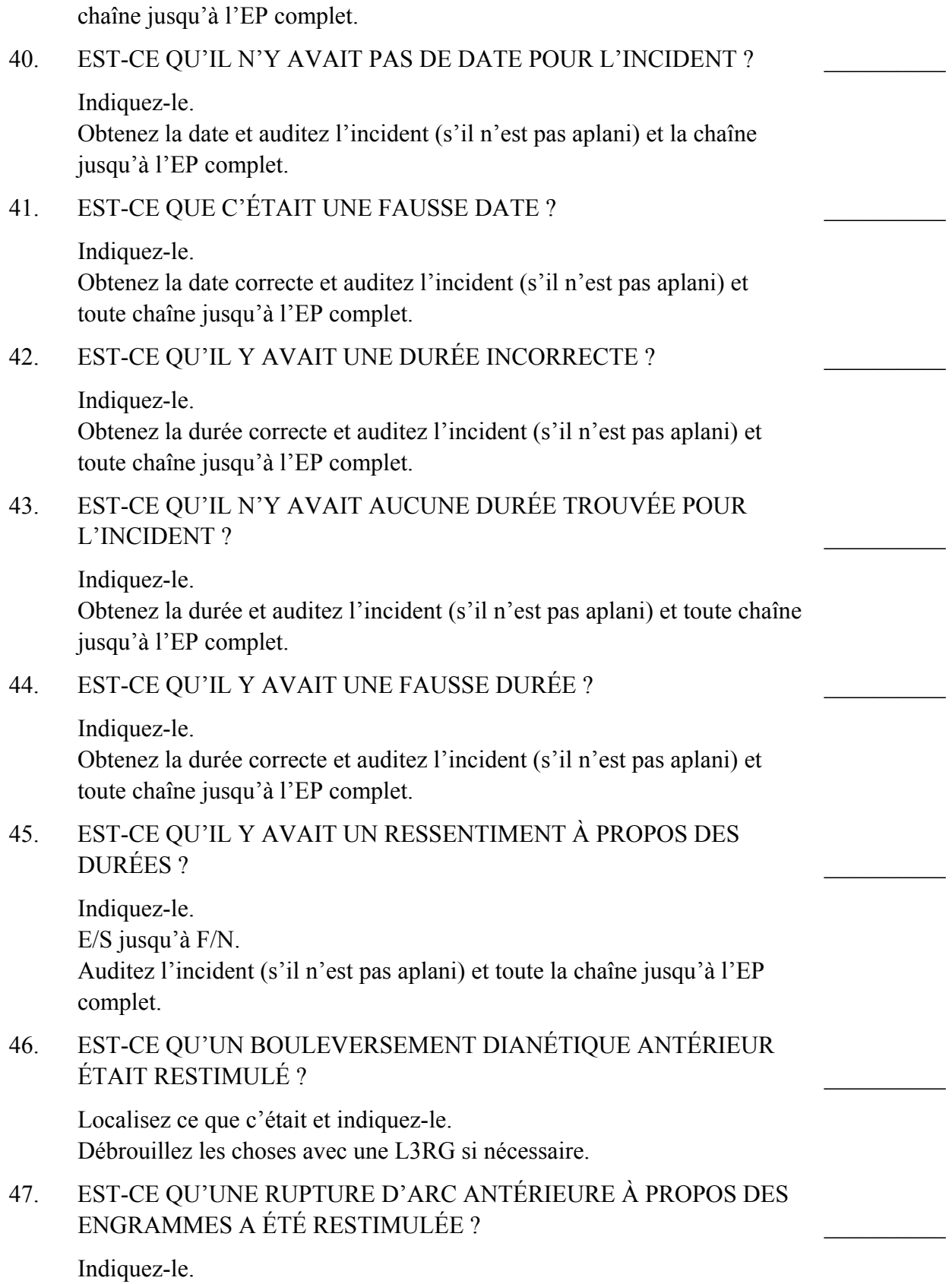

 $\frac{1}{2}$ 

 $\frac{1}{2}$ 

 $\mathcal{L}_\text{max}$ 

 $\frac{1}{2}$ 

 $\frac{1}{2}$ 

 $\frac{1}{2}$ 

 $\frac{1}{2}$ 

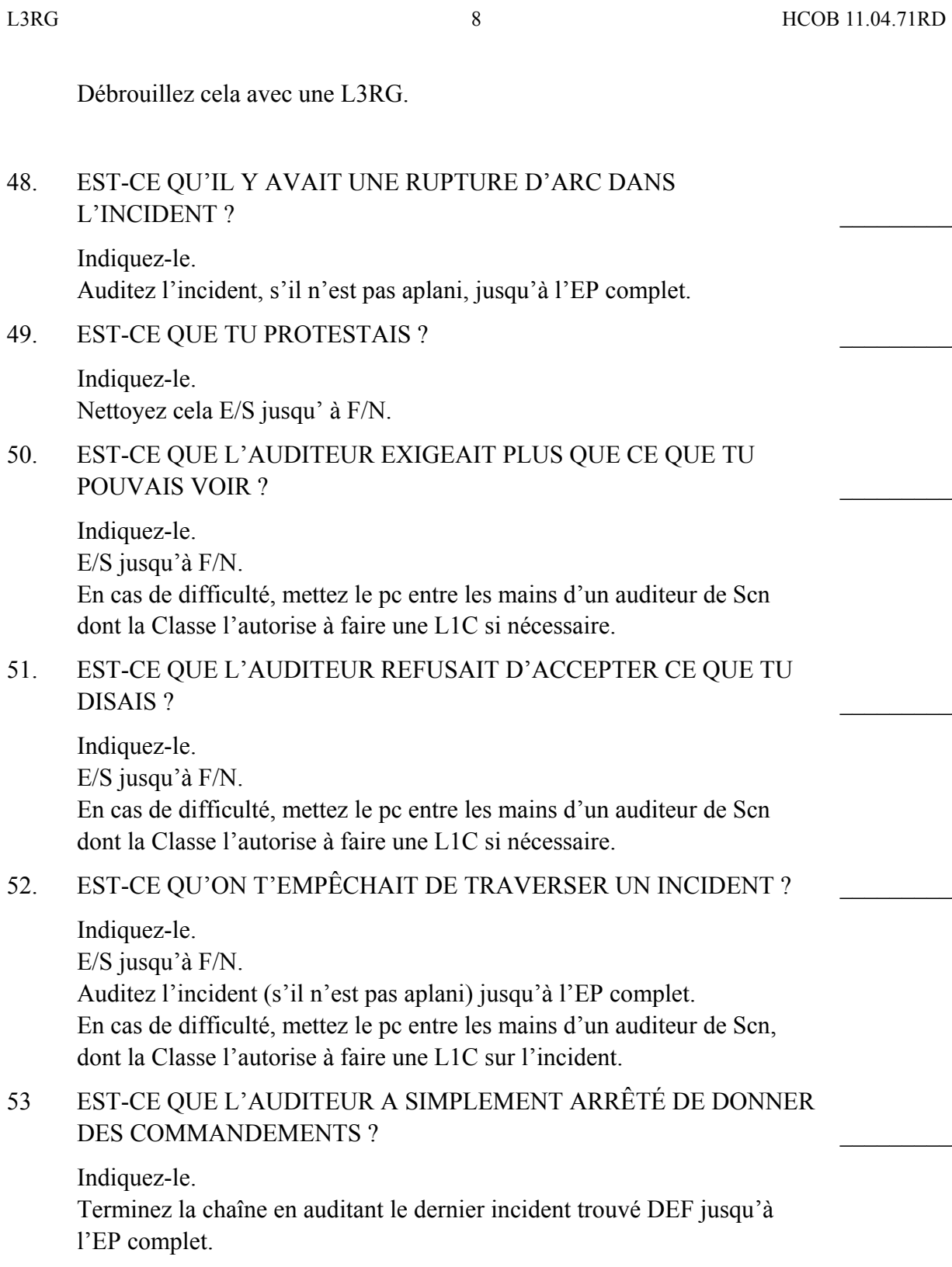

54. EST-CE QU'UNE COGNITION A ÉTÉ INTERROMPUE ?

Indiquez-le.

Obtenez la cognition et tout postulat qui y est relié. (Si vous vous heurtez à une difficulté quelconque à ce moment-là, mettez

le pc entre les mains d'un auditeur de Scn pour qu'il fasse une L1C.) Continuez la chaîne si elle n'est pas aplanie, ou indiquez l'overrun. 55. EST-CE QU'IL Y AVAIT UN POSTULAT QUI N'ÉTAIT PAS EXPRIMÉ ? Indiquez-le. Obtenez le postulat et indiquez l'overrun. (Un maniement de Scn comprendrait une L1C ou D/L si nécessaire.)  $\frac{1}{2}$ 56. EST-CE QUE TU AS ÉTÉ DISTRAIT EN TRAVERSANT UN INCIDENT ? Indiquez-le. E/S jusqu'à F/N. Auditez l'incident (s'il n'est pas aplani) et toute chaîne jusqu'à l'EP complet. En cas de difficulté, mettez le pc entre les mains d'un auditeur de Scn, dont la Classe l'autorise à faire une L1C.  $\mathcal{L}_\text{max}$ 57. EST-CE QUE TU ÉTAIS AUDITÉ EN PRÉSENCE D'UNE RUPTURE D'ARC ? D'UN PROBLÈME ? D'UNE RETENUE ? Indiquez-le. Si vous êtes entraîné à le faire, maniez le Rudiment non en place, sinon, mettez le pc entre les mains d'un auditeur de Scn, dont la Classe l'autorise à manier les Ruds non en place. Ne tirez pas de Retenues, avant que la chaîne ou l'engramme ne soit réparé car vous réduiriez les engrammes en bouillie.  $\frac{1}{2}$  $\frac{1}{2}$  $\frac{1}{2}$ 58. EST-CE QUE TU ÉTAIS ARRÊTÉ PAR L'AUDITEUR ? Indiquez-le. E/S jusqu'à F/N.  $\frac{1}{2}$ 59. EST-CE QU'UN ITEM ÉTAIT REFOULÉ ? Indiquez-le. Enlevez le refoulement E/S jusqu'à F/N, puis auditez l'item et toute chaîne jusqu'à l'EP complet.  $\frac{1}{2}$ 60. EST-CE QU'UN ITEM ÉTAIT INVALIDÉ ? Indiquez-le. Enlevez l'invalidation E/S jusqu'à F/N. Puis auditez l'item et toute chaîne jusqu'à l'EP complet.  $\frac{1}{2}$ 

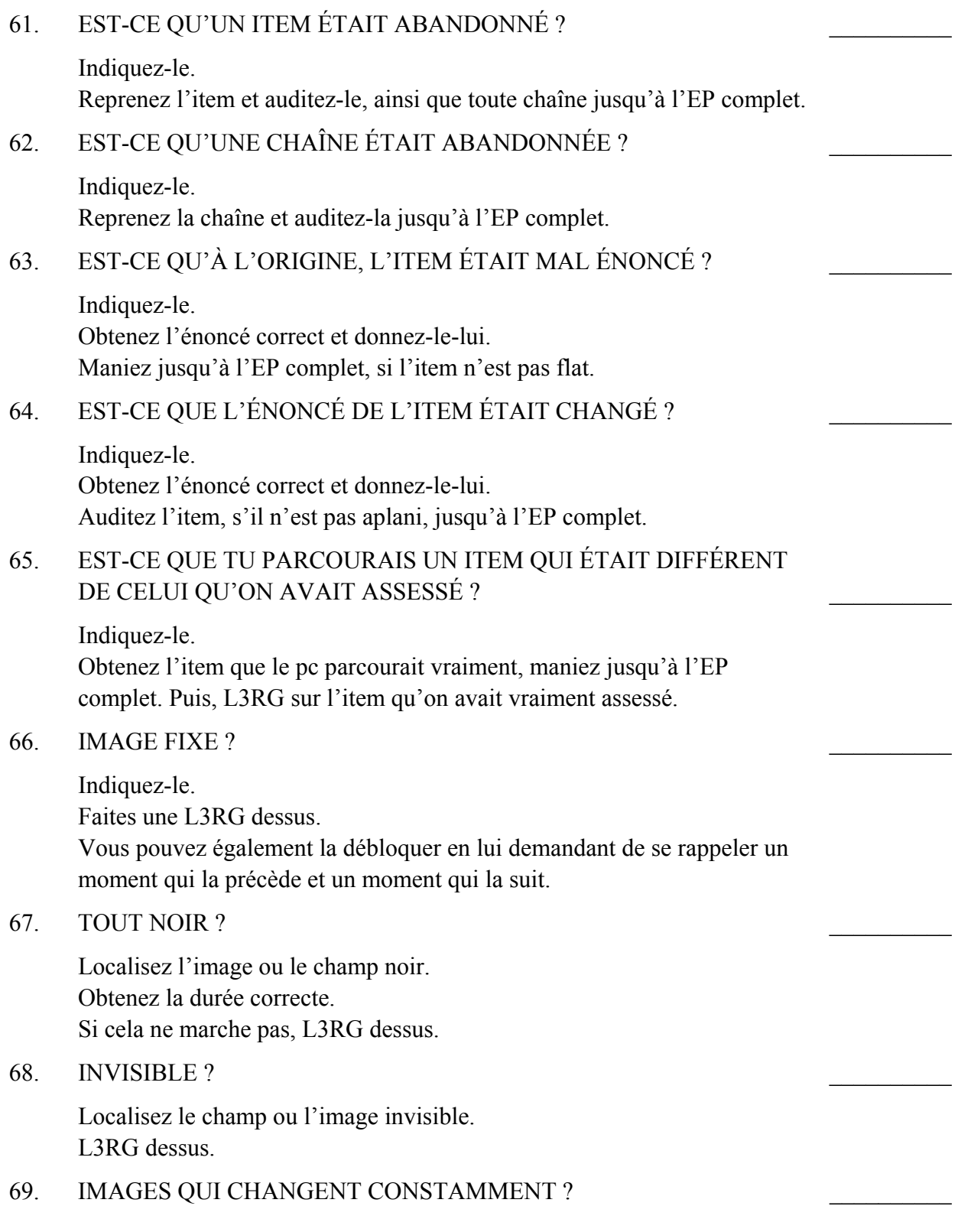

 $\frac{1}{2}$ 

 $\mathcal{L}_\text{max}$ 

 $\mathcal{L}_\text{max}$ 

 $\frac{1}{2}$ 

 $\frac{1}{2}$ 

Indiquez qu'il y a eu un mauvais assessement, et qu'un item incorrect a été pris sur la Liste. Obtenez l'item correct et auditez-le, ou L3RG sur cette séance.

70. QUAND TU DISAIS QU'IL ÉTAIT EFFACÉ, EST-CE QU'IL Y AVAIT TOUJOURS UNE MASSE ?

Indiquez-le. DEF en vérifiant s'il y a un début antérieur, auditez jusqu'à l'effacement et l'EP complet. Si nécessaire, une L3RG dessus.

71. EST-CE QU'IL AVAIT UNE MASSE PERSISTANTE ?

L3RG dessus.

72. EST-CE QU'IL AVAIT DES ENNUIS AVEC UN ITEM DE PRESSION OU DE LA PRESSION SUR UN ITEM ?

L3RG dessus.

73. EST-CE QUE TU AS EXTÉRIORISÉ ?

Indiquez-le.

Maniez, si vous êtes un auditeur de Scn.

Mettez le pc entre les mains d'un auditeur de Scn pour un Int. RD complet, ou devenez un auditeur de Scn classé et maniez.

74. EST-CE QUE TON RUNDOWN D'INTÉRIORISATION A ÉTÉ SABOTÉ ?

Si c'est le cas, indiquez-le au pc.

Si vous êtes correctement entraîné pour faire une Liste de Correction de l'Int RD (HCOB du 29.10.73RA), faites-la.

Si on a déjà appliqué une correction de l'Int au pc, faites faire un FES sur l'Int RD et sur ses corrections.

Une fois toutes les erreurs corrigées, le C/S peut ordonner le RD de la Fin des Réparations Interminables du RD de l'Int, N° 4RA de la Série de l'Int.

75. EST-CE QUE TU ÉTAIS AUDITÉ(E) SOUS L'EFFET DE DROGUES, DE MÉDICAMENTS OU D'ALCOOL ?

Indiquez-le.

L3RG sur cette époque, puis vérifiez toutes les chaînes pour vous assurer qu'elles sont effacées.

Faites une note à l'intention du C/S afin qu'il vérifie si les Objectifs et tous les autres points du maniement complet des drogues ont été faits.

 $\frac{1}{2}$ 

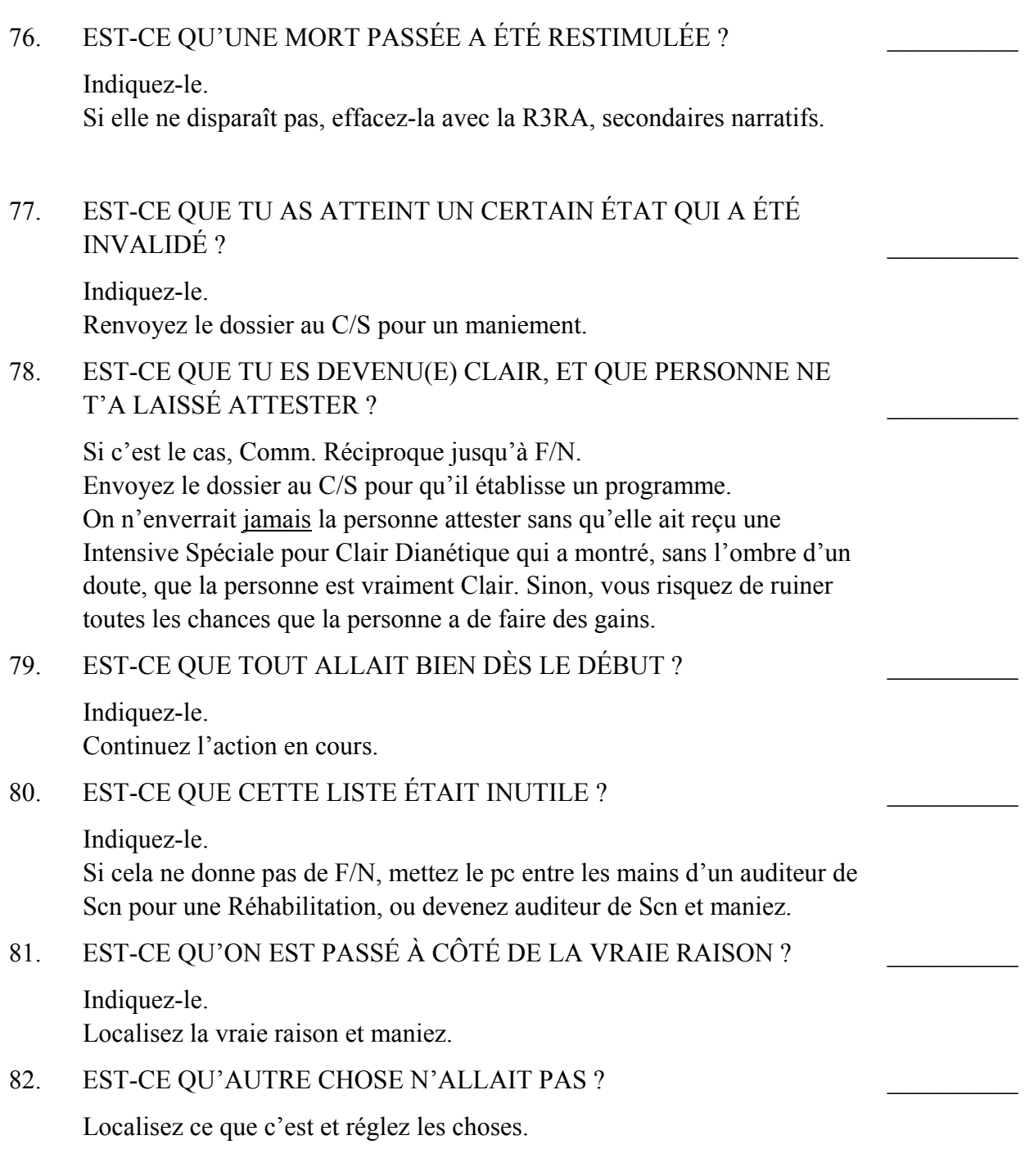

#### L. RON HUBBARD

## HUBBARD COMMUNICATIONS OFFICE Saint Hill Manor, East Grinstead, Sussex BULLETIN DU HCO DU 29 OCTOBRE 1971RA

## RÉVISÉ LE 14 MAI 1974 RE-RÉVISÉ LE 24 SEPTEMBRE 1978

Repolycopier Auditeurs Classe IV et au-dessus  $C/S$ es Checksheet du Rundown de l'Int Checksheet Classe IV Gradué

*N° 12 de la Série du Rundown de l'Intériorisation* 

# **LISTE DE CORRECTION RÉVISÉE DU RUNDOWN DE L'INT**

PC : \_\_\_\_\_\_\_\_\_\_\_\_\_\_\_\_\_\_\_\_\_\_\_\_\_\_\_\_\_\_\_\_\_\_\_\_\_\_\_\_\_\_\_\_\_ DATE : \_\_\_\_\_\_\_\_\_\_\_\_\_

GRADE DU PC : \_\_\_\_\_\_\_\_\_\_\_\_ AUDITEUR : \_\_\_\_\_\_\_\_\_\_\_\_\_\_\_\_\_\_\_\_\_\_\_\_\_\_\_\_

Le but de cette Liste est de corriger un Rundown de l'Int non aplani, overrun ou qu'on a saboté de quelque autre façon.

Cette Liste est utilisée :

- A) Quand le sujet Int/Ext donne un read sur une Liste de Réparation et quand le Rundown de l'Int a déjà été audité.
- B) Quand un obstacle survient pendant le Rundown de l'Int lui-même. On utiliserait d'abord une L3RG pour détecter toute erreur de Dianétique.
- C) Quand le pc est bouleversé après le Rundown de l'Int ou après le Rundown qui met fin aux Interminables Réparations de l'Int (End of Endless Int Repair RD, NDT), quand il a des somatiques à la tête, un TA haut ou bas, ou qu'il n'a pas de VGIs à propos du fait d'entrer dans des choses.

REMARQUE no 1 : d'après le HCOB du 12 sept 78, URGENT, IMPORTANT, INTERDICTION D'AUDITER LA DIANÉTIQUE SUR LES CLAIRS ET LES OTs, les Clairs dianétiques, les Clairs et les OTs ne doivent pas être audités sur le Rundown de l'Int car il comporte de l'audition dianétique. Ils peuvent recevoir le « Rundown qui met fin aux Interminables Réparations de l'Int », car c'est un Procédé de Rappel.

La Liste suivant peut être assessée à des Clairs dianétiques, des Clairs et des OTs, cependant, parce que : 1) elle est utilisée sur le « Rundown qui met fin aux Interminables Réparations de l'Int », et 2) le pc peut déjà avoir reçu un Rundown sur l'Int avant que la Publication susmentionnée ait été éditée.

Si un Clair dianétique, un Clair ou un OT a un read sur une quelconque question demandant un maniement dianétique (p.ex. les questions no 2, 3, 4, 7, 9, 29), ce maniement ne sera pas appliqué. NE vous adonnez PAS à de quelconques activités demandant le parcours d'engrammes.

Si vous obtenez un read sur une des questions ci-dessus, l'action correcte est de l'*indiquer*, de laisser le pc vous en parler s'il le désire, et de l'amener jusqu'à F/N.

Si le maniement est de faire une L3RG, vous pouvez l'assesser, mais ensuite vous ne devez rien faire de plus que d'*indiquer* les questions qui ont donné un read. Vous *n'*avez *pas* le droit d'auditer des engrammes.

Autrement, tout autre maniement donné sur la Liste de Correction du Rundown de l'Int peut être appliqué à des Clairs et des OTs. Si, à la suite de cela, un Clair ou un OT avait de quelconques insolubles difficultés, on devrait l'envoyer à une Organisation Avancée pour maniement.

REMARQUE no 2 : si le pc n'a fait que le « Rundown qui met fin aux Interminables Réparations de l'Int », n'assessez pas les questions qui ont un astérisque (\*) (Les questions 2, 3, 4 et 29) et ne faites aucune action de réparation demandant de la Dianétique.

 $\mathcal{L}_\text{max}$ 

Assessez la Liste en Méthode 3.

Prenez chaque point qui a donné un read et réparez-le jusqu'à F/N. Si nécessaire, on peut utiliser « refoulé » et « faux » afin d'amener une question jusqu'à F/N. Maniez tout read jusqu'à F/N. Ne continuez pas avec une autre question en laissant une antérieure n'ayant pas été amenée jusqu'à F/N.

A n'importe quel point de cette Liste, si le pc a un grand gain avec F/N et VGIs, accusez-lui en réception, indiquez-lui la F/N et arrêtez-là. Ne continuez pas la Liste au-delà d'un grand gain du pc.

FACTEUR DE RÉALITÉ : nous allons faire un assessement concernant le sujet de l'« Intériorisation ». (Si le pc ne le comprend pas, clarifiez ce qu'était le Rundown sur l'Int ou le « Rundown qui met fin aux Interminables Réparations de l'Int », car il ne l'a peut-être reconnu là.)

 $\mathcal{L}_\text{max}$ 

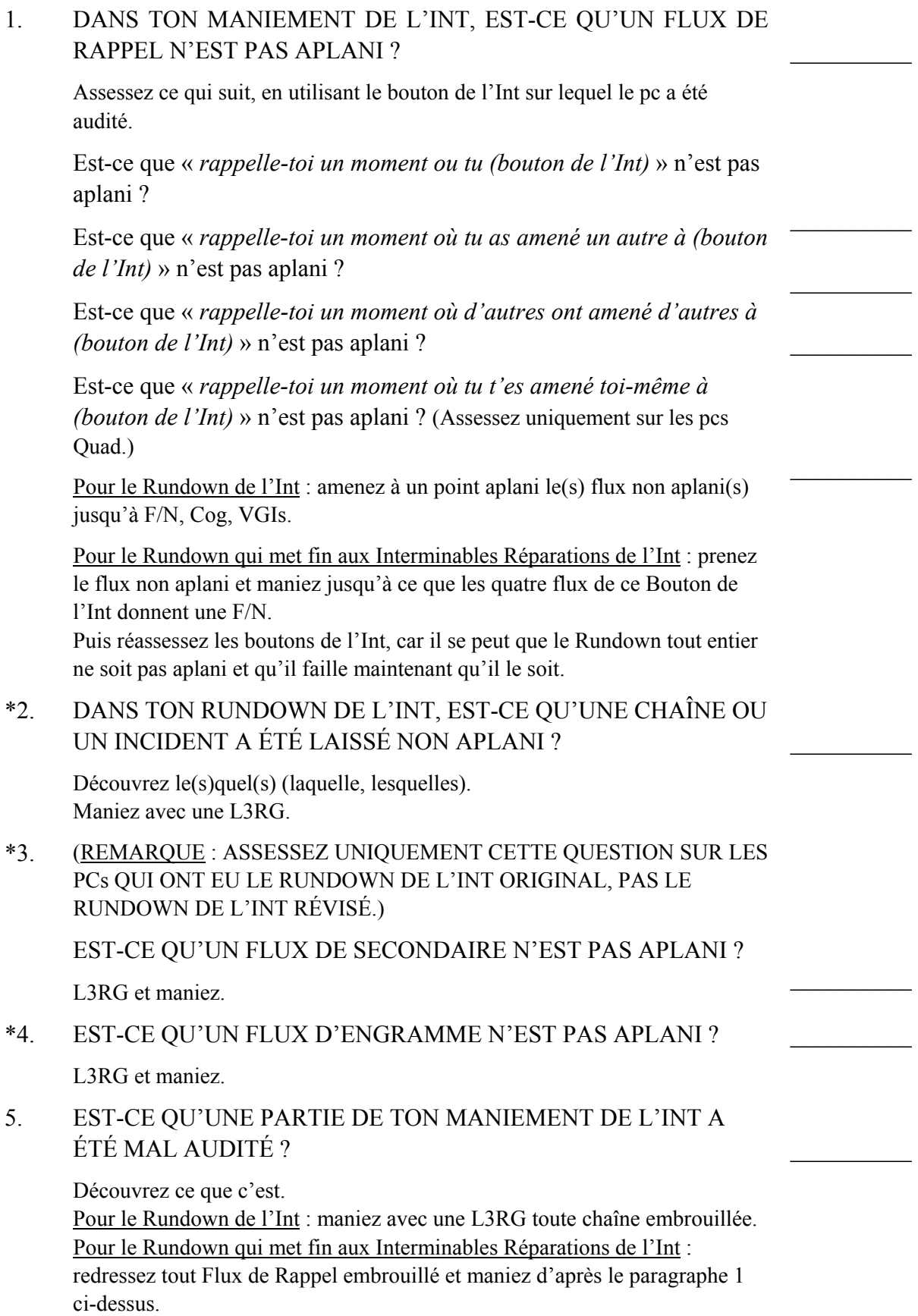

 $\frac{1}{2}$ 

 $\frac{1}{2}$ 

 $\frac{1}{2}$ 

 $\frac{1}{2}$ 

 $\frac{1}{2}$ 

 $\frac{1}{2}$ 

 $\frac{1}{2}$ 

## 6. AS-TU PARCOURU LE CONCEPT DE « ÊTRE DEDANS » OU DE « ÊTRE COINCÉ DEDANS » AU LIEU DU CONCEPT DE « ENTRÉ DEDANS » ?

Découvrez ce que c'est. Découvrez ce qui a été parcouru. Maniez toute confusion. Si l'on découvre que l'on a pas parcouru le concept de « entré dedans » sur *n'importe lequel* des Boutons qui a été parcourus, checkez si ce bouton donne un read. Si c'est le cas, parcourez maintenant le Rundown de l'Int ou le « Rundown qui met fin aux Interminables Réparations de l'Int » correctement. Ne parcourez aucun Rundown si le Bouton ne donne pas de read.

#### 7. AS-TU PARCOURU UN ITEM AUTRE QUE CELUI QUI AVAIT ÉTÉ ASSESSÉ ?

Indiquez-le. Prenez l'item qui était parcouru et amenez-le jusqu'à l'EP complet, s'il n'est pas encore aplani. Ensuite recheckez l'item qui avait été assessé, si nécessaire utilisez « refoulé » et « invalidé », et si c'est chargé parcourez l'item qui avait été assessé (sur le Rundown que le pc avait eu).

#### 8. EST-CE QUE LE BOUTON DE L'INT ASSESSÉ N'ÉTAIT PAS CHARGÉ ?

Indiquez que le Bouton n'était pas chargé et n'aurait pas dû être parcouru et que toutes les actions y ayant été reliées n'auraient pas dû être faites. D/L si nécessaire.

#### 9. Y AVAIT-IL UN AUTRE BOUTON DE L'INT QUI AURAIT DÛ RÉAGIR ?

Trouvez lequel il s'agissait et notez son read quand le pc vous le donne. Découvrez si le Bouton de l'Int qui a été pris à la place est chargé. Si oui, terminez tout maniement avec lui jusqu'à F/N. Si non, maniez comme sur le point 8 ci-dessus. Ensuite, maniez le nouvel item, si chargé, sur le Rundown de l'Int ou le « Rundown qui met fin aux Interminables Réparations de l'Int » (celui qui s'applique).

## 10. DURANT TON MANIEMENT DE L'INT, AS-TU PARCOURU UN FLUX DE RAPPEL QUI N'ÉTAIT PAS CHARGÉ ?

Trouvez lequel et indiquez que ce Flux n'aurait pas dû être parcouru.

#### 11. NE PEUX-TU PAS ENTRER ?

Si c'est le cas, L&N jusqu'à un item BD F/N avec la question : « *Qui ou quoi avait peur d'entrer dans des choses ?* ». Ensuite, parcourez alternativement : « *Qu'est-ce que (item trouvé) a fait ?* » et « *Qu'est-ce que (item trouvé) a retenu ?* » jusqu'à une F/N et blow.

#### 12. ES-TU OUT-LISTE ?

Maniez avec une L4BRA.

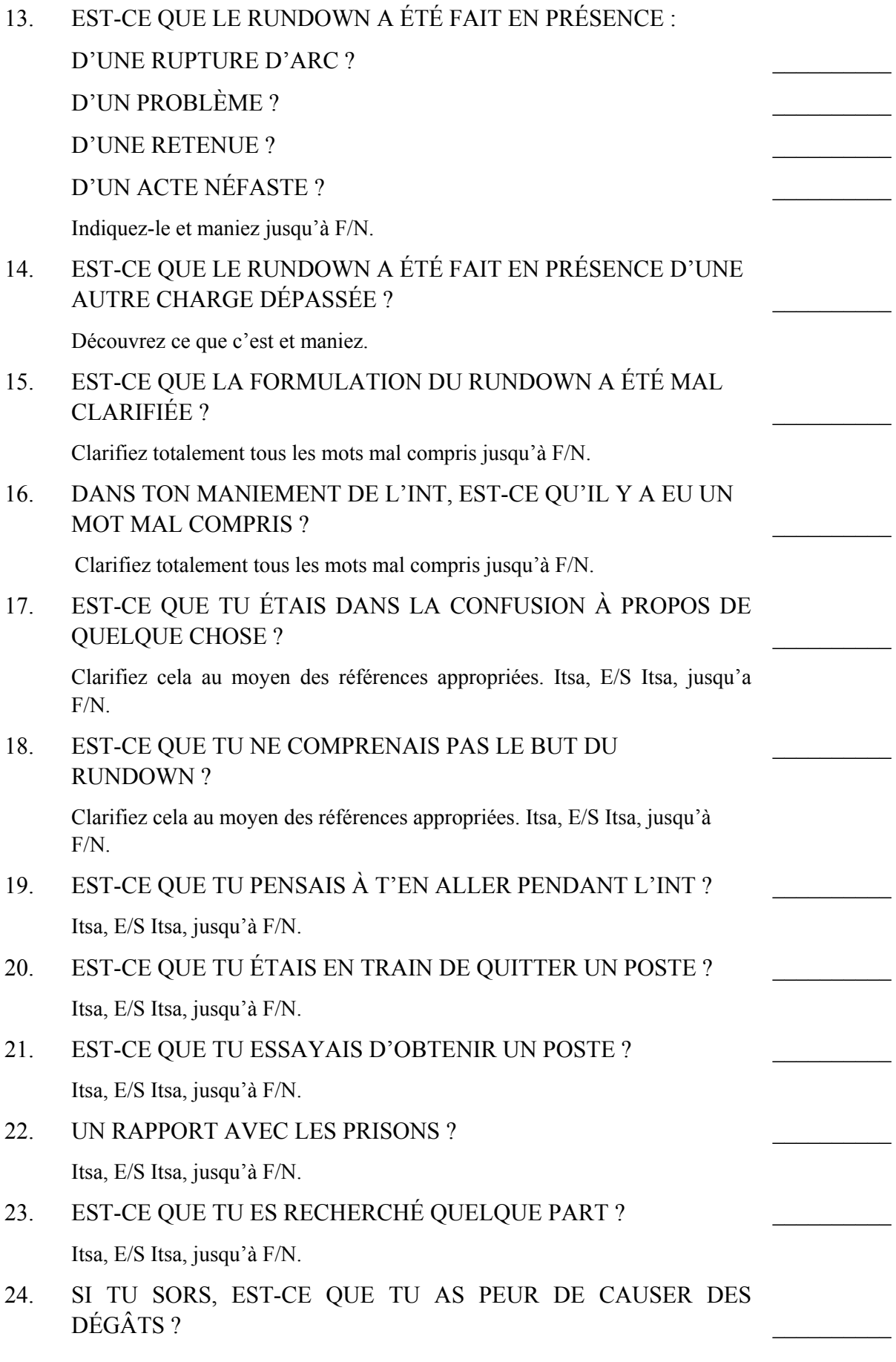

Itsa, E/S Itsa, jusqu'à F/N. 25. EST-CE QUE LE FAIT DE TE LAISSER SORTIR SERAIT UN ACTE NÉFASTE ? Itsa, E/S Itsa, jusqu'à F/N.  $\mathcal{L}_\text{max}$ 26. EST-CE QUE TU N'AS PAS RÉUSSI À SORTIR LORS D'UNE RELIGION OU UNE PRATIQUE ANTÉRIEURE ? Itsa, E/S Itsa, jusqu'à F/N. Faites une note au C/S afin que le programme manie les pratiques antérieures.  $\frac{1}{2}$ 27. EST-CE QUE TU REVIENS SIMPLEMENT DANS LE CORPS ET TU EXERCES UNE POUSSÉE CONTRE LUI ? Itsa, E/S Itsa, jusqu'à F/N.  $\frac{1}{2}$ 28. EST-CE QU'IL Y AVAIT DES ERREURS D'AUDITEUR ? Indiquez-le. Réglez les choses et nettoyez la BPC. S'il s'agit d'erreurs dans la R3RA, utilisez une L3RG (sauf avec les Clairs, etc.), une L1C si nécessaire.  $\mathcal{L}_\text{max}$ \*29. EST-CE QU'IL Y AVAIT DES ERREURS SUR LES ENGRAMMES ? Découvrez ce que c'est et maniez avec une L3RG.  $\mathcal{L}_\text{max}$ 30. (ASSESSEZ UNIQUEMENT SUR LES CLAIRS DIANÉTIQUES, LES CLAIRS OU LES OTs.) EST-CE QUE TU AS ÉTÉ AUDITÉ EN DIANÉTIQUE APRÈS ÊTRE DEVENU CLAIR DIANÉTIQUE OU CLAIR DE SCIENTOLOGIE ? Indiquez qu'il n'aurait pas dû être audité en Dianétique après avoir atteint l'état de Clair. Si vous n'obtenez pas de F/N, D/L le moment où il est devenu Clair.  $\frac{1}{2}$ 31. EST-CE QUE L'INT A ÉTÉ LONGTEMPS LAISSÉ DE CÔTÉ ? Indiquez-le. Itsa, E/S Itsa, jusqu'à F/N.  $\frac{1}{2}$ 32. ES-TU INQUIET PARCE QUE L'INT CONTINUE DE DONNER DES READS ? Indiquez-le. Itsa, E/S Itsa, jusqu'à F/N.  $\frac{1}{2}$ 33. ES-TU PRÉOCCUPÉ PARCE QUE TU DOIS AVOIR UNE REVUE ? Indiquez-le. Itsa, E/S Itsa, jusqu'à F/N.  $\frac{1}{2}$ 

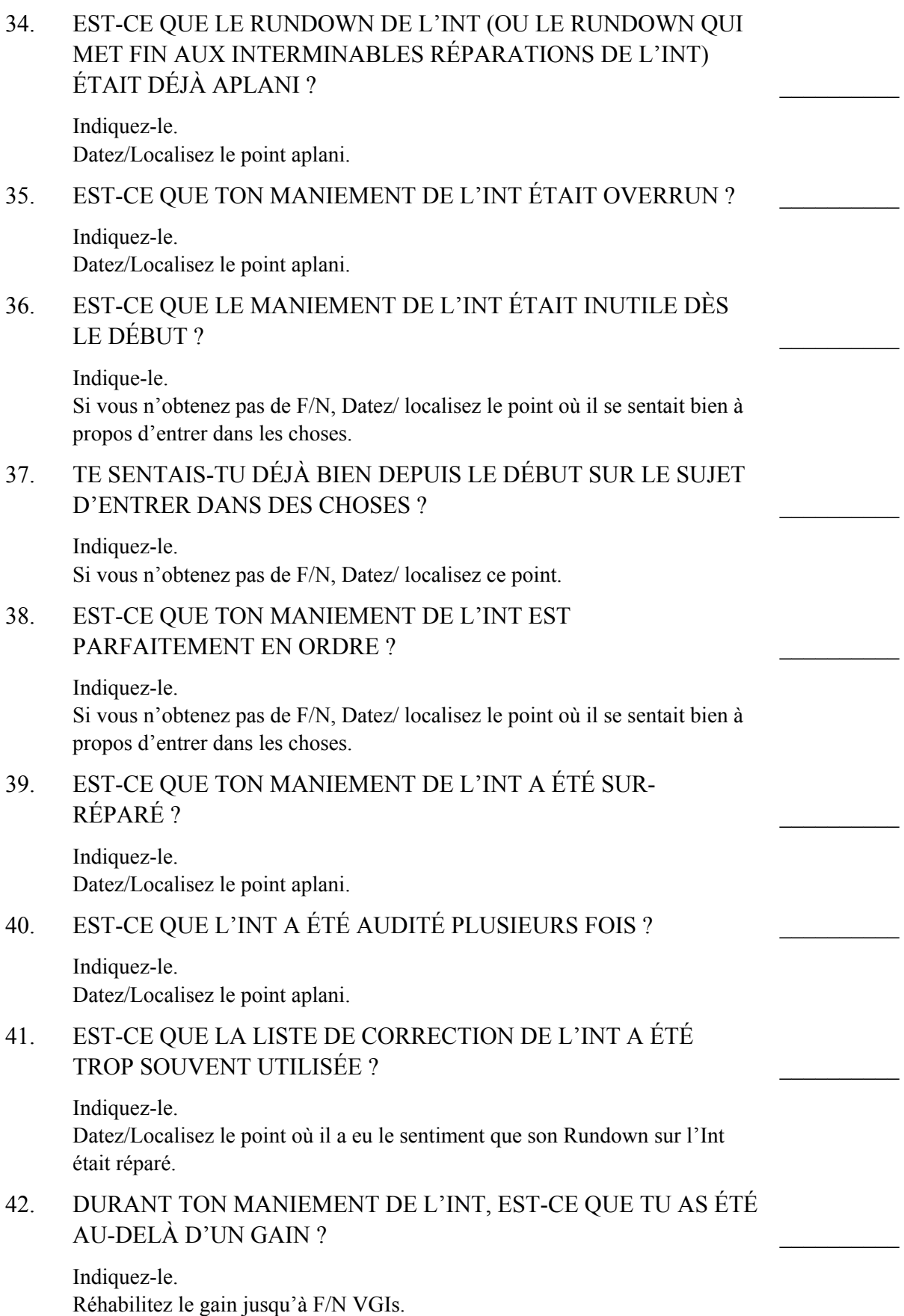

 $\mathcal{L}_\text{max}$ 

 $\frac{1}{2}$ 

 $\frac{1}{2}$ 

Si vous n'obtenez pas de F/N, D/L ce point.

#### 43. DURANT TON MANIEMENT DE L'INT, EST-CE QUE TU AS EXTÉRIORISÉ ?

Indiquez-le. Réhabilitez jusqu'à F/N VGIs. Si vous n'obtenez pas de F/N, D/L ce point.

#### 44. EST-CE QUE CETTE ACTION N'ÉTAIT PAS NÉCESSAIRE ?

Indiquez-le. Si vous n'obtenez pas de F/N, Itsa, E/S Itsa, jusqu'à F/N.

45. Y'A-T-IL QUELQUE CHOSE D'AUTRE QUI N'EST PAS EN ORDRE ?

Trouvez ce que c'est et maniez-le.

L. RON HUBBARD FONDATEUR

### HUBBARD COMMUNICATIONS OFFICE Saint Hill Manor, East Grinstead, Sussex BULLETIN DU HCO DU 24 SEPTEMBRE 1978 PUBLICATION II

C/Ses Tech/Qual Auditors d'Int Checksheet du Classe IV Grad

#### *Série du Rundown sur l'Intériorisation no 13*

## **PRÉASSESSEMENT, AESPs ET INT**

Bien que le nouvellement révisé le Rundown sur l'Int utilise les procédés R3RA de NED en y insérant les Boutons de l'Int comme Item Auditable, le Rundown et sa Réparation N'incluent PAS l'utilisation du Préassessement (ni aucune forme de AESPs).

En faisant un maniement d'Int vous ne pouvez que vous adresser à l'*Int*. Et un Préassessement s'adresse à quelque chose d'autre.

On a déjà reçu quelques fois des gains rapportés après l'utilisation du Préassessement durant l'Int, mais c'est une façon de faire risquée et même dangereuse, car elle ne s'adresse pas directement à l'Int. Et c'est une violation de la loi qui dit que quand on fait un maniement de l'Int, on ne parcourt que l'Int et rien d'autre.

En utilisant un Préassessement, même si vous pouviez avoir une personne qui ait un gain, vous en aurez cinq qui n'en auront pas. C'est sûr, quelqu'un y retirera quelques gains, mais les cinq suivants vont s'effondrer et passer par-dessus bord.

L'apparence du gain provient de cela : l'Int s'est aplanie et on ne l'a pas remarqué. On a ensuite parcouru un Item Original qui avait affaire avec les mal de tête ou tout autre symptôme correspondant. On l'a Préassessé et la personne était auditée avec la R3RA qui peut aussi être parcourue après avoir fait le Rundown sur l'Int.

Ainsi donc la chose apparente ici est que l'utilisation du Préassessement a manié l'Int, bien que l'Int avait été en fait vraisemblablement aplani en premier et la personne avait été ensuite capable de retirer des gains du Préassessement et de l'audition faite ensuite.

Mais cela peut aussi aller dans la direction totalement opposée. Par exemple, avec l'Int étant encore non aplani, vous passez au Préassessement ; ainsi, vous ne vous adressez plus directement au sujet de l'Int lui-même. Vous allez maintenant parcourir des chaînes qui ne sont pas des chaînes de Int, avec les chaînes de Int elles-mêmes en restimulation, mais pas encore parcourues, ou pas encore entièrement terminées. C'est donc en fait une violation de la Tech fondamentale et cela va vous mener dans un fouillis inextricable.

La règle est : **quand vous êtes dans un maniement de l'Int, vous vous adressez uniquement à l'Int, et à rien d'autre. Vous ne faites donc aucun Préassessement ou AESPs pendant l'Int.**

Nous avons maintenant un nouveau Rundown sur l'Int simplifié avec lequel vous pouvez maniez cela et aussi des procédés extrêmement efficaces dans le Rundown qui met fin aux Interminables Réparations de l'Int qui résout tout trouble persistant avec l'Int.

Une R3RA et un Préassessement peuvent être faits, comme il se doit, selon les Séries de NED, *après* que l'Int ait été entièrement manié.

> L. RON HUBBARD FONDATEUR

## HUBBARD COMMUNICATIONS OFFICE Saint Hill Manor, East Grinstead, Sussex HCO BULLETIN OF 17 DECEMBER 1971RB

(HCOB DU 2 DÉCEMBRE 1970 RÉVISÉ) RÉVISÉ LE 30 MARS 1974 RE-RÉVISÉ LE 24 SEPTEMBRE 1978

Repolycopier Feuille de Contrôle du Rundown de l'Int Feuille de Contrôle du Cours de Classe IV Diplômé

> (Révisions dans ce caractère de lettres) (Les parenthèses avec 3 petits points indiquent que quelque chose a été supprimé)

> > *Série du Rundown de l'Intériorisation n°15*

*Série du C/S n° 23RB* 

## **SOMMAIRE DE L'INT**

Le Rundown de l'Int peut être un succès phénoménal, mais aussi **être complètement mal audité**.

Les références suivantes couvrent le sujet de l'Intériorisation/Extériorisation :

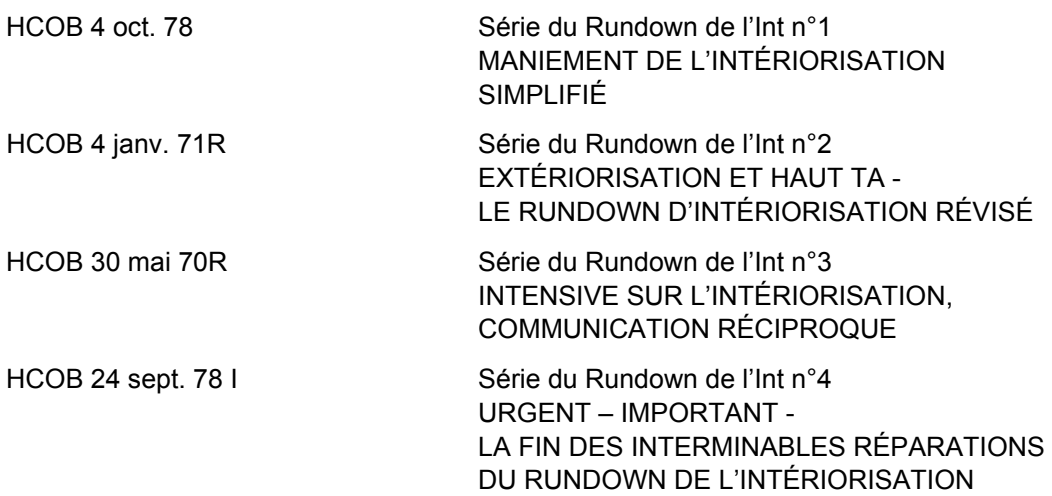

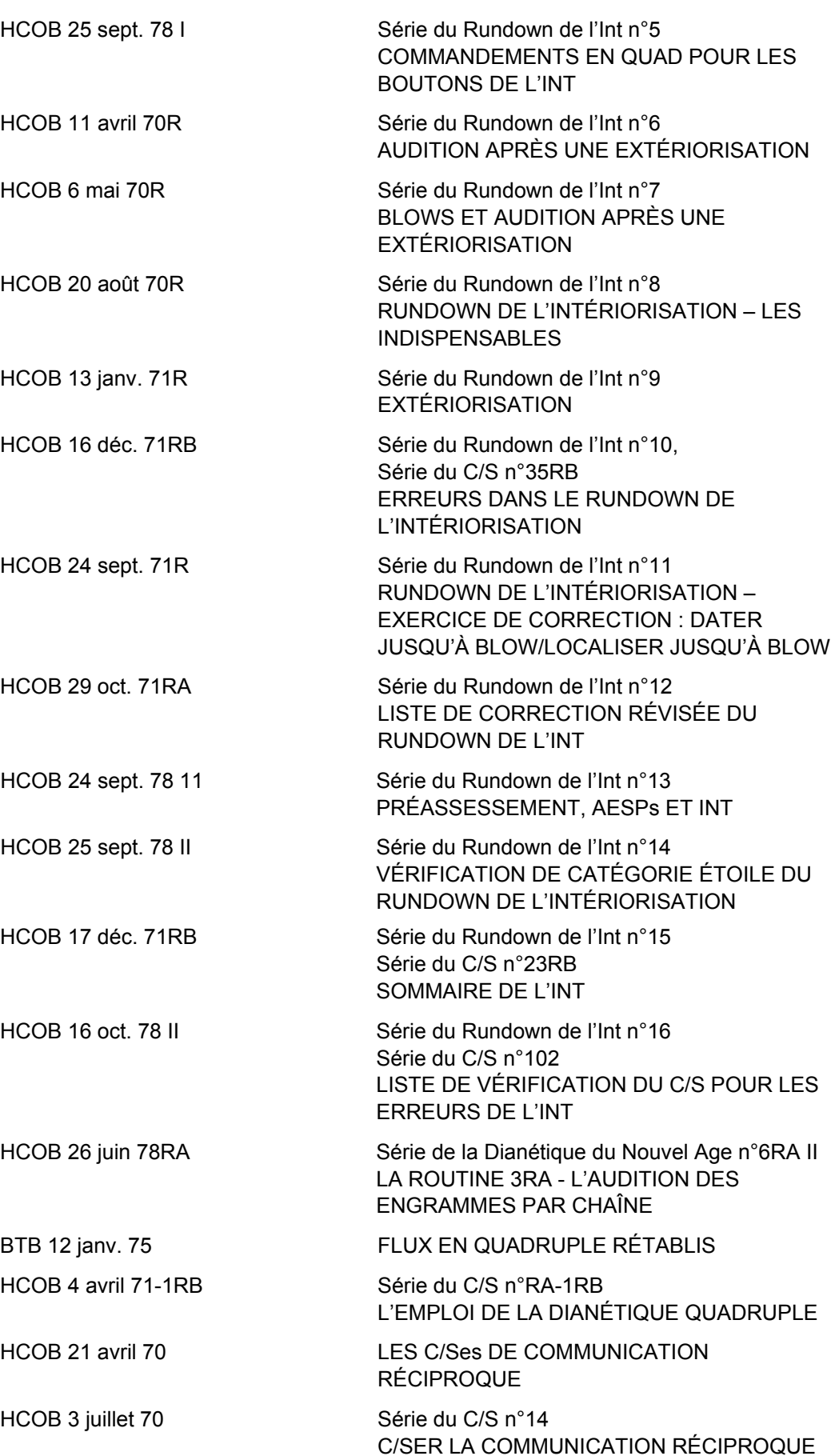

*COURS DE CLASSE IV DIPLOMÉ 580 04.02.19* 

HCOB 17 mars 74 TWC Checksheets,

EMPLOI DE MAUVAISES QUESTIONS DANS LA COMMUNICATION RÉCIPROQUE

L'investigation des Rundowns de l'Intériorisation effectués à l'extérieur révèle que certains auditeurs chargés de l'auditer n'avaient pas fait l'objet d'une vérification complète à ce sujet. La HCOPL du 26 août 1965, LES VÉRIFICATIONS ENTRE JUMEAUX DANS L'ENTRAÎNEMENT SCIENTOLOGIQUE, donne la bonne façon de faire une Vérification de Catégorie Etoile. Les démonstrations en pâte à modeler doivent également être effectuées correctement. Celles-ci sont décrites dans le HCOB du 11 octobre 1967, L'ENTRAÎNEMENT À LA TABLE À PÂTE À MODELER et dans le HCOB du 10 décembre 1970 I, LE TRAVAIL À LA TABLE À PÂTE À MODELER DANS L'ENTRAÎNEMENT.

Ces HCOBs sur les Vérifications de Catégorie Etoile et sur les démonstrations en pâte à modeler, la Série du Rundown de l'Int, les Publications susmentionnées sur la R3RA, LA ROUTINE 3RA – L'AUDITION DES ENGRAMMES PAR CHAÎNES (Série de la Dianétique du Nouvel Age n°6RA), les séances de Communication Réciproque, et les Flux en Quadruple, forment le pack nécessaire pour vérifier un auditeur avant de le laisser approcher un Rundown de l'Int. Et tous les matériaux sur l'Intériorisation comme ceux ci-dessus **doivent recevoir une Vérification de Catégorie Etoile et doivent être faits en pâte à modeler** avant qu'un C/S ne permette à un de ses auditeurs de les auditer avec un pc.

 $(\ldots)$ 

#### **INUTILE**

Les Boutons de l'Int **doivent** être assessés avant de les clarifier, puis tout Bouton ayant donné un read doit être clarifié avant d'être audité. L'auditeur doit s'assurer que si un Bouton a donné un read à cause d'un mot mal compris, il est d'abord clarifié et ensuite réassessé pour voir s'il y a un read. Si un ou plusieurs des Boutons donnent un read valide, on fait un Rundown de l'Int selon le HCOB du 4 janv. 71R, Série du RD de l'Int n°2, EXTÉRIORISATION ET HAUT TA – LE RUNDOWN DE L'INTÉRIORISATION RÉVISÉ.

S'il n'y a aucun read, même après que « Refoulé », « Invalidé », « Malentendu » et « Faux » aient été appliqués à la liste des Boutons de l'Int, on ne fait PAS un Rundown de l'Int avec ce pc car il n'est pas nécessaire, cela se range sous la rubrique « auditer un item n'ayant pas donné de read ».

Lorsque ce test est omis, vous avez fait un Rundown de l'Int inutile avec un pc.

Il devra être finalement réparé.

## **R3RA RATÉE**

Lorsque l'auditeur n'effectue pas une audition sans faille, des erreurs se produisent dans l'audition elle-même. Celles-ci vont bloquer un *Rundown* de l'Int.

#### **FLUX EN QUADRUPLE OU EN TRIPLE**

**N'auditez pas, pour la première fois, un pc sur le Flux Zéro lors de l'Int. Un pc en Flux en Triple peut être pris en Flux en Quadruple une fois l'audition de l'Int terminée, mais ceci n'est jamais fait durant l'audition de l'Int ou de sa réparation.** (Réf : HCOB 4 JAN 71R, EXTÉRIORISATION ET HAUT TA - LE RUNDOWN DE L'INTÉRIORISATION RÉVISÉ.)

#### **OVERRUN**

Il arrive *fréquemment* qu'un Rundown de l'Int soit overrun. Disons que l'EP est atteint sur le F2 et l'auditeur continue d'auditer au-delà du gain.

Cela va bloquer le Rundown.

Une des façons dont un overrun se produit est que le pc a extériorisé durant le Rundown. Cependant l'auditeur continue.

Une autre manière : Un pc a une grosse cognition, un grand gain et l'auditeur continue avec le Rundown. (HCOB du 24 sept. 71R, Rév. le 24.9.78, Série du RD de l'Int n°11, URGENT, RUNDOWN DE L'INTÉRIORISATION – EXERCICE DE CORRECTION : DATER JUSQU'À BLOW/LOCALISER JUSQU'À BLOW).

Voir aussi le HCOB du 24 sept. 78 I, Urgent Important, LA FIN DES INTERMINABLES RÉPARATIONS DU RUNDOWN DE L'INTÉRIORISATION.

## **RÉPARATION DE L'INT**

Même des années après un Rundown de l'Int, si un pc a un haut ou bas TA, on supecte alors immédiatement un problème de l'Int et donc le Rundown de l'Int original et toute réparation de celui-ci est suspect et *doit être manié*. (HCOB du 16 déc. 71RA, Série du C/S n°35RB, Série du RD de l'Int n°10, ERREURS DANS LE RUNDOWN DE L'INTÉRIORISATION.)

La LISTE DE CORRECTION RÉVISÉE DU RUNDOWN DE L'INT (selon le HCOB du 29 oct. 71RA) a été conçue pour résoudre les Rundowns de l'Int. La L3RF manie les erreurs de Dianétique. Lorsque les Listes de Correction de l'Int ont été faites et que le pc a encore des maux de tête ou d'autres problèmes d'Int, on doit faire TOUT D'ABORD un FES complet sur toute Réparation de l'Int et sur le Rundown de l'Int lui-même **avant** qu'une autre Liste de Correction ou autre action ne soit ordonnée.

Isolez toutes les erreurs et faites-les nettoyer par un auditeur qui peut lire un électromètre et auditer et réparer de la Dianétique standard.

Une fois toutes les erreurs sont nettoyées, si des problèmes d'Int persistent, le C/S ordonne la Fin de l'Interminable Réparation du Rundown de l'Int. (HCOB du 24 sept. 78 I, Urgent – Important, LA FIN DES INTERMINABLES RÉPARATIONS DU RUNDOWN DE L'INTÉRIORISATION) (HCOB du 16 déc. 71RA, Série du C/S n°35RB, Série du RD de l'Int n°10, ERREURS DANS LE RUNDOWN DE L'INTÉRIORISATION.)

## **COMMUNICATION RÉCIPROQUE**

Il existe une étape de Communication Réciproque qui survient un jour ou deux après un Rundown de l'Intériorisation.

Un auditeur faisant cette étape, le même auditeur préférablement, **doit recevoir une Vérification sur la Communication Réciproque**.

Aucun C/S ne devrait autoriser un auditeur, quel qu'il soit, de faire une Communication Réciproque avant que ce dernier n'ait reçu une Vérification sur :

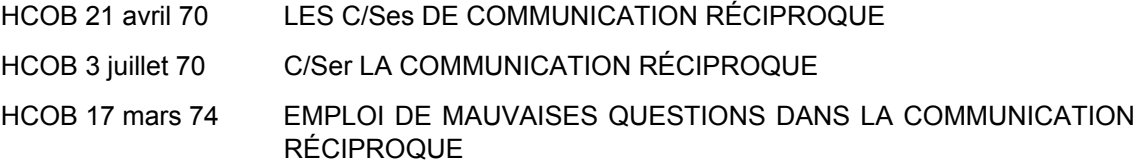

et s'est exercé sur la Communication Réciproque jusqu'à ce qu'il puisse le faire correctement et facilement.

## **LES PRÉASSESSEMENTS, AESPs NE SONT PAS UTILISÉS SUR L'INT**

Le Rundown de l'Int et sa réparation n'incluent PAS l'utilisation de Préassessement de la Dianétique du Nouvel Age (ni aucune forme de AESPs).

La règle est la suivante : **lorsque vous maniez l'Int, vous ne vous adressez qu'à l'Int, à rien d'autre. N'effectuez pas de Préassessement ou de AESPs sur l'Int.** (HCOB 24 sept. 78 II, Série du RD de l'Int n°13, PRÉASSESSEMENT, AESPs ET INT.)

## **LE C/Sing DE L'INT**

La correction d'un Rundown de l'Intériorisation est bien plus difficile que de s'assurer que les auditeurs peuvent faire les choses habituelles en premier lieu.

Presque tout le dur labeur d'un C/S provient d'auditeurs qui ne sont pas bien entraînés à des Cours (n'importe quel Cours) et qui ne vérifient pas bien les auditeurs sur les matériaux *avant* de leur permettre de délivrer un nouveau Rundown.

La correction de l'Int est difficile car tant qu'elle n'est pas terminée, toute autre audition est déconseillée. Cependant on fait en sorte de terminer le Rundown de l'Int Rundown.

La Fin de l'Interminable Réparation du Rundown de l'Int a grandement simplifié le maniement des Réparations de l'Int. (Réf : HCOB 24 sept. 78 I, Série du Rundown de l'Int n°4, URGENT IMPORTANT – LA FIN DES INTERMINABLES RÉPARATIONS DU RUNDOWN DE L'INT.)

#### **L'INT EST UN REMÈDE**

Le Rundown de l'Int est un **remède** simple et précis qui stabilise un pc après une extériorisation et lui permet de continuer à être audité.

Quand un pc extériorise en séance, c'est le Phénomène Final de ce procédé ou de cette action. Dans tous les cas, on la finit doucement. Si le pc n'a pas eu de Rundown de l »Intériorisation, il est vital, à sa prochaine séance, de vérifier l'Int comme première action (Selon l le HCOB du 24 sept. 78R, Série du Rundown de l'Int n°11,RUNDOWN DE L'INTÉRIORISATION – EXERCICE DE CORRECTION : DATER JUSQU'À BLOW/LOCALISER JUSQU'À BLOW). Si cette étape est omise, toutes sortes de bouleversements physiques et émotionnels peuvent en résulter, y compris un TA élevé.

#### **L'Int doit être vérifié à posteriori la première extériorisation du pc, comme prochaine action.**

Aucune autre audition ne doit être effectuée avant que l'Int ne soit entièrement manié ou s'avère non chargé au moment de la vérification.

L'une des raisons pour lesquelles des Rundown de l'Int inutiles ont été faits, c'est que le Chargé des Inscriptions les a vendus. Cela fait du Reg un C/S et donc le C/S et l'auditeur l'auditent.

Mais peut-être qu'il n'était pas nécessaire.

Donc, s'il n'était pas nécessaire, il devra finalement être réparé. (HCOB du 24 sept. 78R, Série du Rundown de l'Int n°11, RUNDOWN DE L'INTÉRIORISATION – EXERCICE DE CORRECTION : DATER JUSQU'À BLOW/LOCALISER JUSQU'À BLOW) (Réparation avec une LISTE DE CORRECTION RÉVISÉE DU RUNDOWN DE L'INT, Série du Rundown de l'Int n°12, HCOB 29 oct. 1971RA et/ou le HCOB 24 sept. 78 I, Série du Rundown de l'Int n°4, URGENT IMPORTANT – LA FIN DES INTERMINABLES RÉPARATIONS DU RUNDOWN DE L'INT.)

Le Rundown de l'Intériorisation est un **remède** conçu pour permettre au pc de pouvoir continuer à être audité après avoir extériorisé.

Dans le cas de Clairs dianétiques ou de Clairs scientologiques ainsi que d'OTs, comme ils ne doivent pas être audités en Dianétique, le **remède** serait la Fin des Interminables Réparations du Rundown de l'Int.

Le Rundown de l'Int ne doit PAS être vendu ou être pris comme une méthode pour extérioriser un pc. La même chose pour la Fin des Interminables Réparations du Rundown de l'Int. Ceci est très important.

C'est l'audition générale des actions courantes de la Dianétique et de la Scientologie qui amène une extériorisation.

Quand le pc extériorise ou quand on découvre qu'il a extériorisé et que l'Int s'avère être chargée après vérification, on ordonne alors le Rundown d'Intériorisation. Sinon, le TA n'aura pas un comportement normal.

Le Rundown est **un remède utilisé après qu'une extériorisation a eu lieu suite à de l'audition habituelle**.

L'anxiété *d'aller* extérieur incitera un pc à acheter et un Chargé des Inscriptions à vendre un Rundown de l'Intériorisation. En ce qui concerne le Chargé des Inscriptions, il s'agit, en fait, plus de l'audition. Lorsqu'un pc est extérieur, le Chargé des Inscriptions peut insister pour qu'il achète suffisamment d'heures pour le remède.

Le Rundown de l'Int stabilise l'extériorisation et permet de continuer à auditer le pc.

## **INCAPACITÉ**

Si un auditeur n'est pas en mesure d'auditer en douceur un Rundown aussi simple qu'un Rundown de l'Int, il démontre par là son incapacité à parcourir de la Dianétique standard et il devrait clarifier ses malentendus et ses Actes Néfastes, et ensuite être réentraîné.

Le seul véritable problème que l'on rencontre lors d'un Rundown de l'Int provient de l'incapacité de l'auditeur à auditer en douceur une séance avec de bons TRs et une R3RA. Pcs ne sont pas difficiles à auditer sur ce Rundown.

#### **GAINS DU C/S**

Un C/S ne peut pas avoir de gains du tout s'il doit continuellement réparer de l'audition ratée de la part de l'auditeur.

Cependant, le C/S doit s'assurer vraiment que ses auditeurs ont été complètement vérifiés sur les choses qu'ils ont à faire avant de les auditer.

S'il n'y a pas d'Officier de l'Entraînement des Membres du Personnel en Qual ou s'il n'y a pas de Cramming, un C/S peut tout à fait se permettre d'assurer lui-même l'entraînement et le Cramming. Sinon, il perdra beaucoup plus que de temps en faisant des C/S pour des auditeurs qui n'auraient pas été vérifiés.

Vous connaissez le C/S grâce à la compétence de ses auditeurs. Pas par ses solutions inhabituelles après des échecs.

Le Rundown de l'Int est trop facile à faire pour avoir des problèmes – le problème arrive quand les auditeurs ne sont pas vérifiés auparavant, avec des Vérifications de Catégorie Etoile et des pâtes à modeler, sur les nouvelles choses qu'ils doivent auditer.

> L. RON HUBBARD Fondateur

(Mis à jour avec les récentes données de LRH par ordre de L. Ron Hubbard par le Bureau de l'Entraînement et des Services)

Re-Révisée par L. RON HUBBARD Fondateur

## HUBBARD COMMUNICATIONS OFFICE Saint Hill Manor, East Grinstead, Sussex BULLETIN DU HCO DU 16 OCTOBRE 1978 PUBLICATION II

C/S Tech/Qual Feuille de Contrôle du Cours de Classe IV Diplômé

#### *Série du Rundown de l'Intériorisation n°16*

*Série du C/S n°102* 

## **LISTE DE VÉRIFICATION DU C/S**

## **POUR LES ERREURS DE L'INT**

Il y a deux erreurs majeures qui se produisent le plus souvent lors d'un Rundown de l'Int et pour lesquelles un C/S doit être attentif :

#### **1. Faire ou auditer** *quoi que ce soit* **d'autre avant un Rundown de l'Int quand celui-ci est nécessaire.**

#### **2. Faire de l'overrun sur l'Int Rundown.**

L'erreur la plus commune est l'erreur 1. ci-dessus. Elle se produit le plus souvent au tout début d'une séance de l'Int elle-même, par l'auditeur s'engageant dans une Communication Réciproque ou des Ruds ou une Clarification des Commandements trop compliquée ou trop longue, ou une quelconque autre action plutôt que de commencer rapidement le parcours de l'Int.

C'est flagrant. Quand je faisais du C/Sing, c'est ce que je rencontrais tout le temps : l'auditeur faisait toutes sortes d'étapes préliminaires avant de commencer l'Int. Cela se résume à de l'audition sur un Out-Int, et on ne peut pas le faire.

Vous avez l'auditeur qui dit : « *Mais je n'ai fait que lui demander comment il se sentait.* » C'est suffisant. C'est une Communication Réciproque, et vous ne pouvez *rien* auditer d'autre que l'Int quand l'Int n'est pas en place, et cela inclut la Communication Réciproque. On ne demande pas au pc comment il se sent sur quoi que ce soit. Vous commencez simplement le Rundown de l'Int.

C'est donc la première erreur majeure à surveiller : quelqu'un qui essaie d'auditer quelque chose d'autre avant le Rundown de l'Int lui-même.

La deuxième, c'est **l'overrun**. Le pc a une grosse cognition, un grand gain, un Blowdown du TA, et l'auditeur le manque, continue, le dépasse et pousuit l'audition. Ou bien le pc extériorise et l'auditeur continue au-delà de l'extériorisation.

Il existe des données vitales sur le Phénomène Final de l'Int dans le HCOB du 4 janv. 71R, Série du Rundown de l'Int n°2, et aussi bien le C/S que l'auditeur **devraient** avoir et connaître ces données et être capable de reconnaître l'EP de l'Int quand il se produit. Sinon, ça va vraiment embrouiller un cas.

Ce sont les deux violations majeures qu'un C/S (et un auditeur) ne doivent pas autoriser dans l'audition de l'Int si on veut réussir.

Comme il s'agit des erreurs les plus importantes, elles ont été incluses en premier dans la Liste de Vérification ci-dessous.

## **LISTE DE VÉRIFICATION DU C/S POUR DÉTECTER LES ERREURS LORS DE L'INT :**

Ce qui suit est une Liste de Vérification à utiliser dans le C/Sing de l'Int. Le C/S vérifie une séance bloquée, ou toute séance de l'Int, par rapport à cette Liste pour détecter la cause exacte du problème, ou une erreur qui pourrait être la source d'ennuis futurs dans les séances suivantes.

- 1. Faire ou auditer *quoi que ce soit* d'autre avant un Rundown de l'Int quand celui-ci est nécessaire. (Cela comprend les Ruds, les Communications Réciproque, une L1C, tout.)
- 2. Auditer par dessus un Out-Int.
- 3. Faire un overrun sur le Rundown de l'Int.
- 4. De l'audition après une extériorisation.
- 5. Exagérer les étapes de clarification précédant le vrai Rundown.
- 6. Auditer un Bouton de l'Int qui n'a réagi que sur mot mal compris ou un faux read. (Manquement de clarifier un Bouton de l'Int avant de l'auditer.)
- 7. Clarifier *tous* les Boutons de l'Int avant l'assessement, au lieu de ne clarifier que le Bouton avec le plus grand read valide.
- 8. Ne pas utiliser « refoulé », « invalidé » et « mal compris » sur une Liste de Boutons de l'Int n'ayant pas donné de reads.
- 9. Mauvais assessement de la Liste des Boutons de l'Int.
- 10. Faire un Rundown de l'Int quand aucun des Boutons n'a donné de reads. (Consiste à auditer un item n'ayant pas réagi.)
- 11. L'auditeur ne peut pas obtenir de reads ou faire qu'une Liste donne des reads.
- 12. Ne pas amener le Rundwon de l'Int jusqu'à son EP complet.
- 13. Ne pas comprendre la théorie de l'Int et la R3RA, et **pourquoi** l'on va antérieurement ou **pourquoi** l'on demande un début antérieur de l'incident.
- 14. Auditer le concept de « était dedans » ou « bloqué dedans » au lieu du concept de « se mettre dedans » ou « entrer dedans » (sur n'importe quel Bouton de l'Int donnant un read).
- 15. Ne pas répéter le vrai Bouton pour la chaîne lorsque l'on demande un incident antérieur. (Ne pas connaître les commandements de la R3RA.)
- 16. Ne pas compléter une chaîne jusqu'à l'EP dianétique complet.
- 17. Ne pas compléter un Flux d'un Bouton de l'Int en une seule séance ; terminant ainsi une séance avec un Flux non aplani.
- 18. Introduire le Flux 0 avec un pc pour la première fois lors du Rundown de l'Int ou sur une Réparation de l'Int. (C'est-à-dire auditer un pc sur les Quatre Flux alors qu'il reçoit de l'audition en Flux Triple.)
- 19. De l'audition au-delà d'une erreur Dianétique antérieure.
- 20. Auditer le Rundown « pour extérioriser » le pc.
- 21. Utiliser un Préassessement ou un AESP sur l'Int.
- 22. Un mauvais assessement ou un maniement incorrect de la Liste de Correction de l'Int.
- 23. Surcorriger le Rundown de l'Int.
- 24. Auditer de la Dianétique sur un Clair Dianétique, Clair Scientologique ou un OT.
- 25. Et, du côté du C/S, tenter de corriger un Rundown de l'Int raté sans qu'un FES complet du Rundown de l'Int ou de toute Réparation de l'Int ne soit fait en premier.

Les points ci-dessus sont tous entièrement couverts dans la Série du Rundown de l'Int. On trouvera une ou plusieurs de ces erreurs sur les cas qui ne s'auditent pas bien sur l'Int.

\_\_\_\_\_\_\_\_\_\_\_\_\_\_\_\_\_\_\_\_\_\_\_\_\_\_\_\_\_\_\_

L'utilisation de la Liste ci-dessus pour repérer et *prévenir* les erreurs d'Int rendra le travail du C/S plus facile et donnera à l'auditeur et au pc une audition plus douce sur l'Int.

> L. RON HUBBARD Fondateur

### HUBBARD COMMUNICATIONS OFFICE Saint Hill Manor, East Grinstead, Sussex BULLETIN DU HCO DU 25 SEPTEMBRE 1978 PUBICATION II

Repolycopier Auditeurs du HGC Feuille de Contrôle du Cours de Classe VIII Feuille de Contrôle du Cours de Classe IV Diplômé C/Ses Secrétaires Techniques Secrétaires de Qual Superviseurs

(ANNULE LE BTB DU 6 JANV. 71R, MÊME TITRE)

*Série du Rundown de l'Intériorisation n°14* 

# **VÉRIFICATIONS DE CATÉGORIE ÉTOILE DU RUNDOWN DE L'INTÉRIORISATION**

(Réf. :

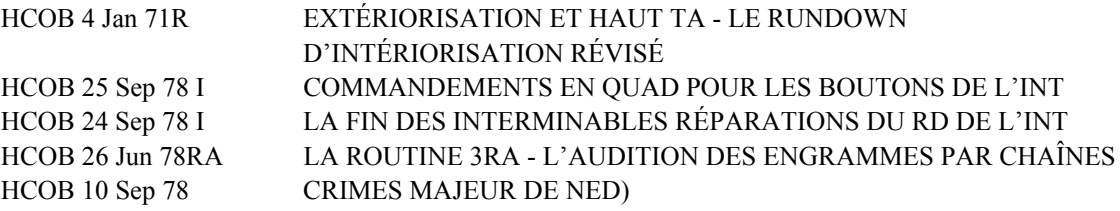

**L'Int** doit être audité sans erreur.

Il doit être donné par un auditeur Classse IV, qualifié sur les matériaux de ce Niveau, qui a été également formé et certifié sur la Dianétique du Nouvel Age et l'audition de la R3RA.

 $\mathcal{L}_\text{max}$ 

**Parce qu'il est exigé que :** 

- **1. les commandements du Rundown de l'Intériorisation soient parfaitement clarifiés pour que le préclair les comprenne,**
- **2. que le commandement pour aller antérieurement soit donné en entier, accompagné de l'item,**
- **3. que l'auditeur comprenne parfaitement la théorie et les commandements qu'il audite.**

**Tous les auditeurs et les C/S du Rundown de l'Intériorisation doivent recevoir une Vérification de Catégorie Etoile y compris des démonstrations en pâte à modeler de la théorie et des commandements du Rundown de l'Int.** 

#### **Tous les auditeurs doivent obtenir un « OK d'auditer le Rundown de l'Int » du Directeur de Validité ou du Secrétaire de Qual avant de pouvoir le donner.**

Aucun auditeur ne peut auditer un pc sur le Rundown de l'Intériorisation à moins d'avoir passé avec succès les Vérifications de Catégorie Etoile sévères et d'avoir fait d'excellentes démonstrations en pâte à modeler sur les matériaux ci-dessous, et d'avoir un bon de Qual « OK d'auditer le Rundown de l'Int ».

Lorsqu'il l'aura fait, il sera qualifié et sera en mesure de délivrer un Rundown de l'Intériorisation à son pc avec les résultats exceptionnels voulus pour ce Rundown.
## **VERIFICATIONS DE CATEGORIE ETOILE POUR LE « OK D'AUDITER LE RUNDOWN DE L'INT »**

Nom de l'auditeur : \_\_\_\_\_\_\_\_\_\_\_\_\_\_\_\_\_\_\_\_\_\_\_\_\_\_\_\_\_\_ Org : \_\_\_\_\_\_\_\_\_\_\_\_\_\_\_\_\_\_\_\_\_\_\_

J'atteste que :

- a) je suis un Classe IV Senior ou un Auditeur de Classe IV Diplômé ;
- b) je suis formé et certifié sur le Cours de Dianétique du Nouvel Age et l'audition de la R3RA.

Attestation de l'auditeur : <br>
Date :

I. Les Vérifications de Catégorie Etoile suivantes doivent être données et obtenir un « pass » du Superviseur ou du Superviseur de l'Internat.

## 1. DÉMONSTRATION EN PÂTE À MODELER :

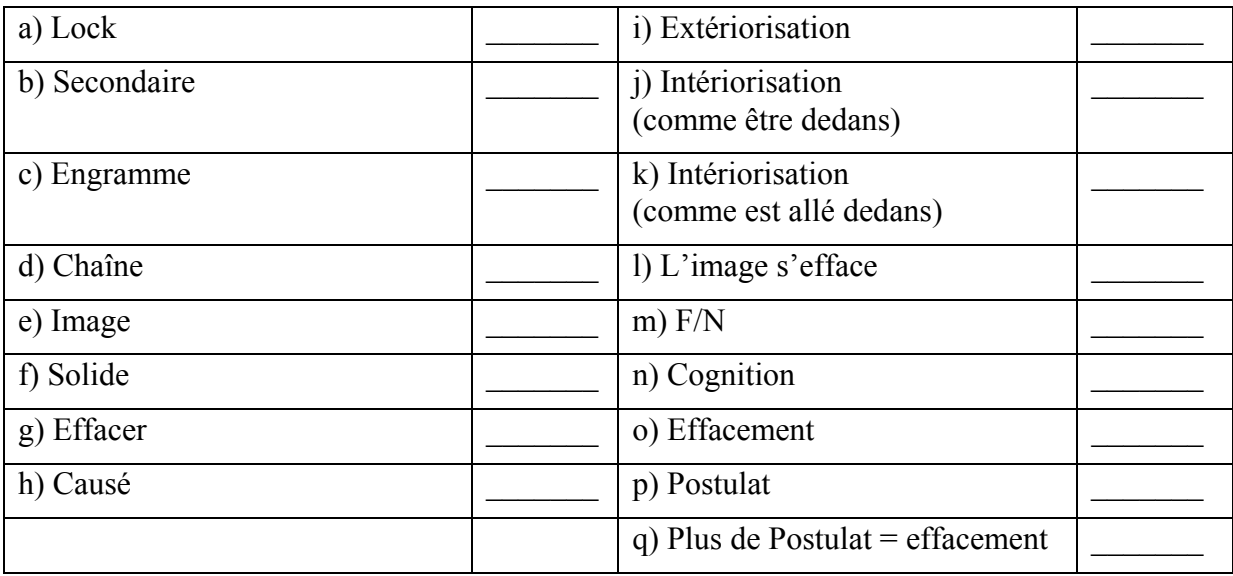

## 2. DÉMONSTRATION EN PÂTE À MODELER (Selon le HCOB du 4 janv. 71R)

- a) Les commandements pour auditer l'Int avec la R3RA, inclus ceux pour aller antérieurement et au début antérieur.
- 3. DÉMONSTRATION EN PÂTE À MODELER (Selon le HCOB du 245 sept. 78 I, Série du Rundown de l'Int n° 4)
	- a) La Procédure de la Fin de l'Interminable Réparation du Rundown de l'Int et ses commandements.

L'auditeur a fait d'excellentes démonstrations en pâte à modeler des points sus-mentionnés.

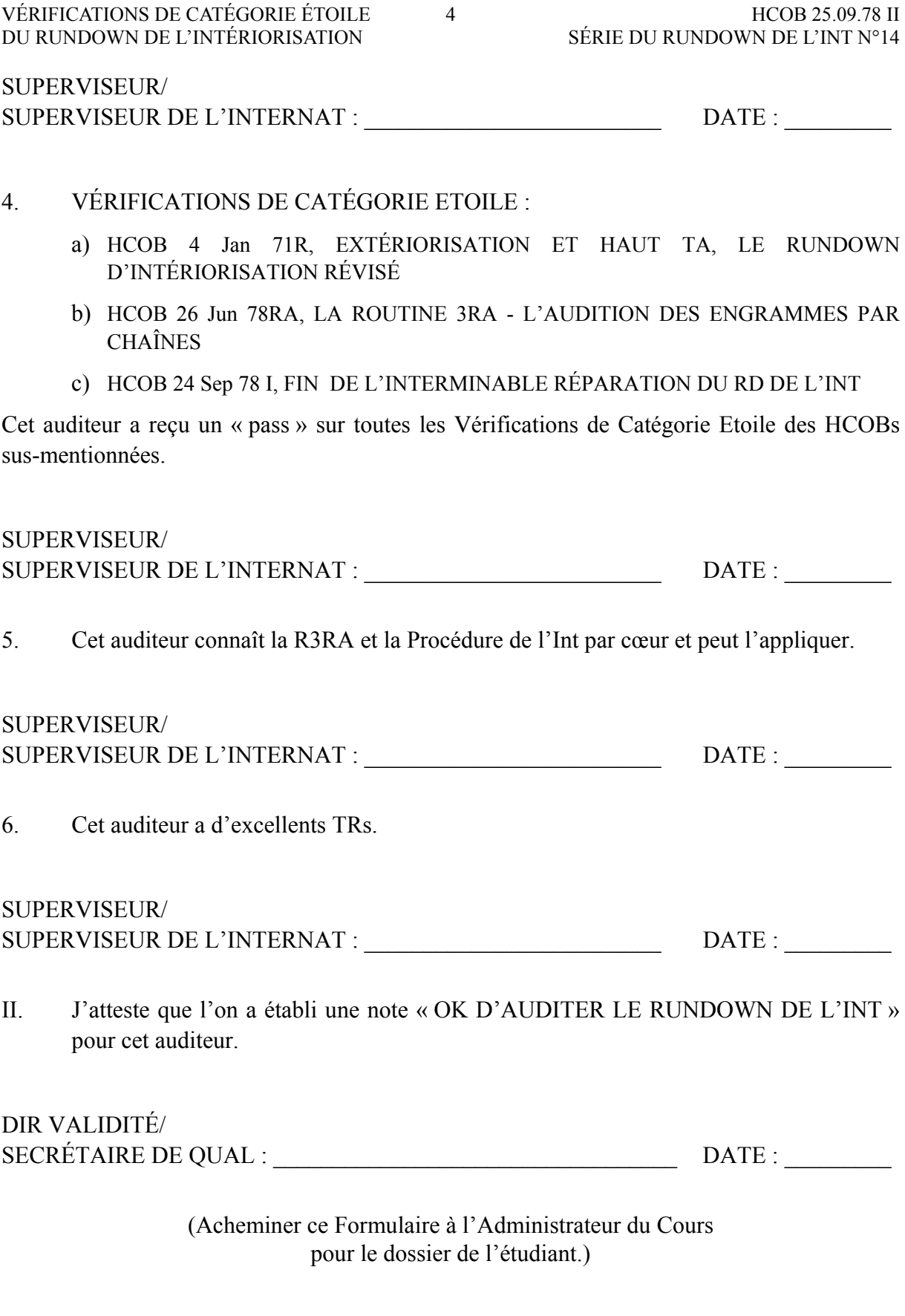

L. RON HUBBARD Fondateur

HUBBARD COMMUNICATIONS OFFICE Saint Hill Manor, East Grinstead, Sussex BULLETIN DU HCO DU 29 AVRIL 1980

Repolycopier

# **LES LISTES PRÉPARÉES, LEUR VALEUR ET LEUR BUT**

Peu importe à quel point l'environnement parait compliqué ou source de confusion, si vous avez une donnée stable qui vous donne une action exacte à faire, cela va vous faire surmonter ces difficultés.

La Liste Préparée est pour l'auditeur une action stable quand une séance ou un cas est source de confusion et elle permet de reprendre les choses en main.

L'idée de telles Listes et leur développement viennent de la Dianétique et de la Scientologie. Leur existence a été possible parce que ces deux sujets embrassent toute l'étendue de la pensée, l'esprit et l'aberration existante et potentielle. Des milliers d'heures de recherche et de développement ont été investies dans ces Listes. Pour pouvoir créer ces Listes, des listes de comptes rendus de cas ont été examinées et condensées. Elles constituent en elles-mêmes un tour de force considérable.

Elles ont souvent fait la différence entre un cas raté et un résultat spectaculaire. Parce qu'elles sont importantes, il est vital, pour auditer avec succès, de les connaître et de s'en servir avec compétence.

### **HISTORIQUE**

La « Liste Préparée » la plus ancienne est probablement le Formulaire Blanc (White Form) (que l'on appelle maintenant LA FEUILLE DE L'ASSESSEMENT ORIGINAL, HCOB du 24 juin 78R). Elle fournissait une série de questions qui vous donnaient des données pour mieux connaître le préclair. Elle date de 1950. Elle permet d'obtenir les secteurs probables de cette vie-ci dans lesquels le préclair a la charge la plus lourde.

Auto-Analyse a été écrit en 1951. Il contient des listes de processing sur lesquelles un préclair pouvait s' auditer.

Les matériaux de l'audition de groupe du milieu des années 50 contenaient des listes de commandements sur lesquelles on auditait des groupes.

Le « Joburg » de 1961 est probablement l'étape historique suivante. C'était une liste de toutes les retenues qu'un préclair pouvait avoir. On l'a appelée « Joburg » parce qu'elle a été développée à Johannesburg, en Afrique du Sud.

Ensuite, il y eut probablement la « L1 ». La version originale donnait une liste des Rudiments de séance qui pouvaient cesser d'être en place et permettait à l'auditeur de remettre les Rudiments de séance en place. Elle est encore en usage : c'est la « L1C » ou « Liste Un C ».

Le « Formulaire Vert » (Green Form) a été développé au début des années 60 pour que la Revue de Qual à Saint Hill dispose d'un outil d'analyse du cas.

Des Listes de Correction pour diverses actions d'audition commencèrent à faire leur apparition. Ces Listes corrigeaient une action en cours qui avait mal tournée.

En 1973, le fameux « C/S 53 » (qui signifie N°53 de la Série du Superviseur des Cas) fut conçu et on ne cessa de l'améliorer et de le republier.

Aujourd'hui, il y a des douzaines de Listes Préparées. Il y a même une Liste Préparée pour réparer les Listes Préparées en général.

### **THÉORIE DES LISTES PRÉPARÉES**

Une Liste Préparée englobe la majorité des points qui peuvent aller de travers pour un cas, une action d'audition ou une séance.

Ce genre de Liste est en fait tout à fait remarquable. Seule une connaissance approfondie de l'aberration en a permis la conception. Quand on considère le domaine couvert par les Listes Préparées, on se rend compte qu'elles portent en elles une compréhension, jusqu'alors inexistante, de ce qu'est l'aberration.

### **UTILISATION**

Bien qu'on attende d'un auditeur qu'il ait étudié et maîtrise toute cette théorie, on ne peut pas s'attendre à ce que dans la confusion d'un cas ou d'une séance qui est allée de travers, qu'il soit capable de repérer instantanément, sans aide, CE QUI EXACTEMENT est allé de travers. Quand elles existent, les Listes Préparées et son électromètre vont résoudre cela pour lui. Tout ce qu'on demande à l'auditeur, c'est qu'il s'aperçoive que quelque chose ne va pas et sache de façon générale ce qu'on est en train de résoudre chez le cas, qu'il sache quelle Liste employer, puis avec de bon TRs et un bon emploi de l'électromètre, qu'il assesse la Liste Préparée. Habituellement, la difficulté se résoudra, vu que le point exact aura été localisé. Il suffit parfois d'indiquer simplement le point trouvé pour le décharger un tant soit peu. On peut F/Nner ce qui a été trouvé ou on peut se lancer dans un maniement très long et très poussé. Ce qu'il faut retenir, c'est que l'utilisation de la Liste Préparée a localisé la difficulté. Ce qu'on exige de l'auditeur ou du C/S, c'est de savoir QUELLE Liste Préparée employer, mais ils déterminent cela d'après ce qui s'est passé.

### **LES TYPES DE LISTES PRÉPARÉES**

Il y a quatre types généraux de Listes Préparées. Ce sont :

A. Les Listes d'ANALYSE. C'est un type de Liste Préparée qui analyse largement un cas ou qui analyse une séance. Son objectif est de trouver ce qu'il faut aborder chez un cas afin qu'on puisse le programmer. Le Formulaire Blanc, le Formulaire Vert et le C/S 53 peuvent tous être employés à cette fin. Il existe d'autres Listes de ce genre et il y a même une Liste Préparée pour débloquer la production.

- B. Les Listes d'AUDITION directe. Il existe des Listes Préparées qui fournissent des commandements ou des questions d'audition directe et lorsqu'on audite le pc sur ces Listes, elles produisent un résultat d'audition. Les Listes d'Auto-Analyse et les différentes Listes de Confessionnal constituent ce genre de Liste Préparée.
- C. Les Listes de Correction. Ce genre de Liste corrige une action en cours. Comme exemples, il y a la Liste de Correction de la Clarification de Mots, la Liste de Correction du Rundown de l'Int, la Liste de Correction Dianétique. Ce type de Liste fait un peu double emploi car certaines peuvent aussi servir à l'analyse, comme la Liste de Correction du Superviseur de Cours ou la Liste de Correction de l'Etudiant. Le C/S 53 peut aussi servir de Liste de Correction. La vraie différence, c'est à quoi est employée la Liste : à analyser pour trouver quoi programmer ou commencer, ou bien à corriger quelque chose qui est en cours.
- D. Les Listes d'EXERCICE. On les emploie dans l'entraînement, comme listes factices, pour accoutumer un auditeur à l'usage de l'électromètre et des Listes Préparées. Le Livre des Exercices à l'Electromètre comporte de telles Listes.

## **MÉTHODE DE MANIEMENT**

Il y a trois méthodes pour manier les Listes Préparées, tout dépend du type de Liste.

Il y a simplement la méthode qui consiste à poser les questions dans l'ordre et à obtenir la réponse du préclair. Cela s'appliquerait à un Formulaire Blanc ou à des Listes Préparées d'audition comme dans Auto-Analyse ou dans l'audition de groupe. On manie très peu de Listes de cette manière.

La seconde façon est appelée « Méthode 3 », au cours de laquelle la Liste est assessée à l'électromètre, et quand on remarque un read, on aborde avec le préclair la question qui a donné un read sur l'électromètre et on la mène jusqu'à F/N. La Méthode 3 est décrite dans le HCOB du 3 juillet 71, L'AUDITION PAR LISTES.

La troisième méthode est appelée « Méthode 5 ». Avec ce type d'assessement, on assesse rapidement toute la Liste Préparée, sans amener le préclair à parler, et l'on note les reads. On aborde alors la ou les questions qui ont donné le plus grand read et on les mène jusqu'à F/N. La Méthode 5 est décrite dans l'HCOB du 3 juillet 71, L'AUDITION PAR LISTES.

### **LES TRs ET L'EMPLOI DE L'ÉLECTROMÈTRE**

Qu'une Liste Préparée donne ou non des reads dépend des TRs de l'auditeur et de son emploi de l'électromètre. Les Superviseurs des Cas ont eu, à un moment ou un autre, un tas de

problèmes avec cela. On n'était pas du tout sûr de ce qui avait vraiment donné des reads. Cela ressortit à Flag au début des années 70 quand des Listes Préparées qui avaient été assessées par des gens entraînés jusqu'à Classe IV furent ensuite réassessées par des Classe XII, même Liste, même pc, peu de temps après le premier assessement de la Liste. Des résultats totalement différents furent trouvés : des Listes avec lesquelles les gens entraînés jusqu'à Classe IV avaient obtenu peu ou pas de reads s'avérèrent très vivantes avec des Classe XII. La différence de réaction aux Listes Préparées était due à la qualité des TRs et de l'emploi de l'électromètre. L'HCOB du 22 avril 1980 contient les exercices qui remédient à cela. Ce sont les TRs et l'emploi de l'électromètre de l'auditeur qui rendent une Liste Préparée fiable, pas la Liste elle-même.

### **LE NUMÉRO 53 DE LA SÉRIE DU C/S**

La Liste championne de tous les temps est le C/S 53. On a assemblé sur une page toutes les choses générales qui peuvent être aberrées chez un thétan. Il en existe deux versions : le Formulaire Court pour les préclairs qui connaissent la terminologie, et le Formulaire Long pour les préclairs qui ne la connaissent pas (ces Listes sont identiques, mais le Formulaire Long est sous forme de questions entières).

Un Directeur de Processing qui donne une interview de D of P peut se servir de l'une d'elles et obtenir suffisamment de matériaux pour aider énormément un Superviseur des Cas. Ce n'est pas la seule action d'interview de D of P, mais elle est d'une grande aide quand elle est employée.

Un auditeur peut débloquer un programme ou une séance avec un C/S 53.

Le C/S 53 peut analyser un cas en vue d'une programmation et on peut aussi l'employer pour corriger un programme ou pour corriger une séance.

A l'origine, il fut développé pour résoudre le cas de TA haut ou bas, et bien que cela soit encore mentionné dans le Bulletin, on y mentionne aussi qu'il peut corriger les choses qui ne vont pas au niveau du cas et aujourd'hui, c'est à cela qu'il sert le plus.

La PRIORITÉ du maniement des choses qui ne vont pas est une partie vitale du C/S 53. Les trois premiers groupes d'items A - (les choses qui ne vont pas au niveau de l'Intériorisation), B - (les erreurs de Liste) et C - (les Rudiments) constituent l'ordre dans lequel il faut manier. Si l'Int donne un read, on ne peut rien manier d'autre avant que l'Int ne soit maniée. Les erreurs de Liste viennent après. Puis les Rudiments. Si quelqu'un essayait de réparer un cas en transgressant cet ordre, il pourrait en résulter un gâchis embrouillé. Donc, cette Liste Préparée donne également l'ordre dans lequel on doit résoudre les choses qui ne vont pas.

L'erreur principale qu'on peut faire avec un C/S 53, c'est de trop s'en servir : l'auditeur s'en empare quand il a des ennuis, au lieu d'améliorer en premier lieu ses propres TRs, son emploi de l'électromètre ou sa connaissance de la programmation.

Mais le C/S 53 est l'un des outils les plus précieux dont dispose un auditeur ou un Superviseur des Cas.

### **MANIEMENT GÉNÉRAL DU CAS**

Les Listes Préparées, quel que soit leur type, fournissent au Superviseur des Cas et à l'auditeur une procédure par laquelle un cas peut être analysé et programmé.

On peut donner de l'audition directement à partir des Listes complètes préparées.

Les actions peuvent être corrigées à partir de Listes Préparées.

### **LA CLARIFICATION DE MOTS DES LISTES PRÉPARÉES**

Il peut arriver qu'une Liste Préparée s'embourbe à cause de mots mal compris.

Pour beaucoup de Listes Préparées, il existe aussi des listes complètes des mots à clarifier et on peut les faire sur le pc.

On a cru à une époque que, avant de faire une Liste, on devait TOUJOURS la clarifier. Cependant, cela présente l'inconvénient suivant : un pc qui a un ennui quelconque ne va pas rester assis tranquille jusqu'à ce qu'une action complète de Clarification de Mots ait été faite.

Tous les problèmes causés par les Listes Préparées provenaient davantage d'erreurs d'assessement et d'erreurs dans l'emploi de l'électromètre que de mots mal compris.

Quand on se sert d'une Liste Préparée avec un pc qui n'en a jamais clarifié les mots, il suffit d'habitude de vérifier que le read ne provient pas d'un mot mal compris.

Quand le pc commence à recevoir de l'audition, environ à l'époque où il reçoit un C/S-l on devrait clarifier les mots des Listes Préparées les plus fréquemment utilisées et noter la chose dans son dossier. Mais quand on fait cette Clarification de Mots, on devrait aussi noter l'action du TA ou les reads significatifs. On risque de penser qu'on est en train de faire une Clarification de Mots alors qu'en fait on est en train de faire un assessement.

C'est vrai, il y a un tas de mots techniques dans une Liste Préparée que le pc ne connaît probablement pas. Malheureusement, les découvertes de la Scientologie n'entrent pas dans le cadre du langage courant et nécessitent des termes qui leur soient propres. Mais un pc s'y fait très vite. Ce sont des idées nouvelles pour lui (même s'il a vécu avec elles pendant des éternités). Quand le mot est clarifié, l'idée se met en action. Il est donc important de noter les reads de l'électromètre et les actions du TA quand on fait la Clarification de Mots des Listes Préparées.

On ne peut établir de règles strictes et immuables en ce qui concerne la Clarification de Mots des Listes Préparées. Si vous avez déjà clarifié les mots importants d'une Liste Préparée clé avant d'en avoir besoin, remerciez votre bonne étoile. Sinon, allez-y et touchez du bois.

## **RÉSUMÉ**

Un Superviseur des Cas et un auditeur se doivent de bien maîtriser ce sujet des Listes Préparées. Il existe beaucoup de publications sur le sujet. Il y a des douzaines de Listes Préparées.

Savoir quelles Listes Préparées existent est une étape vitale pour un Superviseur de Cas et pour un auditeur. Il est également important de savoir à quoi chacune est utilisée. Savoir quelles sont les Listes qui comportent des Listes Préparées de mots à clarifier est d'une grande aide.

Pour choisir la Liste Préparée dont on va se servir, on doit avoir une connaissance générale suffisante de la Tech.

L'aptitude à assesser, telle qu'elle s'applique aux TRs et à l'emploi de l'électromètre, est extrêmement importante lorsqu'on se sert des Listes Préparées.

Lorsqu'il s'agit d'analyser, d'auditer et de corriger des cas et des actions, les Listes Préparées sont des joyaux étincelants et prometteurs.

> L. RON HUBBARD Fondateur

### HUBBARD COMMUNICATIONS OFFICE Saint Hill Manor, East Grinstead, Sussex BULLETIN DU HCO DU 10 JUIN 1971 PUBLICATION I

Repolycopier

### *Série du C/S n°44R*

# **RÈGLES DU C/S – PROGRAMMER À PARTIR DE LISTES PRÉPARÉES**

Il existe de nombreuses Listes Préparées vitales.

La reine d'entre elles est le Formulaire Vert. Les items supplémentaires n°40 sont les Sept Cas Résistants originaux. La meilleure façon de faire un GF+40 est la Méthode 5 (une fois du début à la fin), en inscrivant la longueur des reads et des BDs, et ensuite un C/S qui écrit un C/S à partir de cela.

Le haut ou bas TA est le même genre de Liste, et elle est aussi faite en Méthode 5.

Toute Liste Préparée de ce genre peut être faite en Méthode 5, et ensuite le C/S écrit un C/S.

Mais une L4B (Liste de Correction des Listes), une L3B (erreurs de Dianétique) et une L1C (Ruptures d'ARC et Charges Dépassées) se font habituellement en Méthode 3 (l'auditeur l'assesse jusqu'à un read, fait l'action nécessaire, et/ou antérieur similaire jusqu'à F/N, et ne continue pas avant que son action n'ait abouti à une F/N et continue ensuite le maniement jusqu'au bout en menant jusqu'à F/N chaque read obtenu).

Quand un C/S demande qu'une Liste soit assessée en Méthode 5, il s'attend normalement à la recevoir en retour avec les reads et il écrit ensuite un C/S à partir de cela. Quelques fois, il demande un GF+40 et un Haut ou Bas TA, les deux faits en Méthode 5.

La question qui se pose maintenant : Quel est le read que le C/S va choisir pour être manié en premier ? Et en deuxième ? Et en troisième ? Etc. En d'autres termes, comment parvient-il à faire le C/S que l'auditeur va faire maintenant ? Dans quel ordre les items sontils maniés ?

On applique ces règles :

Maniez tout d'abord un Rundown de l'Out Int.

Maniez tout ce qui est connecté aux « Listes » (on entend les Listes de Listing et Nulling) en premier si l'Int est en place. Comme un read sur « Continué de faire la Liste audelà de l'item correct. ». Le C/S fera manier cela EN PREMIER. Maniez toujours les erreurs de Liste en premier. Et habituellement, faites en plus une L4B, à manier par l'auditeur. Un pc peut tomber malade après une erreur de Listing et vous n'arriverez pas à auditer tant que des Listes ne seront pas en place.

« Ne veut pas d'audition », eh bien, est manié ensuite s'il y a un read.

Le C/S suivant est de manier tout qui a affaire avec des Rudiments. Ruptures d'ARC, PTPs et Retenues, faites-les prioritairement dans cet ordre.

(Les erreurs de Listing passsent en premier, avant des Ruptures d'ARC, car une Rupture d'ARC apparente après une erreur de Listing ne peut être maniée qu'en enlevant la charge de la Liste.)

Tout ce qui *ressemble* à une Retenue vient ensuite.

Après ceci, prenez juste d'après les longueurs des reads ou des BDs. Prenez les plus grands reads avant de prendre les plus petits, une fois que vous avez C/Sé les Listes, « Ne veut pas d'audition » et les Ruds et d'autres Retenues évidentes.

La seule confustion à laquelle on peut se heurter est un très haut TA. Mais des erreurs de Liste peuvent provoquer un haut TA. Le plus fréquent ensuite, ce sont les Retenues.

Mais ne C/Sez jamais un Rudiment d'une Rupture d'ARC ou une L1C pour faire descendre un TA. *Jamais*.

Vous pouvez faire un C/S pour « faire descendre le TA en parlant » uniquement quand il n'y a aucune erreur de Liste ou des Retenues donnant un read sur un GF.

Mais bien entendu, la première cible est une erreur sur un Rundown de l'Intériorisation. Mais vous ne l'avez plus une fois que c'est manié. Si l'Int n'est pas en place, vous aurez un TA qui s'envolera. La L3B est un outil puissant à utiliser pour des points non en place de l'Int, l'auditeur manie au fur et à mesure, en Méthode 3.

Les choses ci-dessus vous donnent les règles avec lesquelles vous C/Sez à partir de Listes Préparées.

 $\overline{\phantom{a}}$  , where  $\overline{\phantom{a}}$ 

Fondamentalement, si l'Int n'est pas en place, l'audition fera toujours plus monter le TA.

Quand les Listes ne sont pas en place, on ne pourra manier rien d'autre que des Listes, et ni une L1C ni des Ruds ne le feront.

Quand les Ruds ne sont pas en place, rien d'autre ne va s'améliorer et vous ne devez pas ordonner aux auditeurs d'auditer en présence de Rudiments non en place.

« Ne veut pas d'audition » peut provenir d'une mauvaise Liste d'un Listing et Nulling. Ou de l'Int non en place. Ou de Rudiments non en place. On peut traiter de la mauvaise audition passée en faisant une L1C sur la mauvaise audition du passé. L'audition la plus folle, qui n'était pas en place, à laquelle je me suis heurté une fois a été celle d'un auditeur qui utilisait des reads et des F/Ns alors qu'il n'y en avait pas et qui ne prenait pas ou n'aplanissait pas des reads qu'il avait obtenus. Il peut donc y avoir des variations concernant la mauvaise audition et on peut trouver aussi, à notre grande honte, de faux rapports d'audition. Le meilleur C/S consiste à trouver quel était l'auditeur et de découvrir quelle était l'erreur. De mauvais TRs sur un cours de TRs médiocre où le pc était un étudiant (faux « pass » et des gains invalidés) peuvent aussi causer un « Ne veut pas d'audition ».

RÈGLES DU C/S - PROGRAMMER 3 HCOB 10.6.71-I À PARTIR DE LISTES PRÉPARÉES  $\sim$  3.5  $\pm$  5.5  $\pm$  5.5  $\pm$  5.5  $\pm$  5.5  $\pm$  5.5  $\pm$  5.5  $\pm$  5.5  $\pm$  5.5  $\pm$  5.5  $\pm$  5.5  $\pm$  5.5  $\pm$  5.5  $\pm$  5.5  $\pm$  5.5  $\pm$  5.5  $\pm$  5.5  $\pm$  5.5  $\pm$  5.5  $\pm$  5.5  $\pm$  5.5  $\pm$ 

Une « protestation » est une raison habituelle pour un haut TA et est un cousin du « Ne veut pas d'audition », il est manié en vérifiant « Listes » pour avoir un read et en faisant une L4B si cela a réagi ou en trouvant les Rudiments non en place ou la Chage Dépassée comme dans la L1C.

Comme il existe de nombreuses combinaisons d'items donnant des reads à partir de Listes Préparées, vous devez C/Ser en tenant compte de ces principes généraux.

 $\mathcal{L}_\text{max}$ 

Ces règles servent de lignes directrices stables dont vous aurez besoin pour réussir.

L. RON HUBBARD Fondateur

## HUBBARD COMMUNICATIONS OFFICE Saint Hill Manor, East Grinstead, Sussex BULLETIN DU HCO DU 16 OCTOBRE 1978

(ANNULE ET REMPLACE LE HCOB DU 21 DÉCEMBRE 75R, LISTE DE RÉPARATION DES LISTES PRÉPARÉES)

Checksheet de Classe IV Grad Checksheet de Classe VI C/Ses

## **LISTE DE CORRECTION DES RÉPARATIONS**

Utilisez cette Liste afin de nettoyer des Charges Dépassées résultantes de Listes Préparées ou des actions de réparations qui n'étaient pas nécessaires. Cette Liste est faite quand un pc proteste à cause d'une Liste Préparée ou d'une action de réparation ; quand des Mauvais Indicateurs existent sur le sujet de la réparation ou des Listes Préparées ; quand des reads apparaissent sur une Liste de Correction indiquant qu'une réparation passée ou une Liste de Correction passée n'a pas été faite correctement.

Assessez cette Liste en Méthode 5 et maniez tous les reads. L'EP de cette Liste est que la charge au sujet de la réparation et des Listes Préparées est partie et que le pc est content d'être audité. Si nécessaire, il est possible de réassesser cette Liste et l'amener jusqu'à ce que son assessement F/N.

Les mots « Listes Préparées », « réparation » et tous les autres mots de cette Liste devraient être entièrement clarifiés avec le pc avant de lui en faire l'assessement. Cependant, si le pc est vraiment bouleversé et les mots n'ont pas encore été clarifiés, assessez la Liste afin de manier la charge et checkez tout malentendu sur l'assessement. (Réf. : HCOB 9 août 78 II, COMMENT CLARIFIER LES COMMANDEMENTS.)

## 1. AS-TU EXTÉRIORISÉ DURANT L'AUDITION ?

Si le pc n'a jamais reçu de Rundown de l'Intériorisation, faites-en un selon le HCOB du 4 janv. 71R, Série du Rundown de l'Int no 2, EXTÉRIORISATION ET HAUT TA - LE RUNDOWN D'INTÉRIORISATION RÉVISÉ, si vous avez reçu une Vérification sur les Séries de l'Int et que vous êtes un auditeur de NED.

Si le pc a déjà reçu un Rundown de l'Intériorisation, faites une Liste de Correction Révisée du Rundown de l'Intériorisation (HCOB du 29 oct. 71RA) ou arrêtez la séance là afin d'obtenir des instructions du C/S de faire une Fin des Réparations Interminables du Rundown de l'Intériorisation selon le HCOB du 24 sept. 78 I, URGENT – IMPORTANT - FIN INTERMINABLE RÉPARATION DU RD INT

 $\mathcal{L}_\text{max}$ 

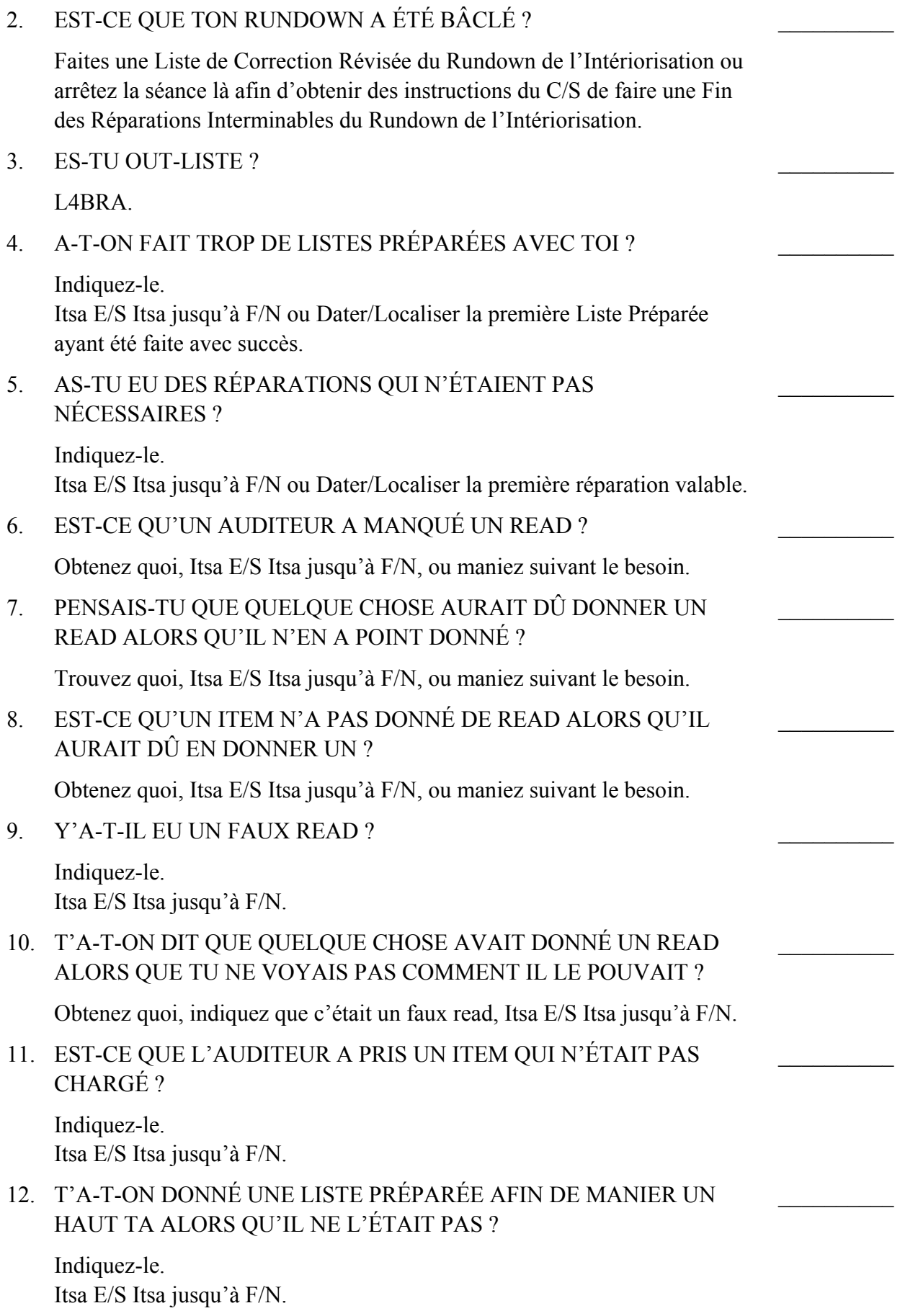

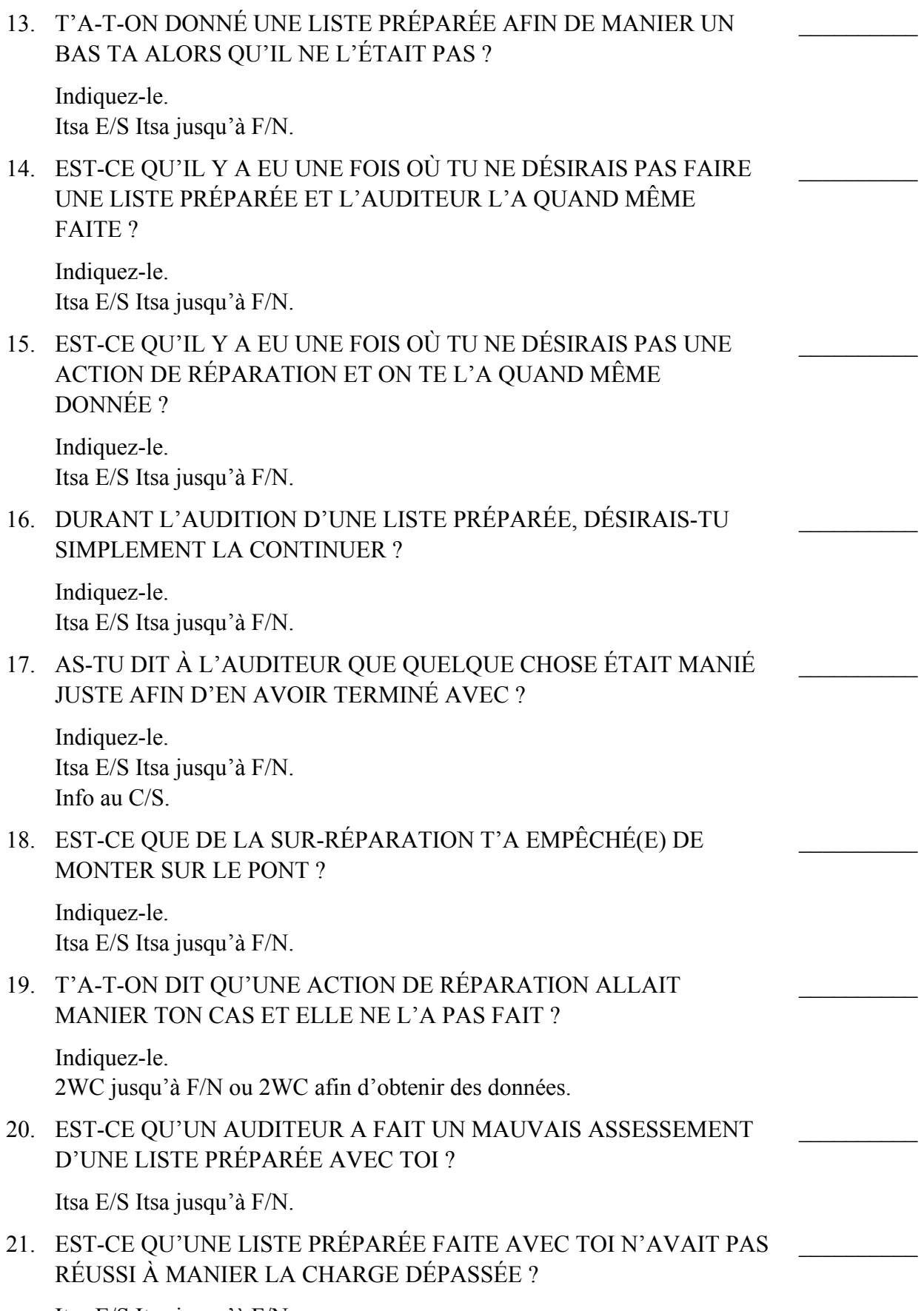

Itsa E/S Itsa jusqu'à F/N.

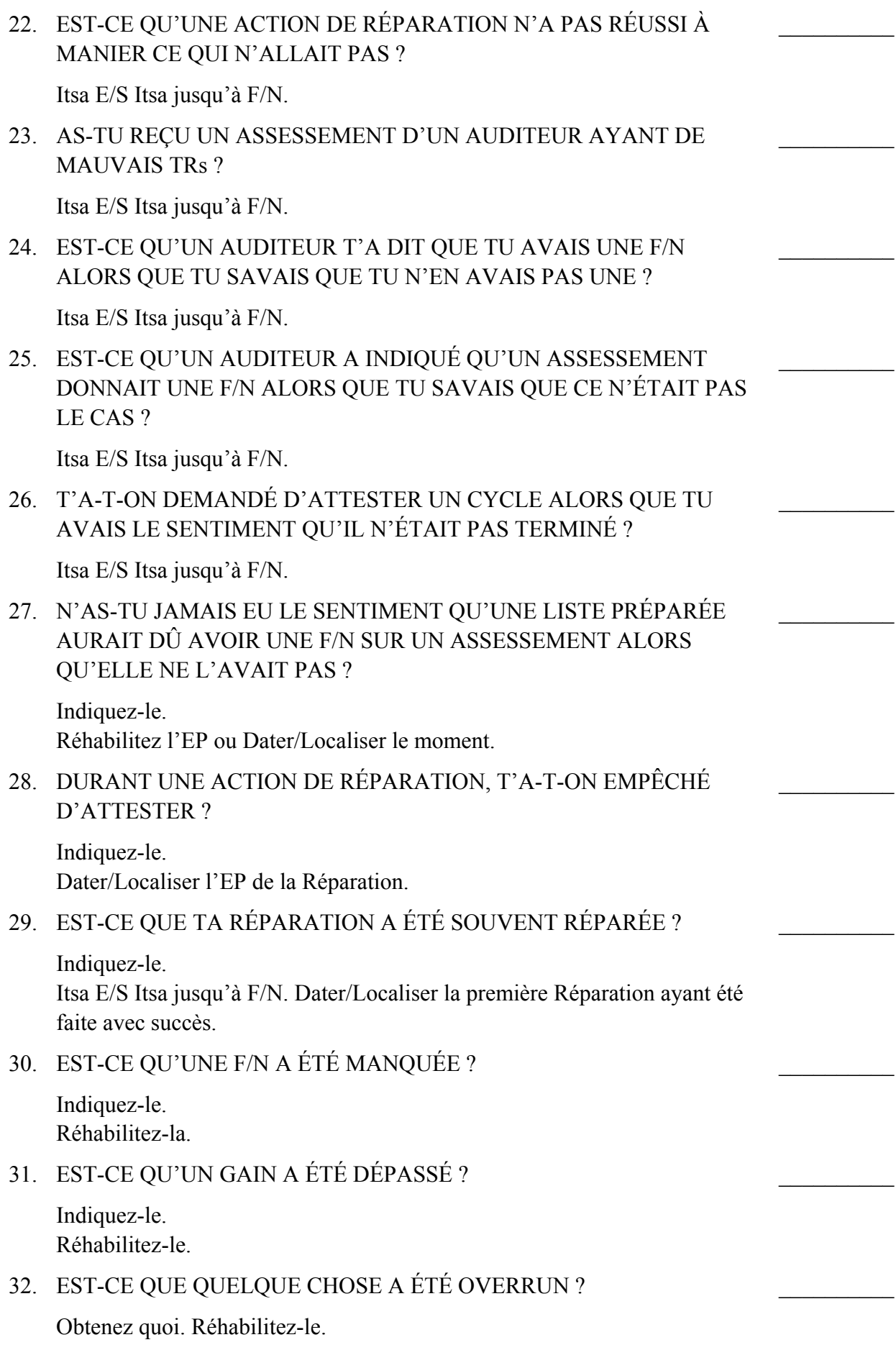

 $\frac{1}{2}$ 

# 33. EST-CE QU'IL Y A UNE AUTRE CHARGE DÉPASSÉE ? Obtenez quoi et maniez.

L. RON HUBBARD FONDATEUR

## HUBBARD COMMUNICATIONS OFFICE Saint Hill Manor, East Grinstead, Sussex BULLETIN DU HCO DU 24 NOVEMBRE 1973RE

#### RÉVISÉ LE 30 OCTOBRE 1978

#### (Révisions dans ce caractère de lettres)

Checksheet de Classe IV Gradué Checksheet de Classe VI C/Ss Auditeurs Classe IV Gradué et au-dessus

## **SÉRIE DU C/S N°53RL**

(Formulaire long)

On se sert du N° 53 de la Série du C/S Formulaire long pour faire monter ou descendre un TA dans la zone normale ou corriger des erreurs commises avec des cas. C'est exactement la même chose que le N° 53 de la Série du C/S, Formulaire court, sauf que, ici, les items sont formulés sous forme de questions entières, de façon à ce qu'un pc relativement nouveau en audition puisse comprendre ce qu'on lui demande.

Assessez cette Liste en Méthode 5 et traitez les reads dans l'ordre où ils apparaissent sur la Liste.

Le HCOB du 30 oct. 78, N° 53 de la Série du C/S, L'EMPLOI DU C/S-53, contient des données vitales sur la façon d'employer le N° 53 de la Série du C/S.

NOM DU PC : \_\_\_\_\_\_\_\_\_\_\_\_\_\_\_\_\_\_\_\_\_\_\_\_\_\_\_\_\_\_\_\_\_\_ DATE : \_\_\_\_\_\_\_\_\_\_\_\_\_\_\_

A. As intériorisé dans quelque chose ?

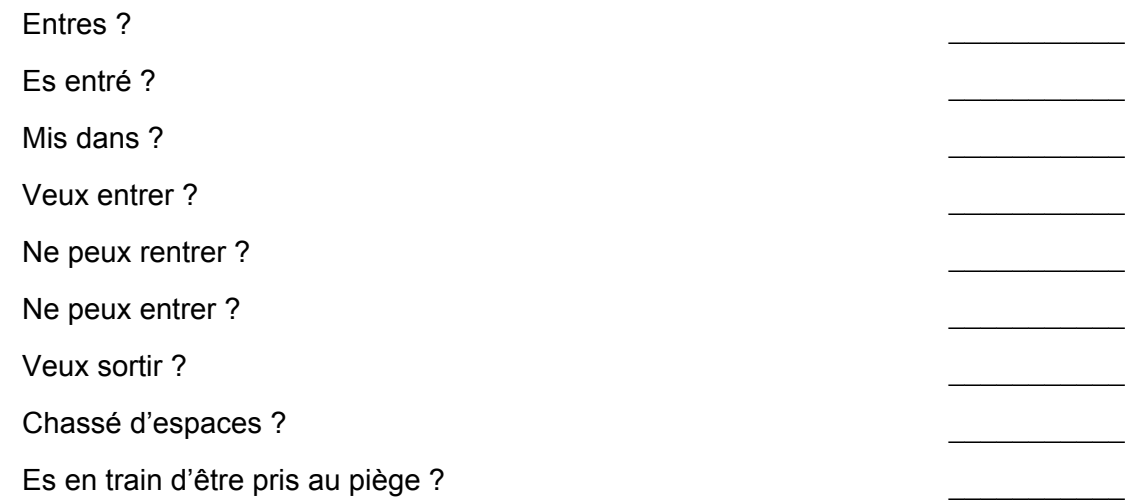

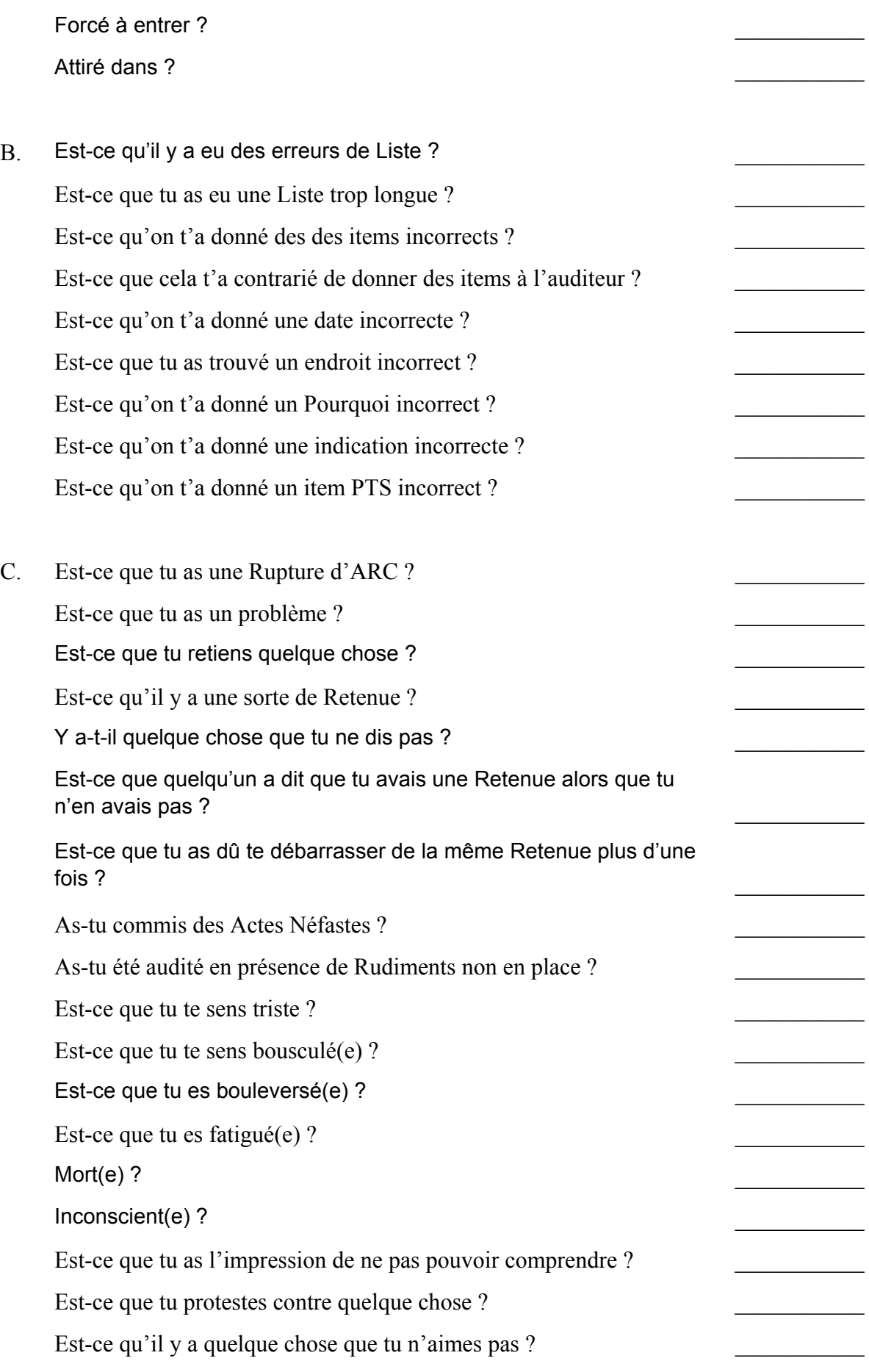

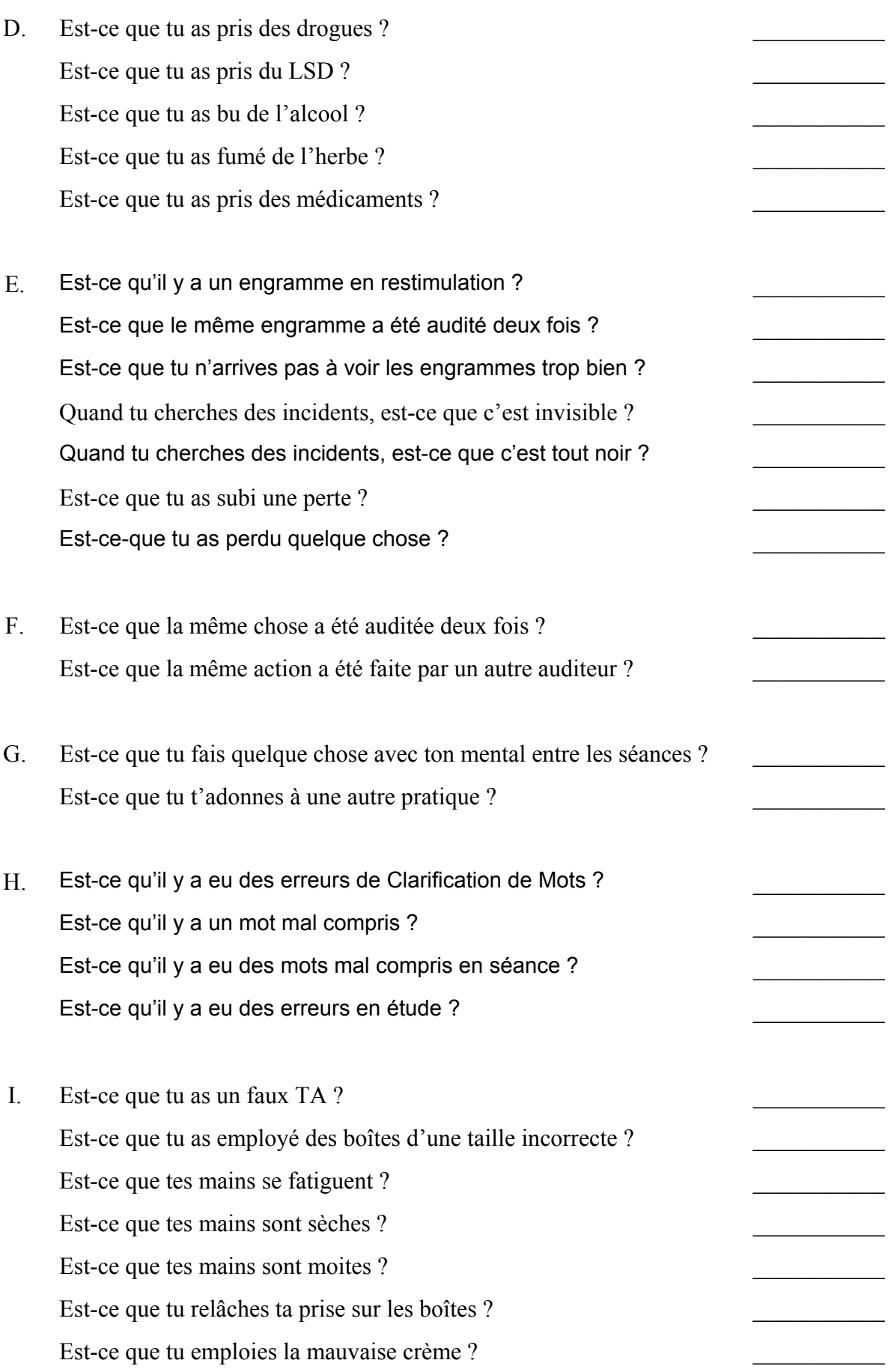

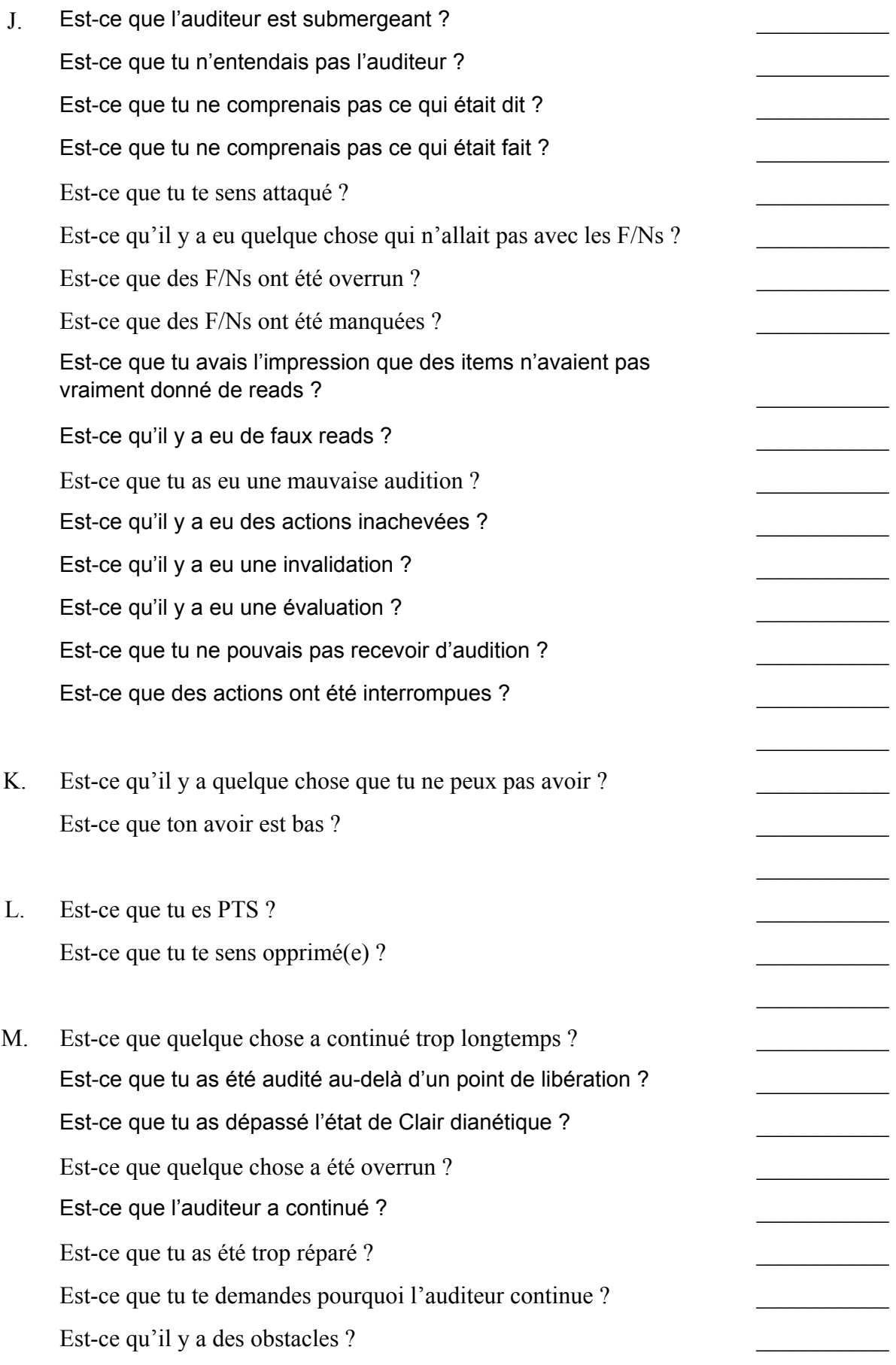

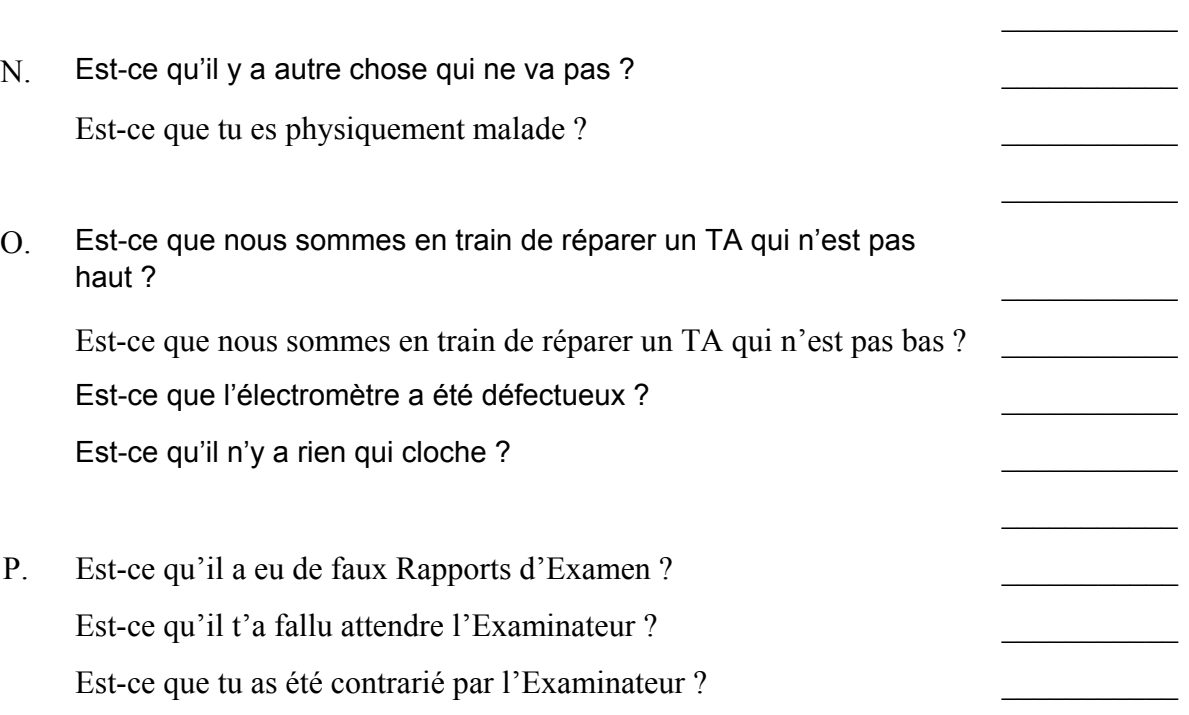

A. Si le groupe A ou l'une de ses questions donne un read chez un pc, quel qu'il soit qui a fait le Rundown de l'Int (y compris chez les Clairs dianétiques, les Clairs et les OTs) faites une Liste de Correction du Rundown de l'Int Révisée (HCOB du 29 oct. 71RA) et maniez les reads. Si l'on a déjà fait une Correction de l'Int avec le pc, faites faire un FES du Rundown de l'Int et de ses corrections. Une fois toutes les erreurs corrigées, le C/S peut ordonner le RD qui met fin aux Interminables Réparations de l'Int, d'après le N° 4 de la Série du Rundown de l'Int.

Si le pc est Clair, Clair dianétique ou OT, et qu'il n'a pas reçu de Rundown de l'Int, donnez-lui le RD qui met fin aux Interminables Réparations de l'Int. N'auditez pas d'actions dianétiques.

Sinon, si le pc n'a jamais reçu de Rundown de l'Int, faites-lui un Rundown de l'Int standard, d'après le N° 2 de la Série sur le Rundown de l'Int.

QUAND VOUS FAITES L'INT, AUDITEZ UNIQUEMENT LES BOUTONS DE L'INT QUI SONT DONNÉS DANS LES HCOBs DE LA SÉRIE DU RUNDOWN DE L'INT. Notez sur la Feuille d'Assessment des Boutons de l'Int celui ou ceux qui viennent de donner un read sur le C/S 53. Les autres items du groupe A visent à détecter l'Int qui n'est pas en place, mais comme ils ne comportent pas le début antérieur, ne les auditez PAS.

B. Si l'une de ces questions donne un read, faites une L4BRA sur les Listes les plus anciennes que vous pouvez trouver et qui n'ont pas été corrigées. Si vous ne les avez pas, faites une L4BRA en général. Vous pouvez faire une L4BRA plusieurs fois en menant chaque read à F/N jusqu'à ce que la L4BRA toute entière ne donne plus que des F/Ns. Pour remédier à un Pourquoi incorrect, à une indication incorrecte ou à un item PTS incorrect, servez-vous du N° 78 de la Série du C/S.

- C. Tout item qui donne un read doit être mené jusqu'à F/N. Pour les questions sur les Rudiments, servez-vous des maniements standard. Pour les « Ruds non en place », trouvez de quel Rud il s'agit et remédiez-y. « Te sens triste » = Rupture d'ARC de longue date ; occupez-vous donc de la Rupture d'ARC. Si « mort » ou « inconscient » donne un read, faites de la Communication Réciproque jusqu'à F/N (A/S si nécessaire), puis programmez le pc pour le Rundown du Renouveau Personnel (*Personal Revival RD*[11](#page-635-0)).
- D. Faites de la Communication Réciproque jusqu'à F/N. Faites une Liste de Réparation du Rundown sur les Drogues, si le pc a fait le Rundown sur les Drogues (HCOB du 19 sept. 78 II) et une L3RF si nécessaire. Programme d'Avancement pour venir à bout de toutes les drogues qui donnent des reads, le plus vite possible, d'après le N° 9R de la Série NED. (Le traitement cidessus ne s'applique pas aux Clairs et aux OTs. Avec ces derniers, indiquez le read. Voyez le HCOB du 30 oct. 78, N° 53 de la Série du C/S, EMPLOI DU C/S 53, pour obtenir d'autres données sur la manière de traiter les questions dianétiques qui donnent des reads avec les Clairs et les OTs.)
- E. Si l'une de ces questions donne un read, faites une L3RF et résolvez la situation en suivant les instructions. (Pour les Clairs et les OTs, contentez-vous d'indiquer le read. N'auditez aucun engramme et ne cherchez pas à réparer davantage. Voyez le HCOB du 30 oct. 78, EMPLOI DU C/S 53, N° 53 de la Série du C/S.)
- F. Nettoyez toute protestation et toute invalidation et faites une Réhabilitation jusqu'à F/N.
- G. Trouvez de quoi il s'agit. S'il s'agit d'exercices de Yoga, d'exercices mystiques ou quelque chose de ce genre, faites de la Communication Réciproque, A/S jusqu'à la première fois où le pc a fait cela ; découvrez quelle contrariété il a eue avant ; si maintenant le TA est bas, faites une L1C sur *cette* période-là de la vie du pc.
- H. Si c'est la Clarification de Mots, faites une Liste de Correction de la Clarification de Mots, et maniez tous les reads. Si ce sont des erreurs dans l'étude, faites de la Communication Réciproque, A/S jusqu'à F/N et ajoutez au programme du pc une Liste de Correction de l'Etude.
- I. Le faux TA vient de la taille incorrecte des boîtes ou d'autres erreurs. Servezvous des HCOBs du 12 nov. 71RA, du 15 fév. 72R, du 18 fév. 72R, du 21 janv. 77RA et du 23 nov. 73RB, tous relatifs au faux TA. Puis, nettoyez la Charge Dépassée de la façon suivante :
	- (1) Assessez pour trouver le meilleur read :
		- (a) inquiétudes au sujet du TA,
		- (b) inquiétudes au sujet des F/Ns,

<span id="page-635-0"></span><sup>&</sup>lt;sup>11</sup> Selon des informations dans l'internet, ce Rundown avait été mis à l'essai en 1978 et n'avait pas été finalisé. (Les données ayant été tirées d'un Bulletin Confidentiel de la Série de NOTs.) Sur un autre site, il est mentionné qu'il ferait partie des 12 Rundowns de Super Power. NDT)

- (2) Puis faites de la Communication réciproque sur les moments où il s'est inquiété à propos de \_\_\_\_(item)\_\_\_\_\_, E/S jusqu'à F/N.
- (3) Réhabilitez tous les overrun dûs au faux TA qui masquait les F/Ns.
- J. Ce sont des erreurs de la part des auditeurs. Le bas TA est généralement dû à des TRs submergeants et des actions inachevées.

Un haut TA peut être dû à un auditeur qui fait de l'overrun sur les F/Ns ou omet de les indiquer. Ou un auditeur qui essaie d'assesser en présence d'une F/N et confond le balancement d'une F/N vers la droite avec un read. Une F/N peut être masquée et prise pour un read, quand la sensibilité est réglée trop haut. Tous ces items font l'objet d'une Communication Réciproque A/S jusqu'à F/N. Tes auditeurs qui ont commis ces erreurs ont vraiment besoin d'un Cramming ou d'un réentraînement partiel (retread, NdT). Réhabilitez les F/Ns manquées.

- K. Ne peux pas avoir ou avoir. Trouvez le Procédé sur l'Avoir qui est approprié et remédiez à l'Avoir.
- L. Faites de la Communication Réciproque jusqu'à F/N. Le C/S doit rédiger pour le pc un programme qui comporte, si nécessaire, un traitement PTS.
- M. Recouvrez de quoi il s'agit. Nettoyez toute protestation. Réhabilitez jusqu'à F/N ou bien Datez/Localisez. Pour la question : « Est-ce que tu as dépassé l'état de Clair dianétique ? », faites de la Communication Réciproque jusqu'à F/N. Renvoyez le dossier au C/S. Un C/S qualifié qui a reçu des checkouts complets sur les matériaux doit décider si cet état a été atteint, avant que le préclair puisse attester l'état de Clair dianétique.
- N. Faites de la Communication Réciproque pour trouver de quoi il s'agit. Notez l'item qui donne un BD. Si l'item qui donne un BD appartient à l'une de ces catégories, maniez d'après les instructions. Sinon, faites simplement de la Communication Réciproque jusqu'à F/N et attendez de nouvelles instructions du C/S pour manier, si nécessaire.
- O. Demandez au pc de vous en parler brièvement. Si c'est correct, indiquez-le jusqu'à F/N. Si vous n'obtenez pas de F/N tout de suite, remontez A/S et indiquez-le. S'il s'agit d'un faux TA, résolvez la situation comme indiqué au point I ci-dessus.
- P. Indiquez et faites de la Communication Réciproque jusqu'à F/N.

Selon le HCOB du 30 oct. 1978, EMPLOI DU C/S-53 de la Série du C/S, l'ordre dans lequel on aborde les reads est inhérent au C/S-53 lui-même. Vous commencez simplement en haut de la Liste et vous abordez et menez chaque read jusqu'à F/N au fur et à mesure.

## L. RON HUBBARD FONDATEUR

### HUBBARD COMMUNICATIONS OFFICE Saint Hill Manor, East Grinstead, Sussex BULLETIN DU HCO DU 24 NOVEMBRE 1973RD RÉVISÉ LE 30 OCTOBRE 1978

#### (Révisions dans ce style de caractères de lettres)

### *Série du C/S N°53RL SF*

(Formulaire Court)

## **C/S POUR UN BREF ASSESSEMENT DU HAUT - BAS TA**

Le N° 53 de la Série CS, Formulaire court, est la Liste Préparée de base qu'utilisent les auditeurs pour amener un TA haut ou bas dans la zone normale ou pour corriger les points non en place d'un cas. Avec un pc qui est relativement nouveau en audition, on devrait assesser le Formulaire long du N° 53 de la Série C/S, dont les questions sont formulées en entier.

Assessez cette Liste en Méthode 5, et maniez les réactions dans l'ordre où elles se produisent sur la Liste.

Le HCOB du 30 octobre 78, UTILISATION DU N° 53 DE LA SÉRIE C/S, renferme des données vitales sur l'emploi correct des Listes du N° 53 de la Série C/S.

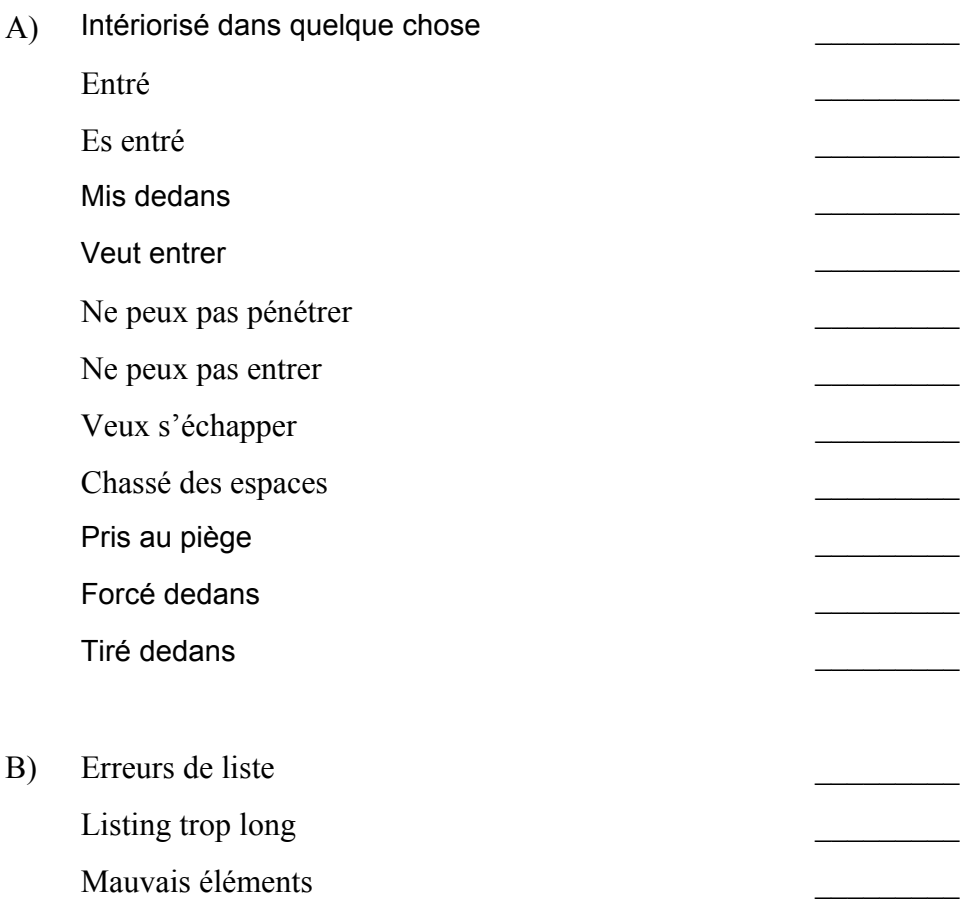

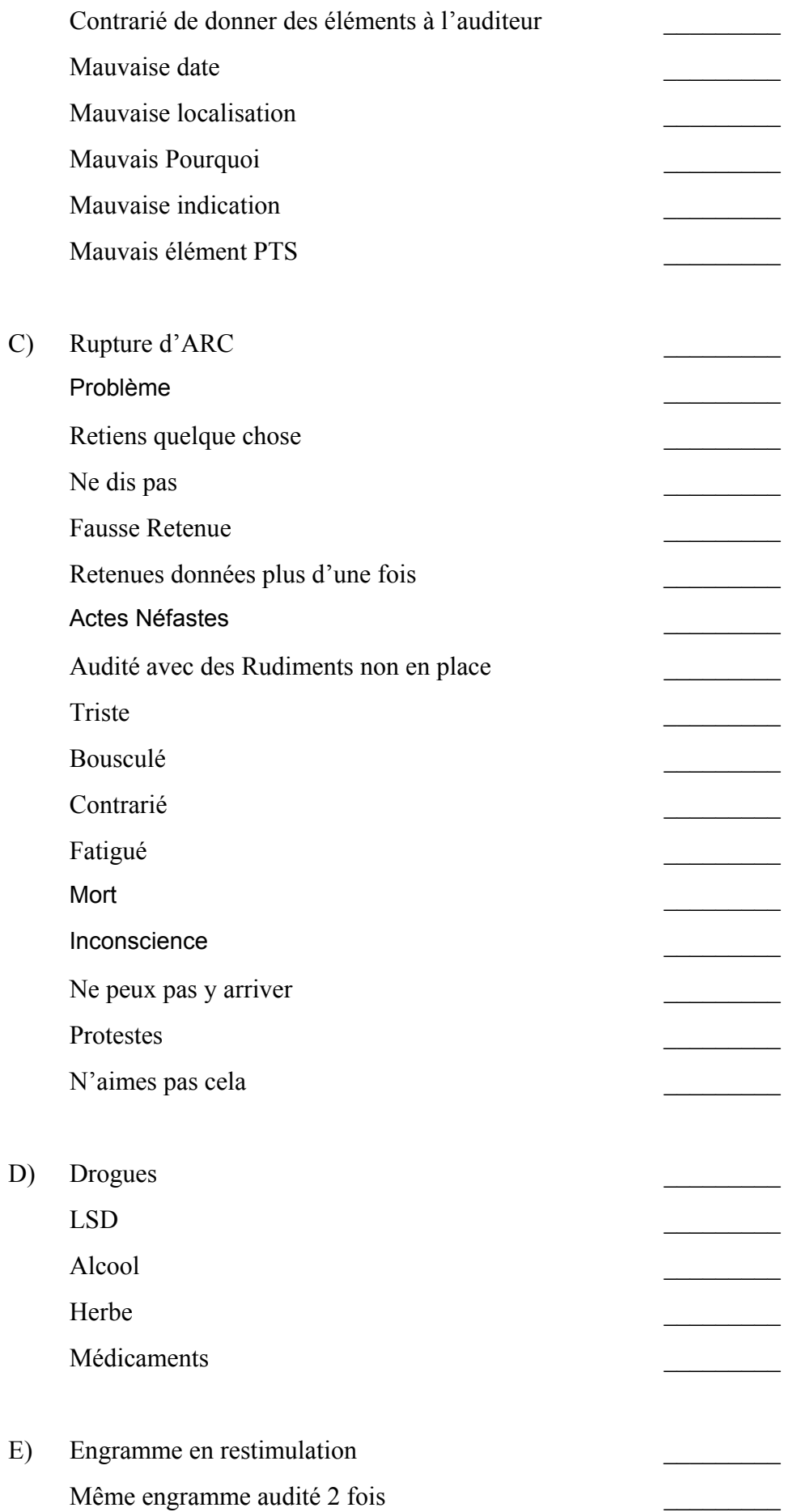

 $\overline{2}$ 

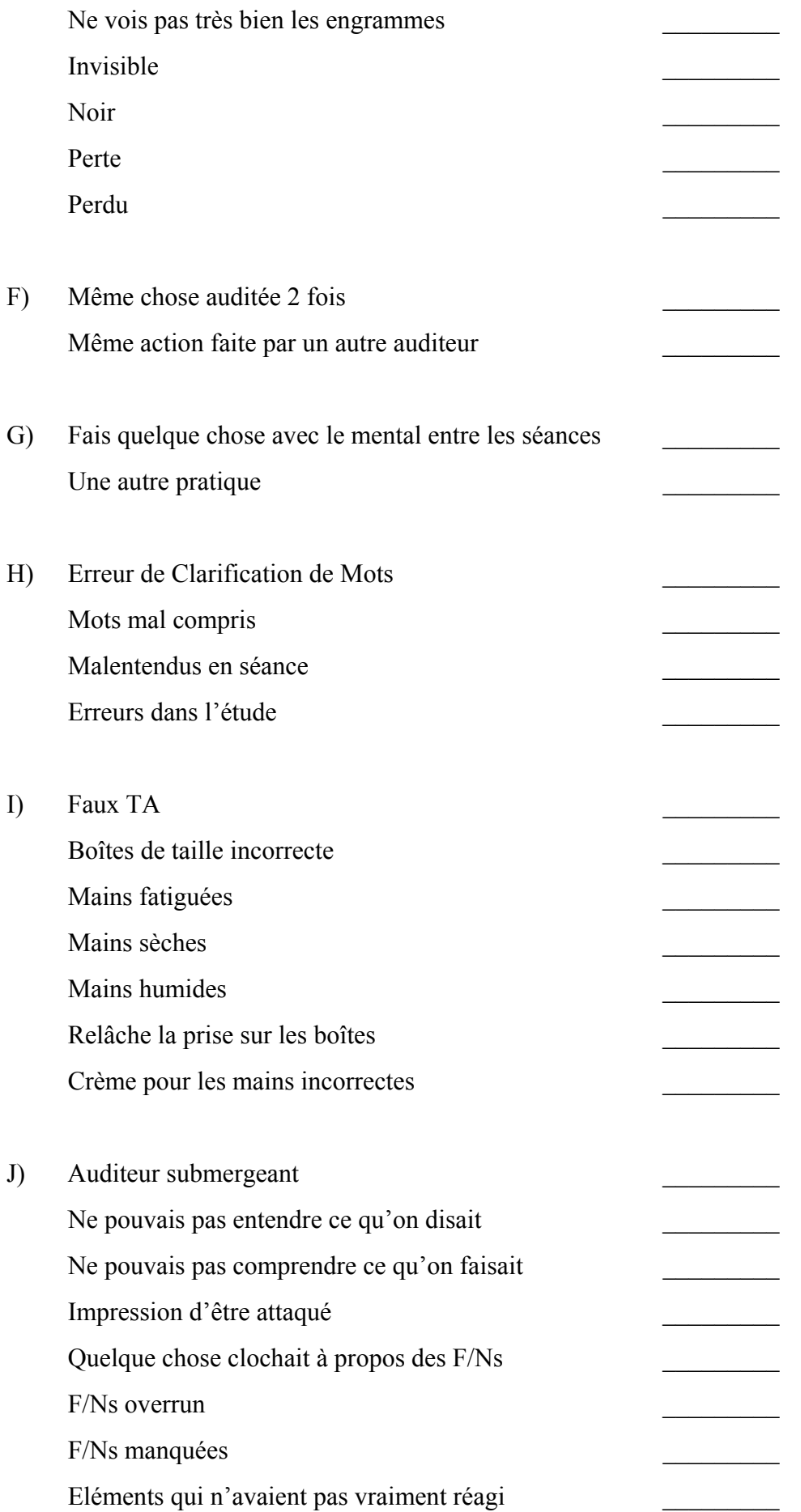

 $\overline{3}$ 

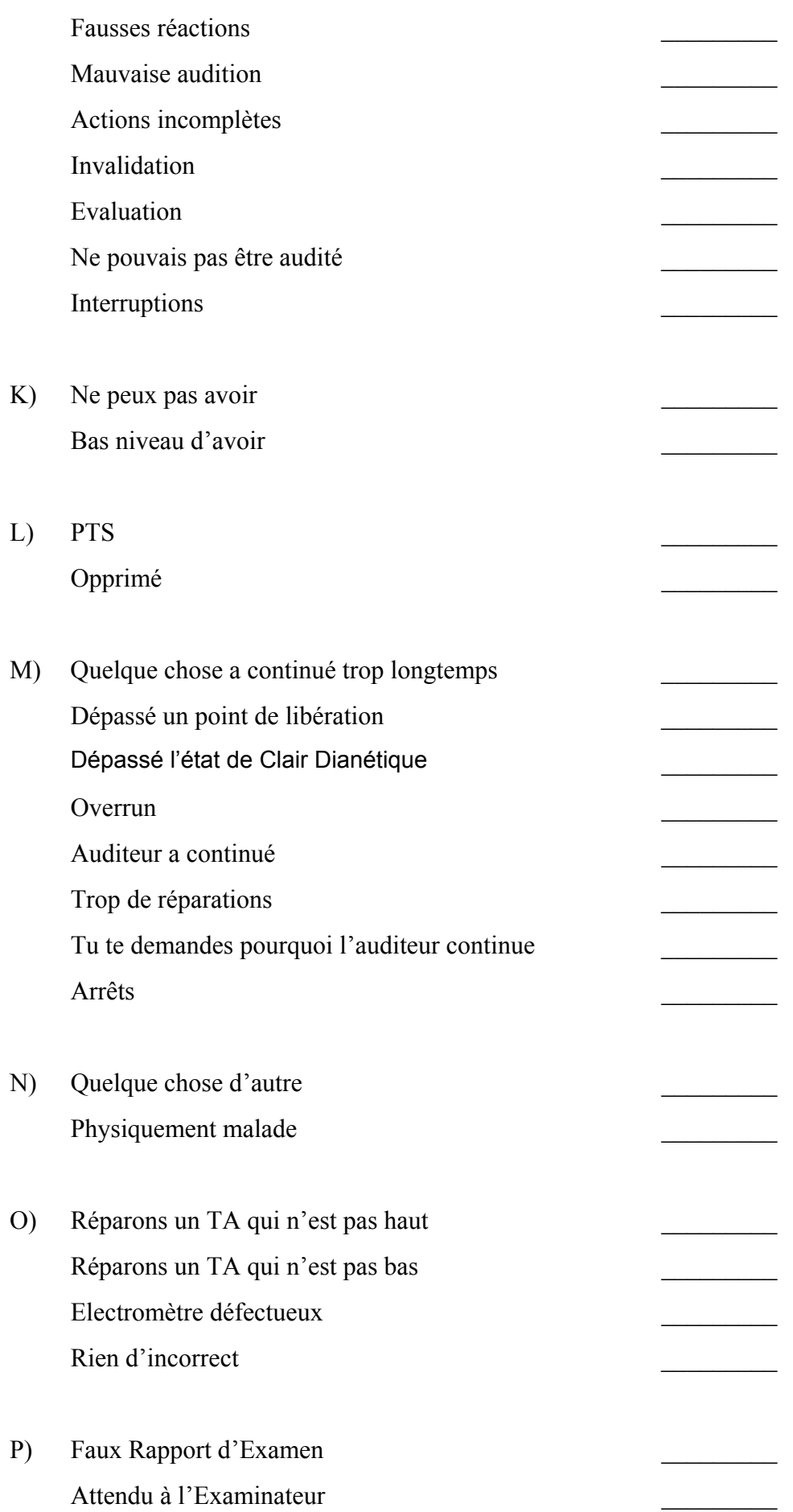

 $\overline{4}$ 

Contrarié par l'Examinateur \_\_\_\_\_\_\_\_\_

A) Si le groupe A) ou l'une quelconque de ses questions donne une lecture sur n'importe quel pc (y compris les Clairs dianétiques, les Clairs, les OTs qui ont reçu un Rundown de l'Int., faites une Liste de Correction Révisée du Rundown de l'Int. (HCOB du 29 oct.1971RA) et maniez les reads. Si l'on a déjà fait une correction de l'Int avec le pc faites faire un FES du RD de l'Int et de ses corrections. Lorsque toutes les erreurs ont été corrigées, le CS peut ordonner le RD qui met fin aux Interminables Réparations de l'Int (End of Endless Int Repair RD) d'après le N° 4 de la Série sur le RD de l'Int.

Si le pc est Clair, Dianétique Clair ou OT et qu'il n'a pas reçu de RD de l'Int, faites le RD qui met fin aux Interminables Réparations d'Int. N'auditez pas d'actions dianétiques.

Par contre, si le pc n'a jamais reçu un RD de l'Int, donnez-lui un RD de l'Int standard, d'après le N° 2 de la Série sur le RD de l'Int.

LORSQUE VOUS FAITES UN MANIEMENT DE L'INT, AUDITEZ UNIQUEMENT LES BOUTONS DE L'INT. DONNÉS DANS LES HCOBs DE LA SÉRIE RD DE L'INT. Sur la Feuille d'Assessement des Boutons de l'Int., notez le(s) Bouton(s) qui viennent de donner un read sur les C/S 53. Les autres items du groupe A visent à détecter l'Out Int, mais comme ils ne comportent pas le début antérieur, NE les auditez PAS.

- B) Si l'une de ces questions donne un read, faites une L4BRA sur les Listes les plus anciennes que vous pouvez trouver et qui n'ont pas été corrigées. Si vous ne les avez pas, faites une L4BRA en général. Vous pouvez parcourir une L4BRA plusieurs fois en maniant chaque read jusqu'à F/N, jusqu'à ce que toute la L4BRA ne donne plus que des F/Ns. Maniez un « Pourquoi » incorrect, une indication incorrecte ou un Item PTS incorrect d'après le N° 78 de la Série C/S.
- C) Tout item donnant, une réaction doit être mené jusqu'à F/N. Servez-vous des maniements standard pour les questions sur les Rudiments. Pour « out-Ruds » trouvez de quel Rud il s'agit et maniez. « Te sens triste » = Rupture d'ARC de longue durée, maniez donc la Rupture d'ARC. Si mort ou « inconscience » donne une réaction, 2WC jusqu'à F/N (A/S si nécessaire), puis programmez le RD du Renouveau Personnel (*Personal Revival RD[12](#page-642-0)*).
- D) 2WC jusqu'à F/N. Faites une Liste de Réparation du RD sur les Drogues si le pc a reçu son RD sur les Drogues. (HCOB du 19 sept. 78 II.) L3RG si nécessaire. Programme d'Avancement pour manier toutes les drogues qui donnent des réactions, dès que possible, d'après le N° 9R de la Série NED. (Ce maniement ne s'applique pas aux Clairs ni aux OTs. Avec ces derniers, indiquez le read. Voyez le HCOB du 30 oct. 78 ; UTILISATION DU C/S 53,

<span id="page-642-0"></span><sup>&</sup>lt;sup>12</sup> Selon des informations dans l'internet, ce Rundown avait été mis à l'essai en 1978 et n'avait pas été finalisé. (Les données ayant été tirées d'un Bulletin Confidentiel de la Série de NOTs.) Sur un autre site, il est mentionné qu'il ferait partie des 12 Rundowns de Super Power. NDT)

pour obtenir d'autres données sur le maniement des questions dianétiques qui donnent des réactions sur les Clairs et les OTs.)

- E) Si l'un de ces questions donne une réaction, faites une L3RG et maniez d'après les instructions. (Pour les Clairs et les OTs, indiquez simplement les réactions. N'auditez aucun engramme ni ne cherchez davantage à réparer. Voyez le HCOB du 30 oct. 78, UTILISATION DU N° 53 DE LA SÉRIE C/S.)
- F) Nettoyez toute protestation et tout invalidation, et réhabilitez jusqu'à F/N.
- G) Découvrez de quoi il s'agit. S'il s'agit d'exercices de yoga ou mystiques ou de quelque chose de ce genre, faites de la 2WC A/S là-dessus jusqu'à la première fois où la pc a fait cela, découvrez quelle contrariété il a eu avant cela, et si le TA est maintenant bas, faites une L1C sur *cette* période de la vie du pc.
- H) Si c'est la Clarification de Mots, faites une Liste de Correction de la Clarification de Mots, maniez tous les réactions. Si ce sont des erreurs dans l'étude 2WC A/S jusqu'à F/N, et ajoutez une Liste de Correction de l'Etude au programme du pc.
- I) Le faux TA est dû à des boites d'une taille incorrecte ou à une autre erreur. Utilisez les HCOBs du 12 nov. 71RA, du 15 fév. 72R, du 18 fév. 72R, du 21 janv. 77RA et du 23 nov. 73RB relatifs au faux TA. Puis nettoyez la BPC avec :
	- 1) Assessez pour trouver la meilleure réaction,
		- a) inquiétudes au sujet du TA,
		- b) inquiétudes au sujet des F/Ns.
	- 2) Puis 2WC sur les moments où il s'est inquiété au sujet de (item), A/S jusqu'à F/N. 3) Réhabilitez tous les overruns dus au faux TA qui obscurcissait les F/Ns.
- J) Ce sont des erreurs d'auditeur. Le bas TA est habituellement causé par des TRs submergeants et par des actions incomplètes. Un haut TA peut être dû à un auditeur qui overrun les F/Ns ou qui omet de les indiquer. Ou qui essaie d'assesser en présence d'une F/N et qui prend le balancement vers la droite de la F/N pour une réaction. Si la sensibilité est trop élevée, une F/N peut être obscurcie et confondue avec une réaction. Tous ces items font l'objet d'une 2WC A/S jusqu'à F/N. Les auditeurs qui ont commis ces erreurs ont vraiment besoin d'un Cramming ou d'un retread. Réhabilitez les F/Ns qui ont été manquées.
- K) Ne peux pas avoir ou Havingness. Trouvez le Procédé de Havingness correct et remédiez au Havingness.
- L) 2WC jusqu'à F/N. Rédigez un C/S pour que le programme comporte, selon les besoins, un maniement PTS plus approfondi.
- M) Trouvez de quoi il s'agit. Nettoyez toute protestation. Réhab jusqu'à F/N ou Dater/Localiser. Pour « Est-ce que tu as dépassé l'état de Clair dianétique ? » 2WC jusqu'à F/N, renvoyez le dossier au C/S. Un C/S qualifié qui a reçu des

checkouts complets sur les matériaux doit décider si cet état a été atteint, avant que le préclair puisse attester l'état de Clair dianétique.

- N) 2WC pour trouver de quoi il s'agit. Notez l'item BD. Si l'item BD appartient à l'une de ces catégories, maniez selon les instructions. Sinon faites simplement une 2WC jusqu'à F/N et obtenez d'autres instructions du C/S pour un maniement, si nécessaire.
- O) Demandez au pc de vous en parler brièvement. Si c'est correct, indiquez-le jusqu'à F/N. Si vous n'obtenez pas de F/N en premier lieu, remontez A/S et indiquez-le. S'il s'agit d'un faux TA, maniez d'après le point 1 ci-dessus.
- P) Indiquez et 2WC jusqu'à F/N.

D'après le HCOB du 30 octobre 1978, UTILISATION DU N° 53 de la série C/S, c'est le C/S 53 lui-même qui détermine l'ordre dans lequel vous devez aborder les réactions. Vous commencez simplement au début de la Liste, et vous abordez chaque réaction au moment approprié en la maniant jusqu'à F/N.

> L. RON HUBBARD FONDATEUR

### HUBBARD COMMUNICATIONS OFFICE Saint Hill Manor, East Grinstead, Sussex BULLETIN DU HCO DU 30 OCTOBRE 1978

Feuille de Contrôle du Classe IV Diplômé Feuille de Contrôle du Classe VI  $C/S$ Auditeurs Classe IV Diplômé & au-dessus

## **SÉRIE DU C/S 53 - SON UTILISATION**

Le Formulaire Court du C/S 53 est la Liste Préparée de base utilisée par les auditeurs afin d'amener un haut ou un bas TA à une position normale ou pour corriger des choses non en place dans le cas. Il contient chaque élément qui pourrait ne pas être en ordre avec le mental. Il est écrit de cette façon parce que nous désirons uniquement savoir si un sujet donne un read dans le mental du pc, et si c'est le cas vous le maniez jusqu'à F/N.

Le Formulaire Long du C/S 53 est exactement le même que le Formulaire Court, à la différence qu'il donne les items avec des questions entières, de sorte qu'un pc moins instruit puisse comprendre ce qui est demandé. Les questions limitent en fait un peu son utilisation, mais sont nécessaires avec les pcs non éduqués. La limite se produit parce qu'on rend les questions un peu trop précises, alors que les questions générales du Formulaire Court ne disent pas à quoi elles s'appliquent donc sont moins limitées.

Aussi bien le Formulaire Court que le Long sont assessés en Méthode 5. (Ce qui veut dire que l'on fait toute la liste, en donnant les items ou les questions au pc, en regardant l'électromètre et en inscrivant tout Tick, SF, F, LF ou LFBD (à quel TA). Ne prenez pas de F/N instantanée. Vous pouvez afire un programme à partir de F/Ns instantanées, mais pas à partir d'un C/S 53.

L'ordre dans lequel on prend les reads est intégré à la liste elle-même. Vous ne pouvez pas auditer un cas sur quoi que ce soit si l'Int n'est pas en place. L'audition doit être très restreinte si une Liste est n'est pas en place. Si vous auditez longtemps en présence d'une Rupture d'ARC, le pc tombera dans un Effet de Tristesse. Si vous auditez en présence d'un problème, le pc ne fera pas de gain. Si vous auditez en présence d'une Retenue, le pc sera fâché contre vous. Si vous regardez cela et que vous le comparez au Formulaire du C/S 53, vous verrez que la Liste elle-même est construite selon un ordre d'urgence dégressif. Cela est aussi vrai pour les autres items de la Liste.

Il y a deux manières d'utiliser un C/S 53. La première consiste simplement à l'assesser et à indiquer le plus grand read. Ceci est une sorte de balayage, mais c'est très utile pour manier des étudiants ou des pcs ayant blowés, ce qui va leur enlever de la charge et les ramener dans l'organisation ou les rendre plus à l'aise. L'autre façon est son utilisation appropriée en séance. Vous commencez simplement avec le premier read et vous le maniez. Vous passez au prochain read et vous le maniez, etc. Notez que ceci est une variante du maniement habituel des Listes Préparées où vous prenez simplement le plus grand read et le prochain plus grand read, etc.

Qu'un item ait donné un read, à l'exception d'Int, ne signifie pas que vous devez faire un Rundown complet à ce moment-là. Vous devez juste l'amener à F/N. Si des actions supplémentaires sont nécessaires pour manier entièrement un item, mettez-le sur le Programme Avancé du pc. (Cela inclut le maniement des drogues, etc., mais pas, comme je l'ai dit, l'Int. Si l'Int donne un read, vous le maniez entièrement, car aucune audition ne peut avoir lieu quand l'Int n'est pas en place. Si le pc a déjà eu un Rundown de l'Int complet, vous feriez alors le Rundown qui Met Fin aux Interminables Réparations du Rundown de l'Intériorisation. S'il est déjà Clair ou OT et qu'il n'a pas encore eu de RD de l'Int, vous parcourriez le Rundown qui Met Fin aux Interminables Réparations du Rundown de l'Intériorisation, pour commencer.)

Le but du C/S 53 est de key-out les choses qui dérangent le pc et d'obtenir tout ce que vous avez trouvé sur la Liste jusqu'à F/N. Que quelque chose donne un read (excepté l'Int) ne signifie pas que l'auditeur effectuant le C/S 53 doive immédiatement accumuler 110 heures d'audition avant de pouvoir terminer le C/S 53 jusqu'à une Liste qui F/N. Les auditeurs qui ne se rendent pas compte de cela peuvent se retrouver coincés sur un C/S 53, principalement parce qu'ils ne comprennent pas qu'un C/S 53 n'est qu'une Liste d'analyse de cas. Son but premier est de faire avancer le cas afin que vous puissiez faire les choses prévues par le Programme du pc. Mais parce qu'il peut être fait pour servir d'analyse de cas et qu'il est parfois demandé par un C/S pour l'aider à faire un Programme de Réparation ou d'Avancement ou à le confirmer, il induit parfois l'auditeur en erreur en lui faisant croire qu'il n'est pas supposé d'amener la Liste jusqu'à une F/N.

J'ai même utilisé un C/S 53 dans une interview de D of P lorsque le pc ne parlait pas. Puis, en obtenant les reads, j'ai pu programmer le pc et à moins que ce ne soit un read sur l'Int, je concluais l'interview simplement en indiquant le plus grand read, ce qui m'a permis d'obtenir ma F/N et de laisser le pc s'en aller heureux pendant que nous avions vraiment du travail à faire avec lui dans le Département du C/S.

Donc, le C/S 53 est source de nombreuses utilisations après tout, il contient tous les éléments connus par nous qui provoquent des cafouillages de cas.

### **CLAIRS ET OTs**

Les Sections D et E du C/S 53 peuvent être assessées avec des Clairs et des OTs et des Clairs dianétiques. Cependant, **ne** vous engagez dans **aucune** activité entraînant des parcours d'engrammes. La manière correcte de traiter les Clairs et les OTs, si vous obtenez un read dans la section D, est de l'indiquer, et de le laisser en parler s'il le souhaite, pour avoir une F/N. Dans la section E, vous pouvez faire un L3RF, mais vous ne devez pas faire plus qu'indiquer l'item. Vous **ne** devez **pas** vous engager dans le parcours d'engrammes. (Réf : HCOB 12 sept. 78, DIANÉTIQUE INTERDITE AUX CLAIRS ET AUX OTs)

Vous réalisez bien sûr que le LSD et certaines autres drogues peuvent apparemment rester dans le corps physique et ressortir de temps à autre. Si un Clair, un OT ou un Clair dianétique a eu un read dans la Section D (drogues, etc.) et que cela ne s'est pas clarifié
facilement, vous devez programmer la personne pour un Programme de Sudation et même pour des Objectifs. Vous ne parcourrez cependant pas un engramme sur les drogues. Même le Rappel pourrait être un peu risqué. Le Programme de Sudation et les Objectifs seraient cependant un maniement, si vous vous retrouviez dans la section D dans la situation particulière de reads lourds ou persistants avec un Clair, un OT ou Clair dianétique. Ce ne serait pas très habituel, mais c'est mieux si vous le savez.

Sur la section E (engrammes et masses, etc.), si vous avez des reads avec un Clair, un OT ou un Clair dianétique, vous pouvez les indiquer et s'ils ne se clarifient pas jusqu'à F/N, vous pouvez faire une L3RF en vous rappelant que les instructions sur le maniement de la L3RF ne s'appliquent pas. Vos actions en tant qu'auditeur seraient simplement d'indiquer le read et vous obtiendriez probablement votre F/N, à condition bien sûr que votre read n'ait pas été faux. La manière de programmer un read persistant sur ce sujet serait de faire monter rapidement la personne jusqu'à OT I, II et III. Et puis programmez NED pour OTs. Mais quoi que vous fassiez, n'essayez pas de parcourir ces reads avec la Dianétique.

Le reste du C/S 53 (sauf D et E comme ci-dessus) est tout à fait valable avec un Clair, un OT ou un Clair dianétique, car il concerne principalement les pensées, l'environnement et les habitudes.

#### **AMENER UN C/S 53 JUSQU'À F/N**

A moins que vous soyez confronté à devoir faire un maniement de l'Int ou que vous ayez fait une bourde ou eu de faux reads, vous pouvez amener un C/S 53 jusqu'à F/N plutôt rapidement.

### **UN C/S 53 JUSQU'À UNE LISTE QUI F/N**

Pour faire en sorte qu'un C/S 53 aboutisse à une Liste qui F/N, vous utilisez la Méthode 5, en maniant tout Rundown de l'Int nécessaire et en maniant le reste des items, chacun jusqu'à F/N.

Ensuite, vous faites à nouveau un C/S 53 entier en Méthode 5. Peut-être obtiendrezvous un ou deux reads supplémentaires. Vous les amenez jusqu'à F/N. Avec un peu de chance si l'Int a été manié correctement, s'il avait donné un read en premier lieu, il ne réagira plus. Mais s'il le devait, vous avez le Rundown qui Met Fin aux Interminables Réparations du Rundown de l'Intériorisation qui, s'il a déjà été fait, n'a peut-être pas été amené jusqu'à l'EP ; vous l'amenez alors simplement jusqu'à l'EP, qui est une Liste des Boutons de l'Int qui F/N.

Vous faites ensuite à nouveau un C/S 53 en Méthode 5. Vous allez probablement avoir un assessement qui donnera une F/N tout le long. Si ce n'est pas le cas, vous faites simplement une nouvelle Méthode 5.

L'EP final qui est d'obtenir une Liste Préparée jusqu'à F/N se produira à moins que l'électromètre, l'utilisation de l'électromètre par l'auditeur ou ses TRs, ou la façon d'utiliser la Liste ne sont sérieusement pas en place. La chose à faire dans ce cas-là est de trouver un autre auditeur ou de lui faire faire un Cramming ou un Réentraînement généreux, car franchement, amener un C/S 53 jusqu'à une F/N est un jeu d'enfant.

Amener un C/S 53 à F/N jusqu'à une Liste qui F/N est relativement facile à faire et peut produire une résurgence remarquable du cas. C'est un moyen simple et facile d'effectuer une préparation pour un Rundown majeur.

### **DIFFICULTÉ**

Certains pcs, en particulier ceux qui ont un Faux TA, ont été tellement ennuyés par des C/S 53 qu'ils ont reçus que lorsqu'ils voient un auditeur voulant en utiliser un, ils réagissent négativement.

La façon de manier cela est de faire une 2WC au sujet du C/S 53 lui-même, antérieur/similaire, de prendre les F/Ns, d'ignorer la position du TA et ensuite de faire un maniement du Faux TA complet avec le pc selon le HCOB 21 jan. 77RA, LISTE DE VÉRIFICATION POUR FAUX TA.

En substance, ce que vous avez découvert c'est l'item qui a donné le plus grand read sans même avoir regardé l'électromètre.

Aucune autre réparation n'est nécessaire en plus que ce qui est susmentionné, car un C/S 53 tournera come une horloge et peut être fait avec aisance et correctement. Cela relèvera même la charge latente des C/S 53 interminables si vous faites ce qui ce qui est ci-dessus.

Le C/S 53 est un merveilleux outil et comme tout outil il peut être bien utilisé ou mal utilisé.

 $\overline{\phantom{a}}$  , where  $\overline{\phantom{a}}$ 

Une partie de son emploi approprié est de comprendre exactement ce qu'il est et le manier avec un bon électromètre, une bonne utilisation de l'électromètre et de bons TRs.

Il n'existe pas d'autre document dans l'histoire qui ait défini aussi complètement les facteurs qui peuvent être erronés dans le mental. Et qui l'a mis aussi, sous forme abrégée, sur une feuille de papier.

> L. RON HUBBARD Fondateur

### HUBBARD COMMUNICATIONS OFFICE Saint Hill Manor, East Grinstead, Sussex BULLETIN DU HCO DU 15 NOVEMBRE 1974

Se réfère à la HCOPL du 15 nov. 74, « CFs, FAIRE REVENIR LES GENS EN RUPTURES D'ARC »

Repolycopier Tech Qual Chargé des Inscriptions des gens en Ruptures d'ARC Auditeur des gens en Ruptures d'ARC Tours

# **LISTE DE RÉHABILITATION DES ÉTUDIANTS**

À FAIRE FAIRE UNIQUEMENT PAR UN AUDITEUR QUI PEUT OBTENIR DES READS SUR UNE LISTE PRÉPARÉE.

Cette Liste est à utiliser par les Chargés des Inscriptions ou les auditeurs des gens en Rupture d'ARC, par le Personnel de Tours, de Tech et de Qual qui s'occupent de faire revenir des étudiants ayant blowé ou pour réparer des étudiants prêts à le faire ou quand des étudiants ont des difficultés ou qu'ils ont des échecs dans la pratique.

Par « étudiants ayant blowés », nous entendons des étudiant qui ont quitté l'org en n'ayant pas terminé leur cours, des étudiants qui ont arrêté d'étudier mais qui sont dans l'org, des étudiants qui n'ont pas commencé leur prochain service, des membres du personnel qui ne sont pas sur l'étude ou qui l'ont interrompue pour une quelconque raison, ou des auditeurs à l'extérieur qui ont fait des erreurs dans leur pratique.

#### **ASSESSEMENT**

La Liste peut être assessée en Méthode 3 ou en Méthode 5 selon la gravité du bouleversement.

Le Phénomène Final est que l'étudiant n'est plus bouleversé ou n'a plus envie de blower et est prêt à retourner sur son cours ou sur le service et qu'il le fait.

Y AVAIT-IL DES MOTS MALENTENDUS ?

1. (Trouve-les et clarifie-les, *chacun* jusqu'à F/N.)  $\mathcal{L}_\text{max}$ 

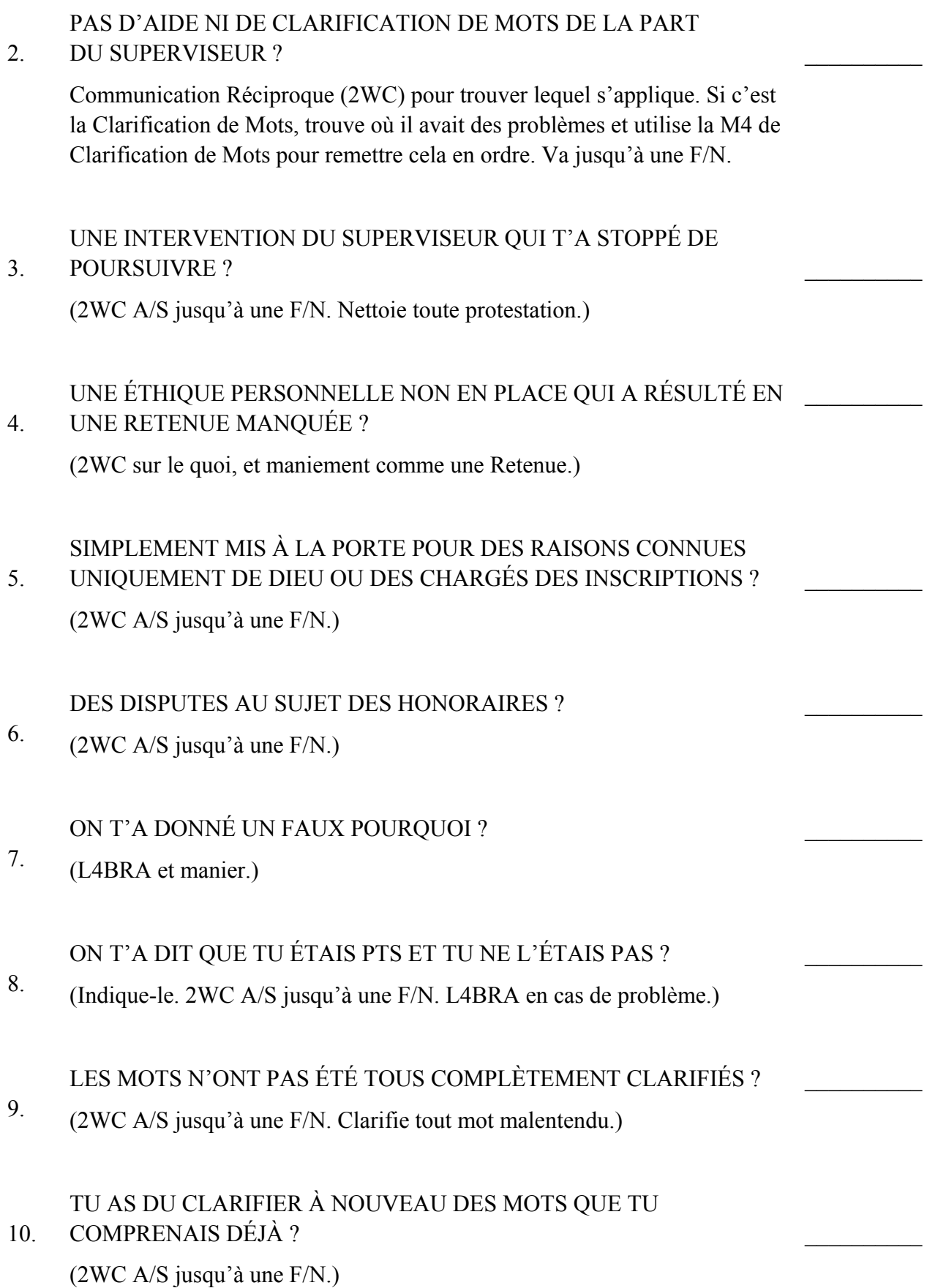

11. DES RUPTURES D'ARC SUR LE COURS ? (ARCU CDEINR A/S jusqu'à une F/N. Regarde s'il y a des Retenues Manquées.)  $\frac{1}{2}$ 12. DES PROBLÈMES SUR LE COURS ? (2WC A/S jusqu'à une F/N.)  $\frac{1}{2}$ 13. ES-TU SUR LE COURS POUR D'AUTRES RAISONS QUE CELLES QUE TU AS DONNÉES ? (2WC quoi, A/S jusqu'à une F/N.)  $\frac{1}{2}$ 14. T'A-T-ON INVALIDÉ LA SCIENTOLOGIE ? (2WC pour les détails, découvre qui, si nécessaire fais une interview pour PTS.)  $\frac{1}{2}$ 15. EST-CE QUE DES GENS T'ONT MENTI AU SUJET DE LA SCIENTOLOGIE ? (2WC A/S jusqu'à une F/N. Découvre qui. Si nécessaire, fais une interview pour PTS.)  $\frac{1}{2}$ 16. 2ÈME DYNAMIQUE NON EN PLACE ? (2WC A/S jusqu'à une F/N. Manie comme une Retenue.)  $\frac{1}{2}$ 17. N'AS-TU PAS PAYÉ UN COURS OU UN SERVICE ? (2WC A/S jusqu'à une F/N. Manie comme une Retenue.)  $\mathcal{L}_\text{max}$ Y'A-T-IL QUELQU'UN QUI TE PRESSE POUR OBTENIR DE

18. L'ARGENT ? (2WC A/S jusqu'à une F/N.)

### Y'A-T-IL EU UNE FAUSSE ATTESTATION ?

19. (2WC A/S jusqu'à une F/N. Manie comme une Retenue.)

#### FAUSSE EXAMINATION ?

20. (2WC A/S jusqu'à une F/N. Manie comme une Retenue.)  $\frac{1}{2}$ 

 $\mathcal{L}_\text{max}$ 

 $\mathcal{L}_\text{max}$ 

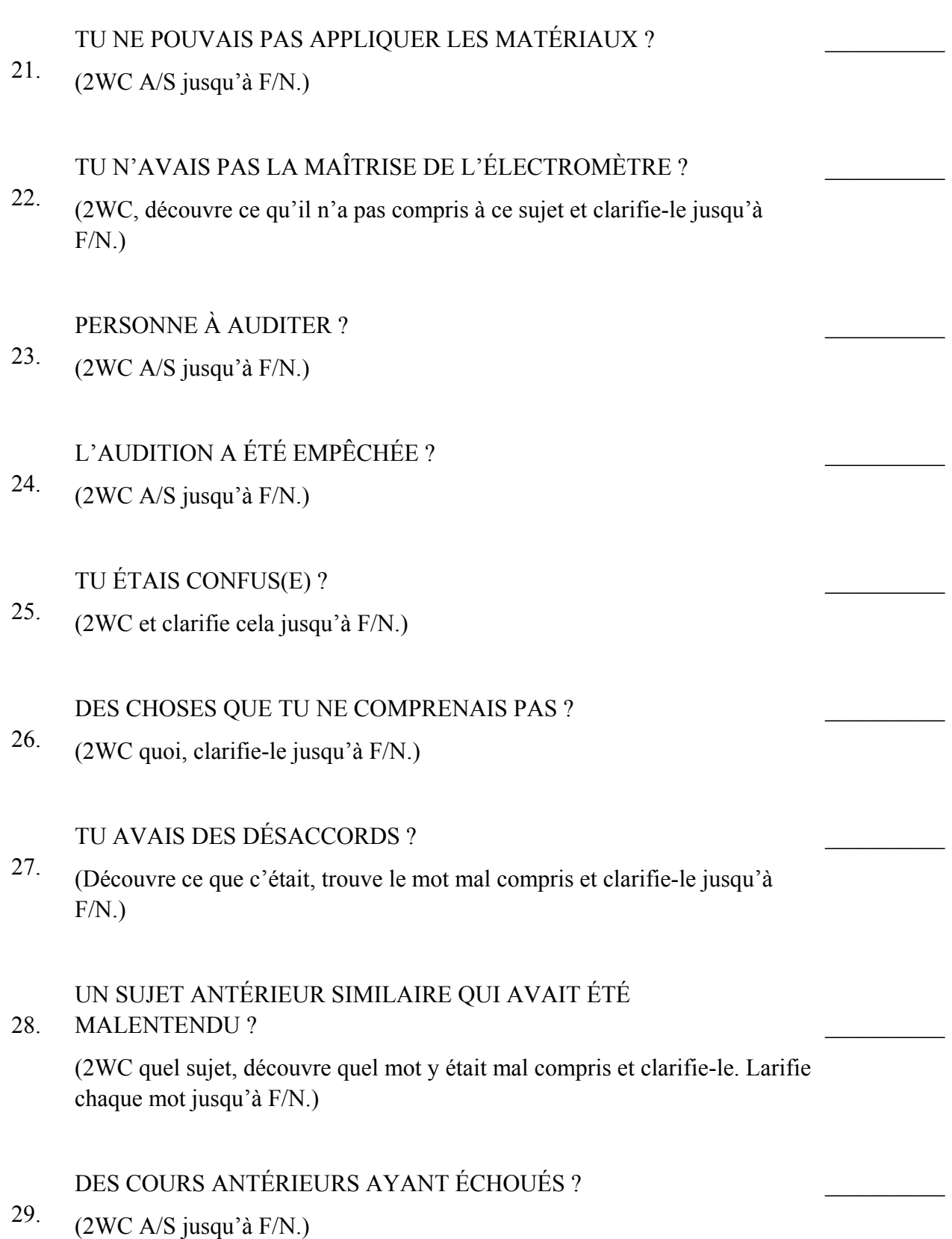

 $\frac{1}{2}$ 

 $\frac{1}{2}$ 

 $\frac{1}{2}$ 

 $\frac{1}{2}$ 

 $\mathcal{L}_\text{max}$ 

 $\mathcal{L}_\text{max}$ 

 $\mathcal{L}_\text{max}$ 

### 30. LA CLARIFICATION DE MOTS N'A PAS ÉTÉ UTILISÉE ? (2WC A/S jusqu'à F/N. Clarifie tous les mots qui aurait dû l'être jusqu'à une F/N.)  $\frac{1}{2}$ 31. PAS DE MÉTHODE 1 DE CLARIFICATION DE MOTS ? (2WC A/S jusqu'à F/N.)  $\frac{1}{2}$ DES INTERRUPTIONS ?  $\frac{1}{2}$

32. (2WC A/S jusqu'à F/N.)

EMPÊCHÉ D'ÉTUDIER ?

- 33. (2WC A/S jusqu'à F/N.)
	- DES ADDITIONS À LA FEUILLE DE CONTRÔLE (À LA CHECKSHEET) ?
- 34. (2WC A/S jusqu'à F/N.)

# DES MATÉRIAUX MANQUANTS ?

35. (2WC A/S jusqu'à F/N.)

# PAS DE MATÉRIAUX ?

36. (2WC A/S jusqu'à F/N.)

# PAS DE DICTIONNAIRES ?

37. (2WC A/S jusqu'à F/N.)

# DES TERMES TECHNIQUES QUE TU N'AS PAS COMPRIS ?

38. Découvre quoi. Clarifie jusqu'à F/N.)

# NE POUVAIS PAS TROUVER LES MATÉRIAUX ?

39. (2WC A/S jusqu'à F/N.)

# 40. DES ENREGISTREURS QUI N'ÉTAIENT PAS À DISPOSITION ? (2WC A/S jusqu'à F/N.)  $\frac{1}{2}$ 41. NE POUVAIS PAS OBTENIR D'ÉLECTROMÈTRE ? (2WC A/S jusqu'à F/N.)  $\frac{1}{2}$ 42. FORCÉ À AVOIR UN GAIN ? (2WC A/S jusqu'à F/N.)  $\frac{1}{2}$ 43. MAUVAIS COACHING ? (2WC A/S jusqu'à F/N.)  $\frac{1}{2}$ 44. PAS DE PRATIQUE ? (2WC A/S jusqu'à F/N.)  $\frac{1}{2}$ 45. PAS DE SUPERVISEUR ? (2WC A/S jusqu'à F/N.)  $\frac{1}{2}$ 46. PAS DE PLACE POUR ÉTUDIER ? (2WC A/S jusqu'à F/N.)  $\frac{1}{2}$ 47. ÉTUDIÉ SOUS LA CONTRAINTE ? (2WC A/S jusqu'à F/N.)  $\frac{1}{2}$ 48. DES QUOTAS IRRÉALISTES FIXÉS ? (2WC A/S jusqu'à F/N.)  $\mathcal{L}_\text{max}$ 49. AMENER À FAIRE DES TRs TROP SOUVENT ? (2WC A/S jusqu'à F/N.)  $\mathcal{L}_\text{max}$

#### 50. UN SUPERVISEUR OU QUELQU'UN A DONNÉ DE LA TECH VERBALE OU A INTERPRÉTÉ DES MATÉRIAUX ?

(2WC A/S jusqu'à F/N.)

 $\mathcal{L}_\text{max}$ 

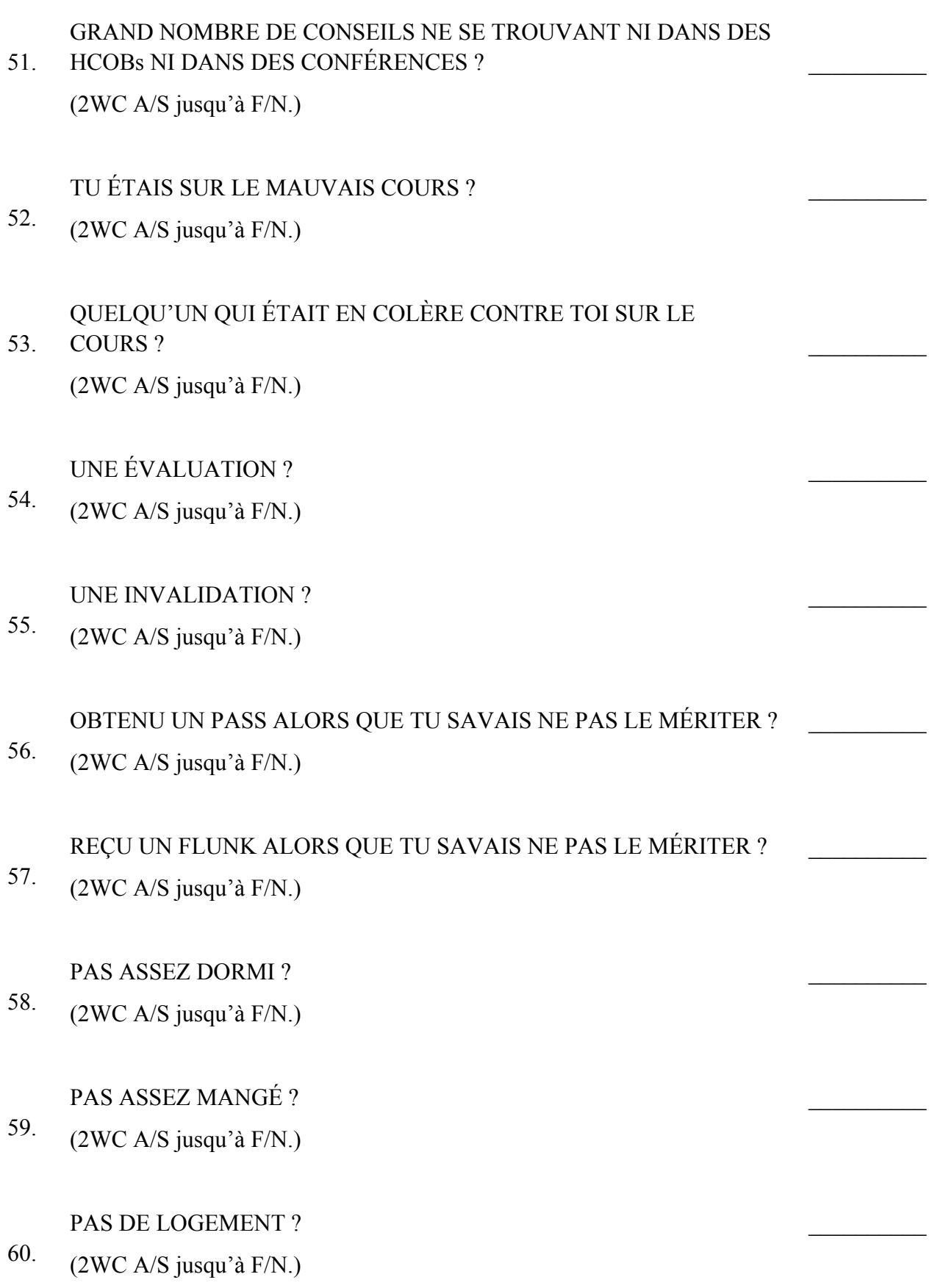

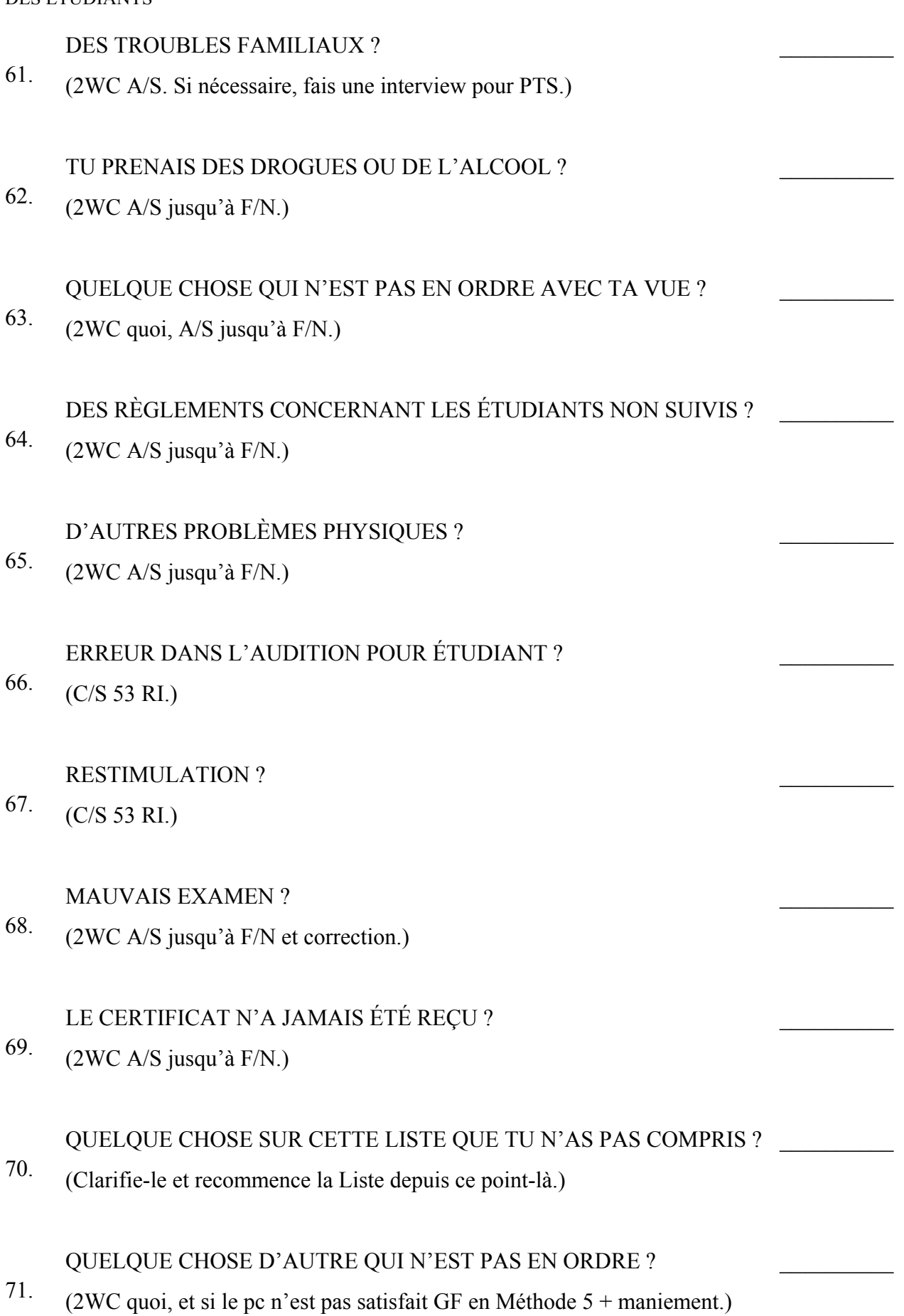

Assure-toi que la Liste est faite par un auditeur qui peut obtenir des reads sur un électromètre et ainsi votre salle de cours va se remplir d'étudiants réhabilités.

> L. RON HUBBARD FONDATEUR

### HUBBARD COMMUNICATIONS OFFICE Saint Hill Manor, East Grinstead, Sussex BULLETIN DU HCO DU 25 NOVEMBRE 1971

#### PUBLICATION II

#### NOUVELLE ÉDITION DU 21 SEPTEMBRE 1974

(Seul changement : la signature)

Repolycopier Checksheet GF-40X

> (Bulletin du HCO du 23 septembre 1968, Bulletin confidentiel de Classe VIII édité et republié pour information des auditeurs qui assessent la GF-40).

> *NOTE :* Ceci ne supprime ni ne remplace le HCOB du 23 septembre 1968, qui contient d'autres données d'une importance vitale pour l'auditeur de Classe VIII).

# **CAS RÉSISTANTS, ANCIENNES THÉRAPIES**

Hypnotisme, « psycho »-analyse, « psychiatrie » et autres thérapies de type implant ont souvent pour effet de restimuler et d'embrouiller la Piste du Temps.

Ces « thérapeutes », sur cette planète et sur les autres, et tout au long de la Piste du Temps, dramatisent la pratique des implants. La « thérapie » utilisée apporterait un soulagement momentané par suggestion.

La fausse donnée de cette « science » en tant que telle fait l'effet d'un mensonge sur toute la Piste du Temps. C'est de l'établissement de la *vérité* que dépend le fait d'être en bonne santé ou capable. Ces mensonges « scientifiques » représentent des déformations des lois en vigueur.

Nous observons souvent que les spécialistes de l'électronique possèdent un cas difficile. Ce qui nous ramène aux mensonges par lesquels les êtres humains justifient leur « thérapie scientifique par l'électricité ». Comme le domaine repose sur de fausses hypothèses, il tend à produire lui-même des effets aberrants.

C'est pourquoi nous enlevons toute forme de « thérapie » antérieure. Nous réhabilitons tout moment de soulagement qu'elle aura apporté, manions tout overrun qu'elle aura causé, etc.

Nous administrons aussi un « Remède B » de nouveau style pour découvrir d'anciennes thérapies et remonter à leurs origines.

Les seuls cas qui ne progressent pas sont les suivants :

- 1. Les cas en réalité non audités (mensonges à propos des Grades, etc.).
- 2. Les toxicomanes (qui recherchent dans l'audition le même éblouissement ou la même folie qui les saisissaient lorsqu'ils consommaient des drogues).
- 3. Les cas précédemment traités par d'autres thérapies (dans cette vie ou dans de précédentes).
- 4. Les cas hors valence.
- 5. Les cas qui continuent à commettre des Actes Néfastes contre la Scientologie.
- 6. Les cas « audités » alors que leurs Rudiments ou Grades ne sont pas en place.
- 7. Les cas sérieusement malades (les personnes pour qui leur maladie représente un PTP trop envahissant).

De tous ces cas, celui qui a été traité antérieurement par une autre thérapie est probablement le plus difficile, car toute *séance d'audition* peut être confondue de manière réactive avec ce « traitement ». Puis vient le cas du toxicomane, chez qui est survenu souvent une fausse extériorisation forcée, susceptible de se restimuler.

Certains toxicomanes sont rejetés dans d'anciens implants ou d'anciennes thérapies par les drogues, qui viennent se mélanger à leurs cas.

Pour isoler la raison d'un cas fortement résistant ou d'un TA élevé, vous pouvez assesser les 7 items ci-dessus, ce qui vous donnera une indication. Ne vous limitez pas à cette vie. Mais évitez de plonger la personne dans de durs engrammes où elle ne se trouvait pas auparavant. Et ne le faites que s'il est vraiment très difficile d'obtenir une amélioration de ce cas.

On trouve il y a des centaines, des milliers, des billions d'années des périodes où des engrammes ont été audités de manière très brutale, et s'ils apparaissent, ils seront ressentis comme des overruns. Les « thérapeutes » ne savaient pas grand chose à ce sujet, et ont causé d'affreux overruns.

La pratique des implants, la psychanalyse, la psychiatrie, l'hypnotisme se mêlent à des pratiques sexuelles, parce que ces vilains oiseaux trouvaient (ou trouvent encore) adéquat de mettre en scène des scénarios sexuels fous. Ils violent les femmes et enfants de gens de hautes positions pour les dégrader et leur montrer une scène tellement aberrée qu'elle aura pour effet que le « patient », à son souvenir, se prendra lui-même pour fou. Qu'il cherche alors à en parler à qui que ce soit (y compris à son conjoint), il y aura immédiatement bouleversement total. C'est la formule à laquelle ces « thérapeutes » recourent pour dissimuler leurs pratiques.

Les difficultés engendrées par de telles « thérapies » et chocs électriques, etc., antérieurs sont notamment les suivantes :

- (a) le commandement donné par le thérapeute regroupe la Piste du Temps,
- (b) le pc se trouve renvoyé loin en arrière, au début de la Piste du Temps, et y demeure fixé, hors du temps présent.

La clé pour se frayer un chemin au travers de ce désordre consiste à :

#### 3 CAS RÉSISTANTS, ANCIENNES THÉRAPIES HERRA HERRI HODE 25.11.71 II

- (A) savoir de quel désordre il s'agit, et
- (B) à ne JAMAIS obliger un pc à traverser quoi que ce soit sur la Piste du Temps qu'il hésiterait à confronter.

Les drogues *contraignent* la personne à plonger dans ce désordre passé et l'y fixent.

Ce genre de thérapie antérieure ou de thérapie par des drogues sont difficiles à résoudre, car elles sont pleines d'invraisemblances. Le pc ne les accepte pas et ne cherche même pas à distinguer leur contenu.

La règle fondamentale est, dans chaque cas, que la réalité du pc est proportionnelle à la charge enlevée, de sorte que vous pouvez augmenter sa réalité en enlevant tout simplement de la charge. Les reads de l'aiguille et les blowdowns du TA indiquent que « de la charge s'en va ».

Tout finit par se résoudre, pour autant que le pc continue à se départir de charge.

La charge la plus ancienne est la plus importante.

La meilleure méthode consiste à enlever la charge liée aux Grades tels qu'ils sont précisément prescrits.

Mais toute élimination de charge, quelle qu'elle soit, conduira au but, même en présence d'anciennes « thérapies ».

> L. RON HUBBARD Fondateur

### HUBBARD COMMUNICATIONS OFFICE Saint Hill Manor, East Grinstead, Sussex BULLETIN DU HCO DU 9 JUIN 1960

Détenteur de Franchise Orgs Centrales HCOs

# **L'HYPOTHÈSE FONDAMENTALE DE LA SCIENTOLOGIE CONCERNANT LES ACTES NÉFASTES**

Tout le secret de tous les mécanismes d'Acte Néfaste-Retenue est *les valences*.

Je sais déjà depuis longtemps que le profil de nos tests est l'image d'une valence.

*Si le préclair n'était pas dans une valence*, mais entièrement lui-même, il aurait une réponse au test parfaite et serait complètement Clair. Dans cette délaration, nous trouvons un des points de structure de fond de la Scientologie.

C'était une hypothèse de départ depuis un certain temps, un point de départ, comme par exemple que « la conservation de l'énergie » en physique est le principal point d'hypothèse de la physique du 19ème siècle – si nous partons de ce point, nous avons ensuite les « vérités », les axiomes et les autres données dans la physique élémentaire. Le point, supposé et jamais prouvé (et même mal formulé) est le point de départ en physique à partir duquel toutes les déductions sont faites. C'est un « compris », une théorie non examinée. La physique était une vérité démontrable, mais seulement dans un sens limité et fini. Au moment où la physique nucléaire, mon cher compagnon qui hantait mes années d'université, est entrée en action, l'hypothèse de départ a commencé à s'effondrer et n'est plus aujourd'hui considérée comme une vérité. Ainsi, alors que la physique élémentaire fonctionne dans un sens limité, ce n'est plus une science considérée comme vraie – ce n'est qu'une science élémentaire.

Freud, par exemple, avait comme point de départ (ou hypothèse de départ) la Théorie du Libido de 1894 dans laquelle il fondait tout sur le sexe.

Il est rare qu'une science embrasse sa propre hypothèse et la résolve. Freud a été coincé avec sa Théorie de la Libido, tout comme les successeurs de Newton ont été coincés avec la « conservation de l'énergie ». Tant que les physiciens élémentaires ne s'intéressaient qu'à l'énergie qui « ne pouvait pas être détruite ou créée », ils ont tourné en rond sans avenir cela s'est reflété par des chose du genre de moteurs coûteux, une construction difficile et un refus complet de l'espace et des autres planètes.

Le grand Einstein, non pas le physicien mais le mathématicien, a établi une *nouvelle* science qui méritait le nom « physique » de *la* science physique, un nom déjà dérobé par la philosophie naturelle du XIXème siècle. La physique des temps anciens était la science de l'âge du feu et s'est terminée avec l'âge du feu. Elle a été réduite en cendres sous le souffle de la fission atomique. Nous ne sommes plus scientifiquement ni politiquement à l'ère du feu. Nous sommes à l'ère de l'énergie libérée. Nous n'avons pas encore de *science* physique atomique. Nous n'avons qu'un certain nombre de conjectures approximatives, comme les travailleurs du bronze de la Grèce antique, qui ne connaissaient rien des données de la métallurgie et du feu. L'âge du feu, commencé par Prométhée, peu importe qui il a vraiment été, se termine sur Terre. L'âge de l'énergie brute a commencé avec tous les problèmes initiaux de toute nouvelle ère. Appelé « l'âge atomique » en ce moment, il a commencé avec des indices d'autres personnes avant Einstein, mais est né en réalité quand Einstein a écrit sa Théorie de la Relativité. Ceci, une estimation approximative, était déjà un grand point de départ dans l'histoire de cette planète. Il a débloqué l'espace pour l'Homme, lui a promis de nouveaux moteurs, élargi ses objectifs. Malheureusement, cela a également débloqué de vastes opportunités pour des cafouillages politiques, mais je dirais plutôt qu'il a démontré que la diplomatie politique était un sujet de cafouillage qui devait maintenant s'améliorer de toute urgence. Les nations ne peuvent plus se permettre une incompétence politique.

Maintenant, l'hypothèse de départ de la physique, la science de l'âge du feu, a été réfutée et la science est mise en question et l'âge du feu est en fait terminé. Les vides dans la physique ont commencé à être éblouissants. Un jour, une nouvelle science sera organisée à partir de l'hypothèse du travail d'Einstein (peu importe qu'il soit discrédité, oublié ou devienne une légende comme Prométhée, les professeurs de demain pourront l'enseigner comme un mythe [Einstein a volé le secret de la fission d'un Paradis nommé Princeton où les objectifs…]) Et à partir de là, quelqu'un va prouver ou mettre en lumière l'hypothèse de base et l'âge de la fission resurgira ou mourra, selon que l'hypothèse sera prouvée vraie ou fausse.

Dans le cas de Freud, dans une moindre mesure, un âge court et inefficace de la psychothérapie, mais grandement intéressant, a commencé avec la Théorie de la Libido en 1894 et a commencé à se désintégrer en 1920 environ, à cause du manque de progrès et développement, même si le sujet lui-même est devenu une joute intellectuelle à la fin des années 20, la croix des artistes au début des années 30 et un sujet pour les adolescents à la fin des années 50. Ses contemporains n'ont rien apporté d'effice aux travaux de Freud et le sujet, comme la psychologie, qui date de 1879 et supposait que les hommes étaient des animaux, a échoué dans tous les domaines, sauf dans sa grande popularité.

Derrière tous les travaux sur les états mentaux se trouvent cependant diverses hypothèses de départ, la plupart cachées ou indéfinies, à partir desquelles le reste du sujet évolue et se développe. S'il est prouvé que la pierre angulaire n'est que relativement basée sur des faits, il est certain que le sujet aura une longue carrière durable. Freud a utilisé comme hypothèse de départ, plutôt que sa Théorie de la Libido, que toutes les impulsions et tous les comportements étaient motivés par le sexe. Il a supposé que si quelqu'un était motivé par le sexe, si l'on débloquait cette conduite en enlevant une expérience sexuelle traumatisante antérieure qui entravait cette conduite, le patient se remettrait de sa névrose. Toutes sortes de complications intéressantes en découlaient : l'art, considéré comme une sublimation ou une aberration du comportement sexuel, devait être considéré comme complètement névrotique : le succès, plus souhaitable que la réussite sexuelle, était le produit d'une fichue névrose si elle avait atteint une autre domaine. Comme traitement, il était courant qu'un praticien freudien coupe le nœud gordien en ordonnant à un patient de sortir et d'avoir des relations sexuelles avec tout le monde, pour prouver son habileté et ainsi aller mieux et être heureux. Bien que cela assura la popularité du sujet, cela ne contribua guère à réduire les statistiques des asiles

#### L'HYPOTHÈSE FONDAMENTALE DE LA 3 HCOB 9.06.60 SCIENTOLOGIE CONCERNANT LES ACTES NÉFASTES

car elles ont augmenté tout au long de l'âge freudien et elles étaient les plus élevées à la fin et en fait elles étaient plus élevées dans les régions dominées par les Freudiens que dans celles où le traitement freudien n'était pas utilisé. (Pas ma propagande, mais juste un fait consigné.)

Selon une science russe, le psychiatre a un point de départ plus fondamental et plus brutal, à savoir qu'un choc guérit l'aberration. L'idée remonte à très loin, donnant à la psychiatrie une longue vie, bien que sporadique. La psychiatrie décline et croît dans son usage parce qu'elle est plutôt une dramatisation qu'une science. Elle découle de la même impulsion qui suppose que la punition guérit les mauvaises actions. L'efficacité limitée de ceci est visible autour de nous partout. Nous n'arrivons rien à faire socialement contre el crime, alors nous avons *empêché* le crime en frappant les criminels. Cela nous a donné une criminalité oppressée et plus de criminels, *mais* il faut dire qu'en l'absence de *toute* solution *efficace*, toute solution qui alors semblait même fonctionner de temps à autre était considérée comme meilleure que rien.

Peut-être à une date ancienne de toute l'histoire, cela a-t-il mieux fonctionné, mais tous les traitements efficaces ont tendance à devenir de nouvelles maladies. L'alcool guérissait autrefois quelque chose, chez tout alcoolique, mais, avec une similitude étonnante, il produit aujourd'hui la maladie qu'il guérissait autrefois. Ce sont les traitements provisoires qui font cela, pas une guérison dans un sens absolu.

Comme la plus ancienne punition sur la Piste Entière du délinquant était la production d'un choc, l'histoire continue à répéter le traitement de la mauvaise conduite comme une action dramatisée et non pas comme un engagement intellectuel. Si une personne se comporte mal, elle devrait être punie. Ainsi, si une personne se comporte mal, elle devrait être punie. De la même manière si une personne se comporte mal de manière folle, elle doit être punie. La psychiatrie n'est donc pas une science, mais, à l'heure actuelle, une dramatisation légalisée. Et c'est cette dramatisation même qui en fait un univers cruel quand elle est dramatisée. La punition est inefficace, comme le montrent toutes les statistiques. Punissez le criminel et il deviendra trop souvent un criminel confirmé et endurci.

Tout cela, cependant, est fondé sur un mensonge antérieur. Les deux dernières années de mes recherches ont été consacrées à établir si oui ou non, comme cela pouvait être le cas, si quelque chose pouvait réellement être fait à une personne ou si ce n'était pas la personne elle-même qui l'avait fait. Je « savais » que cette dernière chose était théoriquement vraie, mais je n'avais pas trouvé les moyens de la démontrer – et j'étais vraiment tout à fait disposé à découvrir que quelque chose *pouvait* être fait à une personne sans être antérieurement cause. Ce travail peut être trouvé dans les données publiées en 1958-59 sur les Actes Néfastes et Retenues.

L'hypothèse de départ au sujet de la punition est que quelque chose *peut* être fait à un autre être.

Aussi étrange que cela puisse paraître, au vu des preuves à ce jour et selon tous les tests en audition, on ne devient aberré que par ses propres moyens, et non par les actions d'un autre. Je ne dis pas que *rien* ne peut être fait à une personne ou à un être par une autre personne ou un être. De toute évidence, la communication existe. Je dis seulement que tous les effets aberrants de l'action sont créés par la personne qui les a. En effet, aucune brûlure ou engramme ne peut être audité complètement sans que la personne ne tienne elle-même l'aberration en place – car l'incendie, la localisation et les autres personnes ne sont pas consultés et ne sont même pas là en fait, au moment de l'audition. Un préclair audité sur un incident passé peut se remettre de ses effets néfastes. Par conséquent, il semble évident qu'il doit lui-même causer les effets négatifs dans le temps présent ou qu'il ne pourrait pas les éliminer puisque les « sources ne sont pas présentes ». Ils ne doivent donc pas avoir été la source de ses « effets négatifs ». Le préclair a dû l'être.

En examinant les hypothèses de départ de la Dianétique et de la Scientologie, on découvre maintenant que ce qui a été supposé à l'origine est un fait. Nous allons donc être une science pour très longtemps.

Comme aucune science auparavant, que je connais, n'a jamais prouvé son hypothèse de départ, nous sommes soudainement uniques en ce sens que nos résultats tendent à confirmer davantage que nos vérités fondamentales. Plus nous avançons, en d'autres termes, plus les hypothèses de départ sont fondamentales. Contrairement à la physique, alors, ou à la psychanalyse ou à d'autres sciences, nous avons examiné et amélioré nos hypothèses de départ.

Nous avons supposé en Dianétique que si nous enlevions les engrammes, la vie renaîtrait et deviendrait bonne. Cela supposait qu'un être allait bien jusqu'à qu'il soit blessé et que l'élimination de la blessure le remettrait à nouveau en bon état. Ce n'est pas la même chose que chez Freud, car il n'avait jamais supposé de bonté ou de justesse chez l'homme, mais au contraire, il semblait nous mettre en garde qu'il valait mieux ne pas aller trop loin, vu que l'art et tout cela découlait de la folie de nous tous. Comme il semblerait que l'on doive blâmer Dieu pour la plupart des œuvres d'art dans cet univers, cela semble être une évaluation des plus effrontées, selon Freud, de la santé mentale de Dieu, bien que je ne pense pas qu'il n'ait jamais eu une véritable enseigne professionnelle disant : « S. Freud, Psychothérapeute par nomination divine ».

L'hypothèse dianétique selon laquelle l'Homme est fondamentalement bon et qu'il est abîmé par la punition reste valable dans la pratique et dans quelques dizaines de milliers de cas (et nous sommes les seuls dans l'histoire à avoir confirmé nos résultats par des tests longs et précis sur les cas) ; nous constatons que plus nous auditons avec succès, plus les gens deviennent gentils et éthiques. Cette quantité de preuves écrasantes remet en place la vraie nature humaine fondamentale. L'hypothèse selon laquelle « tout art provient de l'aberration » est écartée par le nombre de chanteurs et d'artistes qui chantent mieux et peignent mieux après les avoir rendus plus sains.

L'hypothèse fondamentale psychiatrique que suffisamment de punition va remettre en place la santé mentale est réfutée, pas uniquement par les statistiques psychiatriques, mais par observation véritable et en enlevant les effets des « punitions » par l'audition.

Une hypothèse fondamentale toujours existante en Scientologie est qu'un être sans aberration sera bon, éthique, artistique et puissant. Cela vient d'être démontré comme un fait dans notre pratique. Ce sont des nouvelles. Notre hypothèse de départ est simplement devenue une vérité fondamentale. Ce n'est pas juste une hypothèse. Par conséquent, nous allons maintenant nous retrouver sur un nouveau niveau de progrès, peut-être avec de nouveaux problèmes initiaux, certainement même avec des objectifs supplémentaires.

La vérité a été démontrée de cette façon :

L'HYPOTHÈSE FONDAMENTALE DE LA 5 HCOB 9.06.60 SCIENTOLOGIE CONCERNANT LES ACTES NÉFASTES

Je savais que les valences, ces mock-up de beingness d'autres qu'une personne croit être, étaient à l'origine des modèles des profils de test.

Lorsque nous débarrassions le pc d'une valence indésirable, son profil progressait sur le graphique et il se sentait et agissait mieux. Lorsque nous n'avions pas changé la valence dans les cas testés, le profil restait sensiblement le même. Si le préclair était conduit dans des valences indésirables suite à des expériences, son profil se détériorait apparemment, bien que cela soit plus difficile à vérifier, étant donné que le ton de la valence existante avait sans aucun doute également chuté.

Maintenant, à partir de cela, j'ai trouvé le mécanisme par lequel un être se donne de la douleur qui est réellement auto-infligée, mais qui est apparemment infligée par d'autres. Et c'est un énorme pas en avant parce qu'il résout les O/Ws et nous pouvons considérer cela comme un cycle général de recherche achevé qui se termine deux ans après par une victoire de notre hypothèse de départ.

En étant une valence plutôt qu'elle-même, une personne est confuse au sujet de l'origine même de la douleur. En infligeant elle-même de la douleur à la valence dans laquelle elle se trouve et en expérimentant la douleur de la valence, un être peut contrefaire l'effet d'être l'effet de la punition. En étant la Valence A, elle peut concevoir que l'environnement est coupable d'avoir frappé la Valence A, mais que c'est en fait un Acte Néfaste par lui-même contre la Valence A (ne serait-ce qu'en omettant de la protéger) et il ressent la douleur de la Valence A. Et comme il se considère être la Valence A, il peut alors ressentir sa propre douleur.

La conclusion étant que pour ressentir de la douleur et pour que la douleur persiste, on doit être dans une valence.

Le remède pour la douleur, la maladie, l'aberration, la démence et tout le bazar, est donc de libérer un préclair des valences. Apparemment, libéré de toutes les valences qui se trouvent au niveau inconscient, le préclair sera maintenant capable d'expérimenter, mais il ne sera pas impliqué avec la douleur, etc., sauf par postulat.

La façon de le libérer de toutes les valences ou de tout beingness contrefait inconscient n'est pas l'objectif de ce Bulletin.

Ici, je souhaite seulement examiner avec vous les aspects des hypothèses de départ de sujets et de sciences (chacun en ayant un, généralement inconnu de l'initiateur) et transmettre l'information intéressante que notre ancien postulat de départ de « Supprimez l'aberration et vous avez une personne valable. » est devenu démontrable dans la pratique et peut être considéré comme vrai.

Cela signifie qu'un nouveau niveau pour un avenir avec une nouvelle certitude a été ouvert.

Un Acte Néfaste frappe quelqu'un en retour, car il est déjà dans une valence semblable à celle de l'être contre lequel l'Acte Néfaste est dirigé.

Le mécanisme est dévoilé. Et comme il est dévoilé, nous trouvons qu'il n'est pas nécessaire car un être sans valence est fondamentalement bon. Seul un être *avec* des valences a ses Actes Néfastes qui lui reviennent dessus. Seul un être avec des valences commet des

#### L'HYPOTHÈSE FONDAMENTALE DE LA 6 HCOB 9.06.60 SCIENTOLOGIE CONCERNANT LES ACTES NÉFASTES

actes nuisibles contre les autres lorsqu'il se comporte de la manière dont il suppose que la valence « malfaisante » se comporterait, mais comme aucun être sans valence ne le ferait.

L. RON HUBBARD

### HUBBARD COMMUNICATIONS OFFICE Saint Hill Manor, East Grinstead, Sussex BULLETIN HCO DU 17 JUILLET 1971R

#### RÉVISÉ LE 6 JUILLET 1978

Repolycopier C/S Personnel donnant des Tests Feuille de Contrôle de Classe IX

(Les révisions sont dans ce caractère de lettres)

[(…) signifie une suppression]

*Série du C/S n°51R* 

### **HORS VALENCE**

(Graphique OCA)

A noter que ce Bulletin a été révisé pour incorporer la nouvelle Technologie de la Dianétique du Nouvel Age dans le maniement des valences.

Sur les graphiques OCA (le dessin du tracé du graphique d'un pc), vous trouvez parfois qu'un cas qui était haut sur le graphique chutera et apparaîtra plus bas après l'audition.

Ceci est causé par le fait que la personne était **hors valence** en premier lieu.

C'est sa machinerie sociale qui s'était d'abord manifestée.

Maintenant, après l'audition, le graphique exprime quelque chose de plus proche de l'être réel, même s'il est plus bas.

Nous connaissions cela depuis 1957 ou 1958, mais je ne pense pas que cela ait été complètement mis au propre. En outre, nous en savons maintenant **plus** sur ce sujet.

Si vous étudiez la Tech de la Personne Suppressive, vous découvrirez qu'un SP *doit* être hors valence pour être un SP. Il ne peut pas savoir qu'il l'est parce qu'il est lui-même dans une valence de ne pas être lui-même. Il est « quelqu'un d'autre » et il nie qu'il existe luimême, ce qui veut dire qu'il se nie lui-même en tant que soi.

Cela ne veut pas dire maintenant que toutes les personnes dont les graphiques ont chuté étaient des SP actifs. Mais cela *veut dire* qu'ils n'étaient pas eux-mêmes.

Après un peu d'audition, ils sont devenus plus ou moins eux-mêmes et ce eux-mêmes n'est pas le gentil social eux-mêmes que disait le premier graphique.

Mais le graphique ayant chuté est plus près de la vérité.

Maintenant comment faire pour que le graphique **remonte** ?

La personne dont le graphique a chuté est plus près d'être elle-même, mais n'est pas complètement rétablie, elle n'est pas encore entièrement dans sa « propre valence ».

Alors que le Classe XI manierait ceci un peu différemment, le Rundown de Classe VIII a déjà une réponse.

Un moyen de manier cela est de faire les Listes pour hors valence LX1, LX2 et LX3, de Classe VIII ainsi que le Rappel, les secondaires et les engrammes en Triple pour chaque item assessé de ces Listes.

De plus, nous avons maintenant un nouveau Procédé de DIANÉTIQUE DU NOUVEL ÀGE spécifiquement conçu pour amener le pc dans sa valence. (Réf : HCOB du 20 juin 1978, Série de la Dianétique du Nouvel Age n°15, « Le Rundown de l'Identité ».) Il n'est pas fait au hasard comme rafistolage sans suivre la bonne séquence durant le Rundown de Dianétique.

Il est bien sûr fondamental de compléter chaque cycle sur lequel le pc se trouve. (…)

Le fait est que le pc émerge de plus en plus et devient lui-même pour ensuite commencer lui-même à avoir des gains.

Le graphique qui a plongé va remonter en faisant de l'audition ordinaire.

Le pc va continuer à dire qu'il est « plus là ». Et c'est vrai.

L. RON HUBBARD Fondateur

## **LES VALENCES**

### UNE CONFÉRENCE DONNÉE LE 8 NOVEMBRE 1959

Eh bien, j'espère que vous avez survécu à la dernière conférence.

On m'a dit qu'il y avait des gens... que j'avais appuyé sur les boutons de certaines gens.

Écoutez, vous pouvez me le dire. Bien sûr, dans la plupart des cas je le sais déjà.

Eh bien, vous avez toujours un congrès ?

*Audience : Oui.* 

Contents d'être venus ?

*Audience : Oui.* 

Bien. Oh ! Dites-le plus fort. Contents d'être venus ?

*Audience : Oui !* 

C'est mieux. C'est mieux. Vous devez me remonter un petit peu, vous voyez ?

Bon, est-ce que cette dernière conférence n'était pas trop technique pour vous ?

*Audience : Non.* 

Elle ne l'était pas, hein ?

*Audience : Non.* 

Elle a juste appuyé sur quelques boutons. D'accord.

Je vous dis pourquoi. J'aimerais révéler pour la première fois à ce congrès la solution à un problème que vous trouverez aussi loin dans le passé que le Livre Un et qui est probablement l'élément principal qui maintient un profil, ou votre graphique sur les tests, exactement là où il se trouve ; qui maintient votre personnalité bloquée là, que vous le vouliez ou non.

J'aimerais vous en parler parce que c'est une connaissance complètement nouvelle, une découverte complètement nouvelle.

Ce n'est pas très compliqué et j'aimerais vous la révéler ici même en Australie.

Eh bien, le sujet, ce sont les valences. Les valences.

Ce n'est pas un sujet très ésotérique. C'est terriblement ordinaire. Il n'y a pas de chose telle que « votre propre valence ».

De temps à autre, nous tombons dans le piège d'utiliser cette expression. Il y a simplement vous. Et vous ne devenez pas une valence tant que vous n'êtes pas happé et utilisé par quelqu'un d'autre.

Maintenant, disons que nous avons une maman qui était très, très critique et que chaque fois que vous essayiez de créer quelque chose, elle le détruisait. Ou disons que chaque fois que nous essayions de dire quelque chose elle disait : « Non, non, non ! » Et chaque fois que nous essayions d'être nous-mêmes, nous nous retrouvions « sur-submergé. » (C'est un terme technique de Scientologie.) Chaque fois que nous essayions d'être nous-même, quelqu'un d'autre disait : « Non, non, non ! Sois quelqu'un d'autre. »

Je viens juste de vous parler de valeurs sociales. Et quand enfin vous deveniez convaincus que vos valeurs ou vos façons de regarder les choses étaient complètement erronées, alors vous aviez un choix. Soit vous cessiez d'exister ou vous saisissiez une valence qui était apparemment acceptable. Et c'est ce qui vous a empêché d'être vous quand vous avez cessé d'être vous.

La plupart des profils qui vous correspondent et la plupart des tests qui vous correspondent sont une valence ou un composite de valences que vous avez emprunté à un moment ou à un autre et que vous pensiez être acceptable, et c'est ce que vous marquez sur le tableau de résultat.

Tant que vous ne changez pas la valence d'un préclair, vous ne changez pas le pc.

Si l'audition pouvait éliminer facilement les valences, vous pourriez changer un graphique, les réactions du pc envers la vie, son aptitude à se débrouiller avec son environnement, avec une grande facilité. À condition de pouvoir changer ses valences !

Si vous pouviez continuer à l'extirper de ses valences jusqu'à le déterrer, quand vous l'auriez déterré, vous trouveriez vraiment quelqu'un. Et c'est la personne qui se situera en haut du graphique et y restera.

Bon, il y a de nombreuses manières de définir ou de considérer un Clair. Mais techniquement, un paquet de mécanismes n'est pas la meilleure façon de considérer un Clair. Ce serait simplement le fait que la personne soit devenue elle-même ou non. Alors vous diriez qu'elle serait Clair.

Si ce « soi » découvert, auquel on a rendu sa finesse et qu'on a rétabli, peut être amélioré au point où il pourrait se détendre et dire : « Eh bien, j'ose en tant que moi-même me porter à une distance considérable et j'ose progresser réellement », vous auriez un OT.

C'est une façon très simple de considérer un Clair. Balayez simplement ces idées mécaniques et dites : « Eh bien, nous avons amené un type à être lui-même, sans être entravé par des personnalités en surimpression. »

Bon, avez-vous déjà entendu parler des « anciens élèves des écoles privées britanniques ? »

#### *Audience : Oui.*

C'est une valence.

Il y a même des types qui ont été envoyés à Oxford (ce n'est pas « Oxford », vous savez, c'est « Oxford »). Il y a des types qui ont été envoyés à « Oxford ». C'est très amusant. Mes jeunes enfants vont maintenant à l'école en Angleterre, et ils prononcent toujours tous les mots qu'ils connaissent de l'Amérique avec un accent américain. Et tous les mots qu'ils ont appris, les tout nouveaux mots, en Angleterre... c'est le plus grand méli-mélo que vous ayez jamais entendu !

Bref, ces diplômés d'Oxford ont très souvent simplement été à Oxford pour avoir une valence. En fait, ils l'ont. Ça fait partie du programme d'études. Ils sont supposés... ils sont supposés adopter un ton et une attitude. Bon, je n'ai rien contre Oxford. C'est simplement le fait que ça fait partie du lot.

Eh bien, cela signifie déjà qu'ils doivent avoir eu une sorte de valence médiocre pour vouloir que la prochaine lui soit superposée.

Et c'est le sort de quelqu'un qui se perd. Il se procure une valence en plus de celle-là, il ne l'aime pas, alors il se procure une autre valence par-dessus celle-là parce qu'il ne l'aime pas, et il adopte une valence par-dessus la prochaine parce qu'il ne l'aime pas... et il n'aime pas celle-là, alors il acquiert une autre valence. Vous obtenez une sorte de série mystérieuse de sphères concentriques — valence après valence après valence — des personnalités en paquet, chacune d'elles. Chacune est une personnalité en paquet. Ses réactions sont comme ci et comme ça.

Vous pouvez toujours vous attendre de quelqu'un qui a été à Oxford — simplement pour avoir le ton — confronté à des urgences à ce qu'il vous dise : « Il n'y en a aucune. » Réponse immédiate. C'est ce que la valence dit. Elle dit : « Il n'y a pas d'urgences. »

Le toit s'effondre. Le sol se dérobe sous ses pieds et il est supposé dire quelque chose comme ça : « Voilà qui est fâcheux. »

Il est supposé avoir des responsabilités dans certains domaines et être irresponsable dans d'autres. Certaines choses sont censées le rendre heureux et d'autres malheureux. Il a tout un wagon rempli de « maintenant-je-suis-censé ». Et à tout stimulus donné ou pour tout stimulus donné il a une réponse toute prête. Vous pouvez jouer avec lui comme sur un piano mécanique. Mettez le rouleau dedans et commencez à appuyer sur les pédales. Et vous jouerez le même air à chaque fois !

Bon, pour un esclavagiste, il est sans danger d'avoir cette personne-là dans son environnement parce qu'elle est totalement prévisible et elle ne va jamais franchir le bord des démarcations.

Vous pouvez donc faire presque n'importe quoi avec elle ou obtenir son accord sur presque n'importe quoi. Vous pouvez lui faire accepter n'importe quoi en jouant simplement sur les bons boutons.

Et je ne dirais pas qu'une société qui essaye d'être libre, une société qui essaye d'être indépendante, une société où chaque individu vaut quelque chose — et particulièrement en Australie où il n'y a pas trop de gens — qu'un tel mécanisme est totalement nécessaire. Je pense que ce serait sans danger d'avoir des gens qui sont eux-mêmes.

Je me sens parfois très seul avec cette opinion ; mais il est sans danger d'avoir des gens qui sont eux-mêmes.

Bien sûr, cela nécessite une certaine part de courage pour réellement pénétrer dans les valences et les défaire afin de voir ce qu'il y a là. Et presque toujours, même en enlevant deux valences, vous découvrez une meilleure personne.

Et quand vous les enlevez toutes, vous trouvez une personne qui est une force de la nature. Quand vous dites « l'Homme est fondamentalement bon » — et nous voulons dire aussi les femmes — nous voulons dire, lorsque vous déterrez l'homme ou la femme, qu'elle ou il essaiera de suivre la solution optimum en des circonstances particulières.

Il n'y a que les valences qui maintiennent les gens cloués à une ou deux dynamiques. Parce qu'une valence ne peut pas être extensible. Une valence vous restreint et vous diminue.

Bon, qu'est-ce qu'un simple soldat optimum pour une armée ? Le parfait simple soldat ? Eh bien, c'est une valence à laquelle les sergents travaillent chèrement. Et avez-vous jamais entendu les sergents y travailler ? La moindre déviation du parfait simple soldat, tout effort pour être un bon gars, toute initiative, toute idée de progression dans certaines directions pratiques ou pour faire que quelque chose soit fait de façon évidente et les voilà avec des volées de bois vert.

« Reviens dans les rangs. Fais revenir ces points d'ancrage. Sois un simple soldat. Sois un simple soldat. » Vous comprenez ?

Et après de très nombreuses années de ce genre de choses, un type quitte l'armée, réintègre la vie civile et cela lui prend très longtemps pour arrêter d'être un simple soldat. Il se retrouve en train de saluer ou de se comporter envers tout le monde comme il aimerait se comporter avec les sergents.

Il n'y a rien de mal avec les armées. Les armées sont une bonne chose... dans les livres d'histoire ! Bon, les armées aujourd'hui, bien sûr, sont si mortellement démodées que je ne sais pas comment n'importe quel politicien a le culot de leur affecter des crédits budgétaires, à vrai dire.

Bien sûr... Bien sûr, c'est typiquement politique qu'une fois que les armées ont cessé d'avoir une quelconque valeur, eh bien, alors ils doivent avoir de grandes armées permanentes.

Des crédits pour des fusils de chasse et des carabines et des canons sont de nos jours quelque chose comme des crédits pour des arcs et des flèches. Ils pourraient aussi voter des crédits pour des arcs et des flèches.

Soit dit en passant, l'autre jour ils ont déniché quelque chose au ministère de la Guerre des États-Unis. Ils se sont débarrassés de dossiers *supersecrets* et ils ont trouvé que l'un des appareils de guerre *supersecrets* de la Seconde Guerre mondiale était l'arc et la flèche. Ils avaient conçu des arcs et des flèches à l'usage des commandos et l'avaient étiqueté « *supersecret* ». Et depuis ce jour-là jusqu'à aujourd'hui, les arcs et les flèches, avaient été *supersecrets* pour l'armée américaine.

Mais vous prenez un type qui est fait pour être général et il se fait travailler habituellement dans un corps démocratique pour être le général parfait. Vous savez toujours ce qu'un général fera. Le parlement ou les sénateurs, ou peu importe qui, savent ce qu'un général fera. En tant que général, il est sûr. C'est parce qu'il est dans la valence d'un général.

Ensuite ils pestent contre lui en temps de guerre parce qu'il se retire aux mauvais endroits, se lance dans de mauvaises directions, n'adapte jamais l'armée à la situation, perd des batailles à gauche et à droite, se fait mettre en pièces son équipement et d'une façon ou d'une autre s'en tire avec Dieu sait combien de pertes.

Oh ! Ils sont très fâchés. Ils doivent avoir une personne là avant qu'elle ne puisse commander quoi que ce soit. Et quand ils ont là une valence appelée un général qui a les réponses exactes que vous êtes supposés obtenir d'un général, bien sûr, ils n'obtiennent aucune capacité de commandement.

Et en période d'urgence, il n'y a personne là. Mais c'est vrai des valences. Il n'y a personne là. Dans cette société à notre époque, on ne compte plus les corps qui n'ont pas de fantômes ! Mais une valence, pourriez-vous dire, est un ensemble de réponses. Une valence aime les épinards, déteste le beefsteak, aime les chapeaux verts, déteste les chapeaux blancs, pense que les femmes bien en chair sont trop en chair, que les femmes minces sont trop minces... Quoi qu'en pense la valence, c'est ce qui est pensé. Et il n'y a pas de flexibilité sur le sujet.

La façon dont vous changez les réactions d'un pc, en fait, c'est de lui donner suffisamment de gains pour qu'il commence à croire qu'il pourrait être quelqu'un et qu'il n'a pas besoin de tous ces ensembles de réponses. Il croit, enfin, qu'il est capable de se décider au sujet des nombreuses situations qu'il confronte dans la vie. Et vous avez une personne véritable, vivante. Vous n'avez pas une poupée mécanique.

Bon, bien sûr, dans cette ère de machines, le pays est dans une très grande mesure peuplé de gens constamment en contact étroit avec les machines. Et ils deviennent très habitués à faire marcher des machines. Vous pressez les bons boutons et les capots se lèvent, les coffres s'ouvrent, le moteur démarre et... peut-être.

Ils deviennent tellement habitués aux machines qu'ils pensent que les gens devraient également n'être que des machines. Ils deviennent très bouleversés quand quelqu'un sort des rangs.

À vrai dire, un de mes amis (un vieil écrivain de science-fiction, Paul Ernst) écrivit un jour une histoire appelée « Il n'aimait pas la soupe ». Vous m'avez peut-être entendu mentionner cela avant. Mais « Il n'aimait pas la soupe » était le nom de l'histoire.

Ce type va très loin dans le futur dans une société de l'époque des supermachines. Tout n'est que chaîne de montage et tapis roulants et supersocialisme. Personne n'est jamais payé. Ils sont supposés apparaître ici, faire ceci, voilà leurs boulots, ils sont supposés répondre de cette façon-ci et de cette façon-là et tout est du genre poupée mécanique. Ce type se fait expédier dans le futur et arrive dans cette société. Ça doit avoir été un Australien — il lui restait encore de l'individualité.

Bref, ils s'emparent de lui et ils le mettent dans cette cantine — pour le nourrir — et d'immenses tapis roulants avancent avec d'énormes assiettes de soupe dessus. Et chacun, bien sûr, quand son assiette de soupe passe devant lui, la saisit et la pose devant lui.

Ce type se tient là, son assiette de soupe se présente sur le tapis roulant et il fait : « *Sniff sniff* ». Et il ne la prend pas du tapis roulant !

L'assiette, bien sûr, arrive au bout du tapis roulant, tombe avec un bruit métallique, se broie en morceaux et arrête le système entier du tapis roulant.

Rien d'aussi individuel n'était arrivé dans cette société depuis si longtemps qu'il ne leur restait même plus de fusibles. Et bien sûr, cela court-circuite tous les fusibles dans toutes les centrales électriques de la ville. Finalement tout cela est imputable... la ruine de cette société entière de machines est imputable au fait qu'il n'aimait pas la soupe !

Eh bien, pour penser en ces termes, une époque de machines a tendance à dévaluer les préférences et les aversions individuelles des gens. Elle les veut tous pareils et elle les veut tous conformes. Et la seule façon dont vous pouvez faire cela est de créer des valences en paquet et de dire : « Voici la personne optimale, vous devez être cette personne et vous ne devez pas être une autre personne. Vous ne devez avoir aucune autre opinion que l'opinion de cette personne et voici la personne que vous êtes ! » Ils utilisent alors différents mécanismes pour le réaliser.

Eh bien, les familles commencent à travailler là-dessus. Et quand 6 une personne a échoué trop de fois, elle peut être convaincue du fait qu'elle-même ne peut pas gagner, mais qu'une autre identité en paquet le peut, vous voyez ? Par conséquent, elle accepte l'identité en paquet qui lui est offerte.

Et la façon dont vous amenez un thétan à faire cela est simplement de lui donner ouvertement échec sur échec. Rendez-le coupable de ceci et coupable de cela et coupable d'autres infractions et coupable de quelque chose d'autre, et inventez plus de choses pour qu'il en soit coupable.

En passant, je vous ai presque apporté aujourd'hui (et puis j'ai pensé : « Ma foi, je ne vais pas la laisser attraper la grosse tête ») la déesse de la destruction, Kali, qui était adorée d'une manière insensée en Inde quand j'y étais il y a seulement quelques jours. Le festival de la déesse Kali. Ainsi j'ai pris l'une d'entre elles. Le culte de la destruction. Et ils vous expliquent de nombreuses manières pourquoi vous devez vénérer la destruction, mais tout cela se résume au fait que leur formidable impulsion en direction de la création dont nous avons parlé hier donne une impulsion automatique en direction de la destruction. Et il est probable qu'aujourd'hui, c'est l'un des dieux les plus puissants en Inde : la déesse Kali, la destructrice.

Soit dit en passant, j'ai repris deux personnes là-bas avec ce fait, j'ai dit : « C'était la déesse des thugs, n'est-ce pas ? Vous savez, les tueurs, les bandits de grands chemins qui tuaient tous les voyageurs à pied. »

« Oh ! Eh bien, oui, mais en fait, c'est la Mère divine. » « C'est un Occidental, il n'y connaît rien et nous allons le remettre à sa place. » Et ils vouent un culte... ils vouent un culte à Kali.

Bon, Kali, bien sûr, est elle-même une valence taillée sur mesure. C'est la déesse d'un criminel. La plupart des dieux — des dieux inventés de ce genre — sont simplement des valences taillées sur mesure d'un genre ou d'un autre.

Très souvent, ils essaient de piéger les thétans. Ils fournissent des images qui devraient être adorées et disent : « Un thétan doit prendre une de ces images. » Et après un moment, vous avez un corps. C'est donc une des méthodes les plus rusées d'intériorisation : faire en sorte que le thétan commette des Actes Néfastes contre des corps jusqu'à ce qu'il en devienne lui-même un. Cela lui donne un ensemble de choses à être et à faire, vous voyez ?

Alors, maintenant, libérer quelqu'un sur la piste et lui restaurer son propre jugement n'est pas vraiment aussi aventureux que vous le pensez, parce c'est seulement lorsqu'il est totalement dégradé qu'il fait les choses incorrectes — les mauvaises choses — et réagit avec destruction et malveillance, et voue un culte, pourrait-on dire, à la déesse Kali.

Une personne doit être en assez bonne forme pour être bonne. C'est toujours vrai.

Maintenant, une valence n'est pas la chose informe que vous penseriez a priori, vous voyez ? En fait, elle a une forme et une masse. Elle a des séries d'images qui lui appartiennent. Elle a des séries entières de postulats faits sur mesure, de « maintenant-je-suiscensé », qui lui appartiennent. C'est une personnalité plus ou moins complète. Et les préclairs les acceptent. Ils les acceptent de papa, ils acceptent la valence venant de maman, ils acceptent celle des anciens élèves des écoles privées britanniques et ils acceptent celle de comment être un bon sous-lieutenant, bien que je n'en aie jamais rencontré un. Bref... la valence est la réponse du profil que la plupart des gens donnent en réaction à quelque chose. Et c'est un truisme de dire que vous n'auditez pas réellement le pc, vous auditez une valence. Si vous auditez simplement la valence et ne vous occupez jamais, jamais, jamais de séparer le pc de ces valences alors, bien sûr, vous ne faites qu'améliorer la valence.

Vous enlevez simplement quelques « maintenant-je-suis-censé » de la valence. Et le pc dit : « Eh bien, je me sens mieux. »

Très souvent, vous avez quelqu'un qui est très obsédé par une valence — il est réellement la valence ! — et dès qu'il commence à se sortir de la valence avec l'audition, vous remarquerez que vous l'auditez et que lui audite autre chose. Avez-vous jamais remarqué cela ? Ce que vous dites ne s'adresse pas vraiment à lui. Vous le lui adressez et il l'adresse à cela. Vous lui demandez ce qu'il a là et il dira : « Eh bien, je ne sais pas. Il y a une sorte de masse ou quelque chose qui semble en train de partir ici et elle va mieux avec le procédé. »

En fait, il améliore ou audite une valence. Ainsi c'est un énorme avantage d'avoir un procédé qui supprime les valences.

D'ailleurs, un des premiers procédés qui supprimait brusquement les valences était, bien sûr, un procédé qui éliminait l'individualisation.

Maintenant qu'est-ce que « l'individualisation » ? Eh bien, individualisation signifie « Je suis différent de tout le monde », les différences entre soi et les autres. Et quand ces différences sont énormes, la personne, bien sûr, ne peut pas s'associer ni communiquer à d'autres personnes, quelle que soit leur importance.

En d'autres termes, l'individualisation, quand cela arrive, arrive habituellement à cause de valences, si vous pouvez comprendre cela.

Le pc s'est déjà perdu dans une autre valence, et cette valence qu'il connaissait était très différente de toutes les autres. Il s'est donc individualisé. Alors qu'en fait, un pc en bon état peut aller et s'asseoir le long d'une voie ferrée et parler aux clochards... il descendrait et leur parlerait, leur parlerait de clochardisation, et il ne se salit pas. Vous voyez, ce n'est pas dégradant. Ensuite il peut monter et parler aux présidents de banque. Cela ne fait pas de différence. Il peut communiquer... communiquer avec presque n'importe qui sans graves risques. Seule une valence comporte de graves risques.

Bon, une personne portant sa cravate d'ancien élève parlant à une personne qui n'a pas de telle cravate, bien sûr, se dégrade. Une valence peut être perdante, mais il est très difficile pour le pc d'être perdant. Il faut en réalité un long moment pour aberrer le pc. Ça a pris un long, long moment pour que quelqu'un devienne aberré. Ne pensez jamais qu'ils sont devenus aberrés dans cette vie. Ce n'est pas vrai. Ils y travaillent depuis un bon moment.

Bon, séparation et identification sont, bien sûr, des éléments de grandeur plus ou moins comparable. Qu'est-ce que l'identification ? Eh bien, si je pense que je suis ce microphone ou si je pense que je suis une table, je me suis identifié au microphone ou à la table. D'accord ?

Vous pouvez faire ceci un jour ou l'autre avec un postulat. Vous pouvez dire : « Eh bien, je suis cette automobile. Qu'est-ce qui ne va pas chez moi ? Ah ! Maintenant je suis moi-même », puis vous vous retirez et vous pouvez alors dire : « Le vilebrequin de cette voiture est fichu. »

Vous n'avez pas à faire cela aussi stupidement et mécaniquement pour découvrir et imprégner une automobile. Vous n'avez pas à aller dans la valence de l'automobile. C'est simplement une méthode pour découvrir des choses à son sujet.

Un bon mécanicien peut d'une certaine façon être une automobile. C'est vrai. C'est vrai, demandez-leur. Oui, ils ne considéreraient pas vraiment cela comme une drôle de question si vous demandiez : « Comment un moteur se sent-il avec des soupapes en mauvais état ? » Avant même d'y réfléchir : « Eh bien, il se sent un peu troué et rugueux. »

Mais, votre aptitude à imprégner votre environnement est, bien sûr, une aptitude supérieure à votre aptitude à communiquer avec votre environnement. Votre aptitude à faire l'expérience de quelque chose est supérieure à votre aptitude à confronter.

Si vous vous contentez de confronter l'environnement et dites : « Bon, je vais être brave et regarder ce mur », eh bien, c'est plutôt brave.

Mais si vous dites : « Eh bien, je peux être ce mur », bon sang, c'est aventureux. Parce que si nous sommes occupés à être dans une valence, nous savons que maman ne pourrait jamais être un mur. Nous savons cela.

Mais comment avons-nous obtenu une valence en premier lieu ? Nous avons essayé de rester différent de quelqu'un d'autre. Et nous avons dit : « Je ne deviendrai jamais, jamais, jamais cette autre personne, dans aucune circonstance ou condition. Jamais ! Jamais ! Jamais ? »

Et vous travaillez là-dessus suffisamment — différent ! Différent ! « Là-bas, Satan » vous comprenez ? Et sans y prendre garde vous tombez à court de « différence ». C'est vrai ! Et vous êtes la même chose.

Les gens ont tendance à devenir ce à quoi ils résistent. Pourquoi ?

Eh bien, je vous ai donné la réponse hier. Ils ne vont pas créer l'autre personne, jamais ! Parce que c'est une mauvaise personne. Ne créez jamais l'autre personne ; nous ne voulons pas de ce genre de personne dans le monde. Ainsi, ils font persister cette personne. Ils font persister cette personnalité et font persister les caractéristiques les plus désagréables de cette personnalité. Ils disent alors : « Je ne serai jamais eux » et deviennent complètement fixés dessus. Et la blague est qu'il n'y a de toute façon aucun espace, vraiment. L'espace est un mécanisme que vous et moi imaginons. Vous pouvez en être à court très, très rapidement.

Car lorsque vous dites : « Je ne le serai jamais. Je ne le serai jamais », vous dites : « Il n'y a pas d'espace entre moi et cela. Pas d'espace entre moi et cela. Pas d'espace. Pas d'esp... » Voyez-vous comment cela fonctionne ?

Vous pouvez quelquefois vous décourager et dire : « Il y a de l'espace entre moi et cela. Il y a de l'espace entre moi et cela. Il y a de l'espace entre moi et cela ! Espace ! Oh mince ! » Parce que votre espace dépend de votre aptitude à avoir des points d'ancrage là-bas. Et lorsque vous continuez à dire : « Il n'y a aucun point d'ancrage là-bas », vous dites qu'il n'y a pas d'espace là-bas. Donc, quand vous dites : « Je ne serai pas cette personne », vous reniez un point d'ancrage. Et vous n'aurez aucun espace entre vous et cette personne. C'est la façon dont cela se termine et vous obtenez une valence. La manière dont ce phénomène fonctionne est très délicate et très compliquée, mais en fait très simple.

Une personne dit : « Je suis incapable et dans l'impossibilité d'être cette personne. Je ne serai pas cette personne. J'en suis incapable. Ça m'est impossible. » Puis cela se réduit au fait que : « Je suis incapable ; ça m'est impossible. » Et mis face à des (ouvrez les guillemets) « caractéristiques malveillantes », une personne tend à les exclure de sa propre zone de compréhension et par conséquent, très souvent, elles persistent bien mieux pour lui que les bonnes caractéristiques. Il tombe alors dans des valences.

Il suffit que vous ayez vu des garçons se promener en étant des filles. Eh bien, de quoi s'agit-il sinon d'une identification entre un type et une fille ?

Et vous avez tous de temps à autre vu des filles se promener en étant des garçons. Eh bien, de quoi s'agit-il ? C'est d'une façon ou d'une autre un enchevêtrement de valences.

Un autre exemple plus évident et plus humoristique. On fait remarquer très souvent que les Anglais ressemblent à leurs chiens. Au fait, je ne pense pas que ce soit vrai. Je pense que les chiens ressemblent aux Anglais.

C'est remarquable. Vous pouvez aller faire un tour dans Hyde Park et l'observer si vous ne le croyez pas.

Les valences... les caractéristiques de valence se sont identifiées d'une manière ou d'une autre. Et essayer de maintenir une différence obsessive place l'identification ou la similitude complètement en automatique.

En d'autres termes, quelqu'un n'assume jamais la responsabilité des similitudes et on efface toutes les différences.

Il dit : « Je suis différent. Je suis un gentil garçon ; lui est un méchant garçon. » Oui, eh bien, il ne dit jamais : « Je suis aussi un méchant garçon. » Il ne dit jamais : « Il est aussi un gentil garçon. » Et cette situation devient déséquilibrée... très déséquilibrée.

Quelqu'un dit : « Je suis différent, différent, différent, différent, différent, différent. Regarde un peu toutes les différences que j'ai avec Jules. Une, deux, trois, quatre, cinq, six, sept, huit. » Ainsi, il oublie qu'en fait, il possède autant de similitudes avec Jules qu'il a de différences avec Jules et il n'efface jamais, n'as-ise ni ne fait quoi que ce soit de ces identifications, de ces similitudes. Il les laisse ici et ainsi les valences peuvent se refermer sur lui. Voilà les mécanismes exacts derrière ce phénomène.

Il est vraiment injuste pour qui que ce soit de faire de quelqu'un un méchant absolu. Il n'existe pas de méchant absolu.

Vous allez vous promener et discuter avec les méchants et ils disent tous, eh bien, qu'ils ont fait cela avec les meilleures intentions du monde. C'est incroyable ! Votre mâchoire en tomberait en parlant à un de ces incorrigibles tueurs et en découvrant, eh bien, qu'il devait le faire, que ses raisons étaient toutes totalement justifiées et que personne ne semble le comprendre. Eh bien, c'est sa version corrompue, tordue, que donne la valence de « la raison pour laquelle il a fait ça ». Et c'est très, très déroutant pour nous.

Nous disons : « Eh bien, les bonnes intentions d'une personne le mènent à la criminalité. » Non, ce n'étaient pas ses propres intentions du tout. C'étaient des intentions criminelles. Il était une valence. Il ne maîtrisait plus la situation sinon il aurait agi très différemment, vous voyez ?

Bon, certaines personnes n'aiment pas m'entendre dénigrer les psychiatres. Elles ne sont jamais allées les voir. Elles ne l'ont pas fait. Et l'une des choses qu'elles essaient de faire est de me protéger, vraiment, d'une certaine façon, contre une identification avec cet état tellement faible. Bien sûr, cela ne me dérange pas d'être psychiatre. Je n'en suis certainement pas un.

Et en fait, il est très amusant de se promener, de parler à des psychiatres et de ressentir ce que cela ferait d'être coupable d'avoir commis autant d'Actes Néfastes. C'est plutôt étrange.

Mais je n'ai pas besoin d'être différent, voyez-vous ? Et je n'ai pas besoin d'être comme eux, et ce problème ne se pose pas. Mais on demande à chaque personne quand elle est jeune enfant de se décider... on lui demande de se décider si elle va être comme papa ou comme maman, ou détester papa ou être différente de maman.

J'ai vu des filles — les pauvres — qui ne savaient pas cuisiner, ne savaient pas coudre, ne savaient rien faire dans la maison, ne pouvaient travailler à l'extérieur et ne pouvaient conserver un emploi simplement parce qu'elles « ne voulaient pas être comme leur mère ! » Et leur mère malheureusement savait cuisiner, coudre, travailler à l'extérieur, garder un emploi. Maintenant, la pauvre enfant était fichue ! Peut-être que sa mère avait énormément d'aptitudes, mais elle était d'une certaine façon très désagréable. Et la jeune enfant a dû se décider : « Je ne veux pas être comme ça. Je ne veux pas être aussi méchante avec les gens. Et par conséquent je dois rejeter toutes ces aptitudes qui sont maman. »

Très souvent vous trouvez que maman possédait quelques caractéristiques désagréables et que l'enfant, en essayant d'éviter ces attributs détestables, a décidé de n'avoir aucun des attributs positifs.

Bien. Cette pauvre petite fille grandit, les années passent, elle se marie et il se produit un changement soudain ! Elle ne sait toujours pas cuisiner, coudre ni faire quoi que ce soit, mais elle a attrapé une espèce de demi-ensemble de toutes ces caractéristiques détestables et ne peut pas non plus travailler. Et soudain elle change du tout au tout et peut cuisiner, coudre, travailler à l'extérieur et tout faire et est désagréable avec tout le monde.

Ce qui est le plus lamentable est que cette personne sait que ça cloche. Cette personne ne se sent pas bien. Et demandez à la plupart des gens qui en voient de toutes les couleurs : « Qu'aimeriez-vous être ? » Et la réponse habituelle est : « J'aimerais être moi-même. » C'est un peu de cet ordre : « Si jamais quelqu'un me sort de là... Si je pouvais me sortir de là... Les choses que je fais ne sont pas moi. Qui sont-elles ? »

Eh bien, c'est très facile de le trouver sur un électromètre. Vous pouvez découvrir qui ils sont en train d'être.

Ce que vous faites est un assessement des valences de cette vie qu'ils ont adoptées en trouvant la plus grande réaction de l'aiguille dans des grandes catégories, telles que les hommes, les femmes — suivez les dynamiques, faites le tri de toutes les possibilités par grandes catégories et trouvez une catégorie qui réagit plus à l'aiguille que les autres. Puis, cette catégorie qui réagit plus que les autres, restreignez-la et vous découvrirez la valence la plus difficile du cas.

Vous restreignez la catégorie jusqu'à la valence. Vous pourriez en fait exploiter cela... Je vais vous donner un meilleur exemple de la façon de le réaliser : les huit dynamiques. Parcourez simplement les dynamiques en décrivant ce qu'est chaque dynamique, sans l'appeler forcément première dynamique, deuxième dynamique et ainsi de suite. Décrivez chaque dynamique à tour de rôle et découvrez laquelle semble se comporter différemment du reste. Peut-être que soudainement vous découvrirez qu'il s'agit de la cinquième dynamique : les choses vivantes. « L'Homme » ne réagit pas, rien d'autre ne réagit à part les « choses vivantes ».

Vous découvrirez que quelqu'un est en train d'être un arbre. Vous l'identifiez. Vous obtenez les choses vivantes à partir de huit choix possibles, maintenant vous restreignez ce choix en le répartissant en catégories : oiseaux, bêtes, poissons, vous comprenez ? Matières végétales, animaux, peu importe. Vous verrez l'une d'elles mieux réagir et si vous êtes vraiment adroit avec l'électromètre, vous finirez par trouver que cette personne est en train d'être un genévrier ! C'est factuel, factuel. Je vous donne un cas réel.

Un autre cas réel qui avait provoqué une réaction sur la cinquième dynamique un jour était un chien. Le seul compagnon de cette petite fille avait été un chien et le chien haïssait tous les chiens. Si vous ne pensez pas que cela laissait perplexe ! Il n'était pas possible qu'elle soit un chien parce qu'elle haïssait les chiens. Oui, mais elle était en train d'être un chien haïssant les chiens. Vous saisissez ? Cependant, quelque part elle était en train d'être ellemême, mais en étant un chien, mais elle détestait les chiens. Elle ne pouvait expliquer cela. Mais un peu de processing élimina la valence.

Alors, il existe de nombreuses manières de se débarrasser de la valence une fois que vous avez mis le doigt dessus.

L'une des anciennes méthodes est : « Comment pourrais-tu aider un chien ? » Quelle que soit la valence que vous avez trouvée. « Comment pourrais-tu aider un chien ? Comment le chien pourrait-il t'aider ? » Ce serait l'une des façons les plus anciennes de s'y prendre.

Vous pourriez utiliser une fourchette à cinq branches, de nombreuses questions. La personne, en découvrant comment elle pourrait aider quelque chose et comment cela pourrait l'aider, et ainsi de suite, aurait tendance à s'individualiser par rapport à cette valence et vous obtiendriez une séparation de valences.

C'est l'un de nos plus anciens et de nos meilleurs « séparateurs de valence », comme nous les avons appelés.

Bon, il y en a beaucoup d'autres plus anciens, mais celui-ci était si efficace et est si efficace aujourd'hui que c'est vraiment le premier que vous considéreriez comme un séparateur de valence très efficace.

Vous localisez cette valence, vous découvrez ce que c'est, vous découvrez qui cette personne est en train d'être. Peu importe ce que vous découvrez : elle est en train d'être un agent de la circulation, elle est en train d'être une serveuse dans un hôtel, ou peu nous importe ce que c'est. Ensuite nous parcourons cette valence avec l'aide : « Comment pourrais-tu aider une serveuse dans un hôtel ? Comment une serveuse dans un hôtel pourrait t'aider ? Comment d'autres personnes pourraient aider une serveuse dans un hôtel ? Comment une serveuse pourrait aider d'autres personnes dans un hôtel ? » et ainsi de suite. Vous obtenez vraiment un changement de valence. Cela change une valence et c'était le premier procédé à être vraiment très efficace. C'était suffisamment efficace pour avoir produit — eh bien, dans moins de cinquante pour cent des cas — ce que vous pourriez appeler un Clair MEST. C'était aussi efficace que ça, aussi efficace. Cela débarrassait effectivement de ces valences et tout ce que l'auditeur avait à faire était de s'y mettre et d'y travailler, d'y travailler, d'y travailler, d'attraper la valence suivante, de la parcourir, d'attraper la valence suivante, de la parcourir et finalement ils arrivaient à la première fois où la personne évitait sa propre identité et assumait une autre identité, et c'est ce que nous appelons le roc.

En d'autres termes, nous trouvions finalement la première fois que cela s'était produit sur la piste. Mais cette série de procédés n'était pas pour tout le monde. Ça laissait encore beaucoup de gens insensibles.

L'aide marchait sur eux, mais le procédé associé pour se débarrasser du reste du bank, appelé étape six, rendait le bank plus solide et plus gênant. Par conséquent, ça n'était pas pour tout le monde.

Depuis cette époque — c'était en 1957, à la fin de l'automne, lorsque j'ai publié cela — et depuis lors jusqu'à maintenant, eh bien, beaucoup de progrès ont été accomplis sur cette voie particulière. Nous avons, au passage, découvert quelque chose au sujet des Clairs MEST. Un Clair MEST a toujours en son pouvoir de se postuler dans un état aberré. C'est ce qui arrive aux Clairs MEST.

Une personne est mise au clair jusqu'à un certain point. Elle peut postuler, mais elle n'a pas encore appris qu'elle peut postuler. Vous saisissez ? Et avant d'apprendre qu'elle peut faire des postulats ou énoncer des déclarations, créer des pensées, établir des buts, formuler des rêves, etc., et faire en sorte que ces choses persistent, avant qu'elle ne découvre vraiment cela, quelquefois elle... Cela n'est pas vrai pour tous les cas, mais parfois, elle va faire des postulats dévalorisants.

Elle va se dire : « Eh bien, je ne suis pas si bon que ça. J'ai toujours un bank. » Aussitôt elle en a un !

Ceux qui se trouvent juste sur le bord peuvent repostuler rapidement leur chute. Ils ne seront jamais en aussi mauvais état qu'ils l'étaient auparavant, mais ils peuvent se faire basculer par-dessus le bord de l'état de Clair.

Maintenant, le Thêta-Clair, bien sûr, est davantage ce que nous cherchons à obtenir. C'est quelque chose de beaucoup plus important parce qu'un Thêta-Clair est lui-même et n'a même pas besoin de dépendre d'un corps pour être lui-même. Et vous définiriez cela un peu comme... sans rajouter de ramifications mécaniques supplémentaires, vous diriez : « Eh bien, cette personne a un corps, est en vie, est identifiée par un corps et est connue en tant que corps, mais elle n'a en fait pas besoin d'être complètement dépendante de la caractéristique d'un corps pour avoir elle-même une personnalité, des idées ou des pensées. »
Vous saisissez ? Elle sait que c'est elle qui est en train de vivre. Elle n'est pas un valet de la lampe ou du corps. Qu'elle puisse entrer et sortir de sa tête comme un chien de sa niche ou quelque chose comme ça n'a rien à voir ! Vous voyez ?

Cet état, là encore, est atteint grâce à la séparation des valences et j'ai trouvé ce facteur fondamental au sujet des valences : les valences surviennent à cause d'une séparation obsessionnelle sur toutes les dynamiques. D'une séparation obsessionnelle.

Une personne dit : « Faut pas, faut pas, faut pas. » Et laisse ainsi l'identification sur automatique.

Bon, cela peut aller en sens inverse. Une personne dit : « Je suis cette valence. Je suis cette valence. Je suis un gentil garçon. Chaque soir avant d'aller me coucher, je dirai : « Je suis un gentil garçon »« ou « Je suis une gentille fille. Chaque soir avant de m'endormir, je dirai : « Je suis une gentille fille » vingt fois et je deviendrai finalement une gentille fille et je serai la fille que maman veut que je sois. » Et ensuite, les voilà en train de piller des banques. Comment cela s'est-il produit ?

Eh bien, ils ont effectué une identification obsessionnelle. Ainsi, la séparation et l'identification sont les deux éléments opposés. Ou bien on est différent d'une chose ou bien on s'est identifié à elle ou bien on est sur le point de la devenir, et cela au sujet de l'univers entier.

L'identification. Regardez dans le Livre Un, *La Dianétique : la Science Moderne de la Santé Mentale*, vous y trouverez A=A=A=A. Eh bien, il s'agit de l'histoire des valences. N'importe quoi est égal à n'importe quoi d'autre.

En d'autres mots : « Je est égal à un corps. » Vous voyez ? C'est une identification.

« Je suis ma mère. » Vous voyez ? C'est une identification.

Ce n'est pas une affirmation exacte. Peu m'importe si un thétan possède un corps qui a des bébés, ce thétan n'est pas une mère ! Réfléchissez-y un instant. Ce thétan est en train d'être une mère. Légère différence.

Beaucoup d'hommes se mettent en colère sur le fait d'être un père de famille, car ils doivent dire tout le temps : « Je suis un père. Je suis un père. Je suis un père. Je suis un père. » Cela leur est complètement et continuellement imposé. « Je suis un père. » Ce n'est pas un père, il est en train d'être un père. Son rôle est celui d'un père et il essaie de dire qu'il s'est complètement identifié à cette chose appelée un père.

Cela dit, s'il n'aimait pas son propre père, il dirait : « Je ne veux pas être un père », et oh ! oh ! eh bien, nous y voilà. Confusion, confusion, confusion.

Mais voilà ces deux éléments opposés : la différence et l'identification. Et il existe un procédé simple qui prend soin de cet état.

Vous dressez la liste... c'est flambant neuf et n'a jamais été publié. Il n'y a même pas un HCOB là-dessus. Vous trouvez la chose à laquelle la personne s'identifie de manière obsessionnelle (la personne ou la chose qu'il est de façon obsessionnelle) et vous découvrirez la chose qu'il ne veut vraiment pas être et qu'il est. Par conséquent, il se déteste ou ne s'aime pas ou se sent dégradé. Vous trouvez cette chose, quelle qu'elle soit, et alors vous effectuez un procédé très simple avec et, bien sûr, un procédé très évident. Vous éliminez cette obsession de « je dois être différent de cela » qui le maintient dans cette situation.

Et cela s'effectue de la façon suivante : vous utilisez n'importe quelle formulation qui revient à dire : « Dis-moi quelque chose de différent de cet objet. Dis-moi quelque chose d'identique à cet objet. » « Dis-moi quelque chose que tu fais différemment de ton père » ou « Dis-moi quelque chose avec lequel tu es différent en... n'importe quelle différence. » Peu importe la manière dont vous voulez le formuler. Et je ne vous donne pas de commandement tout fait, parce que je veux que vous le compreniez.

« Maintenant, dis-moi quelque chose d'identique à \_\_\_\_\_\_\_\_\_.

Dis-moi quelque chose de différent de

Dis-moi quelque chose d'identique à  $\blacksquare$ 

Dis-moi quelque chose de différent de  $\cdots$ 

Vous saisissez ?

Vous pouvez dire : « Dis-moi quelque chose que tu n'as pas en commun avec ton père », « Dis-moi quelque chose que tu as en commun avec ton père. »

Vous comprenez l'idée ? Différence-similitude, différence-similitude, différencesimilitude.

L'identification est composée de différences et de choses identiques, et en arrachant les deux en alternant les commandements, les valences vont faire *pffiou* ! Elles se séparent du type et soudain il dit : « Oh ! Comme je me sens dégradé ! »

Vous dites : « Que se passe-t-il ?

— Eh bien, je ne pense plus être mon père. »

Vous dites : « Oh ! tu te sens très dégradé, c'est ça ? Eh bien, pourquoi te sens-tu dégradé ?

— Eh bien, je me sens simplement dégradé, c'est tout. Je me sens comme un petit enfant. »

Vous avez trouvé le point où il s'était perdu pour devenir l'autre type. Poursuivez le procédé un peu plus et il retrouvera au moins le même moral qu'il avait lorsqu'il était jeune enfant.

Maintenant, nous devons aller un peu plus loin et découvrir qui d'autre il est activement occupé à être et l'identifier avec un nouvel assessement, puis demander « identique » et « différent ».

« Dis-moi quelque chose d'identique à \_\_\_\_\_\_\_\_\_.

Dis-moi quelque chose de différent de  $\rightarrow$ 

jusqu'à ce que cette autre valence soit démêlée.

Nous dressons donc une nouvelle liste et « identique » et « différence », nous obtenons cela, et ainsi de suite.

Maintenant ce genre de procédure particulière semble violer l'avoir pour un auditeur de la vieille école. L'individu perd quelque chose, n'est-ce pas ? Il perd des valences ; il perd des ensembles de réponses. Et cela semblerait être une véritable perte.

Non, les seules valences que vous voudrez et les seules valences que vous supprimerez sont les choses où il est si différent de tout le reste qu'il ne peut rien avoir. Et chaque fois que vous éliminez une valence ou améliorez l'état du pc, vous améliorez son avoir parce que la seule manière pour vous d'avoir quoi que ce soit est d'une certaine façon d'être capable de l'être.

Par exemple, si vous êtes de façon obsessionnelle différent d'un mur, vous ne pouvez certainement pas avoir ce mur. Et si vous êtes une valence qui ne peut pas avoir de murs, vous ne pouvez jamais avoir de murs. La chose à faire est d'éliminer la valence qui ne peut pas avoir de murs et bien que vous ayez perdu la valence, vous avez des murs à présent.

C'est tout à fait remarquable de découvrir que les valences se séparent avec quelque chose d'aussi facile à faire que ça. Et il y a une chose très curieuse à ce sujet : c'est particulièrement interdit dans le bouddhisme ancien. Un bouddhiste ne doit jamais penser à des similitudes et à des identités ou à des distinctivités. Il n'est pas censé penser à des distinctivités.

Ne me dites pas que certaines de ces religions sont tombées dans un piège, car cela était vraiment un piège. Si une personne ne pense jamais à des distinctivités et jamais à des identités, elle ne pourra assurément jamais sortir d'une valence, n'est-ce pas ? Et cependant, c'était interdit dans cette ancienne religion.

Mais nous avons donc ici différentes méthodes et différents moyens pour trouver la personne. La personne est devenue quelqu'un d'autre parce qu'elle ne pouvait plus être ellemême, parce qu'elle concevait qu'elle devait être différente de l'autre ou qu'elle devait être identique à lui. Et si vous en effacez les deux côtés, bien sûr, vous effacez la valence.

C'est plutôt fantastique. C'est vraiment du processing fantastique et vous devriez l'essayer. Vous avez besoin d'un électromètre. Vous avez besoin de quelque chose que vous recherchez. C'est quelque chose qui peut être fait dans un HGC. Le HGC fera cela ici à Melbourne très bientôt. Cette semaine.

Vous devez suivre cela à la trace et trouver exactement ce que c'est et ensuite obtenir toutes les raisons pourquoi, pourriez-vous dire, le type ne pouvait l'être et devait l'être. Et dès qu'il a donné tout cela, il pousse un soupir de soulagement et dans cette mesure devient davantage lui-même.

Bien sûr, cela nécessite un peu de cran pour faire cela, parce que la personne assise là grassement assistée par une valence passablement gagnante, sent parfois qu'elle prend sa valence entre ses mains ! Et nous y voilà.

L'un des facteurs les plus difficiles en effectuant cela vient s'y opposer. Chaque fois qu'une personne sort d'une valence, elle se retrouve dans un sentiment de dégradation les toutes premières fois qu'elle essaye d'être elle-même.

Toute la dégradation existante dans un cas concerne soi-même. Et cela commence à se libérer dès qu'on se met à se débarrasser des valences.

C'est l'une des raisons pour lesquelles vous détestez voir les gens partir, parce que lorsque vous voyez quelqu'un partir, vous vous sentez immédiatement comme dégradé. Avezvous déjà remarqué cela ? Eh bien, cette même sensation de perte rattrapera cette personne pendant quelques commandements après avoir commencé à perdre papa.

Vous savez, il haïssait papa. Et cependant, voilà papa qui disparaît et il n'est pas trop sûr que ce soit une bonne chose. Parce qu'un petit garçon a besoin de papa ! Et voilà la valence qui part.

Eh bien, j'espère que ces informations vous seront quelque peu utiles. Je voulais avoir de nouvelles connaissances à vous donner ici à ce congrès, donc j'ai soigneusement dissimulé celles-ci depuis que je les ai découvertes et je vous les ai transmises.

Vous ne saurez pas à quel point c'est bon avant d'avoir observé le visage d'un pc commencer à changer : « Tiens donc ! Il est entré en étant papa dans une séance et est ressorti en étant maman. »

Eh bien, merci beaucoup, et je vous parlerai très bientôt.

# **LA LOI DE LA VALENCE FAIBLE**

#### UNE CONFÉRENCE DONNÉE PAR L. RON HUBBARD LE 12 NOVEMBRE 1959

### 7ÈME CONFÉRENCE DU PREMIER ACC DE MELBOURNE

Merci beaucoup ! Eh bien… Savez-vous quel jour nous sommes ? C'est quoi, le 13 novembre…

## *Public : le 12.*

Le 12, merci ! Vous savez, vous êtes si près de la ligne internationale de changement de date, je ne sais plus quel jour nous sommes. [Rire]

OK, le 12 novembre, premier ACC de Melbourne, première conférence. Et cette conférence, vous allez vous en rappeler pendant longtemps ! J'ai même eu des difficultés à obtenir des aiguilles et du Tone Arm et ainsi de suite, pas vrai ? D'accord, avez-vous une réalité maintenant sur le fait qu'on pourrait vous tuyauter un petit peu ? Hum ?

## *Public : Oui !*

D'accord. Y a-t-il quelque chose à savoir à ce sujet ? Est-ce correct ? Pensez-vous qu'il y a peut-être, peut-être quelque chose de plus à connaître à ce sujet ? Vous le pensez ?

D'accord. Aujourd'hui je vais vous parler de la loi de la valence faible. C'est extrêmement technique et c'est quelque chose de très, très nouveau. Cela n'est pas apparu auparavant mais vous en trouverez des traces dans *La Dianétique, la Science Moderne de la Santé Mentale* sous « alliés ». Et la première esquisse de cela, c'est la loi de la valence faible.

Maintenant, jetons un coup d'œil à la formule de communication, qui est causedistance-effet. Cause est le point-source. Cause est le point-source. Effet est le point-receveur. D'accord ?

## *Public : Oui !*

Maintenant, les gens sont confus en ce qui concerne le cycle d'action. Donc tout pointcause peut être confondu avec un point de création. D'accord ? Et tout point-effet peut être confondu avec un point de destruction ou détruit. D'accord ? Mais fondamentalement tous les cas s'accrochent à leurs Actes Néfastes, pas à leurs motivateurs. Ce qui vous accroche, c'est ce que vous avez fait, que vous considérez comme peu honorable, sur toutes les Dynamiques. Et c'est dur à avaler. C'est, c'est difficile à y faire face. C'est si difficile à confronter que les gens ne deviennent pas Clair, *wooouf !* Parce qu'ils vous disent constamment que ce qui leur est arrivé à eux est ce qui compte.

Maintenant ils ne sont pas responsables de ce qui leur est arrivé, pas vrai ? Ils ne sont pas responsables de ça, mais ils sont responsables de ce qu'ils ont fait aux autres, vrai ?

Maintenant pourquoi ? La raison, si tel est le cas : qui n'a jamais glissé jusqu'au pointréception de la formule de communication ?

Bien, mécaniquement, cela marche comme ceci. Ils font de l'outflow, outflow, outflow et puis finalement ils deviennent la cause de leur propre effet. En d'autres mots ils deviennent l'effet de leur propre cause. Quelle que soit la manière de le dire. Maintenant voici la cause, voici la distance, voici l'effet. Et ils continuent depuis cause, à travers une distance, jusqu'à effet, cause à travers la distance jusqu'à effet, cause à travers la distance jusqu'à effet, cause à travers la distance jusqu'à effet, et après, vous savez, ils glissent et se retrouve dans l'effet. Voyez, ils glissent sur leurs propres lignes de communication. Saisissez l'idée ? Et ils finissent sur le point-réception.

Maintenant, n'avez-vous jamais entendu le serveur, dans un restaurant européen, dire : « Merci », quand il pose l'assiette devant vous ? C'est juste la chose la plus étrange à entendre. Le serveur arrive et il pose votre repas en face de vous et dit : « Merci ! » Et je peux déconcerter terriblement ces gars. C'est que, quand ils posent l'assiette, juste avant qu'elle ne touche la table et qu'ils aient une chance de placer leur routine, je dis : « Merci ! », avec un bon ton 40, vous comprenez ? [Rires du public] Et cela les rend idiot [Rires du public] et pendant un instant je suis sûr que ces gars sont confus en ce qui me concerne. Maintenant ils posaient traditionnellement, en fait, le repas sur la table, depuis si longtemps, qu'ils devaient être le point-réception de ce qu'ils avaient causé.

Ils glissent le long de leur ligne de communication, donc ils accusent réception à ce qu'ils ont eux-mêmes fait. Ils se donnent leurs propres accusés de réception. C'est une situation très, très bête et vous pourriez dire OK, mais… ça n'a pas grand-chose à voir avec les cas. Bien, camarade, cela a à voir avec les cas parce que cela explique les valences.

Et c'est ce que la valence est. C'est la chose ou le point-réception qui a été ciblé par le point-cause suffisamment pour que, quel que soit le point-cause, il ait glissé au pointréception.

Maintenant vous avez observé ceci du point de vue *victime*. La victime est, bien sûr, une destruction ou une menace de destruction du point-réception. C'est tout. C'est tout ce qu'est la victime. Quelqu'un qui a été au point-réception et qui a été ciblé par un point-cause : victime.

Bien sûr, la logique derrière victime est tout à fait malveillante. Être une victime est le dernier espoir que votre incapacité soit dupliquée, donc que vous écrasez le point-cause. Parce que le point-cause vous duplique au point-réception. En d'autres mots, vous vous opposez à être traîté de la sorte ou à être utilisé comme un effet. Vous vous opposez à être un effet, vous voyez. Donc, au lieu de dire que vous vous opposez, vous avez l'air blessé ou souffrant d'une certaine manière et les automaticités de la duplication provoquent la même blessure et ainsi de suite au point-cause. Vous saisissez l'idée ?

Vous pourriez aussi bien arrêter de vous sentir désolé pour le gars qui descend la rue sur des béquilles. Parce que je peux vous assurer que, en regardant la Piste Entière, rien ne lui est arrivé qui l'a mis sur des béquilles. Voyez, lui-même – ce n'est pas non plus ce qu'il s'est fait. Il a fait un mock up de lui-même sur des béquilles, en espérant en arriver au point-cause, espérant que cela se résoudra alors sur des béquilles, vous avez l'idée ? C'est simplement un moyen de récupérer ses possessions. Saisissez cela ? Maintenant c'est vachement cruel de le dire de cette manière mais la vérité est que ses difficultés sont provoquées par ses Actes Néfastes. Et c'est l'un de ses Actes Néfastes. Voyez ? Être blessé, être bouleversé et ainsi de suite est un Acte Néfaste parce qu'il espère que l'observateur sera, à son tour, au point-effet et sera blessé ou bouleversé. Saisissez l'idée ? De là nous avons l'anatomie de l'Acte Néfaste.

Et l'anatomie de l'Acte Néfaste n'est pas très compliquée. Mais la chose importante que vous avez à comprendre est : qui est la victime ? [Rires du public] Et vous parcourez énormément ce procédé, c'est l'une des premières choses contre lesquelles le pc se heurte. « Maintenant, attends une minute… victime, victime, regardons, étais-je la victime parce que je faisais semblant d'être blessé ou étais-je la victime parce que je blessais quelqu'un et ensuite il me convainquait que je devais avoir l'air d'être blessé ? Maintenant, regardons, quel genre de victime suis-je ? » [Rire et rires du public] C'est plutôt fabuleux, plutôt fabuleux, vous regardez ceci, et bien sûr, tout part réellement en fumée parce qu'il n'y a pas de victime. Mais ça en a tout à fait l'apparence. Mais chaque fois que vous voyez quelqu'un faire quelque chose, ou n'importe quelle condition dans laquelle quelqu'un se trouve, pourrait être – en étant sans pitié, brutal, cruel, sans aucun doute, avec ces qualificatifs, mais néanmoins vrais – une version de l'Axiome 10 : la production d'un effet. Tout ce que vous voyez est un effort pour produire un effet.

N'importe quoi ! Oh, vous sortez d'ici, vous voyez une ambulance et elle ramasse des corps morts dans toute la rue et ainsi de suite, vous dites : « Dites donc, la quantité de bric-àbrac là, ce n'est certainement pas un effort pour produire un effet. Ces gens étendus là raides morts, etc., ils n'essayent certainement pas de… » Oh, mon oeil qu'ils n'essayent pas !

Vous retournez suffisamment loin sur la Piste et vous découvrirez des petites disputes de ce genre : « Tu es blessé ! » « Non, je ne suis pas blessé ! » « Bien, regarde, il y a une balle qui a traversé ton corps ! » « Oh, une balle a traversé mon corps ? Je ne savais pas que j'étais blessé. Oh, une balle a traversé mon corps. » « Maintenant, tu vois, cela prouve que tu es blessé. Ah, *[Rires du public]* OK, maintenant tu dois t'allonger. » Et ainsi de suite. « Oh, je n'ai pas à m'allonger, je… simplement parce que j'ai un trou de balle dans mon corps. » Vous devrez parcourir en fait, je cite : « Bien, moi, simplement comme des locks, sur la Piste Entière, il y a longtemps alors. Voyez, avant que tout ceci ne soit devenu si obsessif. » Grands débats à propos de qui est mort. [Rires du public]

Lequel est la victime ? Bien, bien sûr, dès que le gars est une victime, il décide qu'il sera une victime parce qu'il revient vers le gars avec lequel il se querelle en tant que victime, vous voyez ? La seule raison pour laquelle il est blessé est qu'il peut produire un effet sur le gars qui le blesse. J'ai bien peur que ce soit un fait. C'est une vérité solide. Mais la loi de la valence faible est ceci : *Que ce point-effet apparent qui reçoit le plus facilement un inflow devient la valence fondamentale que vous devez enlever du préclair*. Jetez-y un coup d'œil !

Cause-distance-effet. C'est le point-cause qui émane. Ah, si vous faites un dessin, dessinez un petit cercle avec des émanations en sortant, comme si c'était une ampoule électrique ou quelque chose comme dans une bande-dessinée, vous comprenez. C'est la cause. Maintenant, dessinez une ligne et maintenant dessinez un point et maintenant dessinez des flèches allant sur le point, comme si c'était une ampoule électrique, attirant la lumière, ne la répandant pas. Saisissez cela ? Vous voyez que c'est maintenant, c'est cause-distance-effet. Et ce point-effet que vous avez dessiné est la valence la plus faible.

Cela aura, en fait, le moins de mental. Le mental, lui-même, est une sorte d'amortisseur. Il sera réduit à pratiquement rien. Maintenant il est extrêmenent facile de communiquer avec parce que tout ce que vous avez à faire est pratiquement d'ouvrir votre bouche, la communication arrive là sans aucune volonté de votre part. Cela attire la communication juste comme un aimant, voyez ? Bien sûr, c'est fondamentalement l'Acte Néfaste le plus néfaste qui existe sur la Piste. Faire le mock-up d'une de ces éponges de super ligne de comm. Vous aurez une personne, qui n'est pas nécesairement une personne terriblement mal lotie ou autre, mais vous aurez une personne, occasionnellement, qui ne fera qu'écouter et jamais originer. Vous saisissez cela ?

Vous avez vu des gens qui ne faisaient qu'écouter et qui n'originaient jamais, ils ne disaient rien du tout. Bien, maintenant, si vous réduisez ceci au point où ils semblaient être complètement intravertis à propos de quelque chose que vous aviez dit et même s'ils n'étaient pratiquement pas du tout d'accord avec vous, ils tireront plus ou moins directement des lignes de comm. Vous savez, un chien couché sur le trottoir, blessé, les gens qui passent à côté diront inévitablement : « Pauvre ami, que t'est-il arrivé ? » Et il est juste couché là, blessé, vous comprenez ? Saisissez l'idée ? C'est une communication automatique. Maintenant le point-cause n'a besoin que d'un minimum d'effort pour atteindre le point-réception. C'est presque comme si ce point-réception fournissait un bus là au point-cause, sans effort de la part du point-cause et que les mots allaient être acheminés par trolley à travers la distance, droit sur le point-réception et qu'on s'en occupait là. Vous savez comme les banques, ou quelque chose dans le genre. Les banques ! Economisez votre argent, économisez votre argent et ils vous prennent simplement votre argent et vous prennent votre argent, encore et encore… ou le gouvernement, ainsi de suite. Et ils vous prennent votre argent encore et encore et encore et en fait cela arrive au point où tout ce que vous faites est de sortir une pièce de monnaie, vous comprenez, et si vous la laissiez tomber, elle ne tomberait pas par terre. [Rire et rires du public] Saisissez l'idée ?

Bien, c'est l'un de ces points-réceptions-super-aspirateur. Maintenant ce pointréception, bien sûr, est le point qui émet le moins. Donc cela n'offre aucune résistance à une communication. Maintenant ce mécanisme est mécanique. C'est en-dessous du niveau logique de qui est une victime et toute cette sorte de chose. C'est simplement un arrangement mécanique qui est installé et vous avez ces points-réceptions, vous voyez, qui semblent absorber comme une éponge tout ce qui passe à leur portée. Vous découvrirez là les parasites de la société – bien, ce sont ceux qui sont de vraies éponges, voyez ? Ce sont les parasites, ils sont alcooliques, fonctionnaires, [Rire] ce sont simplement *(Bruits de succion)*, saisissez l'idée ? Rien n'émane jamais d'eux.

Maintenant vous n'êtes pas comme eux parce que vous émanez, voyez ? Vous pouvez aussi émettre. Bien, ces gens ne peuvent pas vraiment émettre quelque chose. Il arrive des choses bizarres à ces gens. Vous leur donnez… ils, ils apprennent quelque chose, vous comprenez, voyez ? Il apprennent que la maison brûle et vous arrivez une ou deux heures plus tard et vous dites : « BON DIEU, LA MAISON A COMPLÈTEMENT BRÛLÉ ! » et il dit, il répond : « Oui, je le savais. » Et vous dites : « BIEN, POURQUOI NE ME L'AS-TU PAS DIT ? » Oh, vous comprenez, juste une idée toute neuve. Dire quelque chose à quelqu'un, vous comprenez ? Vous avez vu ceci, vous avez vu ça. D'accord.

Maintenant, poursuivons et prenons quelque chose qui semble absorber les choses. Je devrai mettre à bas la déesse Kali que j'ai acheté en Inde et, je veux dire, vous montrer, et ainsi de suite, quelque chose qui absorbe tout ce qui va dans sa direction, tel un écran noir ou quelque chose comme ça. La raison pour laquelle j'ai mentionné Kali est qu'elle est noire, elle détruit, etc., le symbole est joliment intéressant. Et voici un écran noir qui ne laisse pas partir ce qui lui arrive dessus, jamais. Rien n'en sort jamais, ça ne fait que rentrer. Et vous avez un pc et il est assis là et mon Dieu, il ne peut rien voir, vous savez ? Tout est en train d'arriver, *[Rires du public]* tout arrive à tout va. « Je ne comprends pas ce qu'est cet écran. » Vous voyez ? Il est là, figé, vous comprenez ? « Je ne comprends pas ce qu'est cet écran, vous savez ? » Bien, en fait c'est quelque chose qui, régulièrement, couramment, constamment, habituellement, requiert son attention à un tel degré qu'il ne peut pas même pas voir maintenant ce qui exigeait son attention. Saisissez cela ?

Bien, c'est la valence la plus faible. C'est ce qu'il regarde. C'est la valence la plus faible. Maintenant, fondamentalement, la loi de la valence la plus faible... vous voyez, pour déterminer le cas, la personne… laissez-moi vous redire ceci. Dans le but de déterminer la personne, vous séparez les valences les plus faibles. PAS LES VALENCES LES PLUS FORTES. Vous vous demandez pourquoi, chaque fois que vous essayez d'extraire une valence forte du cas, rien ne se passe, voyez ? Rien n'arrive.

Le gars dit : « Oh, mon père était costaud, il avait l'habitude d'arriver à la maison et de dire : 'Oh, où est le whisky, et plus de whisky ? Je vais hurler ou bien les murs vont s'écrouler' et ainsi de suite, et c'était une personne horrible et il est absolument certain que si je pouvais me débarrasser de sa valence, ce serait parfait ! » Ah, au diable cela ! Comment pourrait-il entrer dans cette valence ? Tout sort de cette valence. Vous saisissez ?

Maintenant, c'est l'anatomie de la spirale descendante. Les gens ne prennent pas des valences fortes, ils en prennent des faibles. Inspectons soigneusement ces mécanismes. C'est si facile de prendre la valence faible. C'est si facile, vous vous relaxez et vous... *slurp* [Rire], saisissez l'idée ? La valence la plus faible serait la valence qui inflow le plus. Selon l'opinion du préclair. Voyez, maintenant, la chose la plus facile, la personne, à quoi parler, à quoi s'adresser ou quelque chose du genre, quelque chose qu'il considérerait comme de l'assistance pour ses lignes de communication. Voyez, ça l'a aidé dans l'inflow, cela dit : « Oh, tu vas dire quelque chose », *slurp* [Rire], ça lui retire directement les mots de la bouche. *Boum ! Blublub ! Plaf !*

Maintenant, une personne doit être sacrément démunie lorsque ces cassures surviennent. Maintenant le fait que je vous parle en ce moment ne pourrait pas plus provoquer un changement de valence, pour vous et pour moi, qu'un homme qui serait sur la lune. Voyez ? Vous pouvez vous asseoir sur une chaise, vous pouvez regarder, vous pouvez parler, vous pouvez comprendre, ce qui se passe, etc. Je peux être debout là et parler, je suis alerte, etc. L'engramme du changement de valence existe parce que le changement de valence survient à cause de la séquence Acte Néfaste-motivateur quand quelqu'un se pose lui-même

en tant que victime à un niveau très bas de réception. En d'autres mots, proche de l'inconscience ou inconscient ou mort.

Maintenant, le nombre d'aiguilles à ce point-là qui claquent et qui font des thêta-bops quand vous essayez de règler sa Manette de Ton sur la position « Clair » selon son sexe est étonnante et vous remarquez le nombre de thêta-bops que vous obtenez. *Oh, vieux, n'as-tu jamais eu un corps mort qui te répondait ?* [Rires du public]

En outre, il y a tant de mystères sur ce qui s'est passé. Voyez, le gars est couché là, il n'y a pas de marques sur lui et il est raide mort. Rien ne manque, il y a de l'argent dans ses poches, tout dans son appartement est à sa place, sauf une casserole. [Rires du public] Voyez, et vous dites, vous lui demandez quelque chose dans le genre : « Ecoute, pourquoi es-tu mort, de quoi es-tu mort ? » [Rires du public] Il ne dit rien. Saisissez ? Bien, c'est une vraie valence faible, mais toute valence faible de chacun n'est pas un corps mort, loin s'en faut. Je pense que la plupart des valences faibles que vous trouverez est composée d'alliés qui prennent soin de vous quand vous êtes malade. Ou vous prenez soin d'eux quand ils sont malades, ou vice et versa ou d'avant en arrière ou quelque chose du genre et… Acte Néfaste… qui est… qui est la victime, vous comprenez, cette sorte de chose. La grosse question qui vient là est : « Qui est la victime ? » Pour trouver qui est la valence la plus faible, demandez simplement à la personne que vous êtes en train d'auditer : « Quelle est la personne la plus faible que tu connais ? » Je pourrais vous le demander maintenant et vous pourriez vous rappeler ce que vous avez pensé. « Dans cette vie-ci, quelle est la personne la plus faible que tu n'as jamais connue ? » Allez-y et réponsez-y pour vous-même. « Quelle est la personne la plus faible que vous n'avez jamais connue dans cette vie-ci ? » Vous en avez une. Est-ce que vous vous en rappelez une ?

#### *Public : Oui !*

Ah. Maintenant, en fait, qui a le facsimilé de la personne dans sa tête ? Est-ce quelqu'un ici a eu le facsimilé de la personne à laquelle il pensait dans sa tête ? Il y en a un, il y en a un. Maintenant, c'est la valence la plus faible qui doit être auditée avec le séparateur de valence. Déplacez simplement votre cas, juste *pschhhhht... cht...cht...[Rire]* 

Et le reste d'entre vous n'a pensé absolumment à personne ? [Rires du public] Vous n'avez pensé à personne ! Vous avez pensé à quelqu'un ?

#### *Public : Ouais !*

Vous n'avez trouvé personne assis au milieu de votre tête ?

#### *Public : Non !*

Bien, d'accord, vous ne devez pas l'avoir assis au milieu de votre tête. Où était-il ?

#### *[Quelqu'un répond] [Incompréhensible]*

Oh, d'accord, bien. Maintenant regardez-moi ça ! Vous vous y heurtez quand vous essayez de rendre Clair quelqu'un, le problème d'éradiquer le bank, simplement, vous comprenez ?

Mais en faisant un OT ou en essayant de réhabiliter la capacité d'une personne à postuler et à être cause sur la matière, l'énergie, l'espace, le temps, la vie, les formes et ainsi de suite, vous comprenez ? Bien, maintenant, vous ajoutez ceci à ce que je viens de vous dire. Un OT a de la puissance, pas vrai ? *Humm* ? Ce serait une puissance émanante, pas vrai ? Juste ? Bien, c'est ça le truc. La plus grande partie des gens que vous auditez seront assis là avec les caractéristiques de la valence la plus faible et auditeront la valence la plus faible. Et ils ne seront pas du tout audités. Et la raison pour laquelle ils ne grimpent pas soudainement le long du mur et ne développent pas une puissance énorme de tous les côtés… une raison simple. C'est parce qu'ils vont être cette valence la plus faible, saisissez ? Bien sûr, la valence la plus faible n'a aucune puissance. C'est pour cette raison-là !

Plus il fait de l'outflow, plus ça inflow. C'est un court-circuit. Maintenant quand une personne prend une valence, elle prend possession d'un paquet de caractéristiques. C'est un paquet de caractéristiques. Prenez la valence de grand-maman, d'accord. Grand-maman n'aimait pas la farine d'avoine, grand-maman pouvait peindre un petit peu, grand-maman détestait les gaz d'échappement, grand-maman critiquait beaucoup les jeunes filles, saisissez l'idée ?

Et simplement toute caractéristique que vous voyez sur un profil OCA ou APA, toute caractéristique que vous voyez, grand-maman se trouve à un certain point de ce profil. Et la personne qui se trouve dans la valence de grand-maman indiquera où elle pense que grandmaman se trouve sur ce profil. C'est quasiment comme si, si vous donniez à faire le profil à grand-maman et puis vous donniez le profil à faire à la personne qui était dans la valence de grand-maman – bien sûr ce ne sera pas tout à fait le même parce que c'est seulement l'opinion de la personne sur la valence de l'autre personne, vous voyez – vous obtiendrez quelque chose comme la même image sur le profil. Et l'image sur l'un de ces profils OCA ou APA est une image d'une valence. C'est ce qui se cache derrière ces profils. Fondamentalement ces profils ne sont pas une indication, absolument pas une indication, d'une personne qui change en bien ou en mal quand les profils changent, c'est une indication de valences qui vont et qui viennent, vous saisissez ?

Aussi longtemps que vous êtes au niveau humain du processing, voyez, et nous n'appartenons pas à cette classe, vous voyez, nous ne sommes pas à ce niveau, nous n'allons pas dans la même direction, nous ne faisons pas la même chose. Aussi longtemps que nous sommes là-dedans, tout changement qui vous arrive, sera considéré comme une raison de changer de valences. Donc, n'attendez pas que quelqu'un progresse petit à petit, *tic, tac, tic, tac*. Ils ne font pas du tout ça.

Si, en audition, vous leur faites atteindre des valences de plus en plus élevées, alors vous aurez un profil qui sera de plus en plus beau. Saisissez l'idée ? Mais ils n'améliorent pas leurs propres capacités parce que leurs propres capacités ne sont jamais mises en question. Sûr à 100%, leurs propres capacités sont… cela n'a jamais faibli depuis le moment où ils ont décidé de faire le mock up de tout ce fichu univers.

Mais je peux vous assurer que M. et Mme Faible qu'ils ont ramassé sur le chemin, ne pourront pas faire le mock up d'un fichu univers, pas vrai ? Parce que chaque valence est le produit d'une succession de trucs de victime. Et une des premières blagues d'une victime est : « Je suis faible ! Pauvre de moi, tu es très fort et je suis une pauvre petite chose faible. »

Dans un effort de retourner cette valence au point-cause, voyez, le grand thétan ! – point d'exclamation – arrive, il se cure les dents avec un éclair, vous comprenez. [Rires du public] Ce petit sournois qui ne peut même pas vaguement être blessé par un éclair, vous comprenez ? Les éclairs le traverseront directement, sans même le décoiffer, voyez ?

Il dit : « Oh, tu m'as blessé. » *[Rires du public]* Et le grand thétan ! – point d'exclamation – dit : « Te blesser, comment le pourrais-je ? » « Bien, tu viens de le faire. Vois-tu, je ne peux pas manier les éclairs, pas comme toi. *Sniff.* Discutons simplement et reste là parce que je suis faible. Je ne peux pas leur résister et par conséquent tu es une brute de me les avoir poussés dessus. » « Oh, je n'ai poussé aucun éclair sur toi ! » « Oh, je ne sais pas ce que cet éclair fait à travers ma poitrine. » Et le thétan ! – point d'exclamation – s'en va et dit : « Tu sais, dit-il, ça doit être une variété de thétan faible. » [Rires du public] « Je ne me rappelle pas d'avoir mis un éclair dans sa poitrine. Il doit avoir plus ou moins aspiré l'éclair de chez moi. Comment a-t-il fait ça ? » [Rires du public]

Et la personne qui est un faible petit thétan, etc., eh bien, passe derrière un rocher, rit comme un malade et se cure les dents avec un éclair. *[Rires du public]* 

Mais quelque chose de synthétique a été créé. Une valence qui était faible a été créée, elle ne peut pas lancer des éclairs et finalement un thétan est arrivé à y croire. Voyez, c'est une chose inventée.

Maintenant les gens, pour diverses raisons et explications, commencent à utiliser ces valences inventées et puis vous rencontrez de plus en plus de valences inventées et puis les gens commencent à croire en ces choses et ils croient qu'ils en sont et ils croient que c'est un comportement juste et bon, que ça les retient beaucoup, et ils… la chose suivante, vous comprenez, eh bien, vous arrivez dans rien d'autre qu'un univers rempli de valences synthétiques et il n'y a personne de réel dans le tas. Saisissez l'idée ?

D'accord, donc n'abordez pas quelqu'un, ne l'asseyez pas sur la chaise et ne lui dites pas : « Maintenant tu ne peux pas faire grand-chose, c'est ce que l'électromètre dit. » et « Tu passes un mauvais quart d'heure. », et « Nous allons t'améliorer en t'auditant. » et ainsi de suite. Bien, c'est seulement indirectement vrai. Voyez, ce que vous confrontez là est quelque chose de synthétique. C'est une valence, une valence synthétique, qui avait une vieille terminologie correcte, mais c'est simplement, c'est simplement quelque chose de rêvé. Toute valence est juste quelque chose de rêvé et c'est réducteur de puissance. C'est pourquoi, voyez, auditez le thétan, n'auditez pas le bank parce que, que pouvez-vous faire pour une valence faible ? Rien.

Maintenant vous pouvez auditer le préclair pour enlever une valence, changer une valence ou faire un mock up d'une nouvelle valence, etc. C'est une approche tout à fait différente.

Mais la route vers OT dépend du changement de valences et c'est pourquoi vous m'entendez marteler ceci si fortement et c'était probablement plus ou moins incompréhensible pour vous au début, la raison pour laquelle j'ai continué à parler de créersurvivre-détruire et puis juste après j'ai parlé de valences et euh, vous comprenez, cela ne faisait pas vraiment beaucoup de sens. Mais la route vers OT doit passer par des transformations de valences.

Maintenant vous avez deux procédés qui changent les valences à la pelle. Le toutvenant, le cas joliment éloigné, commence à changer de valences, simplement sur : « Aie l'i… »… ou « Pense à entrer dans un mental », « Pense à ne pas entrer dans un mental » et ainsi de suite, vous obtenez un changement par là. Maintenant, certains d'entre vous ont parcouru ceci, pas vrai ? Assez costaud, pas vrai ? Ouais, bien, vous balancez plus ou moins des valences dans tous les coins et, et vous arrangez les choses et vous extirpez les raisons fondamentales pour lesquelles une personne prend, tout d'abord, des valences. Bien, ce n'est pas forcément la panacée mais cela amènera certainement quelqu'un à devenir expert sur le sujet, voyez, ils vont quelque part avec ça, je pense.

En outre, l'auditeur ne devrait jamais avoir la compulsion d'être dans la tête de la personne quand il l'audite. Vous découvrirez, je pense, qu'après avoir audité ceci pendant un moment, je pense à présent que certains d'entre vous pourraient me dire que c'est vrai, que, en dépit du fait que vous avez extirpé un désir obsessif d'auditer les gens, vous êtes maintenant plus intéressé d'auditer, pas vrai ?

#### *Public : Ouais !*

Ouais, c'est un fait intéressant, vous comprenez, c'est une… c'est une forme de gradation, « avait à » à « capable de », [Rire] vous comprenez ?

Maintenant, le public en général là dehors, a fondamentalement un intérêt inverse qui fait que vous les perdez tout le temps lors du co-audit. L'intérêt inversé est : « ne doit pas ». Voyez, « ne doit pas envahir, c'est à moi. C'est impoli. » En fait, peu importe si vous écrasez quelqu'un avec une voiture en Angleterre aujourd'hui. Peu importe si vous le piétinez dans la rue, lui donnez un coup de pied dans les tibias ou peu importe si vous le mettez à la porte de son travail ou si vous le noyez dans la Manche, rien de tout ceci n'importe. N'essayez simplement pas d'envahir leur vie privée avec une quelconque communication directe et vous serez une personne très polie *[Rires du public]* et bien accepté socialement. Voyez, ils sont sur un flux collé à rebours. Vous pouvez toujours dire qu'un pays est plus libre que d'autres. Les intonations sont fondamentalement ni plus ni moins que le degré de retenue de la communication. Alors vous pouvez, en fait, noter le niveau social général du pays par le degré de leur outflow ou à partir de quelle partie de leur face ils parlent ou s'ils parlent en faisant face à leur figure. Vous comprenez, ceux qui parlent depuis loin derrière leur tête. *Ouah*, ils sont, ils ont assez rudes. Les Japonais, c'est à peu près les seuls qui parlent ainsi. C'est une séparation ou une individuation obsessive, vous voyez, c'est une interdiction obsessive d'entrer dans le mental de l'autre gars. Mais peu importe si les gens sont sur un « ne pas envahir la vie privée » obsessif ou un « envahir la vie privée » obsessif, les deux cas sont obsessifs et ne sont pas sous le contrôle de l'individu. Donc ce procédé mental est plus bénéfique pour l'auditeur mais il élimine aussi la Piste Entière de la psychiatrie et il a des effets secondaires d'un genre ou d'un autre. Mais il commence également à soulever le couvercle des valences faibles.

Celui qui abat vraiment la valence faible et fait bouger la Manette de Ton dans tous les sens, c'est un Assessement de Dynamique, l'Assessement par Dynamiques et ensuite chercher la valence la plus faible sur cette Dynamique, celle qui semble le plus susceptible de changer. La Dynamique qui réagit un petit peu différemment des autres Dynamiques et ensuite trouver la chose la plus faible possible là. Apparemment c'est… vous trouverez très souvent qu'elle sera enregistrée comme étant la chose la plus stupide. Voyez, des choses qui ont le moins d'esprit. Bien, donc cela aura le moins de masse, donc cela réagira de la manière la plus absurde sur la Manette de Ton. Vous aurez une Manette de Ton négative quand quelqu'un se réfugie dans une valence faible qui n'a pas d'esprit du tout, donc pas de responsabilité, et cela ne fera pas d'outflow du tout, cela fera juste de l'inflow. Voyez, et le pauvre pc se retrouve coincé de cette manière. En fait, nous examinions hier un pc qui n'avait pas « victime » aplani. Et la seule raison pour laquelle cette Manette était peu réactive était simplement parce que « victime » n'était pas aplani et c'est tout. Parce qu'en parcourant « victime » ce pc est parti de cause à travers une distance jusqu'à effet à un certain point de la chaîne de la victime. Et c'est juste une situation temporaire et il est retourné dans une valence faible. C'est tout.

Tout ce que vous auriez à faire est de découvrir cette valence faible, la séparer et la laisser aller ou continuer à auditer la victime. Le procédé qui la met en marche, vous comprenez ? Maintenant quelqu'un peut nommer une colonne de lit comme valence la plus faible. Maintenant si vous essayez de comprendre pourquoi c'est la valence la plus faible et si vous vous disputez à propos du fait que le pc pense que c'est la valence la plus faible, vous aurez des problèmes sur cet assessement à partir de là. Parce que c'est simplement l'opinion du pc d'avoir fait ou non un acte peu honorable, voyez ? C'est lui qui pense qu'il a fait un Acte Néfaste, comme ça. Donc il pense qu'il en a fait la valence la plus faible.

Et quelqu'un arrive et vous dit : « La plus faible là, bien, c'est la Huitième Dynamique. Ouais, Huitième Dynamique, c'est la valence la plus faible ! » Vous dites : « C'est bien. » Vous partagez ceci, voyez ? Si vous examinez ceci, cette personne considère tout à fait que c'est la valence la plus faible parce que Dieu, sous la forme de – je suis devenu terriblement dur à propos du christianisme, j'ai commencé à m'en prendre au mahomedanisme. Une superstition est aussi bonne qu'une autre. Ah… parce qu'il a eu l'idée qu'il venait à l'église pour mettre des pièces de 5 centimes dans le plateau pour la quête. [Rires du public] Voyez, et ils lui ont dit tout le temps qu'il était un petit garçon, que Dieu voulait ceci et cela. [Rires du public] Et finalement il a pensé que Dieu était un vide qui tirait toutes les choses sur lui. Et il n'a pas du tout lu la partie sur les éclairs, voyez ? Et il vous raconte que ceci serait la valence la plus faible possible. Bien sûr, c'est son opimion. Vous avez lieu de penser que c'est son opinion.

Maintenant, euh, je sais qu'une valence faible est une tante très enjouée et que personne ne l'a jamais considérée comme étant une valence faible dans la famille. En fait, elle dominait la famille comme, eh bien je ne sais pas, à la façon de quelqu'un qui ouvre la porte d'entrée et qui jette des poignées de billes par terre, vous savez [marmonnements]. Mais pour une quelconque raison pour le pc, c'était une valence d'inflow total. Et le pc, pour l'amour de Dieu, a repris tous les symptômes de son mari qu'elle a marié plus tard. Depuis, ce mari serait la chose la plus proche de cette valence, vous voyez ?

Donc, nous avons un pc avec un paquet de somatiques que personne ne pourrait identifier parce que ce n'était même pas les somatiques de la valence la plus faible. C'était les somatiques du mari de la valence la plus faible. C'était des considérations joliment bizarres, le pc devait avoir, alors, considéré « mari » comme étant une catégorie assez faible. Donc, par conséquent le mari de la valence familiale la plus faible était plus faible que la valence

familiale. Donc c'était une valence plus faible encore. [Rires du public] Saisissez l'idée ? Il a simplement passé de mal en pis. Vous le comprenez ?

Maintenant vous pouvez trouver ces choses-là dans la vie courante et quand elles se manifestent fortement sur la Manette de Ton au début de l'audition, quand elles se manifestent trop peu, eh bien la personne est d'une certaine manière dans une valence faible. Quelle prédisposition était présente dans la vie de la personne, on s'en moque. Maintenant vous pouvez clarifier cette Manette de Ton faible, cette Manette de Ton faible au moyen des Actes Néfastes. La Manette de Ton peut – clank – sortir de cette faiblesse avec les Actes Néfastes et si ça continue juste à faiblir avec les Actes Néfastes, vous direz probablement : « Hé ! » Parce que, ce que vous avez fait, a été de commencer à creuser la valence la plus faible. Voilà.

Vous avez juste plongé là où le pc pense que ça devrait réagir sur l'électromètre. C'est en fait une valence de non responsabilité totale, donc cela ne réagit nulle part sur la Manette de Ton. Parce que cela attire tout, c'est apparemment complètement stupide. Vous pouvez demander au pc : « Qui ou quoi pense le moins ? » Et très souvent il viendra avec la valence la plus faible, voyez ? Vous pouvez demander simplement au pc la valence la plus faible et très souvent le pc vous la donnera simplement. « Quelle est la personne la plus faible que vous avez connue dans cette vie-ci ? » Vous voyez ?

Maintenant, si vous voulez l'avoir pour la Piste Entière, vous devez lui faire décrire l'objet ou la chose la plus faible, etc., établi par un Assessement de Dynamique. Voyez ? Vous pouvez l'obtenir avec la Communication Réciproque pour cette vie-ci et l'auditer sans l'électromètre. Si vous voulez l'avoir pour la Piste Entière, vous allez avoir alors à faire le vieux type d'assessement du Fil Direct de Dynamique. Obtenez ce changement de réaction de l'aiguille. Lorsqu'une personne est complètement cernée – ça peut être aussi mauvais – cernée, eh bien, elle fait un phase quatre (stage four), voyez, c'est tout ce que l'aiguille fait, voyez, tout ce qu'elle fait c'est… [démontre], eh bien, quand vous mentionnez la Cinquième Dynamique, les animaux, voyez, l'aiguille fait ça… [démontre] et vous mentionnez les objets matériels et la seconde fois où vous mentionnez les objets matériels, l'aiguille va directement à droite pour faire ce… [démontre]

Maintenant vous pouvez passer la liste des Dynamiques et les parties des Dynamiques encore et encore et chaque fois que vous arrivez quelque part dans les environs de la Cinquième Dynamique et ainsi de suite, l'aiguille monte… [démontre] C'est une aiguille différente. Je me moque si ça sort de l'habitude et si l'aiguille fait un nœud sur elle-même [Rires du public], voyez, c'est simplement une aiguille différente. Vous regardez une aiguille différente, pas une aiguille collée ou une aiguille qui tombe ou une aiguille qui monte ou… vous êtes juste en train de regarder une aiguille qui se comporte différemment de tout le reste. Et la manière avec laquelle vous établissez si oui ou non c'est une aiguille différente, c'est que vous pouvez réétablir le modèle en le questionnant sur les autres Dynamiques. Vous pouvez le questionner, vous savez, vous avez l'aiguille… [démontre]… etc. Ouais, c'était le modèle standard et vous l'avez finalement sur la Cinquième Dynamique qui monte là… [démontre]

Maintenant la question est, revenez-vous à la Première Dynamique et dites-vous : « Bien, à propos de toi, etc., te considères-tu comme une personne faible ? » et quelque chose comme ça, ce qui serait une question idiote, mais vous pourriez lui demander et l'aiguille finira par se stabiliser, et l'aiguille se stabilisera finalement. Retournera à son modèle original. Vous parvenez à la Cinquième Dynamique, vous avez un changement. Vous découvrirez peut-être deux Dynamiques qui réagiront différemment. Démêlez celle qui réagit plus différemment que l'autre, voyez ça ?

Très souvent deux ou trois Dynamiques seront identifiées et elles seront semblables au pc. Maintenant, trouvez la valence la plus faible… ah, auditez-la… vous extirpez du cas la raison pour laquelle il ne peut plus lancer des éclairs, vous voyez ? Il y aura toutes sortes de logiques. « C'est mieux d'être sans puissance. » « Si j'étais vraiment actif, quelqu'un serait blessé, donc j'ai intérêt à rester inactif. » Toutes sortes d'explications, vous voyez ? « Bien, les gens m'ont toujours plus apprécié, les gens m'ont toujours plus apprécié quand j'étais tranquille et que je me comportais bien et donc, je serai calme et je me comporterai bien. » Bien, quelle tranquillité et quel comportement corrects ? Bien, de manière évidente être tranquille et bien se comporter, c'est être un bâton qui dérive sur la rivière. Je ne sais pas ce qui est considéré d'être tranquille ou d'être de bon comportement pour un bâton, mais ce qu'il est, c'est qu'il est un bâton. Il semble penser que le bâton fait de l'inflow et il pense toutes sortes de choses à propos d'un bâton, vous ne… *vous* ne penseriez jamais à un bâton, mais c'est *son* cas. Et jusqu'au moment où vous arrivez au sommet, vous aurez simplement des trucs stupides, dans une quelconque autre direction qu'il ne comprendra pas du tout, vous comprenez ? Saisissez l'idée ?

Donc ce sont ces différences fantaisistes dans les cas en tant que considération de ce qu'est une victime, considération de ce qu'est une valence faible, considération de ce qu'une vraie faiblesse serait, considération de ce que la chose la plus faible ou [*mot incompréhensible*] est, considération de ce que la chose la plus saine serait, toutes ces choses, vous voyez.

Pour éliminer la valence faible, ah, il y a juste des tonnes de procédés, je veux dire, que vous pourriez utiliser. Vous connaissez un nombre phénoménal de procédés qui seraient efficaces pour ceci – en supposant qu'il est dit, lors de l'assessement de la Piste Entière, que la valence la plus faible est une noix de coco. D'accord, c'est une noix de coco, c'est ce que le pc dit, donc c'est ce que l'élecromètre dit, tout le monde est d'accord là-dessus et ainsi de suite. Bien, vous pourriez avoir plus de choses confuses avec cette valence faible que vous pourriez en imaginer. Une des choses que vous pourriez faire avec ça, une des choses les plus cruelles que l'on pourrait faire par la suite, serait : « Quelle partie d'une noix de coco auraistu envie de créer ? » Voyez ? « Aurais-tu envie de créer ? » Vous saisissez l'idée ? « Quelle partie d'une noix de coco aurais-tu envie de créer ? » « Merci ! » « Quelle partie d'une noix de coco aurais-tu envie de créer ? » « Merci ! »… de cette manière. Des noix de coco pourries commenceront à tomber tout autour de lui. Une chose qui arrivera.

Vous pourriez dire : « D'où pourrais-tu communiquer à une noix de coco ? » Voyez, c'en est un autre. Quelque peu plus long comme procédé, jusqu'à un certain point, moins violent, plus doux, et ainsi de suite. Ou vous pourriez simplement attaquer directement avec le séparateur de valence, et celui que je recommenderais en ce moment est : « Pense à une

différence entre toi et une noix de coco. Pense à une similarité entre toi et une noix de coco. Pense à une différence entre toi et une noix de coco. Pense à une similarité entre toi et une noix de coco. »

Vous découvrirez que les premiers commandements ne feront simplement rien sur une valence faible. C'est unique, vous comprenez ? Il sait qu'il est distinct. La séparation est totalement automatique là-dessus. Il sait qu'il s'est directement identifié à ça. L'identification est totalement automatique. Il n'a jamais eu une question si facile à répondre. Oh, c'est une question facile à propos d'une valence faible. « Oh, c'est ça et ça et ça et ça » vous comprenez ? Et vous lui posez l'autre question. « Bien, c'est ça et ça et ça et ça. » Il vous dira, après une douzaine de questions : « Oh, il ne se passe rien, il ne se passe rien du tout, tu sais. » et « Quelle est la différence entre une noix de coco et moi-même, eh bien, ça et ça et ça et ça… » « Quelle similarité existe-t-il entre une noix de coco et toi-même ? » « Bien, la…la…la…la…la, c'est si facile. Que fait ce poumon à sortir de ma poitrine ? » [Rires du public] Et ça empire encore et encore et ça devient plus dur et plus dur et plus facile, plus facile et plus automatique et moins automatique et ça va et ça vient en de nombreuses vicissitudes tout en donnant ce commandement particulier.

Maintenant, vous pouvez auditer cela sur un terminal spécifique ou sur un terminal général. Vous pourriez l'auditer sur un bourreau. Bien sûr, le terminal le plus faible lors d'une exécution est le billot habituellement, vous comprenez, ou le gibet ou quelque chose dans le genre. Les gens s'en prennent toujours au bourreau pour la valence dans laquelle ils doivent être, absolument pas, ils ne sont pas dans la valence utilisée par le bourreau. Ils sont dans la valence de la corde ou quelque chose comme ça. C'est correct !

J'ai audité un gars une fois qui avait énormément de problèmes avec les valences parce qu'il ne pouvait pas se décider s'il était un homme ou une femme, il est retourné à une exécution où il avait été pendu et où il avait eu son attention totalement fixée sur une jeune et très belle fille dans la foule. Et puis il a traversé directement l'exécution et à la seconde où ils l'ont pendu, il est sorti de sa tête, est entré dans la tête de la fille parce qu'elle s'était évanouie, vous comprenez. Et ensuite, ça a été très pathétique, donc il s'est déplacé et a prétendu qu'il était mort là où la jeune fille était étendue évanouie.

Bien, c'était une peau de banane. Je me rappelle Dick une fois qui auditait un cas, qui était quelqu'un qui avait été battu et mec, cette fille était ceci et cela et tout ce à quoi vous pourriez penser et Dick pouvait toujours dire quelle serait la prochaine valence qui viendrait parce qu'elle l'avait télégraphiée. S'il y avait un chien dans l'engramme ou quelque chose comme ça, eh bien le pc, bien avant qu'elle ne mentionne le chien, vous voyez, aurait commencé, vous savez, à gratter, ou, vous comprenez... [Rires du public] Et Dick disait : « Bien, y a-t-il un chien dans l'incident ? » « Oh oui, oui, comment le sais-tu ?... Ouaf ! » [Rires du public] Oh, ils pénètrent dans ces trucs et vous découvrirez les valences faibles ensuite dans les environs des engrammes et ils sortent de ce périmètre et ils s'écartent de l'engramme, vous voyez, et cela devient de pire en pire avant que ça devienne parfois meillleur, et toutes sortes de choses arrivent, beaucoup de phénomènes surviennent. Le procédé des différence/similarité est le changeur de valence le plus doux. Cela prend parfois un peu de temps mais c'est très doux et si vous pouvez aller chercher toute aiguille peu réactive sur la valence faible et ensuite auditer le changeur de valence dessus, vous ferez sauter l'aiguille, je suis sûr, bien plus facilement avec ça qu'avec n'importe quelle autre chemin que vous pourriez prendre. OK ?

Maintenant, avez-vous appris quelque chose durant cette heure ?

*Public : Oui !*  OK, utilisez-le ! Merci !

## HUBBARD COMMUNICATIONS OFFICE Saint Hill Manor, East Grinstead, Sussex BULLETIN DU HCO DU 20 SEPTEMBRE 1978 PUBLICATION II

Checksheets du Classe IV Gradué Checksheets Senior VI C/Ses

> (Annule et remplace le BTB du 26 nov. 71, Publication III, HORS VALENCE – 220H et le BTB du 26 mars 72R, URGENT – IMPORTANT – MANIEMENT DE LA LX 3 RÉVISÉ ET REPUBLIÉ. Ce Bulletin ne change en aucune façon les données de Classe VIII au sujet du maniement des Listes LX ou de « horsvalence ».)

## **MANIEMENT DES LISTES LX**

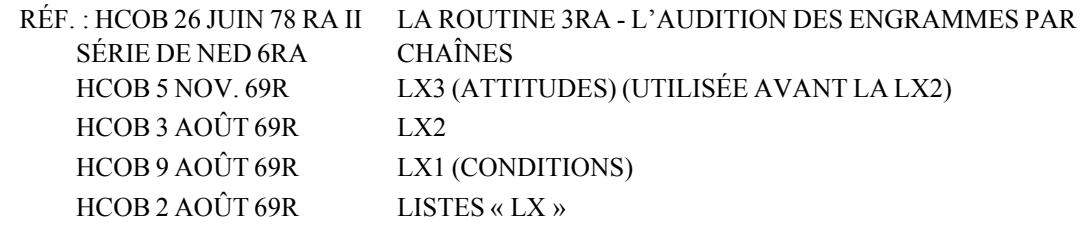

Pour le maniement du point « hors-valence » de la Gf 40 ou de la GF40RD Amplifiée, les Listes LX sont utilisées dans cet ordre : LX3, LX2, LX1 et si nécessaire, les dernières étapes : 220H.

## **PHÉNOMÈNE FINAL**

Le Phénomène Final des Listes LX est un changement de valence marquant. Le pc va avoir la cognition d'avoir été « hors-valence » et va devenir lui-même. C'est une cognition sur un Etat d'Etre (Beingness), pas un Etat de Faire (Doingness) ni un Etat d'Avoir (Havingness) qui indique l'EP des Listes LX. **Ne faites pas un overrun avec un pc au-delà de ce point**.

#### **PROCÉDURE**

Clarifiez chaque mot de la Liste avant de l'assesser et prenez note de tout read instantané qui apparaît durant la clarification. Ce sont des reads valides. (Réf. : HCOB du 5 août 78, LES READS INSTANTANÉS)

Assessez la Liste en Méthode 5 et prenez l'item qui a donné le plus grand read. Parcourez chaque Flux de Rappel avec cet item, ensuite checkez avec le pc afin de voir s'il est intéressé à le parcourir en R3RA. Manie chaque Flux de cet item jusqu'à l'EP. Après avoir complètement manié l'item, maniez comme ci-dessus l'item suivant ayant eu le prochain plus grand read (s'il y en a).

### **LX3 - ATTITUDES**

La LX3 est la première Liste à assesser. Parcourez les items de la LX3 ayant donnés un read en Rappel Triple ou Quadruple Flux et en R3RA Triple ou Quadruple Flux. Utilisez les commandements suivants :

- Rappel : F1 : Rappelle-toi un moment où tu as pris l'attitude de...............
	- F2 : Rappelle-toi un moment où tu as fait prendre à quelqu'un d'autre l'attitude de............
	- F3 : Rappelle-toi un moment où d'autres avaient fait prendre l'attitude de............ à d'autres
	- F0 : Rappelle-toi un moment où tu t'étais causé à toi-même de prendre l'attitude de...........
- Engrammes : F1 : Localise un moment, contenant de la douleur et de l'inconscience, où tu avais pris l'attitude de..............
	- F2 : Localise un moment, contenant de la douleur et de l'inconscience, où tu avais fait que quelqu'un d'autre prenne l'attitude de............
	- F3 : Localise un moment, contenant de la douleur et de l'inconscience, où d'autres avaient fait prendre l'attitude de............ à d'autres
	- F0 : Localise un moment, contenant de la douleur et de l'inconscience, où tu t'étais causé à toi-même de prendre l'attitude de...........

## **LX2 - ÉMOTIONS**

Les items de la LX2 sont parcourus en Rappel Triple ou Quadruple Flux et Engrammes Triple ou Quadruple comme ci-dessus, en substituant l'émotion, qui a donné un read, à l'attitude.

#### **LX1 - CONDITIONS**

Les items de la LX1 sont parcourus en Rappel Triple ou Quadruple Flux et Engrammes Triple ou Quadruple en utilisant les commandements suivants :

Rappel : F1 : Rappelle-toi un moment où tu as été ..............

F2 : Rappelle-toi un moment où tu as fait qu'un autre soit...........

F3 : Rappelle-toi un moment où d'autres ont fait que d'autres soient........

F0 : Rappelle-toi un moment où tu as fait que toi-même sois.................

Note : avec les items « chagrin » et « perte », les commandements seraient : « Rappelle-toi un moment où tu as eu du/une (chagrin/perte) » et « Rappelle-toi un moment, contenant de la douleur et de l'inconscience, où tu avais .............. »

## Engrammes : F1 : Localise un moment, contenant de la douleur et de l'inconscience, où tu étais ..............

- F2 : Localise un moment, contenant de la douleur et de l'inconscience, où tu avais causé qu'un autre soit...........
- F3 : Localise un moment, contenant de la douleur et de l'inconscience, où d'autres avaient causé que d'autres soient........
- F0 : Localise un moment, contenant de la douleur et de l'inconscience, où tu t'étais causé à toi-même d'être.................

Note : avec les items « chagrin » et « perte », les commandements seraient : « Localise un moment où tu as eu du/une (chagrin/perte) » et « Localise un moment, contenant de la douleur et de l'inconscience, où tu avais .............. ».

#### **220H**

220H est fait après avoir terminé les LX3, LX2 et LX1, si le pc n'a pas fait l'expérience d'un changement de valence marquant ou/et une cognition au sujet d'une valence. Si le changement de valence ou la cognition se passe durant le maniement des Listes LX, c'est le Phénomène Final du Maniement de ces Listes et on cesse toute prochaine action connectée à leur maniement.

220H est parcouru en Triple ou Quadruple Rappel et Engrammes R3RA, en utilisant les commandements suivants :

- Rappel : F1 Rappelle-toi une fois où tu as été quelqu'un d'autre.
	- F2 Rappelle-toi une fois où tu as causé que quelqu'un soit quelqu'un d'autre.
	- F3 Rappelle-toi une fois où d'autres ont causé que d'autres soient quelqu'un d'autre.
	- F0 Rappelle-toi une fois où tu as causé que tu sois quelqu'un d'autre.

Engrammes : F1 Localise un moment, contenant de la douleur et de l'inconscience, où tu étais quelqu'un d'autre.

- F2 Localise un moment, contenant de la douleur et de l'inconscience, où tu as fait que quelqu'un soit quelqu'un d'autre.
- F3 Localise un moment, contenant de la douleur et de l'inconscience, où d'autres ont fait que d'autres soient quelqu'un d'autre.
- F0 Localise un moment, contenant de la douleur et de l'inconscience, où tu as fait que tu étais quelqu'un d'autre.

Chaque Flux de Rappel est parcouru jusqu'à F/N, cog et VGIs. Chaque Flux des engrammes doit parvenir à une F/N, postulat et VGIs. (Ce qui sera l'effacement.) Si vous rencontrez un problème quelconque, utilisez une L3RF.

Quand les Listes LX sont faites correctement, elles apportent des changements majeurs chez votre pc.

> L. RON HUBBARD Fondateur

## HUBBARD COMMUNICATIONS OFFICE Saint Hill Manor, East Grinstead, Sussex BULLETIN DU HCO DU 2 AOÛT 1969R RÉVISÉE LE 4 SEPTEMBRE 1978

Checksheet Classe IV Gradué Checksheet Snr Classe VI C/Ses

(Révisions dans ce caractère de lettres)

(3 points entre parenthèses indiquent que quelque chose a été enlevé)

(Les Conférences de Classe VIII contiennent beaucoup de données au sujet du maniement des hors-valences. Antérieurement destiné aux Auditeurs de Classe VIII uniquement ce Bulletin a été révisé afin qu'un Snr Classe VI et des auditeurs Classe IV puissent donner des Listes « LX » et des maniements de hors-valence à leurs pcs. Cette révision ne modifie en aucun cas les données de Classe VIII.)

# **LISTES « LX »**

Il existe aujourd'hui trois Listes « LX » :

 La LX3 – Attitudes La LX2 – Emotions La  $LX1 -$ Conditions

A l'origine, elles avaient été appelées « X » parce qu'elles étaient expérimentales.

Jusqu'à un certain point elles le sont toujours et c'est pourquoi on a gardé le X.

Elles servent à isoler **les raisons** pour lesquelles **un être est chargé à un tel point**  qu'il est **hors valence**.

Quand une personne est hors valence, elle ne va pas facilement pouvoir as-iser son bank.

Ces Listes sont assessées en Méthode 5.

L'item ayant donné le plus grand read (et ensuite les autres ayant donnés un read par ordre de grandeur décroissante) est pris et parcouru avec :

Rappel en Triple ou en Quad

R3RA en Triple ou en Quad...

## **PHÉNOMÈNE FINAL**

Nous avons aujourd'hui une nouvelle découverte. J'ai découvert qu'une personne qui est hors-valence va vivre un changement de valence remarquable, quand on lui fait parcourir la Liste X1 et le procédé 220H (et maintenant aussi les deux autres comme mentionnées cidessus : la LX2 et la LX3), pour autant qu'on lui fasse parcourir assez d'items.

Elle va faire un commentaire d'une manière ou d'une autre à ce sujet durant la séance.

Et c'est le Phénomène Final des procédés de hors-valence (les items LX et la 220H).

On l'atteint *toujours* si on parcourt assez d'items.

Des cas ordinaires sont hors-valence. Si leurs dossiers deviennent trop épais trop rapidement, vous pouvez en déduire qu'ils sont hors-valence.

Des pervers, des personnalités suppressives et critiques, sarcastiques, sans pitiés, arrogantes ou méprisantes, sont toujours hors-valence.

Une personne qui est à Trahison sur la 1<sup>ère</sup> Dynamique est toujours hors-valence.

Donc, même si la GF No 40 (h) donne un read sur **hors-valence** ou pas, si le dossier est épais, vous jouez la sécurité et vous assessez et parcourez les items LX jusqu'à ce que la personne ait la cognition sur sa valence.

Sans qu'elle soit coachée, une personne qui est hors-valence a toujours la cognition si on lui fait parcourir assez d'items et 220H.

## **UTILISATION DES LISTES**

On commence avec la LX 3. On l'assesse en Méthode 5 et on prend l'item qui a le plus réagit, on le manie, et ensuite l'item qui avait la deuxième réaction la plus importante, et ainsi de suite pour toute la Liste.

S'il n'y a pas d'EP atteint, on prend la LX 2 et on la manie de la même façon, et ensuite la LX 1. 220 H est la dernière étape du maniement de hors-valence, si l'EP n'est toujours pas atteint.

(…)

On peut prétendre aujourd'hui que chaque personne hors-valence peut être remise tranquillement et efficacement dans *sa propre* valence avec les items des LX et le procédé 220H, si elle est auditée et que l'audition est standard.

C'est un développement d'assez grande valeur, car il résout les cas les plus chargés.

Un symptôme de cas très chargé est qu'il a une F/N beaucoup trop rapidement pour être bien audité.

Il n'est pas dangereux d'utiliser ces Listes avec un pc. Même (et particulièrement) des enfants sont des fois trop chargés pour être facilement audités.

## L. RON HUBBARD

HUBBARD COMMUNICATIONS OFFICE Saint Hill Manor, East Grinstead, Sussex HCO BULLETIN DU 5 NOVEMBRE 1969R PUBLICATION V (HCOB DU 4 AOÛT 69 MODIFIÉ ET RÉVISÉ) RÉVISÉ LE 4 SEPTEMBRE 1978

Checksheets de Classe IV Gradué Checksheets Snr Classe VI C/Ses

(Révisions dans ce caractère de lettres)

# **LX 3 (ATTITUDES)**

(Utilisée avant la LX 2)

Réf.: HCOB 2 AOÛT 69R LISTES « LX »

Séries de NED 6RA PAR CHAÎNES

HCOB 26 JUIN 78RA II LA ROUTINE 3RA - L'AUDITION DES ENGRAMMES HCOB 20 SEPT. 78 II MANIEMENT DES LISTES LX

Rappel en Triple ou en Quad

R3RA en Triple ou en Quad

Date : \_\_\_\_\_\_\_\_\_\_\_\_\_\_\_\_\_\_\_\_\_

Nom du pc :

# **LISTE LX 3 (ATTITUDES)**

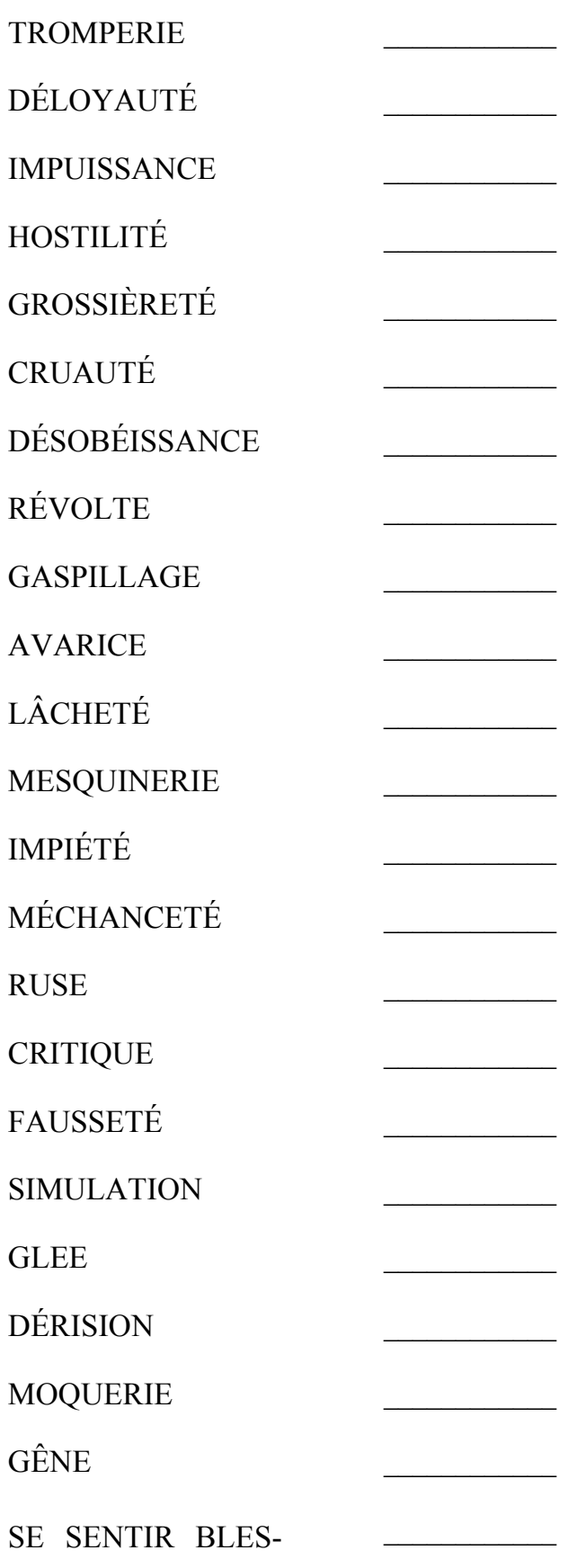

SÉ

TYRANNIQUE

 $\overline{3}$ 

**RIDICULE** 

**BON** 

PERSÉCUTION

**TRAHISON** 

**CULPABILITÉ** 

L. RON HUBBARD

COURS DE CLASSE IV DIPLOMÉ

## HUBBARD COMMUNICATIONS OFFICE Saint Hill Manor, East Grinstead, Sussex BULLETIN DU HCO DU 3 AOÛT 1969R

### RÉVISÉ LE 22 AOÛT 1978

 $(\ldots)$ 

Checksheet du Cours Classe IV Gradué Checksheets Snr Classe VI C/Ses

(Révisions dans ce type de caractères de lettres) (3 points entre parenthèses indiquent que quelque chose a été enlevé)

## **LX 2**

# **LISTE D'ASSESSEMENT DES ÉMOTIONS**

(Doit être faite avant la LX 1)

 $\left(\ldots\right)$ 

Rappel à 3 voies ou Quad.

Engrammes en R3RA à 3 voies ou Quad.

Réf.: HCOB 2 août 69R « LISTES LX » HCOB 26 juin 78RA II LA ROUTINE 3RA - L'AUDITION DES ENGRAMMES PAR CHAÎNES NED Series 6RA HCOB 20 sept. 78 II LE MANIEMENT DES LISTES LX

Nom du pc :\_\_\_\_\_\_\_\_\_\_\_\_\_\_\_\_\_\_\_\_\_\_\_\_\_\_\_\_\_\_\_\_\_\_\_\_ Date : \_\_\_\_\_\_\_\_\_\_\_\_\_\_\_\_\_\_\_

# **LISTE LX 2 (ÉMOTIONS)**

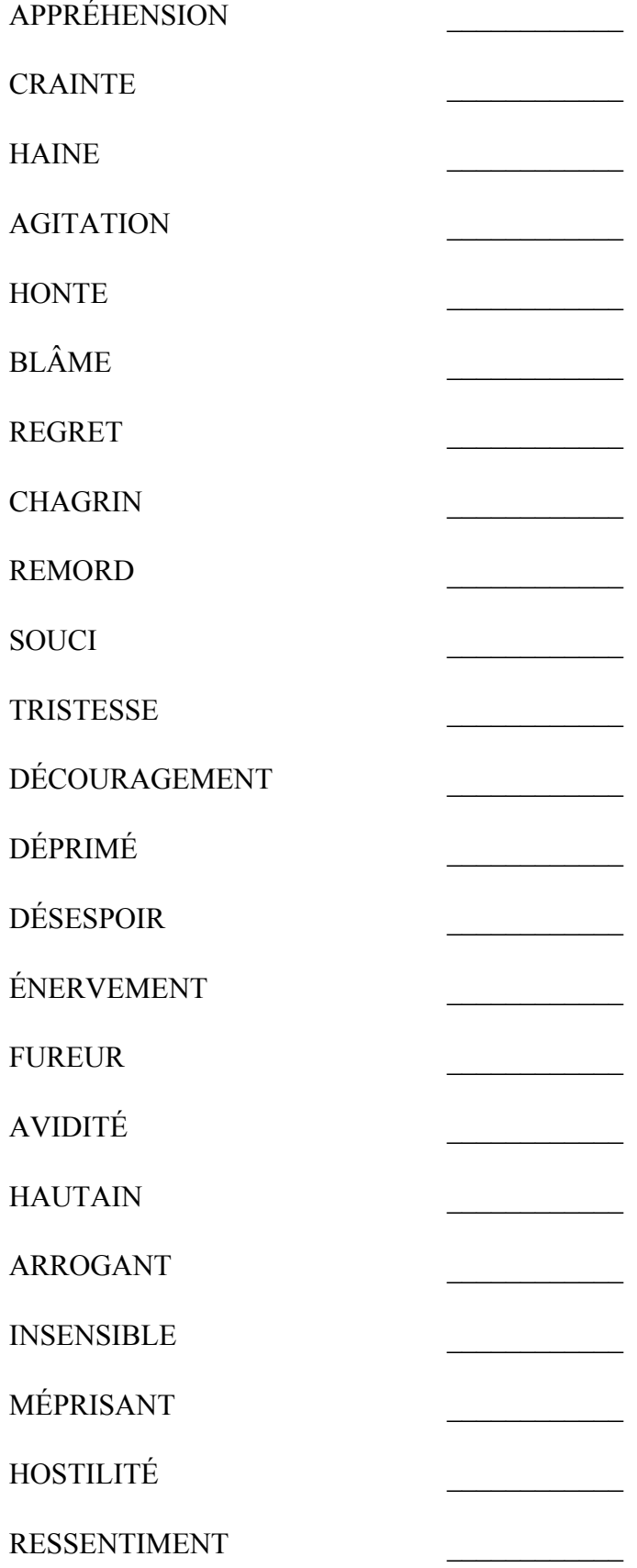

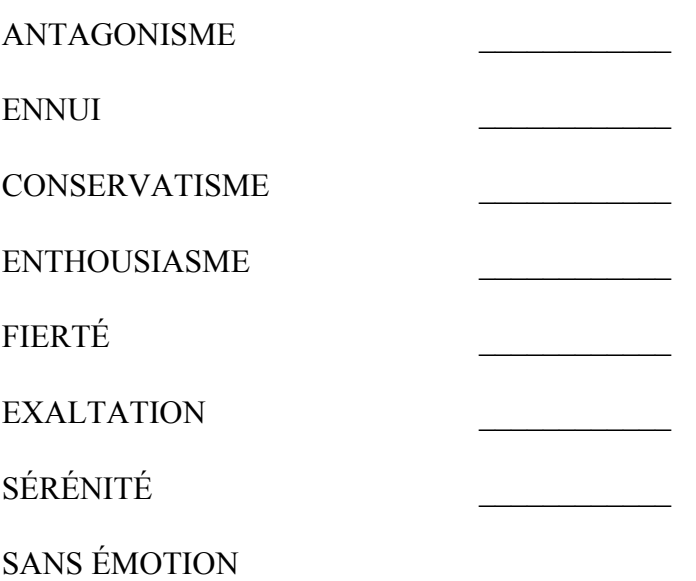

L. RON HUBBARD

## HUBBARD COMMUNICATIONS OFFICE Saint Hill Manor, East Grinstead, Sussex BULLETIN DU HCO DU 9 AOÛT 1969R

## RÉVISÉ LE 21 AOÛT 1978 REPUBLIÉ LE 4 NOVEMBRE1978

Checksheet du Cours Classe IV Gradué Checksheets Snr Classe VI C/Ses

#### (Révisions dans ce type de caractères de lettres)

(Republié le 4 nov. 78 pour corriger des erreurs typographiques — corrections en italiques.)

## **LX 1 (CONDITIONS)**

(Publié originellement le 5 oct. 68en tant que Liste de recherche pour des auditeurs Classe VIII)

Utilisée après la LX 3 et la LX 2.

Rappel à 3 voies ou Quad.

Engrammes en R3RA à 3 voies ou Quad.

Réf.: HCOB 2 août 69R « LISTES LX » HCOB 26 juin 78RA II LA ROUTINE 3RA - L'AUDITION DES ENGRAMMES PAR CHAÎNES NED Series 6RA HCOB 20 sept. 78 II LE MANIEMENT DES LISTES LX

Nom du pc :\_\_\_\_\_\_\_\_\_\_\_\_\_\_\_\_\_\_\_\_\_\_\_\_\_\_\_\_\_\_\_\_\_\_\_\_ Date : \_\_\_\_\_\_\_\_\_\_\_\_\_\_\_\_\_\_\_

Assessement pour trouver le plus grand read.

# LISTE LX-1 (ÉTAT, CONDITION)

 $\overline{2}$ 

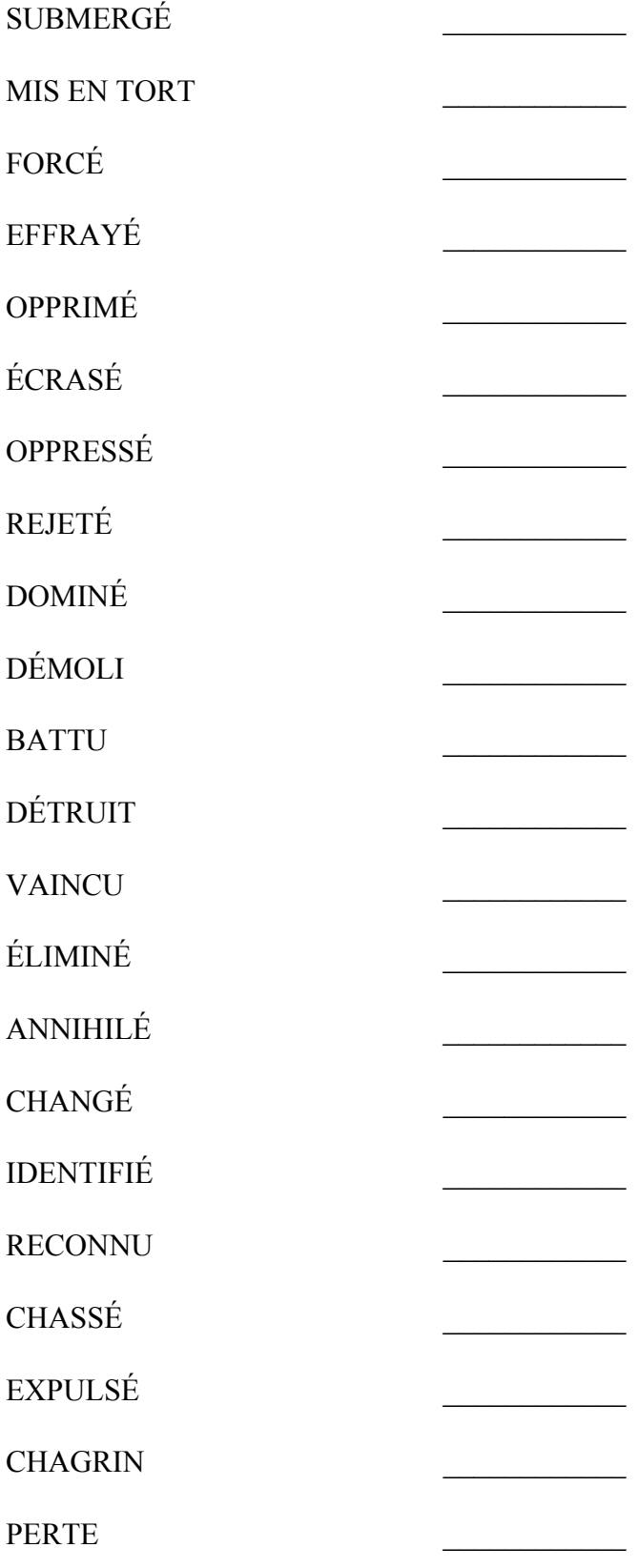

L. RON HUBBARD
#### HUBBARD COMMUNICATIONS OFFICE Saint Hill Manor, East Grinstead, Sussex BULLETIN DU HCO DU 8 DÉCEMBRE 1978 PUBLICATION II

Repolycopier Checksheet de Classe IV Grad Checksheet de Classe VI Auditeurs de Classe IV et au-dessus  $C/S_{\text{ex}}$ 

# **UTILISATION DU FORMULAIRE VERT ET DU FORMULAIRE VERT AMPLIFIÉ 40RD**

#### **FORMULAIRE VERT**

Le Formulaire Vert est un instrument de précision qui recouvre toute chose stoppant un cas qu'aucune autre Liste ne pourra détecter. Elle n'est pas prévue pour corriger des erreurs de séance ou pour remédier à un haut ou bas TA. Elle est faite spécialement pour découvrir toutes les particularités et les facteurs de la vie du pc restant hors de vue dans l'audition normale et qui provoquent qu'un cas ait un comportement inhabituel. Le cas n'est peut-être pas particulièrement résistant, il est juste stoppé et cela ne donne aucun sens ; le Formulaire Vert est alors la Liste à utiliser pour clarifier la situation. C'est un excellent outil pour un C/S afin d'obtenir une estimation d'un cas et pour arriver à le démêler.

En début de séance, si on ne peut pas amener les Rudiment jusqu'à une F/N, on peut assesser le Formulaire Vert en Méthode 3 et manier, en n'allant toutefois pas au-delà de la première F/N ; toutefois, son application première est de l'assesser en Méthode 5 et de le transmettre au C/S afin qu'il élabore un programme.

Si le cas semble résistant ou la situation n'a pas été démêlée après un maniement complet de tous les éléments ayant donné un read sur le Formulaire Vert, l'étape no 40, appelée l'Assessement pour Cas Résistants, est assessée en Méthode 5.

# **CAS RÉSISTANTS**

Chaque item de l'Assessement pour Cas Résistants a une Section correspondante sur le Formulaire Vert Amplifié 40RD. Si un item donne un read sur l'Assessement pour Cas Résistants, vous allez à la Section du Formulaire Vert Amplifié 40RD qui correspond (avec la lettre) et vous assessez cette Section en Méthode 5.

Vous assessez chaque Section du Formulaire Vert Amplifié 40RD de chaque item de l'Assessement pour Cas Résistants qui a donné un read. Par exemple, sur l'Assessement pour Cas Résistants, l'item C « AUDITÉ AVEC DES RUDIMENTS PAS EN PLACE ? » et l'item I-2 « A PRIS DES DROGUES ? » ont donné un read. L'auditeur va maintenant prendre le Formulaire Vert Amplifié 40RD, va assesser la Section C « AUDITÉ AVEC DES RUDIMENTS PAS EN PLACE ? » et aussi toute la Section I « A PRIS DES DROGUES ? ».

Ensuite, suivant les instructions du C/S, l'auditeur va 1) retourner le dossier au C/S afin qu'il élabore un programme du cas basé sur les reads qu'il a obtenus ou, 2) s'il a un OK du C/S, il peut manier les reads en suivant les instructions données pour chaque question ayant donné un read.

#### **MANIEMENT DES READS**

Les Sections du Formulaire Vert Amplifié 40RD ont été mises dans l'ordre dans lequel elles doivent être prises si elles donnent un read.

Un item peut parfois donner un read sur l'Assessement pour Cas Résistants, mais ne donne aucun read sur la Section appropriée du ExGF40RD. (Par exemple : la question G sur l'Assessement pour Cas Résistants « GRAVEMENT MALADE PHYSIQUEMENT ? » donne un read, mais durant l'assessement de la Section G du ExGF40RD, même en utilisant les Boutons, on n'obtient aucun read.) Si cela devait arriver, on check « Faux » et « Protestation » et on prend l'item jusqu'à une F/N.

#### **CLAIRS, OTs ET CLAIRS DIANÉTIQUES**

Sur beaucoup d'items, le Formulaire Vert et spécialement le Formulaire Vert Amplifié 40RD demande des maniements dianétiques (R3RA). En utilisant cette Liste avec quelqu'un étant Clair, OT ou Clair dianétique, **aucun** maniement dianétique n'est fait sur aucun des items, et *aucune* action quelconque n'est prise qui comprendrait de nouveaux parcours d'engrammes.

Quand des maniements dianétiques sont demandés sur des items, on en donne des spéciaux additionnels pour les Clairs, OTs et Clairs dianétiques qui consistent à : indiquer la Charge Dépassée, laisser la personne en parler si elle le désire et indiquer la F/N.

Ceci ne peut bien sûr pas être considéré comme étant le maniement complet pour beaucoup d'items ; le Clair, l'OT ou le Clair dianétique devraient être programmés pour faire NED pour OTs et manier le plus vite possible tout domaine de leur cas qui se trouve au-delà du maniement réalisable avec NED.

#### **DROGUES**

Si des drogues non maniées donnent un read, elles devraient être maniées avec le Rundown de NED sur les Drogues au plus vite après avoir terminé le ExGF40RD.

Si un Clair, un OT ou un Clair Dianétique est un cas résistant en raison de drogues non maniées, la solution à cela est de lui donner comme programme le Programme de Sudation et même des Procédés Objectifs. (Vous ne parcourez aucun engramme.) Le Programme de Sudation et des Objectifs manieront toutes drogues laissant un Clair, un OT ou un Clair dianétique coincé.

# **PHÉNOMÈNE FINAL**

Donc, à moins que vous n'ayez raté un read, vous allez avoir manié la résistance du cas du pc en ayant terminé le ExGF40RD.

Le Formulaire Vert, utilisé juste tout seul ou avec le ExGF40RD, va résoudre des cas qu'aucune autre Liste n'aurait maniés. Ils permettront à un pc qui ne faisait pas ou pas rapidement de gains de cas en raison de quelconques particularités ou de facteurs dans sa vie ou de son cas, à avoir des gains et de les obtenir plus rapidement et plus facilement que jamais dans le passé.

> L. RON HUBBARD FONDATEUR

### HUBBARD COMMUNICATIONS OFFICE Saint Hill Manor, East Grinstead, Sussex LETTRE DE RÈGLEMENT DU HCO DU 7 AVRIL 1970RB RÉVISÉ LE 4 JUILLET 1980

Repolycopier Checksheet Classe IV Gradué Checksheet Classe VI Auditeurs Classe IV Gradué et au-dessus C/Ses

# **FORMULAIRE VERT**

Le Formulaire Vert est utilisé pour détecter les particularités et les éléments de la vie d'un pc qui provoquent des difficultés de cas ou empêchent les gains. (On ne l'emploie pas pour résoudre un haut ou bas TA).

Vous pouvez l'assesser en Méthode 3 et maniez, en ne dépassant pas la première F/N, mais il est véritablement destiné à être assessé en Méthode 5, puis à être envoyé au C/S pour qu'il programme.

On peut également l'utiliser avec le Formulaire Vert Amplifié, afin de localiser avec précision et de résoudre tout ce qui rend le cas d'un pc résistant.

Les instructions pour l'emploi du Formulaire Vert et du Formulaire Vert Amplifié sont données dans le HCOB du 8.12.78 II, UTILISATION DU FORMULAIRE VERT ET DU FORMULAIRE VERT 40RD AMPLIFIÉ. Avant d'employer ces Listes, il est vital qu'un auditeur ou un C/S reçoive une Vérification sur cette Publication.

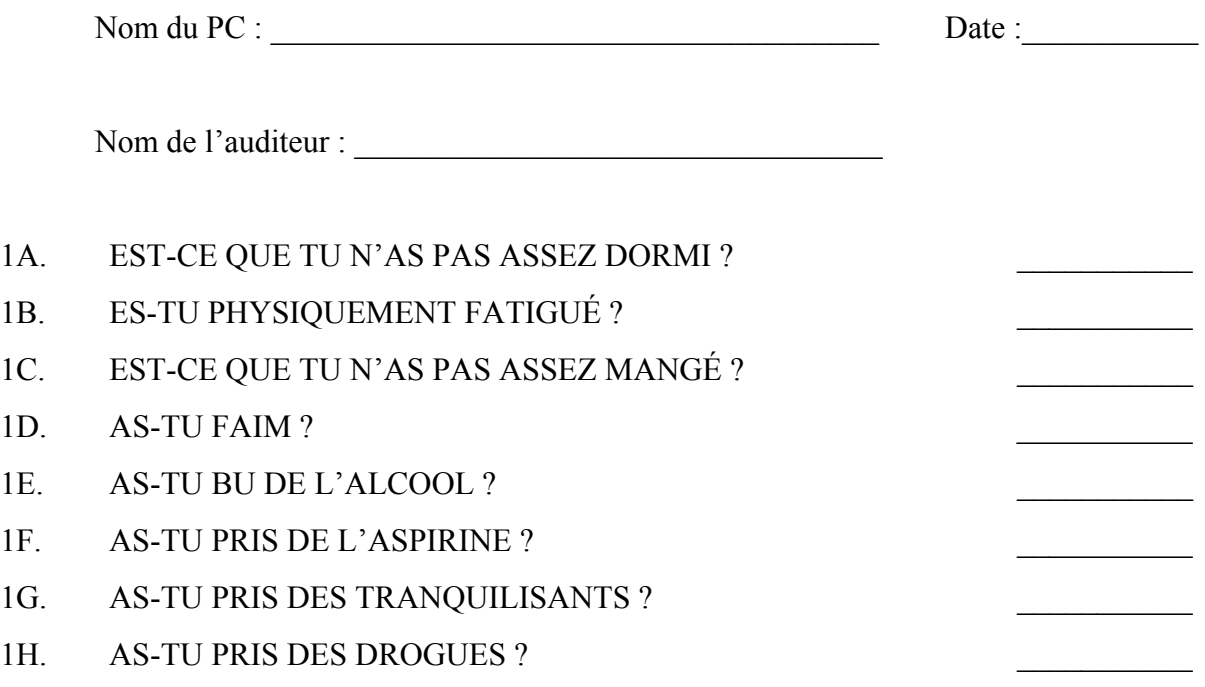

2A. AS-TU EXTÉRIORISÉ EN SÉANCE ?

N'auditez pas un pc qui n'a pas assez mangé ou dormi, ou qui a pris de l'aspirine ou des drogues. Si l'une des questions ci-dessus donne un read, arrêtez l'assessement ; abordez la question avec le pc. S'il est fatigué, envoyez-le chez lui se reposer. S'il a faim, envoyez-le bien manger. Et s'il a pris des drogues, il devra attendre que leur effet se soit dissipé, pendant une période d'une semaine pour une prise ponctuelle ou de six semaines en cas de prise régulière.

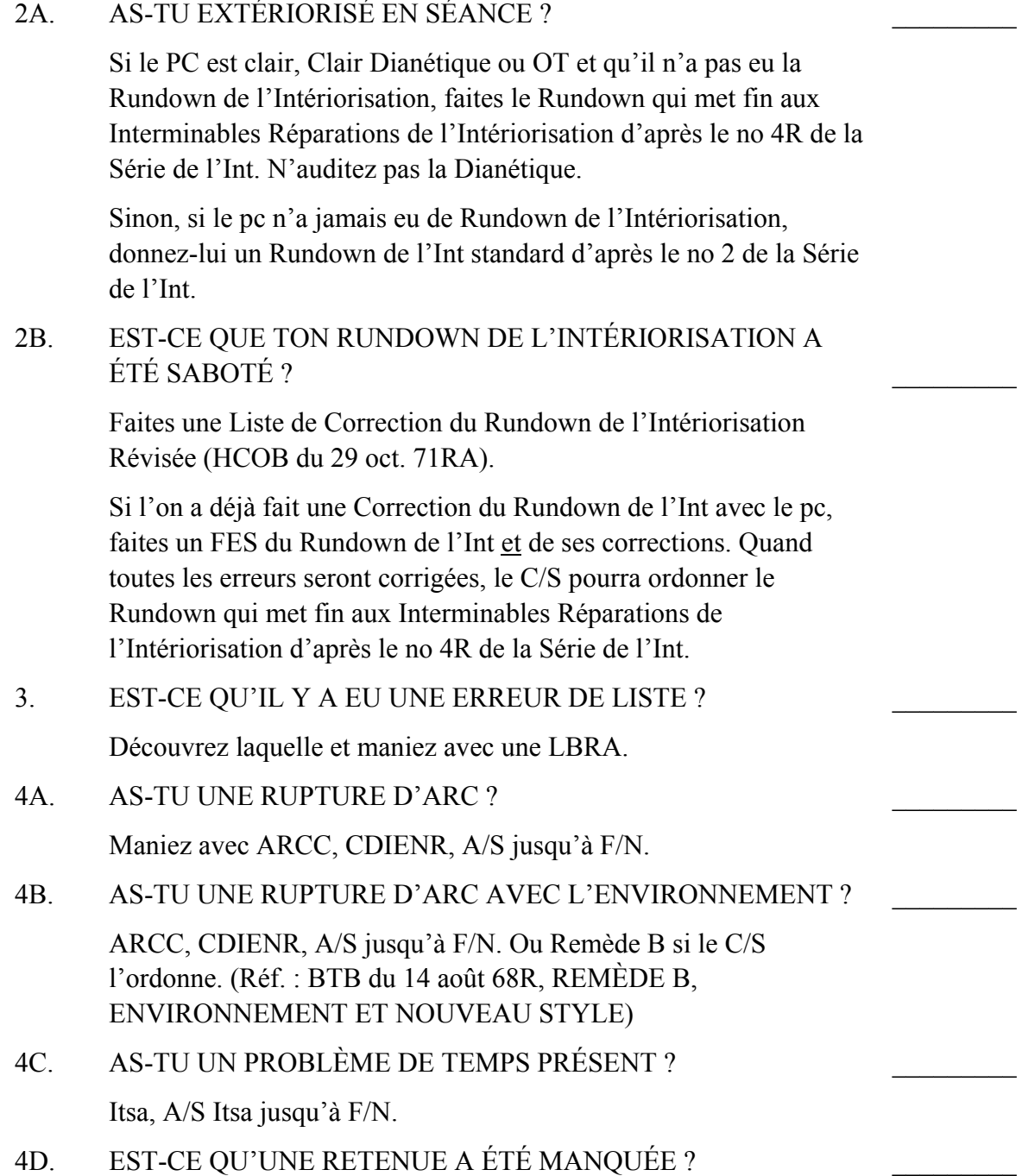

Quoi, quand, tout, qui fait, A/S jusqu'à F/N.

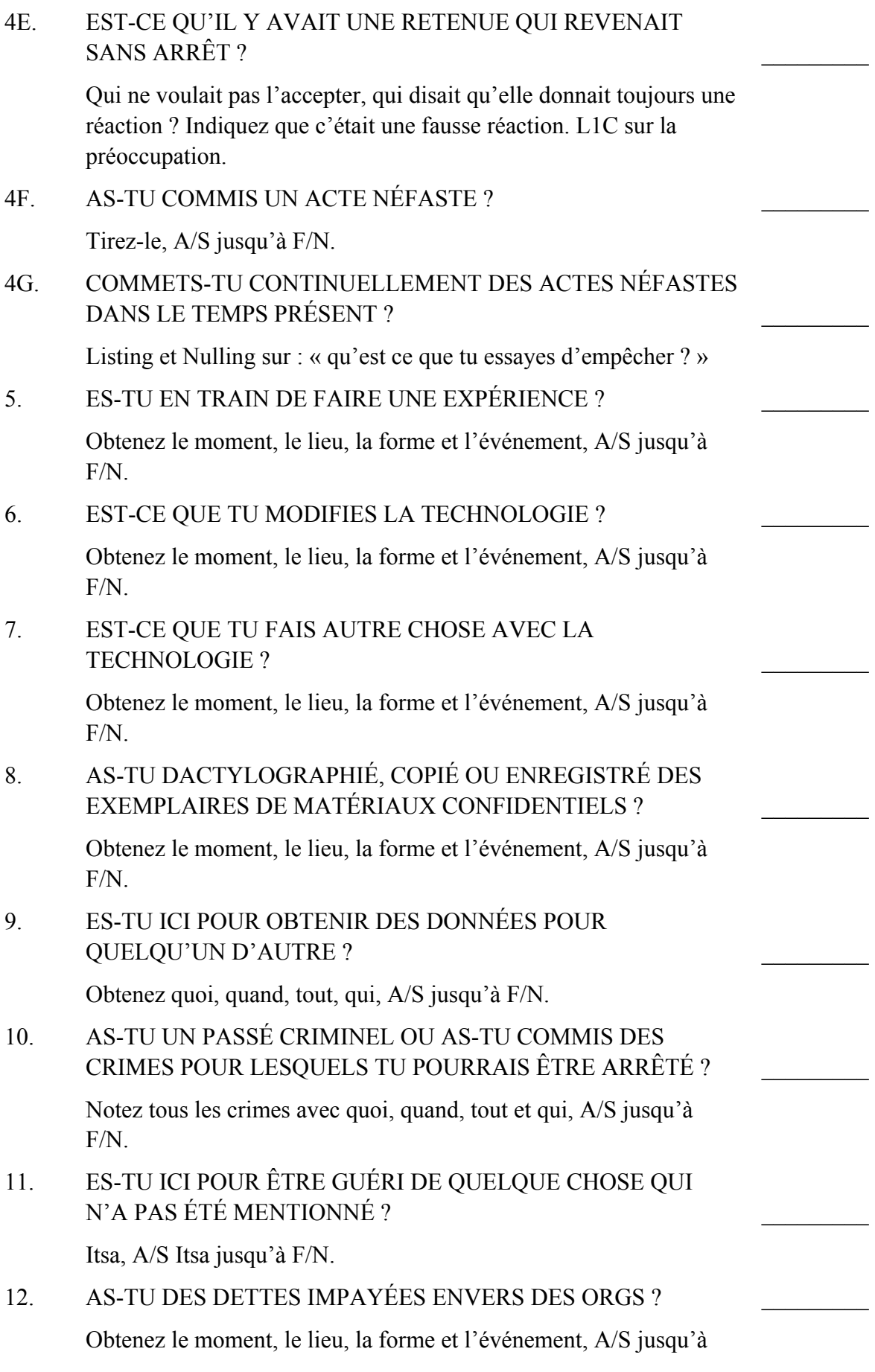

F/N.

13. AS-TU CONNAISSANCE D'UN CRIME CONTRE LA SCIENTOLOGIE ? Obtenez le moment, le lieu, la forme et l'événement, A/S jusqu'à F/N.  $\frac{1}{2}$ 14. EST-CE QUE DES ORIGINATIONS ONT ÉTÉ IGNORÉES ? Itsa, A/S Itsa jusqu'à F/N  $\frac{1}{2}$ 15. AS-TU FAIT DE L'AUTO-AUDITION ? Itsa, A/S Itsa jusqu'à F/N, ou L1C sur le bouleversement antérieur. Si le bouleversement antérieur s'est produit en audition, utilisez la Liste de Correction appropriée.  $\frac{1}{2}$ 16A. AS-TU ÉTÉ AUDITÉ PAR UN AUDITEUR NON STANDARD ? Itsa, A/S Itsa jusqu'à F/N.  $\frac{1}{2}$ 16B. Y'A-T-IL UN PROCÉDÉ NON STANDARD ? Itsa, A/S Itsa jusqu'à F/N.  $\frac{1}{2}$ 16C. Y'A-T-IL UN MAUVAIS CYCLE DE COMMUNICATION DE L'AUDITION ? Itsa, A/S Itsa jusqu'à F/N. L1C si nécessaire.  $\frac{1}{2}$ 16D. Y'A-T-IL DES RUPTURES DE CODE ? Itsa, A/S Itsa jusqu'à F/N.  $\frac{1}{2}$ 17A. Y'A-T-IL UN ENGRAMME EN RESTIMULATION ? L3RG et maniez. Avec un Clair, un OT ou un Clair dianétique, indiquez le read. Vous pouvez faire une L3RG si nécessaire, mais ne faites aucun maniement, contentez-vous d'indiquer le read. Voir le HCOB du 30 octobre 1978, N° 53 de la Série du C/S, C/S 53, SON UTILISATION, pour obtenir davantage de donnée sur le maniement des items dianétiques qui donnent des reads sur les Clairs, les OTs et les Clairs dianétiques.  $\frac{1}{2}$ 17B. EST-CE QU'UNE IMAGE N'EST PAS EFFACÉE ? Maniez comme le point 17A.  $\mathcal{L}_\text{max}$ 18. EST-CE QU'UN ENGRAMME CORRESPOND EXACTEMENT AUX DANGERS DE TEMPS PRÉSENT ? Effacez-le en Triple ou Quad. Avec les Clairs, maniez comme le point 17A.  $\frac{1}{2}$ 19. ES-TU EN RAPPORT AVEC UNE PERSONNE SUPPRESSIVE ?

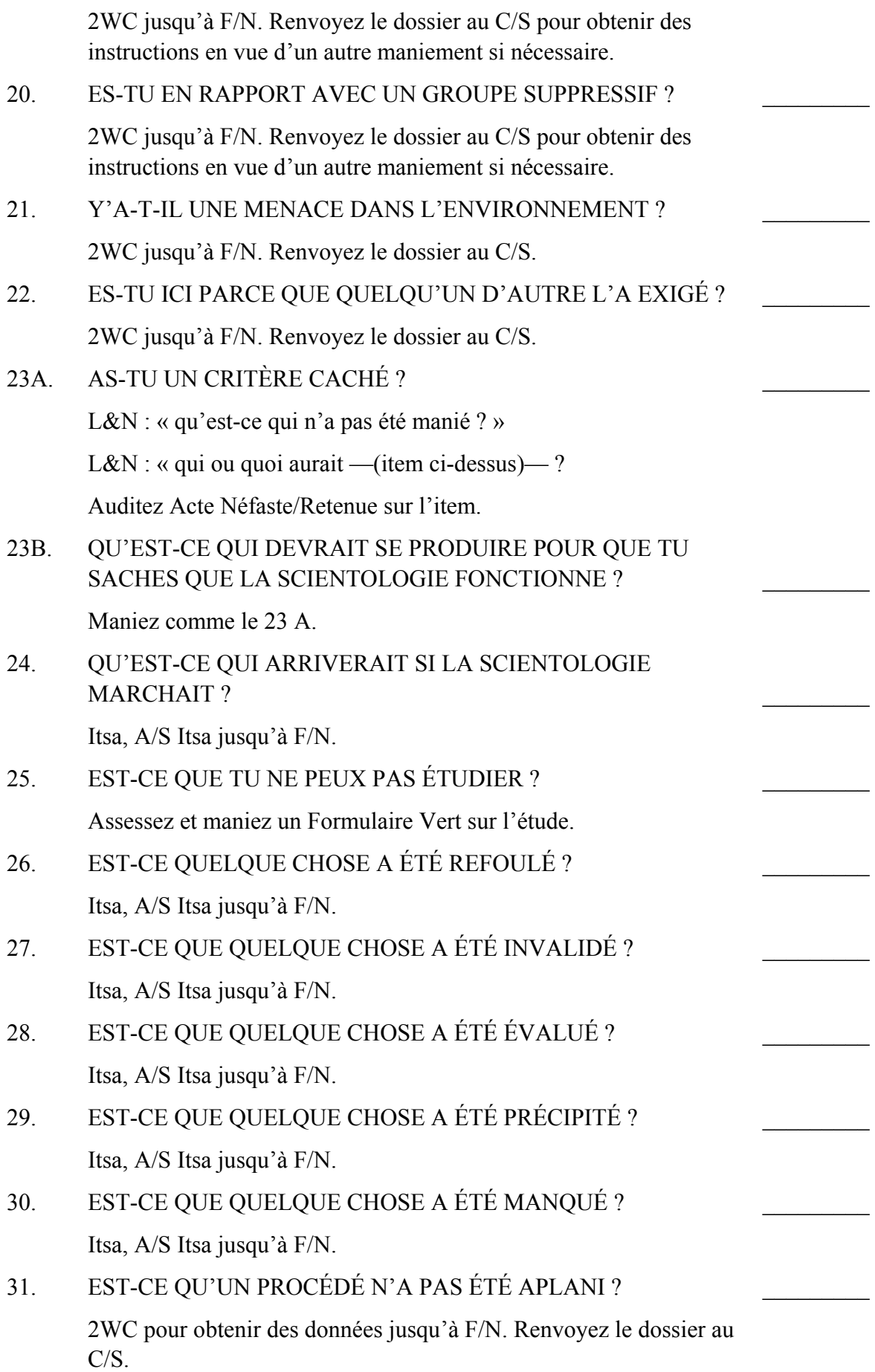

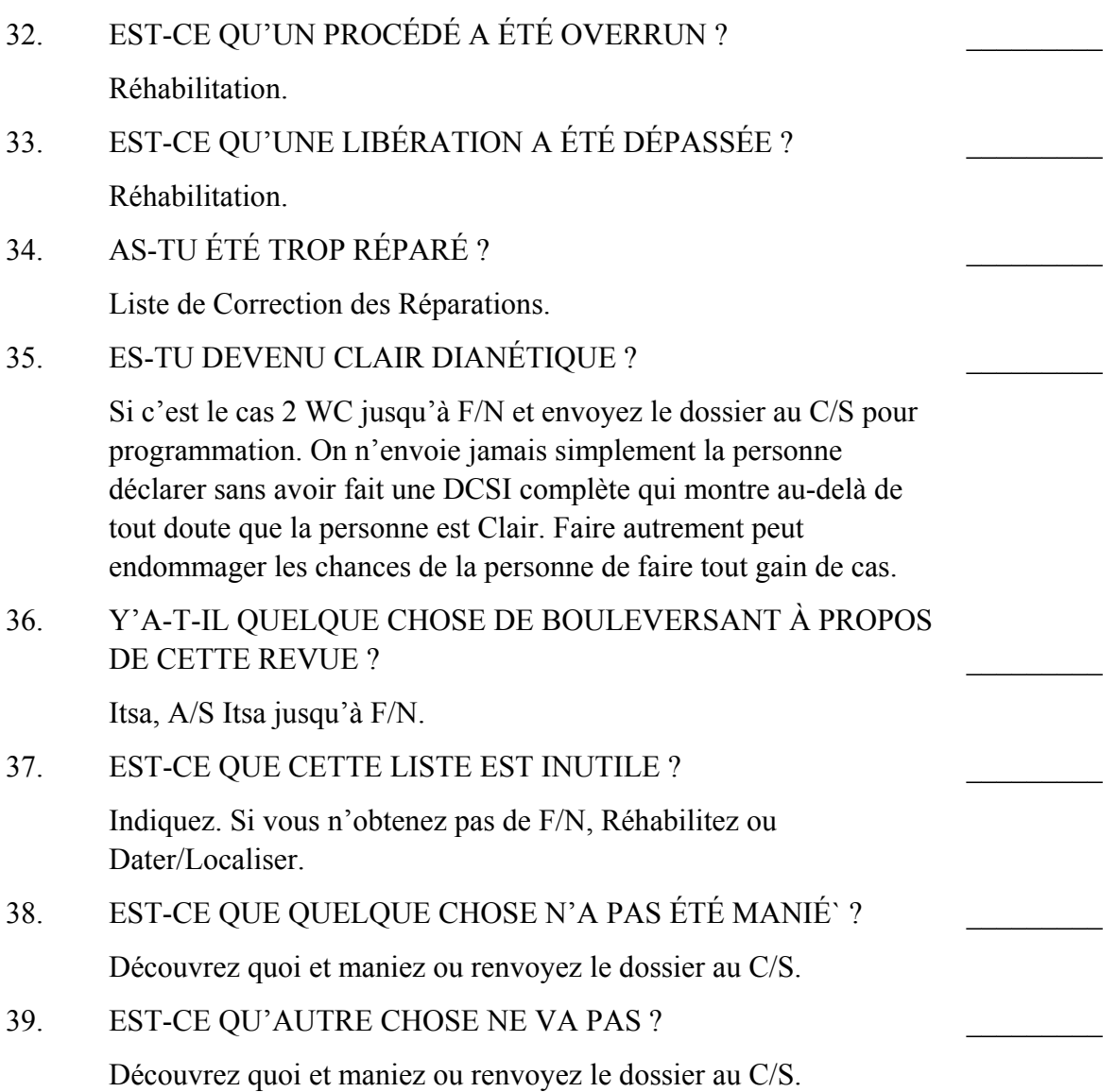

# **ASSESSMENT POUR CAS RÉSISTANTS**

Assessez en Méthode 5 les types de cas résistants suivants. Si un item donne un read, passez à la Section qui lui correspond sur le Formulaire Vert 40RD Amplifié et assessez en Méthode 5 tous les items de cette Section. Assessez la Section du Formulaire Vert 40RD Amplifié qui correspond à chaque item donnant un read.

Quand toutes les Sections correspondant aux items qui avaient donné un read sur l'assessement pour cas résistants seront assessées, vous verrez clairement ce qui rend le cas du pc résistant.

Puis, si vous avez l'autorisation du C/S, abordez chaque Section ayant donné un read sur le Formulaire Vert 40RD Amplifié, dans l'ordre où ces Sections sont placées ci-dessous, et maniez les reads d'après les instructions données.

Sinon, renvoyez le dossier au C/S pour qu'il le programme.

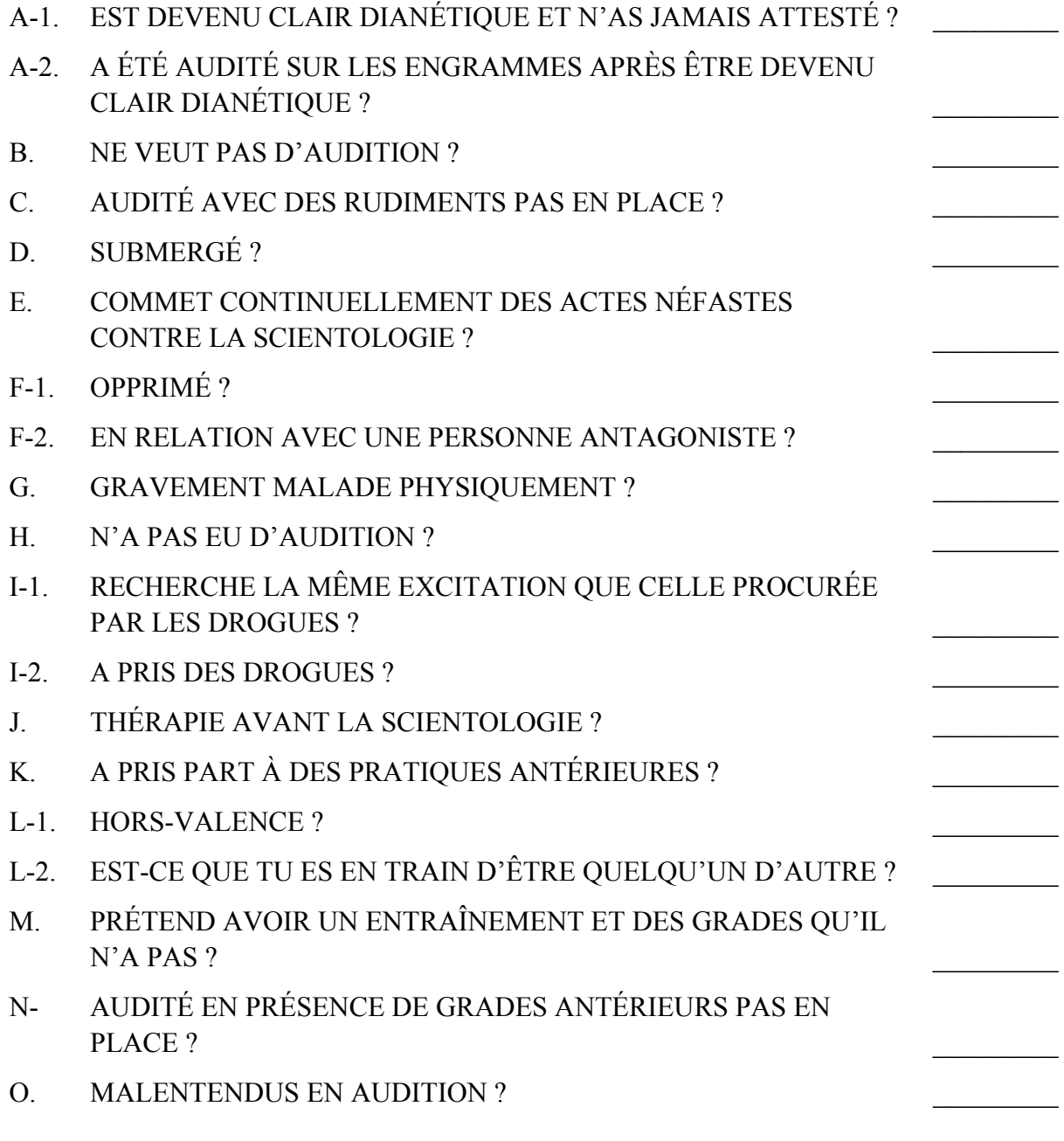

L. RON HUBBARD FONDATEUR

## HUBBARD COMMUNICATIONS OFFICE Saint Hill Manor, East Grinstead, Sussex BULLETIN DU HCO DU 30 JUIN 1971RC

#### RE-RÉVISÉ LE 26 MARS 1981

ANNULE LE HCOB DU 3 DÉC. 71 LA FEUILLE DE MANIEMENT

Repolycopier Checksheets d'Auditeurs Gradués Classe IV Checksheets du SHSBC – Niveau F Auditeurs Gradués Classe IV et au-dessus C/Ses

# **LE FORMULAIRE VERT 40RE AMPLIFIÉ**

#### **ExGF 40RE**

On emploie le Formulaire Vert 40RE Amplifié en conjonction avec l'Assessement pour Cas Résistants lorsqu'on a affaire à un cas qui résiste, cela pour localiser avec précision et résoudre le côté résistant du cas.

L'Assessement pour Cas Résistants dirigera l'auditeur vers le type de « résistance » du pc. On fait ensuite un autre Assessement, dans la Section du Formulaire Vert 40RE Amplifié qui correspond à ce qui a donné un read lors de l'Assessement pour Cas Résistants, et les maniements sont donnés pour ce qui a été trouvé.

Cette Liste est une méthode rapide et directe pour résoudre les cas qui résistent.

Avant d'appliquer cette Liste à un pc, quel qu'il soit, l'auditeur doit avoir reçu une Vérification sur le HCOB du 8 déc. 78 II, L'EMPLOI DU FORMULAIRE VERT ET DU FORMULAIRE VERT 40RD AMPLIFIÉ.

#### **L'ASSESSEMENT POUR CAS RÉSISTANTS**

(Si l'on vient de faire cet Assessement en assessant la question n° 40 du Formulaire Vert, on ne le recommence pas. Passez directement aux Assessements du Formulaire Vert 40RE Amplifié.)

Assessez les cas qui résistent qui vont suivre en Méthode 5. Si un item donne un read, passez à la Section du Formulaire Vert 40RE Amplifié qui lui correspond et assessez tous les items de cette Section en Méthode 5. Assessez, la Section du Formulaire Vert 40RE Amplifié qui correspond à chaque item qui donne un read.

Quand vous aurez assessé toutes les Sections qui correspondent aux items « Cas Résistants » qui ont donné un read, vous aurez une image complète de la « résistance » du pc.

LE FORMULAIRE VERT 40RE AMPLIFIÉ 2 HCOB 30.06.71RC EXGF40RE

Puis, si vous avez l'autorisation du C/S, prenez chaque Section du ExGF40RE qui a donné un read dans l'ordre donné plus bas et maniez les reads selon les instructions données.

Sinon, renvoyez le dossier au C/S pour qu'il établisse un Programme.

# **REMARQUE IMPORTANTE CONCERNANT LE MANIEMENT DES READS OBTENUS AVEC CETTE LISTE**

- A. On a ajouté aux maniements de certaines Sections de la Liste : les rappels, le Préassessement R3RA et le parcours des engrammes. Lorsqu'on a inclus ces choses dans un maniement, servez-vous des étapes de rappel avec les Clairs dianétiques, les OTs et quiconque est en pleine Intensive Spéciale pour Clairs Dianétiques. N'auditez PAS des OTs ou ce type de pc en Dianétique. (Cela s'applique à tous les items, ou à toutes les Sections où le maniement consiste en rappels, en R3RA narrative et en parcours d'engrammes.)
- B. Si l'on fait cette Liste durant l'Intensive Spéciale pour Clairs Dianétiques et que l'on établit, au cours de cette Intensive, que le pc n'est pas encore Clair, le pc devra alors, dès qu'il aura terminé cette Intensive, être audité sur les étapes de la R3RA si besoin est (à condition que, lorsqu'on vérifie les Flux, ceux-ci donnent un read).
- C. Les cas qui se trouvent dans la zone de non-interférence ne doivent pas recevoir cette Liste.
- D. Tous les cas autres que ceux mentionnés aux points A et C ci-dessus sont audités sur la R3RA narrative et les parcours d'engrammes. (REMARQUE : On n'auditerait pas ces cas sur les rappels, à moins que le C/S ne le demande spécifiquement. Par exemple, on pourrait auditer un cas sur les rappels si le pc n'était pas encore capable de parcourir des engrammes et avait besoin d'une approche plus graduelle.)

# A-1. ES DEVENU CLAIR DIANÉTIQUE ET N'AS JAMAIS ATTESTÉ ?

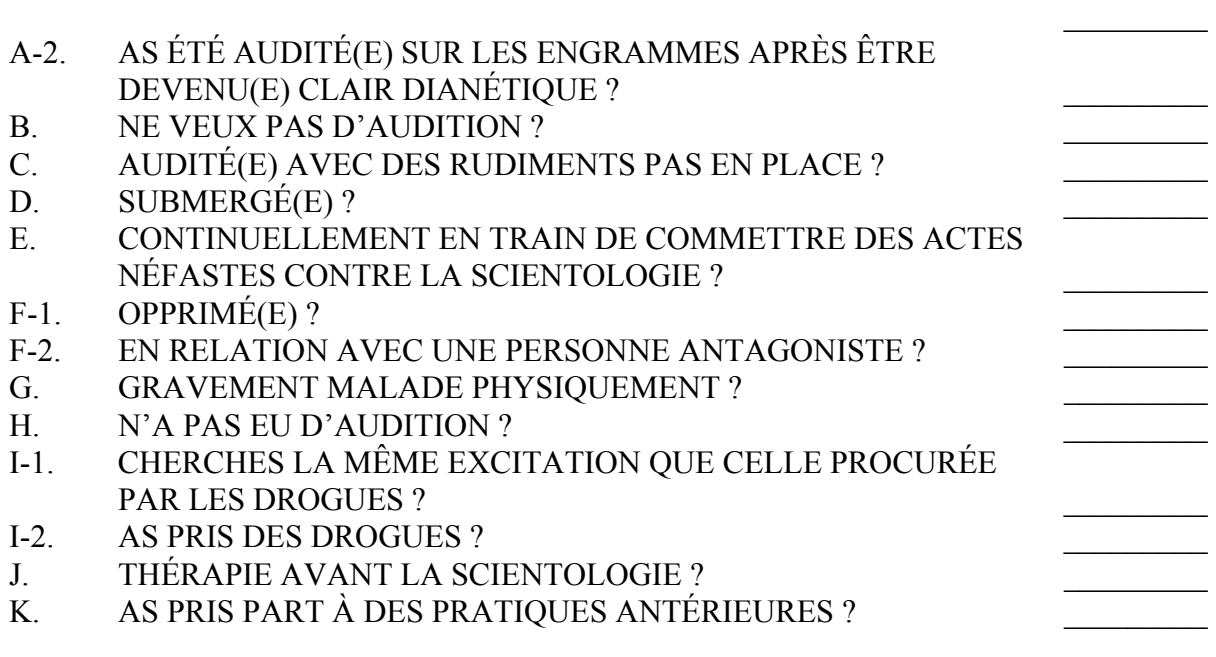

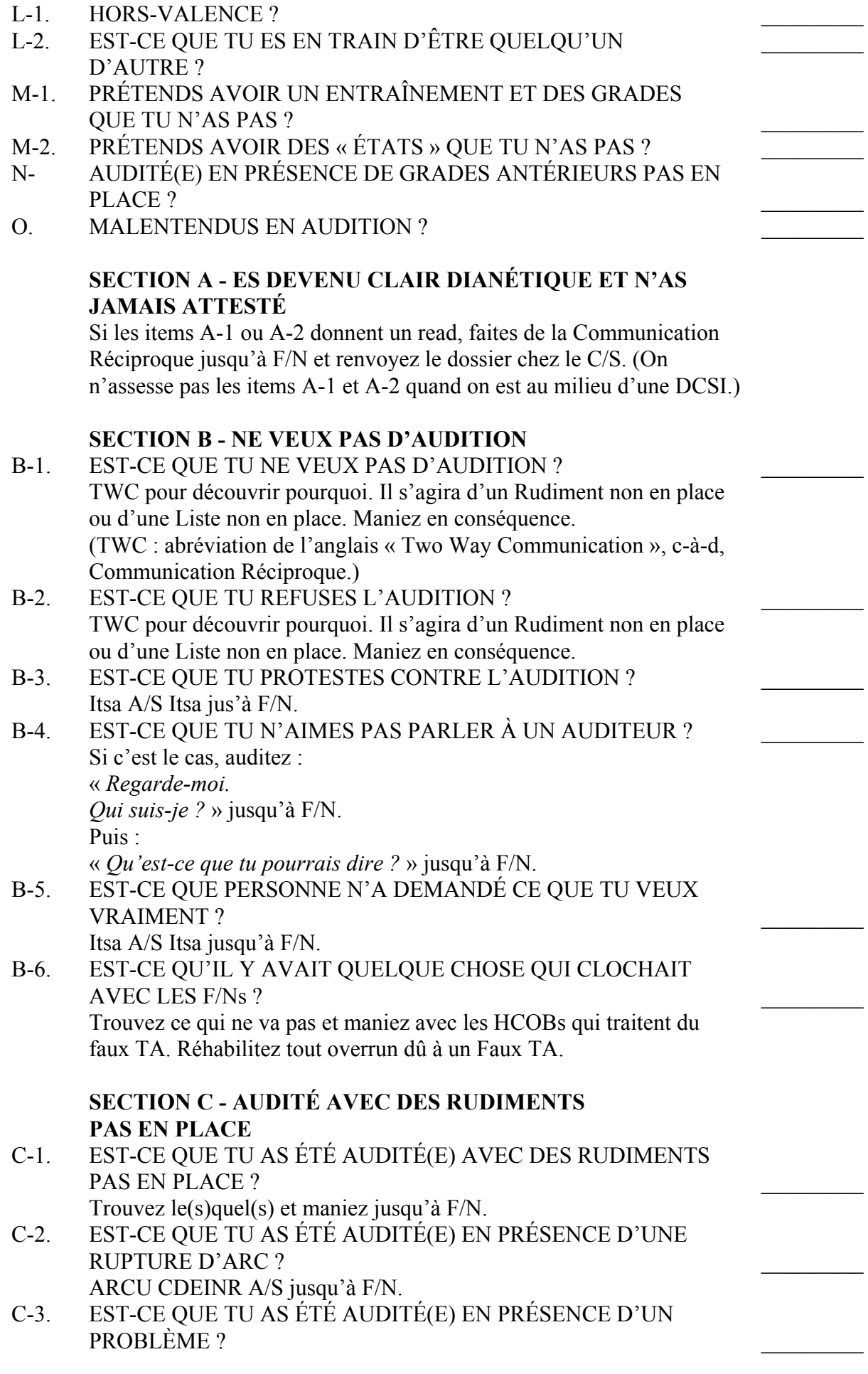

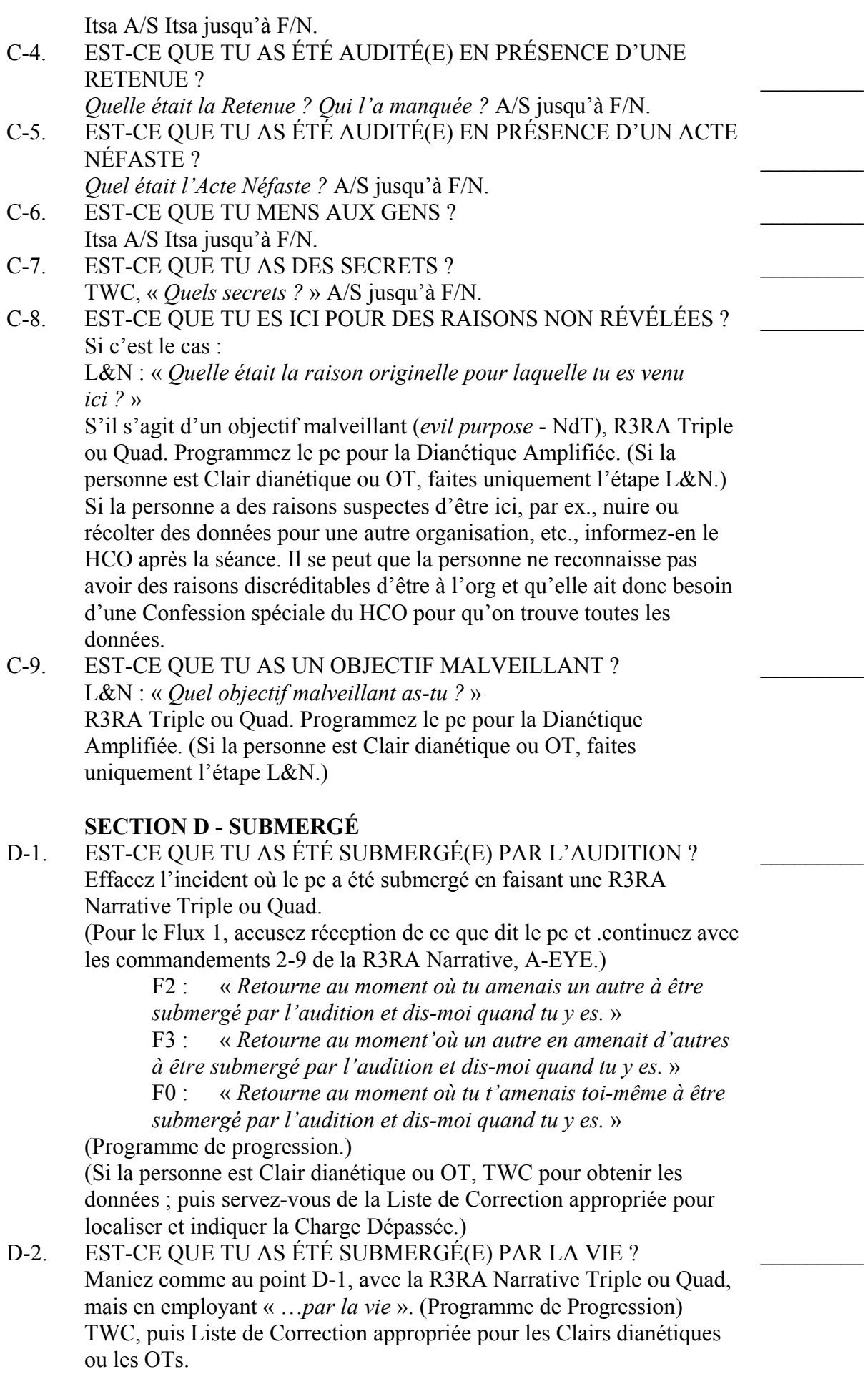

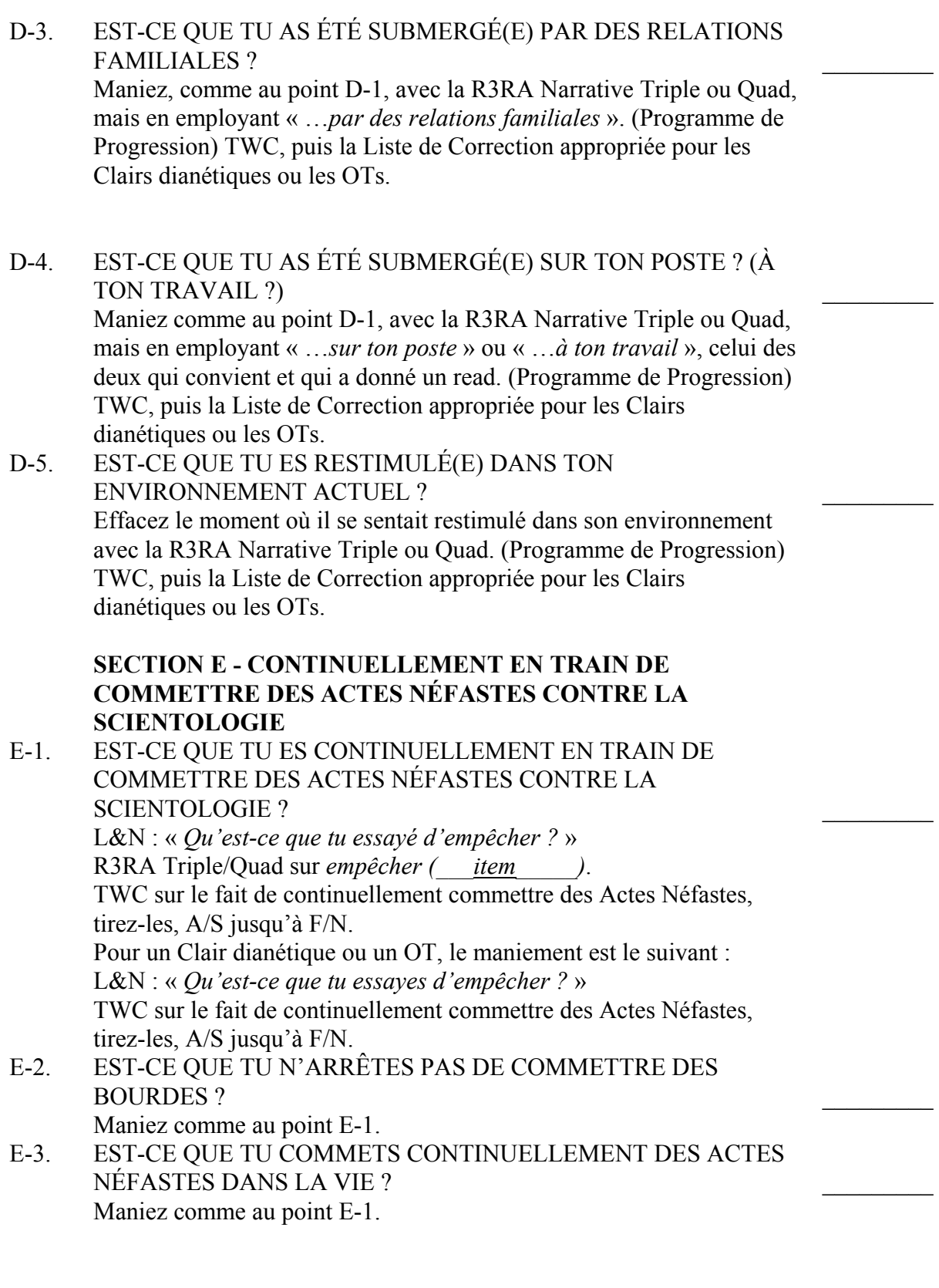

## **SECTION F – OPPRIMÉ / EN RELATION AVEC UNE PERSONNE ANTAGONISTE**

F-1. EST-CE QUE TU ES EN RELATION AVEC QUELQU'UN QUI MANIFESTE DE L'HOSTILITÉ OU DE L'ANTAGONISME ENVERS LA SCIENTOLOGIE ?

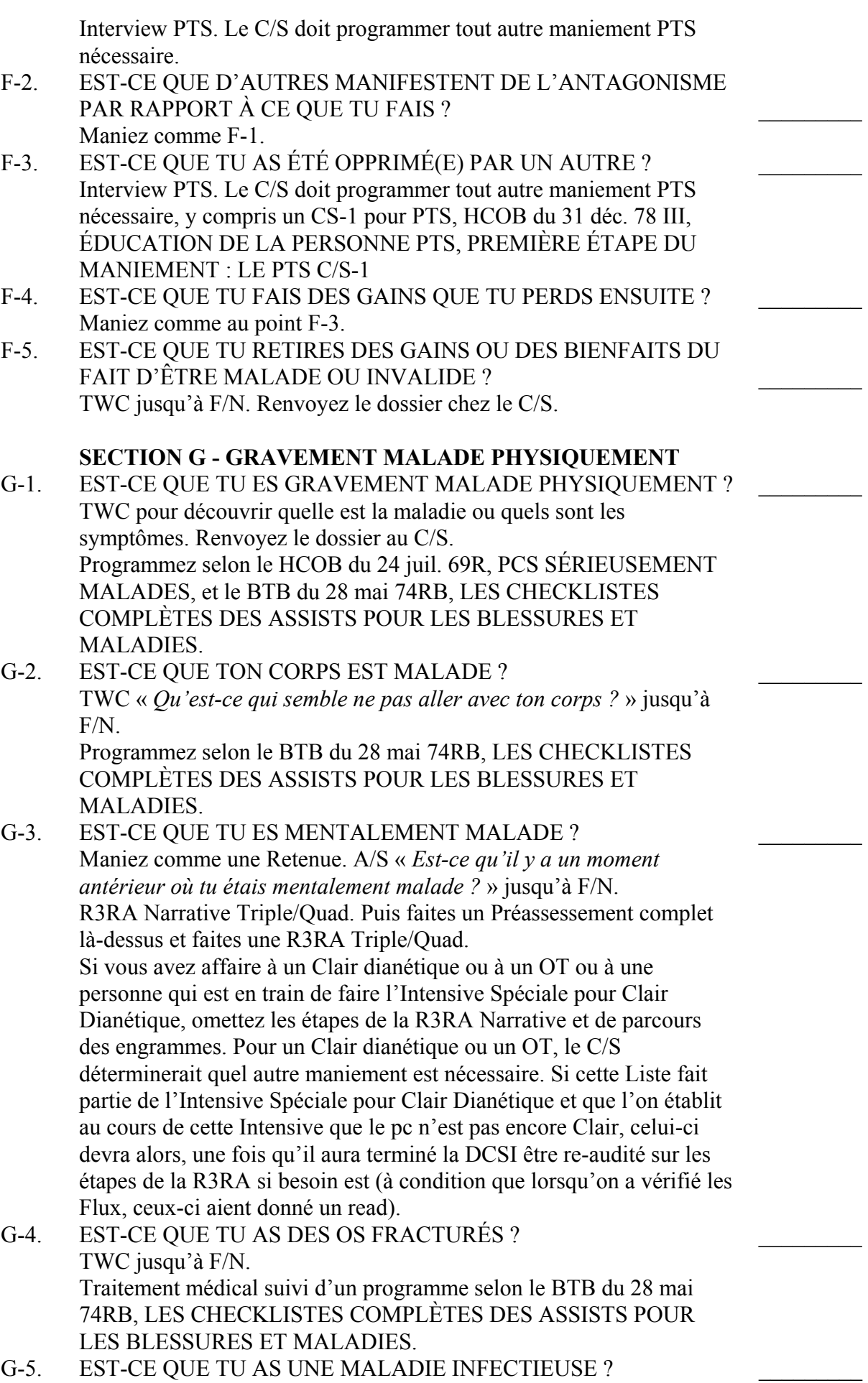

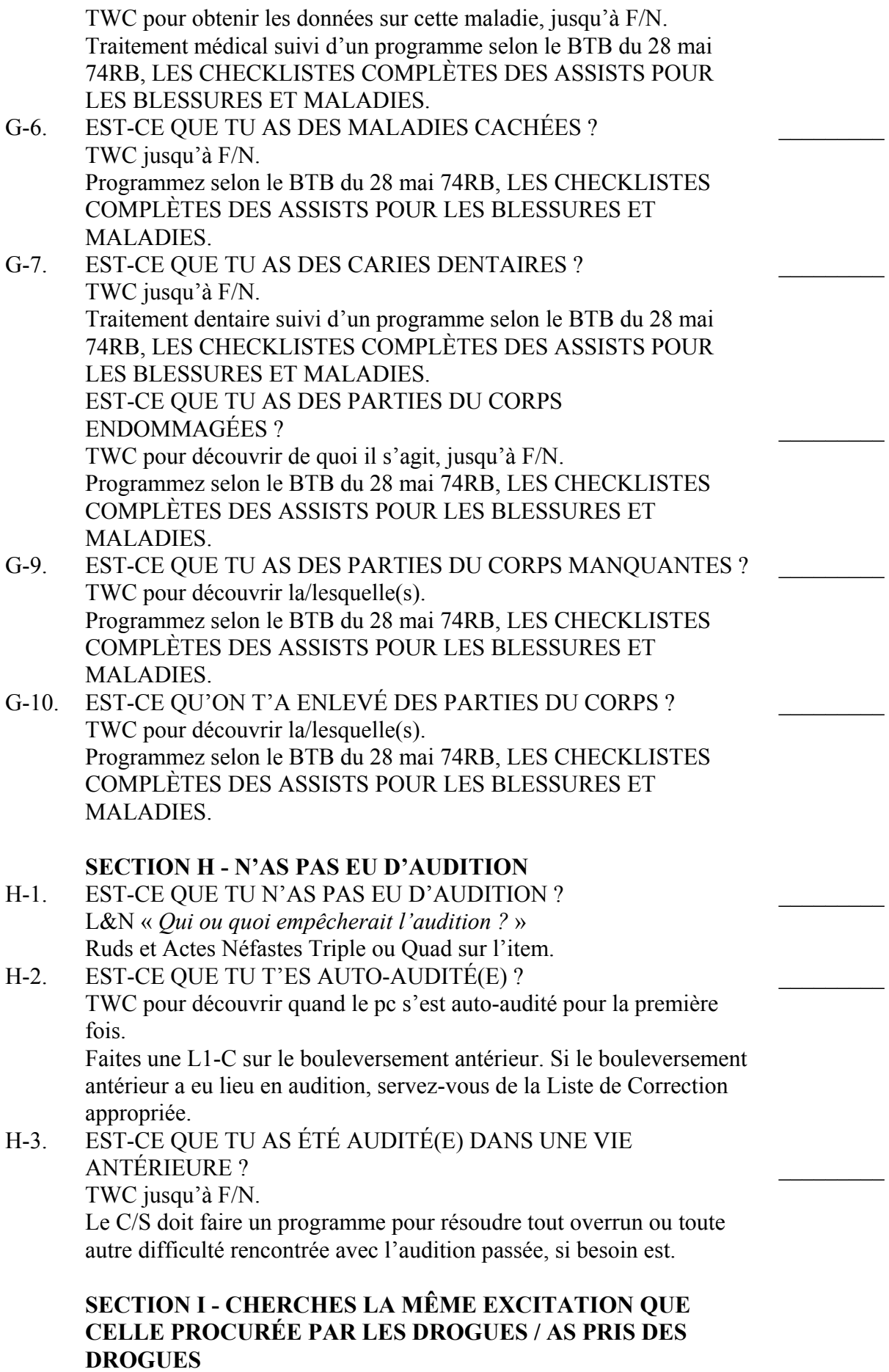

I-1. EST-CE QUE TU CHERCHES LA MÊME EXCITATION QUE

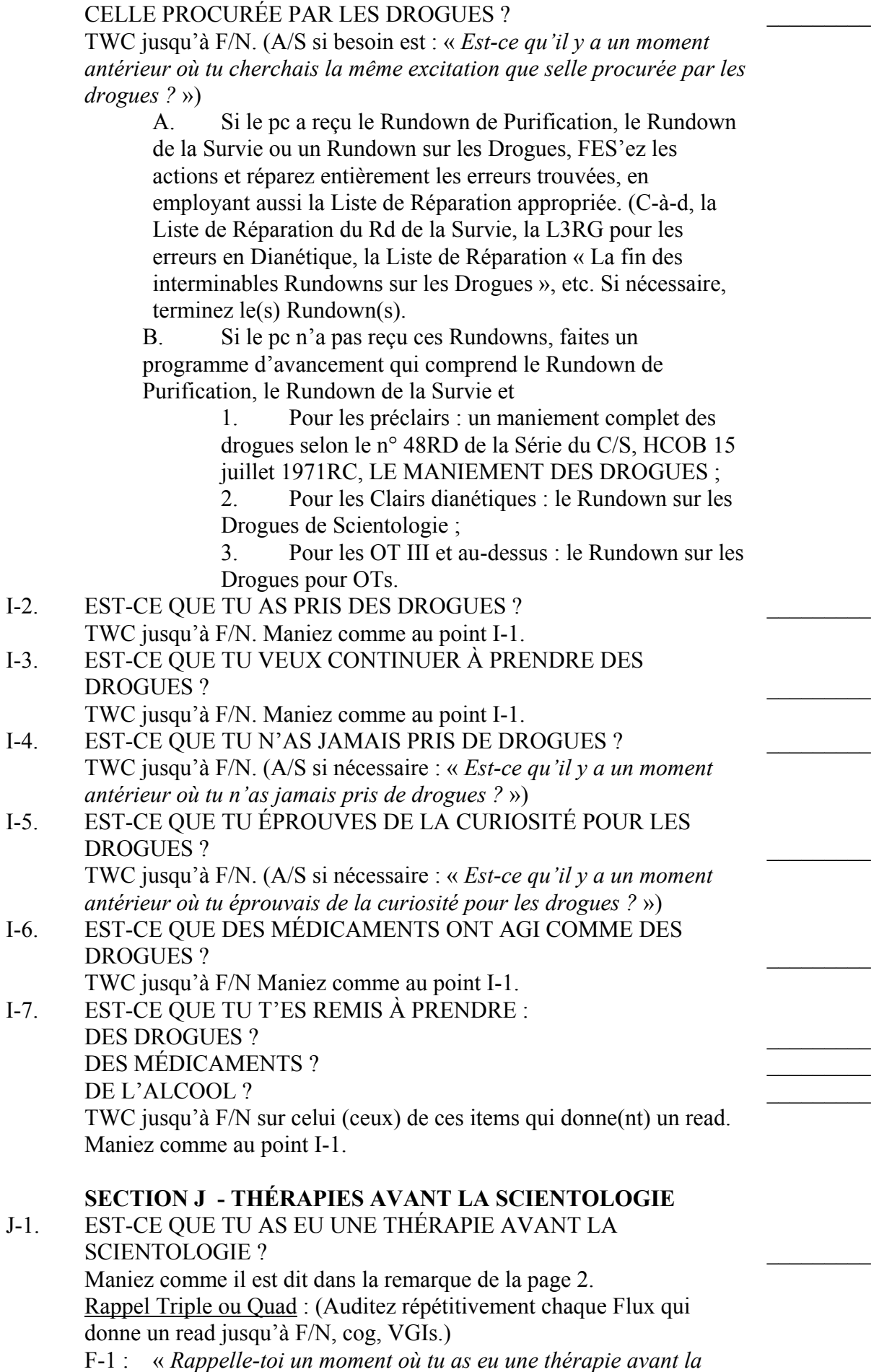

 $\frac{1}{2}$ 

 $\mathcal{L}_\text{max}$ 

*Scientologie.* »

- F-2 : « *Rappelle-toi un moment où tu administrais une thérapie antérieure à un autre.* »
- F-3 : « *Rappelle-toi un moment où un autre administrait une thérapie antérieure à un autre ou à d'autres.* »
- F-0 : « *Rappelle-toi un moment où tu t'administrais une thérapie antérieure.* »

R3RA Narrative Triple ou Quad sur le fait à d'avoir eu une thérapie antérieure :

> F-1 : « *Retourne au moment où tu as eu une thérapie antérieure et dis-moi quand tu y es.* »

F-2 : « *Retourne au moment où tu administrais une thérapie antérieure a un autre et dis-moi quand tu y es.* »

F-3 : « *Retourne au moment où d'autres administraient une thérapie antérieure à un autre ou à d'autres et dis-moi quand tu y es.* »

F-0 : « *Retourne au moment où tu t'administrais une thérapie antérieure et dis-moi quand tu y es.* »

Puis faites un Préassessement complet là-dessus et auditez R3RA Triple ou Quad.

- J-2. EST-CE QUE TU AS EU UNE THÉRAPIE MÉDICALE ? Maniez comme sur le point J-1, mais en employant « *…thérapie médicale* ».
- J-3. EST-CE QUE TU AS EU UNE THÉRAPIE PSYCHIATRIQUE ? TWC jusqu'à F/N. Trouvez la nature de la thérapie. Remarque : après la séance, faites un rapport au HCO. (Réf. : HCOB/PL du 6 déc. 76R, ACCEPTATION DE PCs ILLÉGAUX) Le HCO doit manier en liaison avec le C/S, avant toute poursuite de l'audition, à moins que le pc ait déjà reçu le feu vert pour recevoir de l'audition, avec preuve à l'appui dans le dossier.

A. Si le pc n'a reçu ni électrochocs, ni chocs à l'insuline, ni autre type de chocs, ni thérapie qui comportait une forte consommation de drogues, et s'il a l'autorisation d'être audité, le C/S établit un programme de maniement en se conformant au n° 3 de la série C/S, HCOB du 13 juin 70, QUI A PRIORITÉ POUR RECEVOIR DES SÉANCES, et à d'autres publications appropriées de la Série du C/S, et en se conformant aussi à la remarque de la page 2 du XeGF40E, en employant « *…thérapie psychiatrique* ». B. Si le pc a l'autorisation d'être audité et que le traitement psychiatrique comprenait électrochocs ou chocs à l'insuline ou autres types de chocs ou une thérapie comportant une forte consommation de drogues, le C/S établit un programme de maniement pour le cas en se conformant au LIVRE DES REMÈDES POUR LES CAS, aux Publications appropriées de la Série du C/S, y compris le HCOB du 13 juin 70, n° 3 de la Série du C/S, QUI A PRIORITÉ POUR RECEVOIR DES SÉANCES, et à tous les textes des Volumes Techniques qui traitent des chocs.

J-4. EST-CE QUE TU AS EU UNE THÉRAPIE PSYCHOLOGIQUE ? Maniez comme au J-1., en employant « *…thérapie psychologique* ».  $\frac{1}{2}$ 

 $\frac{1}{2}$ 

 $\frac{1}{2}$ 

J-5. EST-CE QUE TU AS EU UNE THÉRAPIE DENTAIRE ? Maniez comme J-1., en employant « *…thérapie dentaire* ».

J-6. EST-CE QUE TU AS EU DES ÉLECTROCHOCS ? TWC jusqu'à F/N.

Trouvez la nature/l'ampleur des électrochocs.

A. Si le pc a reçu des électrochocs administrés par des psychiatres, maniez comme au point J-3.

B. Si le pc a reçu un choc électrique accidentellement ou quelque chose de ce genre, et que le choc est plus qu'un choc mineur, le C/S établit un programme de maniement pour le cas, en se conformant au LIVRE DES REMÈDES POUR LES CAS, aux Publications appropriées de la série du C/S, y compris le HCOB du 13 juin 70, n° 3 de la série du C/S, QUI A PRIORITÉ POUR RECEVOIR DES SÉANCES, et à tous les textes des Volumes Techniques qui traitent des chocs.

C. Si le pc n'a reçu qu'un choc très mineur, ne faites rien de plus que la TWC jusqu'à F/N.

#### **SECTION K - AS PRIS PART À DES PRATIQUES ANTÉRIEURES**

K-1. EN CE MOMENT, EST-CE QUE TU TE LIVRES À DES PRATIQUES AVEC LE CORPS ? Maniez selon la remarque de la page 2. Rappel Triple ou Quad : (Chaque Flux qui donne un read est audité répétitivement jusqu'à F/N, cog, VGIs.)

> F-1 : « *Rappelle-toi un moment où tu prenais part à des pratiques avec le corps.* »

F-2 : « *Rappelle-toi un moment où tu amenais un autre à prendre part à des pratiques avec le corps.* »

F-3 : « *Rappelle-toi un moment où un autre amenait un autre ou d'autres à prendre part à des pratiques avec le corps.* » F-0 : « *Rappelle-toi un moment où tu t'amenais à prendre* 

*part à des pratiques avec le corps.*

R3RA Narrative Triple ou Quad concernant les pratiques avec le corps :

> F-1 : « *Retourne au moment où tu prenais part à des pratiques avec le corps et dis-moi quand tu y es.* »

F-2 : « *Retourne au moment où tu amenais un autre à prendre part à des pratiques avec le corps et dis-moi quand tu y es.* »

F-3 : « *Retourne au moment où d'autres amenaient un autre ou d'autres à prendre part à des pratiques avec le corps et dismoi quand tu y es.* »

F-0 : « *Retourne au moment où tu t'amenais à prendre part à des pratiques avec le corps et dis-moi quand tu y es.* »

Puis faites un Préassessement complet là-dessus et auditez une R3RA, Triple ou Quad.

K-2. EN CE MOMENT, EST-CE QUE TU TE LIVRES À DES EXERCICES ?

Maniez comme au point K-1., en employant « *…exercices* ». K-3. EN CE MOMENT, EST-CE QUE TU TE LIVRES À DES RITES ?  $\frac{1}{2}$ 

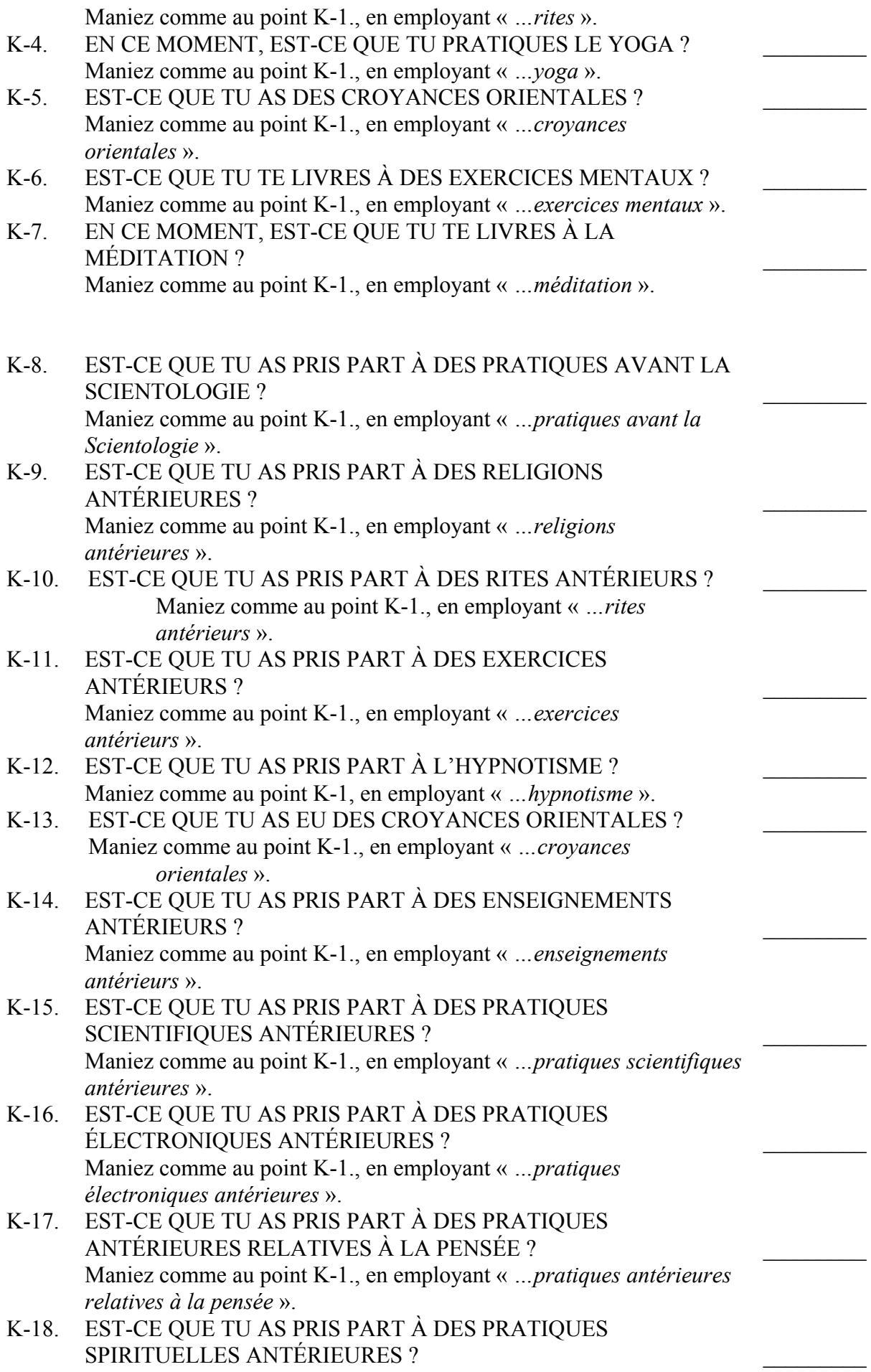

Maniez comme au point K-1., en employant « *…pratiques spirituelles antérieures* ».

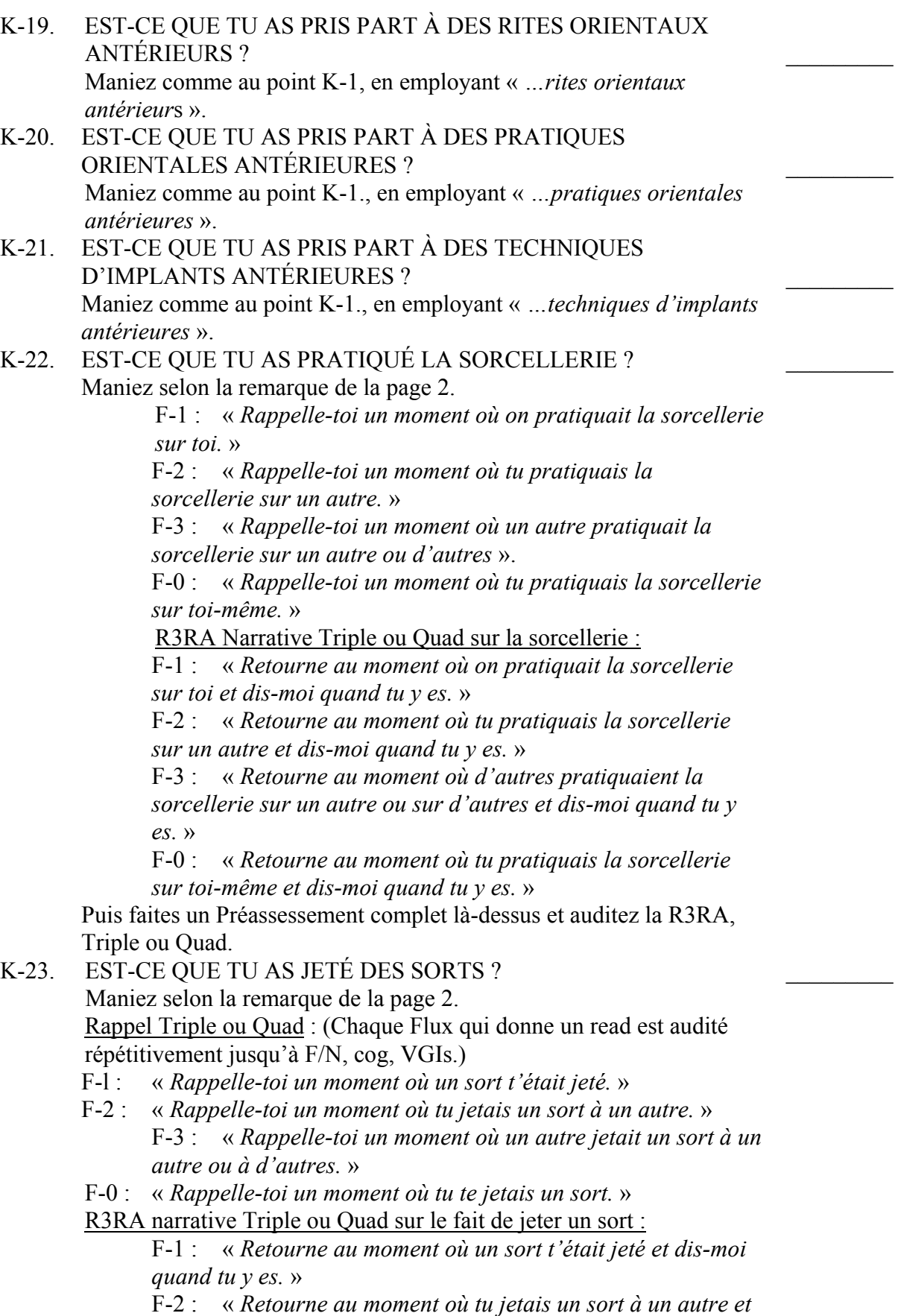

 $\frac{1}{2}$ 

F-3 : « *Retourne au moment où d'autres jetaient des sorts à un autre ou à d'autres et dis-moi quand tu y es.* » F-0 : « *Retourne au moment où tu te jetais des sorts et dis-*

*moi quand tu y es.* »

Puis faites un Préassessement complet là-dessus et auditez la R3RA, Triple ou Quad.

K-24. EST-CE QUE TU TE LIVRES À DES EXERCICES ENTRE LES SÉANCES ?

Maniez comme au point K-1., en employant « *…exercices* ».

#### **SECTION L - HORS VALENCE / EST-CE QUE TU ES EN TRAIN D'ÊTRE QUELQU'UN D'AUTRE**

Si les items L-1 ou L-2 donnent un read, le maniement est LX 3, LX 2, LX 1 et 220H si nécessaire.

Réf. :

HCOB du 2 août 69R, LES LISTES « LX »

HCOB du 5 novembre 69R V, LX 3 (Attitudes)

HCOB du 3 août 69R, LX 2 (Liste d'Assessement des Emotions)

HCOB du 9 août 69R, LX 1 (Conditions)

HCOB du 20 sept. 78 II, MANIEMENT DES LISTES LX

(Lorsque vous auditez un Clair dianétique, un OT ou une personne qui reçoit la DCSI sur les Listes LX, ne faites aucun parcours

d'engrammes. Servez-vous uniquement des rappels.

Si, une fois que la DCSI est terminée, il ressort que le pc n'est pas Clair, on devrait alors l'auditer sur les étapes R3RA des Liste LX si besoin est, à condition que les Flux aient donné un read lorsqu'on les a vérifiés.)

### **SECTION M - PRÉTENDS AVOIR UN ENTRAÎNEMENT OU DES GRADES QUE TU N'AS PAS**

REMARQUE : S'il y a plus d'un item, ci-dessous, qui donne un read, (par exemple, si M-1. et M-3. donnent tous deux un read) lorsque vous maniez un item au moyen des rappels ou des actions de R3RA, vous maniez du même coup l'autre (les autres) item(s) qui a (ont) un read, car le maniement est le même pour tous les items de cette Section. Les items M-4. et M-5. ont en plus une Communication Réciproque, que l'on fait si M-4. ou M-5. donne un read.

M-1. EST-CE QUE TU FAIS CROIRE QUELQUE CHOSE ? Maniez selon la remarque de la page 2.  $\mathcal{L}_\text{max}$ Rappel Triple ou Quad : (Chaque Flux qui donne un read est audité

répétitivement jusqu'à F/N, cog, VGIs.)

F-1 : « *Rappelle-toi un moment où un autre te faisait croire quelque chose.* »

F-2 : « *Rappelle-toi un moment où tu faisais croire quelque chose à un autre.* »

F-3 : « *Rappelle-toi un moment où un autre faisait croire quelque chose à un autre ou à d'autres.* »

F-0 : « *Rappelle-toi un moment où tu te faisais croire quelque chose à toi-même.* »

R3RA narrative Triple ou Quad sur le fait de simuler :

F-1 : « *Retourne au moment où un autre te faisait croire* 

*quelque chose et dis-moi quand tu y es.* » F-2 : « *Retourne au moment où tu faisais croire quelque chose à un autre et dis-moi quand tu y es.* » F-3 : « *Retourne au moment où d'autres faisaient croire quelque chose à un autre ou à d'autres et dis-moi quand tu y es.* » F-0 : « *Retourne au moment où tu te faisais croire quelque chose à toi-même et dis-moi quand tu y es.* » Puis faites un Préassessement complet là-dessus et auditez une R3RA Triple ou Quad. M-2. EST-CE QUE TU PRÉTENDS AVOIR UN ENTRAÎNEMENT QUE TU N'AS PAS ? Maniez comme au point M-1.  $\frac{1}{2}$ M-3. EST-CE QUE TU PRÉTENDS AVOIR ACCOMPLI DES CHOSES DANS LA VIE QUE TU N'AS PAS VRAIMENT ACCOMPLIES ? Maniez comme au point M-1.  $\frac{1}{2}$ M-4. EST-CE QUE TU PRÉTENDS AVOIR ATTEINT DES GRADES QUE TU N'AS PAS ATTEINTS ? TWC pour trouver les Grades que la personne prétend avoir et menez la TWC jusqu'à F/N. Puis maniez comme au point M-1.  $\frac{1}{2}$ Remarque pour le C/S : le C/S doit établir un programme de maniement si besoin est. (Réf. : HCOB du 31 août 80, n° 25 de la série KSW, COMMENT PROGRAMMER ET MANIER LES CAS QUI ONT ÉTÉ AUDITÉS À LA VA-VITE OU QUI ONT FAIT DE FAUSSES DÉCLARATIONS.) M-5. EST-CE QUE TU PRÉTENDS AVOIR ATTEINT DES « ÉTATS » QUE TU N'AS PAS VRAIMENT ATTEINTS ? TWC pour découvrir les « états » que la personne prétend avoir atteints et menez la TWC jusqu'à F/N. Puis maniez comme au point M-1.  $\frac{1}{2}$ Remarque pour le C/S : le C/S doit établir un programme de maniement si besoin est. (Réf. : HCOB du 31 août 80, n° 25 de la série KSW, COMMENT PROGRAMMER ET MANIER LES CAS QUI ONT ÉTÉ AUDITÉS À LA VA-VITE OU QUI ONT FAIT DE FAUSSES DÉCLARATIONS.) **SECTION N - AUDITÉ EN PRÉSENCE DE GRADES ANTÉRIEURS PAS EN PLACE**  N-1. EST-CE QUE TU AS ÉTÉ AUDITÉ EN PRÉSENCE DE GRADES ANTÉRIEURS PAS EN PLACE ? TWC pour découvrir quels sont les Grades qui, selon le pc, ne sont pas en place. Indiquez-le. S'il n'y a pas de F/N : « *Est-ce qu'il y a un moment antérieur où tu as été audité alors que ce/ces Grade(s) n'étai(en)t pas en place ?* » Note pour le C/S : Programme pour manier le(s) Grade(s) non en place.  $\frac{1}{2}$ N-2. EST-CE QUE LA DIANÉTIQUE EST INACHEVÉE ? TWC jusqu'à F/N. Note pour le C/S : Programme pour manier.  $\frac{1}{2}$  REMARQUE : On n'auditerait pas un Clair dianétique ou un OT ou encore une personne en train de recevoir la DCSI sur quelque Dianétique que ce soit.

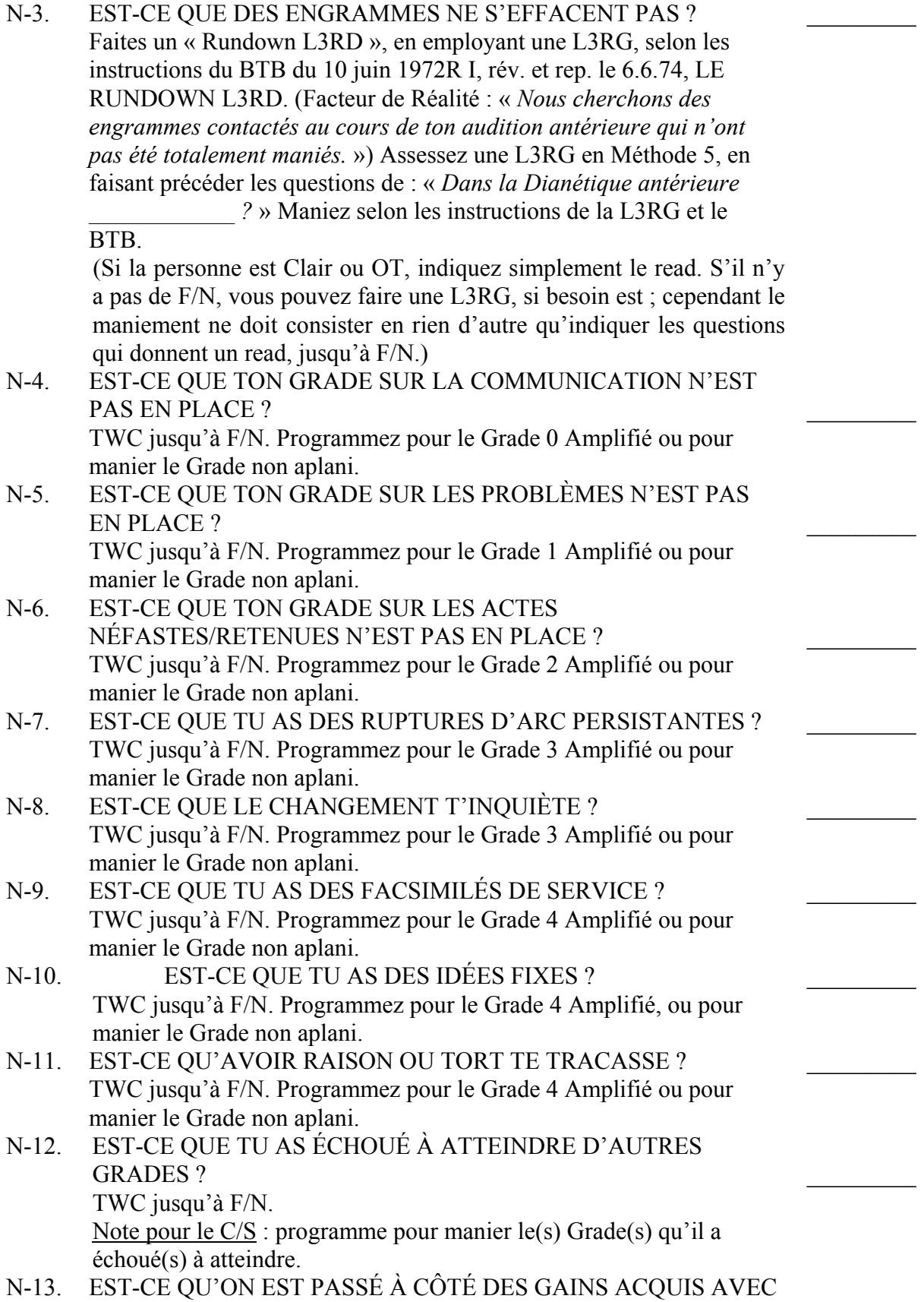

 $\frac{1}{2}$ 

LES GRADES ? Réhabilitez chacun jusqu'à F/N.

#### **SECTION O - MALENTENDUS EN AUDITION**

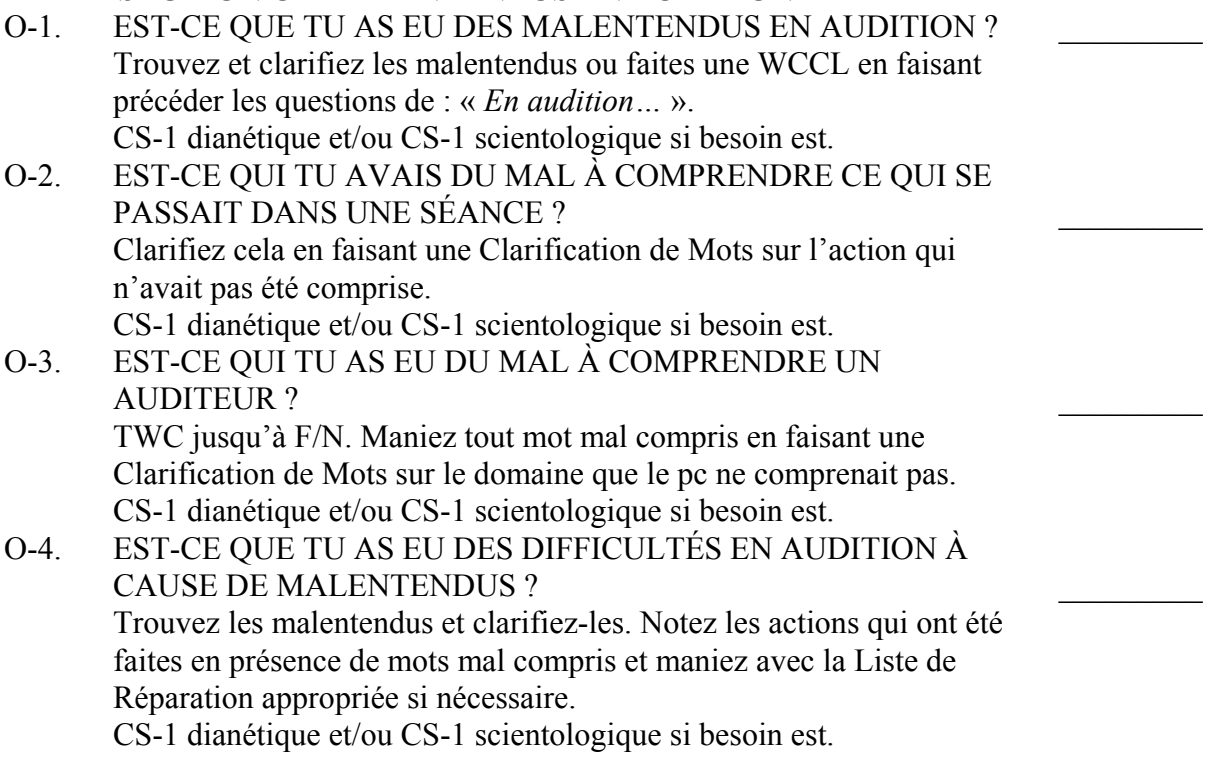

# L. RON HUBBARD FONDATEUR

Approuvé et accepté par le CONSEIL D'ADMINISTRATION de L'EGLISE DE SCIENTOLOGIE de CALIFORNIE

## HUBBARD COMMUNICATIONS OFFICE Saint Hill Manor, East Grinstead, Sussex BULLETIN DU HCO DU 29 SEPTEMBRE 1968R

RÉVISÉ & REPUBLIÉ LE 31 MAI 1980

Classe VIII Classe III et au-dessus

# **LA CORRECTION DU LISTING - LA L4 COURTE**

(Uniquement valide pour une Liste effectuée récemment)

Voici la version abrégée de la L4BRA standard. On s'en sert pour corriger l'erreur commise durant une action de Listing et Nulling qui soit est en cours, soit a été effectuée récemment. La Liste comprend les erreurs les plus communes qui font échouer les actions de L&N. Elle a l'avantage d'être brève et peut rapidement mettre le doigt sur l'erreur, ce qui permettra donc à l'auditeur de corriger l'erreur rapidement et d'améliorer les résultats.

Assessez la Liste en M5. Si la situation ne se résout pas complètement, employer la L4BRA.

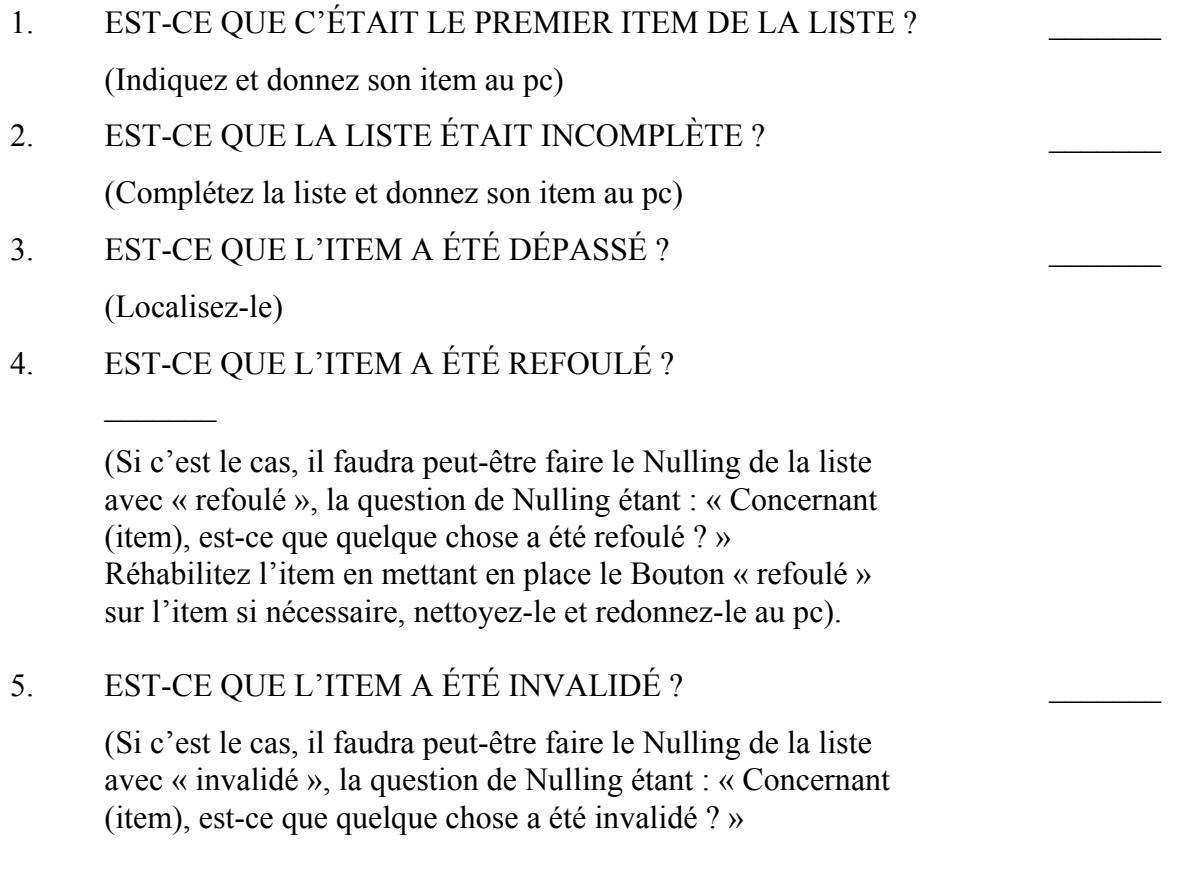

Réhabilitez l'item en mettant en place le Bouton « invalidé » sur l'item si nécessaire nettoyez-le et redonnez-le au pc.)

6. EST-CE QUE LA QUESTION N'AVAIT AUCUN SENS ?

(Si c'est le cas, vérifiez s'il y avait des mots mal compris dans la question. Si la question n'a toujours aucun sens, indiquez-le au pc)

7. EST-CE QUE LA LISTE ÉTAIT TROP LONGUE ?

(Si c'est le cas indiquez que la liste était trop longue. Obtenez l'item en faisant le Nulling de la liste avec refoulé, la question de Nulling étant : « Concernant « \_\_\_ » est-ce que quelque chose a été refoulé ? », avec chaque item de la liste trop longue. Donnez son item au pc.

8. EST-CE QUE TU AS PENSÉ À DES ITEMS QUI N'ONT

#### PAS ÉTÉ NOTÉS ?

(Ajoutez-les à la liste. Refaites le Nulling de toute a liste et donnez son item au pc*.)*

#### 9. EST-CE QUE LA LISTE A ÉTÉ FAITE HORS-SÉANCE ?

(Reconstruisez la liste en faisant appel à la mémoire du pc et ajoutez les items à la liste. Trouvez l'item et donnez-le au pc*.)*

10. EST-CE QUE L'ITEM ÉTAIT DIFFÉRENT QUAND IL ÉTAIT

DIT PAR L'AUDITEUR ?

(Trouvez quel était l'item et donnez-le correctement au pc)

### 11. EST-CE QUE L'ITEM NE T'A PAS ÉTÉ DONNÉ ?

(Trouvez de quel item il s'agit, nettoyez-le avec « refoulé » et « invalidé » et donnez le au pc.)

L. RON HUBBARD

LRH :jp :de :bk